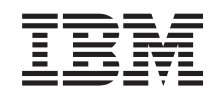

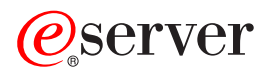

iSeries Príručka bezpečnosti

Verzia 5

SA12-6711-08

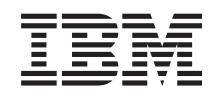

# @server

**iSeries** Príručka bezpečnosti

Verzia 5

SA12-6711-08

#### **Poznámka**

Pred použitím týchto informácií a produktu, ktorý podporujú, si prečítajte informácie v [Príloha](#page-624-0) H, ["Vyhlásenia",](#page-624-0) na strane 603.

#### **Deviate vydanie (August 2005)**

Toto vydanie platí pre verziu 5, vydanie 3, modifikáciu 0 IBM Operating System/400 (produktové číslo 5722-SS1) a pre všetky |

ďalšie vydania a modifikácie, kým nebude v nových vydaniach uvedené inak. Táto verzia nebeží na všetkých modeloch RISC |

(reduced instruction set computer) a nebeží ani na modeloch CISC. |

Toto vydanie nahrádza SC41-5302-07. |

**© Copyright International Business Machines Corporation 1996, 2005. Všetky práva vyhradené.**

# **Obsah**

 $\bar{\mathbf{I}}$ 

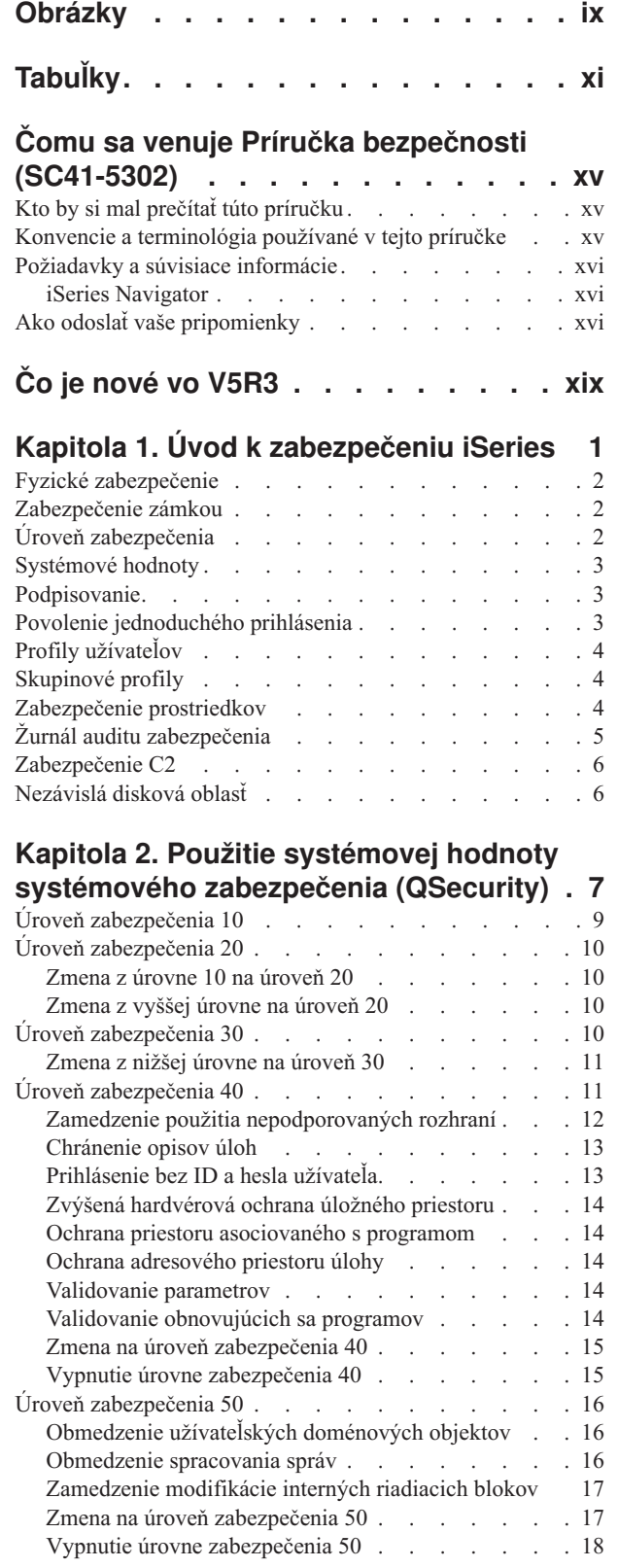

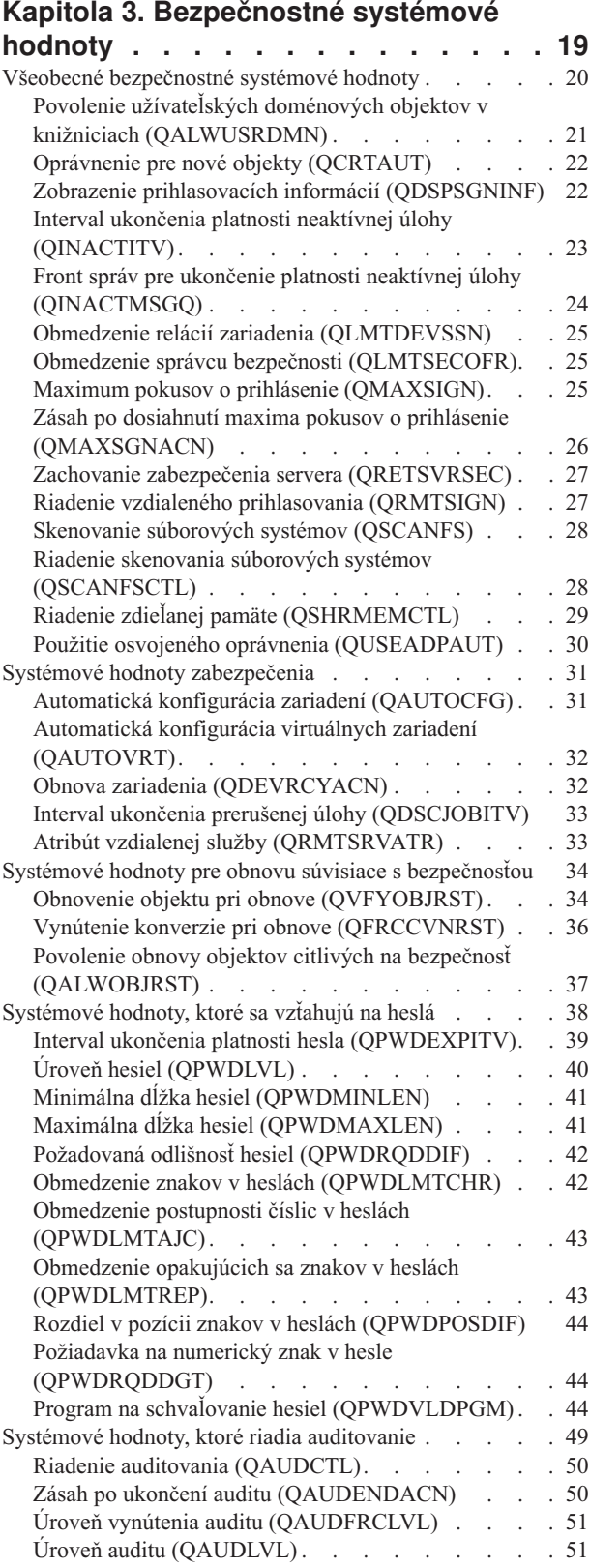

 $\,$   $\,$  $\|$  $\|$ 

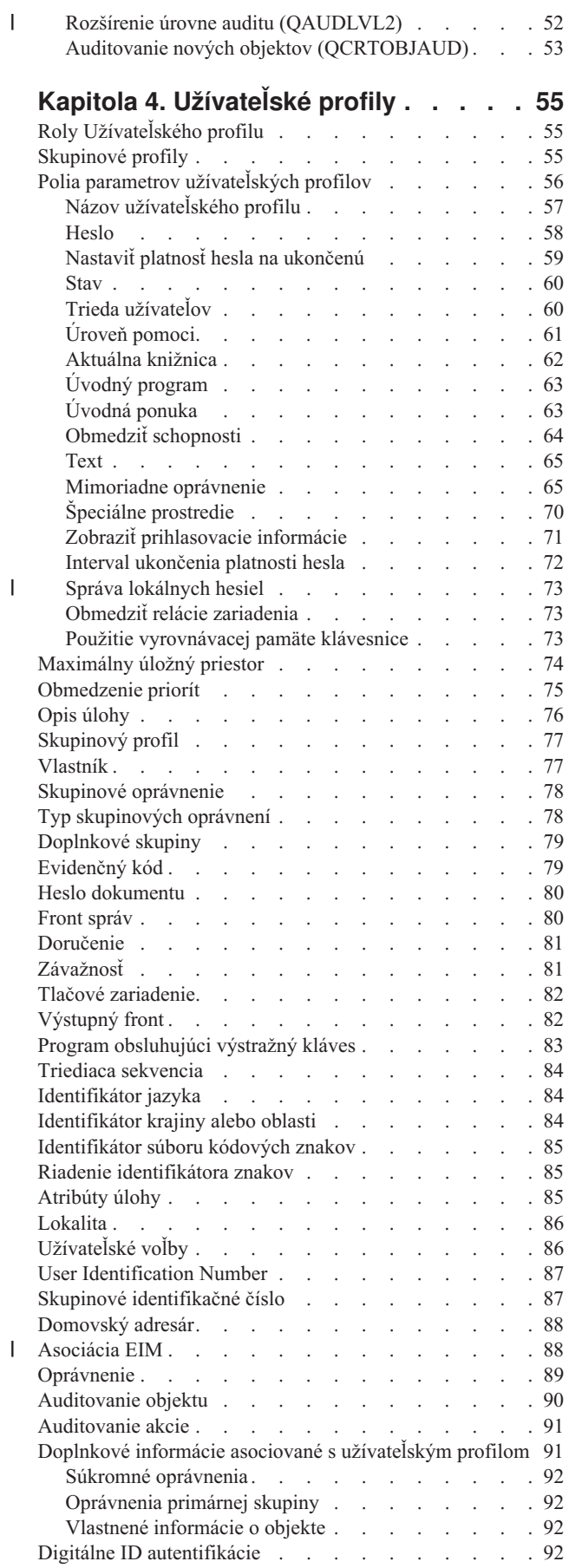

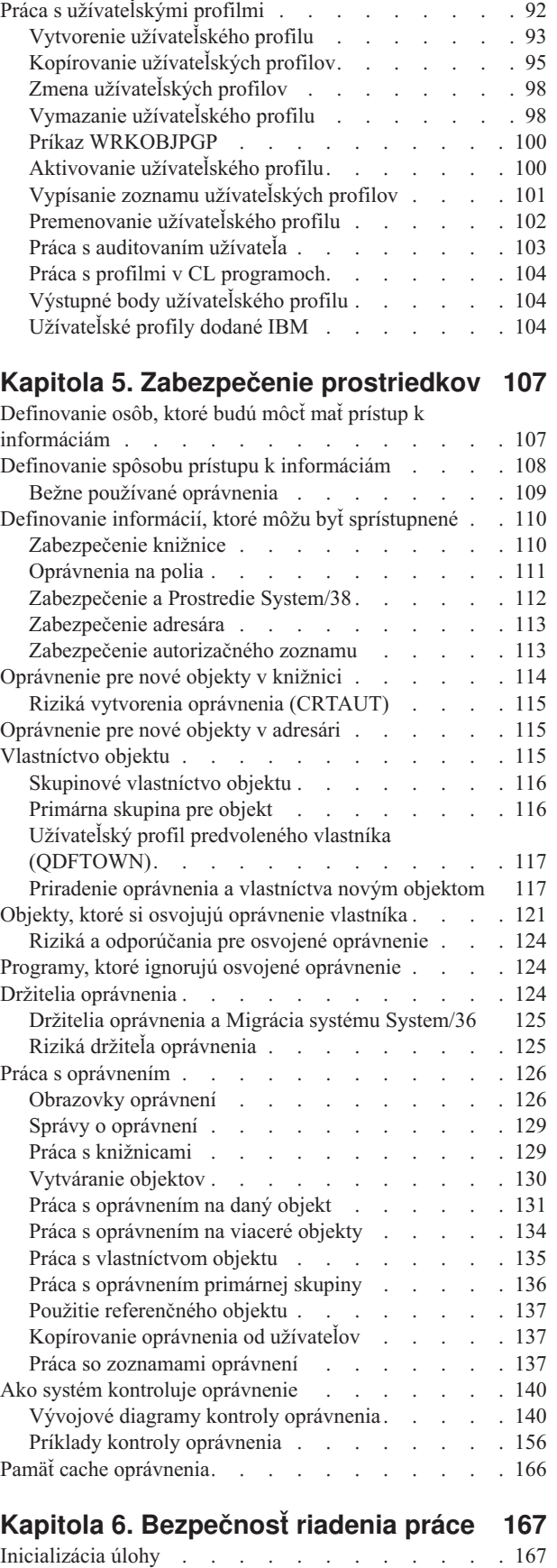

Spustenie [interaktívnej](#page-188-0) úlohy . . . . . . . [167](#page-188-0)

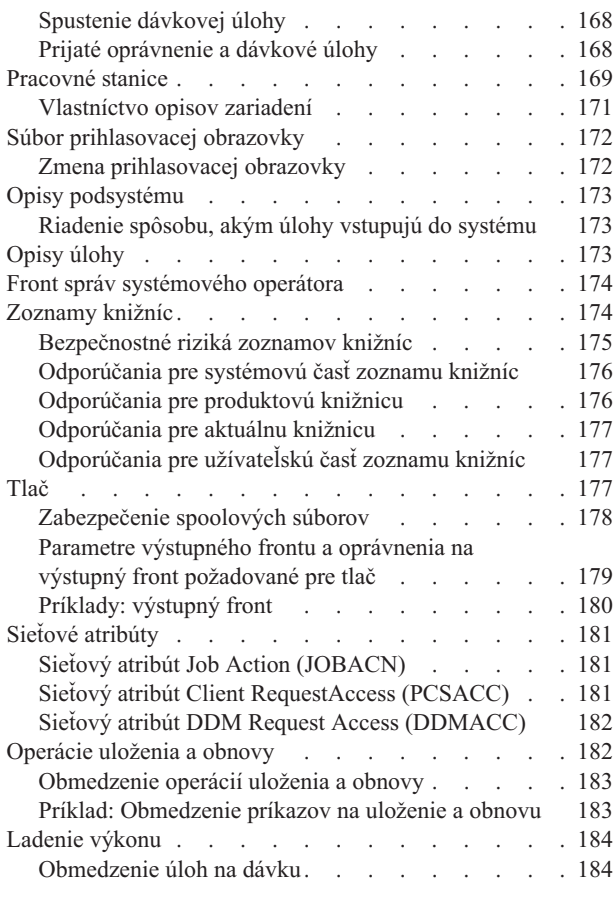

### **Kapitola 7. [Projektovanie](#page-206-0) bezpečnosti [185](#page-206-0)**

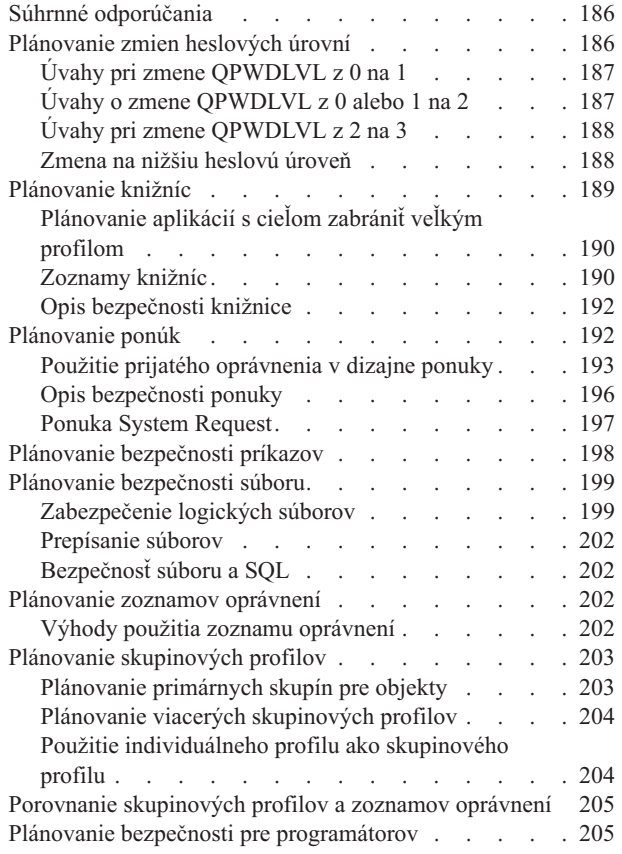

 $\|$ 

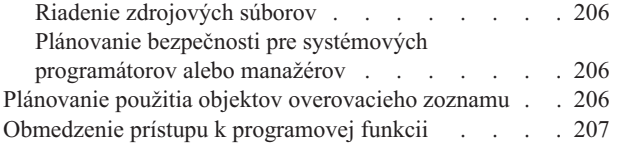

#### **[Kapitola](#page-230-0) 8. Záloha a obnova**

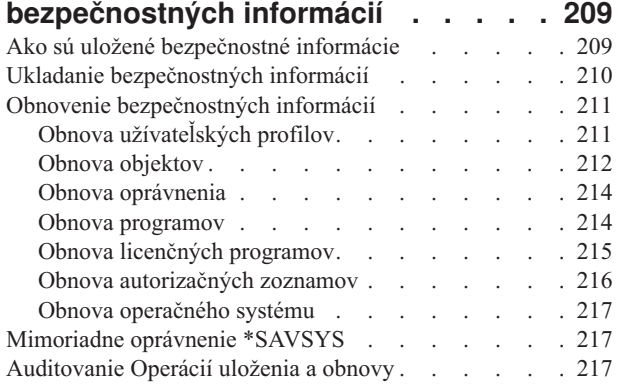

### **Kapitola 9. Auditovanie [zabezpečenia](#page-240-0)**

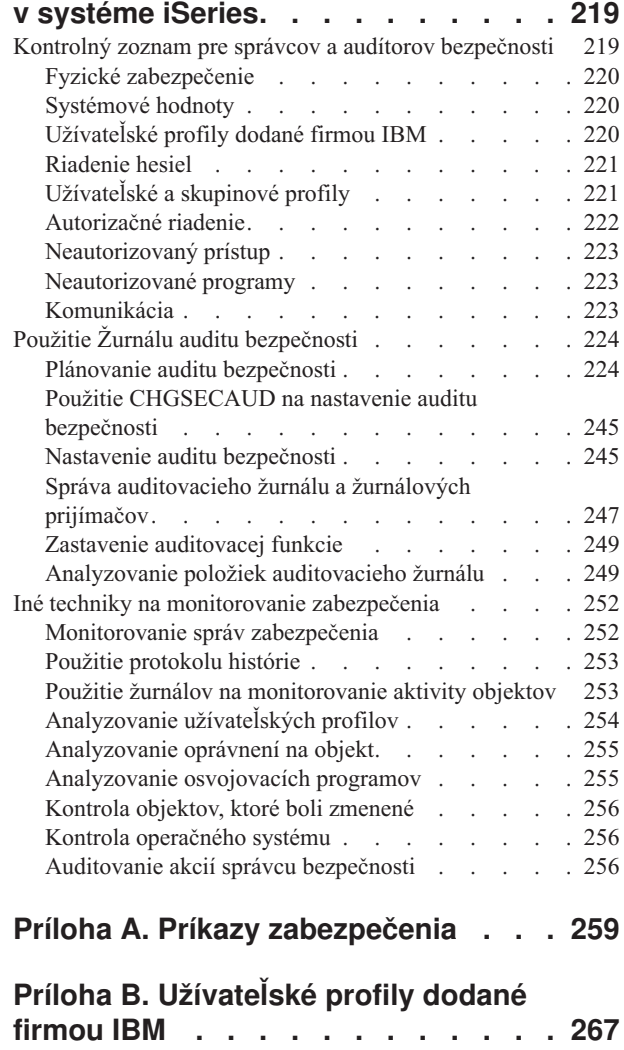

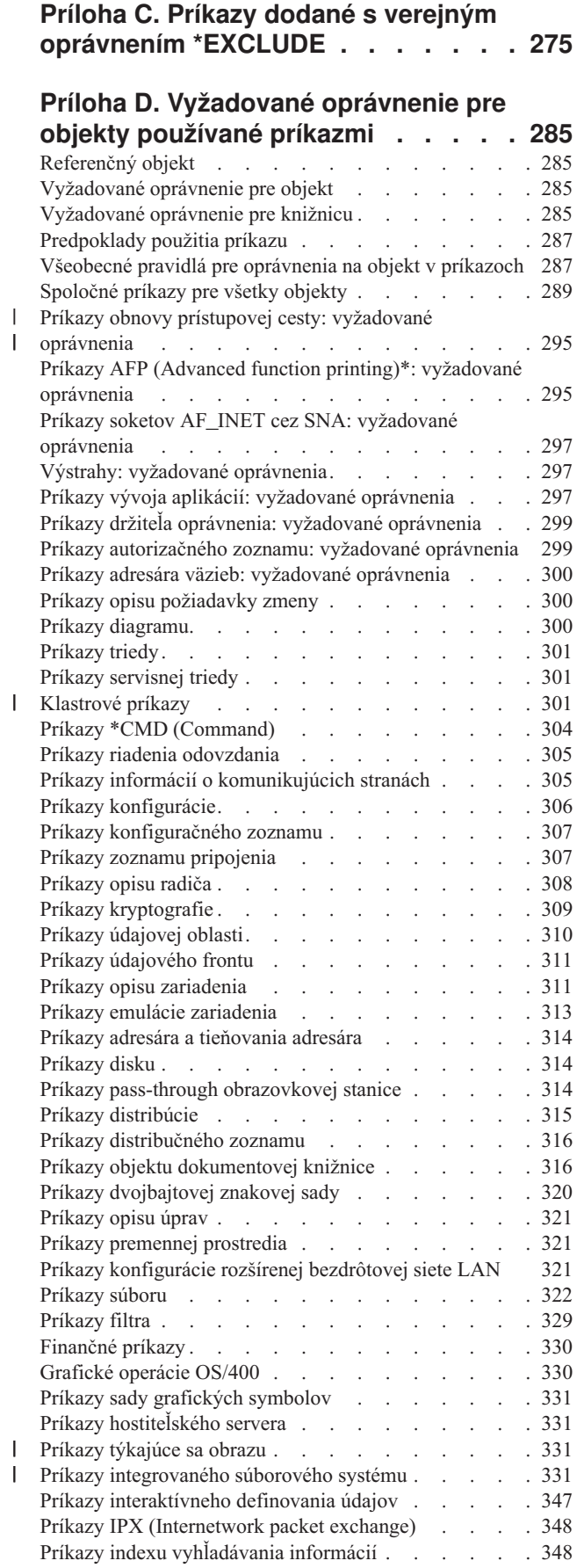

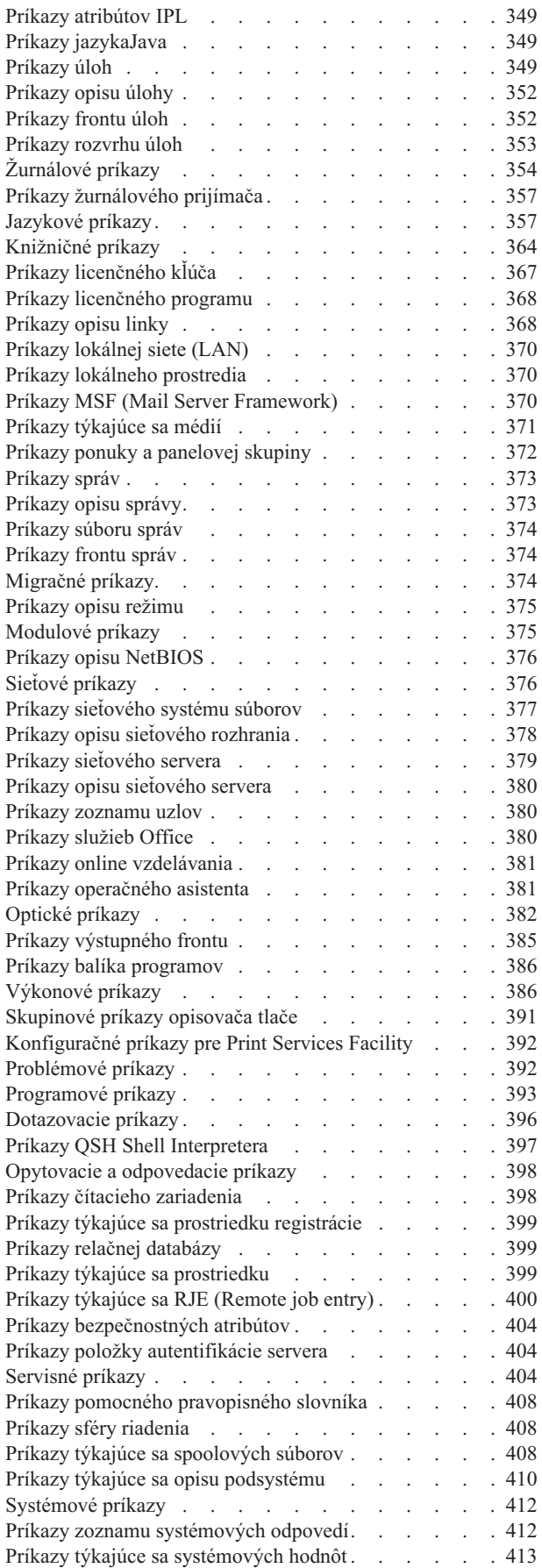

| |

|

|<br>|<br>|<br>|

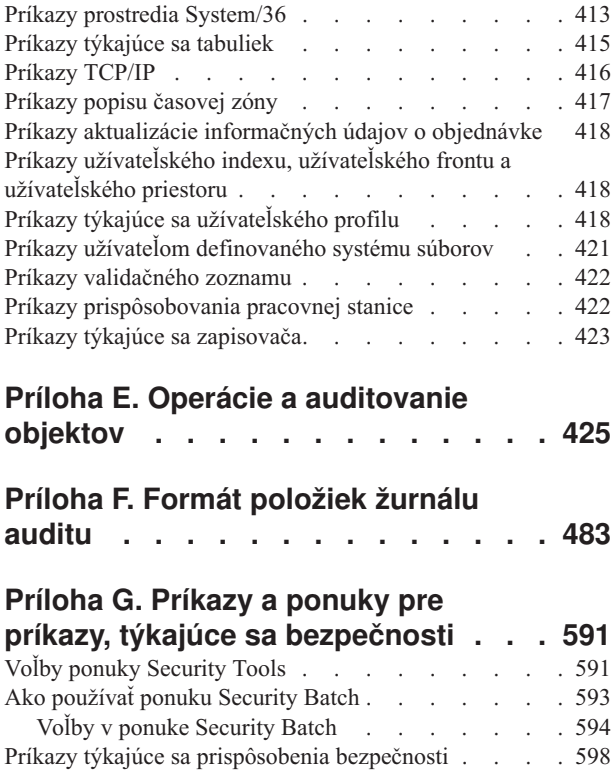

 $\| \cdot \|$ 

Hodnoty, ktoré sa nastavujú príkazom [Configure](#page-620-0) System [Security](#page-620-0) . . . . . . . . . . . . . . . [599](#page-620-0)

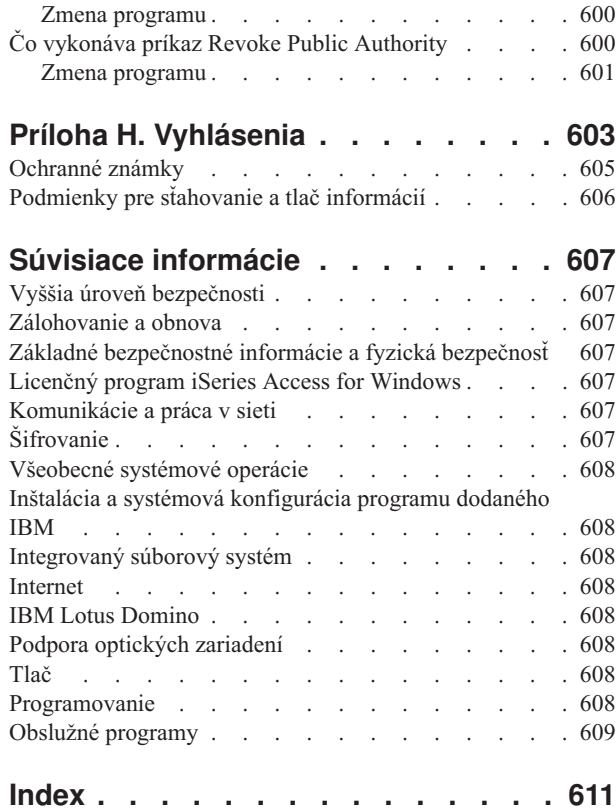

# <span id="page-10-0"></span>**Obrázky**

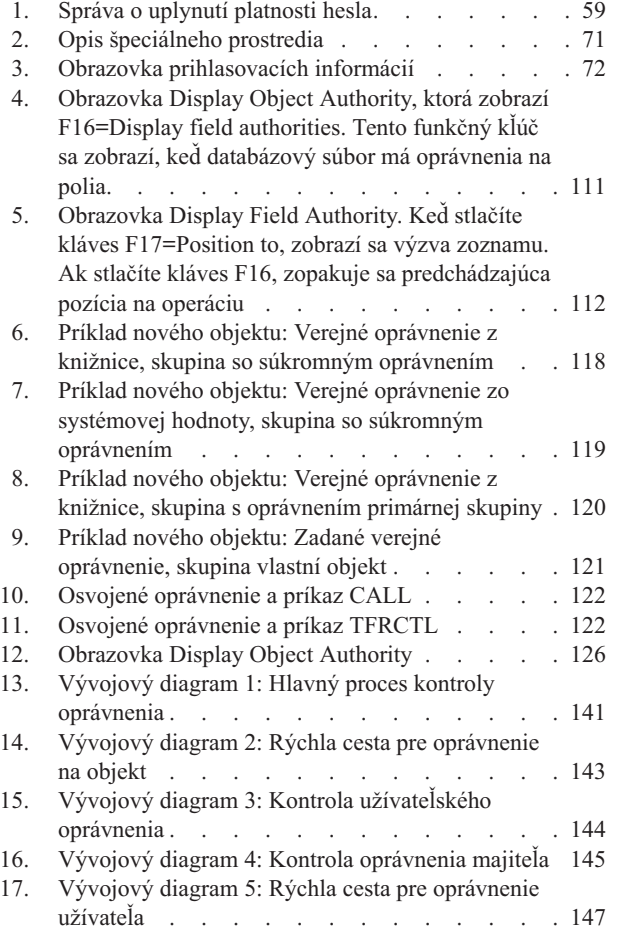

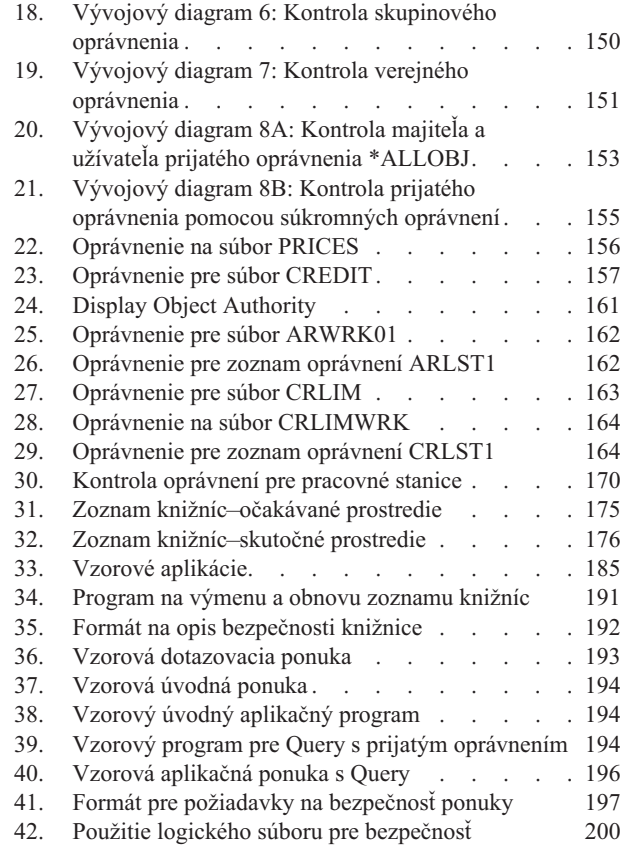

# <span id="page-12-0"></span>**Tabuľky**

 $\ensuremath{\mathsf{T}}$ | |

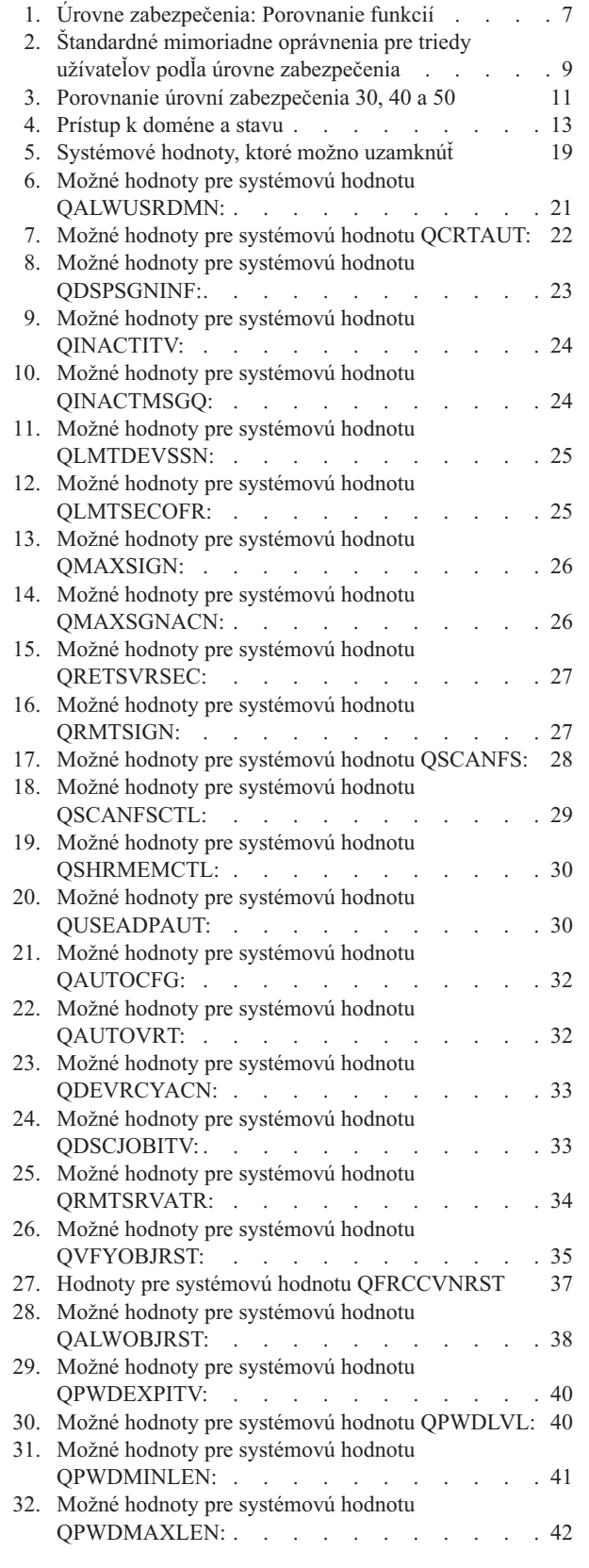

| |

 $\bar{\mathbf{I}}$ 

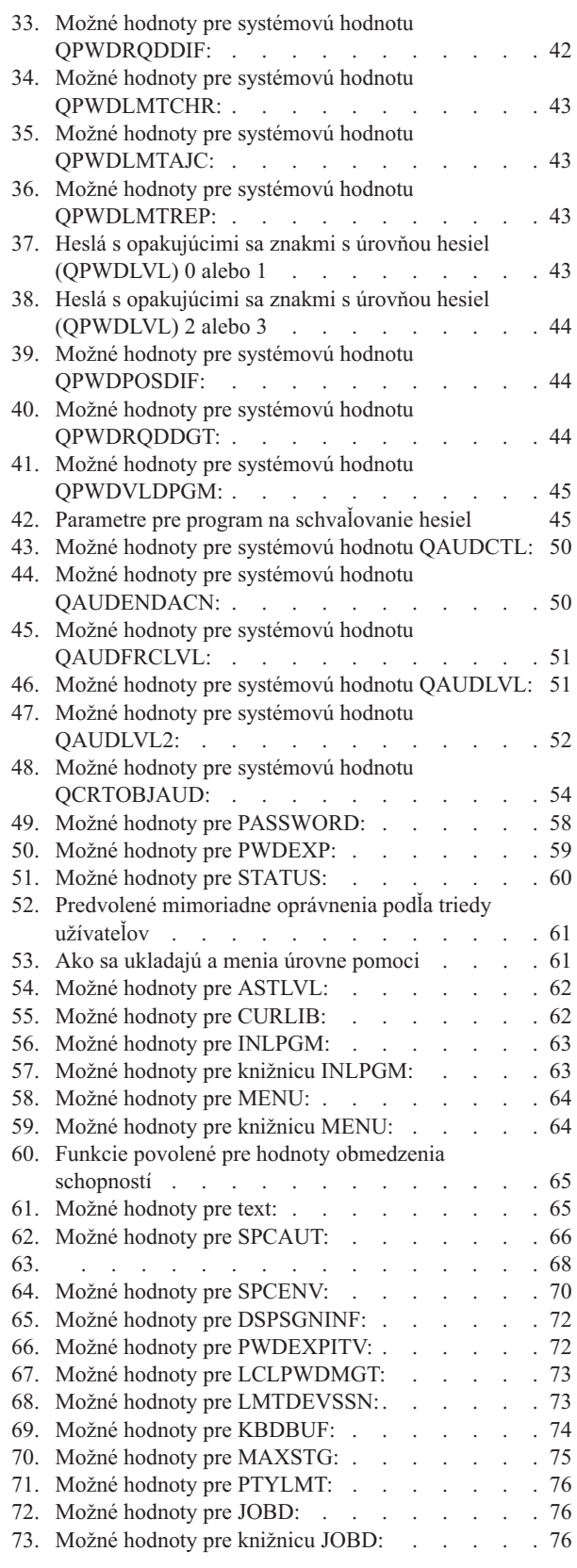

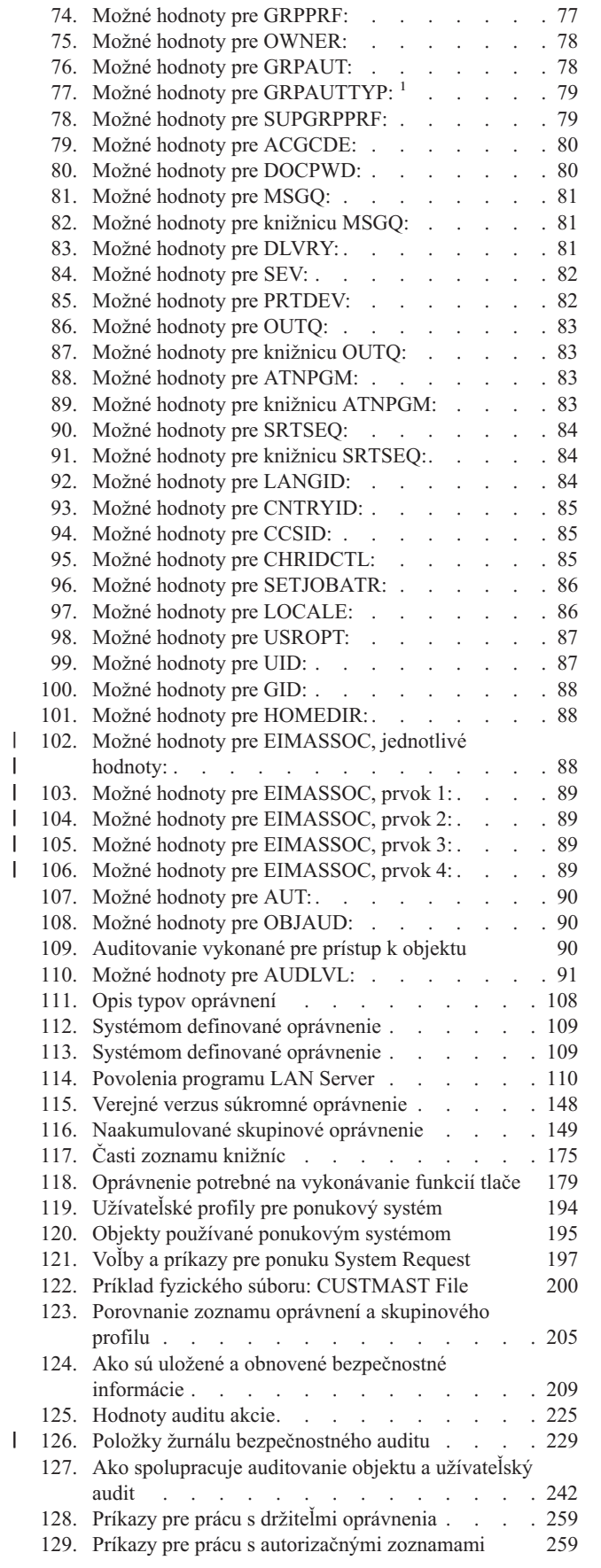

| |

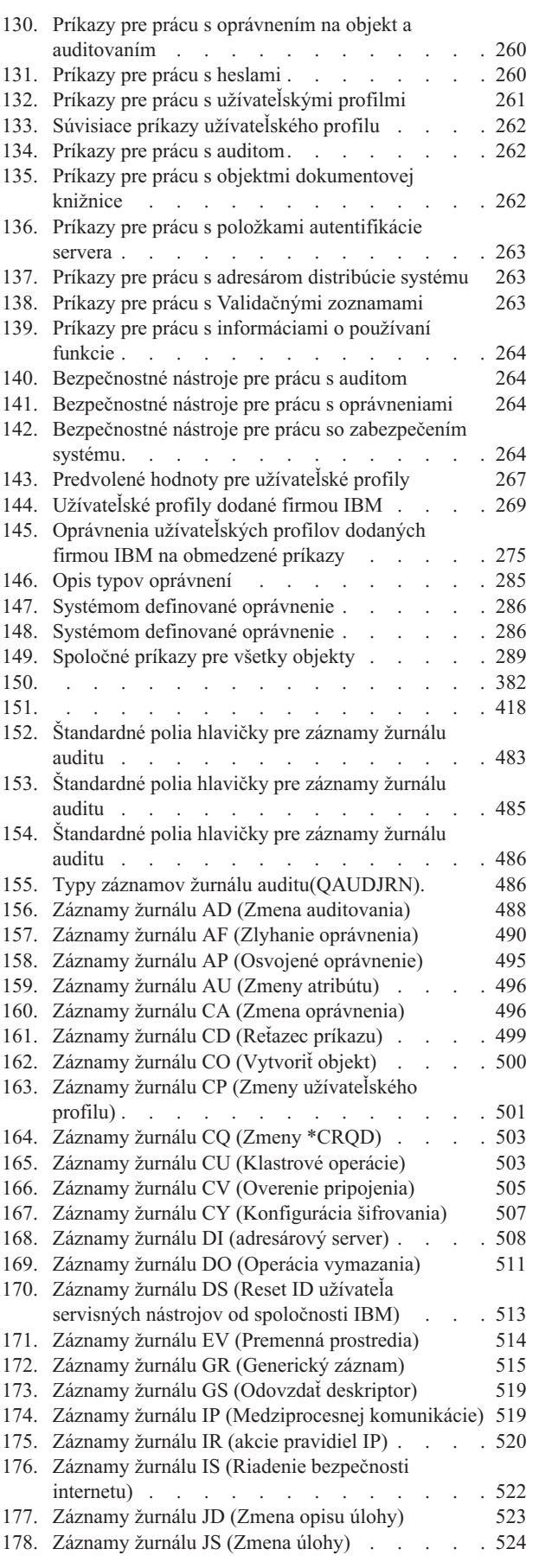

|<br>|<br>|<br>|<br>|

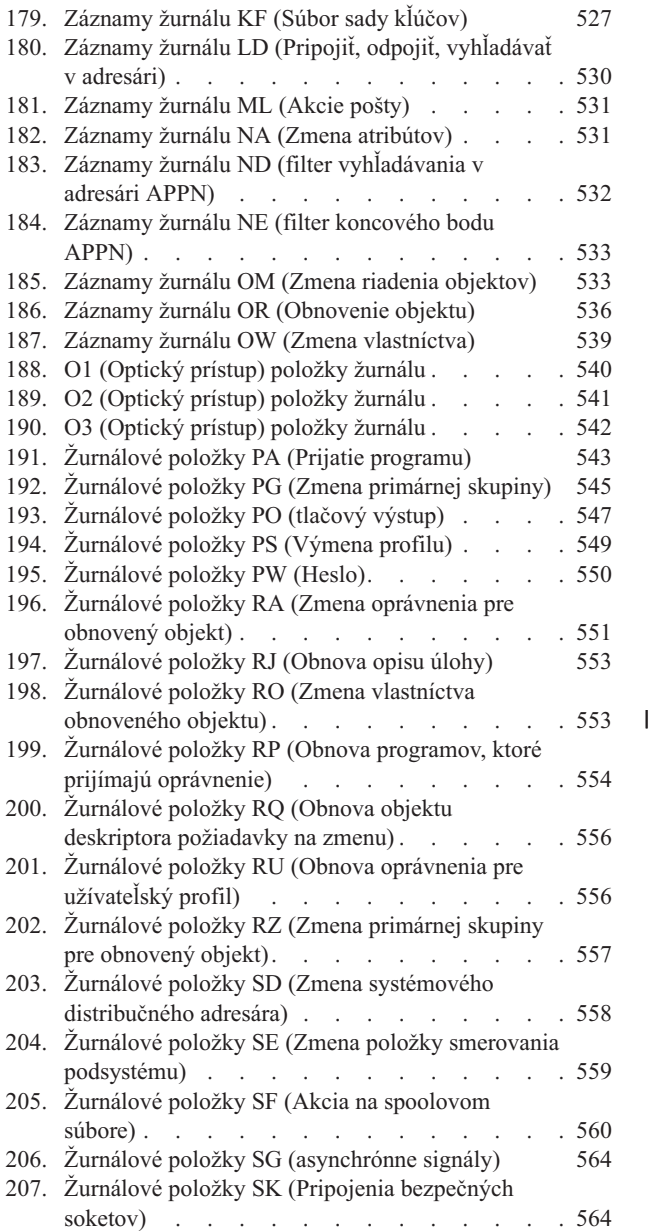

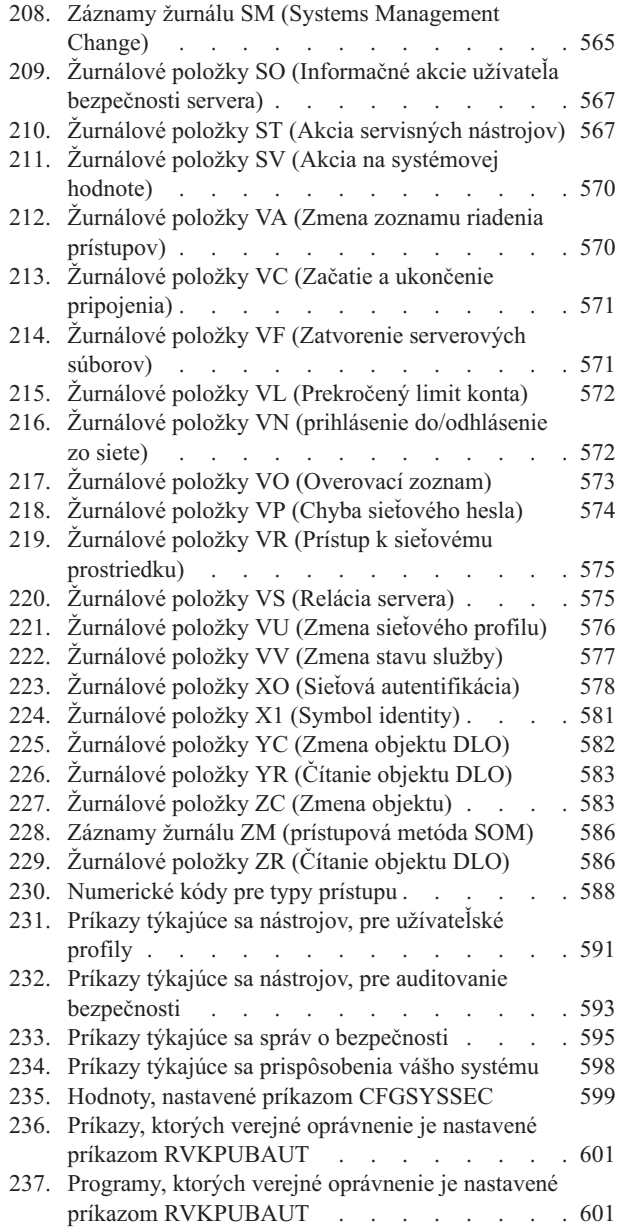

# <span id="page-16-0"></span>**Čomu sa venuje Príručka bezpečnosti (SC41-5302)**

Táto príručka poskytuje informácie o plánovaní, nastavovaní, manažovaní a auditovaní bezpečnosti na vašom systéme iSeries. Opisuje všetky vlastnosti bezpečnosti systému a pojednáva o tom ako bezpečnostné funkcie súvisia s ostatnými aspektmi systému, ako je manažment prác, zálohovanie a obnova a návrh aplikácií.

Táto príručka neposkytuje kompletné operačné pokyny pre nastavenie bezpečnosti na vašom systéme. Príklad postupu nastavovania bezpečnosti nájdete v Informačné centrum iSeries (pozrite si ["Požiadavky](#page-17-0) a súvisiace informácie" na [strane](#page-17-0) xvi) a v príručke *Tips and Tools for Securing Your iSeries*, SC41-5300-07. Informácie o plánovaní a nastavovaní Basic System Security and Planning možno nájsť aj v Informačné centrum (pozrite si ["Požiadavky](#page-17-0) a súvisiace [informácie"](#page-17-0) na strane xvi).

Táto príručka neposkytuje kompletné informácie o plánovaní pre užívateľov IBM Lotus Domino. Pre užívateľov Lotus Domino si pozrite URL http://www.lotus.com/ldd/doc. Táto webová lokalita poskytuje informácie o IBM Lotus Notes, Lotus Domino a IBM Lotus Domino for iSeries. Z tejto webovej stránky si môžete stiahnuť informácie vo formáte databázy Domino (.NSF) a Adobe Acrobat (.PDF), prehľadávať databázy a zistiť ako získať tlačené príručky.

Táto príručka neobsahuje kompletné informácie o rozhraniach API (application programming interfaces), ktoré sú dostupné pre prístup k bezpečnostným informáciám. API sú opísané v Informačnom centre. Táto téma neobsahuje informácie o internete. Informácie o problematike pripojenia vášho systému na internet nájdete v IBM SecureWay: iSeries and the Internet in the Information Center (pozrite si ["Požiadavky](#page-17-0) a súvisiace informácie" na strane xvi). .

Zoznam súvisiacich publikácií nájdete v "Súvisiace [informácie"](#page-628-0) na strane 607.

### **Kto by si mal prečítať túto príručku**

Primárne je táto príručka určená administrátorom bezpečnosti.

Kapitola 9, ["Auditovanie](#page-240-0) zabezpečenia v systéme iSeries", na strane 219 je určená každému, kto chce vykonávať bezpečnostný audit systému.

Táto príručka predpokladá, že je vám dobre známe zadávanie príkazov na systéme. Keď chcete použiť niektoré príklady v tejto príručke, musíte vedieť ako:

v Upraviť a vytvoriť CL program.

|

v Používať dotazovací nástroj akým je licenčný program Query/400.

Informácie v nasledujúcich kapitolách môžu pomôcť aplikačným programátorom a systémovým programátorom pochopiť vzťahy medzi bezpečnosťou a navrhovaním aplikácií a systému:

Kapitola 5, ["Zabezpečenie](#page-128-0) prostriedkov", na strane 107

Kapitola 6, ["Bezpečnosť](#page-188-0) riadenia práce", na strane 167

Kapitola 7, ["Projektovanie](#page-206-0) bezpečnosti", na strane 185

Kapitola 8, "Záloha a obnova [bezpečnostných](#page-230-0) informácií", na strane 209

### **Konvencie a terminológia používané v tejto príručke**

Zobrazenia iSeries v tejto publikácii môžu byť ukázané tak ako sú prezentované, pomocou iSeries Navigatora, ktorý je súčasťou iSeries Access for Windows v osobnom počítači. Vzorové zobrazenia v tejto publikácii môžu byť ukázané aj bez iSeries Navigatora.

Bližšie informácie o používaní iSeries Navigatora nájdete v Informačné centrum iSeries (pozrite s[i"Požiadavky](#page-17-0) a súvisiace [informácie"](#page-17-0) na strane xvi).

### <span id="page-17-0"></span>**Požiadavky a súvisiace informácie**

Informačné centrum iSeries použite ako začiatočný bod pre vaše potreby informácií o iSeries. Je dostupné jedným z nasledujúcich spôsobov:

• Na internete na tejto URL adrese:

http://www.ibm.com/eserver/iseries/infocenter

v Na CD-ROM: SK3T–4090–00, Informačné centrum iSeries. Tento balík tiež obsahuje PDF verziu príručiek iSeries (SK3T–4092–00, Informačné centrum iSeries: Supplemental Manuals), ktoré nahrádza Softcopy Library CD-ROM.

Informačné centrum iSeries obsahuje poradcov a dôležité témy ako sú CL príkazy, systémové rozhrania API (application programming interfaces), logické oddiely, klastering, Java, TCP/IP, Web serving a zabezpečené siete. Obsahuje tiež odkazy na súvisiace publikácie IBM Redbooks a internetové odkazy na ostatné webové stránky IBM ako je Technical Studio a domáca stránka IBM.

S každou novou objednávkou hardvéru dostanete tieto informácie na CD-ROM:

- v **SK3T-4096-00, iSeries Installation and Service Library.** Tento CD-ROM obsahuje PDF manuály potrebné pre inštaláciu a údržbu systému IBM @server iSeries.
- v *iSeries Setup and Operations CD-ROM*, SK3T-4098-02. Tento CD-ROM obsahuje IBM iSeries Access for Windows a Sprievodcu EZ-Setup. iSeries Access Express ponúka výkonnú sadu klientskych a serverovských možností pre pripojenie PC k serverom iSeries. Sprievodca EZ-Setup automatizuje mnohé úlohy nastavovania iSeries.

Zoznam súvisiacich publikácií nájdete v "Súvisiace [informácie"](#page-628-0) na strane 607.

## **iSeries Navigator**

Použite Informačné centrum iSeries ako východisko pre technické informácie o systéme iSeries.

K Informačnému centru sa môžete dostať dvoma cestami:

| • Z tejto webovej stránky:

|

|

- http://www.ibm.com/eserver/iseries/infocenter
- v Z *iSeries Information Center*, SK3T-4091-04 CD-ROM. Tento CD-ROM sa dodáva s objednávkou nového hardvéru iSeries alebo aktualizáciou softvéru IBM i5/OS. Tento CD-ROM si tiež môžete objednať z IBM Publications Center: | |
- http://www.ibm.com/shop/publications/order

Informačné centrum iSeries obsahuje nové a aktualizované informácie iSeries, napríklad o inštalácii softvéru a |

hardvéru, Linuxe, WebSphere, Java, vysokej dostupnosti, databáze, logických oddieloch, CL príkazoch a systémových | aplikačných programových rozhraniach (API). Okrem toho poskytuje poradcov a vyhľadávače, ktoré vám pomôžu pri plánovaní, odstraňovaní problémov a konfigurovaní vášho hardvéru a softvéru iSeries. |  $\blacksquare$ 

S každou novou objednávkou hardvéru dostanete *iSeries Setup and Operations CD-ROM*, SK3T-4098-02. Tento CD-ROM obsahuje IBM @server iSeries Access for Windows a Sprievodcu EZ-Setup. iSeries Access Family ponúka výkonnú sadu klientskych a serverových nástrojov na pripojenie PC k serverom iSeries. Sprievodca EZ-Setup automatizuje mnohé úlohy nastavovania iSeries.

# **Ako odoslať vaše pripomienky**

Vaša odozva je dôležitá pre pomoc v poskytovaní najaktuálnejších a vysokokvalitných informácií. Ak máte nejaké pripomienky k tejto príručke alebo inej dokumentácii iSeries, vyplňte formulár pripomienok čitateľa, ktorý sa nachádza v zadnej časti tejto príručky.

- v Ak preferujete zasielanie pripomienok poštou, použite formulár pripomienok čitateľa s adresou, ktorý je vytlačený vzadu. Ak chcete poslať formulár pripomienok čitateľa z inej krajiny ako zo Spojených štátov, môžete dať tento formulár lokálnej pobočke IBM alebo zástupcovi IBM, ktorý ho odošle.
- v Ak preferujete odoslať svoje pripomienky faxom, použite niektoré z týchto čísel:
	- Spojené štáty, Kanada a Portoriko: 1-800-937-3430
- Ostatné krajiny alebo regióny: 1-507-253-5192
- v Ak preferujete odoslať pripomienky elektronicky, použite niektorú z týchto e-mailových adries:
	- Pripomienky k príručkám:
		- RCHCLERK@us.ibm.com
	- Pripomienky k Informačnému centru iSeries: RCHINFOC@us.ibm.com
- Nezabudnite uviesť nasledujúce:
- v Názov príručky alebo témy Informačného centra iSeries.
- v Číslo publikácie.
- v Číslo strany alebo témy príručky, ktorej sa vaše pripomienky týkajú.

# **Čo je nové vo V5R3** |

#### **Dve nové systémové hodnoty všeobecnej bezpečnosti** |

Pridaním dvoch nových systémových hodnôt bezpečnosti, systémovej hodnoty QSCANFS (Scan File Systems) a | systémovej hodnoty QSCANFSCTL (Scan File Systems Control), môžete aktivovať nástroje na vyhľadávanie súborov, | ktoré sa nachádzajú v integrovanom súborovom systéme. Po zistení vírusu môžete podniknúť príslušné kroky na jeho |

zlikvidovanie. |

<span id="page-20-0"></span>|

Systémová hodnota QSCANFS (Scan File Systems) vám umožňuje špecifikovať integrovaný súborový systém, v ktorom sa budú vyhľadávať objekty. Prehľadávanie integrovaného súborového systému sa aktivuje pri registrácii ukončovacích programov pomocou ktoréhokoľvek z ukončovacích bodov integrovaného súborového systému, týkajúcich sa prehľadávania. | | | |

Systémová hodnota QSCANFSCTL (Scan File Systems Control) riadi prehľadávanie integrovaného súborového systému, ktoré sa aktivuje pri registrácii ukončovacích programov pomocou ktoréhokoľvek z ukončovacích bodov integrovaného súborového systému, týkajúcich sa prehľadávania. | | |

#### **Nová systémová hodnota, ktorá riadi auditovanie** |

Systémová hodnota QAUDLVL2 (Auditing Level Extension) spolu so systémovou hodnotou QAUDLVL (Auditing Level) určuje, ktoré udalosti, súvisiace s bezpečnosťou, sa protokolujú do žurnálu bezpečnostného auditu (QAUDJRN) pre všetkých užívateľov systému. Systémová hodnota QAUDLVL2 sa vyžaduje v prípade, keď je potrebných viac ako šestnásť hodnôt auditovania. | | | |

#### **Nové polia parametra užívateľského profilu** |

Pole parametra Local Password Management špecifikuje, či sa má heslo užívateľského profilu manažovať lokálne. Ak nechcete heslo manažovať lokálne, hodnota hesla sa napriek tomu odošle ďalším produktom IBM, ktoré vykonávajú | synchronizáciu hesiel. Ak heslá nemanažujete lokálne, lokálne heslo sa nastavuje na hodnotu \*NONE. | |

Pole parametra EIM Association špecifikuje, či do identifikátora EIM treba pre užívateľa pridať priradenie EIM (Enterprise Identity Mapping). | |

# <span id="page-22-0"></span>**Kapitola 1. Úvod k zabezpečeniu iSeries**

Skupina systémov @server pokrýva širokú paletu užívateľov. Malý systém môže mať tri až päť užívateľov a veľký systém môže mať niekoľko tisíc užívateľov. Niektoré inštalácie majú všetky svoje pracovné stanice v jednoduchej, relatívne bezpečnej oblasti. Iné majú široko distribuovaných užívateľov, vrátane užívateľov, ktorí sa pripájajú cez telefonické pripojenie a nepriamych užívateľov, ktorí sú pripojení cez osobné počítače alebo systémové siete.

Zabezpečenie na iSeries je dosť flexibilné na to, aby splnilo požiadavky tejto širokej palety užívateľov a situácií. Musíte pochopiť dostupné funkcie a voľby, aby ste ich mohli prispôsobiť svojim vlastným bezpečnostným požiadavkám. Táto kapitola poskytuje prehľad bezpečnostných funkcií systému.

Zabezpečenie systému má tri dôležité ciele:

#### **Utajenie:**

- v Ochrana proti šíreniu informácií neoprávneným osobám.
- v Obmedzenie prístupu k dôverným informáciám.
- v Ochrana proti zvedavým užívateľom systému a cudzím osobám.

#### **Integrita:**

- v Ochrana proti neoprávneným zmenám údajov.
- v Obmedzenie manipulácie s údajmi autorizovanými programami.
- Poskytnutie záruky, že sú údaje dôveryhodné.

#### **Dostupnosť:**

- v Zamedzenie náhodným zmenám alebo zničeniu údajov.
- v Ochrana proti pokusom cudzích osôb zneužiť alebo zničiť systémové prostriedky.

Systémové zabezpečenie sa často spája s ohrozením zvonka, ktoré predstavujú počítačoví piráti alebo obchodní konkurenti. Avšak ochrana proti poruchám systému, ktoré môžu spôsobiť oprávnení užívatelia systému, je často najväčším prínosom dobre navrhnutého systému zabezpečenia. V systéme bez dobrého zabezpečenia by mohlo stlačenie nesprávneho klávesu spôsobiť vymazanie dôležitých informácií. Systémové zabezpečenie môže zabrániť tomuto typu nehody.

Ani najlepšie funkcie systému zabezpečenia neprinesú dobré výsledky bez správneho plánovania. Zabezpečenie, ktoré sa vytvára po malých častiach a bez plánovania, bude asi chaotické. Ťažko sa bude udržiavať a auditovať. Plánovanie neznamená vytvoriť zabezpečenie pre každý súbor, program a zariadenie vopred. Znamená stanoviť celkový prístup k zabezpečeniu systému a oboznámiť s týmto prístupom tvorcov aplikácií, programátorov a užívateľov systému.

Pri plánovaní zabezpečenia vášho systému a rozhodovaní o tom, akú vysokú bezpečnosť potrebujete, zvážte tieto otázky:

- v Máte vo svojej spoločnosti zavedenú nejakú politiku alebo normu, ktorá vyžaduje určitú úroveň zabezpečenia?
- v Vyžadujú audítori spoločnosti nejakú úroveň zabezpečenia?
- v Do akej miery je váš systém a údaje v ňom dôležitý pre vašu obchodnú činnosť?
- v Do akej miery je dôležitá ochrana proti chybám, ktorú poskytujú funkcie zabezpečenia?
- v Aké má vaša spoločnosť požiadavky na zabezpečenie do budúcnosti?

Veľa možností zabezpečenia vášho systému nie je pri dodaní systému aktivovaných, aby tak inštalácia bola jednoduchšia. V tejto príručke sú uvedené odporúčania v záujme toho, aby váš systém dosiahol primeranú úroveň bezpečnosti. Pri vyhodnocovaní odporúčaní zvážte bezpečnostné požiadavky vašej vlastnej inštalácie.

### <span id="page-23-0"></span>**Fyzické zabezpečenie**

Fyzické zabezpečenie zahŕňa ochranu systémovej jednotky, systémových zariadení a záložných médií proti náhodnému alebo úmyselnému poškodeniu. Väčšina opatrení, ktoré prijímate na zaistenie fyzickej bezpečnosti vášho systému, sú pre systém externé. Systém je však vybavený zámkou, ktorá zamedzuje neoprávneným funkciám na systémovej jednotke.

**Poznámka:** U niektorých modelov si musíte funkciu zámky objednať.

Fyzické zabezpečenie je popísané v príručke Informačné centrum (viac informácií nájdete v téme ["Požiadavky](#page-17-0) a súvisiace [informácie"](#page-17-0) na strane xvi).

### **Zabezpečenie zámkou**

Zámka na 940x ovládacom paneli riadi prístup k rôznym funkciám kontrolného panelu systému. Pozíciu zámky možno obnoviť alebo zmeniť v rámci riadenia programu jedným z nasledujúcich spôsobov:

- v Rozhranie API QWCRIPLA (Retrieve IPL Attributes)
- Príkaz CHGIPLA (Change IPL Attributes)

Umožňuje to vzdialenému užívateľovi prístup k dodatočným funkciám dostupným na ovládacom paneli. Napríklad riadi, odkiaľ bude počítač vykonávať IPL a do akého prostredia, či zo systému OS/400 alebo z vyhradených servisných nástrojov (DST).

Systémová hodnota systému OS/400 , QRMTSRVATR, riadi vzdialený prístup. Táto hodnota je pri dodaní automaticky vypnutá, čo neumožní, aby zámka nebola rešpektovaná. Systémovú hodnotu možno zmeniť za účelom povolenia vzdialeného prístupu, ale na vykonanie zmeny si vyžaduje mimoriadne oprávnenie \*SECADM a \*ALLOBJ.

### **Úroveň zabezpečenia**

Nastavením systémovej hodnoty QSECURITY (úroveň zabezpečenia) si môžete zvoliť, aké zabezpečenie má systém uplatňovať. Systém ponúka päť úrovní zabezpečenia:

#### **Úroveň 10:**

Úroveň 10 už nie je podporovaná. Bližšie informácie o úrovniach zabezpečenia (10, 20, 30, 40 a 50) nájdete v téme Kapitola 2, "Použitie systémovej hodnoty systémového zabezpečenia [\(QSecurity\)",](#page-28-0) na strane 7.

#### **Úroveň 20:**

Pre prihlásenie systém vyžaduje ID a heslo užívateľa. Všetci užívatelia majú prístup ku všetkým objektom.

#### **Úroveň 30:**

Pre prihlásenie systém vyžaduje ID a heslo užívateľa. Zabezpečenie prostriedkov je vynútené.

#### **Úroveň 40:**

Pre prihlásenie systém vyžaduje ID a heslo užívateľa. Zabezpečenie prostriedkov je vynútené. Funkcie dodatočnej ochrany integrity sú tiež vynútené.

#### **Úroveň 50:**

Pre prihlásenie systém vyžaduje ID a heslo užívateľa. Zabezpečenie prostriedkov je vynútené. Ochrana integrity úrovne 40 a zvýšená ochrana integrity sú vynútené. Úroveň zabezpečenia 50 je určená pre systémy iSeries s vysokými bezpečnostnými požiadavkami a je vytvorená tak, aby spĺňala bezpečnostné požiadavky C2.

Úrovne zabezpečenia systému sú popísané v téme Kapitola 2, "Použitie systémovej hodnoty systémového [zabezpečenia](#page-28-0) [\(QSecurity\)",](#page-28-0) na strane 7.

# <span id="page-24-0"></span>**Systémové hodnoty**

Systémové hodnoty umožňujú prispôsobovať mnoho vlastností systému. Prostredníctvom skupiny systémových hodnôt sa definujú nastavenia zabezpečenia celého systému. Môžete napríklad zadať:

- v Koľko pokusov o prihlásenie na zariadení povoľujete.
- v Či systém automaticky odhlási neaktívnu pracovnú stanicu.
- v Ako často treba meniť heslá.
- Dĺžku a štruktúru hesiel.

Systémové hodnoty, ktoré súvisia z bezpečnosťou, sú popísané v téme Kapitola 3, ["Bezpečnostné](#page-40-0) systémové hodnoty", na [strane](#page-40-0) 19.

### **Podpisovanie**

Kľúčovou súčasťou zabezpečenia je integrita: možnosť dôverovať, že objekty systému neboli úmyselne poškodené alebo zmenené. Softvér vášho operačného systému je chránený digitálnymi podpismi a teraz môžete posilniť integritu podpísaním softvérových objektov, na ktoré sa spoliehate. (Bližšie informácie o používaní podpisovania pre ochranu systému nájdete v *Tips and Tools for Securing Your iSeries*.) Obzvlášť je to dôležité, ak bol objekt doručený cez internet alebo uchovaný v médiách, ktoré by podľa vás mohli byť modifikované. Podľa elektronického podpisu sa dá zistiť, či bol objekt zmenený.

Elektronické podpisy a ich použitie na overenie integrity softvéru možno riadiť, v súlade s vašou politikou zabezpečenia, cez systémovú hodnotu QVFYOBJRST (overiť obnovenie objektu), príkaz CHKOBJITG (Check Object Integrity) a pomocou nástroja DCM (správca digitálnych certifikátov). Navyše sa môžete rozhodnúť podpísať vaše vlastné programy (všetky licenčné programy, ktoré boli dodané so sériou sú podpísané). DCM je popísaný v informačnom centre; (viac informácií nájdete v téme ["Požiadavky](#page-17-0) a súvisiace informácie" na strane xvi).

Novou možnosťou vo verzii V5R2 je to, že môžete obmedziť pridávanie elektronických podpisov do skladu digitálnych certifikátov pomocou rozhrania API Add Verifier a obmedziť anulovanie hesiel v sklade digitálnych certifikátov. Systémové servisné nástroje (SST) poskytujú novú ponuku s názvom ″Pracovať so zabezpečením systému″, kde môžete obmedziť pridávanie digitálnych certifikátov.

### **Povolenie jednoduchého prihlásenia**

V dnešných rôznorodých sieťach so servermi s oddielmi a viacerými platformami si správcovia musia vedieť poradiť so zložitosťou riadenia identifikácie a autentifikácie užívateľov siete. Nová infraštruktúra IBM a jej využitie v systémoch pomáha správcom, užívateľom a programátorom aplikácií riadiť túto identifikáciu a autentifikáciu oveľa lacnejšie a jednoduchšie.

Za účelom povolenia prostredia jednoduchého prihlasovania poskytuje IBM dve technológie, ktoré spolu umožňujú užívateľom prihlásiť sa pod užívateľským menom a heslom, ktoré používajú v systéme Windows, a tak sa môcť autentifikovať v systémoch v sieti. Autentifikačná služba siete a Podnikové mapovanie identity (EIM) sú dve technológie, ktoré musí správca nakonfigurovať, aby umožnil prostredie jednoduchého prihlasovania. Systémy Windows 2000, XP, AIX a zSeries používajú na autentifikáciu užívateľov v sieti protokol Kerberos. Bezpečný, centralizovaný server, nazývaný distribučné centrum kľúčov, vykonáva autentifikáciu principálov (užívateľov protokolu Kerberos) do siete.

Zatiaľ čo autentifikačná služba siete umožňuje systému iSeries zúčastňovať sa v tomto realme Kerberos, EIM poskytuje mechanizmus na asociovanie týchto principálov protokolu Kerberos s jednoduchým EIM identifikátorom, ktorý zastupuje daného užívateľa v celom podniku. Ostatné identity užívateľov, ako napríklad užívateľské meno v systéme OS/400, sa môžu tiež asociovať s týmto EIM identifikátorom. Keď sa užívateľ prihlási do siete a vstúpi do systému iSeries, systém ho nevyzve k zadaniu užívateľského mena a hesla. Ak bude autentifikácia Kerberos úspešná, aplikácie môžu vyhľadať asociáciu s EIM identifikátorom, aby našli užívateľské meno používané v systéme OS/400. Užívateľ už nepotrebuje heslo k aplikáciám a funkciám systému iSeries, pretože už bol autentifikovaný cez protokol Kerberos. Správcovia môžu pomocou EIM centrálne riadiť identity užívateľov, zatiaľ čo užívatelia siete potrebujú len jedno heslo.

<span id="page-25-0"></span>Môžete povoliť jednoduché prihlasovanie, keď vo vašom systéme iSeries nakonfigurujete autentifikačnú službu siete a EIM (podnikové mapovanie identity). Ak si chcete pozrieť scenár, ktorý ukazuje ako sa nastavuje jednotlivé prihlasovacie prostredie, pozrite si tému Informačného centra Scenár: Povoliť jednotlivé prihlásenie. (**Zabezpečenie—>Autentifikačná služba siete—>Scenáre autentifikačnej služby siete—>Scenár: Povoliť jednotlivé prihlásenie**). Bližšie informácie o pristupovaní do Informačného centra nájdete v ["Požiadavky](#page-17-0) a súvisiace [informácie"](#page-17-0) na strane xvi.

# **Profily užívateľov**

Každý užívateľ systému má užívateľský profil. Pri úrovni zabezpečenia 10 systém automaticky vytvorí profil, keď sa užívateľ prvý krát prihlási. Pri vyšších úrovniach zabezpečenia musíte užívateľský profil vytvoriť skôr, ako sa užívateľ prihlási.

Užívateľský profil je silný a flexibilný nástroj. Riadi, čo môže užívateľ robiť, a prispôsobuje vzhľad systému pre jednotlivých užívateľov. Nasleduje opis niekoľkých dôležitých funkcií zabezpečenia užívateľského profilu:

#### **Mimoriadne oprávnenie**

Mimoriadne oprávnenia určujú, či má užívateľ dovolené vykonávať systémové funkcie, napríklad vytvárať profily užívateľov alebo meniť úlohy iných užívateľov.

#### **Úvodná ponuka a úvodný program**

Úvodná ponuka a program určujú, čo užívateľ uvidí po prihlásení sa do systému. Môžete obmedziť množinu úloh užívateľa tým, že jeho možnosti obmedzíte len na úvodnú ponuku.

#### **Obmedzenie schopností**

Pole obmedzenia schopností v užívateľskom profile určuje, či môže užívateľ po prihlásení zadávať príkazy a meniť úvodnú ponuku alebo pôvodný program.

Užívateľským profilom sa venuje téma Kapitola 4, ["Užívateľské](#page-76-0) profily", na strane 55.

# **Skupinové profily**

Skupinový profil je špeciálny typ užívateľského profilu. Pomocou skupinového profilu môžete určovať oprávnenia pre skupinu užívateľov, aby ste nemuseli dávať oprávnenie každému užívateľovi osobitne. Skupinový profil môže vlastniť objekty systému. Skupinový profil môžete použiť aj ako vzor pri vytváraní individuálnych užívateľských profilov pomocou funkcie kopírovania profilu.

Téma "Plánovanie [skupinových](#page-224-0) profilov" na strane 203 sa venuje otázkam používania skupinového oprávnenia. Téma ["Skupinové](#page-137-0) vlastníctvo objektu" na strane 116 sa venuje otázkam, ktoré objekty by mali skupinové profily vlastniť. Téma ["Primárna](#page-137-0) skupina pre objekt" na strane 116 sa zaoberá používaním primárnej skupiny a oprávnenia primárnej skupiny pre objekt. Téma "Kopírovanie [užívateľských](#page-116-0) profilov" na strane 95 opisuje spôsob, ako kopírovať skupinový profil s úmyslom vytvoriť konkrétny užívateľský profil.

### **Zabezpečenie prostriedkov**

Zabezpečenie prostriedkov v systéme vám umožňuje určiť, kto môže používať objekty a ako sa objekty môžu používať. Schopnosť pristúpiť k objektu sa nazýva **oprávnenie**. Môžete zadať podrobné oprávnenia, napríklad na pridávanie záznamov alebo na zmeny záznamov. Alebo môžete použiť podmnožiny oprávnení definované systémom: \*ALL, \*CHANGE, \*USE a \*EXCLUDE.

Súbory, programy a knižnice sú najbežnejšie objekty, ktoré vyžadujú ochranu zabezpečenia, môžete však zadať oprávnenie pre akýkoľvek objekt systému. Nasleduje opis funkcií zabezpečenia prostriedkov:

#### **Skupinové profily**

Skupina podobných užívateľov môže zdieľať rovnaké oprávnenia na používanie objektov.

#### <span id="page-26-0"></span>**Autorizačné zoznamy**

Objekty s podobnými potrebami zabezpečenia môžu byť uvedené na jednom zozname; oprávnenie môže byť pridelené tomuto zoznamu namiesto jednotlivým objektom.

#### **Vlastníctvo objektu**

Každý objekt systému má vlastníka. Objekty môže vlastniť buď individuálny užívateľský profil alebo skupinový profil. Správne určenie vlastníctva objektu vám pomôže riadiť aplikácie a delegovať zodpovednosť pre zabezpečenie vašich informácií.

#### **Primárna skupina**

Môžete zadať primárnu skupinu pre objekt. Oprávnenie primárnej skupiny je uložené spolu s objektom. Použitie primárnych skupín môže zjednodušiť riadenie oprávnení a zlepšiť výkon kontroly oprávnení.

#### **Oprávnenie na knižnicu**

Súbory a programy, ktoré majú podobné požiadavky na zabezpečenie, môžete uložiť do knižnice a obmedziť prístup do tejto knižnice. Je to obyčajne jednoduchšie ako obmedziť prístup ku každému objektu zvlášť.

#### **Oprávnenie na adresár**

Oprávnenie na adresár môžete použiť rovnakým spôsobom ako oprávnenie na knižnicu. Môžete zoskupiť objekty do adresára a adresár zabezpečiť, čo je jednoduchšie ako zabezpečiť jednotlivé objekty zvlášť.

#### **Oprávnenie na objekt**

V prípadoch, kedy nie je obmedzenie prístupu ku knižnici alebo adresáru dostatočne špecifické, môžete obmedziť oprávnenie na prístup ku konkrétnym objektom.

#### **Verejné oprávnenie**

Pre každý objekt môžete určiť, aký druh objektu je dostupný pre ľubovoľného užívateľa systému, ktorý nemá žiadne iné oprávnenie na daný objekt. Verejné oprávnenie je výkonným a účinným spôsobom, ako zabezpečiť informácie.

#### **Osvojené oprávnenie**

Osvojené oprávnenie pridáva oprávnenie vlastníka programu k oprávneniu užívateľa, ktorý spúšťa program. V závislosti od situácie môže byť osvojené oprávnenie užitočný nástroj, keď užívateľ potrebuje pre objekt odlišné oprávnenie.

#### **Držiteľ oprávnenia**

Držiteľ oprávnenia uskladňuje informácie o oprávneniach pre programom popísaný databázový súbor. Informácie o oprávneniach zostávajú aj po vymazaní súboru. Držitelia oprávnení sa bežne používajú pri konverzii zo systému System/36, pretože aplikácie System/36 obyčajne vymažú súbory a znovu ich vytvoria.

#### **Oprávnenie na úrovni poľa**

Oprávnenia na úrovni poľa sú dané pre jednotlivé polia v databázovom súbore. Tieto oprávnenia sa riadia cez SOL.

Zabezpečenie prostriedkov opisuje téma Kapitola 5, ["Zabezpečenie](#page-128-0) prostriedkov", na strane 107

# **Žurnál auditu zabezpečenia**

Systém má niekoľko funkcií, ktoré vám pomôžu vykonať audit efektívnosti zabezpečenia. Predovšetkým umožňuje zaprotokolovať vybraté udalosti súvisiace so zabezpečením do žurnálu auditu zabezpečenia. Niekoľko systémových hodnôt, hodnôt užívateľských profilov a hodnôt objektov určujú, ktoré udalosti budú zaprotokolované.

Téma Kapitola 9, ["Auditovanie](#page-240-0) zabezpečenia v systéme iSeries", na strane 219 prináša informácie o audite zabezpečenia.

## <span id="page-27-0"></span>**Zabezpečenie C2**

Keď použijete úroveň zabezpečenia 50 a budete sa riadiť pokynmi v texte *Security - Enabling for C2*, SC41-5303-00, môžete dostať vydanie 4 verzie 4 systému iSeries na úroveň zabezpečenia C2. C2 je bezpečnostný štandard, ktorý definovala vláda Spojených štátov v dokumente *Posudzovacie kritériá Ministerstva obrany pre spoľahlivosť systémov* (DoD 5200.28.STD).

V októbri 1995 systém iSeries formálne získal hodnotenie zabezpečenia C2 Ministerstva obrany Spojených štátov. Hodnotenie C2 je pre verziu V2R3 systému OS/400, SEU, Query/400, SQL a Spoločné šifrovacie architektonické služby/400. Hodnotenie C2 bolo udelené po prísnom, dlhoročnom období posudzovania. Systém iSeries je prvý systém (hardvér a operačný systém) s integrovanou, plne funkčnou databázou, ktorý dosiahol hodnotenie C2.

V roku 1999 získal systém iSeries hodnotenie C2 pre systém OS/400, verzia 4, vydanie 4 (s funkčným kódom 1920), SEU, Query/400, SQL, Pomocné programy TCP/IP, Poskytovateľ šifrovaného prístupu a Rozšírený sériový hardvér. Hodnotenie zahŕňa aj obmedzenú sadu komunikačných funkcií TCP/IP medzi systémami iSeries, ktoré sú pripojené k lokálnej sieti.

Na dosiahnutie hodnotenia C2 musí systém spĺňať prísne kritériá v nasledujúcich oblastiach:

- v Výberové riadenie prístupu
- Zodpovednosť užívateľa
- Audit zabezpečenia
- Izolovanosť prostriedkov

## **Nezávislá disková oblasť**

Nezávislé diskové oblasti poskytujú možnosť zoskupiť úložné priestory, ktoré môžu byť pripojené alebo odpojené, nezávisle od systémových údajov alebo iných nesúvisiacich údajov. Termíny nezávislá pomocná pamäťová oblasť (ASP) a nezávislá disková oblasť sú synonymá. Nezávislá disková oblasť môže byť prepínateľná medzi viacerými systémami v skupinovom prostredí alebo môže byť individuálne pripojená k jednému systému. Pre verziu V5R2 platí, že funkčné zmeny nezávislých diskových oblastí majú vplyv na zabezpečenie vášho systému. Napríklad, keď vykonáte CRTUSRPRF, nemôžete vytvoriť užívateľský profil (\*USRPRF) do nezávislej diskovej oblasti. Avšak keď má užívateľ súkromné oprávnenie na objekt v nezávislej diskovej oblasti, keď je vlastníkom objektu v nezávislej diskovej oblasti, alebo keď sa primárna skupina objektu nachádza v nezávislej diskovej oblasti, názov profilu sa uloží v nezávislej diskovej oblasti. Ak sa nezávislá disková oblasť premiestni do iného systému, položky súkromné oprávnenie, vlastníctvo objektu a primárna skupina budú pripojené k profilu s rovnakým názvom v cieľovom systéme. Ak sa profil v cieľovom systéme nenachádza, bude vytvorený. Užívateľ nebude mať žiadne mimoriadne oprávnenia a heslo bude nastavené na \*NONE.

Nezávislé diskové oblasti boli vylepšené, aby poskytovali podporu pre knižničné objekty. V predchádzajúcich vydaniach nezávislé diskové oblasti podporovali len užívateľom definované súborové systémy (UDFS). Niektoré objekty však na nezávislých diskových oblastiach nie sú povolené. Úplný zoznam podporovaných a nepodporovaných objektov nájdete v téme Podporované a nepodporované typy objektov OS/400 v Informačnom centre. (**Riadenie systémov—>Nezávislé diskové oblasti—>Základné pojmy—>Obmedzenia a úvahy—>Podporované a nepodporované typy objektov OS/400**)

## <span id="page-28-0"></span>**Kapitola 2. Použitie systémovej hodnoty systémového zabezpečenia (QSecurity)**

Táto kapitola sa zaoberá systémovou hodnotou úrovne zabezpečenia (QSECURITY) a otázkami s ňou spojenými.

#### **Prehľad:**

**Účel:** Zadáva úroveň zabezpečenia systému.

#### **Akým spôsobom:**

cez príkaz WRKSYSVAL \*SEC (Work with System Values) alebo cez ponuku SETUP, voľba 1 (Zmeniť systémové voľby)

#### **Oprávnenie:**

\*ALLOBJ a \*SECADM

**Záznam žurnálu:**

SV

#### **Poznámka:**

Pred zmenou výrobného systému si prečítajte príslušnú časť o migrácii z jednej úrovne na druhú.

Systém ponúka päť úrovní zabezpečenia:

#### **10 Žiadne systémom vynútené zabezpečenie**

**Poznámka:** Systémovú hodnotu QSECURITY nemôžete nastaviť na úroveň zabezpečenia 10.

- **20** Zabezpečenie prihlasovania
- **30** Zabezpečenie prihlasovania a prostriedkov
- **40** Zabezpečenie prihlasovania a prostriedkov; ochrana integrity
- **50** Zabezpečenie prihlasovania a prostriedkov; zvýšená ochrana integrity.

Váš systém sa dodáva s úrovňou 40, ktorá poskytuje zabezpečenie prihlasovania a prostriedkov a poskytuje ochranu integrity. Viac informácií nájdete v téme "Úroveň [zabezpečenia](#page-32-0) 40" na strane 11.

Ak chcete zmeniť úroveň zabezpečenia, použite príkaz WRKSYSVAL (Work with System Values). Minimálna úroveň zabezpečenia, ktorú by ste mali použiť, je 30. Avšak odporúča sa úroveň 40 a viac. Zmena sa prejaví pri nasledujúcom úvodnom zavedení programu (IPL). Tabuľka 1 porovnáva úrovne zabezpečenia systému:

#### *Tabuľka 1. Úrovne zabezpečenia: Porovnanie funkcií*

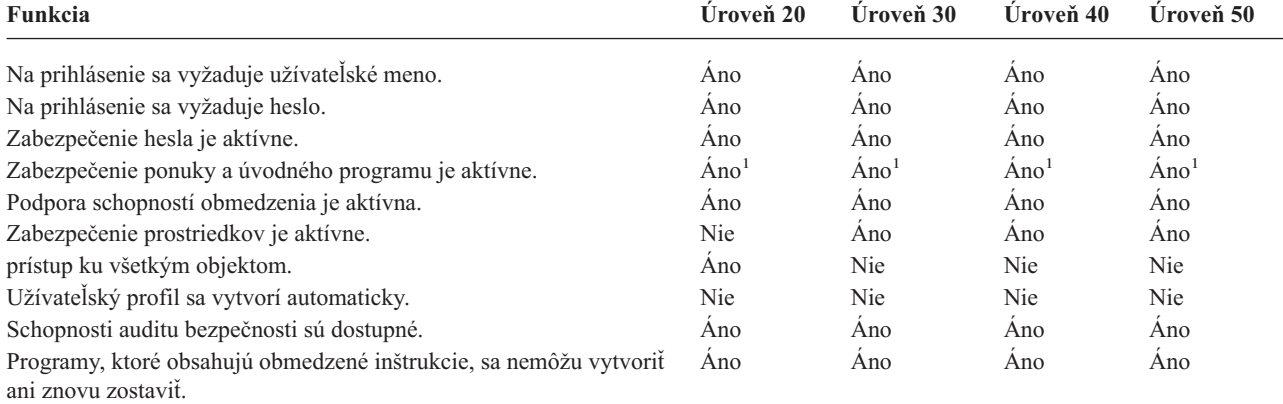

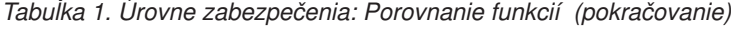

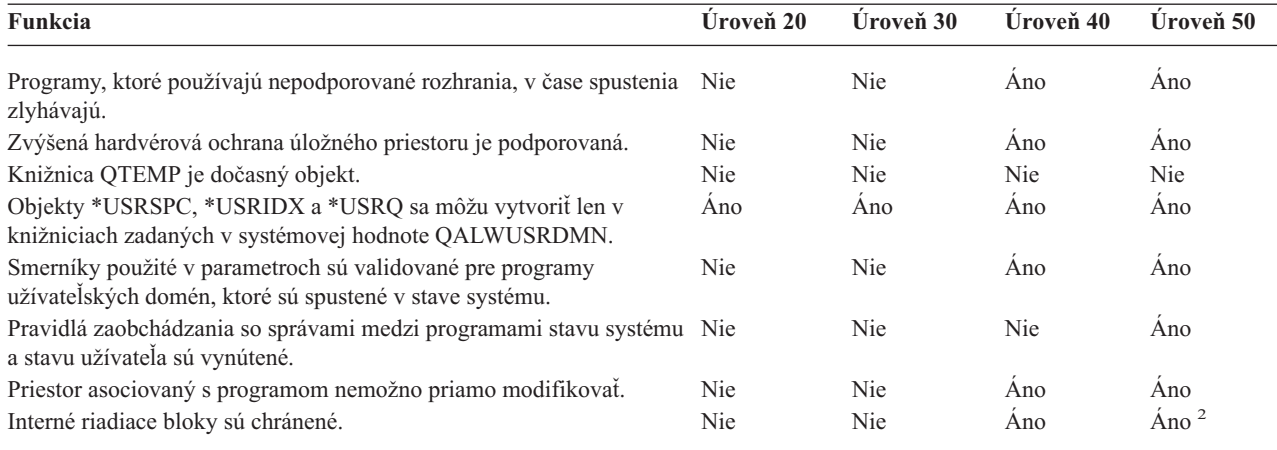

**<sup>1</sup>** Keď je v užívateľskom profile zadané LMTCPB(\*YES).

**<sup>2</sup>** Pri úrovni 50 sa uplatňuje vyššia ochrana interných riadiacich blokov ako pri úrovni 40. Pozrite si tému ["Zamedzenie](#page-38-0) [modifikácie](#page-38-0) interných riadiacich blokov" na strane 17.

Úroveň zabezpečenia systému určuje, aké sú štandardné mimoriadne oprávnenia pre každú triedu užívateľov. Keď vytvárate užívateľský profil, môžete si vybrať mimoriadne oprávnenia založené na triede užívateľov. Mimoriadne oprávnenia sa do užívateľských profilov pridávajú alebo z nich odstraňujú aj vtedy, keď meníte úrovne zabezpečenia.

Pre užívateľa možno zadať tieto mimoriadne oprávnenia:

#### **\*ALLOBJ**

Mimoriadne oprávnenie pre všetky objekty oprávňuje užívateľa vykonávať na objektoch všetky operácie.

#### **\*AUDIT**

Mimoriadne oprávnenie na audit umožňuje užívateľovi vymedziť auditovacie charakteristiky systému, objektov a užívateľov systému.

#### **\*IOSYSCFG**

Mimoriadne oprávnenie na konfiguráciu systému umožňuje užívateľovi konfigurovať vstupné a výstupné zariadenia v systéme.

#### **\*JOBCTL**

Mimoriadne oprávnenie na riadenie úloh umožňuje užívateľovi riadiť dávkové úlohy a tlač v systéme.

### **\*SAVSYS**

Mimoriadne oprávnenie na ukladanie systému umožňuje užívateľovi ukladať a obnoviť objekty.

#### **\*SECADM**

Mimoriadne oprávnenie bezpečnostného správcu umožňuje užívateľovi pracovať s užívateľskými profilmi v systéme.

#### **\*SERVICE**

Mimoriadne oprávnenie na servis umožňuje užívateľovi vykonávať servis softvéru v systéme.

#### **\*SPLCTL**

Mimoriadne oprávnenie na riadenie spoolu umožňuje neobmedzené riadenie dávkových úloh a výstupných frontov v systéme.

Novou možnosťou vo verzii V5R2 je tiež obmedzenie užívateľov s oprávneniami \*SECADM a \*ALLOBJ zmenu tejto systémovej hodnoty súvisiacej so zabezpečením cez príkaz CHGSYSVAL. Toto obmedzenie môžete zadať v Systémových servisných nástrojoch (SST) cez voľbu ″Pracovať so zabezpečením systému″.

<span id="page-30-0"></span>**Poznámka:** Toto obmedzenie sa vzťahuje na niekoľko ďalších systémových hodnôt. Podrobnosti o obmedzeniach zmien systémových hodnôt zabezpečenia a kompletný zoznam ovplyvnených systémových hodnôt uvádza kapitola 3: ″Systémové hodnoty [zabezpečenia](#page-40-0)″.

V téme Tabuľka 2 sú uvedené štandardné mimoriadne oprávnenia pre každú triedu užívateľov. Položky určujú, že oprávnenie je dané len na úrovniach zabezpečenia 10 a 20, na všetkých úrovniach zabezpečenia alebo na žiadnych.

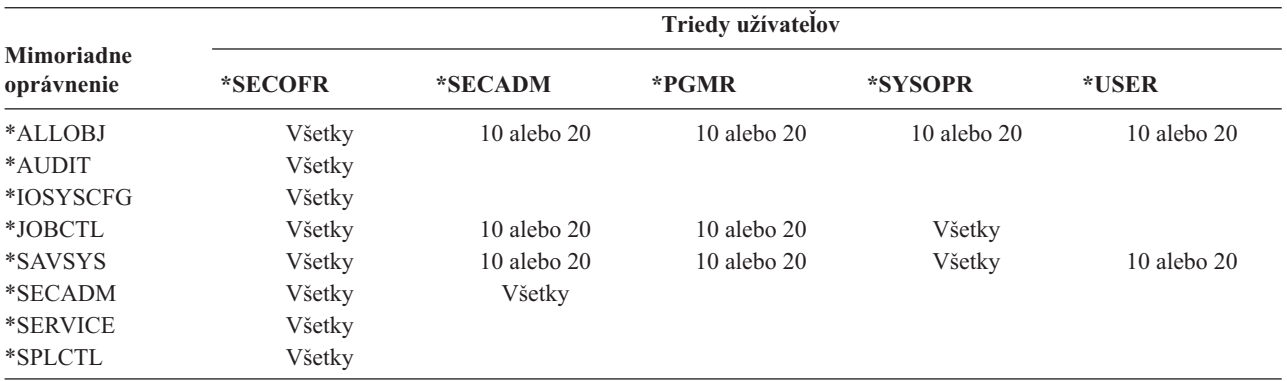

*Tabuľka 2. Štandardné mimoriadne oprávnenia pre triedy užívateľov podľa úrovne zabezpečenia*

**Poznámka:** Témy "Trieda [užívateľov"](#page-81-0) na strane 60 a ["Mimoriadne](#page-86-0) oprávnenie" na strane 65 poskytujú viac informácií o triedach užívateľov a mimoriadnych oprávneniach.

#### **Odporúčania:**

Odporúča sa úroveň zabezpečenia 30 alebo vyššia, pretože systém nedáva užívateľom automaticky prístup ku všetkým prostriedkom. Pri nižších úrovniach zabezpečenia majú všetci užívatelia mimoriadne oprávnenie \*ALLOBJ.

Rovnako aj pri úrovni zabezpečenia 30 (alebo menej) môžu užívatelia volať systémové rozhrania, ktoré prepínajú na užívateľský profil QSECOFR alebo povoľujú užívateľom prístup k prostriedkom, ku ktorým by za normálnych okolností prístup nemali. Pri úrovni zabezpečenia 40 užívatelia nemôžu priamo volať tieto rozhrania; a preto sa veľmi odporúča zvoliť úroveň zabezpečenia 40 alebo viac.

Úroveň zabezpečenia 40 poskytuje zvýšenú ochranu integrity bez vplyvu na výkon systému. Aplikácie, ktoré sa pri úrovni zabezpečenia 40 nedajú spustiť, majú pri úrovni zabezpečenia 30 negatívny vplyv na výkon. Systém tak odpovedá na narušenia domén.

Úroveň zabezpečenia 50 je určená pre systémy s veľmi vysokými bezpečnostnými požiadavkami. Ak váš systém beží pri úrovni zabezpečenia 50, môžete zaznamenať istý vplyv na výkon, pretože systém vykonáva ďalšiu kontrolu.

Aj keď chcete dať všetkým užívateľom prístup ku všetkým informáciám, zvážte spustenie systému pri úrovni zabezpečenia 30. Môžete použiť schopnosť verejného oprávnenia na umožnenie prístupu užívateľov k informáciám. Použitie úrovne zabezpečenia 30, hneď od začiatku, vám dáva flexibilitu pri zabezpečovaní niekoľkých kritických prostriedkov v prípade potreby bez toho, aby ste museli odznova testovať všetky aplikácie.

### **Úroveň zabezpečenia 10**

Pri úrovni zabezpečenia 10 nemáte žiadnu bezpečnostnú ochranu; preto IBM úroveň zabezpečenia 10 **neodporúča**. Počnúc verziou V4R3 nemôžete nastaviť úroveň zabezpečenia na 10. Ak je váš systém v súčasnosti na úrovni 10, zostane na tejto úrovni, aj keď nainštalujete verziu V4R3. Ak úroveň systému zmeníte na nejakú inú hodnotu, už ju nemôžete zmeniť späť na úroveň 10.

<span id="page-31-0"></span>Keď sa prihlási nový užívateľ, systém vytvorí užívateľský profil s názvom profilu, ktorý sa bude zhodovať s ID užívateľa uvedeným na prihlasovacej obrazovke. Ak sa ten istý užívateľ prihlási neskôr pod iným ID užívateľa, vytvorí sa nový užívateľský profil. V téme [Príloha](#page-288-0) B sú uvedené štandardné hodnoty, ktoré sa použijú vtedy, keď systém automaticky vytvorí užívateľský profil.

Systém vykonáva kontrolu oprávnení pri všetkých úrovniach zabezpečenia. Keďže všetky užívateľské profily vytvorené pri úrovni zabezpečenia 10 dostali mimoriadne oprávnenie \*ALLOBJ, užívatelia úspešne prejdú každou kontrolou oprávnenia a majú prístup ku všetkým prostriedkom. Ak sa chcete presvedčiť o účinnosti migrácie na vyššiu úroveň zabezpečenia, môžete odstrániť mimoriadne oprávnenie \*ALLOBJ z užívateľských profilov a udeliť týmto profilom oprávnenie používať špecifické prostriedky. Toto vám však neposkytuje žiadnu bezpečnostnú ochranu. Ktokoľvek sa môže prihlásiť pod novým užívateľským ID a vytvorí sa nový profil s mimoriadnym oprávnením \*ALLOBJ. Pri úrovni zabezpečenia 10 nemôžete tomuto zabrániť.

## **Úroveň zabezpečenia 20**

Úroveň 20 poskytuje nasledujúce funkcie zabezpečenia:

- Na prihlásenie sa vyžaduje užívateľské ID aj heslo.
- v Užívateľské profily môže vytvárať len správca bezpečnosti alebo niekto, kto má mimoriadne oprávnenie \*SECADM.
- v Hodnota obmedzenie schopností, zadaná v užívateľskom profile, je vynútená.

Pri úrovni bezpečnosti 20 sa všetky profily štandardne vytvoria s mimoriadnym oprávnením \*ALLOBJ. Preto IBM **neodporúča** bezpečnostnú úroveň 20.

### **Zmena z úrovne 10 na úroveň 20**

Keď meníte úroveň 10 na úroveň 20, všetky užívateľské profily, ktoré boli automaticky vytvorené pri úrovni 10, sa zachovajú. Heslo pre každý užívateľský profil, ktoré bolo vytvorené pri úrovni 10, sa zhoduje s názvom užívateľského profilu. Mimoriadne oprávnenia v užívateľských profiloch sa nijako nezmenia.

V nasledujúcom bode uvádzame odporúčaný zoznam činností, ak plánujete zmenu z úrovne 10 na úroveň 20 po výrobe vášho systému:

- v Vypíšte všetky užívateľské profily v systéme pomocou príkazu DSPAUTUSR (Display Authorized User).
- v Vytvorte nové užívateľské profily so štandardnými názvami alebo skopírujte súčasné profily a dajte im nové, štandardné názvy.
- v Zrušte platnosť hesla v každom súčasnom profile, čím prinútite každého užívateľa zadať nové heslo.
- v Nastavte systémové hodnoty štruktúry hesla, aby ste zabránili užívateľom zadávať triviálne heslá.
- v Skontrolujte štandardné hodnoty uvedené v téme [Tabuľka](#page-288-0) 143 v [Príloha](#page-288-0) B v súvislosti so všetkými zmenami, ktoré chcete vykonať v profiloch automaticky vytvorených pri úrovni zabezpečenia 10.

### **Zmena z vyššej úrovne na úroveň 20**

Keď vykonávate zmenu z vyššej úrovne zabezpečenia na úroveň 20, k užívateľským profilom sa pridávajú mimoriadne oprávnenia. Týmto má užívateľ prinajmenšom štandardné mimoriadne oprávnenie pre danú triedu užívateľov. V téme [Tabuľka](#page-30-0) 2 na strane 9 si pozrite, ako sa mimoriadne oprávnenia líšia pri úrovni 20 a pri vyšších úrovniach zabezpečenia.

**Upozornenie:** Keď zmeníte úroveň zabezpečenia z vyššej úrovne na úroveň 20, systém pridá každému užívateľskému profilu mimoriadne oprávnenie \*ALLOBJ. Toto umožňuje užívateľom prezerať, zmeniť alebo vymazať akýkoľvek objekt v systéme.

### **Úroveň zabezpečenia 30**

Okrem funkcií, ktoré poskytuje úroveň 20, poskytuje úroveň nasledujúce funkcie zabezpečenia:

v Užívatelia musia získať mimoriadne oprávnenie na používanie prostriedkov v systéme.

<span id="page-32-0"></span>v Len tie užívateľské profily, ktoré boli vytvorené s triedou zabezpečenia \*SECOFR, dostávajú mimoriadne oprávnenie \*ALLOBJ automaticky..

## **Zmena z nižšej úrovne na úroveň 30**

Keď zmeníte úroveň zabezpečenia z nižšej úrovne zabezpečenia na úroveň 30, systém pri nasledujúcom IPL zmení všetky užívateľské profily. Mimoriadne oprávnenia, ktoré užívateľ dostal pri úrovniach 10 alebo 20, ale ktoré by nemal pri úrovni 30 alebo vyššej, budú odstránené. Mimoriadne oprávnenia, ktoré užívateľ dostal a ktoré nie sú asociované s jeho triedou užívateľov, sa nemenia. Napríklad mimoriadne oprávnenie \*ALLOBJ sa odstráni zo všetkých užívateľských profilov okrem užívateľských profilov s triedou užívateľov \*SECOFR. Zoznam štandardných mimoriadnych oprávnení a rozdielov medzi úrovňou 10 alebo 20 a vyššími úrovňami zabezpečenia uvádza téma [Tabuľka](#page-30-0) 2 na strane 9.

Ak váš systém spúšťa aplikácie pri nižšej úrovni zabezpečenia, mali by ste nastaviť a otestovať zabezpečenie prostriedkov skôr, ako zmeníte úroveň zabezpečenia na úroveň 30. Nasleduje odporúčaný zoznam činností:

- v Pre každú aplikáciu nastavte príslušné oprávnenia pre objekty aplikácie.
- v Skontrolujte každú aplikáciu s použitím reálnych užívateľských profilov alebo špeciálnych testovacích užívateľských profilov:
	- Odstráňte mimoriadne oprávnenie \*ALLOBJ z užívateľských profilov, ktoré ste použili na testovanie.
	- Prideľte užívateľským profilom príslušné oprávnenia na aplikácie.
	- Spustite aplikáciu za použitia užívateľských profilov.
	- Skontrolujte zlyhania oprávnení vyhľadávaním chybových hlásení alebo použitím žurnálu bezpečnostného auditu.
- v Ak sa budú všetky aplikácie úspešne spúšťať s testovacími profilmi, prideľte všetkým výrobným užívateľským profilom príslušné oprávnenia na objekty aplikácií.
- v Ak je systémová hodnota QLMTSECOFR (obmedzenie správcu bezpečnosti) 1 (Áno), užívatelia s mimoriadnym oprávnením \*ALLOBJ alebo \*SERVICE musia mať pri úrovni zabezpečenia 30 alebo viac mimoriadne oprávnenie na zariadenia. Dajte týmto užívateľom oprávnenie \*CHANGE na vybraté zariadenia, dajte QSECOFR oprávnenie \*CHANGE alebo zmeňte systémovú hodnotu QLMTSECOFR na 0.
- v Zmeňte úroveň zabezpečenia vo vašom systéme a vykonajte IPL.

Ak chcete zmeniť úroveň zabezpečenia na úroveň 30 bez definovania individuálnych oprávnení na objekt, zvýšte verejné oprávnenie na objekty aplikácie dostatočne na to, aby ste mohli aplikáciu spúšťať. Spustite testy aplikácie, aby ste sa uistili, že sa nevyskytujú žiadne zlyhania oprávnení.

**Poznámka:** Viac informácií o oprávneniach na objekty nájdete v téme "Definovanie spôsobu prístupu k [informáciám"](#page-129-0) na [strane](#page-129-0) 108.

### **Úroveň zabezpečenia 40**

Úroveň zabezpečenia 40 predchádza možnému ohrozeniu integrity alebo bezpečnosti zo strany programov, ktoré môžu v špeciálnych prípadoch obchádzať zabezpečenie. Úroveň zabezpečenia 50 poskytuje zvýšenú ochranu integrity pre inštalácie s prísnymi bezpečnostnými požiadavkami. V téme Tabuľka 3 nájdete porovnanie funkcií podpory zabezpečenia pri úrovniach 30, 40 a 50. Tieto funkcie sú podrobne vysvetlené v nasledujúcich častiach.

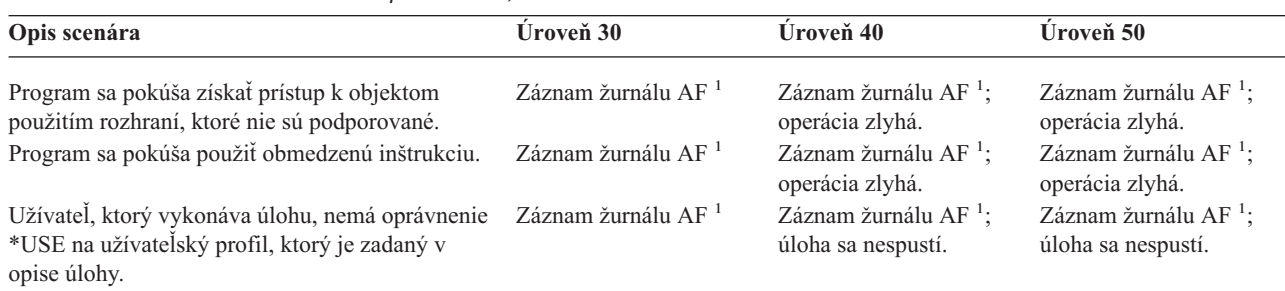

*Tabuľka 3. Porovnanie úrovní zabezpečenia 30, 40 a 50*

| Opis scenára                                                                                                    | Úroveň 30                                                                          | Úroveň 40                                                                          | Úroveň 50                                                                          |  |
|----------------------------------------------------------------------------------------------------|------------------------------------------------------------------------------------|------------------------------------------------------------------------------------|------------------------------------------------------------------------------------|--|
| Užívateľ sa pokúša vykonať štandardné prihlásenie Záznam žurnálu AF <sup>1</sup><br>bez užívateľského ID a hesla.                                                                                                    |                                                                                    | Záznam žurnálu AF <sup>1</sup> ;<br>prihlásenie nie je<br>úspešné.                 | Záznam žurnálu AF <sup>1</sup> ;<br>prihlásenie nie je<br>úspešné.                 |  |
| Program v stave *USER sa pokúša zapisovať do<br>systémovej oblasti disku zadefinovanej s<br>povolením len na čítanie alebo bez povolenia na<br>prístup.                                                                                                    | Pokus je úspešný.                                                                  | Záznam žurnálu AF; 1,2<br>operácia zlyhá. <sup>2</sup>                             | Záznam žurnálu AF; 1,2<br>operácia zlyhá. <sup>2</sup>                             |  |
| Vyskytol sa pokus obnoviť program, ktorý nemá<br>validačnú hodnotu. <sup>3</sup>                                                                                                    | Nevykoná sa žiadna<br>validácia. Program treba<br>pred použitím znova<br>preložiť. | Nevykoná sa žiadna<br>validácia. Program treba<br>pred použitím znova<br>preložiť. | Nevykoná sa žiadna<br>validácia. Program treba<br>pred použitím znova<br>preložiť. |  |
| Vyskytol sa pokus obnoviť program, ktorý má                                                                                                    | Validácia programu sa                                                              | Validácia programu sa                                                              | Validácia programu sa                                                              |  |
| validačnú hodnotu.<br>Dochádza k pokusu o zmenu priestoru,<br>priradeného k programu.                                                                                                    | vykoná.<br>Pokus je úspešný.                                                       | vykoná.<br>Záznam žurnálu AF; <sup>1,2</sup><br>operácia zlyhá. <sup>2</sup>       | vykoná.<br>Záznam žurnálu AF; <sup>1,2</sup><br>operácia zlyhá. <sup>2</sup>       |  |
| Dochádza k pokusu o zmenu adresového priestoru<br>úlohy.                                                                                                    | Pokus je úspešný.                                                                  | Záznam žurnálu AF; <sup>1,2</sup><br>operácia zlyhá. <sup>2</sup>                  | Záznam žurnálu AF; <sup>1,2</sup><br>operácia zlyhá. <sup>2</sup>                  |  |
| Stavový program užívateľa sa pokúša volať alebo<br>presunúť riadenie na program domény systému.                                                                                                    | Pokus je úspešný.                                                                  | Záznam žurnálu AF; <sup>1,2</sup><br>operácia zlyhá. <sup>2</sup>                  | Záznam žurnálu AF; <sup>1,2</sup><br>operácia zlyhá. <sup>2</sup>                  |  |
| Vyskytol sa pokus vytvoriť objekt užívateľskej<br>domény typu *USRSPC, *USRIDX alebo *USRQ<br>v knižnici, ktorá nie je zahrnutá v systémovej<br>hodnote QALWUSRDMN.                                                                                                    | Operácia zlyhá.                                                                    | Operácia zlyhá.                                                                    | Operácia zlyhá.                                                                    |  |
| Stavový program užívateľa posiela správu o<br>výnimke stavovému programu systému, ktorý nie<br>je priamo nad ním v programovom sklade.                                                                                                    | Pokus je úspešný.                                                                  | Pokus je úspešný.                                                                  | Operácia zlyhá.                                                                    |  |
| Parameter sa prenáša do programu užívateľskej<br>domény, ktorý sa spúšťa v stave systému.                                                                                                    | Pokus je úspešný.                                                                  | Validácia parametra sa<br>vykoná.                                                  | Validácia parametra sa<br>vykoná.                                                  |  |
| Príkaz dodaný spoločnosťou IBM* je zmenený,<br>aby spúšťal odlišný program s použitím príkazu<br>CHGCMD. Príkaz je znova zmenený, aby spúšťal<br>pôvodný program dodaný spoločnosťou IBM,<br>ktorý je programom systémovej domény. Užívateľ<br>sa pokúša spustiť príkaz. | Pokus je úspešný.                                                                  | Záznam žurnálu AF; <sup>1,2,4</sup><br>operácia zlyhá. <sup>2,4</sup>              | Záznam žurnálu AF; <sup>1,2,4</sup><br>operácia zlyhá. <sup>2,4</sup>              |  |
| $\mathbf 1$<br>Záznam o type zlyhania oprávnenia (AF) sa zapíše do auditovacieho žurnálu (QAUDJRN), ak je funkcia auditu aktívna.<br>Viac informácií o funkcii auditu nájdete v časti Kapitola 9.                                                                        |                                                                                    |                                                                                    |                                                                                    |  |
| 2                                                                                                    | Ak procesor podporuje zvýšenú hardvérovú ochranu úložného priestoru.               |                                                                                    |                                                                                    |  |
| 3                                                                                                    | Programy vytvorené pred verziou 1, vydaním 3 neobsahujú validačnú hodnotu.         |                                                                                    |                                                                                    |  |

<span id="page-33-0"></span>*Tabuľka 3. Porovnanie úrovní zabezpečenia 30, 40 a 50 (pokračovanie)*

Ak používate funkciu auditu pri nižších úrovniach zabezpečenia, systém protokoluje záznamy žurnálu pri väčšine činností zobrazených v téme [Tabuľka](#page-32-0) 3 na strane 11, okrem tých, ktoré zistila funkcia zvýšenej hardvérovej ochrany. Prijímate varovania o potenciálnom narušení integrity vo forme záznamov žurnálu. Pri úrovni 40 a viac spôsobujú narušenia integrity zlyhania pokusov o operácie.

**<sup>4</sup>** Ak zmeníte príkaz dodaný spoločnosťou IBM, môže sa stať, že už nebude volať program systémovej domény.

### **Zamedzenie použitia nepodporovaných rozhraní**

Pri úrovni zabezpečenia 40 a viac systém zamedzuje pokusom priamo volať systémové programy, ktoré nie sú uvedené ako rozhrania úrovne volania. Napríklad zlyhá priame volanie príkazu spracovávajúceho program pre príkaz SIGNOFF.

Systém používa doménový atribút objektu a stavový atribút programu, aby vynútil túto ochranu:

v **Doména:**

<span id="page-34-0"></span>Každý objekt patrí k doméne typu \*SYSTEM alebo \*USER. K objektom domény typu \*SYSTEM majú prístup len stavové programy typu \*SYSTEM alebo \*INHERIT, ktoré volajú stavové programy typu \*SYSTEM.

Môžete zobraziť doménu objektu použitím príkazu DSPOBJD (Display Object Description) a zadaním DETAIL(\*FULL). Môžete tiež použiť nasledujúce príkazy:

- DSPPGM (Display Program), ak chcete zobraziť doménu programu
- DSPSRVPGM (Display Service Program), ak chcete zobraziť doménu servisného programu

v **Stav:**

Programy sú stavu \*SYSTEM, \*INHERIT alebo \*USER. Stavové programy typu \*USER majú priamy prístup len k objektom domény typu \*USER. K objektom domény typu \*USER je možný prístup cez príslušný príkaz alebo aplikačné programové rozhranie (API). Stavy \*SYSTEM a \*INHERIT sú vyhradené pre programy dodané spoločnosťou IBM.

Stav programu môžete zobraziť použitím príkazu DSPPGM (Display Program). Stav servisného programu môžete zobraziť použitím príkazu DSPSRVPGM (Display Service Program).

Téma Tabuľka 4 ukazuje pravidlá pre prístup k doméne a stavu:

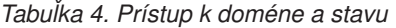

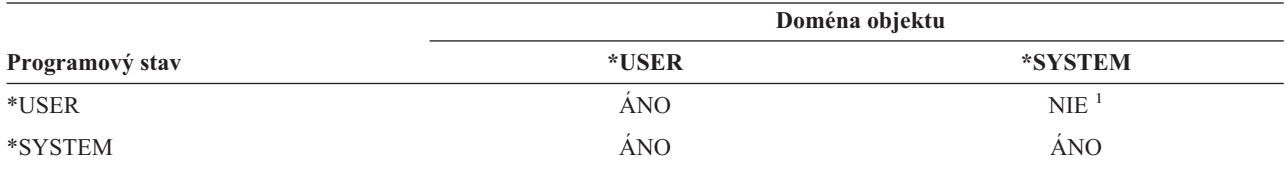

**<sup>1</sup>** Pri úrovni zabezpečenia 40 a viac spôsobí narušenie domény alebo stavu zlyhanie operácie. Pri všetkých úrovniach zabezpečenia, ak je funkcia auditu aktívna, typová položka AF sa zapíše do auditovacieho žurnálu.

#### **Záznam žurnálu:**

Ak je funkcia auditu aktívna a systémová hodnota QAUDLVL zahŕňa \*PGMFAIL, do žurnálu QAUDJRN sa zapíše položka AF (zlyhanie oprávnenia), typ narušenia D, keď sa vyskytne pokus použiť nepodporované rozhranie.

### **Chránenie opisov úloh**

Ak sa názov užívateľského profilu použije ako hodnota pre pole *Užívateľ* v opise úlohy, všetky úlohy zahrnuté v opise úlohy možno spúšťať s atribútmi, ktoré pochádzajú z tohto užívateľského profilu. Neoprávnený užívateľ by mohol použiť opis úlohy na narušenie zabezpečenia tým, že odovzdá úlohu na spustenie pod užívateľským profilom uvedeným v opise úlohy.

Pri úrovni zabezpečenia 40 a viac užívateľ, ktorý vykonáva úlohu, musí mať oprávnenie \*USE na opis úlohy aj na užívateľský profil uvedený v opise úlohy, inak úloha zlyhá. Pri úrovni zabezpečenia 30 sa úloha spúšťa, ak má zadávateľ oprávnenie \*USE na opis úlohy.

#### **Záznam žurnálu:**

Ak je funkcia auditu aktívna a systémová hodnota QAUDLVL zahŕňa \*AUTFAIL, do žurnálu QAUDJRN sa zapíše položka AF (zlyhanie oprávnenia), typ narušenia J, keď užívateľ odovzdá úlohu a nemá oprávnenie na užívateľský profil v opise úlohy.

### **Prihlásenie bez ID a hesla užívateľa**

Pri úrovni zabezpečenia 30 a menej je stlačením klávesu Enter možné prihlásenie bez ID a hesla užívateľa s určitými podsystémovými opismi. Pri úrovni zabezpečenia 40 a viac systém zastaví každý pokus o prihlásenie bez ID a hesla užívateľa. Viac informácií o otázkach zabezpečenia, ktoré súvisia s podsystémovými opismi, uvádza téma ["Opisy](#page-194-0) [podsystému"](#page-194-0) na strane 173.

#### <span id="page-35-0"></span>**Záznam žurnálu:**

Položka AF, typ narušenia S, sa zapíše do žurnálu QAUDJRN, keď sa užívateľ pokúsi prihlásiť bez zadania ID a hesla užívateľa a podsystémový opis to umožní. (Pri úrovni zabezpečenia 40 a viac pokus zlyhá.)

### **Zvýšená hardvérová ochrana úložného priestoru**

Zvýšená ochrana hardvérového úložného priestoru umožňuje, aby boli bloky systémových informácií, umiestnené na disku, zadefinované s povolením na čítanie-zápis, len na čítanie alebo bez povolenia na prístup. Pri úrovni zabezpečenia 40 a viac systém riadi prístup stavových programov typu \*USER k týmto chráneným blokom. Táto podpora nie je dostupná pri úrovni zabezpečenia menej ako 40.

Zvýšená ochrana hardvérového úložného priestoru je podporovaná u všetkých modelov systému iSeries *okrem* nasledujúcich:

- Všetky modely série B
- Všetky modely série C
- v Modely série D: 9402 D04, 9402 D06, 9404 D10 a 9404 D20.

#### **Záznam žurnálu:**

Ak je auditovacia funkcia aktívna a systémová hodnota QAUDLVL zahŕňa \*PGMFAIL, do žurnálu QAUDJRN sa zapíše položka AF, typ narušenia R, keď sa program pokúsi zapisovať do diskovej oblasti chránenej funkciou zvýšenej hardvérovej ochrany úložného priestoru. Táto podpora je dostupná pri úrovni zabezpečenia 40 a viac.

### **Ochrana priestoru asociovaného s programom**

Pri úrovni zabezpečenia 40 a viac nemôže stavový program užívateľa priamo meniť asociovaný priestor objektu programu.

### **Ochrana adresového priestoru úlohy**

Pri úrovni zabezpečenia 50 nemôže stavový program užívateľa získať adresu pre ďalšiu úlohu v systéme. Preto stavový program užívateľa nemôže priamo manipulovať s objektmi asociovanými s inou úlohou.

### **Validovanie parametrov**

Rozhrania operačných systémov tvoria stavové programy systému v užívateľskej doméne. Inými slovami sú to programy, ktoré môže užívateľ volať priamo. Keď sa parametre presúvajú medzi stavovými programami užívateľa a stavovými programami systému, treba ich kontrolovať, aby neočakávané hodnoty nemohli ohroziť integritu operačného systému.

Keď spustíte systém pri úrovni zabezpečenia 40 alebo 50, systém zvlášť skontroluje parametre, ktoré sa presúvajú medzi stavovým programom užívateľa a stavovým programom systému v užívateľskej doméne. Váš systém to vyžaduje, aby boli oddelené systémová a užívateľská doména a aby boli splnené požiadavky úrovne zabezpečenia C2. Z dôvodu tejto ďalšej kontroly môžete zaznamenať istý vplyv na výkon.

### **Validovanie obnovujúcich sa programov**

Pri vytvorení programu systém iSeries vyráta validačnú hodnotu, ktorá sa uloží spolu s týmto programom. Keď sa program obnoví, validačná hodnota sa vyráta znova a porovná sa s validačnou hodnotou, ktorá je uložená spolu s programom. Ak sa validačné hodnoty nezhodujú, zásah systému určia systémové hodnoty QFRCCVNRST a QALWOBJRST.

Okrem validačnej hodnoty môže program voliteľne obsahovať elektronický podpis, ktorý možno overiť pri obnove. Všetky akcie systému, ktoré sa vzťahujú na elektronické podpisy, určujú systémové hodnoty QVFYOBJRST a QFRCCVNRST. Tri systémové hodnoty, QVFYOBJRST (overenie objektu po obnovení), QFRCCVNRST (vynútenie konverzie po obnovení) a QALWOBJRST (povolenie obnovy objektu), fungujú ako skupina filtrov, ktoré určujú, či sa program obnoví bezo zmeny, či bude po obnovení znovu vytvorený (skonvertovaný) alebo či sa v systéme neobnoví.
<span id="page-36-0"></span>Prvým filtrom je systémová hodnota QVFYOBJRST. Riadi operáciu obnovy u niektorých objektov, ktoré možno elektronicky podpísať. Po úspešnej kontrole objektu a po jeho validácii systémovou hodnotou objekt postupuje do druhého filtra, systémovej hodnoty QFRCCVNRST. Táto systémová hodnota vám umožňuje špecifikovať, či treba počas operácie obnovy skonvertovať programy, servisné programy alebo objekty modulov. Táto systémová hodnota tiež zamedzuje obnove niektorých objektov. Len vtedy, keď objekty prešli prvými dvomi filtrami, postúpia do posledného filtra, systémovej hodnoty QALWOBJRST. Táto systémová hodnota určuje, či možno obnoviť objekty s atribútmi, ktoré sú citlivé z hľadiska bezpečnosti.

Programy vytvorené pre systémy iSeries môžu obsahovať informácie, ktoré povoľujú opätovné vytvorenie programu v čase obnovenia, bez vyžadovania zdroja programu. Programy vytvorené pre systémy iSeries verzie V5R1 a novšie vydania obsahujú informácie potrebné pre opätovné vytvorenie aj vtedy, keď je pozorovateľnosť programu odstránená. Programy vytvorené pred verziou 5, vydaním 1 možno znova vytvoriť len v čase obnovy, ak neboli vymazané rozpoznateľné informácie o tomto programe.

Každá z týchto systémových hodnôt je popísaná v kapitole, ″Bezpečnostné systémové hodnoty″ v časti s názvom Systémové hodnoty pre obnovu súvisiace s [bezpečnosťou.](#page-55-0)

### **Zmena na úroveň zabezpečenia 40**

Skôr, než vykonáte migráciu na úroveň 40, sa uistite, či sa všetky vaše aplikácie úspešne spúšťajú pri úrovni zabezpečenia 30. Úroveň zabezpečenia 30 vám dáva možnosť skontrolovať zabezpečenie prostriedkov pre všetky aplikácie. Na migráciu na úroveň zabezpečenia 40 použite nasledujúci postup:

- 1. Aktivujte auditovaciu funkciu zabezpečenia, ak ste tak ešte neurobili. Téma "Nastavenie auditu [bezpečnosti"](#page-266-0) na [strane](#page-266-0) 245 obsahuje kompletné pokyny pre nastavenie auditovacej funkcie.
- 2. Uistite sa, že systémová hodnota QAUDLVL zahŕňa \*AUTFAIL a \*PGMFAIL. \*PGMFAIL protokoluje položky žurnálu pre všetky pokusy o prístup, ktoré narúšajú ochranu integrity pri úrovni zabezpečenia 40.
- 3. Pri spúšťaní aplikácií pri úrovni zabezpečenia 30 monitorujte položky auditovacieho žurnálu \*AUTFAIL a \*PGMFAIL. Venujte zvláštnu pozornosť nasledujúcim kódom príčin v položkách typu AF:
	- **B** Narušenie obmedzenej (zablokovanej) inštrukcie
	- **C** Zlyhanie validácie objektu
	- **D** Narušenie nepodporovaného rozhrania (domény)
	- **J** Zlyhanie oprávnenia na opis úlohy a užívateľský profil
	- **R** Pokus o prístup do chránenej oblasti disku (zvýšená hardvérová ochrana úložného priestoru)
	- **S** Pokus o štandardné prihlásenie

Tieto kódy označujú výskyt ohrozenia integrity vo vašich aplikáciách. Pri úrovni zabezpečenia 40 tieto programy zlyhajú.

4. Ak máte akékoľvek programy, ktoré boli vytvorené pred verziou 1, vydaním 3, na vytvorenie validačných hodnôt pre tieto programy použite príkaz CHGPGM s parametrom FRCCRT. Pri úrovni zabezpečenia 40 systém prekladá každý program, ktorý je uložený bez validačnej hodnoty. Toto môže značne predĺžiť proces obnovy. Viac informácií o validácii programu nájdete v téme "Validovanie [obnovujúcich](#page-35-0) sa programov" na strane 14.

**Poznámka:** Obnovte programové knižnice ako súčasť kontroly vašej aplikácie. Skontrolujte zlyhania validácie auditovacieho žurnálu.

- 5. Na základe položiek v auditovacom žurnále vykonajte kroky na opravu vašich aplikácií a zamedzenie zlyhania programu.
- 6. Zmeňte systémovú hodnotu QSECURITY na 40 a vykonajte IPL.

# **Vypnutie úrovne zabezpečenia 40**

Je možné, že po zmene na úroveň zabezpečenia 40, zistíte, že sa potrebujete dočasne presunúť späť na úroveň 30. Napríklad je možné, že potrebujete skontrolovať chyby integrity nových aplikácií. Alebo zistíte, že ste pred zmenou na úroveň zabezpečenia 40 nevykonali dostatočnú kontrolu.

<span id="page-37-0"></span>Môžete zmeniť úroveň 40 na úroveň 30 bez ohrozenia zabezpečenia vašich prostriedkov. Mimoriadne oprávnenia v užívateľských profiloch neboli pri zmene z úrovne 40 na úroveň 30 nijakým spôsobom zmenené. Ak ste skontrolovali vaše aplikácie a vyriešili všetky chyby v auditovacom žurnále, môžete sa presunúť späť na úroveň 40.

**Upozornenie:** Ak sa presuniete z úrovne 40 na úroveň 20, k všetkým užívateľským profilom sa pridávajú niektoré mimoriadne oprávnenia. (Prečítajte si tému [Tabuľka](#page-30-0) 2 na strane 9.) Tým sa odstráni ochrana zabezpečenia prostriedkov.

### **Úroveň zabezpečenia 50**

Úroveň zabezpečenia 50 je vytvorená tak, aby spĺňala kritériá stanovené Ministerstvom obrany USA pre zabezpečenie C2. Okrem toho, že poskytuje úroveň zabezpečenia 40, prináša zvýšenú ochranu integrity. Zabezpečenie C2 vyžaduje, aby bol váš systém spustený pri úrovni zabezpečenia 50. Ostatné požiadavky pre zabezpečenie C2 sú popísané v príručke *Security - Enabling for C2*.

Tieto funkcie zabezpečenia sú zahrnuté na úrovni zabezpečenia 50. Sú popísané v nasledujúcich témach:

- v Obmedzenie užívateľských doménových objektov typu (\*USRSPC, \*USRIDX a \*USRQ)
- v Obmedzenie spracovania správ medzi užívateľskými a stavovými programami systému
- v Zamedzenie modifikácie všetkých interných riadiacich blokov

# **Obmedzenie užívateľských doménových objektov**

Väčšina objektov sa vytvára v systémovej doméne. Keď spustíte systém na úrovni zabezpečenia 40 alebo 50, k systémovým doménovým objektom možno pristúpiť len použitím poskytnutých príkazov a rozhraní API.

Tieto typy objektov môžu byť buď systémové alebo užívateľské doménové objekty:

- v Objekt užívateľského priestoru (\*USRSPC)
- v Objekt užívateľského indexu (\*USRIDX)
- Objekt užívateľského frontu (\*USRQ)

S objektmi typu \*USRSPC, \*USRIDX a \*USRQ v užívateľskej doméne možno priamo narábať bez použitia systémom poskytovaných rozhraní API a príkazov. To užívateľovi umožňuje prístup k objektu bez vytvárania záznamu auditu.

**Poznámka:** Objekty typu \*PGM, \*SRVPGM a \*SQLPKG môžu byť tiež v užívateľskej doméne. S ich obsahom nemožno priamo narábať a obmedzenia sa na ne nevzťahujú.

Pri úrovni zabezpečenia 50 nesmie mať užívateľ povolené prenášať informácie týkajúce sa zabezpečenia inému užívateľovi, bez schopnosti zaslať záznam auditu. Ak to chcete vynútiť:

- v Pri úrovni zabezpečenia 50 nemôže byť žiadna úloha adresovateľná do knižnice QTEMP pre inú úlohu. Ak sú preto užívateľské doménové objekty uložené v knižnici QTEMP, nemožno ich použiť na prenesenie informácií inému užívateľovi.
- v Ak chcete zabezpečiť kompatibilitu so súčasnými aplikáciami, ktoré používajú užívateľské doménové objekty, môžete v systémovej hodnote QALWUSRDMN zadať dodatočné knižnice. Systémová hodnota QALWUSRDMN je vynútená pri všetkých úrovniach zabezpečenia. Viac informácií nájdete v téme "Povolenie [užívateľských](#page-42-0) doménových objektov v knižniciach [\(QALWUSRDMN\)"](#page-42-0) na strane 21.

### **Obmedzenie spracovania správ**

Správy odoslané medzi programami predstavujú potenciálne ohrozenia integrity. Nasledujúce body sa vzťahujú na spracovanie správ pri úrovni zabezpečenia 50:

- v Každý stavový program užívateľa môže odoslať správu ľubovoľného typu ľubovoľnému inému stavovému programu užívateľa.
- v Každý stavový program systému môže odoslať správu ľubovoľného typu ľubovoľnému stavovému programu užívateľa alebo systému.
- v Stavový program užívateľa môže odoslať správu o neprítomnosti výnimky ľubovoľnému stavovému programu systému.
- v Stavový program užívateľa môže odoslať správu o výnimke (typu stav, oznámenie alebo únik) stavovému programu systému, ak platí jeden z nasledujúcich bodov:
	- Stavový program systému je procesor požiadaviek.
	- Stavový program systému volal stavový program užívateľa.

**Poznámka:** Stavový program užívateľa, ktorý odosiela správu o výnimke, nemusí byť programom, volaným stavovým programom systému. Napríklad v tomto zásobníku programu môžu odoslať správu programu A programy B, C alebo D:

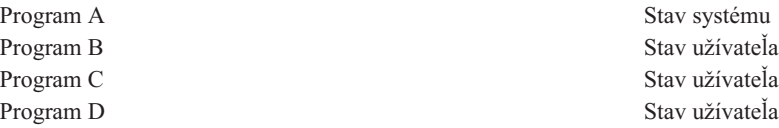

v Keď stavový program užívateľa prijme správu z externého zdroja (\*EXT), všetky smerníky v náhradnom texte správy sa odstránia.

### **Zamedzenie modifikácie interných riadiacich blokov**

Pri úrovni zabezpečenia 40 a viac niektoré interné riadiace bloky, napríklad riadiaci blok práce, nemožno modifikovať stavovým programom užívateľa.

Pri úrovni zabezpečenia 50 nemožno modifikovať žiadne interné riadiace bloky. Patrí sem otvorená údajová cesta (ODP), priestory pre programy a CL príkazy a blok riadenia úlohy prostredia S/36.

### **Zmena na úroveň zabezpečenia 50**

Väčšina opatrení zvyšujúcich bezpečnosť, ktoré sú vynútené pri úrovni zabezpečenia 50, nevytvára položky auditovacieho žurnálu pri nižších úrovniach zabezpečenia. Preto pred prechodom na úroveň zabezpečenia 50 nemožno otestovať všetky možné chybové stavy integrity aplikácie.

Akcie, ktoré spôsobujú chyby pri úrovni zabezpečenia 50, nie sú v klasickom aplikačnom softvéri bežné. Väčšina softvérov, ktoré sa úspešne spúšťajú pri úrovni zabezpečenia 40, sa spúšťa aj pri úrovni zabezpečenia 50.

Ak práve spúšťate systém pri úrovni zabezpečenia 30, vykonajte kroky popísané v téme ["Zmena](#page-36-0) na úroveň [zabezpečenia](#page-36-0) 40" na strane 15, aby ste sa pripravili na zmenu na úroveň zabezpečenia 50.

Ak práve spúšťate systém pri úrovni zabezpečenia 30 alebo 40, vykonajte nasledujúce kroky, aby ste sa pripravili na úroveň zabezpečenia 50:

- v Vyhodnoťte nastavenie systémovej hodnoty QALWUSRDMN. Riadenie užívateľských doménových objektov je z hľadiska integrity systému dôležité. Pozrite si tému "Obmedzenie [užívateľských](#page-37-0) doménových objektov" na strane 16.
- v Prekompilujte všetky programy COBOL, ktoré v klauzule SELECT priraďujú zariadenie pracovnej stanici WORKSTATION, ak boli kompilované pomocou kompilátora skoršej verzie ako V2R3.
- v Prekompilujte všetky programy COBOL prostredia S/36, ktoré boli kompilované pomocou kompilátora skoršej verzie ako V2R3.
- v Prekompilujte všetky RPG\* programy prostredia RPG/400\* alebo System/38, ktoré používajú zobrazovacie súbory, ak boli kompilované pomocou kompilátora skoršej verzie ako V2R2.

Môžete sa presunúť z úrovne zabezpečenia 30 priamo na úroveň zabezpečenia 50. Spúšťanie pri úrovni zabezpečenia 40 ako prechodný krok neposkytuje pre kontrolu významnejšie výhody.

Ak práve spúšťate program pri úrovni zabezpečenia 40, môžete zmeniť úroveň na úroveň zabezpečenia 50 bez ďalšieho testovania. Úroveň zabezpečenia 50 nemožno testovať vopred. Zvýšená ochrana integrity, ktorá je vynútená pri úrovni zabezpečenia 50, nevytvára pri nižších úrovniach zabezpečenia chybové hlásenia ani položky žurnálu.

### **Vypnutie úrovne zabezpečenia 50**

Je možné, že po zmene na úroveň zabezpečenia 50 zistíte, že sa potrebujete dočasne presunúť na úroveň zabezpečenia 30 alebo 40. Napríklad je možné, že budete musieť skontrolovať chyby integrity nových aplikácií. Alebo môžete zistiť problémy integrity, ktoré sa pri nižších úrovniach zabezpečenia nevyskytovali.

Môžete zmeniť úroveň zabezpečenia 50 na úroveň 30 alebo 40 bez toho, aby ste ohrozili zabezpečenie vašich prostriedkov. Mimoriadne oprávnenia v užívateľských profiloch sa pri zmene z úrovne 50 na úroveň 30 alebo 40 nijako nezmenili. Ak ste skontrolovali aplikácie a vyriešili všetky chyby v auditovacom žurnále, môžete sa presunúť späť na úroveň 50.

**Upozornenie:** Ak sa presuniete z úrovne 50 na úroveň 20, k všetkým užívateľským profilom sa pridávajú niektoré mimoriadne oprávnenia. Tým sa odstráni ochrana zabezpečenia prostriedkov. (Prečítajte si tému [Tabuľka](#page-30-0) 2 na strane 9.)

# <span id="page-40-0"></span>**Kapitola 3. Bezpečnostné systémové hodnoty**

V tejto kapitole sú popísané systémové hodnoty, ktoré riadia zabezpečenie vášho systému. Systémové hodnoty umožňujú prispôsobovať mnoho vlastností systému. Prostredníctvom skupiny systémových hodnôt sa definujú nastavenia zabezpečenia celého systému.

Môžete zabrániť užívateľom meniť systémové hodnoty zabezpečenia. Systémové servisné nástroje (SST) a vyhradené servisné nástroje (DST) obsahujú voľbu, ktorou sa dajú tieto systémové hodnoty uzamknúť. Ich uzamknutím môžete dokonca aj užívateľovi s oprávnením \*SECADM a \*ALLOBJ zabrániť zmeniť systémové hodnoty cez príkaz CHGSYSVAL. Okrem zabránenia zmenám systémových hodnôt môžete tiež obmedziť pridávanie digitálnych certifikátov do skladu digitálnych certifikátov pomocou rozhrania API Add Verifier a obmedziť resetovanie hesiel v sklade digitálnych certifikátov.

#### **Poznámka:** Ak uzamknete systémové hodnoty zabezpečenia a potrebujete vykonať operáciu obnovy, majte na pamäti, že pre úspešné dokončenie tejto operácie musíte systémové hodnoty odomknúť. To zabezpečí, že systémové hodnoty sa budú môcť počas IPL zmeniť. | | |

Pomocou voľby uzamknutia môžete obmedziť tieto systémové hodnoty:

*Tabuľka 5. Systémové hodnoty, ktoré možno uzamknúť*

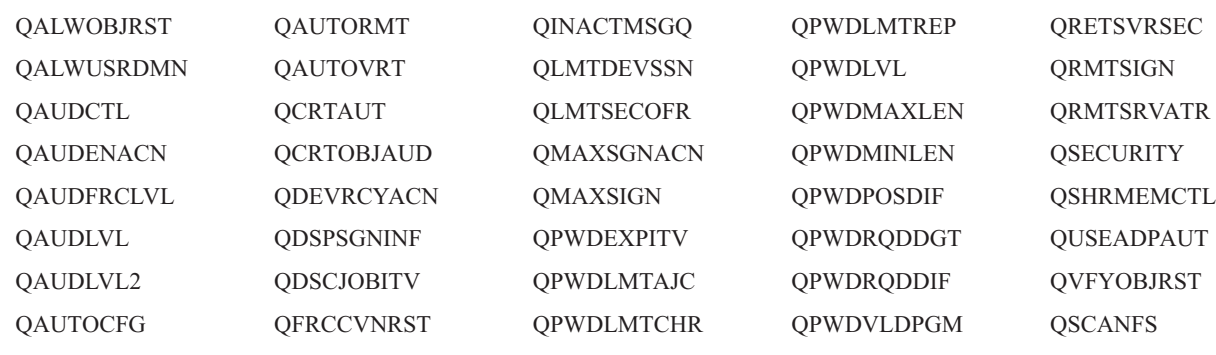

**QSCANFSCTL** 

|

Systémové servisné nástroje (SST) a vyhradené servisné nástroje (DST) môžete použiť na uzamknutie a odomknutie |

systémových hodnôt zabezpečenia. Ak sa však nachádzate v režime obnovy, musíte použiť nástroje DST, pretože |

nástroje SST nie sú v tomto režime dostupné. Inak na odomknutie systémových hodnôt zabezpečenia použite nástroje SST. | |

Ak chcete zamknúť alebo odomknúť systémové hodnoty zabezpečenia pomocou príkazu STRSST (Start System Service | Tools), postupujte podľa týchto krokov: |

- **Poznámka:** Aby ste mohli zamykať alebo odomykať systémové hodnoty zabezpečenia, musíte mať heslo a profil užívateľa servisných nástrojov. | |
- 1. Otvorte znakové rozhranie. |
- 2. Do príkazového riadka zadajte STRSST. |
- 3. Zadajte meno a heslo užívateľa servisných nástrojov. |
- 4. Vyberte voľbu 7 (Pracovať so zabezpečením systému). |
- 5. V parametri *Povoliť zmeny systémových hodnôt zabezpečenia* zadajte 1 pre odomknutie systémových hodnôt zabezpečenia alebo 2 pre ich uzamknutie. | |

Ak chcete uzamknúť alebo odomknúť systémové hodnoty zabezpečenia pomocou vyhradených servisných nástrojov | (DST) počas obsluhovaného IPL obnovy systému, postupujte podľa týchto krokov: |

1. Na obrazovke IPL alebo inštalácia systému vyberte voľbu 3 (Použiť vyhradené servisné nástroje). |

**Poznámka:** Tento krok predpokladá, že sa nachádzate v režime obnovy a vykonávate obsluhované IPL.

- 2. Pomocou svojho mena a hesla užívateľa servisných nástrojov sa prihláste do nástrojov DST. |
- 3. Vyberte voľbu 13 (Pracovať so zabezpečením systému). |
- 4. V parametri *Povoliť zmeny systémových hodnôt zabezpečenia* zadajte 1 pre odomknutie systémových hodnôt zabezpečenia alebo 2 pre ich uzamknutie. | |

Nasledujúce časti sa venujú špecifickým systémovým hodnotám zabezpečenia. Informácie o systémových hodnotách súvisiacich so zabezpečením, ktoré môžete uzamknúť, nájdete v príslušných častiach:

- v Všeobecné bezpečnostné systémové hodnoty
- Systémové hodnoty [zabezpečenia](#page-52-0)
- v Systémové hodnoty [zabezpečenia](#page-55-0) pre obnovu
- v [Systémové](#page-59-0) hodnoty, ktoré sa týkajú hesiel
- v Systémové hodnoty, ktoré riadia [auditovanie](#page-70-0)

### **Všeobecné bezpečnostné systémové hodnoty**

### **Prehľad:**

|

**Účel:** Zadávanie systémových hodnôt, ktoré riadia zabezpečenie systému.

#### **Akým spôsobom:**

Cez príkaz WRKSYSVAL \*SEC (Work with System Values)

#### **Oprávnenie:**

\*ALLOBJ a \*SECADM

#### **Záznam žurnálu:**

SV

#### **Poznámka:**

Zmeny nadobudnú platnosť okamžite. IPL treba vykonať iba v prípade, že sa mení úroveň zabezpečenia (systémová hodnota QSECURITY) alebo úroveň hesiel (systémová hodnota QPWDLVL).

Nasledujú všeobecné systémové hodnoty, ktoré riadia zabezpečenie vášho systému:

#### **QALWUSRDMN**

Povolenie užívateľských doménových objektov v knižniciach

#### **QCRTAUT**

Vytvorenie štandardného verejného oprávnenia

#### **QDSPSGNINF**

Zobrazenie prihlasovacích informácií

#### **QFRCCVNRST**

Vynútenie konverzie pri obnove

#### **QINACTITV**

Interval ukončenia platnosti neaktívnej úlohy

#### **QINACTMSGQ**

Front správ neaktívnej úlohy

#### <span id="page-42-0"></span>**QLMTDEVSSN**

Obmedzenie relácií zariadenia

#### **QLMTSECOFR**

Obmedzenie správcu bezpečnosti

### **QMAXSIGN**

Maximum pokusov o prihlásenie

#### **QMAXSGNACN**

Zásah pri prekročení maxima pokusov o prihlásenie

#### **QRETSVRSEC**

Zachovanie zabezpečenia servera

#### **QRMTSIGN**

Požiadavky na vzdialené prihlásenie

#### **QSCANFS**

| | | |

| | Skenovanie súborových systémov

#### **QSCANFSCTL**

Riadenie skenovania súborových systémov

#### **QSECURITY**

Úroveň zabezpečenia

### **QSHRMEMCTL**

Riadenie zdieľanej pamäte

#### **QUSEADPAUT**

Použitie osvojeného oprávnenia

#### **QVFYOBJRST**

Overenie objektu pri obnove

Nasleduje opis týchto systémových hodnôt. Uvedené sú možnosti volieb. Voľby, ktoré sú podčiarknuté, predstavujú štandardné nastavenia, ktoré poskytuje systém. Pre väčšinu systémových hodnôt sú uvedené odporúčané voľby.

### **Povolenie užívateľských doménových objektov v knižniciach (QALWUSRDMN)**

Systémová hodnota QALWUSRDMN určuje, ktoré knižnice majú povolenie obsahovať užívateľské doménové objekty typu \*USRSPC, \*USRIDX a \*USRQ. Toto obmedzenie sa nevzťahuje na užívateľské doménové objekty typu \*PGM, \*SRVPGM a \*SQLPKG. Systémy s vysokými požiadavkami na bezpečnosť vyžadujú obmedzenie užívateľských objektov \*USRSPC, \*USRIDX, \*USRQ. Systém nemôže auditovať presun informácií do ani z užívateľských doménových objektov.

**Poznámka:** Táto systémová hodnota je obmedzená hodnota. Pozrite si kapitolu 3: ″[Bezpečnostné](#page-40-0) systémové | [hodnoty](#page-40-0)″, kde nájdete informácie o tom, ako obmedziť zmeny bezpečnostných systémových hodnôt, a úplný zoznam obmedzených systémových hodnôt.

#### *Tabuľka 6. Možné hodnoty pre systémovú hodnotu QALWUSRDMN:*

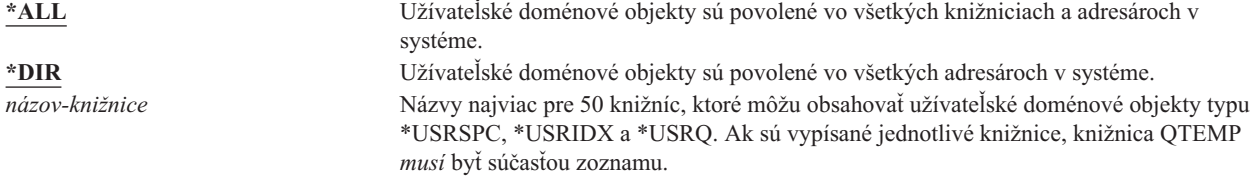

**Odporúčaná hodnota:** Pre väčšinu systémov je odporúčaná hodnota \*ALL. Ak máte vysoké požiadavky na zabezpečenie vášho systému, mali by ste užívateľské doménové objekty povoliť iba v knižnici QTEMP. Na úrovni zabezpečenia 50 je knižnica QTEMP dočasným objektom a nemožno ju používať na šírenie dôverných údajov medzi užívateľmi.

Niektoré systémy majú aplikačné programy, ktoré sa spoliehajú na objekty typu \*USRSPC, \*USRIDX alebo \*USRQ. Pri takýchto systémoch by mal zoznam knižníc pre systémovú hodnotu QALWUSRDMN obsahovať knižnice, ktoré tieto aplikačné programy používajú. Verejné oprávnenie pre každú knižnicu umiestnenú v QALWUSRDMN, s výnimkou knižnice QTEMP, by malo byť nastavené na \*EXCLUDE. To obmedzuje užívateľov, ktorí môžu použiť rozhranie MI, ktoré nemožno auditovať, na čítanie alebo menenie údajov v užívateľských doménových objektoch v týchto knižniciach.

**Poznámka:** Ak spúšťate príkaz RCLSTG (Reclaim Storage), možno bude treba presunúť užívateľské doménové objekty do a z knižnice QRCL (uvoľnenie diskového priestoru). Aby príkaz RCLSTG prebehol úspešne, možno budete musieť pridať knižnicu QRCL do systémovej hodnoty QALWUSRDMN. Aby ste chránili zabezpečenie systému, nastavte verejné oprávnenie ku knižnici QRCL na \*EXCLUDE. Odstráňte knižnicu QRCL zo systémovej hodnoty QALWUSRDMN, keď príkaz RCLSTG ukončíte.

### **Oprávnenie pre nové objekty (QCRTAUT)**

Systémová hodnota QCRTAUT sa používa na určenie verejného oprávnenia pre novovytvorený objekt, ak sú splnené tieto podmienky:

- v Hodnota CRTAUT (vytvorenie oprávnenia) pre knižnicu, v ktorej je nový objekt, je nastavená na \*SYSVAL.
- v Nový objekt sa vytvorí s verejným oprávnením (AUT) nastaveným na \*LIBCRTAUT.
- **Poznámka:** Táto systémová hodnota je obmedzená hodnota. Pozrite si kapitolu 3: ″[Bezpečnostné](#page-40-0) systémové [hodnoty](#page-40-0)″, kde nájdete informácie o tom, ako obmedziť zmeny bezpečnostných systémových hodnôt, a úplný zoznam obmedzených systémových hodnôt.

*Tabuľka 7. Možné hodnoty pre systémovú hodnotu QCRTAUT:*

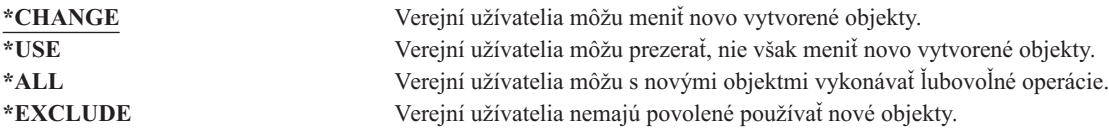

### **Odporúčaná hodnota:**

| | |

\*CHANGE

Systémová hodnota QCRTAUT sa nepoužíva pre objekty vytvorené v adresároch v rozšírenom súborovom systéme.

**Upozornenie:** Niektoré knižnice dodané spoločnosťou IBM, vrátane QSYS, majú hodnotu CRTAUT nastavenú na \*SYSVAL. Ak systémovú hodnotu QCRTAUT zmeníte na niečo iné, ako je \*CHANGE, môžu nastať problémy s prihlasovaním na nové alebo automaticky vytvárané zariadenia. Aby ste sa vyhli týmto problémom, mali by ste pri nastavení QCRTAUT na inú hodnotu než \*CHANGE zabezpečiť, aby všetky opisy zariadení a im priradené fronty správ mali VEREJNÉ oprávnenie nastavené na \*CHANGE. Jeden zo spôsobov, ako to docieliť, je zmeniť hodnotu CRTAUT pre knižnicu QSYS zo \*SYSVAL na \*CHANGE.

# **Zobrazenie prihlasovacích informácií (QDSPSGNINF)**

Systémová hodnota QDSPSGNINF určuje, či sa po prihlásení objaví obrazovka s prihlasovacími informáciami. Obrazovka s prihlasovacími informáciami ukazuje:

- v Dátum posledného prihlásenia
- Všetky neplatné pokusy o prihlásenie
- v Za koľko dní skončí platnosť hesla (ak jeho platnosť má skončiť o 7 dní alebo skôr)

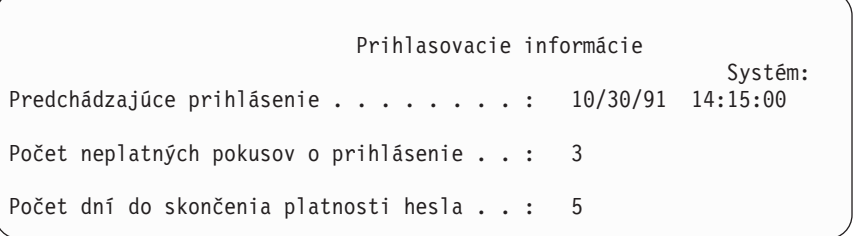

**Poznámka:** Táto systémová hodnota je obmedzená hodnota. Pozrite si kapitolu 3: ″[Bezpečnostné](#page-40-0) systémové [hodnoty](#page-40-0)″, kde nájdete informácie o tom, ako obmedziť zmeny bezpečnostných systémových hodnôt, a úplný zoznam obmedzených systémových hodnôt.

*Tabuľka 8. Možné hodnoty pre systémovú hodnotu QDSPSGNINF:*

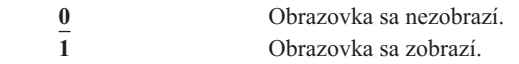

**Odporúčaná hodnota:** 1 (Obrazovka sa zobrazí), takže užívatelia môžu monitorovať pokusy o použitie ich profilov a tak vedieť, kedy potrebujú nové heslo.

**Poznámka:** Zobrazovanie prihlasovacích informácií sa dá zadávať aj v konkrétnych užívateľských profiloch.

### **Interval ukončenia platnosti neaktívnej úlohy (QINACTITV)**

Systémová hodnota QINACTITV určuje, koľko minút povoľuje systém, aby úloha bola neaktívna, kým zasiahne. Pracovná stanica sa považuje za neaktívnu, ak čaká na ponuke alebo obrazovke alebo ak čaká na vstup správy bez interakcie užívateľa. Tu sú príklady interakcie užívateľa:

• Použitie klávesu Enter

| | |

- Použitie stránkovacej funkcie
- Použitie funkčných kláves
- Použitie klávesu Pomoc

Emulačné relácie cez iSeries Access sú zahrnuté. Lokálne úlohy, ktoré sú prihlásené k vzdialenému systému, sú vylúčené. Úlohy pripojené cez protokol FTP sú vylúčené. Pred verziou 4, vydaním 2 boli vylúčené aj úlohy pripojenia cez telnet. Ak chcete riadiť vyhradený čas pripojení cez FTP, zmeňte parameter INACTTIMO príkazu CHGFTPA (Change FTP Attribute). Ak chcete riadiť čas, vyhradený pre relácie pripojenia cez telnet pred V4R2, použite príkaz Change Telnet Attribute (CHGTELNA).

Nasledujú príklady, ako systém určuje, ktoré úlohy sú neaktívne:

- v Užívateľ použije funkciu systémovej požiadavky na spustenie interaktívnej úlohy. Systémová interakcia na oboch úlohách, napríklad stlačenie klávesu Enter, spôsobí, že obe úlohy budú označené ako aktívne.
- v Úloha servera iSeries Access sa môže systému javiť ako neaktívna, ak užívateľ vykonáva činnosti, napríklad úpravu dokumentu, bez interakcie so systémom iSeries.

Systémová hodnota QINACTMSGQ určuje, ako systém zasiahne v prípade, že neaktívna úloha presiahne zadaný časový interval.

Keď sa systém spustí, kontroluje výskyt neaktívnych úloh v intervale určenom systémovou hodnotou QINACTITV. Ak sa napríklad systém spustí o 9:46 ráno a systémová hodnota QINACTITV je 30 minút, kontroluje výskyt neaktívnych úloh o 10:16, 10:46, 11:16, atď. Ak zistí, že nejaká úloha bola neaktívna 30 minút alebo viac, vykoná zásah, ktorý určuje systémová hodnota QINACTMSGQ. V tomto príklade, ak sa úloha stane neaktívnou o 10:17, do 11:16 nebude aktivovaná. Pri kontrole o 10:46 bola totiž neaktívna ešte len 29 minút.

Systémové hodnoty QINACTITV a QINACTMSGQ zabezpečujú systém tým, že bránia užívateľom ponechať neaktívne pracovné stanice prihlásené. Neaktívne pracovné stanice umožňujú, aby neoprávnené osoby mali prístup k systému.

*Tabuľka 9. Možné hodnoty pre systémovú hodnotu QINACTITV:*

**\*NONE:** Systém nekontroluje neaktívne úlohy. *interval-v-minútach* Zadajte hodnotu od 5 do 300. Keď bude úloha neaktívna počas stanoveného počtu minút, systém vykoná zásah určený hodnotou QINACTMSGQ.

**Odporúčaná hodnota:** 60 minút.

| | |

### **Front správ pre ukončenie platnosti neaktívnej úlohy (QINACTMSGQ)**

Systémová hodnota QINACTMSGQ určuje, ako systém zasiahne v prípade, že bol dosiahnutý interval ukončenia platnosti neaktívnej úlohy.

**Poznámka:** Táto systémová hodnota je obmedzená hodnota. Pozrite si kapitolu 3: ″[Bezpečnostné](#page-40-0) systémové [hodnoty](#page-40-0)″, kde nájdete informácie o tom, ako obmedziť zmeny bezpečnostných systémových hodnôt, a úplný zoznam obmedzených systémových hodnôt.

*Tabuľka 10. Možné hodnoty pre systémovú hodnotu QINACTMSGQ:*

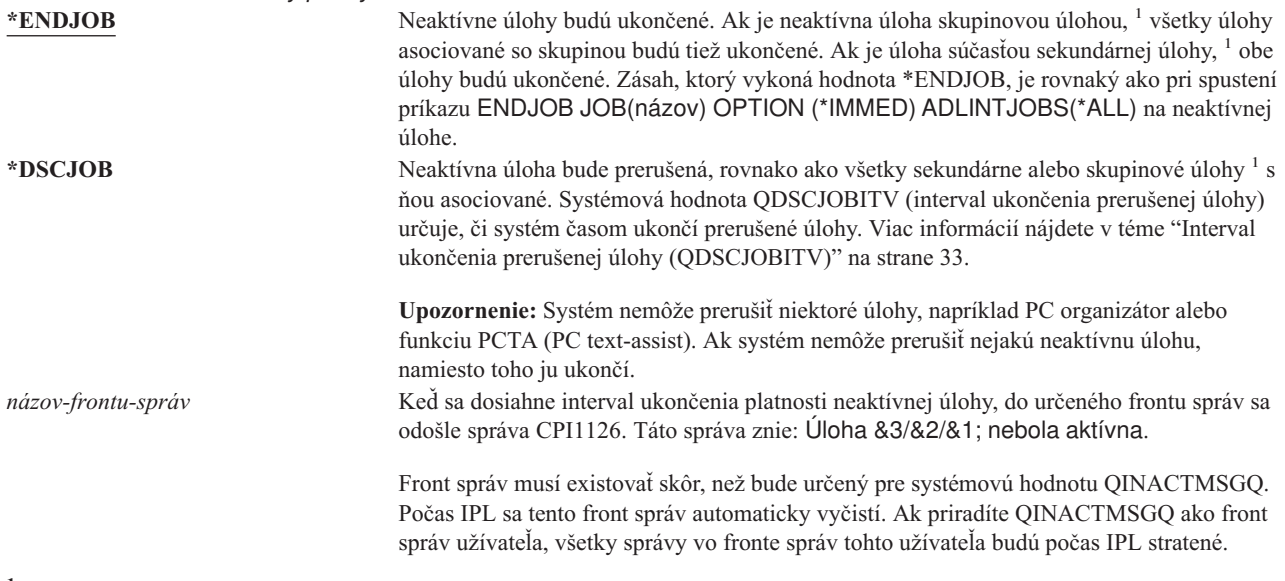

**<sup>1</sup>** Príručka *Work Management* opisuje skupinové a sekundárne úlohy.

**Odporúčaná hodnota:** \*DSCJOB, pokiaľ ste nespustili úlohy servera iSeries Access. Použitie hodnoty \*DSCJOB, keď sú spustené nejaké úlohy servera iSeries Access, sa rovná ukončeniu týchto úloh. Môže to spôsobiť významnú stratu informácií. Ak máte licenčný program iSeries Access, použite voľbu *front správ*. Príručka *CL Programming* uvádza príklad programu napísaného na spracovanie správ.

**Používanie frontu správ:** Užívateľ alebo program môže monitorovať front správ a podľa potreby zasiahnuť, napríklad ukončiť úlohu alebo poslať užívateľovi varovnú správu. Použitie frontu správ vám umožňuje rozhodovať o jednotlivých zariadeniach a užívateľských profiloch a nemusieť tak zaobchádzať so všetkými neaktívnymi zariadeniami rovnako. Táto metóda sa odporúča vtedy, keď používate licenčný program iSeries Access.

Ak je pracovná stanica s dvomi sekundárnymi úlohami neaktívna, odošlú sa dve správy do frontu správ (pre každú sekundárnu úlohu jedna). Užívateľ alebo program môže použiť príkaz ENDJOB (End Job) a tak ukončiť jednu alebo obe sekundárne úlohy. Ak má neaktívna úloha jednu alebo viac skupinových úloh, do frontu správ sa odošle len jedna správa. Správy sa odosielajú do frontu správ za každý interval, v ktorom je úloha neaktívna.

# <span id="page-46-0"></span>**Obmedzenie relácií zariadenia (QLMTDEVSSN)**

Systémová hodnota QLMTDEVSSN určuje, či má užívateľ povolenie prihlásiť sa súčasne na viac ako jedno zariadenie. Táto hodnota neobmedzuje ponuku systémových požiadaviek ani druhé prihlásenie sa z toho istého zariadenia. Ak má užívateľ prerušenú úlohu, môže sa prihlásiť do systému s novou reláciou zariadenia.

**Poznámka:** Táto systémová hodnota je obmedzená hodnota. Pozrite si kapitolu 3: ″[Bezpečnostné](#page-40-0) systémové [hodnoty](#page-40-0)″, kde nájdete informácie o tom, ako obmedziť zmeny bezpečnostných systémových hodnôt, a úplný zoznam obmedzených systémových hodnôt.

*Tabuľka 11. Možné hodnoty pre systémovú hodnotu QLMTDEVSSN:* **0** Systém umožňuje neobmedzený počet prihlasovacích relácií. **1** Užívatelia majú obmedzenie na jednu reláciu zariadenia.

**Odporúčaná hodnota:** 1 (Áno), pretože obmedzenie užívateľov len na jedno zariadenie znižuje pravdepodobnosť zdieľania hesiel a ponechávania zariadení bez obsluhy.

**Poznámka:** Obmedzenie relácií zariadení možno tiež určiť v konkrétnych užívateľských profiloch.

# **Obmedzenie správcu bezpečnosti (QLMTSECOFR)**

Systémová hodnota QLMTSECOFR určuje, či sa užívateľ s mimoriadnym oprávnením na všetky objekty (\*ALLOBJ) alebo služby (\*SERVICE) môže prihlásiť na ľubovoľnú pracovnú stanicu. Obmedzenie silných užívateľských profilov na niektoré dobre kontrolované pracovné stanice prináša ochranu bezpečnosti.

Systémová hodnota QLMTSECOFR je vynútená iba na úrovni zabezpečenia 30 a viac. V téme ["Pracovné](#page-190-0) stanice" na [strane](#page-190-0) 169 nájdete podrobnejšie informácie o vyžadovanom oprávnení pre prihlásenie sa na pracovnú stanicu.

Na konzolu sa môžete prihlásiť vždy s profilmi QSECOFR, QSRV a QSRVBAS bez ohľadu na to, ako je nastavená hodnota QLMTSECOFR.

Poznámka: Táto systémová hodnota je obmedzená hodnota. Pozrite si kapitolu 3: "[Bezpečnostné](#page-40-0) systémové [hodnoty](#page-40-0)″, kde nájdete informácie o tom, ako obmedziť zmeny bezpečnostných systémových hodnôt, a úplný zoznam obmedzených systémových hodnôt.

*Tabuľka 12. Možné hodnoty pre systémovú hodnotu QLMTSECOFR:*

**1** Užívateľ s mimoriadnym oprávnením \*ALLOBJ alebo \*SERVICE sa môže prihlásiť na zobrazovaciu stanicu, iba ak vlastní mimoriadne oprávnenie (t. j. má oprávnenie \*CHANGE) pre zobrazovaciu stanicu alebo ak je užívateľský profil QSECOFR oprávnený (má oprávnenie \*CHANGE) pre zobrazovaciu stanicu. Toto oprávnenie nemôže pochádzať z verejného oprávnenia. **0** Užívatelia s mimoriadnym oprávnením \*ALLOBJ alebo \*SERVICE sa môžu prihlásiť na ľubovoľnú zobrazovaciu stanicu, pre ktorú disponujú oprávnením \*CHANGE. Oprávnenie \*CHANGE môžu získať cez súkromné alebo verejné oprávnenie, alebo pretože vlastnia mimoriadne oprávnenie \*ALLOBJ.

**Odporúčaná hodnota:** 1 (Áno).

| | |

| | |

### **Maximum pokusov o prihlásenie (QMAXSIGN)**

Systémová hodnota QMAXSIGN určuje počet možných nesprávnych pokusov o prihlásenie lokálnych alebo vzdialených užívateľov. Pokusy o prihlásenie môžu byť nesprávne z dôvodu nesprávne zadaného ID alebo hesla užívateľa alebo nedostatočného oprávnenia na používanie danej pracovnej stanice.

Keď sa dosiahne maximálny počet pokusov o prihlásenie, systémová hodnota QMAXSIGN určí, aký zásah bude nasledovať. Do frontu správ QSYSOPR (a tiež do frontu správ QSYSMSG, ak taký v knižnici QSYS existuje) sa odošle správa upozorňujúca správcu bezpečnosti, že môže prebiehať pokus o prienik.

Ak vytvoríte v knižnici QSYS front správ QSYSMSG, správy o kritických systémových udalostiach sa odosielajú doňho, rovnako ako do frontu správ QSYSOPR. Front správ QSYSMSG môže monitorovať nezávisle od seba program alebo operátor systému. Toto poskytuje dodatočnú ochranu vašich systémových prostriedkov. Kritické systémové správy občas vynechajú pre množstvo správ odosielaných do tohto frontu správ.

**Poznámka:** Táto systémová hodnota je obmedzená hodnota. Pozrite si kapitolu 3: ″[Bezpečnostné](#page-40-0) systémové [hodnoty](#page-40-0)″, kde nájdete informácie o tom, ako obmedziť zmeny bezpečnostných systémových hodnôt, a úplný zoznam obmedzených systémových hodnôt. | | |

*Tabuľka 13. Možné hodnoty pre systémovú hodnotu QMAXSIGN:*

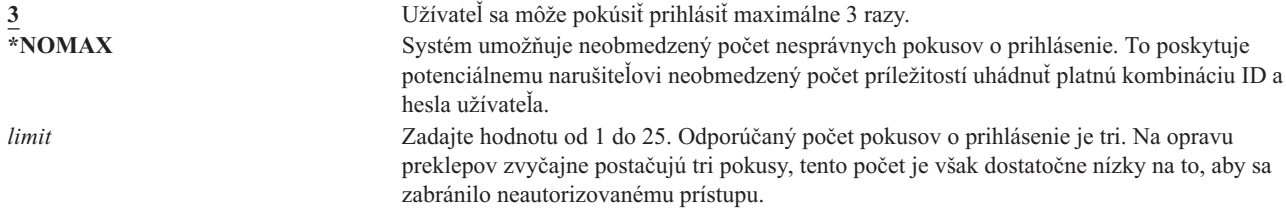

**Odporúčaná hodnota:** 3.

| | |

### **Zásah po dosiahnutí maxima pokusov o prihlásenie (QMAXSGNACN)**

Systémová hodnota QMAXSGNACN určuje, ako zasiahne systém, keď sa na pracovnej stanici dosiahne maximálny počet pokusov o prihlásenie.

**Poznámka:** Táto systémová hodnota je obmedzená hodnota. Pozrite si kapitolu 3: ″[Bezpečnostné](#page-40-0) systémové [hodnoty](#page-40-0)″, kde nájdete informácie o tom, ako obmedziť zmeny bezpečnostných systémových hodnôt, a úplný zoznam obmedzených systémových hodnôt.

*Tabuľka 14. Možné hodnoty pre systémovú hodnotu QMAXSGNACN:*

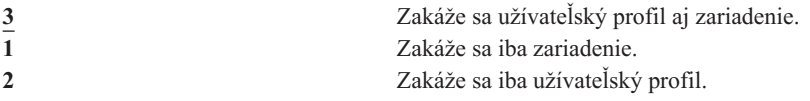

Systém zakáže zariadenie tým, že ho deaktivuje. Zariadenie bude zakázané iba vtedy, keď nesprávne pokusy o prihlásenie nasledujú po sebe na tom istom zariadení. Platné prihlásenie vynuluje počítanie nesprávnych pokusov o prihlásenie pre dané zariadenie.

Systém zakáže užívateľský profil tým, že zmení parameter *Stav* na \*DISABLED. Užívateľský profil sa zakáže, keď počet nesprávnych pokusov o prihlásenie pre daného užívateľa dosiahne hodnotu nastavenú v systémovej hodnote QMAXSIGN, bez ohľadu na to, či tieto pokusy pochádzali z toho istého alebo z rôznych zariadení. Platné prihlásenie vynuluje počítanie nesprávnych pokusov o prihlásenie v užívateľskom profile.

Ak vytvoríte v knižnici QSYS front správ QSYSMSG, odoslaná správa (CPF1397) bude obsahovať meno užívateľa a názov zariadenia. Zakázanie zariadenia sa dá preto nastaviť podľa toho, aké zariadenie sa používa.

V téme "Maximum pokusov o prihlásenie [\(QMAXSIGN\)"](#page-46-0) na strane 25 nájdete podrobnejšie informácie o fronte správ QSYSMSG.

Ak je profil QSECOFR zakázaný, môžete sa prihlásiť ako QSECOFR na konzole a povoliť príslušný profil. Ak je konzola deaktivovaná a žiadny iný užívateľ ju nemôže aktivovať, musíte vykonať IPL systému, aby bola konzola dostupná.

### **Odporúčaná hodnota:** 3.

# **Zachovanie zabezpečenia servera (QRETSVRSEC)**

Systémová hodnota QRETSVRSEC určuje, či dešifrovateľné autentifikačné informácie asociované s užívateľskými profilmi alebo položkami validačného zoznamu (\*VLDL) môžu byť na hostiteľskom systéme zachované. Toto sa nevzťahuje na heslo užívateľského profilu systému iSeries.

Ak hodnotu zmeníte z 1 na 0, systém zakáže prístup k autentifikačným informáciám. Ak hodnotu zmeníte späť na 1, systém opätovne povolí prístup k autentifikačným informáciám.

Autentifikačné informácie sa dajú zo systému odstrániť nastavením systémovej hodnoty QRETSVRSEC na 0 a spustením príkazu CLRSVRSEC (Clear Server Security Data). Ak máte v systéme veľký počet užívateľských profilov alebo validačných zoznamov, príkaz CLRSVRSEC môže bežať extrémne dlhý čas.

Šifrované údajové pole v položke validačného zoznamu sa obvykle používa na ukladanie autentifikačných informácií. Aplikácie si určujú, či budú šifrované údaje uchovávať v dešifrovateľnej alebo nedešifrovateľnej podobe. Ak si aplikácie zvolia dešifrovateľnú podobu a hodnota QRETSVRSEC sa zmení z 1 na 0, informácie v šifrovanom údajovom poli nie sú z položky prístupné. Ak je šifrované údajové pole v položke validačného zoznamu uložené v nedešifrovateľnej forme, systémová hodnota QRETSVRSEC naňho nemá vplyv.

#### **Poznámka:** Táto systémová hodnota je obmedzená hodnota. Pozrite si kapitolu 3: ″[Bezpečnostné](#page-40-0) systémové [hodnoty](#page-40-0)″, kde nájdete informácie o tom, ako obmedziť zmeny bezpečnostných systémových hodnôt, a úplný zoznam obmedzených systémových hodnôt. | |

*Tabuľka 15. Možné hodnoty pre systémovú hodnotu QRETSVRSEC:*

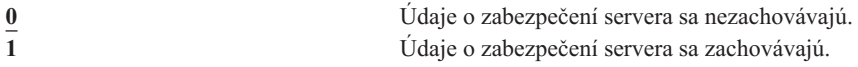

**Odporúčaná hodnota:** 0.

|

| | |

# **Riadenie vzdialeného prihlasovania (QRMTSIGN)**

Systémová hodnota QRMTSIGN určuje, ako systém spracováva požiadavky o vzdialené prihlasovanie. Príklady vzdialeného prihlasovania sú spôsob pass-through zobrazovacej stanice z iného systému, chod licenčného programu iSeries Access na pracovnej stanici a telnetový prístup.

**Poznámka:** Táto systémová hodnota je obmedzená hodnota. Pozrite si kapitolu 3: ″[Bezpečnostné](#page-40-0) systémové [hodnoty](#page-40-0)″, kde nájdete informácie o tom, ako obmedziť zmeny bezpečnostných systémových hodnôt, a úplný zoznam obmedzených systémových hodnôt.

### *Tabuľka 16. Možné hodnoty pre systémovú hodnotu QRMTSIGN:*

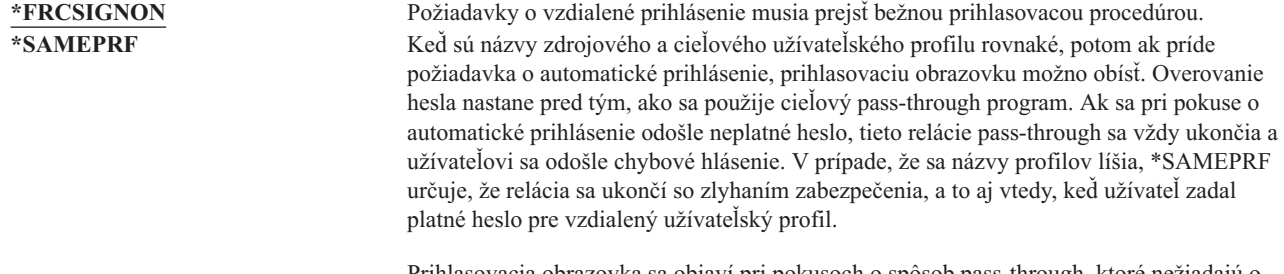

Prihlasovacia obrazovka sa objaví pri pokusoch o spôsob pass-through, ktoré nežiadajú o automatické prihlásenie.

<span id="page-49-0"></span>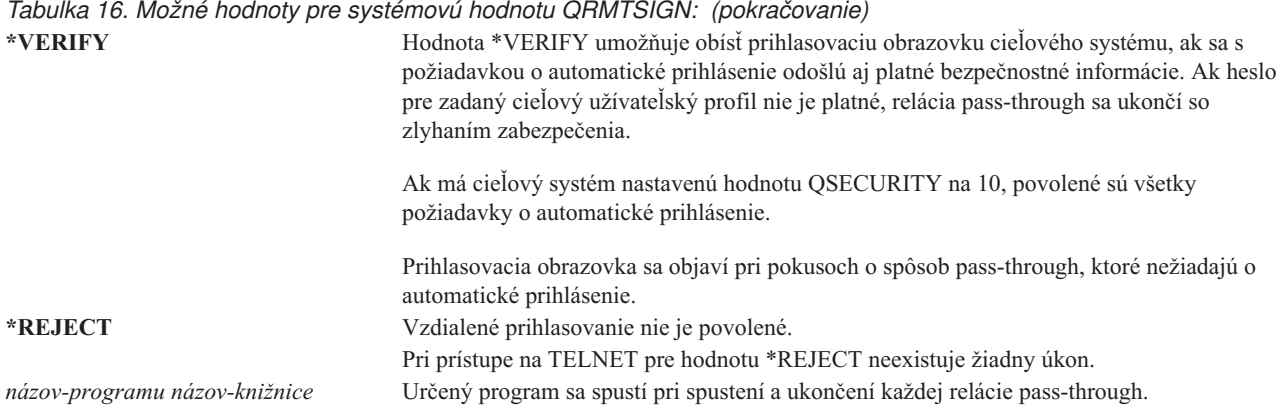

**Odporúčaná hodnota:** \*REJECT, ak chcete povoliť všetky spôsoby pass-through alebo prístupy na server iSeries Access. Ak povoľujete spôsoby pass-through alebo prístup na server iSeries Access, použite hodnotu \*FRCSIGNON alebo \*SAMEPRF.

Príručka *Remote Work Station Support* obsahuje podrobné informácie o systémovej hodnote QRMTSIGN. Obsahuje tiež požiadavky na program pre vzdialené prihlasovanie a príklad.

### **Skenovanie súborových systémov (QSCANFS)** |

Systémová hodnota QSCANFS umožňuje určiť systémové súbory, v ktorých sa budú skenovať objekty. Túto voľbu môžete použiť napríklad na skenovanie vírusov. Skenovanie integrovaných systémových súborov je povolené, keď sú ukončovacie programy registrované s ľubovoľným z ukončovacích bodov pre skenovanie integrovaných súborových systémov. | | | |

Systémová hodnota QSCANFS určuje integrované súborové systémy, v ktorých budú objekty skenované, keď sú ukončovacie programy registrované s ľubovoľným z ukončovacích bodov pre skenovanie integrovaných súborových | systémov. | |

Toto sú ukončovacie body pre skenovanie integrovaných súborových systémov: |

- v QIBM\_QP0L\_SCAN\_OPEN Skenovanie integrovaného súborového systému na ukončení otvárania. |
- QIBM\_QP0L\_SCAN\_CLOSE Skenovanie integrovaného súborového systému na ukončení zatvárania. |

Bližšie informácie o integrovaných súborových systémoch nájdete v téme Integrovaný súborový systém. |

*Tabuľka 17. Možné hodnoty pre systémovú hodnotu QSCANFS:*.

\*NONE Nebudú sa skenovať systémové objekty žiadneho integrovaného súborového systému.  $\mathbf{I}$ || **\*ROOTOPNUD** Skenovať sa budú objekty typu \*STMF, ktoré sa nachádzajú v adresároch typu \*TYPE2 v  $\mathbf{I}$ súborových systémoch typu root (/), QOpenSys a v užívateľom definovaných súborových | systémoch. | |

**Odporúčaná hodnota:** \*ROOTOPNUD, súborové systémy typu root (/), QOpenSys a užívateľom definované súborové systémy sa skenujú, keď ktokoľvek zaregistruje ukončovacie programy s ukončovacími bodmi pre skenovanie integrovaných súborových systémov. | | |

Bližšie informácie si pozrite v téme "Riadenie skenovania súborových systémov (QSCANFSCTL)". |

#### **Riadenie skenovania súborových systémov (QSCANFSCTL)** |

Systémová hodnota QSCANFSCTL určuje skenovanie integrovaných súborových systémov, ktoré je povolené vtedy, l keď sú ukončovacie programy registrované s lubovolným z ukončovacích bodov pre skenovanie integrovaných súborových systémov. | $\blacksquare$ 

|

*Tabuľka 18. Možné hodnoty pre systémovú hodnotu QSCANFSCTL:*.

<span id="page-50-0"></span>|

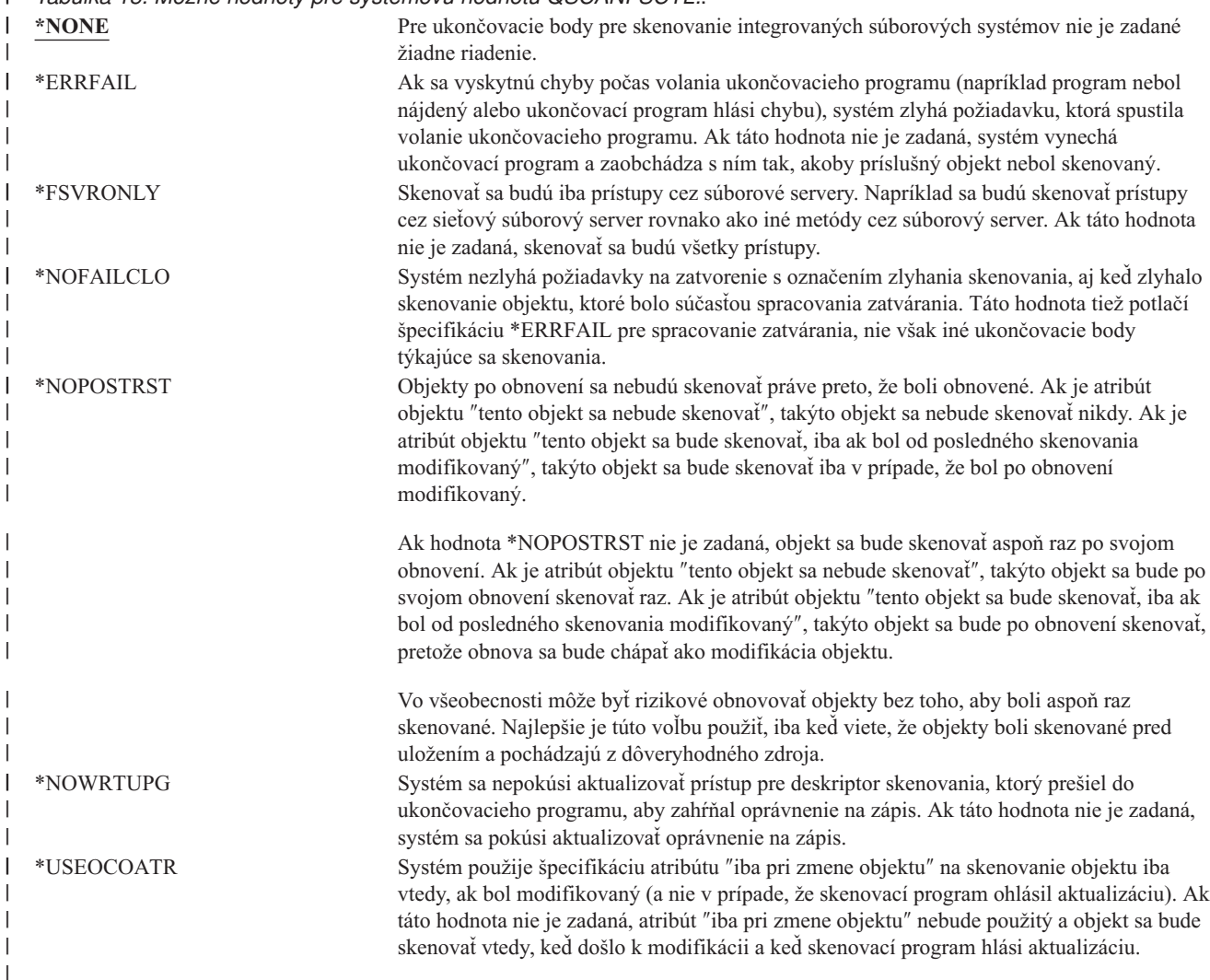

**Odporúčaná hodnota:** Ak chcete pre skenovanie integrovaných súborových systémov nastaviť čo najobmedzujúcejšie | hodnoty, odporúčané nastavenia sú \*ERRFAIL a \*NOWRTUPG. Zaistia, že všetky zlyhania ukončovacích programov | skenovania zamedzia asociovaným operáciám, a tiež ukončovaciemu programu nedajú dodatočné úrovne prístupu. Pre | väčšinu užívateľov je však hodnota \*NONE dobrou voľbou. Pri inštalovaní kódu, ktorý pochádza zo spoľahlivého |  $\mathbf{L}$ zdroja, sa odporúča počas doby inštalovania zadať hodnotu \*NOPOSTRST . |

Bližšie informácie si pozrite v téme "Skenovanie súborových systémov [\(QSCANFS\)"](#page-49-0) na strane 28. |

# **Riadenie zdieľanej pamäte (QSHRMEMCTL)**

Systémová hodnota QSHRMEMCTL definuje, ktorí užívatelia majú povolené používať zdieľanú pamäť alebo mapovanú pamäť, ktorá má schopnosť zapisovania. Na to, aby užívatelia mohli meniť túto systémovú hodnotu, potrebujú mimoriadne oprávnenia \*ALLOBJ a \*SECADM. Zmena tejto systémovej hodnoty nadobudne platnosť okamžite.

**Poznámka:** Táto systémová hodnota je obmedzená hodnota. Pozrite si kapitolu 3: ″[Bezpečnostné](#page-40-0) systémové [hodnoty](#page-40-0)″, kde nájdete informácie o tom, ako obmedziť zmeny bezpečnostných systémových hodnôt, a úplný zoznam obmedzených systémových hodnôt. | | |

*Tabuľka 19. Možné hodnoty pre systémovú hodnotu QSHRMEMCTL:*.

0 Užívatelia nemôžu používať zdieľanú pamäť, ani mapovanú pamäť, ktorá má schopnosť zapisovania.

> Táto hodnota znamená, že užívatelia nemôžu používať rozhrania API pre zdieľanú pamäť (napríklad shmat() — API Shared Memory Attach) a nemôžu používať objekty mapovanej pamäte, ktoré majú schopnosť zapisovania (túto schopnosť poskytuje napríklad mmap() -API Memory Map a File).

Túto hodnotu použite v prostrediach, ktoré vyžadujú vyššiu úroveň zabezpečenia.

**1** Užívatelia môžu používať zdieľanú pamäť alebo mapovanú pamäť, ktorá má schopnosť zapisovania.

> Táto hodnota znamená, že užívatelia môžu používať rozhrania API pre zdieľanú pamäť (napríklad shmat() — API Shared Memory Attach) a môžu používať aj objekty mapovanej pamäte, ktoré majú schopnosť zapisovania (túto schopnosť poskytuje napríklad mmap() — API Memory Map a File).

#### **Odporúčaná hodnota:** 1.

### **Použitie osvojeného oprávnenia (QUSEADPAUT)**

Systémová hodnota QUSEADPAUT definuje, ktorí užívatelia môžu vytvárať programy s atribútom použitie osvojeného oprávnenia (\*USEADPAUT(\*YES)). Všetci užívatelia oprávnení systémovou hodnotou QUSEADPAUT môžu vytvárať alebo meniť programy a servisné programy s osvojeným oprávnením, pokiaľ majú potrebné oprávnenie na príslušný program alebo servisný program.

Systémová hodnota nesmie obsahovať názov autorizačného zoznamu. Oprávnenie užívateľa sa bude kontrolovať podľa tohto zoznamu. Ak má užívateľ na spomenutý autorizačný zoznam aspoň oprávnenie \*USE, môže vytvárať, meniť alebo aktualizovať programy alebo servisné programy s atribútom USEADPAUT(\*YES). Oprávnenie na autorizačný zoznam nemôže pochádzať z osvojeného oprávnenia.

Ak je názov autorizačného zoznamu uvedený v systémovej hodnote, ale autorizačný zoznam chýba, operácia, o ktorú sa užívateľ usiloval, sa nedokončí. Odošle sa správa, v ktorej bude toto uvedené.

Ak sa však program vytvára cez rozhranie pre aplikačné programy QPRCRTPG a v šablóne volieb je zadaná hodnota \*NOADPAUT, program sa úspešne vytvorí, aj keď autorizačný zoznam neexistuje.

Ak sa cez príkaz alebo rozhranie API požaduje viac ako jedna operácia a autorizačný program neexistuje, táto operácia sa nevykoná. Ak sa pri neexistencii autorizačného zoznamu užívateľ pokúša o príkaz CRTPASPGM (Create Pascal Program) alebo CRTBASPGM (Create Basic Program), výsledkom bude kontrola operácie.

**Poznámka:** Táto systémová hodnota je obmedzená hodnota. Pozrite si kapitolu 3: ″[Bezpečnostné](#page-40-0) systémové [hodnoty](#page-40-0)″, kde nájdete informácie o tom, ako obmedziť zmeny bezpečnostných systémových hodnôt, a úplný zoznam obmedzených systémových hodnôt.

*Tabuľka 20. Možné hodnoty pre systémovú hodnotu QUSEADPAUT:* oprávnenie *názov zoznamu* Diagnostická správa oznamujúca, že program je vytvorený s USEADPAUT(\*NO), sa

- ohlási vtedy, keď platia všetky tieto podmienky:
	- v Pre systémovú hodnotu QUSEADPAUT je zadaný autorizačný zoznam.
	- v Užívateľ nemá oprávnenie na spomenutý autorizačný zoznam.

| | |

> v Pri vytvorení programu alebo servisného programu sa nevyskytli žiadne iné chyby. **\*NONE** Všetci užívatelia môžu vytvárať alebo meniť programy a servisné programy s osvojeným oprávnením, pokiaľ majú potrebné oprávnenie na príslušný program alebo servisný program.

<span id="page-52-0"></span>**Odporúčaná hodnota:** Pre počítače v riadnej prevádzke vytvorte autorizačný zoznam s oprávnením \*PUBLIC(\*EXCLUDE). Zadajte autorizačný zoznam pre systémovú hodnotu QUSEADPAUT. Zabráni to komukoľvek vytvárať programy, ktoré používajú osvojené oprávnenie.

Mali by ste dôkladne zvážiť plán zabezpečenia pre vašu aplikáciu, skôr ako vytvoríte autorizačný zoznam pre systémovú hodnotu QUSEADPAUT. Dôležité je to najmä v prostrediach pre vývoj aplikácií.

### **Systémové hodnoty zabezpečenia**

#### **Prehľad:**

**Účel:** Zadávanie systémových hodnôt, ktoré súvisia s bezpečnosťou systému.

```
Akým spôsobom:
```
Cez príkaz WRKSYSVAL (Work with System Values)

#### **Oprávnenie:**

\*ALLOBJ a \*SECADM

**Záznam žurnálu:** SV

#### **Poznámka:**

Zmeny nadobudnú platnosť okamžite. IPL netreba vykonať.

Nasledujú dodatočné systémové hodnoty, ktoré súvisia s bezpečnosťou vášho systému. Tieto hodnoty nie sú uvedené v skupine \*SEC na obrazovke Work with System Values display.

#### **QAUTOCFG**

Automatická konfigurácia zariadení

#### **QAUTOVRT**

Automatická konfigurácia virtuálnych zariadení

#### **QDEVRCYACN**

Obnova zariadenia

#### **QDSCJOBITV**

Interval ukončenia prerušenej úlohy

**Poznámka:** Tejto systémovej hodnote sa venuje aj informačné centrum (podrobnosti nájdete v téme ["Požiadavky](#page-17-0) a súvisiace informácie" na strane xvi).

#### **QRMTSRVATR**

|

Atribút vzdialenej služby

Nasleduje opis týchto systémových hodnôt. Uvedené sú možnosti volieb pre každú hodnotu. Voľby, ktoré sú podčiarknuté, predstavujú štandardné nastavenia, ktoré poskytuje systém.

### **Automatická konfigurácia zariadení (QAUTOCFG)**

Systémová hodnota QAUTOCFG automaticky konfiguruje lokálne pripojené zariadenia. Určuje, či sa zariadenia, ktoré sa pridajú do systému, budú konfigurovať automaticky.

#### **Poznámka:** Táto systémová hodnota je obmedzená hodnota. Pozrite si kapitolu 3: ″[Bezpečnostné](#page-40-0) systémové [hodnoty](#page-40-0)″, kde nájdete informácie o tom, ako obmedziť zmeny bezpečnostných systémových hodnôt, a úplný zoznam obmedzených systémových hodnôt. | |

*Tabuľka 21. Možné hodnoty pre systémovú hodnotu QAUTOCFG:*

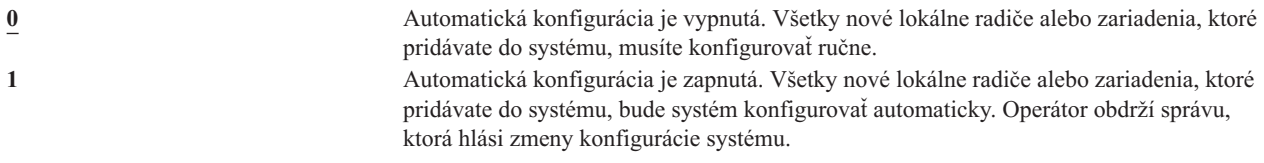

**Odporúčaná hodnota:** Keď iniciujete nastavenie systému alebo pridávate veľa nových zariadení, táto systémová hodnota by mala byť nastavená na 1. V ostatných prípadoch by mala byť nastavená na 0.

### **Automatická konfigurácia virtuálnych zariadení (QAUTOVRT)**

Systémová hodnota QAUTOVRT určuje, či sa virtuálne zariadenia pass-through a virtuálne plnoobrazovkové zariadenia TELNET (ako protiklad k virtuálnym zariadeniam s funkciou pracovnej stanice) budú konfigurovať automaticky.

**Virtuálne zariadenie** je opis zariadenia, s ktorým nie je asociovaný hardvér. Používa sa na vytvorenie pripojenia medzi užívateľom a fyzickou pracovnou stanicou pripojenou k vzdialenému systému.

Povolenie systému automaticky konfigurovať virtuálne zariadenia uľahčuje užívateľom preniknúť do vášho systému pomocou hesla alebo telnetu. Bez automatickej konfigurácie má užívateľ, ktorí sa snaží preniknúť do systému, iba obmedzený počet pokusov na každom virtuálnom zariadení. Tento počet definuje správca bezpečnosti cez systémovú hodnotu QMAXSIGN. Keď je automatická konfigurácia aktívna, skutočný počet pokusov môže byť vyšší. Počet povolených prihlásení do systému sa násobí počtom virtuálnych zariadení, ktoré možno vytvoriť cez podporu automatickej konfigurácie. Túto podporu definuje systémová hodnota QAUTOVRT.

**Poznámka:** Táto systémová hodnota je obmedzená hodnota. Pozrite si kapitolu 3: ″[Bezpečnostné](#page-40-0) systémové [hodnoty](#page-40-0)″, kde nájdete informácie o tom, ako obmedziť zmeny bezpečnostných systémových hodnôt, a úplný zoznam obmedzených systémových hodnôt.

*Tabuľka 22. Možné hodnoty pre systémovú hodnotu QAUTOVRT:*

**0** Automaticky sa nevytvárajú žiadne virtuálne zariadenia. *počet- virtuálnych- zariadení* Zadajte hodnotu od 1 do 9999. Ak je k virtuálnemu radiču pripojených menej zariadení, ako je zadaný počet a žiadne zariadenie nie je k dispozícii, keď sa užívateľ pokúša o spôsob pass-through alebo plnoobrazovkový TELNET, systém nakonfiguruje nové zariadenie.

### **Odporúčaná hodnota:** 0.

| | |

| | Príručka *Remote Work Station Support* obsahuje viac informácií o spôsobe pass-through zobrazovacej stanice. Príručka *TCP/IP Configuration and Reference* ponúka viac informácií o používaní telnetu.

### **Obnova zariadenia (QDEVRCYACN)**

Hodnota QDEVRCYACN určuje, aký zásah má nasledovať, keď sa pre pracovnú stanicu interaktívnej úlohy objaví chyba I/O.

**Poznámka:** Táto systémová hodnota je obmedzená hodnota. Pozrite si kapitolu 3: ″[Bezpečnostné](#page-40-0) systémové [hodnoty](#page-40-0)″, kde nájdete informácie o tom, ako obmedziť zmeny bezpečnostných systémových hodnôt, a úplný zoznam obmedzených systémových hodnôt. |

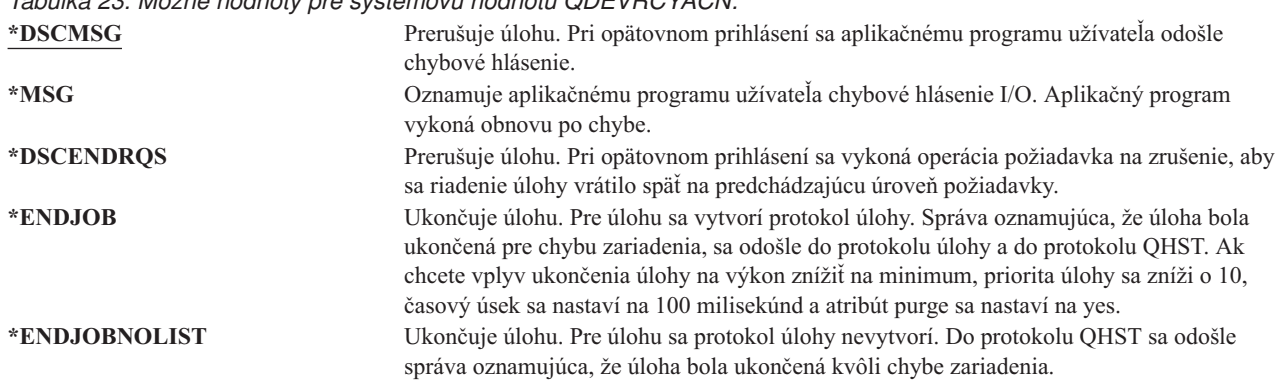

Keď je zadaná hodnota \*MSG alebo \*DSCMSG, obnova zariadenia sa nevykoná, kým úloha nevykoná nasledujúcu I/O operáciu. V prostredí LAN/WAN to umožňuje jednému zariadeniu odpojiť sa a inému zariadeniu pripojiť sa použijúc tú istú adresu, skôr než sa pre úlohu naskytne ďalšia I/O operácia. Úloha sa môže zotaviť z chybového hlásenia I/O a naďalej je spustená pre druhé zariadenie. Ak sa tomu chcete vyhnúť, mali by ste obnovu zotavenia nastaviť na hodnotu \*DSCENDRQS, \*ENDJOB alebo \*ENDJOBNOLIST. Obnova zariadenia sa vykoná hneď, ako sa vyskytne chyba I/O, napríklad operácia vypnutia.

#### **Odporúčaná hodnota:** \*DSCMSG

**Poznámka:** Na zmenu tejto hodnoty nie je požadované oprávnenie \*ALLOBJ ani \*SECADM.

Pred šiestym vydaním verzie 3 bola štandardná hodnota \*MSG. Ponechanie \*MSG predstavuje potenciálne ohrozenie bezpečnosti.

# **Interval ukončenia prerušenej úlohy (QDSCJOBITV)**

<span id="page-54-0"></span>*Tabuľka 23. Možné hodnoty pre systémovú hodnotu QDEVRCYACN:*

Systémová hodnota QDSCJOBITV určuje, či a kedy systém ukončí prerušenú úlohu. Interval sa udáva v minútach.

Ak systémovú hodnotu QINACTMSGQ nastavíte na \*DSCJOB (prerušenie neaktívnych úloh), mali by ste hodnotu QDSCJOBITV nastaviť tak, aby sa prerušené úlohy časom ukončili. Prerušená úloha spotrebúva systémové prostriedky, rovnako ako zachovávanie zámky na objektoch.

**Poznámka:** Táto systémová hodnota je obmedzená hodnota. Pozrite si kapitolu 3: ″[Bezpečnostné](#page-40-0) systémové [hodnoty](#page-40-0)″, kde nájdete informácie o tom, ako obmedziť zmeny bezpečnostných systémových hodnôt, a úplný zoznam obmedzených systémových hodnôt. | | |

*Tabuľka 24. Možné hodnoty pre systémovú hodnotu QDSCJOBITV:* **240** Systém ukončí prerušenú úlohu po 240 minútach. **\*NONE** Systém prerušenú úlohu automaticky neukončuje. *čas-v-minútach* Zadajte hodnotu od 5 do 1440.

### **Odporúčaná hodnota:** 120.

### **Atribút vzdialenej služby (QRMTSRVATR)**

Systémová hodnota QRMTSRVATR riadi schopnosť analýzy problémov vzdialenej systémovej služby. Umožňuje, aby bol systém analyzovaný vzdialene.

**Poznámka:** Táto systémová hodnota je obmedzená hodnota. Pozrite si kapitolu 3: ″[Bezpečnostné](#page-40-0) systémové | [hodnoty](#page-40-0)″, kde nájdete informácie o tom, ako obmedziť zmeny bezpečnostných systémových hodnôt, a úplný zoznam obmedzených systémových hodnôt. | |

<span id="page-55-0"></span>Povolené hodnoty pre systémovú hodnotu QRMTSRVATR:

*Tabuľka 25. Možné hodnoty pre systémovú hodnotu QRMTSRVATR:*

**0** Atribút vzdialenej služby je vypnutý. **1** Atribút vzdialenej služby je zapnutý.

#### **Odporúčaná hodnota:** 0.

Bližšie informácie o vzdialenom prístupe a systémovej hodnote QRMTSRVATR nájdete v téme ["Zabezpečenie](#page-23-0) [zámkou"](#page-23-0) na strane 2.

### **Systémové hodnoty pre obnovu súvisiace s bezpečnosťou**

#### **Prehľad:**

**Účel:** Určuje, ako a ktoré objekty súvisiace s bezpečnosťou sa v systéme obnovia.

#### **Akým spôsobom:**

Cez príkaz WRKSYSVAL\*SEC (Work with System Values)

#### **Oprávnenie:**

\*ALLOBJ a \*SECADM

**Záznam žurnálu:** SV

#### **Poznámka:**

Zmeny nadobudnú platnosť okamžite. IPL netreba vykonať.

Nasleduje opis systémových hodnôt, ktoré sa týkajú objektov súvisiacich s bezpečnosťou, ktoré by ste mali tiež vziať do úvahy pri obnovovaní objektov. Bližšie informácie o systémovej hodnote QSCANFSCTL \*NOPOSTRST nájdete v časti [Tabuľka](#page-50-0) 18 na strane 29.

#### **QVFYOBJRST**

Overenie objektu pri obnove

#### **QFRCCVNRST**

Vynútenie konverzie pri obnove

#### **QALWOBJRST**

Povolenie obnovy objektov citlivých z hľadiska bezpečnosti

Nasleduje opis týchto systémových hodnôt. Uvedené sú možnosti volieb pre každú hodnotu. Voľby, ktoré sú podčiarknuté, predstavujú štandardné nastavenia, ktoré poskytuje systém.

### **Obnovenie objektu pri obnove (QVFYOBJRST)**

Systémová hodnota QVFYOBJRST určuje, či objekty musia mať elektronický podpis na to, aby boli obnovené v systéme. Komukoľvek môžete zabrániť obnoviť objekt, pokiaľ tento objekt nemá správny elektronický podpis od dôveryhodného poskytovateľa softvéru. Táto hodnota sa vzťahuje na objekty typu \*PGM, \*SRVPGM, \*SQLPKG, \*CMD a \*MODULE. Tiež sa vzťahuje na objekty typu \*STMF, ktoré obsahujú programy v jazyku Java.

Pri pokuse o obnovu objektu v systéme pôsobia tri systémové hodnoty spoločne ako filtre, určujúce, či objekt môže byť obnovený. Prvým filtrom je systémová hodnota QVFYOBJRST (overenie objektu pri obnove). Používa sa na riadenie obnovy niektorých objektov, ktoré môžu byť elektronicky podpísané. Druhým filtrom je systémová hodnota QFRCCVNRST (vynútenie konverzie pri obnove). Táto systémová hodnota vám umožňuje špecifikovať, či treba počas obnovy skonvertovať programy, servisné programy, balíky SQL alebo objekty modulov. Môže tiež zabrániť niektorým

objektom, aby boli obnovené. Iba objekty, ktoré prejdú cez prvé dva filtre, môže spracovať tretí filter. Je ním systémová hodnota QALWOBJRST (povolenie objektu pri obnove). Špecifikuje, či je možné obnoviť objekty s atribútmi citlivými z hľadiska bezpečnosti.

Ak v systéme nie je nainštalovaný digitálny certifikačný manažér (voľba 34 systému OS/400), všetky objekty okrem tých, ktoré podpísal pre systém dôveryhodný zdroj, sa pri určovaní účinkov systémovej hodnoty QVFYOBJRST počas operácie obnovy berú ako nepodpísané.

Zmena tejto systémovej hodnoty nadobudne platnosť okamžite.

**Poznámka:** Táto systémová hodnota je obmedzená hodnota. Pozrite si kapitolu 3: ″[Bezpečnostné](#page-40-0) systémové | [hodnoty](#page-40-0)″, kde nájdete informácie o tom, ako obmedziť zmeny bezpečnostných systémových hodnôt, a úplný zoznam obmedzených systémových hodnôt.

#### **Upozornenie**

| |

> Po dodaní vášho systému je systémová hodnota QVFYOBJRST nastavená na hodnotu 3. Ak toto nastavenie QVFYOBJRST zmeníte, je dôležité nastaviť hodnotu QVFYOBJRST na 3 alebo menej skôr, ako nainštalujete nové vydanie operačného systému OS/400.

*Tabuľka 26. Možné hodnoty pre systémovú hodnotu QVFYOBJRST:*

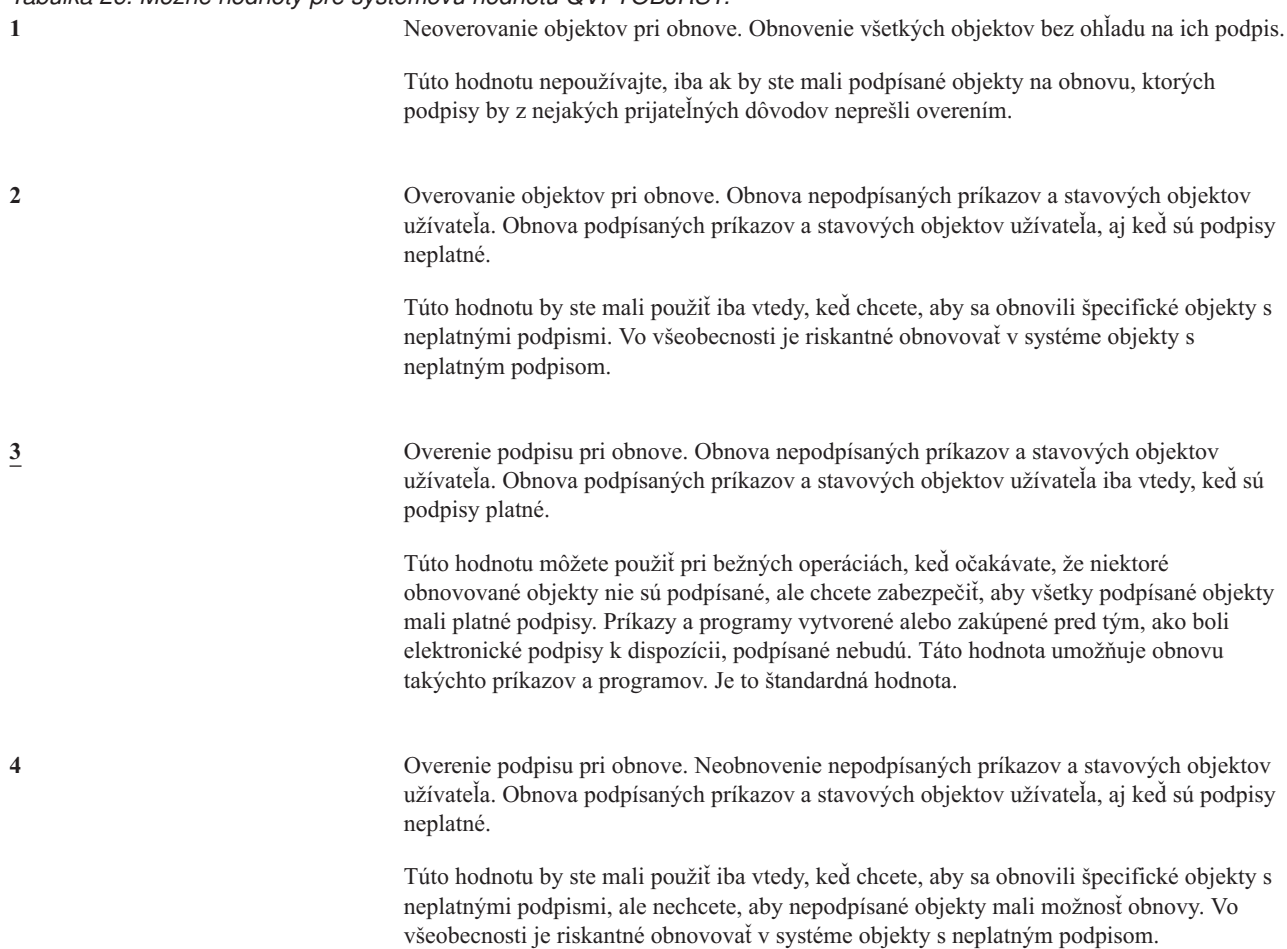

*Tabuľka 26. Možné hodnoty pre systémovú hodnotu QVFYOBJRST: (pokračovanie)*

**5** Overenie podpisu pri obnove. Neobnovenie nepodpísaných príkazov a stavových objektov užívateľa. Obnova podpísaných príkazov a stavových objektov užívateľa iba vtedy, keď sú podpisy platné.

> Toto je hodnota s najväčším stupňom obmedzenia a mali by ste je použiť iba vtedy, keď chcete, aby sa obnovili len objekty podpísané dôveryhodnými zdrojmi.

Od objektov s atribútom stav systému a objektov s atribútom zdedený stav sa vyžaduje, aby mali platný podpis od zdroja dôveryhodného pre systém. Jedine hodnota 1 umožňuje objektom s atribútom stav systému alebo zdedený stav obnovu bez platného podpisu. Povolenie tejto hodnoty predstavuje ohrozenie integrity vášho systému. Ak zmeníte systémovú hodnotu QVFYOBJRST na 1 a umožníte tak vo svojom systéme obnovu takýchto objektov, dbajte na to, aby ste po obnovení týchto objektov vrátili nastavenie QVFYOBJRST do pôvodného stavu.

Niektoré príkazy používajú podpisy, ktoré sa nevzťahujú na všetky časti objektu. Niektoré časti príkazu sú nepodpísané, zatiaľ čo iné časti sú podpísané len vtedy, keď obsahujú neštandardné hodnoty. Takýto typ podpisu umožňuje robiť niektoré zmeny bez zneplatnenia jeho podpisu. Tu sú príklady zmien, ktoré nespôsobia zneplatnenie takýchto druhov podpisov:

- v Zmena štandardných nastavení príkazu.
- v Pridanie programu na kontrolu platnosti príkazu, ktorý takýto program nemá.
- v Zmena parametra 'kde je povolené spustenie'.
- v Zmena parametra 'uvoľniť zablokovaného užívateľa'.

Ak chcete, môžete týmto príkazom pridať svoj vlastný podpis, ktorý bude pokrývať tieto oblasti objektu príkazu.

#### **Odporúčaná hodnota:** 3.

### **Vynútenie konverzie pri obnove (QFRCCVNRST)**

Táto systémová hodnota vám umožňuje špecifikovať, či treba počas obnovy skonvertovať nasledujúce typy objektov:

- program (\*PGM)
- servisný program (\*SRVPGM)
- v SQL balík (\*SQLPKG)
- modul (\*MODULE)

Môže tiež zabrániť niektorým objektom, aby boli obnovené. Objekt, ktorý je označený, aby sa konvertoval podľa systémovej hodnoty, ktorý sa však nemôže konvertovať, pretože neobsahuje dostatočné údaje na vytvorenie, sa neobnoví.

Hodnota \*SYSVAL parametra FRCOBJCVN v príkazoch pre obnovu (RST, RSTLIB, RSTOBJ, RSTLICPGM) používajú hodnotu tejto systémovej hodnoty. Môžete preto zapnúť a vypnúť konverziu pre celý systém tým, že zmeníte hodnotu QFRCCVNRST. V niektorých prípadoch však parameter FRCOBJCVN systémovú hodnotu potlačí a nerešpektuje ju. Nastavenie hodnôt \*YES a \*ALL v parametri FRCOBJCVN potlačí všetky nastavenia systémovej hodnoty. Nastavenie hodnôt \*YES a \*RQD v parametri FRCOBJCVN znamená to isté, ako keď je systémová hodnota nastavená na hodnotu '2' a môže potlačiť nastavenie systémovej hodnoty na '0' alebo '1'.

Hodnota QFRCCVNRST je druhou zo systémových hodnôt, ktoré postupne slúžia ako filter pre určenie, či objekt môže byť obnovený, alebo či sa bude počas obnovy konvertovať. Prvý filter, hodnota QVFYOBJRST (overenie objektu pri obnove), riadi obnovu niektorých objektov, ktoré môžu byť elektronicky podpísané. Len objekty, ktoré prejdú cez prvé dva filtre, budú spracované tretím filtrom, ktorým je systémová hodnota QALWOBJRST (umožniť obnovu objektu) určujúca, či možno obnoviť objekty s atribútmi citlivými z hľadiska bezpečnosti.

Dodaná hodnota pre systémovú hodnotu QFRCCVNRST je 1. Pri všetkých nastaveniach hodnoty QFRCCVNRST objekt, ktorý by sa mal konvertovať, ale nemôže sa, nebude obnovený. Objekty elektronicky podpísané zdrojom dôveryhodným pre systém budú obnovené pri všetkých nastaveniach tejto systémovej hodnoty.

**Poznámka:** Táto systémová hodnota je obmedzená hodnota. Pozrite si kapitolu 3: ″[Bezpečnostné](#page-40-0) systémové [hodnoty](#page-40-0)″, kde nájdete informácie o tom, ako obmedziť zmeny bezpečnostných systémových hodnôt, a úplný zoznam obmedzených systémových hodnôt. | | |

Nasledujúca tabuľka sumarizuje povolené hodnoty pre QFRCCVNRST:

*Tabuľka 27. Hodnoty pre systémovú hodnotu QFRCCVNRST*

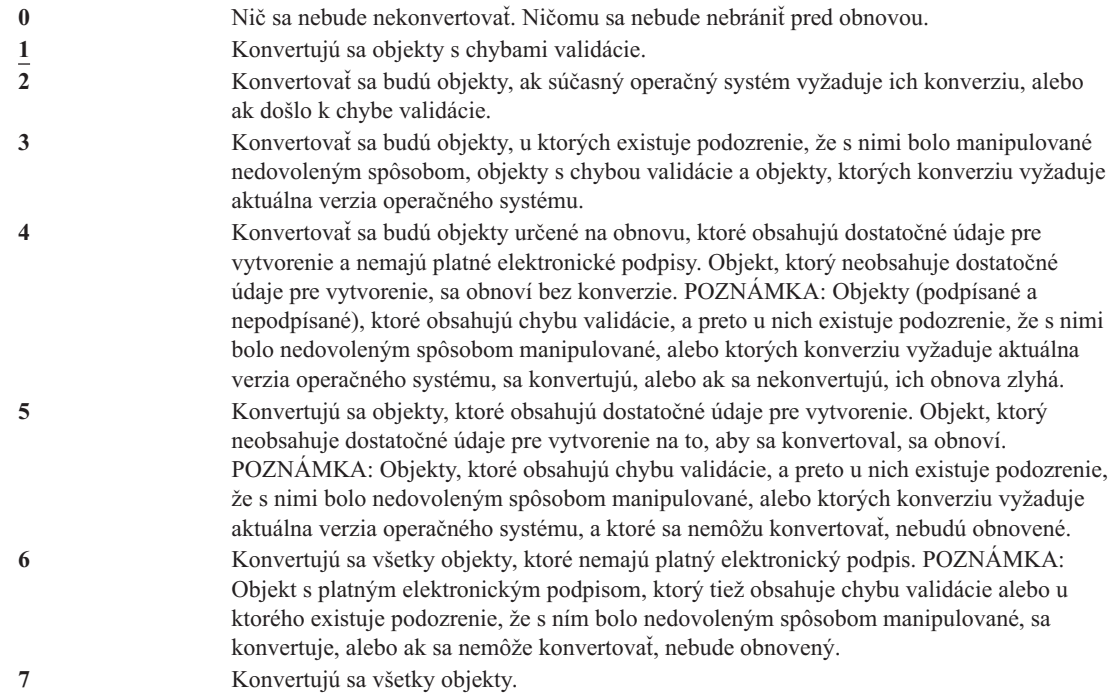

Keď sa objekt konvertuje, jeho elektronický podpis sa vyradí. Konvertovaný objekt je v stave užívateľa. Konvertované objekty budú mať dobrú validačnú hodnotu a nebudú podozrievané z toho, že by s nimi bolo manipulované nedovoleným spôsobom.

#### **Odporúčaná hodnota:** 3 a viac.

### **Povolenie obnovy objektov citlivých na bezpečnosť (QALWOBJRST)**

Systémová hodnota QALWOBJRST určuje, či sa vo vašom systéme môžu obnovovať objekty, ktoré sú citlivé z hľadiska bezpečnosti. Pomocou nej môžete komukoľvek zabrániť obnoviť objekt s atribútom stav systému alebo objekt, ktorý si osvojil oprávnenie.

Pri pokuse o obnovu objektu v systéme pôsobia tri systémové hodnoty spoločne ako filtre, určujúce, či objekt môže byť obnovený, alebo či sa počas obnovy konvertuje. Prvým filtrom je systémová hodnota QVFYOBJRST (overenie objektu pri obnove). Používa sa na riadenie obnovy niektorých objektov, ktoré môžu byť elektronicky podpísané. Druhým filtrom je systémová hodnota QFRCCVNRST (vynútenie konverzie pri obnove). Táto systémová hodnota vám umožňuje špecifikovať, či treba počas obnovy skonvertovať programy, servisné programy, balíky SQL alebo objekty modulov. Môže tiež zabrániť niektorým objektom, aby boli obnovené. Iba objekty, ktoré prejdú cez prvé dva filtre, môže spracovať tretí filter. Je ním systémová hodnota QALWOBJRST (povolenie objektu pri obnove). Špecifikuje, či je možné obnoviť objekty s atribútmi citlivými z hľadiska bezpečnosti.

Pri dodaní vášho systému je systémová hodnota QALWOBJRST nastavená na \*ALL. Toto nastavenie je potrebné, aby sa váš systém úspešne nainštaloval.

**UPOZORNENIE:** Je dôležité nastaviť hodnotu QALWOBJRST na \*ALL, skôr než budete vykonávať zásahy v systéme, napríklad:

- v Inštalovať nové vydanie licenčného programu OS/400.
- Inštalovať nové licenčné programy.

• Obnovovať systém.

Tieto zásahy môžu zlyhať, ak hodnota QALWOBJRST nie je nastavená na \*ALL. Aby ste zaistili bezpečnosť systému, po ukončení zásahu do systému vráťte normálne nastavenie hodnoty QALWOBJRST.

<span id="page-59-0"></span>**Poznámka:** Táto systémová hodnota je obmedzená hodnota. Pozrite si kapitolu 3: ″[Bezpečnostné](#page-40-0) systémové [hodnoty](#page-40-0)″, kde nájdete informácie o tom, ako obmedziť zmeny bezpečnostných systémových hodnôt, a úplný zoznam obmedzených systémových hodnôt. | | |

Pre systémovú hodnotu QALWOBJRST môžete zadávať viac hodnôt, len ak nezadáte hodnotu \*ALL alebo \*NONE.

*Tabuľka 28. Možné hodnoty pre systémovú hodnotu QALWOBJRST:*.

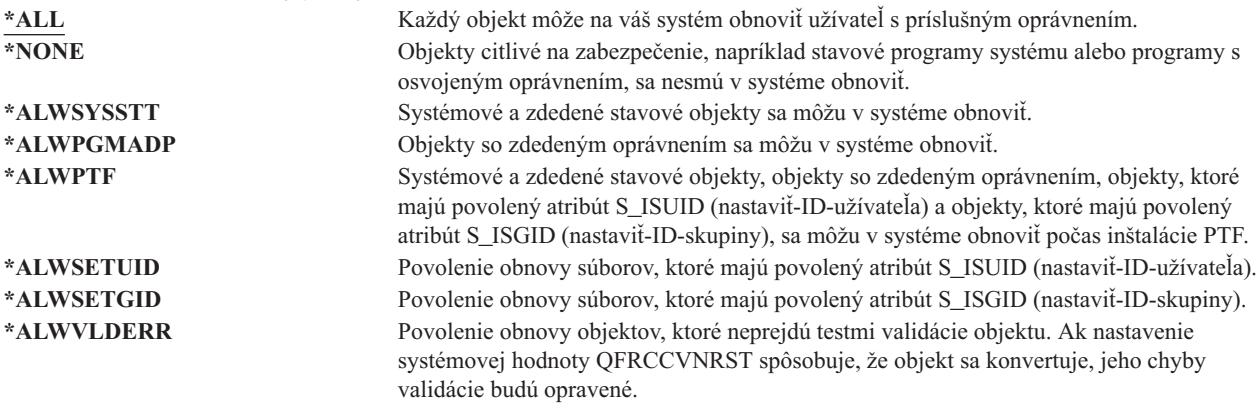

**Odporúčaná hodnota:** Systémová hodnota QALWOBJRST poskytuje spôsob, ako môžete systém chrániť pred programami, ktoré by mohli spôsobiť vážne problémy. Pre bežné operácie zvážte nastavenie tejto hodnoty na \*NONE. Nezabudnite ju zmeniť na \*ALL skôr, než budete vykonávať spomenuté zásahy. Ak vo vašom systéme pravidelne obnovujete programy a aplikácie, možno by ste mali systémovú hodnotu QALWOBJRST nastaviť na \*ALWPGMADP.

### **Systémové hodnoty, ktoré sa vzťahujú na heslá**

#### **Prehľad:**

**Účel:** Zadávanie systémových hodnôt pre stanovenie požiadaviek na priradenie hesiel užívateľom.

#### **Akým spôsobom:**

Cez príkaz WRKSYSVAL \*SEC (Work with System Values)

#### **Oprávnenie:**

\*ALLOBJ a \*SECADM

#### **Záznam žurnálu:**

SV

#### **Poznámka:**

Zmeny nadobudnú platnosť okamžite. IPL netreba vykonať.

Nasledujú systémové hodnoty, ktoré riadia heslá. Tieto systémové hodnoty vyžadujú, aby si užívatelia pravidelne menili heslá, a bránia užívateľom voliť si triviálne, ľahko uhádnuteľné heslá. Zabezpečujú tiež, aby tieto heslá spĺňali požiadavky vašej komunikačnej siete:

### **QPWDEXPITV <sup>1</sup>**

Interval ukončenia platnosti

**QPWDLVL**

Úroveň hesiel

#### **QPWDMINLEN <sup>1</sup>**

Minimálna dĺžka

### **QPWDMAXLEN <sup>1</sup>**

Maximálna dĺžka

### **QPWDRQDDIF <sup>1</sup>**

Vyžadovaný rozdiel

#### **QPWDLMTCHR**

Obmedzenie znakov

#### **QPWDLMTAJC**

Obmedzenie susediacich znakov

#### **QPWDLMTREP**

Obmedzenie opakujúcich sa znakov

#### **QPWDPOSDIF**

Rozdiel v pozícii znakov

#### **QPWDRQDDGT**

Vyžiadanie numerického znaku

#### **QPWDVLDPGM**

Program na overenie platnosti hesiel

Systémové hodnoty štruktúry hesla sú vynútené iba vtedy, keď sa heslo mení príkazom CHGPWD, cez voľbu ponuky ASSIST na zmenu hesla alebo cez aplikačné programové rozhranie QSYCHGPW. Nie sú vynútené, keď sa heslo nastavuje príkazom CRTUSRPRF alebo CHGUSRPRF.

Ak je systémová hodnota QPWDMINLEN (minimálna dĺžka hesla) nastavená na inú hodnotu ako 1 alebo ak je systémová hodnota QPWDMAXLEN (maximálna dĺžka hesla) nastavená na inú hodnotu ako 10 alebo ak zmeníte štandardné nastavenia ľubovoľných iných systémových hodnôt riadiacich heslá, systém užívateľovi zabráni nastaviť si cez príkaz CHGPWD, ponuku ASSIST alebo aplikačné programové rozhranie QSYCHGPW rovnaké heslo, ako je názov jeho užívateľského profilu.

V prípade zabudnutia hesla môže správca bezpečnosti použiť príkaz CHGUSRPRF (Change User Profile) a nastaviť tak rovnaké heslo, ako je názov užívateľského profilu alebo na ľubovoľnú inú hodnotu. Pole *Ukončenie platnosti hesla* v užívateľskom profile sa dá nastaviť tak, aby bol užívateľ pri najbližšom prihlásení vyzvaný zmeniť si heslo.

### **Interval ukončenia platnosti hesla (QPWDEXPITV)**

Systémová hodnota QPWDEXPITV určuje počet dní do najbližšej povinnej zmeny hesla. Ak sa užívateľ pokúsi prihlásiť sa po uplynutí platnosti hesla, skôr ako sa bude môcť prihlásiť, zobrazí sa obrazovka s požiadavkou zmeniť heslo .

Sign-on Information System: Password has expired. Password must be changed to continue sign-on . Previous sign-on . . . . . . . . : 10/30/91 14:15:00 Sign-on attempts not valid . . : 3

<sup>1.</sup> Týmto systémových hodnotám sa venuje Informačné centrum (podrobnosti nájdete v téme ["Požiadavky](#page-17-0) a súvisiace informácie" na strane xvi).

**Poznámka:** Táto systémová hodnota je obmedzená hodnota. Pozrite si kapitolu 3: ″[Bezpečnostné](#page-40-0) systémové [hodnoty](#page-40-0)″, kde nájdete informácie o tom, ako obmedziť zmeny bezpečnostných systémových hodnôt, a úplný zoznam obmedzených systémových hodnôt. | |

*Tabuľka 29. Možné hodnoty pre systémovú hodnotu QPWDEXPITV:* **\*NOMAX** Užívatelia nie sú povinní zmeniť si heslo. *limit-v-dňoch* Zadajte hodnotu od 1 do 366.

**Odporúčaná hodnota:** 30 až 90.

|

**Poznámka:** Interval ukončenia platnosti hesla sa dá zadať aj v konkrétnych užívateľských profiloch.

# **Úroveň hesiel (QPWDLVL)**

Úroveň hesiel systému môže byť nastavená tak, aby boli povolené heslá užívateľských profilov s dĺžkou 1-10 znakov alebo 1-128 znakov.

Úroveň hesiel môže byť nastavená tak, aby ako hodnota hesla bolo povolené ″frázové heslo″. Pojem ″frázové heslo″ sa niekedy vo počítačovom priemysle používa na hodnotu hesla, ktoré môže byť veľmi dlhé a má veľmi málo alebo žiadne obmedzenia, čo sa týka použitia znakov. Medzi písmenami sa môžu nachádzať medzery, čo umožňuje ako heslo používať vetu alebo časť vety. Jediné obmedzenie pre frázové heslo je, že nemôže začínať hviezdičkou (\*) a že koncové medzery budú odstránené. Pred zmenou úrovne hesla vášho systému si pozrite časť ["Plánovanie](#page-207-0) zmien heslových [úrovní"](#page-207-0) na strane 186.

**Poznámka:** Táto systémová hodnota je obmedzená hodnota. Pozrite si kapitolu 3: ″[Bezpečnostné](#page-40-0) systémové [hodnoty](#page-40-0)″, kde nájdete informácie o tom, ako obmedziť zmeny bezpečnostných systémových hodnôt, a úplný zoznam obmedzených systémových hodnôt. | | |

*Tabuľka 30. Možné hodnoty pre systémovú hodnotu QPWDLVL:*.

**0** Systém podporuje heslá užívateľských profilov s dĺžkou 1-10 znakov. Povolené znaky sú písmená A-Z, čísla 0-9, znaky \$,  $\omega$ , # a podčiarkovník. Úroveň hesiel (QPWDLVL) by mala byť nastavená na 0, ak váš systém komunikuje s inými systémami iSeries v sieti a tieto systémy bežia s úrovňou hesiel QPWDLVL 0 alebo s operačným systémom nižšej verzie než V5R1M0. Úroveň hesiel (QPWDLVL) by mala byť 0, ak váš systém komunikuje s akýmkoľvek iným systémom, ktorý dĺžku hesiel obmedzuje na 1-10 znakov. QPWDLVL 0 sa musí používať v prípade, ak váš systém komunikuje s produktom Windows 95/98/ME iSeries Client Support for Windows Network Neighborhood (NetServer) a váš systém komunikuje s inými systémami použitím hesiel zložených z 1-10 znakov. Keď je úroveň hesiel (QPWDLVL) nastavená na 0, operačný systém vytvorí šifrované heslo, aby sa používalo pri úrovni hesiel 2 a 3. Hodnota hesla, ktorá môže byť použitá pri úrovni hesiel (QPWDLVL) 2 a 3, bude rovnaká ako heslo používané pri úrovni hesiel 0 alebo 1. **1** Úroveň hesiel QPWDLVL 1 je rovnocenná podpora úrovne hesiel QPWDLVL 0 s nasledujúcou výnimkou: heslá iSeries NetServer pre klientov Windows 95/98/ME budú zo systému vymazané. Ak používate klientsku podporu pre produkt iSeries NetServer, nemôžete používať QPWDLVL hodnoty 1. QPWDLVL 1 zvyšuje bezpečnosť systému iSeries odstránením všetkých hesiel iSeries NetServer zo systému.

*Tabuľka 30. Možné hodnoty pre systémovú hodnotu QPWDLVL: (pokračovanie)*.

| | | **2** Systém podporuje heslá užívateľských profilov s dĺžkou 1-128 znakov. Povolené je používanie veľkých a malých písmen. Heslá sa môžu skladať z ľubovoľných znakov a rozlišujú sa veľké a malé písmená. Úroveň hesiel (QPWDLVL) 2 predstavuje úroveň kompatibility. Táto úroveň umožňuje presun späť na úroveň QPWDLVL 0 alebo 1 za predpokladu, že heslo, vytvorené na úrovni QPWDLVL 2 alebo 3 spĺňa požiadavky na dĺžku a syntax hesla, platné na úrovni QPWDLVL 0 alebo 1. QPWDLVL 2 možno použiť v prípade, ak váš systém komunikuje s produktom Windows 95/98/ME iSeries Client Support for Windows Network Neighborhood (NetServer) za predpokladu, že dĺžka vášho hesla je 1-14 znakov. Nemôžete použiť úroveň hesiel (QPWDLVL) 2, ak váš systém komunikuje s inými systémami iSeries v sieti a tieto systémy bežia s úrovňou hesiel QPWDLVL 0 alebo 1 alebo s operačným systémom nižšej verzie než V5R1M0. Nemôžete použiť úroveň hesiel (QPWDLVL) 2, ak váš systém komunikuje s akýmkoľvek iným systémom, ktorý dĺžku hesiel obmedzuje na 1-10 znakov. Ak úroveň hesiel zmeníte na 2, zo systému sa neodstránia žiadne šifrované heslá. **3** Systém podporuje heslá užívateľských profilov s dĺžkou 1-128 znakov. Povolené je používanie veľkých a malých písmen. Heslá sa môžu skladať z ľubovoľných znakov a rozlišujú sa veľké a malé písmená. Nemôžete použiť úroveň hesiel (QPWDLVL) 3, ak váš systém komunikuje s inými systémami iSeries v sieti a tieto systémy bežia s úrovňou hesiel QPWDLVL 0 alebo 1, alebo s operačným systémom nižšej verzie než V5R1M0. Nemôžete použiť úroveň hesiel (QPWDLVL) 3, ak váš systém komunikuje s akýmkoľvek iným systémom, ktorý dĺžku hesiel obmedzuje na 1-10 znakov. QPWDLVL 3 nemožno používať v prípade, ak váš systém komunikuje s produktom Windows 95/98/ME iSeries Client Support for Windows Network Neighborhood (NetServer). Všetky heslá užívateľských profilov, ktoré sa používajú na úrovni hesiel 0 a 1, sa odstránia zo systému, ak je úroveň hesiel 3. Zmena späť na 0 alebo 1 vyžaduje najprv zmenu úrovne hesiel (QPWDLVL) na 2, až potom na 0 alebo 1. Úroveň hesiel (QPWDLVL) 2 umožňuje vytváranie hesiel užívateľských profilov, ktoré možno používať na úrovni hesiel 0 alebo 1, pokiaľ požiadavky na dĺžku a syntax hesla vyhovujú pravidlám úrovne hesiel 0 alebo 1.

Zmenu úrovne hesiel systému z hesiel s dĺžkou 1-10 znakov na heslá s dĺžkou 1-128 znakov musíte dobre zvážiť. Ak váš systém komunikuje s inými systémami v sieti, potom všetky systémy musia byť schopné spracovať takéto dlhšie heslá.

Zmena tejto systémovej hodnoty nadobudne platnosť pri nasledujúcom IPL. Ak chcete zobraziť aktuálne a čakajúce hodnoty úrovní hesiel, použite CL príkaz DSPSECA (Display Security Attributes).

### **Minimálna dĺžka hesiel (QPWDMINLEN)**

Systémová hodnota QPWDMINLEN určuje minimálny povolený počet znakov v hesle.

**Poznámka:** Táto systémová hodnota je obmedzená hodnota. Pozrite si kapitolu 3: ″[Bezpečnostné](#page-40-0) systémové [hodnoty](#page-40-0)″, kde nájdete informácie o tom, ako obmedziť zmeny bezpečnostných systémových hodnôt, a úplný zoznam obmedzených systémových hodnôt.

*Tabuľka 31. Možné hodnoty pre systémovú hodnotu QPWDMINLEN:*

**6** Heslá musia obsahovať minimálne 6 znakov. *minimálny-počet-znakov* Ak je systémová hodnota úroveň hesiel (QPWDLVL) 0 alebo 1, zadajte hodnotu od 1 do 10. Ak je systémová hodnota úroveň hesiel (QPWDLVL) 2 alebo 3, zadajte hodnotu od 1 do 128.

**Odporúčaná hodnota:** 6, aby ste užívateľom zabránili zadávať ľahko uhádnuteľné heslá, napríklad iniciálky alebo iba jeden znak.

# **Maximálna dĺžka hesiel (QPWDMAXLEN)**

Systémová hodnota QPWDMAXLEN určuje maximálny povolený počet znakov v hesle. Týmto sa poskytuje ďalšie zabezpečenie zabránením užívateľom zadávať heslá, ktoré sú príliš dlhé a treba ich niekde zaznamenať, pretože sa ťažko pamätajú.

Niektoré komunikačné siete vyžadujú heslá s maximálnou dĺžkou 8 znakov. Pomocou tejto systémovej hodnoty zabezpečte, aby heslá spĺňali požiadavky vašej siete.

**Poznámka:** Táto systémová hodnota je obmedzená hodnota. Pozrite si kapitolu 3: ″[Bezpečnostné](#page-40-0) systémové [hodnoty](#page-40-0)″, kde nájdete informácie o tom, ako obmedziť zmeny bezpečnostných systémových hodnôt, a úplný zoznam obmedzených systémových hodnôt. | | |

*Tabuľka 32. Možné hodnoty pre systémovú hodnotu QPWDMAXLEN:*

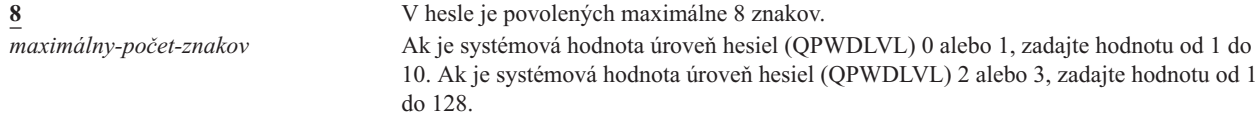

**Odporúčaná hodnota:** 8.

### **Požadovaná odlišnosť hesiel (QPWDRQDDIF)**

Systémová hodnota QPWDRQDDIF určuje, či sa heslo musí líšiť od predchádzajúcich hesiel. Zvyšuje bezpečnosť tým, že zabraňuje užívateľom zadávať heslá, ktoré už predtým používali. Tiež bráni užívateľom zmeniť heslo, ktorého platnosť uplynula, a potom ho okamžite zmeniť späť na pôvodné heslo.

**Poznámka:** Hodnota systémovej hodnoty QPWDRQDDIF určuje, u koľkých prechádzajúcich hesiel sa bude kontrolovať zhoda.

**Poznámka:** Táto systémová hodnota je obmedzená hodnota. Pozrite si kapitolu 3: ″[Bezpečnostné](#page-40-0) systémové [hodnoty](#page-40-0)″, kde nájdete informácie o tom, ako obmedziť zmeny bezpečnostných systémových hodnôt, a úplný zoznam obmedzených systémových hodnôt. | | |

*Tabuľka 33. Možné hodnoty pre systémovú hodnotu QPWDRQDDIF:*

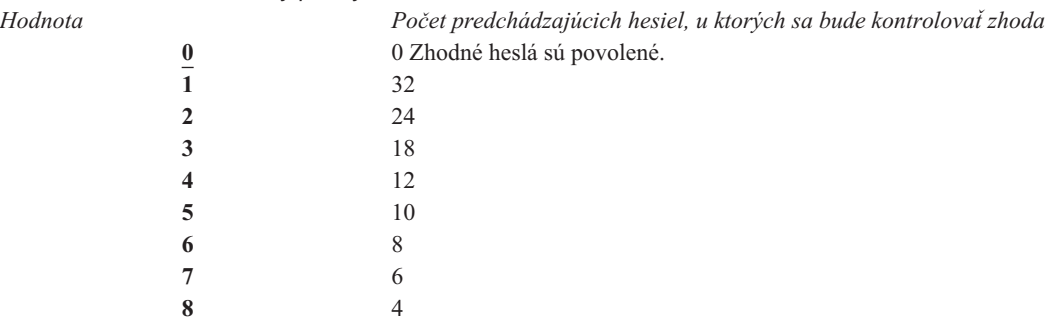

**Odporúčaná hodnota:** Ak chcete zabrániť opakovaniu hesiel, zvoľte 5 alebo menej. Ak chcete zabrániť zopakovaniu hesla po minimálne 6 mesiacov, použite kombináciu systémových hodnôt QPWDRQDDIF a QPWDEXPITV (interval ukončenia platnosti hesla). Napríklad nastavte systémovú hodnotu QPWDEXPITV na 30 (dní) a systémovú hodnotu QPWDRQDDIF na 5 (10 jedinečných hesiel). Toto znamená, že bežný užívateľ, ktorý mení heslo vtedy, keď ho systém upozorní, nezopakuje jedno heslo po dobu približne 9 mesiacov.

### **Obmedzenie znakov v heslách (QPWDLMTCHR)**

Systémová hodnota QPWDLMTCHR obmedzuje použitie určitých znakov v hesle. Zvyšuje bezpečnosť tým, že zabraňuje užívateľom používať v heslách niektoré znaky, napríklad samohlásky. Obmedzenie použitia samohlások nedovoľuje užívateľom používať ako heslo reálne slová.

Keď je úroveň hesiel (QPWDLVL) nastavená na 2 alebo 3, systémová hodnota QPWDLMTCHR nie je vynútená. Systémovú hodnotu QPWDLMTCHR možno zmeniť na úrovni hesiel 2 alebo 3, ale nebude vynútená, kým nebude úroveň hesiel zmenená na hodnotu 0 alebo 1.

**Poznámka:** Táto systémová hodnota je obmedzená hodnota. Pozrite si kapitolu 3: ″[Bezpečnostné](#page-40-0) systémové [hodnoty](#page-40-0)″, kde nájdete informácie o tom, ako obmedziť zmeny bezpečnostných systémových hodnôt, a úplný zoznam obmedzených systémových hodnôt. | | |

*Tabuľka 34. Možné hodnoty pre systémovú hodnotu QPWDLMTCHR:* **\*NONE** V týchto heslách nie sú obmedzené žiadne znaky. *obmedzené-znaky* Zadajte 1-10 obmedzených znakov. Platné znaky sú písmená A až Z, čísla 0 až 9 a špeciálne znaky #, \$, @ a podčiarkovník (\_).

**Odporúčaná hodnota:** A, E, I, O a U. V záujme kompatibility s inými systémami môžete tiež obmedziť špeciálne znaky  $(\n#, \, \$ \, a \, \textcircled{a})$ .

### **Obmedzenie postupnosti číslic v heslách (QPWDLMTAJC)**

Systémová hodnota QPWDLMTAJC obmedzuje použitie číselných znakov vedľa seba (susediacich) v hesle. Zvyšuje bezpečnosť tým, že zabraňuje užívateľom používať ako heslo dátum narodenia, telefónne čísla alebo postupnosť číslic.

**Poznámka:** Táto systémová hodnota je obmedzená hodnota. Pozrite si kapitolu 3: ″[Bezpečnostné](#page-40-0) systémové [hodnoty](#page-40-0)″, kde nájdete informácie o tom, ako obmedziť zmeny bezpečnostných systémových hodnôt, a úplný zoznam obmedzených systémových hodnôt.

*Tabuľka 35. Možné hodnoty pre systémovú hodnotu QPWDLMTAJC:*

| | |

> **0** V heslách sú povolené susediace číselné znaky. **1** V heslách nie sú povolené susediace číselné znaky.

### **Obmedzenie opakujúcich sa znakov v heslách (QPWDLMTREP)**

Systémová hodnota QPWDLMTREP obmedzuje používanie opakujúcich sa znakov v heslách. Zvyšuje bezpečnosť tým, že zabraňuje užívateľom zadávať ľahko uhádnuteľné heslá, napríklad niekoľko krát sa opakujúci rovnaký znak.

Keď je systémová hodnota úroveň hesiel (QPWDLVL) nastavená na 2 alebo 3, test pre opakujúce sa znaky rozlišuje veľkosť písmen. Malé ″a″ bude preto iný znak ako veľké ″A″.

**Poznámka:** Táto systémová hodnota je obmedzená hodnota. Pozrite si kapitolu 3: ″[Bezpečnostné](#page-40-0) systémové [hodnoty](#page-40-0)″, kde nájdete informácie o tom, ako obmedziť zmeny bezpečnostných systémových hodnôt, a úplný zoznam obmedzených systémových hodnôt. | | |

*Tabuľka 36. Možné hodnoty pre systémovú hodnotu QPWDLMTREP:*

**0** Rovnaký znak možno v hesle použiť viac krát. **1** Rovnaký znak nemožno v hesle použiť viac ako jeden krát. **2** V hesle nemožno za sebou použiť ten istý znak.

V téme Tabuľka 37 sú uvedené príklady povolených hesiel v závislosti od systémovej hodnoty QPWDLMTREP.

|               |          | Hodnota QPWDLMTREP je Hodnota QPWDLMTREP je Hodnota QPWDLMTREP je |            |
|---------------|----------|-------------------------------------------------------------------|------------|
| Príklad hesla |          |                                                                   |            |
| A11111        | Povolené | Nepovolené                                                        | Nepovolené |
| <b>HOBBY</b>  | Povolené | Nepovolené                                                        | Nepovolené |
| LIETADLO      | Povolené | Nepovolené                                                        | Povolené   |
| N707UK        | Povolené | Nepovolené                                                        | Povolené   |

*Tabuľka 37. Heslá s opakujúcimi sa znakmi s úrovňou hesiel (QPWDLVL) 0 alebo 1*

| Príklad hesla |          | Hodnota QPWDLMTREP je Hodnota QPWDLMTREP je Hodnota QPWDLMTREP je |            |
|---------------|----------|-------------------------------------------------------------------|------------|
| i222222       | Povolené | Nepovolené                                                        | Nepovolené |
| KazdoDenne    | Povolené | Nepovolené                                                        | Nepovolené |
| MaminNakyp    | Povolené | Nepovolené                                                        | Povolené   |
| AaBbCcDdEe    | Povolené | Povolené                                                          | Povolené   |

*Tabuľka 38. Heslá s opakujúcimi sa znakmi s úrovňou hesiel (QPWDLVL) 2 alebo 3*

### **Rozdiel v pozícii znakov v heslách (QPWDPOSDIF)**

Systémová hodnota QPWDPOSDIF riadi každú pozíciu v novom hesle. Zvyšuje bezpečnosť tým, že bráni užívateľom používať rovnaký znak (abecedný alebo číselný) na tej istej pozícii, kde sa nachádzal v predchádzajúcom hesle.

Keď je systémová hodnota úroveň hesiel (QPWDLVL) nastavená na 2 alebo 3, test pre rovnaké znaky rozlišuje veľkosť písmen. Malé ″a″ bude preto iný znak ako veľké ″A″.

```
Poznámka: Táto systémová hodnota je obmedzená hodnota. Pozrite si kapitolu 3: ″Bezpečnostné systémové
               hodnoty″, kde nájdete informácie o tom, ako obmedziť zmeny bezpečnostných systémových hodnôt, a
               úplný zoznam obmedzených systémových hodnôt.
|
|
|
```
*Tabuľka 39. Možné hodnoty pre systémovú hodnotu QPWDPOSDIF:*

**0** Ten istý znak možno použiť na rovnakej pozícii ako v predchádzajúcom hesle. **1** Ten istý znak nemožno použiť na rovnakej pozícii ako v predchádzajúcom hesle.

### **Požiadavka na numerický znak v hesle (QPWDRQDDGT)**

Systémová hodnota QPWDRQDDGT určuje, či sa v novom hesle vyžaduje použitie numerického znaku. Zvyšuje bezpečnosť tým, že zabraňuje užívateľom použiť výlučne abecedné znaky.

**Poznámka:** Táto systémová hodnota je obmedzená hodnota. Pozrite si kapitolu 3: ″[Bezpečnostné](#page-40-0) systémové [hodnoty](#page-40-0)″, kde nájdete informácie o tom, ako obmedziť zmeny bezpečnostných systémových hodnôt, a úplný zoznam obmedzených systémových hodnôt.

*Tabuľka 40. Možné hodnoty pre systémovú hodnotu QPWDRQDDGT:* **0** V heslách sa nevyžaduje použitie numerického znaku.

| | |

> | | |

**1** V nových heslách sa vyžaduje použitie aspoň jedného numerického znaku

**Odporúčaná hodnota:** 1.

### **Program na schvaľovanie hesiel (QPWDVLDPGM)**

Ak je pre systémovú hodnotu QPWDVLDPGM zadaný parameter \*REGFAC alebo názov programu, systém spustí jeden alebo dva programy po tom, čo nové heslo prešlo validačnými testmi, ktoré ste zadali v systémovej hodnote pre riadenie hesiel. Pomocou týchto programov môžete dodatočne skontrolovať heslá priradené užívateľom skôr, ako ich systém akceptuje.

Téma "Používanie programu na [schvaľovanie](#page-66-0) hesiel" na strane 45 rozoberá požiadavky pre schvaľovacie programy pre heslá a uvádza príklad.

Program na schvaľovanie hesiel sa musí nachádzať v pomocnej pamäťovej oblasti (ASP) systému alebo základného užívateľa.

**Poznámka:** Táto systémová hodnota je obmedzená hodnota. Pozrite si kapitolu 3: ″Systémové hodnoty [zabezpečenia](#page-40-0)″, kde nájdete informácie o tom, ako obmedziť zmeny systémových hodnôt zabezpečenia, a úplný zoznam obmedzených systémových hodnôt.

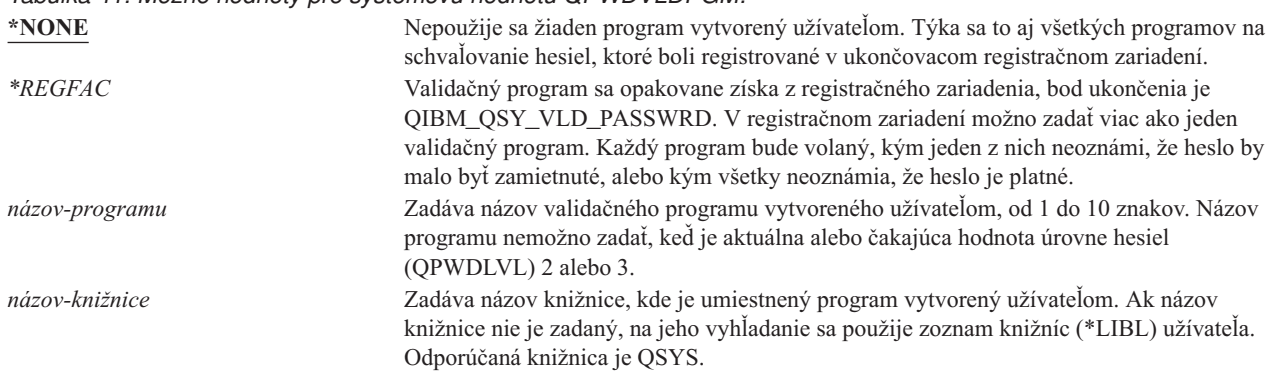

### <span id="page-66-0"></span>*Tabuľka 41. Možné hodnoty pre systémovú hodnotu QPWDVLDPGM:*

### **Používanie programu na schvaľovanie hesiel**

Ak je pre systémovú hodnotu QPWDVLDPGM zadaný parameter \*REGFAC alebo názov programu, jeden alebo viac programov je volaných príkazom CHGPWD (Change Password) alebo rozhraním API pre zmenu hesla (QSYCHGPW). Tieto programy sú volané iba vtedy, keď nové heslo, zadané užívateľom, prešlo všetkými ostatnými testmi, ktoré ste zadali pre systémovú hodnotu riadiacu heslá.

Pre prípad, že by sa váš systém potreboval zotaviť zo zlyhania disku, umiestnite program na schvaľovanie hesiel do knižnice QSYS. V takom prípade sa program na schvaľovanie hesiel zavedie, keď obnovíte knižnicu QSYS.

Ak je pre systémovú hodnotu QPWDVLDPGM zadaný názov programu, systém dodá programu na schvaľovanie hesiel tieto parametre:

| Pozícia |                        | Typ      | <b>D</b> ižka | Opis                                                            |
|---------|------------------------|----------|---------------|-----------------------------------------------------------------|
|         |                        | $*$ CHAR | 10            | Nové heslo zadané užívateľom.                                   |
|         |                        | $*$ CHAR | 10            | Staré heslo užívateľa.                                          |
|         |                        | $*$ CHAR |               | Návratový kód: 0 pre platné heslo; nie 0 pre<br>neplatné heslo. |
|         | $4^{\frac{1}{2}}$      | $*$ CHAR | 10            | Meno užívateľa.                                                 |
|         | Poloha 4 je voliteľná. |          |               |                                                                 |

*Tabuľka 42. Parametre pre program na schvaľovanie hesiel*

Ak sa v systémovej hodnote QPWDVLDPGM špecifikuje \*REGFAC, pozrite si časť Security Exit Program v manuáli System API, kde nájdete informácie o parametroch, ktoré sa odovzdávajú do validačného programu.

Ak váš program určí, že nové heslo je neplatné, môžete buď zaslať správu o výnimke (cez príkaz SNDPGMMSG), alebo nastaviť návratový kód na hodnotu inú ako 0 a dovoliť systému zobraziť chybové hlásenie. Správy o výnimkách, ktoré hlási váš program, musia byť vytvorené cez príkaz ADDMSGD (Add Message Description) s voľbou DMPLST(\*NONE).

Nové heslo bude akceptované len vtedy, keď program vytvorený užívateľom skončí bez únikového kódu a s návratovým kódom nastaveným na 0. Keďže návratový kód je spočiatku nastavený pre neplatné heslá (hodnota sa nerovná 0), schvaľovací program ho musí nastaviť na 0, aby sa heslá zmenili.

**Upozornenie:** Aktuálne a nové heslo prichádzajú do validačného programu bez šifrovania. Validačný program môže ukladať heslá do databázového súboru a ohroziť bezpečnosť systému. Uistite sa, že funkcie validačného programu preveruje správca bezpečnosti a že zmeny programu podliehajú prísnej kontrole.

Nasleduje ukážka CL programu, ako príklad programu na schvaľovanie hesiel, keď je pre hodnotu QPWDVLDLVL zadaný názov programu. Tento program vykonáva kontrolu, aby sa ubezpečil, že heslo sa v tom istom dni nemení viac ako jeden krát. Programu je možné dodať dodatočné výpočty, aby sa preverili iné kritériá pre heslá:

```
/**************************************************/
/* NÁZOV: PWDVALID - Password Validation */
/\star */
/* FUNKCIA: Obmedzí počet zmien hesla na jednu */
  /* za deň, pokiaľ neskončila jeho platnosť*/
/**************************************************/
  PGM (&NEW &OLD &RTNCD &USER)
  DCL VAR(&NEW) TYPE(*CHAR) LEN(10)
  DCL VAR(&OLD) TYPE(*CHAR) LEN(10)
  DCL VAR(&RTNCD) TYPE(*CHAR) LEN(1)
  DCL VAR(&USER) TYPE(*CHAR) LEN(10)
  DCL VAR(&JOBDATE) TYPE(*CHAR) LEN(6)
  DCL VAR(&PWDCHGDAT) TYPE(*CHAR) LEN(6)
  DCL VAR(&PWDEXP) TYPE(*CHAR) LEN(4)
/* Vráti aktuálny dátum a konvertuje do formátu YMD */
  RTVJOBA DATE(&JOBDATE)
  CVTDAT DATE(&JOBDATE) TOVAR(&JOBDATE) +
            TOFMT(*YMD) TOSEP(*NONE)
/* Z užívateľského profilu vráti dátum poslednej */
/* zmeny hesla a či uplynula jeho platnosť *RTVUSRPRF USRPRF(&USER) PWDCHGDAT(&PWDCHGDAT)+
    PWDEXP(&PWDEXP)
/* Porovná dva dátumy */
/* ak sú rovnaké a platnosť hesla neuplynula */
/* potom odošle správu *ESCAPE na zamedzenie zmene */
     /* inak nastaví návratový kód pre povolenie zmeny */
  IF (&JOBDATE=&PWDCHGDAT *AND &PWDEXP='*NO ') +
      SNDPGMMSG MSGID(CPF9898) MSGF(QCPFMSG) +
      MSGDTA('heslo možno meniť iba +
             raz za deň ') +
      MSGTYPE(*ESCAPE)
  ELSE CHGVAR &RTNCD '0'
  ENDPGM
```
Nasleduje ukážka CL programu, ako príklad programu na schvaľovanie hesiel, keď je pre hodnotu QPWDVLDLVL zadaná hodnota \*REGFAC .

Tento program vykonáva kontrolu, aby sa ubezpečil, že nové heslo je v CCSID 37 (alebo ak je v CCSID 13488, konvertuje nové heslo na CCSID 37), že nové heslo nekončí číselným znakom a že neobsahuje názov užívateľského profilu. Príklad programu predpokladá, že bol vytvorený súbor správ (PWDERRORS) a že do neho boli pridané opisy správ (PWD0001 a PWD0002). Programu je možné dodať dodatočné výpočty, aby sa preverili iné kritériá pre heslá:

```
/**********************************************************/
  /\star */
  /* NÁZOV: PWDEXITPGM1 - Password validation exit 1 *//\star */
  /* Overuje platnosť hesiel keď je pre QPWDVLDPGM zadané */
    /* *REGFAC. Program sa registruje cez CL príkaz ADDEXITPGM*/
  /* pre ukončovací bod QIBM_QSY_VLD_PASSWRD. */
  /\star */
  /\star */
  /* PREDPOKLAD: Ak bol použitý príkaz CHGPWD, heslo */
  /* CCSID bude pre úlohu štandardné (pokladané za CCSID 37).*/
  /* Ak bolo použité API QSYCHGPW, heslo CCSID bude */
  /* UNICODE CCSID 13488. *//**********************************************************/
 DCL &EXINPUT *CHAR 1000
 DCL &RTN *CHAR 1
I DCL &UNAME *CHAR 10
 DCL &NEWPW *CHAR 256<br>DCL &NPOFF *DEC 5 0
  DCL &NPOFF
  DCL &NPLEN *DEC 5 0
  DCL &INDX *DEC 5 0
 DCL &INDX2 *DEC 5 0
|
\perp|
|
|
|
|
|
|
|
\perp|
|
|
|
|
|
|
\blacksquare|
|
\blacksquare\blacksquare
```
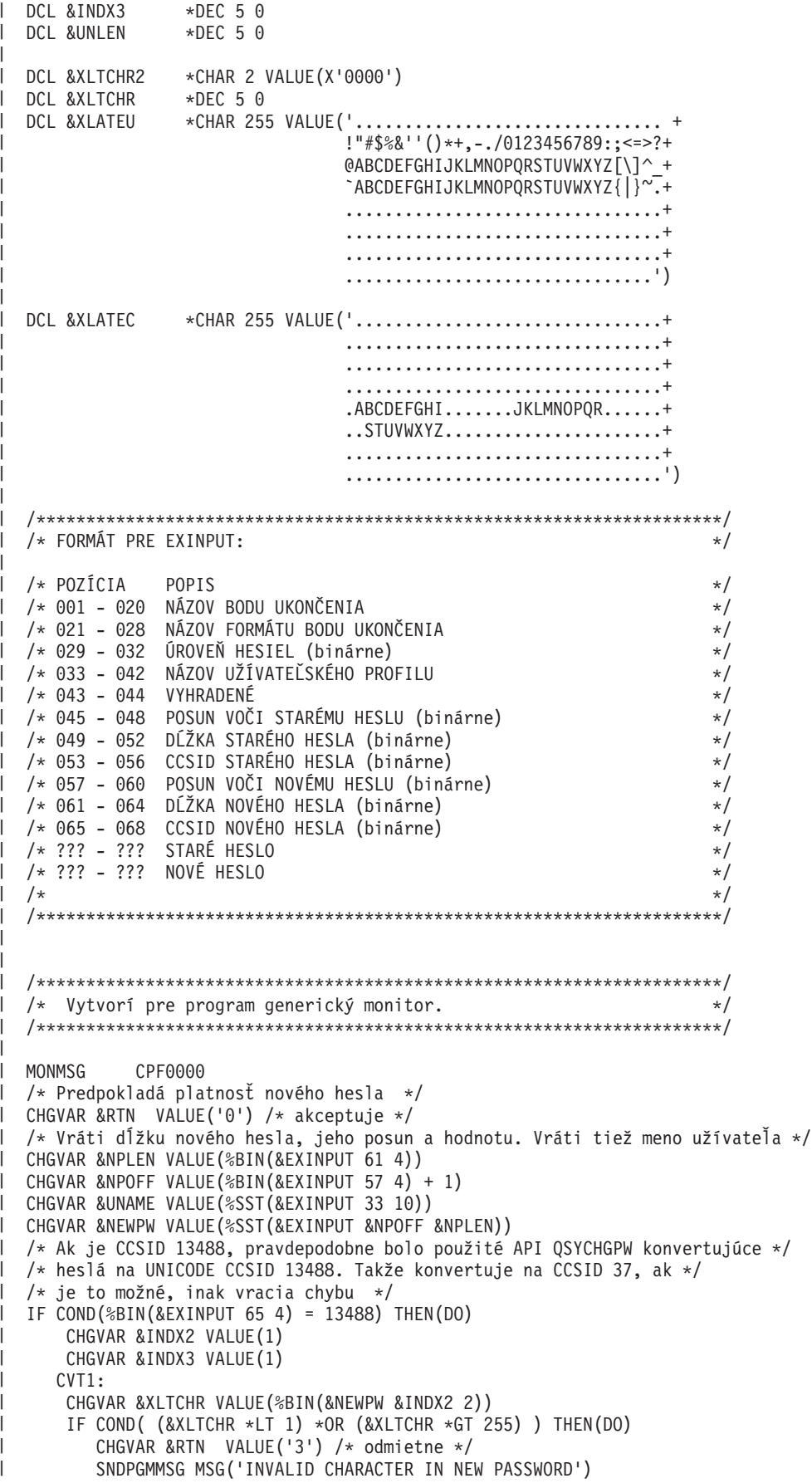

```
GOTO DONE
  ENDDO
   CHGVAR %SST(&NEWPW &INDX3 1) VALUE(%SST(&XLATEU &XLTCHR 1))
  CHGVAR &INDX2 VALUE(&INDX2 + 2)
   CHGVAR &INDX3 VALUE(&INDX3 + 1)
   IF COND(&INDX2 > &NPLEN) THEN(GOTO ECVT1)
   GOTO CVT1
  ECVT1:
   CHGVAR &NPLEN VALUE(&INDX3 - 1)
  CHGVAR %SST(&EXINPUT 65 4) VALUE(X'00000025')
ENDDO
/* Kontroluje CCSID nového hesla - musí byť 37 */
IF COND(%BIN(&EXINPUT 65 4) *NE 37) THEN(DO)
  CHGVAR &RTN VALUE('3') /* odmietne */
  SNDPGMMSG MSG('CCSID OF NEW PASSWORD MUST BE 37')
 GOTO DONE
ENDDO
/* ZMENÍ ZNAKY NOVÉHO HESLA NA VEĽKÉ */
CHGVAR &INDX2 VALUE(1)
CHGVAR &INDX3 VALUE(1)
CVT4:
  CHGVAR %SST(&XLTCHR2 2 1) VALUE(%SST(&NEWPW &INDX2 1))
  CHGVAR &XLTCHR VALUE(%BIN(&XLTCHR2 1 2))
  IF COND( (&XLTCHR *LT 1) *OR (&XLTCHR *GT 255) ) THEN(DO)
   CHGVAR &RTN VALUE('3') /* odmietne */
    SNDPGMMSG MSG('INVALID CHARACTER IN NEW PASSWORD')
    GOTO DONE
  ENDDO
  IF COND(%SST(&XLATEC &XLTCHR 1) *NE '.') +
 THEN(CHGVAR %SST(&NEWPW &INDX3 1) VALUE(%SST(&XLATEC &XLTCHR 1)))
 CHGVAR &INDX2 VALUE(&INDX2 + 1)
  CHGVAR &INDX3 VALUE(&INDX3 + 1)
  IF COND(&INDX2 > &NPLEN) THEN(GOTO ECVT4)
 GOTO CVT4
ECVT4:
/* KONTROLUJE, ČI JE POSLEDNÝ ZNAK NOVÉHO HESLA NUMERICKÝ */
IF COND(%SST(&NEWPW &NPLEN 1) = '0') THEN(GOTO ERROR1)
IF COND(%SST(&NEWPW &NPLEN 1) = '1') THEN(GOTO ERROR1)
IF COND(%SST(&NEWPW &NPLEN 1) = '2') THEN(GOTO ERROR1)
IF COND(%SST(&NEWPW &NPLEN 1) = '3') THEN(GOTO ERROR1)
IF COND(%SST(&NEWPW &NPLEN 1) = '4') THEN(GOTO ERROR1)
IF COND(%SST(&NEWPW &NPLEN 1) = '5') THEN(GOTO ERROR1)
IF COND(%SST(&NEWPW &NPLEN 1) = '6') THEN(GOTO ERROR1)
IF COND(%SST(&NEWPW &NPLEN 1) = '7') THEN(GOTO ERROR1)
IF COND(%SST(&NEWPW &NPLEN 1) = '8') THEN(GOTO ERROR1)
IF COND(%SST(&NEWPW &NPLEN 1) = '9') THEN(GOTO ERROR1)
/* KONTROLUJE, ČI HESLO OBSAHUJE NÁZOV UŽÍVATEĽSKÉHO PROFILU */
CHGVAR &UNLEN VALUE(1)
LOOP2: /* ZISŤUJE DĹŽKU MENA UŽÍVATEĽA */
IF COND(%SST(&UNAME &UNLEN 1) *NE ' ') THEN(DO)
   CHGVAR &UNLEN VALUE(&UNLEN + 1)
   IF COND(&UNLEN = 11) THEN(GOTO ELOOP2)
   GOTO LOOP2
ENDDO
ELOOP2:
CHGVAR &UNLEN VALUE(&UNLEN - 1)
/* KONTROLUJE VÝSKYT MENA UŽÍVATEĽA V NOVOM HESLE */
IF COND(&UNLEN *GT &NPLEN) THEN(GOTO ELOOP3)
CHGVAR &INDX VALUE(1)
LOOP3:
  IF COND(%SST(&NEWPW &INDX &UNLEN) = %SST(&UNAME 1 &UNLEN))+
```
| | | | | | | | | | | | | | | | | | | | | | | | | | | | | | | | | | | | | | | | | | | | | | | | | | | | | | | | | | | | | |  $\perp$ | | |  $\perp$ 

 $\mathbf{I}$ 

```
THEN(GOTO ERROR2)
 IF COND((\&INDX + \&UNLEN + 1) *LT 128) THEN(DO)
    CHGVAR &INDX VALUE(&INDX + 1)
    GOTO LOOP3
 ENDDO
ELOOP3:
/* Nové heslo je platné */
GOTO DONE
ERROR1: /* NA KONCI NOVÉHO HESLA JE NUMERICKÝ ZNAK */
CHGVAR &RTN VALUE('3') /* odmietne */
SNDPGMMSG TOPGMQ(*PRV) MSGTYPE(*ESCAPE) MSGID(PWD0001) MSGF(QSYS/PWDERRORS)
GOTO DONE
ERROR2: /* NOVÉ HESLO OBSAHUJE MENO UŽÍVATEĽA */
CHGVAR &RTN VALUE('3') /* odmietne */
 SNDPGMMSG TOPGMQ(*PRV) MSGTYPE(*ESCAPE) MSGID(PWD0002) MSGF(QSYS/PWDERRORS)
GOTO DONE
DONE:
ENDPGM
```
### **Systémové hodnoty, ktoré riadia auditovanie**

#### **Prehľad:**

<span id="page-70-0"></span>| | | | | | | | | | | | | | | | | | | | | | | | |

**Účel:** Zadávanie systémových hodnôt, ktoré riadia audit bezpečnosti systému.

#### **Akým spôsobom:**

Cez príkaz WRKSYSVAL \*SEC (Work with System Values)

#### **Oprávnenie:**

\*AUDIT

#### **Záznam žurnálu:**

SV

### **Poznámka:**

Zmeny nadobudnú platnosť okamžite. IPL netreba vykonať.

#### Tieto systémové hodnoty riadia auditovanie systému: |

#### $\overline{1}$ | **QAUDCTL**

|

| |

|

|

|

Riadenie auditovania

#### **QAUDENDACN** |

**QAUDFRCLVL**

Zásah po ukončení auditu

#### Úroveň vynútenia auditu |

- **QAUDLVL** |
	- Úroveň auditu

#### **QAUDLVL2** |

Rozšírenie úrovne auditu

#### **QCRTOBJAUD** |

Vytvorenie štandardného auditu

Nasleduje opis týchto systémových hodnôt. Uvedené sú možnosti volieb. Voľby, ktoré sú podčiarknuté, predstavujú štandardné nastavenia, ktoré poskytuje systém. Pre väčšinu systémových hodnôt sú uvedené odporúčané voľby.

# **Riadenie auditovania (QAUDCTL)**

Systémová hodnota QAUDCTL určuje, či bude prebiehať auditovanie. Funguje ako prepínač medzi týmito možnosťami:

| · Systémové hodnoty QAUDLVL a QAUDLVL2

| | |

| | |

- v Auditovanie definované pre objekty cez príkazy CHGOBJAUD (Change Object Auditing) a CHGDLOAUD (Change DLO Auditing)
- v Auditovanie definované pre užívateľov používajúcich príkaz CHGUSRAUD (Change User Audit)

**Poznámka:** Táto systémová hodnota je obmedzená hodnota. Pozrite si kapitolu 3: ″[Bezpečnostné](#page-40-0) systémové [hodnoty](#page-40-0)″, kde nájdete informácie o tom, ako obmedziť zmeny bezpečnostných systémových hodnôt, a úplný zoznam obmedzených systémových hodnôt.

Ak nezadáte parameter \*NONE, pre systémovú hodnotu QAUDCTL môžete zadávať viac ako jednu hodnotu.

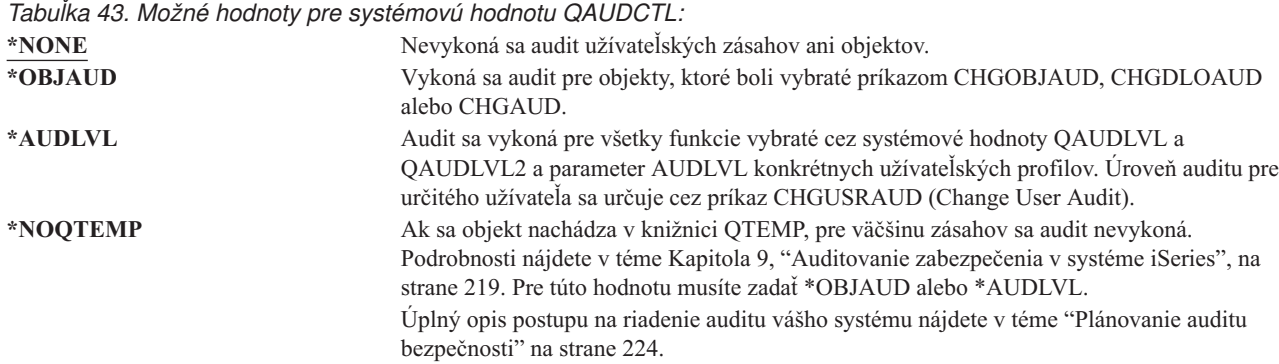

# **Zásah po ukončení auditu (QAUDENDACN)**

Systémová hodnota QAUDENDACN určuje, aký zásah systém vykoná, keď je auditovanie aktívne a systém nie je schopný zapisovať záznamy do auditovacieho žurnálu.

**Poznámka:** Táto systémová hodnota je obmedzená hodnota. Pozrite si kapitolu 3: ″[Bezpečnostné](#page-40-0) systémové [hodnoty](#page-40-0)″, kde nájdete informácie o tom, ako obmedziť zmeny bezpečnostných systémových hodnôt, a úplný zoznam obmedzených systémových hodnôt.

*Tabuľka 44. Možné hodnoty pre systémovú hodnotu QAUDENDACN:*

| *NOTIFY    | Do frontu správ QSYSOPR a frontu správ QSYSMSG (ak existuje) sa každú hodinu, až do<br>úspešného reštartu auditu, odošle správa CPI2283. Systémová hodnota QAUDCTL sa<br>nastaví na *NONE, aby sa zabránilo pokusu systému zapisovať dodatočné záznamy do<br>auditovacieho žurnálu. Spracúvanie v systéme pokračuje.                                                                                                    |
|------------|----------------------------------------------------------------------------------------------------|
|            | Ak sa vykoná IPL skôr, než sa auditovanie reštartuje, do frontu správ OSYSOPR a<br>OSYSMSG sa počas IPL odošle správa CPI2284.                                                                                                    |
| *PWRDWNSYS | Ak systém nie je schopný zapísať záznam do auditovacieho žurnálu, systém sa okamžite<br>vypne. Systémová jednotka zobrazí systémový referenčný kód (SRC) B900 3D10. Keď sa<br>systém opäť zapne, bude v obmedzenom režime. Znamená to, že riadiaci podsystém bude v<br>obmedzenom režime, žiadne iné podsystémy nebudú aktívne a prihlasovanie bude povolené<br>iba na konzole. Systémová hodnota QAUDCTL bude nastavená na *NONE. Užívateľ, ktorý<br>sa prihlási na konzolu, aby dokončil IPL, musí mať mimoriadne oprávnenie *ALLOBJ a<br>*AUDIT. |

**Odporúčaná hodnota:** \*NOTIFY pre väčšinu inštalácií. Ak vaša bezpečnostná politika vyžaduje, aby bez auditovania neprebiehalo v systéme žiadne spracovávanie, potom musíte vybrať \*PWRDWNSYS.
Neschopnosť systému zapisovať záznamy do auditovacieho žurnálu spôsobujú iba veľmi nezvyčajné okolnosti. Ak však k tomu dôjde a systémová hodnota QAUDENDACN je nastavená na \*PWRDWNSYS, systém skončí abnormálne. Toto môže pri opätovnom zapnutí vášho systému spôsobiť zdĺhavé úvodné zavedenie programu (IPL).

# **Úroveň vynútenia auditu (QAUDFRCLVL)**

Systémová hodnota QAUDFRCLVL určuje, ako často sú vynútené záznamy auditovacieho žurnálu z pamäte do dočasného úložného priestoru. Táto systémová hodnota určuje, aké množstvo auditovacích údajov môže byť stratených, ak systém skončí abnormálne.

**Poznámka:** Táto systémová hodnota je obmedzená hodnota. Pozrite si kapitolu 3: ″[Bezpečnostné](#page-40-0) systémové [hodnoty](#page-40-0)″, kde nájdete informácie o tom, ako obmedziť zmeny bezpečnostných systémových hodnôt, a úplný zoznam obmedzených systémových hodnôt.

### *Tabuľka 45. Možné hodnoty pre systémovú hodnotu QAUDFRCLVL:* **\*SYS** Systém určuje, kedy sa žurnálové záznamy zapisujú do dočasného úložného priestoru, v

| | |

|

závislosti od interného výkonu systému. *počet-záznamov* Zadajte číslo od 1 do 100, určujúce koľko auditovacích záznamov sa môže nahromadiť v pamäti, kým sa zapíšu do dočasného úložného priestoru. Čím je toto číslo nižšie, tým väčší je účinok na výkon.

**Odporúčaná hodnota:** \*SYS zabezpečuje najlepší výkon auditu. Ak však vaša inštalácia vyžaduje, že pri anormálnom ukončení systému nesmú byť stratené žiadne auditovacie záznamy, musíte zadať 1. Hodnota 1 môže oslabiť výkon.

# **Úroveň auditu (QAUDLVL)**

Systémová hodnota QAUDLVL spolu so systémovou hodnotou QAUDLVL2 určujú, ktoré udalosti súvisiace s auditom sa pre všetkých užívateľov systému budú protokolovať do žurnálu auditu bezpečnosti. Ak nezadáte parameter \*NONE, pre systémovú hodnotu QAUDLVL môžete zadávať viac ako jednu hodnotu. | | |

Aby systémová hodnota QAUDLVL nadobudla účinnosť, systémová hodnota QAUDCTL musí obsahovať \*AUDLVL.

**Poznámka:** Táto systémová hodnota je obmedzená hodnota. Pozrite si kapitolu 3: ″[Bezpečnostné](#page-40-0) systémové [hodnoty](#page-40-0)″, kde nájdete informácie o tom, ako obmedziť zmeny bezpečnostných systémových hodnôt, a úplný zoznam obmedzených systémových hodnôt. | |

*Tabuľka 46. Možné hodnoty pre systémovú hodnotu QAUDLVL:*

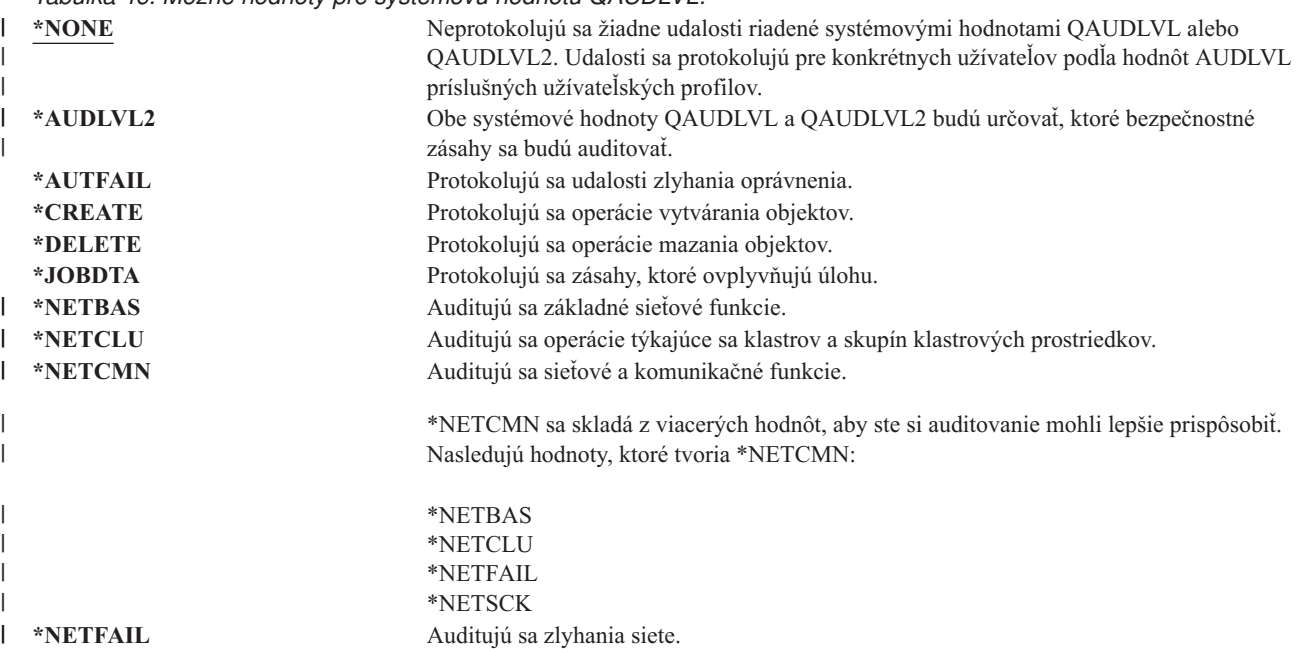

*Tabuľka 46. Možné hodnoty pre systémovú hodnotu QAUDLVL: (pokračovanie)*

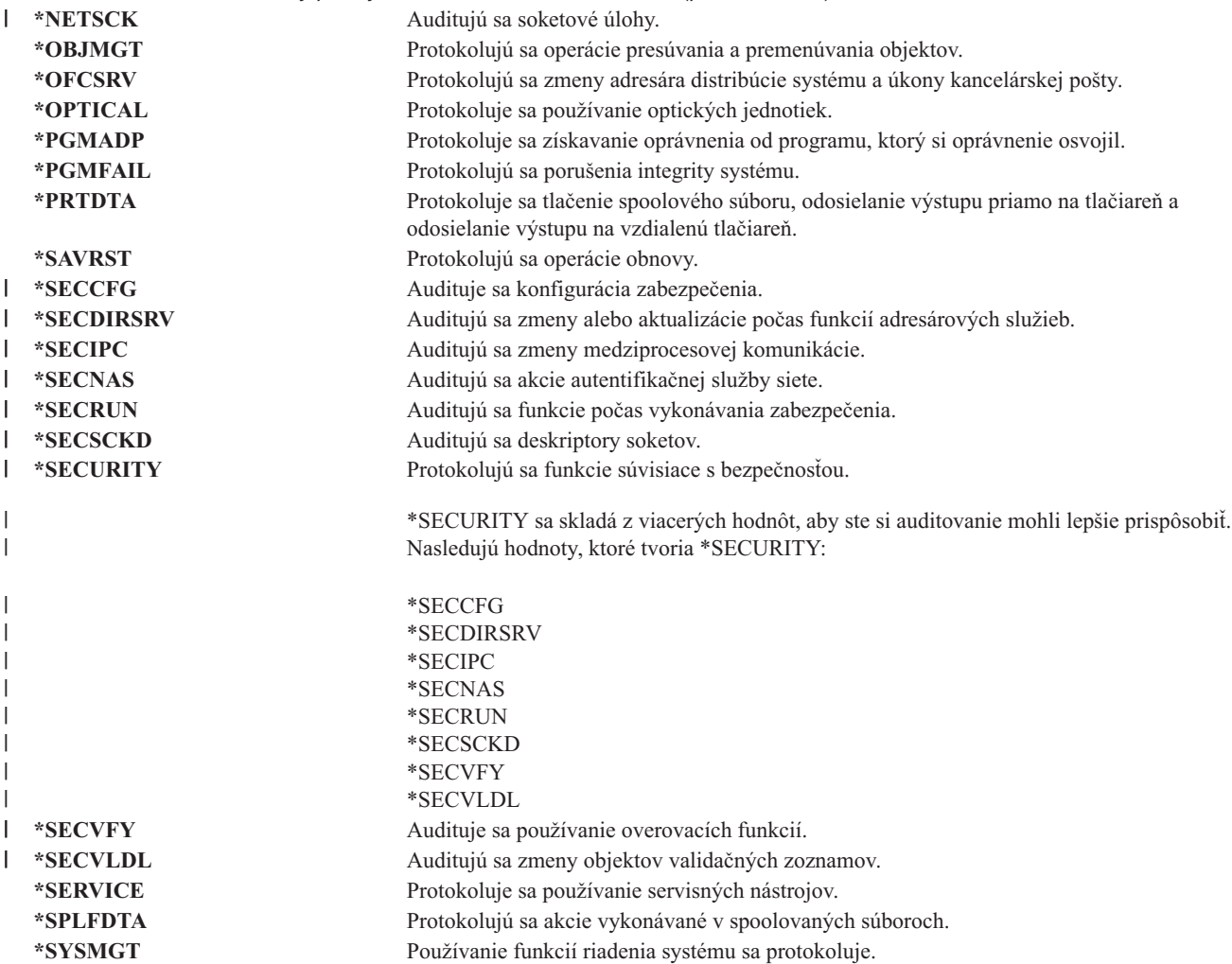

Úplný opis typov záznamov žurnálov a možných hodnôt pre QAUDLVL nájdete v téme ["Plánovanie](#page-245-0) auditovania akcií" na [strane](#page-245-0) 224.

## **Rozšírenie úrovne auditu (QAUDLVL2)** |

Systémová hodnota QAUDLVL2 sa vyžaduje, keď je treba viac ako šestnásť auditovacích hodnôt. Zadanie \*AUDLVL2  $\mathbf{I}$ ako jednej z hodnôt systémovej hodnoty QAUDLVL spôsobí, že systém bude auditovacie hodnoty hľadať tiež v | | systémovej hodnote QAUDLVL2. Ak nezadáte parameter \*NONE, pre systémovú hodnotu QAUDLVL2 môžete zadávať viac ako jednu hodnotu. Aby systémová hodnota QAUDLVL2 nadobudla platnosť, systémová hodnota | QAUDCTL musí obsahovať \*AUDLVL a systémová hodnota QAUDLVL musí obsahovať \*AUDLVL2. |

Poznámka: Táto systémová hodnota je obmedzená hodnota. Pozrite si kapitolu 3: "[Bezpečnostné](#page-40-0) systémové [hodnoty](#page-40-0)″, kde nájdete informácie o tom, ako obmedziť zmeny bezpečnostných systémových hodnôt, a úplný zoznam obmedzených systémových hodnôt. | | |

*Tabuľka 47. Možné hodnoty pre systémovú hodnotu QAUDLVL2:* |

| *NONE    | Táto systémová hodnota neobsahuje žiadne auditovacie hodnoty. |
|----------|---------------------------------------------------------------|
| *AUTFAIL | Protokolujú sa udalosti zlyhania oprávnenia.                  |
| *CREATE  | Protokolujú sa operácie vytvárania objektov.                  |
| *DELETE  | Protokolujú sa operácie mazania objektov.                     |
| *JOBDTA  | Protokolujú sa zásahy, ktoré ovplyvňujú úlohu.                |
| *NETBAS  | Auditujú sa základné sieťové funkcie.                         |
|          |                                                               |

|

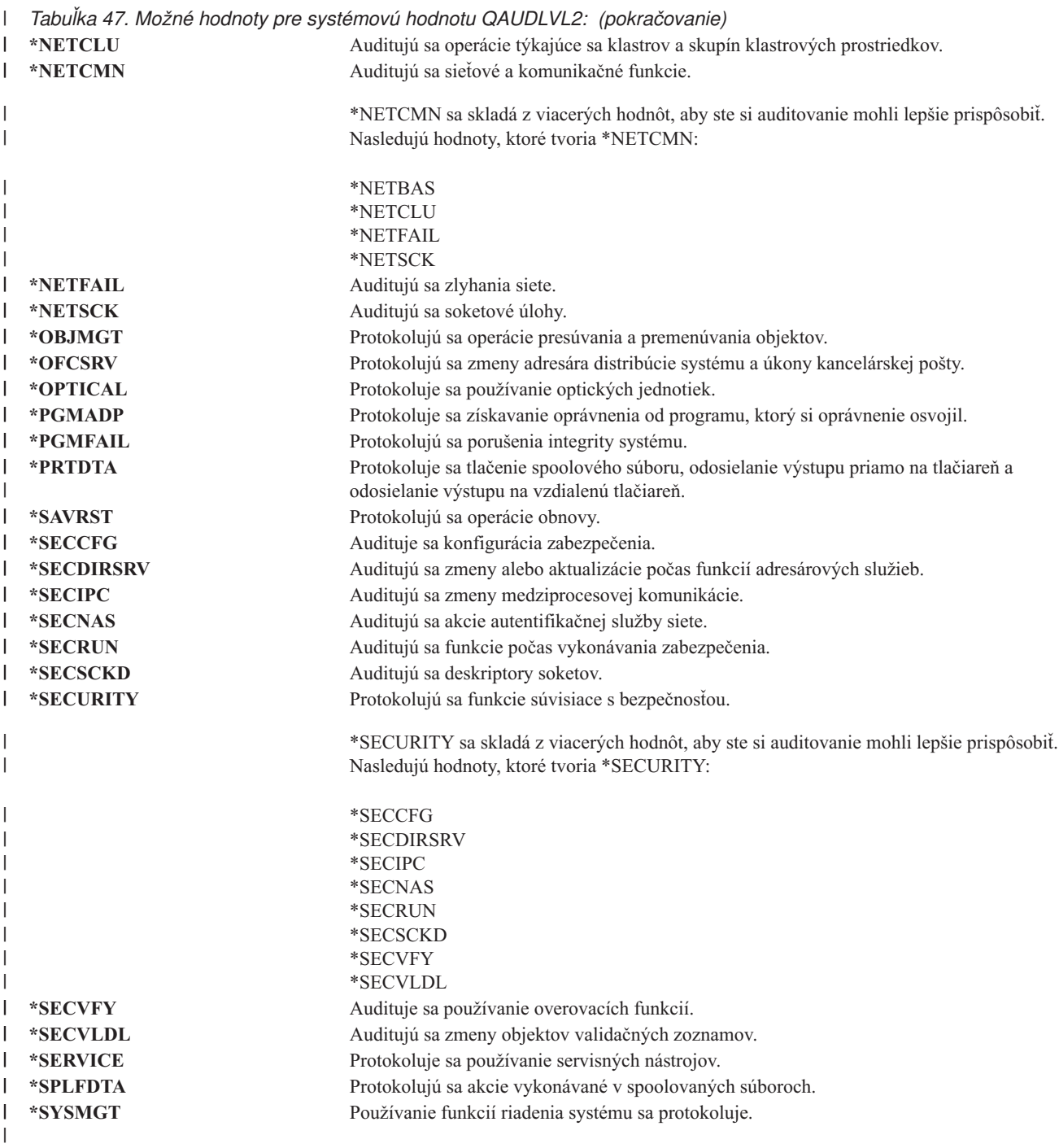

Úplný opis typov záznamov žurnálov a možných hodnôt pre QAUDLVL2 nájdete v téme ["Plánovanie](#page-245-0) auditovania |

akcií" na [strane](#page-245-0) 224. |

## **Auditovanie nových objektov (QCRTOBJAUD)**

Systémová hodnota QCRTOBJAUD sa používa na určenie auditovacej hodnoty pre nový objekt, ak je štandardná auditovacia hodnota pre knižnicu nového objektu nastavená na \*SYSVAL. Systémová hodnota QCRTOBJAUD je tiež štandardnou auditovacou hodnotou objektov pre nové bezzložkové dokumenty.

Napríklad hodnota CRTOBJAUD pre knižnicu CUSTLIB je \*SYSVAL. Hodnota QCRTOBJAUD je \*CHANGE. Ak v knižnici CUSTLIB vytvoríte nový objekt, jeho auditovacia hodnota sa automaticky nastaví na \*CHANGE. Auditovaciu hodnotu objektu môžete zmeniť cez príkaz CHGOBJAUD.

**Poznámka:** Táto systémová hodnota je obmedzená hodnota. Pozrite si kapitolu 3: ″[Bezpečnostné](#page-40-0) systémové [hodnoty](#page-40-0)″, kde nájdete informácie o tom, ako obmedziť zmeny bezpečnostných systémových hodnôt, a úplný zoznam obmedzených systémových hodnôt.

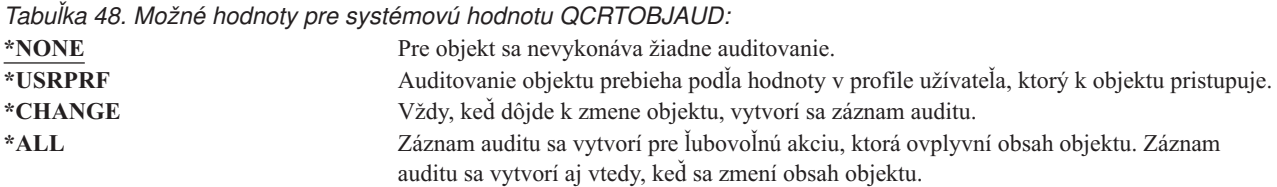

**Odporúčaná hodnota:** Hodnota, ktorú vyberiete, závisí od požiadaviek vašej inštalácie na auditovanie. Časť ["Plánovanie](#page-263-0) auditovania prístupu k objektu" na strane 242 poskytuje viac informácií o spôsoboch nastavovania auditovania objektov vo vašom systéme. Auditovaciu hodnotu môžete tiež určovať na úrovni knižníc cez príkazy CRTLIB a CHGLIB zadané s parametrom CRTOBJAUD.

| |  $\vert$ 

# **Kapitola 4. Užívateľské profily**

Táto kapitola opisuje užívateľské profily: ich účel, vlastnosti a spôsob, ako ich navrhovať. Užívateľské profily sú silným a flexibilným nástrojom. Dobré navrhnutie užívateľských profilov vám môže pomôcť chrániť váš systém a prispôsobiť ho pre vašich užívateľov.

#### **Prehľad:**

**Účel:** Vytvoriť a udržiavať užívateľské a skupinové profily v systéme.

**Ako:** príkaz Work with User Profiles (WRKUSRPRF)

príkaz Zmeniť užívateľský audit (CHGUSRAUD)

#### **Oprávnenie:**

Mimoriadne oprávnenie \*SECADM

Mimoriadne oprávnenie \*AUDIT na zmenu užívateľského auditovania

#### **Záznam žurnálu:**

CP na vykonanie zmien v užívateľských profiloch

AD na vykonanie zmien v užívateľskom auditovaní

ZC na vykonanie takých zmien v užívateľskom profile, ktoré nie sú dôležité pre bezpečnosť

## **Roly Užívateľského profilu**

Užívateľský profil má v systéme niekoľko rol:

- v Obsahuje informácie súvisiace s bezpečnosťou, ktoré riadia spôsob prihlasovania užívateľa do systému, čo môže užívateľ robiť po prihlásení a spôsob, ktorým sa auditujú akcie užívateľa.
- v Obsahuje informácie určené na prispôsobenie systému a jeho adaptáciu užívateľovi.
- v Pre operačný systém je nástrojom riadenia a obnovy. Užívateľský profil obsahuje informácie o objektoch, ktoré vlastní užívateľ a všetkých súkromných oprávneniach k objektom.
- v Názov užívateľského profilu určuje úlohy a tlačový výstup užívateľa.

Ak systémová hodnota úrovne zabezpečenia (QSECURITY) vo vašom systéme je 10, systém automaticky vytvorí užívateľský profil po tom, ako sa niekto prihlási s ID užívateľa, ktoré ešte v systéme neexistuje. [Tabuľka](#page-288-0) 143 v [Príloha](#page-288-0) B zobrazuje priradené hodnoty pri tom ako systém vytvára užívateľský profil.

Ak systémová hodnota QSECURITY vo vašom systéme je 20 alebo viac, užívateľský profil musí existovať pred prihlásením užívateľa.

## **Skupinové profily**

Skupinový profil je osobitný typ užívateľského profilu. V systéme slúži na dva účely:

#### **Nástroj zabezpečenia**

Skupinový profil ponúka metódu na organizovanie oprávnení vo vašom systéme a ich zdieľanie medzi užívateľmi. Definovať môžete skôr oprávnenia na objekty alebo mimoriadne oprávnenia na skupinové profily ako pre konkrétny užívateľský profil. Užívateľ môže byť členom až 16 skupinových profilov.

#### **Nástroj prispôsobenia**

Skupinový profil sa dá použiť ako vzor na vytváranie konkrétnych užívateľských profilov. Väčšina osôb, ktorí sú súčasťou rovnakej skupiny, majú rovnaké potreby na prispôsobenie, napríklad úvodnú ponuku a štandardnú tlačiareň. Tieto položky môžete definovať v skupinovom profile a potom daný skupinový profil skopírovať a vytvoriť konkrétne užívateľské profily.

Skupinové profily môžete vytvárať rovnakým spôsobom, akým vytvárate konkrétne profily. Systém zistí, že ide o skupinový profil, keď k nemu pridáte prvého člena. V tomto bode systém nastavuje informácie v profile, pričom určí, že ide o skupinový profil. Systém pre daný profil vygeneruje aj skupinové identifikačné číslo (gid). Profil môžete označiť ako skupinový profil aj pri vytvorení, keď zadáte hodnotu v parametri GID. "Plánovanie [skupinových](#page-224-0) profilov" na [strane](#page-224-0) 203 ukazuje príklad nastavenia skupinového profilu.

## **Polia parametrov užívateľských profilov**

Užívateľské profily sa dajú vytvoriť týmito spôsobmi:

- Aplikácia iSeries Navigator
- Centrálne riadenie
- Textové rozhranie

Pri vytvorení užívateľského profilu dostáva daný profil tieto oprávnenia: \*OBJMGT, \*CHANGE. Tieto oprávnenia sú potrebné pre funkcie systému a nemali by sa odstraňovať.

Nasleduje vysvetlenie každého poľa v užívateľskom profile. Polia sú popísané v poradí, v akom sa zobrazujú vo výzve príkazu Create User Profile.

Veľa systémových obrazoviek má rôzne verzie, ktoré sa nazývajú **úrovne pomoci**, aby mohli plniť potreby rôznych užívateľov:

- v Základná úroveň pomoci, ktorá obsahuje menej informácií a nepoužíva technickú terminológiu.
- v Stredná úroveň pomoci, ktorá zobrazuje viac informácií a používa technické výrazy.
- v Rozšírená úroveň pomoci, ktorá používa technické výrazy a zobrazuje maximálne množstvo údajov tým, že nie vždy zobrazuje kláves funkcie a informácie o voľbe.

Nasledujúce časti ukazujú, ako sa polia užívateľských profilov nazývajú na obrazovkách základnej a strednej úrovne pomoci. Použil sa takýto formát:

#### **Názov poľa**

Názov časti ukazuje spôsob, ako sa názov poľa objavuje vo výzve príkazu Create User Profile, ktorá sa zobrazí pri vytvorení užívateľského profilu s stredná úroveň pomoci alebo v príkaze Create User Profile (CRTUSRPRF).

#### **Výzva Pridať užívateľa:**

Tento príkaz ukazuje spôsob, ako sa názov poľa objaví na obrazovke Add User a iných obrazovkách užívateľských profilov, ktoré používajú základnú úroveň pomoci. Obrazovky základnej úrovne pomoci zobrazujú podmnožinu polí v užívateľskom profile. *Not shown* znamená, že pole sa neobjaví na obrazovke základnej úrovne pomoci. Pri používaní obrazovky Pridať užívateľa na vytvorenie užívateľského profilu sa pre všetky polia, ktoré nie sú zobrazené, používajú štandardné hodnoty.

#### **Parameter CL:**

Názov parametra CL môžete používať pre pole v programe CL alebo keď zadáte príkaz užívateľského profilu bez vyzvania.

**Dĺžka:** Ak v programe CL použijete príkaz Retrieve User Profile (RTVUSRPRF), toto je dĺžka, ktorú by ste mali použiť na definovanie parametra asociovaného s poľom.

#### **Oprávnenie:**

Ak sa pole odkazuje na samostatný objekt, napríklad na knižnicu alebo program, dostanete informácie o požiadavkách na oprávnenia pre daný objekt. Na zadanie objektu pri vytváraní alebo zmene užívateľského profilu, musíte mať uvedené oprávnenie. Na prihlásenie pomocou tohto profilu potrebuje užívateľ uvedené oprávnenie. Napríklad, ak vytvoríte užívateľský profil USERA s opisom úlohy JOBD1, musíte mať oprávnenie \*USE na JOBD1. Ak sa chce USERA úspešne prihlásiť s týmto profilom, musí mať oprávnenie \*USE na JOBD1.

Okrem toho každá časť opisuje možné hodnoty pre pole a odporúčanú hodnotu.

# **Názov užívateľského profilu**

**Výzva Pridať užívateľa:**

Užívateľ

**Parameter CL:** USRPRF

### **Dĺžka:** 10

Názov užívateľského profilu identifikuje v systéme užívateľa. Tento názov užívateľského profilu je tiež známy ako ID užívateľa. Je to názov, ktorý užívateľ zadá do výzvy *User* na prihlasovacej obrazovke.

Názov užívateľského profilu môže mať maximálne 10 znakov. Povolené znaky:

- Ľubovoľné písmeno (od A po Z)
- $\cdot$  Ľubovoľná číslica (od 0 do 9)
- Tieto špeciálne znaky: libra  $(\#)$ , dolár  $(\$\)$ , podčiarkovník  $(\_)$ , zavináč  $(\mathcal{Q})$ .

**Poznámka:** Obrazovka Add User povoľuje len užívateľské názvy s dĺžkou osem znakov.

Názov užívateľského profilu nemôže začínať číslom.

**Poznámka:** Dá sa vytvoriť taký užívateľský profil, aby sa ID užívateľa pri prihlásení užívateľa skladalo len z čísel. Ak chcete vytvoriť takýto profil, ako prvý znak zadajte písmeno Q, napríklad Q12345. Užívateľ sa potom môže prihlásiť zadaním 12345 alebo Q12345 pre výzvu *User* na prihlasovacej obrazovke.

Bližšie informácie o zadávaní názvov v systéme nájdete v publikácii *CL Programming*.

**Odporúčania pre pomenovávanie užívateľských profilov:** Pri rozhodovaní ako pomenovať užívateľské profily vezmite do úvahy tieto veci:

- v Názov užívateľského profilu môže obsahovať až 10 znakov. Niektoré komunikačné metódy obmedzujú ID užívateľa na osem znakov. Aj obrazovka Add User obmedzuje názov užívateľského profilu na osem znakov.
- v Použite pomenúvaciu schému, ktorá vám uľahčí zapamätať si ID užívateľov.
- v Systém v názve užívateľského profilu nerozlišuje medzi malými a veľkými písmenami. Ak vo svojej pracovnej stanici zadáte malé písmená abecedy, systém ich preloží na veľké písmená.
- v Obrazovky a zoznamy, ktoré používate na správu užívateľských profilov, ich budú zobrazovať v abecednom poradí podľa názvu užívateľského profilu.
- v V názvoch užívateľských profilov nepoužívajte špeciálne znaky. Špeciálne znaky môžu určitým pracovným staniciam spôsobiť problémy s mapovaním klávesnice alebo s národnými jazykovými verziami OS/400 licenčných programov.

Jedna technika na priradenie názvov užívateľských profilov spočíva v použití prvých siedmich znakov posledného názvu, za ktorými nasleduje prvý znak prvého názvu. Napríklad:

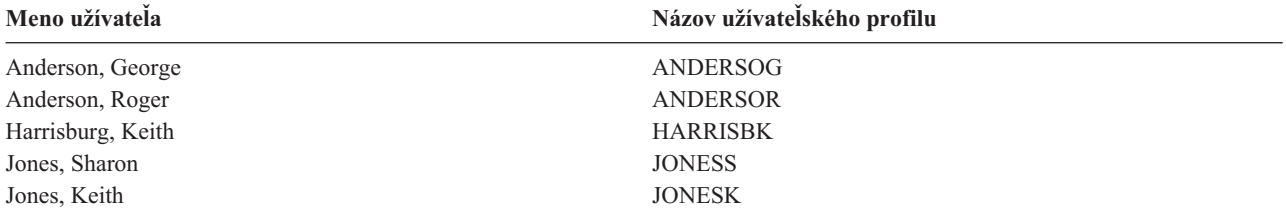

**Odporúčania ako pomenovávať Skupinové profily:** Ak chcete vedieť jednoducho identifikovať skupinové profily na zoznamoch a obrazovkách, použite pomenúvaciu konvenciu. Všetky názvy skupinových profilov začnite rovnakými znakmi, napríklad GRP (pre skupinu) alebo DPT (pre oddelenie).

## **Heslo**

### **Výzva Pridať užívateľa:** Heslo

#### **Parameter CL:** PASSWORD

### **Dĺžka:** 128

Heslo sa používa na overenie oprávnenia užívateľa prihlásiť sa do systému. ID užívateľa a heslo sa musí zadať na prihlásenie, keď je zabezpečenie hesla aktívne (systémová hodnota QSECURITY je 20 alebo viac).

Heslá môžu mať maximálne 10 znakov, keď je systémová hodnota QPWDLVL nastavená na 0 alebo 1. Heslá môžu mať maximálne 128 znakov, keď je systémová hodnota QPWDLVL nastavená na 2 alebo 3.

Keď je systémová hodnota úrovne hesiel (QPWDLVL) 0 alebo 1, pravidlá na zadávanie hesiel sú rovnaké ako pravidlá, ktoré sa používajú pre názvy užívateľských profilov. Keď je prvý znak hesla písmeno Q a druhý znak je numerický znak, písmeno Q sa môže na prihlasovacej obrazovke vynechať. Ak užívateľ na obrazovke Change Password zadá heslo Q12345, na prihlasovacej obrazovke môže zadať heslo 12345 alebo Q12345. Keď QPWDLVL je 2 alebo 3, užívateľ musí na prihlasovacej obrazovke zadať heslo Q12345, ak bol užívateľský profil vytvorený s heslom Q12345. Celonumerické heslo je povolené, keď QPWDLVL je 2 alebo 3, ale heslo užívateľského profilu sa musí vytvoriť ako celonumerické.

Keď systémová hodnota úrovne hesiel (QPWDLVL) je 2 alebo 3, heslo rozlišuje veľkosť písmen a môže obsahovať všetky znaky vrátane prázdnych znakov. Heslo však nesmie začínať hviezdičkou ('\*') a prázdne znaky na konci sa odstránia.

**Poznámka:** Heslá možno vytvárať pomocou dvojbajtových znakov. Heslo obsahujúce dvojbajtové znaky sa však nemôže použiť na prihlásenie cez prihlasovaciu obrazovku systému. Heslá obsahujúce dvojbajtové znaky sa dajú vytvoriť príkazmi CRTUSRPRF a CHGUSRPRF a môžu prechádzať do rozhraní aplikačných programov systému, ktoré podporujú parameter hesla.

Jednosmerné šifrovanie sa používa na uloženie hesla do systému. Ak užívateľ zabudne heslo, správca bezpečnosti môže príkazom Change User Profile (CHGUSRPRF) priradiť dočasné heslo a nastaviť koniec platnosti tohto hesla, pričom od užívateľa sa bude vyžadovať, aby pri nasledujúcom prihlásení priradil nové heslo.

Systémové hodnoty môžete nastaviť na riadenie hesiel, ktoré prideľujú užívatelia. Systémové hodnoty štruktúry hesla sa uplatňujú len vtedy, keď užívateľ zmení heslo príkazom Change Password (CHGPWD), voľbou Change Password z ponuky ASSIST alebo prostredníctvom API QSYCHGPW. Ak systémová hodnota minimálnej dĺžky hesla (QPWDMINLEN) nie je 1 alebo systémová hodnota maximálnej dĺžky hesla (QPWDMAXLEN) nie je 10 alebo ak sa zmenila ľubovoľná iná systémová hodnota štruktúry hesla z predvolených hodnôt, užívateľ nemôže nastaviť rovnaké heslo ako názov užívateľského profilu pomocou príkazu CHGPWD, ponuky ASSIST alebo API QSYCHGPW.

Informácie o nastavovaní systémových hodnôt štruktúry hesla nájdete v téme ["Systémové](#page-59-0) hodnoty, ktoré sa vzťahujú na [heslá"](#page-59-0) na strane 38.

*Tabuľka 49. Možné hodnoty pre PASSWORD:*

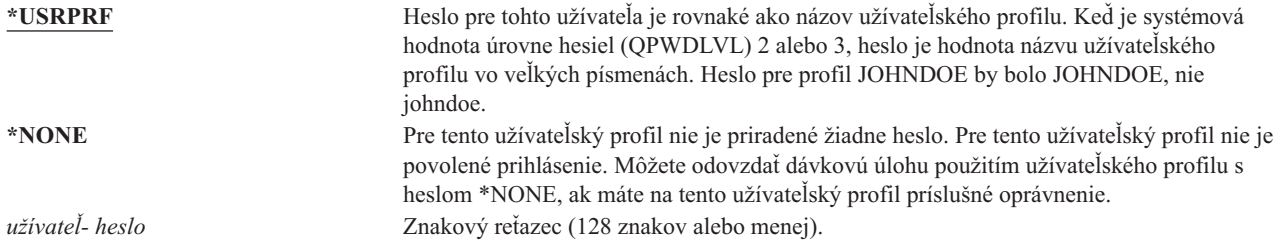

#### <span id="page-80-0"></span>**Odporúčania pre heslá:**

- v Heslo pre skupinový profil nastavte na \*NONE. Tento krok zabráni tomu, aby sa ktokoľvek prihlásil so skupinovým profilom.
- v Pri vytváraní konkrétneho užívateľského profilu nastavte heslo na úvodnú hodnotu a vyžadujte, aby sa pri prihlásení užívateľa priradilo nové heslo (nastavte uplynutie platnosti hesla na \*YES). Predvolené heslo pri vytvorení užívateľského profilu je rovnaké ako názov užívateľského profilu.
- v Ak pri vytvorení nového užívateľského profilu používate triviálne alebo predvolené heslo, uistite sa, že užívateľ má v úmysle prihlásiť sa okamžite. Ak pred prihlásením užívateľa očakávate oneskorenie, nastavte stav užívateľského profilu na \*DISABLED. Keď je užívateľ pripravený na prihlásenie, zmeňte stav na \*ENABLED. Tento krok zabráni tomu, aby nový užívateľský profil používal niekto, kto nie je autorizovaný.
- v Systémové hodnoty štruktúry hesla môžete použiť vtedy, keď chcete zabrániť užívateľom priraďovať triviálne heslá.
- v Niektoré komunikačné metódy odosielajú heslá medzi systémami a obmedzujú dĺžku hesla a znaky, ktoré môžu heslá obsahovať. Ak váš systém komunikuje s inými systémami, použite systémovú hodnotu QPWDMAXLEN na obmedzenie dĺžky hesla. Na úrovniach hesiel 0 a 1 možno systémovú hodnotu QPWDLMTCHR použiť na zadanie znakov, ktoré sa nemôžu používať v heslách.

## **Nastaviť platnosť hesla na ukončenú**

**Riadok Add User:** Nezobrazené

**Parameter CL:** PWDEXP

### **Dĺžka:** 4

Pole *Nastaviť platnosť hesla na ukončenú* dovoľuje bezpečnostnému správcovi v užívateľskom profile určiť, že heslu užívateľa uplynula platnosť a je potrebné, aby sa zmenilo pri nasledujúcom prihlásení. Pri zmene hesla sa táto hodnota vynuluje na \*NO. Heslo môžete zmeniť pomocou príkazu CHGPWD alebo CHGUSRPRF, alebo pomocou API QSYCHGPW alebo pri nasledujúcom procese prihlásenia.

Toto pole sa dá použiť, keď si užívateľ nevie spomenúť na heslo a bezpečnostný správca mu musí priradiť nové. Vyžadovať od užívateľa zmenu hesla priradeného bezpečnostným správcom zabraňuje bezpečnostnému správcovi poznať nové heslo a prihlásiť sa ako tento užívateľ.

Po uplynutí doby platnosti hesla užívateľa, dostane užívateľ pri prihlásení správu (pozrite Obrázok 1). Užívateľ môže stlačiť kláves Enter, ak chce priradiť nové heslo, alebo stlačiť kláves F3 (Ukončiť), ak chce zrušiť pokus o prihlásenie bez priradenia nového hesla. Ak sa užívateľ rozhodne zmeniť heslo, zobrazí sa obrazovka Change Password a pre nové heslo sa spustí overenie platnosti hesla.

Sign-on Information System: Password has expired. JPassword must be changed to continue sign-on request. Previous sign-on . . . . . . . . . . . . . : 10/30/91 14:15:00

*Obrázok 1. Správa o uplynutí platnosti hesla*

*Tabuľka 50. Možné hodnoty pre PWDEXP:* **\*NO:** Platnosť hesla nie je nastavená na ukončenú. **\*YES:** Platnosť hesla je nastavená na ukončenú.

**Odporúčania:** Nastavte platnosť hesla na ukončenú vždy, keď vytvoríte nový užívateľský profil alebo užívateľovi priradíte dočasné heslo.

### **Stav**

**Výzva Pridať užívateľa:** Nezobrazené

**Parameter CL:** STATUS

**Dĺžka:** 10

Hodnota poľa *Stav* určuje, či daný profil je platný pre prihlásenie. Ak je stav profilu povolený, profil je platný pre prihlásenie. Ak je stav profilu zakázaný, autorizovaný užívateľ musí znovu povoliť daný profil, aby bol platný pre prihlásenie.

Príkaz CHGUSRPRF môžete používať na povolenie profilu, ktorý bol zakázaný. Musíte mať mimoriadne oprávnenie \*SECADM a oprávnenie \*OBJMGT a \*USE na profil, ak chcete zmeniť jeho stav. Téma "Aktivovanie [užívateľského](#page-121-0) [profilu"](#page-121-0) na strane 100 ukazuje príklad programu osvojeného oprávnenia, ktoré dovoľuje operátorovi systému povoliť profil.

Je možné, že systém zakáže profil po istom počte nesprávnych pokusov prihlásiť sa do tohto profilu, v závislosti od nastavenia systémových hodnôt QMAXSIGN a QMAXSGNACN.

Na konzolu sa vždy môžete prihlásiť s profilom QSECOFR (správca bezpečnosti), dokonca aj keď stav QSECOFR je \*DISABLED. Ak sa užívateľský profil QSECOFR zakáže, prihláste sa na konzolu ako QSECOFR a napíšte CHGUSRPRF QSECOFR STATUS(\*ENABLED).

*Tabuľka 51. Možné hodnoty pre STATUS:*

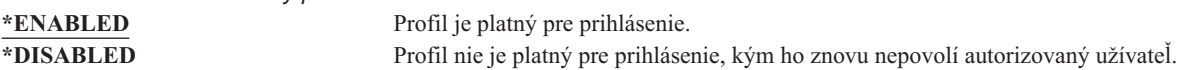

**Odporúčania:** Ak chcete zabrániť prihláseniu s užívateľským profilom, nastavte stav na \*DISABLED. Napríklad, môžete zakázať profil užívateľa, ktorý dlhšiu dobu nebude v práci.

# **Trieda užívateľov**

**Výzva Pridať užívateľa:** Typ užívateľa

**Parameter CL:** USRCLS

**Dĺžka:** 10

Trieda užívateľov sa používa na riadenie, ktoré položky ponuky sa budú pre užívateľa zobrazovať v OS/400 ponukách. Takýto postup nemusí nevyhnutne obmedzovať používanie príkazov. Pole *Obmedziť schopnosti* riadi, či užívateľ môže zadávať príkazy. Trieda užívateľov nemôže ovplyvniť voľby, ktoré sa zobrazia v ponukách, ktoré poskytli iné licencované programy.

Ak pri vytvorení užívateľského profilu nie sú zadané mimoriadne oprávnenia, na určenie mimoriadnych oprávnení pre užívateľa sa použije systémová hodnota triedy užívateľov a úrovne zabezpečenia (QSECURITY).

**Možné hodnoty pre USRCLS:** [Tabuľka](#page-82-0) 52 na strane 61 zobrazuje možné triedy užívateľov a predvolené mimoriadne opatrenia pre každú triedu užívateľov. Položky označujú, že oprávnenie je udelené len na úrovniach zabezpečenia 10 a 20, na všetkých rovniach zabezpečenia alebo nie je udelené vôbec.

<span id="page-82-0"></span>Predvolená hodnota pre triedu užívateľov je **\*USER**.

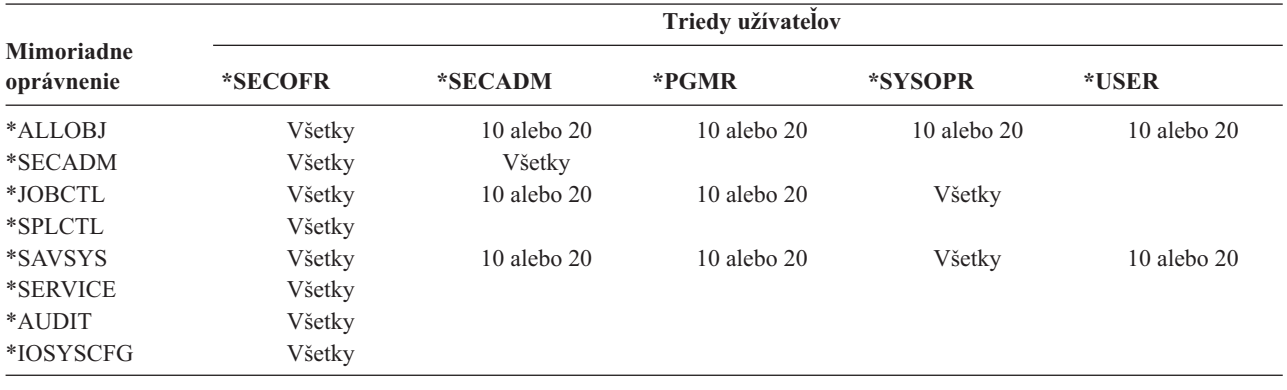

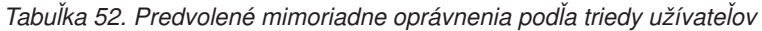

**Odporúčania:** Väčšina užívateľov nepotrebuje vykonávať systémové funkcie. Ak užívateľ nepotrebuje používať systémové funkcie, nastavte triedu užívateľov na \*USER.

# **Úroveň pomoci**

**Výzva Pridať užívateľa:**

Nezobrazené

#### **Parameter CL:**

ASTLVL

#### **Dĺžka:** 10

Systém u každého užívateľa sleduje poslednú úroveň pomoci použitú pre každú obrazovku systému, ktorá má viac ako jednu úroveň pomoci. Táto úroveň sa použije pri nasledujúcom požiadaní užívateľa o túto obrazovku. Počas aktívnej úlohy môže užívateľ zmeniť úroveň pomoci pre obrazovku alebo skupinu súvisiacich obrazoviek stlačením klávesu F21 (Vybrať úroveň pomoci). Nová úroveň pomoci pre túto obrazovku sa uloží s informáciami o užívateľovi.

Zadanie parametra úrovne pomoci (ASTLVL) v príkaze nezmení úroveň pomoci, ktorá je uložená pre daného užívateľa pre asociovanú obrazovku.

Pole *Úroveň pomoci* v užívateľskom profile sa používa na zadanie štandardnej úrovne pomoci pre užívateľa pri vytvorení profilu. Ak sa úroveň pomoci v užívateľskom profile zmení príkazom CHGUSRPRF alebo Change Profile (CHGPRF), úrovne pomoci uložené pre všetky obrazovky pre tohto užívateľa sa vynulujú na novú hodnotu.

Napríklad predpokladajme, že užívateľský profil pre USERA je vytvorený so štandardnou úrovňou pomoci (základnou). Tabuľka 53 zobrazuje či USERA pri používaní iných volieb vidí obrazovku Work with User Profiles alebo obrazovku Work with User Enrollment. Tabuľka tiež zobrazuje, či systém zmení verziu pre obrazovku uloženú v profile USERA.

| Vykonaná akcia                                                                                           | Verzia zobrazenej obrazovky           | Verzia uloženej obrazovky             |
|----------------------------------------------------------------------------------------------------|---------------------------------------|---------------------------------------|
| Použite príkaz WRKUSRPRF                                                                                 | Pracuite s obrazovkou User Enrollment | Ziadna zmena (základná úroveň pomoci) |
| Na obrazovke Work with User Enrollment<br>display stlačte kláves F21 a vyberte<br>stredná úroveň pomoci. | Pracujte s obrazovkou User Profiles   | Zmenené na stredná úroveň pomoci      |
| Použite príkaz WRKUSRPRF                                                                                 | Pracujte s obrazovkou User Profiles   | Žiadna zmena (stredná)                |
| Z ponuky SETUP vyberte voľbu práce so<br>zariadením užívateľa.                                           | Pracujte s obrazovkou User Profiles   | Žiadna zmena (stredná)                |

*Tabuľka 53. Ako sa ukladajú a menia úrovne pomoci*

*Tabuľka 53. Ako sa ukladajú a menia úrovne pomoci (pokračovanie)*

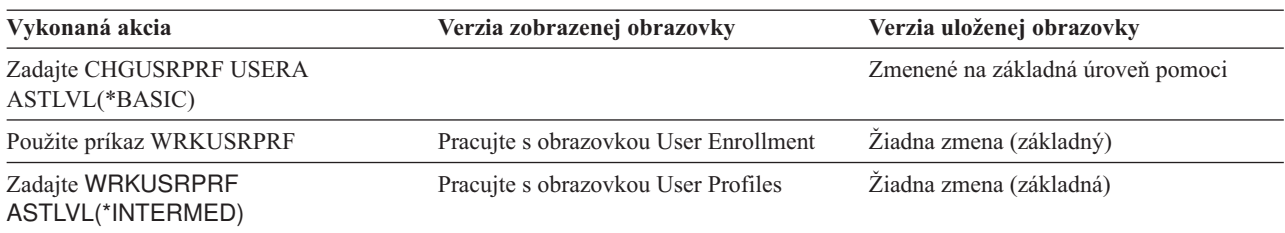

**Poznámka:** Pole *Užívateľské voľby* v užívateľskom profile tiež ovplyvňuje spôsob, akým sa zobrazujú systémové obrazovky. Toto pole je popísané na strane [86.](#page-107-0)

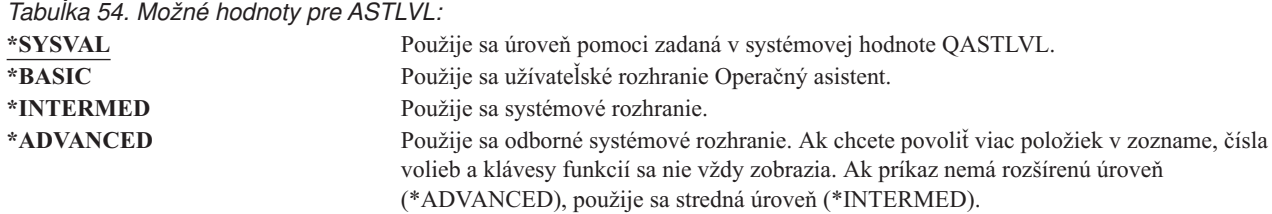

## **Aktuálna knižnica**

**Výzva Pridať užívateľa:**

Štandardná knižnica

**Parameter CL:**

**CURLIB** 

**Dĺžka:** 10

**Oprávnenie:**

\*USE

Aktuálna knižnica sa prehľadáva pred knižnicami v užívateľskej časti zoznamu knižníc, aby sa zistilo, či sa v nej nenachádzajú nejaké objekty zadané ako \*LIBL. Ak užívateľ vytvorí objekty a zadá \*CURLIB, tieto objekty sa vložia do aktuálnej knižnice.

Pri prihlásení užívateľa sa aktuálna knižnica automaticky pridá do zoznamu knižníc užívateľa. Nie je potrebné, aby bola pridávaná do úvodného zoznamu knižníc v opise úlohy užívateľa.

Užívateľ nemôže zmeniť aktuálnu knižnicu, ak je pole *Limit capabilities* v užívateľskom profile nastavené na \*YES alebo \*PARTIAL.

Téma ["Zoznamy](#page-195-0) knižníc" na strane 174 poskytuje ďalšie informácie o používaní zoznamov knižníc a aktuálnej knižnice.

*Tabuľka 55. Možné hodnoty pre CURLIB:*

**\*CRTDFT** Tento užívateľ nemá žiadnu aktuálnu knižnicu. Ak sa objekty vytvoria pomocou \*CURLIB v príkaze na vytvorenie, ako predvolená aktuálna knižnica sa použije knižnica QGPL. *názov-aktuálnej-knižnice* Názov knižnice.

**Odporúčania:** Použite pole *Current library*, aby ste mohli riadiť, kam budú mať užívatelia povolené vkladať nové objekty, napríklad Dotazovacie programy. Použite pole *Limit capabilities*, aby ste zabránili užívateľom zmeniť aktuálnu knižnicu.

# **Úvodný program**

### **Výzva Pridať užívateľa:**

Prihlasovací program

**Parameter CL:** INLPGM

**Dĺžka:** 10 (názov programu) 10 (názov knižnice)

### **Oprávnenie:**

\*USE pre program \*EXECUTE pre knižnicu

Pri prihlásení užívateľa môžete zadať názov programu, ktorý sa má volať. Tento program sa spustí pred zobrazením úvodnej ponuky, pokiaľ nejaká existuje. Užívateľ nemôže zadať úvodný program na prihlasovacej obrazovke, ak pole *Limit capabilities* v profile užívateľa je nastavené na \*YES alebo \*PARTIAL.

Úvodný program sa zavolá len vtedy, ak smerovací program užívateľa je QCMD alebo QCL. Bližšie informácie o spracovávaní postupnosti pri prihlásení užívateľa nájdete v "Spustenie [interaktívnej](#page-188-0) úlohy" na strane 167.

Úvodné programy sa používajú na dva hlavné účely:

- v Obmedziť užívateľa na špecifickú množinu funkcií.
- v Vykonať určité úvodné spracovanie, napríklad otvorenie súborov alebo vytvorenie zoznamu knižníc pri prvom prihlásení užívateľa.

Úvodnému programu nemožno odovzdávať žiadne parametre. Ak zlyhá úvodný program, užívateľ sa nebude môcť prihlásiť.

# *Tabuľka 56. Možné hodnoty pre INLPGM:*

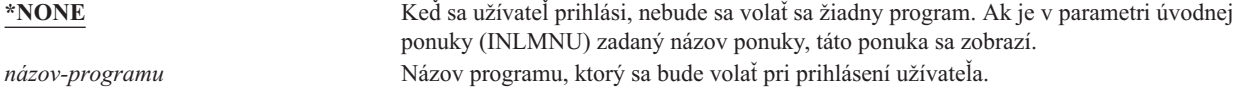

*Tabuľka 57. Možné hodnoty pre knižnicu INLPGM:*

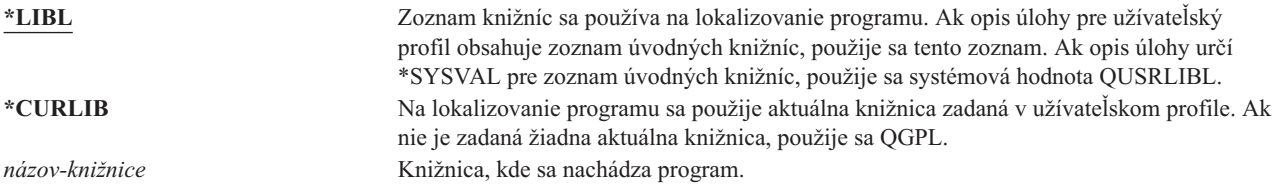

# **Úvodná ponuka**

**Výzva Pridať užívateľa:** Prvá ponuka

**Parameter CL:** INLMNU

**Dĺžka:** 10 (názov ponuky) 10 (názov knižnice)

### **Oprávnenie:**

\*USE pre ponuku \*EXECUTE pre knižnicu

Môžete zadať názov ponuky, ktorá sa má zobraziť pri prihlásení užívateľa. Úvodná ponuka sa zobrazí po spustení úvodného programu užívateľa. Úvodná ponuka sa zavolá len vtedy, ak smerovací program užívateľa je QCMD alebo QCL.

Ak chcete, aby užívateľ spustil len úvodný program, pre úvodnú ponuku môžete zadať \*SIGNOFF.

Ak je pole *Limit capabilities* v profile užívateľa nastavené na \*YES, užívateľ nebude môcť na prihlasovacej obrazovke zadať inú úvodnú ponuku. Ak má užívateľ povolené zadať úvodnú ponuku na prihlasovacej obrazovke, zadaná ponuka vyradí ponuku v užívateľskom profile.

*Tabuľka 58. Možné hodnoty pre MENU:*

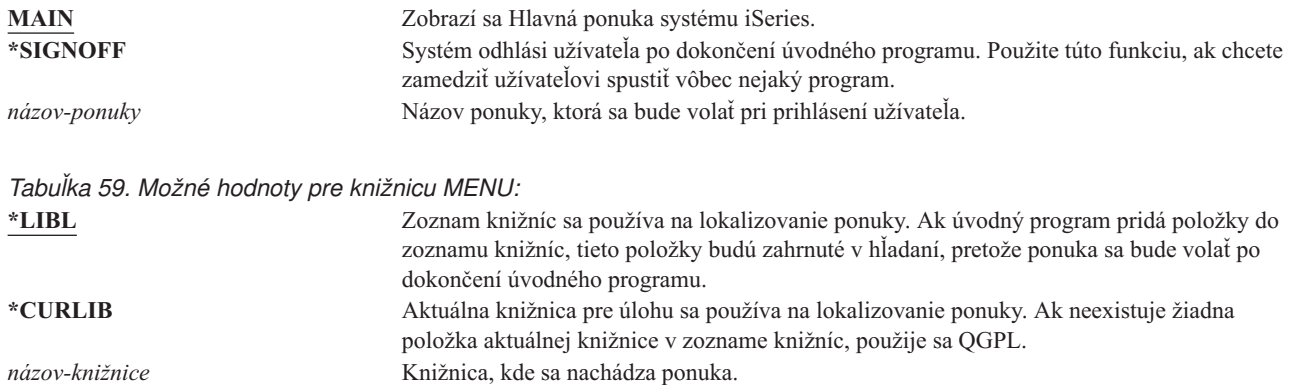

## **Obmedziť schopnosti**

**Výzva Pridať užívateľa:**

Obmedziť použitie príkazového riadka

#### **Parameter CL:**

LMTCPB

#### **Dĺžka:** 10

Pole *Limit capabilities* môžete použiť na obmedzenie schopnosti užívateľa zadávať príkazy a nahradiť úvodný program, úvodnú ponuku, aktuálnu knižnicu a program obsluhujúci prerušovací kláves určený v tomto užívateľskom profile. Toto pole je nástrojom slúžiacim na zabránenie experimentovať užívateľom v systéme.

Užívateľ s LMTCPB(\*YES) môže spúšťať len príkazy, ktoré majú parameter uvoľniť zablokovaného užívateľa (ALWLMTUSR) definovaný ako \*YES. Tieto príkazy dodáva spoločnosť IBM s ALWLMTUSR(\*YES):

Odhlásiť (SIGNOFF) Odoslať správu (SNDMSG) Zobraziť správy (DSPMSG) Zobraziť úlohu (DSPJOB) Zobraziť protokol úlohy (DSPJOBLOG) Spustiť PC organizér (STRPCO) Pracovať so správami (WRKMSG)

Pole *Limit capabilities* v užívateľskom profile a parameter ALWLMTUSR v príkazoch sa používajú len na príkazy, ktoré sa spúšťajú z príkazového riadku, z obrazovky Command Entry alebo voľby z príkazovej skupinovej ponuky. Užívatelia nie sú obmedzení vykonávať tieto akcie:

- v Spúšťať príkazy v programoch CL, ktoré spúšťajú príkaz ako výsledok zvolenia voľby z ponuky
- v Spúšťať vzdialené príkazy cez aplikácie.

Užívateľovi so zablokovanými schopnosťami môžete povoliť spúšťanie ďalších príkazov alebo odstrániť niektoré z týchto príkazov zo zoznamu, keď zmeníte parameter ALWLMTUSR pre príkaz. Použite príkaz Change Command (CHGCMD). Ak vytvoríte vlastné príkazy, v príkaze Create Command (CRTCMD) môžete zadať parameter ALWLMTUSR.

**Možné hodnoty:** Tabuľka 60 zobrazuje možné hodnoty pre *Limit capabilities* a funkcie, ktoré sú povolené pre každú hodnotu.

| Funkcia                    | $*YES$                | *PARTIAL   | $*NO$ |
|----------------------------|-----------------------|------------|-------|
| Zmeniť úvodný program      | Nie                   | Nie        | Ano   |
| Zmeniť úvodnú ponuku       | <b>Nie</b>            | Ano        | Ano   |
| Zmeniť aktuálnu knižnicu   | <b>Nie</b>            | <b>Nie</b> | Ano   |
| Zmeniť program upozornenia | <b>Nie</b>            | <b>Nie</b> | Ano   |
| Zadať príkazy              | Niekoľko <sup>1</sup> | Ano        | Ano   |

*Tabuľka 60. Funkcie povolené pre hodnoty obmedzenia schopností*

**<sup>1</sup>** Povolené sú tieto príkazy: SIGNOFF, SNDMSG, DSPMSG, DSPJOB, DSPJOBLOG, STRPCO, WRKMSG. Užívateľ nemôže použiť kláves F9 na zobrazenie príkazového riadka z ľubovoľnej ponuky alebo obrazovky.

**Odporúčania:** Pomocou úvodnej ponuky, obmedzenia použitia príkazového riadka a poskytnutia prístupu k ponuke môžete nastaviť prostredie pre užívateľa, ktorý nepotrebuje alebo nechce prístup k systémovým funkciám. Bližšie informácie o tomto type prostredia nájdete v téme ["Plánovanie](#page-213-0) ponúk" na strane 192.

### **Text**

**Výzva Pridať užívateľa:** Opis užívateľa

**Parameter CL:** TEXT

**Dĺžka:** 50

Text v užívateľskom profile sa používa na opis užívateľského profilu alebo jeho účelu. Čo sa týka užívateľských profilov, text by mal obsahovať identifikačné informácie, napríklad meno užívateľa a oddelenie. Čo sa týka skupinových profilov, text by mal identifikovať skupinu, napríklad aké oddelenia skupina obsahuje.

*Tabuľka 61. Možné hodnoty pre text:* \***BLANK:** Nie je zadaný žiadny text. *opis* Nezadávajte viac ako 50 znakov.

**Odporúčania:** Pole *Text* bude na mnohých obrazovkách systému orezané. Najdôležitejšie identifikačné informácie vložte na začiatok poľa.

## **Mimoriadne oprávnenie**

**Výzva Pridať užívateľa:**

Nezobrazené

**Parameter CL:** SPCAUT

**Dĺžka:** 100 (10 znakov na jedno mimoriadne oprávnenie)

#### **Oprávnenie:**

Ak chcete udeliť užívateľskému profilu mimoriadne oprávnenie, musíte sami mať toto mimoriadne oprávnenie.

**Mimoriadne oprávnenie** sa používa na zadanie typov akcií, ktoré môže vykonávať užívateľ na systémových prostriedkoch. Užívateľ môže dostať jedno alebo viacero mimoriadnych oprávnení.

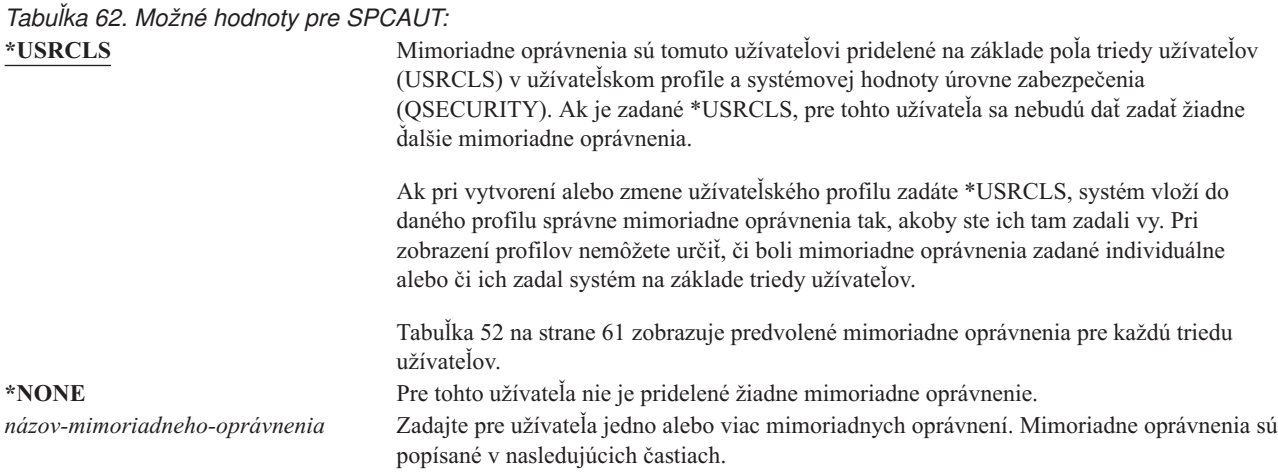

### **Mimoriadne oprávnenie \*ALLOBJ**

Mimoriadne oprávnenie pre všetky objekty (\*ALLOBJ) dáva užívateľovi prístup na každý prostriedok v systéme, ak pre tohto užívateľa existuje súkromné oprávnenie. Dokonca aj vtedy, keď má užívateľ oprávnenie \*EXCLUDE na objekt, mimoriadne oprávnenie \*ALLOBJ dovoľuje užívateľovi pristupovať k tomuto objektu.

**Riziká:** Mimoriadne oprávnenie \*ALLOBJ poskytuje užívateľovi rozšírené oprávnenie na všetky prostriedky v systéme. Užívateľ môže zobraziť, zmeniť alebo vymazať ľubovoľný objekt. Užívateľ tiež môže prideliť iným užívateľom oprávnenie používať objekty.

Užívateľ s oprávnením \*ALLOBJ nemôže priamo vykonávať operácie, ktoré vyžadujú iné mimoriadne oprávnenie. Napríklad, mimoriadne oprávnenie \*ALLOBJ nedovoľuje užívateľovi vytvoriť iný užívateľský profil, pretože na vytváranie užívateľských profilov sa vyžaduje mimoriadne oprávnenie \*SECADM. Užívateľ s mimoriadnym oprávnením \*ALLOBJ však môže odovzdať na spustenie dávkovú úlohu pomocou profilu, ktorý má potrebné mimoriadne oprávnenie. V zásade poskytuje mimoriadne oprávnenie \*ALLOBJ užívateľovi prístup ku všetkým funkciám v systéme.

### **Mimoriadne oprávnenie \*SECADM**

Mimoriadne oprávnenie Bezpečnostný správca (\*SECADM) povoľuje užívateľovi vytvoriť, zmeniť a vymazať užívateľské profily. Užívateľ s mimoriadnym oprávnením \*SECADM môže:

- v Pridávať užívateľov do adresára distribúcie systému.
- v Zobrazovať oprávnenie pre dokumenty alebo adresáre.
- v Pridávať a odstraňovať prístupové kódy do systému.
- v Poskytovať a odstraňovať oprávnenie na prístupové kódy užívateľa
- v Poskytovať a odstraňovať oprávnenie pre užívateľov pracovať v mene iného užívateľa
- Mazať dokumenty a adresáre.
- Mazať zoznamy dokumentov.
- v Meniť distribučné zoznamy vytvorené inými užívateľmi.

Len užívateľ s mimoriadnym oprávnením \*SECADM a \*ALLOBJ môže poskytnúť mimoriadne oprávnenie \*SECADM inému užívateľovi.

### **Mimoriadne oprávnenie \*JOBCTL**

Mimoriadne oprávnenie na riadenie úloh (\*JOBCTL) povoľuje užívateľovi:

- v Meniť, mazať, pozastavovať a uvoľňovať všetky súbory v ľubovoľných výstupných frontoch špecifikovaných ako OPRCTL(\*YES).
- v Zobrazovať, odosielať a kopírovať všetky súbory v ľubovoľných výstupných frontoch špecifikovaných ako DSPDTA(\*YES alebo \*NO) a OPRCTL(\*YES).
- Uchovávať, uvoľňovať a čistiť fronty úloh špecifikované ako OPRCTL(\*YES).
- v Uchovávať, uvoľňovať a čistiť výstupné fronty špecifikované ako OPRCTL(\*YES).
- v Uchovávať, uvoľňovať, meniť a rušiť úlohy ostatných užívateľov.
- v Spúšťať, meniť, ukončovať a uvoľňovať zapisovače, ak je výstupný front špecifikovaný ako OPRCTL(\*YES).
- v Meniť spúšťacie atribúty úlohy, napríklad tlačiareň pre úlohu.
- Zastavovať podsystémy.
- v Vykonávať počiatočné zavedenie programu (IPL).

O zabezpečení tlačového výstupu a výstupného frontu sa píše v ["Tlač"](#page-198-0) na strane 177.

Prioritu úlohy (JOBPTY) a prioritu výstupu (OUTPTY) vašej vlastnej úlohy môžete meniť bez mimoriadneho oprávnenia na riadenie úloh. Ak chcete zmeniť prioritu vykonávania (RUNPTY) vlastnej úlohy, musíte mať mimoriadne oprávnenie \*JOBCTL.

Zmeny v priorite výstupu a priorite úlohy nejakej úlohy sú limitované obmedzením priorít (PTYLMT) v profile užívateľa vykonávajúceho zmenu.

**Riziká:** Užívateľ s mimoriadnym oprávnením \*JOBCTL môže zmeniť prioritu úloh a tlače, ukončiť úlohu pred jej dokončením alebo vymazať výstup pred jeho vytlačením. Mimoriadne oprávnenie \*JOBCTL môže tiež užívateľovi umožniť prístup k tajnému spoolovému výstupu, ak sú výstupné fronty špecifikované ako OPRCTL(\*YES). Nesprávne použitie mimoriadneho oprávnenia \*JOBCTL užívateľom môže mať za následok negatívny účinok na jednotlivé úlohy a celkový výkon systému.

### **Mimoriadne oprávnenie \*SPLCTL**

Mimoriadne oprávnenie na riadenie spoolov (\*SPLCTL) povoľuje užívateľovi vykonávať všetky funkcie riadenia spoolov, ako je zmena, mazanie, zobrazovanie, pozastavovanie a uvoľňovanie spoolových súborov. Užívateľ môže vykonávať tieto funkcie vo všetkých výstupných frontoch, bez ohľadu na oprávnenia pre výstupný front alebo parameter OPRCTL pre výstupný front.

Mimoriadne oprávnenie \*SPLCTL užívateľovi tiež povoľuje riadiť fronty úlohy, vrátane pozastavovania, uvoľňovania a čistenia frontu úloh. Užívateľ môže vykonávať tieto funkcie vo všetkých frontoch úloh, bez ohľadu na oprávnenia pre front úloh alebo parameter OPRCTL pre front úloh.

**Riziká:** Užívateľ s mimoriadnym oprávnením \*SPLCTL môže vykonávať ľubovoľnú operáciu na ľubovoľnom spoolovom súbore v systéme. Tajné spoolové súbory sa nedajú pred užívateľom chrániť mimoriadnym oprávnením \*SPLCTL.

### **Mimoriadne oprávnenie \*SAVSYS**

Mimoriadne oprávnenie na uloženie systému (\*SAVSYS) dáva užívateľovi oprávnenie na uloženie, obnovu a uvoľnenie úložného priestoru pre všetky objekty v systéme, ak má užívateľ v prípade týchto objektov oprávnenie na existenciu objektu.

**Riziká:** Užívateľ s mimoriadnym oprávnením \*SAVSYS môže:

- v Uložiť objekt a vziať ho do iného iSeries systému na obnovu.
- v Uložiť objekt a zobraziť pásku na prezeranie údajov.
- v Uložiť objekt a uvoľniť úložný priestor, čím zmaže údajovú časť objektu.
- v Uložiť dokument a vymazať ho.

### **Mimoriadne oprávnenie \*SERVICE**

Mimoriadne oprávnenie na servis (\*SERVICE) dovoľuje užívateľovi spúšťať systémové servisné nástroje príkazom STRSST. Užívateľovi tiež dovoľuje ladiť program len s oprávnením \*USE na program a vykonávať funkcie zobrazenia a zmeny služby. Funkcia výpisu z obrazovky sa dá vykonávať bez oprávnenia \*SERVICE. Užívateľovi tiež dovoľuje vykonávať rôzne funkcie sledovania.

**Riziká:** Užívateľ s mimoriadnym oprávnením \*SERVICE môže zobrazovať a meniť tajné informácie prostredníctvom servisných funkcií. Užívateľ musí mať mimoriadne oprávnenie \*ALLOBJ, ak chce meniť informácie prostredníctvom servisných funkcií.

Na minimalizovanie rizika pre príkazy sledovania môžu užívatelia dostať autorizáciu na vykonávanie sledovania služby bez toho, aby museli dať užívateľovi mimoriadne oprávnenie \*SERVICE. Takto budú mať schopnosť vykonávať príkaz sledovania len konkrétni užívatelia, čím by získali prístup k citlivým údajom. Užívateľ musí byť autorizovaný pre tento príkaz a musí mať buď mimoriadne oprávnenie \*SERVICE, alebo musí byť autorizovaný pre funkciu sledovania služby pre operačný systém cez podporu aplikácie iSeries Navigator's Application Administration. Príkaz Change Function Usage (CHGFCNUSG) s ID funkcie QIBM\_SERVICE\_TRACE sa tiež dá použiť na zmenu zoznamu užívateľov, ktorí majú povolenie vykonávať operácie sledovania.

Toto sú príkazy, ku ktorým sa dá takýmto spôsobom získať prístup:

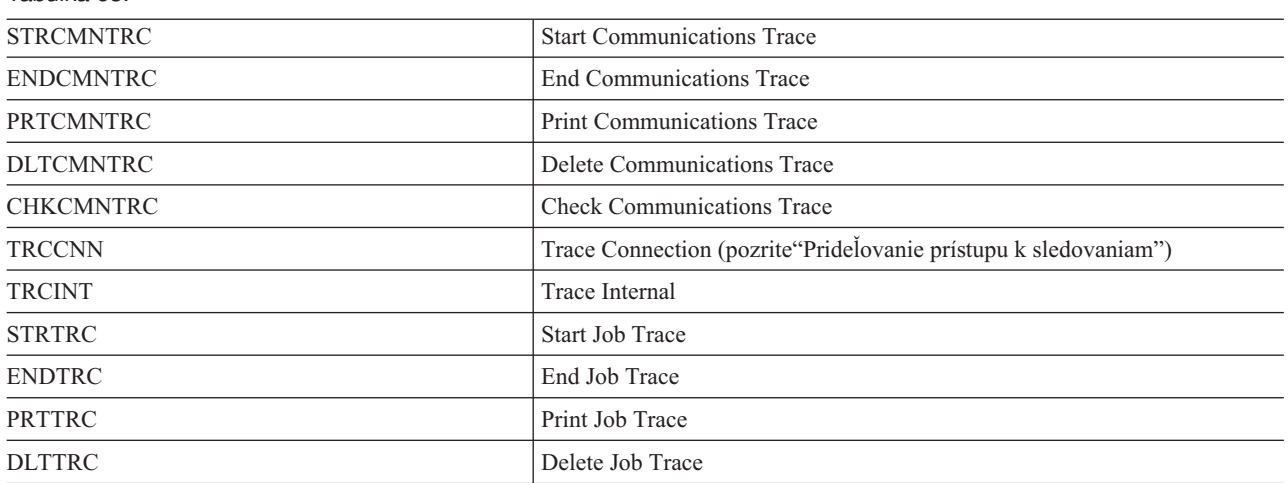

**Prideľovanie prístupu k sledovaniam:** Príkazy sledovania, napríklad TRCCNN (Trace Connection), sú výkonné príkazy, ktoré by sa nemali udeľovať všetkým užívateľom, ktorí potrebujú prístup k iným servisným a ladiacim nástrojom. Podľa doleuvedených krokov môžete obmedziť užívateľov, ktorí budú môcť pristupovať k týmto príkazom sledovania bez toho, aby mali oprávnenie \*SERVICE:

- 1. V aplikácii iSeries Navigator otvorte Položku Užívatelia a Skupiny.
- 2. Vyberte položku Všetci užívatelia a zobrazí sa zoznam užívateľských profilov.
- 3. Kliknite pravým tlačidlom na užívateľský profil, ktorý chcete zmeniť.
- 4. Vyberte Vlastnosti.

*Tabuľka 63.*

- 5. Kliknite na Schopnosti.
- 6. Otvorte záložku Aplikácie.
- 7. Vyberte Prístup pre.
- 8. Vyberte Hostiteľské aplikácie.
- 9. Vyberte Operačný systém.
- 10. Vyberte Služba.
- 11. Označte začiarkovacie políčko na udelenie alebo zrušenie prístupu k príkazu sledovania.

### **Mimoriadne oprávnenie \*AUDIT**

Mimoriadne oprávnenie na audit (\*AUDIT) poskytuje užívateľovi schopnosť zmeniť charakteristiky auditovania. Užívateľ môže:

- v Meniť systémové hodnoty, ktoré riadia auditovanie.
- v Používať príkazy CHGOBJAUT, CHGDLOAUD a CHGAUD na zmenu auditovania pre objekty.

v Používať príkaz CHGUSRAUD na zmenu auditovania pre užívateľa.

**Riziká:** Užívateľ s mimoriadnym oprávnením \*AUDIT môže zastavovať a spúšťať auditovanie v systéme alebo zamedzovať auditovanie konkrétnych akcií. Ak je pre váš systém dôležité, aby mal záznam auditu udalostí týkajúcich sa bezpečnosti, starostlivo sledujte riadenie a monitorovanie používania mimoriadneho oprávnenia \*AUDIT.

**Poznámka:** Len užívateľ s mimoriadnymi oprávneniami \*ALLOBJ, \*SECADM a \*AUDIT môže poskytnúť inému užívateľovi mimoriadne oprávnenie \*AUDIT.

### **Mimoriadne oprávnenie \*IOSYSCFG**

Mimoriadne oprávnenie na konfiguráciu systému (\*IOSYSCFG) poskytuje užívateľovi schopnosť meniť spôsob konfigurácie systému. Napríklad pridávať alebo odstraňovať informácie o konfigurácii komunikácie, pracovať so servermi TCP/IP a konfigurovať server pripojenia na internet (ICS). Väčšina príkazov na konfigurovanie komunikácie vyžaduje mimoriadne oprávnenie \*IOSYSCFG. [Príloha](#page-306-0) D zobrazuje, ktoré mimoriadne oprávnenia sa vyžadujú pre špecifické príkazy.

**Poznámka:** Potrebujete mimoriadne oprávnenie \*ALLOBJ, aby ste mohli meniť údaje pomocou servisných funkcií.

**Odporúčania pre Mimoriadne oprávnenia:** Poskytovanie mimoriadnych oprávnení pre užívateľov predstavuje ohrozenie bezpečnosti. Starostlivo zhodnoťte potrebu každého užívateľa na každé mimoriadne oprávnenie. Pozorne sledujte, ktorí užívatelia majú mimoriadne oprávnenia a pravidelne revidujte ich potrebu pre dané oprávnenie.

Okrem toho by ste mali kontrolovať nasledujúce situácie pre užívateľské profily a programy:

- v Či sa dajú užívateľské profily s mimoriadnymi oprávneniami používať na odovzdávanie úloh
- v Či sa dajú spúšťať programy vytvorené týmito užívateľmi pomocou oprávnenia vlastníka programu.

Programy si osvojujú mimoriadne oprávnenie \*ALLOBJ vlastníka, ak:

- v sú tieto programy vytvorené užívateľmi, ktorí majú mimoriadne oprávnenie \*ALLOBJ
- v užívateľ zadá parameter USRPRF(\*OWNER) v príkaze, ktorý vytvorí program.

### **Ako LAN Server používa mimoriadne oprávnenia**

Licenčný program LAN Server používa mimoriadne oprávnenia v profile užívateľa, na určovanie, ktoré schopnosti operátora by mal mať vlastník v prostredí servera LAN. Nasledujú schopnosti operátora, ktoré systém poskytuje užívateľom servera LAN:

#### **\*ALLOBJ**

Správca systému

#### **\*IOSYSCFG**

Privilégium operátora na prostriedky servera

#### **\*JOBCTL**

Privilégium operátora na komunikačné zariadenie

#### **\*SECADM**

Privilégium operátora na kontá

#### **\*SPLCTL**

Privilégium operátora na tlač

- v Mimoriadne oprávnenie \*SAVSYS sa používa pri ukladaní informácií pomocou adresára /QFPNWSSTG. Mimoriadne oprávnenie \*SAVSYS sa v skutočnosti používa pri ukladaní objektov pomocou adresára /QLANSrv, musíte mať potrebné povolenie (oprávnenie) na objekt alebo oprávnenie administrátora LAN.
- v Mimoriadne oprávnenie \*ALLOBJ poskytuje dostatočné oprávnenie na ukladanie objektov /QLANSrv a ich informácií o oprávneniach, ak platia obe z nasledujúcich podmienok:
	- Ste definovaným užívateľom v doméne LAN.
	- Radič domény je I/O procesor súborového servera v lokálnom systéme iSeries.

# **Špeciálne prostredie**

### **Výzva Pridať užívateľa:**

Nezobrazené

## **Parameter CL:**

**SPCENV** 

**Dĺžka:** 10

Špeciálne prostredie určuje prostredie, v ktorom pracuje užívateľ po prihlásení. Užívateľ môže pracovať v prostredí iSeries System/36 alebo System/38. Po prihlásení užívateľa použije systém smerovací program a špeciálne prostredie v profile užívateľa na určenie prostredia užívateľa. Pozrite [Obrázok](#page-92-0) 2 na strane 71.

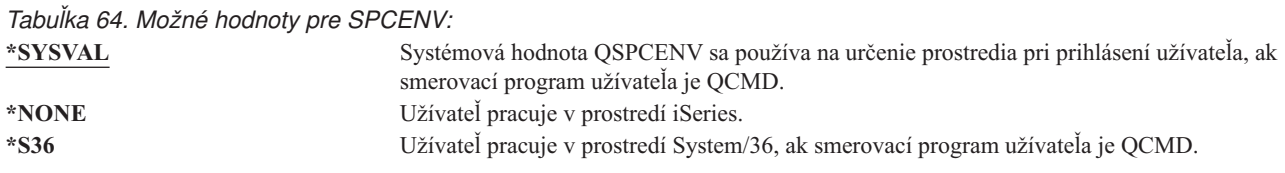

**Odporúčania:** Ak užívateľ spustí kombináciu aplikácií iSeries a System/36, radšej použite príkaz Start System/36 (STRS36) pred spustením aplikácií System/36, namiesto zadávania prostredia System/36 v užívateľskom profile. Takýto postup zabezpečí lepší výkon pre aplikácie iSeries.

<span id="page-92-0"></span>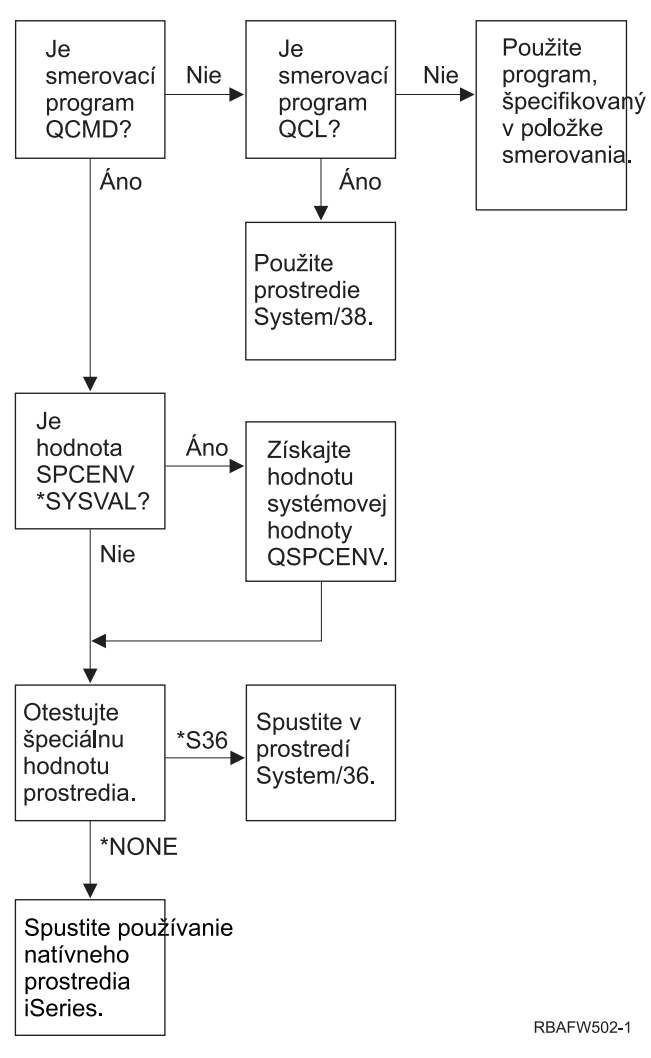

*Obrázok 2. Opis špeciálneho prostredia*

#### **Opis špeciálneho prostredia**

Špeciálne prostredie určuje prostredie, v ktorom pracuje užívateľ po prihlásení. Užívateľ môže pracovať v iSeries prostredíSystem/36 alebo prostredí System/38. Po prihlásení užívateľa použije systém smerovací program a špeciálne prostredie v profile užívateľa na určenie prostredia užívateľa. Nasledujúci opis vysvetľuje Obrázok 2.

Systém určí, či smerovací program je QCMD. Ak nie je, systém skontroluje, či smerovací program je QCL. Ak smerovací program je QCL, systém použije špeciálne prostredie System/38. Ak smerovací program nie je QCL, systém použije zadaný program v položke smerovania.

Ak smerovací program je QCMD, systém určí, či je nastavená systémová hodnota SPCENV. Ak je nastavená, systém obnoví hodnotu pre systémovú hodnotu QSPCENV a otestuje hodnotu špeciálneho prostredia. Ak systémová hodnota SPCENV nie je nastavená, systém otestuje hodnotu špeciálneho prostredia.

Ak hodnota špeciálneho prostredia je nastavená na \*S36, systém spustí špeciálne prostredie System/36. Ak hodnota špeciálneho prostredia je nastavená na \*NONE, systém spustí natívne prostredie iSeries.

# **Zobraziť prihlasovacie informácie**

**Výzva Pridať užívateľa:** Nezobrazené

#### **Parameter CL:** DSPSGNINF

#### **Dĺžka:** 7

Pole *Display sign-on information* určuje, či sa pri prihlásení užívateľa zobrazí obrazovka prihlasovacích informácií. Obrázok 3 zobrazí obrazovku. Informácie o skončení platnosti hesla sa zobrazia len vtedy, ak do siedmich dní skončí platnosť hesla.

Sign-on Information System: Previous sign-on . . . . . . . . : 10/30/91 14:15:00 Sign-on attempts not valid.  $\ldots$  . . . . : 3 Days until password expires . . : 5

*Obrázok 3. Obrazovka prihlasovacích informácií*

| Tabuľka 65. Možné hodnoty pre DSPSGNINF: |                                                                           |  |  |  |  |
|------------------------------------------|---------------------------------------------------------------------------|--|--|--|--|
| *SYSVAL                                  | Použije sa systémová hodnota ODSPSGNINF.                                  |  |  |  |  |
| *NO                                      | Pri prihlásení užívateľa sa nezobrazí obrazovka Prihlasovacie informácie. |  |  |  |  |
| *YES                                     | Pri prihlásení užívateľa sa zobrazí obrazovka Prihlasovacie informácie.   |  |  |  |  |

**Odporúčania:** obrazovka Prihlasovacie informácie je nástroj pre užívateľov na monitorovanie ich profilov a zisťovanie pokusov o zneužitie. Odporúča sa, aby všetci užívatelia videli túto obrazovku. Užívateľom s mimoriadnym oprávnením alebo oprávnením na kľúčové objekty treba odporučiť používanie tejto obrazovky, aby sa uistili, že sa nikto nepokúša používať ich profily.

## **Interval ukončenia platnosti hesla**

**Výzva Pridať užívateľa:** Nezobrazené

**Parameter CL:** PWDEXPITV

**Dĺžka:** 5,0

Možnosť vyžadovať od užívateľov zmenu ich hesiel po určenom časovom období znižuje riziko neautorizovaného vstupu do systému. Interval ukončenia platnosti hesla riadi počet dní, počas ktorých sa môže používať platné heslo predtým, ako sa musí zmeniť.

Po ukončení platnosti hesla užívateľa dostane užívateľ správu pri prihlásení. Užívateľ môže buď stlačiť kláves Enter, ak chce priradiť nové heslo alebo stlačiť kláves F3 (Ukončiť), ak chce zrušiť prihlasovací pokus bez priradenia nového hesla. Ak sa užívateľ rozhodne zmeniť heslo, zobrazí sa obrazovka Zmeniť heslo a pre nové heslo sa spustí úplné overenie platnosti hesla. [Obrázok](#page-80-0) 1 na strane 59 zobrazí príklad správy o ukončení platnosti hesla.

**Odporúčania:** Použite interval hesla užívateľského profilu, ak chcete vyžadovať profily s mimoriadnymi oprávneniami \*SERVICE, \*SAVSYS alebo \*ALLOBJ, ak chcete meniť heslá častejšie ako iní užívatelia.

*Tabuľka 66. Možné hodnoty pre PWDEXPITV:*

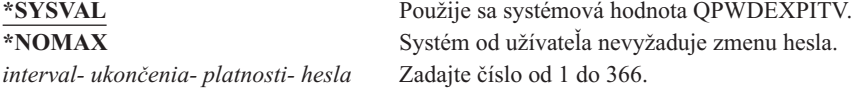

**Odporúčania:** Nastavte systémovú hodnotu QPWDEXPITV pre príslušný interval, napríklad 60 až 90 dní. Použite pole *Interval ukončenia platnosti hesla* v užívateľskom profile pre konkrétnych užívateľov, ktorí by si mali meniť heslo častejšie, napríklad bezpečnostní správcovia.

#### **Správa lokálnych hesiel** |

- **Výzva Pridať užívateľa:** Nezobrazené | |
- **Parameter CL:** LCLPWDMGT | |

### **Dĺžka:** 4 |

Určuje, či by sa malo heslo užívateľského profilu spravovať lokálne. Ak sa heslo spravuje lokálne, bude uložené lokálne v užívateľskom profile. Toto je tradičný spôsob ukladania hesla. | |

Ak sa heslo nespravuje lokálne, bude lokálne heslo OS/400 nastavené na \*NONE. Hodnota hesla špecifikovaná v | parametri hesla sa odošle do ďalších produktov IBM, ktoré vykonávajú synchronizáciu hesiel, napríklad IBM iSeries Integration for Windows Server. Užívateľ si nebude môcť zmeniť heslo príkazom Change Password (CHGPWD). | Okrem toho sa nebude môcť prihlásiť priamo do systému. Špecifikovanie tejto hodnoty ovplyvní ďalšie produkty IBM, | ktoré vykonávajú synchronizáciu hesiel, napríklad IBM Integration for Windows Server. Podrobnosti nájdete v | dokumentácii pre produkty | |

Tento parameter by sa nemal nastaviť na \*NO, pokiaľ užívateľ nepotrebuje prístup do systému cez nejakú inú platformu, | napríklad cez systém Windows. |

*Tabuľka 67. Možné hodnoty pre LCLPWDMGT:* |

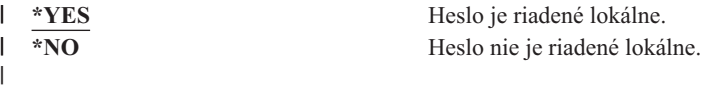

## **Obmedziť relácie zariadenia** |

**Výzva Pridať užívateľa:** Nezobrazené

**Parameter CL:** LMTDEVSSN

### **Dĺžka:** 7

Pole *Obmedzenie relácií zariadenia* riadi, či sa môže užívateľ súčasne prihlásiť na viac ako jednu pracovnú stanicu. Hodnota neobmedzuje používanie ponuky Systémová požiadavka alebo druhé prihlásenie z rovnakého zariadenia.

*Tabuľka 68. Možné hodnoty pre LMTDEVSSN:* **\*SYSVAL** Použije sa systémová hodnota QLMTDEVSSN. **\*NO** Užívateľ môže byť súčasne prihlásený na viac ako jednom zariadení. **\*YES** Užívateľ nemôže byť súčasne prihlásený na viac ako jednom zariadení.

**Odporúčania:** Obmedziť užívateľov súčasne len na jednu pracovnú stanicu je jedným zo spôsobov, ako ich odradiť od zdieľania užívateľských profilov. Systémovú hodnotu QLMTDEVSSN nastavte na 1 (YES). Ak majú niektorí užívatelia požiadavku prihlásiť sa na viaceré pracovné stanice, pre týchto užívateľov použite pole *Obmedzenie relácií zariadenia* v užívateľskom profile.

## **Použitie vyrovnávacej pamäte klávesnice**

**Výzva Pridať užívateľa:** Nezobrazené

### **Parameter CL:** KBDBUF

### **Dĺžka:** 10

Tento parameter určuje hodnotu používania vyrovnávacej pamäte klávesnice používanú pri inicializácii úlohy pre tento užívateľský profil. Nová hodnota nadobudne platnosť pri ďalšom prihlásení užívateľa.

Pole používania vyrovnávacej pamäte klávesnice riadi dve funkcie:

#### **Predbežné zadávanie vstupu:**

Dovoľuje užívateľovi písať údaje rýchlejšie, ako ich možno posielať do systému.

#### **Ukladanie prerušovacieho klávesu do vyrovnávacej pamäte:**

Ak je zapnuté ukladanie prerušovacieho klávesu vyrovnávacej pamäte, prerušovací kláves sa bude spracovávať ako ľubovoľný iný kláves. Ak nie je zapnuté ukladanie prerušovacieho klávesu do vyrovnávacej pamäte, stlačenie prerušovacieho klávesu bude mať za následok odoslanie informácií do systému, aj keď je vstup inej pracovnej stanice zablokovaný.

*Tabuľka 69. Možné hodnoty pre KBDBUF:*

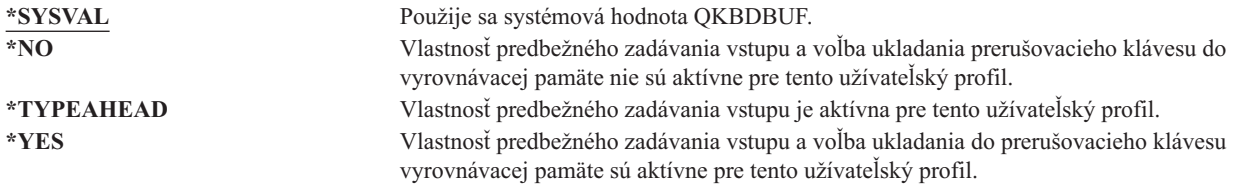

## **Maximálny úložný priestor**

**Výzva Pridať užívateľa:** Nezobrazené

**Parameter CL:** MAXSTG

**Dĺžka:** 11,0

Počas úlohy môžete zadať maximálnu veľkosť dočasného úložného priestoru používaného na ukladanie trvalých objektov, ktoré vlastní užívateľský profil, vrátane objektov umiestnených v dočasnej knižnici (QTEMP). Maximálny úložný priestor sa zadáva v kilobajtoch (1024 bajtov).

Keď sa užívateľ pokúša vytvoriť objekt a potrebný úložný priestor je väčší ako zadaná maximálna veľkosť, objekt sa nevytvorí.

Hodnota maximálneho úložného priestoru sa používa nezávisle pre každú nezávislú pomocnú pamäťovú oblasť (ASP) v systéme. Zadanie hodnoty na 5000 teda znamená, že užívateľský profil môže používať:

- v 5000 KB dočasného úložného priestoru v systémovej ASP a v základných užívateľských ASP.
- v 5000 KB dočasného úložného priestoru v nezávislej ASP 00033 (ak existuje).
- v 5000 KB dočasného úložného priestoru v nezávislej ASP 00034 (ak existuje).

To spolu predstavuje 15 000 KB dočasného úložného priestoru z celého systému.

Pri plánovaní maximálneho úložného priestoru pre užívateľské profily vezmite do úvahy nasledujúce funkcie systému, ktoré môžu ovplyvniť maximálny úložný priestor potrebný pre užívateľa:

v Operácia obnovy najskôr priradí úložný priestor užívateľovi, ktorý vykonáva operáciu obnovy a potom presunie objekty vlastníkovi OWNER. Užívatelia, ktorí vykonávajú rozsiahle operácie obnovy, by vo svojich užívateľských profiloch mali mať MAXSTG(\*NOMAX).

- v Úložný priestor je priradený užívateľskému profilu, ktorý vlastní žurnálový prijímač v závislosti od rastu veľkosti prijímača. Ak sa vytvárajú nové prijímače, úložný priestor sa naďalej priraďuje užívateľskému profilu, ktorý vlastní aktívny žurnálový prijímač. Užívatelia, ktorí vlastnia aktívne žurnálové prijímače, by vo svojich užívateľských profiloch mali mať MAXSTG(\*NOMAX).
- v Ak užívateľský profil zadá OWNER(\*GRPPRF), vlastníctvo ľubovoľného objektu vytvoreného užívateľom sa po vytvorení objektu presunie do skupinového profilu. Užívateľ vytvárajúci objekt však musí mať primeraný úložný priestor, aby mal dostatočnú kapacitu na každý vytvorený objekt pred presunutím vlastníctva objektu do skupinového profilu.
- v Vlastníkovi knižnice sa priradí úložný priestor pre opisy objektov, ktoré sú umiestnené v knižnici aj vtedy, keď objekty vlastní iný užívateľský profil. Príkladmi takýchto opisov sú textové a programové referencie.
- v Úložný priestor sa priradí užívateľskému profilu pre dočasné objekty, ktoré sa používajú počas spracovania úlohy. Príkladmi takýchto objektov sú riadiace bloky potvrdenia, priestory úpravy súborov a dokumenty.

#### *Tabuľka 70. Možné hodnoty pre MAXSTG:*

**\*NOMAX** Tomuto profilu môže byť priradená vyžadovaná veľkosť úložného priestoru. *maximum- KB* Zadajte maximálnu veľkosť úložného priestoru v kilobajtoch (1 kilobajt sa rovná 1024 bajtom), ktorá sa môže priradiť tomuto úložnému priestoru.

## **Obmedzenie priorít**

## **Riadok Add User:**

Nezobrazené

#### **Parameter CL:** PTYLMT

#### **Dĺžka:** 1

Dávková úloha má tri rôzne hodnoty priorít:

#### **Priorita vykonávania:**

Určuje spôsob, ktorým sa úloha uchádza o prostriedky počítača, keď je spustená. Priorita vykonávania je určená triedou úlohy.

### **Priorita úlohy:**

Určuje prioritu plánovania pre dávkovú úlohu, keď je úloha vo fronte úloh. Priorita úlohy sa dá nastaviť opisom úlohy alebo v príkaze odovzdania.

#### **Priorita výstupu:**

Určuje prioritu plánovania pre ľubovoľný výstup vytvorený úlohou vo výstupnom fronte. Priorita výstupu sa dá nastaviť opisom úlohy alebo v príkaze odovzdania.

Obmedzenie priorít v užívateľskom profile určuje maximálne priority plánovania (priorita úlohy a priorita výstupu) povolené pre ľubovoľné úlohy, ktoré odovzdáva užívateľ. Riadi prioritu pri odovzdávaní úlohy, ako aj všetky zmeny vykonané v priorite, keď je úloha spustená alebo čaká vo fronte.

Obmedzenie priorít obmedzuje aj zmeny, ktoré môže vykonať užívateľ s mimoriadnym oprávnením \*JOBCTL na úlohe iného užívateľa. Nemôžete dať úlohe patriacej niekomu inému vyššiu prioritu, ako je obmedzenie zadané vo vašom vlastnom užívateľskom profile.

Ak je dávková úloha spustená pod iným užívateľským profilom, ako je užívateľ odovzdávajúci úlohu, obmedzenia priorít pre dávkovú úlohu sú určené profilom, pod ktorým je spustená úloha. Ak je požadovaná priorita plánovania v odovzdanej úlohe vyššia ako obmedzenie priorít v užívateľskom profile, priorita úlohy sa zníži na úroveň povolenú užívateľským profilom.

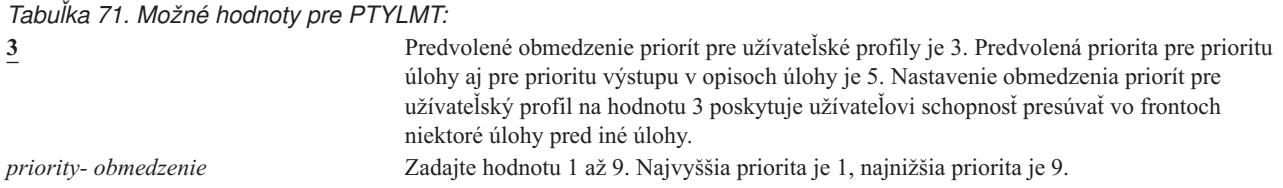

**Odporúčania:** Používanie hodnôt priorít v opisoch úloh a v príkazoch Submit job je často vhodnejším spôsobom riadenia používania systémových prostriedkov než zmena obmedzenia priorít v užívateľských profiloch.

Obmedzenie priorít v užívateľskom profile môžete použiť na riadenie zmien, ktoré môžu vykonávať užívatelia v odovzdaných úlohách. Napríklad operátori systému môžu potrebovať vyššie obmedzenie priorít, aby mohli presúvať úlohy vo frontoch.

## **Opis úlohy**

**Riadok Add User:** Nezobrazené

**Parameter CL:** JOBD

**Dĺžka:** 10 (názov opisu úlohy) 10 (názov knižnice)

#### **Oprávnenie:**

\*USE pre opis úlohy, \*READ a \*EXECUTE pre knižnicu

Keď sa užívateľ prihlási, systém skontroluje položku pracovnej stanice v opise podsystému, aby určil, ktorý opis úlohy sa má použiť pre interaktívnu úlohu. Ak položka pracovnej stanice zadá pre opis úlohy hodnotu \*USRPRF, použije sa opis úlohy v užívateľskom profile.

Opis úlohy pre dávkovú úlohu sa zadáva pri spustení úlohy. Môže sa zadať pomocou názvu alebo to môže byť opis úlohy z užívateľského profilu, pod ktorým je úloha spustená.

Opis úlohy obsahuje špecifickú množinu atribútov týkajúcich sa úlohy, napríklad ktorý front úloh sa má použiť, prioritu plánovania, smerovacie údaje, závažnosť frontu správ, zoznam knižníc a výstupné informácie. Atribúty určujú spôsob spúšťania každej úlohy v systéme.

Bližšie informácie o opisoch úloh a ich použití nájdete v publikácii *Work Management*.

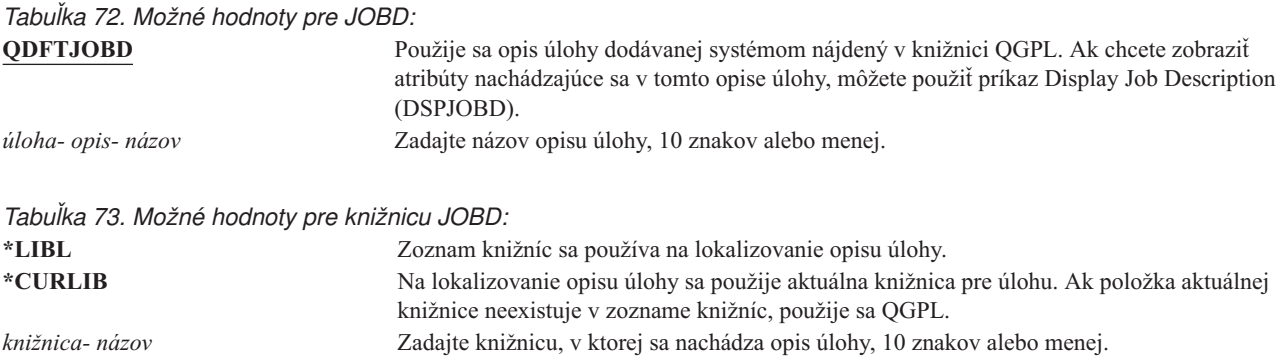

**Odporúčania:** Pre interaktívne úlohy je opis úlohy vhodnou metódou riadenia prístupu ku knižnici. Na zadanie jedinečného zoznamu knižníc pre konkrétneho užívateľa použite namiesto systémovej hodnoty QUSRLIBL radšej opis úlohy.

## **Skupinový profil**

#### **Riadok Add User:**

Skupina užívateľov

#### **Parameter CL:**

GRPPRF

### **Dĺžka:** 10

### **Oprávnenie:**

Na zadanie skupiny pri vytváraní alebo zmene užívateľského profilu musíte mať oprávnenie \*OBJMGT, \*OBJOPR, \*READ, \*ADD, \*UPD a \*DLT na užívateľský profil.

### **Poznámka:**

Osvojené oprávnenie sa nepoužíva na kontrolu oprávnenia \*OBJMGT na skupinový profil. Bližšie informácie o osvojenom oprávnení nájdete v časti "Objekty, ktoré si osvojujú [oprávnenie](#page-142-0) vlastníka" na strane 121.

Zadaním názvu skupinového profilu sa z užívateľa stane člen skupinového profilu. Skupinový profil môže poskytnúť užívateľovi oprávnenie používať objekty, pre ktoré nemá špecifické oprávnenie. Pre užívateľa môžete zadať až 15 dodatočných skupín v parametri *Supplemental group profile* (SUPGRPPRF).

Keď je v užívateľskom profile zadaný skupinový profil, užívateľ automaticky dostane oprávnenia \*OBJMGT, \*OBJOPR, \*READ, \*ADD, \*UPD a \*DLT na skupinový profil, ak už daný skupinový profil nie je jedným zo skupinových profilov užívateľa. Tieto oprávnenia sú potrebné pre funkcie systému a nemali by sa odstraňovať.

Ak profil zadaný v parametri GRPPRF ešte nie je skupinovým profilom, systém nastaví informácie v profile, pričom ho označí ako skupinový profil. Systém tiež vygeneruje aj gid pre skupinový profil, ak ho ešte nemá.

Bližšie informácie o používaní skupinových profilov nájdete v časti "Plánovanie [skupinových](#page-224-0) profilov" na strane 203.

*Tabuľka 74. Možné hodnoty pre GRPPRF:* **\*NONE** V tomto užívateľskom profile nie je použitý žiadny skupinový profil. *názov- užívateľského- profilu* Zadajte názov skupinového profilu, ktorého členom je tento užívateľský profil.

## **Vlastník**

**Riadok Add User:** Nezobrazené

**Parameter CL:** OWNER

**Dĺžka:** 10

Ak je užívateľ členom skupiny, užívateľskom profile použite parameter *owner* na zadanie vlastníka všetkých nových objektov vytvorených týmto užívateľom. Objekty môže vlastniť užívateľ alebo prvá skupina užívateľa (hodnota parametra GRPPRF). Pole *OWNER* môžete zadať, len ak ste zadali pole *Group profile*.

#### *Tabuľka 75. Možné hodnoty pre OWNER:* \***USRPRF** Tento užívateľský profil je vlastníkom (OWNER) všetkých nových objektov, ktoré vytvorí.<br> **\*GRPPRF** Skupinový profil sa skladá z vlastníka (OWNER) všetkých objektov vytvorených Skupinový profil sa skladá z vlastníka (OWNER) všetkých objektov vytvorených užívateľom a má oprávnenie na všetky objekty (\*ALL). Užívateľský profil nemá žiadne špecifické oprávnenie na nové objekty, ktoré vytvorí. Ak je zadaný \*GRPPRF, musíte v parametri GRPPRF zadať názov skupinového profilu a parameter GRPAUT musí byť

#### **Poznámky:**

\*NONE.

- 1. Ak skupine udelíte vlastníctvo, všetci členovia skupiny môžu meniť, nahradzovať a mazať daný objekt.
- 2. Parameter \*GRPPRF sa bude ignorovať pre všetky súborové systémy okrem QSYS.LIB. V prípadoch, keď sa tento parameter ignoruje, si užívateľ uchováva vlastníctvo daného objektu.

## **Skupinové oprávnenie**

#### **Riadok Add User:**

Nezobrazené

#### **Parameter CL:** GRPAUT

**Dĺžka:** 10

Ak je užívateľský profil členom skupiny a je zadaný parameter OWNER(\*USRPRF), pole *Group authority* riadi, ktoré oprávnenie dostane skupinový profil pre ľubovoľné objekty vytvorené týmto užívateľom.

Skupinové oprávnenia sa môžu zadať len vtedy, keď parameter GRPPRF nie je \*NONE a parameter OWNER je \*USRPRF. Skupinové oprávnenia sa používajú pre profil zadaný v parametri GRPPRF. Nepoužíva sa pre doplnkové skupinové profily zadané v parametri SUPGRPPRF.

*Tabuľka 76. Možné hodnoty pre GRPAUT:*

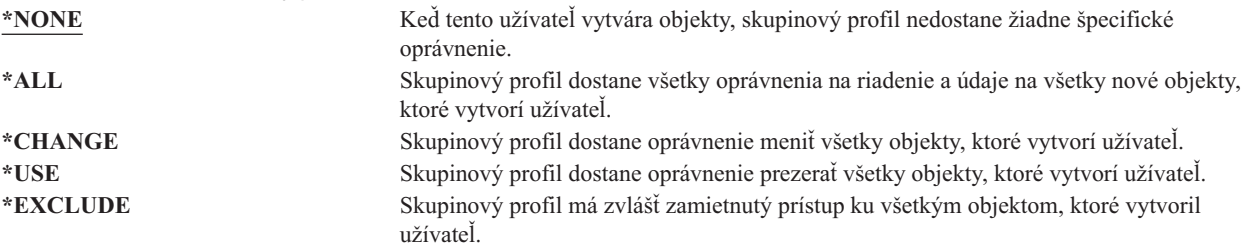

Úplné vysvetlenie oprávnení, ktoré možno prideľovať, nájdete v časti "Definovanie spôsobu prístupu k [informáciám"](#page-129-0) na [strane](#page-129-0) 108.

## **Typ skupinových oprávnení**

**Riadok Add User:**

Nezobrazené

**Parameter CL: GRPAUTTYP** 

**Dĺžka:** 10

Ak užívateľ vytvorí nový objekt, parameter *Group authority type* v profile užívateľa určí, aký typ oprávnenia prijme skupina užívateľa na nový objekt. Parameter GRPAUTTYP pracuje s parametrami OWNER, GRPPRF a GRPAUT, aby určil oprávnenie skupiny na nový objekt.

| Tabuľka 77. Možné hodnoty pre GRPAUTTYP: 1 |                                                                                                    |
|--------------------------------------------|----------------------------------------------------------------------------------------------------|
| *PRIVATE                                   | Oprávnenie definované v parametri GRPAUT sa priradí skupinovému profilu ako<br>súkromné oprávnenie.                                                                                    |
| $*PGP$                                     | Skupinový profil definovaný v parametri GRPPRF je primárnou skupinou pre<br>novovytvorený objekt. Oprávnenie primárnej skupiny pre objekt je oprávnením zadaným v<br>parametri GRPAUT. |

**<sup>1</sup>** Súkromné oprávnenie a oprávnenie primárnej skupiny poskytujú rovnaký prístup k objektu, ale môžu mať rôzne výkonové charakteristiky. ["Primárna](#page-137-0) skupina pre objekt" na strane 116 vysvetľuje, ako funguje oprávnenie primárnej skupiny.

**Odporúčania:** Zadanie \*PGP je metódou, ako začať používať oprávnenie primárnej skupiny. Pre užívateľov, ktorí často vytvárajú nové objekty, zvážte použitie GRPAUTTYP(\*PGP).

## **Doplnkové skupiny**

#### **Riadok Add User:**

Nezobrazené

#### **Parameter CL:**

SUPGRPPRF

**Dĺžka:** 150

#### **Oprávnenie:**

Na zadanie doplnkových skupín pri vytváraní alebo zmene užívateľského profilu musíte mať oprávnenie \*OBJMGT, \*OBJOPR, \*READ, \*ADD, \*UPD a \*DLT na každý skupinový profil.

#### **Poznámka:**

Oprávnenie \*OBJMGT nemôže pochádzať z osvojeného oprávnenia. Bližšie informácie nájdete v časti "Objekty, ktoré si osvojujú [oprávnenie](#page-142-0) vlastníka" na strane 121.

Môžete zadať názvy až 15 profilov, z ktorých má tento užívateľ prijať oprávnenie. Užívateľ sa stáva členom každého doplnkového skupinového profilu. Užívateľ nemôže mať doplnkové skupinové profily, ak parameter GRPPRF je \*NONE.

Keď sú v užívateľskom profile zadané doplnkové skupinové profily, užívateľ automaticky dostane oprávnenia \*OBJMGT, \*OBJOPR, \*READ, \*ADD, \*UPD a \*DLT na každý skupinový profil, ak už daný skupinový profil nie je jedným zo skupinových profilov užívateľa. Tieto oprávnenia sú potrebné pre systémové funkcie a nemali by sa odstraňovať. Ak profil zadaný v parametri SUPGRPPRF ešte nie je skupinovým profilom, systém nastaví informácie v profile, pričom ho označí ako skupinový profil. Systém tiež vygeneruje aj gid pre skupinový profil, ak ho ešte nemá.

Bližšie informácie o používaní skupinových profilov nájdete v časti "Plánovanie [skupinových](#page-224-0) profilov" na strane 203.

*Tabuľka 78. Možné hodnoty pre SUPGRPPRF:*

**\*NONE** V tomto užívateľskom profile nie sú použité žiadne doplnkové skupiny. *názov- skupinového- profilu* Môžete zadať až do 15 názvov skupinových profilov, ktoré sa majú použiť s týmto užívateľským profilom. Tieto profily sa okrem profilu zadaného v parametri GRPPRF používajú aj na poskytnutie prístupu pre užívateľa k objektom.

## **Evidenčný kód**

**Riadok Add User:** Nezobrazené

**Parameter CL:** ACGCDE

#### **Dĺžka:** 15

Evidencia úloh je voliteľná funkcia, ktorá sa používa na zhromažďovanie informácií o používaní systémových prostriedkov. Systémová hodnota evidenčnej úrovne (QACGLVL) určuje, či evidencia úloh je aktívna. Evidenčný kód pre úlohu pochádza buď z opisu úlohy alebo z užívateľského profilu. Keď je spustená úloha, evidenčný kód možno zadať aj príkazom Change Accounting Code (CHGACGCDE).

Bližšie informácie o evidencii úloh nájdete v publikácii *Work Management*.

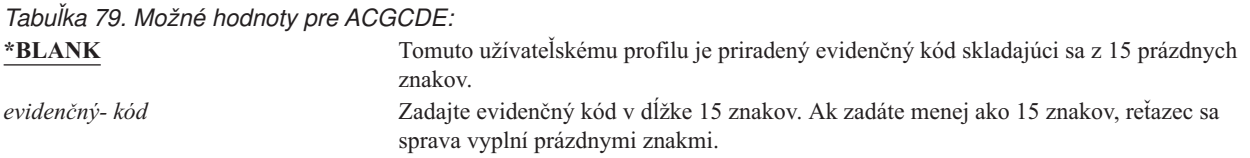

### **Heslo dokumentu**

**Riadok Add User:** Nezobrazené

**Parameter CL:** DOCPWD

**Dĺžka:** 8

Pre užívateľa môžete zadať heslo dokumentu, aby si jeho osobnú poštu nemohli prezerať osoby, ktorí pracujú v jeho mene. Heslo dokumentu podporujú niektoré časti produktov Architektúry výmeny dokumentov (DIA), napríklad Displaywriter.

*Tabuľka 80. Možné hodnoty pre DOCPWD:* **\*NONE** Tento užívateľ nepoužíva heslo dokumentu. *heslo- dokumentu* Zadajte heslo dokumentu pre tohto užívateľa. Heslo sa musí skladať z 1 až 8 znakov (písmená A až Z a čísla 0 až 9). Prvý znak hesla dokumentu musí byť abecedný; zvyšné znaky môžu byť alfanumerické. Koncové medzery, úvodné medzery a špeciálne znaky nie

## **Front správ**

#### **Riadok Add User:**

Nezobrazené

**Parameter CL: MSGO** 

**Dĺžka:** 10 (názov frontu správ) 10 (názov knižnice)

#### **Oprávnenie:**

\*USE pre front správ, ak existuje. \*EXECUTE pre knižnicu frontu správ.

sú povolené.

Môžete zadať názov frontu správ pre užívateľa. **Front správ** je objekt, do ktorého sa umiestňujú správy odosielané osobe alebo do programu. Front správ sa používa, keď užívateľ odosiela alebo prijíma správy. Ak front správ neexistuje, vytvorí sa pri vytvorení alebo zmene profilu. Front správ je vo vlastníctve práve vytváraného alebo meneného profilu. Užívateľ vytvárajúci profil dostane oprávnenie \*ALL na front správ.

Ak sa pre užívateľský profil zmení front správ príkazom Change User Profile (CHGUSRPRF), systém automaticky nevymaže predchádzajúci front správ.

*Tabuľka 81. Možné hodnoty pre MSGQ:*

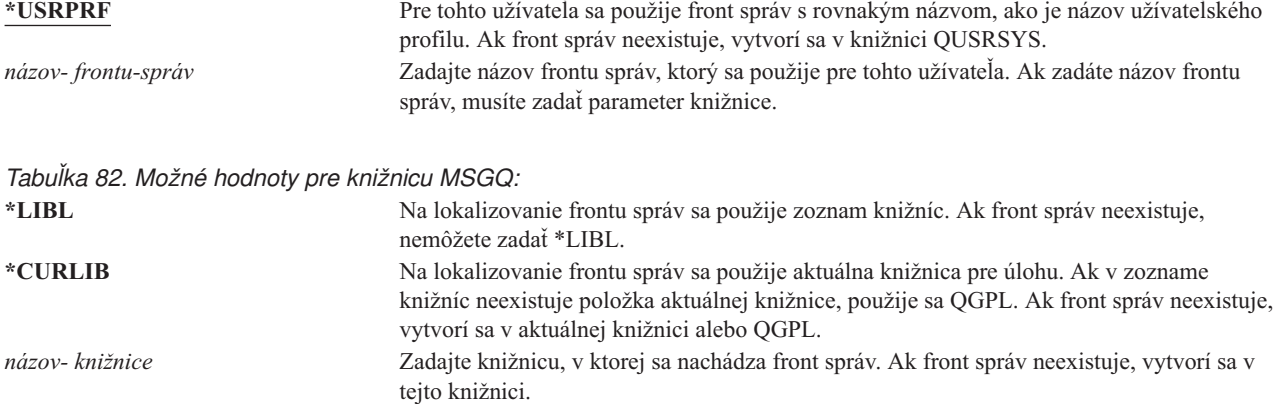

**Odporúčania:** Pri prihlásení užívateľa sa front správ v užívateľskom profile alokuje k úlohe tohto užívateľa. Ak je už front správ alokovaný v inej úlohe, užívateľ pri prihlásení dostane varovnú správu. Ak sa tomu chcete vyhnúť, prideľte každému užívateľskému profilu jedinečný front správ, najlepšie s rovnakým názvom, ako má užívateľský profil.

### **Doručenie**

#### **Riadok Add User:** Nezobrazené

**Parameter CL:** DLVRY

**Dĺžka:** 10

Režim doručenia frontu správ určuje, či užívateľ bude prerušený, keď front prijme novú správu. Režim doručenia zadaný v užívateľskom profile sa používa pre osobný front správ užívateľa. Ak v užívateľskom profile zmeníte doručenie frontu správ a užívateľ je prihlásený, zmena nadobudne platnosť pri nasledujúcom prihlásení užívateľa. Doručenie frontu správ môžete zmeniť aj príkazom Change Message Queue (CHGMSGQ).

*Tabuľka 83. Možné hodnoty pre DLVRY:*

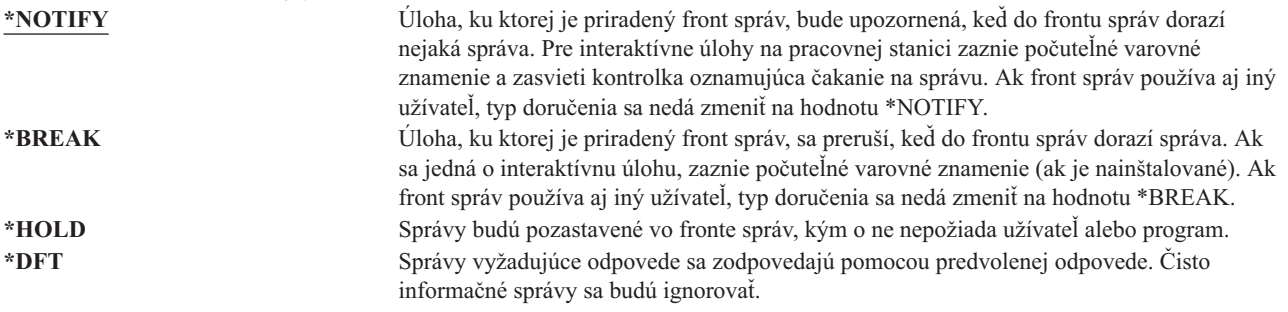

## **Závažnosť**

**Riadok Add User:** Nezobrazené

**Parameter CL:** SEV **Dĺžka:** 2,0

Ak front správ je v režime \*BREAK alebo \*NOTIFY, kód závažnosti určí správy s najnižšou úrovňou, ktoré sa doručia užívateľovi. Správy, ktorých závažnosť je nižšia ako zadaný kód závažnosti, budú pozastavené vo fronte správ bez toho, aby bol na to užívateľ upozornený.

Ak v užívateľskom profile zmeníte závažnosť frontu správ a užívateľ je prihlásený, zmena nadobudne platnosť pri nasledujúcom prihlásení užívateľa. Závažnosť frontu správ môžete zmeniť aj príkazom CHGMSGQ.

*Tabuľka 84. Možné hodnoty pre SEV:*

**00:** Ak nie je zadaný kód závažnosti, použije sa 00. Ak je front správ v režime \*NOTIFY alebo \*BREAK, užívateľ bude upozornený na všetky správy. *kód- závažnosti* Zadajte hodnotu 00 až 99 pre najnižší kód závažnosti, ktorý spôsobí, že užívateľ bude upozornený. Môžete zadať ľubovoľnú dvojcifernú hodnotu, dokonca aj vtedy, ak pre ňu nebol definovaný žiadny kód závažnosti (definovaný systémom alebo užívateľom).

## **Tlačové zariadenie**

### **Riadok Add User:**

Predvolená tlačiareň

**Parameter CL:** PRTDEV

**Dĺžka:** 10

Môžete zadať tlačiareň používanú na tlač výstupu pre tohto užívateľa. Keď je výstupný front (OUTQ) zadaný ako tlačové zariadenie (\*DEV), spoolové súbory sa umiestnia vo výstupnom fronte s rovnakým názvom ako tlačiareň.

Informácie o tlačovom zariadení a výstupnom fronte z užívateľského profilu sa použijú len vtedy, ak súbor tlačiarne zadá \*JOB a opis úlohy zadá \*USRPRF. Bližšie informácie o smerovaní tlačového výstupu nájdete v publikácii *Printer Device Programming*.

*Tabuľka 85. Možné hodnoty pre PRTDEV:*

**\*WRKSTN** Použije sa tlačiareň priradená pracovnej stanici užívateľa (v opise zariadenia).<br>**\*SVSVAL** Použiie sa predvolená tlačiareň systému zadaná v systémovej hodnote QPRTI Použije sa predvolená tlačiareň systému zadaná v systémovej hodnote QPRTDEV. *názov- tlačového- zariadenia* Zadajte názov tlačiarne, ktorá sa použije na tlač výstupu pre tohto užívateľa.

# **Výstupný front**

### **Riadok Add User:**

Nezobrazené

**Parameter CL: OUTO** 

**Dĺžka:** 10 (názov výstupného frontu) 10 (názov knižnice)

### **Oprávnenie:**

\*USE pre výstupný front, \*EXECUTE pre knižnicu

Interaktívne aj dávkové spracovanie môže mať za následok vznik spoolových súborov, ktoré sa budú odosielať do tlačiarne. Spoolové súbory sa umiestnia do výstupného frontu. Systém môže mať viac rôznych výstupných frontov. Ak chcete získať nové spoolové súbory, nie je treba výstupný front pripojiť k tlačiarni.

Informácie o tlačovom zariadení a výstupnom fronte z užívateľského profilu sa použijú len vtedy, ak súbor tlačiarne zadá \*JOB a opis úlohy zadá \*USRPRF. Bližšie informácie o smerovaní tlačového výstupu nájdete v publikácii *Printer Device Programming*.

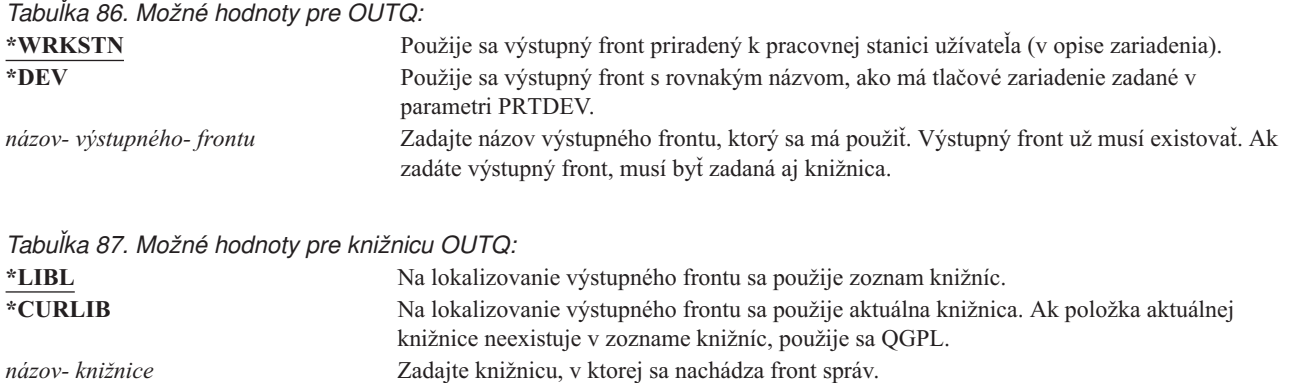

## **Program obsluhujúci výstražný kláves**

#### **Riadok Add User:**

Nezobrazené

### **Parameter CL:**

ATNPGM

**Dĺžka:** 10 (názov programu) 10 (názov knižnice)

#### **Oprávnenie:**

\*USE pre program

\*EXECUTE pre knižnicu

**Program obsluhujúci výstražný kláves** (ATNPGM) je program, ktorý sa volá, keď užívateľ počas interaktívnej úlohy stlačí výstražný kláves (ATTN).

ATNPGM je aktivované len vtedy, ak smerovací program užívateľa je QCMD. ATNPGM sa aktivuje pred volaním úvodného programu. Ak úvodný program zmení ATNPGM, nový ATNPGM zostáva aktívny len dovtedy, kým sa neukončí úvodný program. Ak sa príkaz Set Attention-Key-Handling Program (SETATNPGM) spustí z príkazového riadka alebo aplikácie, nový zadaný ATNPGM vyradí ATNPGM z užívateľského profilu.

**Poznámka:** Bližšie informácie o spracovaní postupnosti pri prihlásení užívateľa nájdete v časti ["Spustenie](#page-188-0) [interaktívnej](#page-188-0) úlohy" na strane 167.

Pole *Limit capabilities* určuje, či užívateľ môže príkazom Change Profile (CHGPRF) zadať iný program obsluhujúci výstražný kláves.

*Tabuľka 88. Možné hodnoty pre ATNPGM:*

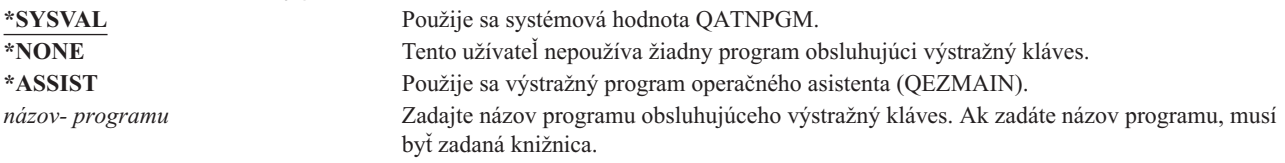

*Tabuľka 89. Možné hodnoty pre knižnicu ATNPGM:*

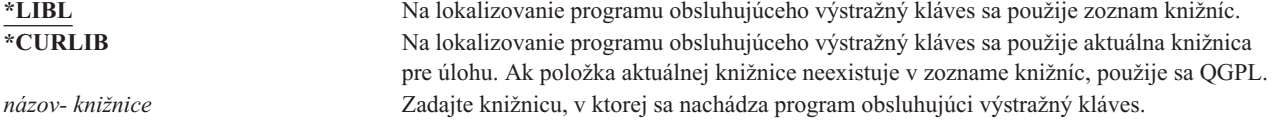

### **Triediaca sekvencia**

#### **Riadok Add User:**

Nezobrazené

#### **Parameter CL:**

**SRTSEQ** 

**Dĺžka:** 10 (hodnota alebo názov tabuľky) 10 (názov knižnice)

#### **Oprávnenie:**

\*USE pre tabuľku, \*EXECUTE pre knižnicu

Môžete zadať, ktorá triediaca postupnosť sa použije pre tento výstup užívateľa. Môžete používať triediace tabuľky, ktoré poskytuje systémom alebo si môžete vytvoriť vlastné. Triediaca tabuľka sa môže asociovať s príslušným identifikátorom jazyka v systéme.

*Tabuľka 90. Možné hodnoty pre SRTSEQ:*

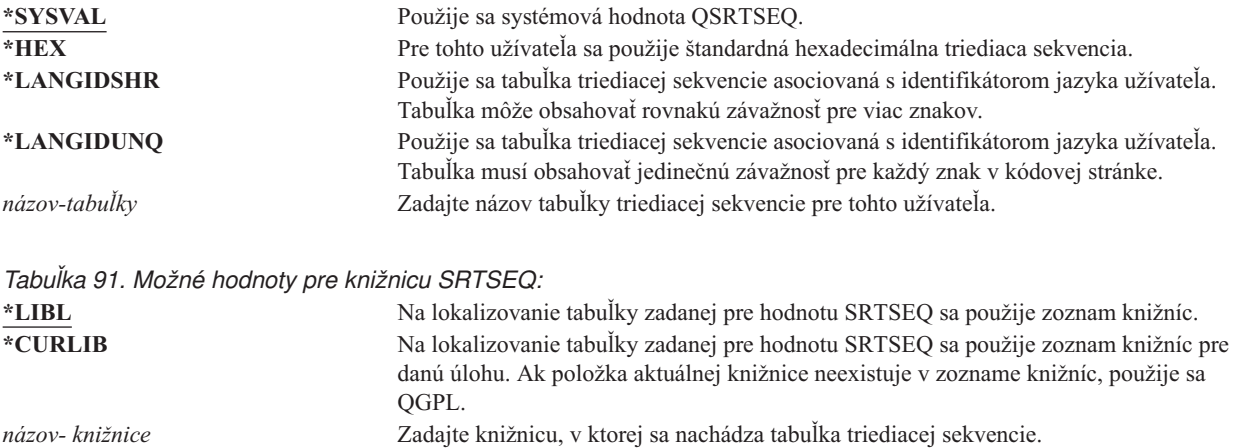

## **Identifikátor jazyka**

**Riadok Add User:**

Nezobrazené

**Parameter CL:** LANGID

**Dĺžka:** 10

Pre užívateľa môžete zadať identifikátor jazyka, ktorý má použiť systém. Ak chcete zobraziť zoznam identifikátorov jazyka, stlačte kláves F4 (výzva) v parametri identifikátora jazyka na obrazovke Create User Profile alebo obrazovke Change User Profile.

*Tabuľka 92. Možné hodnoty pre LANGID:*

**\*SYSVAL:** Na určenie identifikátora jazyka sa použije systémová hodnota QLANGID. *identifikátor- jazyka* Zadajte identifikátor jazyka pre tohto užívateľa.

# **Identifikátor krajiny alebo oblasti**

**Riadok Add User:** Nezobrazené

**Parameter CL:** CNTRYID

#### **Dĺžka:** 10

Môžete zadať identifikátor krajiny alebo oblasti, ktorý má použiť systém pre užívateľa. Ak chcete zobraziť zoznam identifikátorov krajín a oblastí, stlačte kláves F4 (výzva) v parametri identifikátor krajiny alebo oblasti na obrazovke Vytvoriť užívateľský profil alebo obrazovke Zmeniť užívateľský profil.

*Tabuľka 93. Možné hodnoty pre CNTRYID:*

**\*SYSVAL** Na určenie identifikátora krajiny alebo oblasti sa použije systémová hodnota QCNTRYID. *identifikátor krajiny alebo oblasti* Zadajte identifikátor krajiny alebo oblasti pre tohto užívateľa.

## **Identifikátor súboru kódových znakov**

**Riadok Add User:** Nezobrazené

**Parameter CL:** CCSID

**Dĺžka:** 5,0

Môžete zadať identifikátor súboru kódových znakov, ktorý má použiť systém pre užívateľa. Ak chcete zobraziť zoznam identifikátorov súborov kódových znakov stlačte kláves F4 (výzva) v parametri identifikátor súboru kódových znakov na obrazovke Vytvoriť užívateľský profil alebo obrazovke Zmeniť užívateľský profil.

*Tabuľka 94. Možné hodnoty pre CCSID:*

**\*SYSVAL** Na určenie identifikátora súboru kódových znakov sa použije systémová hodnota QCCSID. *identifikátor- súboru-kódových-znakov* Zadajte identifikátor súboru kódových znakov pre tohto užívateľa.

## **Riadenie identifikátora znakov**

**Riadok Add User:** Nezobrazené

**Parameter CL: CHRIDCTL** 

**Dĺžka:** 10

Atribút *CHRIDCTL* riadi typ konverzie súboru kódových znakov, ktorá sa vyskytuje pri obrazovkových súboroch, súboroch tlačiarní a skupinách panelov. Informácie o riadení znakového identifikátora z užívateľského profilu sa použijú len vtedy, ak v parametri príkazu CHRID je zadaná špeciálna hodnota \*CHRIDCTL v príkazoch na vytvorenie, zmenu alebo vyradenie pre obrazovkové súbory, súbory tlačiarní a skupiny panelov.

*Tabuľka 95. Možné hodnoty pre CHRIDCTL:*

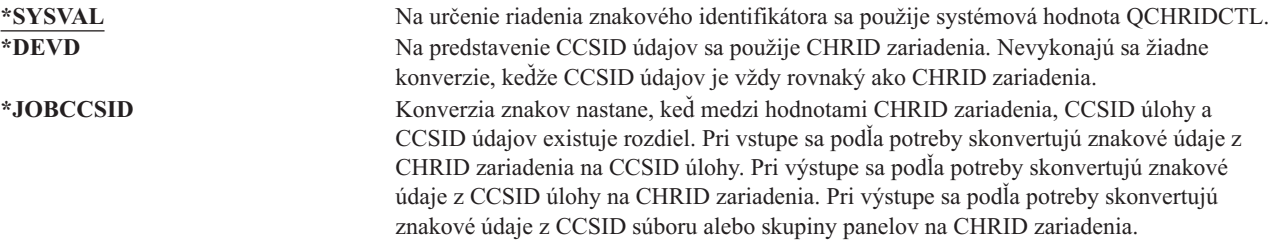

## **Atribúty úlohy**

**Riadok Add User:** Nezobrazené

#### <span id="page-107-0"></span>**Parameter CL:** SETJOBATR

**Dĺžka:** 160

Pole *SETJOBATR* určuje, ktoré atribúty úloh sa majú prevziať pri spustení úlohy z lokality zadanej v parametri LOCALE.

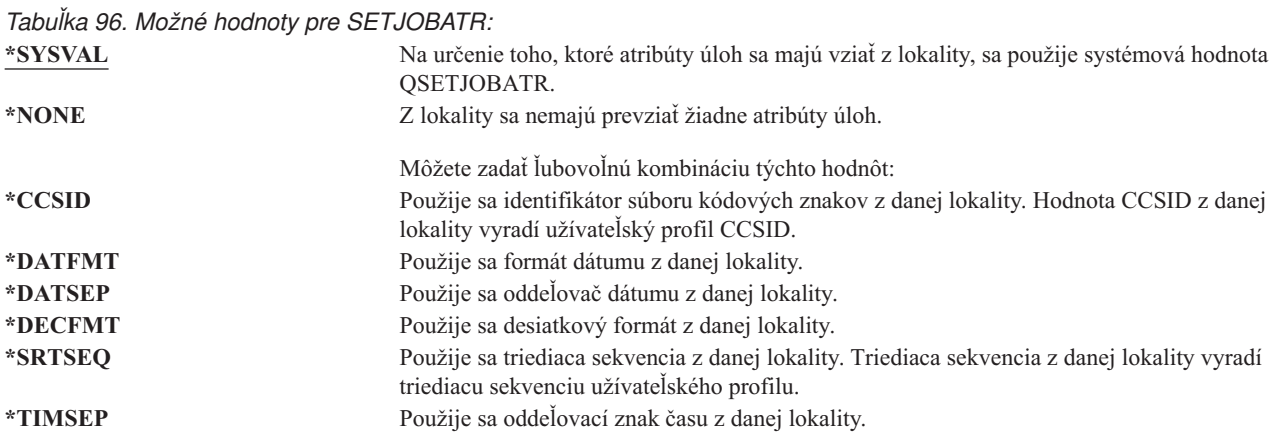

## **Lokalita**

**Riadok Add User:** Nezobrazené

**Parameter CL:** LOCALE

**Dĺžka:** 2048

Pole *LOCALE* určuje názov cesty lokality priradenej k premennej prostredia LANG pre tohto užívateľa.

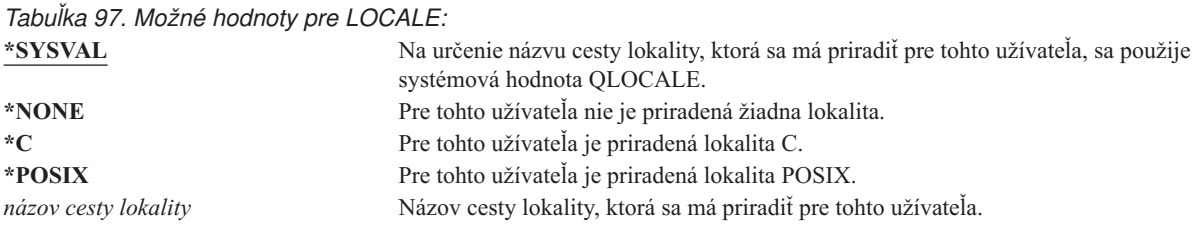

# **Užívateľské voľby**

#### **Riadok Add User:**

Nezobrazené

**Parameter CL:** USROPT

**Dĺžka:** 240 (každá 10 znakov)

Pole *Užívateľské voľby* vám umožňuje prispôsobiť isté obrazovky a funkcie systému pre užívateľa. Pre parameter užívateľskej voľby môžete zadať viac hodnôt.
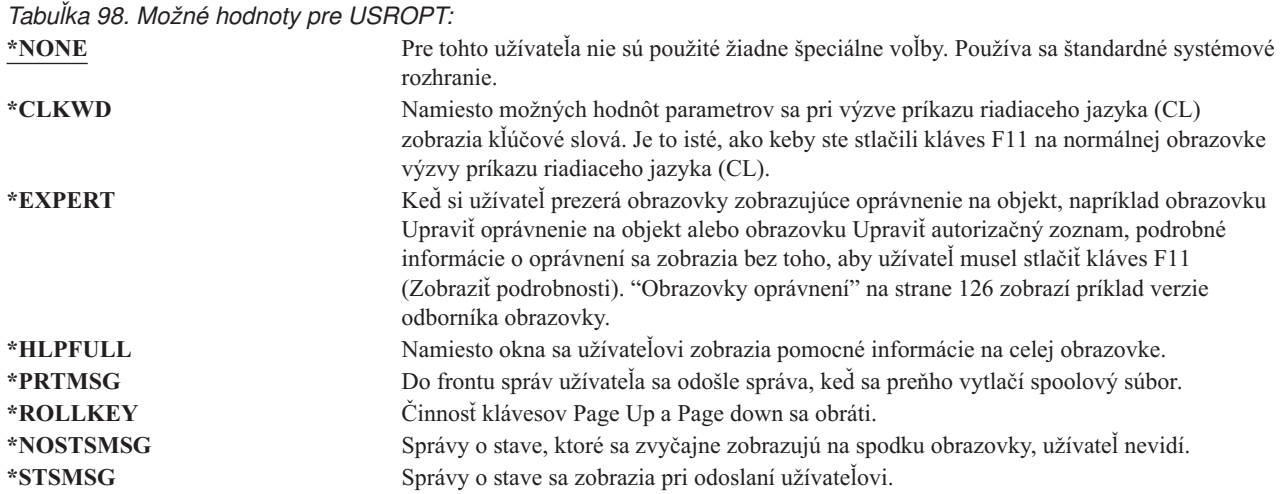

### **User Identification Number**

**Riadok Add User:**

Nezobrazené

**Parameter CL:** UID

**Dĺžka:** 10,0

integrovaný súborový systém používa identifikačné číslo užívateľa (uid) na identifikáciu užívateľa a overenie jeho oprávnenia. Každý užívateľ v systéme musí mať jedinečné uid.

*Tabuľka 99. Možné hodnoty pre UID:* **\*GEN** Systém vygeneruje jedinečné uid pre tohto užívateľa. Vygenerované uid bude väčšie ako 100. *uid* Hodnota 1 až 4294967294, ktorá sa má priradiť ako uid pre tohto užívateľa. Uid nesmie byť priradené inému užívateľovi.

**Odporúčania:** Pri väčšine inštalácií nechajte systém, aby pre nových užívateľov generoval uid, a to zadaním UID(\*GEN). Ale ak je vás systém súčasťou siete, budete pravdepodobne musieť priradiť uid tak, aby sa zhodovali s tými, ktoré boli priradené v iných systémoch v sieti. Obráťte sa na vášho správcu siete.

### **Skupinové identifikačné číslo**

**Výzva Pridať užívateľa:** Nezobrazené

**Parameter CL: GID** 

**Dĺžka:** 10,0

integrovaný súborový systém používa skupinové identifikačné číslo (gid) na identifikáciu tohto profilu ako skupinového. Profil, ktorý používa integrovaný súborový systém ako skupinový profil, musí mať gid.

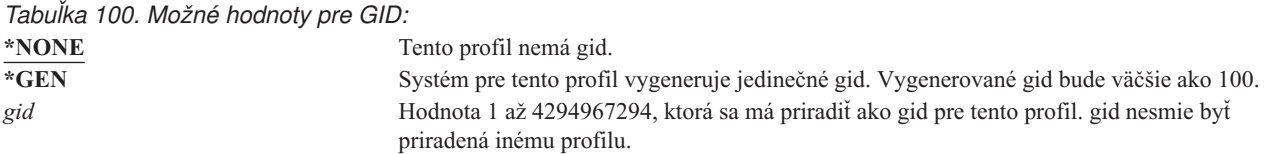

**Odporúčania:** Pri väčšine inštalácií nechajte systém, aby pre nové skupinové profily vygeneroval gid, a to zadaním GID(\*GEN). Ale ak je vás systém súčasťou siete, budete pravdepodobne musieť priradiť gid tak, aby sa zhodovali s tými, ktoré boli priradené v iných systémoch v sieti. Obráťte sa na vášho správcu siete.

Nepriraďujte gid užívateľskému profilu, ktorý neplánujete používať ako skupinový profil. V niektorých prostrediach bude užívateľ, ktorý je prihlásený a má gid, obmedzený vykonávať isté funkcie.

### **Domovský adresár**

**Riadok Add User:**

Nezobrazené

**Parameter CL:** HOMEDIR

**Dĺžka:** 2048

Domovský adresár je úvodný pracovný adresár užívateľa pre integrovaný súborový systém. Domovský adresár je aktuálny adresár užívateľa, ak nebol zadaný iný aktuálny adresár. Ak domovský adresár zadaný v profile neexistuje pri prihlásení užívateľa, domovský adresár užívateľa bude koreňový adresár (/).

*Tabuľka 101. Možné hodnoty pre HOMEDIR:* **\*USRPRF** Domovský adresár priradený užívateľovi je /home/xxxxx, kde xxxxx je názov profilu užívateľa.

*domovský-adresár* Názov domovského adresára, ktorý sa má priradiť tomuto užívateľovi.

# **Asociácia EIM**

**Riadok Add User:** Nezobrazené |

**Parameter CL:** EIMASSOC | |

**Dĺžka:** 128 |

|

|

Určuje, či by sa k identifikátoru EIM pre tohto užívateľa mala pridať asociácia EIM (mapovanie identity podnikov). | Identifikátor EIM je možné prípadne vytvoriť, ak ešte neexistuje.  $\blacksquare$ 

#### **Poznámka:**  $\blacksquare$

1. Tieto informácie nie sú uložené v užívateľskom profile. Tieto informácie sa neukladajú ani neobnovujú s užívateľským profilom. | |

2. Ak tento systém nie je konfigurovaný pre EIM, žiadne spracovanie sa nevykoná. Ak príkaz nie je schopný vykonávať operácie EIM, nespôsobí to jeho zlyhanie. | |

*Tabuľka 102. Možné hodnoty pre EIMASSOC, jednotlivé hodnoty:* |

#### **Jednotlivé hodnoty** |

\***NOCHG** Asociácia EIM nebude pridaná. | |

*Tabuľka 103. Možné hodnoty pre EIMASSOC, prvok 1:* || **Prvok 1: identifikátor EIM** | Určuje identifikátor EIM pre túto asociáciu. |  $\mathsf{L}$ || **\*USRPRF** Názov identifikátora EIM je rovnaký ako názov užívateľského profilu.  $\mathbf{L}$ *znaková-hodnota* Určuje názov identifikátora EIM. |  $\mathsf{I}$ || *Tabuľka 104. Možné hodnoty pre EIMASSOC, prvok 2:* **Prvok 2: Typ asociácie** | Určuje typ asociácie. Odporúča sa, aby bol pridaná cieľová asociácia pre užívateľa OS/400. | | Cieľové asociácie sa v prvom rade používajú na zabezpečenie existujúcich údajov. Sú výsledkom operácie mapovacieho | vyhľadávania (napríklad eimGetTargetFromSource()), ale nedajú sa použiť ako zdrojová identita pre operáciu mapovacieho | vyhľadávania. | Zdrojové asociácie sa v prvom rade používajú na autentifikačné účely. Dajú sa použiť ako zdrojová identita operácie mapovacieho | vyhľadávania, ale nebudú nájdené ako cieľ operácie mapovacieho vyhľadávania. | Použitie administračných asociácií spočíva v tom, že ukazujú asociovanie identity s identifikátorom EIM, ale nedajú sa použiť ako | zdroj pre operácie mapovacieho vyhľadávania ani nebudú nájdené ako ich cieľ. **\*TARGET** Spracovať cieľovú asociáciu. |<br>|<br>|<br>|<br>| **\*SOURCE** Spracovať zdrojovú asociáciu. **\*TGTSRC** Spracovať cieľovú aj zdrojovú asociáciu. **\*ADMIN** Spracovať administračnú asociáciu. **\*ALL** \*ML Spracovať všetky typy asociácií. | *Tabuľka 105. Možné hodnoty pre EIMASSOC, prvok 3:* || **Prvok 3: Akcia asociácie** | **\*REPLACE** Asociácie zadaného typu sa odstránia z identifikátorov EIM, ktoré majú asociáciu pre tento | | užívateľský profil a lokálny register EIM. Do zadaného identifikátora EIM sa pridá nová asociácia. | **\*ADD** Pridať asociáciu. || **\*REMOVE** Odstrániť asociáciu.  $\mathbf{I}$ | *Tabuľka 106. Možné hodnoty pre EIMASSOC, prvok 4:* || **Prvok 4: Vytvoriť identifikátor EIM** | | Určuje, či by sa mal vytvoriť identifikátor EIM, ak ešte neexistuje.  $\mathsf{L}$ **\*NOCRTEIMID** Identifikátor EIM sa nevytvorí. || **\*CRTEIMID** Identifikátor EIM sa vytvorí, ak ešte neexistuje.  $\mathbf{I}$ |

# **Oprávnenie**

**Riadok Add User:** Nezobrazené

**Parameter CL:** AUT

**Dĺžka:** 10

|

Pole *Oprávnenie* určuje verejné oprávnenie pre užívateľský profil. Oprávnenie na profil riadi veľa funkcií asociovaných s profilom, napríklad:

Zmena profilu Zobrazenie profilu

Vymazanie profilu Odovzdanie úlohy prostredníctvom profilu Zadávanie profilu v opise úlohy Prenos vlastníctva objektu na profil Pridávanie členov, ak ide o skupinový profil

*Tabuľka 107. Možné hodnoty pre AUT:*

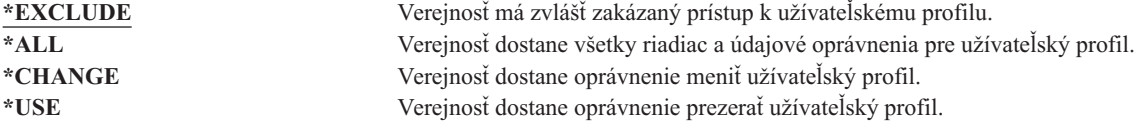

Úplné vysvetlenie oprávnení, ktoré možno prideľovať, nájdete v časti "Definovanie spôsobu prístupu k [informáciám"](#page-129-0) na [strane](#page-129-0) 108.

**Odporúčania:** Ak chcete zamedziť zneužívaniu užívateľských profilov, ktoré majú oprávnenie na kritické objekty, skontrolujte, či verejné oprávnenie na profily je \*EXCLUDE. K prípadným zneužitiam profilu patrí odovzdanie úlohy, ktorá je spustená pod daným užívateľským profilom alebo zmena programu na osvojenie oprávnenia tohto užívateľského profilu.

# **Auditovanie objektu**

**Riadok Add User:** Nezobrazené

**Parameter CL:** OBJAUD

#### **Dĺžka:** 10

Hodnota auditovania objektu pre užívateľský profil pracuje s hodnotou auditovania objektu pre objekt, aby určila, či je prístup užívateľa objektu auditovaný. Auditovanie objektu pre užívateľský profil sa nedá zadať na žiadnej obrazovke užívateľského profilu. Na zadanie auditovania objektu pre užívateľa použite príkaz CHGUSRAUD. Príkaz CHGUSRAUD môže používať len užívateľ s mimoriadnym oprávnením \*AUDIT.

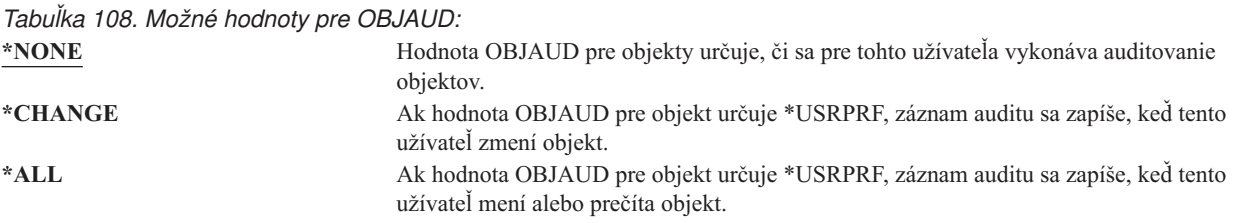

Tabuľka 109 zobrazuje spôsob, ako spolupracujú hodnoty OBJAUD pre užívateľa a objekt:

*Tabuľka 109. Auditovanie vykonané pre prístup k objektu*

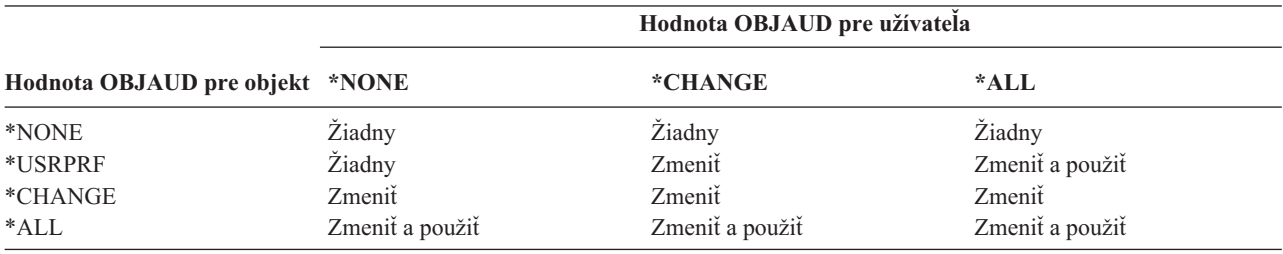

["Plánovanie](#page-263-0) auditovania prístupu k objektu" na strane 242 poskytuje informácie o spôsobe požívania systémových hodnôt a hodnôt auditovania objektu pre užívateľov a objekty, aby splnili vaše potreby na bezpečnostný audit.

### **Auditovanie akcie**

**Riadok Add User:**

Nezobrazené

#### **Parameter CL:** AUDLVL

**Dĺžka:** 640

Pre konkrétneho užívateľa môžete zadať, ktoré akcie týkajúce sa bezpečnosti by sa mali zaznamenávať do auditovacieho | žurnálu. Akcie zadané pre konkrétneho užívateľa sa používajú ako dodatok k akciám zadaným pre všetkých užívateľov systémovými hodnotami QAUDLVL a QAUDLVL2. Auditovanie akcie pre užívateľský profil sa nedá zadať na nijakej | obrazovke užívateľského profilu. Je definované príkazom CHGUSRAUD. Príkaz CHGUSRAUD môže používať len | užívateľ s mimoriadnym oprávnením \*AUDIT. ||

*Tabuľka 110. Možné hodnoty pre AUDLVL:*

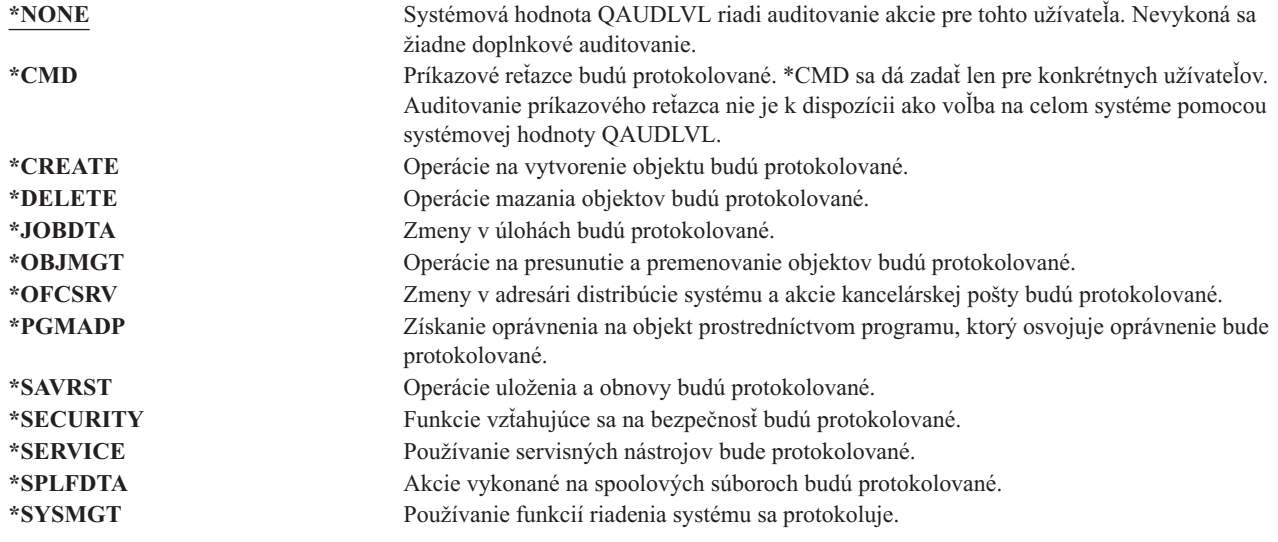

["Plánovanie](#page-245-0) auditovania akcií" na strane 224 poskytuje pre užívateľov informácie o používaní systémových hodnôt a o auditovaní akcií na splnenie vašich potrieb na bezpečnostný audit.

# **Doplnkové informácie asociované s užívateľským profilom**

V predchádzajúcich častiach boli popísané polia, ktoré zadávate pri vytváraní a zmenách užívateľských profilov. Iné informácie sú asociované s užívateľským profilom v systéme a sú v ňom uložené:

- Súkromné oprávnenia
- v Vlastnené informácie o objekte
- v Informácie o objekte primárnej skupiny

Množstvo týchto informácií ovplyvňuje čas, ktorý treba na uloženie a obnovu profilov a na vytvorenie obrazoviek oprávnení. "Ako sú uložené [bezpečnostné](#page-230-0) informácie" na strane 209 poskytuje viac informácií o spôsobe ukladania užívateľských profilov.

# **Súkromné oprávnenia**

Všetky súkromné oprávnenia, ktoré ma užívateľ na objekty, sú uložené v užívateľskom profile. Keď užívateľ potrebuje oprávnenie na objekt, možno prehľadať súkromné oprávnenia užívateľa. ["Vývojový](#page-165-0) diagram 3: Ako sa kontroluje [oprávnenie](#page-165-0) užívateľa na objekt" na strane 144 poskytuje viac informácií o kontrole oprávnenia.

Príkazom na zobrazenie užívateľského profilu môžete zobraziť súkromné oprávnenia užívateľa: DSPUSRPRF *názov-užívateľského-profilu* TYPE(\*OBJAUT). Na zmenu súkromných oprávnení užívateľa použite príkazy, ktoré pracujú s oprávneniami na objekty, napríklad EDTOBJAUT (Edit Object Authority).

Všetky súkromné oprávnenia môžete skopírovať z jedného užívateľského profilu do iného príkazom GRTUSRAUT (Grant User Authority). Bližšie informácie nájdete v časti ["Kopírovanie](#page-158-0) oprávnenia od užívateľov" na strane 137.

### **Oprávnenia primárnej skupiny**

Názvy všetkých objektov, pre ktoré je profil primárnou skupinou, sú uložené v skupinovom profile. Objekty, pre ktoré je profil primárnou skupinou môžete zobraziť príkazom DSPUSRPRF: DSPUSRPRF *názov-skupinového-profilu* TYPE(\*OBJPGP). Môžete tiež použiť príkaz WRKOBJPGP (Work with Objects by Primary Group).

# **Vlastnené informácie o objekte**

Informácie o súkromnom oprávnení pre objekt sú uložené v užívateľskom profile, ktorý vlastní daný objekt. Tieto informácie sa používajú na vytvorenie obrazoviek systému, ktoré pracujú s oprávnením na objekt. Ak profil vlastní veľký počet objektov, ktoré majú veľa súkromných oprávnení, môže to ovplyvniť výkon vytvárania obrazoviek oprávnení na objekty pre tieto objekty. Veľkosť profilu vlastníka ovplyvňuje výkon pri zobrazovaní a práci s oprávnením na vlastnené objekty a pri ukladaní a obnove profilov. Ovplyvnené môžu byť aj systémové operácie. Na zamedzenie vplyvov na výkon alebo systémové operácie, distribuujte vlastníctvo objektov na viac profilov. Pretože veľkosť užívateľského profilu môže mať vplyv na výkon, odporúča sa, aby ste nepriraďovali všetky (alebo takmer všetky) objekty len k jednému profilu vlastnenia.

# **Digitálne ID autentifikácie**

Bezpečnostná infraštruktúra iSeries vám umožňuje na identifikáciu použiť digitálne certifikáty x.509. Digitálne certifikáty dovoľujú užívateľom zabezpečiť komunikáciu a zaistiť integritu správ.

Digitálne ID rozhraní API vytvára, distribuuje a riadi digitálne certifikáty asociované s užívateľskými profilmi. Podrobnosti o týchto rozhraniach API nájdete v téme API v Informačnom centre (pozrite ["Požiadavky](#page-17-0) a súvisiace [informácie"](#page-17-0) na strane xvi):

- Pridať užívateľský certifikát (QSYADDUC)
- v Odstrániť užívateľský certifikát (QSYRMVUC)
- v Vypísať užívateľský certifikát (QSYLSTUC)
- v Nájsť užívateľa certifikátu (QSYFNDUC)
- v Pridať certifikát o validačnom zozname (QSYADDVC)
- v Odstrániť certifikát o validačnom zozname (QSYRMVVC)
- v Vypísať certifikát o validačnom zozname (QSYLSTVC)
- v Skontrolovať certifikát o validačnom zozname (QSYCHKVC)
- v Analyzovať certifikát (QSYPARSC)

# **Práca s užívateľskými profilmi**

Táto časť tejto kapitoly opisuje príkazy a obrazovky, ktoré sa používajú na vytvorenie, zmenu a vymazanie užívateľských profilov. Všetky polia, voľby a funkčné klávesy tu nie sú opísané. Podrobnosti nájdete v online informáciách.

Na vytváranie, zmenu alebo vymazanie užívateľských profilov musíte mať špeciálne oprávnenie \*SECADM.

# **Vytvorenie užívateľského profilu**

Užívateľské profily môžete vytvárať niekoľkými spôsobmi:

- Pomocou obrazovky Work with User Profiles (WRKUSRPRF).
- v Pomocou príkazu CRTUSRPRF (Create User Profile).
- Pomocou voľby Work with User Enrollment z ponuky SETUP.
- Pomocou obrazovky iSeries Navigator zo zložky iSeries Access.

Užívateľ, ktorý vytvára užívateľský profil, ho vlastní a má naň oprávnenie \*ALL. Užívateľský profil dostáva oprávnenie \*OBJMGT a \*CHANGE na seba. Tieto oprávnenia sú potrebné na normálne fungovanie a nemali by byť odstránené.

Užívateľský profil nemôže byť vytvorený s vyššími oprávneniami alebo schopnosťami ako sú tie, ktoré má užívateľ, ktorý vytvára profil.

**Poznámka:** Pri vykonávaní CRTUSRPRF nemôžete vytvoriť užívateľský profil (\*USRPRF) v nezávislej diskovej oblasti. Keď má však užívateľ súkromné oprávnenie na objekt v nezávislej diskovej oblasti, je vlastníkom objektu v nezávislej diskovej oblasti alebo je primárnou skupinou objektu v nezávislej diskovej oblasti, názov profilu sa uloží v nezávislej diskovej oblasti. Ak sa nezávislá disková oblasť presunie do iného systému, súkromné oprávnenie, vlastníctvo objektu a záznamy primárnej skupiny budú pripojené k profilu s rovnakým názvom na cieľovom systéme. Ak profil neexistuje na cieľovom systéme, bude vytvorený. Užívateľ nebude mať žiadne špeciálne oprávnenia a heslo bude nastavené na \*NONE.

### **Použitie príkazu WRKUSRPRF**

V príkaze WRKUSRPRF môžete zadať konkrétny názov profilu, sadu generických profilov alebo \*ALL. Úroveň asistencie určuje, ktorú obrazovku uvidíte. Keď použijete príkaz WRKUSRPRF s úrovňou asistencie \*BASIC, dostanete sa na obrazovku Work with User Enrollment. Ak je špecifikovaná úroveň asistencie \*INTERMED, dostanete sa na obrazovku Work with User Profiles.

V príkaze môžete zadať parameter ASTLVL (úroveň asistencie). Ak nezadáte ASTLVL, systém použije úroveň asistencie uloženú s vašim užívateľským profilom.

Na obrazovke Work with User Profiles napíšte 1 a názov profilu, ktorý chcete vytvoriť:

Work with User Profiles Type options, press Enter. 1=Create 2=Change 3=Copy 4=Delete 5=Display 12=Work with objects by owner User Opt Profile Text **1 NEWUSER** DPTSM Sales and Marketing Departme DPTWH Warehouse Department

Uvidíte obrazovku Create User Profile:

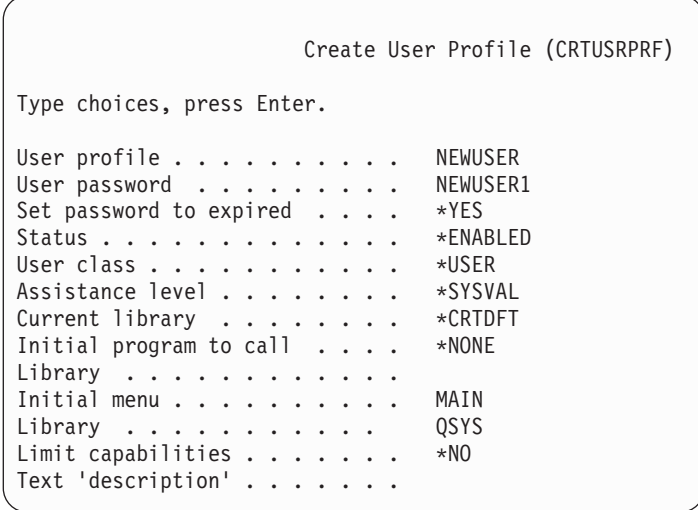

Obrazovka Create User Profile ukazuje všetky polia v užívateľskom profile. Na zadanie ďalších informácií použite kláves F10 (Additional parameters) a kláves Page Down. Keď chcete vidieť názvy parametrov, použite kláves F11 (Display keywords).

Obrazovka Create User Profile nepridá užívateľa do systémového adresára.

### **Použitie príkazu CRTUSRPRF**

Na vytvorenie užívateľského profilu môžete použiť príkaz CRTUSRPRF. S príkazom môžete zadať parametre alebo si môžete vyžiadať pomoc (F4) a uvidíte obrazovku Create User Profile.

### **Použitie voľby Work with User Enrollment**

Vyberte voľbu Work with User Enrollment z ponuky SETUP. Úroveň asistencie, uložená s vaším užívateľským profilom, určuje, či uvidíte obrazovku Work with User Profiles alebo obrazovku Work with User Enrollment. Na zmenu úrovne môžete použiť kláves F21 (Select assistance level).

Na obrazovke Work with User Enrollment použite voľbu 1 (Add) na pridanie nového užívateľa do systému.

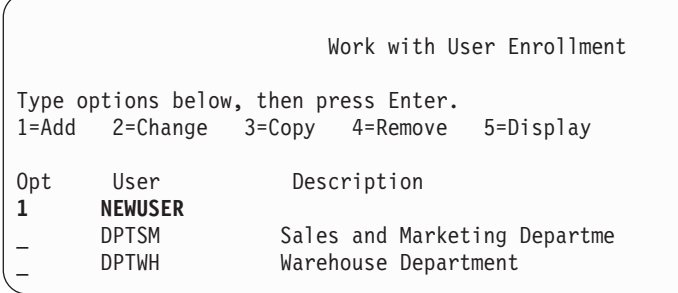

Uvidíte obrazovku Add User:

```
Add User
Type choices below, then press Enter.
User . . . . . . . . . . NEWUSER
User description . . . .
Password . . . . . . . NEWUSER
Type of user . . . . . . *USER
User group . . . . . . . *NONE
Restrict command line use N
Uses OfficeVision/400 . . Y
Default library . . . . .
Default printer . . . . . *WRKSTN
Sign on program . . . . . *NONE
Library . . . . . . . . .
First menu . . . . . . .
Library . . . . . . . .
F1=Help F3=Exit F5=Refresh F12=Cancel
```
Obrazovka Add User je určená pre administrátorov bezpečnosti bez technického zázemia. Neukazuje všetky polia v užívateľskom profile. Pre všetky polia, ktoré nie sú zobrazené, sa použijú predvolené hodnoty.

**Poznámka:** Ak použijete obrazovku Add User, názvy užívateľských profilov sú limitované na osem znakov.

Pomocou klávesu Page down prejdite na druhú obrazovku:

```
Add User
Type choices below, then press Enter.
Attention key program . . *SYSVAL
Library . . . . . . . .
Option 50 on OfficeVision/400 menu:
Text for menu option Operational Assistant Menu
User program . . . . . QEZAST
Library . . . . . . . QSYS
```
Obrazovka Add user automaticky pridá záznam do systémového adresára s rovnakým ID užívateľa ako je názov užívateľského profilu (prvých osem znakov) a adresou názvu systému.

Hlavná ponuka tiež obsahuje užívateľské voľby 51—59. Tieto dodatočné voľby (Options 51--59) sú spracovávané podobne ako voľba 50, s tým rozdielom, že predvolené hodnoty pre tieto polia sú prázdne:

- Text pre voľby ponuky
- Užívateľský program
- Knižnica

### **Kopírovanie užívateľských profilov**

Užívateľský profil môžete vytvoriť skopírovaním iného užívateľského profilu alebo skupinového profilu. Môžete tiež nastaviť jeden profil v skupine ako vzor. Skopírujte prvý profil v skupine na vytvorenie ďalších profilov.

Profil môžete skopírovať interaktívne buď z obrazovky Work with User Enrollment alebo z obrazovky Work with User Profiles. Na kopírovanie užívateľského profilu neexistuje žiadny príkaz.

### **Kopírovanie z obrazovky Work with User Profiles**

Na obrazovke Work with User Profiles napíšte 3 pred profil, ktorý chcete skopírovať. Uvidíte obrazovku Create User Profile:

```
Create User Profile (CRTUSRPRF)
Type choices, press Enter.
User profile . . . . . . . . . . . . Name<br>User password . . . . . . . . . > *USRPRF Name
User password \dots \dots \dots \dots<br>Set password to expired \dots \dots > *NO *NO. *YES
Set password to expired \ldots \ldots > *NO
Status . . . . . . . . . . . . . > *ENABLED *ENABLED,
User class \ldots . . . . . . . . > *USER \qquad *USER,
Assistance level . . . . . . . . > *SYSVAL *SYSVAL,
Current library \dots \dots \dots > DPTWH Name,<br>Initial program to call \dots \dots > *NONE Name,
Initial program to call \dots \dots > *NONE<br>Library \dots \dots \dots\ldots . . . . . . . . . . . . . . . Name,
Initial menu . . . . . . . . . . > ICMAIN Name,
Library . . . . . . . . . . > ICPGMLIB Name,
Limit capabilities . . . . . . > *NO *NO,
Text 'description' . . . . . . . > 'Warehouse Department'
```
Na obrazovke Create User Profile sa zobrazia všetky hodnoty zo zdrojového užívateľského profilu okrem týchto polí:

#### **Home directory**

\*USRPRF

**Locale job attributes**

Lokálne atribúty úlohy

**Locale** Lokál

#### **User profile**

Prázdne. Musí byť vyplnené.

**Password**

\*USRPRF

**Message queue** \*USRPRF

**Document password** \*NONE

**User Identification Number** \*GEN

**Group Identification Number** \*NONE

#### **EIM Association** | |

\*NOCHG

#### **Authority**

\*EXCLUDE

Na obrazovke Create User Profile môžete zmeniť ľubovoľné polia. Súkromné oprávnenia zdrojového profilu sa neskopírujú. Okrem toho interné objekty obsahujúce užívateľské preferencie a ostatné informácie o užívateľovi tiež nebudú skopírované.

### **Kopírovanie z obrazovky Work with User Enrollment**

Na obrazovke Work with User Enrollment napíšte 3 pred profile, ktorý chcete skopírovať. Uvidíte obrazovku Copy User:

```
Copy User
Copy from user . . . . : DPTWH
Type choices below, then press Enter.
User . . . . . . . . . .
User description . . . . Warehouse Department
Password . . . . . . . .
Type of user . . . . . . USER
User group . . . . . . .
Restrict command line use N<br>Uses OfficeVision/400 Y
Uses OfficeVision/400 . .
Default library . . . . . DPTWH
Default printer . . . . . PRT04
Sign on program . . . . . *NONE
  Library . . . . . . . .
```
Na obrazovke Add User sa objavia všetky hodnoty zo zdrojového profilu okrem nasledujúcich:

**User** Prázdne. Musí byť vyplnené. Obmedzené na 8 znakov.

#### **Password**

| | Prázdne. Ak nezadáte žiadnu hodnotu, profile sa vytvorí s rovnakým heslom, aké má predvolená hodnota uvedená v parametri PASSWORD príkazu CRTUSRPRF.

Na obrazovke Copy User môžete zmeniť ľubovoľné polia. Polia užívateľského profilu, ktoré sa neobjavia vo verzii základná úroveň pomoci, sa skopírujú zo zdrojového profilu s týmito výnimkami:

**Message queue** \*USRPRF **Document password** \*NONE **User Identification Number** \*GEN **Group Identification Number** \*NONE **EIM Association** \*NOCHG **Authority** \*EXCLUDE Súkromné oprávnenia zdrojového profilu sa neskopírujú.

Kapitola 4. Užívateľské profily **97**

### **Kopírovanie súkromných oprávnení**

Súkromné oprávnenia môžete skopírovať z jedného užívateľského profilu do iného pomocou príkazu GRTUSRAUT (Grant User Authority). Môže to byť užitočné v niektorých situáciách, no nemalo by sa používať namiesto skupinových profilov alebo zoznamov oprávnení. Kopírovanie oprávnení vám nepomôže spravovať podobné oprávnenia v budúcnosti a môže spôsobiť problémy s výkonom na vašom systéme.

Téma ["Kopírovanie](#page-158-0) oprávnenia od užívateľov" na strane 137 obsahuje viac informácií o používaní tohto príkazu.

# **Zmena užívateľských profilov**

Užívateľský profil môžete zmeniť pomocou voľby 2 (Change) buď z obrazovky Work with User Profiles alebo z obrazovky Work with User Enrollment. Môžete tiež použiť príkaz CHGUSRPRF (Change User Profile).

Užívatelia, ktorí majú povolené zadávať príkazy, môžu meniť niektoré parametre vlastných profilov pomocou príkazu CHGPRF (Change Profile).

Užívateľ nemôže meniť užívateľský profil, aby mal viac špeciálnych oprávnení alebo schopností ako užívateľ, ktorý mení tento profil.

# **Vymazanie užívateľského profilu**

Nemôžete vymazať užívateľský profil, ktorý vlastní objekty. Musíte vymazať všetky objekty vlastnené profilom, alebo preniesť vlastníctvo týchto objektov na iný profil. základná úroveň pomoci aj stredná úroveň pomoci vám umožňujú pracovať s vlastnenými objektmi, keď vymazávate profil.

Nemôžete vymazať užívateľský profil, ak je primárnou skupinou pre všetky objekty. Keď sa používa na vymazanie užívateľského profilu stredná úroveň pomoci, môžete zmeniť alebo odstrániť primárnu skupinu pre objekty. Príkaz DSPUSRPRF môžete použiť s voľbou \*OBJPGP (object primary group) na výpis zoznamu všetkých objektov, pre ktoré je profil primárnou skupinou.

Keď vymažete užívateľský profil, užívateľ je odstránený zo všetkých distribučných zoznamov a zo systémového adresára.

Nemusíte meniť vlastníctvo alebo vymazať front správ užívateľa. Pri vymazaní profilu systém automaticky vymaže tento front správ.

Nemôžete vymazať skupinový profil, ktorý má členy. Keď chcete vidieť členy skupinového profilu, napíšte DSPUSRPRF *názov-skupinového-profilu* \*GRPMBR. Pred vymazaním skupinového zmeňte pole GRPPRF v profile každého člena.

### **Použitie príkazu DLTUSRPRF**

Príkaz DLTUSRPRF (Delete User Profile) môžete zadať priamo alebo môžete použiť voľbu 4 (Delete) na obrazovke Work with User Profiles. Príkaz DLTUSRPRF má parametre, ktoré vám umožňujú pracovať so:

- v všetkými objektmi vlastnenými profilom
- v všetkými objektmi, pre ktoré je profil primárnou skupinou
- | Asociácie EIM

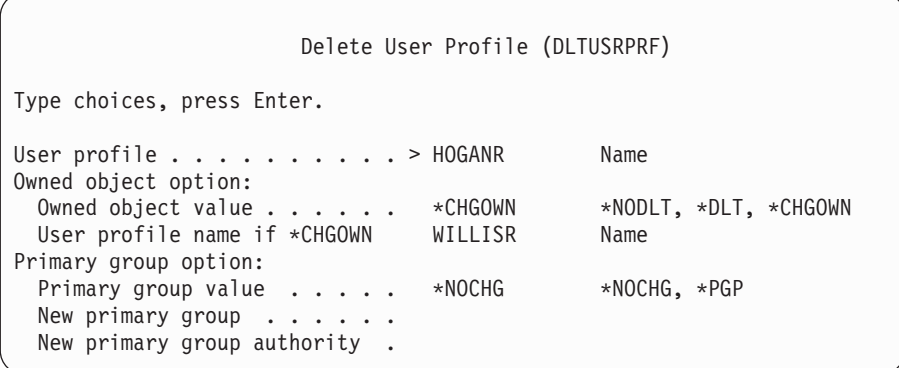

Môžete vymazať všetky vlastnené objekty alebo ich preniesť novému vlastníkovi. Ak chcete pracovať s vlastnenými objektmi jednotlivo, môžete použiť príkaz WRKOBJOWN (Work with Objects by Owner). Môžete zmeniť primárnu skupinu pre všetky objekty, pre ktoré je skupinový profil primárnou skupinou. Ak chcete pracovať s objektmi jednotlivo, môžete použiť príkaz WRKOBJPGP (Work with Objects by Primary Group) . Obrazovky pre oba príkazy sú podobné:

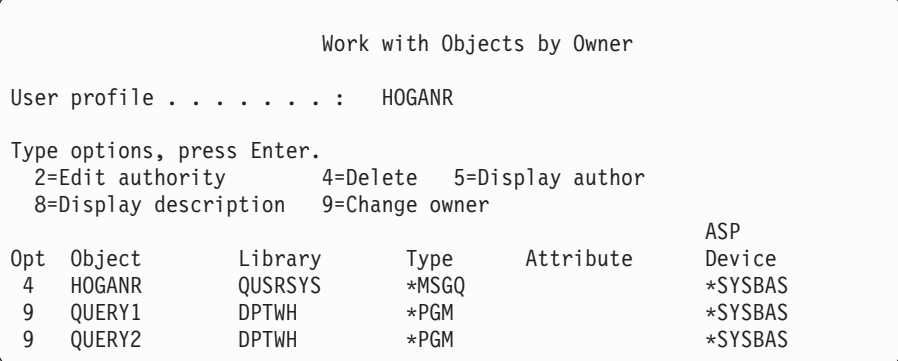

### **Použitie voľby Remove User**

Na obrazovke Work with User Enrollment napíšte 4 (Remove) pred profil, ktorý chcete vymazať. Uvidíte obrazovku Remove User:

```
Remove User
User . . . . . . . . . . . : HOGANR
User description . . . . . : Sales and Marketing Department
To remove this user type a choice below, then press Enter.
    1. Give all objects owned by this user to a new owner
    2. Delete or change owner of specific objects owned by this user.
```
Keď chcete zmeniť vlastníctvo všetkých objektov pred vymazaním profilu, vyberte voľbu 1. Uvidíte obrazovku, kde môžete zadať nového vlastníka.

Keď chcete pracovať s objektmi jednotlivo, vyberte voľbu 2. Uvidíte detailnú obrazovku Remove User:

```
Remove User
User . . . . . . . . . . . : HOGANR<br>User description . . . . . : Hogan, Richard - Warehouse DPT
User description \dots. \dots:
New owner . . . . . . . . . . . . Name, F4 for list
To remove this user, delete or change owner of all objects.
Type options below and press Enter.
 2=Change to new owner 4=Delete 5=Display details
Opt Object Library Description
4 HOGANR QUSRSYS HOGANR message queue
    QUERY1 DPTWH Inventory Query, on-hand report
2 QUERY2 DPTWH Inventory Query, on-order report
```
Použite voľby na obrazovke na vymazanie objektov alebo ich prenos na nového vlastníka. Keď boli všetky objekty odstránené z obrazovky, môžete profil vymazať.

#### **Poznámky:**

- 1. Na vymazanie všetkých objektov, vlastnených užívateľským profilom, môžete použiť kláves F13.
- 2. Spoolové súbory sa neobjavujú na obrazovke Work with Objects by Owner. Užívateľský profil môžete vymazať aj keď tento profil stále vlastní spoolové súbory. Keď ste vymazali užívateľský profil, použite príkaz WRKSPLF (Work with Spooled Files) na lokalizáciu a vymazanie všetkých spoolových súborov vlastnených užívateľským profilom, ak ich už viac netreba.
- 3. Všetky objekty, pre ktoré bol vymazaný užívateľský profil primárnou skupinou, budú mať primárnu skupinu \*NONE.

# **Príkaz WRKOBJPGP**

Príkaz WRKOBJPGP (Work with Objects by Primary Group) môžete použiť na zobrazenie a prácu s objektmi, pre ktoré je profil primárnou skupinou. Túto obrazovku môžete použiť na zmenu primárnej skupiny objektu na iný profil alebo na nastavenie jeho primárnej skupiny na \*NONE.

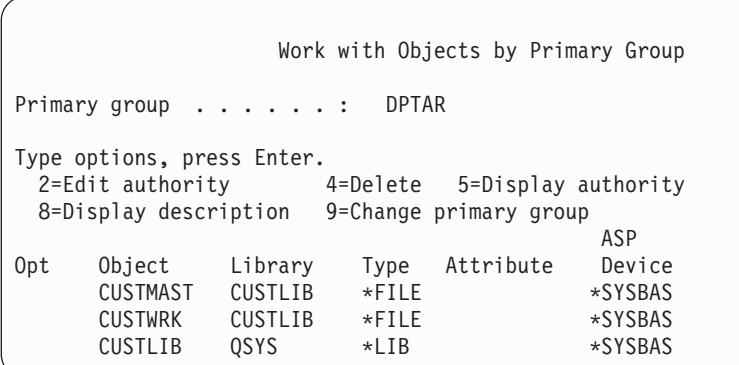

# **Aktivovanie užívateľského profilu**

Ak sú systémové hodnoty QMAXSIGN a QMAXSGNACN na vašom systéme nastavené na deaktivovanie užívateľského profilu po priveľkom počet pokusov o prihlásenie, budete potrebovať niekoho ako je systémový operátor na aktivovanie profilu jeho zmenou stavu na \*ENABLE. Aby ste však mohli aktivovať užívateľský profil, musíte mať špeciálne oprávnenie \*SECADM a \*OBJMGT a oprávnenie \*USE na užívateľský profil. Systémový operátor zvyčajne nemá špeciálne oprávnenie \*SECADM.

Riešením je použitie jednoduchého programu, ktorý prijme oprávnenie:

- 1. Vytvorte CL program vlastnený užívateľom, ktorý má špeciálne oprávnenie \*SECADM a \*OBJMGT a oprávnenie \*USE na užívateľské profily v systéme. Prijmite oprávnenie vlastníka pri vytváraní programu špecifikovaním USRPRF(\*OWNER).
- 2. Použite príkaz EDTOBJAUT na udelenie verejného oprávnenia programu \*EXCLUDE a dajte systémovým operátorom oprávnenie \*USE.
- 3. Operátor aktivuje profil zadaním:

CALL ENABLEPGM *názov-profilu*

4. Hlavná časť programu ENABLEPGM vyzerá podobne ako: PGM &PROFILE DCL VAR(&PROFILE) TYPE(\*CHAR) LEN(10) CHGUSRPRF USRPRF(&PROFILE) STATUS(\*ENABLED) ENDPGM

### **Vypísanie zoznamu užívateľských profilov**

Informácie o užívateľských profiloch môžete zobraziť a vytlačiť v rôznych formátoch.

### **Zobrazenie individuálneho profilu**

Na zobrazenie hodnôt pre individuálny užívateľský profil, použite voľbu 5 (Display) buď z obrazovky Work with User Enrollment alebo z obrazovky Work with User Profiles. Alebo môžete použiť príkaz DSPUSRPRF (Display User Profile).

### **Zoznam všetkých profilov**

Príkaz DSPAUTUSR (Display Authorized Users) môžete použiť na vytlačenie alebo zobrazenie všetkých užívateľských profilov v systéme. Parameter poradia (SEQ) v tomto príkaze vám umožňuje triediť zoznam buď podľa názvu profilu alebo podľa skupinového profilu.

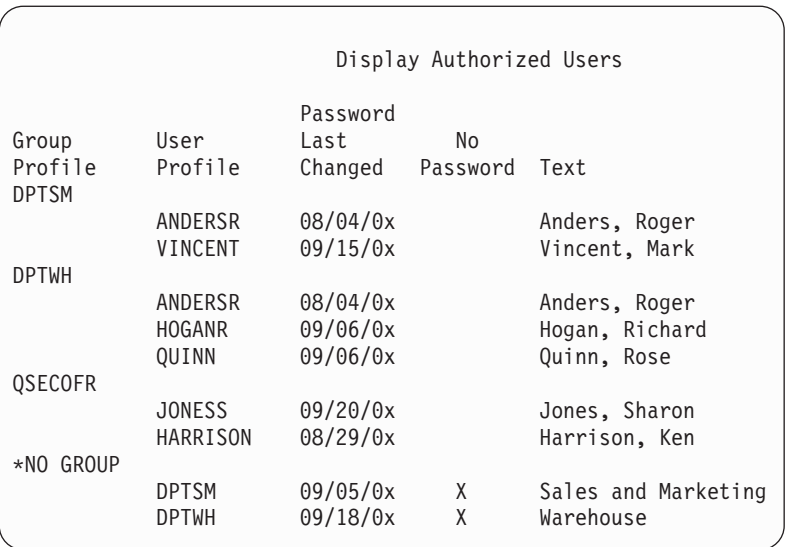

Stlačením kávesu F11 môžete vidieť, ktoré užívateľské profily majú heslá definované pre použitie na rôznych úrovniach hesla.

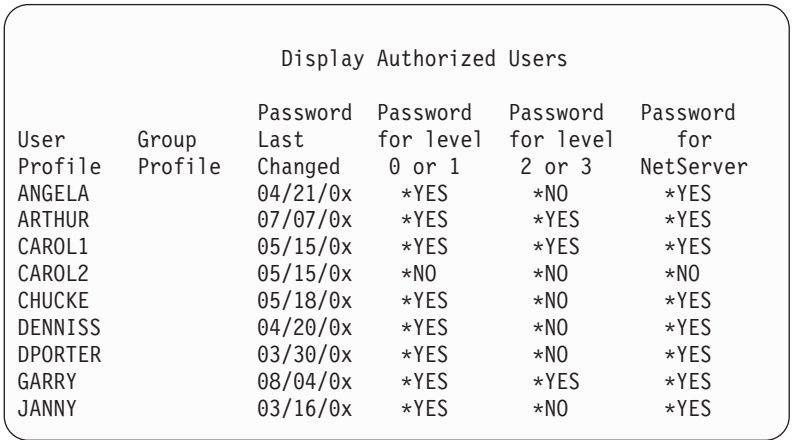

### **Typy zobrazení užívateľských profilov**

Príkaz DSPUSRPRF (Display User Profile) poskytuje niektoré typy obrazoviek a výpisov:

- v Niektoré obrazovky a výpisy sú dostupné len pre niektoré profily. Iné môžu tlačiť všetky profily alebo generická sada profilov. Podrobnosti o dostupných typoch nájdete v online informáciách.
- v Z niektorých obrazoviek môžete vytvoriť výstupný súbor zadaním output(\*OUTFILE). Na vytváranie vlastných výpisov z výstupného súboru môžete použiť dotazový nástroj alebo program. Téma ["Analyzovanie](#page-275-0) užívateľských [profilov"](#page-275-0) na strane 254 vám pomôže s vytváraním výpisov.

### **Typy výpisov užívateľských profilov**

Nasledujúce príkazy poskytujú výpisy užívateľských profilov.

• PRTUSRPRF (Print User Profile)

Tento príkaz vám umožňuje vytlačiť výpis obsahujúci informácie o užívateľských profiloch v systéme. Môžete vytvoriť štyri rôzne výpisy. Jeden obsahuje informácie typu oprávnení, iný obsahuje informácie typu prostredia, ďalší obsahuje informácie typu hesla a posledný informácie typu úrovne hesla.

• ANZDFTPWD (Analyze Default Password)

Tento príkaz vám umožňuje vytlačiť výpis všetkých užívateľských profilov v systéme, ktoré majú štandardné heslo a urobiť určité opatrenia voči týmto profilom. Profil má štandardné heslo, keď sa názov užívateľského profilu zhoduje s heslom profilu.

Užívateľské profily v systéme, ktoré majú štandardné heslo, môžu byť deaktivované a ich heslá môžu byť nastavené na expirované.

# **Premenovanie užívateľského profilu**

Systém neposkytuje priamu metódu na premenovanie užívateľského profilu.

Nový profil môže byť vytvorený s rovnakými oprávneniami pre užívateľa s novým názvom. Niektoré informácie však nemôžu byť prenesené do nového profilu. Nasledujú príklady informácií, ktoré nemôžu byť prenesené:

- Spoolové súbory.
- v Interné objekty obsahujúce užívateľské preferencie a iné informácie o užívateľovi budú stratené.
- v Digitálne certifikáty, ktoré obsahujú meno užívateľa, stratia platnosť.
- v Informácie o uid a gid, ktoré uchováva integrovaný súborový systém, nie je možné meniť.
- v Nemožno meniť informácie, ktoré sú uložené aplikáciami, ktoré obsahujú meno užívateľa.

Aplikácie, ktoré spúšťa užívateľ, majú ″aplikačné profily″. Vytvorenie nového užívateľského profilu iSeries na premenovanie užívateľa nepremenuje všetky aplikačné profily, ktoré môže užívateľ mať. Profil Lotus Notes je jedným z príkladov aplikačného profilu.

Nasledujúci príklad ukazuje ako vytvoriť nový profil pre užívateľa s novým názvom a rovnakými oprávneniami. Starý názov profilu je SMITHM. Nový názov užívateľského profilu je JONESM:

- 1. Skopírujte starý profil (SMITHM) do nového profilu (JONESM) pomocou voľby kopírovania na obrazovke Work with User Enrollment.
- 2. Dajte profilu JONESM všetky súkromné oprávnenia SMITHM pomocou príkazu GRTUSRAUT (Grant User Authority):

GRTUSRAUT JONESM REFUSER(SMITHM)

3. Zmeňte primárnu skupinu všetkých objektov, pre ktoré je SMITHM primárnou skupinou pomocou príkazu WRKOBJPGP (Work with Objects by Primary Group):

```
WRKOBJPGP PGP(SMITHM)
```
Zadajte voľbu 9 na všetky objekty, ktoré potrebujú zmeniť ich primárnu skupinu a zadajte na príkazový riadok NEWPGP (JONESM).

**Poznámka:** JONESM musí mať priradené gid pomocou parametra GID v príkaze CRTUSRPRF (Create User Profile) alebo CHGUSRPRF (Change User Profile).

4. Zobrazte užívateľský profil SMITHM pomocou príkazu DSPUSRPRF (Display User Profile): DSPUSRPRF USRPRF(SMITHM)

Zapíšte si uid a gid pre SMITHM.

- 5. Preneste vlastníctvo všetkých ostatných vlastnených objektov na JONESM a odstráňte užívateľský profil SMITHM pomocou voľby 4 (Remove) na obrazovke Work with User Enrollment.
- 6. Zmeňte uid a gid profilu JONESM na uid a gid, ktoré patrilo profilu SMITHM, pomocou príkazu CHGUSRPRF (Change User Profile):

CHGUSRPRF USRPRF(JONESM) UID(uid profilu SMITHM) GID(gid profilu SMITHM)

Ak profil JONESM vlastní objekty v adresári, príkaz CHGUSRPRF sa nemôže použiť na zmenu uid a gid. Na zmenu uid a gid užívateľského profilu JONESM použite API QSYCHGID.

# **Práca s auditovaním užívateľa**

Príkaz CHGUSRAUD (Change User Auditing) použite na nastavenie charakteristík auditu pre užívateľov. Keď chcete používať tento príkaz, musíte mať oprávnenie \*AUDIT.

```
Change User Audit (CHGUSRAUD)
Type choices, press Enter.
User profile . . . . . . . . . . HOGANR
                                  JONESS
Object auditing value . . . . . *SAME
User action auditing . . . . . . *CMD
                                  *SERVICE
```
Vypísaním názvov užívateľských profilov môžete naraz špecifikovať charakteristiky auditovania pre viac ako jedného užívateľa.

Parameter AUDLVL (user action auditing) môže mať viac ako jednu hodnotu. Hodnoty, ktoré zadáte v tomto príkaze, nahradia aktuálne hodnoty AUDLVL pre týchto užívateľov. Hodnoty, ktoré zadáte, sa nepridajú k aktuálnym hodnotám AUDLVL pre týchto užívateľov.

Príkaz DSPUSRPRF (Display User Profile) môžete použiť na zobrazenie charakteristík auditu pre užívateľa.

# **Práca s profilmi v CL programoch**

V CL programe môžete chcieť načítať informácie o užívateľskom profile. Môžete na to použiť príkaz RTVUSRPRF (Retrieve User Profile). Tento príkaz vracia požadované atribúty profilu do premenných, ktoré priradíte k názvom polí užívateľského profilu. Opis polí užívateľského profilu v tejto kapitole ukazuje očakávanú dĺžku polí v príkaze RTVUSRPRF. V niektorých prípadoch môže mať desiatkové pole tiež hodnotu, ktorá nie je numerická. Napríklad pole maximálnej pamäte (MAXSTG) je definované ako desiatkové pole, ale môže mať aj hodnotu \*NOMAX. Online informácie o príkaze RVTUSRPRF opisujú nenumerické hodnoty, ktoré sú vrátené v desiatkovom poli.

Vzorový program v časti "Používanie programu na [schvaľovanie](#page-66-0) hesiel" na strane 45 ukazuje príklad použitia príkazu RTVUSRPRF.

Môžete tiež chcieť použiť v CL programe príkaz CRTUSRPRF alebo CHGUSRPRF. Ak použijete premenné pre parametre tohto príkazu, definujte tieto premenné ako znakové polia, aby sa zhodovali s požiadavkami obrazovky Create User Profile. Veľkosti premenných sa nemusia zhodovať s veľkosťami polí.

Heslo užívateľa nemôžete načítať, pretože heslá sú uložené s jednosmerným šifrovaním. Ak chcete, aby užívateľ pred prístupom ku kritickým informáciám zadal heslo znova, môžete v programe použiť príkaz CHKPWD (Check Password). Systém porovná zadané heslo s heslo užívateľa a ak heslo nie je správne, odošle vášmu programu správu.

# **Výstupné body užívateľského profilu**

Výstupné body sú poskytované na vytvorenie, zmenu, vymazanie alebo obnovenie užívateľských profilov. Môžete napísať svoje vlastné výstupné programy na vykonanie určitých funkcií užívateľského profilu. Keď zaregistrujete svoje výstupné programy s niektorým z výstupných bodov užívateľského profilu, pri vytvorení, zmene, vymazaní alebo obnovení užívateľského profilu budete upozornený. V čase upozornenia môže váš výstupný program vykonať niečo z nasledujúceho:

- v Načítať informácie o užívateľskom profile
- v Zaregistrovať užívateľský profil, ktorý bol práve vytvorený, v systémovom adresári.
- v Vytvoriť potrebné objekty pre užívateľský profil.

**Poznámka:** Skôr ako sú zavolané výstupné programy, všetky adoptované oprávnenia budú zakázané. To znamená, že výstupný program nemôže mať oprávnenie na prístup k objektom užívateľského profilu.

Viac informácií o bezpečnostných výstupných programoch nájdete v téme API Informačného centra (pozrite si detaily v časti ["Požiadavky](#page-17-0) a súvisiace informácie" na strane xvi).

# **Užívateľské profily dodané IBM**

S vaším systémovým softvérom sa dodáva viacero užívateľských profilov. Tieto užívateľské profily dodané IBM sa používajú ako vlastníci objektov pre rôzne systémové funkcie. Niektoré systémové funkcie tiež bežia pod určitými užívateľskými profilmi dodanými IBM.

Užívateľské profily dodané IBM sú okrem QSECOFR dodané s heslom \*NONE a nie sú určené pre prihlasovanie. Aby ste mohli prvý raz nainštalovať svoj systém, heslo pre profil správcu bezpečnosti (QSECOFR) je rovnaké pre každý dodávaný systém. Avšak heslo pre QSECOFR sa dodáva ako expirované. Pri nových systémoch budete požiadaný o zmenu hesla, keď sa prvý krát prihlásite ako QSECOFR.

Keď inštalujete nové vydanie operačného systému, heslá pre profily dodané IBM sa nezmenia. Ak majú profily ako QPGMR a QSYSOPR heslá, tieto heslá nie sú automaticky nastavené na \*NONE.

Príloha B, ["Užívateľské](#page-288-0) profily dodané firmou IBM", na strane 267 obsahuje kompletný zoznam všetkých užívateľských profilov dodávaných IBM a hodnoty polí pre každý profil.

**Poznámka:** Profily dodávané IBM sú síce k dispozícii, ale používa ich IBM i5/OS. Preto sa prihlasovanie s týmito profilmi alebo používanie týchto profilov na vlastnenie objektov (nedodaných IBM) **neodporúča**.

### **Zmena hesiel pre užívateľské profily dodané IBM**

Ak sa potrebujete prihlásiť s niektorým z profilov dodaných IBM, môžete zmeniť heslo pomocou príkazu CHGUSRPRF. Tieto heslá môžete tiež zmeniť pomocou voľby z ponuky SETUP. Na ochranu svojho systému by ste mali nechať heslo nastavené na \*NONE pre všetky profily dodané IBM okrem QSECOFR. Nepovoľte triviálne heslá pre profil QSECOFR.

```
Change Passwords for IBM-Supplied
Type new password below for IBM-supplied user,
type password again to verify change, then
press Enter.
New security officer (QSECOFR) password . . . . . .
 New password (to verify) \dots . . . . . . . . . . .
New system operator (QSYSOPR) password . . . . . . .
 New password (to verify) \dots \dots \dots \dotsNew programmer (QPGMR) password . . . . . . . . . .
 New password (to verify) \dots..........
New user (QUSER) password . . . . . . . . . . . . .
 New password (to verify) \dots \dots \dots \dotsNew service (QSRV) password . . . . . . . . . .
 New password (to verify) \dots..........
```
Použite kláves Page down na zmenu ďalších hesiel:

Change Passwords for IBM-Supplied Type new password below for IBM-supplied user, type change, then press Enter. New basic service (QSRVBAS) password . . . . . . . . New password (to verify)  $\dots \dots \dots \dots$ 

### **Práca s ID užívateľov servisných nástrojov**

V tomto vydaní je niekoľko vylepšení a dodatkov do servisných nástrojov, ktoré ho robia jednoduchším pre použitie a pochopenie.

v **System service tools (SST)**

Teraz môžete spravovať a vytvárať ID užívateľov servisných nástrojov zo systémových servisných nástrojov (SST) výberom voľby 8 (Work with service tools user IDs) z hlavnej obrazovky SST. Už nemusíte ísť do DST, ak chcete resetovať heslá, udeľovať alebo odvolávať privilégiá alebo vytvárať ID užívateľov servisných nástrojov. **Poznámka**: Informácie, týkajúce sa Servisných nástrojov, boli presunuté do Informačného centra.

v **Vylepšenia správy hesiel**

Server sa dodáva s obmedzenou schopnosťou meniť štandardné a expirované heslá. To znamená, že nemôžete meniť ID užívateľov servisných nástrojov, ktoré majú štandardné a expirované heslá, cez API QSYCHGDS (Change Service Tools User ID), ani nemôžete meniť ich heslá cez SST. ID užívateľov servisných nástrojov so štandardným a expirovaným heslom môžete meniť iba cez DST. Nastavenie môžete zmeniť tak, aby povoľovalo zmenu štandardných a expirovaných hesiel. Môžete tiež použiť nové privilégium STRSST (Start service tools) na vytvorenie ID užívateľa servisných nástrojov, ktoré môže pristupovať k DST, ale môže mať obmedzený prístup k SST.

v **Zmeny terminológie**

Textové údaje a iná dokumentácia boli zmenené tak, aby odzrkadľovali novú terminológiu servisných nástrojov. Konkrétne pojem ID užívateľa servisných nástrojov nahrádza predchádzajúce pojmy, ako sú užívateľské profily DST, ID užívateľa DST, užívateľské profily servisných nástrojov alebo rôzne variácie týchto názvov.

Informácie o spôsobe práce so servisnými nástrojmi nájdete v téme Informačného centra Service tools (**Security—>Service tools** ). Bližšie informácie o pristupovaní do Informačného centra nájdete v ["Požiadavky](#page-17-0) a súvisiace [informácie"](#page-17-0) na strane xvi.

### **Systémové heslo**

Systémové heslo sa používa pri autorizácii zmien modelu systému, určitých servisných stavoch a zmenách vlastníctva. Ak sa vyskytli tieto zmeny na vašom systéme, môžete byť vyzvaný na zadanie systémového hesla, keď vykonávate IPL.

# **Kapitola 5. Zabezpečenie prostriedkov**

Zabezpečenie prostriedkov určuje, ktorí užívatelia môžu používať objekty v systéme a aké operácie môžu na týchto objektoch vykonávať.

V tejto kapitole sú opísané jednotlivé komponenty zabezpečenia prostriedkov a spôsob, akým všetky spolu pracujú na ochrane informácií o vašom systéme. Tiež vysvetľuje, ako používať príkazy a obrazovky CL na vytvorenie zabezpečenia prostriedkov vo vašom systéme.

[Kapitola](#page-206-0) 7 pojednáva o metódach navrhovania zabezpečenia prostriedkov, vrátane ich vplyvu na aplikačný návrh a výkon systému.

Téma "Ako systém kontroluje [oprávnenie"](#page-161-0) na strane 140 poskytuje podrobné vývojové diagramy a záznamy o tom, ako systém kontroluje oprávnenie. Možno bude pre vás užitočné konzultovať tieto informácie, keď si prečítate nasledujúce vysvetlenia.

# **Definovanie osôb, ktoré budú môcť mať prístup k informáciám**

Môžete dať oprávnenie jednotlivým užívateľom, skupinám užívateľov a verejnosti.

**Poznámka:** V niektorých prostrediach sa oprávnenie užívateľa nazýva **privilégium**.

Oprávnenie používať objekty môžete definovať niekoľkými spôsobmi:

#### **Verejné oprávnenie:**

**Verejné** sa skladá z kohokoľvek, kto je autorizovaný na prihlásenie sa do vášho systému. Verejné oprávnenie je definované pre každý objekt v systéme, aj keď verejné oprávnenie pre objekt môže byť \*EXCLUDE. Verejné oprávnenie pre objekt sa používa vtedy, ak sa nenájde žiadne iné špecifické oprávnenie pre objekt.

#### **Súkromné oprávnenie:**

Môžete definovať špecifické oprávnenie na používanie (alebo nepoužívanie) objektu. Môžete udeliť oprávnenie jednotlivému užívateľskému profilu alebo skupinovému profilu. Objekt má **súkromné oprávnenie**, ak je pre objekt definované ľubovoľné iné oprávnenie ako verejné oprávnenie, vlastníctvo objektu alebo oprávnenie primárnej skupiny.

#### **Užívateľské oprávnenie:**

Jednotlivé užívateľské profily môžu dostať oprávnenie na používanie objektov v systéme. Toto je jeden typ súkromného oprávnenia.

#### **Skupinové oprávnenie:**

Skupinové profily môžu dostať oprávnenie na používanie objektov v systéme. Člen skupiny dostane oprávnenie tejto skupiny, pokiaľ nie je pre tohto užívateľa špecificky definované nejaké iné oprávnenie. Skupinové oprávnenie sa tiež považuje za súkromné oprávnenie.

#### **Vlastníctvo objektu:**

Každý objekt v systéme má vlastníka. Vlastník má štandardne na objekty v systéme oprávnenie \*ALL. Avšak oprávnenie vlastníka na objekt možno zmeniť alebo odstrániť. Oprávnenie vlastníka na objekt sa nepovažuje za súkromné oprávnenie.

#### <span id="page-129-0"></span>**Oprávnenie primárnej skupiny:**

Môžete určiť primárnu skupinu pre objekt a oprávnenie, ktoré má primárna skupina na objekt. Oprávnenie primárnej skupiny je uložené spolu s objektom a môže zabezpečiť lepší výkon ako súkromné oprávnenie udelené skupinovému profilu. Len užívateľský profil so skupinovým identifikačným číslom (gid) môže byť primárnou skupinou pre objekt. Oprávnenie primárnej skupiny sa nepovažuje za súkromné oprávnenie.

### **Definovanie spôsobu prístupu k informáciám**

**Oprávnenie** znamená typ povoleného prístupu k objektu. Rôzne operácie si vyžadujú rôzne typy oprávnení.

**Poznámka:** V niektorých prostrediach sa oprávnenie asociované s objektom nazýva **režim prístupu** k objektu.

Oprávnenie na objekt sa rozdeľuje do troch kategórií: 1) **Oprávnenie na objekt** určuje, aké operácie možno vykonávať na objekte ako celku. 2) **Oprávnenie na údaje** určuje, aké operácie možno vykonávať na obsahu objektu. **Oprávnenie na polia** definuje, aké operácie možno vykonávať na údajových poliach.

Tabuľka 111 opisuje typy dostupných oprávnení a uvádza niekoľko príkladov spôsobu použitia týchto oprávnení. Vo väčšine prípadov si prístup k objektu vyžaduje kombináciu oprávnení na objekt, údaje a polia. [Príloha](#page-306-0) D poskytuje informácie o oprávnení, ktoré sa vyžaduje na vykonávanie špecifickej funkcie.

| Oprávnenie            | <b>Názov</b>                      | Povolené funkcie                                                                                                    |  |  |
|-----------------------|-----------------------------------|----------------------------------------------------------------------------------------------------|--|--|
| Oprávnenia na objekt: |                                   |                                                                                                    |  |  |
| *OBJOPR               | Použiteľný objekt                 | Prezerať opis objektu. Používať objekt tak, ako to stanovujú<br>údajové oprávnenia užívateľa.                                                                                                    |  |  |
| *OBJMGT               | Riadenie objektov                 | Určovať zabezpečenie pre objekt. Presúvať alebo premenovávať<br>objekt. Všetky funkcie definované pre *OBJALTER a<br>*OBJREF.                                                                                                    |  |  |
| *OBJEXIST             | Existencia objektov               | Vymazať objekt. Uvoľniť úložný priestor objektu. Vykonávať<br>operácie uloženia a obnovenie pre objekt <sup>1</sup> . Presúvať vlastníctvo<br>objektu.                                                                                                    |  |  |
| *OBJALTER             | Zmena objektov                    | Pridávať, vyčistiť, inicializovať a reorganizovať členov<br>databázových súborov. Meniť a pridávať atribúty databázových<br>súborov: pridávať a odstraňovať spúšťače. Meniť atribúty balíkov<br>SQL.                                                                                                    |  |  |
| *OBJREF               | Referencia objektov               | Určovať databázový súbor ako rodičovský súbor v referenčnom<br>obmedzení. Napríklad, chcete definovať pravidlo, že musí<br>existovať záznam zákazníka v súbore CUSMAS predtým, ako sa<br>objednávka pre zákazníka pridá do súboru CUSORD. Aby ste<br>mohli zadefinovať toto pravidlo, potrebujete oprávnenie<br>*OBJREF k súboru CUSMAS. |  |  |
| *AUTLMGT              | Riadenie autorizačného<br>zoznamu | Pridávať a odstraňovať užívateľov a ich oprávnenia z<br>autorizačného zoznamu <sup>2</sup> .                                                                                                    |  |  |
| Oprávnenia na údaje:  |                                   |                                                                                                    |  |  |
| *READ                 | Čítať                             | Zobrazovať obsah objektu, napríklad prezeranie záznamov v<br>súbore.                                                                                                    |  |  |
| *ADD                  | Pridat                            | Pridávať položky k objektu, napríklad pridávanie správ k frontu<br>správ alebo pridávanie záznamov k súboru.                                                                                                    |  |  |
| *UPD                  | Aktualizovať                      | Meniť položky v objekte, napríklad zmena záznamov v súbore.                                                                                                    |  |  |
| $*$ DLT               | Vymazať                           | Odstraňovať položky z objektu, napríklad odstránenie správ z<br>frontu správ alebo vymazanie záznamov zo súboru.                                                                                                    |  |  |
| *EXECUTE              | Vykonať                           | Spúšťať program, servisný program alebo balík SQL. Vyhľadávať<br>objekt v knižnici alebo v adresári.                                                                                                    |  |  |
| Oprávnenia na polia:  |                                   |                                                                                                    |  |  |
| *Mgt                  | Riadenie                          | Určovať zabezpečenie pre pole.                                                                                                    |  |  |

*Tabuľka 111. Opis typov oprávnení*

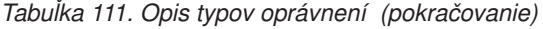

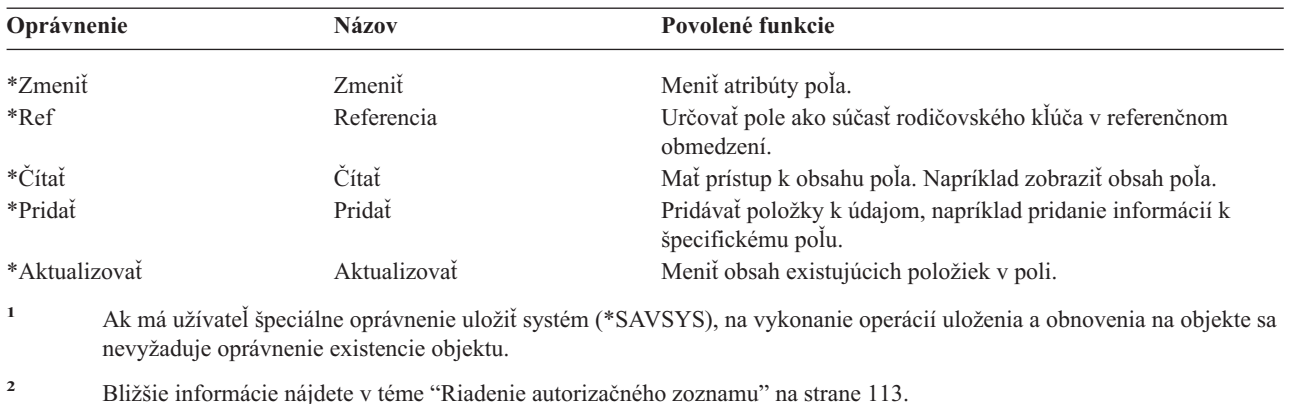

### **Bežne používané oprávnenia**

Niektoré množiny objektových a údajových oprávnení sa bežne vyžadujú na vykonávanie operácií na objektoch. Môžete zadať tieto systémom definované množiny oprávnení (\*ALL, \*CHANGE, \*USE) namiesto toho, aby ste jednotlivo uvádzali oprávnenia potrebné pre objekt. Oprávnenie \*EXCLUDE je iné, ako nemať žiadne oprávnenie. Oprávnenie \*EXCLUDE konkrétne popiera prístup k objektu. Ak nemáte žiadne oprávnenie, znamená to, že používate verejné oprávnenie definované pre objekt. Tabuľka 112 ukazuje dostupné systémom definované oprávnenia pomocou príkazov a zobrazení objektového oprávnenia.

| Oprávnenie           | *ALL | *CHANGE | *USE | *EXCLUDE |
|----------------------|------|---------|------|----------|
| Oprávnenia na objekt |      |         |      |          |
| *OBJOPR              | X    | X       | X    |          |
| *OBJMGT              | X    |         |      |          |
| *OBJEXIST            | X    |         |      |          |
| *OBJALTER            | X    |         |      |          |
| *OBJREF              | X    |         |      |          |
| Oprávnenia na údaje  |      |         |      |          |
| *READ                | X    | X       | X    |          |
| *ADD                 | X    | X       |      |          |
| $*UPD$               | X    | X       |      |          |
| $*$ DLT              | X    | X       |      |          |
| *EXECUTE             | X    | X       | X    |          |

*Tabuľka 112. Systémom definované oprávnenie*

Tabuľka 113 ukazuje dodatočné systémom definované oprávnenia, ktoré sú dostupné pomocou príkazov WRKAUT a CHGAUT:

| Oprávnenie           | *RWX | *RW | $* R X$ | $*{\bf R}$ | $*$ WX | $*W$ | $*_{X}$ |
|----------------------|------|-----|---------|------------|--------|------|---------|
| Oprávnenia na objekt |      |     |         |            |        |      |         |
| *OBJOPR              | X    | X   | X       | X          | Χ      | X    | X       |
| *OBJMGT              |      |     |         |            |        |      |         |
| *OBJEXIST            |      |     |         |            |        |      |         |
| *OBJALTER            |      |     |         |            |        |      |         |
| *OBJREF              |      |     |         |            |        |      |         |
| Oprávnenia na údaje  |      |     |         |            |        |      |         |
| *READ                | X    | X   | X       | X          |        |      |         |
| *ADD                 | X    | Χ   |         |            | X      | Χ    |         |

*Tabuľka 113. Systémom definované oprávnenie*

*Tabuľka 113. Systémom definované oprávnenie (pokračovanie)*

| Oprávnenie | *RWX | $*RW$     | $*RX$     | *R | $*$ WX | $*W$      | $*$ $\mathbf{V}$          |
|------------|------|-----------|-----------|----|--------|-----------|---------------------------|
| $*UPD$     |      | △         |           |    |        | л         |                           |
| $*$ DLT    |      | $\Lambda$ |           |    |        | $\Lambda$ |                           |
| *EXECUTE   |      |           | $\Lambda$ |    |        |           | $\mathbf{v}$<br>$\Lambda$ |

Licenčný program LAN Server používa zoznamy riadenia prístupu na riadenie oprávnenia. Oprávnenia užívateľa sa nazývajú **povolenia**. Tabuľka 114 ukazuje, ako povolenia programu LAN Server mapujú oprávnenia na objekt a údaje:

*Tabuľka 114. Povolenia programu LAN Server*

| Oprávnenie           | Povolenia programu LAN Server |
|----------------------|-------------------------------|
| *EXCLUDE             | Žiadne                        |
| Oprávnenia na objekt |                               |
| *OBJOPR              | Pozrite poznámku 1            |
| *OBJMGT              | Povolenie                     |
| *OBJEXIST            | Vytvoriť, Vymazať             |
| *OBJALTER            | Atribút                       |
| *OBJREF              | Žiadny ekvivalent             |
| Oprávnenia na údaje  |                               |
| *READ                | Čítať                         |
| *ADD                 | Vytvoriť                      |
| $*UPD$               | Zapisovať                     |
| $*$ DLT              | Vymazať                       |
| *EXECUTE             | Vykonať                       |

**<sup>1</sup>** Pokiaľ pre užívateľa v zozname riadenia prístupu nie je zadaná možnosť NONE, pre užívateľa je implicitne dané \*OBJOPR.

# **Definovanie informácií, ktoré môžu byť sprístupnené**

Môžete definovať zabezpečenie prostriedkov pre jednotlivé objekty v systéme. Môžete definovať aj zabezpečenie pre skupiny objektov pomocou zabezpečenia knižnice alebo autorizačného zoznamu:

# **Zabezpečenie knižnice**

Väčšina objektov v systéme sa nachádza v knižniciach. Ak chcete mať prístup k objektu, potrebujete oprávnenie na samotný objekt aj na knižnicu, v ktorej sa tento objekt nachádza. Pri väčšine operácií, vrátane vymazania objektu, postačuje oprávnenie \*USE na knižnicu objektov (okrem oprávnenia vyžadovaného pre objekt). Vytvorenie nového objektu si vyžaduje oprávnenie \*ADD na knižnicu objektov. [Príloha](#page-306-0) D ukazuje, aké oprávnenie sa vyžaduje pre príkazy CL pre objekty a knižnice objektov.

Použitie zabezpečenia knižnice je jednou z metód ochrany informácií pri zachovaní jednoduchej schémy zabezpečenia. Napríklad pre ochranu dôverných informácií v prípade skupiny aplikácií môžete urobiť nasledovné:

- v Použite knižnicu na uloženie všetkých dôverných súborov pre určitú skupinu aplikácií.
- v Skontrolujte, či verejné oprávnenie je dostatočné pre všetky objekty (v knižnici), ktoré tieto aplikácie používajú (\*USE alebo \*CHANGE).
- v Obmedzte verejné oprávnenie na samotnú knižnicu (\*EXCLUDE).
- v Prideľte vybratým skupinám alebo jednotlivcom oprávnenie na knižnicu (\*USE alebo \*ADD, ak to aplikácie vyžadujú).

Hoci je zabezpečenie knižnice jednoduchou a účinnou metódou ochrany informácií, nemusí byť vhodné pre údaje s vysokými bezpečnostnými požiadavkami. Vysoko citlivé objekty by mali byť zabezpečené individuálne alebo pomocou autorizačného zoznamu, nestačí sa spoliehať na zabezpečenie knižnice.

### **Zabezpečenie knižnice a zoznamy knižníc**

Keď sa pridá knižnica do zoznamu knižníc užívateľa, oprávnenie, ktoré má užívateľ na knižnicu, sa uloží spolu s informáciami o zoznamoch knižníc. Oprávnenie užívateľa na knižnicu zostáva pre celú úlohu, aj keď sa oprávnenie užívateľa na knižnicu počas aktívnej úlohy zruší.

Keď sa požaduje prístup k objektu a pre objekt je zadané \*LIBL, informácie o zozname knižníc sa použijú na kontrolu oprávnenia na knižnicu. Ak zadáte kvalifikovaný názov, špecificky sa skontroluje oprávnenie pre knižnicu, aj keď je knižnica súčasťou užívateľského zoznamu knižníc.

**Upozornenie:** Ak užívateľ pracuje s osvojeným oprávnením, keď sa k zoznamu knižníc pridáva knižnica, užívateľ zostáva autorizovaný na knižnicu aj vtedy, keď už tento užívateľ nepracuje pod osvojeným oprávnením. To predstavuje potenciálne ohrozenie bezpečnosti. Všetky položky pridané k užívateľskému zoznamu knižníc pomocou programu pracujúceho pod osvojeným oprávnením, by sa mali odstrániť skôr, ako sa program osvojeného oprávnenia ukončí.

Okrem toho aplikácie, ktoré namiesto kvalifikovaných názvov knižníc používajú zoznamy knižníc, sú potenciálne vystavené ohrozeniu bezpečnosti. Užívateľ, ktorý je oprávnený používať príkazy na prácu so zoznamami knižníc, môže teoreticky používať inú verziu programu. Bližšie informácie nájdete v časti ["Zoznamy](#page-195-0) knižníc" na strane 174.

# **Oprávnenia na polia**

Pre databázové súbory sú v súčasnosti podporované oprávnenia na polia. Podporované oprávnenia sú Referencia a Aktualizovať. Tieto oprávnenia môžete riadiť výhradne cez príkazy SQL, GRANT a REVOKE. Tieto oprávnenia môžete zobraziť príkazmi Zobraziť oprávnenie objektu (DSPOBJAUT) a Upraviť oprávnenie objektu (EDTOBJAUT). Oprávnenia na polia môžete zobraziť len príkazom EDTOBJAUT; nemôžete ich upravovať.

```
Display Object Authority
Object . . . . . : PLMITXT Owner . . . . . . . : PGMR1
 Library. . . . : RLN Primary group . . . : DPTAR
Object type. . . : *FILE ASP Device . . . . : *SYSBAS
Object secured by authorization list . . . . . . . . : *NONE
                 Object ---------------Data---------------
User Group Authority Read Add Update Delete Execute
*PUBLIC *CHANGE X X X X X<br>PGMR1 *ALL X X X X X
PGMR1 *ALL X X X X X
USER1 *USE X X
USER2 USER DEF X X X X
USER3 USER DEF
Press Enter to continue
F3=Exit F11=Nondisplay detail F12=Cancel F16=Display field authorities
```
*Obrázok 4. Obrazovka Display Object Authority, ktorá zobrazí F16=Display field authorities. Tento funkčný kľúč sa zobrazí, keď databázový súbor má oprávnenia na polia.*

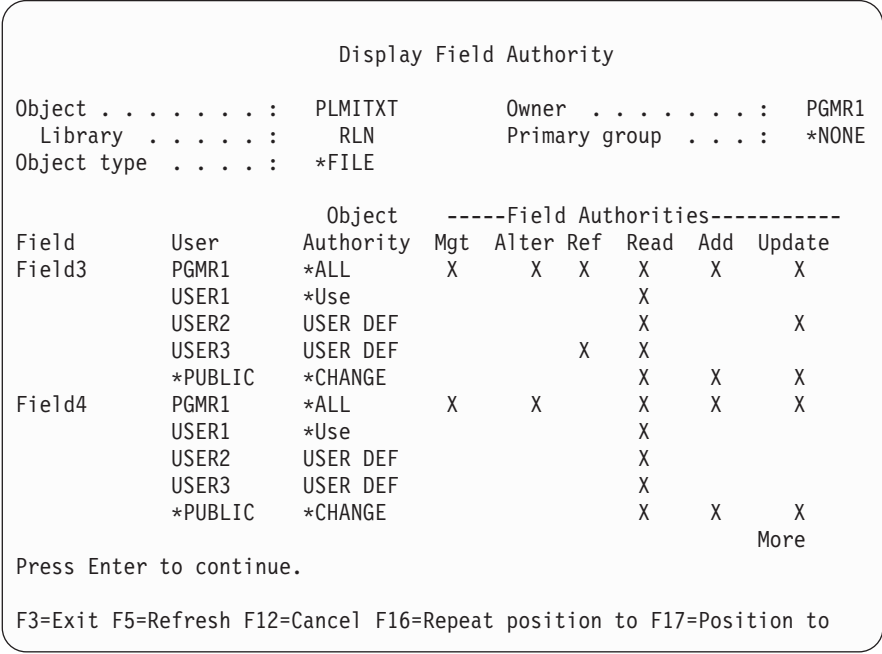

*Obrázok 5. Obrazovka Display Field Authority. Keď stlačíte kláves F17=Position to, zobrazí sa výzva zoznamu. Ak stlačíte kláves F16, zopakuje sa predchádzajúca pozícia na operáciu*

Zmeny pre oprávnenia na polia obsahujú:

- v Príkaz PRTPVTAUT (Print Private Authority) má nové pole, ktoré označuje, kedy má súbor oprávnenia na polia.
- v Príkaz DSPOBJAUT (Display Object Authority) má teraz nový parameter Typ oprávnenia, ktorý umožňuje zobrazenie oprávnení na objekty, oprávnení na polia alebo všetkých oprávnení. Ak typ objektu nie je \*FILE, môžete zobraziť len oprávnenia na objekty.
- v Informácie, ktoré poskytuje API Užívatelia zoznamu autorizovaní pre objekt (QSYLUSRA), teraz signalizujú, či má súbor oprávnenia na polia.
- v Príkaz GRTUSRAUT (Grant User Authority) neudeľuje oprávnenia na polia užívateľa.
- v Keď sa vykoná udelenie s referenčným objektom pomocou príkazu GRTOBJAUT a oba objekty (objekt prijímajúci udelenie a referenčný objekt) sú databázové súbory, všetky oprávnenia na polia sa udelia podľa zhody názvov polí.
- v Ak sa odstráni oprávnenie užívateľa na databázový súbor, všetky oprávnenia na polia pre užívateľa sa tiež odstránia.

### **Zabezpečenie a Prostredie System/38**

Prostredie System/38 a programy CL typu CLP38 predstavujú potenciálne ohrozenie bezpečnosti. Keď zadáte kvalifikovaný príkaz, ktorý nie je určený pre knižnicu, z obrazovky System/38 Vstup príkazu alebo keď sa tento príkaz vyvolá akýmkoľvek programom CL CLP38, knižnica QUSER38 (ak existuje) bude prvou knižnicou, v ktorej sa tento príkaz vyhľadá. Knižnica QSYS38 sa prehľadá ako druhá. Programátor alebo iný erudovaný užívateľ môže do ktorejkoľvek z týchto knižníc umiestniť iný príkaz CL, v dôsledku čoho sa bude tento príkaz používať namiesto príkazu z knižnice v zozname knižníc.

Knižnica QUSER38 sa nedodáva s operačným systémom. Avšak môže ju vytvoriť každý, kto má dostatočné oprávnenie na vytvorenie knižnice.

Pozrite si príručku *System/38 Environment Programming*, kde nájdete bližšie informácie o prostredí System/38.

### **Odporúčania pre prostredie System/38**

Používajte tieto opatrenia na ochranu vášho systému pre prostredie System/38 a programy CL typu CLP38:

- <span id="page-134-0"></span>v Skontrolujte verejné oprávnenie knižnice QSYS38 a ak je nastavené na \*ALL alebo \*CHANGE, zmeňte ho na \*USE.
- v Skontrolujte verejné oprávnenie knižnice QUSER38 a ak je nastavené na \*ALL alebo \*CHANGE, zmeňte ho na \*USE.
- v Ak užívatelia QUSER38 a QSYS38 neexistujú, vytvorte ich a nastavte ich na verejné oprávnenie \*USE. To zabráni iným osobám, aby ich neskôr vytvorili a udelili sebe alebo verejnosti príliš vysoké oprávnenie.

### **Zabezpečenie adresára**

Keď pristupujete k objektu v adresári, musíte mať oprávnenie na všetky adresáre v ceste, ktorá obsahuje objekt. Rovnako musíte mať potrebné oprávnenie na objekt, aby ste mohli vykonať požadovanú operáciu.

Môžete použiť zabezpečenie adresára rovnakým spôsobom, akým používate zabezpečenie knižnice. Obmedzte prístup k adresárom a použite verejné oprávnenie na objekty v adresári. Obmedzenie počtu súkromných oprávnení definovaných pre objekt zlepšuje výkon procesu kontroly oprávnenia.

### **Zabezpečenie autorizačného zoznamu**

Môžete zoskupiť objekty s podobnými bezpečnostnými požiadavkami pomocou autorizačného zoznamu. Autorizačný zoznam obsahuje zoznam užívateľov a oprávnenie, ktoré majú títo užívatelia na objekty, chránené týmto zoznamom. Každý užívateľ môže mať iné oprávnenie na množinu objektov, ktoré zoznam zabezpečuje. Keď dáte užívateľovi oprávnenie na autorizačný zoznam, operačný systém udelí **pre toho užívateľa súkromné oprávnenie** na autorizačný zoznam.

Autorizačný zoznam môžete použiť aj na definovanie verejného oprávnenia pre objekty v zozname. Ak verejné oprávnenie pre objekt je nastavené na \*AUTL, objekt dostane svoje verejné oprávnenie od svojho autorizačného zoznamu.

Systém používa objekt autorizačného zoznamu ako nástroj riadenia. Obsahuje zoznam všetkých objektov, ktoré sú zabezpečené autorizačným zoznamom. Tieto informácie sa používajú na tvorbu zobrazení pre prezeranie alebo úpravu objektov autorizačného zoznamu.

Autorizačný zoznam nemôžete použiť na zabezpečenie užívateľského profilu alebo iného autorizačného zoznamu. Pre objekt je možné zadať len jeden autorizačný zoznam.

Len vlastník objektu, užívateľ so špeciálnym oprávnením \*ALLOBJ (všetky objekty) alebo užívateľ s oprávnením \*ALL (všetky) na objekt môže pridávať alebo odstraňovať autorizačný zoznam pre objekt.

Objekty v systémovej knižnici (QSYS) možno zabezpečiť autorizačným zoznamom. Avšak názov autorizačného zoznamu, ktorý zabezpečuje objekt, je uložený spolu s objektom. V niektorých prípadoch, keď nainštalujete nové vydanie operačného systému, všetky objekty v knižnici QSYS budú nahradené. Asociácia medzi objektmi a vaším autorizačným zoznamom by sa stratila.

Príklady použitia autorizačných zoznamov nájdete v téme ["Plánovanie](#page-223-0) zoznamov oprávnení" na strane 202.

### **Riadenie autorizačného zoznamu**

Môžete udeliť špeciálne operačné oprávnenie nazývané Riadenie autorizačného zoznamu (\*AUTLMGT) pre autorizačný zoznam. Užívatelia s oprávnením \*AUTLMGT môžu pridávať a odstraňovať oprávnenie užívateľa na autorizačný zoznam a meniť oprávnenia pre týchto užívateľov. Samotné oprávnenie \*AUTLMGT nedáva oprávnenie zabezpečovať nové objekty zoznamom alebo odstraňovať objekty zo zoznamu.

Užívateľ s oprávnením \*AUTLMGT môže dávať iným len také isté alebo menšie oprávnenie. Napríklad predpokladajme, že USERA má oprávnenie \*CHANGE a \*AUTLMGT na autorizačný zoznam CPLIST1. USERA môže pridať USERB do autorizačného zoznamu CPLIST1 a dať USERB oprávnenie \*CHANGE alebo menšie. USERA nemôže dať USERB oprávnenie \*ALL na autorizačný zoznam CPLIST1, pretože USERA nemá oprávnenie \*ALL.

Užívateľ s oprávnením \*AUTLMGT môže odstrániť oprávnenie pre užívateľa, ak užívateľ \*AUTLMGT má rovnaké alebo väčšie oprávnenie na zoznam ako práve odstraňovaný názov užívateľského profilu. Ak má USERC oprávnenie \*ALL na autorizačný zoznam CPLIST1, potom USERA nemôže odstrániť USERC zo zoznamu, pretože USERA má len oprávnenie \*CHANGE a \*AUTLMGT.

### **Použitie autorizačných zoznamov na zabezpečenie objektov dodaných spoločnosťou IBM**

Môžete si zvoliť použitie autorizačného zoznamu na zabezpečenie objektov dodaných spoločnosťou IBM. Napríklad budete chcieť obmedziť používanie skupiny príkazov na niekoľkých užívateľov.

Objekty v knižniciach dodaných spoločnosťou IBM, okrem knižníc QUSRSYS a QGPL, sa nahradia vždy, keď nainštalujete nové vydanie operačného systému. Preto sa prepojenie medzi objektmi v knižniciach dodaných spoločnosťou IBM a autorizačnými zoznamami stratí. Rovnako, ak autorizačný zoznam zabezpečuje objekt v knižnici QSYS a ak je potrebná kompletná obnova systému, Prepojenie medzi objektmi v knižnici QSYS a autorizačným zoznamom sa stratí. Po nainštalovaní nového vydania vášho systému alebo po jeho obnove použite príkaz EDTOBJAUT alebo GRTOBJAUT, aby ste znovu vytvorili prepojenie medzi objektom dodaným spoločnosťou IBM a autorizačným zoznamom.

Publikácia redbook *Implementation Guide for AS/400 Security and Auditing* redbook obsahuje vzorové programy, napríklad ALLAUTL a FIXAUTL, ktoré možno použiť na pripojenie autorizačných zoznamov k objektom po obnove autorizačných zoznamov.

# **Oprávnenie pre nové objekty v knižnici**

Každá knižnica má parameter, ktorý sa nazýva CRTAUT (vytvorenie oprávnenia). Tento parameter určuje predvolené verejné oprávnenie pre každý objekt, ktorý sa vytvorí v tejto knižnici. Keď vytvoríte nejaký objekt, parameter AUT v príkaze vytvoriť určí verejné oprávnenie pre tento objekt. Ak hodnota AUT v príkaze vytvoriť je \*LIBCRTAUT, čo je predvolená hodnota, verejné oprávnenie pre objekt sa nastaví na hodnotu CRTAUT pre knižnicu.

Napríklad predpokladajme, že knižnica CUSTLIB má hodnotu CRTAUT v príkaze \*USE. Oba doleuvedené príkazy vytvárajú údajovú oblasť, ktorá sa nazýva DTA1 s verejným oprávnením \*USE:

- Zadávanie parametra AUT: CRTDTAARA DTAARA(CUSTLIB/DTA1) + TYPE(\*CHAR) AUT(\*LIBCRTAUT)
- v Nastavenie parametra AUT na predvolenú hodnotu. \*LIBCRTAUT je predvolená hodnota: CRTDTAARA DTAARA(CUSTLIB/DTA1) + TYPE(\*CHAR)

Predvolená hodnota CRTAUT pre knižnicu je \*SYSVAL. Všetky nové objekty vytvorené v knižnici pomocou AUT(\*LIBCRTAUT) majú verejné oprávnenie nastavené na hodnotu systémovej hodnoty QCRTAUT. Systémová hodnota QCRTAUT sa dodáva ako \*CHANGE. Napríklad predpokladajme, že knižnica ITEMLIB má hodnotu CRTAUT v príkaze \*SYSVAL. Tento príkaz vytvára údajovú oblasť DTA2 s verejným oprávnením zmeny:

```
CRTDTAARA DTAARA(ITEMLIB/DTA2) +
   TYPE(*CHAR) AUT(*LIBCRTAUT)
```
["Priradenie](#page-138-0) oprávnenia a vlastníctva novým objektom" na strane 117 uvádza viac príkladov, ako systém prideľuje vlastníctvo a oprávnenia novým objektom.

**Upozornenie:** Niektoré knižnice dodané spoločnosťou IBM, vrátane QSYS, majú hodnotu CRTAUT v príkaze \*SYSVAL. Ak zmeníte QCRTAUT na inú hodnotu ako \*CHANGE, môžete zaznamenať problémy. Napríklad zariadenia sa vytvárajú v knižnici QSYS. Predvolená hodnota pri vytváraní zariadení je AUT(\*LIBCRTAUT). Hodnota CRTAUT pre knižnicu QSYS je \*SYSVAL. Ak je QCRTAUT nastavená na \*USE alebo \*EXCLUDE, verejné oprávnenie pri nových zariadeniach nestačí na umožnenie prihlásenia.

Hodnota CRTAUT pre knižnicu môže byť nastavená aj na názov autorizačného zoznamu. Každý nový objekt vytvorený v knižnici s AUT(\*LIBCRTAUT) je zabezpečený autorizačným zoznamom. Verejné oprávnenie pre objekt je nastavené na \*AUTL.

Hodnota CRTAUT knižnice sa nepoužíva počas presúvania (MOVOBJ), vytvárania kópie (CRTDUPOBJ) alebo obnovy objektu do knižnice. Použije sa verejné oprávnenie existujúceho objektu.

Ak sa parameter REPLACE (\*YES) použije v príkaze vytvoriť, namiesto hodnoty CRTAUT knižnice sa použije oprávnenie existujúceho objektu.

### **Riziká vytvorenia oprávnenia (CRTAUT)**

Ak vaše aplikácie používajú predvolené oprávnenie pre nové objekty vytvorené počas spracovania aplikácií, mali by ste kontrolovať, kto má oprávnenie na zmenu opisov knižníc. Zmena oprávnenia CRTAUT na knižnicu aplikácií môže umožniť neoprávnený prístup k novým objektom, vytvoreným v tejto knižnici.

### **Oprávnenie pre nové objekty v adresári**

Keď v adresári vytvoríte nový objekt pomocou príkazov CRTDIR, MD alebo MKDIR, zadávate oprávnenie na údaje a oprávnenie na objekt, ktoré verejnosť pre objekt príjme. Ak použijete voľbu \*INDIR, oprávnenie pre vytvorený adresár sa určí z adresára, v ktorom sa vytvára. Inak môžete zadať požadované špecifické oprávnenie.

# **Vlastníctvo objektu**

Každému objektu sa pri jeho vytvorení pridelí vlastník. Vlastníkom je buď užívateľ, ktorý vytvára objekt alebo skupinový profil, ak užívateľský profil člena určil, že vlastníkom objektu bude skupinový profil. Pri vytváraní objektu vlastník dostane všetky oprávnenia na objekt a údaje. ["Priradenie](#page-138-0) oprávnenia a vlastníctva novým objektom" na strane [117](#page-138-0) uvádza príklady, ako systém prideľuje vlastníctvo novým objektom.

Vlastník objektu má vždy všetky oprávnenia na objekt, ak nie sú niektoré alebo všetky oprávnenia špecificky odstránené. Ako vlastník objektu si môžete zvoliť odstránenie niektorého špecifického oprávnenia v rámci predbežného opatrenia. Napríklad, ak existuje súbor, ktorý obsahuje kritické informácie, môžete odstrániť vaše oprávnenie na existenciu objektu, aby ste zamedzili náhodnému vymazaniu súboru z vašej strany. Ale ako vlastník objektu si môžete kedykoľvek udeliť akékoľvek oprávnenie na objekt.

Vlastníctvo objektu možno presúvať z jedného užívateľa na druhého. Vlastníctvo možno presunúť na individuálny užívateľský profil alebo na skupinový profil. Skupinový profil môže vlastniť objekty, ak má skupina členov.

Keď meníte vlastníka objektu, máte možnosť zachovať alebo zrušiť oprávnenie predchádzajúceho vlastníka. Užívateľ s oprávnením \*ALLOBJ môže presunúť vlastníctvo ako každý užívateľ, ktorý má:

- v Oprávnenie na existenciu objektu pre objekt (okrem autorizačného zoznamu)
- v Vlastníctvo objektu, ak objektom je autorizačný zoznam
- v Pridanie oprávnenia pre užívateľský profil nového vlastníka
- v Vymazanie oprávnenia pre užívateľský profil nového vlastníka

Nemôžete vymazať profil, ktorý vlastní objekty. Vlastníctvo objektov treba presunúť na nového vlastníka alebo treba objekty vymazať predtým, ako vymažete profil. Príkaz DLTUSRPRF (Delete User Profile) vám umožňuje narábať s vlastnenými objektmi, keď vymažete profil.

Systém používa vlastníctvo objektu ako nástroj riadenia. Užívateľský profil pre objekt obsahuje zoznam všetkých užívateľov, ktorí majú súkromné oprávnenie na objekt. Tieto informácie sa používajú na tvorbu zobrazení pre prezeranie alebo úpravu oprávnenia na objekt.

Profily, ktoré vlastnia veľké množstvo objektov s veľkým množstvom súkromných oprávnení, môžu postupne veľmi narásť. Veľkosť profilu, ktorý vlastní veľké množstvo objektov, ovplyvňuje výkon pri zobrazovaní a práci s oprávnením na objekty, ktoré vlastní a pri ukladaní alebo obnove profilov. Môže ovplyvniť aj systémové operácie. Ak chcete obmedziť vplyv na výkon alebo systémové operácie, nepriraďujte objekty len jednému profilu vlastníka pre celý váš systém. Každú aplikáciu a aplikačné objekty by mal vlastniť samostatný profil. Rovnako, užívateľské profily dodané spoločnosťou IBM by nemali vlastniť údaje alebo objekty užívateľa.

Vlastník objektu potrebuje aj dostatočný úložný priestor pre objekt. Bližšie informácie nájdete v časti ["Maximálny](#page-95-0) úložný [priestor"](#page-95-0) na strane 74.

# **Skupinové vlastníctvo objektu**

Keď sa vytvorí objekt, systém prezrie profil užívateľa, ktorý objekt vytvára, aby určil vlastníctvo objektu. Ak je užívateľ členom skupinového profilu, pole OWNER v užívateľskom profile určí, či by mal nový objekt vlastniť užívateľ alebo skupina.

Ak skupina vlastní objekt (OWNER je \*GRPPRF), užívateľ vytvárajúci objekt, nedostane automaticky žiadne špecifické oprávnenie na objekt. Užívateľ dostane oprávnenie na objekt cez skupinu. Ak užívateľ vlastní objekt (OWNER je \*USRPRF), oprávnenie skupiny na objekt určuje pole GRPAUT v užívateľskom profile.

Pole *typ skupinového oprávnenia* (GRPAUTTYP) v užívateľskom profile určuje, či sa skupina 1) stane primárnou skupinou pre objekt alebo či skupina 2) dostane súkromné oprávnenie na objekt. ["Priradenie](#page-138-0) oprávnenia a vlastníctva novým [objektom"](#page-138-0) na strane 117 uvádza niekoľko príkladov.

Ak užívateľ, ktorý vlastní objekt, zmení užívateľskú skupinu, pôvodný skupinový profil si aj naďalej uchová oprávnenie na všetky vytvorené objekty.

Aj keď pole *Vlastník* v užívateľskom profile je \*GRPPRF, užívateľ musí mať stále dostatočný úložný priestor na uchovanie nového objektu počas jeho vytvárania. Po jeho vytvorení sa vlastníctvo presunie ma skupinový profil. Parameter MAXSTG v užívateľskom profile určuje, aký veľký dočasný úložný priestor bude povolený.

Vyhodnoťte objekty, ktoré by mohol užívateľ vytvoriť, napríklad dotazovacie programy, pri voľbe medzi skupinovým vlastníctvom a individuálnym vlastníctvom užívateľa:

- v Ak sa užívateľ presunie do iného oddelenia a inej užívateľskej skupiny, mal by vlastniť objekty aj naďalej?
- v Je dôležité vedieť, kto vytvára objekty? Oprávnenie na objekt zobrazuje vlastníka objektu, nie užívateľa, ktorý objekt vytvoril.

**Poznámka:** Obrazovka Zobraziť opis objektu zobrazuje tvorcu objektu.

Ak je funkcia auditovacieho žurnálu aktívna, položka Vytvorenia objektu (CO) sa zapíše do auditovacieho žurnálu QAUDJRN v čase vytvárania objektu. Táto položka identifikuje vytvárajúci sa užívateľský profil. Položka sa zapíše len vtedy, ak systémová hodnota QAUDLVL zadá \*CREATE a systémová hodnota QAUDCTL obsahuje \*AUDLVL.

### **Primárna skupina pre objekt**

Môžete zadať primárnu skupinu pre objekt. Názov profilu primárnej skupiny a oprávnenie primárnej skupiny na objekt sú uložené spolu s objektom. Použitie oprávnenia primárnej skupiny môže poskytnúť lepší výkon ako oprávnenie súkromnej skupiny pri kontrole oprávnenia na objekt.

Profil musí byť skupinovým profilom (musí mať gid), aby mohol byť priradený objektu ako primárna skupina. Ten istý profil nemôže byť vlastníkom objektu aj jeho primárnej skupiny.

Keď užívateľ vytvorí nový objekt, parametre v užívateľskom profile kontrolujú, či skupina užívateľov dostala oprávnenie na objekt a typ udeleného oprávnenia. Parameter *Typ skupinového oprávnenia* (GRPAUTTYP) v užívateľskom profile možno použiť na to, aby sa užívateľská skupina stala primárnou skupinou pre objekt. ["Priradenie](#page-138-0) [oprávnenia](#page-138-0) a vlastníctva novým objektom" na strane 117 uvádza príklady, ako sa prideľuje oprávnenie pri vytváraní nových objektov.

<span id="page-138-0"></span>Pomocou príkazu CHGOBJPGP (Change Object Primary Group) alebo príkaz WRKOBJPGP (Work with Objects by Primary Group) môžete zadať primárnu skupinu pre objekt. Pomocou obrazovky úpravy oprávnenia objektu alebo príkazov na udelenie a obnovu oprávnenia môžete zmeniť oprávnenie, ktoré má primárna skupina.

# **Užívateľský profil predvoleného vlastníka (QDFTOWN)**

Užívateľský profil predvoleného užívateľa (QDFTOWN) je užívateľským profilom dodávaným spoločnosťou IBM, ktorý sa používa v prípade, keď objekt nemá žiadneho vlastníka alebo keď vlastníctvo objektu predstavuje ohrozenie bezpečnosti. Nasledujú situácie, ktoré spôsobujú priradenie vlastníctva objektu k profilu QDFTOWN:

- v Ak sa vlastniaci profil poškodí a vymaže, jeho objekty strácajú vlastníka. Použitím príkazu RCLSTG (Reclaim Storage) sa priradí vlastníctvo týchto objektov užívateľskému profilu predvoleného vlastníka (QDFTOWN).
- v Ak je objekt obnovený a profil vlastníka neexistuje.
- v Ak je program, ktorý treba znova vytvoriť, obnovený, ale vytvorenie programu nie je úspešné. Bližšie informácie o tom, aké podmienky spôsobujú priradenie vlastníctva pre QDFTOWN nájdete v téme "Validovanie [obnovujúcich](#page-35-0) sa [programov"](#page-35-0) na strane 14.
- v Ak sa obmedzenie maximálneho úložného priestoru prekročí pre užívateľský profil, ktorý vlastní držiteľa oprávnenia, ktorý má rovnaký názov ako súbor, ktorý sa presúva, premenováva alebo ktorého knižnica sa premenováva.

Systém doplní užívateľský profil QDFTOWN, pretože všetky objekty musia mať vlastníka. Pri dodávke systému, len užívateľ so špeciálnym oprávnením \*ALLOBJ môže zobraziť tento užívateľský profil alebo k nemu získať prístup a presunúť vlastníctvo objektu asociovaných s užívateľským profilom QDFTOWN. Môžete udeliť ostatným užívateľom oprávnenie na profil QDFTOWN. Užívateľský profil QDFTOWN je určený len na systémové použitie. Nemali by ste navrhovať zabezpečenie tak, aby QDFTOWN normálne vlastnil objekt.

### **Priradenie oprávnenia a vlastníctva novým objektom**

Systém používa niekoľko hodnôt na priradenie oprávnenia a vlastníctva pri vytvorení nového objektu v systéme:

Parametre v príkaze CRTxxx

Systémová hodnota QCRTAUT

Hodnota CRTAUT knižnice

Hodnoty v užívateľskom profile autora

[Obrázok](#page-139-0) 6 až [Obrázok](#page-142-0) 9 uvádzajú niekoľko príkladov použitia týchto hodnôt:

#### <span id="page-139-0"></span>**Parameter knižnice CRTAUT:**

\*USE

Hodnoty v profile USERA (autor):

### **GRPPRF:**

DPT806

#### **OWNER:**

\*USRPRF

**GRPAUT:** \*CHANGE

### **GRPAUTTYP:**

\*PRIVATE

Príkaz použitý na vytvorenie objektu: CRTDTAARA DTAARA(CUSTLIB/DTA1) TYPE(\*CHAR) AUT(\*LIBCRTAUT)

alebo

CRTDTAARA DTAARA(CUSTLIB/DTA1) TYPE(\*CHAR)

Hodnoty pre nový objekt:

**Verejné oprávnenie:** \*USE

**Oprávnenie vlastníka:** USERA \*ALL

**Oprávnenie primárnej skupiny:** Žiadne

**Súkromné oprávnenie:** DPT806 \*CHANGE

#### **Poznámka:**

\*LIBCRTAUT je predvolenou hodnotou pre parameter AUT vo väčšine príkazov CRTxxx.

*Obrázok 6. Príklad nového objektu: Verejné oprávnenie z knižnice, skupina so súkromným oprávnením*

#### **Parameter knižnice CRTAUT:** \*SYSVAL

Hodnoty v profile USERA (autor):

#### **GRPPRF:**

DPT806

**OWNER:** \*USRPRF

**GRPAUT:** \*CHANGE

**GRPAUTTYP:** \*PRIVATE

Príkaz použitý na vytvorenie objektu: CRTDTAARA DTAARA(CUSTLIB/DTA1) TYPE(\*CHAR) AUT(\*LIBCRTAUT)

Hodnoty pre nový objekt:

**Verejné oprávnenie:** \*CHANGE

**Oprávnenie vlastníka:** USERA \*ALL

**Oprávnenie primárnej skupiny:** Žiadne

**Súkromné oprávnenie:** DPT806 \*CHANGE

*Obrázok 7. Príklad nového objektu: Verejné oprávnenie zo systémovej hodnoty, skupina so súkromným oprávnením*

#### **Parameter knižnice CRTAUT:**

\*USE

Hodnoty v profile USERA (autor):

### **GRPPRF:**

DPT806

### **OWNER:**

\*USRPRF

**GRPAUT:** \*CHANGE

#### **GRPAUTTYP:** \*PGP

Príkaz použitý na vytvorenie objektu: CRTDTAARA DTAARA(CUSTLIB/DTA1) TYPE(\*CHAR) AUT(\*LIBCRTAUT)

Hodnoty pre nový objekt:

**Verejné oprávnenie:** \*USE

#### **Oprávnenie vlastníka:** USERA \*ALL

#### **Oprávnenie primárnej skupiny:** DPT806 \*CHANGE

#### **Súkromné oprávnenie:** Žiadne

*Obrázok 8. Príklad nového objektu: Verejné oprávnenie z knižnice, skupina s oprávnením primárnej skupiny*

#### <span id="page-142-0"></span>**Parameter knižnice CRTAUT:** \*USE

Hodnoty v profile USERA (autor):

**GRPPRF:** DPT806

**OWNER:** \*GRPPRF

**GRPAUT:**

#### **GRPAUTTYP:**

Príkaz použitý na vytvorenie objektu: CRTDTAARA DTAARA(CUSTLIB/DTA1) TYPE(\*CHAR) AUT(\*CHANGE)

Hodnoty pre nový objekt:

**Verejné oprávnenie:** \*CHANGE

**Oprávnenie vlastníka:** DPT806 \*ALL

**Oprávnenie primárnej skupiny:** Žiadne

**Súkromné oprávnenie:** Žiadne

*Obrázok 9. Príklad nového objektu: Zadané verejné oprávnenie, skupina vlastní objekt*

### **Objekty, ktoré si osvojujú oprávnenie vlastníka**

Užívateľ niekedy, v závislosti od situácie, potrebuje rôzne oprávnenia na objekt alebo aplikáciu. Napríklad, užívateľ môže byť oprávnený meniť informácie v súbore zákazníka pri používaní aplikačných programov, ktoré zabezpečujú túto funkciu. Avšak ten istý užívateľ by mal byť oprávnený prezerať, nie však meniť, informácie zákazníka pri používaní nástroja podpory rozhodnutia, napríklad SQL.

Riešením tejto situácie je 1) udeliť užívateľovi oprávnenie \*USE na informácie zákazníka, na umožnenie dotazovania súborov a 2) použiť osvojené oprávnenie v programoch zákazníckej údržby na umožnenie užívateľovi meniť súbory.

Keď objekt používa oprávnenie vlastníka, nazýva sa to **osvojené oprávnenie**. osvojovať oprávnenie môžu objekty typu \*PGM, \*SRVPGM, \*SQLPKG a programy jazyka Java.

Keď vyvárate program, zadávate parameter užívateľského profilu (USRPRF) v príkaze CRTxxxPGM. Tento parameter určuje, či program používa okrem oprávnenia užívateľa, ktorý púšťa program, aj oprávnenie vlastníka programu.

Konzultujte Informačné centrum, ktorý sa zaoberá otázkami zabezpečenia a osvojeného oprávnenia pri použití balíkov SQL (ďalšie podrobnosti nájdete v časti ["Požiadavky](#page-17-0) a súvisiace informácie" na strane xvi).

Nasledujúce informácie sa týkajú osvojeného oprávnenia:

v Osvojené oprávnenie sa pridá k akémukoľvek inému oprávneniu, ktoré sa našlo pre užívateľa.

- v Osvojené oprávnenie sa kontroluje len vtedy, ak oprávnenie, ktoré má užívateľ, skupina užívateľa alebo verejnosť na objekt, nie je primerané pre požadovanú operáciu.
- v Použijú sa špeciálne oprávnenia (napríklad \*ALLOBJ) v profile vlastníka.
- v Ak je profil vlastníka členom skupinového profilu, oprávnenie skupiny sa *nepoužije* pre osvojené oprávnenie.
- v Verejné oprávnenie sa *nepoužije* pre osvojené oprávnenie. Napríklad USER1 spustí program LSTCUST, ktorý si vyžaduje oprávnenie \*USE na súbor CUSTMST:
	- Verejné oprávnenie na súbor CUSTMST je \*USE.
	- Oprávnenie USER1 je \*EXCLUDE.
	- USER2 vlastní program LSTCUST, ktorý si osvojuje oprávnenie vlastníka.
	- USER2 nevlastní súbor CUSTMST a nemá naň žiadne súkromné oprávnenie.
	- Hoci je verejné oprávnenie dostatočné na to, aby dalo USER2 prístup k súboru CUSTMST, USER1 prístup nedostane. Pre osvojené oprávnenie sa použije oprávnenie vlastníka, oprávnenie primárnej skupiny a súkromné oprávnenie.
	- Osvojí sa len oprávnenie. Neosvoja sa žiadne iné atribúty užívateľského profilu. Napríklad sa neosvoja atribúty obmedzených schopností.
- v Osvojené oprávnenie je aktívne, pokiaľ program, ktorý používa osvojené oprávnenie, zostáva v zásobníku programu. Napríklad predpokladajme, že PGMA používa osvojené oprávnenie:
	- Ak PGMA spustí PGMB pomocou príkazu CALL, toto sú zásobníky programu pred a po príkaze CALL:

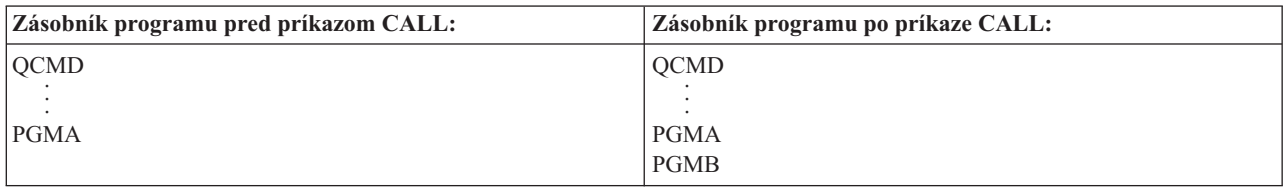

*Obrázok 10. Osvojené oprávnenie a príkaz CALL*

Keďže PGMA zostáva v zásobníku programu aj po volaní PGMB, PGMB použije osvojené oprávnenie PGMA. (Parameter použitia osvojeného oprávnenia (USEADPAUT) to môže anulovať. Bližšie informácie o parametri USEADPAUT nájdete v časti "Programy, ktoré ignorujú osvojené [oprávnenie"](#page-145-0) na strane 124.)

– Ak PGMA spustí PGMB pomocou príkazu TFRCTL (Transfer Control), zásobníky programu budú vyzerať nasledovne:

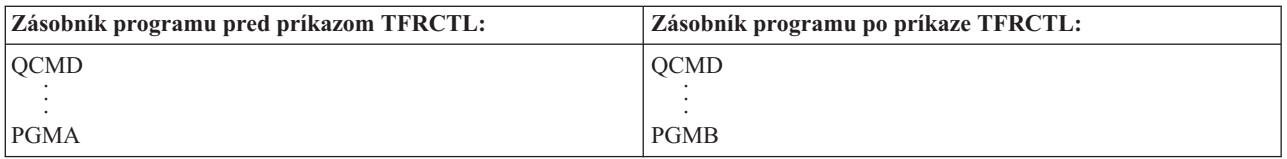

*Obrázok 11. Osvojené oprávnenie a príkaz TFRCTL*

PGMB nepoužije osvojené oprávnenie PGMA, pretože PGMA už nie je v zásobníku programu.

- v Ak sa program, ktorý pracuje s osvojeným oprávnením, preruší, použitie osvojeného oprávnenia sa zastaví. Nasledujúce funkcie nepoužívajú osvojené oprávnenie:
	- Systémová požiadavka
	- Kláves Attn (Ak príkaz TFRGRPJOB (Transfer to Group Job) pracuje, osvojené oprávnenie sa neprenáša na skupinovú úlohu.)
	- Program obsluhujúci prerušujúce správy
	- Funkcie ladenia
**Poznámka:** Osvojené oprávnenie sa okamžite preruší klávesom Attn alebo požiadavkou skupinovej úlohy. Užívateľ musí mať oprávnenie na program obsluhujúci kláves Attn alebo úvodný program skupiny, inak pokus zlyhá.

Napríklad USERA spustí program PGM1, ktorý si osvojí oprávnenie USERB. PGM1 použije príkaz SETATNPGM a zadá PGM2. USERB má oprávnenie \*USE na PGM2. USERA má oprávnenie \*EXCLUDE na PGM2. Funkcia SETATNPGM je úspešná, pretože sa spustí pomocou osvojeného oprávnenia. USERA prijme chybu oprávnenia pri pokuse o použitie klávesu Attn, pretože oprávnenie USERB už nie je aktívne.

- v Ak program, ktorý používa osvojené oprávnenie, vykoná úlohu, táto vykonaná úloha nemá osvojené oprávnenie vykonávajúceho programu.
- v Keď sa volá spúšťací program alebo program bodu ukončenia, osvojené oprávnenie z predchádzajúcich programov v zásobníku volania sa nepoužije ako zdroj oprávnenia pre spúšťací program alebo program bodu ukončenia.
- v Funkcia osvojenia programu sa nepoužije, keď použijete príkaz Zmeniť úlohu (CHGJOB) na zmenu výstupného frontu pre úlohu. Užívateľský profil, ktorý vykonáva zmenu, musí mať oprávnenie na nový výstupný front.
- v Všetky vytvorené objekty, vrátane spoolovaných súborov, ktoré by mohli obsahovať dôverné údaje, vlastní užívateľ programu alebo skupinový profil užívateľa, nie vlastník programu.
- v Osvojené oprávnenie sa môže zadať buď v príkaze, ktorý vytvára program (CRTxxxPGM) alebo v príkaze Zmeniť program (CHGPGM).
- v Ak sa program vytvorí pomocou REPLACE(\*YES) v príkaze CRTxxxPGM, nová kópia programu bude mať rovnaké hodnoty USRPRF, USEADPAUT a AUT ako nahradený program. Parametre USRPRF a AUT zadané v parametri CRTxxxPGM sa budú ignorovať.
- v Len vlastník programu môže zadať REPLACE(\*YES) v príkaze CRTxxxPGM, keď v pôvodnom programe je zadané USRPRF(\*OWNER).
- v Len užívateľ, ktorý vlastní program alebo má špeciálne oprávnenia \*ALLOBJ a \*SECADM, môže zmeniť hodnotu parametra USRPRF.
- v Musíte byť prihlásený ako užívateľ so špeciálnymi oprávneniami \*ALLOBJ a \*SECADM, aby ste mohli presunúť vlastníctvo objektu, ktorý si osvojuje oprávnenie.
- v Ak niekto iný ako vlastník programu alebo užívateľ so špeciálnymi oprávneniami \*ALLOBJ a \*SECADM obnoví program, ktorý si osvojuje oprávnenie, všetky súkromné a verejné oprávnenia na program sa zrušia, aby sa zamedzilo možnému ohrozeniu bezpečnosti.

Príkazy DSPPGM (Display Program) a DSPSRVPGM (Display Service Program) zobrazia, či program osvojuje oprávnenie (*Užívateľský profil* výzva) a či používa osvojené oprávnenie z predchádzajúcich programov v zásobníku programov (výzva *Použiť osvojené oprávnenie*). Príkaz DSPPGMADP (Display Program Adopt), zobrazí všetky objekty, ktoré osvojujú oprávnenie špecifického užívateľského profilu. Príkaz PRTADPOBJ (Print Adopting Objects) poskytuje správu s podrobnejšími informáciami o objektoch, ktoré osvojujú oprávnenie. Tento príkaz tiež poskytuje voľbu tlačenia správy pre objekty, ktoré sa zmenili odvtedy, ako sa príkaz naposledy spustil.

"Vývojový diagram 8: Ako sa kontroluje prijaté [oprávnenie"](#page-173-0) na strane 152 poskytuje bližšie informácie o osvojenom oprávnení. Téma "Použitie prijatého [oprávnenia](#page-214-0) v dizajne ponuky" na strane 193 uvádza príklad spôsobu použitia osvojeného oprávnenia v aplikácii.

#### **Osvojené oprávnenie a naviazané programy:**

Program ILE\* (\*PGM) je objektom, ktorý obsahuje jeden alebo viac modulov. Vytvára sa pomocou kompilátora ILE\*. Program ILE môže byť naviazaný na jeden alebo viac servisných programov (\*SRVPGM).

Aby sa program ILE úspešne aktivoval, užívateľ musí mať oprávnenie \*EXECUTE na program ILE a na všetky servisné programy, na ktoré je naviazaný. Ak program ILE používa osvojené oprávnenie z programu, ktorý je vyššie v zásobníku volaní programu, toto osvojené oprávnenie **sa použije** na kontrolu oprávnenia na všetky servisné programy, na ktoré je program ILE naviazaný. Ak program ILE osvojí oprávnenie, toto osvojené oprávnenie sa nebude kontrolovať počas kontroly oprávnenia užívateľa na servisné programy systémom v čase aktivácie programu.

# **Riziká a odporúčania pre osvojené oprávnenie**

Umožnenie spustenia programu pomocou osvojeného oprávnenia je úmyselným uvoľnením riadenia. Povoľujete užívateľovi získať oprávnenie na objekty, možno aj špeciálne oprávnenie, ktoré by užívateľ normálne nemal. Osvojené oprávnenie poskytuje významný nástroj na splnenie rôznych požiadaviek oprávnenia, malo by sa však používať opatrne:

- v Osvojte si minimálne vyžadované oprávnenie, aby ste splnili požiadavky aplikácie. Uprednostňuje sa osvojenie oprávnenia vlastníka aplikácie pred osvojením oprávnenia QSECOFR alebo užívateľa so špeciálnym oprávnením \*ALLOBJ.
- v Starostlivo monitorujte funkciu, ktorú poskytujú programy, ktoré si osvojili oprávnenie. Skontrolujte, či tieto programy neposkytujú pre užívateľa prostriedok na prístup k objektom mimo riadenia programu, napríklad schopnosť zadávania príkazu.
- v Programy, ktoré si osvojujú oprávnenie a volajú ostatné programy, musia vykonať kvalifikované volanie knižnice. Nepoužívajte zoznam knižníc (\*LIBL) na volaní.
- v Skontrolujte, ktorí užívatelia sú oprávnení volať programy, ktoré si osvojili oprávnenie. Použite rozhrania ponuky a zabezpečenie knižnice, aby ste zamedzili volaniu týchto programov bez dostatočnej kontroly.

# **Programy, ktoré ignorujú osvojené oprávnenie**

Môžete chcieť zabrániť, aby niektoré programy používali osvojené oprávnenie prechádzajúcich programov v zásobníku programu. Napríklad, ak používate program úvodnej ponuky, ktorý si osvojuje oprávnenie vlastníka, nemusíte chcieť, aby niektoré programy volané z programu ponuky používali toto oprávnenie.

Parameter použitia osvojeného oprávnenia (USEADPAUT) programu určuje, či systém pri kontrole oprávnení pre objekty použije osvojené oprávnenie predchádzajúcich programov v zásobníku.

Keď vytvoríte program, predvoleným stavom bude použitie osvojeného oprávnenia z predchádzajúcich programov v zásobníku. Ak nechcete, aby program používal osvojené oprávnenie, môžete zmeniť môžete program zmeniť príkazom CHGPGM (Change Program) alebo príkazom CHGSRVPGM (Change Service Program), aby ste nastavili parameter USEADPAUT na \*NO. Ak sa program vytvorí pomocou REPLACE(\*YES) v príkaze CRTxxxPGM, nová kópia programu bude mať rovnaké hodnoty USRPRF, USEADPAUT a AUT ako nahradený program.

Téma ["Ignorovanie](#page-216-0) prijatého oprávnenia" na strane 195 uvádza príklad spôsobu použitia tohto parametra v návrhu ponuky. Informácie o systémovej hodnote QUSEADPAUT nájdete v časti "Použitie [osvojeného](#page-51-0) oprávnenia [\(QUSEADPAUT\)"](#page-51-0) na strane 30.

**Upozornenie**: V niektorých situáciách môžete použiť inštrukciu MODINVAU MI, aby ste zamedzili odovzdaniu osvojeného oprávnenia volaným funkciám. Pokyn MODINVAU možno použiť na zamedzenie odovzdania akéhokoľvek osvojeného oprávnenia z programov C a C++ volaným funkciám v inom programe alebo servisnom programe. To môže byť užitočné vtedy, keď nepoznáte nastavenie USEADPAUT volanej funkcie.

# **Držitelia oprávnenia**

Držiteľ oprávnenia je nástrojom uchovania oprávnení pre programom popísaný databázový súbor, ktorý sa práve v systéme nenachádza. Jeho primárne použitie je pre aplikácie prostredia Systému/36, ktoré často vymaže programom popísané súbory a znovu ich vytvorí.

Držiteľa oprávnenia je možné vytvoriť pre súbor, ktorý už existuje alebo pre súbor, ktorý neexistuje pomocou príkazu CRTAUTHLR (Create Authority Holder). Nasledujúce informácie sa týkajú držiteľov oprávnenia:

- v Držitelia oprávnenia môžu zabezpečiť len súbory v systémovej pomocnej pamäťovej oblasti (ASP) alebo ASP základného užívateľa. Nemôžu zabezpečiť súbory v nezávislej ASP.
- v Držiteľ oprávnenia je asociovaný so špecifickým súborom a knižnicou. Má rovnaký názov ako súbor.
- v Držitelia oprávnenia sa môžu použiť len pre programom popísané databázové súbory a logické súbory vytvorené v prostredí S/36.
- v Keď sa vytvorí držiteľ oprávnenia, pridáte mu súkromné oprávnenia ako pre súbor. Použite príkazy na udelenie, zrušenie a zobrazenie oprávnení na objekty a zadajte typ objektu \*FILE. Na obrazovkách oprávnenia na objekt je držiteľ oprávnenia neodlíšiteľný od samotného súboru. Obrazovky nezobrazujú, či súbor existuje, ani neukazujú, či má súbor držiteľa oprávnenia.
- v Ak je súbor asociovaný s držiteľom oprávnenia, počas kontroly oprávnenia sa použijú oprávnenia stanovené pre držiteľa oprávnenia. Všetky súkromné oprávnenia zadané pre súbor sa budú ignorovať.
- v Použite príkaz DSPAUTHLR (Display Authority Holder) na zobrazenie alebo tlač všetkých držiteľov oprávnenia v systéme. Môžete ho použiť aj na vytvorenie výstupného súboru (Outfile) pre spracovanie.
- v Ak vytvoríte držiteľa oprávnenia pre súbor, ktorý existuje:
	- Užívateľ, ktorý vytvára držiteľa oprávnenia musí mať oprávnenie \*ALL na súbor.
	- Vlastník súboru sa stáva vlastníkom držiteľa oprávnenia nezávisle od užívateľa, ktorý vytvára držiteľa oprávnenia.
	- Verejné oprávnenie pre držiteľa oprávnenia pochádza zo súboru. Parameter verejného oprávnenia (AUT) v príkaze CRTAUTHLR sa bude ignorovať.
	- Oprávnenie existujúceho súboru sa skopíruje do držiteľa oprávnenia.
- v Ak vytvoríte súbor a držiteľ oprávnenia pre tento súbor už existuje:
	- Užívateľ, ktorý vytvára súbor, musí mať oprávnenie \*ALL na držiteľa oprávnenia.
	- Vlastník držiteľa oprávnenia sa stáva vlastníkom súboru nezávisle od užívateľa, ktorý vytvára súbor.
	- Verejné oprávnenie pre súbor pochádza od držiteľa oprávnenia. Parameter verejného oprávnenia (AUT)v príkaze CRTPF alebo CRTLF bude ignorovať.
	- Držiteľ oprávnenia je prepojený so súborom. Na zabezpečenie súboru sa použije oprávnenie zadané pre držiteľa oprávnenia.
- v Ak sa držiteľ oprávnenia vymaže, informácie o oprávnení sa prenesú do samotného súboru.
- v Ak sa súbor premenuje a názov nového súboru sa zhoduje s existujúcim držiteľom oprávnenia, oprávnenie a vlastníctvo súboru sa zmenia, aby sa zhodovali s držiteľom oprávnenia. Užívateľ, ktorý premenováva súbor, potrebuje oprávnenie \*ALL na držiteľa oprávnenia.
- v Ak sa súbor presunie do inej knižnice a ak existuje držiteľ oprávnenia pre tento názov súboru a cieľovú knižnicu, oprávnenie a vlastníctvo súboru sa zmenia, aby sa zhodovali s držiteľom oprávnenia. Užívateľ, ktorý presúva súbor, musí mať oprávnenie \*ALL na držiteľa oprávnenia.
- v Vlastníctvo držiteľa oprávnenia a súboru sa vždy zhodujú. Ak zmeníte vlastníctvo súboru, zmení sa aj vlastníctvo držiteľa oprávnenia.
- v Keď sa obnoví súbor, ak existuje držiteľ oprávnenia pre tento názov súboru a knižnicu, do ktorej sa obnovuje, súbor sa prepojí s držiteľom oprávnenia.
- v Držiteľov oprávnenia nemožno vytvoriť pre súbory v týchto knižniciach: QSYS, QRCL, QRECOVERY, QSPL, QTEMP a QSPL0002 – QSPL0032.

## **Držitelia oprávnenia a Migrácia systému System/36**

Program System/36 Migration Aid vytvorí držiteľa oprávnenia pre každý migrovaný súbor. Rovnako vytvorí držiteľa oprávnenia pre položky v súbore zabezpečenia prostriedkov System/36, ak neexistuje žiadny zodpovedajúci súbor v systémeSystem/36.

Držiteľov oprávnení potrebujete len pre súbory, ktoré vaše aplikácie vymažú a znovu vytvoria. Použite príkaz DLTAUTHLR (Delete Authority Holder), aby ste vymazali všetkých držiteľov oprávnenia, ktorých nepotrebujete.

# **Riziká držiteľa oprávnenia**

Držiteľ oprávnenia zabezpečuje schopnosť definovania oprávnenia pre súbor ešte skôr, ako sa tento súbor vytvorí. Za určitých okolností to môže umožniť neautorizovanému užívateľovi získať prístup k informáciám. Keby užívateľ vedel, že aplikácia vytvorí, presunie alebo premenuje súbor, užívateľ by mohol vytvoriť držiteľa oprávnenia pre nový súbor. Takýmto spôsobom by užívateľ mohol získať prístup k súboru.

Aby sa toto ohrozenie obmedzilo, príkaz CRTAUTHLR sa dodáva spolu s verejným oprávnením \*EXCLUDE. Len užívatelia s oprávnením \*ALLOBJ môžu používať tento príkaz, ak neudelíte oprávnenie iným užívateľom.

## **Práca s oprávnením**

Táto časť kapitoly opisuje bežne používané metódy nastavovania, spravovania a zobrazovania informácií o oprávneniach na váš systém.Príloha A, "Príkazy [zabezpečenia",](#page-280-0) na strane 259 poskytuje úplný zoznam príkazov dostupných na prácu s oprávnením. Nasledujúce opisy sa nezaoberajú všetkými parametrami príkazov alebo všetkými poliami na obrazovkách. Úplné podrobnosti nájdete v online informáciách.

## **Obrazovky oprávnení**

Oprávnenia na objekt zobrazujú tieto štyri obrazovky:

Obrazovka Display Object Authority

Obrazovka Edit Object Authority

Obrazovka Display Authority

Obrazovka Work with Authority

Táto časť opisuje niektoré charakteristiky uvedených obrazoviek. Obrázok 12 zobrazuje základnú verziu obrazovky Display Object Authority:

Display Object Authority Object . . . . . . : CUSTNO Owner . . . . . . . : PGMR1 Library. . . . . : CUSTLIB Primary group . . . : DPTAR Object type . . . : \*DTAARA ASP device . . . . : \*SYSBAS Object secured by authorization list . . . . . . . . : \*NONE Object User Group Authority \*PUBLIC \*EXCLUDE PGMR1 \*ALL DPTAR \*CHANGE DPTSM \*USE F3=Exit F11=Display detail object authorities F12=Cancel F17=Top

*Obrázok 12. Obrazovka Display Object Authority*

Systémom definované názvy oprávnení sú zobrazené na tejto obrazovke. F11 funguje ako prepínač medzi touto a dvoma ďalšími verziami obrazovky. Jedna zobrazuje podrobné oprávnenia na objekt:

```
Display Object Authority
Object . . . . . : CUSTNO       Owner . . . . . . : PGMR1<br>
Library . . . . : CUSTLIB     Primary group . . . : DPTAR
 Library. . . . . : CUSTLIB
Object type. . . . : *DTAARA ASP device . . . : *SYSBAS
Object secured by authorization list . . . . . . . . . : *NONE
                     Object ----------Object-----------
User Group Authority Opr Mgt Exist Alter Ref
*PUBLIC *EXCLUDE X
                     *ALL X X X X X
DPTAR *CHANGE X
DPTSM *USE X
  .
  .
F3=Exit F11=Display data authorities F12=Cancel F17=Top F18=Bottom
```
Druhá zobrazuje oprávnenia na údaje:

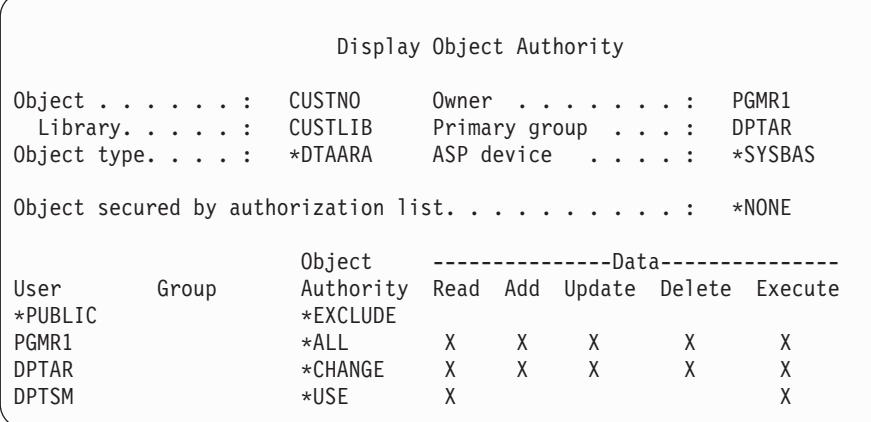

Ak máte oprávnenie \*OBJMGT na objekt, uvidíte všetky súkromné oprávnenia na daný objekt. Ak nemáte oprávnenie \*OBJMGT, uvidíte len vaše vlastné zdroje oprávnenia na daný objekt.

Ak napríklad USERA zobrazuje oprávnenie na oblasť údajov CUSTNO, zobrazí sa len verejné oprávnenie.

Ak USERB, ktorý je členom skupinového profilu DPTAR, zobrazí oprávnenie pre oblasť údajov CUSTNO, vyzerá to takto:

Display Object Authority Object . . . . . . : CUSTNO Owner . . . . . . . : PGMR1 Primary group . . . : Object type. . . . : \*DTAARA ASP device . . . . : \*SYSBAS Object secured by authorization list.  $\ldots$  . . . . . . . . \* NONE Object User Group Authority \*GROUP DPTAR \*CHANGE

Ak USERB spustí program, ktorý prijíma oprávnenie PGMR1 a zobrazí oprávnenie pre oblasť údajov CUSTNO, vyzerá to takto:

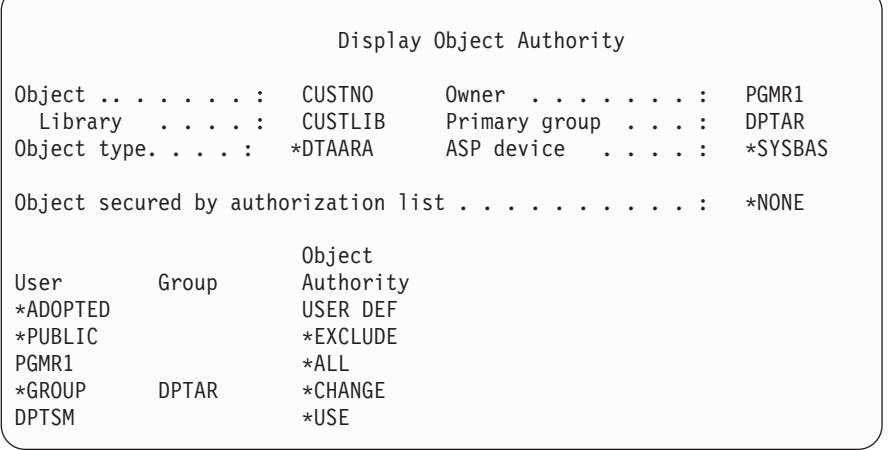

Oprávnenie \*ADOPTED vyjadruje len ďalšie oprávnenie prijaté od majiteľa programu. USERB dostáva od PGMR1 všetky oprávnenia, ktoré nie sú zahrnuté v \*CHANGE. Obrazovka zobrazuje všetky súkromné oprávnenia, pretože USERB prijal \*OBJMGT. Podrobná obrazovka vyzerá takto:

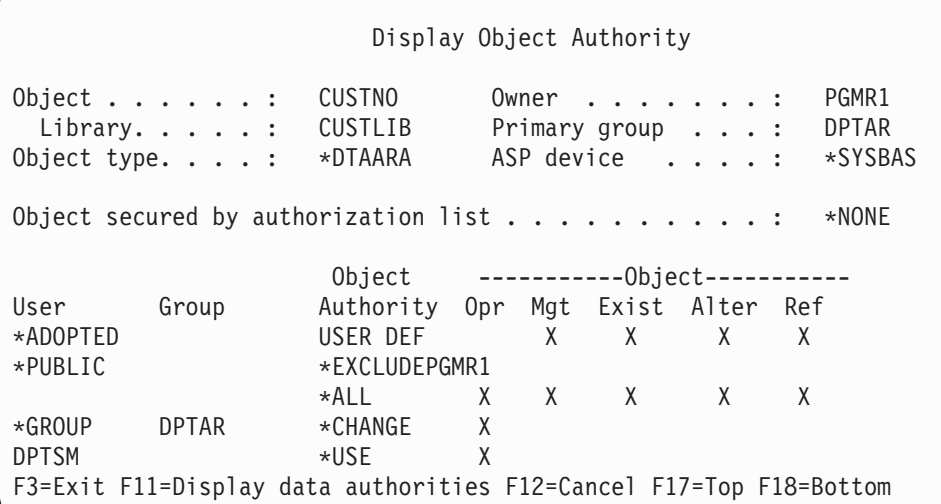

Ak pole voľby užívateľa (USROPT) v užívateľskom profile USERB zahŕňa \*EXPERT, obrazovka vyzerá takto:

Display Object Authority Object . . . . . . : CUSTNO Owner . . . . . . . : PGMR1 CUSTLIB Primary group . . . : DPTAR Object type. . . . : \*DTAARA ASP device . . . . .: \*SYSBAS Object secured by authorization list  $\dots \dots \dots$  : \*NONE 0BJECT -----0bject------ ------Data--------User Group Authority O M E A R R A U D E \*ADOPTED USER DEF X X X X \*PUBLIC \*EXCLUDE PGMR1 \*ALL X X X X X X X X X X \*GROUP DPTAR \*CHANGE X X X X X X DPTSM \*USE X X X X

# **Správy o oprávnení**

Na pomoc pri monitorovaní implementácie vašej bezpečnosti je vám k dispozícii niekoľko správ. S týmito príkazmi môžete napríklad monitorovať objekty s oprávnením \*PUBLIC s výnimkou \*EXCLUDE a objekty so súkromnými oprávneniami:

- PRTPUBAUT (Print Public Authority)
- PRTPVTAUT (Print Private Authority)

Bližšie informácie o bezpečnostných nástrojoch nájdete v *Tips and Tools for Securing Your iSeries*.

# **Práca s knižnicami**

Na oprávnenie majú vplyv dva parametre v príkaze CRTLIB (Create Library):

**AUT (Authority):** Parameter AUT možno použiť na zadanie jednej z nasledujúcich možností:

- v Verejné oprávnenie na knižnicu
- v Zoznam oprávnení, ktorý zabezpečuje knižnicu.

Parameter AUT sa použije na knižnicu samotnú, a nie na objekty v knižnici. Ak uvediete názov zoznamu oprávnení, verejné oprávnenie na knižnicu je nastavené na \*AUTL.

Ak pri vytváraní knižnice neuvádzate AUT, \*LIBCRTAUT je štandardné. Systém používa hodnotu CRTAUT z knižnice QSYS, ktorá sa dodáva ako \*SYSVAL.

**CRTAUT (Create Authority):** Parameter CRTAUT stanovuje štandardné oprávnenie pre všetky nové objekty vytvorené v knižnici. CRTAUT možno nastaviť na jedno zo systémom definovaných oprávnení (\*ALL, \*CHANGE, \*USE alebo \*EXCLUDE) na \*SYSVAL (systémová hodnota QCRTAUT) alebo na názov zoznamu oprávnení.

**Poznámka:** Pomocou príkazu CHGLIB (Change Library) môžete zmeniť hodnotu CRTAUT pre knižnicu.

Ak užívateľ PGMR1 zadá tento príkaz: CRTLIB TESTLIB AUT(LIBLST) CRTAUT(OBJLST)

oprávnenie na knižnicu vyzerá takto:

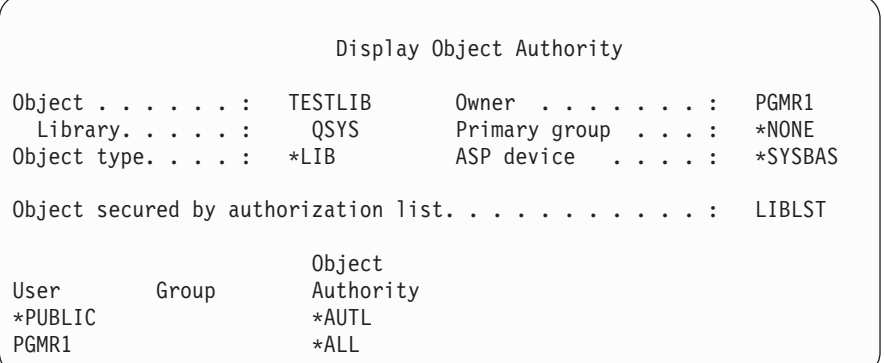

- v Keďže bol pre parameter AUT zadaný zoznam oprávnení, verejné oprávnenie je nastavené na \*AUTL.
- v Užívateľ zadávajúci príkaz CRTLIB vlastní knižnicu, pokiaľ užívateľský profil neuvádza OWNER(GRPPRF). Majiteľovi sa automaticky udeľuje oprávnenie \*ALL.
- v Hodnota CRTAUT sa na obrazovke oprávnenia na objekt nezobrazí. Ak chcete vidieť hodnotu CRTAUT pre knižnicu, použite príkaz DSPLIBD (Display Library Description).

```
Display Library Description
Library . . . . . . . . . . . . . . . . . : CUSTLIB
Type . . . . . . . . . . . . . . . . . . . : PROD
ASP number . . . . . . . . . . . . . . . . : 1
ASP device . . . . . . . . . . . . . . . . : *SYSBAS
Create authority . . . . . . . . . . . . . : * OBJLST
Create object auditing . . . . . . . . . . . : *SYSVAL<br>Text description . . . . . . . . . . . . . : Customer Rec
Text description \ldots . . . . . . . . . . :
```
# **Vytváranie objektov**

Keď vytvárate nový objekt, môžete zadať oprávnenie (AUT) alebo použiť štandardnú hodnotu \*LIBCRTAUT. Ak PGMR1 zadá tento príkaz:

```
CRTDTAARA (TESTLIB/DTA1) +
   TYPE(*CHAR)
```
oprávnenie pre oblasť údajov vyzerá takto:

```
Display Object Authority
Object . . . . . : DTA1 Owner . . . . . . : PGRM1
 Library. . . . . : TESTLIB  Primary group . . . : *NONE
Object type. . . . : *DTAARA ASP device . . . . . : *SYSBAS
Object secured by authorization list. \ldots. . . . . . . . 0BJLST
                   Object
User Group Authority
*PUBLIC *AUTL
PGMR1 *ALL
```
Zoznam oprávnení (OBJLST) pochádza z parametra CRTAUT, ktorý bol zadaný počas vytvárania TESTLIB.

```
Ak PGMR1 zadá tento príkaz:
CRTDTAARA (TESTLIB/DTA2) AUT(*CHANGE) +
  TYPE(*CHAR)
```
oprávnenie pre oblasť údajov vyzerá takto:

```
Display Object Authority
Object . . . . . : DTA2 Owner . . . . . . : PGRM1
 Library . . . . : TESTLIB  Primary group . . . : *NONE
Object type. . . . : *DTAARA ASP device . . . . . : *SYSBAS
Object secured by authorization list \dots \dots \dots : *NONE
                    Object
User Group Authority
                    *CHANGE
PGMR1 *ALL
```
## **Práca s oprávnením na daný objekt**

Ak chcete zmeniť oprávnenie na objekt, musíte mať jedno z tohto:

v Oprávnenie \*ALLOBJ alebo členstvo v skupinovom profile, ktoré má mimoriadne oprávnenie \*ALLOBJ.

**Poznámka:** Ak máte súkromné oprávnenie na objekt, skupinové oprávnenie sa nepoužije.

- v Vlastníctvo objektu. Ak skupinový profil vlastní objekt, každý člen skupiny môže konať ako majiteľ objektu, pokiaľ tomuto členovi nebolo dané mimoriadne oprávnenie, ktoré nespĺňa požiadavky na zmenu oprávnenia na objekt.
- v Oprávnenie \*OBJMGT na objekt a všetky udelené alebo odvolané oprávnenia (s výnimkou \*EXCLUDE). Každý užívateľ, ktorý má povolené pracovať s oprávnením na objekt, môže udeliť alebo zrušiť oprávnenie \*EXCLUDE.

Najjednoduchšie sa oprávnenie na daný objekt mení pomocou obrazovky Edit Object Authority. Túto obrazovku možno volať priamo pomocou príkazu EDTOBJAUT (Edit Object Authority) alebo ju možno vybrať ako voľbu z obrazovky WRKOBJOWN (Work with Objects by Owner) alebo WRKOBJ (Work with Objects).

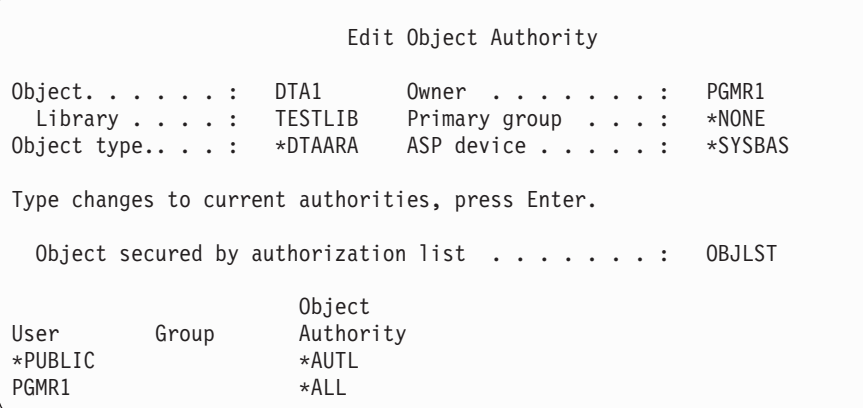

Ak chcete zmeniť oprávnenie na objekt, môžete použiť aj tieto príkazy:

CHGAUT (Change Authority) WRKAUT (Work with Authority) GRTOBJAUT (Grant Object Authority) RVKOBJAUT (Revoke Object Authority)

Ak chcete zadať podskupiny generických oprávnení, ako napríklad Read/Write (\*RX) alebo Write/Execute (\*WX), musíte použiť príkazy CHGAUT alebo WRKAUT.

### **Zadanie užívateľom definovaného oprávnenia**

Stĺpec Object Authority na obrazovke Edit Object Authority vám umožní uviesť ľubovoľnú zo systémom definovaných podskupín oprávnení (\*ALL, \*CHANGE, \*USE, \*EXCLUDE). Ak chcete uviesť oprávnenie, ktoré nie je systémom definovanou skupinou, použite F11 (Display detail).

**Poznámka:** Ak je pole *USROPT* (User options) vo vašom užívateľskom profile nastavené na \*EXPERT, túto podrobnú verziu obrazovky uvidíte vždy aj bez nutnosti stlačiť kláves F11.

Napríklad PGMR1 odstráni oprávnenie \*OBJEXIST na súbor CONTRACTS s cieľom zabrániť neúmyselnému vymazaniu súboru. Pretože PGMR1 má kombináciu oprávnení, ktorá nie je jednou zo systémom definovaných skupín, systém zadá *USER DEF* (užívateľom definované) do stĺpca Objekct Authority:

Edit Object Authority Object . . . . . . : CONTRACTS Owner . . . . . . . : PGMR1 Library. . . . . : TESTLIB Primary group . . . : \*NONE Object type. . . . : \*FILE ASP device . . . . . : \*SYSBAS Type changes to current authorities, press Enter. Object secured by authorization list.  $\ldots$  . . . . . . . . LIST2 OBJECT ----------Object----------- User Group Authority Opr Mgt Exist Alter Ref  $\star$ PUBLIC  $\star$ AUTL PGMR1 USER DEF X X X X X

Ak si chcete prezerať alebo meniť oprávnenia na údaje, môžete stlačiť kláves F11 (Display data authorities):

Edit Object Authority Object . . . . . . : CONTRACTS Owner . . . . . . . : PGMR1 Library . . . . . : TESTLIB Primary group . . . : \*NONE Object type. . . . : \*FIL ASP device . . . . . : \*SYSBAS Type changes to current authorities, press Enter. Object secured by authorization list.  $\ldots$  . . . . . . . LIST2 0BJECT -------------------Data---------------User Group Authority Read Add Update Delete Execute  $\star$ PUBLIC  $\star$ AUTL PGMR1 USER DEF X X X X X X

### **Udelenie oprávnenia novým užívateľom**

Ak chcete dať oprávnenie ďalším užívateľom, stlačte F6 (Add new users) z obrazovky Edit Object Authority. Ukáže sa vám obrazovka Add New Users, ktorá vám umožní definovať oprávnenie pre viacerých užívateľov:

```
Add New Users
Object . . . . . . . : DTA1<br>Library . . . . . : TESTLIB
 Library \ldots \ldots:
Type new users, press Enter.
             Object
User Authority
USER1 *USE
USER2 *CHANGE<br>PGMR2 *ALL
PGMR2
```
### **Odstránenie užívateľského oprávnenia**

Odstránenie užívateľského oprávnenia na objekt sa líši od udelenia užívateľského oprávnenia \*EXCLUDE. Oprávnenie \*EXCLUDE znamená, že užívateľ nemá konkrétne povolenie používať objekt. Len mimoriadne oprávnenie \*ALLOBJ a prijaté oprávnenie prepíšu oprávnenie \*EXCLUDE. Odstránenie užívateľského oprávnenia znamená, že užívateľ nemá žiadne konkrétne oprávnenie na objekt. Užívateľ môže získať prístup cez skupinový profil, zoznam oprávnení, verejné oprávnenie, mimoriadne oprávnenie \*ALLOBJ alebo prijaté oprávnenie.

Pomocou obrazovky Edit Object Authority môžete odstrániť užívateľské oprávnenie. V poli Object Authority pre užívateľa napíšte prázdne znaky a stlačte kláves Enter. Užívateľ bude odstránený z obrazovky. Môžete použiť aj príkaz RVKOBJAUT (Revoke Object Authority). Zrušte konkrétne oprávnenie užívateľa alebo oprávnenie \*ALL pre užívateľa.

**Poznámka:** Príkaz RVKOBJAUT ruší len vami zadané oprávnenie. USERB má napríklad oprávnenie \*ALL na FILEB v knižnici LIBB. Vy zrušíte oprávnenie \*CHANGE:

RVKOBJAUT OBJ(LIBB/FILEB) OBJTYPE(\*FILE) + USER(\*USERB) AUT(\*CHANGE)

Po použití príkazu bude oprávnenie USERB na FILEB vyzerať takto:

Display Object Authority Object . . . . . . : FILEB Owner . . . . . . . : PGMR1 Library.  $\dots$  : LIBB Primary group  $\dots$ : Object type. . . . : \*FILE ASP device . . . . : \*SYSBAS Object secured by authorization list. . . . . . . . : \*NONE Object --------Object------------ User Group Authority Read Add Update Delete Execute USERB USER DEF X X X X X

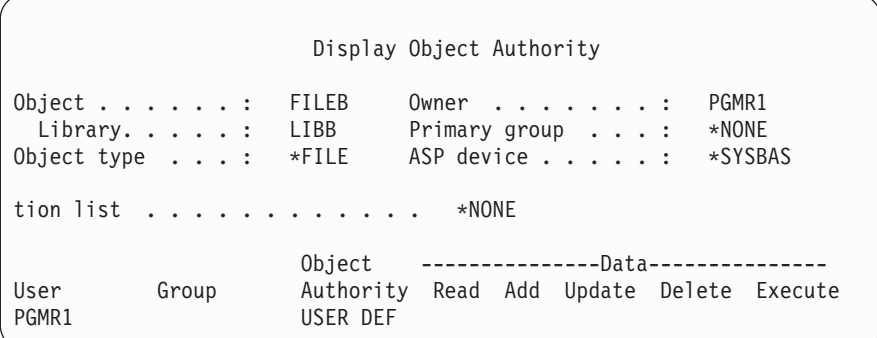

## **Práca s oprávnením na viaceré objekty**

Obrazovka Edit Object Authority umožňuje interaktívnu prácu s oprávnením na jeden objekt naraz. Príkaz GRTOBJAUT (Grant Object Authority) vám umožní zmeniť oprávnenie na viac než jeden objekt naraz. Príkaz na oprávnenie GRTOBJAUT môžete použiť interaktívne alebo v dávkach. Môžete ho vyvolať aj z programu.

Nasledujú príklady použitia príkazu GRTOBJAUT zobrazujúceho obrazovku s výzvami. Keď sa spustí príkaz, dostanete pre každý objekt správu, ktorá vám povie, či bola zmena vykonaná. Zmeny oprávnenia si vyžadujú exkluzívnu zámku na objekt a nemožno ich vykonať počas používania objektu. Vytlačte si protokol úlohy kvôli záznamu zmien, o ktoré ste sa pokúsili a ktoré ste vykonali.

v Ak chcete dať všetkým objektom v knižnici TESTLIB verejné oprávnenie \*USE:

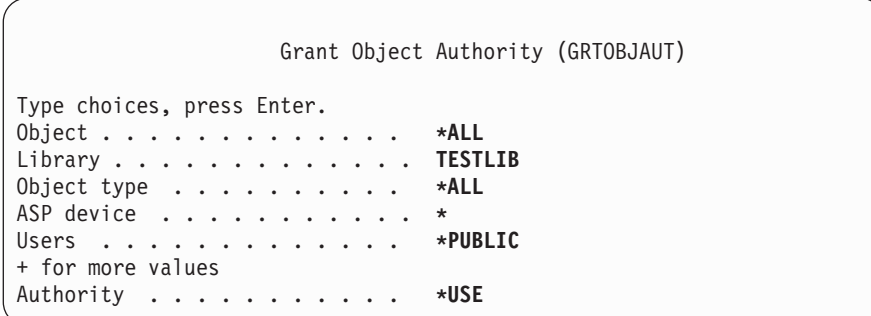

Tento príklad pre príkaz GRTOBJAUT udeľuje vami zadané oprávnenie, ale neodstraňuje žiadne väčšie než vami uvedené oprávnenie. Ak majú niektoré objekty v knižnici TESTLIB verejné oprávnenie \*CHANGE, práve zobrazený príkaz nezníži ich verejné oprávnenie na \*USE. Ak sa chcete presvedčiť, či majú všetky objekty v TESTLIB verejné oprávnenie \*USE, použite príkaz GRTOBJAUT s parametrom REPLACE.

```
GRTOBJAUT OBJ(TESTLIB/*ALL) OBJTYPE(*ALL) +
         USER(*PUBLIC) REPLACE(*YES)
```
Parameter REPLACE určuje, či vami zadané oprávnenia nahrádzajú existujúce oprávnenie pre užívateľa. Štandardná hodnota REPLACE(\*NO) udeľuje vami zadané oprávnenie, ale neodstraňuje väčšie než vami zadané oprávnenie, pokiaľ neudelíte oprávnenie \*EXCLUDE.

Tieto príkazy nastavujú verejné oprávnenie len pre objekty nachádzajúce sa v knižnici. Ak chcete nastaviť verejné oprávnenie na nové neskôr vytvorené objekty, použite parameter CRTAUT v opise knižnice.

Ak chcete udeliť oprávnenie \*ALL na pracovné súbory v knižnici TESTLIB užívateľom AMES a SMITHR. V tomto príklade sa všetky pracovné súbory začínajú znakmi WRK:

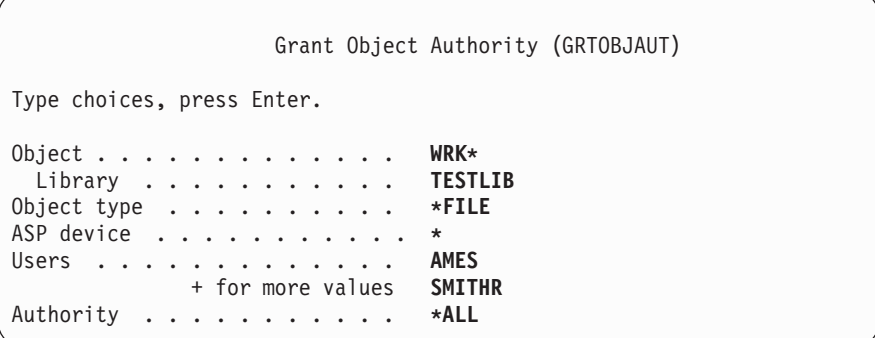

Tento príkaz používa na zadanie súborov generický názov. Generický názov zadáte napísaním znakového reťazca, za ktorým bude nasledovať hviezdička (\*). Online informácie vám povedia, ktoré parametre príkazu povoľujú generický názov.

- v Ak chcete zabezpečiť všetky súbory začínajúce znakmi AR\* zoznamom oprávnení s názvom ARLST1 a chcete, aby súbory mali svoje verejné oprávnenie zo zoznamu, použite nasledujúce dva príkazy:
	- 1. Zabezpečte súbory zoznamom oprávnení pomocou príkazu GRTOBJAUT:

```
Grant Object Authority
Type choices, press Enter.
Object . . . . . . . . . . . . . AR*
 Library . . . . . . . . . . . TESTLIB
Object type . . . . . . . . . . *FILE
ASP device . . . . . . . . . . . *
   .
   .
   .
Authorization list . . . . . . . ARLST1
```
2. Nastavte verejné oprávnenie na súbory na \*AUTL pomocou príkazu GRTOBJAUT:

```
Grant Object Authority
Type choices, press Enter.
Object . . . . . . . . . . . . . AR*
 Library . . . . . . . . . . . TESTLIB
Object type . . . . . . . . . . *FILE
ASP device . . . . . . . . . . . *
Users . . . . . . . . . . . . . *PUBLIC
              + for more values
Authority . . . . . . . . . . . *AUTL
```
## **Práca s vlastníctvom objektu**

Ak chcete zmeniť vlastníctvo objektu, použite jeden z týchto príkazov:

- Príkaz CHGOBJOWN (Change Object Owner)
- Príkaz WRKOBJOWN (Work with Objects by Owner)
- Príkaz CHGOWN (Change Owner)

Obrazovka Work with Objects by Owner zobrazuje všetky objekty, ktoré vlastní objekt. Jednotlivé objekty môžete priradiť novému majiteľovi. Pomocou parametra NEWOWN (new owner) v spodnej časti obrazovky môžete tiež zmeniť vlastníctvo naraz na viac než jeden objekt.

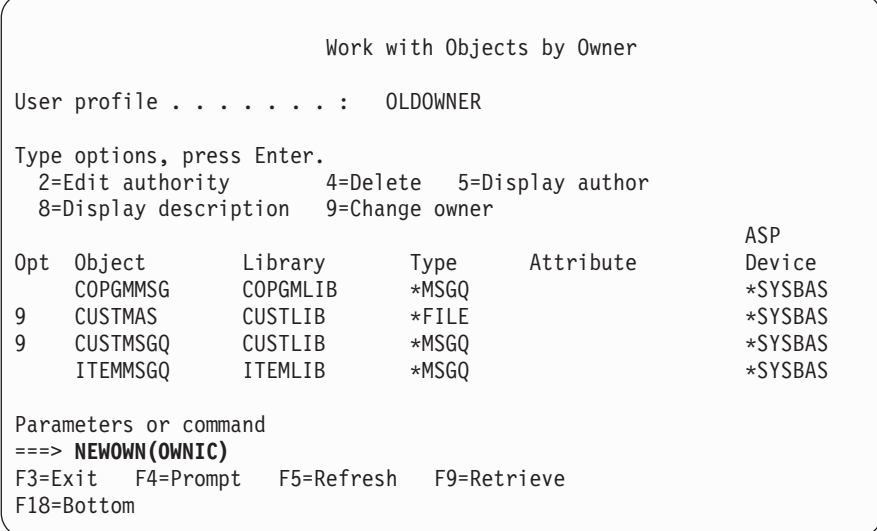

Keď zmeníte vlastníctvo pomocou ktorejkoľvek z metód, môžete sa rozhodnúť odstrániť oprávnenie predchádzajúceho majiteľa na objekt. Štandardná hodnota pre parameter CUROWNAUT (current owner authority) je \*REVOKE.

Ak chcete presúvať vlastníctvo objektu, musíte:

- v mať oprávnenie ne existenciu objektu
- v mať oprávnenie \*ALL alebo vlastníctvo, ak je objektom zoznam oprávnení
- v pridať oprávnenie pre užívateľský profil nového majiteľa
- v vymazať oprávnenie pre užívateľský profil terajšieho majiteľa

Nemôžete vymazať užívateľský profil, ktorý vlastní objekty. Téma "Vymazanie [užívateľského](#page-119-0) profilu" na strane 98 zobrazuje metódy práce s objektmi, ktoré niekto vlastní pri vymazávaní profilu.

Obrazovka Work with Objects by Owner zahŕňa objekty integrovaného súborového systému. Pre tieto objekty zobrazuje stĺpec *Object* na obrazovke prvých 18 znakov názvu cesty. Ak má názov cesty väčšiu dĺžku než 18 znakov, na konci názvu cesty sa objaví symbol väčší než (>). Ak chcete vidieť úplný názov cesty, umiestnite kurzor kdekoľvek na názov cesty a stlačte kláves F22.

## **Práca s oprávnením primárnej skupiny**

Ak chcete zmeniť primárnu skupinu alebo oprávnenie primárnej skupiny na objekt, použite jeden z týchto príkazov:

CHGOBJPGP (Change Object Primary Group) WRKOBJPGP (Work with Objects by Primary Group)

CHGPGP (Change Primary Group)

Keď meníte primárnu skupinu objektu, uvádzate typ oprávnenia, ktorý má nová primárna skupina. Môžete tiež zrušiť oprávnenie starej primárnej skupiny. Ak nezrušíte oprávnenie starej primárnej skupiny, toto sa stáva súkromným oprávnením.

Nová primárna skupina nemôže byť majiteľom objektu.

Ak chcete zmeniť primárnu skupinu objektu, musíte mať všetky nasledujúce náležitosti:

v Oprávnenie \*OBJEXIST na objekt.

- v Ak je objektom súbor, knižnica alebo opis podsystému, oprávnenie \*OBJOPR a \*OBJEXIST.
- v Ak je objektom zoznam oprávnení, mimoriadne oprávnenie \*ALLOBJ alebo musíte byť majiteľom zoznamu oprávnení.
- v Ak rušíte oprávnenie pre starú primárnu skupinu, oprávnenie \*OBJMGT.
- v Ak je zadaná hodnota s výnimkou \*PRIVATE, oprávnenie \*OBJMGT a všetky udeľované oprávnenia.

# **Použitie referenčného objektu**

Obrazovka Edit Object Authority a príkaz GRTOBJAUT vám umožní udeliť oprávnenie na objekt (alebo skupinu objektov) na základe oprávnenia na referenčný objekt. V určitých situáciách je to užitočný nástroj, ale ak chcete splniť svoje požiadavky, mali by ste tiež zvážiť použitie zoznamu oprávnení. Informácie o výhodách použitia zoznamov oprávnení nájdete v časti ["Plánovanie](#page-223-0) zoznamov oprávnení" na strane 202.

# **Kopírovanie oprávnenia od užívateľov**

Pomocou príkazu GRTUSRAUT (Grant User Authority) môžete kopírovať všetky súkromné oprávnenia z jedného užívateľského profilu na iný. Za určitých okolností môže byť táto metóda užitočná. Systém vám napríklad nedovolí premenovať užívateľský profil. Ak chcete vytvoriť rovnaký profil s iným názvom, budete musieť vykonať niekoľko krokov vrátane kopírovania oprávnení pôvodného profilu. ["Premenovanie](#page-123-0) užívateľského profilu" na strane 102 uvádza príklad, ako to vykonať.

Príkaz GRTUSRAUT kopíruje len súkromné oprávnenia; nekopíruje mimoriadne oprávnenia ani neprenáša vlastníctvo objektu.

Príkaz GRTUSRAUT nepoužívajte namiesto vytvárania skupinových profilov. Príkaz GRTUSRAUT vytvára skupinu súkromných oprávnení, ktorá zvyšuje čas potrebný na uloženie systému a sťažuje riadenie oprávnení. Príkaz GRTUSRAUT kopíruje oprávnenia v stave, v akom sa nachádzajú v danom momente. Ak sa oprávnenie vyžaduje pre nové objekty v budúcnosti, každému profilu je potrebné udeliť oprávnenie jednotlivo. Skupinový profil poskytuje túto funkciu automaticky.

Ak chcete použiť príkaz GRTUSRAUT, musíte mať všetky kopírované oprávnenia. Ak niektoré oprávnenie nemáte, toto oprávnenie nebude udelené cieľovému profilu. O každom udelení alebo neudelení oprávnenia cieľovému užívateľskému profilu vydá systém správu. Ak chcete mať úplný záznam, vytlačte si protokol úlohy. Aby sa vám nestalo, že budete mať skopírovanú len čiastkovú skupinu oprávnení, príkaz GRTUSRAUT by mal spúšťať užívateľ s mimoriadnym oprávnením \*ALLOBJ.

## **Práca so zoznamami oprávnení**

Nastavenie zoznamu oprávnení pozostáva z troch krokov:

- 1. Vytvorenie zoznamu oprávnení.
- 2. Pridanie užívateľov na zoznam oprávnení.
- 3. Zabezpečenie objektov zoznamom oprávnení.

Kroky 2 a 3 možno vykonať v ľubovoľnom poradí.

### **Vytvorenie zoznamu oprávnení**

Ak chcete vytvoriť zoznam oprávnení v knižnici QSYS, nemusíte mať oprávnenie na túto knižnicu. Použite príkaz CRTAUTL (Create Authorization List):

```
Create Authorization List (CRTAUTL)
Type choices, press Enter.
Authorization list . . . . . . . custlst1
Text 'description' . . . . . . . Files cleared at month-end
                          Additional Parameters
Authority . . . . . . . . . . . *use
```
Parameter AUT nastavuje verejné oprávnenie pre ľubovoľné objekty zabezpečené týmto zoznamom. Verejné oprávnenie zo zoznamu oprávnení sa používa len vtedy, keď verejné oprávnenie pre objekt zabezpečený zoznamom je \*AUTL.

#### **Udeľovanie oprávnenia na zoznam oprávnení užívateľom**

Ak chcete pracovať s oprávnením, ktoré majú užívatelia na autorizačný zoznam, musíte mať oprávnenie \*AUTLMGT (riadenie autorizačného zoznamu), rovnako musíte mať špecifické oprávnenia, ktoré udeľujete. Komplexný opis nájdete v téme "Riadenie [autorizačného](#page-134-0) zoznamu" na strane 113.

Obrazovku Edit Authorization List (EDTAUTL) môžete použiť na zmenu užívateľského oprávnenia na zoznam oprávnení alebo na pridanie nových užívateľov do tohto zoznamu.

Edit Authorization List Object . . . . . . : CUSTLST1 Owner . . . . . . : PGMR1 Library . . . . . : QSYS Primary group . . . : \*NONE Type changes to current authorities, press Enter. Object List User Authority Mgt \*PUBLIC \*USE PGMR1 \*ALL X

Ak chcete dať novým užívateľom oprávnenie na zoznam oprávnení, stlačte F6 (Add new users):

Add New Users Object . . . . . . . : CUSTLST1 Owner . . . PGMR1 Library . . . . . : QSYS Type new users, press Enter. Object List User Authority Mgt AMES \*CHANGE SMITHR \*CHANGE

Každé užívateľské oprávnenie na zoznam je v skutočnosti uložené ako súkromné oprávnenie v príslušnom užívateľskom profile. Na prácu s užívateľmi zoznamov oprávnení môžete použiť interaktívne alebo v dávkach aj tieto príkazy:

- v ADDAUTLE (Add Authorization List Entry) na definovanie oprávnenia pre ďalších užívateľov
- 138 iSeries Security Reference V5R3
- v CHGAUTLE (Change Authorization List Entry) na zmenu oprávnenia pre užívateľov, ktorí už majú oprávnenie na zoznam
- v RMVAUTLE (Remove Authorization List Entry) na odstránenie užívateľského oprávnenia na zoznam.

### **Zabezpečenie objektov zoznamom oprávnení**

Ak chcete objekt zabezpečiť zoznamom oprávnení, musíte vlastniť daný objekt, mať naň oprávnenie \*ALL alebo mať mimoriadne oprávnenie \*ALLOBJ.

Ak chcete zabezpečiť objekt zoznamom oprávnení, použite obrazovku Edit Object Authority alebo príkaz GRTOBJAUT.

```
Edit Object Authority
Object . . . . . . : ARWRK1 Owner . . . . . . . : PGMR1
 Library . . . . : TESTLIB Primary group. . . . : *NONE
Object type . . . : *FILE ASP device . . . . . : *SYSBAS
Type changes to current authorities, press Enter.
 Object secured by authorization list . . . . . . . . . . ARLST1
          Object
User Authority
*PUBLIC *AUTL
PGMR1 *ALL
```
Ak chcete, aby verejné oprávnenie pochádzalo zo zoznamu oprávnení, nastavte verejné oprávnenie na objekt na \*AUTL.

Na obrazovke Edit Authorization List môžete použiť F15 (Display authorization list objects) na vypísanie všetkých objektov zabezpečených zoznamom:

```
Display Authorization List Objects
Authorization list . . . . . . . . : CUSTLST1
 Library . . . . . . . . . . . . : CUSTLIB
Owner . . . . . . . . . . . . . . : OWNAR
Primary group . . . . . . . . . . : DPTAR
                                      Primary
Object Library Type Owner group Text
CUSTMAS CUSTLIB *FILE OWNAR
CUSTADDR CUSTLIB *FILE OWNAR
```
Toto je len informačný zoznam, do ktorého nemožno objekty pridávať ani odstraňovať. Na prezeranie alebo vytlačenie zoznamu všetkých objektov zabezpečených týmto zoznamom môžete použiť aj príkaz DSPAUTLOBJ (Display Authorization List Objects).

### **Vymazanie zoznamu oprávnení**

Ak sa zoznam oprávnení používa na zabezpečenie objektov, nemožno ho vymazať. Na vypísanie všetkých objektov zabezpečených týmto zoznamom použite príkaz DSPAUTLOBJ. Na zmenu oprávnenia na objekt použite obrazovku Edit Object Authority alebo príkaz RVKOBJAUT (Revoke Object Authority). Ak už zoznam oprávnení nezabezpečuje žiadne objekty, na jeho vymazanie použite príkaz DLTAUTL (Delete Authorization List).

# **Ako systém kontroluje oprávnenie**

Keď sa užívateľ pokúsi o vykonanie operácie na objekte, systém skontroluje, či má na túto operáciu primerané oprávnenie. Systém najprv skontroluje oprávnenie na knižnicu alebo cestu adresára obsahujúcu objekt. Ak je oprávnenie na knižnicu alebo cestu adresára dostatočné, systém skontroluje oprávnenie na objekt samotný. V prípade databázových súborov sa kontrola oprávnenia vykoná v čase otvorenia súboru, a nie v čase vykonania operácie na súbore.

Ak sa počas kontroly nájde nejaké oprávnenie (aj keby bolo pre požadovanú operáciu nedostatočné), kontrola oprávnenia sa zastaví a prístup bude udelený alebo odmietnutý. Funkcia prijatého oprávnenia je výnimkou z tohto pravidla. Prijaté oprávnenie môže nahradiť každé konkrétne (a nedostatočné) nájdené oprávnenie. Bližšie informácie o prijatom oprávnení nájdete v téme "Objekty, ktoré si osvojujú [oprávnenie](#page-142-0) vlastníka" na strane 121.

Systém kontroluje užívateľove oprávnenie na objekt v nasledujúcom poradí:

- 1. Oprávnenie na objekt rýchla cesta
- 2. Užívateľove mimoriadne oprávnenie \*ALLOBJ
- 3. Užívateľove mimoriadne oprávnenie na objekt
- 4. Užívateľove oprávnenie na zoznam oprávnení zabezpečujúci daný objekt
- 5. Skupinové mimoriadne oprávnenie \*ALLOBJ
- 6. Skupinové oprávnenie na objekt
- 7. Skupinové oprávnenie na zoznam oprávnení zabezpečujúci daný objekt
- 8. Verejné oprávnenie na objekt alebo zoznam oprávnení zabezpečujúci daný objekt
- 9. Oprávnenie majiteľa programu, ak sa používa prijaté oprávnenie

**Poznámka:** Oprávnenie od jednej alebo viacerých užívateľských skupín možno naakumulovať s cieľom nájsť dostatočné oprávnenie na objekt, do ktorého sa vstupuje.

# **Vývojové diagramy kontroly oprávnenia**

Nasledujú diagramy, opisy a príklady spôsobu kontroly oprávnenia, ktoré môžete použiť, ak chcete odpoveď na konkrétnu otázku, či bude určitá schéma oprávnení fungovať alebo ak chcete diagnostikovať problémy s definíciami vašich oprávnení. Tieto diagramy tiež zvýrazňujú typy oprávnení, ktoré majú najväčší vplyv na výkon.

Proces kontroly oprávnenia je rozdelený na primárny a niekoľko menších vývojových diagramov zobrazujúcich jednotlivé časti procesu. V závislosti od kombinácie oprávnení na objekt sa možno budú kroky v niektorých vývojových diagramoch niekoľkokrát opakovať.

Čísla v ľavom hornom rohu číselných usporiadaní na vývojových diagramoch sa používajú v príkladoch nasledujúcich za týmito diagramami.

Kroky predstavujúce hľadanie súkromných oprávnení profilu sú zvýraznené:

- 6. krok v Vývojový diagram 3 na strane [144](#page-165-0)
- 6. krok v Vývojový diagram 6 na strane [150](#page-171-0)
- 6. krok v Vývojový diagram 8B na strane [155](#page-176-0)

Opakovanie týchto krokov pravdepodobne spôsobí problémy s výkonom v procese kontroly oprávnení.

### **Vývojový diagram 1: Hlavný proces kontroly oprávnenia**

Kroky v Vývojový diagram 1 zobrazujú hlavný proces, podľa ktorého systém postupuje pri kontrole oprávnenia na objekt.

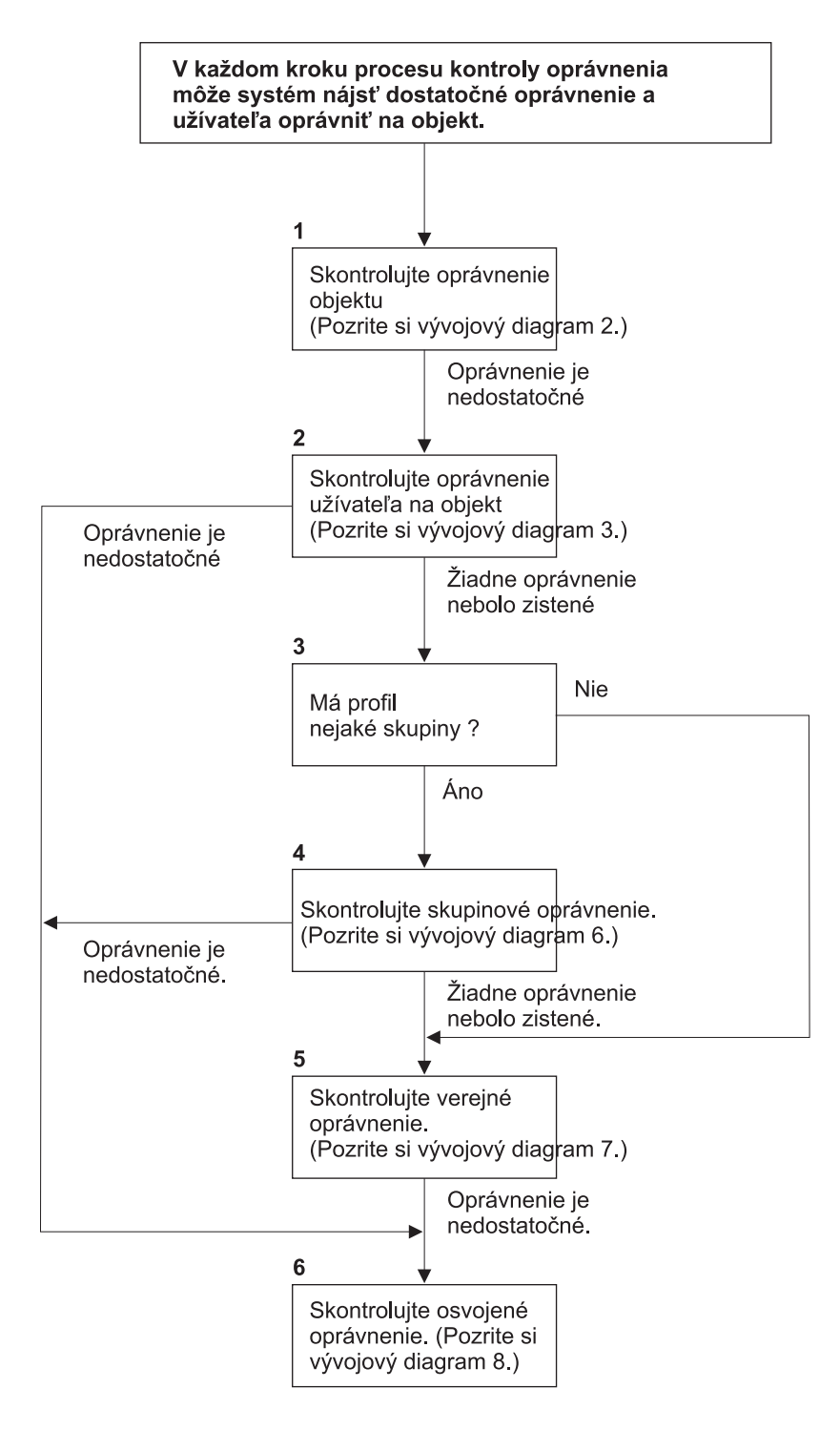

Ak užívate3⁄4 nie je oprávnený, príde k jednej alebo viacerým nasledujúcim situáciám: 1) Užívate ¥ovi alebo programu sa odosiela správa2) Program zlyháva; 3)Do žurnálu auditu je zapísaná položka AF.

RBAFW508-0

*Obrázok 13. Vývojový diagram 1: Hlavný proces kontroly oprávnenia*

#### **Opis Vývojový diagram 1: Hlavný proces kontroly oprávnení**

**Poznámka:** V každom kroku procesu kontroly oprávnenia môže systém nájsť dostatočné oprávnenie a autorizovať užívateľa na daný objekt.

- 1. Systém kontroluje oprávnenie objektu. (Pozri vývojový diagram č. 2: Rýchla cesta kontroly oprávnenia na objekt.) Ak systém zistí, že toto oprávnenie je nedostatočné, prejde na 2. krok.
- 2. Systém skontroluje oprávnenie užívateľa na objekt. (Pozri vývojový diagram č. 3: Ako sa kontroluje oprávnenie užívateľa na objekt.) Ak systém zistí, že užívateľ nemá oprávnenie na objekt, prejde na 3. krok. Ak systém zistí, že toto oprávnenie užívateľa je nedostatočné, prejde na 6. krok.
- 3. Systém skontroluje, či užívateľský profil patrí k nejakým skupinám. Ak áno, systém prejde na 4. krok. Ak nie, systém prejde na 5. krok.
- 4. Systém stanoví skupinové oprávnenie. (Pozri vývojový diagram č. 6). Ak systém zistí, že skupina nemá oprávnenie na daný objekt, prejde na 5. krok. Ak systém zistí, že skupina nemá dostatočné oprávnenie na objekt, prejde na 6. krok.
- 5. Systém skontroluje verejné oprávnenie na objekt. (Pozri vývojový diagram č. 7). Ak systém zistí, že verejné oprávnenie je nedostatočné, prejde na 6. krok.
- 6. Systém skontroluje prijaté oprávnenie na objekt. (Pozri vývojový diagram č. 8).

Ak užívateľ nemá oprávnenie, nastane jedna z týchto situácií:

- v Užívateľovi alebo programu bude zaslaná správa
- Program zlyhá
- v Do žurnálu auditu bude zapísaná položka AF

### **Vývojový diagram 2: Rýchla cesta na kontrolu oprávnenia objektu**

Kroky v uvedenom vývojovom diagrame sa vykonávajú pomocou informácií uložených spolu s objektom. Ide o najrýchlejšiu metódu, ako užívateľovi poskytnúť oprávnenie na objekt.

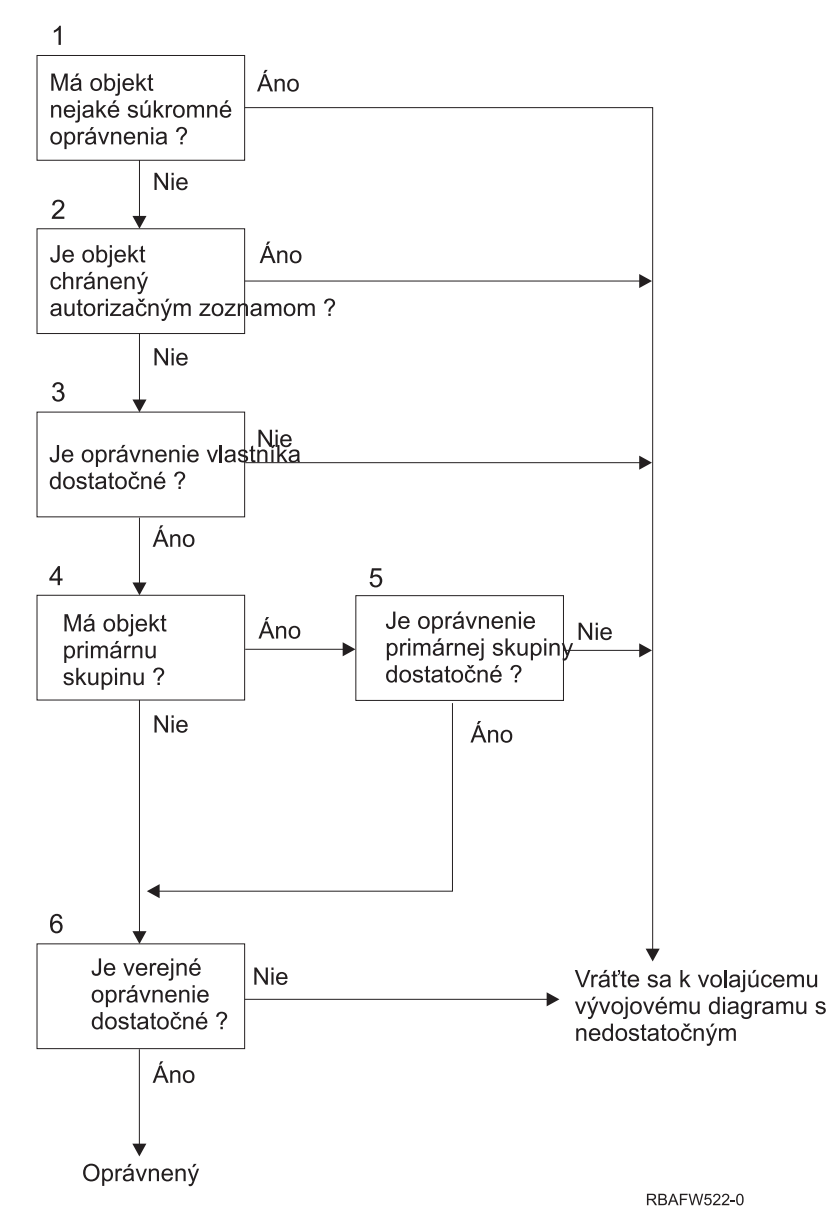

*Obrázok 14. Vývojový diagram 2: Rýchla cesta pre oprávnenie na objekt*

#### **Opis Vývojový diagram 2: Rýchla cesta pre oprávnenie na objekt**

- 1. Systém určí, či objekt má nejaké súkromné oprávnenia. Ak áno, systém sa vráti k volaniu vývojového diagramu s nedostatočným oprávnením. Ak nie, systém prejde na 2. krok.
- 2. Systém určí, či je objekt zabezpečený zoznamom oprávnení. Ak áno, systém sa vráti k volaniu vývojového diagramu s nedostatočným oprávnením. Ak nie, systém prejde na 3. krok.
- 3. Systém stanoví, či má majiteľ objektu dostatočné oprávnenie. Ak áno, systém sa vráti k volaniu vývojového diagramu s nedostatočným oprávnením. Ak nie, systém prejde na 4. krok.
- 4. Systém určí, či má objekt primárnu skupinu. Ak áno, systém prejde na 5. krok; ak nie, systém prejde na 6. krok.
- 5. Systém určí, či má primárna skupina objektu dostatočné oprávnenie. Ak áno, systém prejde na 6. krok; ak nie, systém sa vráti k volaniu vývojového diagramu s nedostatočným oprávnením.
- 6. Systém určí, či je verejné oprávnenie dostatočné. Ak áno, objekt je autorizovaný. Ak nie, systém sa vráti k volaniu vývojového diagramu s nedostatočným oprávnením.

### <span id="page-165-0"></span>**Vývojový diagram 3: Ako sa kontroluje oprávnenie užívateľa na objekt**

Kroky v uvedenom vývojovom diagrame sa vykonávajú pre jeden užívateľský profil.

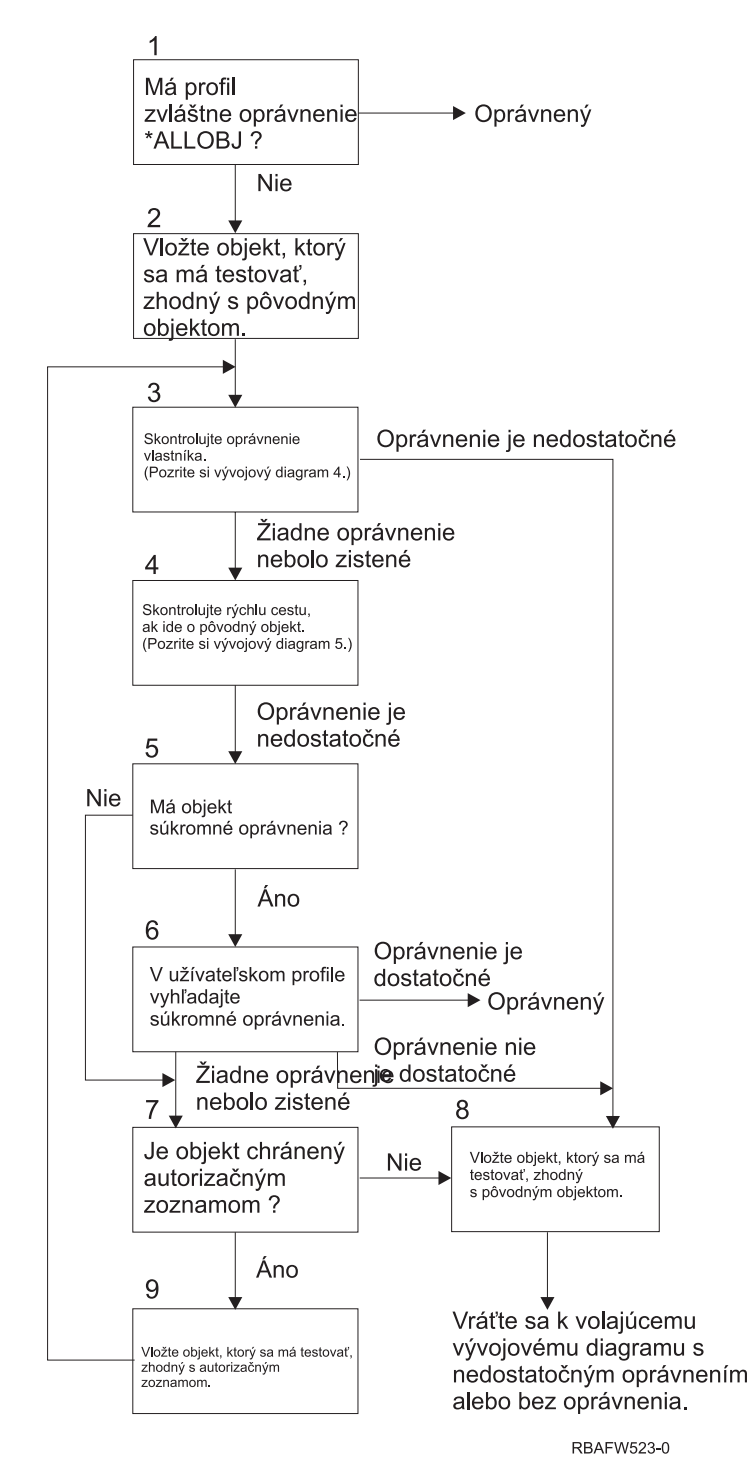

*Obrázok 15. Vývojový diagram 3: Kontrola užívateľského oprávnenia*

#### **Opis Vývojový diagram 3: Kontrola užívateľského oprávnenia**

- 1. Systém určí, či má užívateľský profil oprávnenie \*ALLOBJ. Ak áno, profil je autorizovaný; ak nie, kontrola oprávnenia prejde na 2. krok.
- 2. Systém nastaví oprávnenie objektu na rovnajúce sa pôvodnému objektu. Kontrola oprávnenia prejde na 3. krok.
- 3. Systém skontroluje oprávnenie majiteľa. Ak je nedostatočné, prejde na 8. krok. Ak sa nenájde, bude pokračovať so 4. krokom.
- 4. Systém ukončí kontrolu oprávnenia rýchlej cesty pôvodného objektu. (Pozri vývojový diagram č. 5). Ak je oprávnenie nedostatočné, kontrola oprávnenia prejde na 5. krok.
- 5. Systém určí, či má objekt súkromné oprávnenia. Ak áno, kontrola oprávnenia prejde na 6. krok. Ak žiadne súkromné oprávnenia neexistujú, kontrola oprávnenia prejde na 7. krok.
- 6. Systém skontroluje súkromné oprávnenia s užívateľským profilom. Ak je oprávnenie dostatočné, užívateľ bude autorizovaný. V opačnom prípade bude kontrola oprávnenia pokračovať s 8. krokom. Ak sa žiadne oprávnenie nenájde, kontrola oprávnenia prejde na 7. krok.
- 7. Systém určí, či je objekt zabezpečený zoznamom oprávnení. Ak nie, kontrola oprávnenia prejde na 8. krok; ak áno, kontrola oprávnenia prejde na 9. krok.
- 8. Systém nastaví objekt na test rovnosti s pôvodným objektom a vráti sa k volaniu vývojového diagramu s nedostatočným oprávnením alebo bez nájdenia oprávnenia.
- 9. Systém nastaví objekt na test rovnosti so zoznamom oprávnení a vráti sa na 3. krok.

### **Vývojový diagram 4: Ako sa kontroluje oprávnenie majiteľa**

Obrázok 16 zobrazuje proces kontroly oprávnenia majiteľa. Názov profilu majiteľa a jeho oprávnenie na objekt sú uložené spolu s objektom.

Existuje niekoľko možností použitia majiteľovho oprávnenia na vstup do objektu.

- Užívateľský profil vlastní daný objekt.
- v Užívateľský profil vlastní zoznam oprávnení.
- Skupinový profil užívateľa vlastní daný objekt.
- v Skupinový profil užívateľa vlastní zoznam oprávnení.
- v Použije sa prijaté oprávnenie a majiteľ programu vlastní daný objekt.
- v Použije sa prijaté oprávnenie a majiteľ programu vlastní zoznam oprávnení.

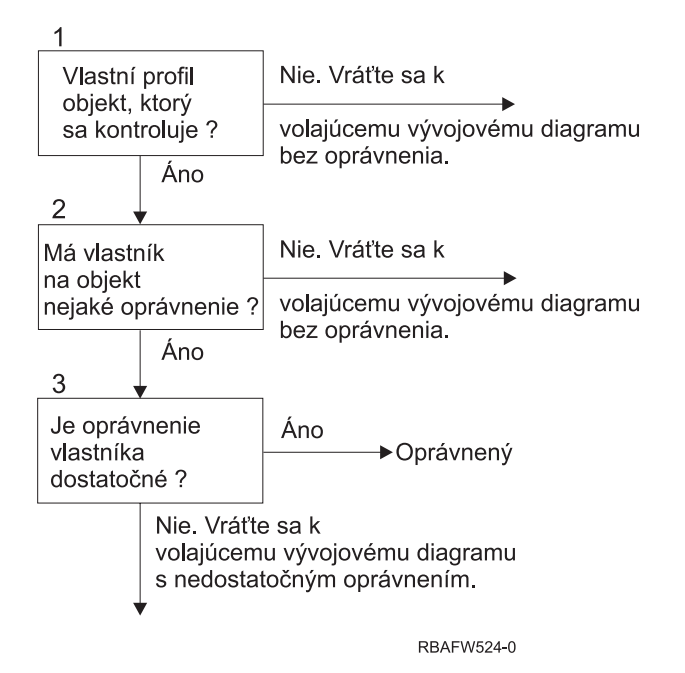

*Obrázok 16. Vývojový diagram 4: Kontrola oprávnenia majiteľa*

**Opis vývojového diagramu č. 4: Kontrola oprávnenia majiteľa**

- 1. Systém určí, či užívateľský profil vlastní kontrolovaný objekt. Ak užívateľský profil vlastní daný objekt, prejde na 2. krok; ak užívateľský profil nevlastní daný objekt, systém sa vráti k volaniu vývojového diagramu bez nájdenia oprávnenia.
- 2. Ak užívateľský profil vlastní daný objekt, systém určí, či má naň majiteľ oprávnenie. Ak užívateľský profil je majiteľom, kontrola oprávnenia prejde na 3. krok; ak systém zistí, že majiteľ nemá oprávnenie na objekt, vráti sa k volaniu vývojového diagramu bez nájdenia oprávnenia.
- 3. Ak má vlastník oprávnenie na tento objekt, systém určí, či toto oprávnenie postačuje na prístup k objektu. Ak je oprávnenie dostatočné, majiteľ má oprávnenie na objekt. V opačnom prípade sa systém vráti k volaniu vývojového diagramu s nájdeným nedostatočným oprávnením.

### **Vývojový diagram 5: Rýchla cesta na kontrolu oprávnenia užívateľa**

[Obrázok](#page-168-0) 17 na strane 147 zobrazuje rýchlu cestu na testovanie oprávnenia užívateľa bez hľadania súkromných oprávnení.

<span id="page-168-0"></span>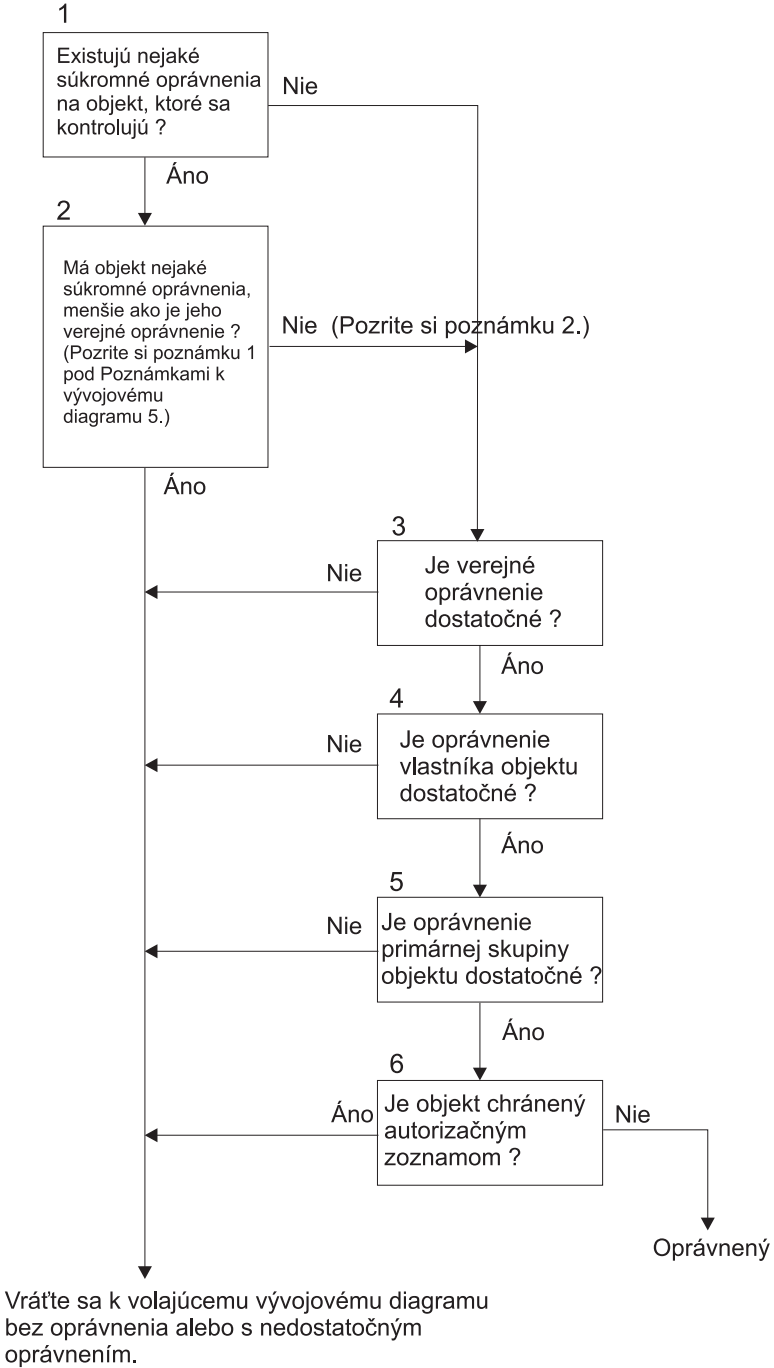

**RBAFW525-0** 

*Obrázok 17. Vývojový diagram 5: Rýchla cesta pre oprávnenie užívateľa*

#### **Poznámky pre Vývojový diagram 5**:

1. Oprávnenie sa považuje za menšie než verejné, keď ktorékoľvek oprávnenie prítomné pre \*PUBLIC nie je prítomné pre ďalšieho užívateľa. V príklade zobrazenom v [Tabuľka](#page-169-0) 115 má verejnosť oprávnenie na objekt \*OBJOPR, \*READ a \*EXECUTE. WILSONJ má oprávnenie \*EXCLUDE a nemá žiadne z oprávnení, ktoré má verejnosť. Preto tento objekt má menšie súkromné oprávnenie než je jeho verejné oprávnenie. (OWNAR má tiež menšie oprávnenie než verejnosť, ale oprávnenie majiteľa sa nepovažuje za súkromné oprávnenie.)

<span id="page-169-0"></span>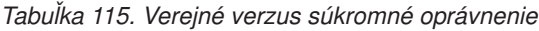

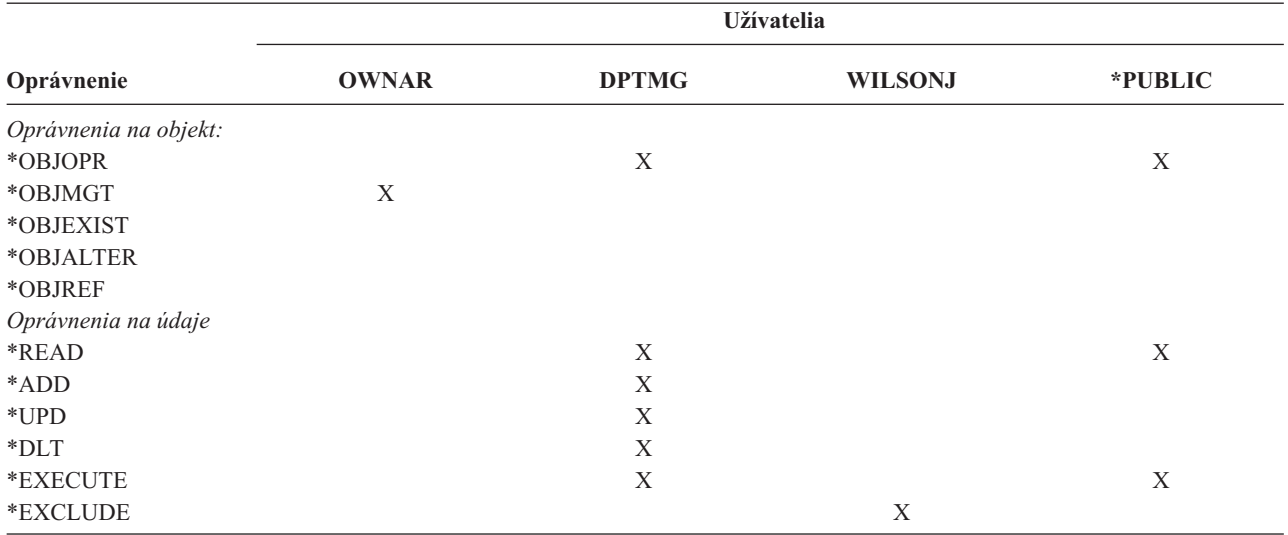

2. Táto cesta poskytuje metódu na použitie podľa možnosti verejného oprávnenia, aj keď pre objekt existuje súkromné oprávnenie. Systém vykonáva test s cieľom presvedčiť sa, či už žiadna okolnosť nemôže odmietnuť prístup na objekt v neskoršom procese kontroly oprávnenia. Ak je výsledok týchto testov *Sufficient*, súkromné oprávnenia nie je potrebné hľadať.

### **Opis vývojového diagramu č. 5: Rýchla cesta pre užívateľské oprávnenie**

Tento vývojový diagram zobrazuje rýchlu cestu na testovanie užívateľského oprávnenia bez hľadania súkromných oprávnení.

- 1. Systém zisťuje, či existujú nejaké súkromné oprávnenia na kontrolovaný objekt. Ak áno, kontrola oprávnenia prejde na 2. krok; ak nie, kontrola oprávnenia prejde na 3. krok.
- 2. Ak súkromné oprávnenia existujú, systém zisťuje, či objekt má súkromné oprávnenia, ktoré sú menšie než jeho verejné oprávnenie. (Pozri [poznámku](#page-168-0) č. 1.) Ak má objekt súkromné oprávnenia, ktoré sú menšie než jeho verejné oprávnenie, systém sa vráti k volaniu vývojového diagramu bez nájdenia oprávnenia alebo nájde nedostatočné oprávnenie. Ak objekt nemá súkromné oprávnenia, ktoré sú menšie než jeho verejné oprávnenie, (pozrite si poznámku č. 2), kontrola oprávnenia prejde na 3. krok.
- 3. Ak objekt nemá súkromné oprávnenia, ktoré sú menšie než jeho verejné oprávnenie, systém zisťuje, či je verejné oprávnenie dostatočné. Ak áno, kontrola oprávnenia prejde na 4. krok; ak nie, systém sa vráti k volaniu vývojového diagramu bez nájdenia oprávnenia alebo nájde nedostatočné oprávnenie.
- 4. Ak je verejné oprávnenie dostatočné, systém zisťuje, či je dostatočné aj oprávnenie majiteľa objektu. Ak áno, kontrola oprávnenia prejde na 5. krok; ak nie, systém sa vráti k volaniu vývojového diagramu bez nájdenia oprávnenia alebo nájde nedostatočné oprávnenie.
- 5. Ak je oprávnenie majiteľa objektu dostatočné, systém zisťuje, či je dostatočné aj oprávnenie primárnej skupiny objektu. Ak áno, kontrola oprávnenia prejde na 6. krok; ak nie, systém sa vráti k volaniu vývojového diagramu bez nájdenia oprávnenia alebo nájde nedostatočné oprávnenie.
- 6. Ak je oprávnenie primárnej skupiny objektu dostatočné, systém zisťuje, či je objekt zabezpečený zoznamom oprávnení. Ak áno, systém sa vráti k volaniu vývojového diagramu bez nájdenia oprávnenia alebo nájde nedostatočné oprávnenie; Ak nie, užívateľ má oprávnenie na objekt.

### **Vývojový diagram 6: Ako sa kontroluje skupinové oprávnenie**

Užívateľ môže byť členom až 16 skupín. Skupina môže mať súkromné oprávnenie na objekt alebo môže byť primárnou skupinou objektu.

Oprávnenie z jednej alebo viacerých užívateľských skupín sa môže naakumulovať, čím sa získa dostatočné oprávnenie na objekt, do ktorého sa vstupuje. Napríklad WAGNERB potrebuje oprávnenie \*CHANGE na súbor CRLIM. Oprávnenie \*CHANGE zahŕňa \*OBJOPR, \*READ, \*ADD, \*UPD, \*DLT a \*EXECUTE. [Tabuľka](#page-170-0) 116 na strane 149

<span id="page-170-0"></span>zobrazuje oprávnenia pre súbor CRLIM.

| Oprávnenie            | Užívatelia   |               |               |         |
|-----------------------|--------------|---------------|---------------|---------|
|                       | <b>OWNAR</b> | <b>DPT506</b> | <b>DPT702</b> | *PUBLIC |
| Oprávnenia na objekt: |              |               |               |         |
| *OBJOPR               | X            | X             | X             |         |
| *OBJMGT               | X            |               |               |         |
| *OBJEXIST             | X            |               |               |         |
| *OBJALTER             | X            |               |               |         |
| *OBJREF               | X            |               |               |         |
| Oprávnenia na objekt  |              |               |               |         |
| *READ                 | X            | X             | X             |         |
| *ADD                  | X            | X             |               |         |
| $*UPD$                | X            | X             | X             |         |
| $*$ DLT               | X            |               | X             |         |
| *EXECUTE              | X            | X             | X             |         |
| *EXCLUDE              |              |               |               | X       |

*Tabuľka 116. Naakumulované skupinové oprávnenie*

WAGNERB potrebuje na získanie dostatočného oprávnenia na súbor CRLIM aj DPT506 aj DPT702. DPT506 nemá oprávnenie \*DLT a DPT702 nemá oprávnenie \*ADD.

Vývojový diagram 6 na strane [150](#page-171-0) zobrazuje kroky pri kontrole skupinového oprávnenia.

<span id="page-171-0"></span>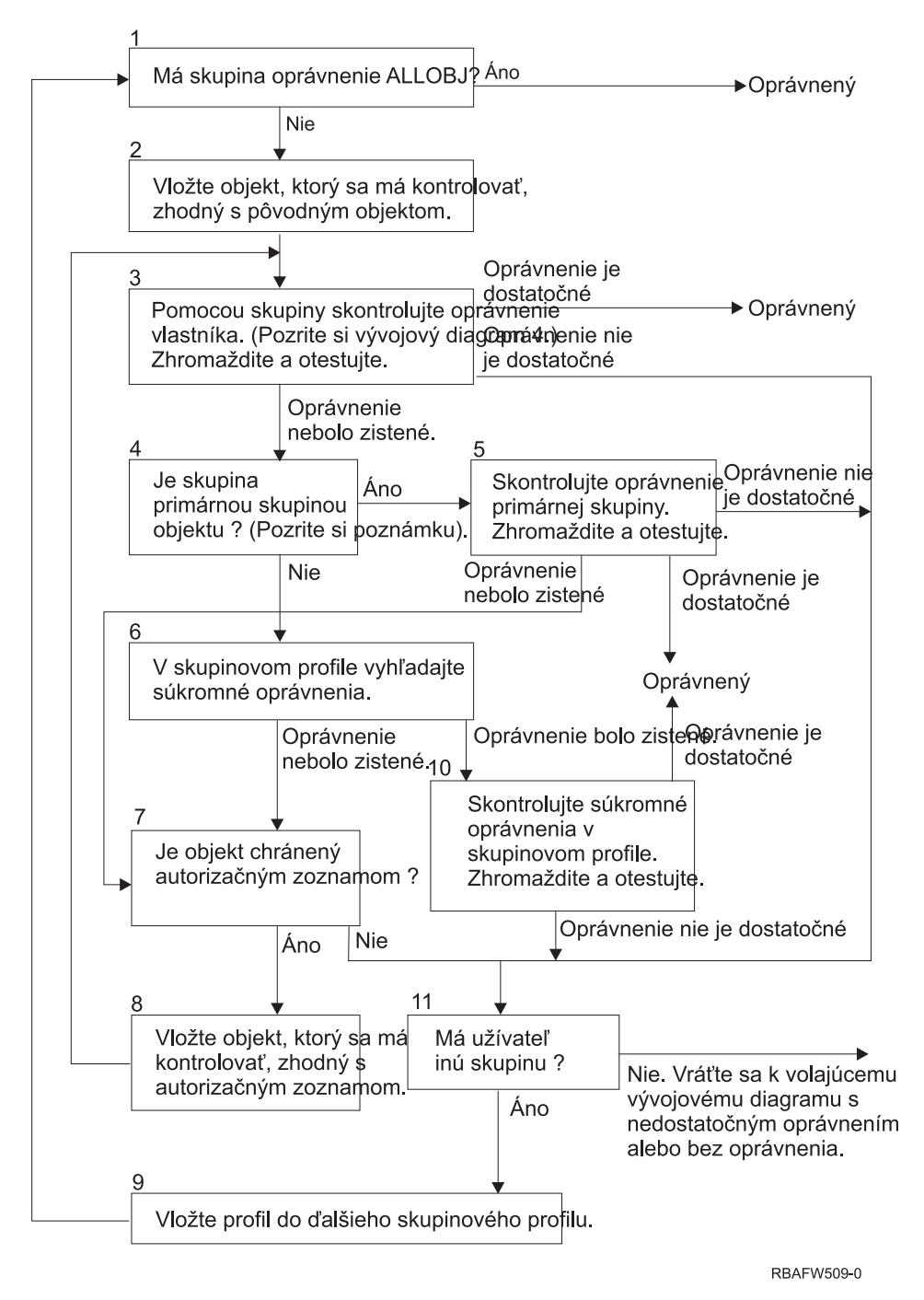

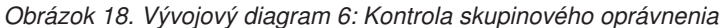

**Poznámka:** Ak je užívateľ prihlásený ako profil, ktorý je primárnou skupinou objektu, nemôže dostať oprávnenie na objekt cez túto primárnu skupinu.

#### **Opis vývojového diagramu č. 6: Kontrola skupinového oprávnenia**

- 1. Systém zistí, či má skupina oprávnenie ALLOBJ. Ak áno, skupina je autorizovaná. Ak nie, kontrola oprávnenia prejde na 2. krok.
- 2. Ak skupina nemá oprávnenie ALLOBJ, systém nastaví kontrolovaný objekt na rovnaký ako pôvodný objekt.
- 3. Potom, ako systém nastaví objekt na pôvodný, skontroluje oprávnenie majiteľa (pozrite si [Vývojový](#page-169-0) diagram č. 4) Ak je oprávnenie dostatočné, skupina je autorizovaná. Ak je oprávnenie nedostatočné, kontrola oprávnenia prejde na 7. krok. Ak sa oprávnenie nenájde, kontrola oprávnenia prejde na 4. krok.

4. Ak sa oprávnenie majiteľa nenájde, systém skontroluje, či skupina je primárnou skupinou objektu.

**Poznámka:** Ak je užívateľ prihlásený ako profil, ktorý je primárnou skupinou objektu, užívateľ nemôže dostať oprávnenie na objekt cez túto primárnu skupinu.

Ak je skupina primárnou skupinou objektu, kontrola oprávnenia prejde na 5. krok. Ak skupina nie je primárnou skupinou objektu, kontrola oprávnenia prejde na 6. krok.

- 5. Ak je skupina primárnou skupinou objektu, systém skontroluje a otestuje oprávnenie primárnej skupiny. Ak je oprávnenie primárnej skupiny dostatočné, skupina je autorizovaná. Ak je oprávnenie primárnej skupiny nedostatočné alebo sa nenašlo, kontrola oprávnenia prejde na 7. krok.
- 6. Ak je skupina primárnou skupinou objektu, systém vyhľadá súkromné oprávnenia v skupinovom profile. Ak sa oprávnenie nájde, kontrola oprávnenia prejde na 10. krok. Ak sa oprávnenie nenájde, kontrola oprávnenia prejde na 7. krok.
- 7. Ak sa nenájde žiadne súkromné oprávnenie pre skupinový profil, systém zisťuje, či je objekt zabezpečený zoznamom oprávnení. Ak áno, kontrola oprávnenia prejde na 8. krok; ak nie, kontrola oprávnenia prejde na 11. krok.
- 8. Ak je objekt zabezpečený zoznamom oprávnení, systém nastaví kontrolovaný objekt na rovnajúci sa zoznamu oprávnení a kontrola oprávnenia sa vráti na 3. krok.
- 9. Ak užívateľ patrí ďalšiemu skupinovému profilu, systém nastaví tento profil na nasledujúci skupinový profil, vráti sa na 1. krok a začne znova proces kontroly oprávnenia.
- 10. Ak sa nájdu súkromné oprávnenia v skupinovom profile, tieto sa budú kontrolovať a testovať v skupinovom profile. Ak sú oprávnenia dostatočné, skupinový profil bude autorizovaný. Ak nie, kontrola oprávnenia prejde na 7. krok.
- 11. Ak objekt nie je zabezpečený zoznamom oprávnení, systém zisťuje, či je užívateľ priradený k ďalšiemu skupinovému profilu. Ak užívateľ patrí ďalšiemu skupinovému profilu, systém prejde na 9. krok. Ak užívateľ nepatrí ďalšiemu skupinovému profilu, systém sa vráti k volaniu vývojového diagramu s nedostatočným oprávnením alebo bez nájdenia oprávnenia.

### **Vývojový diagram 7: Ako sa kontroluje verejné oprávnenie**

Keď sa kontroluje verejné oprávnenie, systému musí určiť, či použiť verejné oprávnenie pre objekt alebo zoznam oprávnení. Vývojový diagram 7 zobrazuje proces:

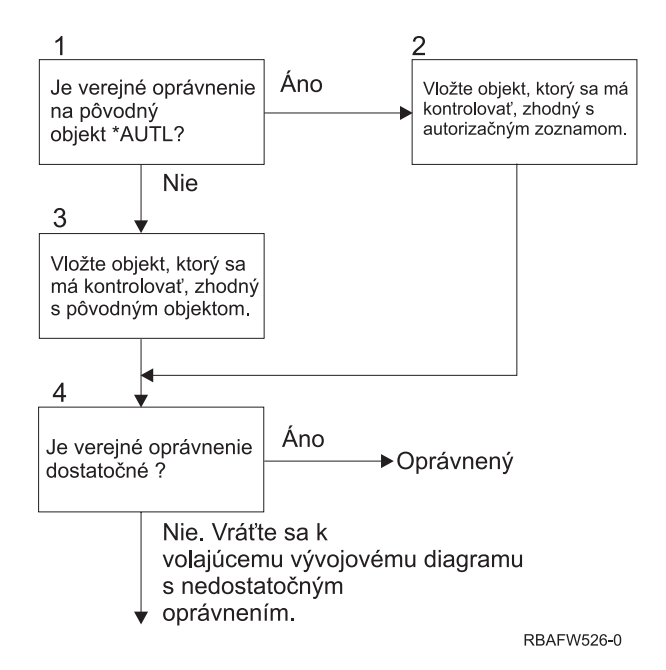

*Obrázok 19. Vývojový diagram 7: Kontrola verejného oprávnenia*

**Opis Vývojový diagram 7: Kontrola verejného oprávnenia**

<span id="page-173-0"></span>Vývojový diagram č. 7 zobrazuje spôsob, akým musí systém zistiť, či použiť verejné oprávnenie pre objekt alebo zoznam oprávnení.

- 1. Systém zistí, či verejné oprávnenie pre pôvodný objekt je \*AUTL. Ak áno, systém prejde na 2. krok; ak nie, systém prejde na 3. krok.
- 2. Ak verejné oprávnenie pre pôvodný objekt je \*AUTL, systém nastaví kontrolovaný objekt tak, aby sa rovnal zoznamu oprávnení a prejde na 4. krok.
- 3. Ak verejné oprávnenie pre pôvodný objekt nie je \*AUTL, systém nastaví kontrolovaný objekt na pôvodný objekt a prejde na 4. krok.
- 4. Ak bol kontrolovaný objekt nastavený tak, aby sa rovnal zoznamu oprávnení alebo pôvodnému objektu, systém zisťuje, či je verejné oprávnenie dostatočné. Ak je verejné oprávnenie dostatočné, užívateľ má oprávnenie na objekt. V opačnom prípade sa systém vráti k volaniu vývojového diagramu s nedostatočným oprávnením.

### **Vývojový diagram 8: Ako sa kontroluje prijaté oprávnenie**

Ak sa pri kontrole zistí, že užívateľské oprávnenie je nedostatočné, systém skontroluje prijaté oprávnenie. Systém môže použiť prijaté oprávnenie z pôvodného užívateľom zavolaného programu alebo zo starších programov v zásobníku programov. Aby sa zaistil čo najlepší výkon a minimalizoval počet hľadaní súkromných oprávnení, proces kontroly prijatého oprávnenia zistí, či má majiteľ programu mimoriadne oprávnenie \*ALLOBJ alebo či vlastní testovaný objekt. Tento proces sa opakuje pre každý program v zásobníku, ktorý používa prijaté oprávnenie.

Ak sa nenájde dostatočné oprávnenie, systém zisťuje, či má majiteľ programu súkromné oprávnenie na kontrolovaný objekt. Tento proces sa opakuje pre každý program v zásobníku, ktorý používa prijaté oprávnenie.

[Obrázok](#page-174-0) 20 na strane 153 a [Obrázok](#page-176-0) 21 na strane 155 zobrazujú proces kontroly prijatého oprávnenia.

<span id="page-174-0"></span>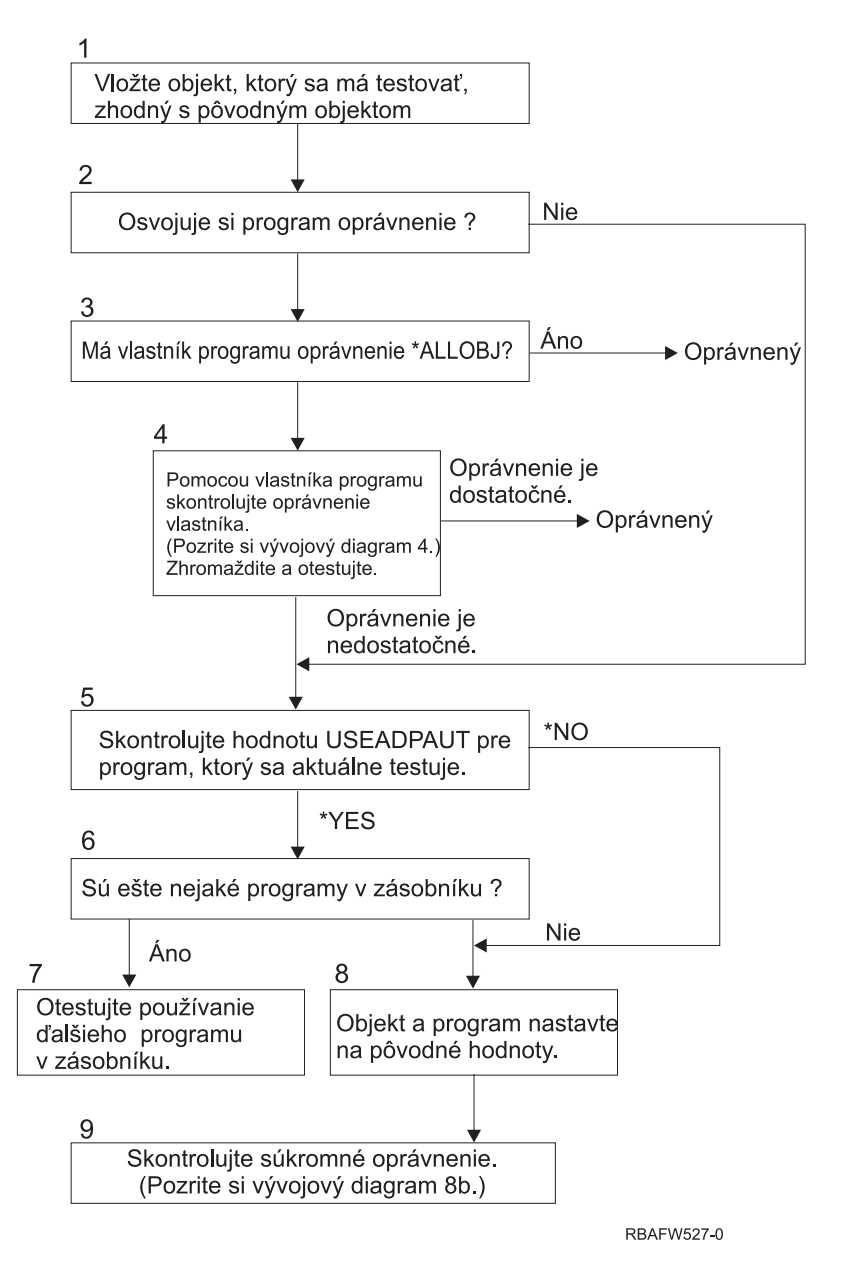

*Obrázok 20. Vývojový diagram 8A: Kontrola majiteľa a užívateľa prijatého oprávnenia \*ALLOBJ*

#### **Opis Vývojový diagram 8A: Kontrola majiteľa a užívateľa prijatého oprávnenia \*ALLOBJ**

Vývojový diagram 8A opisuje ako systém kontroluje prijaté oprávnenie, keď sa pri kontrole zistilo, že užívateľské oprávnenie je nedostatočné.

- 1. Systém nastaví kontrolovaný objekt na pôvodný objekt a prejde na 2. krok.
- 2. Systém zistí, či program prijíma oprávnenie. Ak program príjme oprávnenie, kontrola oprávnenia prejde na 3. krok. Ak program neprijme oprávnenie a oprávnenie je nedostatočné, kontrola oprávnenia prejde na 5. krok.
- 3. Ak program príjme oprávnenie, systém zistí, či má majiteľ programu oprávnenie \*ALLOBJ. Ak áno, užívateľ je autorizovaný; ak nie, kontrola oprávnenia prejde na 4. krok.
- 4. Ak majiteľ programu nemá oprávnenie \*ALLOBJ, systém skontroluje a otestuje oprávnenie majiteľa. Ak je oprávnenie dostatočné, užívateľ je autorizovaný. V opačnom prípade prejde kontrola oprávnenia na 5. krok.
- 5. Systém skontroluje hodnotu USEADPAUT práve testovaného programu. Ak sa hodnota rovná \*NO, kontrola oprávnenia prejde na 8. krok. Ak sa hodnota rovná \*YES, kontrola oprávnenia prejde na 6. krok.
- 6. Ak sa hodnota USEADPAUT rovná \*YES, systém zistí, či v zásobníku čakajú ďalšie programy. Ak áno, kontrola oprávnenia prejde na 7. krok; v opačnom prípade prejde kontrola oprávnenia na 8. krok.
- 7. Ak sa v zásobníku nachádzajú ďalšie programy, systém otestuje nasledujúci program v zásobníku.
- 8. Ak sa v zásobníku nenachádzajú žiadne ďalšie programy alebo sa hodnota USEADPAUT rovná \*NO, systém nastaví objekt a program na pôvodné hodnoty a prejde na 9. krok.
- 9. Systém skontroluje súkromné oprávnenie. Táto činnosť je opísaná v časti [Vývojový](#page-176-0) diagram 8B: Kontrola prijatého oprávnenia pomocou [súkromných](#page-176-0) oprávnení.

<span id="page-176-0"></span>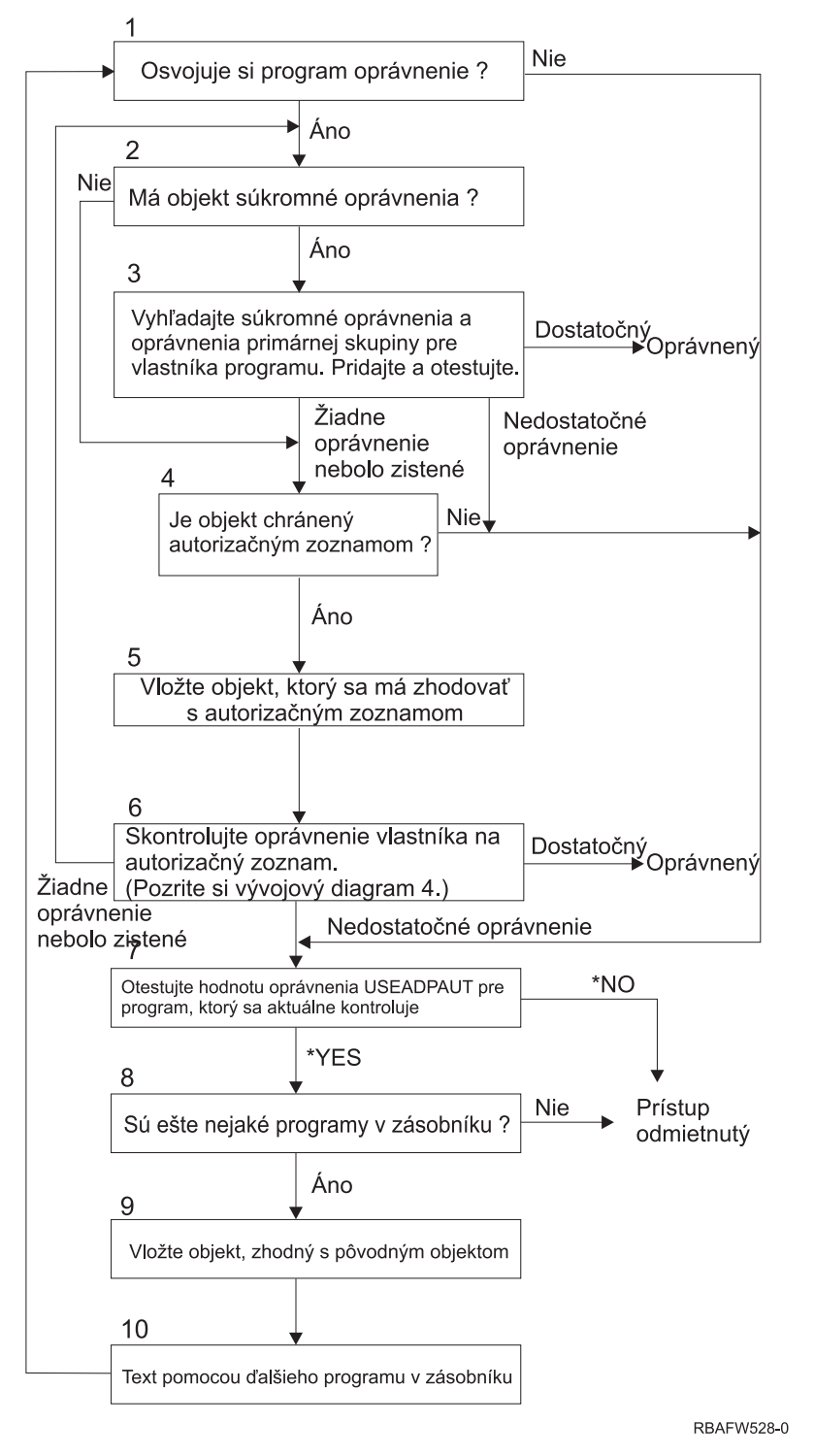

*Obrázok 21. Vývojový diagram 8B: Kontrola prijatého oprávnenia pomocou súkromných oprávnení*

#### **Opis Vývojový diagram 8B: Kontrola prijatého oprávnenia pomocou súkromných oprávnení**

- 1. Systém zisťuje, či môže program prijať oprávnenie. Ak áno, prejde na 2. krok; v opačnom prípade prejde na 7. krok.
- 2. Systém zistí, či má objekt súkromné oprávnenia. Ak áno, prejde na 3. krok; v opačnom prípade prejde na 4. krok.
- 3. Systém skontroluje súkromné oprávnenie a oprávnenie primárnej skupiny pre majiteľa programu. Ak je oprávnenie dostatočné, program je autorizovaný. V opačnom prípade prejde systém na 7. krok. Ak sa nenájde žiadne oprávnenie, prejde na 4. krok.
- 4. Systém zisťuje, či je objekt zabezpečný zoznamom oprávnení. Ak áno, prejde na 5. krok; v opačnom prípade prejde na 7. krok.
- 5. Systém nastaví objekt tak, aby sa rovnal zoznamu oprávnení a potom prejde na 6. krok.
- 6. Systém skontroluje oprávnenie užívateľa na zoznam oprávnení. (Pozri vývojový diagram č. 4). Ak sa nenájde žiadne oprávnenie, prejde na 2. krok; ak sa nájde dostatočné oprávnenie, program je autorizovaný.
- 7. Systém testuje hodnotu oprávnenia USEADPAUT pre práve kontrolovaný program. Ak je táto hodnota \*YES, prejde na 8. krok, ak je \*NO, prístup bude odmietnutý.
- 8. Systém skontroluje, či sa v zásobníku nachádzajú nejaké ďalšie programy. Ak áno, prejde na 9. krok; v opačnom prípade bude prístup odmietnutý.
- 9. Systém nastaví objekt tak, aby sa rovnal pôvodnému objektu a prejde na 10. krok.
- 10. Text používajúci nasledujúci program v zásobníku a opätovný štart na 1. kroku.

## **Príklady kontroly oprávnenia**

Nasleduje niekoľko príkladov kontroly oprávnenia. Tieto príklady zobrazujú, aké kroky systém použije, aby zistil, či bude mať užívateľ povolený prístup na objekt, ktorý požaduje. Tieto príklady majú zobraziť princíp fungovania kontroly oprávnenia a kde môžu nastať prípadné problémy s výkonom.

Obrázok 22 zobrazuje oprávnenia pre súbor PRICES. Po čísle nasleduje niekoľko príkladov požadovaného prístupu na tento súbor a proces kontroly oprávnenia. V týchto príkladoch je hľadanie súkromných oprávnení (Vývojový diagram 4, 6. krok) zvýraznené, pretože je to súčasť procesu kontroly oprávnenia, ktorý môže pri niekoľkonásobnom opakovaní spôsobiť problémy s výkonom.

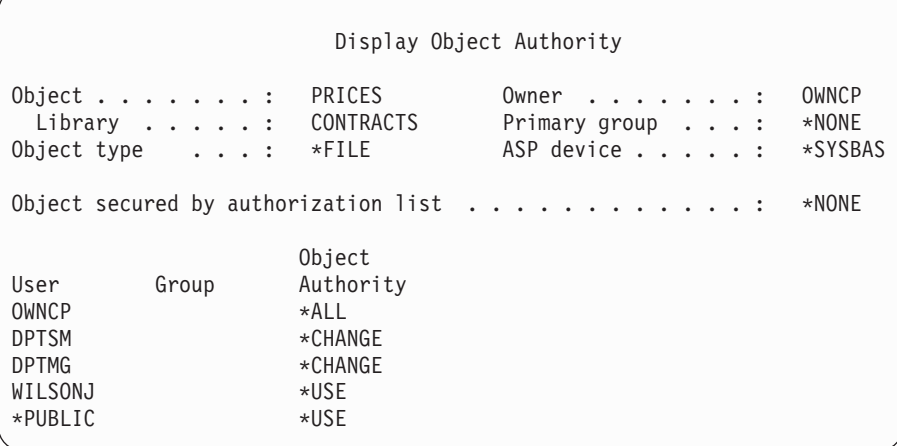

*Obrázok 22. Oprávnenie na súbor PRICES*

#### **1. príklad: Použitie súkromného skupinového oprávnenia**

Užívateľ ROSSM chce vstúpiť do súboru PRICES pomocou programu CPPGM01. CPPGM01 vyžaduje oprávnenie \*CHANGE na daný súbor. ROSSM je členom skupinového profilu DPTSM. Ani ROSSM ani DPTSM nemajú mimoriadne oprávnenie \*ALLOBJ. Keď systém zisťuje, či má užívateľovi ROSSM povoliť prístup do súboru PRICES, vykoná tieto kroky:

- 1. Vývojový diagram 1, 1. krok.
	- a. Vývojový diagram 2, 1. krok.
- 2. Vývojový diagram 1, 2. krok.
	- a. Vývojový diagram 3, 1. a 2. krok. Objekt, ktorý sa má kontrolovať = CONTRACTS/PRICES \*FILE.
- b. Vývojový diagram 3, 3. krok.
	- 1) Vývojový diagram 4, 1. krok. Návrat na Vývojový diagram 3 bez nájdenia oprávnenia. ROSSM nevlastní súbor PRICES.
- c. Vývojový diagram 3, 4. krok.
	- 1) Vývojový diagram 5, 1., 2. a 3. krok. Verejné oprávnenie je nedostatočné.
- d. Vývojový diagram 3, 5. krok.
- e. **Vývojový diagram 3, 6. krok**. ROSSM nemá súkromné oprávnenie na súbor PRICES.
- f. Vývojový diagram 3, 7. a 8. krok. Súbor PRICES nie je zabezpečený zoznamom oprávnení. Návrat na Vývojový diagram 1 bez nájdenia oprávnenia.
- 3. Vývojový diagram 1, 3. a 4. krok. DPTSM je skupinový profil pre ROSSM.
	- a. Vývojový diagram 6, 1., 2. a 3. krok.
		- 1) Vývojový diagram 4, 1. krok. DPTSM nevlastní súbor PRICES.
	- b. Vývojový diagram 6, 4. krok. DPTSM nie je primárnou skupinou pre súbor PRICES.
	- c. **Vývojový diagram 6, 6. krok**. Autorizovaný. (DPTSM má oprávnenie \*CHANGE).

**Výsledok:** ROSSM je autorizovaný, pretože skupinový profil DPTSM má oprávnenie \*CHANGE.

**Analýza:** Použitie skupinového oprávnenia v tomto príklade je dobrou metódou na riadenie oprávnení. Táto metóda znižuje počet súkromných oprávnení v systéme a je ľahké ju pochopiť a auditovať. Použitie súkromného skupinového oprávnenia však má zvyčajne za následok dve vyhľadávania súkromných oprávnení (pre užívateľa a skupinu), pokiaľ verejné oprávnenie nie je primerané. Jednému vyhľadávaniu súkromného oprávnenia sa dá vyhnúť tak, že z DPSM sa urobí primárna skupina pre súbor PRICES.

### **2. príklad: Použitie oprávnenia primárnej skupiny**

ANDERSJ potrebuje oprávnenie \*CHANGE na súbor CREDIT. ANDERSJ je členom skupiny DPTAR. Ani ANDERSJ ani DPTAR nemajú mimoriadne oprávnenie \*ALLOBJ. Obrázok 23 zobrazuje oprávnenia pre súbor CREDIT.

```
Display Object Authority
Object . . . . . . : CREDIT Owner . . . . . . : OWNAR
 Library . . . . . : ACCTSRCV Primary group . . . : DPTAR
Object type . . . : *FILE ASP device . . . . . : *SYSBAS
Object secured by authorization list \ldots.......... *NONE
                 Object
User Group Authority
OWNAR *ALL
DPTAR *CHANGE
*PUBLIC *USE
```
#### *Obrázok 23. Oprávnenie pre súbor CREDIT*

Keď systém zisťuje, či má povoliť užívateľovi ANDERSJ prístup \*CHANGE do súboru CREDIT, vykoná tieto kroky:

- 1. Vývojový diagram 1, 1. krok.
	- a. Vývojový diagram 2, 1. krok. Oprávnenie DPTAR je oprávnením primárnej skupiny a nie súkromné oprávnenie.
	- b. Vývojový diagram 2, 2., 3., 4., 5. a 6. krok. Verejné oprávnenie je nedostatočné.
- 2. Vývojový diagram 1, 2. krok.
	- a. Vývojový diagram 3, 1. a 2. krok. Objekt, ktorý sa má kontrolovať = ACCTSRCV/CREDIT \*FILE.
	- b. Vývojový diagram 3, 3. krok.
- 1) Vývojový diagram 4, 1. krok. ANDERSJ nevlastní súbor CREDIT. Návrat na Vývojový diagram 3 bez nájdenia oprávnenia.
- c. Vývojový diagram 3, 4. krok.
	- 1) Vývojový diagram 5, 1. krok. Súbor CREDIT nemá súkromné oprávnenia.
	- 2) Vývojový diagram 5, 3. krok. Verejné oprávnenie je nedostatočné. Návrat na Vývojový diagram 3 bez nájdenia oprávnenia.
- d. Vývojový diagram 3, 5., 7. a 8. krok. Súbor CREDIT nie je zabezpečený zoznamom oprávnení. Návrat na Vývojový diagram 1 bez nájdenia oprávnenia.
- 3. Vývojový diagram 1, 3. a 4. krok. ANDERSJ je členom skupinového profilu DPTAR.
	- a. Vývojový diagram 6, 1. a 2. krok. Objekt, ktorý sa má kontrolovať = ACCTSRCV/CREDIT \*FILE.
		- b. Vývojový diagram 6, 3. krok.
			- 1) Vývojový diagram 4, 1. krok. DPTAR nevlastní súbor CREDIT. Návrat na Vývojový diagram 6 bez nájdenia oprávnenia.
		- c. Vývojový diagram 6, 4. a 5. krok. Autorizovaný. DPTAR je primárnou skupinou pre súbor CREDIT a má oprávnenie \*CHANGE.

**Výsledok:** ANDERSJ je autorizovaný, pretože DPTAR je primárnou skupinou pre súbor CREDIT a má oprávnenie \*CHANGE.

**Analýza:** Ak používate oprávnenie primárnej skupiny, výkon pri kontrole oprávnenia je lepší než keby ste uviedli súkromné oprávnenie pre skupinu. Tento príklad nevyžaduje hľadanie súkromných oprávnení.

### **3. príklad: Použitie verejného oprávnenia**

Užívateľ JONESP chce vstupovať do súboru CREDIT pomocou programu CPPGM06. CPPGM06 vyžaduje oprávnenie \*USE na daný súbor. JONESP je členom skupinového profilu DPTSM a nemá mimoriadne oprávnenie \*ALLOBJ. Keď systém zisťuje, či má užívateľovi JONESP povoliť prístup do súboru CREDIT, vykoná tieto kroky:

- 1. Vývojový diagram 1, 1. krok.
	- a. Vývojový diagram 2, 1. krok. Súbor CREDIT nemá žiadne súkromné oprávnenia. Oprávnenie DPTAR je oprávnením primárnej skupiny a nie súkromným oprávnením.
	- b. Vývojový diagram 2, 2. a 3. krok. Oprávnenie majiteľa (OWNAR) je dostatočné.
	- c. Vývojový diagram 2, 4. a 5. krok. Oprávnenie primárnej skupiny (DPTAR) je dostatočné.
	- d. Vývojový diagram 2, 6. krok. Autorizovaný. Verejné oprávnenie je dostatočné.

**Analýza:** Tento príklad zobrazuje, ako sa zlepší výkon, keď nebudete pre objekt definovať žiadne súkromné oprávnenia.

### **4. príklad: Použitie verejného oprávnenia bez hľadania súkromného oprávnenia**

Užívateľ JONESP chce vstúpiť do súboru PRICES pomocou programu CPPGM06. CPPGM06 vyžaduje oprávnenie \*USE na súbor. JONESP je členom skupinového profilu DPTSM a nemá mimoriadne oprávnenie \*ALLOBJ. Keď systém zisťuje, či má povoliť užívateľovi JONESP prístup do súboru PRICES, vykoná tieto kroky:

- 1. Vývojový diagram 1, 1. krok.
	- a. Vývojový diagram 2, 1. krok. Súbor PRICES má súkromné oprávnenia.
- 2. Vývojový diagram 1, 2. krok.
	- a. Vývojový diagram 3, 1. a 2. krok. Objekt, ktorý sa má kontrolovať = CONTRACTS/PRICES \*FILE.
	- b. Vývojový diagram 3, 3. krok.
		- 1) Vývojový diagram 4, 1. krok. JONESP nevlastní súbor PRICES. Návrat na Vývojový diagram 3 bez nájdenia oprávnenia.
	- c. Vývojový diagram 3, 4. krok.
		- 1) Vývojový diagram 5, 1., 2. a 3. krok. Verejné oprávnenie je dostatočné.
		- 2) Vývojový diagram 5, 4. krok. Oprávnenie majiteľa je dostatočné. (OWNCP má \*ALL.)
- 3) Vývojový diagram 5, 5. krok. Súbor PRICES nemá primárnu skupinu.
- 4) Vývojový diagram 5, 6. krok. (Súbor PRICES nie je zabezpečený zoznamom oprávnení.)

**Analýza:** Tento príklad zobrazuje, ako sa zlepší výkon, keď nebudete pre objekt definovať žiadne súkromné oprávnenia, ktoré sú menšie než verejné oprávnenie. Aj keď pre súbor PRICES existuje súkromné oprávnenie, verejné oprávnenie je dostatočné pre túto požiadavku a možno ho použiť bez hľadania súkromných oprávnení.

#### **5. príklad: Použitie prijatého oprávnenia**

Užívateľ SMITHG chce vstúpiť do súboru PRICES pomocou programu CPPGM08. SMITHG nie je členom skupiny a nemá mimoriadne oprávnenie \*ALLOBJ. Program CPPGM08 vyžaduje pre súbor oprávnenie \*CHANGE. CPPGM08 je vo vlastníctve profilu OWNCP a prijíma oprávnenie majiteľa (USRPRF je \*OWNER).

- 1. Vývojový diagram 1, 1. krok.
	- a. Vývojový diagram 2, 1. krok.
- 2. Vývojový diagram 1, 2. krok.
	- a. Vývojový diagram 3, 1. a 2. krok. Objekt, ktorý sa má kontrolovať = CONTRACTS/PRICES \*FILE.
	- b. Vývojový diagram 3, 3. krok.
		- 1) Vývojový diagram 4, 1. krok. SMITHG nevlastní súbor PRICES. Návrat na Vývojový diagram 3 bez nájdenia oprávnenia.
	- c. Vývojový diagram 3, 4. krok.
		- 1) Vývojový diagram 5, 1., 2. a 3. krok. Verejné oprávnenie je nedostatočné.
	- d. Vývojový diagram 3, 5. krok.
	- e. **Vývojový diagram 3, 6. krok**. SMITHG nemá súkromné oprávnenie.
	- f. Vývojový diagram 3, 7. a 8. krok. Súbor PRICES nie je zabezpečený zoznamom oprávnení. Návrat na Vývojový diagram 1 bez nájdenia oprávnenia.
- 3. Vývojový diagram 1, 3. krok. SMITHG nemá skupinu.
- 4. Vývojový diagram 1, 5. krok.
	- a. Vývojový diagram 7, 1. krok. Verejné oprávnenie nie je \*AUTL.
	- b. Vývojový diagram 7, 3. krok. Objekt, ktorý sa má kontrolovať = CONTRACTS/PRICES \*FILE.
	- c. Vývojový diagram 7, 4. krok. Verejné oprávnenie je nedostatočné.
- 5. Vývojový diagram 1, 6. krok.
	- a. Vývojový diagram 8A, 1. krok. Objekt, ktorý sa má kontrolovať = CONTRACTS/PRICES \*FILE.
	- b. Vývojový diagram 8A, 2. a 3. krok. OWNCP nemá oprávnenie \*ALLOBJ.
	- c. Vývojový diagram 8A, 4. krok.
		- 1) Vývojový diagram 4, 1., 2. a 3. krok. Autorizovaný. OWNCP vlastní súbory PRICES a má dostatočné oprávnenie.

**Analýza:** Tento príklad zobrazuje zlepšenie výkonu pri používaní prijatého oprávnenia, keď majiteľ programu vlastní aj objekty aplikácie.

Počet krokov, potrebných na vykonanie kontroly oprávnenia nemá takmer žiadny vplyv na výkon, pretože väčšina týchto krokov nevyžaduje načítavanie nových informácií. Aj keď sa v tomto príklade vykonávajú mnohé kroky, súkromné oprávnenia sa hľadajú len raz (pre užívateľa SMITHG).

Porovnajte tento príklad s 1. príkladom na strane "1. príklad: Použitie súkromného [skupinového](#page-177-0) oprávnenia" na strane [156.](#page-177-0)

v Ak by ste zmenili 1. príklad tak, že skupinový profil DPTSM by vlastnil súbor PRICES a mal by naň oprávnenie \*ALL, charakteristiky výkonu týchto dvoch príkladov by boli rovnaké. Ak by však skupinový profil vlastnil aplikačné objekty, mohlo by to predstavovať hrozbu pre bezpečnosť. Členovia skupiny majú vždy skupinové (majiteľove) oprávnenie, pokiaľ im konkrétne neudelíte menšie oprávnenie. Keď používate prijaté oprávnenie, môžete kontrolovať situácie, v ktorých sa používa oprávnenie majiteľa.

v 1. príklad môžete tiež zmeniť tak, aby DPTSM bol primárnou skupinou pre súbor PRICES a mal naň oprávnenie \*CHANGE. Ak je DPTSM prvou skupinou pre SMITHG (uvedený v parametri GRPPRF užívateľského profilu SMITHG) charakteristiky výkonu budú rovnaké ako v 5. príklade.

#### **6. príklad: Užívateľ a skupinové oprávnenie**

Užívateľ WILSONJ chce mať prístup k súboru PRICES pomocou programu CPPGM01, ktorý si vyžaduje oprávnenie \*CHANGE. WILSONJ je členom skupinového profilu DPTSM a nemá mimoriadne oprávnenie \*ALLOBJ. Program CPPGM01 nepoužíva prevzaté oprávnenie a ignoruje predchádzajúce prijaté oprávnenie (USEADPAUT je \*NO).

- 1. Vývojový diagram 1, 1. krok.
	- a. Vývojový diagram 2, 1. krok. PRICES má súkromné oprávnenia.
- 2. Vývojový diagram 1, 2. krok.
	- a. Vývojový diagram 3, 1. a 2. krok. Objekt, ktorý sa má kontrolovať = CONTRACTS/PRICES \*FILE.
	- b. Vývojový diagram 3, 3. krok.
		- 1) Vývojový diagram 4, 1. krok. WILSONJ nevlastní súbor PRICES. Návrat na Vývojový diagram 3 bez nájdenia oprávnenia.
	- c. Vývojový diagram 3, 4. krok.
		- 1) Vývojový diagram 5, 1., 2. a 3. krok. Verejné oprávnenie je nedostatočné.
	- d. Vývojový diagram 3, 5. krok.
	- e. **Vývojový diagram 3, 6. krok**. WILSONJ má oprávnenie \*USE, ktoré je nedostatočné.
	- f. Vývojový diagram 3, 8. krok. Objekt, ktorý sa má testovať = CONTRACTS/PRICES \*FILE. Návrat na Vývojový diagram 1 s nedostatočným oprávnením.
- 3. Vývojový diagram 1, 6. krok.
	- a. Vývojový diagram 8A, 1. krok. Objekt, ktorý sa má kontrolovať = CONTRACTS/PRICES \*FILE.
	- b. Vývojový diagram 8A, 2. krok. Program CPPGM01 neprijíma oprávnenie.
	- c. Vývojový diagram 8A, 5. krok. Parameter \*USEADPAUT pre program CPPGM01 je \*NO.
	- d. Vývojový diagram 8A, 8. a 9. krok.
		- 1) Vývojový diagram 8B, 1. krok. Program CPPGM01 neprijíma oprávnenie.
		- 2) Vývojový diagram 8B, 7. krok. Parameter \*USEADPAUT pre program CPPGM01 je \*NO. Prístup je odmietnutý.

**Analýza:** Tento príklad zobrazuje, že užívateľovi môže byť odmietnutý prístup k objektu, aj keď má užívateľova skupina dostatočné oprávnenie.

Ak dáte užívateľovi rovnaké oprávnenie ako verejnosti, ale menšie než oprávnenie užívateľskej skupiny, nebude to mať vplyv na výkon kontroly oprávnenia pre ostatných užívateľov. Ak by však mal WILSONJ oprávnenie \*EXCLUDE (menšie než verejnosť), zlepšenie výkonu zobrazené v 4. príklade by sa stratilo.

Aj keď má tento príklad mnoho krokov, súkromné oprávnenia sa hľadajú len raz, čo poskytne prijateľný výkon.

#### **7. príklad: Verejné oprávnenie bez súkromného oprávnenia**

Informácie o oprávnení pre súbor ITEM vyzerajú takto:

```
Display Object Authority
Object . . . . . . : ITEM 0wner . . . . . . : OWNIC<br>
Library . . . . : ITEMLIB Primary group . . . : *NONE
 Library . . . . . : ITEMLIB Primary group . . . :<br>Diect type . . . . : *FILE ASP device . . . . :
Object type . . . . : *FILE ASP device . . . . : *SYSBAS
Object secured by authorization list . . . . . . . . . . . : *NONE
                           Object
User Group Authority
OWNIC *ALL<br>*PUBLIC * * *VSE
*PUBLIC
```
*Obrázok 24. Display Object Authority*

ROSSM potrebuje oprávnenie \*USE na súbor ITEM. ROSSM je členom skupinového profilu DPTSM. Nasledujú kroky na kontrolu oprávnenia:

- 1. Vývojový diagram 1, 1. krok.
	- a. Vývojový diagram 2, 1., 2. a 3. krok. Oprávnenie vo vlastníctve profilu OWNIC je dostatočné.
	- b. Vývojový diagram 2, 4. krok. Súbor ITEM nemá primárnu skupinu.
	- c. Vývojový diagram 2, 6. krok. Autorizovaný. Verejné oprávnenie je dostatočné.

**Analýza:** Verejné oprávnenie poskytuje najlepší výkon, keď sa používa bez súkromných oprávnení. V tomto príklade sa súkromné oprávnenia nikdy nehľadajú.

#### **8. príklad: Prijaté oprávnenie bez súkromného oprávnenia**

V tomto príklade sú všetky programy v aplikácii vo vlastníctve profilu OWNIC. Každý program v aplikácii vyžadujúci väčšie oprávnenie než \*USE prijíma oprávnenie majiteľa. Ak chce WILSONJ získať oprávnenie \*CHANGE na súbor ITEM pomocou programu ICPGM10, ktorý prijíma oprávnenie, musí vykonať tieto kroky:

- 1. Vývojový diagram 1, 1. krok.
	- a. Vývojový diagram 2, 1., 2., 3., 4. a 6. krok. Verejné oprávnenie je nedostatočné.
- 2. Vývojový diagram 1, 2. krok.
	- a. Vývojový diagram 3, 1. a 2. krok. Objekt, ktorý sa má kontrolovať = ITEMLIB/ITEM \*FILE.
	- b. Vývojový diagram 3, 3. krok.
		- 1) Vývojový diagram 4, 1. krok. WILSONJ nevlastní súbor ITEM. Návrat na Vývojový diagram 3 bez nájdenia oprávnenia.
	- c. Vývojový diagram 3, 4. krok.
		- 1) Vývojový diagram 5, 1. a 3. krok. Verejné oprávnenie je nedostatočné. Návrat na Vývojový diagram 3 bez nájdenia oprávnenia.
	- d. Vývojový diagram 3, 5., 7. a 8. krok. Súbor ITEM nie je zabezpečený zoznamom oprávnení. Návrat na Vývojový diagram 1 bez nájdenia oprávnenia.
- 3. Vývojový diagram 1, 3. a 5. krok. (WILSONJ nemá skupinový profil.)
	- a. Vývojový diagram 7, 1., 3. a 4. krok. Verejnosť má oprávnenie \*USE, ktoré je nedostatočné.
- 4. Vývojový diagram 1, 6. krok.
	- a. Vývojový diagram 8A, 1. krok. Objekt, ktorý sa má kontrolovať = ITEMLIB/ITEM \*FILE.
	- b. Vývojový diagram 8A, 2., 3. a 4. krok. Profil OWNIC nemá oprávnenie \*ALLOBJ.
		- 1) Vývojový diagram 4, 1., 2. a 3. krok. Autorizovaný. OWNIC má dostatočné oprávnenie na súbor ITEM.

**Analýza:** Tento príklad zobrazuje výhody používania prijatého oprávnenia bez súkromného oprávnenia, najmä ak majiteľ programov tiež vlastní objekty aplikácie. Tento príklad nevyžadoval hľadanie súkromných oprávnení.

#### **9. príklad: Použitie zoznamu oprávnení**

Súbor ARWKR01 v knižnici CUSTLIB je zabezpečený zoznamom oprávnení ARLST1. Obrázok 25 a Obrázok 26 zobrazuje oprávnenia:

| Display Object Authority                                                 |                                     |                                                             |                           |  |  |
|--------------------------------------------------------------------------|-------------------------------------|-------------------------------------------------------------|---------------------------|--|--|
| Object $\ldots$ $\ldots$ $\ldots$ :<br>Library :<br>Object type $\ldots$ | ARWRK01<br>CUSTLIB<br>$\star$ FILE  | Owner $\dots$ :<br>Primary group $\ldots$ :<br>ASP device : | OWNAR<br>*NONE<br>*SYSBAS |  |  |
| ARLST1                                                                   |                                     |                                                             |                           |  |  |
| User<br>Group<br>OWNCP<br>*PUBLIC                                        | Object<br>Authority<br>∗All<br>*USE |                                                             |                           |  |  |

*Obrázok 25. Oprávnenie pre súbor ARWRK01*

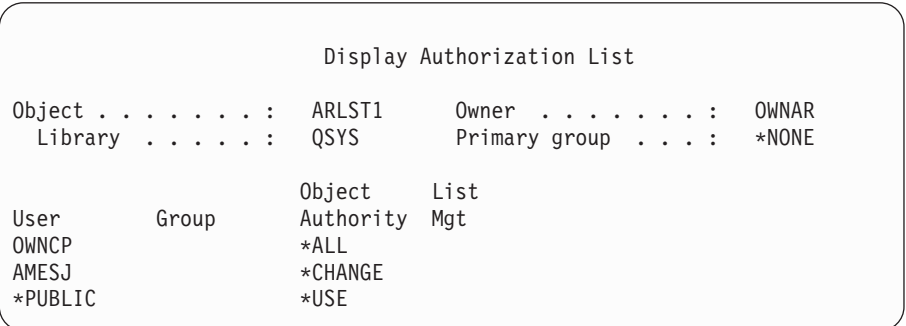

#### *Obrázok 26. Oprávnenie pre zoznam oprávnení ARLST1*

Užívateľ AMESJ, ktorý nie je členom skupinového profilu, potrebuje oprávnenie \*CHANGE na súbor ARWRK01. Nasledujú kroky na kontrolu oprávnenia:

- 1. Vývojový diagram 1, 1. krok.
	- a. Vývojový diagram 2, 1. a 2. krok. Súbor ARWRK01 je zabezpečený zoznamom oprávnení.
- 2. Vývojový diagram 1, 2. krok.
	- a. Vývojový diagram 3, 1. a 2. krok. Objekt, ktorý sa má kontrolovať = CUSTLIB/ARWRK01 \*FILE.
	- b. Vývojový diagram 3, 3. krok.
		- 1) Vývojový diagram 4, 1. krok. AMESJ nevlastní súbor ARWRK01. Návrat na Vývojový diagram 2 bez nájdenia oprávnenia.
	- c. Vývojový diagram 3, 4. krok.
		- 1) Vývojový diagram 5, 1. a 3. krok. Verejné oprávnenie je nedostatočné. Návrat na Vývojový diagram 3 bez nájdenia oprávnenia.
	- d. Vývojový diagram 3, 5., 7. a 9. krok. Objekt, ktorý sa má kontrolovať = ARLST1 \*AUTL.
	- e. Vývojový diagram 3, 3. krok.
		- 1) Vývojový diagram 4, 1. krok. AMESJ nevlastní zoznam oprávnení ARLST1. Návrat na Vývojový diagram 3 bez nájdenia oprávnenia.
	- f. Vývojový diagram 3, 4. a 5. krok.

g. **Vývojový diagram 3, 6. krok**. Autorizovaný. AMESJ má oprávnenie \*CHANGE na zoznam oprávnení ARLST1.

**Analýza:** Tento príklad zobrazuje, že zoznamy oprávnení môžu uľahčiť riadenie oprávnení a poskytovať dobrý výkon. Toto platí najmä vtedy, ak objekty zabezpečené zoznamom oprávnení nemajú žiadne súkromné oprávnenia.

Ak by bol AMESJ členom skupinového profilu, do tohto príkladu by boli pridané ďalšie kroky, ale žiadne ďalšie hľadanie súkromných oprávnení, pokiaľ by pre súbor ARWRK01 neboli definované žiadne súkromné oprávnenia. Problémy s výkonom sa s najväčšou pravdepodobnosťou vyskytnú, keď sa kombinujú súkromné oprávnenia, zoznamy oprávnení a skupinové profily, ako v časti "11. príklad: Kombinácia [autorizačných](#page-185-0) metód" na strane 164.

#### **10. príklad: Použitie viacerých skupín**

WOODBC potrebuje oprávnenie \*CHANGE na súbor CRLIM. WOODBC je členom troch skupín: DPTAR, DPTSM a DPTMG. DPTAR je prvý skupinový profil (GRPPRF). DPTSM a DPTMG sú ďalšie skupinové profily (SUPGRPPRF). Obrázok 27 zobrazuje oprávnenia pre súbor CRLIM:

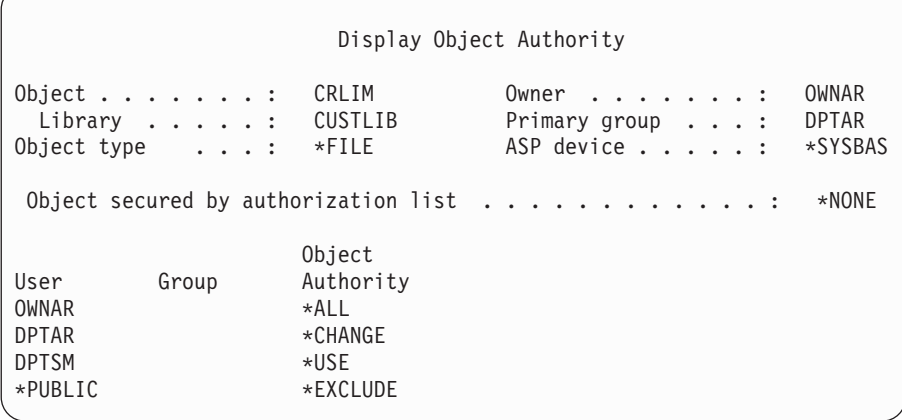

#### *Obrázok 27. Oprávnenie pre súbor CRLIM*

Nasledujú kroky na kontrolu oprávnenia:

- 1. Vývojový diagram 1, 1. krok.
	- a. Vývojový diagram 2, 1. krok. Návrat k volaniu vývojového diagramu s nedostatočným oprávnením.
- 2. Vývojový diagram 1, 2. krok.
	- a. Vývojový diagram 3, 1. a 2. krok. Objekt, ktorý sa má kontrolovať = CUSTLIB/CRLIM \*FILE.
	- b. Vývojový diagram 3, 3. krok.
		- 1) Vývojový diagram 4, 1. krok. WOODBC nevlastní súbor CRLIM. Návrat na Vývojový diagram 3 bez nájdenia oprávnenia.
	- c. Vývojový diagram 3, 4. krok.
		- 1) Vývojový diagram 5, 1., 2. a 3. krok. Verejné oprávnenie je nedostatočné.
	- d. Vývojový diagram 3, 5. krok.
	- e. **Vývojový diagram 3, 6. krok**. WOODBC nemá žiadne oprávnenie na súbor CRLIM.
	- f. Vývojový diagram 3, 7. a 8. krok. Súbor CRLIM nie je zabezpečený zoznamom oprávnení. Návrat na Vývojový diagram 1 bez nájdenia oprávnenia.
- 3. Vývojový diagram 1, 3. a 4. krok. Prvá skupina pre WOODBC je DPTAR.
	- a. Vývojový diagram 6, 1. a 2. krok. Objekt, ktorý sa má kontrolovať = CUSTLIB/CRLIM \*FILE.
	- b. Vývojový diagram 6, 3. krok.
- <span id="page-185-0"></span>1) Vývojový diagram 4, 1. krok. DPTAR nevlastní súbor CRLIM. Návrat na Vývojový diagram 6 bez nájdenia oprávnenia.
- c. Vývojový diagram 6, 4. a 5. krok. Autorizovaný. DPTAR je primárnou skupinou a má dostatočné oprávnenie.

#### **11. príklad: Kombinácia autorizačných metód**

WAGNERB potrebuje oprávnenie \*ALL na súbor CRLIMWRK. WAGNERB je členom skupín DPTSM, DPT702 a DPTAR. Prvá skupina užívateľa WAGNERB (GRPPRF) je DPTSM. Obrázok 28 zobrazuje oprávnenie na súbor CRLIMWRK.

| Display Object Authority                                                         |                                                         |                                                             |                           |  |  |  |
|----------------------------------------------------------------------------------|---------------------------------------------------------|-------------------------------------------------------------|---------------------------|--|--|--|
| Object $\ldots$ $\ldots$ $\ldots$ :<br>Library $\dots$<br>Object type $\ldots$ : | CRLIMWRK<br>CUSTLIB<br>$\star$ FILE                     | Owner $\dots$ :<br>Primary group $\ldots$ :<br>ASP device : | OWNAR<br>*NONE<br>*SYSBAS |  |  |  |
| Object secured by authorization list $\dots \dots \dots \dots$<br>CRLST1         |                                                         |                                                             |                           |  |  |  |
| User<br>Group<br>OWNAR<br><b>DPTSM</b><br>WILSONJ<br>*PUBLIC                     | Object<br>Authority<br>*ALL<br>*USE<br>*EXCLUDE<br>*USE |                                                             |                           |  |  |  |

*Obrázok 28. Oprávnenie na súbor CRLIMWRK*

Súbor CRLIMWRK je zabezpečený zoznamom oprávnení CRLST1. Obrázok 29 zobrazuje oprávnenie pre zoznam oprávnení CRLST1.

|                                          |                                                          |                                                          | Display Authorization List                                              |
|------------------------------------------|----------------------------------------------------------|----------------------------------------------------------|-------------------------------------------------------------------------|
|                                          | Object $\ldots$ $\ldots$ $\ldots$ :<br>Library $\dots$ : | CRLST1<br><b>QSYS</b>                                    | OWNAR<br>Owner $\dots$ $\dots$ $\dots$ $\dots$<br>Primary Group : DPTAR |
| User<br>OWNAR<br><b>DPTAR</b><br>*PUBLIC | Group                                                    | Object List<br>Authority Mgt<br>∗All<br>*ALL<br>*EXCLUDE | χ                                                                       |

*Obrázok 29. Oprávnenie pre zoznam oprávnení CRLST1*

Tento príklad zobrazuje mnohé možnosti kontroly oprávnenia. Zobrazuje aj to, ako používanie prílišného množstva možností oprávnení na objekt môže viesť k zníženiu výkonu.

Nasledujú kroky požadované na kontrolu oprávnenia užívateľa WAGNERB na súbor CRLIMWRK:

- 1. Vývojový diagram 1, 1. krok.
	- a. Vývojový diagram 2, 1. krok.
- 2. Vývojový diagram 1, 2. krok.
	- a. Vývojový diagram 3, 1. a 2. krok. Objekt, ktorý sa má kontrolovať = CUSTLIB/CRLIMWRK \*FILE.
	- b. Vývojový diagram 3, 3. krok.
- 1) Vývojový diagram 4, 1. krok. WAGNERB nevlastní súbor CRLIMWRK. Návrat na Vývojový diagram 3 bez nájdenia oprávnenia.
- c. Vývojový diagram 3, 4. krok.
	- 1) Vývojový diagram 5, 1. a 2. krok. WILSONJ má oprávnenie \*EXCLUDE, ktoré je menšie než verejné oprávnenie \*USE.
- d. Vývojový diagram 3, 5. a 6. krok (**prvé hľadanie súkromných oprávnení**). WAGNERB nemá súkromné oprávnenie.
- e. Vývojový diagram 3, 7. a 9. krok. Objekt, ktorý sa má kontrolovať = CRLST1 \*AUTL.
- f. Vývojový diagram 3, 3. krok.
	- 1) Vývojový diagram 4, 1. krok. WILSONJ nevlastní CRLST1. Návrat na Vývojový diagram 3 bez nájdenia oprávnenia.
- g. Vývojový diagram 3, 4. a 5. krok.
- h. Vývojový diagram 3, 6. krok (**druhé hľadanie súkromných oprávnení**). WAGNERB nemá súkromné oprávnenie na CRLST1.
- i. Vývojový diagram 3, 7. a 8. krok. Objekt, ktorý sa má kontrolovať = CUSTLIB/CRLIMWRK \*FILE.
- 3. Vývojový diagram 1, 3. a 4. krok. Prvý skupinový profil užívateľa WAGNERB je DPTSM.
	- a. Vývojový diagram 6, 1. a 2. krok. Objekt, ktorý sa má kontrolovať = CUSTLIB/CRLIMWRK \*FILE.
	- b. Vývojový diagram 6, 3. krok.
		- 1) Vývojový diagram 4, 1. krok. DPTSM nevlastní súbor CRLIMWRK. Návrat na Vývojový diagram 6 bez nájdenia oprávnenia.
	- c. Vývojový diagram 6, 4. krok. DPTSM nie je primárnou skupinou pre súbor CRLIMWRK.
	- d. Vývojový diagram 6, 6. krok (**tretie hľadanie súkromných oprávnení**). DPTSM má oprávnenie \*USE na súbor CRLIMWRK, ktoré je nedostatočné.
	- e. Vývojový diagram 6, pokračovanie 6. kroku. Oprávnenie \*USE sa pridáva ku všetkým oprávneniam, ktoré už boli nájdené pre skupiny užívateľa WAGNERB(žiadne). Dostatočné oprávnenie sa zatiaľ nenašlo.
	- f. Vývojový diagram 6, 9. a 10. krok. Ďalšia skupina WAGNERB je DPT702.
	- g. Vývojový diagram 6, 1. a 2. krok. Objekt, ktorý sa má kontrolovať = CUSTLIB/CRLIMWRK \*FILE.
	- h. Vývojový diagram 6, 3. krok.
		- 1) Vývojový diagram 4, 1. krok. DPT702 nevlastní súbor CRLIMWRK. Návrat na Vývojový diagram 6 bez nájdenia oprávnenia.
	- i. Vývojový diagram 6, 4. krok. DPT702 nie je primárnou skupinou pre súbor CRLIMWRK.
	- j. Vývojový diagram 6, 6. krok (**štvrté hľadanie súkromných oprávnení**). DPT702 nemá žiadne oprávnenie na súbor CRLIMWRK.
	- k. Vývojový diagram 6, 7. a 8. krok. Objekt, ktorý sa má kontrolovať = CRLST1 \*AUTL.
	- l. Vývojový diagram 6, 3. krok.
		- 1) Vývojový diagram 5, 1. krok. DPT702 nevlastní zoznam oprávnení CRLST1. Návrat na Vývojový diagram 6 bez nájdenia oprávnenia.
	- m. Vývojový diagram 6, 4. a 6. krok (**piate hľadanie súkromných oprávnení**). DPT702 nemá žiadne oprávnenie na zoznam oprávnení CRLST1.
	- n. Vývojový diagram 6, 7., 9. a 10. krok. DPTAR je ďalším skupinovým profilom WAGNERB.
	- o. Vývojový diagram 6, 1. a 2. krok. Objekt, ktorý sa má kontrolovať = CUSTLIB/CRLIMWRK \*FILE.
	- p. Vývojový diagram 6, 3. krok.
		- 1) Vývojový diagram 4, 1. krok. DPTAR nevlastní súbor CRLIMWRK. Návrat na Vývojový diagram 6 bez nájdenia oprávnenia.
	- q. Vývojový diagram 6, 4. a 6. krok (**šieste hľadanie súkromných oprávnení**). DPTAR nemá žiadne oprávnenie na súbor CRLIMWRK.
	- r. Vývojový diagram 6, 7. a 8. krok. Objekt, ktorý sa má kontrolovať = CRLST1 \*AUTL.
	- s. Vývojový diagram 6, 3. krok.
- 1) Vývojový diagram 4, 1. krok. DPTAR nevlastní zoznam oprávnení CRLST1. Návrat na Vývojový diagram 6 bez nájdenia oprávnenia.
- t. Vývojový diagram 6, 4. a 5. krok. Autorizovaný. DPTAR je primárnou skupinou pre zoznam oprávnení CRLST1 a má oprávnenie \*ALL.

**Výsledok:** WAGNERB má oprávnenie na vykonanie požadovanej operácie pomocou oprávnenia primárnej skupiny DPTAR na zoznam oprávnení CRLIST1.

**Analýza:** Tento príklad zobrazuje slabú úroveň dizajnu oprávnenia z pohľadu riadenia aj z pohľadu výkonu. Použitie príliš veľkého počtu volieb sťažuje pochopenie, zmenu aj audit. Súkromné oprávnenia sa hľadajú 6 krát, čo spôsobuje nezanedbateľné problémy s výkonom.

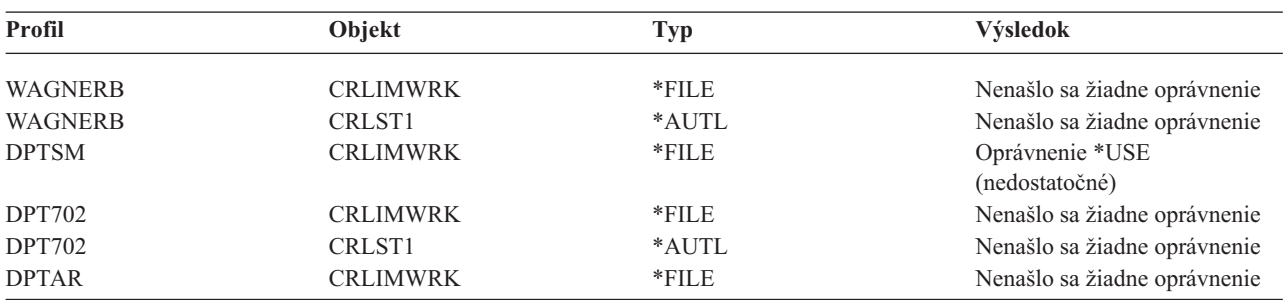

Zmena poradia skupinových profilov WAGNERB by zmenila charakteristiky výkonu tohto príkladu. Predpokladajme, že DPTAR je prvý skupinový profil WAGNERB (GRPPRF). Systém by hľadal súkromné oprávnenia 3 krát pred nájdením oprávnenia primárnej skupiny DPTAR na zoznam oprávnení CRLST1.

- v Oprávnenie užívateľa WAGNERB na súbor CRLIMWRK
- v Oprávnenie užívateľa WAGNERB na zoznam oprávnení CRLST1
- v Oprávnenie DPTAR na súbor CRLIMWRK

Dôkladné plánovanie skupinových profilov a zoznamov oprávnení má zásadný význam pre dobrý výkon systému.

### **Pamäť cache oprávnenia**

Vo verzii 3 vydaní 7 systém vytvára pamäť cache oprávnenia pre užívateľa pri prvom vstupe užívateľa do objektu. Pri každom vstupe do objektu systém hľadá oprávnenie v užívateľovej pamäti cache, až potom sa pozrie na užívateľov profil, čo vedie k rýchlejšej kontrole súkromného oprávnenia.

Pamäť cache oprávnenia obsahuje až 32 súkromných oprávnení na objekty a až 32 súkromných oprávnení na zoznamy oprávnení. Pamäť cache sa aktualizuje pri udelení alebo odvolaní užívateľského oprávnenia. Keď sa vykonáva systémové IPL, všetky užívateľské pamäte cache sa vymažú.

Zatiaľ, čo sa odporúča obmedzené použitie súkromných oprávnení, pamäť cache ponúka flexibilitu. Môžete si napríklad vybrať, ako sa majú zabezpečiť objekty bez toho, aby ste sa museli obávať o vplyv na výkon systému. Uvedené platí najmä vtedy, ak užívatelia opakovane vstupujú do rovnakých objektov.

# **Kapitola 6. Bezpečnosť riadenia práce**

Táto kapitola sa zaoberá otázkami bezpečnosti súvisiacimi s riadením práce v systéme:

Inicializácia úlohy Pracovné stanice Opisy podsystémov Opisy úlohy Zoznamy knižníc Tlač Sieťové atribúty Ladenie výkonu

Úplné informácie o témach riadenia práce nájdete v príručke *Work Management*.

## **Inicializácia úlohy**

Pri spúšťaní úlohy v systéme sa k nej priraďujú objekty, napríklad výstupný front, opis úlohy a knižnice na zozname knižníc. Skôr než sa úloha spustí, budú sa kontrolovať oprávnenia pre niektoré z týchto objektov a po spustení úlohy oprávnenia na ďalšie objekty. Nedostatočné oprávnenie môže spôsobiť chyby alebo viesť k ukončeniu úlohy.

Objekty, ktoré sú súčasťou štruktúry úlohy, možno uvádzať v opise úlohy, užívateľskom profile a príkaze SBMJOB (Submit Job) pre dávkovú úlohu.

## **Spustenie interaktívnej úlohy**

Nasleduje opis bezpečnostnej činnosti, ktorá sa vykonáva pri spustení interaktívnej úlohy. Keďže existuje veľa možností na zadanie objektov používaných úlohou, toto je len jeden z príkladov.

Keď počas procesu prihlasovania zlyhá oprávnenie, v spodnej časti prihlasovacej obrazovky sa objaví správa opisujúca chybu. Niektoré zlyhania oprávnenia vedú k vypísaniu protokolu úlohy. Ak sa užívateľ nemôže prihlásiť z dôvodu zlyhania oprávnenia, bude potrebné zmeniť užívateľský profil tak, aby uvádzal iný objekt, alebo udeliť užívateľovi oprávnenie na daný objekt.

Potom, ako užívateľ zadá užívateľský ID a heslo, pred skutočným spustením úlohy v systéme budú vykonané tieto kroky:

- 1. Skontroluje sa užívateľský profil a heslo. Stav užívateľského profilu musí byť \*ENABLED. Užívateľský profil uvedený na prihlasovacej obrazovke musí mať oprávnenie \*OBJOPR a \*CHANGE sám pre seba.
- 2. Skontroluje sa užívateľské oprávnenie na používanie pracovnej stanice. Podrobnosti nájdete v časti ["Pracovné](#page-190-0) [stanice"](#page-190-0) na strane 169.
- 3. Systém skontroluje oprávnenie na hodnoty v užívateľskom profile a v opise užívateľskej úlohy používané na vybudovanie štruktúry úlohy, napríklad:

opisu úlohy výstupného frontu aktuálnej knižnice knižníc na zozname knižníc

Ak niektorý z týchto objektov neexistuje alebo užívateľ nemá dostatočné oprávnenie, v spodnej časti prihlasovacej obrazovky sa zobrazí správa a užívateľ sa nebude môcť prihlásiť. Ak je oprávnenie na tieto objekty úspešne skontrolované, úloha bude v systéme spustená.

**Poznámka:** Oprávnenie na tlačové zariadenie a výstupný front sa kontroluje až vtedy, keď sa ich užívateľ pokúsi použiť.

Po spustení úlohy sa ešte pred zobrazením prvej obrazovky alebo ponuky vykonajú tieto kroky:

- 1. Ak položka smerovania pre úlohu uvádza užívateľský program, pre program, knižnicu programu a všetky objekty používané programom sa vykoná bežná kontrola oprávnenia. Ak je oprávnenie nedostatočné, na prihlasovacej obrazovke sa užívateľovi zobrazí správa a úloha sa skončí.
- 2. Ak položka smerovania uvádza procesor príkazu (QCMD):
	- a. Kontrola oprávnenia sa vykoná pre program procesora QCMD, knižnicu programu a všetky používané objekty podľa opisu v kroku 1.
	- b. Kontroluje sa užívateľské oprávnenie na program práce s klávesom Attention a knižnica. Ak je oprávnenie nedostatočné, správa bude zaslaná užívateľovi a zapísaná do protokolu úlohy. Spracovanie bude pokračovať.

Ak je oprávnenie dostatočné, aktivuje sa program na prácu s klávesom Attention. Program sa spustí, až keď užívateľ prvýkrát stlačí kláves Attention. V tom čase sa vykoná bežná kontrola oprávnenia pre objekty používané týmto programom.

- c. Bežná kontrola oprávnenia sa vykoná pre úvodný program (a k nemu priradené objekty) uvedené v užívateľskom profile. Ak je oprávnenie dostatočné, program bude spustený. Ak je oprávnenie nedostatočné, správa bude zaslaná užívateľovi a zapísaná do protokolu úlohy a úloha bude ukončená.
- d. Bežná kontrola oprávnenia sa vykoná pre úvodnú ponuku (a k nej priradené objekty) uvedené v užívateľskom profile. Ak je oprávnenie dostatočné, zobrazí sa ponuka. Ak je oprávnenie nedostatočné, správa bude zaslaná užívateľovi a zapísaná do protokolu úlohy a úloha bude ukončená.

# **Spustenie dávkovej úlohy**

Nasleduje opis bezpečnostnej činnosti, ktorá sa vykonáva pri spustení dávkovej úlohy. Keďže existuje niekoľko metód odovzdávania dávkových úloh a zadávania objektov používaných úlohou, toto má slúžiť len ako návod. Tento príklad používa úlohu odovzdanú z interaktívnej úlohy pomocou príkazu SBMJOB (Submit Job).

Keď zadáte príkaz SBMJOB, táto kontrola sa vykoná pred pridaním úlohy do frontu úloh:

- 1. Ak zadávate užívateľský profil v príkaze SBMJOB, musíte mať oprávnenie \*USE na užívateľský profil.
- 2. Oprávnenie sa kontroluje pre objekty uvedené ako parametre v príkaze SBMJOB a v opise úlohy. Oprávnenie sa kontroluje pre užívateľský profil, pod ktorým je daná úloha spustená.
- 3. Ak je úroveň bezpečnosti 40, príkaz SBMJOB uvádza USER(\*JOBD), užívateľ odovzdávajúci úlohu musí mať oprávnenie \*USE na užívateľský profil v opise úlohy.
- 4. Ak objekt neexistuje alebo je oprávnenie nedostatočné, užívateľ dostane správu a úlohu nebude odovzdaná.

Ak si systém vyberie úlohu z frontu úloh a pokúsi sa spustiť ju, poradie kontroly oprávnenia bude podobné poradiu spustenia interaktívnej úlohy.

## **Prijaté oprávnenie a dávkové úlohy**

Pri spúšťaní novej úlohy sa pre túto úlohu vytvorí nový zásobník programov. Prijaté oprávnenie nadobudne účinnosť až pro pridaní prvého programu do zásobníka. Prijaté oprávnenie nemožno používať na získanie prístupu k objektom, napríklad k výstupnému frontu alebo opisu úlohy, ktoré sa pridávajú k štruktúre úlohy pred jej smerovaním. Preto, aj keď vaša interaktívna úloha beží počas odovzdávania pod prijatým oprávnením, toto prijaté oprávnenie sa nepoužije pri kontrole oprávnenia pre objekty na vašej požiadavke SBMJOB.

Charakteristiky dávkovej úlohy môžete zmeniť počas jej čakania na spustenie pomocou príkazu CHGJOB (Change Job). Pozrite si časť [349,](#page-370-0) kde nájdete informácie o oprávnení potrebnom na zmenu parametrov pre úlohu.

## <span id="page-190-0"></span>**Pracovné stanice**

**Opis zariadenia** obsahuje informácie o určitom zariadení alebo logickej jednotke pripojenej k systému. Keď sa prihlásite do systému, vaša pracovná stanica bude pripojená k fyzickému alebo virtuálnemu opisu zariadenia. Na úspešné prihlásenie musíte mať oprávnenie \*CHANGE na opis zariadenia.

Systémová hodnota QLMTSECOFR (limit security officer) riadi, či užívatelia s mimoriadnym oprávnením \*ALLOBJ alebo \*SERVICE musia mať špecifické oprávnenie na opisy zariadení.

[Obrázok](#page-191-0) 30 na strane 170 zobrazuje logiku určovania, či má užívateľ povolené prihlásiť sa na dané zariadenie:

<span id="page-191-0"></span>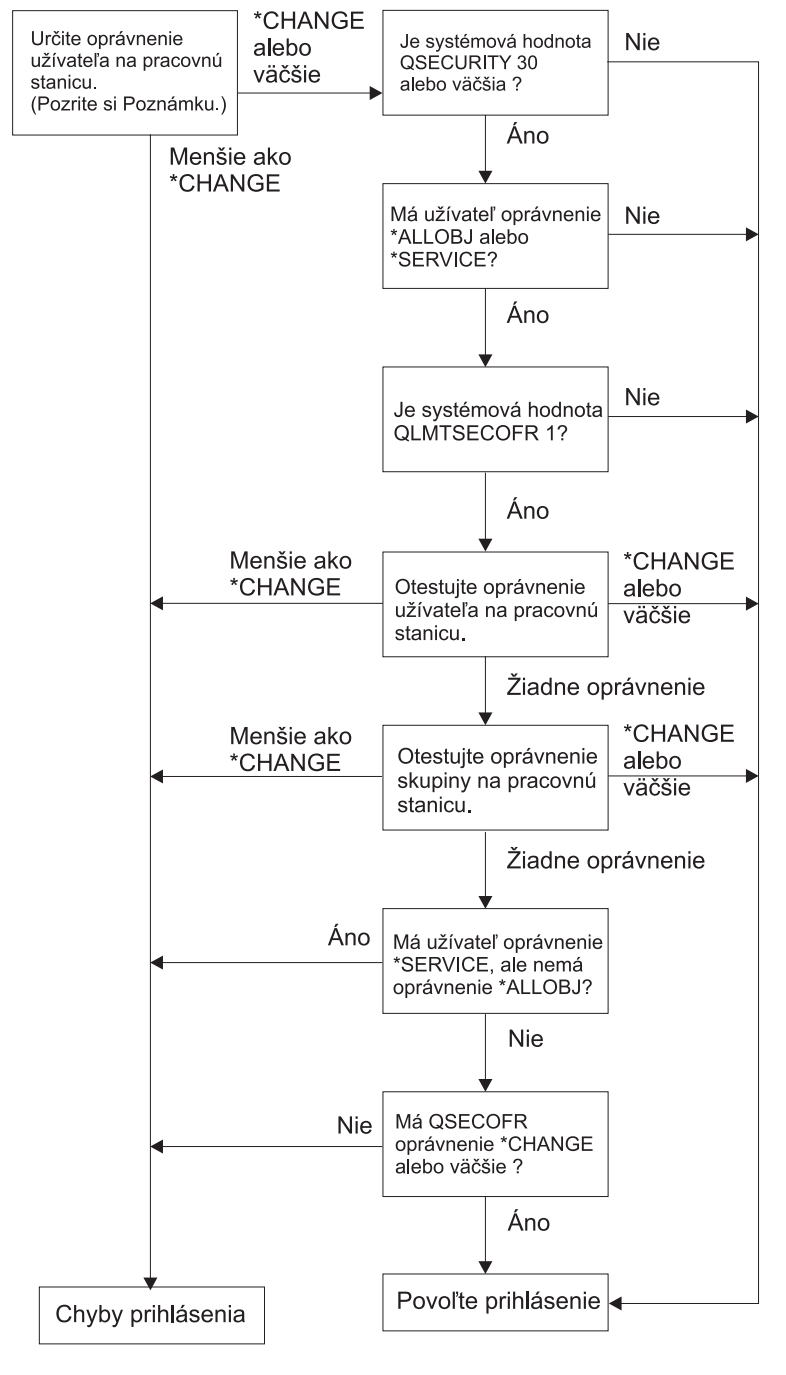

**RBAFW529-0** 

*Obrázok 30. Kontrola oprávnení pre pracovné stanice*

- **Poznámka:** Aby ste mohli zistiť, či má užívateľ aspoň oprávnenie \*CHANGE na opis zariadenia, vykoná sa bežná kontrola oprávnenia. Oprávnenie \*CHANGE musíte nájsť pomocou tohto:
	- v Mimoriadne oprávnenie \*ALLOBJ z užívateľského profilu, skupinového profilu alebo dodatkových skupinových profilov.
	- v Súkromné oprávnenie na opis zariadenia v užívateľskom profile, skupinovom profile alebo dodatkových skupinových profiloch.
	- Oprávnenie na zoznam oprávnení používaný na zabezpečenie opisu zariadenia.
	- Oprávnenie na zoznam oprávnení používaný na zabezpečenie verejného oprávnenia.

Kontrola oprávnenia pre opis zariadenia sa vykonáva predtým než sa programy nachádzajú v zásobníku programov pre úlohu; preto sa prijaté oprávnenie nepoužije.

#### **Opis kontroly oprávnenia pre pracovné stanice**

Systém určí užívateľské oprávnenie na pracovnú stanicu. (Pozri poznámku č. 1) Ak je oprávnenie menšie než \*CHANGE, prihlásenie bude neúspešné. Ak je oprávnenie \*CHANGE alebo väčšie, systém zisťuje, či je úroveň bezpečnosti v systéme 30 alebo vyššia. Ak nie je, užívateľ sa môže prihlásiť.

Ak je úroveň bezpečnosti 30 alebo vyššia, systém skontroluje, či má užívateľ mimoriadne oprávnenia \*ALLOBJ alebo \*SERVICE. Ak užívateľ nemá žiadne z týchto mimoriadnych oprávnení, prihlásenie bude povolené.

Ak užívateľ má niektoré z mimoriadnych oprávnení \*ALLOBJ alebo \*SERVICE, systém skontroluje, či je systémová hodnota QLMTSECOFR nastavená na 1. Ak nie je nastavená na 1, prihlásenie bude povolené.

Ak je systémová hodnota QLMTSECOFR nastavená na 1, systém bude testovať užívateľské oprávnenie na pracovnú stanicu. Ak je užívateľské oprávnenie \*CHANGE alebo vyššie, prihlásenie bude povolené. Ak je užívateľské oprávnenie menšie než \*CHANGE, prihlásenie bude neúspešné. Ak užívateľ nemá oprávnenie na pracovnú stanicu, systém skontroluje skupinové oprávnenie užívateľa na pracovnú stanicu.

Ak skupinové oprávnenie užívateľa je \*CHANGE alebo vyššie, prihlásenie bude povolené. Ak je skupinové oprávnenie užívateľa menšie než \*CHANGE, prihlásenie bude neúspešné. Ak užívateľ nemá oprávnenie na pracovnú stanicu, systém skontroluje, či má tento užívateľ mimoriadne oprávnenie \*SERVICE, nie však \*ALLOBJ.

Ak užívateľ má mimoriadne oprávnenie \*SERVICE, ale nemá \*ALLOBJ, prihlásenie bude neúspešné. Ak užívateľ má mimoriadne oprávnenie \*SERVICE, ale nemá \*ALLOBJ, systém skontroluje, či QSECOFR má oprávnenie \*CHANGE alebo vyššie.

Ak QSECOFR nemá oprávnenie \*CHANGE alebo vyššie, prihlásenie bude neúspešné. Ak má QSECOFR oprávnenie \*CHANGE alebo vyššie, prihlásenie bude povolené.

Užívateľské profily správcu bezpečnosti (QSECOFR), služby (QSRV) a základnej služby majú vždy povolené prihlásenie na danej konzole. Systémová hodnota QCONSOLE (console) sa používa na zistenie, ktoré zariadenie je konzolou. Ak sa profil QSRV alebo QSRVBAS pokúsi o prihlásenie na danej konzole a nemá oprávnenie \*CHANGE, systém mu ho udelí a povolí mu prihlásiť sa.

### **Vlastníctvo opisov zariadení**

Predvolené verejné oprávnenie v príkazoch CRTDEVxxx je \*LIBCRTAUT. Zariadenia sú vytvorené v knižnici \*SYS, ktorá sa dodáva s hodnotou CRTAUT \*SYSVAL. Dodaná hodnota pre systémovú hodnotu QCRTAUT je \*CHANGE.

Ak chcete obmedziť užívateľov, ktorí sa môžu prihlásiť na pracovnú stanicu, nastavte verejné oprávnenie pre pracovnú stanicu na \*EXCLUDE a konkrétnym užívateľom alebo skupinám dajte oprávnenie \*CHANGE.

Správcovi bezpečnosti (QSECOFR) nebolo špecificky udelené žiadne oprávnenie na niektoré zo zariadení. Ak je systémová hodnota QLMTSECOFR nastavená na 1 (YES), musíte dať správcovi bezpečnosti oprávnenie \*CHANGE na zariadenia. Ktokoľvek s oprávnením \*OBJMGT a \*CHANGE na zariadenie môže udeliť ďalšiemu užívateľovi oprávnenie \*CHANGE.

Ak opis zariadenia vytvoril správca bezpečnosti, tento je vlastníkom daného zariadenia a je mu naň špecificky udelené oprávnenie \*ALL. Keď systém automaticky konfiguruje zariadenia, väčšina zariadení je vo vlastníctve profilu QPGMR. Zariadenia vytvorené programom QLUS (zariadenia typu \*APPC) sú vo vlastníctve profilu QSYS.

Ak chcete použiť systémovú hodnotu QLMTSECOFR na obmedzenie toho, kam sa môže správca bezpečnosti prihlásiť, všetky vytvorené zariadenia by mali byť vo vlastníctve iného profilu než je QSECOFR.

Ak chcete zmeniť vlastníctvo opisu zariadenia obrazovky, zariadenie musí byť zapojené a zapnuté. Prihláste sa na zariadenie a zmeňte vlastníctvo pomocou príkazu CHGOBJOWN. Ak nie ste prihlásení do zariadenia, musíte toto zariadenie prideliť pomocou príkazu ALCOBJ (Allocate Object) predtým než zmeníte vlastníctvo. Zariadenie môžete prideliť len vtedy, keď ho nikto nepoužíva. Po zmene vlastníctva zrušte pridelenie zariadenia pomocou príkazu DLCOBJ (Deallocate Object).

## **Súbor prihlasovacej obrazovky**

Správca systému môže pridať na systémovú prihlasovaciu obrazovku text alebo logo spoločnosti. Pri pridávaní textu do súboru obrazovky je potrebné dávať pozor, aby sa nezmenili názvy polí alebo dĺžky vyrovnávacej pamäte súboru obrazovky. Zmena názvov polí alebo dĺžok vyrovnávacej pamäte môže viesť k zlyhaniu prihlásenia.

## **Zmena prihlasovacej obrazovky**

Zdrojový kód pre súbor prihlasovacej obrazovky sa dodáva spolu s operačným systémom. Zdroj sa dodáva v súbore QSYS/QAWTSSRC. Tento zdrojový kód možno zmeniť s cieľom pridať text na prihlasovaciu obrazovku. Názvy polí a dĺžky vyrovnávacej pamäte sa nesmú meniť.

#### **Zobrazenie zdroja súboru pre prihlasovaciu obrazovku**

Zdroj pre súbor prihlasovacej obrazovky sa dodáva ako člen (QDSIGNON alebo QDSIGNON2) vo fyzickom súbore QSYS/QAWTSSRC. QDSIGNON obsahuje zdroj pre zdroj prihlasovacej obrazovky, ktorý sa používa vtedy, keď je systémová hodnota QPWDLVL nastavená na 0 alebo 1. Člen QDSIGNON2 obsahuje zdroj prihlasovacej obrazovky, ktorý sa používa vtedy, keď je systémová hodnota QPWDLVL nastavená na 2 alebo 3.

Súbor QSYS/QAWTSSRC bude **vymazaný a obnovený** pri každej inštalácii operačného systému OS/400. Ak plánujete vytvoriť vašu vlastnú verziu prihlasovacej obrazovky, mali by ste najprv skopírovať príslušný člen zdrojového súboru QDSIGNON alebo QDSIGNON2 do vášho vlastného zdrojového súboru a vykonať zmeny kópie vo vašom zdrojovom súbore.

#### **Zmena súboru prihlasovacej obrazovky**

Ak chcete zmeniť formát prihlasovacej obrazovky:

1. Vytvorte súbor zmenenej prihlasovacej obrazovky.

Ukryté pole v súbore obrazovky s názvom UBUFFER možno zmeniť tak, aby ste mohli riadiť menšie polia. Pole UBUFFER má dĺžku 128 bajtov a je uvedené ako posledné pole v súbore obrazovky. Toto pole možno zmeniť tak, aby fungovalo ako vstupno-výstupná vyrovnávacia pamäť, aby údaje uvedené v tomto poli obrazovky boli dostupné pre aplikačné programy, keď sa spúšťa interaktívna úloha. Pole UBUFFER možno pri splnení týchto podmienok zmeniť tak, aby obsahovalo podľa potreby veľa menších polí:

- v Nové polia musia nasledovať po všetkých ostatných poliach v súbore obrazovky. Na umiestnení polí na obrazovke nezáleží, pokiaľ poradie, v ktorom sa zadávajú do špecifikácií opisu údajov (DDS), spĺňa túto požiadavku.
- v Celková dĺžka musí byť 128. Ak je dĺžka polí väčšia než 128, niektoré z údajov nebudú odovzdané.
- v Všetky polia musia byť vstupno-výstupnými poliami (typ B v zdroji DDS) alebo ukrytými poliami (typ H v zdroji DDS).
- 2. Poradie, v ktorom sú polia v súbore prihlasovacej obrazovky deklarované, sa nesmie meniť. Pozíciu, v ktorej sa zobrazujú na obrazovke, možno meniť. Nemeňte existujúce názvy polí v zdroji pre súbor prihlasovacej obrazovky.
- 3. Nemeňte celkovú veľkosť vstupnej alebo výstupnej vyrovnávacej pamäte. Ak zmeníte poradie alebo veľkosť vyrovnávacích pamätí, môžu sa vyskytnúť vážne problémy.
- 4. V súbore prihlasovacej obrazovky nepoužívajte pomocnú funkciu špecifikácie opisov údajov (DDS).
- 5. Zmeňte opis podsystému na použitie zmeneného súboru obrazovky namiesto systémovej predvolenej hodnoty QSYS/QDSIGNON. Môžete zmeniť opisy podsystémov, ktoré majú použiť novú obrazovku. Ak chcete zmeniť opis podsystému:
	- a. Použite príkaz CHGSBSD (Change Subsystem Description).
	- b. Uveďte nový súbor obrazovky v parametri SGNDSPF.
- <span id="page-194-0"></span>c. Skôr než sa pokúsite zmeniť riadiaci podsystém, použite na kontrolu platnosti obrazovky testovaciu verziu podsystému.
- 6. Otestujte zmenu.
- 7. Zmeňte opisy ostatných podsystémov.

#### **Poznámky:**

- 1. Dĺžka vyrovnávacej pamäte pre súbor obrazovky musí byť 318. Ak je táto dĺžka menšia než 318, podsystém použije štandardnú prihlasovaciu obrazovku QDSIGNON v knižnici QSYS, keď systémová hodnota QPWDLVL je 0 alebo 1 a QDSIGNON2 v knižnici QSYS, keď QPWDLVL je 2 alebo 3.
- 2. Riadok s autorskými právami nemožno vymazať.

## **Opisy podsystému**

Riadenie opisov podsystému:

Ako úlohy vstupujú do vášho systému

Ako sa úlohy spúšťajú

Charakteristiky výkonu úloh

Oprávnenie na zmenu opisov podsystému by malo mať len zopár užívateľov a tieto zmeny je potrebné pozorne monitorovať.

## **Riadenie spôsobu, akým úlohy vstupujú do systému**

Niekoľko opisov podsystému sa dodáva spolu s vašim systémom. Potom ako ste zmenili vašu úroveň bezpečnosti (systémová hodnota QSECURITY) na úroveň 20 alebo vyššiu, prihlásenie bez zadania užívateľského ID a hesla nebude u podsystémov dodaných spoločnosťou IBM povolené.

Avšak definovanie kombinácie opisu podsystému a opisu úlohy, ktoré umožňuje prihlásenie (bez užívateľského ID a hesla), je možné a predstavuje ohrozenie bezpečnosti. Keď systém smeruje interaktívnu úlohu, pozerá sa na položku pracovnej stanice v opise podsystému pre opis úlohy. Ak opis úlohy uvádza USER(\*RQD), užívateľ musí na prihlasovacej obrazovke zadať platné ID užívateľa (a heslo). Ak opis úlohy uvádza užívateľský profil v poli *User*, ktokoľvek môže stlačiť kláves Enter a prihlásiť sa ako daný užívateľ.

Ak bol vykonaný pokus o štandardné prihlásenie a funkcia auditu bola aktívna, na úrovni bezpečnosti 30 a vyššej systém zaprotokoluje položku (typ AF, podtyp S) do žurnálu auditu. Na úrovni bezpečnosti 40 a vyššej systém nepovolí štandardné prihlásenie, aj keby existovala kombinácia položky pracovnej stanice a opisu úlohy, ktorá by to povoľovala. Bližšie informácie nájdete v časti ["Prihlásenie](#page-34-0) bez ID a hesla užívateľa" na strane 13.

Skontrolujte, či všetky položky pracovnej stanice pre interaktívne podsystémy odkazujú na opisy úlohy s USER(\*RQD). Skontrolujte oprávnenie na zmenu opisov úlohy a monitorujte všetky zmeny vykonané v opisoch úlohy. Ak je funkcia auditu aktívna, systém zapíše položku žurnálu typu JD pri každej zmene parametra USER v opise úlohy.

Položky komunikácií v opise podsystému riadia spôsob, akým úlohy komunikácie vstupujú do vášho systému. Položka komunikácií ukazuje na štandardný užívateľský profil, ktorý umožňuje spustenie úlohy bez užívateľského ID a hesla, čo predstavuje možné ohrozenie bezpečnosti. Vyhodnoťte položky komunikácií vo vašom systéme a použite sieťové atribúty na riadenie spôsobu, akým úlohy komunikácie vstupujú do vášho systému. "Sieťové [atribúty"](#page-202-0) na strane 181 sa zaoberá sieťovými atribútmi, ktoré sú dôležité pre bezpečnosť.

# **Opisy úlohy**

Opis úlohy je cenným nástrojom na riadenie bezpečnosti a práce. Môžete tiež nastaviť opis úlohy pre skupinu užívateľov, ktorí potrebujú rovnaký úvodný zoznam knižníc, výstupný front a front úloh. Môžete nastaviť opis úlohy pre skupinu dávkových úloh, ktoré majú podobné požiadavky.

<span id="page-195-0"></span>Opis úlohy tiež predstavuje možné ohrozenie bezpečnosti. V niektorých prípadoch môže opis úlohy, ktorý uvádza názov profilu pre parameter USER, povoliť úlohe vstup do systému bez riadnej kontroly bezpečnosti. ["Riadenie](#page-194-0) spôsobu, akým úlohy vstupujú do [systému"](#page-194-0) na strane 173 vysvetľuje, ako tomu možno zabrániť pre interaktívne úlohy a úlohy komunikácií.

Keď sa odovzdáva dávková úloha, úlohu možno spustiť pomocou iného profilu než je užívateľ, ktorý odovzdal úlohu. Tento profil možno uviesť v príkaze SBMJOB alebo môže pochádzať z parametra USER opisu úlohy. Ak je váš systém na úrovni bezpečnosti (systémová hodnota QSECURITY) 30 alebo nižšej, užívateľ odovzdávajúci úlohu potrebuje oprávnenie na opis úlohy, ale nie na užívateľský profil uvedený v opise úlohy, čo predstavuje možné ohrozenie bezpečnosti. Na úrovni bezpečnosti 40 a vyššej potrebuje predkladateľ oprávnenie na opis úlohy aj na užívateľský profil.

Napríklad:

- v USERA nemá oprávnenie na súbor PAYROLL.
- v USERB má oprávnenie \*USE na súbor PAYROLL a na program PRLIST, ktorý uvádza súbor PAYROLL.
- v Opis úlohy PRJOBD uvádza USER(USERB). Verejné oprávnenie na PRJOBD je \*USE.

Na úrovni bezpečnosti 30 alebo nižšej môže USERA vypísať súbor výplatnej listiny odovzdaním dávkovej úlohy: SBMJOB RQSDTA("Call PRLIST") JOBD(PRJOBD) + USER(\*JOBD)

Tomu možno zabrániť použitím bezpečnostnej úrovne 40 a vyššej alebo riadením oprávnenia na opisy úlohy uvádzajúce užívateľský profil.

Aby určité typy dávkovej práce riadne fungovali, vyžaduje sa niekedy konkrétny názov užívateľského profilu v opise úlohy. Napríklad opis úlohy QBATCH sa dodáva spolu s USER(QPGMR). Tento opis úlohy sa dodáva s verejným oprávnením \*EXCLUDE.

Ak je úroveň zabezpečenia vášho systému 30 alebo nižšia, každý užívateľ v tomto systéme s oprávnením na príkaz SBMJOB (Submit Job) alebo na príkazy na spustenie čitateľa a s oprávnením \*USE na opis úlohy QBATCH, môže odovzdať prácu pod užívateľským profilom programátora (QPGMR), ak má tento užívateľ oprávnenie na profil QPGMR. Na úrovni bezpečnosti 40 a vyššej sa vyžaduje oprávnenie \*USE na profil QPGMR.

## **Front správ systémového operátora**

Ponuka iSeries Operational Assistant (ASSIST) poskytuje voľbu na riadenie vášho systému, užívateľov a zariadení. Ponuka riadenia vášho systému, užívateľov a zariadení poskytuje voľbu na prácu so správami systémového operátora. Možno budete chcieť zabrániť užívateľom odpovedať na správy vo fronte správ QSYSOPR (system operator). Nesprávne odpovede na správy systémového operátora môžu spôsobiť vo vašom systéme problémy.

Odpovedanie na správy si vyžaduje oprávnenia \*USE a \*ADD na front správ. Odstránenie správ si vyžaduje oprávnenia \*USE a \*DLT. (Pozri [373.](#page-394-0)) Oprávnenie na odpovedanie na správy a na ich odstránenie z QSYSOPR udeľte len užívateľom so zodpovednosťou systémového operátora. Verejné oprávnenie na QSYSOPR by malo byť \*OBJOPR a \*ADD, čo umožňuje pridávanie nových správ do QSYSOPR.

**Upozornenie:** Všetky úlohy potrebujú schopnosť pridávať nové správy do frontu správ QSYSOPR. Nemeňte verejné oprávnenie na QSYSOPR \*EXCLUDE.

## **Zoznamy knižníc**

**Zoznam knižníc** pre úlohu určuje, ktoré knižnice sa majú hľadať a poradie, v ktorom sa hľadanie uskutoční. Keď program zadá objekt, tento objekt možno zadať s kvalifikovaným názvom, ktorý obsahuje názov objektu a knižnice alebo možno knižnicu pre objekt zadať ako \*LIBL (zoznam knižníc). Knižnice na zozname knižníc sa hľadajú v poradí až do nájdenia objektu.

<span id="page-196-0"></span>Tabuľka 117 sumarizuje časti zoznamu knižníc a spôsob, akým sa počas úlohy vytvárajú. Nasledujúce časti sa zaoberajú rizikami a ochrannými opatreniami pre zoznamy knižníc.

| Časť                                                                                                    | Ako je vytvorený                                                                                                    |  |  |  |
|----------------------------------------------------------------------------------------------------|----------------------------------------------------------------------------------------------------|--|--|--|
| Položky systémovej časti<br>15                                                                                                    | Na začiatku vytvorené pomocou systémovej hodnoty QSYSLIBL. Možno ich meniť počas úlohy s<br>príkazom CHGSYSLIBL.                                                                                                    |  |  |  |
| Na začiatku prázdne. Knižnica sa pridáva do časti knižnice produktovej knižnice zoznamu knižníc, keď<br>Položky časti 2<br>je spustený príkaz alebo ponuka, ktorá bola vytvorená s knižnicou v parametri PRDLIB. Knižnica<br>produktovej knižnice<br>zostáva v časti produktovej knižnice zoznamu knižníc, kým sa príkaz alebo ponuka neskončí. |                                                                                                    |  |  |  |
| Položka aktuálnej<br>knižnice 1                                                                                                    | Uvedená v užívateľskom profile alebo na prihlasovacej obrazovke. Možno ju meniť, keď je spustený<br>príkaz alebo ponuka, ktorá uvádza knižnicu pre parameter CURLIB. Možno ju meniť počas úlohy s<br>príkazom CHGCURLIB.                                                                        |  |  |  |
| 250                                                                                                    | Položky užívateľskej časti Na začiatku vytvorené pomocou úvodného zoznamu knižníc z opisu užívateľskej úlohy. Ak opis úlohy<br>uvádza *SYSVAL, použije sa systemová úloha QUSRLIBL. Počas úlohy možno užívateľskú časť<br>zoznamu knižníc meniť príkazmi ADDLIBLE, RMVLIBLE, CHGLIBL a EDTLIBL. |  |  |  |

*Tabuľka 117. Časti zoznamu knižníc*. Zoznam knižníc sa prehľadáva v tomto poradí:

### **Bezpečnostné riziká zoznamov knižníc**

Zoznamy knižníc predstavujú možné ohrozenie bezpečnosti. Ak môže užívateľ zmeniť poradie knižníc na zozname alebo pridať ďalšie knižnice na zoznam, môže vykonávať aj funkcie, ktoré porušujú požiadavky na bezpečnosť.

["Zabezpečenie](#page-132-0) knižnice a zoznamy knižníc" na strane 111 poskytuje niektoré všeobecné informácie o otázkach týkajúcich sa zoznamov knižníc. Táto téma poskytuje konkrétnejšie príklady možného ohrozenia a spôsob, ako sa mu vyhnúť.

Nasledujú dva príklady, ako môžu zmeny zoznamu knižníc porušiť bezpečnostné požiadavky:

#### **Zmena funkcie**

Obrázok 31 zobrazuje aplikačnú knižnicu. Program A volá program B, ktorý sa má nachádzať v LIBA. Program B zaktualizuje súbor A. Program B sa volá bez kvalifikovaného názvu, takže zoznam knižníc sa bude prehľadávať, až kým sa nenájde program B.

Zoznam knižníc

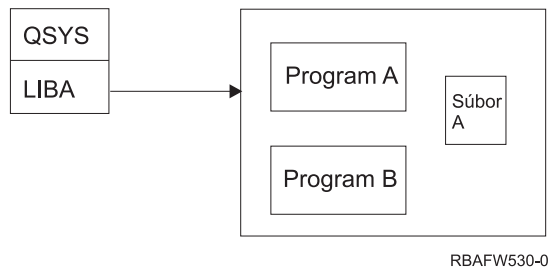

*Obrázok 31. Zoznam knižníc–očakávané prostredie*

Programátor alebo iný erudovaný užívateľ, môže do knižnice LIBB umiestniť ďalší program Program B. Tento náhradný program by mohol vykonávať iné funkcie, napríklad nesprávnu aktualizáciu súborov alebo kopírovanie dôverných informácií. Ak je knižnica LIBB umiestnená na zozname knižníc pred knižnicou LIBA, náhradný program B bude spustený namiesto pôvodného programu B, pretože program je volaný bez kvalifikovaného názvu.

Zoznam knižníc

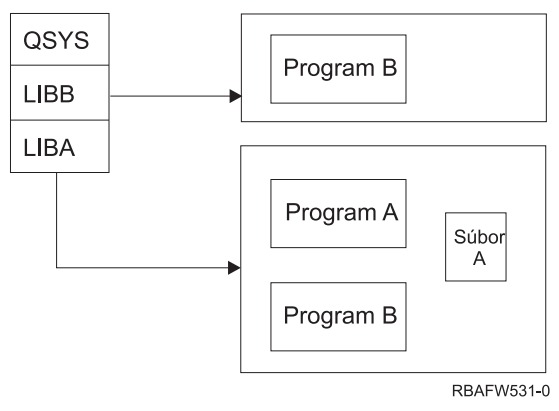

*Obrázok 32. Zoznam knižníc–skutočné prostredie*

#### **Neoprávnený prístup k informáciám**

Predpokladajme, že program A v [Obrázok](#page-196-0) 31 na strane 175 príjme oprávnenie od USER1, ktorý má oprávnenie \*ALL na súbor A. Predpokladajme, že program B je volaný programom A (prijaté oprávnenie zostáva v platnosti). Skúsený užívateľ by mohol vytvoriť náhradný program B, ktorý jednoducho zavolá procesor príkazu. Užívateľ by takto mal príkazový riadok a úplný prístup k súboru A.

## **Odporúčania pre systémovú časť zoznamu knižníc**

Systémová časť zoznamu knižníc je určená pre knižnice dodané spoločnosťou IBM. Starostlivo kontrolované aplikačné knižnice možno takisto umiestniť do systémovej časti zoznamu knižníc. Systémová časť zoznamu knižníc predstavuje najväčšie ohrozenie bezpečnosti, pretože knižnice v tejto časti zoznamu sa hľadajú ako prvé.

Len užívateľ s mimoriadnym oprávnením \*ALLOBJ a \*SECADM môže zmeniť systémovú hodnotu QSYSLIBL. Kontrolujte a monitorujte všetky zmeny v systémovej časti zoznamu knižníc. Pri pridávaní knižníc postupujte podľa týchto pokynov:

- v Na tento zoznam by sa mali umiestňovať len knižnice, ktoré sú špecificky kontrolované.
- v Verejnosť by nemala mať oprávnenie \*ADD na tieto knižnice.
- v Niekoľko knižníc dodaných IBM, napríklad QGPL sa dodáva s verejným oprávnením \*ADD z výrobných dôvodov. Je potrebné pravidelne minotorovať, ktoré objekty (najmä programy, zdrojové súbory a príkazy) sa pridávajú do týchto knižníc.

Príkaz CHGSYSLIBL sa dodáva s verejným oprávnením \*EXCLUDE. Len užívatelia s oprávnením \*ALLOBJ majú oprávnenie na príkaz, pokiaľ toto oprávnenie neudelíte ďalším užívateľom. Ak systémový zoznam knižníc potrebuje dočasnú zmenu počas úlohy, môžete použiť techniku opísanú v téme "Zmena [systémového](#page-213-0) zoznamu knižníc" na strane [192.](#page-213-0)

## **Odporúčania pre produktovú knižnicu**

Časť produktovej knižnice zoznamu knižníc sa hľadá pred užívateľskou časťou. Skúsený užívateľ by mohol vytvoriť príkaz alebo ponuku, ktorá vkladá produktovú knižnicu do zoznamu knižníc. Napríklad tento príkaz vytvára CMDX, ktorý spúšťa program PGMA:

CRTCMD CMDX PGM(PGMA) PRDLIB(LIBB)

Pokiaľ beží CMDX, LIBB je v produktovej časti zoznamu knižníc.

Na ochranu produktovej časti zoznamu knižníc vykonajte tieto opatrenia:

- v Oprávnenie na riadenie príkazov CRTCMD (Create Command), CHGCMD (Change Command), CRTMNU (Create Menu) a CHGMNU (Change Menu).
- v Keď vytvárate príkazy a ponuky, uveďte parameter PRDLIB(\*NONE), ktorý odstraňuje všetky položky momentálne sa nachádzajúce v produktovej časti zoznamu knižníc. To vás ochráni pred hľadaním neznámych knižníc pred knižnicou, ktorú očakávate, keď sa spustí váš príkaz alebo ponuka.
	- **Poznámka:** Štandardnou hodnotou, keď vytvárate príkaz alebo ponuku, je PRDLIB(\*NOCHG). \*NOCHG znamená, že keď beží príkaz alebo ponuka, časť produktovej knižnice zoznamu knižníc sa nebude meniť.

### **Odporúčania pre aktuálnu knižnicu**

Aktuálnu knižnicu môžu používať rozhodovacie nástroje, napríklad Query/400. Všetky dotazovacie programy vytvorené užívateľom sa štandardne umiestňujú do užívateľovej aktuálnej knižnice. Keď vytvárate ponuku alebo príkaz, môžete uviesť použitie aktuálnej knižnice, kým je ponuka aktívna.

Aktuálna knižnica poskytuje užívateľovi a programátorovi jednoduchú metódu na vytvorenie nových objektov, napríklad dotazovacích programov bez toho, aby sa musel obávať, kam ich umiestniť. Aktuálna knižnica však znamená hrozbu pre bezpečnosť, pretože sa hľadá pred užívateľskou časťou zoznamu knižníc. Aby ste mohli chrániť bezpečnosť vášho systému a pritom stále využívať schopnosť aktuálnej knižnice, môžete prijať niekoľko opatrení:

- v Uveďte \*YES pre pole *Limit capabilities* v užívateľskom profile. Zabránite tak užívateľovi, aby zmenil aktuálnu knižnicu na prihlasovacej obrazovke alebo aby použil príkaz CHGPRF.
- v Obmedzte oprávnenie na príkazy CHGCURLIB (Change Current Library), CRTMNU (Create Menu), CHGMNU (Change Menu), CRTCMD (Create Command) a CHGCMD (Change Command).
- v Ak chcete nastaviť aktuálnu knižnicu počas spracovania aplikácie, použite techniku opísanú v časti ["Riadenie](#page-212-0) [užívateľského](#page-212-0) zoznamu knižníc" na strane 191.

## **Odporúčania pre užívateľskú časť zoznamu knižníc**

Užívateľská časť zoznamu knižníc sa mení častejšie ako iné časti a je ťažšie ju riadiť. Mnohé aplikačné programy menia zoznam knižníc. Opisy úlohy tiež ovplyvňujú zoznam knižníc pre úlohu.

Nasledujú niektoré odporúčané alternatívy na kontrolu užívateľskej časti zoznamu knižníc s cieľom zabezpečiť, aby sa počas spracovania nepoužili neoprávnené knižnice s náhradnými programami a súbormi:

- v Obmedzte užívateľov aplikácií produktu na prostredie ponuky. Nastavte pole *Limit capabilities* v užívateľských profiloch na \*YES s cieľom obmedziť ich schopnosť zadávať príkazy. ["Plánovanie](#page-213-0) ponúk" na strane 192 poskytuje príklad takéhoto prostredia.
- v Použite vo vašich aplikáciách kvalifikované názvy (objekt a knižnica), čím zabránite, aby systém vyhľadával zoznam knižníc s cieľom nájsť objekt.
- v Kontrolujte schopnosť zmeniť opisy úlohy, pretože opis úlohy nastavuje úvodný zoznam knižníc pre úlohu.
- v Použitím príkazu ADDLIBLE (Add Library List Entry) na začiatku programu zabezpečte, aby boli želané objekty na začiatku užívateľskej časti zoznamu knižníc. Na konci programu možno knižnicu odstrániť.

Ak je knižnica už na zozname knižníc, ale nemáte istotu, či sa nachádza na jeho začiatku, musíte knižnicu odstrániť a potom ju pridať. Ak je poradie zoznamu knižníc dôležité pre ostatné aplikácie v systéme, použite namiesto toho nasledujúcu metódu.

v Použite program, ktorý načítava a ukladá zoznam knižníc pre úlohu. Vymeňte zoznam knižníc za zoznam, ktorý si želáte pre aplikáciu. Keď sa aplikácia skončí, vráťte zoznam knižníc do jeho pôvodného nastavenia. Príklad tejto techniky nájdete v časti "Riadenie [užívateľského](#page-212-0) zoznamu knižníc" na strane 191.

## **Tlač**

Väčšina informácií tlačených vo vašom systéme sa počas čakania na vytlačenie ukladá ako spoolový súbor do výstupného frontu. Pokiaľ nekontrolujete bezpečnosť výstupných frontov vo vašom systéme, neoprávnení užívatelia si môžu zobraziť, vytlačiť a dokonca aj skopírovať dôverné informácie čakajúce na vytlačenie.

Jedným zo spôsobov na ochranu dôverného výstupu je vytvoriť špeciálny výstupný front. Zašlite dôverný výstup do výstupného frontu a kontrolujte osoby, ktoré si môžu prezerať spoolové súbory vo výstupnom fronte a manipulovať s nimi.

Ak chce systém zistiť, kam výstup smeruje, pozrie sa na tlačový súbor, atribúty úlohy, užívateľský profil, opis zariadenia pracovnej stanice a systémovú hodnotu tlačového zariadenia (QPRTDEV) v tomto poradí. Ak sa použijú predvolené hodnoty, použije sa výstupný front priradený k tlačiarni QPRTDEV. Príručka *Printer Device Programming* poskytuje príklady smerovania výstupu do určitého výstupného frontu.

### **Zabezpečenie spoolových súborov**

Spoolový súbor je špeciálnym typom objektu v systéme. Na prezeranie spoolového súboru a jeho manipuláciu nemôžete priamo udeliť a zrušiť oprávnenie. Oprávnenie na spoolový súbor je riadené niekoľkými parametrami vo výstupnom fronte, ktorý zadržiava spoolový súbor.

Keď vytvárate spoolový súbor, ste jeho majiteľom a môžete si kedykoľvek prezerať ľubovoľný spoolový súbor, ktorý vlastníte a manipulovať s ním bez ohľadu na spôsob definovania oprávnenia pre výstupný front. Na pridávanie nových položiek do výstupného frontu musíte mať oprávnenie \*READ. Po odstránení vášho oprávnenia na výstupný front môžete ešte stále pomocou príkazu WRKSPLF (Work with Spooloed Files) vstupovať do položiek, ktoré v tomto fronte vlastníte.

Parametre bezpečnosti pre výstupný front sú zadané pomocou príkazu CRTOUTQ (Create Output Queue) alebo CHGOUTQ (Change Output Queue). Pomocou príkazu WRKOUTQD (Work with Output Queue Description) môžete zobraziť parametre bezpečnosti pre výstupný front.

**Upozornenie:** Užívateľ s mimoriadnym oprávnením \*SPLCTL môže vykonávať všetky funkcie na všetkých položkách, bez ohľadu na spôsob definovania výstupného frontu. Niektoré parametre vo výstupnom fronte umožňujú užívateľovi s mimoriadnym oprávnením \*JOBCTL prezerať si obsah položiek vo výstupnom fronte.

#### **Parameter DSPDTA (Display Data) výstupného frontu**

Parameter DSPDTA má chrániť obsah spoolového súboru. Tento parameter určuje, ktoré oprávnenie je potrebné na vykonanie nasledujúcich funkcií v spoolových súboroch vo vlastníctve iných užívateľov:

- v Prezerať si obsah spoolového súboru (príkaz DSPSPLF)
- v Kopírovať spoolový súbor (príkaz CPYSPLF)
- v Zaslať spoolový súbor (príkaz SNDNETSPLF)
- v Presunúť spoolový súbor do iného výstupného frontu (príkaz CHGSPLFA)

*Možné hodnoty parametra DSPDTA*

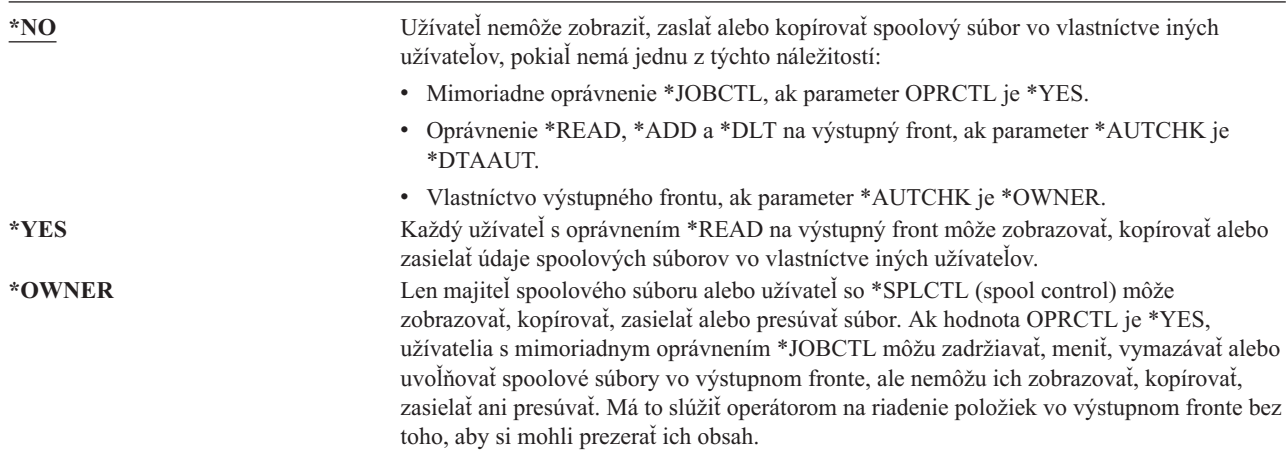

#### **Parameter AUTCHK (Authority to Check) výstupného frontu**

Parameter AUTCHK zisťuje, či oprávnenie \*READ, \*ADD a \*DLT na výstupný front umožňuje užívateľovi meniť a vymazávať spoolové súbory vo vlastníctve iných užívateľov.

*Možné hodnoty parametra AUTCHK*

| *OWNER  | Len užívateľ, ktorý vlastní výstupný front, môže meniť alebo vymazávať spoolové súbory<br>vo vlastníctve iných užívateľov.                                     |
|---------|----------------------------------------------------------------------------------------------------|
| *DTAAUT | Uvádza, že ľubovoľný užívateľ s oprávnením *READ, *ADD a *DLT na výstupný front<br>môže meniť alebo vymazávať spoolové súbory vo vlastníctve iných užívateľov. |

#### **Parameter OPRCTL (Operator Control) výstupného frontu**

Parameter OPRCTL určuje, či môže užívateľ s mimoriadnym oprávnením \*JOBCTL riadiť výstupný front.

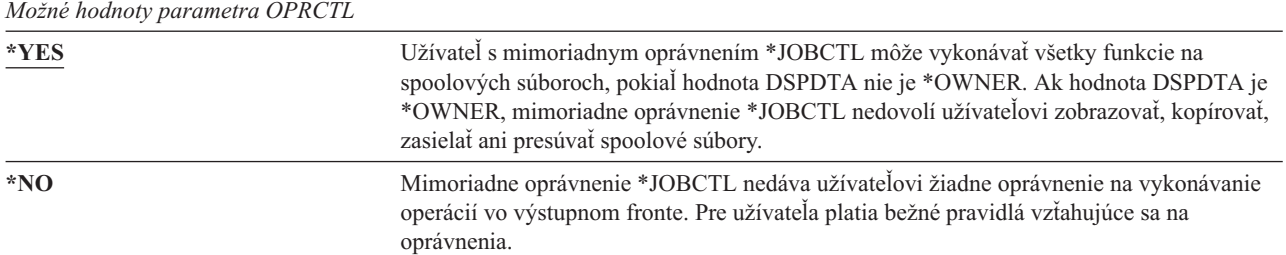

### **Parametre výstupného frontu a oprávnenia na výstupný front požadované pre tlač**

Tabuľka 118 zobrazuje, ktorá kombinácia parametrov výstupného frontu a oprávnenia na výstupný front je potrebná na vykonávanie funkcií riadenia tlače v systéme. Pre niektoré funkcie je uvedených viacero kombinácií. Majiteľ spoolového súboru môže na ňom vždy vykonávať všetky funkcie. Bližšie informácie nájdete v časti ["Príkazy](#page-444-0) týkajúce sa [zapisovača"](#page-444-0) na strane 423.

Parametre výstupného frontu a oprávnenia pre všetky príkazy priradené k spoolovým súborom sú uvedené v časti "Príkazy týkajúce sa [spoolových](#page-429-0) súborov" na strane 408. Príkazy výstupného frontu sú uvedené v "Príkazy [výstupného](#page-406-0) [frontu"](#page-406-0) na strane 385.

**Upozornenie:** Užívateľ s mimoriadnym oprávnením \*SPLCTL (spool control) nie je nijak obmedzovaný v súvislosti s oprávneniami na výstupný front. Mimoriadne oprávnenie \*SPLCTL umožňuje užívateľovi vykonávať všetky operácie vo všetkých výstupných frontoch. Starostlivo preto zvážte, ktorému užívateľovi ho udelíte.

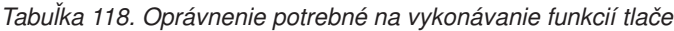

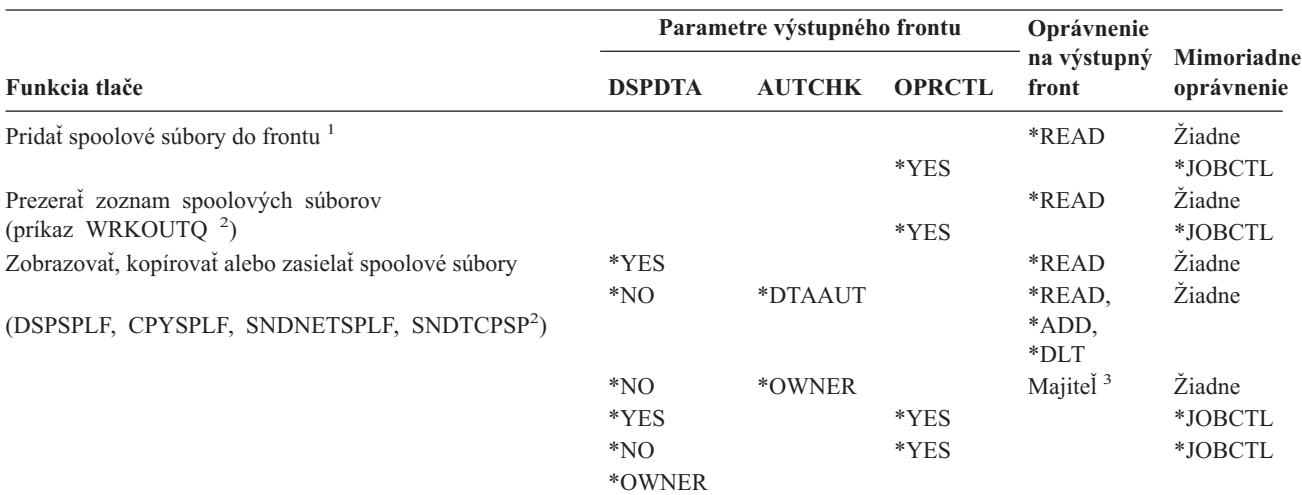

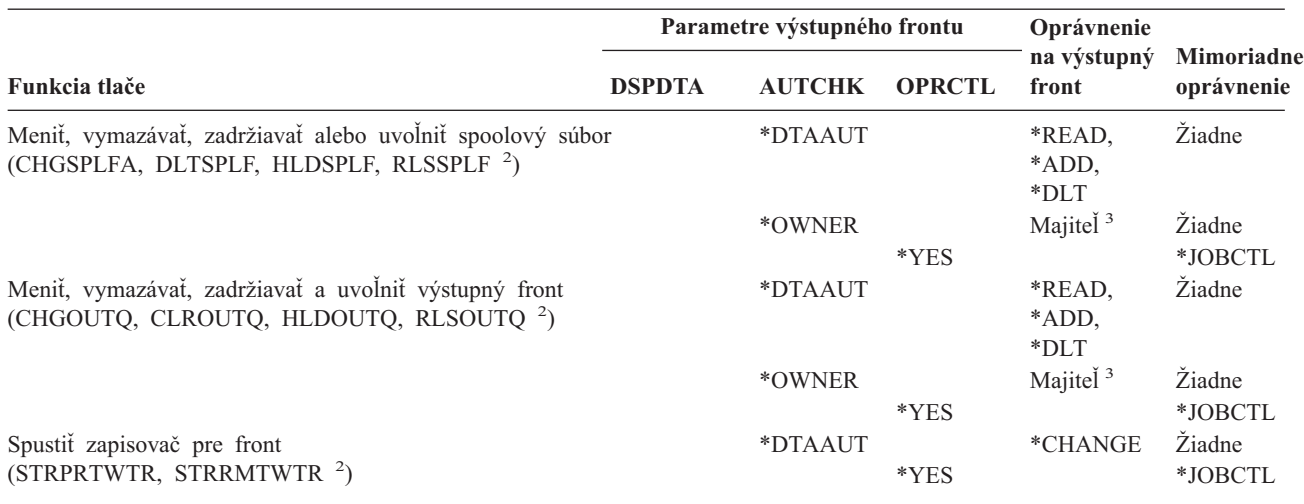

*Tabuľka 118. Oprávnenie potrebné na vykonávanie funkcií tlače (pokračovanie)*

**<sup>1</sup>** Toto je oprávnenie potrebné na usmernenie vášho výstupu do výstupného frontu.

**<sup>2</sup>** Použitie týchto príkazov alebo ekvivalentných volieb z obrazovky.

**<sup>3</sup>** Musíte byť majiteľom výstupného frontu.

**<sup>4</sup>** Vyžaduje si aj oprávnenie \*USE na opis tlačového zariadenia.

**<sup>5</sup>** \*CHGOUTQ si vyžaduje okrem oprávnení \*READ, \*ADD a \*DLT aj oprávnenie \*OBJMGT na výstupný front.

### **Príklady: výstupný front**

Nasleduje niekoľko príkladov nastavenia parametrov bezpečnosti pre výstupné fronty s cieľom splniť rôzne požiadavky:

v Vytvorenie výstupného frontu na všeobecné účely. Všetci užívatelia môžu zobrazovať všetky spoolové súbory. Systémoví operátori môžu riadiť front a meniť spoolové súbory:

CRTOUTQ OUTQ(QGPL/GPOUTQ) DSPDTA(\*YES) + OPRCTL(\*YES) AUTCHK(\*OWNER) AUT(\*USE)

v Vytvorenie výstupného frontu pre aplikáciu. Výstupný front môžu používať len členovia skupinového profilu GRPA. Všetci oprávnení užívatelia výstupného frontu môžu zobrazovať všetky spoolové súbory. Systémoví operátori nemôžu pracovať s výstupným frontom:

```
CRTOUTQ OUTQ(ARLIB/AROUTQ) DSPDTA(*YES) +
        OPRCTL(*NO) AUTCHK(*OWNER) AUT(*EXCLUDE)
GRTOBJAUT OBJ(ARLIB/AROUTQ) OBJTYP(*OUTQ) +
        USER(GRPA) AUT(*CHANGE)
```
v Vytvorenie dôverného výstupného frontu pre správcov bezpečnosti s cieľom použiť ho pri tlači informácií o užívateľských profiloch a oprávneniach. Výstupný front je vytvorený profilom QSECOFR a je v jeho vlastníctve.

```
CRTOUTQ OUTQ(QGPL/SECOUTQ) DSPDTA(*OWNER) +
        AUTCHK(*DTAAUT) OPRCTL(*NO) +
        AUT(*EXCLUDE)
```
Aj keď majú správcovia bezpečnosti v systéme mimoriadne oprávnenie \*ALLOBJ, nemôžu vstupovať do spoolových súborov vo vlastníctve iných užívateľov vo výstupnom fronte SECOUTQ.

v Vytvorenie výstupného frontu zdieľaného užívateľmi, ktorí tlačia dôverné súbory a dokumenty. Užívatelia môžu pracovať len so svojimi vlastnými spoolovými súbormi. Systémoví operátori môžu pracovať so spoolovými súbormi, ale nemôžu zobraziť ich obsah.

CRTOUTQ OUTQ(QGPL/CFOUTQ) DSPDTA(\*OWNER) + AUTCHK(\*OWNER) OPRCTL(\*YES) AUT(\*USE)

## <span id="page-202-0"></span>**Sieťové atribúty**

Sieťové atribúty riadia spôsob komunikácie systému s ostatnými systémami. Niektoré sieťové atribúty riadia spôsob, akým sa obsluhujú vzdialené požiadavky na spracovanie úloh a prístup k informáciám. Tieto sieťové atribúty priamo ovplyvňujú bezpečnosť vášho systému a preberajú sa v nasledujúcich témach:

Sieťový atribút Job Action (JOBACN)

Sieťový atribút Client Request access (PCSACC)

Sieťový atribút požiadavka DDM access (DDMACC)

Zobrazené sú možné hodnoty pre každý sieťový atribút. Štandardnou hodnotou je underlined. Ak chcete nastaviť hodnotu sieťového atribútu, použite príkaz CHGNETA (Change Network Attribute).

# **Sieťový atribút Job Action (JOBACN)**

Sieťový atribút JOBACN určuje spôsob, akým systém spracováva prichádzajúce požiadavky na spustenie úloh.

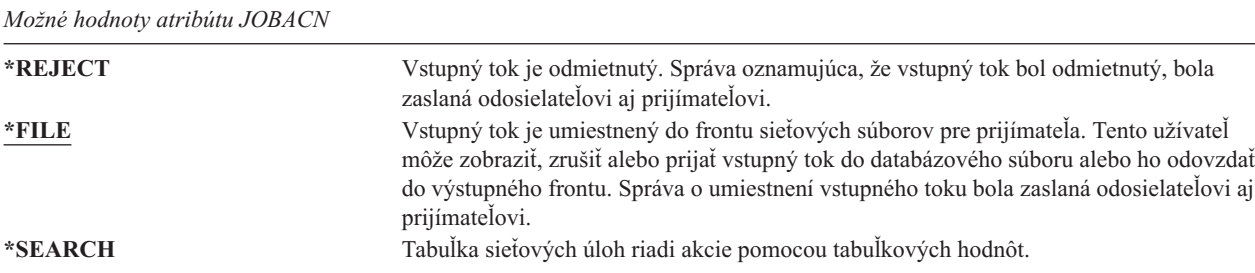

#### **Odporúčania**

Ak nepredpokladáte vo vašom systéme prijatie požiadaviek na vzdialenú úlohu, nastavte sieťový atribút JOBACN na \*REJECT.

Bližšie informácie o atribúte JOBACN nájdete v príručke *SNA Distribution Services* book.

## **Sieťový atribút Client RequestAccess (PCSACC)**

Sieťový atribút PCSACC určuje, ako spracováva licenčný program iSeries Access for Windows požiadavky od pripojených osobných počítačov na prístup k objektom. Sieťový atribút PCSACC riadi, či úlohy osobného počítača môžu vstupovať do objektov v systéme iSeries, a nie či môže osobný počítač používať emuláciu pracovnej stanice.

**Poznámka:** Sieťový atribút PCSACC riadi len klientov DOS a OS/2. Tento atribút nemá vplyv na žiadnych ďalších klientov iSeries Access.

*Možné hodnoty pre PCSACC*

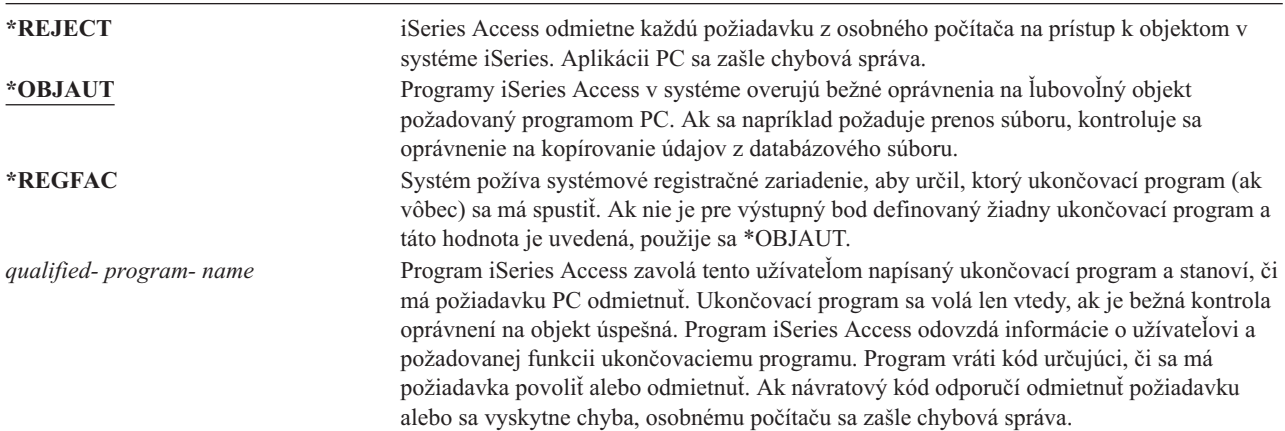

#### **Riziká a odporúčania**

Bežné bezpečnostné opatrenia vášho systému nemusia byť dostatočnou ochranou, ak je na ňom nainštalovaný program iSeries Access. Ak má napríklad užívateľ oprávnenie na súbor \*USE a sieťový atribút PCSACC je \*OBJAUT, užívateľ môže použiť program iSeries Access a program na osobnom počítači na prenos celého súboru na osobný počítač. Užívateľ môže potom skopírovať údaje na disketu PC alebo pásku a odniesť ju.

Existuje niekoľko metód na zabránenie užívateľovi pracovnej stanice iSeries, s oprávnením na súbor \*USE, kopírovať tento súbor:

- v Nastaviť LMTCPB(\*YES) v užívateľskom profile.
- v Obmedziť oprávnenie na príkazy, ktoré kopírujú súbory.
- v Obmedziť oprávnenie na príkazy, ktoré používa iSeries Access.
- v Neudeliť užívateľovi oprávnenie \*ADD na knižnicu. Na vytvorenie nového súboru v knižnici sa vyžaduje oprávnenie \*ADD.
- v Neudeliť užívateľovi prístup na zariadenie \*SAVRST.

Žiadna z týchto metód nepracuje pre PC užívateľa licenčného programu iSeries Access. Použitie ukončovacieho programu na overenie všetkých požiadaviek je jediným primeraným ochranným opatrením.

Program iSeries Access odovzdáva informácie pre nasledujúce typy prístupu užívateľskému ukončovaciemu programu volanému sieťovým atribútom PCSACC:

Prenos súboru Virtuálna tlač Správa Zdieľaná zložka

Ďalšie informácie o produkte iSeries Access si pozrite v Informačnom centre (podrobné informácie nájdete v časti ["Požiadavky](#page-17-0) a súvisiace informácie" na strane xvi).

## **Sieťový atribút DDM Request Access (DDMACC)**

Sieťový atribút DDMACC určuje spôsob, akým systém spracováva požiadavky z ostatných systémov na prístup k údajom pomocou funkcie DDM (Distributed Data Management) alebo DRD (Distributed Relational Database).

*Možné hodnoty pre DDMACC*

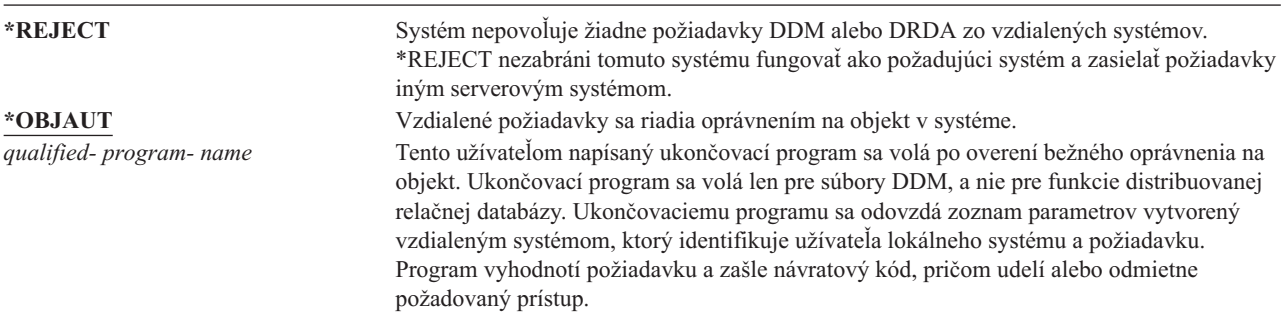

Bližšie informácie o sieťovom atribúte DDMACC a bezpečnostných otázkach súvisiacich s DDM obsahuje Informačné centrum (podrobnosti nájdete v časti ["Požiadavky](#page-17-0) a súvisiace informácie" na strane xvi).

### **Operácie uloženia a obnovy**

Schopnosť ukladať objekty z vášho systému alebo obnoviť ich do vášho systému predstavuje pre vašu organizáciu nebezpečenstvo.

Programátori majú napríklad často oprávnenie na programy \*OBJEXIST, pretože toto oprávnenie sa vyžaduje na prekompilovanie programu (a vymazanie starej kópie). Oprávnenie \*OBJEXIST sa vyžaduje aj na ukladanie objektu. Preto môže bežný programátor skopírovať na pásku vaše programy, ktoré predstavujú zásadnú finančnú investíciu.

Užívateľ s oprávnením \*OBJEXIST na objekt môže tiež obnoviť novú kópiu objektu cez existujúci objekt. V prípade programu by mohol byť obnovený program vytvorený na inom systéme a mohol by vykonávať iné funkcie. Predpokladajme, že pôvodný program pracoval s dôvernými údajmi. Nová verzia by mohla vykonávať rovnaké funkcie, ale aj skopírovať dôverné informácie do tajného súboru v programátorovej vlastnej knižnici. Programátor nepotrebuje oprávnenie na dôverné údaje, pretože k údajom budú mať prístup riadni užívatelia programu.

## **Obmedzenie operácií uloženia a obnovy**

Schopnosť ukladať a obnovovať objekty môžete riadiť niekoľkými spôsobmi:

- v Môžete obmedziť fyzický prístup k zariadeniam na ukladanie a obnovu, napríklad páskovým, optickým a disketovým jednotkám.
- v Môžete obmedziť oprávnenie na objekty opisov zariadení na ukladanie a obnovu. Ak chcete uložiť objekt na páskovú jednotku, musíte mať oprávnenie \*USE na opis zariadenia pre túto páskovú jednotku.
- v Môžete obmedziť príkazy na ukladanie a obnovu, čo vám umožní riadiť, čo sa ukladá z vášho systému a čo sa obnovuje na váš systém cez všetky rozhrania - vrátane úložných súborov. Príklad uvedenej činnosti nájdete v časti "Príklad: Obmedzenie príkazov na uloženie a obnovu". Keď inštalujete systém, tento nastavuje príkazy na obnovu na PUBLIC(\*EXCLUDE).
- v Mimoriadne oprávnenie \*SAVSYS udeľte len dôveryhodným užívateľom.

### **Príklad: Obmedzenie príkazov na uloženie a obnovu**

Nasleduje príklad krokov, ktoré môžete vykonať, ak chcete obmedziť príkazy na ukladanie a obnovu vo vašom systéme:

1. Ak chcete vytvoriť zoznam oprávnení, ktorý použijete na udelenie oprávnenia na príkazy systémovým operátorom, napíšte:

```
CRTAUTL AUTL(SRLIST) TEXT('Save and Restore List')
AUT(*EXCLUDE)
```
- 2. Ak chcete použiť zoznam oprávnení na zabezpečenie príkazov na uloženie, napíšte: GRTOBJAUT OBJ(SAV\*) OBJTYPE(\*CMD) AUTL(SRLIST)
- 3. Ak chcete skontrolovať, či oprávnenie \*PUBLIC pochádza zo zoznamu oprávnení, napíšte: GRTOBJAUT OBJ(SAV\*) OBJTYPE(\*CMD) USER(\*PUBLIC) AUT(\*AUTL)
- 4. Ak chcete použiť zoznam oprávnení na zabezpečenie príkazov na obnovu, napíšte: GRTOBJAUT OBJ(RST\*) OBJTYPE(\*CMD) AUTL(SRLIST)
- 5. Ak chcete skontrolovať, či oprávnenie \*PUBLIC pochádza zo zoznamu oprávnení, napíšte: GRTOBJAUT OBJ(RST\*) OBJTYPE(\*CMD) USER(\*PUBLIC) AUT(\*AUTL)
- 6. Aj keď systémoví operátori, ktorí zodpovedajú za uloženie systému, majú mimoriadne oprávnenie \*SAVSYS, je im potrebné explicitne udeliť oprávnenie na príkazy SAVxxx, čo vykonáte ich pridaním na zoznam oprávnení: ADDAUTLE AUTL(SRLIST) USER(USERA USERB) AUT(\*USE)

**Poznámka:** Možno budete chcieť, aby vaši systémoví operátori mali oprávnenie len na príkazy na uloženie. V takom prípade zabezpečte príkazy na uloženie a obnovu pomocou dvoch samostatných zoznamov oprávnení.

7. Ak chcete obmedziť API ukladania a obnovy a zabezpečiť ho zoznamom oprávnení, napíšte nasledujúce príkazy:

GRTOBJAUT OBJ(QSRSAVO) OBJTYPE(\*PGM) AUTL(SRLIST) GRTOBJAUT OBJ(QSRSAVO) OBJTYPE(\*PGM) USER(\*PUBLIC) AUT(\*AUTL) GRTOBJAUT OBJ(QSRLIB01) OBJTYPE(\*SRVPGM) AUTL(SRLIST) GRTOBJAUT OBJ(QSRLIB01) OBJTYPE(\*SRVPGM) USER(\*PUBLIC) AUT(\*AUTL)

### **Ladenie výkonu**

Správca bezpečnosti nezodpovedá za monitorovanie a ladenie výkonu, ale mal by zabezpečiť, aby užívatelia nemenili charakteristiky systémového výkonu s cieľom urýchliť svoje vlastné úlohy na úkor iných.

Na výkon úloh v systéme má vplyv niekoľko objektov riadenia práce:

- v Trieda nastavuje prioritu spustenia a časový úsek pre úlohu.
- v Položka smerovania v opise podsystému určuje triedu a pamäťovú oblasť, ktoré daná úloha používa.
- v Opis úlohy môže určiť výstupný front, prioritu výstupu, front úlohy a prioritu úlohy.

Skúsení užívatelia s vhodným oprávnením si môžu vytvoriť svoje vlastné prostredie v systéme a zaistiť si lepší výkon než majú ostatní. Túto činnosť môžete kontrolovať tak, že obmedzíte oprávnenia na vytvorenie a zmenu objektu riadenia práce. Nastavte verejné oprávnenie na príkazy riadenia práce na \*EXCLUDE a dajte oprávnenie niekoľkým dôveryhodným užívateľom.

Charakteristiky systémového výkonu možno meniť aj interaktívne. Napríklad obrazovku Work with System Status (WRKSYSSTS) môžete použiť na zmenu veľkosti pamäťových oblastí a úrovní činností. Aj užívateľ s mimoriadnym oprávnením \*JOBCTL (job control) môže zmeniť prioritu plánovania úlohy v systéme na základe obmedzenia priority (PTYLMT) v užívateľskom profile. Mimoriadne oprávnenie \*JOBCTL a PTYLMT priraďujte v užívateľských profiloch starostlivo.

Ak chcete povoliť užívateľom prezerať si informácie o výkone pomocou príkazu WRKSYSSTS, ale nemeniť ich, postupujte nasledovne:

GRTOBJAUT OBJ(CHGSHRPOOL) OBJTYPE(\*CMD) + USER(\*PUBLIC) AUT(\*EXCLUDE)

Udeľte užívateľom zodpovedným za ladenie systému oprávnenie na zmenu charakteristík výkonu:

GRTOBJAUT OBJ(CHGSHRPOOL) OBJTYPE(\*CMD) + USER(USRTUNE) AUT(\*USE)

### **Obmedzenie úloh na dávku**

Ak chcete obmedziť chod niektorých úloh len na dávkové prostredie, môžete vytvoriť alebo zmeniť príkazy. Napríklad budete chcieť spustiť určité správy alebo kompilácie programov dávkovo. Úloha, ktorá beží v dávke, často ovplyvňuje výkon systému menej ako tá istá úloha, ktorá beží interaktívne.

Ak chcete napríklad obmedziť príkaz, ktorý spúšťa program RPTA do dávky, postupujte nasledovne:

v Vytvorte príkaz na spustenie RPTA a uveďte, že príkaz možno spustiť len dávkovo: CRTCMD CMD(RPTA) PGM(RPTA) ALLOW(\*BATCH \*BPGM)

Ak chcete obmedziť kompilácie na dávku, pre príkaz na vytvorenie pre každý typ programu postupujte nasledovne: CHGCMD CMD(CRTxxxPGM) ALLOW(\*BATCH \*BPGM)

# <span id="page-206-0"></span>**Kapitola 7. Projektovanie bezpečnosti**

Ochrana informácií je dôležitou súčasťou väčšiny aplikácií. Bezpečnosťou je potrebné sa zaoberať spolu s ostatnými požiadavkami v čase vývoja aplikácie. Keď sa napríklad rozhodujete, ako organizovať informácie aplikácií do knižníc, pokúste sa zosúladiť bezpečnostné požiadavky s ostatnými, napríklad s výkonom aplikácie, zálohovaním a obnovou.

Táto kapitola obsahuje pokyny pre vývojárov aplikácií a systémových manažérov na pomoc pri zabudovaní bezpečnosti do celkového projektu a techniky, ktoré možno použiť na realizáciu bezpečnostných cieľov vo vašom systéme. Niektoré príklady v tejto kapitole obsahujú vzorové programy zaradené len pre ilustráciu. Mnohé z nich nebudú úspešne skompilované ani spustené tak ako sú, ani nebudú obsahovať spracovanie správ a odstraňovanie chýb.

Téma Basic System Security and Planning v informačnom centre je určená pre správcov bezpečnosti a obsahuje formuláre, príklady a pokyny na plánovanie bezpečnosti pre už vyvinuté aplikácie. Ak zodpovedáte za dizajn aplikácie, pozrite si uvedené formuláre a príklady v informačnom centre (podrobnosti nájdete v časti ["Požiadavky](#page-17-0) a súvisiace [informácie"](#page-17-0) na strane xvi). Tieto formuláre a príklady vám pomôžu vidieť vašu aplikáciu z perspektívy správcu bezpečnosti a pomôžu vám pochopiť, ktoré informácie musíte poskytnúť.

Téma základov bezpečnosti systému a plánovania v informačnom centre tiež používa sadu vzorových aplikácií pre fiktívnu spoločnosť s názvom JKL Toy Company. Táto kapitola sa zaoberá dizajnom tej istej sady vzorových aplikácií. Obrázok 33 zobrazuje vzťah medzi užívateľskými skupinami, aplikáciami a knižnicami pre JKL Toy Company:

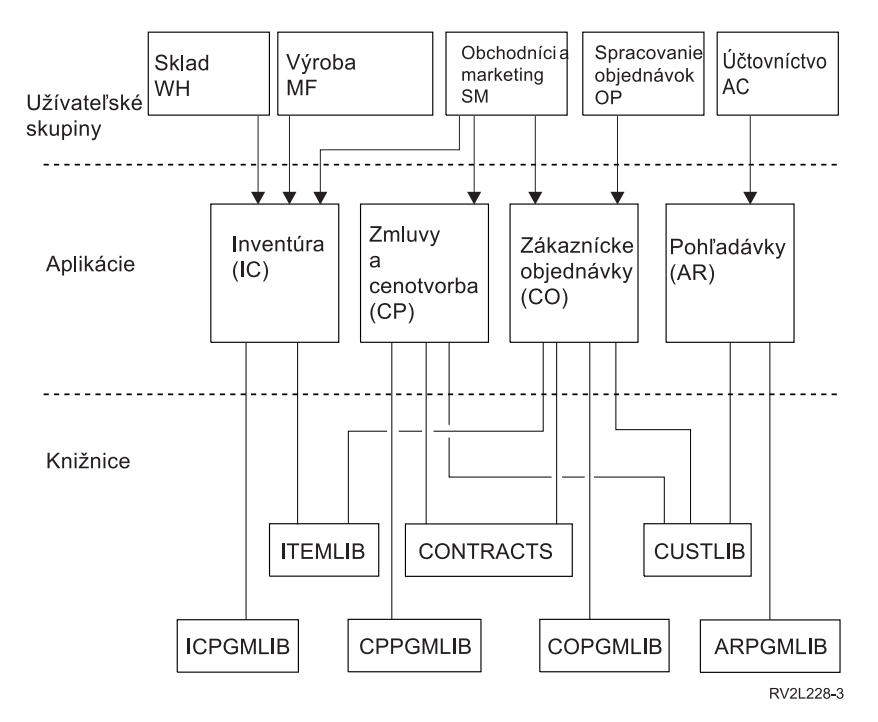

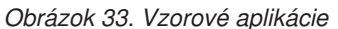

#### **Opis grafiky**

Táto grafika zobrazuje, ako päť sád užívateľských skupín vstupuje do systémových aplikácií a knižníc v spoločnosti JKL Toy Company. Užívateľské skupiny zahŕňajú Sklad, Výrobu, Predaj a marketing, Spracovanie objednávok a Účtovníctvo. Užívateľské skupiny Sklad, Výroba a Predaj a marketing môžu vstupovať do aplikácií Kontrola inventára. Užívateľská skupina Predaj a marketing má prístup aj do aplikácie Zmluvy a cenotvorba a do aplikácie Zákazníckych objednávok. Užívateľská skupina Spracovanie objednávok môže tiež vstupovať do aplikácie Zákazníckych objednávok. Užívateľská skupina Účtovníctvo používa aplikáciu Pohľadávky.

## **Súhrnné odporúčania**

Odporúčania v tejto kapitole v téme Basic System Security and Planning v informačnom centre vychádzajú z dôležitého princípu jednoduchosti. Čím jednoduchší je bezpečnostný dizajn, tým jednoduchšie sa bezpečnosť riadi a audituje. Jednoduchosť zlepšuje aj výkon aplikácie a zálohovania.

Nasleduje zoznam všeobecných odporúčaní pre bezpečnostný dizajn:

- v Na ochranu informácií použite bezpečnosť prostriedkov spolu s dostupnými metódami, napríklad obmedzenými schopnosťami v užívateľskom profile a obmedzením užívateľov na sadu ponúk.
	- **Upozornenie:** Ak používate napríklad produkt iSeries Access, alebo ak máte k vášmu systému pripojené komunikačné linky, na zabezpečenie vášho systému nepostačuje používať len obmedzené schopnosti v užívateľskom profile a riadenie prístupu k ponukám. Ak chcete zabezpečiť tieto objekty a nechcete aby boli prístupné cez uvedené rozhrania, musíte použiť bezpečnosť prostriedku.
- v Zabezpečte len tie objekty, ktoré si skutočne vyžadujú bezpečnosť. Analýzou knižnice určite, ktoré objekty, napríklad súbory údajov, sú dôverné a zabezpečte ich. Na ostatné objekty, napríklad oblasti údajov a fronty správ, použite verejné oprávnenie.
- Postupuje od všeobecného ku konkrétnemu:
	- Bezpečnosť plánujte pre knižnice a adresáre a jednotlivými objektmi sa zaoberajte len v prípade nutnosti.
	- Naplánujte najprv verejné, potom skupinové a nakoniec individuálne oprávnenie.
- v Verejné oprávnenie pre nové objekty v knižnici (parameter CRTAUT) by malo byť rovnaké ako verejné oprávnenie pre väčšinu objektov nachádzajúcich sa v knižnici.
- v Ak chcete zjednodušiť audit a zlepšiť jeho výkon, nedefinujte pre objekt súkromné oprávnenie, ktoré je menšie než verejné.
- v Na zaradenie objektov do skupín s rovnakým bezpečnostnými požiadavkami použite zoznamy oprávnení. Zoznamy oprávnení sa riadia jednoduchšie než jednotlivé oprávnenia a pomáhajú obnovovať bezpečnostné informácie.

## **Plánovanie zmien heslových úrovní**

Zmenu heslových úrovní je potrebné starostlivo naplánovať. Ak nenaplánujete zmenu heslovej úrovne primeraným spôsobom, operácie s ostatnými systémami môžu zlyhať alebo sa môže stať, že užívatelia sa nebudú môcť prihlásiť do systému. Pred zmenou systémovej hodnoty QPWDLVL sa presvedčte, či ste vaše bezpečnostné údaje uložili pomocou príkazu SAVSECDTA alebo SAVSYS. Ak máte aktuálnu zálohu a budete sa chcieť vrátiť na nižšiu heslovú úroveň, budete môcť resetovať heslá pre všetky užívateľské profily.

Produkty používané v systéme a u klientov, s ktorými tvorí systém rozhrania, môžu mať problémy, ak je systémová hodnota heslovej úrovne (QPWDLVL) nastavená na 2 alebo 3. Každý produkt alebo klient zasielajúci do systému heslá v zašifrovanom tvare a nie ako čistý text, ktorý užívateľ zadáva na prihlasovacej obrazovke, musí byť aktualizovaný na prácu so šifrovacími pravidlami nových hesiel pre QPWDLVL 2 alebo 3. Zasielanie šifrovaného hesla je známe pod názvom substitúcia hesiel. Substitúcia sa používa na ochranu hesiel pred zachytením počas ich prechodu cez sieť. Substitúcie hesiel vygenerované staršími klientmi, ktorí nepodporujú nový algoritmus pre QPWDLVL 2 alebo 3, aj keby boli napísané špecifické znaky správne, nebudú akceptované. Platí to aj pre rovnocenný prístup iSeries - iSeries, ktorý využíva šifrované hodnoty na autentifikáciu z jedného systému do druhého.

Problém znásobuje fakt, že niektoré postihnuté produkty (t.j. IBM Toolbox for Java) sa dodávajú ako midlvér. Produkt tretej strany, ktorý zahŕňa predchádzajúcu verziu jedného z týchto produktov, nebude riadne pracovať, kým nebude prebudovaný pomocou aktualizovanej verzie midlvéru.

Pomocou tohto a ostatných scenárov je ľahké pochopiť, prečo je pred vykonaním zmeny systémovej hodnoty QPWDLVL potrebné starostlivé plánovanie.

# **Úvahy pri zmene QPWDLVL z 0 na 1**

Úroveň hesla 1 umožňuje systému, ktorý nepotrebuje komunikovať s produktom Windows 95/98/ME iSeries Client Support for Windows Network Neighborhood (NetServer), mať heslá NetServer z tohto systému odstránené. Odstránenie nepotrebných zašifrovaných hesiel zo systému zvyšuje celkovú bezpečnosť systému.

Na úrovni QPWDLVL 1 budú ďalej pracovať všetky terajšie mechanizmy substitúcie a auditovania hesiel ako aj mechanizmy substitúcie a auditovania hesiel predchádzajúce V5R1. Pravdepodobnosť poškodenia okrem funkcií alebo služieb, ktoré vyžadujú heslo NetServer, je veľmi malá.

Medzi funkcie alebo služby, ktoré vyžadujú heslo NetServer, patria:

v iSeries Support for Windows Network Neighborhood, Windows vydanie 95/98/ME, (NetServer)

## **Úvahy o zmene QPWDLVL z 0 alebo 1 na 2**

Heslová úroveň 2 zavádza použitie hesiel zohľadňujúcich veľkosť písmen v dĺžke až 128 znakov (ktoré sa volajú aj heslové frázy) a poskytuje maximálnu schopnosť vrátiť QPWDLVL späť na úroveň 0 alebo 1.

Bez ohľadu na heslovú úroveň systému sa heslá úrovne 2 a 3 vytvárajú vždy, keď sa heslo mení alebo sa užívateľ prihlasuje do systému. Heslo na úrovni 2 a 3 vytvorené, kým je systém stále na heslovej úrovni 0 alebo 1, napomáha príprave na zmenu hesiel na úroveň 2 alebo 3.

Pred zmenou úrovne QPWDLVL na 2 musí správca systému použitím príkazu PRTUSRPRF TYPE(\*PWDLVL) nájsť všetky užívateľské profily, ktoré nemajú heslo, použiteľné na úrovni 2. V závislosti od nájdených profilov bude správca pravdepodobne chcieť použiť jeden z nasledujúcich mechanizmov na pridanie hesla na úrovni 2 a 3 do týchto profilov.

- v Zmeňte heslo pre užívateľský profil pomocou príkazu CL CHGUSRPRF alebo CHGPWD alebo rozhrania API QSYCHGPW, čo bude mať za následok, že systém zmení heslo použiteľné na heslových úrovniach 0 a 1; a systém vytvorí aj dve rovnocenné heslá zohľadňujúce veľkosť písmen použiteľné na heslových úrovniach 2 a 3. Na použitie na heslovej úrovni 2 a 3 bude vytvorená celá verzia hesla napísaná malými aj veľkými písmenami. Napríklad zmena hesla na C4D2RB4Y povedie k tomu, že systém vygeneruje heslá na heslovej úrovni 2 C4D2RB4Y a c4d2rb4y.
- v Prihláste sa do systému prostredníctvom mechanizmu, ktorý uvádza heslo v čistom texte (nepoužíva substitúciu hesla). Ak je heslo platné a užívateľský profil nemá heslo, ktoré je použiteľné na heslovej úrovni 2 a 3, systém vytvorí dve rovnocenné heslá zohľadňujúce veľkosť písmen použiteľné na heslových úrovniach 2 a 3. Na použitie na heslovej úrovni 2 a 3 bude vytvorená celá verzia hesla napísaná malými aj veľkými písmenami.

Neprítomnosť hesla použiteľného na heslovej úrovni 2 alebo 3 môže byť problémom vždy, keď užívateľský profil nemá heslo použiteľné na heslovej úrovni 0 a 1 alebo keď sa užívateľ snaží prihlásiť cez produkt, ktorý používa substitúciu hesla. V týchto prípadoch sa užívateľ nebude môcť prihlásiť, keď sa heslová úroveň zmení na 2.

Ak užívateľský profil nemá heslo použiteľné na heslovej úrovni 2 a 3, užívateľský profil nemá heslo použiteľné na heslovej úrovni 0 a 1 a užívateľ sa prihlasuje cez produkt, ktorý zasiela heslá s čistým textom, systém bude overovať užívateľa voči heslu úrovne 0 a vytvorí pre užívateľský profil dve heslá na úrovni 2 (podľa vyššie uvedeného opisu). Nasledujúce prihlásenia sa budú overovať voči heslám úrovne 2.

Ak klient/služba neboli aktualizované na použitie schémy substitúcie nového hesla (heslovej frázy), žiadny klient/služba používajúce substitúciu hesla nebudú na QPWDLVL 2 riadne pracovať. Správca by mal skontrolovať, či je potrebný klient/služba, ktoré neboli aktualizované na schému substitúcie nového hesla.

Klienti/služby používajúci substitúciu hesla zahŕňajú:

- TELNET
- iSeries Access
- iSeries Host Servers
- QFileSrv.400
- v Podpora iSeries NetServer Print
- DDM
- DRDA
- $\cdot$  SNA LU6.2

Dôrazne sa odporúča, aby boli bezpečnostné údaje uložené ešte pred zmenou na úroveň QPWDLVL 2. V prípade potreby to uľahčí prechod späť na úroveň QPWDLVL 0 alebo 1.

Až do skončenia testovania na QPWDLVL 2 sa neodporúča meniť ostatné systémové hodnoty hesla, napríklad QPWDMINLEN a QPWDMAXLEN, čo uľahčí podľa potreby prechod späť na QPWDLVL 1 alebo 0. Avšak systémová hodnota QPWDVLDPGM musí uvádzať \*REGFAC alebo \*NONE skôr, než systém povolí zmenu QPWDLVL na 2. Preto, ak používate program na overovanie hesla, možno budete chcieť napísať nové heslo, ktoré možno zaregistrovať pre koncový bod QIBM\_QSY\_VLD\_PASSWRD pomocou príkazu ADDEXITPGM.

Heslá NetServer sa ešte stále podporujú na úrovni QPWDLVL 2, takže každá funkcia alebo služba, ktorá vyžaduje heslo NetServer, by mala správne fungovať.

Pokiaľ je pre správcu pohodlné spustenie systému na QPWDLVL 2, možno začať meniť systémové hodnoty hesla s cieľom využívať dlhšie heslá. Správca však musí vedieť, že dlhšie heslá majú tieto účinky:

- v Ak zadáte heslá s dĺžkou väčšou než 10 znakov, vymaže sa heslo na úrovni 0 a 1. Tento užívateľský profil sa nebude môcť prihlásiť, ak sa systém vráti na úroveň hesla 0 alebo 1.
- v Ak heslá obsahujú špeciálne znaky alebo nedodržiavajú pravidlá kompozície jednoduchých názvov objektov (s výnimkou zohľadňovania veľkosti písmen), heslo na úrovni 0 a 1 bude vymazané.
- v V prípade zadania hesiel obsahujúcich viac ako 14 znakov sa heslo NetServer pre užívateľský profil vymaže.
- v Systémové hodnoty hesiel platia len pre novú hodnotu úrovne hesiel 2 a neplatia pre systémom vygenerované heslo na úrovni 0 a 1 alebo hodnoty hesla NetServer (ak je vygenerované).

## **Úvahy pri zmene QPWDLVL z 2 na 3**

Po spustení systému na QPWDLVL 2 sa môže v rámci určitej doby správca rozhodnúť prejsť na QPWDLVL 3 s cieľom maximalizovať ochranu bezpečnosti hesiel.

Na úrovni QPWDLVL 3 sa všetky heslá NetServer vymažú, takže systém by sa nemal presunúť na úroveň QPWDLVL 3, kým nebude potrebné používať heslá NetServer.

Na QPWDLVL 3 budú vymazané všetky heslá na úrovni 0 a 1. Na lokalizáciu užívateľských profilov, ktoré nemajú k nim priradené heslá na úrovni 2 alebo 3, môže správca použiť príkazy DSPAUTUSR alebo PRTUSRPRF.

### **Zmena na nižšiu heslovú úroveň**

Návrat na nižšiu hodnotu QPWDLVL, ak je to vôbec možné, nebude celkom bezbolestný. Je potrebné si uvedomiť, že ide vo všeobecnosti o jednosmernú cestu z nižších hodnôt QPWDLVL na vyššie hodnoty QPWDLVL. Môžu však existovať prípady, kedy je potrebné obnoviť nižšiu hodnotu QPWDLVL.

Každá z nasledujúcich časti sa zaoberá prácou potrebnou na presun späť na nižšiu úroveň hesla.

#### **Úvahy o zmene z QPWDLVL 3 na 2**

Táto zmena je relatívne jednoduchá. Po nastavení QPWDLVL na hodnotu 2 musí správca zistiť, či sa vyžaduje nejaký užívateľský profil, ktorý má obsahovať heslá NetServer alebo heslá na úrovni 0 alebo 1. Ak áno, zmeňte heslo tohto užívateľského profilu na povolenú hodnotu.

Navyše, systémové hodnoty hesiel bude pravdepodobne treba zmeniť späť na hodnoty, kompatibilné s heslami NetServer a heslami na úrovni 0 alebo 1, ak sú tieto heslá potrebné.

#### **Úvahy o zmene z QPWDLVL 3 na 1 alebo 0**

Vzhľadom na vysokú možnosť vzniku systémových problémov (napríklad, že sa nikto nemôže prihlásiť, pretože všetky heslá na úrovni 0 a 1 boli vymazané) neexistuje priama podpora tejto zmeny. Ak chcete vykonať zmenu z QPWDLVL 3 na QPWDLVL 1 alebo 0, systém musí najprv vykonať zmenu na QPWDLVL 2.

#### **Úvahy o zmene z QPWDLVL 2 na 1**

Pred zmenou QPWDLVL na 1 musí správca použitím príkazu DSPAUTUSR alebo PRTUSRPRF TYPE(\*PWDINFO) nájsť všetky užívateľské profily, ktoré nemajú heslo na úrovni 0 alebo 1. Ak bude užívateľský profil vyžadovať heslo po zmene QPWDLVL, správca by mal pomocou nasledujúcich mechanizmov skontrolovať, či je pre tento profil vytvorené heslo na úrovni 0 a 1:

- v Zmeňte heslo pre užívateľský profil pomocou príkazu CL CHGUSRPRF alebo CHGPWD alebo pomocou rozhrania API QSYCHGPW. Spôsobí to, že systém zmení heslo použiteľné na úrovni 2 a 3; a systém vytvorí aj rovnocenné heslo pozostávajúce z veľkých písmen použiteľné na úrovni 0 a 1. Systém môže vytvoriť heslo na úrovni 0 a 1 len pri splnení týchto podmienok:
	- Dĺžka hesla je 10 znakov alebo menej.
	- Heslo možno skonvertovať na znaky veľkých písmen EBCDIC A-Z, 0-9, @, #, \$ a znak podčiarknutia.
	- Heslo sa nezačína numerickým znakom ani znakom podčiarknutia.

Napríklad zmena hesla na hodnotu RainyDay bude viesť k tomu, že systém vygeneruje heslo RAINDAY na úrovni 0 a 1. Ale zmena hodnoty hesla na Rainy Days In April spôsobí, že systém vymaže heslo na úrovni 0 a 1 (pretože je príliš dlhé a obsahuje medzery).

Ak sa heslo na úrovni 0 alebo 1 nebude dať vytvoriť, nedostanete žiadnu správu ani oznámenie.

v Prihláste sa do systému prostredníctvom mechanizmu, ktorý uvádza heslo v čistom texte (nepoužíva substitúciu hesla). Ak je heslo v platnosti a užívateľský profil nemá heslo použiteľné na úrovniach 0 a 1, systém vytvorí rovnocenné heslo pozostávajúce z veľkých písmen použiteľné na úrovniach 0 a 1. Systém môže vytvoriť heslo na úrovni 0 a 1 len pri splnení vyššie uvedených podmienok.

Správca potom môže zmeniť QPWDLVL na hodnotu 1. Všetky heslá NetServer sa po nadobudnutí účinnosti zmeny na QPWDLVL 1 (nasledujúce IPL) vymažú.

#### **Úvahy o zmene QPWDLVL z 2 na 0**

Úvahy sú rovnaké ako v prípade zmeny QPWDLVL z 2 na 1 s výnimkou toho, že všetky heslá NetServer sa po nadobudnutí účinnosti tejto zmeny uchovajú.

#### **Úvahy o zmene QPWDLVL z 1 na 0**

Po zmene QPWDLVL na 0 musí správca použitím príkazu DSPAUTUSR alebo PRTUSRPRF nájsť všetky užívateľské profily, ktoré nemajú heslo NetServer. Ak užívateľský profil vyžaduje heslo NetServer, možno ho vytvoriť zmenou hesla užívateľa alebo prihlásením sa prostredníctvom mechanizmu, ktorý zobrazí toto heslo v čistom texte.

Správca môže potom zmeniť QPWDLVL na 0.

### **Plánovanie knižníc**

Na spôsob, akým sa rozhodnete zoskupiť informácie vašej aplikácie do knižníc a riadiť knižnice má vplyv mnoho faktorov. Táto téma sa zaoberá niektorými otázkami bezpečnosti týkajúcimi sa dizajnu knižníc.

Na vstup do objektu potrebujete oprávnenie na objekt samotný a na knižnicu obsahujúcu daný objekt. Prístup k objektu môžete obmedziť, ak obmedzíte prístup k objektu samotnému, ku knižnici obsahujúcej tento objekt alebo k obom.

Knižnica slúži ako adresár používaný na lokalizáciu objektov v nej. Oprávnenie \*USE na knižnicu vám umožní použiť adresár na vyhľadanie objektov v knižnici. Oprávnenie na objekt samotný určuje *spôsob, akým* môžete objekt použiť. Oprávnenie \*USE na knižnicu je dostatočné na vykonanie väčšiny operácií na objektoch v knižnici. Bližšie informácie o vzťahu medzi oprávnením na knižnicu a objekt nájdete v časti ["Zabezpečenie](#page-131-0) knižnice" na strane 110.

Použitie verejného oprávnenia na objekty a obmedzenie prístupu ku knižniciam môže byť jednoduchou a účinnou bezpečnostnou technikou. Vloženie programov do samostatnej knižnice z iných aplikačných objektov môže tiež zjednodušiť plánovanie bezpečnosti. Platí to najmä vtedy, ak súbory zdieľa viacero aplikácií. Ak chcete kontrolovať, kto bude vykonávať aplikačné funkcie, môžete použiť oprávnenie na knižnice obsahujúce aplikačné programy.

Nasledujú dva príklady použitia bezpečnosti knižnice pre aplikácie spoločnosti JKL Toy Company. (Diagram aplikácií nájdete v [Obrázok](#page-206-0) 33 na strane 185.)

- v Informácie v knižnici CONTRACTS sa považujú za dôverné. Verejné oprávnenie na všetky objekty v knižnici postačuje na vykonávanie funkcií aplikácie Pricing and Contracts (\*CHANGE). Verejné oprávnenie na knižnicu CONTRACTS samotnú je \*EXCLUDE. Oprávnenie \*USE na knižnicu majú len užívatelia a skupiny s oprávnením na aplikáciu Cenotvorba a zmluvy.
- v JKL Toy Company je malá spoločnosť s neobmedzujúcim prístup k bezpečnosti s výnimkou informácií o zmluvách a cenotvorbe. Všetci systémoví užívatelia si môžu prezerať informácie o zákazníkoch a inventári, aj keď zmeniť ich môžu len oprávnení užívatelia. Knižnice CUSTLIB a ITEMLIB a objekty v knižniciach majú verejné oprávnenie \*USE. Užívatelia si môžu prezerať informácie v týchto knižniciach prostredníctvom svojich primárnych aplikácií alebo pomocou Query. Knižnice programu majú verejné oprávnenie \*EXCLUDE. Len užívatelia, ktorí môžu meniť informácie inventára majú prístup do ICPGMLIB. Programy meniace informácie inventára prijímajú oprávnenie majiteľa aplikácie (OWNIC) a tak majú oprávnenie \*ALL na súbory v knižnici ITEMLIB.

Bezpečnosť knižnice je účinná len pri dodržaní týchto pravidiel:

- v Knižnice obsahujú objekty s podobnými bezpečnostnými požiadavkami.
- v Užívatelia nemôžu pridávať nové objekty do obmedzených knižníc. Zmeny programov v knižniciach sa kontrolujú, čo znamená, že knižnice aplikácií by mali mať verejné oprávnenie \*USE alebo \*EXCLUDE, pokiaľ užívatelia nemusia vytvárať objekty priamo do knižnice.
- v Zoznamy knižníc sú kontrolované.

### **Plánovanie aplikácií s cieľom zabrániť veľkým profilom**

Kvôli možným dopadom na výkon a bezpečnosť IBM **odporúča** s cieľom vyhnúť sa príliš plným profilom nasledovné:

• Nedovoľte, aby jeden profil vlastnil vo vašom systéme všetko.

Vytvorte špeciálne profily, ktoré budú vlastniť aplikácie. Profily majiteľa, ktoré sú špecifické pre aplikáciu uľahčujú obnovu aplikácií a ich presun medzi systémami. Aj informácie o súkromných oprávneniach sa rozložia medzi niekoľko profilov, čo zlepšuje výkon. Pomocou niekoľkých profilov majiteľa môžete zabrániť, aby sa profil kvôli mnohým objektom stal príliš veľký. Profily majiteľa vám tiež umožnia prijať oprávnenie profilu majiteľa namiesto výkonnejšieho profilu poskytujúceho nepotrebné oprávnenie.

Zabráňte tomu, aby boli aplikácie vo vlastníctve užívateľských profilov dodaných IBM, napríklad QSECOFR alebo QPGMR.

Tieto profily vlastnia veľký počet objektov dodaných IBM a ich riadenie môže byť zložité. Ak budú aplikácie vo vlastníctve užívateľských profilov dodaných IBM, pri presune aplikácií z jedného systému do druhého to môže spôsobiť bezpečnostné problémy. Aplikácie, ktoré sú vo vlastníctve užívateľských profilov dodaných spoločnosťou IBM, môžu tiež ovplyvniť výkon príkazov, napríklad príkazov CHKOBJITG a WRKOBJOWN.

v Na zabezpečenie objektov použite zoznamy oprávnení.

Ak udeľujete súkromné oprávnenia mnohým objektom pre niekoľkých užívateľov, mali by ste pri zabezpečovaní objektov pouvažovať nad použitím zoznamu oprávnení. Zoznamy oprávnení spôsobia, že v užívateľskom profile vznikne jedna položka súkromného oprávnenia pre zoznam oprávnení, a nie jedna položka súkromného oprávnenia pre každý objekt. V profile majiteľa objektu spôsobia zoznamy oprávnení, že vznikne položka autorizovaného objektu pre každého užívateľa, ktorému bolo udelené oprávnenie na zoznam oprávnení, a nevznikne položka autorizovaného objektu pre každý objekt vynásobený počtom užívateľov, ktorým bolo udelené súkromné oprávnenie.

# **Zoznamy knižníc**

Zoznam knižníc pre úlohu poskytuje flexibilitu, ale znamená aj ohrozenie bezpečnosti. Toto ohrozenie je dôležité najmä, ak používate verejné oprávnenie na objekty a spoliehate sa na bezpečnosť knižnice ako vášho primárneho

<span id="page-212-0"></span>prostriedku na ochranu informácií. V takom prípade má užívateľ, ktorý získa prístup ku knižnici, nekontrolovaný prístup k informáciám v tejto knižnici. Téma ["Zoznamy](#page-195-0) knižníc" na strane 174 sa zaoberá bezpečnostnými otázkami v súvislosti so zoznamami knižníc.

Ak nechcete, aby bola ohrozená bezpečnosť zoznamov knižníc, vaše aplikácie môžu uvádzať kvalifikované názvy. Keď je zadaný názov objektu a knižnica, systém nebude hľadať zoznam knižnice, čím sa možnému narušiteľovi zabráni použiť zoznam knižníc s cieľom obísť bezpečnosť.

Avšak, iné požiadavky na dizajn aplikácie vám môžu zabrániť použiť kvalifikované názvy. Ak sa vaše aplikácie spoliehajú na zoznamy knižníc, technika opísaná v nasledujúcej časti môže znížiť ohrozenie bezpečnosti.

#### **Riadenie užívateľského zoznamu knižníc**

Ako bezpečnostné opatrenie sa možno budete chcieť pred spustením úlohy presvedčiť, či má užívateľská časť zoznamu knižníc správne položky v očakávanom poradí. Jednou z metód ako to vykonať je použiť program CL na uloženie užívateľského zoznamu knižníc, jeho výmena za želaný zoznam a jeho obnova na konci aplikácie. Nasleduje vzorový program:

```
PGM<br>DCL
         DCL         &USRLIBL *CHAR LEN(2750)<br>DCL        &CURLIB  *CHAR LEN(10)
                  \& CHAR LEN(10)
         DCL &ERROR *LGL
         DCL & CMD * CHAR LEN(2800)
         MONMSG MSGID(CPF0000) +
                  EXEC(GOTO SETERROR)
         RTVJOBA USRLIBL(&USRLIBL) +
                  CURLIB(&CURLIB)
         IF COND(&CURLIB=('*NONE')) +
            THEN(CHGVAR &CURLIB '*CRTDFT ')
         CHGLIBL LIBL(QGPL) CURLIB(*CRTDFT)
         /*********************************/
         /\star */
         \frac{1}{x} Normal processing \frac{x}{x}/\star */
         /*********************************/
         GOTO ENDPGM
SETERROR: CHGVAR &ERROR '1'
ENDPGM: CHGVAR &CMD +
                           ('CHGLIBL LIBL+
                           (' *CAT 8USRLIBL *CAT') +CURLIB(' *CAT &CURLIB *TCAT ' )')
                  CALL QCMDEXC PARM(&CMD 2800)
                  IF &ERROR SNDPGMMSG MSGID(CPF9898) +
                          MSGF(QCPFMSG) MSGTYPE(*ESCAPE) +
                          MSGDTA('The xxxx error occurred')
                  ENDPGM
```
*Obrázok 34. Program na výmenu a obnovu zoznamu knižníc*

#### **Poznámky:**

- 1. Bez ohľadu na spôsob ukončenia programu (štandardne alebo neštandardne) sa zoznam knižníc vráti do verzie, ktorú mal v čase volania programu, pretože odstránenie chyby zahŕňa obnovu zoznamu knižníc.
- 2. Keďže príkaz CHGLIBL vyžaduje zoznam názvov knižníc, nemožno ho spustiť priamo. Príkaz RTVJOBA preto načítava knižnice použité na vytvorenie príkazu CHGLIBL ako premennej. Premenná sa odovzdá ako parameter funkcii QCMDEXC.
- 3. Ak odídete do neriadenej funkcie (napríklad užívateľského programu, ponuky umožňujúcej zadávanie príkazov alebo obrazovky Command Entry) uprostred programu, váš program by mal za to nahradiť zoznam knižníc s cieľom zabezpečiť primeranú kontrolu.

#### <span id="page-213-0"></span>**Zmena systémového zoznamu knižníc**

Ak vaša aplikácia musí pridať položky do systémovej časti zoznamu knižníc, môžete použiť program CL podobný programu, ktorý zobrazuje [Obrázok](#page-212-0) 34 na strane 191 s nasledujúcimi zmenami:

- v Namiesto príkazu RTVJOBA použite príkaz RTVSYSVAL (Retrieve System Values) s cieľom získať systémovú hodnotu QSYSLBL.
- v Na zmenu systémovej časti zoznamu knižníc na želanú hodnotu použite príkaz CHGSYSLIBL (Change System Library List).
- v Na konci vášho programu použite znova príkaz CHGSYSLIBL na obnovu systémovej časti zoznamu knižníc na pôvodnú hodnotu.
- v Príkaz CHGSYSLIBL sa dodáva s verejným oprávnením \*EXCLUDE. Ak chcete použiť tento príkaz vo vašom programe, postupuje nasledovne:
	- Udeľte majiteľovi programu oprávnenie \*USE na príkaz CHGSYSLIBL a použite prijaté oprávnenie.
	- Udeľte užívateľom spúšťajúcim program oprávnenie \*USE na príkaz CHGSYSLIBL.

## **Opis bezpečnosti knižnice**

Ako dizajnér aplikácie musíte poskytnúť informácie o knižnici správcovi bezpečnosti, ktorý ich použije pri rozhodovaní o spôsobe, akým zabezpečiť knižnicu a jej objekty. Zvyčajne požadované informácie sú:

- v Všetky funkcie aplikácie, ktoré pridávajú objekty do knižnice.
- v Či sú nejaké objekty v knižnici vymazané počas spracovania aplikácie.
- v Ktorý profil vlastní knižnicu a jej objekty.
- v Či má byť knižnica zaradená na zoznamoch knižníc.

Obrázok 35 poskytuje vzorový formát na poskytovanie informácií:

Názov knižnice: ITEMLIB

Verejné oprávnenie na knižnicu: \*EXCLUDE

Verejné oprávnenie na objekty v knižnici: \*CHANGE

Verejné oprávnenie na nové objekty (CRTAUT): \*CHANGE

Majiteľ knižnice: OWNIC

Zaradiť do zoznamov knižníc? Nie. Knižnica je pridaná na zoznam knižníc úvodným aplikačným programom alebo úvodným dotazovacím programom.

Uveďte všetky funkcie vyžadujúce oprávnenie \*ADD na knižnicu:

Počas bežného spracovania aplikácie nie sú do knižnice pridané žiadne objekty. Uveďte všetky objekty vyžadujúce oprávnenie \*OBJMGT alebo \*OBJEXIST a ktoré funkcie potrebujú toto oprávnenie:

Všetky pracovné súbory, ktorých názvy začínajú znakmi ICRWK budú na konci mesiaca vymazané. Vyžaduje si to oprávnenie \*OBJMGT. *Obrázok 35. Formát na opis bezpečnosti knižnice*

### **Plánovanie ponúk**

Ponuky sú dobrou metódou na poskytovanie riadeného prístupu vo vašom systéme. Ponuky môžete použiť, ak chcete obmedziť užívateľa na sadu prísne kontrolovaných funkcií zadaním obmedzených schopností a úvodnej ponuky v užívateľskom profile.

Ak chcete používať ponuky ako nástroj na riadenie prístupu, postupujte pri ich navrhovaní podľa týchto pokynov:

v Neposkytujte príkazový riadok v ponukách určených pre užívateľov s obmedzením.

- v Zabráňte tomu, aby ste mali v tej istej ponuke funkcie s rôznymi bezpečnostnými požiadavkami. Ak majú niektorí užívatelia aplikácie povolené len prezerať si informácie, a nie meniť ich, dajte týmto užívateľom takú ponuku, ktorá má len voľby zobrazenia a tlače.
- v Skontrolujte, či sada ponúk poskytuje všetky potrebné spojenia medzi ponukami, aby užívateľ nepotreboval príkazový riadok na požadovanie jednej z nich.
- v Poskytnite prístup k niekoľkým systémovým funkciám, napríklad prezeraniu tlačového výstupu. Systémová ponuka ASSIST poskytuje túto schopnosť a možno ju definovať v užívateľskom profile ako program na prácu s klávesom Attention. Ak má užívateľský profil triedu \*USER a má obmedzené schopnosti, užívateľ si nebude môcť prezerať výstup alebo úlohy ostatných užívateľov.
- v Poskytnite z ponúk prístup k nástrojom na podporu rozhodovania. Téma "Použitie prijatého oprávnenia v dizajne ponuky" vám poskytne príklad, ako to vykonať.
- v Porozmýšľajte nad kontrolou prístupu k ponuke System Request alebo k niektorým voľbám tejto ponuky. Bližšie informácie nájdete v časti "Ponuka System [Request"](#page-218-0) na strane 197.
- v U užívateľov, ktorí majú povolené spúšťať len jednu funkciu, sa vyhnite ponukám úplne a zadajte úvodný program v užívateľskom profile. Zadajte ako úvodnú ponuku \*SIGNOFF.

V JKL Toy Company uvidia všetci užívatelia dotazovaciu ponuku, ktorá im umožní prístup k mnohým súborom. Pre užívateľov, ktorí nemajú povolené meniť informácie je toto úvodná ponuka. Voľba návratu v ponuke užívateľa odhlási. Pre ostatných užívateľov sa táto ponuka volá dotazovacou voľbou z aplikačných ponúk. Stlačením klávesu F12 (Return) sa užívateľ vráti na volajúcu ponuku. Keďže bezpečnosť knižnice sa používa pre programové knižnice, táto ponuka a programy, ktoré táto ponuka volá, sú uložené v knižnici QGPL.

| INQMENU                                 | Inguiry Menu                                                                                 |
|-----------------------------------------|----------------------------------------------------------------------------------------------|
|                                         | 1. Item Descriptions<br>2. Item Balances<br>3. Customer Information<br>4. Query<br>5. Office |
| Enter option $==$<br>F1=Help F12=Return |                                                                                              |

*Obrázok 36. Vzorová dotazovacia ponuka*

### **Použitie prijatého oprávnenia v dizajne ponuky**

Dostupnosť nástrojov na podporu rozhodnutí, napríklad Query/400 predstavuje výzvu pre bezpečnostný dizajn. Možno budete chcieť, aby si užívatelia mohli prezerať informácie v súboroch pomocou dotazovacieho nástroja, ale pravdepodobne sa budete chcieť presvedčiť, či sú súbory zmenené len testovanými aplikačnými programami.

V definíciách bezpečnosti prostriedku neexistuje žiadna metóda na to, aby užívateľ mal za odlišných okolností odlišné oprávnenie na súbor. Avšak použitie prijatého oprávnenia vám umožní definovať oprávnenie, ktoré bude spĺňať iné požiadavky.

**Poznámka:** Časť "Objekty, ktoré si osvojujú [oprávnenie](#page-142-0) vlastníka" na strane 121 opisuje spôsob fungovania prijatého oprávnenia. "Vývojový diagram 8: Ako sa kontroluje prijaté [oprávnenie"](#page-173-0) na strane 152 opisuje spôsob, akým systém kontroluje prijaté oprávnenie.

[Obrázok](#page-215-0) 37 na strane 194 zobrazuje vzorovú úvodnú ponuku, ktorá používa prijaté oprávnenie na poskytovanie riadeného prístupu k súborom pomocou dotazovacích nástrojov:

<span id="page-215-0"></span>

| MENU1             | Initial Menu                                                                         |                          |
|-------------------|--------------------------------------------------------------------------------------|--------------------------|
| 3.                | 1. Inventory Control (ICSTART)<br>2. Customer Orders (COSTART)<br>Query<br>4. Office | (QRYSTART)<br>(OFCSTART) |
| (no command line) |                                                                                      |                          |

*Obrázok 37. Vzorová úvodná ponuka*

Programy spúšťajúce aplikácie (ICSTART a COSTART) prijímajú oprávnenie profilu, ktorý vlastní aplikačné objekty. Tieto programy pridávajú aplikačné knižnice na zoznam knižníc a zobrazujú úvodnú aplikačnú ponuku. Nasleduje príklad programu Inventory Control (ICSTART).

PGM ADDLIBLE ITEMLIB ADDLIBLE ICPGMLIB GO ICMENU RMVLIBLE ITEMLIB RMVLIBLE ICPGMLIB ENDPGM

#### *Obrázok 38. Vzorový úvodný aplikačný program*

Program spúšťajúci Query (QRYSTART) prijíma oprávnenie profilu (QRYUSR), ktorý sa poskytuje s cieľom povoliť prístup k súborom pre dotazy. Obrázok 39 zobrazuje program QRYSTART:

PGM ADDLIBLE ITEMLIB ADDLIBLE CUSTLIB STRQRY RMVLIBLE ITEMLIB RMVLIBLE CUSTLIB ENDPGM

#### *Obrázok 39. Vzorový program pre Query s prijatým oprávnením*

Ponukový systém používa tri typy užívateľských profilov, ktoré uvádza Tabuľka 119. [Tabuľka](#page-216-0) 120 na strane 195 opisuje objekty používané ponukovým systémom.

*Tabuľka 119. Užívateľské profily pre ponukový systém*

| Typ profilu                     | Opis                                                                                                 | Heslo | <b>Obmedzit</b><br>schopnosti | <b>Mimoriadne</b><br>oprávnenia | Úvodná ponuka  |
|---------------------------------|----------------------------------------------------------------------------------------------------|-------|-------------------------------|---------------------------------|----------------|
| Majiteľ aplikácie               | Vlastní všetky aplikačné objekty a má oprávnenie<br>*ALL. OWNIC vlastní aplikáciu Inventory Control. | *NONE | Not applicable                | Podľa potreby<br>aplikácie      | Not applicable |
| Užívateľ aplikácie <sup>1</sup> | Vzorový profil pre každého, kto používa ponukový<br>svstém                                           | Ano   | $*YES$                        | <b>Ziadne</b>                   | MENU1          |
| Dotazovací profil               | Používa sa na poskytnutie prístupu do knižníc pre<br>dotaz                                           | *NONE | Not applicable                | Žiadne                          | Not applicable |

**<sup>1</sup>** Aktuálna knižnica zadaná pre užívateľský profil aplikácie sa používa na ukladanie všetkých vytvorených dotazov. Program na prácu s klávesom Attention je \*ASSIST a udeľuje užívateľovi prístup k základným systémovým funkciám.
<span id="page-216-0"></span>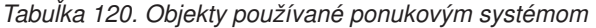

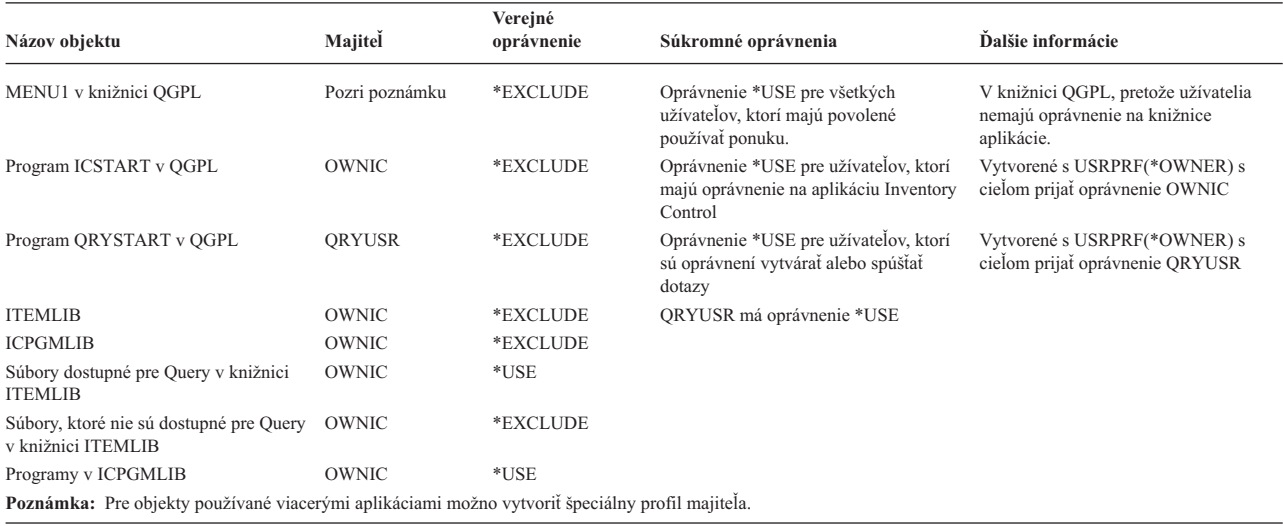

Keď si USERA zvolí voľbu 1 (Inventory Control) z MENU1, spustí sa program ICSTART. Tento program príjme oprávnenie OWNIC a udelí oprávnenie \*ALL na objekty riadenia inventára v ITEMLIB a programy v ICPGMLIB. USERA takto získa oprávnenie na vykonanie zmien v súboroch riadenia inventára, pričom používa voľby z ICMENU.

Keď USERA odíde z ICMENU a vráti sa na MENU1, knižnice ITEMLIB a ICPGMLIB budú odstránené zo zoznamu knižníc USERA a program ICSTART bude odstránený zo zásobníka programov. USERA už ďalej nebeží pod prijatým oprávnením.

Keď si USERA zvolí voľbu 3 (Query) z MENU1, spustí sa program QRYSTART. Tento program príjme oprávnenie QRYUSR, a udelí oprávnenie \*USE na knižnicu ITEMLIB. Verejné oprávnenie na súbory v knižnici ITEMLIB určí, ktoré súbory môže USERA dotazovať.

Táto technika je výhodná, pretože minimalizuje počet súkromných oprávnení a poskytuje dobrý výkon pri kontrole oprávnenia:

- v Objekty v aplikačných knižniciach nemajú súkromné oprávnenia. Pre niektoré funkcie aplikácie stačí verejné oprávnenie. Ak verejné oprávnenie nie je dostatočné, použije sa oprávnenie majiteľa. "8. príklad: Prijaté [oprávnenie](#page-182-0) bez [súkromného](#page-182-0) oprávnenia" na strane 161 zobrazuje kroky na kontrolu oprávnenia.
- v Prístup k súborom pre dotaz používa verejné oprávnenie na súbory. Profil QRYUSR má iba konkrétne oprávnenie na knižnicu ITEMLIB.
- v Štandardne sa všetky vytvorené dotazovacie programy umiestňujú do aktuálnej knižnice užívateľa. Aktuálnu knižnicu by mal vlastniť užívateľ a tento by mal mať oprávnenie \*ALL.
- v Jednotliví užívatelia potrebujú oprávnenie len na MENU1, ICSTART a QRYSTART.

Pri použití tejto techniky zvážte nasledujúce riziká a opatrenia:

- v USERA má oprávnenie \*ALL na všetky objekty riadenia celého inventára z ICMENU. Skontrolujte, či táto ponuka neumožňuje prístup k príkazovému riadku alebo neželaným funkciám vymazávania a aktualizácie.
- v Mnohé nástroje na podporu rozhodnutí umožňujú prístup k príkazovému riadku. Profilom QRYUSR by mal byť užívateľ s obmedzenou schopnosťou bez mimoriadnych oprávnení na zabránenie prístupu k neoprávneným funkciám.

#### **Ignorovanie prijatého oprávnenia**

Použitie prijatého [oprávnenia](#page-214-0) v dizajne ponuky zobrazuje techniku na poskytovanie dotazovacej schopnosti bez umožnenia nekontrolovaných zmien v aplikačných súboroch. Táto technika si vyžaduje, aby sa užívateľ pred spustením dotazov vrátil do úvodnej ponuky. Ak chcete poskytovať pohodlné spúšťanie dotazu z aplikačných ponúk aj z úvodnej ponuky, môžete nastaviť program QRYSTART tak, aby ignoroval prijaté oprávnenie.

**Poznámka:** "Programy, ktoré ignorujú osvojené [oprávnenie"](#page-145-0) na strane 124 poskytuje bližšie informácie o ignorovaní prijatého oprávnenia. "Vývojový diagram 8: Ako sa kontroluje prijaté [oprávnenie"](#page-173-0) na strane 152 opisuje spôsob, akým systém kontroluje prijaté oprávnenie.

Obrázok 40 zobrazuje aplikačnú ponuku, ktorá zahŕňa program QRYSTART:

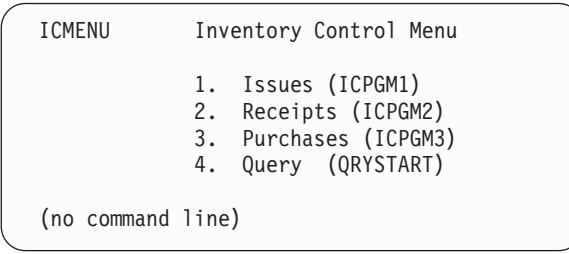

#### *Obrázok 40. Vzorová aplikačná ponuka s Query*

Informácie o oprávnení pre program QRYSTART sú rovnaké ako tie, ktoré uvádza [Tabuľka](#page-216-0) 120 na strane 195. Program je vytvorený pomocou parametra prijatého oprávnenia (USEADPAUT) nastaveného na \*NO s cieľom ignorovať prijaté oprávnenie predchádzajúcich programov v zásobníku.

Nasledujú porovnania zásobníkov programov, keď si USERA vyberá dotaz z MENU1 (pozrite si [Obrázok](#page-215-0) 37 na strane [194\)](#page-215-0) a ICMENU:

#### **Zásobník programov, keď sa dotaz vyberá z MENU1**

MENU1 (bez prijatého oprávnenia)

QRYSTART (prijaté oprávnenie QRYUSR)

#### **Zásobník programov, keď sa dotaz vyberá z ICMENU**

MENU1 (bez prijatého oprávnenia) ICMENU (prijaté oprávnenie OWNIC) QRYSTART (prijaté oprávnenie QRYUSR)

Ak zadáte program QRYSTART s USEADPAUT(\*NO), nepoužije sa žiadne oprávnenie predchádzajúcich programov v zásobníku, čo umožní USERA spustiť dotaz z ICMENU bez toho, aby mal schopnosť meniť a vymazávať súbory, pretože program QRYSTART nepoužíva oprávnenie OWNIC.

Keď USERA ukončí dotaz a vráti sa na ICMENU, prijaté oprávnenie bude znova aktívne. Prijaté oprávnenie bude ignorované len počas aktivity programu QRYSTART.

Ak verejné oprávnenie na program QRYSTART je \*USE, ako bezpečnostné opatrenie zadajte USEADPAUT(\*NO). Zabránite tým, aby ktokoľvek spustený pod prijatým oprávnením volal program QRYSTART a vykonával funkcie, na ktoré nemá oprávnenie.

Dotazovacia ponuka [\(Obrázok](#page-214-0) 36 na strane 193) v JKL Toy Company tiež používa túto techniku, pretože ju možno volať z ponúk v iných aplikačných knižniciach. Táto technika prijíma oprávnenie QRYUSR a ignoruje všetky ostatné prijaté oprávnenia v zásobníku programov.

### **Opis bezpečnosti ponuky**

Ako dizajnér aplikácie musíte poskytnúť informácie o ponuke správcovi bezpečnosti, ktorý ich použije pri rozhodovaní o tom, kto bude mať prístup k ponuke a ktoré oprávnenia sa vyžadujú. Zvyčajne požadované informácie sú:

- v Či voľby ponuky vyžadujú mimoriadne oprávnenia, napríklad \*SAVSYS alebo \*JOBCTL.
- v Či voľby ponuky volajú programy, ktoré prijímajú oprávnenie.

v Aké oprávnenie na objekty sa požaduje pre každú voľbu ponuky. Mali by ste zistiť len tie oprávnenia, ktoré sú väčšie než bežné verejné oprávnenia.

Obrázok 41 zobrazuje vzorový formát na poskytovanie týchto informácií.

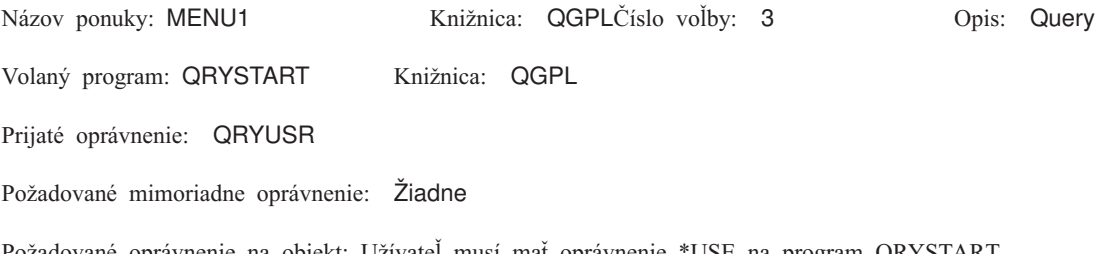

Požadované oprávnenie na objekt: Užívateľ musí mať oprávnenie \*USE na program QRYSTART. QRYUSR musí mať oprávnenie \*USE na knižnice obsahujúce súbory, ktoré sa majú dotazovať. Užívateľ, QRYUSR alebo verejnosť musia mať oprávnenie \*USE na dotazované súbory

*Obrázok 41. Formát pre požiadavky na bezpečnosť ponuky*

### **Ponuka System Request**

Užívateľ môže použiť funkciu systémovej požiadavky na pozastavenie aktuálnej úlohy a zobrazenie ponuky System Request. Ponuka System Request umožňuje užívateľovi zasielanie a zobrazovanie správ, presun do druhej úlohy alebo ukončenie terajšej úlohy.

Pri dodaní vášho systému je verejné oprávnenie na ponuku System Request \*USE. Najjednoduchším spôsobom, ako zabrániť užívateľom prístup k tejto ponuke je obmedziť oprávnenie na skupinu panelov QGMNSYSR:

v Ak chcete zabrániť konkrétnym užívateľom, aby videli ponuku System Request, zadajte pre týchto užívateľov oprávnenie \*EXCLUDE:

GRTOBJAUT OBJ(QSYS/QGMNSYSR) + OBJTYPE(\*PNLGRP) + USER(USERA) AUT(\*EXCLUDE)

v Ak chcete zabrániť väčšine užívateľov, aby videli ponuku System Request, zrušte verejné oprávnenie a udeľte konkrétnym užívateľom oprávnenie \*USE:

```
RVKOBJAUT OBJ(QSYS/QGMNSYSR) +
         OBJTYPE(*PNLGRP) +
         USER(*PUBLIC) AUT(*ALL)
GRTOBJAUT OBJ(QSYS/QGMNSYSR) +
         OBJTYPE(*PNLGRP) +
         USER(USERA) AUT(*USE)
```
Niektoré z aktuálnych príkazov používaných pre ponuku System Request pochádzajú zo správy CPX2313 v súbore |

správ QCPFMSG. Počnúc V5R3 sú tieto príkazy kvalifikované knižnicou s hodnotami \*NLVLIBL a \*SYSTEM zo |

správy CPX2373. Niekto by mohol potenciálne použiť príkaz OVRMSGF (Override Message File) na zmenu príkazov |

používaných voľbami ponuky System Request. Ak chcete zabrániť tomu, aby užívatelia prepísali príkazy používané |

voľbami ponuky System Request, udeľte verejné oprávnenie \*EXCLUDE na príkaz OVRMSGF: |

GRTOBJAUT OBJ(QSYS/OVRMSGF) OBJTYPE(\*CMD) USER(\*PUBLIC) AUT(\*EXCLUDE) |

Užívateľom môžete zabrániť vyberať si konkrétne voľby z ponuky System Request tak, že obmedzíte oprávnenie na priradené príkazy. Tabuľka 121 zobrazuje príkazy priradené k voľbám ponúk:

*Tabuľka 121. Voľby a príkazy pre ponuku System Request*

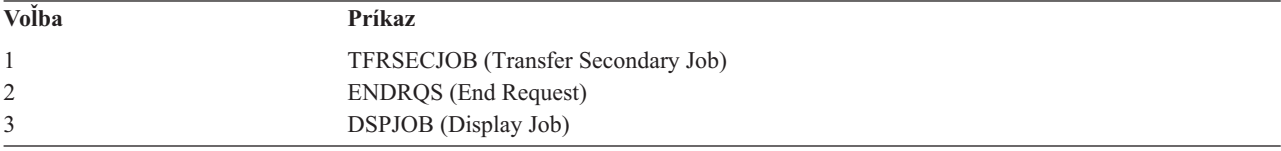

*Tabuľka 121. Voľby a príkazy pre ponuku System Request (pokračovanie)*

| Volba          | Príkaz                                                                                     |
|----------------|--------------------------------------------------------------------------------------------|
| $\overline{4}$ | <b>DSPMSG</b> (Display Message)                                                            |
| 5              | SNDMSG (Send Message)                                                                      |
| 6              | <b>DSPMSG</b> (Display Message)                                                            |
| 7              | <b>DSPWSUSR</b> (Display Workstation User)                                                 |
| 10             | TFRPASTHR (Start System Request at Previous System). (Pozrite si nižšie uvedenú poznámku.) |
| 11             | TFRPASTHR (Transfer to previous system). (Pozrite si nižšie uvedenú poznámku.)             |
| 12             | Zobraziť voľby emulácie 3270 (pozrite si nižšie uvedenú poznámku.)                         |
| 13             | TFRPASTHR (Start System Request at Home System). (Pozrite si nižšie uvedenú poznámku.)     |
| 14             | TFRPASTHR (Transfer to Home System). (Pozri nižšie uvedenú poznámku.)                      |
| 15             | TFRPASTHR (Transfer to End System). (Pozri nižšie uvedenú poznámku.)                       |
| 50             | ENDRDBROS (End Request on Remote System). (Pozrite si nižšie uvedenú poznámku.)            |
| 80             | <b>DSCJOB</b> (Disconnect Job)                                                             |
| 90             | SIGNOFF (Sign-Off)                                                                         |
| Poznámky:      |                                                                                            |

- 1. Voľby 10, 11, 13, 14 a 15 sa zobrazia len vtedy, ak bol prechod cez obrazovkovú stanicu spustený pomocou príkazu STRPASTHR (Start Pass-Through). Voľby 10, 13 a 14 sa zobrazia len na cieľovom systéme.
- 2. Voľba 12 sa zobrazí len vtedy, keď je aktívna emulácia 3270.
- 3. Voľba 50 sa zobrazí len vtedy, keď je aktívna vzdialená úloha.
- 4. Niektoré voľby majú obmedzenie pre prostredie System/36.

Ak chcete napríklad zabrániť užívateľom presun do alternatívnej interaktívnej úlohy, zrušte verejné oprávnenie na príkaz TFRSECJOB (Transfer to Secondary Job) a udeľte oprávnenie len konkrétnym užívateľom:

```
RVKOBJAUT OBJ(TFRSECJOB) OBJTYPE(*CMD)
          USER(*PUBLIC) AUT(*ALL)
GRTOBJAUT OBJ(TFRSECJOB) OBJTYPE(*CMD)
          USER(USERA) AUT(*USE)
```
Ak si užívateľ vyberie voľbu, na ktorú nemá oprávnenie, zobrazí sa správa.

Ak chcete užívateľom zabrániť bežné používanie príkazov z ponuky System Request, ale chcete, aby mohli spúšťať príkaz v určitom čase (napríklad odhlásenie), môžete vytvoriť program CL, ktorý prijíma oprávnenie autorizovaného užívateľa a spúšťa príkaz.

### **Plánovanie bezpečnosti príkazov**

Bezpečnosť ponuky je dobrou technikou pre užívateľov, ktorí potrebujú aplikácie a obmedzené systémové funkcie. Niektorí užívatelia potrebujú flexibilnejšie prostredie a schopnosť spúšťať príkazy. Po príchode vášho systému je schopnosť používať príkazy nastavená tak, aby spĺňala bezpečnostné potreby väčšiny inštalácií. Niektoré príkazy môže spúšťať len správca bezpečnosti, kým ostatní musia mať mimoriadne oprávnenie, napríklad \*SAVSYS. Väčšinu príkazov môže použiť ktokoľvek v systéme.

Ak chcete spĺňať bezpečnostné požiadavky, môžete zmeniť oprávnenie na príkazy. Napríklad môžete chcieť zabrániť väčšine užívateľov v systéme pracovať s komunikáciami. Verejné oprávnenie môžete nastaviť na \*EXCLUDE pre všetky príkazy, ktoré pracujú s komunikačnými objektmi, napríklad CHGCTLxxx, CHGLINxxx a CHGDEVxxx.

Ak chcete riadiť, ktoré príkazy môžu spúšťať užívatelia, môžete použiť oprávnenie na objekt na príkazy samotné. Každý príkaz v systéme má typ objektu \*CMD a oprávnenie naň môže mať verejnosť alebo len určití užívatelia. Ak chcete spustiť príkaz, musíte mať naň oprávnenie \*USE. [Príloha](#page-296-0) C uvádza všetky príkazy dodané s verejným oprávnením nastaveným na \*EXCLUDE.

Ak používate knižnicu System/38, musíte obmedziť aj príkazy týkajúce sa bezpečnosti v knižnici, alebo by ste mohli obmedziť prístup k celej knižnici. Ak používate vo vašom systéme jednu alebo viacero národných jazykových verzií licenčného programu OS/400, musíte obmedziť aj príkazy v ďalších knižniciach QSYSxxx vášho systému.

Ďalším užitočným bezpečnostným opatrením je zmeniť štandardné hodnoty pre niektoré príkazy. Príkaz CHGCMDDFT (Change Command Default) vám to umožní.

### **Plánovanie bezpečnosti súboru**

Informácie, obsiahnuté v databázových súboroch, sú často najdôležitejšou súčasťou majetku vo vašom systéme. Bezpečnosť prostriedku vám umožní riadiť, kto si môže prezerať informácie v súbore a meniť a vymazávať ich. Ak užívatelia vyžadujú v závislosti od situácie iné oprávnenie na súbory, môžete použiť prijaté oprávnenie. ["Použitie](#page-214-0) prijatého [oprávnenia](#page-214-0) v dizajne ponuky" na strane 193 poskytuje príklad tejto metódy.

Veďte si záznamy o tom, ktorí užívatelia majú oprávnenie na kritické súbory vo vašom systéme. Ak používate skupinové oprávnenie a zoznamy oprávnení, musíte sledovať užívateľov, ktorí majú oprávnenie prostredníctvom týchto metód, ako aj užívateľov, ktorí majú priame oprávnenie. Ak používate prijaté oprávnenie, môžete vypísať programy, ktoré prijímajú oprávnenie konkrétneho užívateľa pomocou príkazu DSPPGMADP (Display Program Adopt).

Na monitorovanie činnosti voči kritickému súboru môžete použiť aj funkciu žurnálovania v systéme. Aj keď primárnym zámerom žurnálu je obnova informácií, možno ho použiť aj ako bezpečnostný nástroj. Žurnál obsahuje záznam o tom, kto mal prístup k súboru a akým spôsobom. Na pravidelné prezeranie vzoriek žurnálových položiek môžete použiť príkaz DSPJRN (Display Journal).

## **Zabezpečenie logických súborov**

Bezpečnosť prostriedku v systéme podporuje bezpečnosť súboru na úrovni poľa. Na ochranu určitých polí alebo záznamov v súbore môžete použiť aj logické súbory. Bližšie informácie nájdete v informačnom centre v téme DB2 Universal Database for iSeries. Podrobnosti nájdete v ["Požiadavky](#page-17-0) a súvisiace informácie" na strane xvi.

Logický súbor možno použiť na zadanie podsady *záznamov*, do ktorých môže užívateľ vstupovať (pomocou logiky výberu a vynechania). Z toho dôvodu možno niektorým užívateľom zabrániť prístup k určitým typom záznamov. Logický súbor možno použiť na zadanie podsady *polí* v zázname, do ktorých môže užívateľ vstupovať. Z toho dôvodu možno niektorým užívateľom zabrániť prístup k určitým poliam v zázname.

Logický súbor neobsahuje žiadne údaje. Je to určité zobrazenie jedného alebo viacerých fyzických súborov obsahujúcich údaje. Poskytnutie prístupu k informáciám definovaným logickým súborom si vyžaduje oprávnenie na údaje na logický súbor a súvisiace fyzické súbory.

[Obrázok](#page-221-0) 42 na strane 200 zobrazuje príklad fyzického súboru a troch rôznych k nemu priradených logických súborov.

<span id="page-221-0"></span>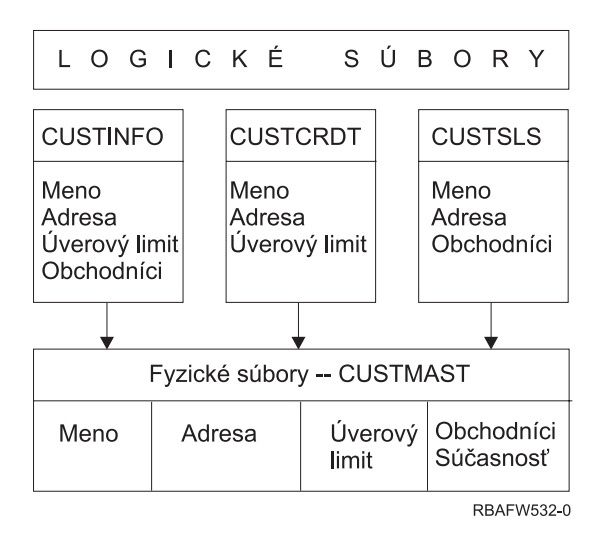

*Obrázok 42. Použitie logického súboru pre bezpečnosť*

Zamestnanci obchodného oddelenia (skupinový profil DPTSM) si budú môcť prezerať všetky polia, ale nebudú môcť meniť kreditný limit. Zamestnanci oddelenia pohľadávok (skupinový profil DPTAR) si budú môcť prezerať všetky polia, ale nebudú môcť meniť polia predaja. Oprávnenie na fyzický súbor vyzerá takto:

*Tabuľka 122. Príklad fyzického súboru: CUSTMAST File*

| Oprávnenie           | Užívatelia: *PUBLIC |  |  |
|----------------------|---------------------|--|--|
|                      |                     |  |  |
|                      |                     |  |  |
| Oprávnenia na objekt |                     |  |  |
| *OBJOPR              |                     |  |  |
| *OBJMGT              |                     |  |  |
| *OBJEXIST            |                     |  |  |
| *OBJALTER            |                     |  |  |
| *OBJREF              |                     |  |  |
| Oprávnenia na údaje  |                     |  |  |
| *READ                | X                   |  |  |
| *ADD                 | X                   |  |  |
| *UPD                 | X                   |  |  |
| $*$ DLT              | X                   |  |  |
| *EXECUTE             | X                   |  |  |
| *EXCLUDE             |                     |  |  |

Verejnosť by mala mať oprávnenie na všetky údaje, nie však oprávnenie na používanie objektu v prípade fyzického súboru CUSTMAST. Verejnosť nemôže vstupovať do súboru CUSTMAST priamo, pretože na otvorenie súboru sa vyžaduje oprávnenie \*OBJOPR. Oprávnenie verejnosti robí oprávnenie na všetky údaje potenciálne dostupným pre užívateľov logického súboru.

Oprávnenie na logický súbor vyzerá takto:

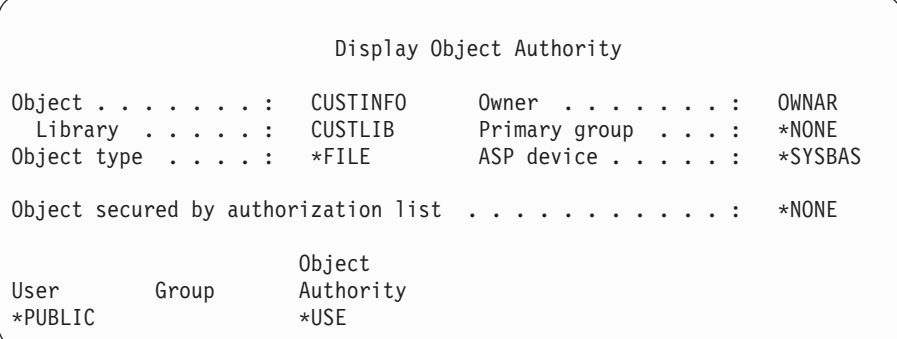

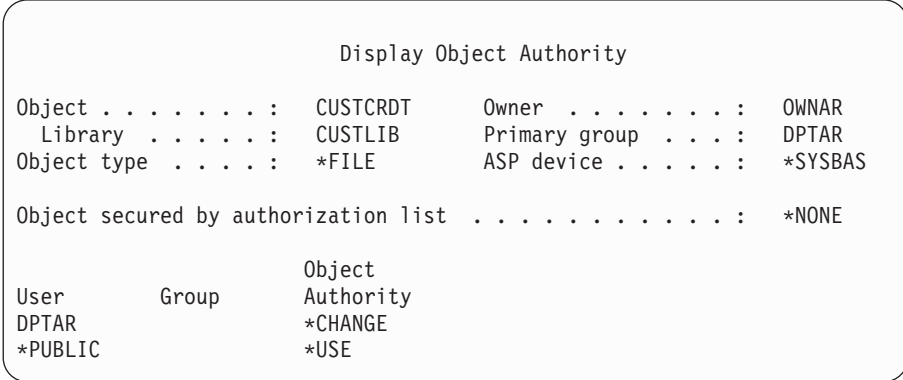

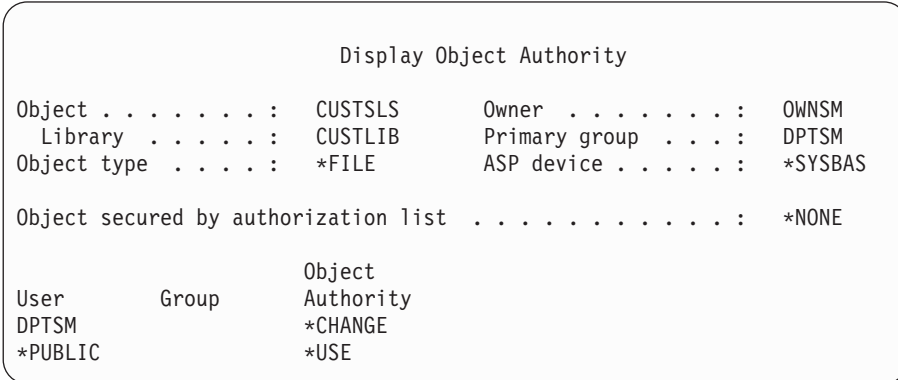

Na fungovanie tejto schémy oprávnenia nie je potrebné zmeniť skupinový profil DPTSM na primárnu skupinu pre logický súbor. Avšak použitie oprávnenia primárnej skupiny vylúči hľadanie súkromných oprávnení pre užívateľa snažiaceho sa o prístup k súboru aj pre užívateľskú skupinu. "2. príklad: Použitie [oprávnenia](#page-178-0) primárnej skupiny" na [strane](#page-178-0) 157 zobrazuje spôsob, akým použitie oprávnenia primárnej skupiny ovplyvňuje proces kontroly oprávnenia.

Môžete zadať oprávnenia na údaje pre logické súbory začínajúce verziou V3R1 licenčného programu OS/400. Ak sa presuniete do V3R1 zo staršej verzie, systém skonvertuje vaše logické súbory pri inštalácii systému. Pri prvom vstupe do logického súboru mu systém udelí oprávnenia na všetky údaje.

Ak chcete použiť logické súbory ako bezpečnostný nástroj, postupujte nasledovne:

- v Udeľte oprávnenia na všetky údaje východiskovým fyzickým súborom.
- v Zrušte \*OBJOPR z fyzických súborov, čím zabránite užívateľom priamo vstupovať do fyzických súborov.
- v Udeľte logickým súborom príslušné oprávnenia na údaje. Zrušte všetky nepotrebné oprávnenia.

• Udeľte \*OBJOPR na logické súbory.

## **Prepísanie súborov**

Príkazy na prepísanie môžete použiť, ak chcete, aby program použil iný súbor s rovnakým formátom. Predpokladajme napríklad, že program v aplikácii Zmluvy a cenotvorba v JKL Toy Company zapíše informácie o tvorbe cien do pracovného súboru pred vykonaním zmien v cenách. Užívateľ s prístupom na príkazový riadok, ktorý by chcel zachytiť dôverné informácie, by mohol prepísať príkaz a spôsobiť tým, že program by zapísal údaje do iného súboru v knižnici riadenej týmto užívateľom. Pomocou príkazov na prepísanie so SECURE(\*YES) môžete pred spustením príkazu skontrolovať, či program spracováva správne súbory.

# **Bezpečnosť súboru a SQL**

SQL (Structured Query Language) používa súbory s krížovými odkazmi na sledovanie databázových súborov a ich vzťahov. Tieto súbory majú spoločný názov - katalóg SQL. Verejným oprávnením na katalóg SQL je \*READ. Znamená to, že ľubovoľný užívateľ, ktorý má prístup k rozhraniu SQL, môže zobraziť názvy a opisy textu pre všetky súbory vo vašom systéme. Katalóg SQL nemá vplyv na bežné oprávnenie požadované na prístup k obsahu databázových súborov.

Pozor treba dávať pri používaní programu CL, ktorý prijíma oprávnenie na spustenie SQL alebo Query Manager. Oba tieto dotazovacie programy umožňujú užívateľom zadať názov súboru. Užívateľ môže preto vstúpiť do ľubovoľného súboru, na ktorý má tento prijatý profil oprávnenie.

## **Plánovanie zoznamov oprávnení**

Zoznam oprávnení má tieto výhody:

- v Zoznamy oprávnení zjednodušujú riadenie oprávnení. Užívateľské oprávnenie je definované pre zoznam oprávnení, a nie pre jednotlivé objekty na zozname. Ak je nový objekt zabezpečený zoznamom oprávnení, užívatelia na zozname získajú oprávnenie na daný objekt.
- v Jednu operáciu možno použiť na udelenie oprávnenia všetkým objektom na zozname.
- v Zoznamy oprávnení znižujú počet súkromných oprávnení v systéme. Každý užívateľ má súkromné oprávnenie na jeden objekt - zoznam oprávnení, čo užívateľovi poskytuje oprávnenie na všetky objekty na tomto zozname. Zníženie počtu súkromných oprávnení v systéme má nasledujúce výhody:
	- Znižuje veľkosť užívateľských profilov.
	- Zlepšuje výkon pri ukladaní systému (SAVSYS) alebo bezpečnostných údajov (SAVSECDTA).
- v Zoznamy oprávnení poskytujú vhodný spôsob na zabezpečenie súborov. Ak používate súkromné oprávnenia, každý užívateľ bude mať súkromné oprávnenie pre každého člena súboru. Ak používate zoznam oprávnení, každý užívateľ bude mať len jedno oprávnenie. Takisto otvoreným súborom nemožno udeliť ani zrušiť oprávnenie. Ak súbor zabezpečíte zoznamom oprávnení, môžete tieto oprávnenia zmeniť, aj keď je súbor otvorený.
- v Zoznamy oprávnení poskytujú spôsob zapamätania si oprávnení, keď je objekt uložený. Keď je uložený objekt zabezpečený zoznamom oprávnení, názov zoznamu oprávnení sa ukladá spolu s objektom. Ak je objekt vymazaný a obnovený do **toho istého** systému, automaticky bude znova pridaný na zoznam oprávnení. Ak sa objekt obnoví v inom systéme, zoznam oprávnení nebude pripojený, pokiaľ v príkaze na obnovu nezadáte ALWOBJDIF(\*ALL).

# **Výhody použitia zoznamu oprávnení**

Zo zobrazenia riadenia bezpečnosti je zoznam oprávnení uprednostnenou metódou na riadenie objektov, ktoré majú rovnaké bezpečnostné požiadavky. Aj keď je zoznamom oprávnení zabezpečených len zopár objektov, ešte stále je výhodné použiť ho namiesto súkromných oprávnení na objekt. Keďže sa oprávnenia nachádzajú na jednom mieste (na zozname oprávnení), jednoduchšie môžete zmeniť osoby, ktoré majú oprávnenie na objekty. Je tiež ľahšie zabezpečiť všetky nové objekty s rovnakými oprávneniami ako existujúce objekty.

Ak používate zoznamy oprávnení, nemali by ste používať súkromné oprávnenia na objekt. Ak má objekt súkromné oprávnenia a je zabezpečený zoznamom oprávnení, počas kontroly oprávnenia sa vyžadujú dve hľadania užívateľských súkromných oprávnení. Prvé hľadanie sa týka súkromných oprávnení na objekt; druhé hľadanie sa týka súkromných oprávnení na zoznam oprávnení. Dve hľadania si vyžadujú použitie systémových prostriedkov, čo môže ovplyvniť

výkon. Ak používate iba zoznam oprávnení, vykoná sa len jedno hľadanie. Kvôli použitiu ukladania oprávnenia do pamäte cache so zoznamom oprávnení bude výkon pri kontrole oprávnenia rovnaký ako je výkon, keď sa kontrolujú len súkromné oprávnenia na objekt.

V JKL Toy Company sa zoznam oprávnení používa na zabezpečenie všetkých pracovných súborov používaných pri spracovaní inventára na konci mesiaca. Tieto pracovné súbory budú vymazané, čo si vyžaduje oprávnenie \*OBJMGT. Ak sa požiadavky na aplikáciu zmenia, možno sa do aplikácie bude môcť pridať viac pracovných súborov. Ak sa zmení aj zodpovednosť úlohy, iní užívatelia budú spúšťať spracovanie na konci mesiaca. Zoznam oprávnení zjednodušuje riadenie týchto zmien.

Nasledujú kroky na nastavenie zoznamu oprávnení:

- 1. Vytvorte zoznam oprávnení: CRTAUTL ICLIST1
- 2. Zabezpečte všetky pracovné súbory so zoznamom oprávnení:

```
GRTOBJAUT OBJ(ITEMLIB/ICWRK*) +
          OBJTYP(*FILE) AUTL(ICLIST1)
```
3. Pridajte na zoznam užívateľov, ktorí vykonávajú spracovanie na konci mesiaca: ADDAUTLE AUTL(ICLIST1) USER(USERA) AUT(\*ALL)

## **Plánovanie skupinových profilov**

Skupinový profil je užitočný nástroj, keď majú niekoľkí užívatelia podobné bezpečnostné požiadavky a najmä, keď sa menia požiadavky úlohy a skupinové členstvo. Napríklad, ak majú zamestnanci oddelenia zodpovednosť za aplikáciu, pre toto oddelenie možno nastaviť skupinový profil. Podľa toho, ako užívatelia prichádzajú na oddelenie alebo z neho odchádzajú, pole skupinového profilu v ich užívateľských profiloch možno meniť. Je to jednoduchšie než odstraňovať jednotlivé oprávnenia z užívateľských profilov.

Profily môžete vytvoriť ako skupinové profily alebo môžete zmeniť existujúci profil na skupinový profil. Skupinový profil je jednoducho špeciálnym typom užívateľského profilu. Skupinovým profilom sa stáva, keď sa vyskytne jedna z týchto situácií:

- v Ďalší profil ho vymenuje za skupinový profil
- v Priradíte mu skupinové identifikačné číslo (gid).

Napríklad:

- 1. Vytvoríte profil s názvom GRPIC: CRTUSRPRF GRPIC
- 2. Po jeho vytvorení je to obyčajný a nie skupinový profil.
- 3. Vymenujte GRPIC za skupinový profil pre ďalší skupinový profil: CHGUSRPRF USERA GRPPRF(GRPIC)
- 4. Systém bude teraz brať GRPIC ako skupinový profil a priradí mu gid.

## **Plánovanie primárnych skupín pre objekty**

Každý objekt v systéme môže mať primárnu skupinu. Ak je primárna skupina prvou skupinou pre väčšinu užívateľov objektu, oprávnenie na primárnu skupinu môže zlepšiť výkon.

Často je jedna skupina užívateľov zodpovedná za niektoré informácie o systéme, napríklad za zákaznícke informácie. Táto skupina potrebuje viac oprávnenia na informácie než ostatní systémoví užívatelia. Pomocou oprávnenia na primárnu skupinu môžete nastaviť tento typ schémy oprávnenia bez toho, aby ste ovplyvnili výkon kontroly oprávnenia. "2. príklad: Použitie [oprávnenia](#page-178-0) primárnej skupiny" na strane 157 zobrazuje príslušný príklad.

# **Plánovanie viacerých skupinových profilov**

Užívateľ môže byť členom až 16 skupín: prvá skupina (parameter GRPPRF v užívateľskom profile) a 15 dodatkových skupín (parameter SUPGRPPRF v užívateľskom profile). Pomocou skupinových profilov môžete účinnejšie riadiť oprávnenie a znížiť počet jednotlivých súkromných oprávnení na objekty. Nesprávne použitie skupinových profilov však môže mať negatívny dopad na výkon kontroly oprávnení.

Keď používate viaceré skupinové profily, postupujte nasledovne:

- v Pokúste sa použiť viaceré skupiny v kombinácii s oprávnením primárnej skupiny a vylúčiť súkromné oprávnenia na objekty.
- v Starostlivo si naplánujte poradie, v ktorom budú skupinové profily priradené užívateľovi. Užívateľova prvá skupina by sa mala vzťahovať na užívateľove primárne priradenie a najčastejšie používané objekty. Predpokladajme napríklad, že užívateľ s menom WAGNERB robí pravidelne inventúru a príležitostne objednáva položky. Profil potrebný pre oprávnenie na inventúru (DPTIC) by mal byť prvou skupinou pre užívateľa WAGNERB. Profil potrebný na objednávanie položiek (DPTOE) by mal byť prvou dodatkovou skupinou užívateľa WAGNERB.

**Poznámka:** Poradie, v ktorom sa zadávajú súkromné oprávnenia na objekt, nemajú žiadny účinok na výkon kontroly oprávnení.

v Ak chcete použiť viaceré skupiny, preštudujte si proces kontroly oprávnení opísaný v časti "Ako systém [kontroluje](#page-161-0) [oprávnenie"](#page-161-0) na strane 140. Je potrebné pochopiť, ako môže použitie viacerých skupín v kombinácii s ostatnými technikami oprávnení, napríklad zoznamami oprávnení, ovplyvniť váš systémový výkon.

### **Akumulácia mimoriadnych oprávnení pre členov skupinových profilov**

Mimoriadne oprávnenia skupinových profilov sú dostupné členom danej skupiny. Užívateľské profily, ktoré sú členmi jednej alebo viacerých skupín, majú svoje vlastné mimoriadne oprávnenia, plus mimoriadne oprávnenia ľubovoľných skupinových profilov, ktorých je tento užívateľ členom. Mimoriadne oprávnenia sú pre užívateľov, ktorí sú členmi viacerých skupín, kumulatívne. Predpokladajme napríklad, že profil GROUP1 má mimoriadne oprávnenie \*JOBCTL, profil GROUP3 má mimoriadne oprávnenie \*AUDIT a profil GROUP16 má mimoriadne oprávnenie \*IOSYSCFG. Užívateľský profil, ktorý má všetky tri profily ako svoje skupinové profily, má mimoriadne oprávnenia \*JOBCTL, \*AUDIT a \*IOSYSCFG.

#### **Poznámka:** UPOZORNENIE

Ak člen skupiny vlastní program, tento program prijíma len oprávnenie majiteľa. Oprávnenia skupiny sa **neprijímajú**.

## **Použitie individuálneho profilu ako skupinového profilu**

Špecifické vytvorenie profilov ako skupinových profilov sa uprednostňuje pred zmenou existujúcich profilov na skupinové profily. Možno zistíte, že určitý užívateľ má všetky oprávnenia potrebné pre skupinu užívateľov a že sa pokúsil premeniť tento užívateľský profil na skupinový. Avšak použitie profilu jednotlivca ako skupinového profilu môže spôsobiť v budúcnosti problémy.

- v Ak užívateľ, ktorého profil sa používa ako skupinový, zmení zodpovednosti, nový profil je potrebné vymenovať za skupinový profil, musia sa zmeniť oprávnenia a je potrebné preniesť vlastníctvo objektu.
- v Všetci členovia skupiny budú mať automaticky oprávnenie na všetky objekty vytvorené skupinovým profilom. Užívateľ, ktorého profil je skupinovým profilom, stráca schopnosť vlastniť súkromné objekty, pokiaľ výslovne nevylúči ostatných užívateľov.

Skupinové profily sa snažte naplánovať vopred. Vytvorte špecifické skupinové profily s heslom \*NONE. Ak po spustení aplikácie zistíte, že užívateľ má oprávnenia, ktoré by mali patriť skupinovým užívateľom, postupujte nasledovne:

- 1. Vytvorte skupinový profil.
- 2. Na udelenie oprávnení užívateľa skupinovému profilu použite príkaz GRTUSRAUT.
- 3. Odstráňte súkromné oprávnenia od užívateľa, pretože už nie sú potrebné. Použite príkaz RVKOBJAUT alebo EDTOBJAUT.

## <span id="page-226-0"></span>**Porovnanie skupinových profilov a zoznamov oprávnení**

Skupinové profily sa používajú na zjednodušenie riadenia užívateľských profilov s podobnými bezpečnostnými požiadavkami. Zoznamy oprávnení sa používajú na zabezpečenie objektov s podobnými bezpečnostnými požiadavkami. Tabuľka 123 zobrazuje charakteristiky týchto dvoch metód:

*Tabuľka 123. Porovnanie zoznamu oprávnení a skupinového profilu*

| Porovnávaná položka                                 | Zoznam oprávnení | Skupinový profil          |  |
|-----------------------------------------------------|------------------|---------------------------|--|
| Používaný na zabezpečenie viacerých objektov        | Ano              | Ano                       |  |
| Užívateľ môže patriť viac než jednému               | Ano              | Ano                       |  |
| Súkromné oprávnenie prepíše iné oprávnenie          | Áno              | Áno                       |  |
| Užívateľovi musí byť priradené oprávnenie nezávisle | Ano              | <b>Nie</b>                |  |
| Uvedené oprávnenia sú rovnaké pre všetky objekty    | Ano              | <b>Nie</b>                |  |
| Objekty možno zabezpečiť viac než jedným            | <b>Nie</b>       | Áno                       |  |
| Oprávnenie možno zadať pri vytváraní objektu        | Ano              | $\text{Ano}$ <sup>1</sup> |  |
| Môže zabezpečiť všetky typy objektov                | <b>Nie</b>       | Áno                       |  |
| Priradenie k objektu sa vymaže pri vymazaní objektu | Ano              | Ano                       |  |
| Priradenie k objektu sa uloží, keď sa ukladá objekt | Ano              | Nie $2$                   |  |

- **<sup>1</sup>** Skupinovému profilu môže byť udelené oprávnenie pri vytvorení objektu pomocou parametra GRPAUT v profile užívateľa vytvárajúceho objekt.
- **<sup>2</sup>** Oprávnenie primárnej skupiny sa ukladá spolu s objektom.

### **Plánovanie bezpečnosti pre programátorov**

Programátori spôsobujú problém správcovi bezpečnosti, keďže ich znalosti im umožňujú obchádzať bezpečnostné procedúry, ktoré neboli navrhnuté dostatočne starostlivo. Programátori môžu obchádzať bezpečnosť pri prístupe k údajom, ktoré potrebujú na testovanie a môžu tiež obchádzať bežné procedúry prideľujúce systémové prostriedky, aby tak dosiahli lepší výkon pre svoje vlastné úlohy. Na bezpečnosť sa často pozerajú ako na prekážku pri vykonávaní práce, ktorú vyžadujú ich úlohy, napríklad pri testovaní aplikácií. Ak však majú programátori priveľa oprávnenia na systém, porušuje to bezpečnostný princíp oddeľovania povinností a umožňuje im to nainštalovať na oprávnené programy.

Pri nastavovaní prostredia pre programátorov aplikácií postupujte podľa týchto pokynov:

- v Nedávajte programátorom **všetky** mimoriadne oprávnenia. Ak však musíte dať programátorom mimoriadne oprávnenia, dajte im **len** mimoriadne oprávnenie potrebné na vykonanie úloh alebo práce, ktorá im je pridelená.
- v Nepoužívajte užívateľský profil QPGMR ako skupinový profil pre programátorov.
- v Použite testovacie knižnice a nedovoľte prístup k produkčným knižniciam.
- v Vytvorte programátorské knižnice a použite program, ktorý prijíma oprávnenie na kopírovanie vybratých produkčných údajov do programátorských knižníc na účely testovania.
- v Ak nastanú problémy s interaktívnym výkonom, porozmýšľajte nad dávkovým spustením príkazov na vytvorenie programov.

CHGCMD CMD(CRTxxxPGM) ALLOW(\*BATCH \*BPGM)

- v Vykonajte bezpečnostnú kontrolu funkcie aplikácie skôr než presuniete zmeny aplikácií alebo programu z testu do produkčných knižníc.
- v Pri vývoji aplikácie použite techniku skupinového profilu. Zariaďte, aby všetky aplikačné programy vlastnil skupinový profil. Zariaďte, aby sa programátori, ktorí pracujú na aplikácii, stali členmi skupiny a definujte programátorské užívateľské profily tak, aby táto skupina vlastnila všetky novo vytvorené objekty (OWNER(\*GRPPRF)). Keď sa programátor presúva z jedného projektu do iného, môžete zmeniť skupinové informácie v programátorovom profile. Bližšie informácie nájdete v časti ["Skupinové](#page-137-0) vlastníctvo objektu" na strane [116.](#page-137-0)

v Vytvorte plán pridelenia vlastníctva aplikácií, keď sa tieto presúvajú do výroby. Ak chcete kontrolovať zmeny produkčnej aplikácie, všetky aplikačné objekty vrátane programov by mali byť vo vlastníctve užívateľského profilu určeného pre aplikáciu.

Aplikačné objekty by nemali byť vo vlastníctve programátora, pretože programátor má k nim v produkčnom prostredí nekontrolovaný prístup. Profil, ktorý vlastní aplikáciu, môže byť profilom jednotlivca zodpovedného za aplikáciu alebo môže byť profilom, ktorý bol vytvorený pre konkrétneho majiteľa aplikácie.

### **Riadenie zdrojových súborov**

Zdrojové súbory sú dôležité z hľadiska integrity vášho systému a môžu byť cenným prínosom pre spoločnosť, ak ste vyvinuli alebo získali zákaznícke aplikácie. Zdrojové súbory by mali byť chránené ako ktorékoľvek iné dôležité súbory v systéme. Pouvažujte nad umiestnením zdrojových súborov do samostatných knižníc a nad kontrolou osôb, ktoré ich môžu aktualizovať a presúvať do výroby.

Po vytvorení zdrojového súboru v systéme je štandardným verejným oprávnením \*CHANGE, čo umožňuje ľubovoľnému užívateľovi aktualizovať ktorýkoľvek zdrojový člen. Štandardne môže členy pridávať alebo odstraňovať len majiteľ zdrojového súboru alebo užívateľ s mimoriadnym oprávnením \*ALLOBJ. Vo väčšine prípadov by sa toto štandardné oprávnenie pre zdrojové fyzické súbory malo zmeniť. Programátori pracujúci na aplikácii potrebujú na pridávanie nových členov oprávnenie \*OBJMGT na zdrojové súbory. Pokiaľ sa zdrojové súbory nenachádzajú v kontrolovanej knižnici, verejné oprávnenie by sa pravdepodobne malo znížiť na \*USE alebo \*EXCLUDE.

### **Plánovanie bezpečnosti pre systémových programátorov alebo manažérov**

Väčšina systémov má osobu zodpovednú za administratívne funkcie. Táto osoba monitoruje použitie systémových prostriedkov, najmä diskovej pamäte a kontroluje, či užívatelia pravidelne vymazávajú nepotrebné objekty do voľného priestoru. Systémoví programátori potrebujú široké oprávnenie, aby mohli sledovať všetky objekty v systéme, nemusia však vidieť obsah týchto objektov.

Na poskytnutie sady príkazov na zobrazenie pre systémových programátorov môžete radšej použiť prijaté oprávnenie, a nie mimoriadne oprávnenia v ich užívateľských profiloch.

### **Plánovanie použitia objektov overovacieho zoznamu**

Objekty overovacieho zoznamu sú novým typom objektu vo verzii 4 vydaní 1 a poskytujú aplikáciám metódu na bezpečné uloženie informácií autentifikácie užívateľa.

ICS (Internet Connection Server) napríklad používa overovacie zoznamy na implementáciu konceptu **internetového užívateľa**. Vo verzii 4 vydaní 1 môže ICS pred poskytnutím webovej stránky vykonať **základnú autentifikáciu**. Základná autentifikácia vyžaduje, aby užívatelia poskytli určitý typ autentifikačných informácií, napríklad heslo, PIN alebo číslo účtu. Meno užívateľa a autentifikačné informácie môžu byť bezpečne uložené na overovacom zozname. ICS môže tieto informácie použiť radšej z overovacieho zoznamu ako požadovať od všetkých užívateľov ICS, aby mali užívateľský id a heslo iSeries.

Internetovému užívateľovi môže byť prístup na iSeries z webového servera povolený alebo odmietnutý. Užívateľ však nemá žiadne oprávnenie na prostriedky iSeries alebo oprávnenie prihlásiť sa alebo spúšťať úlohy. Užívateľský profil iSeries sa nikdy nevytvára pre internetových užívateľov.

Ak chcete vytvoriť a vymazať overovacie zoznamy, môžete použiť príkazy CL CRTVLDL (Create Validation List) a DLTVLDL (Delete Validation List). Aby mohli aplikácie pridávať, meniť, odstraňovať, overovať (autentifikovať) a vyhľadávať položky na overovacom zozname, k dispozícii sú aj API (Application Programming Interfaces). Bližšie informácie a príklady nájdete v téme API v informačnom centre (podrobnosti obsahuje ["Požiadavky](#page-17-0) a súvisiace [informácie"](#page-17-0) na strane xvi).

Objekty overovacieho zoznamu sú dostupné na použitie pre všetky aplikácie. Ak napríklad aplikácia vyžaduje heslo, tieto aplikačné heslá možno uložiť radšej do objektu overovacieho zoznamu než do databázového súboru. Aplikácia môže na overenie zašifrovaného užívateľského hesla použiť radšej API overovacieho zoznamu než aby sama vykonala toto overenie.

Vo verzii 4, vydaní 1 sa autentifikačné informácie (heslo, PIN, číslo účtu) priradené k overovaciemu zoznamu vždy ukladajú v nezašifrovanom tvare a nemožno ich užívateľovi vrátiť.

Vo verzii 4 vydaní 2 si môžete vybrať ukladanie autentifikačných informácií v rozšifrovanom tvare. Ak má užívateľ príslušnú bezpečnosť, autentifikačné informácie možno rozšifrovať a vrátiť užívateľovi. Informácie o kontrole pamäte rozšifrovaných údajov na overovacích zoznamoch nájdete v časti "Zachovanie zabezpečenia servera [\(QRETSVRSEC\)"](#page-48-0) na [strane](#page-48-0) 27.

### **Obmedzenie prístupu k programovej funkcii**

Obmedzený prístup k programovej funkcii vám umožňuje definovať, kto môže použiť aplikáciu, časti aplikácie alebo funkcie v programe. Táto podpora **nie je** náhradou za bezpečnosť prostriedku. Obmedzený prístup k programovej funkcii nebráni užívateľovi vstúpiť do prostriedku (napríklad súboru alebo programu) z iného rozhrania.

Obmedzený prístup na podporu programovej funkcie poskytuje API na:

- v registráciu funkcie
- načítanie informácií o funkcii
- v definovaní, kto môže a kto nemôže použiť túto funkciu
- v kontrolu, či má užívateľ povolené použiť funkciu

Ak chcete použiť túto podporu v rámci aplikácie, poskytovateľ aplikácie musí počas inštalácie zaregistrovať tieto funkcie. Zaregistrovaná funkcia zodpovedá kódovému bloku pre konkrétne funkcie v aplikácii. Keď užívateľ spúšťa aplikáciu, aplikácia zavolá API použitia kontroly s cieľom zistiť, či má užívateľ povolené použiť funkciu priradenú ku kódovému bloku pred vyvolaním kódového bloku. Ak má užívateľ povolené použiť zaregistrovanú funkciu, kódový blok bude spustený. Ak užívateľ nemá povolené použiť túto funkciu, nebude môcť spustiť kódový blok.

Správca systému uvádza, kto má povolený alebo odmietnutý prístup k funkcii. Správca môže na riadenie prístupu k programovej funkcii použiť príkaz WRKFCNUSG (Work with Function Usage Information) alebo iSeries Navigator.

# **Kapitola 8. Záloha a obnova bezpečnostných informácií**

V tejto kapitole sa hovorí o tom v akom vzťahu je bezpečnosť k zálohe a obnove vo vašom systéme:

- v Spôsob, akým sú bezpečnostné informácie uložené a obnovené
- v Spôsob, akým bezpečnosť ovplyvňuje ukladanie a obnovu objektov
- v bezpečnostné problémy asociované s mimoriadnym oprávnením \*SAVSYS

Publikácia *Backup and Recovery* poskytuje viac informácií o zálohe a obnove. Môžete si pozrieť aj Informačné centrum iSeries, témy zálohy a obnovy, (podrobnosti nájdete v časti ["Požiadavky](#page-17-0) a súvisiace informácie" na strane xvi).

Ukladanie bezpečnostných informácií je rovnako dôležité ako ukladanie údajov. V istých situáciách možno budete musieť vo vašom systéme obnoviť užívateľské profily, oprávnenia na objekty a údaje. Ak svoje bezpečnostné informácie nemáte uložené, je možné, že budete musieť manuálne znovu vytvoriť užívateľské profily a oprávnenia na objekty. Takýto proces môže byť časovo náročný a môže viesť k chybám a ohrozeniam bezpečnosti.

Plánovanie primeraných procedúr zálohovania a obnovy pre bezpečnostné informácie vyžaduje, aby ste rozumeli tomu, ako sú informácie uložené, ako sa ukladajú a ako sú obnovené.

Tabuľka 124 zobrazuje príkazy použité na uloženie a obnovu bezpečnostných informácií. Nasledujúce časti hovoria podrobnejšie o ukladaní a obnovení bezpečnostných informácií.

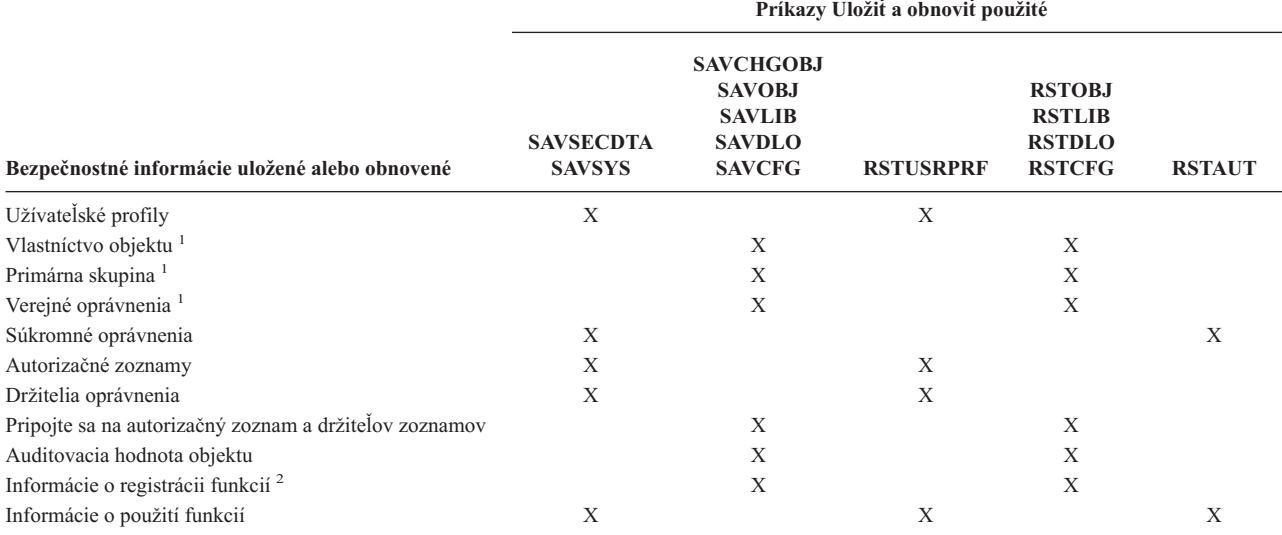

*Tabuľka 124. Ako sú uložené a obnovené bezpečnostné informácie*

**<sup>1</sup>** Príkazy SAVSECDTA, SAVSYS a RSTUSRPRF ukladajú a obnovujú vlastníctvo, primárnu skupinu, oprávnenie primárnej skupiny a verejné oprávnenie pre tieto typy objektov: Užívateľský profil (\*USRPRF), Autorizačný zoznam (\*AUTL) a Držiteľ oprávnenia (\*AUTHLR).

**<sup>2</sup>** Objekt na uloženie/obnovu je QUSEXRGOBJ, typ \*EXITRG v knižnici QUSRSYS.

### **Ako sú uložené bezpečnostné informácie**

Bezpečnostné informácie sú uložené s objektmi, užívateľskými profilmi a autorizačnými zoznamami:

#### **Informácie o oprávneniach uložené s objektom:**

Verejné oprávnenie

Meno vlastníka

Oprávnenie vlastníka na objekt

Názov primárnej skupiny

Oprávnenie primárnej skupiny na objekt

Názov autorizačného zoznamu

Auditovacia hodnota objektu

Či existuje nejaké súkromné oprávnenie

Či je nejaké súkromné oprávnenie nižšie ako verejné

#### **Informácie o oprávneniach uložené s užívateľským profilom:**

*Informácie o hlavičke*

Atribúty užívateľského profilu uvedené na obrazovke Vytvoriť užívateľský profil.

uid a gid.

*Informácie o súkromnom oprávnení*:

Súkromné oprávnenie na objekty. Zahŕňa súkromné oprávnenie na autorizačné zoznamy.

*Informácie o vlastníctve*:

Zoznam objektov vo vlastníctve

Pre každý objekt vo vlastníctve, zoznam užívateľov so súkromným oprávnením na objekt.

*Informácie o primárnej skupine*:

Zoznam objektov, pre ktoré je profil primárnou skupinou.

*Informácie o auditovaní*:

Auditovacia hodnota akcie

Auditovacia hodnota objektu

*Informácie o použití funkcie*:

Nastavenia použitia pre zaregistrované funkcie.

#### **Informácie o oprávneniach uložené s autorizačnými zoznamami:**

Normálne informácie o oprávneniach uložené s ľubovoľným objektom, napríklad verejným oprávnením a vlastníkom.

Zoznam všetkých objektov zabezpečených autorizačným zoznamom.

## **Ukladanie bezpečnostných informácií**

Bezpečnostné informácie sú v úložnom médiu uložené inak, ako je to vo vašom systéme. Pri ukladaní užívateľských profilov sú informácie o súkromnom oprávnení uložené s užívateľským profilom naformátované do tabuľky oprávnení. Tabuľka oprávnení je vytvorená a uložená pre každý užívateľský profil, ktorý má súkromné oprávnenia. Takéto opätovné naformátovanie a ukladanie bezpečnostných informácií môže byť zdĺhavé, ak vo vašom systéme máte veľa súkromných oprávnení.

Bezpečnostné informácie sú v úložnom médiu uložené takto:

#### **Informácie o oprávnení uložené s objektom:**

Verejné oprávnenie Meno vlastníka Oprávnenie vlastníka na objekt Názov primárnej skupiny Oprávnenie primárnej skupiny na objekt Názov autorizačného zoznamu oprávnenia na úrovni poľa

<span id="page-232-0"></span>Auditovacia hodnota objektu

Či existuje nejaké súkromné oprávnenie

Či je nejaké súkromné oprávnenie nižšie ako verejné

#### **Informácie o oprávneniach uložené s autorizačným zoznamom:**

Normálne informácie o oprávnení uložené s ľubovoľným objektom, napríklad verejným oprávnením, vlastníkom a primárnou skupinou.

#### **Informácie o oprávneniach uložené s užívateľským profilom:**

Atribúty užívateľského profilu uvedené na obrazovke Vytvoriť užívateľský profil.

#### **Uložená tabuľka oprávnení asociovaná s užívateľským profilom:**

Jeden záznam pre každé súkromné oprávnenie daného užívateľského profilu, vrátane nastavení použitia pre zaregistrované funkcie.

#### **Informácie o registrácii funkcií uložené s objektom QUSEXRGOBJ:**

Informácie o registrácii funkcií sa dajú uložiť uložením objektu QUSEXRGOBJ \*EXITRG v QUSRSYS.

## **Obnovenie bezpečnostných informácií**

Obnovenie vášho systému často vyžaduje obnovu údajov a asociovaných bezpečnostných informácií. Bežná postupnosť pre obnovu je takáto:

- 1. Obnovte užívateľské profily a autorizačné zoznamy (RSTUSRPRF USRPRF(\*ALL)).
- 2. Obnovte objekty (RSTLIB, RSTOBJ, or RSTCFG).
- 3. Obnovte súkromné oprávnenia na objekty (RSTAUT).

Publikácia *Backup and Recovery* ponúka viac informácií o plánovaní obnovy.

# **Obnova užívateľských profilov**

Pri obnove užívateľského profilu sa na ňom môžu vykonať nejaké zmeny. Platí nasledovné:

- v Ak sú profily obnovované individuálne (RSTUSRPRF USRPRF(\*ALL) nie je zadané), SECDTA(\*PWDGRP) nie je požadované a obnovovaný profil v systéme neexistuje, tieto polia sa zmenia na \*NONE:
	- Názov skupinového profilu (GRPPRF)
	- Heslo (PASSWORD)
	- Heslo dokumentu (DOCPWD)
	- Dodatočné skupinové profily (SUPGRPPRF)

Heslá produktov sa zmenia na \*NONE, čo znamená, že budú nesprávne po obnove konkrétneho užívateľského profilu, ktorý v systéme neexistoval.

v Ak sú profily obnovované individuálne (RSTUSRPRF USRPRF(\*ALL) nie je zadané), SECDTA(\*PWDGRP) nie je požadované a profil v systéme existuje, heslo, heslo dokumentu a skupinový profil sa nemenia.

Užívateľské profily sa dajú obnoviť individuálne s heslom a informáciami o skupine obnovenými z úložného média zadaním parametru SECDTA(\*PWDGRP) v príkaze RSTUSRPRF. Špeciálne oprávnenia \*ALLOBJ a \*SECADM sa vyžadujú na obnovu hesla a informácií o skupine pri obnove konkrétnych profilov. Heslá produktov obnovených s užívateľským profilom budú nesprávne po obnove konkrétneho užívateľského profilu, ktorý existoval v systéme, ak parameter SECDTA(\*PWDGRP) nie je zadaný v príkaze RSTUSRPRF.

v Ak sú všetky užívateľské profily obnovované do vášho systému, všetky polia v ľubovoľných profiloch, ktoré už v systéme existujú sú obnovené z úložného média, vrátane hesla.

**Upozornenie:** Užívateľské profily uložené zo systému s inou úrovňou hesiel (systémová hodnota QPWDLVL), ako má obnovovaný systém, môže mať za následok heslo, ktoré bude na obnovenom systéme neplatné. Napríklad, ak uložený užívateľský profil bol pôvodne v systéme, ktorý bol spustený na úrovni hesiel 2, užívateľ mohol mať heslo ″Toto je moje heslo″. Toto heslo by nebolo platné v systéme, ktorý je spustený na úrovni hesiel 0 alebo 1.

<span id="page-233-0"></span>**Upozornenie:** Veďte si záznamy hesla správcu bezpečnosti (QSECOFR) asociované s každou verziou vašich bezpečnostných informácií, ktoré sú uložené, aby ste mali istotu, že sa môžete prihlásiť do svojho systému, ak potrebujete vykonať úplnú operáciu obnovy.

Na resetovanie hesla pre profil QSECOFR môžete použiť DST (Vyhradené servisné nástroje). Inštrukcie nájdete v téme Servisné nástroje v Informačnom centre. Bližšie informácie o pristupovaní do Informačného centra nájdete v ["Požiadavky](#page-17-0) a súvisiace informácie" na strane xvi.

- v Ak profil v systéme existuje, operácia obnovy nezmení uid alebo gid.
- v Ak profil v systéme neexistuje, uid aj gid pre profil sa obnovia z úložného média. Ak už v systéme existuje uid, alebo gid, systém vygeneruje novú hodnotu a vydá správu (CPI3810).
- v Mimoriadne oprávnenie \*ALLOBJ sa odstráni z užívateľských profilov, ktoré sa obnovujú do systému na úrovni zabezpečenia 30 alebo vyššie v jednej z týchto situácií:
	- Profil bol uložený z iného systému a užívateľ vykonávajúci RSTUSRPRF nemá špeciálne oprávnenia \*ALLOBJ a \*SECADM.
	- Profil bol uložený z rovnakého systému na úrovni zabezpečenia 10 alebo 20.

**UPOZORNENIE:** Systém použije sériové číslo počítača v systéme a v úložnom médiu, aby určil, či sa objekty obnovujú do rovnakého systému alebo do iného systému.

Mimoriadne oprávnenie \*ALLOBJ nie **je** odstránené z týchto profilov dodávaných firmou IBM:

(systémový) užívateľský profil QSYS

užívateľský profil (správcu bezpečnosti) QSECOFR

užívateľský profil (automatickej inštalácie licenčného programu QLPAUTO

užívateľský profil (inštalácie licenčného programu) QLPINSTALL

### **Obnova objektov**

Systém použije informácie o oprávnení uložené s objektom pri obnove objektu do systému. Pre zabezpečenie obnoveného objektu platí nasledovné:

#### **Vlastníctvo objektu:**

- v Ak je profil, ktorý vlastní objekt v systéme, vlastníctvo je obnovené tomuto profilu.
- v Ak profil vlastníka v systéme neexistuje, vlastníctvo objektu dostane užívateľský profil QDFTOWN (štandardného vlastníka).
- v Ak objekt v systéme existuje a vlastník v systéme je iný ako vlastník v úložnom médiu, objekt sa neobnoví, ak nie je zadané ALWOBJDIF(\*ALL. V takomto prípade je objekt obnovený a použije sa vlastník v systéme.
- v Doplnkové úvahy pri obnove programov nájdete v casti "Obnova [programov"](#page-235-0) na strane 214.

#### **Primárna skupina:**

Pre objekt, ktorý v systéme neexistuje:

- v Ak je profil, ktorý je primárnou skupinou pre objekt, v systéme, hodnota primárnej skupiny a oprávnenie sú pre objekt obnovené.
- v Ak profil, ktorý je primárnou skupinou v systéme neexistuje:
	- Primárna skupina pre daný objekt je nastavená na žiadna.
	- Oprávnenie primárnej skupiny je nastavené na žiadne oprávnenie.

Pri obnovení existujúceho objektu sa primárna skupina pre objekt nemení operáciou obnovy.

#### **Verejné oprávnenie:**

v Ak obnovovaný objekt v systéme neexistuje, verejné oprávnenie je nastavené na verejné oprávnenie uloženého objektu.

- v Ak obnovovaný objekt existuje a práve sa nahrádza, verejné oprávnenie sa nemení. Verejné oprávnenie z uloženej verzie objektu nie je použité.
- v CRTAUT pre knižnicu nie je použité pri obnove objektov do knižnice.

#### **Autorizačný zoznam:**

- v Ak už objekt, iný ako dokument alebo adresár, v systéme existuje a je pripojený na autorizačný zoznam, parameter ALWOBJDIF určí výsledok:
	- Ak je zadané ALWOBJDIF(\*NONE) existujúci objekt musí mať rovnaký autorizačný zoznam ako uložený objekt. Ak nemá, objekt sa neobnoví.
	- Ak je zadané ALWOBJDIF(\*ALL), objekt sa obnoví. Objekt je pripojený na autorizačný zoznam asociovaný s existujúcim objektom.
- v Ak sa dokument alebo adresár, ktorý už v systéme existuje obnovuje, použije sa autorizačný zoznam asociovaný s objektom v systéme. Autorizačný zoznam z uloženého dokumentu alebo adresára nie je použitý.
- v Ak autorizačný zoznam v systéme neexistuje, objekt je obnovený bez pripojenia na autorizačný zoznam a verejné oprávnenie sa zmení na \*EXCLUDE.
- v Ak sa objekt obnovuje v rovnakom systéme, z ktorého bol uložený, daný objekt sa znovu pripojí na autorizačný zoznam.
- v Ak sa objekt obnovuje v inom systéme, použije sa parameter ALWOBJDIF v príkaze obnovy, aby určil či je objekt pripojený na autorizačný zoznam:
	- Ak je zadané ALWOBJDIF(\*ALL), objekt je pripojený na autorizačný zoznam.
	- Ak je zadané ALWOBJDIF(\*NONE), objekt v tom prípade nie je pripojený na autorizačný zoznam a verejné oprávnenie objektu je zmenené na \*EXCLUDE.

#### **Súkromné oprávnenia:**

- v Súkromné oprávnenie je uložené s užívateľskými profilmi, nie s objektmi.
- v Ak majú užívateľské profily súkromné oprávnenie na obnovovaný objekt, tieto súkromné oprávnenia zvyčajne nie sú ovplyvnené. Obnova istých typov programov môže mať za následok zrušenie súkromných oprávnení. Bližšie informácie nájdete v "Obnova [programov"](#page-235-0) na strane 214.
- v Ak je objekt vymazaný zo systému a potom obnovený z uloženej verzie, súkromné oprávnenie pre daný objekt už v systéme neexistuje. Pri mazaní objektu sú všetky súkromné oprávnenia na objekt odstránené z užívateľských profilov.
- v Ak je potrebné obnoviť súkromné oprávnenia, treba použiť príkaz Obnoviť oprávnenie (RSTAUT). Bežná postupnosť obnovy je takáto:
	- 1. Obnoviť užívateľské profily
	- 2. Obnoviť objekty
	- 3. Obnoviť oprávnenie

#### **Audit objektu:**

- v Ak obnovovaný objekt v systéme neexistuje, auditovacia hodnota objektu (OBJAUD) uloženého objektu je obnovená.
- v Ak obnovovaný objekt existuje a práve sa nahrádza, auditovacia hodnota objektu sa nemení. Hodnota OBJAUD uloženej verzie objektu nie je obnovená.
- v Ak obnovovaná knižnica v systéme neexistuje, hodnota vytvoriť auditovanie objektov (CRTOBJAUD) je pre knižnicu obnovená.
- v Ak obnovovaná knižnica existuje a práve sa nahrádza, hodnota CRTOBJAUD nie je pre knižnicu obnovená. Pre existujúcu knižnicu sa používa hodnota CRTOBJAUD.

#### **Držiteľ oprávnenia:**

v Ak je súbor obnovený a pre názov tohto súboru a knižnicu, pre ktorú je obnovovaný existuje držiteľ oprávnenia, tento súbor sa pripojí na držiteľa oprávnenia.

<span id="page-235-0"></span>v Informácie o oprávnení asociované s držiteľom oprávnenia nahrádzajú verejné oprávnenie a informácie o vlastníkovi uložené s daným súborom.

#### **Užívateľské doménové objekty:**

v Pre systémy spustené vo Verzii 2 Vydaní 3 alebo novších vydaniach OS/400 licenčného programu, systém obmedzuje užívateľské doménové objekty (\*USRSPC, \*USRIDX a \*USRQ) pre knižnice zadané v systémovej hodnote QALWUSRDMN. Ak je knižnica odstránená zo systémovej hodnoty QALWUSRDMN po uložení užívateľského doménového objektu typu \*USRSPC, \*USRIDX alebo \*USRQ, systém zmení objekt na doménu systému pri svojej obnove.

#### **Informácie o registrácii funkcií:**

v Informácie o registrácii funkcií sa dajú obnoviť obnovou objektu QUSEXRGOBJ \*EXITRG do QUSRSYS. Tento krok obnovuje všetky zaregistrované funkcie. Informácie o použití asociované s funkciami sú obnovené pri obnove užívateľských profilov a oprávnení.

#### **Aplikácie používajúce registráciu certifikátov**

v Aplikácie používajúce informácie o registrácii certifikátov sa dajú obnoviť obnovou objektu QUSEXRGOBJ \*EXITRG do QUSRSYS. Tento krok obnovuje všetky zaregistrované aplikácie. Asociácia aplikácie so svojimi informáciami o certifikáte sa dá obnoviť obnovou objektu QYCDCERTI \*USRIDX do QUSRSYS.

### **Obnova oprávnenia**

Pri obnove bezpečnostných informácií je potrebné znovu vybudovať súkromné oprávnenia. Pri obnove užívateľského profilu, ktorý má tabuľku oprávnení sa obnovuje aj daná tabuľka oprávnení pre profil.

Príkaz Restore Authority (RSTAUT) znovu vytvára súkromné oprávnenie v užívateľskom profile pomocou informácií z tabuľky oprávnení. Operácia pridelenia oprávnenia je spustená pre každé súkromné oprávnenie v tabuľke oprávnení. Ak je oprávnenie obnovované pre veľké množstvo profilov a v tabuľkách oprávnení existuje veľa súkromných oprávnení, takýto proces môže byť zdĺhavý.

Príkazy RSTUSRPRF a RSTAUT sa môžu spustiť pre jediný profil, zoznam profilov, všeobecný názov profilu alebo všetky profily. Systém prehľadáva úložné médium alebo úložný súbor vytvorený príkazom SAVSECDTA alebo SAVSYS alebo QSRSAVO API, aby našiel profily, ktoré chcete obnoviť.

#### **Obnova oprávnenia na pole:**

Nasledujúce kroky sú vyžadované na obnovu súkromných oprávnení na pole pre databázové súbory, ktoré v systéme ešte neexistujú:

- Obnoviť alebo vytvoriť potrebné užívateľské profily.
- Obnoviť súbory.
- v Spustiť príkaz Restore Authority (RSTAUT).

Súkromné oprávnenia na pole nie sú úplne obnovené, kým súkromné oprávnenia na objekt, ktoré obmedzujú nie sú vytvorené znovu.

### **Obnova programov**

Obnova programov do vášho systému získaných z neznámeho zdroja predstavuje ohrozenie bezpečnosti. Programy môžu vykonať operácie, ktoré prerušia vaše požiadavky na bezpečnosť. Zvlášť dôležité sú programy, ktoré obsahujú obmedzené inštrukcie, programy osvojujúce oprávnenie svojho vlastníka a programy, ktoré niekto narušil. Zahŕňa to typy objektov \*PGM, \*SRVPGM, \*MODULE a \*CRQD. Systémové hodnoty QVFYOBJRST, QFRCCVNRST a QALWOBJRST môžete použiť, aby ste zabránili obnove týchto typov objektov do vášho systému. Bližšie informácie o týchto systémových hodnotách nájdete v Systémových hodnotách obnovy súvisiacej s [bezpečnosťou.](#page-55-0)

Systém použije validačnú hodnotu, aby pomohol chrániť programy. Táto hodnota je uložená s programom a znovu prepočítaná pri obnove programu. Akcie systému sú určené parametrom ALWOBJDIF v príkaze obnovy a konverziou vynútenia v systémovej hodnote obnovy (QFRCCVNRST).

**Poznámka:** Programy, ktoré sú vytvorené pre iSeries Verzia 5 Vydanie 1 alebo novšie vydania obsahujú informácie, ktoré dovoľujú danému programu, aby bol v prípade potreby znovu vytvorený pri obnove. Informácie potrebné na opätovné vytvorenie programu zostávajú v programe, aj keď už program nie je hodný zachovania. Ak je chyba validácie programu určená existovať pri obnove programu, program sa znovu vytvorí, aby opravil chybu validácie programu. Akcia opätovného vytvorenia programu pri obnove nie je nová pre iSeries Verzia 5 Vydanie 1. V predchádzajúcich vydaniach mala každá chyba validácie programu zaznamenaná pri obnove za následok program, ktorý sa opätovne vytvoril, ak to bolo možné (ak hodnota zachovania v obnovovanom programe existovala). Rozdiel s iSeries Verziou 5 Vydaním 1 alebo novšími programami je ten, že informácie potrebné na opätovné vytvorenie programu zostávajú, aj po odstránení hodnoty zachovania programu.

#### **Obnova programov osvojujúcich oprávnenie vlastníka:**

Pri obnove programu osvojujúceho oprávnenie vlastníka sa môže zmeniť vlastníctvo a oprávnenie na program. Platí nasledovné:

- v Užívateľský profil vykonávajúci operáciu obnovy musí vlastniť daný program, alebo musí mať špeciálne oprávnenia \*ALLOBJ a \*SECADM.
- v Užívateľský profil vykonávajúci operáciu obnovy môže prijať oprávnenie na obnovu programu tým, že
	- je vlastníkom programu.
	- je členom skupinového profilu, ktorý vlastní daný program (ak nemáte súkromné oprávnenie na daný program).
	- má mimoriadne oprávnenie \*ALLOBJ a \*SECADM.
	- je členom skupinového profilu, ktorý má mimoriadne oprávnenie \*ALLOBJ a \*SECADM.
	- je spustený pod osvojeným oprávnením, ktoré vyhovuje jednému z práve vypísaných testov.
- v Ak obnovovací profil nemá primerané oprávnenie, všetky verejné a súkromné oprávnenia na daný program sú zrušené a verejné oprávnenie je zmenené na \*EXCLUDE.
- v Ak vlastník programu v systéme neexistuje, vlastníctvo dostane užívateľský profil QDFTOWN. Verejné oprávnenie je zmenené na \*EXCLUDE a autorizačný zoznam je odstránený.

### **Obnova licenčných programov**

Príkaz Obnoviť licenčné programy (RSTLICPGM) sa používa na inštalovanie programov dodaných firmou IBM do vášho systému. Dá sa tiež použiť na inštalovanie programov nepochádzajúcich od firmy IBM vytvorených pomocou licenčného programu SystemView\* System Manager/400\*.

Pri dodaní vášho systému môžu príkaz RSTLICPGM používať len užívatelia s mimoriadnym oprávnením \*ALLOBJ. Procedúra RSTLICPGM volá ukončovací program na inštalovanie programov, ktoré nie sú dodané firmou IBM.

Ak chcete chrániť bezpečnosť vo vašom systéme, ukončovací program by nemal byť spustený prostredníctvom profilu s mimoriadnym oprávnením \*ALLOBJ. Použite program osvojujúci mimoriadne oprávnenie \*ALLOBJ na spustenie príkazu RSTLICPGM, namiesto užívateľa s oprávnením \*ALLOBJ, ktorý spustí príkaz priamo.

Nasleduje príklad tejto techniky. Program, ktorý sa má nainštalovať pomocou príkazu RSTLICPGM sa nazýva CPAPP (Contracts and Pricing).

- 1. Vytvorte užívateľský profil s dostatočným oprávnením na úspešnú inštaláciu aplikácie. Tomuto profilu nedajte mimoriadne oprávnenie \*ALLOBJ. Napríklad, užívateľský profil sa nazýva OWNCP.
- 2. Zapíšte program na inštalovanie aplikácie. Napríklad, program sa nazýva CPINST:

PGM RSTLICPGM CPAPP ENDPGM

3. Vytvorte program CPINST na osvojenie oprávnenia užívateľa s mimoriadnym oprávnením \*ALLOBJ, napríklad QSECOFR a autorizujte OWNCP pre program:

```
CRTCLPGM QGPL/CPINST USRPRF(*OWNER) +
         AUT(*EXCLUDE)
GRTOBJAUT OBJ(CPINST) OBJTYP(*PGM) +
         USER(OWNCP) AUT(*USE)
```
4. Prihláste sa ako OWNCP a volajte program CPINST. Keď program CPINST spúšťa príkaz RSTLICPGM, ste spustený pod oprávnením QSECOFR. Keď je ukončovací program spustený na inštalovanie programov CPAPP, zbavuje sa osvojeného oprávnenia. Programy volané ukončovacím programom sú spustené pod oprávnením OWNCP.

### **Obnova autorizačných zoznamov**

Autorizačné zoznamy sú uložené príkazom SAVSECDTA alebo príkazom SAVSYS. Autorizačné zoznamy sú obnovené príkazom:

RSTUSRPRF USRPRF(\*ALL)

Neexistuje metóda na obnovu individuálneho autorizačného zoznamu.

Pri obnove autorizačného zoznamu sú oprávnenie a vlastníctvo vytvorené práve tak, ako sú vytvorené pre ľubovoľný iný objekt, ktorý je obnovený. Spojenie medzi autorizačnými zoznamami a objektmi je vytvorené, ak sú objekty obnovené po autorizačnom zozname. Bližšie informácie nájdete v "Obnova [objektov"](#page-233-0) na strane 212. Súkromné oprávnenia užívateľov na daný zoznam sú obnovené pomocou príkazu RSTAUT.

### **Obnovenie z poškodeného autorizačného zoznamu**

Keď je objekt zabezpečený autorizačným zoznamom a autorizačný zoznam sa poškodí, prístup k objektu je obmedzený na užívateľov, ktorí majú mimoriadne oprávnenie na všetky objekty (\*ALLOBJ).

Na obnovenie z poškodeného autorizačného zoznamu sa vyžadujú dva kroky:

- 1. Obnovte užívateľov a ich oprávnenia v autorizačnom zozname.
- 2. Obnovte asociáciu autorizačného zoznamu s objektmi.

Tieto kroky musí vykonať užívateľ s mimoriadnym oprávnením \*ALLOBJ.

**Obnovenie autorizačného zoznamu:** Ak sú známe oprávnenia užívateľov na autorizačný zoznam, jednoducho vymažte autorizačný zoznam, vytvorte autorizačný zoznam znovu a potom k nemu pridajte užívateľov.

Ak nie je možné znovu vytvoriť autorizačný zoznam, pretože nepoznáte všetky užívateľské oprávnenia, autorizačný zoznam sa dá obnoviť, a užívatelia obnoviť do autorizačného zoznamu prostredníctvom vašej poslednej pásky SAVSYS alebo SAVSECDTA. Na obnovu autorizačného zoznamu spravte nasledovné:

- 1. Vymažte poškodený autorizačný zoznam pomocou príkazu Delete Authorization List (DLTAUTL).
- 2. Obnovte autorizačný zoznam obnovou užívateľských profilov: RSTUSRPRF USRPRF(\*ALL)
- 3. Príkazom RSTAUT obnovte súkromné oprávnenia užívateľov do zoznamu.

**Upozornenie:** Táto procedúra obnovuje hodnoty užívateľského profilu z úložného média. Bližšie informácie nájdete v "Obnova [užívateľských](#page-232-0) profilov" na strane 211.

**Obnovenie asociácie objektov do autorizačného zoznamu:** Po vymazaní poškodeného autorizačného zoznamu, je potrebné pridať objekty zabezpečené autorizačným zoznamom do nového autorizačného zoznamu. Spravte toto:

- 1. Vyhľadajte objekty, ktoré boli asociované s poškodeným autorizačným zoznamom pomocou príkazu Reclaim Storage (RCLSTG). Uvoľnenie diskového súboru priraďuje objekty, ktoré boli asociované s autorizačným zoznamom do autorizačného zoznamu QRCLAUTL.
- 2. Použite príkaz Display Authorization List Objects (DSPAUTLOBJ) na vypísanie objektov asociovaných s autorizačným zoznamom QRCLAUTL.

3. Použite príkaz Grant Object Authority (GRTOBJAUT) na zabezpečenie každého objektu správnym autorizačným zoznamom:

```
GRTOBJAUT OBJ(názov-knižnice/názov-objektu) +
          OBJTYPE(typ-objektu) +
          AUTL(názov-authorizačného-zoznamu)
```
**Poznámka:** Ak sa vysoký počet objektov asociuje s autorizačným zoznamom QRCLAUTL, vytvorte databázový súbor zadaním OUTPUT(\*OUTFILE) v príkaze DSPAUTLOBJ. Môžete zapísať program CL na spustenie príkazu GRTOBJAUT pre každý objekt v danom súbore.

### **Obnova operačného systému**

Keď vo vašom systéme vykonávate manuálne IPL, IPL alebo ponuka Install the System poskytne voľbu na inštalovanie operačného systému. Funkcia vyhradené servisné nástroje (DST) poskytuje schopnosť vyžadovať od každého, kto používa položku tejto ponuky, aby zadal heslo zabezpečenia DST. Môžete to použiť, aby ste niekomu zamedzili obnoviť neautorizovanú kópiu operačného systému.

Na zabezpečenie inštalácie vášho operačného systému postupujte takto:

- 1. Vykonajte manuálne IPL.
- 2. Z IPL alebo ponuky Inštalovať systém vyberte DST.
- 3. Z ponuky Použiť DST vyberte voľbu pracovať prostredím DST.
- 4. Vyberte voľbu zmeniť heslá DST.
- 5. Vyberte voľbu zmeniť zabezpečenie inštalácie operačného systému.
- 6. Zadajte 1 (zabezpečiť).
- 7. Stláčajte kláves F3 (ukončiť), až kým sa nevrátite do IPL alebo ponuky Inštalovať systém.
- 8. Dokončite manuálne IPL a vráťte zámku do jej normálnej pozície.

#### **Poznámky:**

- 1. Ak už nechcete zabezpečiť inštaláciu operačného systému, postupujte podľa rovnakých krokov a zadajte 2 (nezabezpečiť)
- 2. Inštalácii operačného systému môžete zamedziť aj tak, že prepínač zámky necháte v jej normálnej pozícii a odstránite kľúč.

## **Mimoriadne oprávnenie \*SAVSYS**

Na uloženie alebo obnovu objektu musíte mať oprávnenie \*OBJEXIST na objekt alebo mimoriadne oprávnenie \*SAVSYS. Užívateľ s mimoriadnym oprávnením \*SAVSYS nepotrebuje žiadne doplnkové oprávnenie na objekt, ak ho chce uložiť alebo obnoviť.

Mimoriadne oprávnenie \*SAVSYS dáva užívateľovi schopnosť uložiť objekt a vziať ho do iného systému na obnovu alebo zobrazenie (výpis z pamäte) média na prezretie údajov. Užívateľovi dáva aj schopnosť uložiť objekt a aj voľný úložný priestor, týmto sa tak zmažú údaje v danom objekte. Pri ukladaní dokumentov má užívateľ s mimoriadnym oprávnením \*SAVSYS voľbu tieto dokumenty vymazať. Mimoriadne oprávnenie \*SAVSYS by sa malo prideľovať opatrne.

### **Auditovanie Operácií uloženia a obnovy**

Záznam auditu bezpečnosti je zapísaný pre každú operáciu obnovy, ak auditovacia hodnota akcie (systémová hodnota QAUDLVL alebo AUDLVL v užívateľskom profile) zahŕňa \*SAVRST. Keď používate príkaz, ktorý obnovuje vysoký počet objektov, napríklad RSTLIB, záznam auditu sa zapíše pre každý obnovený objekt. Môže to zapríčiniť problémy s veľkosťou prijímača auditovacieho žurnálu, zvlášť vtedy, keď obnovujete viac ako jednu knižnicu.

Príkaz RSTCFG nevytvára záznam auditu pre každý obnovený objekt. Ak chcete mať záznam auditu tohto príkazu, nastavte audit objektu pre samotný príkaz. Jeden záznam auditu sa zapíše vždy pri spustení príkazu.

Príkazy, ktoré ukladajú veľmi vysoký počet objektov, napríklad SAVSYS, SAVSECDTA a SAVCFG nevytvárajú individuálne záznamy auditu pre uložené objekty, aj keď uložené objekty majú aktívny audit objektu. Na monitorovanie týchto príkazov nastavte audit objektu pre samotné príkazy.

# **Kapitola 9. Auditovanie zabezpečenia v systéme iSeries**

Táto kapitola opisuje techniky na auditovanie efektivity zabezpečenia vo vašom systéme. Ľudia auditujú svoje zabezpečenie systému z niekoľkých dôvodov:

- v Aby vyhodnotili či je dokončený plán zabezpečenia.
- v Aby sa uistili, že plánované riadenia zabezpečenia sú na mieste a fungujú. Tento typ auditovania vykonáva správca bezpečnosti ako súčasť dennej administrácie bezpečnosti. Vykonávajú ho aj, niekedy podrobnejšie, interní alebo externí audítori ako súčasť pravidelného prehľadu zabezpečenia.
- v Aby sa uistili, že zabezpečenie systému drží krok so zmenami v prostredí systému. Niekoľko príkladov zmien, ktoré ovplyvňujú zabezpečenie:
	- Nové objekty vytvorené užívateľmi systému
	- Noví užívatelia pustení do systému
	- Zmena vlastníctva objektu (nenastavená autorizácia)
	- Zmena zodpovedností (zmenená užívateľská skupina)
	- Dočasné oprávnenie (nezrušené včas)
	- Nainštalované nové produkty
- v Aby sa pripravili na budúce udalosti, napríklad na inštalovanie novej aplikácie, presun na vyššiu úroveň zabezpečenia alebo nastavenie komunikačnej siete.

Techniky popísané v tejto kapitole sú vhodné pre všetky spomenuté situácie. Veľkosť a potreby zabezpečenia vašej organizácie určujú ktoré veci a ako často auditujete. Účelom tejto kapitoly nie je poskytnúť pravidlá pre frekvenciu auditov, ale hovoriť o tom, ktoré informácie sú dostupné, ako ich získať a prečo sú potrebné.

Táto kapitola má tri časti:

- v Kontrolný zoznam položiek zabezpečenia, ktoré sa dajú naplánovať a auditovať.
- v Informácie o nastavení a použití auditovacieho žurnálu poskytnutého systémom.
- v Ďalšie techniky, ktoré sú k dispozícii na zhromažďovanie bezpečnostných informácií o systéme.

Auditovanie bezpečnosti vyžaduje v systéme iSeries používanie príkazov a prístup k protokolovým a žurnálovým informáciám o systéme. Možno budete chcieť vytvoriť špeciálny profil, ktorý má použiť osoba vykonávajúca audit bezpečnosti vášho systému. Profil audítora bude potrebovať mimoriadne oprávnenie \*AUDIT, aby mohol meniť charakteristiky vášho systému. Niektoré úlohy auditovania navrhnuté v tejto kapitole vyžadujú užívateľský profil s mimoriadnym oprávnením \*ALLOBJ a \*SECADM. Uistite sa, že ste po skončení periódy auditu nastavili heslo pre profil audítora na \*NONE.

### **Kontrolný zoznam pre správcov a audítorov bezpečnosti**

Tento kontrolný zoznam sa dá použiť na plánovanie aj na auditovanie zabezpečenia systému. Pri plánovaní zabezpečenia vyberte položky zo zoznamu, ktoré vyhovujú vašim požiadavkám na bezpečnosť. Zoznam pri auditovaní zabezpečenia vášho systému použite na vyhodnotenie riadení, ktoré máte na mieste a aby ste určili, či sú potrebné doplnkové riadenia.

Zoznam slúži ako prehľad informácií v tejto publikácii. Zoznam obsahuje stručné opisy spôsobov, ako urobiť každú položku a ako monitorovať fakt, že bola urobená, vrátane toho, ktoré položky v žurnále QAUDJRN hľadať. Podrobnosti o položkách nájdete v celej publikácii.

## **Fyzické zabezpečenie**

**Poznámka:** Téma Basic System Security and Planning v Informačnom centre sa podrobne zaoberá fyzickým zabezpečením systému iSeries. Podrobnosti nájdete v ["Požiadavky](#page-17-0) a súvisiace informácie" na strane xvi.

Systémová jednotka a konzola sú na bezpečnom mieste.

Záložné médiá sú chránené pred poškodením a krádežou.

Nastavenie prepínača zámky v jednotke procesora je v zabezpečenej alebo automatickej pozícií. Kľúč je odstránený. Kľúče sa uchovávajú osobitne, v podmienkach prísneho fyzického zabezpečenia. Bližšie informácie o uzamykateľnom vypínači nájdete v Informačnom centre (podrobnosti nájdete v časti ["Požiadavky](#page-17-0) a súvisiace [informácie"](#page-17-0) na strane xvi).

Prístup k verejne umiestneným pracovným staniciam a konzole je obmedzený. Použite príkaz DSPOBJAUT, aby ste zistili, kto má oprávnenie \*CHANGE na pracovné stanice. Hľadajte položky AF v auditovacom žurnále s poľom typu objektu rovnajúcim sa \*DEVD na nájdenie prihlasovacích pokusov do obmedzených pracovných staníc.

Prihlásenie pre užívateľov s mimoriadnym oprávnením \*ALLOBJ alebo \*SERVICE je obmedzené na niekoľko pracovných staníc. Skontrolujte, či je systémová hodnota QLMTSECOFR 1. Použite príkaz DSPOBJAUT pre zariadenia, aby ste zistili, či má profil QSECOFR oprávnenie \*CHANGE.

## **Systémové hodnoty**

Hodnoty zabezpečenia systému sa riadia odporučenými pravidlami. Ak chcete tlačiť hodnoty zabezpečenia systému napíšte: WRKSYSVAL \*SEC OUTPUT(\*PRINT). Dve dôležité systémové hodnoty na auditovanie sú:

- QSECURITY, ktorá by mala byť nastavená na 40 alebo vyššie.
- QMAXSIGN, ktorá by nemala byť vyššia ako 5.
- **Poznámka:** Ak je auditovacia funkcia aktívna, pri každej zmene systémovej hodnoty sa do žurnálu QAUDJRN zapíše položka SV .

Rozhodnutia o systémových hodnotách sa periodicky prehodnocujú, zvlášť pri zmene prostredia systému, napríklad pri inštalácii nových aplikácií alebo komunikačnej siete.

# **Užívateľské profily dodané firmou IBM**

Pre užívateľský profil QSECOFR sa zmenilo heslo. Tento profil sa dodáva s heslom nastaveným na QSECOFR, aby ste sa mohli prihlásiť na inštalovanie vášho systému. Heslo sa **musí** zmeniť pri prvom prihlásení vášho systému a po inštalácii sa musí pravidelne meniť.

Overte, či sa heslo zmenilo pomocou zoznamu DSPAUTUSR, kde skontrolujete dátum zmeny hesla QSECOFR a pokúste sa prihlásiť so štandardným heslom.

**Poznámka:** Bližšie informácie o užívateľských profiloch dodaných firmou IBM nájdete v ["Užívateľské](#page-125-0) profily [dodané](#page-125-0) IBM" na strane 104 a [Príloha](#page-288-0) B.

Heslá firmy IBM pre vyhradené servisné nástroje (DST) sa zmenia. Profily DST sa neobjavujú na zozname DSPAUTUSR. Skontrolujte, či sú zmenené užívateľské ID a heslá, spustite DST a pokúste sa použiť štandardné hodnoty. Bližšie informácie nájdete v téme "Práca s ID užívateľov [servisných](#page-126-0) nástrojov" na strane 105.

Neodporúča sa prihlásenie s užívateľskými profilmi dodanými firmou IBM, okrem QSECOFR. Tieto profily dodané firmou IBM sú určené na vlastnenie objektov alebo spustenie funkcií systému. Zoznam DSPAUTUSR použite, aby ste skontrolovali, či majú tieto užívateľské profily dodané firmou IBM heslo \*NONE:

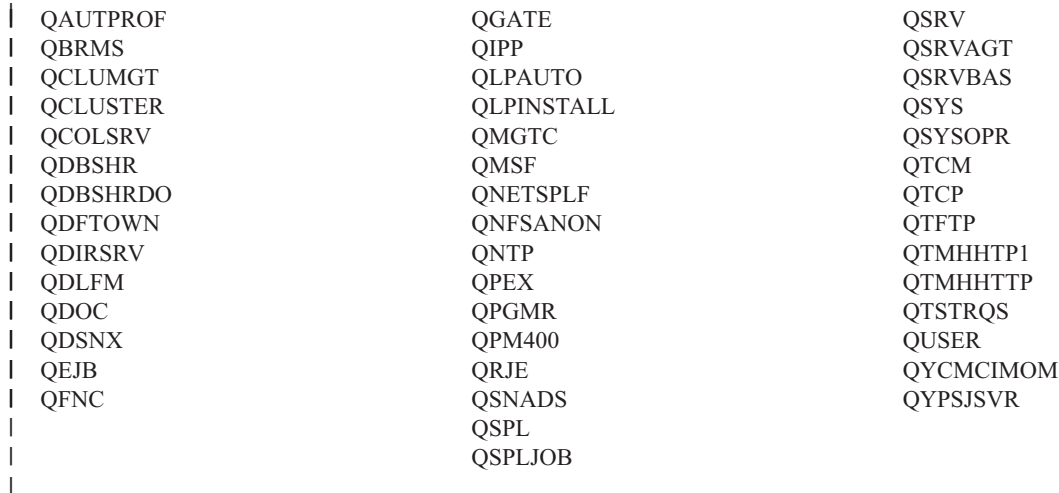

### **Riadenie hesiel**

Užívatelia môžu meniť svoje heslá. To, že užívatelia môžu definovať svoje heslá znamená zníženie potreby tieto heslá zapisovať. Užívatelia by mali mať prístup k príkazu CHGPWD alebo k funkcii Zmeniť heslo z ponuky Zabezpečenie (GO SECURITY).

V súlade s bezpečnostnými pravidlami spoločnosti sa vyžaduje zmena hesla, napríklad každých 30 až 90 dní. Systémová hodnota QPWDEXPITV je nastavená tak, aby vyhovovala pravidlám zabezpečenia.

Ak má užívateľský profil interval uplynutia doby platnosti hesla, ktorý je iný ako systémová hodnota, vyhovuje pravidlám zabezpečenia. Prehliadnite užívateľské profily pre hodnotu PWDEXPITV inú ako \*SYSVAL.

Triviálne heslá sú zamedzené prostredníctvom systémových hodnôt, ktoré majú nastaviť pravidlá pre heslo a prostredníctvom programu na schválenie hesiel. Použite príkaz WRKSYSVAL \*SEC a v nastaveniach vyhľadajte hodnoty začínajúce na QPWD.

Skupinové profily majú heslo \*NONE. Príkaz DSPAUTUSR použite na kontrolu všetkých skupinových profilov, ktoré majú heslá.

Vždy keď systém nie je v prevádzke na úrovni hesiel 3 a užívatelia menia heslá, systém, ak je to možné, sa pokúsi vytvoriť rovnocenné heslo, ktoré je použiteľné na iných úrovniach hesiel. Príkaz PRTUSRPRF TYPE(\*PWDLVL) môžete použiť, aby ste zistili, ktoré užívateľské profily majú heslá použiteľné na rôznych úrovniach hesiel.

**Poznámka:** Rovnocenné heslo je najlepší pokus na vytvorenie použiteľného hesla pre ostatné úrovne hesiel, ale je možné, že neprešlo všetkými pravidlami pre heslo, ak bola v platnosti iná úroveň hesiel. Napríklad, ak je zadané heslo BbAaA3x na úrovni hesiel 2, systém vytvorí rovnocenné heslo BBAAA3X pre použitie na úrovni hesiel 0 a 1. Bola by to pravda aj vtedy, keď systémová hodnota QPWDLMTCHR zahŕňa 'A' ako jeden z limitovaných znakov (QPWDLMTCHR nie je vynútené na úrovni hesiel 2) alebo systémová hodnota QPWDLMTREP zadala, že nasledujúce znaky nemôžu byť také isté (pretože kontrola rozlišuje veľkosť písmen na úrovni hesiel 2, ale na úrovni hesiel 0 a 1 veľkosť písmen nerozlišuje).

# **Užívateľské a skupinové profily**

Každému užívateľovi je priradený jedinečný užívateľský profil. Systémová hodnota QLMTDEVSSN by mala byť nastavená na 1. Aj keď obmedzenie každého užívateľa na jednu reláciu zariadenia naraz nezamedzuje zdieľanie užívateľských profilov, odradzuje od toho.

Užívateľské profily s mimoriadnym oprávnením \*ALLOBJ sú obmedzené a nie sú použité ako skupinové profily. Príkaz DSPUSRPRF sa dá použiť na kontrolu špeciálnych oprávnení pre užívateľské profily a aby ste mohli určiť, ktoré profily sú skupinové profily. Téma "Tlač vybratých [užívateľských](#page-275-0) profilov" na strane 254 informuje, ako použiť výstupný súbor a dotaz, ako určiť, ktoré sú to.

Pole *Obmedziť schopnosti* je \*YES v profiloch užívateľov, ktorí by mali mať obmedzený prístup k množine ponúk. Téma "Tlač vybratých [užívateľských](#page-275-0) profilov" na strane 254 poskytuje príklad, ako sa to dá určiť.

Programátori majú zamedzený prístup k produkčným knižniciam. Použite príkaz DSPOBJAUT, aby ste určili verejné a súkromné oprávnenia pre produkčné knižnice a kritické objekty v knižniciach.

"Plánovanie bezpečnosti pre [programátorov"](#page-226-0) na strane 205 má viac informácií o zabezpečení a programovacom prostredí.

Členstvo v skupinovom profile sa mení, keď sa menia zodpovednosti úlohy. Na overenie členstva v skupine použite jeden z týchto príkazov:

```
DSPAUTUSR SEQ(*GRPPRF)
DSPUSRPRF názov-profilu *GRPMBR
```
Mali by ste použiť pomenúvaciu konvenciu pre skupinové profily. Pri zobrazení oprávnení môžete ľahko rozoznať skupinový profil.

Správa užívateľských profilov je primerane organizovaná. Žiadne užívateľské profily nemajú vysoký počet súkromných oprávnení. Téma ["Preskúmanie](#page-276-0) veľkých užívateľských profilov" na strane 255 hovorí o tom, ako vo vašom systéme vyhľadať a preskúmať veľké užívateľské profily.

Zamestnanci sú odstránení zo systému okamžite po presunutí alebo uvoľnení. Pravidelne prehliadajte zoznam DSPAUTUSR, aby ste sa uistili, že len aktívni zamestnanci majú prístup do systému. Položky DO (Vymazať objekt) v auditovacom žurnále sa dajú prehliadnuť, aby ste mali istotu, že užívateľské profily sú okamžite po odchode zamestnancov vymazané.

Riadenie pravidelne overuje užívateľov autorizovaných pre systém. Pre tieto informácie môžete používať príkaz DSPAUTUSR.

Heslo pre neaktívneho zamestnanca je nastavené na \*NONE. Príkaz DSPAUTUSR použite, aby ste skontrolovali, či neaktívne užívateľské profily nemajú heslá.

Riadenie pravidelne overuje užívateľov so špeciálnymi oprávneniami, zvlášť špeciálne oprávnenia \*ALLOBJ \*SAVSYS a \*AUDIT. Téma "Tlač vybratých [užívateľských](#page-275-0) profilov" na strane 254 ponúka príklad, ako sa to dá určiť.

### **Autorizačné riadenie**

Vlastníci údajov rozumejú svojmu záväzku autorizovať užívateľov, na základe potreby vedieť.

Vlastníci objektov pravidelne overujú oprávnenie použiť objekty, vrátane verejného oprávnenia. Príkaz WRKOBJOWN poskytuje obrazovku pre prácu s oprávneniami na všetky objekty vo vlastníctve užívateľského profilu.

Citlivé údaje nie sú verejné. Skontrolujte oprávnenie pre užívateľa \*PUBLIC pre kritické objekty pomocou príkazu DSPOBJAUT.

Oprávnenie na užívateľské profily je riadené. Verejné oprávnenie na užívateľské profily by malo byť \*EXCLUDE. Zabraňuje to užívateľom odovzdať úlohy, ktoré sú spustené pod profilom iného užívateľa.

Opisy úlohy sú riadené:

- Opisy úlohy s verejným oprávnením \*USE alebo vyšším sú zadané ako USER(\*RQD). To znamená, že úlohy odovzdané prostredníctvom opisu úlohy musia byť spustené prostredníctvom profilu osoby, ktorá ich odovzdáva.
- Opisy úlohy ktoré zadávajú užívateľa majú verejné oprávnenie \*EXCLUDE. Autorizácia používať tieto opisy úlohy je riadená. Zabraňuje to neautorizovaným užívateľom odovzdať úlohy, ktoré sú spustené pomocou oprávnenia iného profilu.

Ak chcete zistiť ktoré opisy úloh v systéme sú, napíšte:

DSPOBJD OBJ(\*ALL/\*ALL) OBJTYPE(\*JOBD) ASPDEV(\*ALLAVL) OUTPUT(\*PRINT)

Na kontrolu parametra *User* opisu úlohy použite príkaz Display Job Description (DSPJOBD). Na kontrolu oprávnenia opisu úlohy, použite príkaz DSPOBJAUT.

**Poznámka:** Na úrovni zabezpečenia 40 alebo 50 musí mať užívateľ odovzdávajúci úlohu prostredníctvom opisu úlohy, ktorá zadáva názov užívateľského profilu oprávnenie \*USE na daný opis úlohy aj na daný užívateľský profil. Na všetkých úrovniach zabezpečenia zapríčiní pokus odovzdať alebo naplánovať úlohu bez oprávnenia \*USE na užívateľa zadaného v opise úlohy položku AF s typom narušenia J v auditovacom žurnále.

Užívatelia nie sú povolení prihlásiť sa stlačením klávesu Enter na obrazovke prihlásenia. Uistite sa, že žiadne položky pracovných staníc v opisoch podsystému nezadávajú opis úlohy, ktorý má názov užívateľského profilu zadaný pre parameter USER.

Štandardné prihlásenie je zamedzené na úrovni zabezpečenia 40 alebo 50 aj vtedy, ak to povoľuje opis podsystému. Na všetkých úrovniach zabezpečenia je položka AF s typom narušenia S zapísaná do auditovacieho žurnálu, ak sa niekto pokúša o štandardné prihlásenie a opis podsystému je definovaný, aby ho povolil.

Zoznam knižníc v aplikačných programoch je riadený tak, aby zamedzil knižnici, ktorá obsahuje podobný program jej pridanie pred produkčnými knižnicami. V téme ["Zoznamy](#page-195-0) knižníc" na strane 174 sa hovorí o metódach na riadenie zoznamu knižníc.

Programy ktoré osvojujú oprávnenie sa používajú len, keď sa to vyžaduje a sú starostlivo riadené. Vysvetlenie, ako vyhodnotiť použitie funkcie prijímacieho programu nájdete v ["Analyzovanie](#page-276-0) osvojovacích programov" na strane [255.](#page-276-0)

Rozhrania aplikačných programov (APIs) sú zabezpečené.

Ako prevencia pred problémami s výkonom sa používajú kvalitné techniky zabezpečenia objektov.

### **Neautorizovaný prístup**

Udalosti súvisiace s bezpečnosťou sa zaprotokolujú do žurnálu bezpečnostného auditu (QAUDJRN), keď je auditovacia funkcia aktívna. Na auditovanie zlyhaní oprávnenia použite tieto systémové hodnoty a nastavenia:

- QAUDCTL musí byť nastavené na \*AUDLVL
- QAUDLVL musí zahŕňať hodnoty \*PGMFAIL a \*AUTFAIL.

Najlepšia metóda na zistenie neautorizovaných pokusov o prístup k informáciám je pravidelne prehliadať položky v auditovacom žurnále.

Systémová hodnota QMAXSIGN obmedzuje počet za sebou idúcich nesprávnych pokusov o prístup na päť a menej. Systémová hodnota QMAXSGNACN je nastavená na 2 alebo 3.

Front správ QSYSMSG je vytvorený a monitorovaný.

Auditovací žurnál je auditovaný na opakované pokusy užívateľa. (Zlyhania autorizácie zapríčiňujú položky typu AF v auditovacom žurnále.)

Programy zlyhajú pri pokusoch o prístup k objektom prostredníctvom rozhraní, ktoré nie sú podporované. (Systémová hodnota QSECURITY je nastavená na 40 alebo 50.)

Na prihlásenie je vyžadované ID užívateľa a heslo. Úrovne zabezpečenia 40 a 50 to podporujú. Na úrovni 20 alebo 30 sa musíte uistiť, že žiadne opisy podsystému nemajú položku pracovnej stanice používajúcu opis úlohy s názvom užívateľského profilu.

### **Neautorizované programy**

Systémová hodnota QALWOBJRST je nastavená na \*NONE, aby zamedzila komukoľvek obnoviť programy citlivé na zabezpečenie do systému.

Príkaz Check Object Integrity (CHKOBJITG) sa pravidelne spúšťa, aby zistil neautorizované zmeny v objektoch programu. Tento príkaz je popísaný v časti "Kontrola objektov, ktoré boli [zmenené"](#page-277-0) na strane 256.

### **Komunikácia**

Telefónna komunikácia je chránená procedúrami spätného spojenia.

Šifrovanie sa používa na citlivé údaje.

Vzdialené prihlásenie je riadené. Systémová hodnota QRMTSIGN je nastavená na \*FRCSIGNON alebo je použitý pass-through validačný program.

Prístup k údajom z iných systémov, vrátane osobných počítačov, je riadené prostredníctvom sieťových atribútov JOBACN, PCSACC a DDMACC. Sieťový atribút JOBACN by mal byť \*FILE.

# **Použitie Žurnálu auditu bezpečnosti**

Žurnál auditu bezpečnosti je primárnym zdrojom informácií o audite systému. Audítor bezpečnosti vo vašej organizácii alebo mimo nej môže používať auditovaciu funkciu poskytovanú systémom na zhromažďovanie informácií o udalostiach súvisiacich s bezpečnosťou, ktoré nastanú v systéme.

Auditovanie vo vašom systéme môžete definovať na troch rôznych úrovniach:

- v Auditovanie celého systému, ktoré nastáva pre všetkých užívateľov.
- v Auditovanie, ktoré nastáva pre špecifické objekty.
- v Auditovanie, ktoré nastáva pre špecifických užívateľov.

Systémové hodnoty, parametre užívateľských profilov a parametre objektov používate na definovanie auditovania. "Plánovanie auditu bezpečnosti" opisuje, ako to zrealizovať.

Keď nastane udalosť súvisiaca s bezpečnosťou, ktorá sa dá auditovať, systém skontroluje, či ste túto udalosť pre audit vybrali. Ak áno, systém zapíše záznam žurnálu do aktuálneho prijímača pre žurnál bezpečnostného auditu (QAUDJRN v knižnici QSYS).

Keď chcete analyzovať informácie o audite, ktoré ste zhromaždili v žurnále QAUDJRN môžete použiť príkaz Display Journal (DSPJRN). S týmto príkazom sa dajú informácie zo žurnálu QAUDJRN zapísať do databázového súboru. Aplikačný program alebo dotazový nástroj sa dajú použiť na analýzu údajov.

Funkcia auditu zabezpečenia je voliteľná. Na nastavenie bezpečnostného auditu musíte podniknúť špecifické kroky.

Nasledujúce časti opisujú spôsob ako naplánovať, nastaviť a riadiť bezpečnostný audit, ktoré informácie sa zaznamenávajú a spôsob ako tieto informácie prezerať. [Príloha](#page-504-0) F ukazuje vrstvy záznamov pre položky auditovacieho žurnálu. [Príloha](#page-446-0) E opisuje ktoré operácie sa auditujú pre každý typ objektu.

## **Plánovanie auditu bezpečnosti**

Ak chcete naplánovať použitie bezpečnostného auditu vo vašom systéme:

- v Určite ktoré udalosti súvisiace s bezpečnosťou chcete zaznamenať pre všetkých užívateľov systému. Auditovanie udalostí súvisiacich s bezpečnosťou sa nazýva **audit akcie**.
- v Skontrolujte, či nepotrebujete dodatočné auditovanie pre špecifických užívateľov.
- v Rozhodnite sa, či chcete auditovať použitie špecifických objektov v systéme.
- v Určite, či by nemal byť audit objektu použitý pre všetkých užívateľov alebo špecifických užívateľov.

#### **Plánovanie auditovania akcií**

|

|

Systémová hodnota QAUDCTL (riadenia auditu), systémová hodnota QAUDLVL (úrovne auditu), systémová hodnota QAUDLVL2 (rozšírenia úrovne auditu) a parameter AUDLVL (auditu akcie) v užívateľských profiloch spolupracujú na | riadení auditu akcie: |

- v Systémová hodnota QAUDLVL zadáva ktoré akcie sú auditované pre všetkých užívateľov systému. |
- v Systémová hodnota QAUDLVL2 tiež zadáva ktoré akcie sú auditované pre všetkých užívateľov systému a je použitá, keď je potrebných viac ako 16 auditovacích hodnôt. | |
- v Parameter AUDLVL v užívateľskom profile určuje ktoré akcie sú auditované pre špecifického užívateľa. Hodnoty pre parameter AUDLVL sa používajú *okrem* hodnôt pre systémové hodnoty QAUDLVL a QAUDLVL2. | |
- v Systémová hodnota QAUDCTL spúšťa a zastavuje audit akcie.

Ktoré udalosti sa rozhodnete zaprotokolovať závisí na cieľoch vašej bezpečnosti aj na potenciálnom vystavení nebezpečenstvu. [Tabuľka](#page-246-0) 125 na strane 225 opisuje možné hodnoty úrovne auditu a spôsob, ako ich môžete použiť. Informuje, či sú dostupné ako systémová hodnota, parameter užívateľského profilu alebo ako obidve.

[Tabuľka](#page-250-0) 126 na strane 229 poskytuje viac informácií o položkách žurnálu zapísaných pre hodnoty auditu akcie zadané v systémových hodnotách QAUDLVL a QAUDLVL2 a v užívateľskom profile. Informuje o: | |

- <span id="page-246-0"></span>| • Type položky zapísanej do žurnálu QAUDJRN.
- | · Databázovom modeli výstupného súboru, ktorý sa dá použiť na definovanie záznamu pri vytvorení výstupného súboru príkazom DSPJRN. Dokončené vrstvy pre databázový model výstupného súboru sa nachádzajú v [Príloha](#page-504-0) F. |
- | · Podrobnom type položky. Niektoré typy položky žurnálu sa používajú na zaprotokolovanie viac ako jedného typu udalosti. Podrobné pole typu položky v zázname žurnálu identifikuje typ udalosti. |
- v ID správy, ktoré sa dá použiť na definovanie informácií špecifických pre položku v zázname žurnálu. |

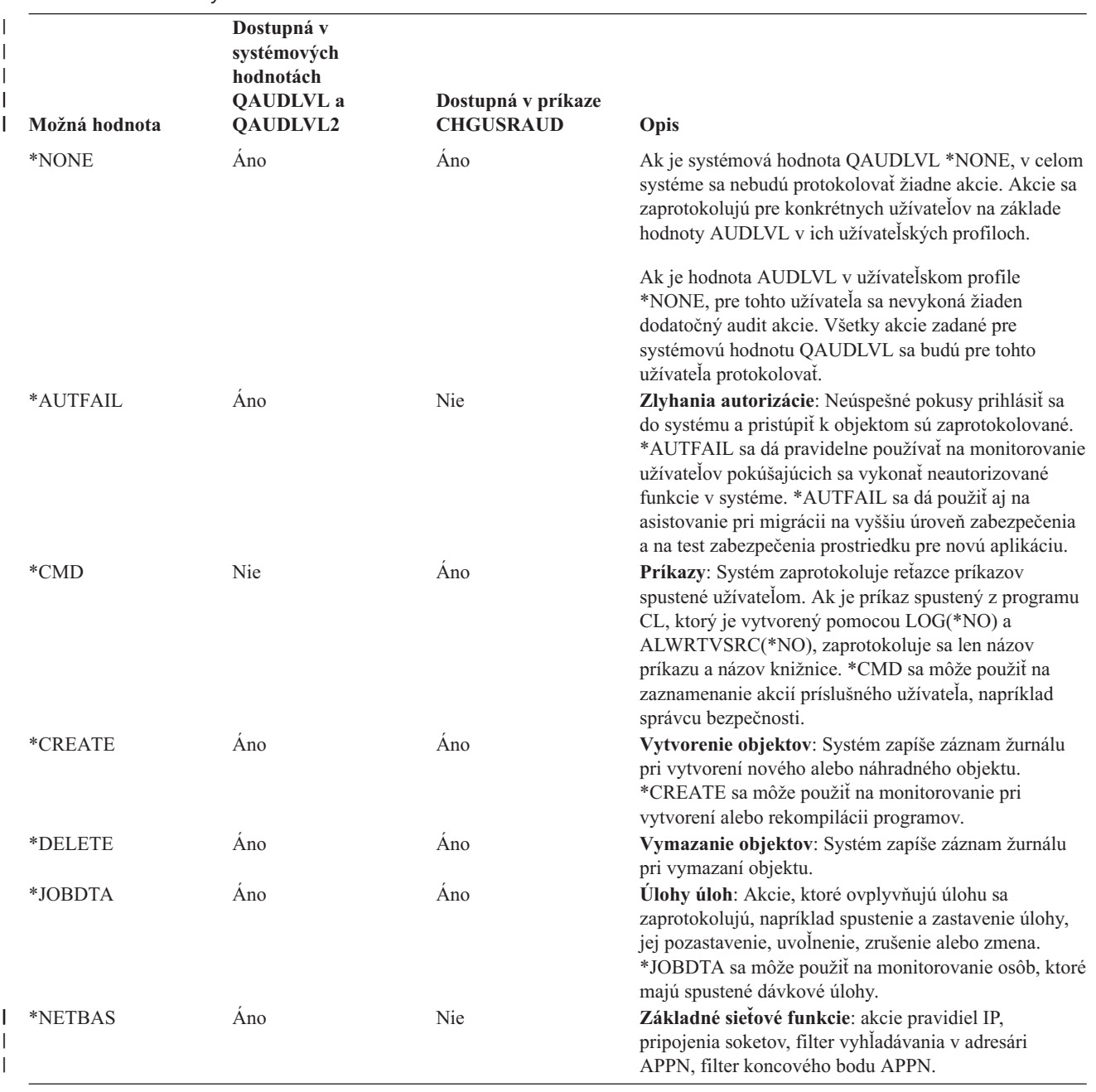

*Tabuľka 125. Hodnoty auditu akcie*

**Možná hodnota QAUDLVL a QAUDLVL2 Dostupná v príkaze CHGUSRAUD Opis** \*NETCLU Áno Nie **Operácie klastra alebo klastrovej zdrojovej skupiny**: Položka auditovacieho žurnálu sa zapíše, keď nastanú tieto udalosti: v Klastrový uzol alebo klastrová zdrojová skupina je pridaná, vytvorená alebo vymazaná. v Klastrový uzol alebo klastrová zdrojová skupina je spustená, ukončená, aktualizovaná alebo odstránená. v Automatické zlyhanie systému, ktorý prepína prístup do iného systému. v Prístup je manuálne prepnutý z jedného systému do iného systému v klastri. \*NETCMN Áno Nie **Auditovanie sieťovej komunikácie**: Narušenia, zistené podporou filtra APPN, sa protokolujú do žurnálu auditu bezpečnosti pri auditovaní filtra vyhľadávania v adresári a filtra koncového bodu. \*NETCMN sa skladá z niekoľkých hodnôt pre lepšie prispôsobenie vášho auditovanie. Tieto hodnoty tvoria \*NETCMN: \*NETBAS \*NETCLU \*NETFAIL \*NETSCK \*NETFAIL Áno Nie **Zlyhania siete**: Položka auditovacieho žurnálu sa zapíše pri pokuse o pripojenie na port protokolu TCP/IP, ktorý neexistuje alebo pri pokuse odoslať informácie do portu protokolu TCP/IP, ktorý nie je otvorený alebo dostupný. \*NETSCK Áno Nie **Úlohy hardvérovej zásuvky**: Položka auditovacieho žurnálu sa zapíše, keď nastanú tieto udalosti: v Pri akceptovaní prichádzajúceho pripojenia hardvérovej zásuvky protokolu TCP/IP. v Pri vytvorení odchádzajúceho pripojenia hardvérovej zásuvky protokolu TCP/IP. v Pri priradení IP adresy prostredníctvom DHCP (Dynamický protokol konfigurácie hostiteľa). v IP adresa sa nedá priradiť prostredníctvom DHCP, pretože všetky IP adresy sa používajú. Pošta je filtrovaná alebo odmietnutá. \*OBJMGT Áno Áno **Úlohy správy objektov**: Presunutie objektu do inej knižnice alebo jeho premenovanie sa zaprotokoluje. \*OBJMGT sa môže použiť na zistenie kopírovania dôverných informácií presunutím objektu do inej knižnice. \*OPTICAL Áno Áno **Optické funkcie**: Všetky optické funkcie sú auditované, vrátane funkcií vzťahujúcich sa na optické súbory, optické adresáre, optické jednotky a optické kazety. \*OPTICAL sa môže použiť na zistenie pokusov vytvoriť alebo vymazať optický adresár.

*Tabuľka 125. Hodnoty auditu akcie (pokračovanie)*

|

|| | | | | | | | | | |

I

| | |

| | | | | | | | | | | | | | | | | | | |

| | | | **Dostupná v systémových hodnotách**

*Tabuľka 125. Hodnoty auditu akcie (pokračovanie)*

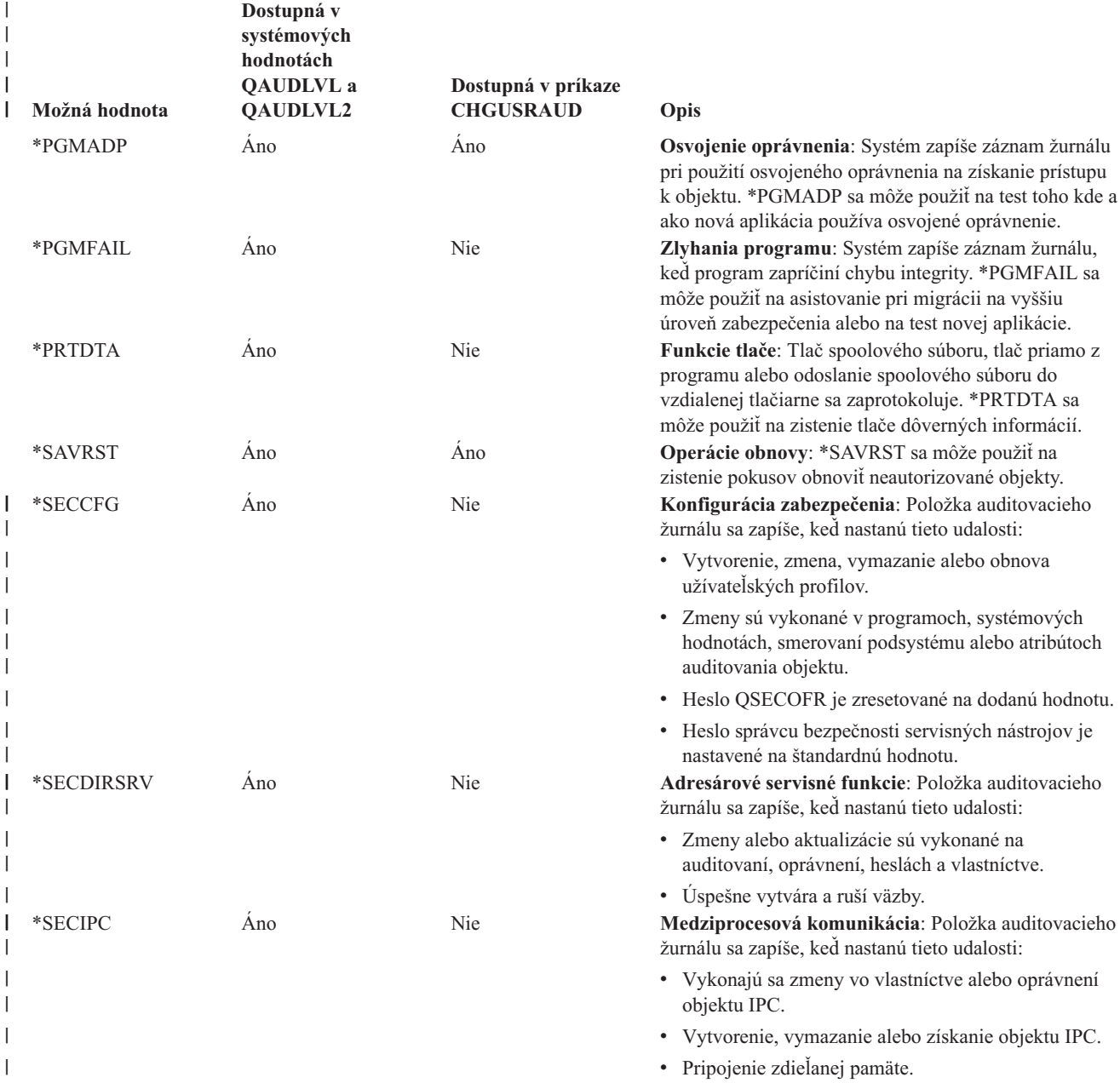

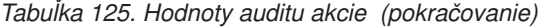

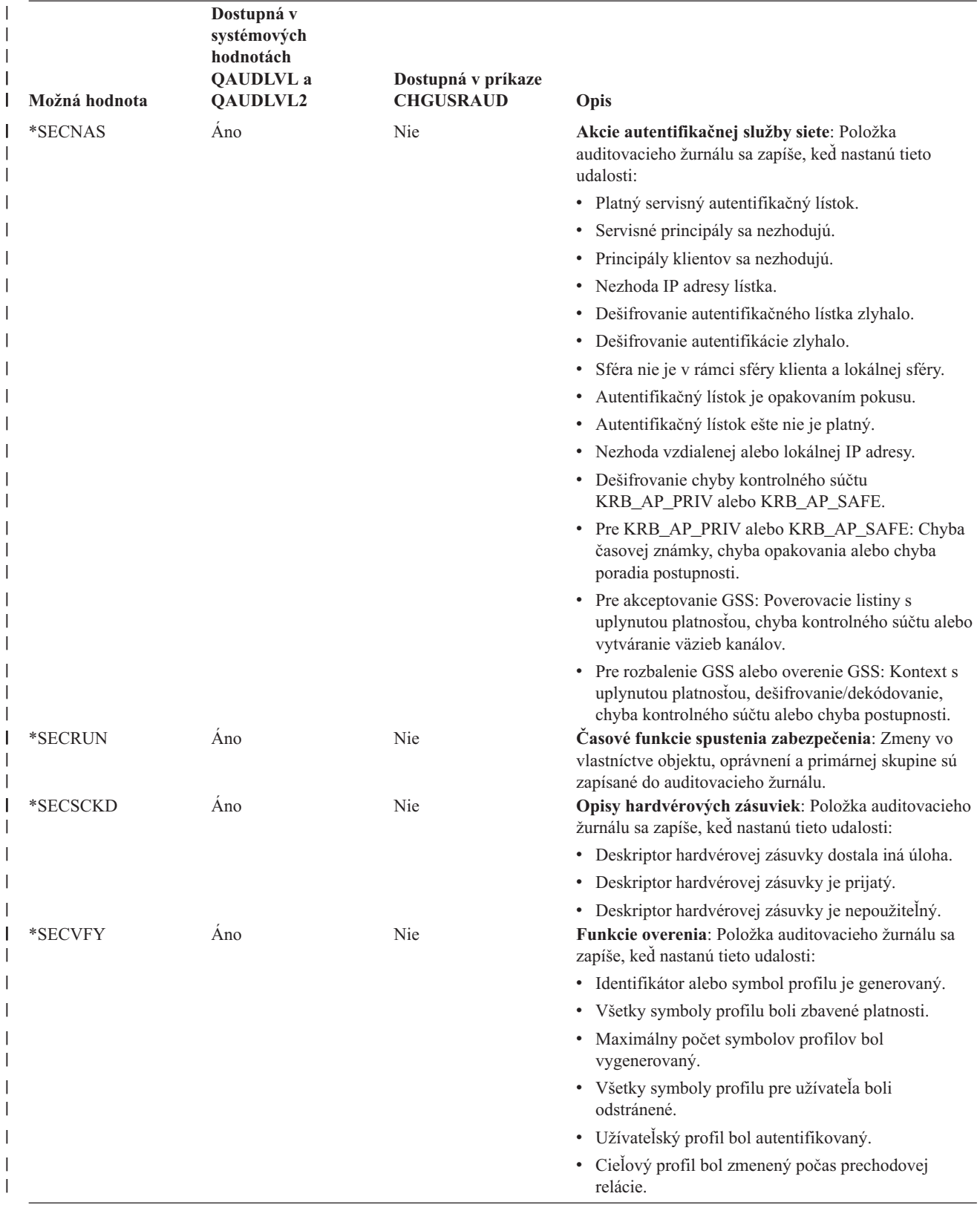

<span id="page-250-0"></span>*Tabuľka 125. Hodnoty auditu akcie (pokračovanie)*

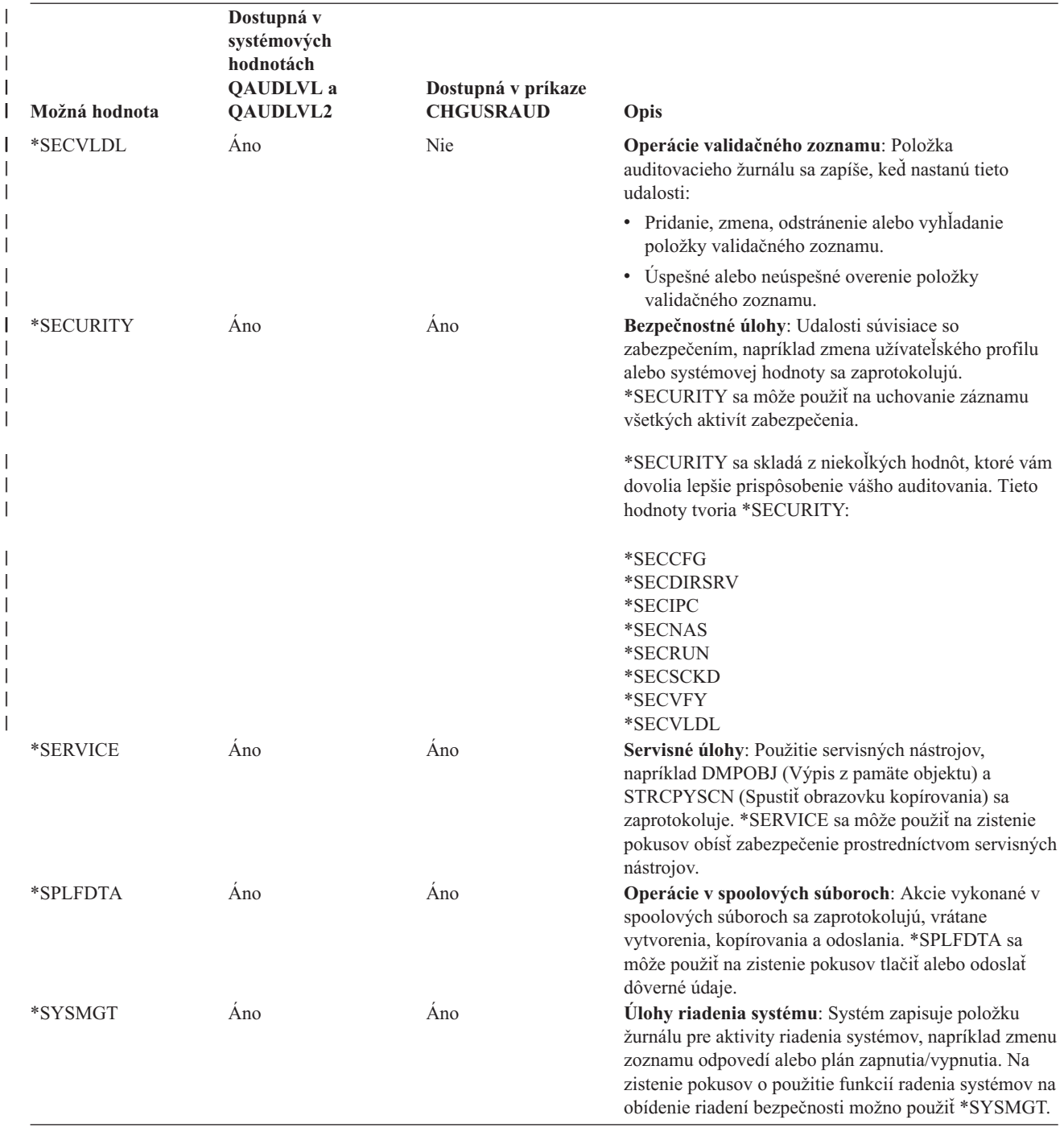

*Tabuľka 126. Položky žurnálu bezpečnostného auditu* |

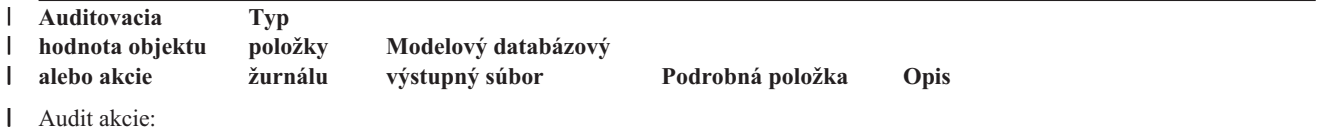

| Auditovacia<br>hodnota objektu<br>alebo akcie | <b>Typ</b><br>položky<br>žurnálu | Modelový databázový<br>výstupný súbor | Podrobná položka          | Opis                                                                                                    |
|-----------------------------------------------|----------------------------------|---------------------------------------|---------------------------|----------------------------------------------------------------------------------------------------|
| *AUTFAIL <sup>1</sup>                         | AF                               | QASYAFJE/J4/J5                        | А                         | Bol zaznamenaný pokus o prístup k<br>objektu alebo vykonanie operácie, na<br>ktorú užívateľ nebol autorizovaný.                                                                              |
|                                               | X1                               | QASYX1J5                              | $\boldsymbol{\mathrm{F}}$ | Poverenie symbolu identity zlyhalo                                                                                                    |
|                                               |                                  |                                       | $\mathbf U$               | Získanie užívateľa zo symbolu identity                                                                                                    |
|                                               |                                  |                                       |                           | zlyhalo                                                                                                    |
|                                               |                                  |                                       | F                         | chyba autorizácie ICAPI                                                                                                    |
|                                               |                                  |                                       | $\mathbf G$               | chyba autorizácie ICAPI                                                                                                    |
|                                               |                                  |                                       | H                         | Akcia skenovania ukončovacieho<br>programu                                                                                                    |
|                                               |                                  |                                       | J                         | Bol zaznamenaný pokus o odovzdanie<br>alebo plánovanie úlohy v rámci opisu<br>úlohy, pre ktorý je zadaný užívateľský<br>profil. Odovzdávateľ nemal oprávnenie<br>*USE na užívateľský profil. |
|                                               |                                  |                                       | N                         | Symbol profilu nie je regenerovateľným<br>symbolom profilu                                                                                                    |
|                                               |                                  |                                       | ${\bf P}$                 | Bol zaznamenaný pokus o použitie<br>identifikátora profilu, ktorý nie je platný v<br>API QWTSETP.                                                                                            |
|                                               |                                  |                                       | S                         | Bol zaznamenaný pokus o prihlásenie bez<br>zadania ID užívateľa alebo hesla.                                                                                                    |
|                                               |                                  |                                       | $\mathbf T$               | Nie je autorizovaný na port TCP/IP                                                                                                    |
|                                               |                                  |                                       | $\mathbf U$               | Požiadavka oprávnenia užívateľa bola<br>neplatná.                                                                                                    |
|                                               |                                  |                                       | V                         | Symbol profilu nie je platný pre<br>generovanie nového symbolu profilu                                                                                                    |
|                                               |                                  |                                       | W                         | Symbol profilu nie je platný pre výmenu                                                                                                    |
|                                               |                                  |                                       | Y                         | Nie je autorizovaný na aktuálne pole JUID<br>počas operácie čistenia JUID                                                                                                    |
|                                               |                                  |                                       | Ζ                         | Nie je autorizovaný na aktuálne pole JUID<br>počas operácie nastavenia JUID                                                                                                    |
|                                               | <b>CV</b>                        | QASYCVJ4/J5                           | E                         | Pripojenie skončilo neštandardne                                                                                                    |
|                                               | DI                               | QASYDIJ4/J5                           | AF                        | Zlyhania oprávnenia                                                                                                    |
|                                               |                                  |                                       | PW                        | Zlyhania hesla                                                                                                    |
|                                               |                                  |                                       | $\mathbb{R}$              | Pripojenie bolo odmietnuté                                                                                                    |
|                                               | ${\rm GR}$                       | QASYGRJ4/J5                           | F                         | Operácie registrácie funkcie.                                                                                                    |
|                                               | KF                               | QASYKFJ4/J5                           | P                         | Bolo zadané nesprávne heslo.                                                                                                    |
|                                               | IP                               | QASYIPJE/J4/J5                        | F                         | Zlyhanie oprávnenia pre požiadavku IPC.                                                                                                    |
|                                               | <b>PW</b>                        | QASYPWJE/J4/J5                        | А                         | Zlyhanie väzby APPC.                                                                                                    |
|                                               |                                  |                                       | $\mathbf D$               | Bolo zadané nesprávne meno užívatela<br>DST.                                                                                                    |
|                                               |                                  |                                       | E                         | Bolo zadané nesprávne heslo DST.                                                                                                    |
|                                               |                                  |                                       | $\mathbf{P}$              | Bolo zadané nesprávne heslo.                                                                                                    |
|                                               |                                  |                                       | U                         | meno užívateľa nie je platné                                                                                                    |
|                                               |                                  |                                       | $\mathbf X$               | Užívateľ servisných nástrojov je zakázaný                                                                                                    |
|                                               |                                  |                                       | $\mathbf Y$               | Užívateľ servisných nástrojov nie je platný                                                                                                    |
|                                               |                                  |                                       | $\ensuremath{\mathbf{Z}}$ | Heslo servisných nástrojov nie je platné                                                                                                    |
|                                               | V <sub>O</sub>                   | QASYVOJ4/J5                           | U                         | Neúspešné overenie položky validačného<br>zoznamu.                                                                                                    |
|                                               | <b>VC</b>                        | QASYVCJE/J4/J5                        | $\mathbb{R}$              | Pripojenie bolo odmietnuté kvôli<br>nesprávnemu heslu.                                                                                                    |

*Tabuľka 126. Položky žurnálu bezpečnostného auditu (pokračovanie)* |
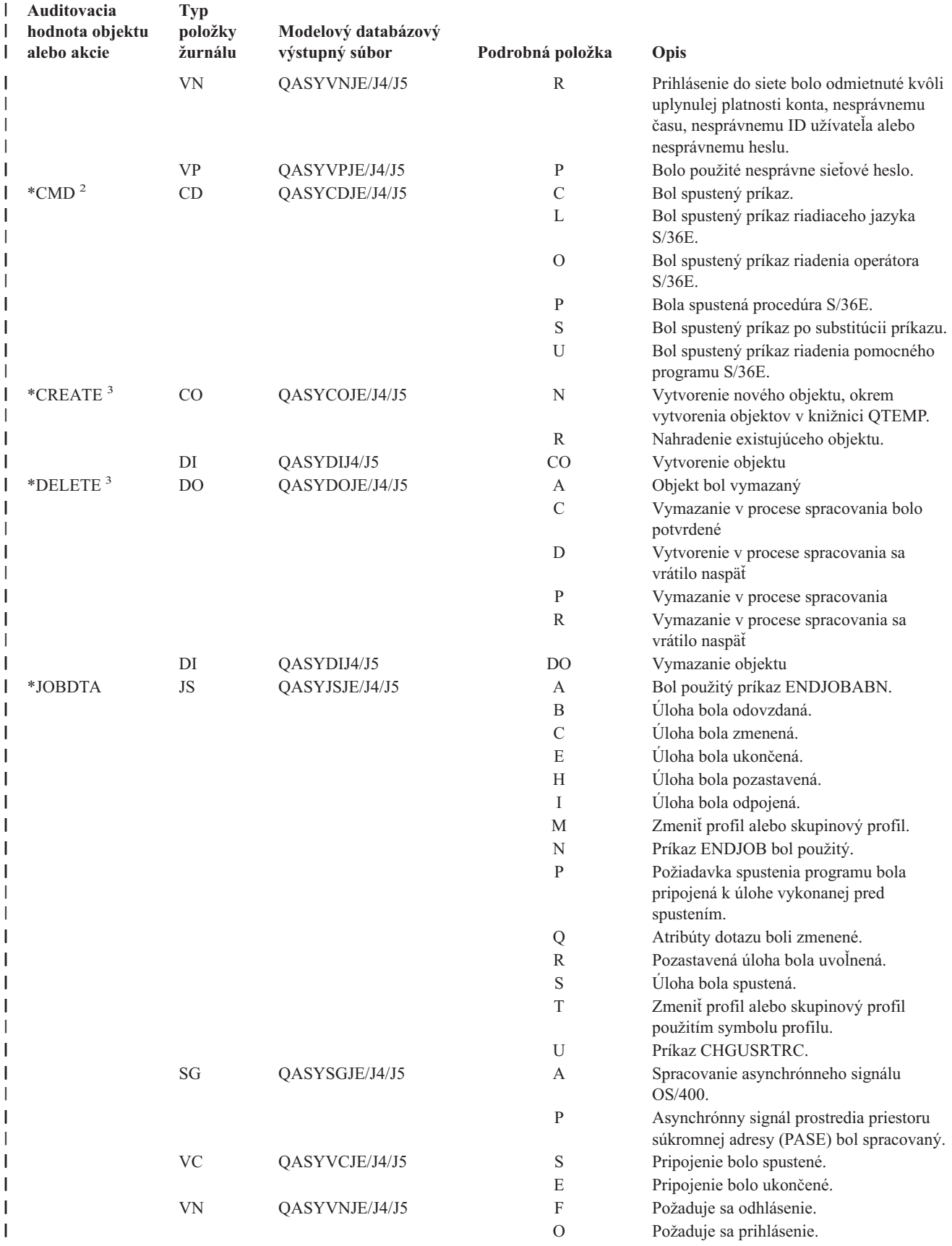

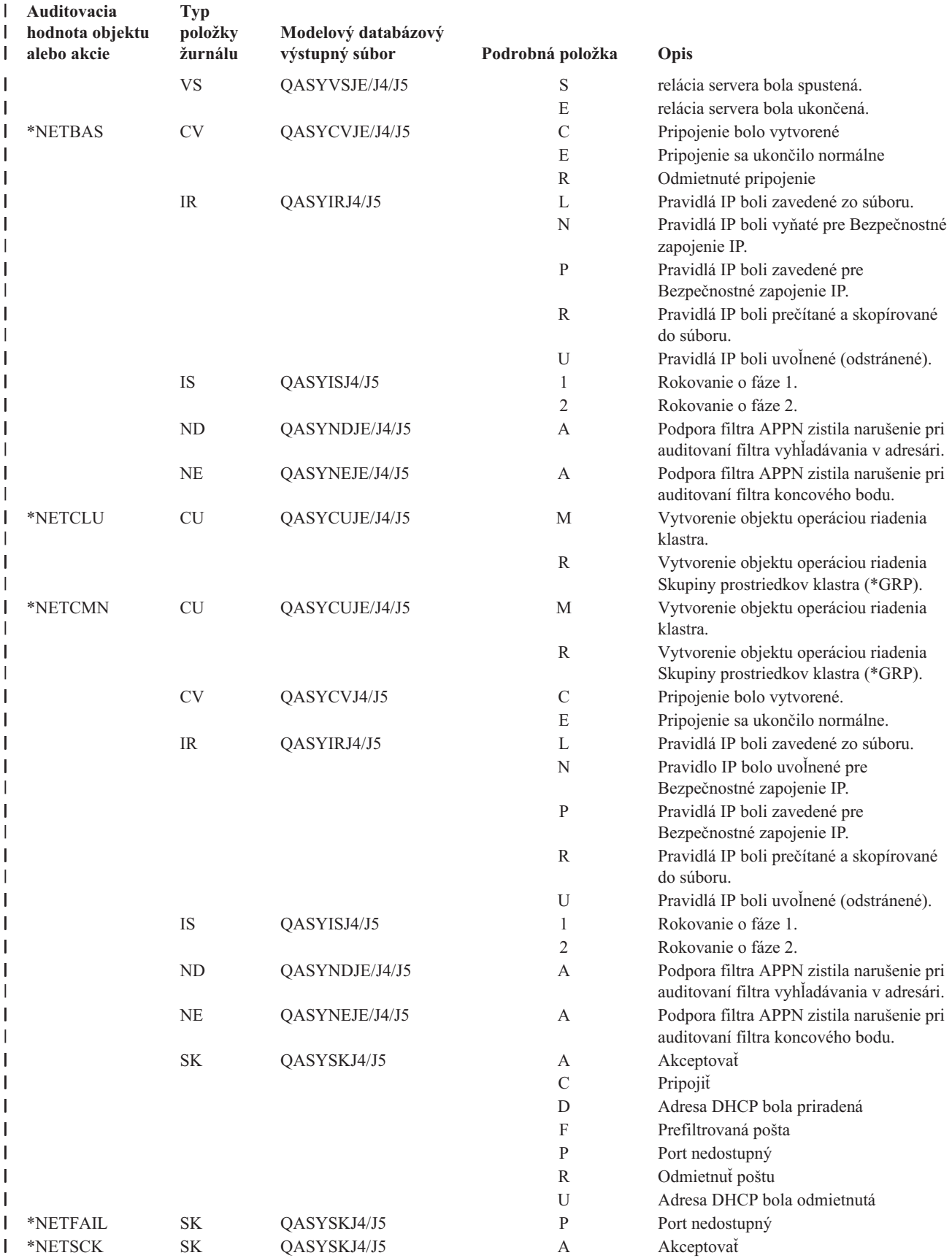

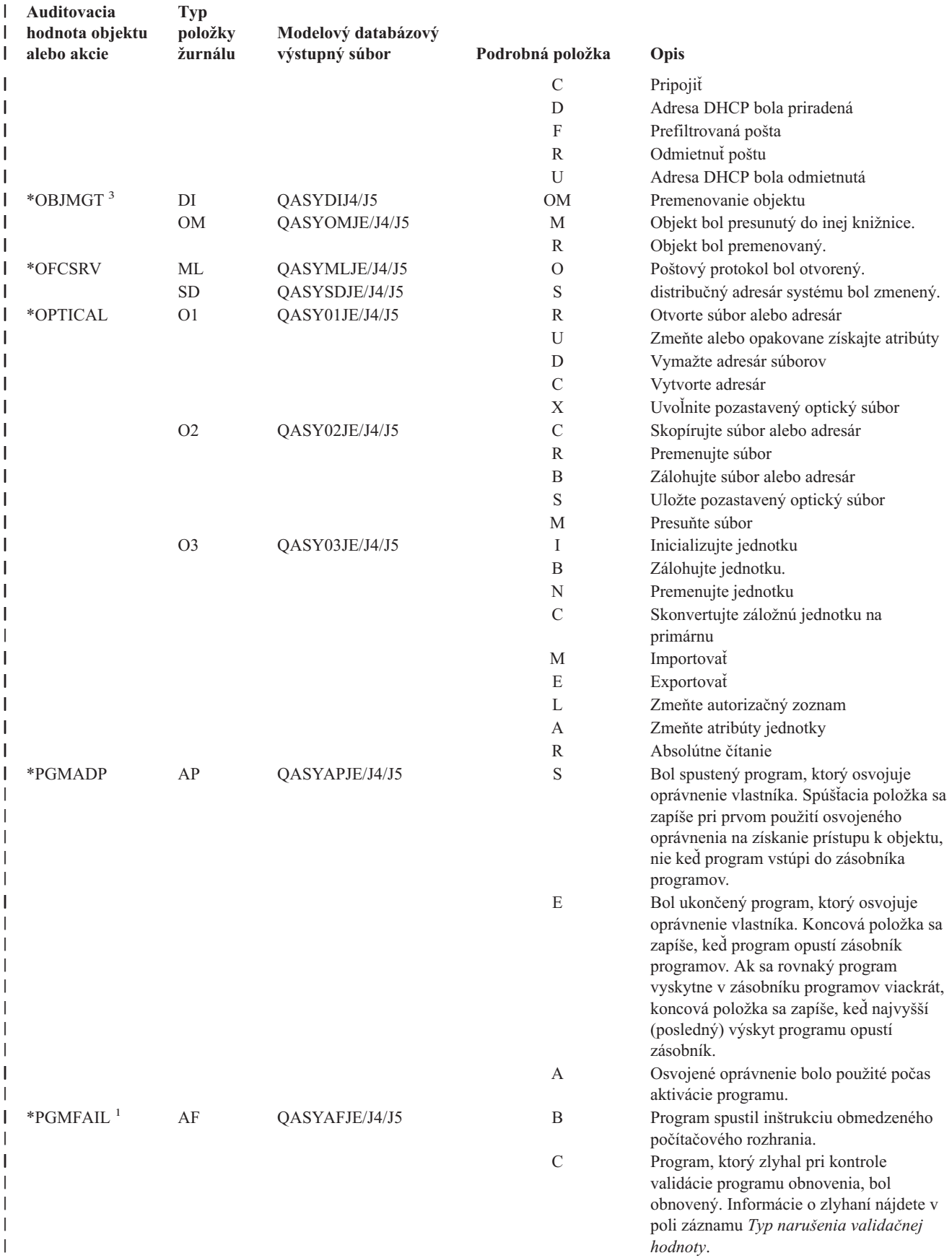

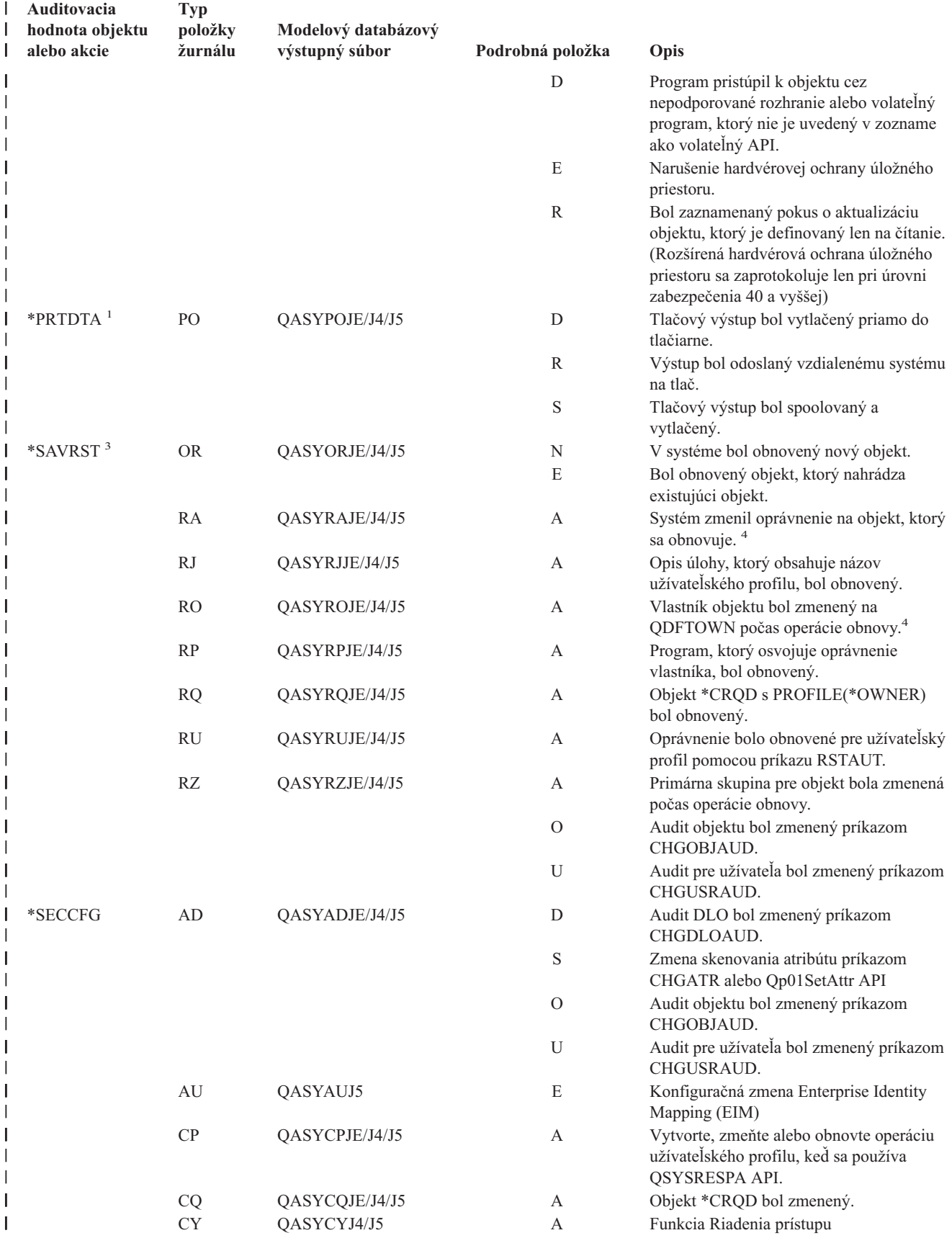

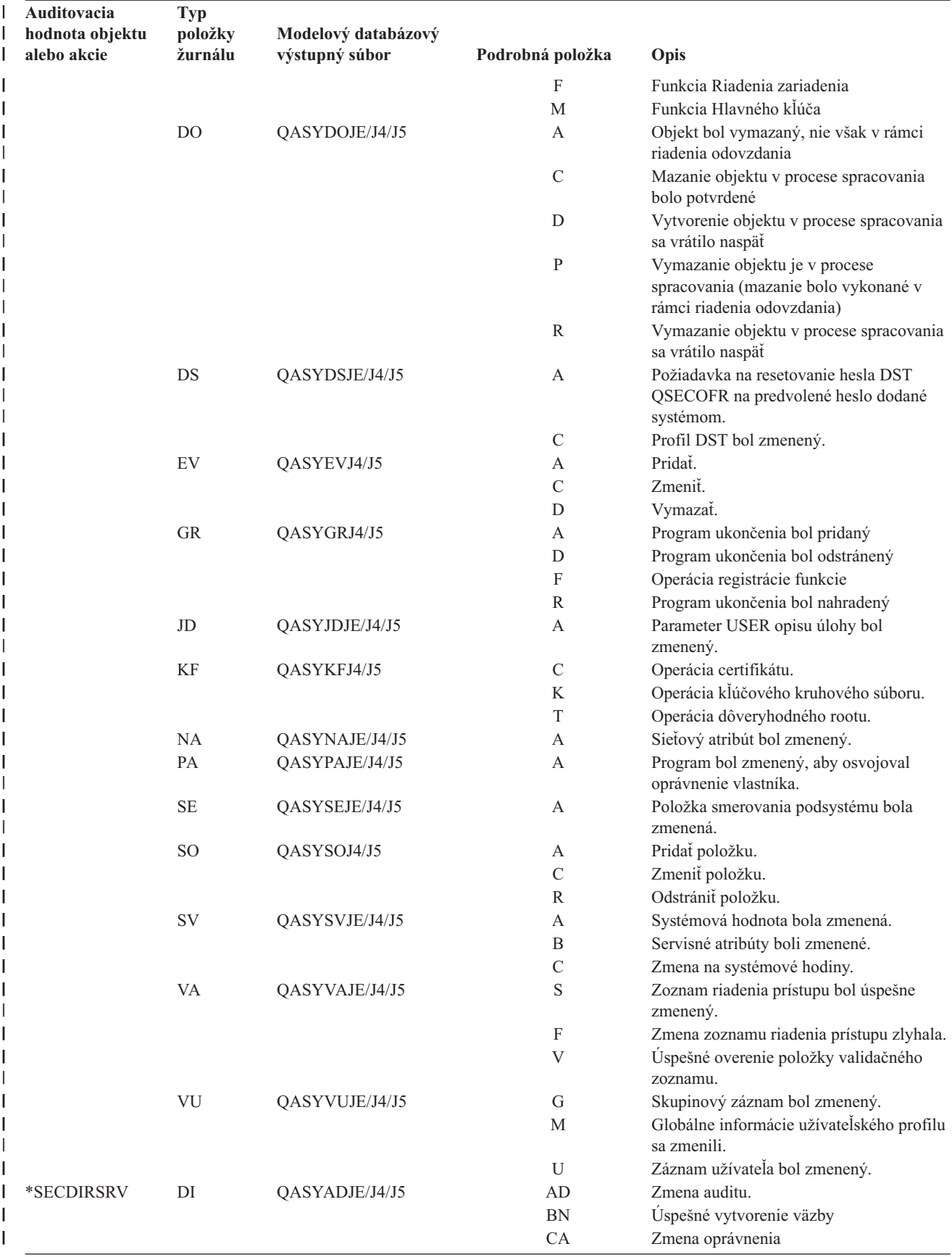

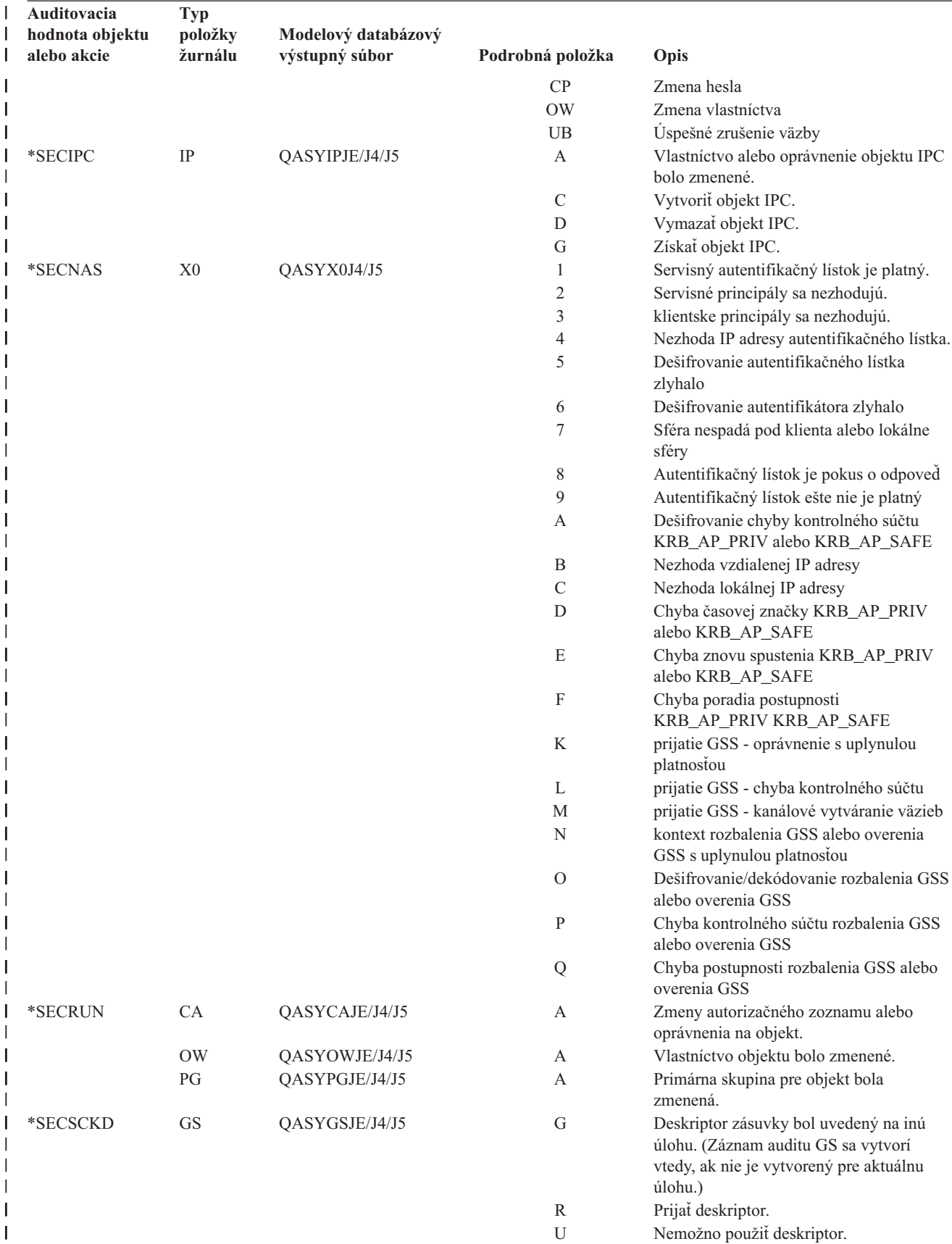

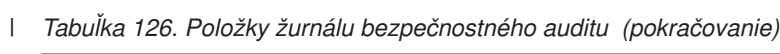

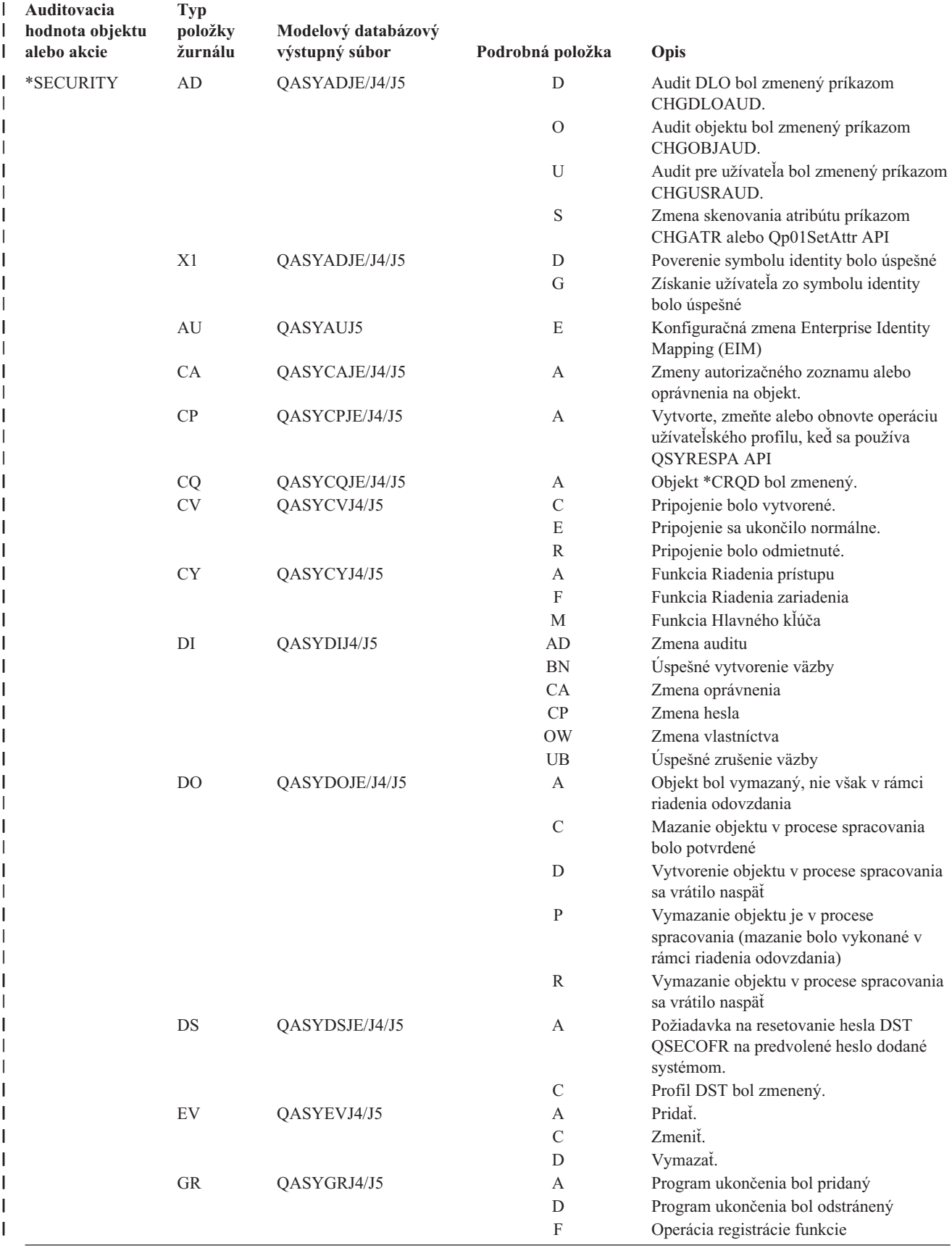

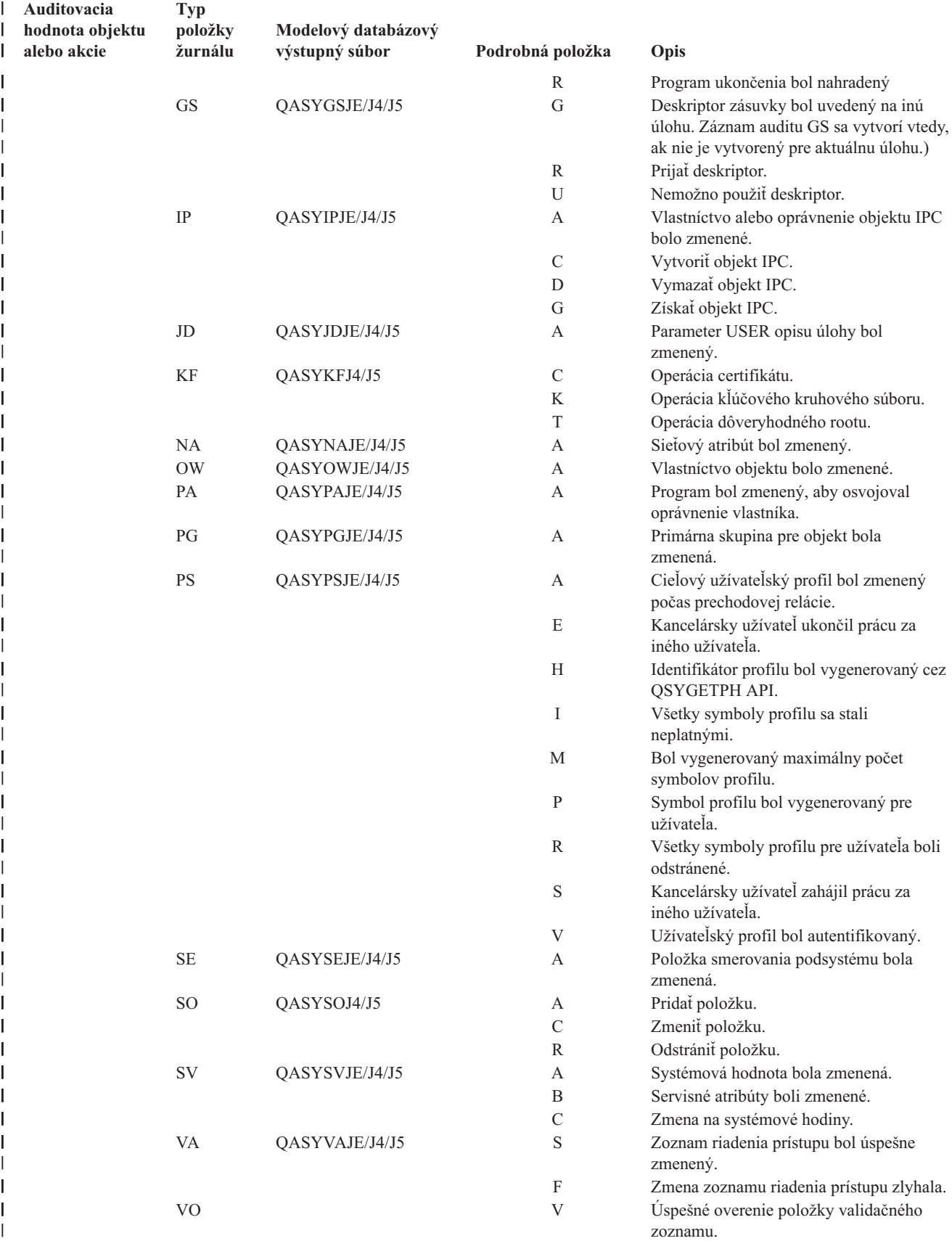

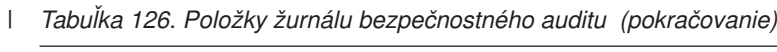

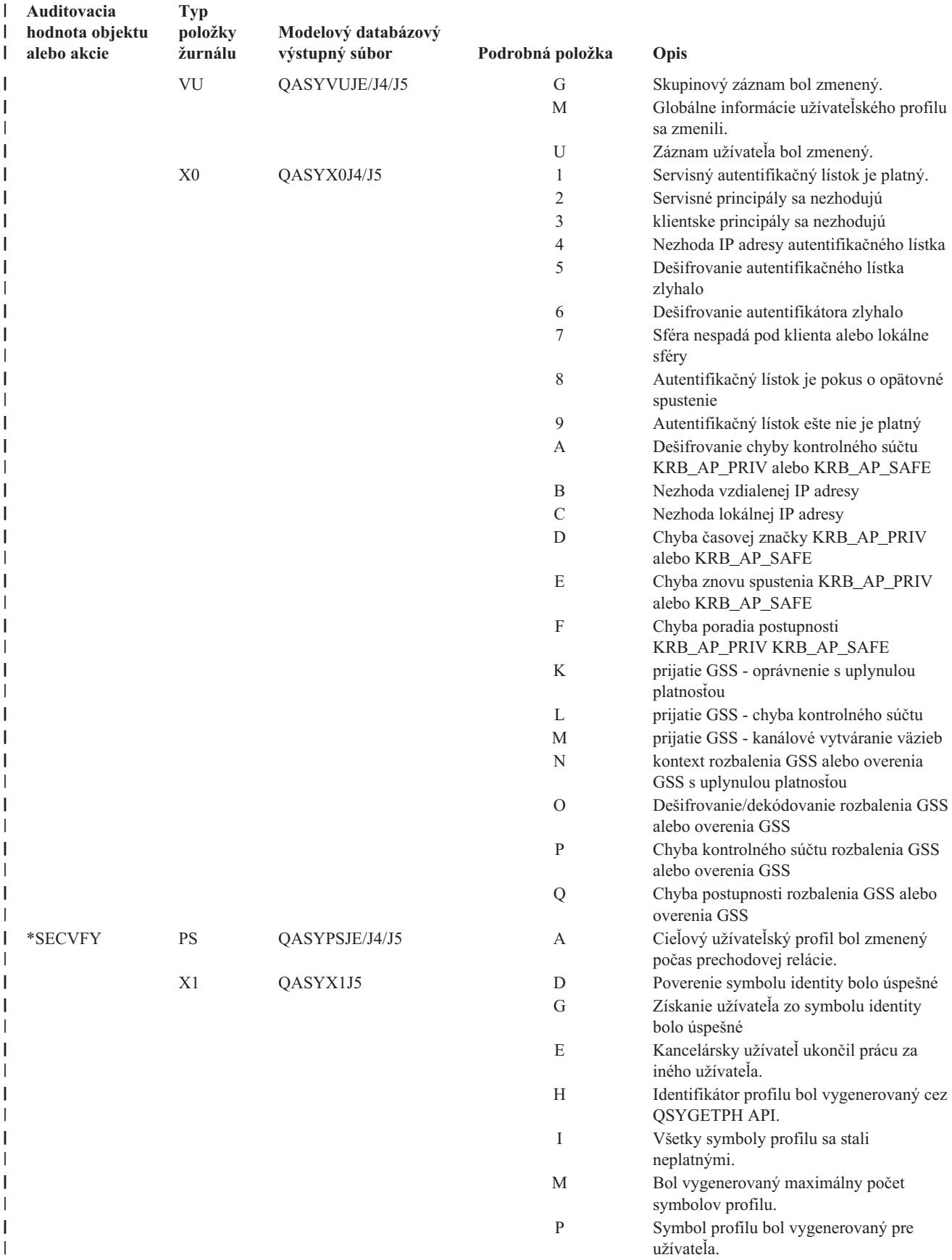

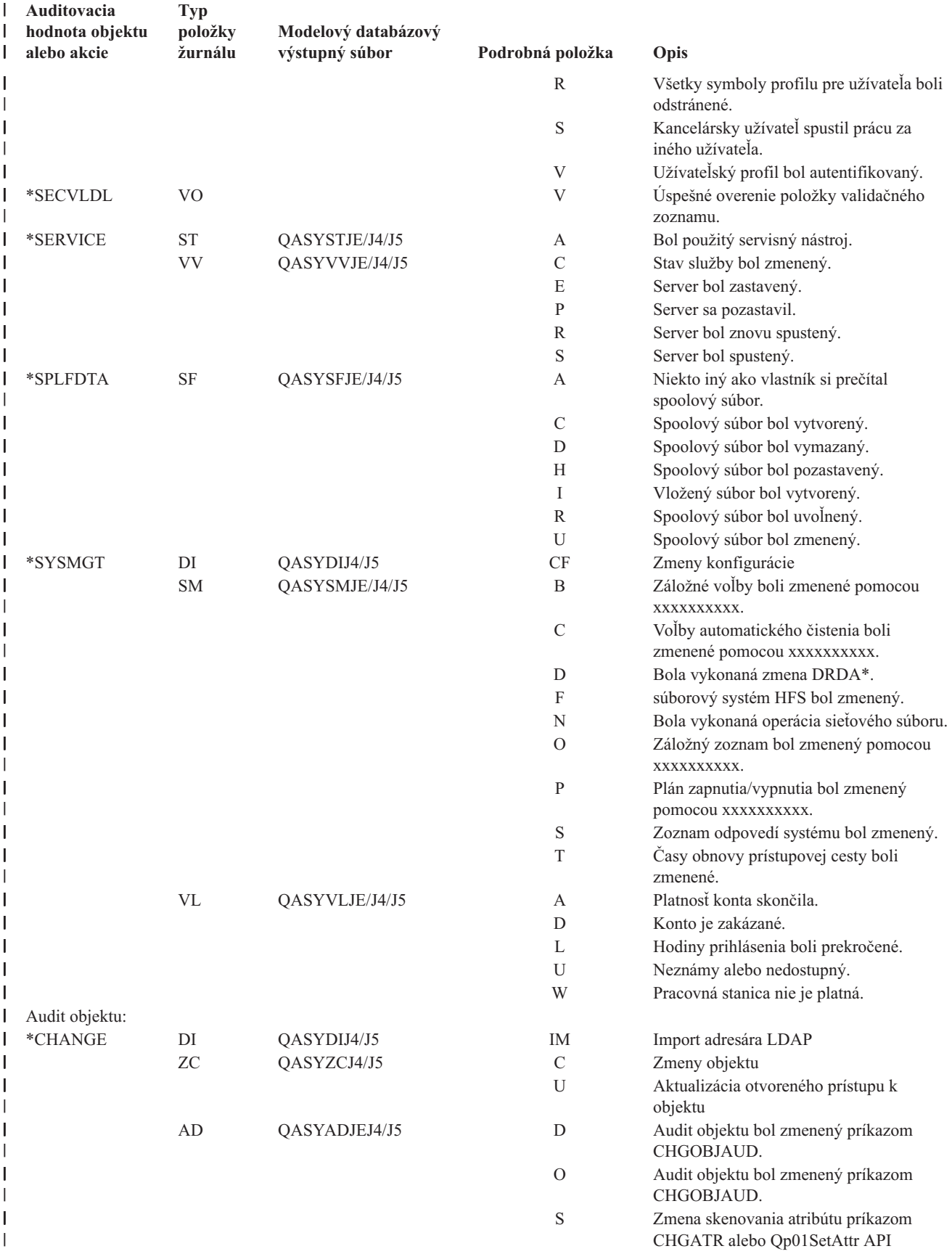

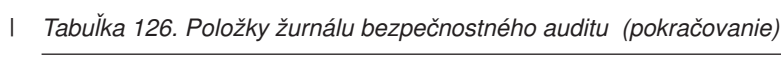

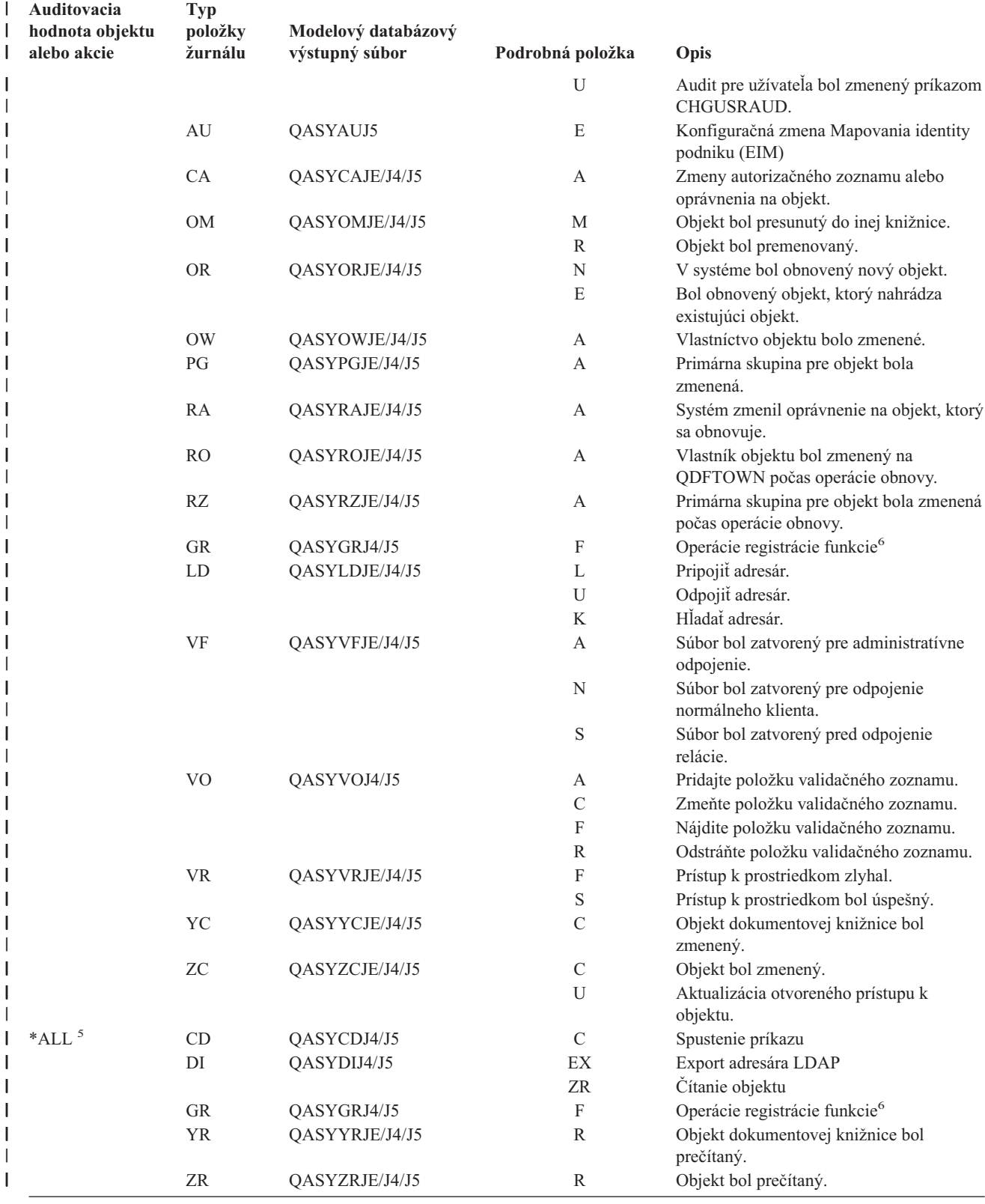

<span id="page-263-0"></span>*Tabuľka 126. Položky žurnálu bezpečnostného auditu (pokračovanie)* |

| Auditovacia<br>hodnota objektu<br>alebo akcie |             | Typ<br>položky<br>žurnálu | Modelový databázový<br>výstupný súbor                                | Podrobná položka | Opis                                                                                                    |
|-----------------------------------------------|-------------|---------------------------|----------------------------------------------------------------------|------------------|----------------------------------------------------------------------------------------------------|
| $\vert$ $\vert$                               |             | užívateľského profilu.    |                                                                      |                  | Túto hodnotu možno zadať len pre systémovú hodnotu QAUDLVL. Nie je to hodnota pre parameter AUDLVL                        |
| $\vert$ 2                                     | OAUDLVL.    |                           |                                                                      |                  | Túto hodnotu možno zadať len pre parameter AUDLVL užívateľského profilu. Nie je to hodnota pre systémovú hodnotu          |
| $\overline{\mathbf{3}}$                       |             |                           | obnovy aj v prípade, že tieto akcie nie sú súčasťou úrovne auditu.   |                  | Ak je audit objektu pre objekt aktívny, záznam auditu sa zapíše pre operáciu vytvorenia, vymazania, správy objektov alebo |
|                                               | strane 212. |                           |                                                                      |                  | Informácie o zmenách oprávnenia, ktoré sa môžu vyskytnúť pri obnove objektu, nájdete v téme "Obnova objektov" na          |
| $\sqrt{5}$                                    |             |                           | Keď je zadané oprávnenie *ALL, položky pre *CHANGE a *ALL sa zapíšu. |                  |                                                                                                    |
| 6                                             |             |                           | Keď sa vykonáva audit objektu QUSRSYS/QUSEXRGOBJ *EXITRG.            |                  |                                                                                                    |
|                                               |             |                           |                                                                      |                  |                                                                                                    |

### **Plánovanie auditovania prístupu k objektu**

Systém poskytuje schopnosť zaprotokolovať prístupy k objektu v žurnále bezpečnostného auditu. Nazýva sa to **audit objektu**. Systémová hodnota QAUDCTL, hodnota OBJAUD pre objekt a hodnota OBJAUD pre užívateľský profil spolupracujú na riadení auditu objektu. Hodnota OBJAUD pre objekt a hodnota OBJAUD pre užívateľa, ktorý používa daný objekt určujú, či by sa mal zaprotokolovať špecifický prístup. Systémová hodnota QAUDCTL spúšťa a zastavuje funkciu auditu objektu.

Tabuľka 127 informuje, ako spolupracujú hodnoty OBJAUD pre objekt a užívateľský profil.

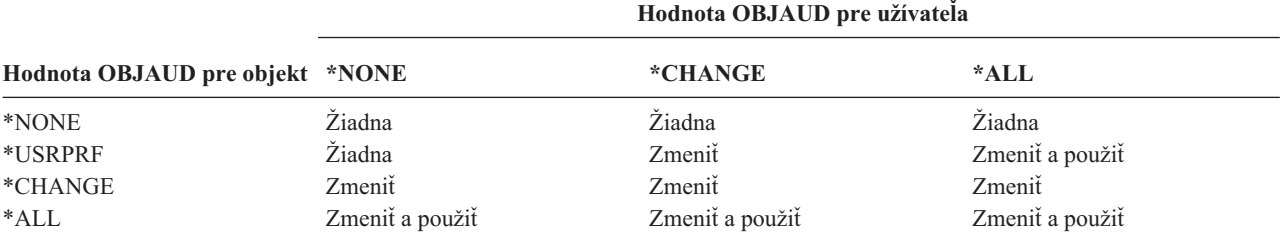

*Tabuľka 127. Ako spolupracuje auditovanie objektu a užívateľský audit*

Audit objektu môžete použiť na zaznamenanie všetkých užívateľov pristupujúcich ku kritickým objektom v systéme. Audit objektu môžete použiť aj na zaznamenanie všetkých objektov, do ktorých vstúpil príslušný užívateľ. Audit objektu je flexibilný nástroj, ktorý vám dovoľuje monitorovať prístupy k objektu, ktoré sú dôležité pre vašu organizáciu.

Využitie výhody schopností auditu objektu vyžaduje starostlivé plánovanie. Zle navrhnuté auditovanie môže vygenerovať viac záznamov o audite než môžete zanalyzovať a môže mať závažný dopad na výkon systému. Napríklad nastavenie hodnoty OBJAUD na \*ALL pre knižnicu má za následok zápis položky auditu vždy keď systém hľadá objekt v tejto knižnici. Pre často používanú knižnicu v zaneprázdnenom systéme to môže vygenerovať veľmi vysoký počet položiek auditovacieho žurnálu.

Nasleduje niekoľko príkladov, ako používať audit objektu.

- v Ak sú isté kritické súbory použité vo vašej organizácii, môžete pravidelne prehliadnuť kto k nim pristupuje prostredníctvom techniky vzoriek:
	- 1. Príkazom Zmeniť audit objektu nastavte hodnotu OBJAUD pre každý kritický súbor na \*USRPRF:

#### Change Object Auditing (CHGOBJAUD)

Type choices, press Enter.

Object . . . . . . . . . . . . . *názov-súboru* Library . . . . . . . . . . . *názov-knižnice* Object type . . . . . . . . . . **\*FILE** ASP device . . . . . . . . . . . **\*** Object auditing value . . . . . **\*USRPRF**

- 2. Príkazom CHGUSRAUD nastavte hodnotu OBJAUD pre každého užívateľa vo svojej vzorke na \*CHANGE alebo \*ALL.
- 3. Uistite sa, že systémová hodnota QAUDCTL zahŕňa \*OBJAUD.
- 4. Po uplynutí dostatočného času na zhromaždenie reprezentatívnej vzorky, nastavte hodnotu OBJAUD v užívateľských profiloch na \*NONE alebo zo systémovej hodnoty QAUDCTL odstráňte \*OBJAUD.
- 5. Analyzujte položky auditovacieho žurnálu pomocou techník popísaných v ["Analyzovanie](#page-272-0) položiek [auditovacieho](#page-272-0) žurnálu s dotazom alebo programom" na strane 251.
- v Ak vás zaujíma, kto používa príslušný súbor, môžete získať informácie o všetkých prístupoch tohto súboru počas istého časového obdobia:
	- 1. Nastavte audit objektu pre daný súbor nezávisle od hodnôt užívateľského profilu: CHGOBJAUD OBJECT(*názov-knižnice/názov-súboru*) OBJTYPE(\*FILE) OBJAUD(\*CHANGE alebo \*ALL)
	- 2. Uistite sa, že systémová hodnota QAUDCTL zahŕňa \*OBJAUD.
	- 3. Po uplynutí dostatočného času na získanie reprezentatívnej vzorky, nastavte hodnotu OBJAUD v objekte na \*NONE.
	- 4. Analyzujte položky auditovacieho žurnálu pomocou techník popísaných v ["Analyzovanie](#page-272-0) položiek [auditovacieho](#page-272-0) žurnálu s dotazom alebo programom" na strane 251.
- v Na auditovanie všetkých prístupov k objektu pre špecifického užívateľa, postupujte takto:
	- 1. Príkazom CHGOBJAUD nastavte hodnotu OBJAUD pre všetky objekty na \*USRPRF:

```
Change Object Auditing (CHGOBJAUD)
Type choices, press Enter.
Object . . . . . . . . . . . . . *ALL
 Library . . . . . . . . . . . . *ALLAVL
Object type . . . . . . . . . . *ALL
ASP device . . . . . . . . . . . *
Object auditing value . . . . . *USRPRF
```
**Upozornenie:** Tento príkaz môže bežať aj niekoľko hodín v závislosti od toho, koľko objektov máte v systéme. Nastavenie častého auditovania objektu pre všetky objekty v systéme nie je potrebné a môže závažne znížiť výkon. Odporúča sa vybrať podmnožinu typov objektov a knižníc pre auditovanie.

- 2. Príkazom CHGUSRAUD nastavte hodnotu OBJAUD pre špecifický užívateľský profil na \*CHANGE alebo \*ALL.
- 3. Uistite sa, že systémová hodnota QAUDCTL zahŕňa \*OBJAUD.
- 4. Po získaní špecifickej vzorky nastavte hodnotu OBJAUD pre užívateľský profil na \*NONE.

**Zobrazenie auditu objektu:** Príkaz DSPOBJD použite na zobrazenie aktuálnej úrovne auditu objektu pre objekt. Príkaz DSPDLOAUD použite na zobrazenie aktuálnej úrovne auditu objektu pre objekt dokumentovej knižnice.

<span id="page-265-0"></span>**Nastavenie štandardného auditovania pre objekty:** Systémovú hodnotu QCRTOBJAUD a hodnotu CRTOBJAUD môžete používať pre knižnice a adresáre na nastavenie auditu objektu pre novovytvorené objekty. Napríklad, ak chcete, aby mali všetky nové objekty v knižnici INVLIB auditovaciu hodnotu \*USRPRF, použite tento príkaz: CHGLIB LIB(INVLIB) CRTOBJAUD(\*USRPRF)

Tento príkaz ovplyvňuje len auditovaciu hodnotu nových objektov. Nemení auditovaciu hodnotu objektov, ktoré už v knižnici existujú.

Štandardné auditovacie hodnoty používajte opatrne. Neprimerané použitie by mohlo mať za následok veľa nežiadaných položiek v žurnále bezpečnostného auditu. Efektívne použitie schopností auditu objektu systému vyžaduje starostlivé plánovanie.

### **Zamedzenie straty informácií o auditovaní**

Dve systémové hodnoty riadia postup systému, keď chybové podmienky môžu zapríčiniť stratu položiek auditovacieho žurnálu.

**Audit hladiny zásahu:** Systémová hodnota QAUDFRCLVL určuje, ako často systém zapisuje položky auditovacieho žurnálu z pamäte dočasného úložného priestoru. Systémová hodnota QAUDFRCLVL funguje ako úroveň zásahu pre databázové súbory. Pre svoju inštaláciu by ste sa mali riadiť podobnými pravidlami pri určovaní správnej úrovne zásahu.

Ak systému umožníte určiť, kedy sa majú zapisovať položky do dočasného úložného priestoru, porovná vplyv na výkon s možnou stratou informácií pri výpadku prúdu. \*SYS je štandardnou hodnotou a odporúčanou voľbou.

Ak úroveň vynútenia nastavíte na nízke číslo, možnosť straty záznamov z auditu znížite na minimum, môžete však zaznamenať negatívny dopad na výkon. Ak vaša inštalácia vyžaduje, aby sa nestratili žiadne záznamy auditu pri zlyhaní napájania, QAUDFRCLVL musíte nastaviť na 1.

**Audit ukončenia akcie:** Systémová hodnota QAUDENDACN určuje postup, ktorý vykoná systém, ak nie je schopný zapísať položku do auditovacieho žurnálu. Štandardná hodnota je \*NOTIFY. Systém vykoná tieto kroky, ak nie je schopný zapísať položky auditovacieho žurnálu a QAUDENDACN je \*NOTIFY:

- 1. Systémová hodnota QAUDCTL je nastavená na \*NONE, aby zamedzila dodatočným pokusom zapísať položky.
- 2. Správa CPI2283 sa každú hodinu odosiela do frontu správ QSYSOPR a do frontu správ QSYSMSG (ak existuje), až kým sa auditovanie úspešne nereštartuje.
- 3. Pokračuje normálne spracovanie.
- 4. Ak je v systéme vykonané IPL, do frontov správ QSYSOPR a QSYSMSG sa počas IPL odošle správa CPI2284.

Ak auditovanie zlyhá, môžete na vypnutie svojho systému (\*PWRDWNSYS) nastaviť systémovú hodnotu QAUDENDACN. Použite túto hodnotu len vtedy, ak vaša inštalácia vyžaduje, aby auditovanie pre systém bolo aktívne na spustenie. Ak systém nie je schopný zapísať položku auditovacieho žurnálu a systémová hodnota QAUDENDACN je \*PWRDWNSYS, stane sa toto:

- 1. Systém sa okamžite vypne (ekvivalent vydania príkazu PWRDWNSYS \*IMMED).
- 2. Zobrazí sa kód SRC B900 3D10.

Ďalej musíte spraviť toto:

- 1. Spustite IPL zo systémovej jednotky. Skontrolujte, či je zapnuté zariadenie, špecifikované v systémovej hodnote konzoly (QCONSOLE).
- 2. Na dokončenie IPL sa musí užívateľ s mimoriadnym oprávnením \*ALLOBJ a \*AUDIT prihlásiť na tejto konzole.
- 3. Systém sa spustí v obmedzenom stave so správou určujúcou, že auditovacia chyba zapríčinila zastavenie systému.
- 4. Systémová hodnota QAUDCTL je nastavená na \*NONE.
- 244 iSeries Security Reference V5R3

**Poznámka:** Vo väčšine prípadov vykonanie IPL rozlišuje problém, ktorý zapríčinil zlyhanie auditovania. Po reštarte svojho systému nastavte systémovú hodnotu QAUDCTL na správnu hodnotu. Systém sa pokúša zapísať záznam auditovacieho žurnálu vždy, keď sa zmení táto systémová hodnota.

5. Na obnovenie systému do normálneho stavu, nastavte systémovú hodnotu QAUDCTL na hodnotu inú ako žiadnu. Keď zmeníte systémovú hodnotu QAUDCTL, systém sa pokúša zapísať položku auditovacieho žurnálu. Ak je úspešný, systém sa vráti do normálneho stavu.

Ak sa systém úspešne nevráti do normálneho stavu, použite protokol úlohy, aby ste určili prečo zlyhalo auditovanie. Opravte problém a pokúste sa znovu zresetovať hodnotu QAUDCTL.

### **Voľba neauditovať objekty QTEMP**

Hodnota \*NOQTEMP sa dá zadať ako hodnota pre systémovú hodnotu QAUDCTL. Ak je zadaná, musíte tiež zadať \*OBJAUD alebo \*AUDLVL. Keď je aktívne auditovanie a \*NOQTEMP je zadané, nasledujúce akcie v objektoch v knižnici QTEMP sa NEBUDÚ auditovať.

Zmena alebo čítanie objektov v QTEMP (typy položky žurnálu ZC, ZR).

Zmena oprávnenia, vlastníka alebo primárnej skupiny objektov v QTEMP (typy položky žurnálu CA, OW, PG).

## **Použitie CHGSECAUD na nastavenie auditu bezpečnosti**

### **Prehľad:**

**Účel** Nastavte systém na zhromažďovanie bezpečnostných udalostí do žurnálu QAUDJRN.

**Spôsob ako:**

**CHGSECAUD** DSPSECAUD

### **Oprávnenie:**

Užívateľ musí mať mimoriadne oprávnenie \*ALLOBJ a \*AUDIT.

### **Záznam žurnálu:**

CO (vytvoriť objekt)

SV (zmena systémovej hodnoty)

AD (zmeny auditu objektu a užívateľského auditu)

#### **Poznámky:**

Príkaz CHGSECAUD vytvára žurnál a žurnálový prijímač, ak neexistuje. CHGSECAUD potom nastaví systémové hodnoty QAUDCTL, QAUDLVL a QAUDLVL2.

## **Nastavenie auditu bezpečnosti**

### **Prehľad:**

| | |

**Účel:** Nastavte systém na zhromažďovanie bezpečnostných udalostí do žurnálu QAUDJRN.

### **Spôsob ako:**

CRTJRNRCV CRTJRN QSYS/QAUDJRN WRKSYSVAL \*SEC CHGOBJAUD CHGDLOAUD CHGUSRAUD

### **Oprávnenie:**

Oprávnenie \*ADD na QSYS a na žurnál knižnica prijímača mimoriadne oprávnenie \*AUDIT

### **Záznam žurnálu:**

CO (vytvoriť objekt)

SV (zmena systémovej hodnoty)

AD (zmeny auditu objektu a užívateľského auditu)

**Poznámka:**

QSYS/QAUDJRN musí existovať predtým, ako sa môže zmeniť QAUDCTL.

Bezpečnostný audit nastavte podľa týchto krokov. Nastavenie auditovania vyžaduje mimoriadne oprávnenie \*AUDIT.

1. Vytvorte žurnálový prijímač v knižnici podľa svojho výberu pomocou príkazu Create Journal Receiver (CRTJRNRCV). Tento príklad používa knižnicu s názvom JRNLIB pre žurnálové prijímače.

```
CRTJRNRCV JRNRCV(JRNLIB/AUDRCV0001) +
           THRESHOLD(100000) AUT(*EXCLUDE)
           TEXT('Prijímač auditovacieho žurnálu')
```
- v Žurnálový prijímač umiestnite do knižnice, ktorá sa pravidelne ukladá. Ne**umiestňujte** žurnálový prijímač do knižnice QSYS, aj keď je to miesto, kde bude žurnál umiestnený.
- v Vyberte názov žurnálového prijímača, ktorý sa dá použiť na vytvorenie pomenúvacej konvencie pre budúce žurnálové prijímače, napríklad AUDRCV0001. Voľbu \*GEN môžete použiť, keď meníte žurnálové prijímače na pokračovanie pomenúvacej konvencie. Použitie tohto typu pomenúvacej konvencie je tiež užitočné, ak sa rozhodnete, že systém bude riadiť menenie vašich žurnálových prijímačov.
- v Zadajte prah prijímača primerane veľkosti a aktivite vášho systému. Veľkosť, ktorú si vyberiete, by sa mala zakladať na počte transakcií vo vašom systéme a počte akcií, ktoré sa rozhodnete auditovať. Ak používate podporu riadenia zmeny žurnálu systémom, prah žurnálového prijímača musí byť minimálne 100 000 KB. Bližšie informácie o prahu žurnálového prijímača nájdete v časti Riadenie žurnálu.
- v Zadajte \*EXCLUDE v parametri AUT na obmedzenie prístupu k informáciám uloženým v žurnále.
- 2. Príkazom Create Journal (CRTJRN) vytvorte žurnál QSYS/QAUDJRN:

```
CRTJRN JRN(QSYS/QAUDJRN) +
        JRNRCV(JRNLIB/AUDRCV0001) +
       MNGRCV(*SYSTEM) DLTRCV(*NO) +
       AUT(*EXCLUDE) TEXT('Auditing Journal')
```
- Musí sa použiť názov QSYS/QAUDJRN.
- v Zadajte názov žurnálového prijímača, ktorý ste vytvorili v predchádzajúcom kroku.
- v Zadajte \*EXCLUDE v parametri AUT na obmedzenie prístupu k informáciám uloženým v žurnále. Musíte mať oprávnenie pridať objekty do QSYS na vytvorenie žurnálu.
- v Použite parameter *Manage receiver* (MNGRCV), aby systém zmenil žurnálový prijímač a pripojte nový žurnálový prijímač, keď pripojený prijímač prekročí prah zadaný pri vytvorení žurnálového prijímača. Ak vyberiete túto voľbu, na odpojenie prijímačov nemusíte použiť príkaz CHGJRN a nové prijímače vytvorte a pripojte manuálne.
- v Nedovoľte, aby systém vymazal odpojené prijímače. Zadajte DLTRCV(\*NO), ktorý je štandardnou hodnotou. Prijímače QAUDJRN sú vašou stopou auditu bezpečnosti. Uistite sa, že sú primerane uložené pred ich vymazaním zo systému.

Téma Správa žurnálov poskytuje viac informácií o práci so žurnálmi a žurnálovými prijímačmi.

- 3. Príkazom WRKSYSVAL nastavte systémovú hodnotu úrovne auditu (QAUDLVL) alebo systémovú hodnotu rozšírenia úrovne auditu (QAUDLVL2). Systémové hodnoty QAUDLVL a QAUDLVL2 určujú ktoré akcie sa zaprotokolujú do auditovacieho žurnálu pre všetkých užívateľov v systéme. Pozrite ["Plánovanie](#page-245-0) auditovania akcií" na [strane](#page-245-0) 224.
- 4. Nastavte audit akcie pre konkrétnych užívateľov, ak bude treba pomocou príkazu CHGUSRAUD. Pozrite ["Plánovanie](#page-245-0) auditovania akcií" na strane 224.
- 5. Nastavte audit objektu pre špecifické objekty, ak bude treba pomocou príkazov CHGOBJAUD a CHGDLOAUD. Pozrite ["Plánovanie](#page-263-0) auditovania prístupu k objektu" na strane 242.
- 6. Nastavte audit objektu pre špecifických užívateľov, ak bude treba pomocou príkazu CHGUSRAUD.
- 7. Nastavte systémovú hodnotu QAUDENDACN na riadenie situácie, v ktorej systém nevie pristúpiť k auditovaciemu žurnálu. Pozrite "Audit [ukončenia](#page-265-0) akcie" na strane 244.
- 8. Nastavte systémovú hodnotu QAUDFRCLVL na riadenie frekvencie zapisovania záznamov auditu do dočasného úložného priestoru. Pozrite ["Zamedzenie](#page-265-0) straty informácií o auditovaní" na strane 244.
- 9. Spustite auditovanie nastavením systémovej hodnoty QAUDCTL na hodnotu inú ako \*NONE.

Žurnál QSYS/QAUDJRN musí existovať predtým, ako môžete zmeniť systémovú hodnotu QAUDCTL na hodnotu inú ako \*NONE. Pri spúšťaní auditovania sa systém pokúša zapísať záznam do auditovacieho žurnálu. Ak tento pokus nie je úspešný, prijmete správu a auditovanie sa nespustí.

# **Správa auditovacieho žurnálu a žurnálových prijímačov**

Auditovací žurnál QSYS/QAUDJRN je určený výlučne na bezpečnostný audit. Objekty by sa nemali žurnálovať do auditovacieho žurnálu. Riadenie odovzdania by nemalo používať auditovací žurnál. Užívateľské položky by sa nemali odosielať do tohto žurnálu pomocou príkazu Send Journal Entry (SNDJRNE) alebo API Send Journal Entry (QJOSJRNE) API.

Špeciálna ochrana zámky je použitá, aby bolo isté, že systém môže zapísať položky auditu do auditovacieho žurnálu. Keď je auditovanie aktívne (systémová hodnota QAUDCTL nie je \*NONE), úloha arbitrátora systému (QSYSARB) pozastaví zámku v žurnále QSYS/QAUDJRN. Keď je auditovanie aktívne nemôžete vykonať isté operácie v auditovacom žurnále, napríklad:

- príkaz DLTJRN
- príkazy ENDJRNxxx (End Journaling)
- v príkaz APYJRNCHG
- v príkaz RMVJRNCHG
- v príkaz DMPOBJ alebo DMPSYSOBJ
- Presunutie žurnálu
- Obnova žurnálu
- v Operácie, ktoré pracujú s oprávnením, napríklad príkaz GRTOBJAUT
- príkaz WRKJRN

Informácie zaznamenané v položkách bezpečnostného žurnálu sú popísané v [Príloha](#page-504-0) F. Všetky bezpečnostné položky s auditovacom žurnále majú kód T. Okrem bezpečnostných položiek, sa systémové položky objavujú aj v žurnále QAUDJRN. Toto sú položky s kódom žurnálu J, ktoré sa vzťahujú na úvodné zavedenie programu (IPL) a všeobecné operácie vykonané v žurnálových prijímačoch (napríklad uloženie prijímača).

Ak nastane poškodenie na žurnále alebo na jeho aktuálnom prijímači takže auditovacie položky sa nedajú žurnálovať, systémová hodnota QAUDENDACN určí aké akcie systém podnikne. Obnova z poškodeného žurnálu alebo žurnálového prijímača je rovnaká ako pre iné žurnály.

Možno budete chcieť, aby systém riadil zmenu žurnálových prijímačov. Zadajte MNGRCV(\*SYSTEM) pri vytvorení žurnálu QAUDJRN, alebo žurnál zmeňte na túto hodnotu. Ak zadáte MNGRCV(\*SYSTEM), systém automaticky odpojí prijímač pri dosiahnutí svojej prahovej veľkosti a vytvorení a pripojení nového žurnálového prijímača. Nazýva sa to **zmena žurnálu riadená systémom**.

Ak zadáte MNGRCV(\*USER) pre QAUDJRN, odošle sa správa do prahového frontu správ zadaného pre daný žurnál, keď žurnálový prijímač dosiahne svoj prah úložného priestoru. Správa indikuje, že prijímač dosiahol svoj prah. Použite príkaz CHGJRN na odpojenie prijímača a pripojenie nového žurnálového prijímača. Zamedzuje to chybovým podmienkam *Entry not journaled*. Ak správu prijmete na pokračovanie musíte použiť príkaz CHGJRN na bezpečnostný audit.

Štandardný front správ pre žurnál je QSYSOPR. Ak má vaša inštalácia vo fronte správ QSYSOPR veľký počet správ, možno budete chcieť asociovať iný front správ, napríklad AUDMSG so žurnálom QAUDJRN. Na monitorovanie frontu správ AUDMS môžete použiť program spracovania správ. Po prijatí varovania žurnálového prahu (CPF7099) môžete automaticky pripojiť nový prijímač. Ak používate zmenu žurnálu riadenú systémom, do žurnálového frontu správ sa po dokončení zmeny žurnálu systémom odošle správa CPF7020. Túto správu môžete monitorovať, aby ste vedeli kedy máte urobiť uloženie odpojených žurnálových prijímačov.

**Upozornenie:** Funkcia automatického vyčistenia poskytovaná ponukami Operačný asistent nečistí prijímače QAUDJRN. Mali by ste pravidelne odpájať, ukladať a mazať prijímače QAUDJRN, aby ste sa vyhli problémom s diskovým priestorom.

Úplné informácie o správe žurnálov a žurnálových prijímačov nájdete v téme Správa žurnálov.

**Poznámka:** Žurnál QAUDJRN je vytvorený počas IPL, ak neexistuje a systémová hodnota QAUDCTL je nastavená na hodnotu inú ako \*NONE. Takýto stav nastane len po nezvyčajnej situácii, napríklad nahradení diskového zariadenia alebo vyčistení pomocnej pamäťovej oblasti.

### **Uloženie a vymazanie prijímačov auditovacieho žurnálu**

### **Prehľad:**

**Účel:** Pripojiť nový prijímač auditovacieho žurnálu; uložiť a vymazať starý prijímač

### **Spôsob ako:**

- v CHGJRN QSYS/QAUDJRN
- JRNRCV(\*GEN) SAVOBJ (to save old receiver)
- DLTJRNRCV (to delete old receiver)

### **Oprávnenie:**

Oprávnenie \*ALL na žurnálový prijímač oprávnenie \*USE na žurnál

### **Záznam žurnálu:**

J (systémová položka na QAUDJRN)

### **Poznámka:**

Vyberte čas, kedy systém nie je zaneprázdnený.

Mali by ste pravidelne odpájať aktuálny prijímač auditovacieho žurnálu a pripájať nový z dvoch dôvodov:

- v Analyzovanie položiek žurnálu je jednoduchšie, ak každý žurnálový prijímač obsahuje položky pre špecifické, zvládnuteľné časové obdobie.
- v Veľké žurnálové prijímače môžu ovplyvňovať výkon systému, okrem toho, že zaberajú hodnotný priestor v dočasnom úložnom priestore.

Odporúčaný prístup je, aby systém automaticky riadil prijímače. Pri vytvorení žurnálu môžete tento prístup zadať pomocou parametra *Manage receiver*.

Ak ste nastavili audit akcie a audit objektu na zaprotokolovanie veľkého množstva rôznych udalostí, možno budete musieť zadať vysokú prahovú hodnotu pre žurnálový prijímač. Ak prijímače riadite manuálne, možno budete musieť meniť žurnálové prijímače denne. Ak protokolujete len niekoľko udalostí, možno budete chcieť zmeniť prijímače, aby zodpovedali záložnému plánu pre knižnicu obsahujúcu daný žurnálový prijímač.

Príkaz CHGJRN používate na odpojenie prijímača a pripojenie nového prijímača.

**Žurnálové prijímače riadené systémom:** Ak vaše prijímače riadi systém, použite túto procedúru na uloženie všetkých odpojených prijímačov QAUDJRN a na ich vymazanie:

- 1. Napíšte WRKJRNA QAUDJRN. Obrazovka vám ukáže aktuálne pripojený prijímač. Tento prijímač neukladajte ani nemažte.
- 2. Použite kláves F15 na prácu s adresárom prijímača. Zobrazia sa všetky prijímače, ktoré sú asociované so žurnálom a ich stav.
- 3. Príkaz SAVOBJ použite na uloženie každého prijímača, okrem aktuálne pripojeného prijímača, ktorý ešte nebol uložený.
- 4. Príkaz DLTJRNRCV použite na vymazanie každého prijímača po jeho uložení.

**Poznámka:** Alternatíva k spomínanej procedúre by sa dala vykonať pomocou žurnálového frontu správ a monitorovania pre správu CPF7020, ktorá indikuje, že zmena žurnálu systémom bola úspešne dokončená. Bližšie informácie o tejto podpore nájdete v časti *Backup and Recovery*.

**Žurnálové prijímače riadené užívateľom:** Ak sa rozhodnete riadiť žurnálové prijímače manuálne, použite túto procedúru na odpojenie, uloženie a vymazanie žurnálového prijímača:

- 1. NapíšteCHGJRN JRN(QAUDJRN) JRNRCV(\*GEN). Tento príkaz:
	- a. Odpája aktuálne pripojený prijímač.
	- b. Vytvára nový prijímač s nasledujúcim poradovým číslom.
	- c. Pripája nový prijímač do žurnálu.

Napríklad, ak je aktuálny prijímač AUDRCV0003, systém vytvorí a pripojí nový prijímač s názvom AUDRCV0004.

Príkaz Work with Journal Attributes (WRKJRNA) vám dáva vedieť, ktorý prijímač je aktuálne pripojený: WRKJRNA QAUDJRN.

- 2. Príkaz Save Object (SAVOBJ) použite na uloženie odpojeného žurnálového prijímača. Zadajte typ objektu \*JRNRCV.
- 3. Príkaz Delete Journal Receiver (DLTJRNRCV) použite na vymazanie prijímača. Ak sa pokúsite vymazať prijímač bez jeho uloženia, dostanete výstražnú správu.

# **Zastavenie auditovacej funkcie**

Auditovaciu funkciu budete asi chcieť používať pravidelne, a nie stále. Môžete ju napríklad použiť pri testovaní novej aplikácie. Môžete ju tiež použiť na vykonanie štvrťročného auditu bezpečnosti.

Na zastavenie auditovacej funkcie postupujte takto:

- 1. Použite príkaz WRKSYSVAL na zmenu systémovej hodnoty QAUDCTL na \*NONE. Systém takto prestane protokolovať udalosti zabezpečenia.
- 2. Odpojte aktuálny žurnálový prijímač pomocou príkazu CHGJRN.
- 3. Uložte a vymažte odpojený prijímač pomocou príkazov SAVOBJ a DLTJRNRCV.
- 4. Po zmene QAUDCTL na \*NONE môžete vymazať žurnál QAUDJRN. Ak v budúcnosti plánujete pokračovať v bezpečnostnom audite, žurnál QAUDJRN môžete v systéme nechať. Ak je však žurnál QAUDJRN nastavený s MNGRCV(\*SYSTEM), systém pri každom vykonávaní IPL odpojí prijímač a pripojí nový, ak je auditovanie bezpečnosti aktívne. Tieto žurnálové prijímače musíte vymazať. Uložiť ich pred vymazaním by nemalo byť potrebné, pretože neobsahujú žiadne auditovacie položky.

## **Analyzovanie položiek auditovacieho žurnálu**

Po nastavení funkcie auditu zabezpečenia môžete používať niekoľko metód na analyzovanie zaprotokolovaných udalostí:

- v Prezeranie vybratých položiek na vašej pracovnej stanici
- v Použitie dotazovacieho nástroja alebo programu na analyzovanie položiek
- v Použitie príkazu Display Audit Journal Entries (DSPAUDJRNE)

**Poznámka:** Firma IBM prestala poskytovať vylepšenia pre príkaz DSPAUSJRNE. Príkaz nepodporuje všetky typy záznamu auditu bezpečnosti a tento príkaz nevypisuje všetky polia pre záznamy, ktoré podporuje.

Na prijatie položiek tak, ako sú zapísané do žurnálu QAUDJRN môžete použiť aj príkaz Receive Journal Entry (RCVJRNE) v žurnále QAUDJRN.

### **Prezeranie položiek auditovacieho žurnálu**

### **Prehľad:**

**Účel:** Prezrieť položky QAUDJRN

### **Spôsob ako:**

DSPJRN (príkaz Display Journal)

#### **Oprávnenie:**

| | | | | | | | | | | | | | | | | | | | | | | | | |

Oprávnenie \*USE na oprávnenie QSYS/QAUDJRN \*USE na žurnálový prijímač

Príkaz Display Journal (DSPJRN) vám dovoľuje prezrieť vybraté položky žurnálu na vašej pracovnej stanici. Na prezeranie položiek žurnálu postupujte takto:

1. Napíšte DSPJRN QAUDJRN a stlačte kláves F4. Na obrazovke výzvy môžete zadať informácie na výber rozsahu |položiek, ktorý je zobrazený. Môžete napríklad vybrať všetky položky v špecifickom rozsahu dátumov alebo len istý typ položky, napríklad nesprávny prihlasovací pokus (PW typu položky žurnálu).

Štandardná hodnota je zobrazenie položiek len z pripojeného prijímača. RCVRNG(\*CURCHAIN) môžete použiť na prezeranie položiek zo všetkých prijímačov, ktoré sú reťazi prijímačov pre žurnál QAUDJRN až do a vrátane prijímača, ktorý je aktuálne pripojený.

2. Keď stlačíte kláves Enter objaví sa obrazovka Display Journal Entries:

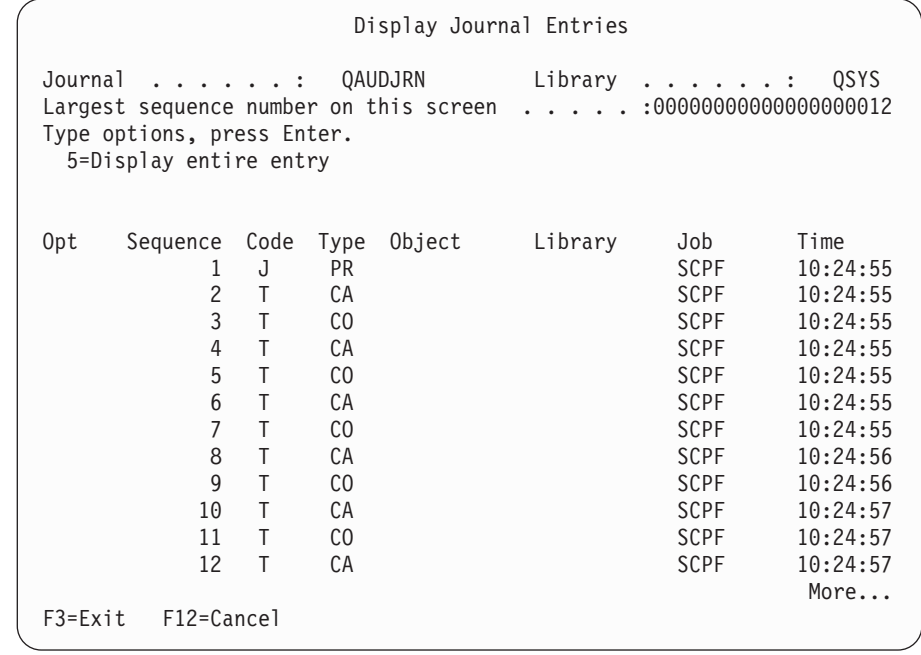

3. Použite voľbu 5 (Zobraziť celú položku) na zobrazenie informácií o špecifickej položke:

```
Display Journal Entry
Object . . . . . . . : NEWESTAREA Library . . . . . . :LEVERING
Member . . . . . . . :
Incomplete data . . : No Minimized entry data :No
Sequence . . . . . . : 3
Code . . . . . . . . : E - Data area operation
Type . . . . . . . . : EG - Start journal for data area
          Entry specific data
Column *...+....1....+....2....+....3....+....4....+....5
00001 '0'
```
<span id="page-272-0"></span>4. Kláves F6 (Zobraziť len údaje špecifické pre položku) môžete použiť pre položky s veľkým množstvom údajov špecifických pre položku. Môžete vybrať aj hexadecimálnu verziu tejto obrazovky. Kláves F10 môžete použiť na zobrazenie podrobností o zázname žurnálu bez informácií špecifických pre položku.

[Príloha](#page-504-0) F obsahuje vrstvu pre každý typ záznamu žurnálu QAUDJRN.

### **Analyzovanie položiek auditovacieho žurnálu s dotazom alebo programom**

### **Prehľad:**

**Účel:** Zobraziť alebo tlačiť vybraté informácie z položiek žurnálu.

### **Spôsob ako:**

DSPJRN OUTPUT(\*OUTFILE), Vytvoriť dotaz alebo program, alebo Spustiť dotaz alebo program

### **Oprávnenie:**

Oprávnenie \*USE na QSYS/QAUDJRN, oprávnenie \*USE na žurnálový prijímač alebo oprávnenie \*ADD na knižnicu pre výstupný súbor

Príkaz Display Journal (DSPJRN) môžete použiť na zapísanie vybratých položiek z prijímačov auditovacieho žurnálu do výstupného súboru. Program alebo dotaz môžete použiť na prezeranie informácií vo výstupnom súbore.

Pre výstupný parameter príkazu DSPJRN zadajte \*OUTFILE. Máte zobrazené doplnkové parametre, ktoré vám naznačujú informácie o výstupnom súbore:

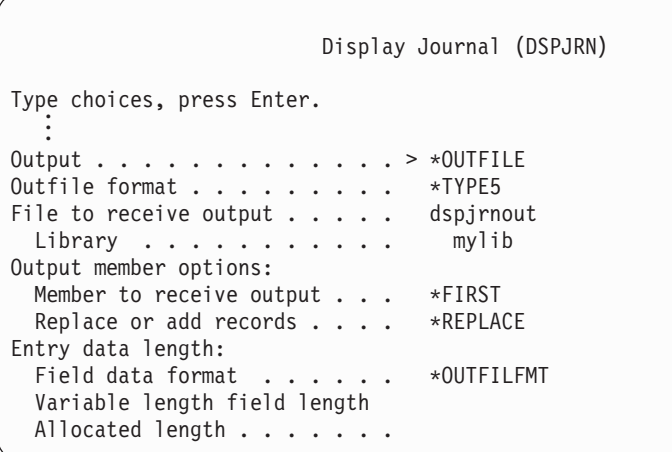

Všetky položky súvisiace s bezpečnosťou v auditovacom žurnále obsahujú rovnaké informácie o hlavičke, napríklad typ položky, dátum položky a úlohu, ktorá zapríčinila položku. QADSPJR5 (s formátom záznamu QJORDJE5) je poskytnutá na definovanie týchto polí pri zadávaní \*TYPE5 ako parametra formátu výstupného súboru. Bližšie informácie nájdete v [Tabuľka](#page-504-0) 152 na strane 483.

Bližšie informácie o ďalších záznamoch a formátoch ich výstupných súborov nájdete v Dodatku F.

Ak chcete vykonať podrobnú analýzu konkrétneho typu položky, použite jeden z poskytnutých modelových databázových výstupných súborov. Napríklad, ak chcete vytvoriť výstupný súbor s názvom AUDJRNAF v QGPL, ktorý zahŕňa len položky zlyhania oprávnenia:

1. Vytvorte prázdny výstupný súbor s formátom definovaným pre položky žurnálu AF:

CRTDUPOBJ OBJ(QASYAFJ5) FROMLIB(QSYS) + OBJTYPE(\*FILE) TOLIB(QGPL) NEWOBJ(AUDJRNAF5)

2. Príkaz DSPJRN použite na zapísanie vybratých položiek žurnálu do výstupného súboru:

```
DSPJRN JRN(QAUDJRN) ... +
  JRNCDE(T) ENTTYP(AF) OUTPUT(*OUTFILE) +
  OUTFILFMT(*TYPE5) OUTFILE(QGPL/AUDJRNAF5)
```
3. Použite dotaz alebo program na analyzovanie informácií v súbore AUDJRNAF.

[Tabuľka](#page-250-0) 126 na strane 229 informuje o názve databázového modelu výstupného súboru pre každý typ položky. [Príloha](#page-504-0) F ukazuje vrstvy súboru pre každý databázový model výstupného súboru.

Nasleduje niekoľko príkladov, ako môžete používať informácie QAUDJRN:

- v Ak máte podozrenie, že niekto sa snaží násilím vniknúť do vášho systému:
	- 1. Uistite sa, že systémová hodnota QAUDLVL zahŕňa \*AUTFAIL.
	- 2. Príkaz objektu CRTDUPOBJ použite na vytvorenie prázdneho výstupného súboru s formátom QASYPWJ5.
	- 3. PW záznamu žurnálu typu sa zaprotokoluje, keď niekto zadá nesprávne ID užívateľa alebo heslo na prihlasovacej obrazovke. Príkaz DSPJRN použite na zapísanie PW položiek žurnálu typu do výstupného súboru.
	- 4. Vytvorte dotazovací program, ktorý zobrazuje alebo tlačí dátum, čas a pracovnú stanicu pre každý záznam žurnálu. Tieto informácie by vám mali pomôcť určiť, kde a kedy nastávajú takéto pokusy.
- v Ak chcete testovať zabezpečenie prostriedku, ktoré ste definovali pre novú aplikáciu:
	- 1. Uistite sa, že systémová hodnota QAUDLVL zahŕňa \*AUTFAIL.
	- 2. Spustite testy aplikácie s rozličnými ID užívateľa.
	- 3. Príkaz objektu CRTDUPOBJ použite na vytvorenie prázdneho výstupného súboru s formátom QASYAFJ5.
	- 4. Použite príkaz DSPJRN na zapísanie položiek žurnálu typu AF do výstupného súboru.
	- 5. Vytvorte dotazovací program, ktorý zobrazuje alebo tlačí informácie o objekte, úlohe a užívateľovi. Tieto informácie by vám mali pomôcť určiť, ktorí užívatelia a funkcie aplikácií zapríčiňujú zlyhania oprávnenia.
- v Ak plánujete migráciu na úroveň zabezpečenia 40:
	- 1. Uistite sa, že systémová hodnota QAUDLVL zahŕňa \*PGMFAIL a \*AUTFAIL.
	- 2. Príkaz objektu CRTDUPOBJ použite na vytvorenie prázdneho výstupného súboru s formátom QASYAFJ5.
	- 3. Príkaz DSPJRN použite na zapísanie položiek žurnálu typu AF do výstupného súboru.
	- 4. Vytvorte dotazovací program, ktorý vyberie typ narušení, ktoré nastávajú počas testu a vytlačí informácie o úlohe a programe, ktorý zapríčiňuje každá položka.

**Poznámka:** [Tabuľka](#page-250-0) 126 na strane 229 informuje ktorý záznam žurnálu je zapísaný pre každú správu narušenia oprávnenia.

## **Iné techniky na monitorovanie zabezpečenia**

Žurnál bezpečnostného auditu (QAUDJRN) je primárnym zdrojom informácií o udalostiach súvisiacich s bezpečnosťou vo vašom systéme. Nasledujúce časti hovoria o iných spôsoboch ako pozorovať udalosti súvisiace s bezpečnosťou a hodnoty zabezpečenia vo vašom systéme.

Doplnkové informácie nájdete v Príloha G, "Príkazy a ponuky pre príkazy, týkajúce sa [bezpečnosti",](#page-612-0) na strane 591. Tento dodatok zahŕňa príklady na použitie príkazov a informácií o ponukách pre nástroje zabezpečenia.

## **Monitorovanie správ zabezpečenia**

Niektoré udalosti súvisiace s bezpečnosťou, napríklad nesprávne prihlasovacie pokusy zapríčiňujú správu vo fronte správ QSYSOPR. Môžete vytvoriť aj oddelený front správ s názvom QSYSMSG v knižnici QSYS.

Ak vytvoríte front správ QSYSMSG v knižnici QSYS, správy o kritických udalostiach v systéme sú odoslané do tohto frontu správ, ako aj do QSYSOPR. Front správ QSYSMSG sa dá osobitne monitorovať programom alebo operátorom systému. Poskytuje to dodatočnú ochranu vašich systémových prostriedkov. Kritické správy o systéme v QSYSOPR niekedy unikajú, pre množstvo správ odoslaných do tohto frontu správ.

# **Použitie protokolu histórie**

Niektoré udalosti súvisiace s bezpečnosťou, napríklad prekročenie nesprávnych prihlasovacích pokusov zadaných v systémovej hodnote QMAXSIGN zapríčiňujú správu, ktorá sa má odoslať do protokolu QHST (histórie). Správy o zabezpečení sú v rozsahu od 2200 do 22FF. Majú predponu CPI, CPF, CPC, CPD a CPA.

Od verzie 2, vydania 3 licenčného programu OS/400 sa už niektoré správy o zlyhaní oprávnenia a narušení integrity neposielajú do protokolu QHST (protokol histórie). Všetky informácie, ktoré boli dostupné v protokole QHST sa dajú získať zo žurnálu bezpečnostného auditu. Protokolovanie informácií do auditovacieho žurnálu poskytuje lepší výkon systému a úplnejšie informácie o týchto udalostiach súvisiacich s bezpečnosťou ako protokol QHST. Protokol QHST by sa nemal považovať za úplný zdroj narušení zabezpečenia. Namiesto neho použite funkcie auditu bezpečnosti.

Tieto správy sa už nezapisujú do protokolu QHST:

- v CPF2218. Tieto udalosti sa dajú snímať v auditovacom žurnále zadaním \*AUTFAIL pre systémovú hodnotu QAUDLVL.
- v CPF2240. Tieto udalosti sa dajú snímať v auditovacom žurnále zadaním \*AUTFAIL pre systémovú hodnotu QAUDLVL.

## **Použitie žurnálov na monitorovanie aktivity objektov**

Ak zahrniete hodnotu \*AUTFAIL pre audit akcie systému (systémová hodnota QAUDLVL), systém zapíše položku auditovacieho žurnálu pre každý neúspešný pokus o prístup k prostriedku. Pre kritické objekty môžete nastaviť aj audit objektu takže systém zapíše položku auditovacieho žurnálu pre každý úspešný prístup.

Auditovací žurnál zaznamenáva len prístup k objektu. Neprotokoluje každú transakciu do objektu. Pre kritické objekty vo vašom systéme možno budete chcieť podrobnejšie informácie o špecifických údajoch, ktoré boli pristúpené a zmenené. Žurnálovanie objektu vám tieto podrobnosti môže poskytnúť. Žurnálovanie objektu sa v zásade používa na integritu a obnovu objektu. Pozrite si časť Správa žurnálov v Informačnom centre, v ktorom je zoznam typov objektov, ktoré sa dajú žurnálovať a čo sa žurnáluje pre každý typ objektu. Správca alebo audítor bezpečnosti môže tiež používať tieto položky žurnálu na prezeranie zmien v objekte. Nežurnálujte žiadne objekty do žurnálu QAUDJRN.

Položky žurnálu môžu obsahovať:

- v Identifikáciu úlohy a užívateľa a čas prístupu
- Obrazy pred a po všetkých zmenách v objekte
- v Záznamy kedy bol objekt otvorený, zatvorený, zmenený, uložený, atď.

Záznam žurnálu nemôže zmeniť žiaden užívateľ, ani správca bezpečnosti. Úplný žurnál alebo žurnálový prijímač môže byť vymazaný, ale dá sa to ľahko zistiť.

Ak žurnálujete súbory a chcete tlačiť všetky informácie o konkrétnom súbore, napíšte:

```
DSPJRN JRN(knižnica/žurnál) +
      FILE(knižnica/súbor) OUTPUT(*PRINT)
```
Napríklad, ak je žurnál JRNCUST v knižnici CUSTLIB použitý na zaznamenanie informácií o súbore CUSTFILE (aj v knižnici CUSTLIB), príkaz by bol:

```
DSPJRN JRN(CUSTLIB/JRNCUST) +
       FILE(CUSTLIB/CUSTFILE) OUTPUT(*PRINT)
```
Ak žurnálujete iné typy objektov a chcete zobraziť informácie pre konkrétny objekt, napíšte:

```
DSPJRN JRN(knižnica/žurnál)
       OUTPUT(*OUTFILE)
       OUTFILEFMT(*TYPE5)
       OUTFILE(knižnica/výstupný súbor)
       ENTDTALEN(*CALC)
```
<span id="page-275-0"></span>Potom môžete vykonať dotaz alebo použiť SQL na výber všetkých záznamov z tohto výstupného súboru pre špecifický názov objektu.

Ak chcete zistiť ktoré žurnály sú v systéme, použite príkaz Pracovať so žurnálmi (WRKJRN). Ak chcete zistiť ktoré objekty sa žurnálujú konkrétnym žurnálom, použite príkaz Pracovať s atribútmi žurnálu (WRKJRNA).

Téma Správa žurnálov poskytuje úplné informácie o žurnálovaní.

# **Analyzovanie užívateľských profilov**

Príkazom Zobraziť oprávnených užívateľov (DSPAUTUSR) môžete zobraziť alebo vytlačiť úplný zoznam všetkých užívateľov vo vašom systéme. Zoznam môže mať postupnosť podľa názvu profilu alebo názvu skupinového profilu. Nasleduje príklad postupnosti podľa skupinového profilu:

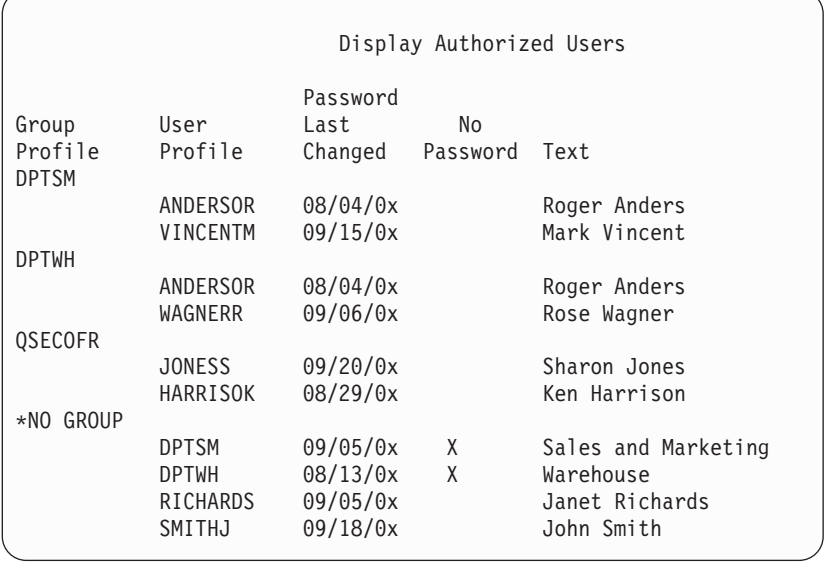

### **Tlač vybratých užívateľských profilov**

Príkaz Zobraziť užívateľský profil (DSPUSRPRF) môžete použiť na vytvorenie výstupného súboru, ktorý môžete spracovať pomocou dotazovacieho nástroja.

```
DSPUSRPRF USRPRF(*ALL) +
          TYPE(*BASIC) OUTPUT(*OUTFILE)
```
Dotazovací nástroj môžete použiť na vytvorenie rôznych správ o analýzach svojho výstupného súboru, napríklad:

- v Zoznam všetkých užívateľov, ktorí majú mimoriadne oprávnenie \*ALLOBJ a \*SPLCTL.
- v Zoznam všetkých užívateľov zoradených v postupnosti podľa poľa užívateľského profilu, napríklad úvodný program alebo trieda užívateľov.

Môžete vytvoriť dotazovacie programy na produkovanie rôznych správ zo svojho výstupného súboru. Napríklad:

- v Vypíšte všetky užívateľské profily, ktoré majú ľubovoľné špeciálne oprávnenia výberom záznamov, v ktorých sa pole UPSPAU nerovná \*NONE.
- v Vypíšte všetkých užívateľov, ktorí majú povolené zadať príkazy výberom záznamov, v ktorých sa pole *Limit capabilities* (nazývané UPLTCP v databázovom modeli výstupného súboru) rovná \*NO alebo \*PARTIAL.
- v Vypíšte všetkých užívateľov, ktorí majú príslušnú úvodnú ponuku alebo úvodný program.
- v Vypíšte neaktívnych užívateľov pomocou poľa dátumu posledného prihlásenia.
- v Vypíšte všetkých užívateľov, ktorí nemajú heslo pre použitie na úrovni hesiel 0 a 1 výberom záznamov, v ktorých sa Heslo prezentované pre pole úrovne O alebo 1 (nazývané UPENPW v modeli výstupného súboru) rovná N.

v Vypíšte všetkých užívateľov, ktorí majú heslo pre použitie na úrovni hesiel 2 a 3 výberom záznamov, v ktorých sa Heslo prezentované pre pole úrovne 2 alebo 3 (nazývané UPENPH v modeli výstupného súboru) rovná Y.

### **Preskúmanie veľkých užívateľských profilov**

Užívateľské profily s veľkým počtom oprávnení, ktoré sa zdajú, že sú náhodne rozmiestnené po väčšine systému možno odrážajú nedostatok plánovania zabezpečenia. Nasleduje metóda na lokalizovanie veľkých užívateľských profilov a ich vyhodnotenie:

1. Príkaz Display Object Description (DSPOBJD) použite na vytvorenie výstupného súboru obsahujúceho informácie o všetkých užívateľských profiloch v systéme:

```
DSPOBJD OBJ(*ALL) OBJTYPE(*USRPRF) +
       DETAIL(*BASIC) OUTPUT(*OUTFILE)
```
- 2. Vytvorte dotazovací program na vypísanie názvu a veľkosti každého užívateľského profilu v zostupnom poradí podľa veľkosti.
- 3. Vytlačte podrobné informácie o najväčších užívateľských profiloch a vyhodnoťte oprávnenia a objekty vo vlastníctve, aby ste zistili, či sú vhodné:

```
DSPUSRPRF USRPRF(názov-užívateľského-profilu) +
         TYPE(*OBJAUT) OUTPUT(*PRINT)
DSPUSRPRF USRPRF(názov-užívateľského-profilu +
         TYPE(*OBJOWN) OUTPUT(*PRINT)
```
Niektoré užívateľské profily dodané firmou IBM sú veľmi veľké, pre počet objektov, ktoré vlastnia. Ich vypisovanie a analyzovanie nie je potrebné. Mali by ste však skontrolovať programy osvojujúce oprávnenie užívateľských profilov dodaných firmou IBM, ktoré majú mimoriadne oprávnenie \*ALLOBJ, napríklad QSECOFR a QSYS. Pozrite "Analyzovanie osvojovacích programov".

[Príloha](#page-288-0) B poskytuje informácie o všetkých užívateľských profiloch dodaných firmou IBM a ich funkciách.

## **Analyzovanie oprávnení na objekt**

Túto metódu môžete použiť, ak chcete určiť kto má oprávnenie na knižnice v systéme:

- 1. Príkaz DSPOBJD použite na vypísanie všetkých knižníc v systéme: DSPOBJD OBJ(QSYS/\*ALL) OBJTYPE(\*LIB) ASPDEV(\*ALLAVL) OUTPUT(\*PRINT)
- 2. Príkaz Display Object Authority (DSPOBJAUT) použite na vypísanie oprávnení na špecifickú knižnicu: DSPOBJAUT OBJ(*názov-knižnice*) OBJTYPE(\*LIB) + ASPDEV(názov-zariadenia-asp) OUTPUT(\*PRINT)
- 3. Príkaz Display Library (DSPLIB) použite na vypísanie objektov v knižnici: DSPLIB LIB(názov-knižnice) ASPDEV(názov-zariadenia-asp) OUTPUT(\*PRINT)

Prostredníctvom týchto správ môžete určiť čo v knižnici je a kto má do nej prístup. V prípade potreby môžete použiť príkaz DSPOBJAUT aj na prezretie oprávnenia pre vybraté objekty v knižnici.

# **Analyzovanie osvojovacích programov**

Programy, ktoré osvojujú oprávnenie užívateľa s mimoriadnym oprávnením \*ALLOBJ predstavujú ohrozenie bezpečnosti. Nasledujúca metóda sa dá použiť na vyhľadanie a prehliadku takýchto programov:

1. Pre každého užívateľa s mimoriadnym oprávnením \*ALLOBJ použite príkaz Display Programs That Adopt (DSPPGMADP) na vypísanie programov, ktoré osvojujú oprávnenie užívateľa:

```
DSPPGMADP USRPRF(názov-užívateľského-profilu) +
          OUTPUT(*PRINT)
```
**Poznámka:** Téma "Tlač vybratých [užívateľských](#page-275-0) profilov" na strane 254 informuje, ako vypísať užívateľov s oprávnením \*ALLOBJ.

2. Príkaz DSPOBJAUT použite, aby ste určili osobu autorizovanú používať každý osvojovací program a čo pre program znamená verejné oprávnenie:

```
DSPOBJAUT OBJ(názov-knižnice/názov-programu) +
          OBJTYPE(*PGM) ASPDEV(názov-zariadenia-asp) OUTPUT(*PRINT)
```
- 3. Prehliadnite zdrojový kód a opis programu na vyhodnotenie:
	- v Či je funkcia presiahnutia zamedzená pre užívateľa programu, napríklad použitie príkazového riadka počas spustenia pod osvojeným profilom.
	- v Či program osvojuje minimálnu úroveň oprávnenia potrebnú pre zamýšľanú funkciu. Aplikácie, ktoré používajú zlyhanie programu môžu byť navrhnuté pomocou rovnakého profilu vlastníka pre objekty a programy. Pri osvojení oprávnenia vlastníka programu má užívateľ oprávnenie \*ALL na objekty aplikácie. V mnohých prípadoch, profil vlastníka nepotrebuje žiadne špeciálne oprávnenia.
- 4. Príkazom DSPOBJD overte kedy bol naposledy zmenený program:

```
DSPOBJD OBJ(názov-knižnice/názov-programu) +
      OBJTYPE(*PGM) ASPDEV(názov-zariadenia-asp) DETAIL(*FULL)
```
# **Kontrola objektov, ktoré boli zmenené**

Príkaz Check Object Integrity (CHKOBJITG) môžete použiť na vyhľadanie zmenených objektov. Zmenený objekt je často indikáciou, že ktosi sa pokúša nedovoleným spôsobom manipulovať s vaším systémom. Tento príkaz možno budete chcieť spustiť po tom, ako niekto:

- Obnovil programy do vášho systému
- v Použil vyhradené servisné nástroje (DST)

Keď spúšťate príkaz, systém vytvorí databázový súbor obsahujúci informácie o všetkých potenciálnych problémoch s | integritou. Objekty vo vlastníctve jedného alebo viacerých profilov, objekty zhodujúce sa s názvom cesty alebo všetky objekty v systéme môžete skontrolovať. Môžete vyhľadať objekty, ktorých doména bola zmenená a objekty, ktoré niekto | narušil. Môžete prepočítať hodnoty validácie programu, aby ste vyhľadali objekty typu \*PGM, \*SRVPGM, \*MODULE | a \*SQLPKG, ktoré boli zmenené. Môžete skontrolovať podpis objektov, ktoré sa dajú digitálne podpísať. Môžete | skontrolovať či boli knižnice a príkazy poškodené. Môžete tiež spustiť skenovanie integrovaného súborového systému alebo môžete skontrolovať či objekty vykonali skenovanie predchádzajúceho súborového systému. |  $\|$ |

Spustenie programu CHKOBJITG vyžaduje mimoriadne oprávnenie \*AUDIT. Spustenie programu môže trvať dlho, pre skenovania a výpočty, ktoré vykonáva. Spustiť by ste ho mali vtedy, keď váš systém nie je zaneprázdnený. Väčšina príkazov IBM skopírovaných z vydania pred V5R2 sa zaprotokoluje ako narušenia. Pri každom zavedení nového vydania by sa tieto príkazy mali vymazať a znovu vytvoriť pomocou príkazu CRTDUPOBJ (Create duplicate object).

## **Kontrola operačného systému** |

API Skontrolovať systém (QYDOCHKS) môžete použiť na kontrolu toho, či sa nejaký kľúčový objekt operačného | systému zmenil od svojho podpísania. Všetky objekty, ktoré nie sú podpísané alebo boli zmenené od svojho podpísania budú hlásené ako chyba. Platné sú len podpisy zo systému, ktorému dôveruje zdroj. | |

Spustenie API QYDOCHKS API vyžaduje mimoriadne oprávnenie \*AUDIT. Spustenie API môže trvať dlho, z dôvodu | výpočtov, ktoré vykonáva. Spustiť by ste ho mali vtedy, keď váš systém nie je zaneprázdnený. |

# **Auditovanie akcií správcu bezpečnosti**

Možno si budete chcieť nechať záznam všetkých akcií vykonaných užívateľmi s mimoriadnym oprávnením \*ALLOBJ a \*SECADM. Hodnotu auditu akcie v užívateľskom profile môžete použiť na toto:

1. Pre každého užívateľa s mimoriadnym oprávnením \*ALLOBJ a \*SECADM použite príkaz CHGUSRAUD na nastavenie AUDLVL, aby ste mali všetky hodnoty, ktoré nie sú zahrnuté v systémových hodnotách QAUDLVL alebo QAUDLVL2 vo vašom systéme. Napríklad, ak je systémová hodnota QAUDLVL nastavená na \*AUTFAIL, \*PGMFAIL, \*PRTDTA a \*SECURITY použite tento príkaz na nastavenie AUDLVL pre užívateľský profil správcu bezpečnosti:

```
CHGUSRAUD USER((SECUSER)
          AUDLVL(*CMD *CREATE *DELETE +
                 *OBJMGT *OFCSRV *PGMADP +
                 *SAVRST *SERVICE, +
                 *SPLFDTA *SYSMGT)
```
**Poznámka:** [Tabuľka](#page-246-0) 125 na strane 225 zobrazuje všetky možné hodnoty pre audit akcie.

- 2. Odstráňte mimoriadne oprávnenie \*AUDIT z užívateľských profilov s mimoriadnym oprávnením \*ALLOBJ a \*SECADM. Zamedzuje to týmto užívateľom meniť charakteristiky auditovania svojich profilov.
	- **Poznámka:** Špeciálne oprávnenia z profilu QSECOFR nemôžete odstrániť. Nemôžete preto zamedziť užívateľovi prihlásenému, ako QSECOFR zmeniť charakteristiky auditovania tohto profilu. Ak však užívateľ prihlásený ako QSECOFR použije príkaz CHGUSRAUD na zmenu charakteristík auditovania, do auditovacieho žurnálu sa zapíše typ položky AD.

Odporúča sa, aby správcovia bezpečnosti (užívatelia s mimoriadnym oprávnením \*ALLOBJ alebo \*SECADM) používali svoje profily na lepšie auditovanie. Heslo pre profil QSECOFR by nemalo byť distribuované.

- 3. Uistite sa, že systémová hodnota QAUDCTL zahŕňa \*AUDLVL.
- 4. Príkaz DSPJRN použite na prezretie položiek v auditovacom žurnále pomocou techník popísaných v ["Analyzovanie](#page-272-0) položiek auditovacieho žurnálu s dotazom alebo programom" na strane 251.

# **Príloha A. Príkazy zabezpečenia**

Tento dodatok obsahuje systémové príkazy, ktoré sa týkajú zabezpečenia. Ak vám to lepšie vyhovuje, tieto príkazy môžete použiť namiesto systémových ponúk zadaním príkazov do príkazového riadka. Príkazy sú rozdelené do skupín zameraných na úlohy.

Téma CL v Informačné centrum obsahuje viac podrobných informácií o týchto príkazoch. Ak chcete viac podrobností, pozrite si ["Požiadavky](#page-17-0) a súvisiace informácie" na strane xvi. Tabuľky v [Príloha](#page-306-0) D ukazujú, ktoré oprávnenia na objekt sa vyžadujú na použitie týchto príkazov.

| Názov príkazu    | Opisný názov                 | <b>Funkcia</b>                                                                                                    |
|------------------|------------------------------|----------------------------------------------------------------------------------------------------|
| <b>CRTAUTHLR</b> | Vytvoriť držiteľa oprávnenia | Umožňuje vám zabezpečiť súbor ešte pred jeho vytvorením.<br>Držitelia oprávnenia platia len pre programom popísané<br>databázové súbory.   |
| <b>DLTAUTHLR</b> | Vymazať držiteľa oprávnenia  | Umožňuje vám vymazať držiteľa oprávnenia. Ak existuje<br>asociovaný súbor, informácie držiteľa oprávnenia sa skopírujú<br>do tohto súboru. |
| <b>DSPAUTHLR</b> | Zobraziť držiteľa oprávnenia | Umožňuje vám zobraziť všetkých držiteľov oprávnenia v<br>systéme.                                                                          |

*Tabuľka 128. Príkazy pre prácu s držiteľmi oprávnenia*

*Tabuľka 129. Príkazy pre prácu s autorizačnými zoznamami*

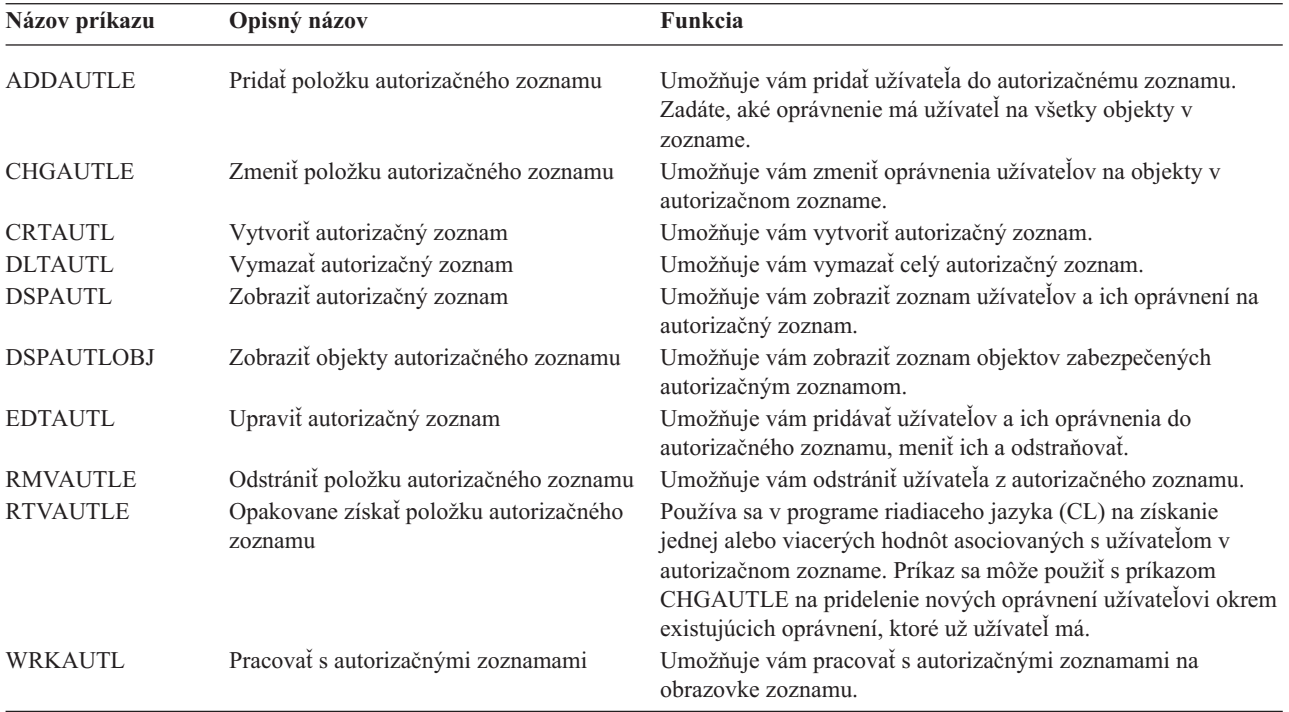

| Názov príkazu    | Opisný názov                                   | Funkcia                                                                                                    |
|------------------|------------------------------------------------|----------------------------------------------------------------------------------------------------|
| <b>CHGAUD</b>    | Zmeniť audit                                   | Umožňuje vám zmeniť auditovaciu hodnotu pre objekt.                                                                                                    |
| <b>CHGAUT</b>    | Zmeniť oprávnenie                              | Umožňuje vám zmeniť oprávnenie užívateľov na objekty.                                                                                                    |
| <b>CHGOBJAUD</b> | Zmeniť audit objektu                           | Umožňuje vám zadať, či je prístup k objektu auditovaný.                                                                                                    |
| <b>CHGOBJOWN</b> | Zmeniť vlastníka objektu                       | Umožňuje vám zmeniť vlastníctvo objektu z jedného užívateľa<br>na druhého.                                                                                                    |
| <b>CHGOBJPGP</b> | Zmeniť primárnu skupinu objektu                | Umožňuje vám zmeniť primárnu skupinu pre objekt na iného<br>užívateľa alebo na žiadnu primárnu skupinu.                                                                       |
| <b>CHGOWN</b>    | Zmeniť vlastníka                               | Umožňuje vám zmeniť vlastníctvo objektu z jedného užívateľa<br>na druhého.                                                                                                    |
| <b>CHGPGP</b>    | Zmeniť primárnu skupinu                        | Umožňuje vám zmeniť primárnu skupinu pre objekt na iného<br>užívateľa alebo na žiadnu primárnu skupinu.                                                                       |
| <b>DSPAUT</b>    | Zobraziť oprávnenie                            | Umožňuje vám zobraziť oprávnenie užívateľov na objekt.                                                                                                    |
| <b>DSPOBJAUT</b> | Zobraziť oprávnenie na objekt                  | Zobrazí vlastníka objektu, verejné oprávnenie na objekt, všetky<br>súkromné oprávnenia na objekt a názov autorizačného zoznamu<br>použitého na zabezpečenie objektu.          |
| <b>DSPOBJD</b>   | Zobraziť opis objektu                          | Zobrazí úroveň auditu objektu pre objekt.                                                                                                    |
| <b>EDTOBJAUT</b> | Upraviť oprávnenie na objekt                   | Umožňuje vám pridať užívateľské oprávnenie na objekt, zmeniť<br>ho alebo odstrániť.                                                                                           |
| <b>GRTOBJAUT</b> | Prideliť oprávnenie na objekt                  | Umožňuje vám konkrétne udeliť oprávnenie menovaným<br>užívateľom, všetkým užívateľom (*PUBLIC) alebo užívateľom<br>odkazovaného objektu pre objekty menované v tomto príkaze. |
| <b>RVKOBJAUT</b> | Zrušiť oprávnenie na objekt                    | Umožňuje vám odstrániť jedno alebo viac oprávnení (alebo<br>všetky oprávnenia) konkrétne udelených užívateľovi pre<br>menované objekty.                                       |
| <b>WRKAUT</b>    | Pracovať s oprávnením                          | Umožňuje vám pracovať s oprávnením na objekt pomocou<br>výberu volieb na obrazovke zoznamu.                                                                                   |
| <b>WRKOBJ</b>    | Pracovať s objektmi                            | Umožňuje vám pracovať s oprávnením na objekt pomocou<br>výberu volieb na obrazovke zoznamu.                                                                                   |
| <b>WRKOBJOWN</b> | Pracovať s objektmi podľa vlastníka            | Umožňuje vám pracovať s objektmi, ktoré vlastní užívateľský<br>profil.                                                                                                    |
| <b>WRKOBJPGP</b> | Pracovať s objektmi podľa primárnej<br>skupiny | Umožňuje vám pracovať s objektmi, pre ktoré je profil<br>primárnou skupinou pomocou volieb z obrazovky zoznamu.                                                               |

*Tabuľka 130. Príkazy pre prácu s oprávnením na objekt a auditovaním*

*Tabuľka 131. Príkazy pre prácu s heslami*

| Názov príkazu          | Opisný názov                                     | Funkcia                                                                                                    |
|------------------------|--------------------------------------------------|----------------------------------------------------------------------------------------------------|
| <b>CHGDSTPWD</b>       | Zmeniť heslo vyhradených servisných<br>nástrojov | Umožňuje vám zresetovať profil bezpečnostných schopností na<br>predvolené heslo, ktoré sa dodáva spolu so systémom.                                                                                                    |
| <b>CHGPWD</b>          | Zmeniť heslo                                     | Umožňuje užívateľovi zmeniť vlastné užívateľské heslo.                                                                                                    |
| <b>CHGUSRPRF</b>       | Zmeniť užívateľský profil                        | Umožňuje vám zmeniť hodnoty zadané v užívateľskom profile,<br>vrátane užívateľského hesla.                                                                                                    |
| <b>CHKPWD</b>          | Skontrolovať heslo                               | Umožňuje overenie užívateľského hesla. Napríklad ak chcete,<br>aby užívateľ zadal heslo znova za účelom spustenia určitej<br>aplikácie, môžete použiť CHKPWD vo svojom programe CL na<br>overenie hesla.                                    |
| CRTUSRPRF <sup>1</sup> | Vytvoriť užívateľský profil                      | Keď pridáte užívateľa do systému, užívateľovi pridelíte heslo.                                                                                                    |
| $\mathbf{1}$           |                                                  | Keď sa vykoná príkaz CRTUSRPRF, nemôžete zadať, aby bol vytvorený *USRPRF do nezávislej pamäťovej oblasti (ASP).<br>Ak však užívateľ je súkromne autorizovaný pre objekt v nezávislej ASP, je vlastníkom objektu v nezávislej ASP, alebo je |

primárna skupina objektu v nezávislej ASP, tak názov profilu sa uloží v nezávislej ASP. Ak sa nezávislá ASP presunie do iného systému, tak položky súkromného oprávnenia, vlastníctva objektu a primárnej skupiny budú pripojené k profilu s rovnakým názvom v cieľovom systéme. Ak sa v cieľovom systéme profil nenachádza, tento profil sa vytvorí. Užívateľ nebude mať žiadne špeciálne oprávnenia a heslo bude nastavené na hodnotu \*NONE.

*Tabuľka 132. Príkazy pre prácu s užívateľskými profilmi*

| Názov príkazu    | Opisný názov                        | Funkcia                                                                                                    |
|------------------|-------------------------------------|----------------------------------------------------------------------------------------------------|
| <b>CHGPRF</b>    | Zmeniť profil                       | Umožňuje užívateľovi zmeniť niektoré atribúty vlastného<br>užívateľského profilu.                                                                                                    |
| CHGUSRAUD        | Zmeniť audit užívateľa              | Umožňuje vám zadať činnosť a audit objektu pre užívateľský<br>profil.                                                                                                    |
| <b>CHGUSRPRF</b> | Zmeniť užívateľský profil           | Umožňuje vám zmeniť hodnoty zadané v užívateľskom profile,<br>napríklad užívateľské heslo, špeciálne oprávnenia, úvodnú<br>ponuku, úvodný program, aktuálnu knižnicu a obmedzenie<br>priority.                                                                                                    |
| <b>CHKOBJITG</b> | Skontrolovať integritu objektu      | Skontroluje objekty vlastnené jedným alebo viacerými<br>užívateľskými profilmi, alebo skontroluje objekty, ktoré sa<br>zhodujú s názvom cesty, pre zaistenie, aby objekty neboli<br>neoprávnene pozmenené.                                                                                                    |
| <b>CRTUSRPRF</b> | Vytvoriť užívateľský profil         | Umožňuje vám pridať užívateľa do systému a zadať hodnoty,<br>napríklad užívateľské heslo, špeciálne oprávnenia, úvodná<br>ponuka, úvodný program, aktuálna knižnica a obmedzenie<br>priority.                                                                                                    |
| <b>DLTUSRPRF</b> | Vymazať užívateľský profil          | Umožňuje vám vymazať užívateľský profil zo systému. Tento<br>príkaz poskytuje voľbu vymazať alebo zmeniť vlastníctvo<br>objektov, ktoré vlastní užívateľský profil.                                                                                                    |
| <b>DSPAUTUSR</b> | Zobraziť autorizovaných užívateľov  | Zobrazí alebo vytlačí nasledovné veci pre všetky užívateľské<br>profily v systéme: pridružený skupinový profil (ak existuje), či<br>má užívateľský profil heslo použiteľné na každej úrovni hesiel, či<br>má užívateľský profil heslo použiteľné na rôznych úrovniach<br>hesiel, či má užívateľský profil heslo použiteľné s NetServer,<br>dátum poslednej zmeny hesla a text užívateľského profilu. |
| <b>DSPUSRPRF</b> | Príkaz Display User Profile         | Umožňuje vám zobraziť užívateľský profil v niekoľkých<br>odlišných formátoch.                                                                                                    |
| <b>GRTUSRAUT</b> | Prideliť užívateľské oprávnenie     | Umožňuje vám kopírovať súkromné oprávnenia z jedného<br>užívateľského profilu do druhého užívateľského profilu.                                                                                                    |
| <b>PRTPRFINT</b> | Vytlačiť interné údaje profilu      | Umožní vám vytlačiť alebo hlásiť interné informácie o počte<br>položiek.                                                                                                    |
| <b>PRTUSRPRF</b> | Vytlačiť užívateľský profil         | Umožňuje vám analyzovať užívateľské profily, ktoré spĺňajú<br>zadané kritériá.                                                                                                    |
| <b>RTVUSRPRF</b> | Opakovane získať užívateľský profil | Používa sa v programe riadiaceho jazyka (CL) na získanie a<br>použitie jednej alebo viacerých hodnôt, ktoré sú uložené v<br>užívateľskom profile a sú s ním asociované.                                                                                                    |
| WRKUSRPRF        | Pracovať s užívateľskými profilmi   | Umožňuje vám pracovať s užívateľskými profilmi zadávaním<br>volieb na obrazovke zoznamu.                                                                                                    |

| Názov príkazu    | Opisný názov                      | Funkcia                                                                                                    |
|------------------|-----------------------------------|----------------------------------------------------------------------------------------------------|
| <b>DSPPGMADP</b> | Zobraziť programy, ktoré osvojujú | Umožňuje vám zobraziť zoznam programov a balíkov SQL,<br>ktoré osvojujú zadaný užívateľský profil.                                                                                                    |
| <b>RSTAUT</b>    | Obnoviť oprávnenie                | Umožňuje vám obnoviť oprávnenia pre objekty, ktoré vlastní<br>užívateľský profil pri ukladaní užívateľského profilu. Tieto<br>oprávnenia možno obnoviť len po obnovení užívateľského<br>profilu pomocou príkazu Restore User Profile (RSTUSRPRF).                                                               |
| <b>RSTUSRPRF</b> | Obnoviť užívateľský profil        | Umožňuje vám obnoviť užívateľský profil a jeho atribúty.<br>Obnova špecifického oprávnenia na objekty sa vykonáva<br>pomocou príkazu RSTAUT po obnovení užívateľského profilu.<br>Príkaz RSTUSRPRF obnovuje tiež všetky autorizačné zoznamy<br>a všetkých držiteľov oprávnení, ak je zadané<br>RSTUSRPRF(*ALL). |
| <b>SAVSECDTA</b> | Uložiť bezpečnostné údaje         | Uloží všetky užívateľské profily, autorizačné zoznamy a<br>všetkých držiteľov oprávnení bez použitia systému, ktorý je v<br>obmedzenom stave.                                                                                                    |
| <b>SAVSYS</b>    | Uložiť systém                     | Uloží všetky užívateľské profily, autorizačné zoznamy a<br>všetkých držiteľov oprávnení v systéme. Vyžaduje sa, aby<br>vyhradený systém použil túto funkciu.                                                                                                    |

*Tabuľka 133. Súvisiace príkazy užívateľského profilu*

*Tabuľka 134. Príkazy pre prácu s auditom*

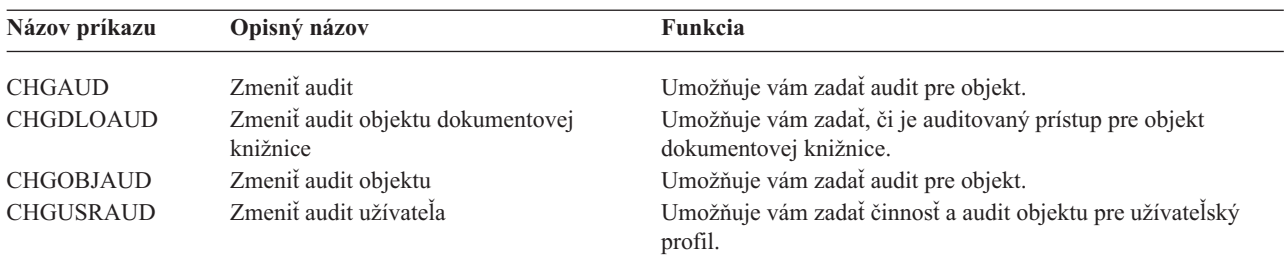

*Tabuľka 135. Príkazy pre prácu s objektmi dokumentovej knižnice*.

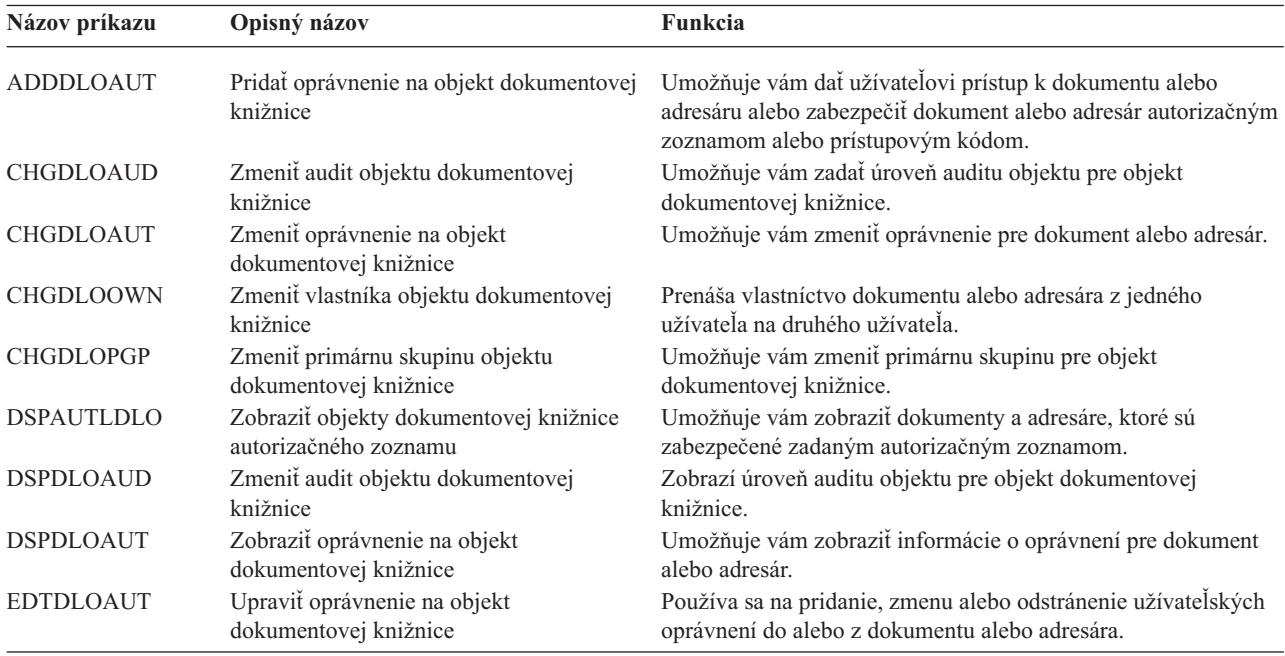

| Názov príkazu    | Opisný názov                                            | Funkcia                                                                                                    |
|------------------|---------------------------------------------------------|----------------------------------------------------------------------------------------------------|
| <b>GRTUSRPMN</b> | Prideliť oprávnenie užívateľa                           | Dáva užívateľovi oprávnenie narábať s dokumentmi a adresármi<br>alebo vykonávať úlohy súvisiace s kanceláriou za iného<br>užívateľa.             |
| <b>RMVDLOAUT</b> | Odstrániť oprávnenie na objekt<br>dokumentovej knižnice | Používa sa na odstránenie užívateľského oprávnenia pre<br>dokumenty alebo adresáre.                                                              |
| <b>RVKUSRPMN</b> | Zrušiť oprávnenie užívateľa                             | Odoberá oprávnenie na dokument jednému užívateľovi (alebo<br>všetkým užívateľom) za účelom získania prístupu k<br>dokumentom za iného užívateľa. |

*Tabuľka 135. Príkazy pre prácu s objektmi dokumentovej knižnice (pokračovanie)*.

*Tabuľka 136. Príkazy pre prácu s položkami autentifikácie servera*

| Názov príkazu     | Opisný názov                             | <b>Funkcia</b>                                                                              |
|-------------------|------------------------------------------|---------------------------------------------------------------------------------------------|
| <b>ADDSVRAUTE</b> | Pridať položku autentifikácie servera    | Umožňuje vám pridať informácie o autentifikácii servera pre<br>užívateľský profil.          |
| <b>CHGSVRAUTE</b> | Zmeniť položku autentifikačného servera  | Umožňuje vám zmeniť existujúce položky autentifikácie servera<br>pre užívateľský profil.    |
| <b>DSPSVRAUTE</b> | Zobraziť položky autentifikácie servera  | Umožňuje vám zobraziť položky autentifikácie serveru pre<br>užívateľský profil.             |
| <b>RMVSVRAUTE</b> | Odstrániť položku autentifikácie serveru | Umožňuje vám odstrániť položky autentifikácie servera zo<br>zadaného užívateľského profilu. |

Tieto príkazy umožňujú užívateľovi zadať užívateľské meno, súvisiace heslo a názov vzdialeného serverového počítača. Distribuovaný relačný databázový prístup (DRDA) používa tieto položky na spúšťanie požiadaviek prístupu do databázy ako zadaný užívateľ na vzdialenom serveri.

*Tabuľka 137. Príkazy pre prácu s adresárom distribúcie systému*

| Názov príkazu  | Opisný názov               | Funkcia                                                                                                    |
|----------------|----------------------------|----------------------------------------------------------------------------------------------------|
| <b>ADDDIRE</b> | Pridať položku adresára    | Pridáva nové položky do adresára distribúcie systému. Adresár<br>obsahuje informácie o užívateľovi, napríklad ID a adresu<br>užívateľa, názov systému, názov užívateľského profilu, poštovú<br>adresu a telefónne číslo.                                                                                                    |
| <b>CHGDIRE</b> | Zmeniť položku adresára    | Zmení údaje pre špecifickú položku v adresári distribúcie<br>systému. Správca systému má oprávnenie aktualizovať<br>akékoľvek údaje obsiahnuté v položke adresára, okrem ID<br>užívateľa, adresy a opisu užívateľa. Užívatelia môžu aktualizovať<br>svoje vlastné položky adresárov, avšak sú obmedzení na<br>aktualizáciu len niektorých polí. |
| <b>RMVDIRE</b> | Odstrániť položku adresára | Odstráni špecifickú položku z adresára distribúcie systému. Keď<br>sa z adresára odstráni ID a adresa užívateľa, odstránia sa aj zo<br>všetkých distribučných zoznamov.                                                                                                    |
| <b>WRKDIRE</b> | Pracovať s adresárom       | Poskytuje množinu obrazoviek, ktoré umožňujú užívateľovi<br>prezerať, pridávať, meniť a odstrániť položky v adresáre<br>distribúcie systému.                                                                                                    |

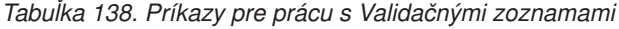

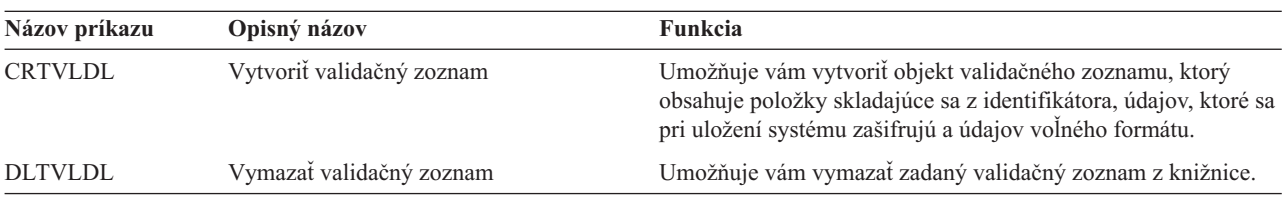

*Tabuľka 139. Príkazy pre prácu s informáciami o používaní funkcie* |

| Názov príkazu    | Opisný názov                  | <b>Funkcia</b>                                                                                                    |
|------------------|-------------------------------|----------------------------------------------------------------------------------------------------|
| CHGFCNUSG        | Zmeniť používanie funkcie     | Umožňuje vám zmeniť informácie o používaní pre<br>zaregistrovanú funkciu.                                         |
| <b>DSPFCNUSG</b> | Zobraziť používanie funkcie   | Umožňuje vám zobraziť zoznam identifikátorov funkcie a<br>podrobné informácie o používaní pre špecifickú funkciu. |
| <b>WRKFCNUSG</b> | Pracovať s používaním funkcie | Umožňuje vám zobraziť zoznam identifikátorov funkcie a<br>zmeniť alebo zobraziť informácie o používaní funkcie.   |
|                  |                               |                                                                                                    |

Nasledujúce tabuľky opisujú niekoľko rôznych druhov bezpečnostných nástrojov. Ak chcete získať bližšie informácie o bezpečnostných nástrojoch, pozrite si Príloha G, "Príkazy a ponuky pre príkazy, týkajúce sa [bezpečnosti".](#page-612-0)

| rabama 110: Bozpoonoomo naomojo pro praoa o additom |                                        |                                                                                                    |  |
|-----------------------------------------------------|----------------------------------------|----------------------------------------------------------------------------------------------------|--|
| Názov príkazu                                       | Opisný názov                           | Funkcia                                                                                                    |  |
| <b>CHGSECAUD</b>                                    | Zmeniť bezpečnostný audit              | Umožňuje vám nastaviť bezpečnostný audit a zmeniť systémové<br>hodnoty, ktoré riadia bezpečnostný audit.                                                                             |  |
| <b>DSPAUDJRNE</b>                                   | Zobraziť položky auditovacieho žurnálu | Umožňuje vám zobraziť alebo vytlačiť informácie o položkách v<br>žurnále bezpečnostného auditu. Môžete zvoliť špecifické typy<br>položiek, špecifických užívateľov a časovú periódu. |  |
| <b>DSPSECAUD</b>                                    | Zobraziť hodnoty bezpečnostného auditu | Umožňuje vám zobraziť informácie o žurnále bezpečnostného<br>auditu a systémové hodnoty, ktoré riadia bezpečnostný audit.                                                            |  |

*Tabuľka 140. Bezpečnostné nástroje pre prácu s auditom*

### *Tabuľka 141. Bezpečnostné nástroje pre prácu s oprávneniami*

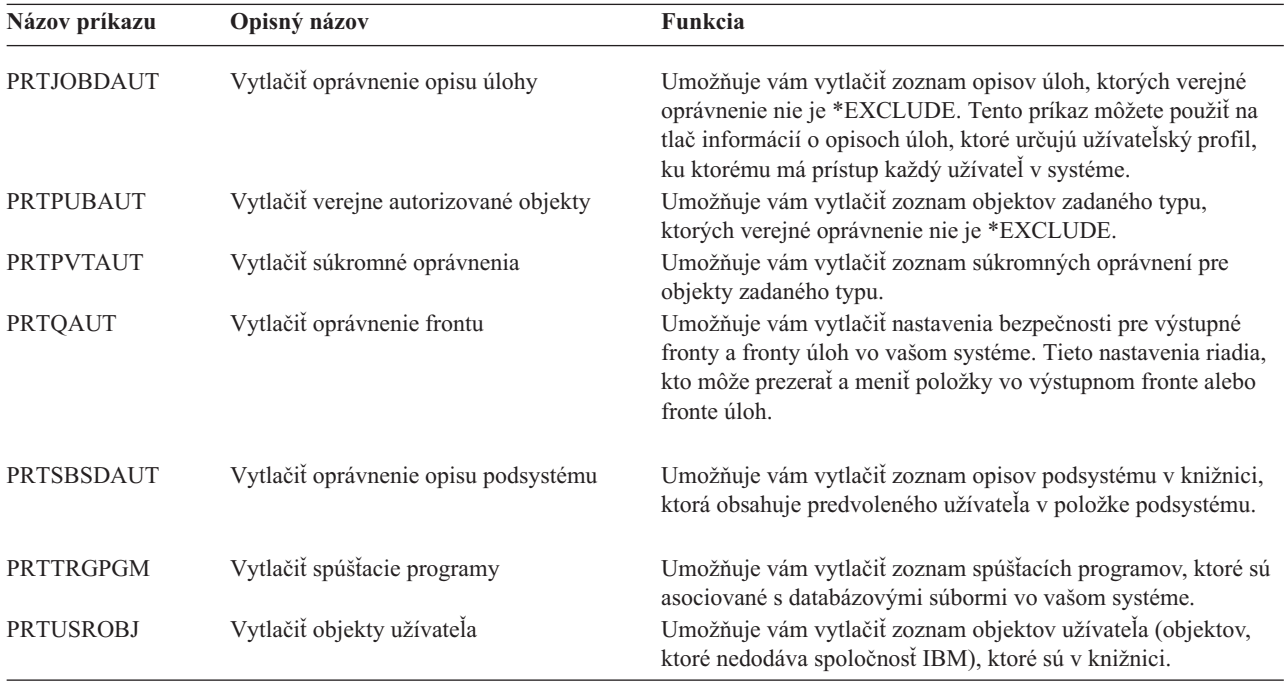

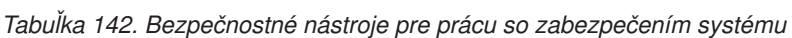

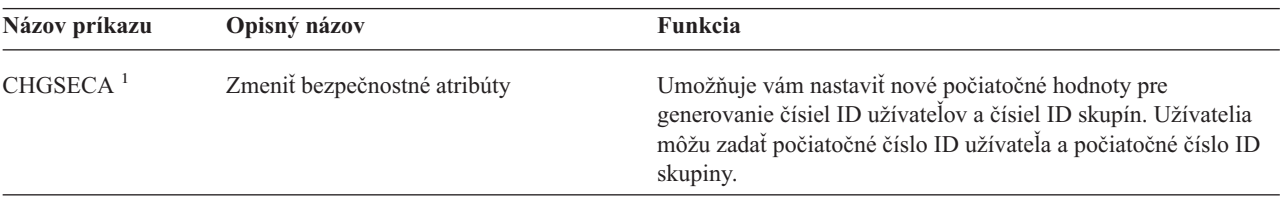

| Názov príkazu     | Opisný názov                                                                | Funkcia                                                                                                    |
|-------------------|-----------------------------------------------------------------------------|----------------------------------------------------------------------------------------------------|
| <b>CFGSYSSEC</b>  | Konfigurovať zabezpečenie systému                                           | Umožňuje vám nastaviť systémové hodnoty týkajúce sa<br>zabezpečenia na ich odporúčané nastavenia. Príkaz nastavuje aj<br>bezpečnostný audit vo vašom systéme.                                                                                                    |
| <b>CLRSVRSEC</b>  | Vyčistiť bezpečnostné údaje servera                                         | Umožňuje vám vyčistiť dešifrovateľné autentifikačné informácie,<br>ktoré sú asociované s užívateľskými profilmi a položkami<br>validačného zoznamu (*VLDL).<br>Poznámka: Toto sú tie isté informácie, ktoré boli vyčistené vo<br>verziách vydaných pred V5R2, keď bola systémová hodnota<br>QRETSVRSEC zmenená z '1' na '0'. |
| <b>DSPSECA</b>    | Zobraziť bezpečnostné atribúty                                              | Umožňuje vám zobraziť aktuálne hodnoty a hodnoty v procese<br>spracovania niektorých atribútov zabezpečenia systému.                                                                                                    |
| <b>PRTCMNSEC</b>  | Vytlačiť zabezpečenie komunikácie                                           | Umožňuje vám vytlačiť bezpečnostné atribúty objektov *DEVD,<br>*CTL a *LIND v systéme.                                                                                                    |
| <b>PRTSYSSECA</b> | Vytlačiť atribúty zabezpečenia systému                                      | Umožňuje vám vytlačiť zoznam systémových hodnôt a<br>sieťových atribútov týkajúcich sa zabezpečenia. Správa ukazuje<br>aktuálnu hodnotu a odporúčanú hodnotu.                                                                                                    |
| <b>RVKPUBAUT</b>  | Zrušiť verejné oprávnenie                                                   | Umožňuje vám nastaviť verejné oprávnenie na *EXCLUDE pre<br>množinu príkazov citlivých na zabezpečenie vo vašom systéme.                                                                                                    |
| 1                 | Aby ste mohli použiť tento príkaz, musíte mať špeciálne oprávnenie *SECADM. |                                                                                                    |

*Tabuľka 142. Bezpečnostné nástroje pre prácu so zabezpečením systému (pokračovanie)*

Ak chcete získať bližšie informácie o nástrojoch a návrhoch na používanie bezpečnostných nástrojov, pozrite si publikáciu *Tips for Making Your iSeries 400 Secure*, GC41-0615.
# **Príloha B. Užívateľské profily dodané firmou IBM**

Tento dodatok obsahuje informácie o užívateľských profiloch, ktoré sa dodávajú so systémom. Tieto profily sú používané ako vlastníci objektov pre rôzne funkcie systému. Niektoré funkcie systému sa spúšťajú aj pod špecifickými užívateľskými profilmi dodanými firmou IBM.

Tabuľka 143 zobrazuje predvolené hodnoty používané pre všetky užívateľské profily dodané firmou IBM a v príkaze Create User Profile (CRTUSRPRF). Parametre sú zoradené v postupnosti podľa poradia, v akom sa objavujú na obrazovke Create User Profile.

[Tabuľka](#page-290-0) 144 vypíše každý profil dodaný firmou IBM, jeho účel a všetky hodnoty pre daný profil, ktoré sú iné ako predvolené nastavenia pre užívateľské profily dodané firmou IBM.

### **Poznámka:**

[Tabuľka](#page-290-0) 144 teraz zahŕňa doplnkové užívateľské profily dodané s produktmi licenčného programu. Tabuľka zahŕňa len **niektoré**, ale nie všetky užívateľské profily pre produkty licenčného programu. Z tohto dôvodu zoznam neobsahuje všetko.

### **Upozornenie:**

• Heslo pre profil QSECOFR

Po inštalácii systému musíte **zmeniť** heslo pre profil QSECOFR. Toto heslo je rovnaké pre každý systém iSeries a kým sa nezmení, predstavuje ohrozenie bezpečnosti. **Nemeňte** však žiadne iné hodnoty pre užívateľské profily dodané firmou IBM. Zmeny v týchto profiloch môžu zapríčiniť zlyhanie funkcií systému.

v Oprávnenia pre profily dodané firmou IBM

Buďte **opatrní** pri odstraňovaní oprávnení, ktoré majú profily dodané od IBM pre objekty, ktoré sa dodávajú s operačným systémom. Niektoré profily dodané firmou IBM majú pridelené súkromné oprávnenia na objekty dodané s operačným systémom. Odstránenie niektorého z týchto oprávnení môže zapríčiniť zlyhanie funkcií systému.

### *Tabuľka 143. Predvolené hodnoty pre užívateľské profily*

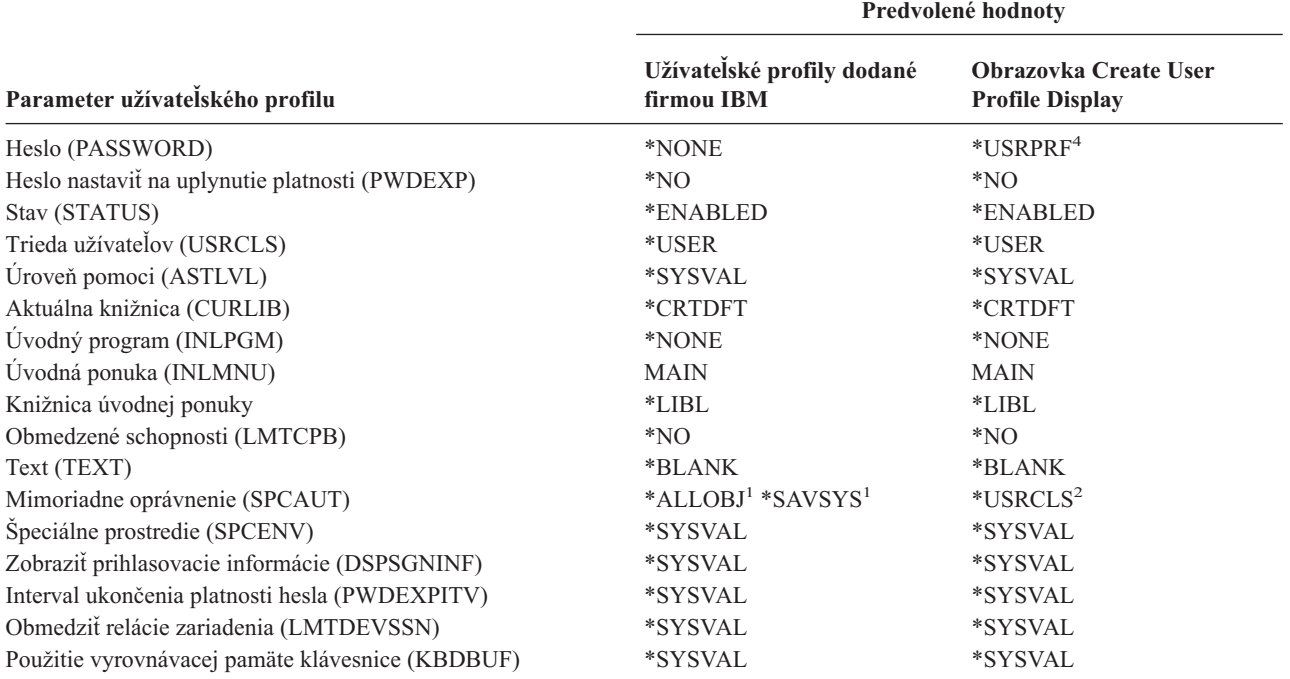

### *Tabuľka 143. Predvolené hodnoty pre užívateľské profily (pokračovanie)*

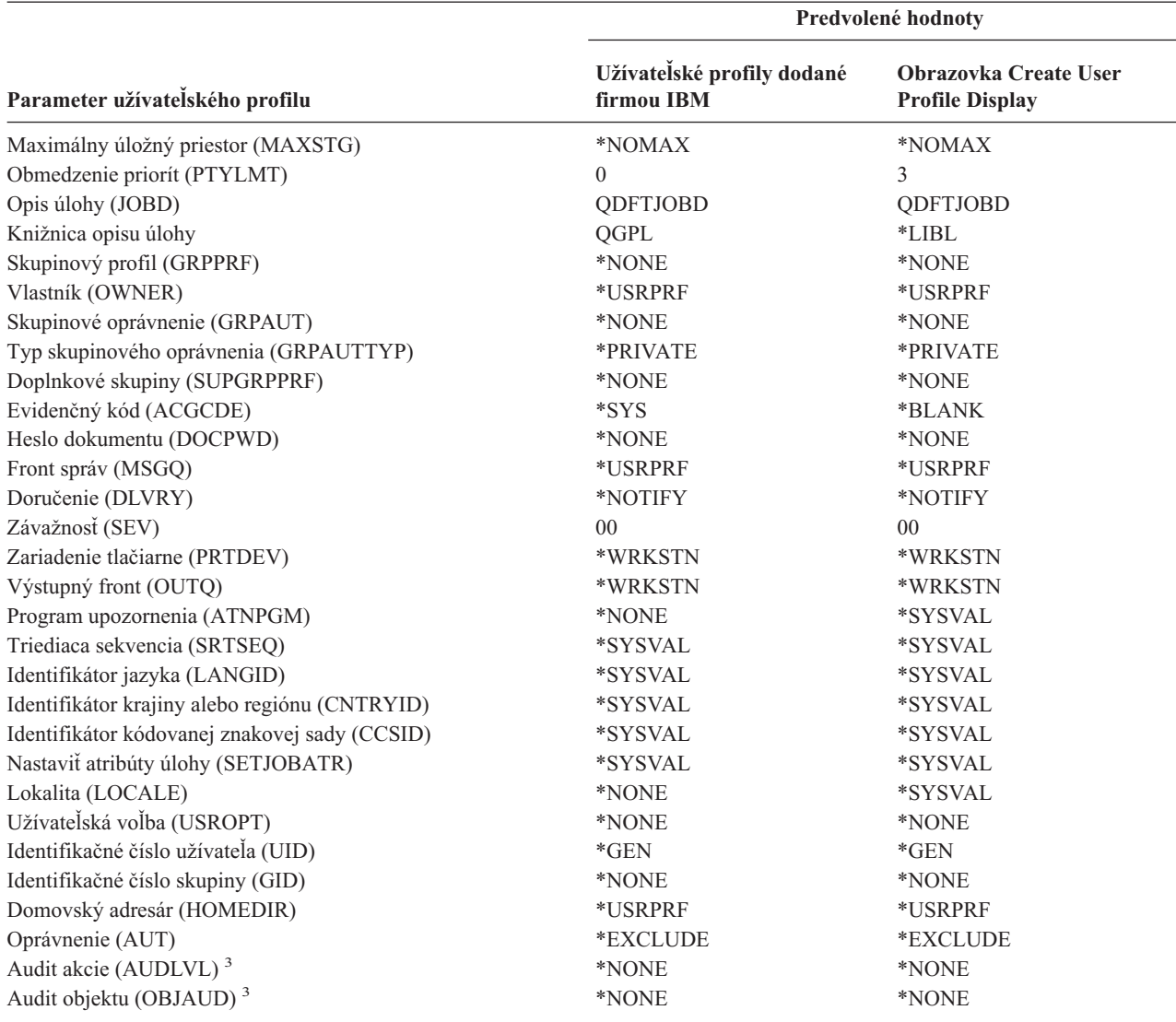

**<sup>1</sup>** Pri zmene úrovne zabezpečenia systému z úrovne 10 alebo 20 na úroveň 30 alebo vyššiu sa táto hodnota odstráni.

**<sup>2</sup>** Pri automatickom vytvorení užívateľského profilu na úrovni zabezpečenia 10 poskytuje trieda užívateľov \*USER mimoriadne oprávnenie \*ALLOBJ a \*SAVSYS.

**<sup>3</sup>** Audit akcie a objektu sa zadávajú príkazom CHGUSRAUD.

**<sup>4</sup>** Keď vykonáte CRTUSRPRF, nemôžete vytvoriť užívateľský profil (\*USRPRF) do nezávislej diskovej oblasti. Keď je však užívateľ súkromne autorizovaný na objekt v nezávislej diskovej oblasti, keď je vlastníkom objektu v nezávislej diskovej oblasti alebo keď je primárnou skupinou objektu v nezávislej diskovej, oblasti, názov profilu je uložený v nezávislej diskovej oblasti. Ak je nezávislá disková oblasť presunutá do iného systému, súkromné oprávnenie, vlastníctvo objektu a položky primárnej skupiny budú pripojené k profilu s rovnakým názvom v cieľovom systéme. Ak v cieľovom systéme profil neexistuje, vytvorí sa. Užívateľ nebude mať žiadne špeciálne oprávnenia a heslo bude nastavené na \*NONE.

| Názov profilu   | Opisný názov                                                        | Parametre odlišné od predvolených hodnôt  |
|-----------------|---------------------------------------------------------------------|-------------------------------------------|
| QADSM           | Užívateľský profil ADSM                                             | <b>USERCLS: *SYSOPR</b>                   |
|                 |                                                                     | • CURLIB: QADSM                           |
|                 |                                                                     | TEXT: Profil ADSM používaný serverom ADSM |
|                 |                                                                     | SPCAUT: *JOBCTL, *SAVSYS                  |
|                 |                                                                     | · JOBD: QADSM/QADSM                       |
|                 |                                                                     | · OUTQ: QADSM/QADSM                       |
| QAFOWN          | Užívateľský profil APD                                              | • USRCLS: *PGMR                           |
|                 |                                                                     | SPCAUT: *JOBCTL                           |
|                 |                                                                     | · JOBD: QADSM/QADSM                       |
|                 |                                                                     | TEXT: Interný užívateľský profil APD<br>٠ |
| QAFUSR          | Užívateľský profil APD                                              | • TEXT: Interný užívateľský profil APD    |
| QAFDFTUSR       | Užívateľský profil APD                                              | • INLPGM: *LIBL/QAFINLPG                  |
|                 |                                                                     | • LMTCPB: *YES                            |
|                 |                                                                     | · TEXT: Interný užívateľský profil APD    |
| QAUTPROF        | Užívateľský profil<br>oprávnenia firmy IBM                          |                                           |
| <b>QBRMS</b>    | Užívateľský profil BRM                                              |                                           |
| <b>QCLUMGT</b>  | Klaster profil riadenia                                             | · STATUS: *DISABLED                       |
|                 |                                                                     | • MSGQ: *NONE                             |
|                 |                                                                     | • ATNPGM: *NONE                           |
| <b>QCLUSTER</b> | Klastrový profil vysokej<br>dostupnosti                             | • SPCAUT: *IOSYSCFG                       |
| <b>QCOLSRV</b>  | Užívateľský profil<br>Zhromažďovacích služieb<br>riadiacej centrály |                                           |
| <b>QDBSHR</b>   | Profil zdieľania databáz                                            | • AUT: *ADD, *DELETE                      |
| QDBSHRDO        | Profil zdielania databáz                                            | • AUT: *ADD, *DELETE                      |
| <b>QDCEADM</b>  | Užívateľský profil DCE                                              | <b>PASSWORD: *USRPRF</b><br>$\bullet$     |
|                 |                                                                     | PWDEXP: *YES                              |
|                 |                                                                     | <b>STATUS: *DISABLED</b><br>٠             |
|                 |                                                                     | TEXT: *NONE<br>$\bullet$                  |
|                 |                                                                     | SPCAUT: *JOBCTL<br>٠                      |
| <b>QDFTOWN</b>  | Profil predvoleného<br>vlastníka                                    | • PTYLMT: 3                               |
| <b>QDIRSRV</b>  | Užívateľský profil servera                                          | LMTCPB: *YES                              |
|                 | OS/400 Directory Server                                             | <b>JOBD: QGPL/QBATCH</b>                  |
|                 |                                                                     | DSPSGNINF: *NO<br>$\bullet$               |
|                 |                                                                     | LMTDEVSSN: *NO<br>٠                       |
|                 |                                                                     | DLVRY: *HOLD                              |
|                 |                                                                     | <b>SPCENV: *NONE</b>                      |
|                 |                                                                     | ATNPGM: *NONE<br>٠                        |
| <b>QDLFM</b>    | Profil správcu súborov<br>DataLink                                  | • SRTSEQ: *HEX                            |

<span id="page-290-0"></span>*Tabuľka 144. Užívateľské profily dodané firmou IBM*

| Názov profilu     | Opisný názov                                                      | Parametre odlišné od predvolených hodnôt                                                                                                    |
|-------------------|-------------------------------------------------------------------|----------------------------------------------------------------------------------------------------|
| QDOC              | Profil dokumentov                                                 | • AUT: *CHANGE                                                                                                    |
| <b>QDSNX</b>      | Profil riadiaceho<br>programu uzla<br>distribuovaných<br>systémov | PTYLMT: 3<br>$\bullet$<br><b>CCSID: *HEX</b><br>SRTSEQ: *HEX                                                                                                    |
| QEJBSVR           | Užívateľský profil<br>aplikačného servera<br>WebSphere            |                                                                                                    |
| QEJB              | Užívateľský profil Java<br>Enterprise                             |                                                                                                    |
| QFNC              | Finančný profil                                                   | • PTYLMT: 3                                                                                                    |
| QGATE             | Profil mostíka<br>VM/MVS*                                         | <b>CCSID: *HEX</b><br>SRTSEQ: *HEX<br>$\bullet$                                                                                                    |
| QIPP              | Profil tlače internetu                                            | · MSGQ: QUSRSYS/QIPP                                                                                                    |
| <b>QLPAUTO</b>    | Profil automatickej<br>inštalácie licenčného<br>programu          | <b>USRCLS: *SYSOPR</b><br>$\bullet$<br><b>INLMNU: *SIGNOFF</b><br>SPCAUT: *ALLOBJ, *JOBCTL, *SAVSYS, *SECADM, *IOSYSCFG<br>٠<br>INLPGM: QSYS/QLPINATO<br>٠<br>DLVRY: *HOLD<br>$\cdot$ SEV: 99 |
| <b>QLPINSTALL</b> | Profil inštalácie<br>licenčného programu                          | <b>USRCLS: *SYSOPR</b><br>$\bullet$<br>DLVRY: *HOLD<br>SPCAUT: *ALLOBJ, *JOBCTL, *SAVSYS, *SECADM, *IOSYSCFG<br>٠                                                                             |
| QMGTC             | Profil riadiacej centrály                                         | · JOBD: QSYS/QYPSJOBD                                                                                                    |
| QMSF              | Profil rámca poštového<br>servera                                 | • CCSID: *HEX<br>SRTSEQ: *HEX<br>٠                                                                                                    |
| QMQM              | Užívateľský profil<br><b>MQSeries</b>                             | <b>USRCLS: *SECADM</b><br><b>SPCAUT: *NONE</b><br>٠<br>• PRTDEV: *SYSVAL<br>· TEXT: Užívateľ MQM, ktorý vlastní knižnicu QMQM                                                                 |
| QNFSANON          | Užívateľský profil NFS                                            |                                                                                                    |
| QNETSPLF          | Profil spoolovania siete                                          |                                                                                                    |
| <b>QNETWARE</b>   | Užívateľský profil ECS                                            | · STATUS: *DISABLED<br>TEXT: QFPNTWE USER PROFILE<br>٠                                                                                                    |
| QNTP              | Profil sieťového času                                             | <b>JOBD: QTOTNTP</b><br>$\bullet$<br><b>JOBD LIBRARY: QSYS</b><br>٠                                                                                                    |

*Tabuľka 144. Užívateľské profily dodané firmou IBM (pokračovanie)*

| |

| Názov profilu  | Opisný názov                                                             | Parametre odlišné od predvolených hodnôt                                                                                                    |
|----------------|--------------------------------------------------------------------------|----------------------------------------------------------------------------------------------------|
| <b>QOIUSER</b> | Komunikačný podsystém<br>OSI                                             | • USRCLS: *SYSOPR<br>• SPCAUT: *JOBCTL, *SAVSYS, *IOSYSCFG<br>• CURLIB: QOSI<br>· MSGQ: QOSI/QOIUSER<br>• DLVRY: *HOLD<br>• OUTQ: *DEV<br>• PRTDEV: *SYSVAL<br>ATNPGM: *NONE<br>• CCSID: *HEX<br>· TEXT: Užívateľský profil interného komunikačného podsystému OSI |
| <b>QOSIFS</b>  | Užívateľský profil<br>súborového servera OSI                             | • USRCLS: *SYSOPR<br>• SPCAUT: *JOBCTL, *SAVSYS<br>• OUTQ: *DEV<br>• CURLIB: * QOSIFS<br>• CCSID: *HEX<br>• TEXT: Profil servisných užívateľov interných súborov OSI                                                                                               |
| QPGMR          | Profil programátora                                                      | • USRCLS: *PGMR<br>SPCAUT: *ALLOBJ <sup>1</sup> *SAVSYS *JOBCTL<br>· PTYLMT: 3<br>• ACGCDE: *BLANK                                                                                                    |
| <b>QPEX</b>    | Užívateľský profil<br>prieskumníka výkonu                                | • PTYLMT: 3<br>• ATNPGM: *SYSVAL<br>· TEXT: Užívateľský profil dodaný firmou IBM                                                                                                    |
| QPM400         | <b>IBM</b> Performance<br>Management for eServer<br>iSeries (PM iSeries) | • SPCAUT: *IOSYSCFG, *JOBCTL                                                                                                    |
| QPRJOWN        | Užívateľský profil<br>vlastníka častí a<br>projektov                     | · STATUS: *DISABLED<br>• CURLIB: QADM<br>· TEXT: Užívateľský profil vlastníka častí a projektov                                                                                                    |
| QRDARSADM      | Užívateľský profil<br>R/DARS                                             | · INLMNU: *SIGNOFF<br>TEXT: Administračný profil R/DARS                                                                                                    |
| <b>ORDAR</b>   | Profil vlastnenia<br><b>R/DARS</b>                                       | • USRCLS: *PGMR<br><b>INLMNU: *SIGNOFF</b><br>٠<br>• OUTQ: *DEV<br>• TEXT: Profil vlastnenia R/DARS-400                                                                                                    |
| QRDARS4001     | Profil vlastnenia<br>R/DARS 1                                            | • INLMNU: * SIGNOFF<br>• GRPPRF: QRDARS400<br>• OUTQ: *DEV<br>• TEXT: Profil vlastnenia R/DARS-400 1                                                                                                    |
| QRDARS4002     | Profil vlastnenia<br>R/DARS 2                                            | • INLMNU: *SIGNOFF<br><b>GRPPRF: QRDARS400</b><br>• OUTQ: *DEV<br>• TEXT: Profil vlastnenia R/DARS-400 2                                                                                                    |

*Tabuľka 144. Užívateľské profily dodané firmou IBM (pokračovanie)*

| Názov profilu  | Opisný názov                                | Parametre odlišné od predvolených hodnôt                                                                                                    |
|----------------|---------------------------------------------|----------------------------------------------------------------------------------------------------|
| QRDARS4003     | Profil vlastnenia<br>R/DARS 3               | • INLMNU: *SIGNOFF<br><b>GRPPRF: QRDARS400</b><br>٠<br>• OUTQ: *DEV<br>• TEXT: Profil vlastnenia R/DARS-400 3                                                       |
| QRDARS4004     | Profil vlastnenia<br>R/DARS 4               | • INLMNU: *SIGNOFF<br><b>GRPPRF: QRDARS400</b><br>• OUTQ: *DEV<br>TEXT: Profil vlastnenia R/DARS-400 4                                                              |
| QRDARS4005     | Profil vlastnenia<br><b>R/DARS 5</b>        | • INLMNU: *SIGNOFF<br><b>GRPPRF: QRDARS400</b><br>• OUTQ: *DEV<br>TEXT: Profil vlastnenia R/DARS-400 5                                                              |
| QRMTCAL        | Užívateľský profil<br>vzdialeného kalendára | • TEXT: Užívateľ vzdialeného kalendára OfficeVision                                                                                                    |
| QRJE           | Profil položky vzdialenej<br>úlohy          | • USRCLS: *PGMR<br>SPCAUT: *ALLOBJ <sup>1</sup> *SAVSYS <sup>1</sup> *JOBCTL                                                                                        |
| <b>QSECOFR</b> | Profil správcu<br>bezpečnosti               | • PWDEXP: *YES<br>• USRCLS: *SECOFR<br>SPCAUT: *ALLOBJ, *SAVSYS, *JOBCTL, *SECADM, *SPLCTL,<br>*SERVICE, *AUDIT, *IOSYSCFG<br>$\cdot$ UID: 0<br>• PASSWORD: QSECOFR |
| <b>QSNADS</b>  | Profil distribučných<br>služieb SNA         | • CCSID: *HEX<br>SRTSEQ: *HEX                                                                                                    |
| QSOC           | Užívateľský profil<br>OptiConnect           | • USRCLS: *SYSOPR<br>CURLIB: *QSOC<br>SPCAUT: *JOBCTL<br>MSGQ: QUSRSYS/QSOC<br>٠                                                                                    |
| QSPL           | Spoolový profil                             |                                                                                                    |
| <b>QSPLJOB</b> | Profil spoolovej úlohy                      | • AUT: *USE                                                                                                    |
| QSRV           | Profil služieb                              | • USRCLS: *PGMR<br>SPCAUT: *ALLOBJ <sup>1</sup> , *SAVSYS <sup>1</sup> , *JOBCTL, *SERVICE<br>· ASTLVL: *INTERMED<br>• ATNPGM: QSYS/QSCATTN                         |
| QSRVAGT        | Užívateľský profil<br>servisného agenta     |                                                                                                    |
| <b>QSRVBAS</b> | Profil základných služieb                   | <b>USRCLS: *PGMR</b><br>SPCAUT: *ALLOBJ <sup>1</sup> *SAVSYS <sup>1</sup> *JOBCTL<br><b>ASTLVL: *INTERMED</b><br>• ATNPGM: QSYS/QSCATTN                             |

*Tabuľka 144. Užívateľské profily dodané firmou IBM (pokračovanie)*

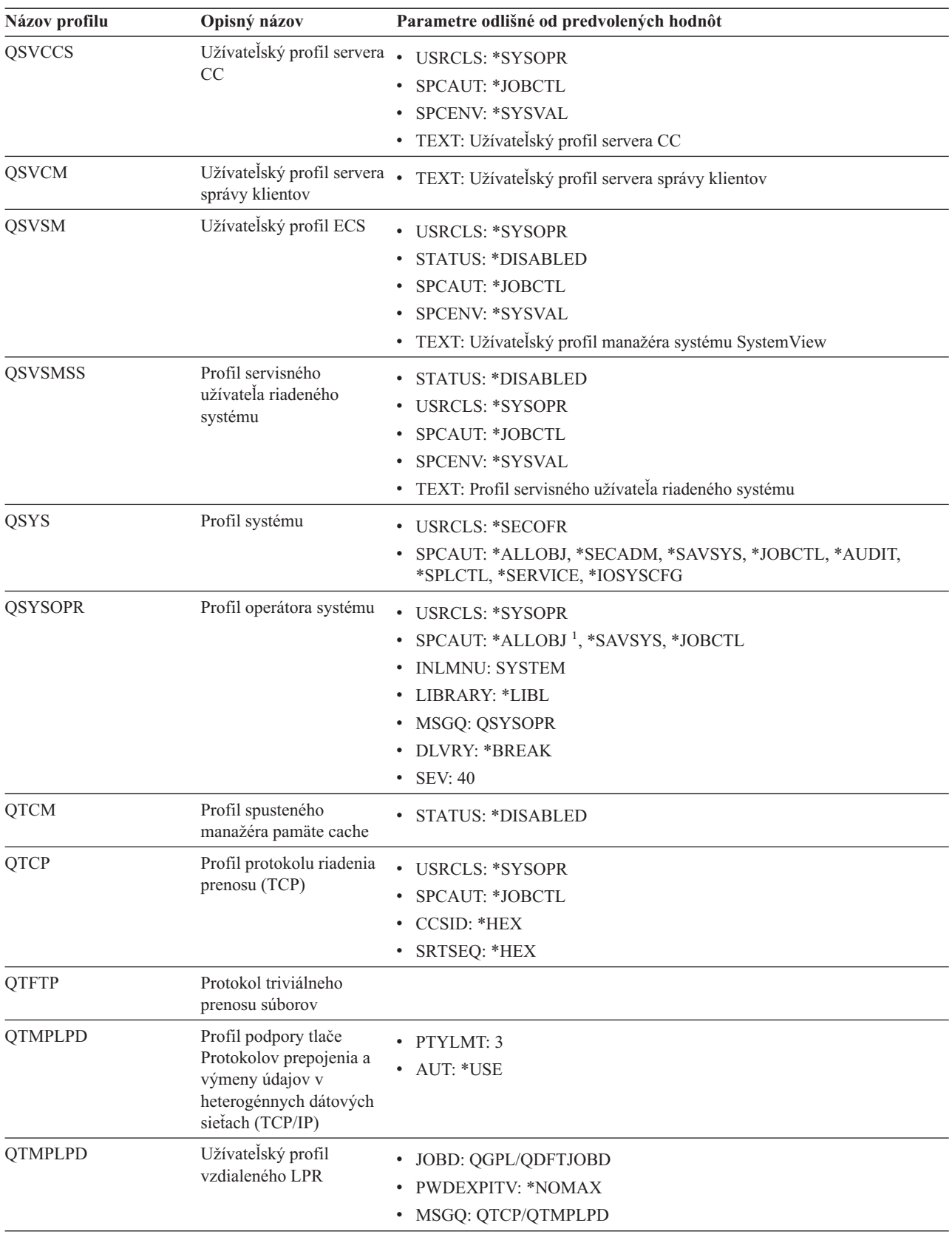

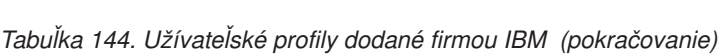

| Názov profilu    | Opisný názov                                                        | Parametre odlišné od predvolených hodnôt                                                                                                    |
|------------------|---------------------------------------------------------------------|----------------------------------------------------------------------------------------------------|
| <b>QTMTWSG</b>   | Užívateľský profil profilu<br>brán pracovných staníc<br><b>HTML</b> | · MSGQ: QUSRSYS/QTMTWSG<br>· TEXT: Profil brán pracovných staníc HTML                                                                                                    |
| <b>QTMHHTTP</b>  | Užívateľský profil profilu<br>brán pracovných staníc<br><b>HTML</b> | $\bullet$<br>MSGQ: QUSRSYS/QTMHHTTP<br>TEXT: Profil servera HTTP                                                                                                    |
| QTMHHTP1         | Užívateľský profil profilu<br>brán pracovných staníc<br><b>HTML</b> | · MSGQ: QUSRSYS/QTMHHTTP<br>TEXT: Profil CGI servera HTTP                                                                                                    |
| <b>QTSTRQS</b>   | Profil požiadavky na test                                           |                                                                                                    |
| <b>QUMB</b>      | Užívateľský profil<br>multimediálnych<br>zariadení systému          |                                                                                                    |
| <b>QUMVUSER</b>  | Užívateľský profil<br>multimediálnej<br>obchodnej konferencie       |                                                                                                    |
| <b>QUSER</b>     | Užívateľský profil<br>pracovných staníc                             | · PTYLMT: 3                                                                                                    |
| QX400            | Profil servisného<br>užívateľa súborov služieb<br>správ OSI         | • CURLIB: *QX400<br><b>USRCLS: *SYSOPR</b><br>• MSGQ: QX400/QX400<br>DLVRY: *HOLD<br>OUTQ: *DEV<br>PRTDEV: *SYSVAL<br><b>ATNPGM: *NONE</b><br>CCSID: *HEX<br>· TEXT: Profil servisného užívateľa interných správ OSI |
| <b>QYCMCIMOM</b> | Užívateľský profil servera                                          |                                                                                                    |
| <b>QYPSJSVR</b>  | Profil servera Java<br>riadiacej centrály                           |                                                                                                    |
| <b>QYPUOWN</b>   | Užívateľský profil<br>interného APU                                 | · TEXT: Užívateľský profil interného APU -                                                                                                    |

*Tabuľka 144. Užívateľské profily dodané firmou IBM (pokračovanie)*

# **Príloha C. Príkazy dodané s verejným oprávnením \*EXCLUDE**

Tabuľka 145 identifikuje príkazy, ktoré majú obmedzenú autorizáciu (verejné oprávnenie je \*EXCLUDE) pri dodaní vášho systému. Informuje o tom, ktoré užívateľské profily dodané firmou IBM sú autorizované používať tieto obmedzené príkazy. Bližšie informácie o užívateľských profiloch dodaných firmou IBM nájdete v téme ["Užívateľské](#page-125-0) profily [dodané](#page-125-0) IBM" na strane 104.

V Tabuľka 145 majú príkazy obmedzené na správcu bezpečnosti a ľubovoľný užívateľský profil s oprávnením \*ALLOBJ písmeno **R** v profile QSECOFR. Okrem správcu bezpečnosti majú aj príkazy, ktoré sú špecificky autorizované na jeden alebo viacero užívateľských profilov dodaných firmou IBM písmeno **S** pod názvami profilov, pre ktoré sú autorizované).

Všetky príkazy, ktoré tu nie sú vypísané, sú verejné, čo znamená, že ich môžu používať všetci užívatelia. Niektoré príkazy však vyžadujú mimoriadne oprávnenie, napríklad \*SERVICE alebo \*JOBCTL. Špeciálne oprávnenia vyžadované pre príkaz sú uvedené v Príloha D, ["Vyžadované](#page-306-0) oprávnenie pre objekty používané príkazmi", na strane [285](#page-306-0)

Ak sa rozhodnete prideliť iným užívateľom alebo verejnosti oprávnenie \*USE na tieto príkazy, aktualizujte túto tabuľku, aby ste označili, že príkazy už vo vašom systéme nie sú obmedzené. Používanie niektorých príkazov môže vyžadovať oprávnenie na isté objekty v systéme, ako aj na samotné príkazy. Oprávnenia na objekt vyžadované pre príkazy nájdete v Príloha D, ["Vyžadované](#page-306-0) oprávnenie pre objekty používané príkazmi", na strane 285.

| Názov príkazu     | <b>QSECOFR</b> | <b>QPGMR</b> | <b>QSYSOPR</b> | <b>QSRV</b> | <b>QSRVBAS</b> | $\overline{\text{QSYS}^6}$ |
|-------------------|----------------|--------------|----------------|-------------|----------------|----------------------------|
| <b>ADDCLUNODE</b> | $\mathbb{R}$   |              |                |             |                | S                          |
| <b>ADDCMDCRQA</b> |                | $\mathbf S$  | S              | $\mathbf S$ | $\mathbf S$    |                            |
| <b>ADDCRGDEVE</b> | R              |              |                |             |                | S                          |
| <b>ADDCRGNODE</b> | $\mathbb{R}$   |              |                |             |                | $\mathbf S$                |
| <b>ADDCRSDMNK</b> | R              |              |                |             |                |                            |
| <b>ADDDEVDMNE</b> | $\mathbb{R}$   |              |                |             |                | $\mathbf S$                |
| <b>ADDDSTQ</b>    |                | $\mathbf S$  | $\mathbf S$    |             |                |                            |
| <b>ADDDSTRTE</b>  |                | S            | S              |             |                |                            |
| <b>ADDDSTSYSN</b> |                | $\mathbf S$  | $\mathbf S$    |             |                |                            |
| <b>ADDEXITPGM</b> | $\mathbb{R}$   |              |                |             |                |                            |
| <b>ADDIMGCLGE</b> | R              |              |                |             |                |                            |
| <b>ADDMFS</b>     | $\mathbb{R}$   |              |                |             |                |                            |
| <b>ADDNETJOBE</b> | $\mathbb{R}$   |              |                |             |                |                            |
| ADDOBJCRQA        |                | S            | $\mathbf S$    | $\mathbf S$ | $\mathbf S$    |                            |
| <b>ADDOPTCTG</b>  | $\mathbb{R}$   |              |                |             |                |                            |
| <b>ADDOPTSVR</b>  | $\mathbb{R}$   |              |                |             |                |                            |
| <b>ADDPEXDFN</b>  |                | ${\bf S}$    |                | $\mathbf S$ |                |                            |
| <b>ADDPEXFTR</b>  |                | ${\bf S}$    |                | $\mathbf S$ |                |                            |
| <b>ADDPRDCRQA</b> |                | $\mathbf S$  | $\mathbf S$    | $\mathbf S$ | $\mathbf S$    |                            |
| <b>ADDPTFCRQA</b> |                | $\mathbf S$  | S              | $\mathbf S$ | $\mathbf S$    |                            |
| <b>ADDRPYLE</b>   |                | S            |                |             |                |                            |
|                   |                |              |                |             |                |                            |

*Tabuľka 145. Oprávnenia užívateľských profilov dodaných firmou IBM na obmedzené príkazy*

| I | Názov príkazu          | <b>QSECOFR</b> | <b>QPGMR</b> | <b>QSYSOPR</b> | <b>QSRV</b> | <b>QSRVBAS</b> | $\overline{\text{QSYS}^6}$ |
|---|------------------------|----------------|--------------|----------------|-------------|----------------|----------------------------|
|   | ADDRSCCRQA             |                | ${\bf S}$    | $\mathbf S$    | $\mathbf S$ | $\mathbf S$    |                            |
| L | <b>ADDTRCFTR</b>       | ${\bf R}$      |              |                |             |                |                            |
|   | <b>ANSQST</b>          | ${\bf R}$      |              |                |             |                |                            |
|   | ANZACCGRP              | ${\bf R}$      |              |                |             |                |                            |
|   | <b>ANZBESTMDL</b>      | ${\bf R}$      |              |                |             |                |                            |
|   | <b>ANZDBF</b>          | $\mathbb{R}$   |              |                |             |                |                            |
|   | <b>ANZDBFKEY</b>       | ${\bf R}$      |              |                |             |                |                            |
|   | <b>ANZDFTPWD</b>       | ${\bf R}$      |              |                |             |                |                            |
| L | <b>ANZJVM</b>          |                | ${\bf S}$    | $\mathbf S$    | $\mathbf S$ | $\mathbf S$    |                            |
|   | <b>ANZPFRDTA</b>       | ${\bf R}$      |              |                |             |                |                            |
|   | ANZPGM                 | ${\bf R}$      |              |                |             |                |                            |
|   | <b>ANZPRB</b>          |                | ${\bf S}$    | $\mathbf S$    | $\mathbf S$ | $\mathbf S$    |                            |
|   | <b>ANZPRFACT</b>       | ${\bf R}$      |              |                |             |                |                            |
|   | ANZS34OCL              | ${\bf R}$      |              |                |             |                |                            |
|   | ANZS36OCL              | ${\bf R}$      |              |                |             |                |                            |
|   | <b>APYJRNCHG</b>       |                | $\mathbf S$  |                | $\mathbf S$ |                |                            |
|   | <b>APYPTF</b>          |                |              |                | $\mathbf S$ |                |                            |
|   | <b>APYRMTPTF</b>       |                | ${\bf S}$    | $\mathbf S$    | $\mathbf S$ | $\mathbf S$    |                            |
|   | <b>CFGDSTSRV</b>       |                | $\mathbf S$  | $\mathbf S$    |             |                |                            |
|   | <b>CFGRPDS</b>         |                | $\mathbf S$  | $\mathbf S$    |             |                |                            |
|   | CFGSYSSEC              | $\mathbb{R}$   |              |                |             |                |                            |
|   | <b>CHGACTSCDE</b>      | ${\bf R}$      |              |                |             |                |                            |
| L | <b>CHGCLUCFG</b>       | ${\bf R}$      |              |                |             |                | $\mathbf S$                |
| L | <b>CHGCLUNODE</b>      | ${\bf R}$      |              |                |             |                |                            |
| L | CHGCLURCY              | ${\bf R}$      |              |                |             |                | $\mathbf S$                |
| L | <b>CHGCLUVER</b>       | ${\bf R}$      |              |                |             |                | $\mathbf S$                |
|   | CHGCMDCRQA             |                | $\mathbf S$  | $\mathbf S$    | $\mathbf S$ | $\mathbf S$    |                            |
| L | <b>CHGCRG</b>          | ${\bf R}$      |              |                |             |                | $\mathbf S$                |
| ı | CHGCRGDEVE             | ${\bf R}$      |              |                |             |                | $\mathbf S$                |
| L | CHGCRGPRI              | ${\bf R}$      |              |                |             |                | $\mathbf S$                |
|   | <b>CHGCRSDMNK</b>      | ${\bf R}$      |              |                |             |                |                            |
|   | CHGDSTPWD <sup>1</sup> | ${\bf R}$      |              |                |             |                |                            |
|   | <b>CHGDSTQ</b>         |                | ${\bf S}$    | $\mathbf S$    |             |                |                            |
|   | <b>CHGDSTRTE</b>       |                | $\mathbf S$  | $\mathbf S$    |             |                |                            |
|   | <b>CHGEXPSCDE</b>      | ${\bf R}$      |              |                |             |                |                            |
|   | <b>CHGFCNARA</b>       | R              |              |                |             |                |                            |
|   | <b>CHGGPHFMT</b>       | $\mathbb{R}$   |              |                |             |                |                            |
|   | <b>CHGGPHPKG</b>       | ${\bf R}$      |              |                |             |                |                            |
| L | CHGIMGCLG              | ${\bf R}$      |              |                |             |                |                            |
|   | CHGIMGCLGE             | ${\bf R}$      |              |                |             |                |                            |

*Tabuľka 145. Oprávnenia užívateľských profilov dodaných firmou IBM na obmedzené príkazy (pokračovanie)*

| Názov príkazu         | <b>QSECOFR</b> | <b>QPGMR</b> | <b>QSYSOPR</b> | <b>QSRV</b> | <b>QSRVBAS</b> | QSYS <sup>6</sup> |
|-----------------------|----------------|--------------|----------------|-------------|----------------|-------------------|
| <b>CHGJOBTRC</b>      | $\mathbb{R}$   |              |                |             |                |                   |
| <b>CHGJOBTYP</b>      | ${\bf R}$      |              |                |             |                |                   |
| <b>CHGJRN</b>         |                | $\mathbf S$  | $\mathbf S$    | $\mathbf S$ |                |                   |
| <b>CHGLICINF</b>      | ${\bf R}$      |              |                |             |                |                   |
| <b>CHGMGDSYSA</b>     |                | $\mathbf S$  | $\mathbf S$    | $\mathbf S$ | $\mathbf S$    |                   |
| CHGMGRSRVA            |                | $\mathbf S$  | $\mathbf S$    | $\mathbf S$ | $\mathbf S$    |                   |
| <b>CHGMSTK</b>        | ${\bf R}$      |              |                |             |                |                   |
| <b>CHGNETA</b>        | ${\mathbb R}$  |              |                |             |                |                   |
| <b>CHGNETJOBE</b>     | ${\bf R}$      |              |                |             |                |                   |
| <b>CHGNFSEXP</b>      | ${\bf R}$      |              |                |             |                |                   |
| <b>CHGNWSA</b>        | ${\mathbb R}$  |              |                |             |                |                   |
| CHGOBJCRQA            |                | $\mathbf S$  | $\mathbf S$    | $\mathbf S$ | $\mathbf S$    |                   |
| <b>CHGOPTA</b>        | ${\bf R}$      |              |                |             |                |                   |
| <b>CHGPEXDFN</b>      |                | $\mathbf S$  |                | $\mathbf S$ |                |                   |
| <b>CHGPRB</b>         |                | $\mathbf S$  | $\mathbf S$    | $\mathbf S$ | $\mathbf S$    |                   |
| CHGPRDCRQA            |                | $\mathbf S$  | $\mathbf S$    | $\mathbf S$ | $\mathbf S$    |                   |
| <b>CHGPTFCRQA</b>     |                | $\mathbf S$  | $\mathbf S$    | $\mathbf S$ | $\mathbf S$    |                   |
| <b>CHGPTR</b>         |                |              |                | $\mathbf S$ |                |                   |
| <b>CHGQSTDB</b>       | ${\bf R}$      |              |                |             |                |                   |
| <b>CHGRCYAP</b>       |                | $\mathbf S$  | $\mathbf S$    |             |                |                   |
| <b>CHGRPYLE</b>       |                | $\mathbf S$  |                |             |                |                   |
| CHGRSCCRQA            |                | $\mathbf S$  | $\mathbf S$    | $\mathbf S$ | $\mathbf S$    |                   |
| <b>CHGSYSLIBL</b>     | ${\bf R}$      |              |                |             |                |                   |
| CHGSYSVAL             |                | $\mathbf S$  | $\mathbf S$    | $\mathbf S$ |                |                   |
| CHGS34LIBM            | ${\bf R}$      |              |                |             |                |                   |
| <b>CHKASPBAL</b><br>L | ${\bf R}$      |              |                |             |                |                   |
| <b>CHKCMNTRC</b>      |                |              |                | $\mathbf S$ |                |                   |
| <b>CHKPRDOPT</b>      |                | S            | S              | $\mathbf S$ | S              |                   |
| <b>CPHDTA</b>         | $\mathbb{R}$   |              |                |             |                |                   |
| <b>CPYFCNARA</b>      | $\mathbb{R}$   |              |                |             |                |                   |
| <b>CPYGPHFMT</b>      | ${\bf R}$      |              |                |             |                |                   |
| <b>CPYGPHPKG</b>      | $\mathbb{R}$   |              |                |             |                |                   |
| <b>CPYPFRDTA</b>      | ${\bf R}$      |              |                |             |                |                   |
| <b>CPYPTF</b>         |                | $\mathbf S$  | $\mathbf S$    | $\mathbf S$ | $\mathbf S$    |                   |
| <b>CPYPTFGRP</b>      |                | $\mathbf S$  | $\mathbf S$    | $\mathbf S$ | $\mathbf S$    |                   |
| <b>CRTAUTHLR</b>      | ${\bf R}$      |              |                |             |                |                   |
| <b>CRTBESTMDL</b>     | $\mathbb{R}$   |              |                |             |                |                   |
| <b>CRTCLS</b>         | $\mathbb{R}$   |              |                |             |                |                   |
| <b>CRTCLU</b><br>L    | ${\bf R}$      |              |                |             |                | $\mathbf S$       |
| <b>CRTCRG</b>         | ${\mathbb R}$  |              |                |             |                | $\mathbf S$       |

*Tabuľka 145. Oprávnenia užívateľských profilov dodaných firmou IBM na obmedzené príkazy (pokračovanie)*

|              | Názov príkazu     | <b>QSECOFR</b> | <b>QPGMR</b> | <b>QSYSOPR</b> | <b>QSRV</b> | <b>QSRVBAS</b> | QSYS <sup>6</sup> |
|--------------|-------------------|----------------|--------------|----------------|-------------|----------------|-------------------|
|              | <b>CRTFCNARA</b>  | ${\bf R}$      |              |                |             |                |                   |
|              | <b>CRTGPHFMT</b>  | ${\bf R}$      |              |                |             |                |                   |
|              | <b>CRTGPHPKG</b>  | $\mathbb{R}$   |              |                |             |                |                   |
|              | <b>CRTHSTDTA</b>  | $\mathbb{R}$   |              |                |             |                |                   |
| L            | <b>CRTIMGCLG</b>  | ${\bf R}$      |              |                |             |                |                   |
|              | <b>CRTJOBD</b>    | ${\bf R}$      |              |                |             |                |                   |
|              | <b>CRTPFRDTA</b>  | ${\bf R}$      |              |                |             |                |                   |
|              | <b>CRTLASREP</b>  |                | $\mathbf S$  |                |             |                |                   |
|              | <b>CRTPEXDT</b>   |                | $\mathbf S$  |                | $\mathbf S$ |                |                   |
|              | <b>CRTQSTDB</b>   | $\mathbb{R}$   |              |                |             |                |                   |
|              | CRTQSTLOD         | ${\bf R}$      |              |                |             |                |                   |
|              | <b>CRTSBSD</b>    |                | $\mathbf S$  | $\mathbf S$    |             |                |                   |
|              | <b>CRTUDFS</b>    | ${\bf R}$      |              |                |             |                |                   |
|              | <b>CRTUDFS</b>    | ${\bf R}$      |              |                |             |                |                   |
|              | <b>CRTVLDL</b>    | ${\bf R}$      |              |                |             |                |                   |
|              | <b>CVTBASSTR</b>  | ${\bf R}$      |              |                |             |                |                   |
|              | <b>CVTBASUNF</b>  | ${\bf R}$      |              |                |             |                |                   |
|              | <b>CVTBGUDTA</b>  | ${\bf R}$      |              |                |             |                |                   |
| L            | <b>CVTDIR</b>     | ${\bf R}$      |              |                |             |                |                   |
|              | <b>CVTPFRDTA</b>  | ${\bf R}$      |              |                |             |                |                   |
|              | <b>CVTPFRTHD</b>  | ${\bf R}$      |              |                |             |                |                   |
|              | CVTS36CFG         | ${\bf R}$      |              |                |             |                |                   |
|              | CVTS36FCT         | ${\bf R}$      |              |                |             |                |                   |
|              | CVTS36JOB         | ${\bf R}$      |              |                |             |                |                   |
|              | CVTS36QRY         | ${\bf R}$      |              |                |             |                |                   |
|              | CVTS38JOB         | ${\bf R}$      |              |                |             |                |                   |
|              | <b>CVTTCPCL</b>   |                | $\mathbf S$  | $\mathbf S$    | $\mathbf S$ | $\mathbf S$    |                   |
|              | DLTAPARDTA        |                | S            | S              | S           | S              |                   |
|              | <b>DLTBESTMDL</b> | ${\bf R}$      |              |                |             |                |                   |
| $\mathbf{I}$ | <b>DLTCLU</b>     | ${\bf R}$      |              |                |             |                | $\mathbf S$       |
|              | <b>DLTCMNTRC</b>  |                |              |                | $\mathbf S$ |                |                   |
| L            | <b>DLTCRGCLU</b>  | ${\bf R}$      |              |                |             |                | $\mathbf S$       |
|              | <b>DLTFCNARA</b>  | ${\bf R}$      |              |                |             |                |                   |
|              | <b>DLTGPHFMT</b>  | ${\bf R}$      |              |                |             |                |                   |
|              | <b>DLTGPHPKG</b>  | ${\bf R}$      |              |                |             |                |                   |
|              | <b>DLTHSTDTA</b>  | ${\bf R}$      |              |                |             |                |                   |
| $\mathbf{I}$ | <b>DLTIMGCLG</b>  | ${\bf R}$      |              |                |             |                |                   |
|              | <b>DLTLICPGM</b>  | ${\bf R}$      |              |                |             |                |                   |
|              | <b>DLTPEXDTA</b>  |                | $\mathbf S$  |                | $\mathbf S$ |                |                   |
|              | <b>DLTPFRDTA</b>  | ${\bf R}$      |              |                |             |                |                   |

*Tabuľka 145. Oprávnenia užívateľských profilov dodaných firmou IBM na obmedzené príkazy (pokračovanie)*

| L | Názov príkazu     | <b>QSECOFR</b> | <b>QPGMR</b> | <b>QSYSOPR</b> | <b>QSRV</b> | <b>QSRVBAS</b> | QSYS <sup>6</sup> |
|---|-------------------|----------------|--------------|----------------|-------------|----------------|-------------------|
|   | <b>DLTPRB</b>     |                | $\mathbf S$  | $\mathbf S$    | $\mathbf S$ | $\mathbf S$    |                   |
|   | <b>DLTPTF</b>     |                | $\mathbf S$  | $\mathbf S$    | $\mathbf S$ | $\mathbf S$    |                   |
|   | <b>DLTQST</b>     | ${\bf R}$      |              |                |             |                |                   |
|   | <b>DLTQSTDB</b>   | ${\bf R}$      |              |                |             |                |                   |
|   | <b>DLTRMTPTF</b>  |                | $\mathbf S$  | $\mathbf S$    | $\mathbf S$ | $\mathbf S$    |                   |
|   | <b>DLTSMGOBJ</b>  |                | $\mathbf S$  | ${\bf S}$      | $\mathbf S$ | $\mathbf S$    |                   |
|   | <b>DLTUDFS</b>    | ${\bf R}$      |              |                |             |                |                   |
|   | <b>DLTVLDL</b>    | ${\bf R}$      |              |                |             |                |                   |
|   | <b>DMPDLO</b>     |                | $\mathbf S$  | $\mathbf S$    | $\mathbf S$ | $\mathbf S$    |                   |
|   | <b>DMPJOB</b>     |                | $\mathbf S$  | $\mathbf S$    | $\mathbf S$ | $\mathbf S$    |                   |
|   | <b>DMPJOBINT</b>  |                | $\mathbf S$  | $\mathbf S$    | $\mathbf S$ | $\mathbf S$    |                   |
| L | <b>DMPJVM</b>     |                | $\mathbf S$  | ${\bf S}$      | $\mathbf S$ | $\mathbf S$    |                   |
|   | <b>DMPOBJ</b>     |                |              |                | $\mathbf S$ | $\mathbf S$    |                   |
|   | <b>DMPSYSOBJ</b>  |                | ${\bf S}$    | $\mathbf S$    | $\mathbf S$ | $\mathbf S$    |                   |
|   | <b>DMPTRC</b>     | ${\bf R}$      | $\mathbf S$  |                | $\mathbf S$ |                |                   |
|   | <b>DSPACCGRP</b>  | ${\bf R}$      |              |                |             |                |                   |
|   | <b>DSPDSTLOG</b>  | ${\bf R}$      |              |                |             |                |                   |
|   | <b>DSPHSTGPH</b>  | ${\bf R}$      |              |                |             |                |                   |
|   | <b>DSPMFSINF</b>  | ${\bf R}$      |              |                |             |                |                   |
|   | <b>DSPMGDSYSA</b> |                | $\mathbf S$  | $\mathbf S$    | $\mathbf S$ | $\mathbf S$    |                   |
|   | <b>DSPPFRDTA</b>  | ${\bf R}$      |              |                |             |                |                   |
|   | <b>DSPPFRGPH</b>  | ${\mathbb R}$  |              |                |             |                |                   |
|   | <b>DSPPTF</b>     |                | $\mathbf S$  | $\mathbf S$    | $\mathbf S$ | $\mathbf S$    |                   |
|   | <b>DSPSRVSTS</b>  |                | $\mathbf S$  | ${\bf S}$      | $\mathbf S$ | $\mathbf S$    |                   |
|   | <b>DSPUDFS</b>    | ${\bf R}$      |              |                |             |                |                   |
|   | <b>EDTCPCST</b>   |                |              | $\mathbf S$    |             |                |                   |
|   | <b>EDTQST</b>     | ${\bf R}$      |              |                |             |                |                   |
|   | <b>EDTRBDAP</b>   |                |              | S              |             |                |                   |
|   | <b>EDTRCYAP</b>   |                | $\mathbf S$  | $\mathbf S$    |             |                |                   |
|   | <b>ENCCPHK</b>    | ${\bf R}$      |              |                |             |                |                   |
|   | <b>ENCFRMMSTK</b> | $\mathbb{R}$   |              |                |             |                |                   |
|   | <b>ENCTOMSTK</b>  | ${\bf R}$      |              |                |             |                |                   |
| L | <b>ENDCHTSVR</b>  | $\mathbb{R}$   |              |                |             |                | $\mathbf S$       |
| L | <b>ENDCLUNOD</b>  | ${\bf R}$      |              |                |             |                | $\mathbf S$       |
|   | <b>ENDCMNTRC</b>  | $\mathbb{R}$   |              |                | $\mathbf S$ |                |                   |
| L | <b>ENDCRG</b>     | ${\bf R}$      |              |                |             |                |                   |
|   | <b>ENDDBGSVR</b>  |                | $\mathbf S$  | $\mathbf S$    | $\mathbf S$ | $\mathbf S$    |                   |
|   | <b>ENDHOSTSVR</b> |                | $\mathbf S$  | $\mathbf S$    | $\mathbf S$ | $\mathbf S$    |                   |
|   | <b>ENDIDXMON</b>  | ${\bf R}$      |              |                |             |                |                   |
|   | <b>ENDIPSIFC</b>  |                | $\mathbf S$  | $\mathbf S$    | $\mathbf S$ | $\mathbf S$    |                   |

*Tabuľka 145. Oprávnenia užívateľských profilov dodaných firmou IBM na obmedzené príkazy (pokračovanie)*

| Názov príkazu       | <b>QSECOFR</b> | <b>QPGMR</b> | <b>QSYSOPR</b> | <b>QSRV</b> | <b>QSRVBAS</b> | $\mathrm{QSYS}^6$ |
|---------------------|----------------|--------------|----------------|-------------|----------------|-------------------|
| <b>ENDJOBABN</b>    |                | $\mathbf S$  | $\mathbf S$    | $\mathbf S$ |                |                   |
| <b>ENDJOBTRC</b>    | ${\bf R}$      |              |                |             |                |                   |
| <b>ENDMGDSYS</b>    |                | $\mathbf S$  | $\mathbf S$    | $\mathbf S$ | $\mathbf S$    |                   |
| <b>ENDMGRSRV</b>    |                | $\mathbf S$  | $\mathbf S$    | $\mathbf S$ | $\mathbf S$    |                   |
| <b>ENDMSF</b>       |                |              | $\mathbf S$    | $\mathbf S$ | $\mathbf S$    |                   |
| <b>ENDNFSSVR</b>    | ${\bf R}$      |              | S              | $\mathbf S$ | $\mathbf S$    |                   |
| <b>ENDPEX</b>       |                | $\mathbf S$  |                | $\mathbf S$ |                |                   |
| <b>ENDPFRTRC</b>    | ${\bf R}$      |              |                | $\mathbf S$ |                |                   |
| <b>ENDSRVJOB</b>    |                | $\mathbf S$  | $\mathbf S$    | $\mathbf S$ | $\mathbf S$    |                   |
| <b>ENDSYSMGR</b>    |                | $\mathbf S$  | $\mathbf S$    | $\mathbf S$ | $\mathbf S$    |                   |
| <b>ENDTCP</b>       |                | $\mathbf S$  | $\mathbf S$    | $\mathbf S$ | $\mathbf S$    |                   |
| <b>ENDTCPCNN</b>    |                | $\mathbf S$  | $\mathbf S$    | $\mathbf S$ | $\mathbf S$    |                   |
| <b>ENDTCPIFC</b>    |                | $\mathbf S$  | $\mathbf S$    | $\mathbf S$ | $\mathbf S$    |                   |
| <b>ENDTCPSVR</b>    |                | $\mathbf S$  | $\mathbf S$    | $\mathbf S$ | $\mathbf S$    |                   |
| <b>GENCPHK</b>      | ${\bf R}$      |              |                |             |                |                   |
| <b>GENCRSDMNK</b>   | ${\bf R}$      |              |                |             |                |                   |
| <b>GENMAC</b>       | ${\bf R}$      |              |                |             |                |                   |
| <b>GENPIN</b>       | ${\bf R}$      |              |                |             |                |                   |
| GENS36RPT           | ${\bf R}$      |              |                |             |                |                   |
| GENS38RPT           | ${\bf R}$      |              |                |             |                |                   |
| <b>GRTACCAUT</b>    | ${\bf R}$      |              |                |             |                |                   |
| <b>HLDCMNDEV</b>    |                | $\mathbf S$  | $\mathbf S$    | $\mathbf S$ | $\mathbf S$    |                   |
| <b>HLDDSTQ</b>      |                | $\mathbf S$  | $\mathbf S$    |             |                |                   |
| INSPTF <sup>3</sup> |                |              |                | $\mathbf S$ |                |                   |
| <b>INSRMTPRD</b>    |                | $\mathbf S$  | $\mathbf S$    | $\mathbf S$ | $\mathbf S$    |                   |
| <b>INZDSTQ</b>      |                | $\mathbf S$  | $\mathbf S$    |             |                |                   |
| <b>INZSYS</b>       | ${\bf R}$      |              |                |             |                |                   |
| LODIMGCLG           | ${\bf R}$      |              |                |             |                |                   |
| <b>LODPTF</b>       |                |              |                | $\mathbf S$ |                |                   |
| <b>LODQSTDB</b>     | ${\bf R}$      |              |                |             |                |                   |
| MGRS36              | ${\bf R}$      |              |                |             |                |                   |
| MGRS36APF           | ${\bf R}$      |              |                |             |                |                   |
| MGRS36CBL           | ${\bf R}$      |              |                |             |                |                   |
| MGRS36DFU           | ${\bf R}$      |              |                |             |                |                   |
| MGRS36DSPF          | ${\bf R}$      |              |                |             |                |                   |
| MGRS36ITM           | ${\bf R}$      |              |                |             |                |                   |
| MGRS36LIB           | ${\bf R}$      |              |                |             |                |                   |
| MGRS36MNU           | ${\bf R}$      |              |                |             |                |                   |
| MGRS36MSGF          | ${\bf R}$      |              |                |             |                |                   |
| MGRS36QRY           | ${\bf R}$      |              |                |             |                |                   |

*Tabuľka 145. Oprávnenia užívateľských profilov dodaných firmou IBM na obmedzené príkazy (pokračovanie)*

|

 $\overline{\phantom{a}}$ |

| $\mathbf{I}$ | Názov príkazu     | <b>QSECOFR</b> | <b>QPGMR</b> | <b>QSYSOPR</b> | <b>QSRV</b> | <b>QSRVBAS</b> | $QSYS^6$    |
|--------------|-------------------|----------------|--------------|----------------|-------------|----------------|-------------|
|              | MGRS36RPG         | ${\bf R}$      |              |                |             |                |             |
|              | MGRS36SEC         | ${\bf R}$      |              |                |             |                |             |
|              | MGRS38OBJ         | ${\bf R}$      |              |                |             |                |             |
|              | <b>MIGRATE</b>    | ${\bf R}$      |              |                |             |                |             |
|              | <b>PKGPRDDST</b>  |                | $\mathbf S$  | $\mathbf S$    | $\mathbf S$ | $\mathbf S$    |             |
|              | <b>PRTACTRPT</b>  | $\mathbb{R}$   |              |                |             |                |             |
|              | <b>PRTCMNTRC</b>  |                |              |                | $\mathbf S$ |                |             |
|              | <b>PRTCPTRPT</b>  | $\mathbb{R}$   |              |                |             |                |             |
|              | PRTJOBRPT         | $\mathbb{R}$   |              |                |             |                |             |
|              | <b>PRTJOBTRC</b>  | ${\bf R}$      |              |                |             |                |             |
|              | <b>PRTLCKRPT</b>  | ${\bf R}$      |              |                |             |                |             |
|              | <b>PRTPOLRPT</b>  | $\mathbb{R}$   |              |                |             |                |             |
|              | <b>PRTRSCRPT</b>  | $\rm R$        |              |                |             |                |             |
|              | <b>PRTSYSRPT</b>  | ${\bf R}$      |              |                |             |                |             |
|              | <b>PRTTNSRPT</b>  | $\mathbb{R}$   |              |                |             |                |             |
|              | <b>PRTTRCRPT</b>  | $\rm R$        |              |                |             |                |             |
|              | <b>PRTDSKINF</b>  | ${\bf R}$      |              |                |             |                |             |
|              | <b>PRTERRLOG</b>  |                | $\mathbf S$  | $\mathbf S$    | $\mathbf S$ | $\mathbf S$    |             |
|              | <b>PRTINTDTA</b>  |                | $\mathbf S$  | $\mathbf S$    | $\mathbf S$ | $\mathbf S$    |             |
|              | <b>PRTPRFINT</b>  | $\mathbb{R}$   |              |                |             |                |             |
|              | <b>PWRDWNSYS</b>  | ${\bf R}$      |              | $\mathbf S$    |             |                |             |
|              | <b>RCLOPT</b>     | ${\bf R}$      |              |                |             |                |             |
|              | <b>RCLSPLSTG</b>  | ${\bf R}$      |              |                |             |                |             |
|              | <b>RCLSTG</b>     |                | $\mathbf S$  | $\mathbf S$    | $\mathbf S$ | $\mathbf S$    |             |
|              | <b>RCLTMPSTG</b>  |                | S            | $\mathbf S$    | $\mathbf S$ | $\mathbf S$    |             |
|              | <b>RESMGRNAM</b>  | ${\bf R}$      | $\mathbf S$  | $\mathbf S$    | $\mathbf S$ | $\mathbf S$    |             |
|              | <b>RLSCMNDEV</b>  |                | $\mathbf S$  | $\mathbf S$    | $\mathbf S$ | $\mathbf S$    |             |
|              | <b>RLSDSTQ</b>    |                | S            | S              |             |                |             |
|              | <b>RLSIFSLCK</b>  | ${\bf R}$      |              |                |             |                |             |
|              | <b>RLSRMTPHS</b>  |                | $\mathbf S$  | $\mathbf S$    |             |                |             |
|              | <b>RMVACC</b>     | ${\bf R}$      |              |                |             |                |             |
| L            | <b>RMVCLUNODE</b> | ${\bf R}$      |              |                |             |                | $\mathbf S$ |
| L            | <b>RMVCRGDEVE</b> | ${\bf R}$      |              |                |             |                | $\mathbf S$ |
| L            | <b>RMVCRGNODE</b> | ${\bf R}$      |              |                |             |                | $\mathbf S$ |
|              | <b>RMVCRSDMNK</b> | ${\bf R}$      |              |                |             |                |             |
| L            | <b>RMVDEVDMNE</b> | ${\bf R}$      |              |                |             |                | $\mathbf S$ |
|              | <b>RMVDSTQ</b>    |                | $\mathbf S$  | $\mathbf S$    |             |                |             |
|              | <b>RMVDSTRTE</b>  |                | $\mathbf S$  | $\mathbf S$    |             |                |             |
|              | <b>RMVDSTSYSN</b> |                | S            | $\mathbf S$    |             |                |             |
|              | <b>RMVEXITPGM</b> | $\mathbb{R}$   |              |                |             |                |             |

*Tabuľka 145. Oprávnenia užívateľských profilov dodaných firmou IBM na obmedzené príkazy (pokračovanie)*

| $\mathbf{I}$ | Názov príkazu          | <b>QSECOFR</b> | <b>QPGMR</b> | <b>QSYSOPR</b> | <b>QSRV</b> | <b>QSRVBAS</b> | $QSYS^6$    |
|--------------|------------------------|----------------|--------------|----------------|-------------|----------------|-------------|
| L            | <b>RMVIMGCLGE</b>      | ${\bf R}$      |              |                |             |                |             |
|              | <b>RMVJRNCHG</b>       |                | $\mathbf S$  |                | $\mathbf S$ |                |             |
|              | <b>RMVLANADP</b>       | $\mathbb{R}$   |              |                |             |                |             |
|              | <b>RMVMFS</b>          | ${\bf R}$      |              |                |             |                |             |
|              | <b>RMVNETJOBE</b>      | ${\bf R}$      |              |                |             |                |             |
|              | <b>RMVOPTCTG</b>       | $\mathbb{R}$   |              |                |             |                |             |
|              | <b>RMVOPTSVR</b>       | ${\bf R}$      |              |                |             |                |             |
|              | <b>RMVPEXDFN</b>       |                | $\mathbf S$  |                | $\mathbf S$ |                |             |
|              | <b>RMVPEXFTR</b>       |                | $\mathbf S$  |                | $\mathbf S$ |                |             |
|              | <b>RMVPTF</b>          |                |              |                | $\mathbf S$ |                |             |
|              | <b>RMVRMTPTF</b>       |                | $\mathbf S$  | $\mathbf S$    | $\mathbf S$ | $\mathbf S$    |             |
|              | <b>RMVRPYLE</b>        |                | $\mathbf S$  |                |             |                |             |
| L            | <b>RMVTRCFTR</b>       | ${\bf R}$      |              |                |             |                |             |
|              | <b>RSTAUT</b>          | ${\bf R}$      |              |                |             |                |             |
|              | $I$ RST <sup>4</sup>   |                |              |                |             |                | $\mathbf S$ |
|              | <b>RSTCFG</b>          | ${\bf R}$      |              |                |             |                |             |
|              | <b>RSTDLO</b>          | ${\bf R}$      |              |                |             |                |             |
|              | <b>RSTLIB</b>          | $\mathbb{R}$   |              |                |             |                |             |
|              | <b>RSTLICPGM</b>       | ${\bf R}$      |              |                |             |                |             |
| $\mathsf{I}$ | RSTOBJ <sup>4</sup>    |                |              |                |             |                | $\mathbf S$ |
|              | RSTS36F                | $\mathbb{R}$   |              |                |             |                |             |
|              | RSTS36FLR              | ${\bf R}$      |              |                |             |                |             |
|              | RSTS36LIBM             | ${\bf R}$      |              |                |             |                |             |
|              | RSTS38AUT              | ${\bf R}$      |              |                |             |                |             |
| L            | RSTUSFCNR <sup>5</sup> |                |              |                |             |                | $\mathbf S$ |
|              | <b>RSTUSRPRF</b>       | ${\bf R}$      |              |                |             |                |             |
|              | <b>RTVDSKINF</b>       | ${\bf R}$      |              |                |             |                |             |
|              | <b>RTVPRD</b>          |                | S            | S              | $\mathbf S$ | $\mathbf S$    |             |
|              | <b>RTVPTF</b>          |                | $\mathbf S$  | $\mathbf S$    | $\mathbf S$ | $\mathbf S$    |             |
|              | <b>RTVSMGOBJ</b>       |                | $\mathbf S$  | ${\bf S}$      | $\mathbf S$ | ${\bf S}$      |             |
|              | <b>RUNLPDA</b>         |                | $\mathbf S$  | $\mathbf S$    | $\mathbf S$ | $\mathbf S$    |             |
|              | <b>RUNSMGCMD</b>       |                | $\mathbf S$  | $\mathbf S$    | $\mathbf S$ | $\mathbf S$    |             |
|              | <b>RUNSMGOBJ</b>       |                | $\mathbf S$  | ${\bf S}$      | $\mathbf S$ | ${\bf S}$      |             |
|              | <b>RVKPUBAUT</b>       | ${\bf R}$      |              |                |             |                |             |
|              | <b>SAVAPARDTA</b>      |                | $\mathbf S$  | $\mathbf S$    | $\mathbf S$ | $\mathbf S$    |             |
|              | <b>SAVLICPGM</b>       | ${\bf R}$      |              |                |             |                |             |
| L            | <b>SAVRSTCHG</b>       | ${\bf R}$      |              |                |             |                |             |
| L            | <b>SAVRSTLIB</b>       | ${\bf R}$      |              |                |             |                |             |
|              | <b>SAVRSTOBJ</b>       | ${\bf R}$      |              |                |             |                |             |
|              | <b>SBMFNCJOB</b>       | ${\bf R}$      |              |                |             |                |             |

*Tabuľka 145. Oprávnenia užívateľských profilov dodaných firmou IBM na obmedzené príkazy (pokračovanie)*

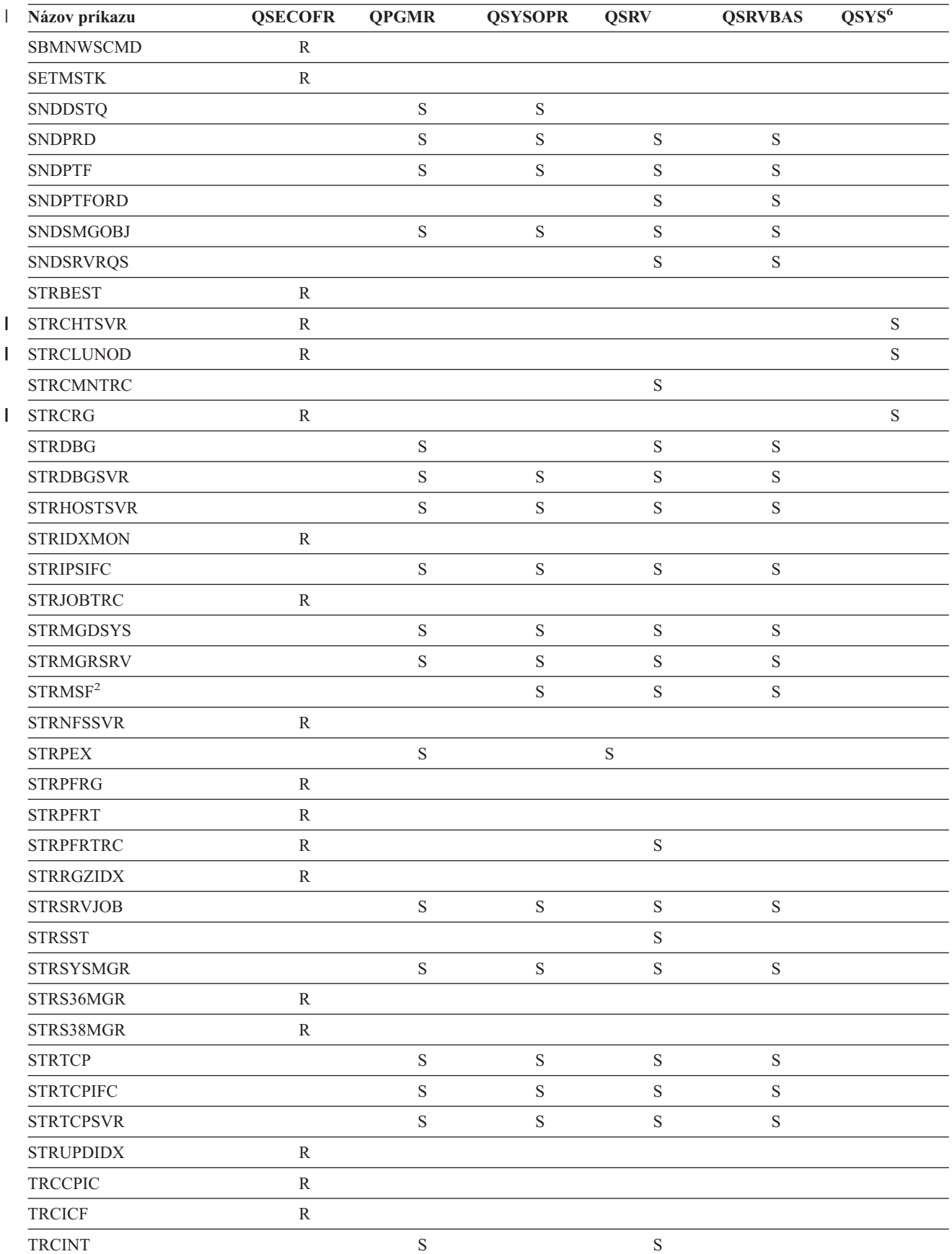

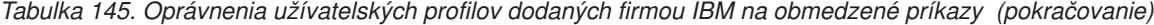

|   | Názov príkazu           | <b>QSECOFR</b>                                                                                           | <b>QPGMR</b> | <b>QSYSOPR</b> | <b>QSRV</b> | <b>QSRVBAS</b> | QSYS <sup>6</sup> |  |  |
|---|-------------------------|----------------------------------------------------------------------------------------------------|--------------|----------------|-------------|----------------|-------------------|--|--|
|   | <b>TRCJOB</b>           |                                                                                                    | $\mathbf S$  | $\mathbf S$    | $\mathbf S$ | $\mathbf S$    |                   |  |  |
| L | TRCTCPAPP               |                                                                                                    |              |                | S           | $\mathbf S$    |                   |  |  |
|   | <b>TRNPIN</b>           | $\mathbb{R}$                                                                                             |              |                |             |                |                   |  |  |
|   | <b>VFYCMN</b>           |                                                                                                    | S            | S              | $\mathbf S$ | $\mathbf S$    |                   |  |  |
| L | VFYIMGCLG               | $\mathbb{R}$                                                                                             |              |                |             |                |                   |  |  |
|   | VFYLNKLPDA              |                                                                                                    | $\mathbf S$  | $\mathbf S$    | $\mathbf S$ | $\mathbf S$    |                   |  |  |
|   | <b>VFYMSTK</b>          | $\mathbb{R}$                                                                                             |              |                |             |                |                   |  |  |
|   | <b>VFYPIN</b>           | $\mathbb{R}$                                                                                             |              |                |             |                |                   |  |  |
|   | <b>VFYPRT</b>           |                                                                                                    | $\mathbf S$  | $\mathbf S$    | $\mathbf S$ | S              |                   |  |  |
|   | <b>VFYTAP</b>           |                                                                                                    | $\mathbf S$  | S              | $\mathbf S$ | $\mathbf S$    |                   |  |  |
|   | <b>WRKCNTINF</b>        |                                                                                                    |              |                | S           | S              |                   |  |  |
|   | WRKDEVTBL               | $\mathbb{R}$                                                                                             |              |                |             |                |                   |  |  |
|   | <b>WRKDPCQ</b>          |                                                                                                    | $\mathbf S$  | S              |             |                |                   |  |  |
|   | <b>WRKDSTQ</b>          |                                                                                                    | $\mathbf S$  | S              |             |                |                   |  |  |
|   | <b>WRKFCNARA</b>        | $\mathbb{R}$                                                                                             |              |                |             |                |                   |  |  |
| I | WRKIMGCLGE              | $\mathbb{R}$                                                                                             |              |                |             |                |                   |  |  |
|   | <b>WRKJRN</b>           |                                                                                                    | $\mathbf S$  | $\mathbf S$    | $\mathbf S$ |                |                   |  |  |
|   | <b>WRKLICINF</b>        | $\mathbb R$                                                                                              |              |                |             |                |                   |  |  |
|   | <b>WRKORDINF</b>        |                                                                                                    |              | S              | $\mathbf S$ |                |                   |  |  |
|   | WRKPEXDFN               |                                                                                                    | $\mathbf S$  |                | $\mathbf S$ |                |                   |  |  |
|   | WRKPEXFTR               |                                                                                                    | S            |                | $\mathbf S$ |                |                   |  |  |
|   | WRKPGMTBL               | ${\bf R}$                                                                                                |              |                |             |                |                   |  |  |
|   | <b>WRKPRB</b>           |                                                                                                    | $\mathbf S$  | $\mathbf S$    | $\mathbf S$ | $\mathbf S$    |                   |  |  |
|   | WRKPTFGRP               |                                                                                                    | S            | S              | S           | $\mathbf S$    |                   |  |  |
|   | WRKSRVPVD               |                                                                                                    |              |                | $\mathbf S$ | $\mathbf S$    |                   |  |  |
|   | WRKSYSACT               | $\mathbb{R}$                                                                                             |              |                |             |                |                   |  |  |
|   | <b>WRKTXTIDX</b>        | $\mathbb{R}$                                                                                             |              |                |             |                |                   |  |  |
|   | WRKUSRTBL               | $\, {\bf R}$                                                                                             |              |                |             |                |                   |  |  |
|   | 1<br>QSECOFR.           | Príkaz CHGDSTPWD sa dodáva s verejným oprávnením *USE, ale ak ho chcete použiť musíte byť prihlásený ako |              |                |             |                |                   |  |  |
|   | $\overline{\mathbf{c}}$ | Aj užívateľský profil QMSF je autorizovaný na tento príkaz.                                              |              |                |             |                |                   |  |  |
|   | 3                       | QSRV môže spustiť tento príkaz len vtedy, ak nie je vykonávané IPL.                                      |              |                |             |                |                   |  |  |
|   | 4                       | Okrem QSYS má oprávnenie užívateľský profil QRDARS400.                                                   |              |                |             |                |                   |  |  |
|   | 5                       | Okrem QSYS má oprávnenie užívateľský profil QUMB.                                                        |              |                |             |                |                   |  |  |
|   | 6                       | Tieto príkazy sa dodávajú s užívateľským profilom QSYS, ktorý má oprávnenie *ALL.                        |              |                |             |                |                   |  |  |

*Tabuľka 145. Oprávnenia užívateľských profilov dodaných firmou IBM na obmedzené príkazy (pokračovanie)*

# <span id="page-306-0"></span>**Príloha D. Vyžadované oprávnenie pre objekty používané príkazmi**

Tabuľky v tomto dodatku ukazujú aké oprávnenie je potrebné pre objekty, na ktoré odkazujú príkazy. Napríklad v položke pre príkaz CHGUSRPRF (Change User Profile) tabuľka uvádza všetky objekty, pre ktoré potrebujete oprávnenie, napríklad pre front správ užívateľa, popis úlohy a úvodný program.

Tabuľky sú zoradené v abecednom poradí podľa typu objektu. A navyše, tabuľky sú zahrnuté aj pre prvky, ktoré nie sú objektmi OS/400 (úlohy, spoolové súbory, sieťové atribúty a systémové hodnoty) a pre niektoré funkcie (emulácia zariadenia a financie). Dodatočné úvahy (ak nejaké sú) pre príkazy sú k tabuľke pripojené ako poznámky pod čiarou.

Nasledujúce body predstavujú opisy stĺpcov v tabuľkách:

## **Referenčný objekt**

Objekty uvedené v stĺpci *Referenčný objekt* sú objekty, pre ktoré užívateľ potrebuje oprávnenie pri používaní príkazu.

## **Vyžadované oprávnenie pre objekt**

Oprávnenia špecifikované v tabuľkách ukazujú oprávnenia na objekt a údajové oprávnenia vyžadované pre objekt pri používaní príkazu. Nasledujúca tabuľka popisuje oprávnenia, ktoré sú špecifikované v stĺpci *Potrebné oprávnenie*. Opis zahŕňa príklady spôsobov použitia oprávnenia. Vo väčšine prípadov si prístup k objektu vyžaduje kombináciu oprávnení na objekt a údajových oprávnení.

## **Vyžadované oprávnenie pre knižnicu**

Tento stĺpec ukazuje aké oprávnenie je potrebné pre knižnicu obsahujúcu objekt. Pre väčšinu operácií sa na lokalizáciu objektu v knižnici potrebuje oprávnenie \*EXECUTE. Pridanie objektu do knižnice vyžaduje oprávnenie \*READ a \*ADD. Táto tabuľka popisuje oprávnenia, ktoré sú špecifikované v stĺpci *Potrebné oprávnenie*.

| Oprávnenie             | <b>Názov</b>        | Povolené funkcie                                                                                                    |
|------------------------|---------------------|----------------------------------------------------------------------------------------------------|
| Oprávnenia na objekty: |                     |                                                                                                    |
| *OBJOPR                | Použiteľný objekt   | Pozrite si opis objektu. Používať objekt tak, ako to stanovujú<br>údajové oprávnenia užívatela.                                                                                                    |
| *OBJMGT                | Správa objektov     | Zadajte zabezpečenie pre objekt. Presuňte alebo premenujte<br>objekt. Všetky funkcie definované pre *OBJALTER a<br>*OBJREF.                                                                                                    |
| *OBJEXIST              | Existencia objektov | Vymažte objekt. Uvoľnite úložný priestor objektu. Vykonajte<br>operácie uloženia a obnovy pre objekt <sup>1</sup> . Presuňte vlastníctvo<br>objektu.                                                                                                    |
| *OBJALTER              | Zmena objektu       | Pridajte, vyčistite, inicializujte a zreorganizujte členov<br>databázových súborov. Zmeňte a pridajte atribúty databázových<br>súborov: pridajte a odstráňte spúšťače. Zmeňte atribúty balíkov<br>SQL. Presuňte knižnicu alebo adresár do iného ASP.                                                                           |
| *OBJREF                | Referencia objektu  | Zadajte databázový súbor ako rodičovský súbor v referenčnom<br>obmedzení. Napríklad chcete definovať pravidlo, že v súbore<br>CUSMAS musí existovať záznam zákazníka skôr, ako sa<br>objednávka zákazníka pridá do súboru CUSORD. Potrebujete<br>oprávnenie *OBJREF na súbor CUSMAS, aby ste mohli<br>definovať toto pravidlo. |

*Tabuľka 146. Opis typov oprávnení*

### **Vyžadované oprávnenie pre knižnicu**

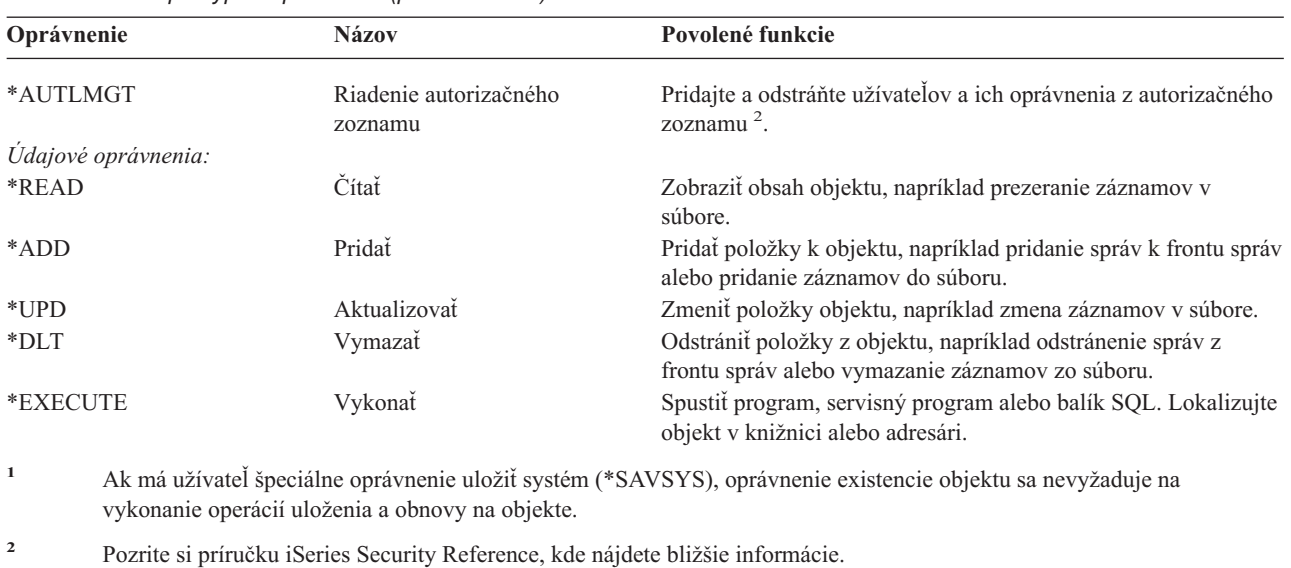

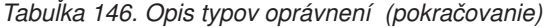

Okrem týchto hodnôt, môžu stĺpce *Potrebné oprávnenie* tabuľky ukázať systémom definované sady týchto oprávnení. Nasledujúca tabuľka ukazuje podskupiny oprávnení na objekt a údajových oprávnení.

| Oprávnenie           | $*ALL$ | *CHANGE | *USE | <b>EXCLUDE</b> |
|----------------------|--------|---------|------|----------------|
| Oprávnenia na objekt |        |         |      |                |
| *OBJOPR              | X      | X       | X    |                |
| *OBJMGT              | X      |         |      |                |
| *OBJEXIST            | X      |         |      |                |
| *OBJALTER            | X      |         |      |                |
| *OBJREF              | X      |         |      |                |
| Údajové oprávnenia   |        |         |      |                |
| *READ                | X      | X       | X    |                |
| *ADD                 | X      | X       |      |                |
| $*UPD$               | X      | X       |      |                |
| $*$ DLT              | X      | X       |      |                |
| *EXECUTE             | X      | Χ       | X    |                |

*Tabuľka 147. Systémom definované oprávnenie*

Nasledujúca tabuľka ukazuje ďalšie podskupiny oprávnení, ktoré sú podporované príkazmi CHGAUT a WRKAUT.

| Oprávnenie           | *RWX | *RW | $* RX$ | $*{\bf R}$ | $*$ WX | $*W$ | $*{\bf X}$ |
|----------------------|------|-----|--------|------------|--------|------|------------|
| Oprávnenia na objekt |      |     |        |            |        |      |            |
| *OBJOPR              | Χ    | X   | X      | X          | X      | X    | X          |
| *OBJMGT              |      |     |        |            |        |      |            |
| *OBJEXIST            |      |     |        |            |        |      |            |
| *OBJALTER            |      |     |        |            |        |      |            |
| *OBJREF              |      |     |        |            |        |      |            |
| Údajové oprávnenia   |      |     |        |            |        |      |            |
| *READ                | X    | X   | X      | X          |        |      |            |
| *ADD                 | X    | X   |        |            | X      | X    |            |
| *UPD                 | X    | X   |        |            | X      | X    |            |
| $*$ DLT              | X    | X   |        |            | X      | Χ    |            |

*Tabuľka 148. Systémom definované oprávnenie*

*Tabuľka 148. Systémom definované oprávnenie (pokračovanie)*

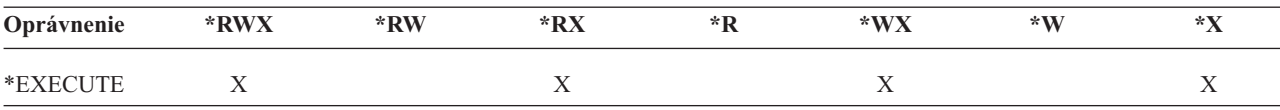

Pozrite si príručku iSeries Security Reference, kde nájdete bližšie informácie o týchto oprávneniach a o ich popisoch.

## **Predpoklady použitia príkazu**

- 1. Aby ste mohli použiť akýkoľvek príkaz, vyžaduje sa oprávnenie \*USE na príkaz. Toto oprávnenie nie je špecificky uvedené v tabuľkách.
- 2. Aby ste mohli zadať akýkoľvek príkaz na zobrazenie, potrebujete oprávnenie na používanie pre obrazovkový súbor, tlačový výstupný súbor alebo skupinu panelov dodané spoločnosťou IBM, ktoré príkaz použil. Tieto súbory a skupiny panelov sa dodávajú s verejným oprávnením \*USE.

## **Všeobecné pravidlá pre oprávnenia na objekt v príkazoch**

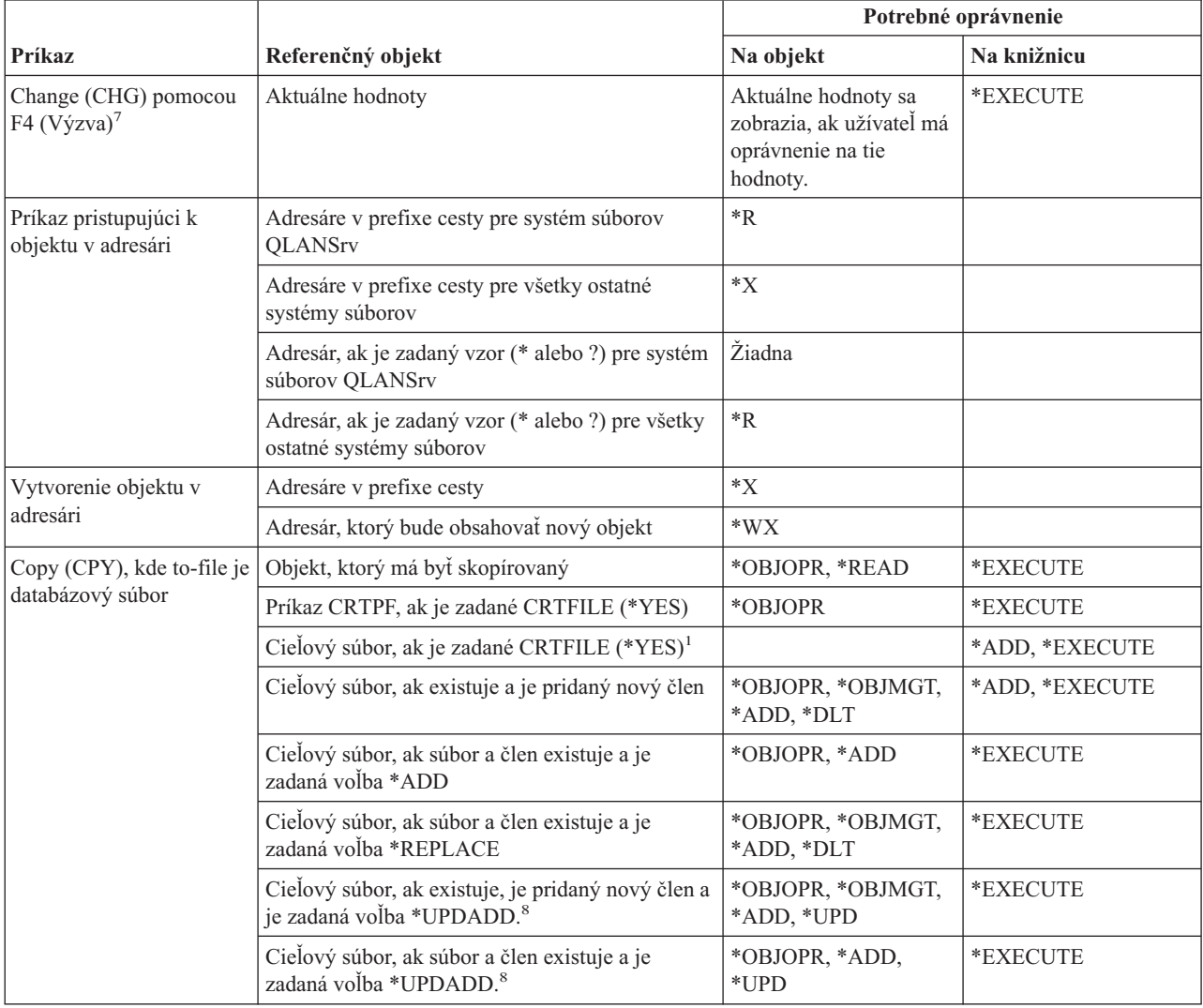

### **Pravidlá pre oprávnenia na objekt v príkazoch**

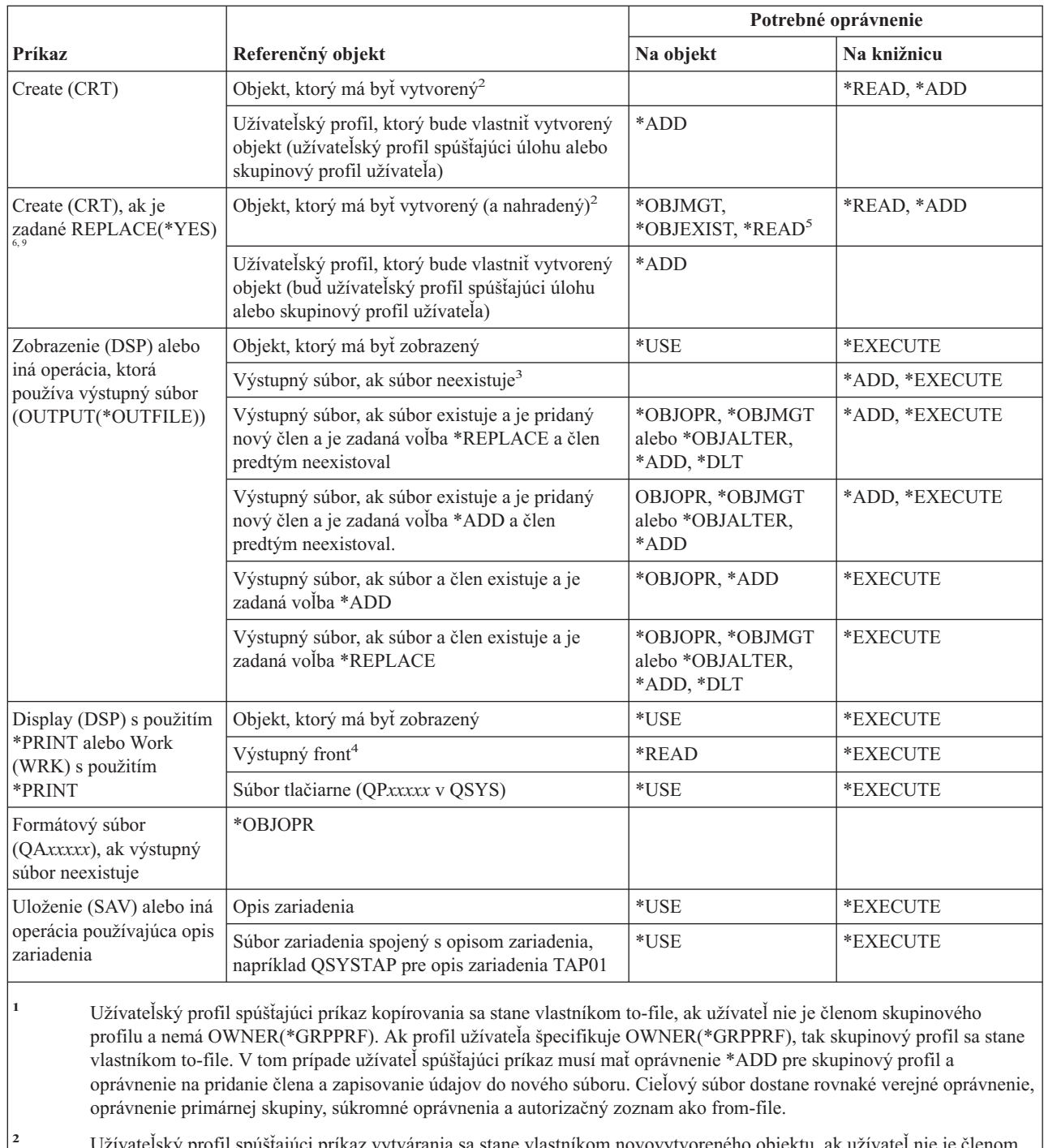

- **<sup>2</sup>** Užívateľský profil spúšťajúci príkaz vytvárania sa stane vlastníkom novovytvoreného objektu, ak užívateľ nie je členom skupinového profilu a nemá OWNER(\*GRPPRF). Ak profil užívateľa špecifikuje OWNER(\*GRPPRF), tak skupinový profil sa stane vlastníkom novovytvoreného objektu. Verejné oprávnenie na objekt je riadené parametrom AUT.
- **<sup>3</sup>** Užívateľský profil spúšťajúci príkaz zobrazovania sa stane vlastníkom novovytvoreného výstupného súboru, ak užívateľ nie je členom skupinového profilu a nemá OWNER(\*GRPPRF). Ak profil užívateľa špecifikuje OWNER(\*GRPPRF), tak skupinový profil sa stane vlastníkom výstupného súboru. Verejné oprávnenie na výstupný súbor je riadené parametrom CRTAUT knižnice výstupného súboru.
- **<sup>4</sup>** Ak je výstupný front definovaný ako OPRCTL (\*YES), tak užívateľ s mimoriadnym oprávnením \*JOBCTL nepotrebuje žiadne oprávnenie na výstupný front. Užívateľ s mimoriadnym oprávnením \*SPLCTL nepotrebuje žiadne oprávnenie na výstupný front.
- **<sup>5</sup>** Pre súbory zariadení sa vyžaduje aj oprávnenie \*OBJOPR.

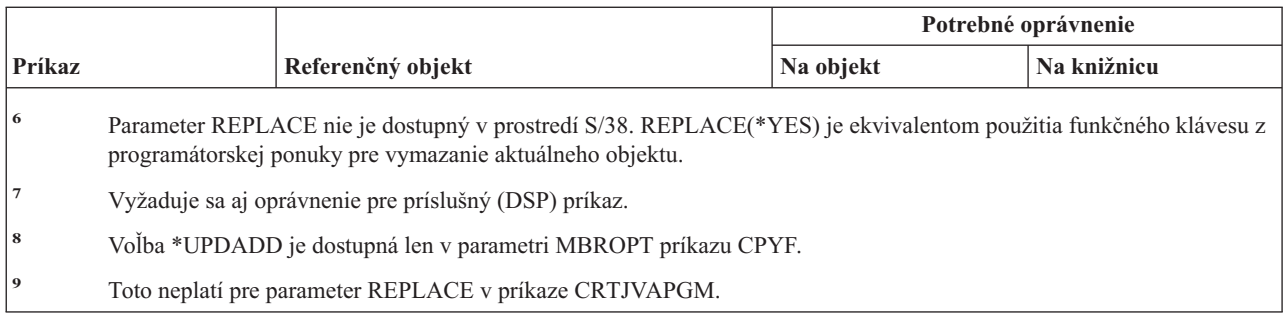

# **Spoločné príkazy pre všetky objekty**

Príkazy, identifikované podľa (Q), sa dodávajú s verejným oprávnením \*EXCLUDE. Dodatok C uvádza, ktoré užívateľské profily, dodávané spoločnosťou IBM, majú na príkaz oprávnenie. Správca bezpečnosti môže udeliť ďalším osobám oprávnenie \*USE.

*Tabuľka 149. Spoločné príkazy pre všetky objekty*

|

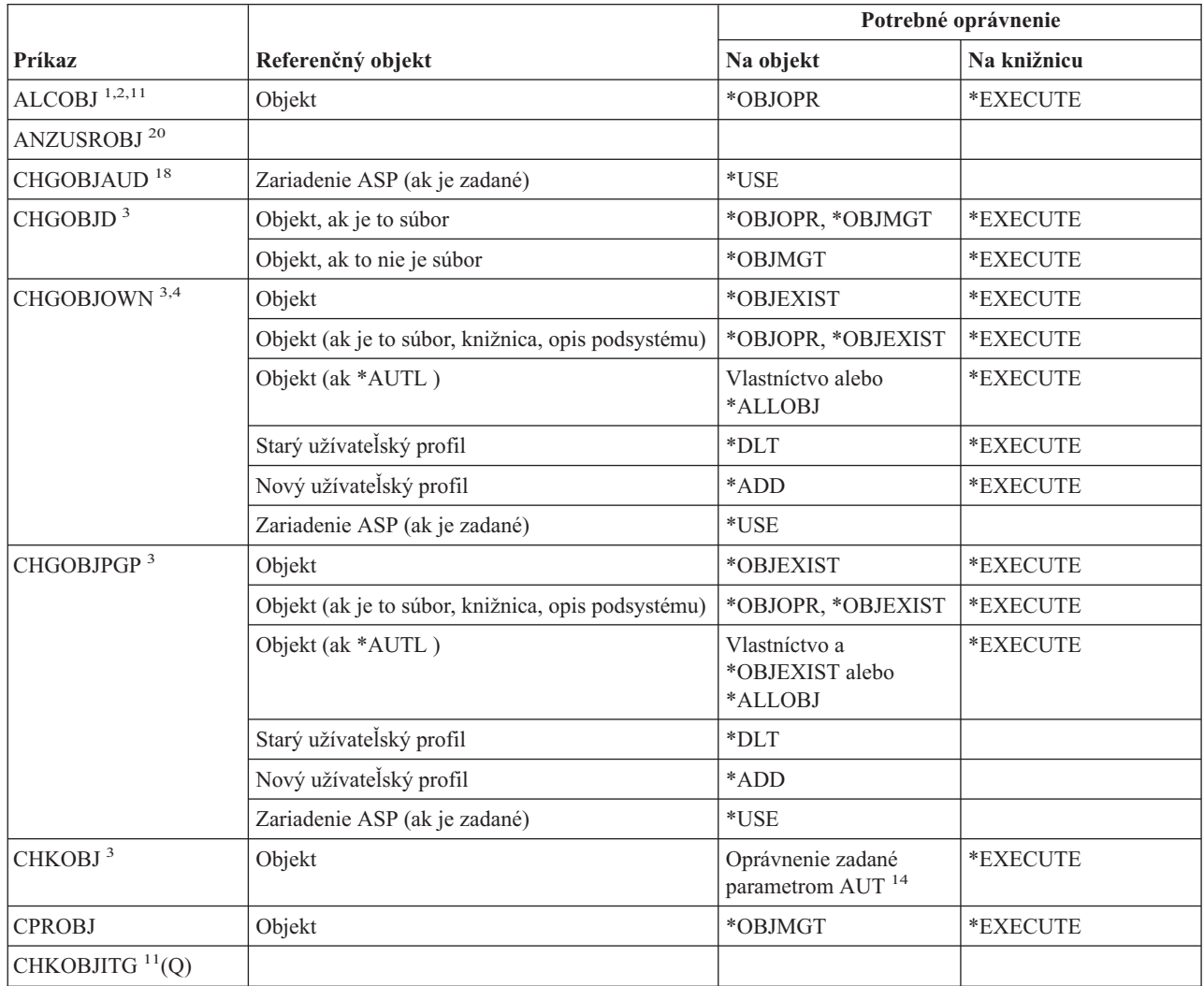

### **Spoločné príkazy pre všetky objekty**

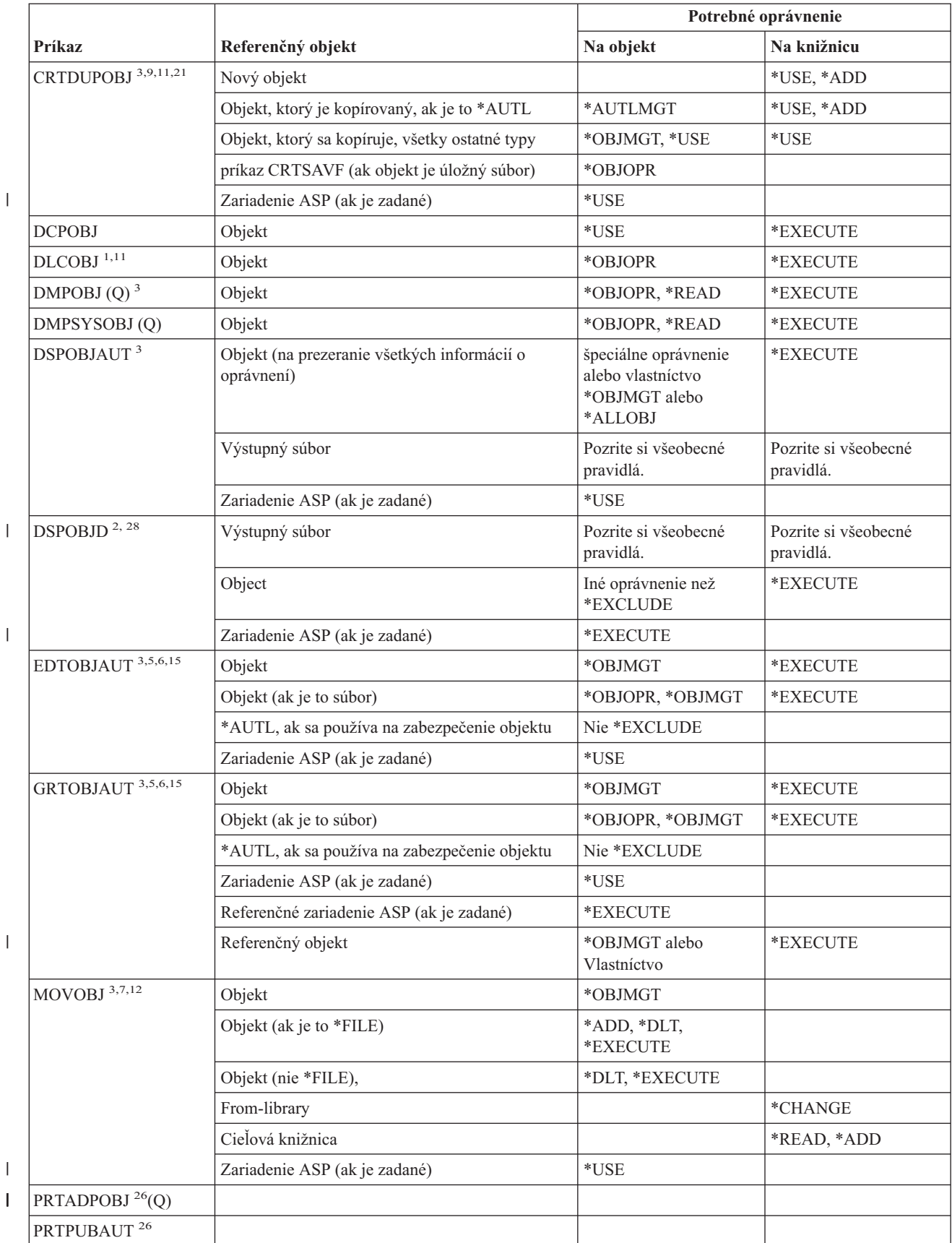

*Tabuľka 149. Spoločné príkazy pre všetky objekty (pokračovanie)*

*Tabuľka 149. Spoločné príkazy pre všetky objekty (pokračovanie)*

 $\vert$ 

 $\bar{\text{I}}$ 

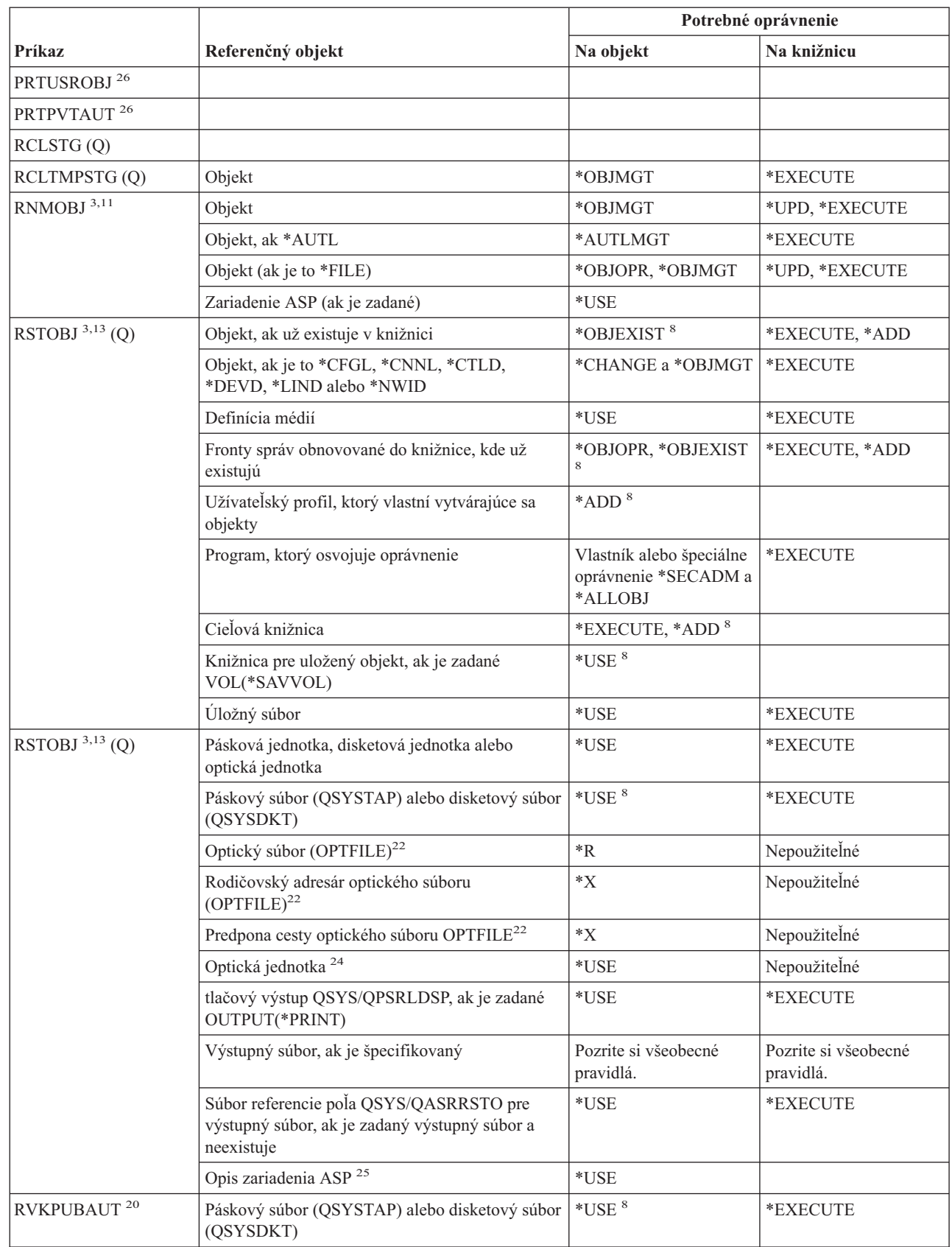

### **Spoločné príkazy pre všetky objekty**

|

 $\|$ 

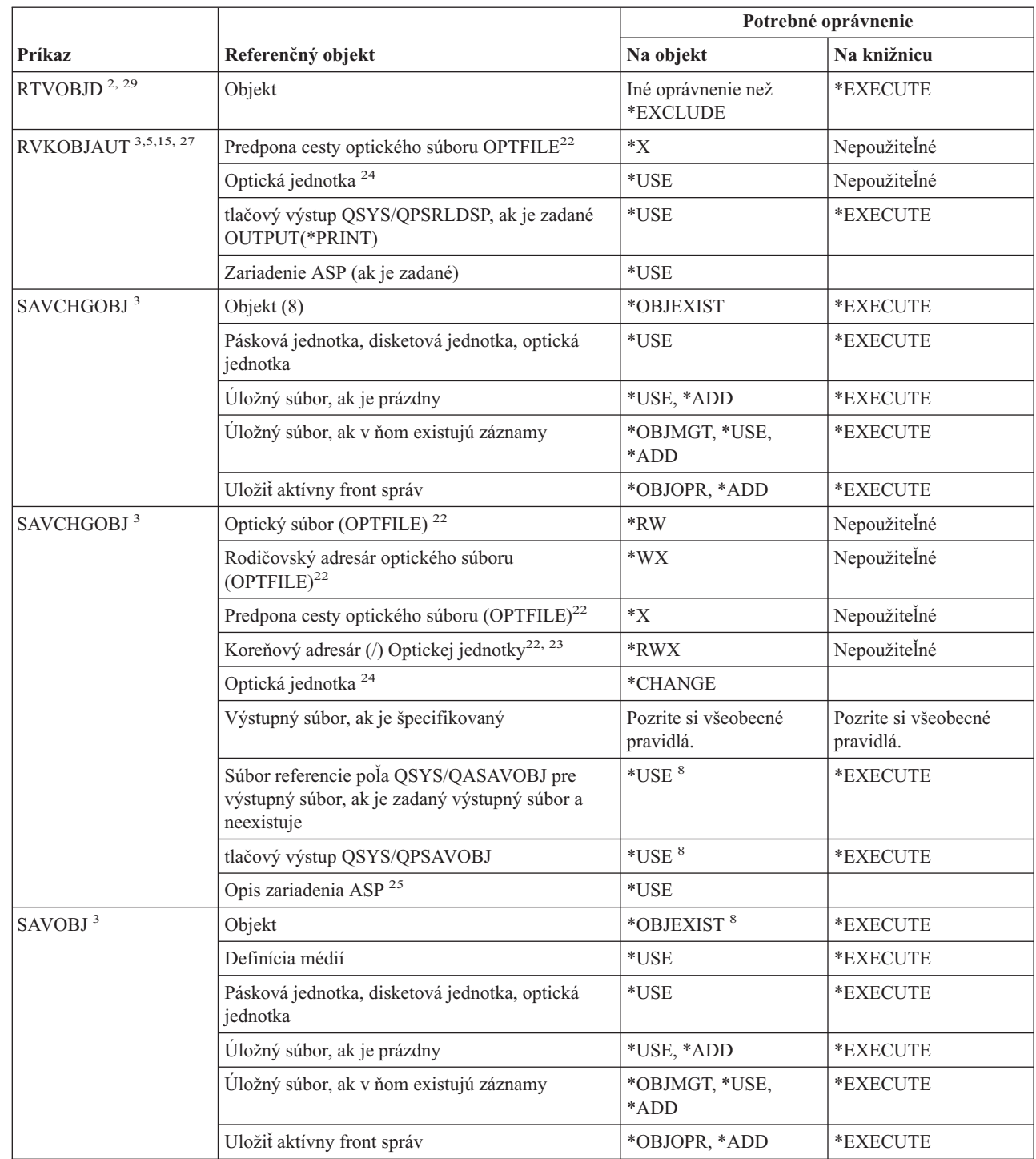

*Tabuľka 149. Spoločné príkazy pre všetky objekty (pokračovanie)*

Príloha D. Vyžadované oprávnenie pre objekty používané príkazmi **293**

|                              |                                                                                                    | Potrebné oprávnenie                                            |                                   |  |  |
|------------------------------|----------------------------------------------------------------------------------------------------|----------------------------------------------------------------|-----------------------------------|--|--|
| Príkaz                       | Referenčný objekt                                                                                      | Na objekt                                                      | Na knižnicu                       |  |  |
| SAVOBJ <sup>3</sup>          | Optický súbor (OPTFILE) <sup>22</sup>                                                                  | $*RW$                                                          | Nepoužiteľné                      |  |  |
|                              | Rodičovský adresár optického súboru<br>$(OPTFILE)^{22}$                                                | $\boldsymbol{*}\boldsymbol{\mathsf{W}}\boldsymbol{\mathsf{X}}$ | Nepoužiteľné                      |  |  |
|                              | Predpona cesty optického súboru OPTFILE <sup>22</sup>                                                  | $*_{X}$                                                        | Nepoužiteľné                      |  |  |
|                              | Koreňový adresár (/) Optickej jednotky <sup>22, 23</sup>                                               | *RWX                                                           | Nepoužiteľné                      |  |  |
|                              | Optická jednotka <sup>24</sup>                                                                         | *CHANGE                                                        |                                   |  |  |
|                              | Výstupný súbor, ak je špecifikovaný                                                                    | Pozrite si všeobecné<br>pravidlá.                              | Pozrite si všeobecné<br>pravidlá. |  |  |
|                              | Súbor referencie poľa QSYS/QASAVOBJ pre<br>výstupný súbor, ak je zadaný výstupný súbor a<br>neexistuje | $*USE$ <sup>8</sup>                                            | *EXECUTE                          |  |  |
|                              | tlačový výstup QSYS/QPSAVOBJ                                                                           | $^{\ast} \mathrm{USE}$ $^{\mathrm{8}}$                         | *EXECUTE                          |  |  |
|                              | Opis zariadenia ASP <sup>25</sup>                                                                      | *USE                                                           |                                   |  |  |
| $\mathrm{SAVSTG}$<br>$^{10}$ |                                                                                                    |                                                                |                                   |  |  |
| SAVSYS <sup>10</sup>         | Pásková jednotka, optická jednotka                                                                     | $^*\mathrm{USE}$                                               | *EXECUTE                          |  |  |
|                              | Koreňový adresár (/) Optickej jednotky <sup>22</sup>                                                   | *RWX                                                           | Nepoužiteľné                      |  |  |
|                              | Optická jednotka <sup>24</sup>                                                                         | *CHANGE                                                        | Nepoužiteľné                      |  |  |
| <b>SAVRSTCHG</b>             | V zdrojovom systéme, rovnaké oprávnenie ako<br>vyžaduje príkaz SAVCHGOBJ.                              |                                                                |                                   |  |  |
|                              | V cieľovom systéme, rovnaké oprávnenie ako<br>vyžaduje príkaz RSTOBJ.                                  |                                                                |                                   |  |  |
|                              | Opis zariadenia ASP <sup>25</sup>                                                                      | $*USE$                                                         |                                   |  |  |
| <b>SAVRSTLIB</b>             | V zdrojovom systéme, rovnaké oprávnenie ako<br>vyžaduje príkaz SAVLIB.                                 |                                                                |                                   |  |  |
|                              | V cieľovom systéme, rovnaké oprávnenie ako<br>vyžaduje príkaz RSTLIB.                                  |                                                                |                                   |  |  |
| <b>SAVRSTOBJ</b>             | V zdrojovom systéme, rovnaké oprávnenie ako<br>vyžaduje príkaz SAVOBJ.                                 |                                                                |                                   |  |  |
|                              | V cieľovom systéme, rovnaké oprávnenie ako<br>vyžaduje príkaz RSTOBJ.                                  |                                                                |                                   |  |  |
|                              | Opis zariadenia ASP <sup>25</sup>                                                                      | $^*\mathrm{USE}$                                               |                                   |  |  |
| <b>SETOBJACC</b>             | Objekt                                                                                                 | *OBJOPR                                                        | *EXECUTE                          |  |  |
| WRKOBJ <sup>19</sup>         | Objekt                                                                                                 | Akékoľvek prístupové<br>práva                                  | $^*\mathrm{USE}$                  |  |  |
| <b>WRKOBJLCK</b>             | Objekt                                                                                                 |                                                                | *EXECUTE                          |  |  |
|                              | Zariadenie ASP                                                                                         | *EXECUTE                                                       |                                   |  |  |
| $\textit{WRKOBJOWN}\ ^{17}$  | Používateľský profil                                                                                   | *READ                                                          | *EXECUTE                          |  |  |
| WRKOBJPGP <sup>17</sup>      | Používateľský profil                                                                                   | *READ                                                          | *EXECUTE                          |  |  |
| WRKOBJPVT <sup>17</sup>      | Používateľský profil                                                                                   | $*$ READ                                                       | *EXECUTE                          |  |  |

*Tabuľka 149. Spoločné príkazy pre všetky objekty (pokračovanie)*

 $\vert$ 

 $\vert$ 

 $\overline{\phantom{a}}$ 

 $\,$   $\,$  $\vert$ 

### **Spoločné príkazy pre všetky objekty**

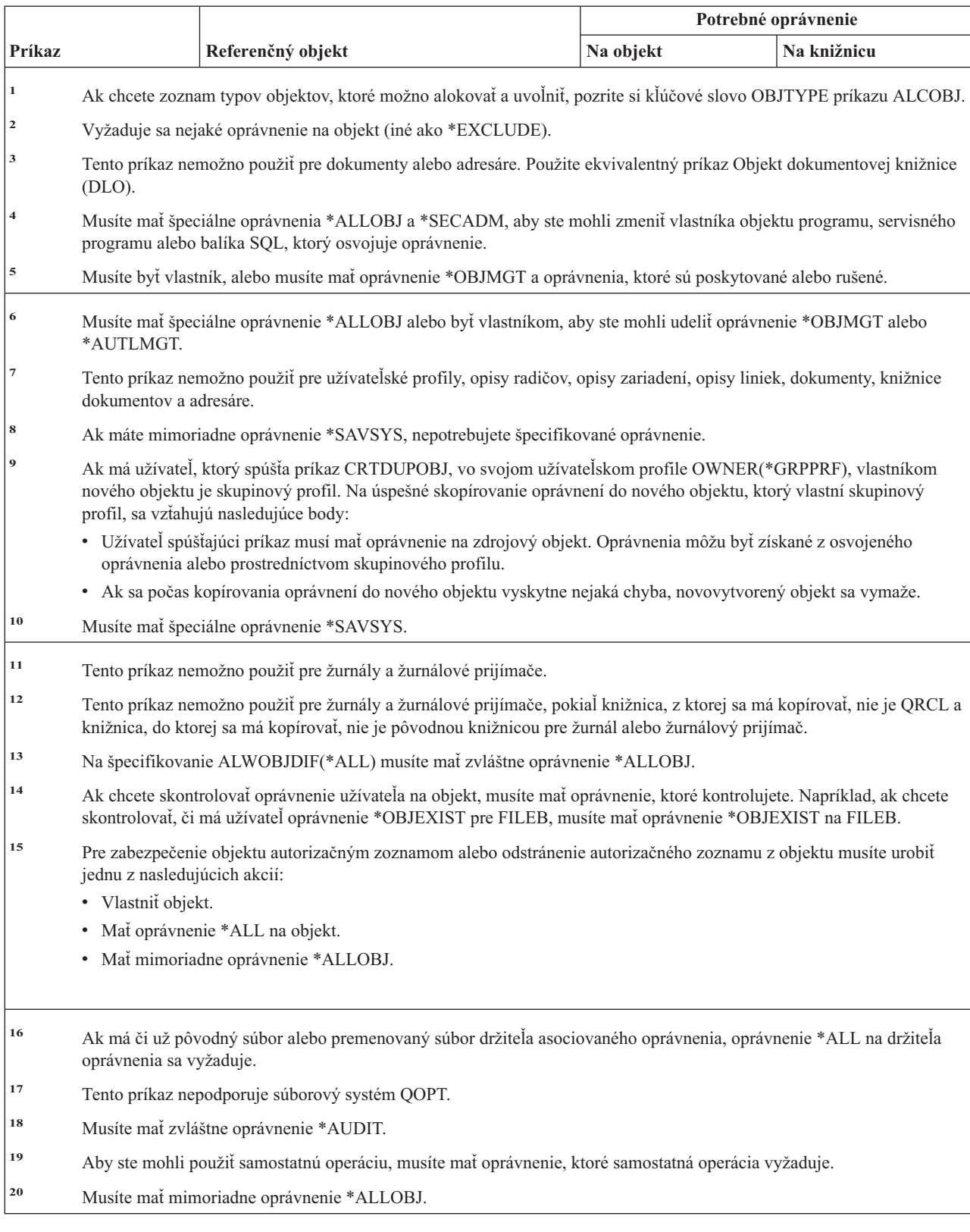

*Tabuľka 149. Spoločné príkazy pre všetky objekty (pokračovanie)*

*Tabuľka 149. Spoločné príkazy pre všetky objekty (pokračovanie)*

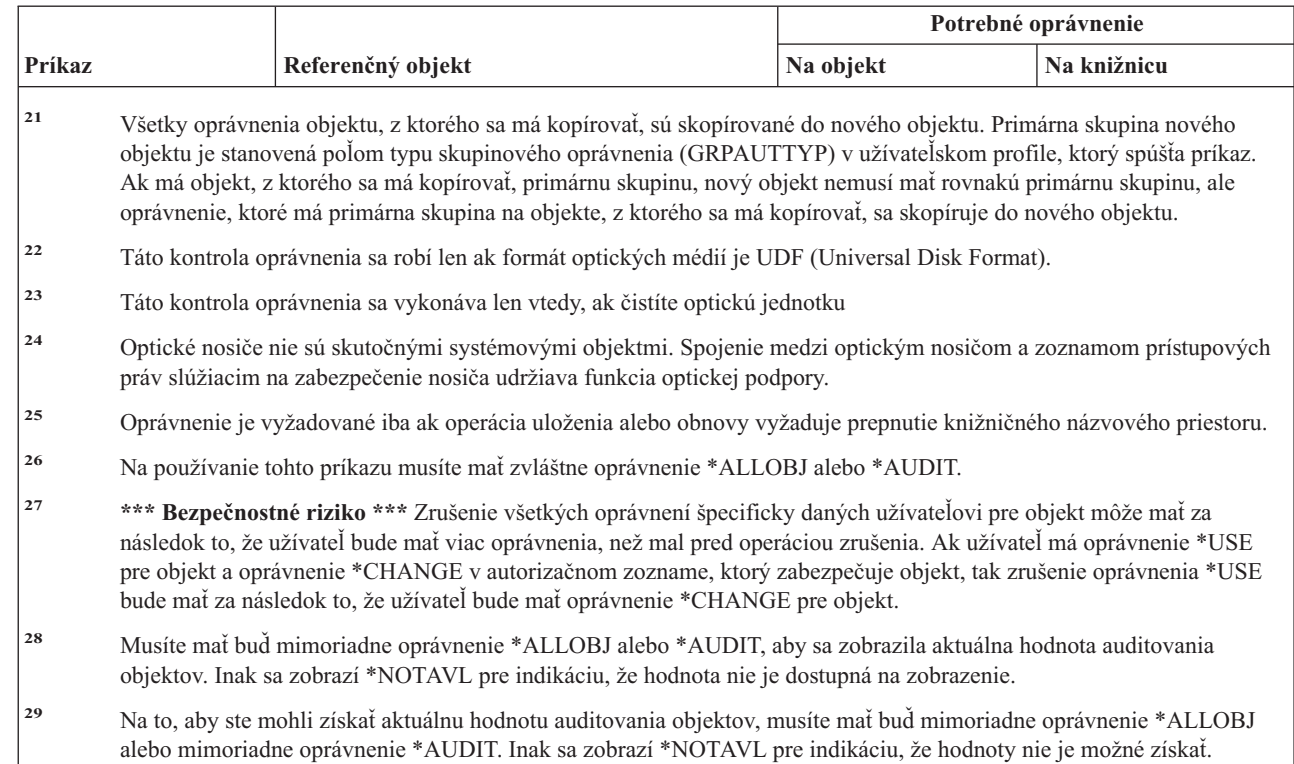

#### **Príkazy obnovy prístupovej cesty: vyžadované oprávnenia** |

Príkazy, identifikované podľa (Q), sa dodávajú s verejným oprávnením \*EXCLUDE. Dodatok C uvádza, ktoré užívateľské profily, dodávané spoločnosťou IBM, majú na príkaz oprávnenie. Správca bezpečnosti môže udeliť ďalším osobám oprávnenie \*USE. | | |

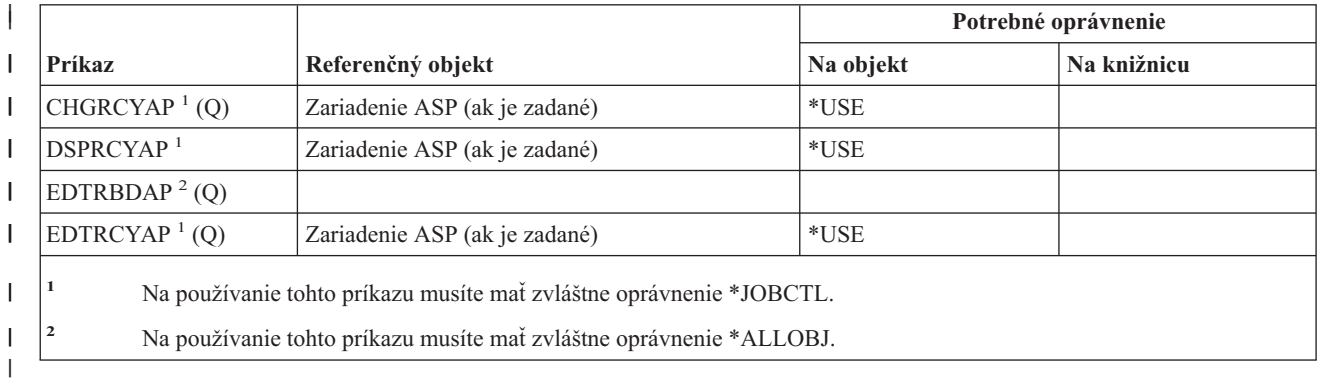

Tieto príkazy nevyžadujú oprávnenia na objekt. |

| | | | | | | |

# **Príkazy AFP (Advanced function printing)\*: vyžadované oprávnenia**

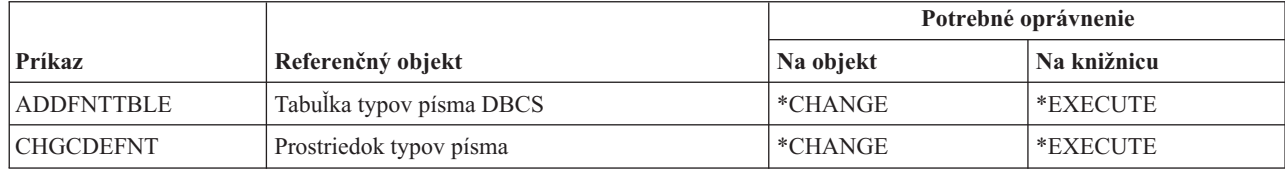

<sup>|</sup>

### **Príkazy AFP (Advanced Function Printing)**

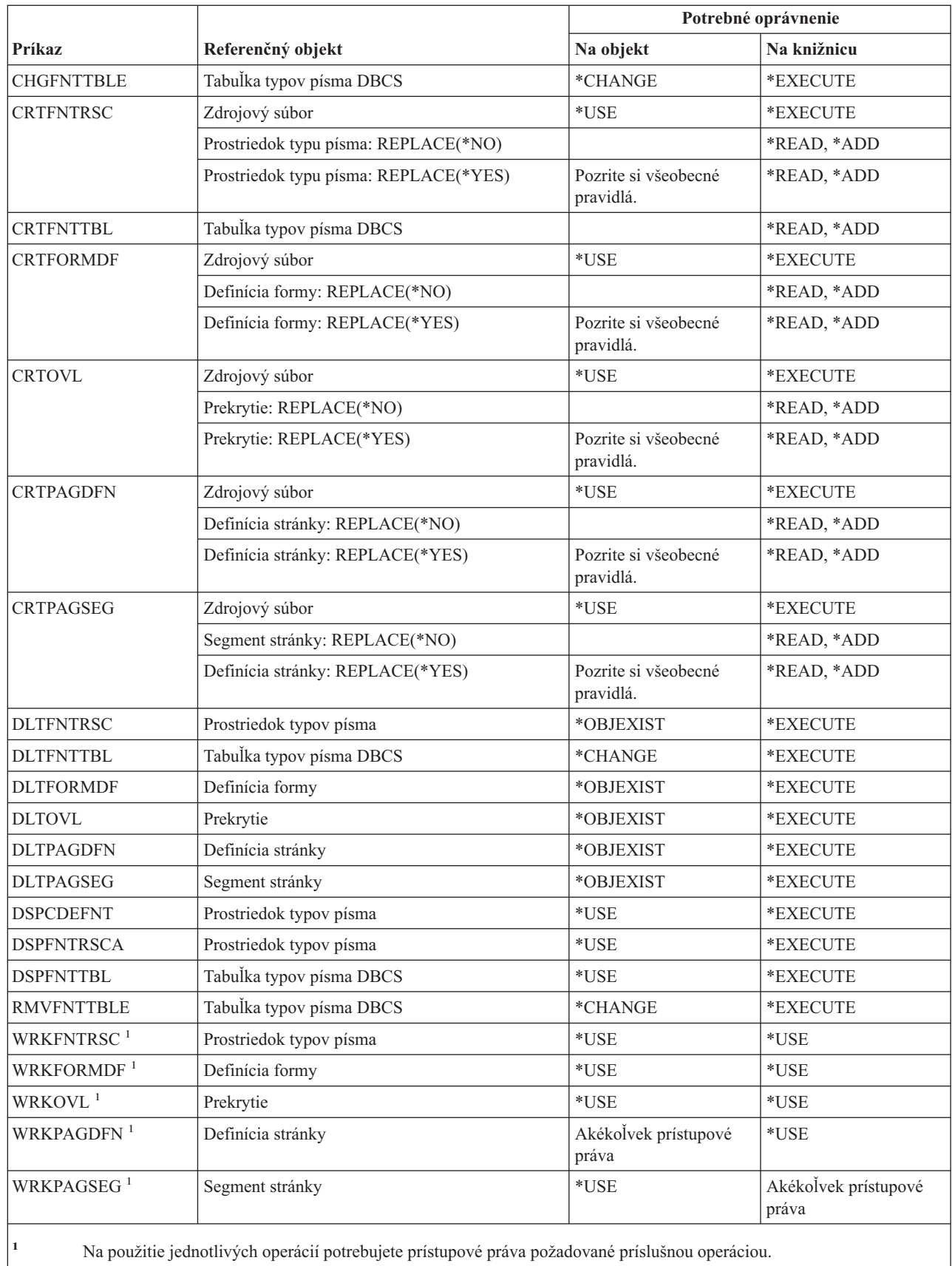

## **Príkazy soketov AF\_INET cez SNA: vyžadované oprávnenia**

Príkazy, identifikované podľa (Q), sa dodávajú s verejným oprávnením \*EXCLUDE. Dodatok C uvádza, ktoré užívateľské profily, dodávané spoločnosťou IBM, majú na príkaz oprávnenie. Správca bezpečnosti môže poskytnúť iným oprávnenie \*USE. Tieto príkazy nevyžadujú nijaké prístupové práva k objektom:

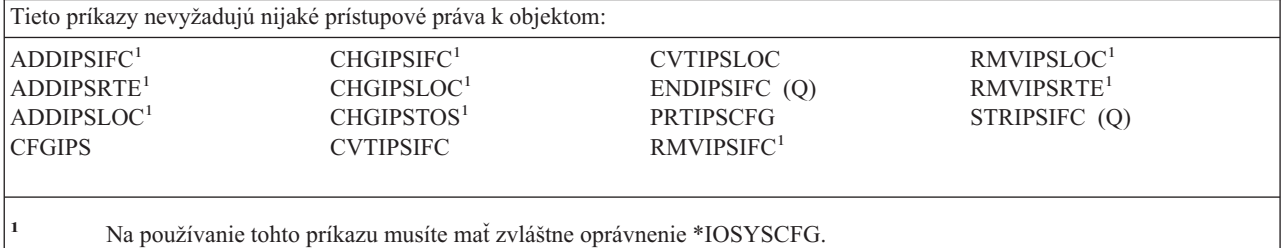

## **Výstrahy: vyžadované oprávnenia**

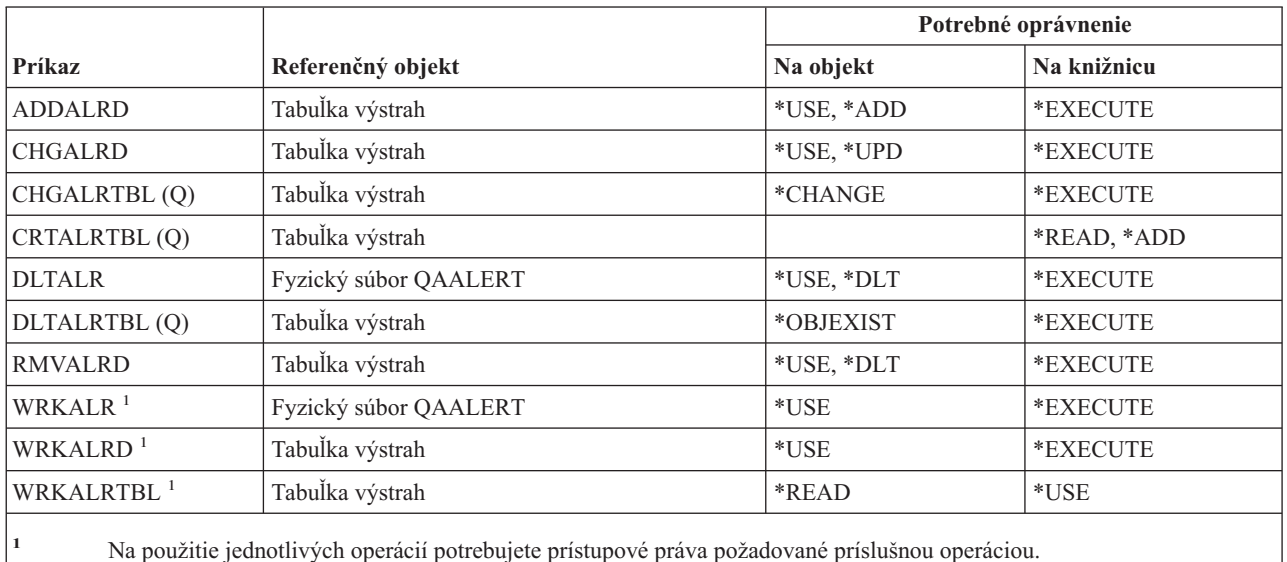

## **Príkazy vývoja aplikácií: vyžadované oprávnenia**

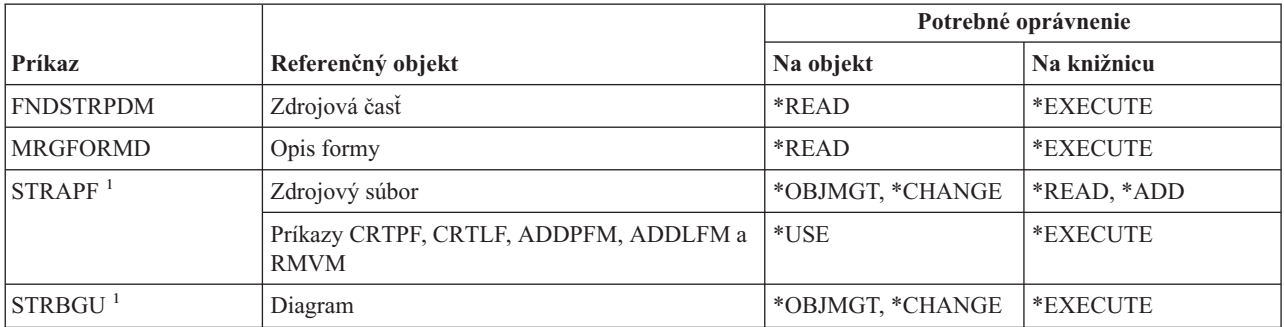

### **Príkazy vývoja aplikácií**

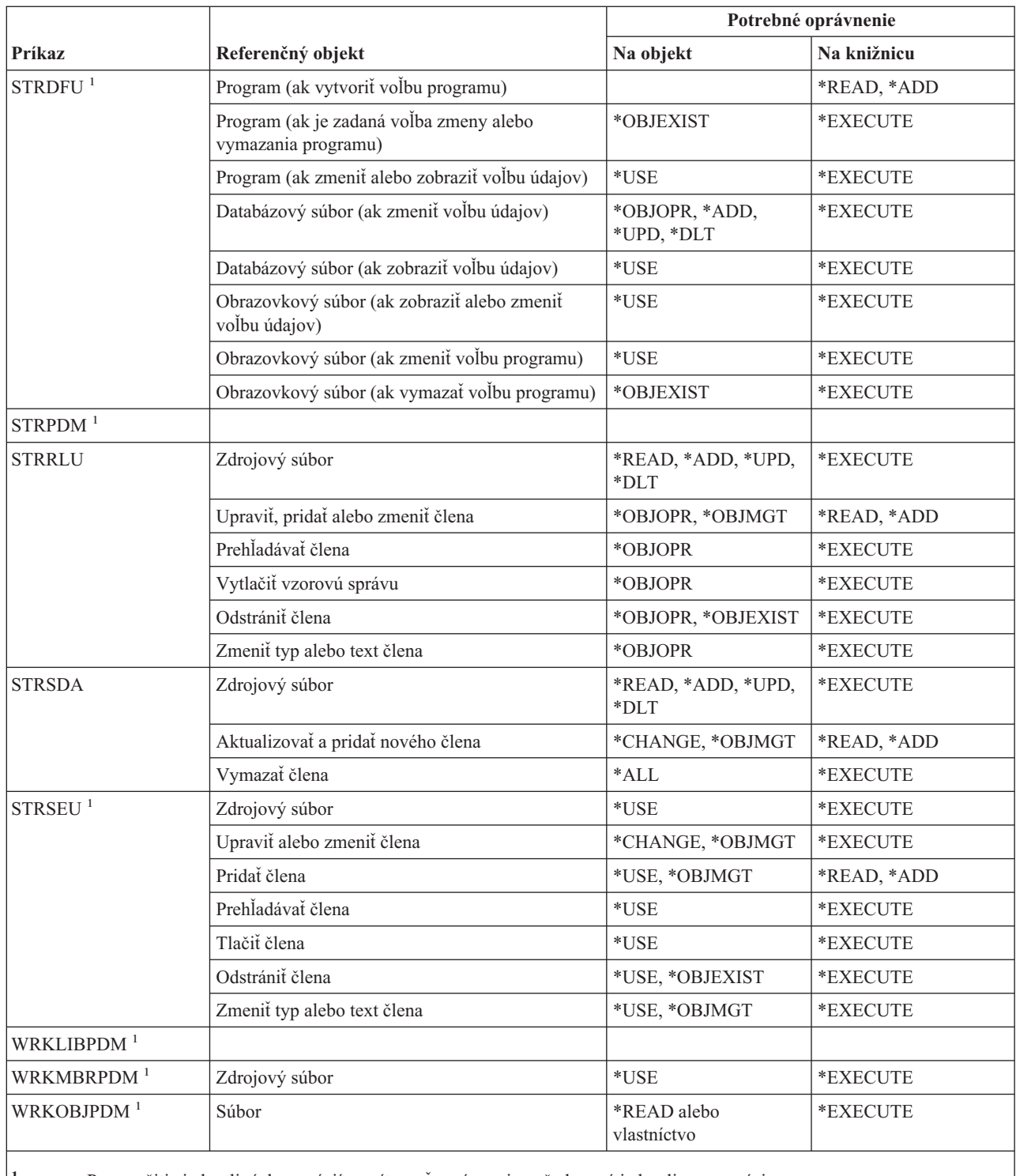

**<sup>1</sup>** Pre použitie jednotlivých operácií musíte mať oprávnenie vyžadované jednotlivou operáciou.

**<sup>2</sup>** Skupina zodpovedá knižnici.

**<sup>3</sup>** Projekt sa skladá z jednej alebo viacerých skupín (knižníc).

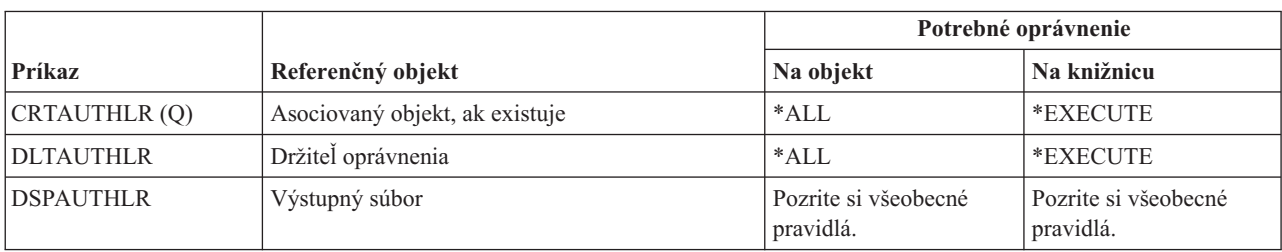

# **Príkazy držiteľa oprávnenia: vyžadované oprávnenia**

# **Príkazy autorizačného zoznamu: vyžadované oprávnenia**

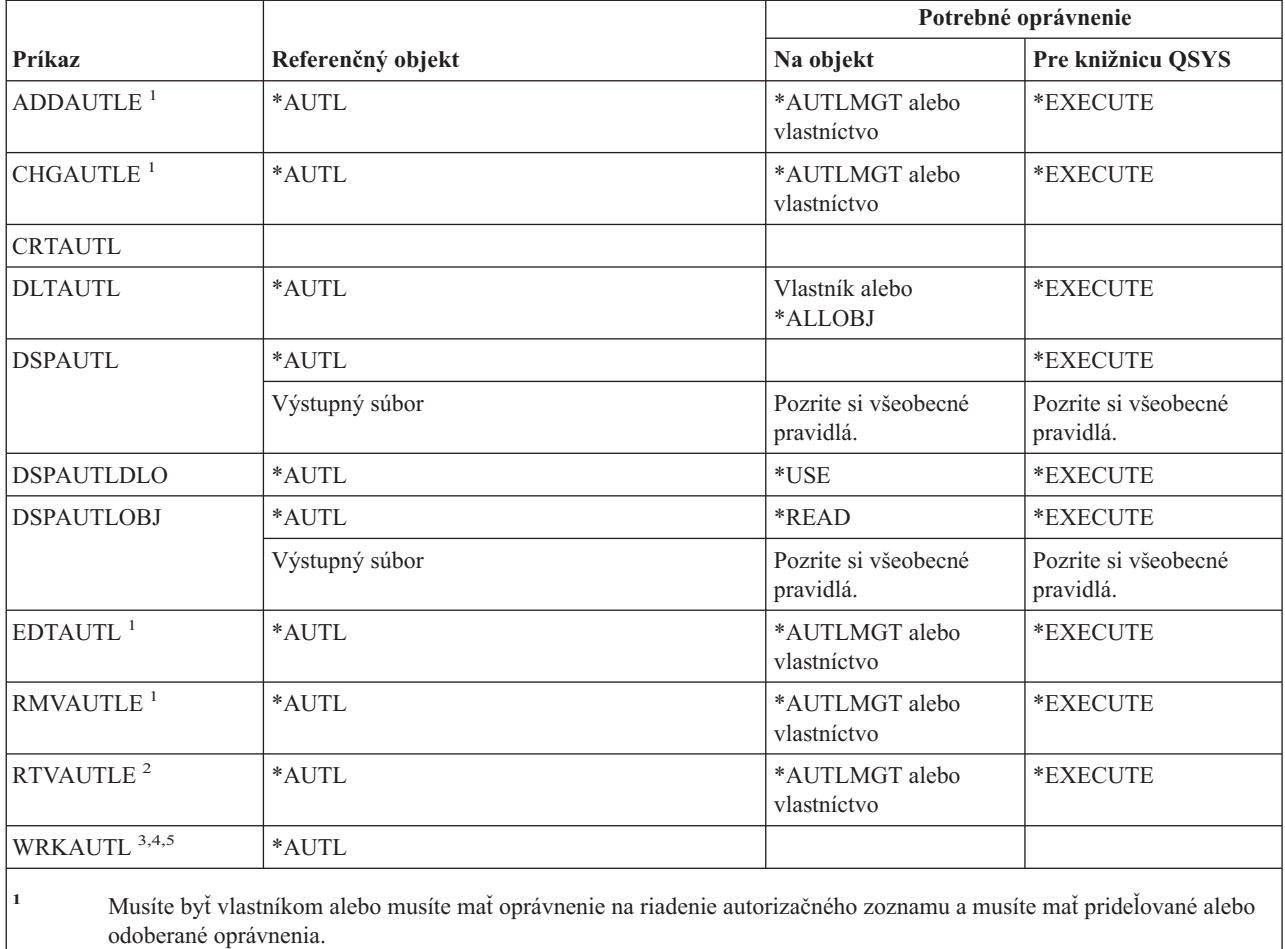

- **<sup>2</sup>** Ak nemáte \*OBJMGT alebo \*AUTLMGT, môžete opakovane získať oprávnenie \*PUBLIC a vaše vlastné oprávnenie. Musíte mať oprávnenie \*READ na svoj vlastný profil, aby ste opakovane získali svoje vlastné oprávnenie.
- **<sup>3</sup>** Na používanie samostatnej operácie musíte mať oprávnenie, vyžadované touto operáciou.
- **<sup>4</sup>** Nesmiete byť vylúčený (\*EXCLUDE) z autorizačného zoznamu.
- **<sup>5</sup>** Vyžaduje sa oprávnenie na autorizačný zoznam.

# **Príkazy adresára väzieb: vyžadované oprávnenia**

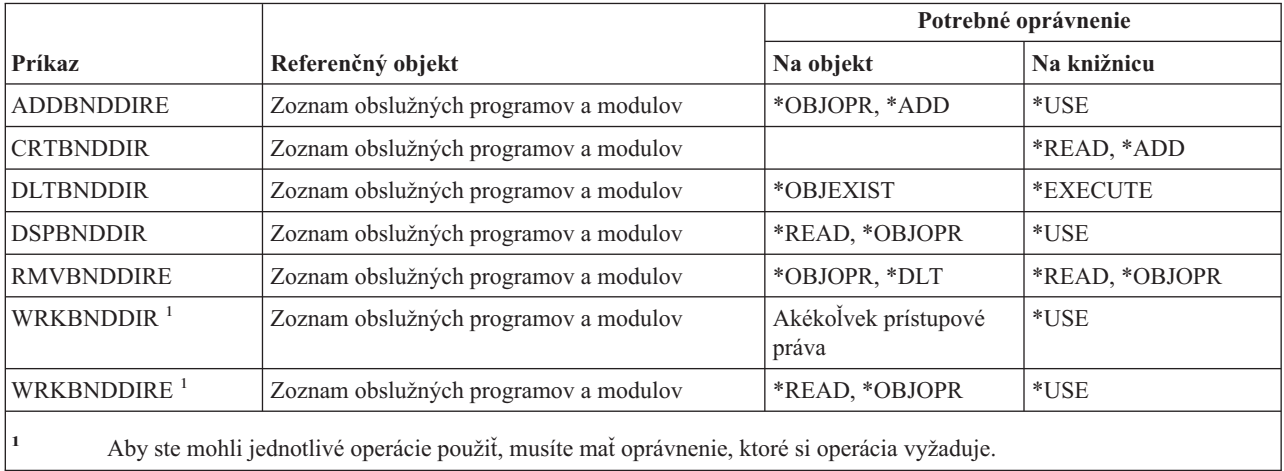

# **Príkazy opisu požiadavky zmeny**

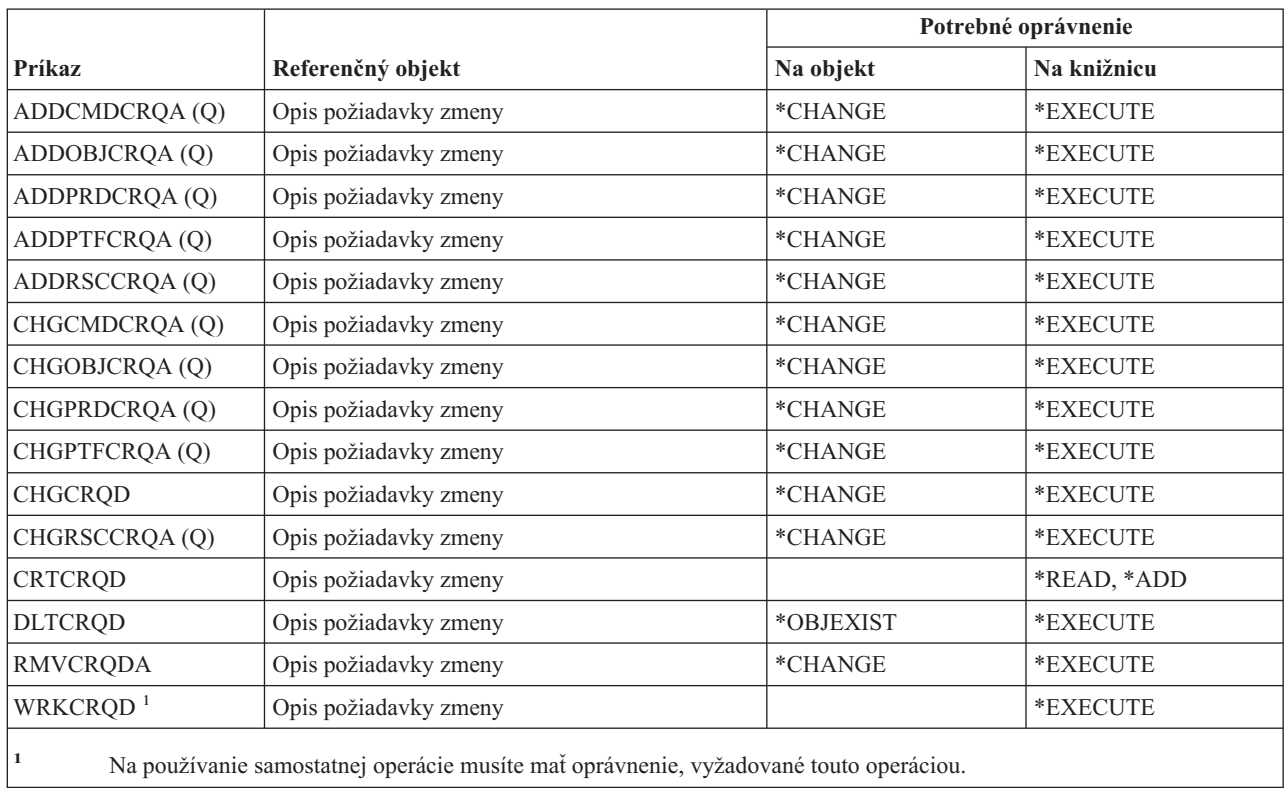

# **Príkazy diagramu**

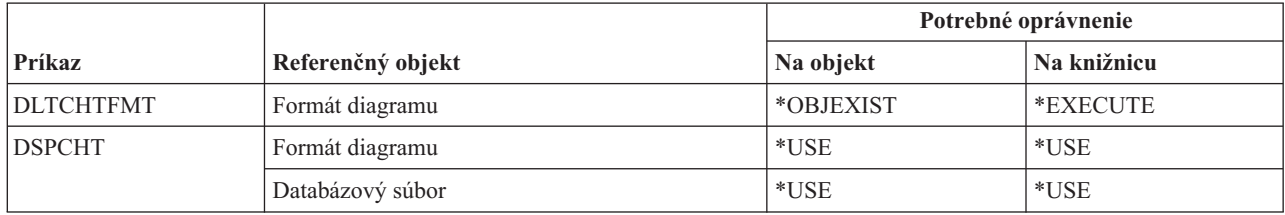

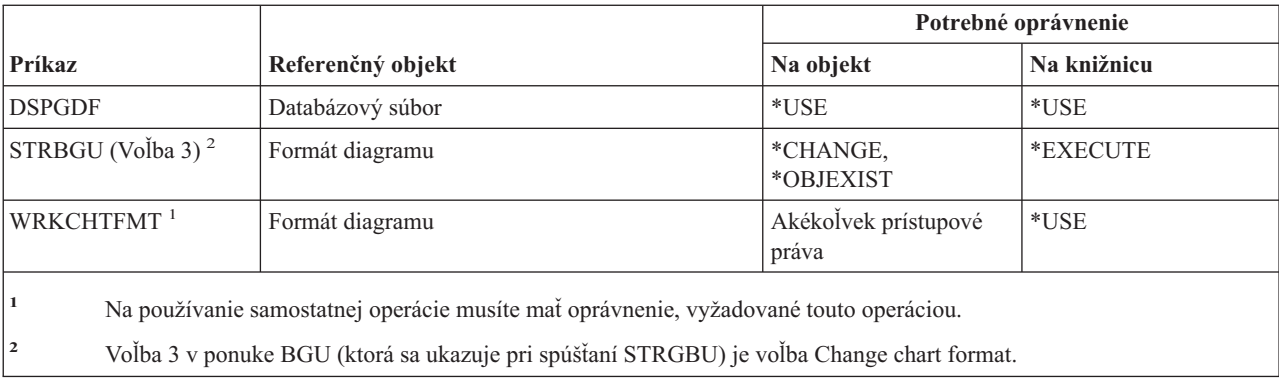

## **Príkazy triedy**

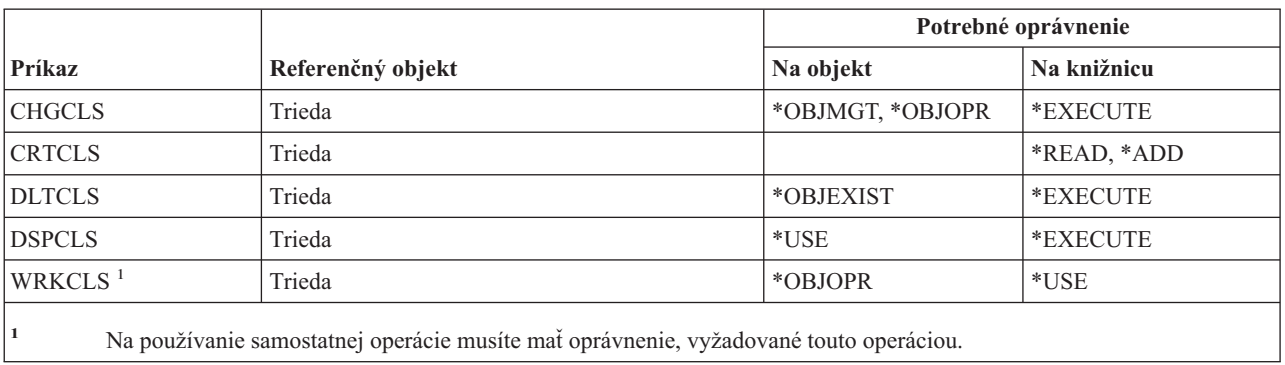

# **Príkazy servisnej triedy**

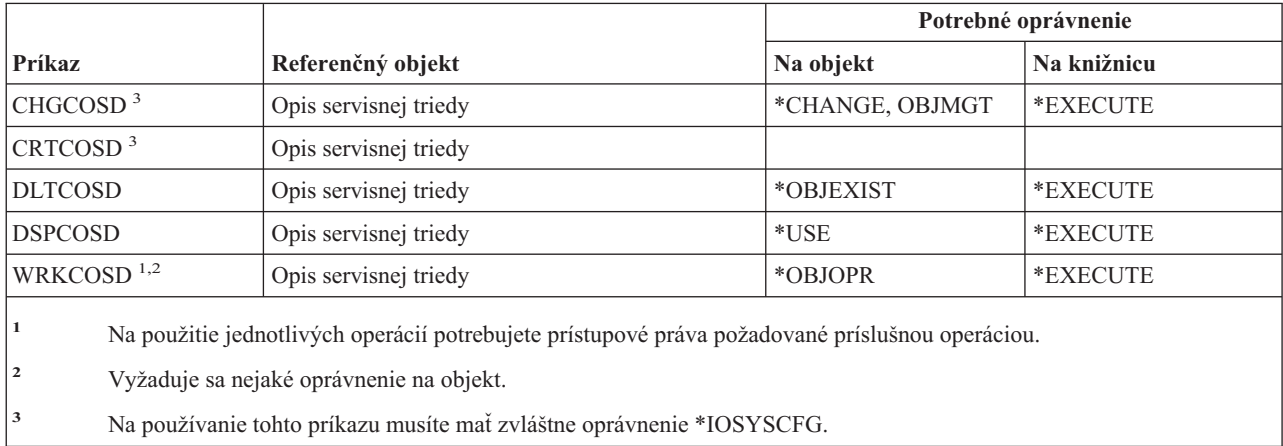

## **Klastrové príkazy** |

Príkazy, identifikované podľa (Q), sa dodávajú s verejným oprávnením \*EXCLUDE. Dodatok C uvádza, ktoré |

užívateľské profily, dodávané spoločnosťou IBM, majú na príkaz oprávnenie. Bezpečnostný správca môže udeľovať |

| oprávnenie \*USE iným používateľom.

### **Klastrové príkazy**

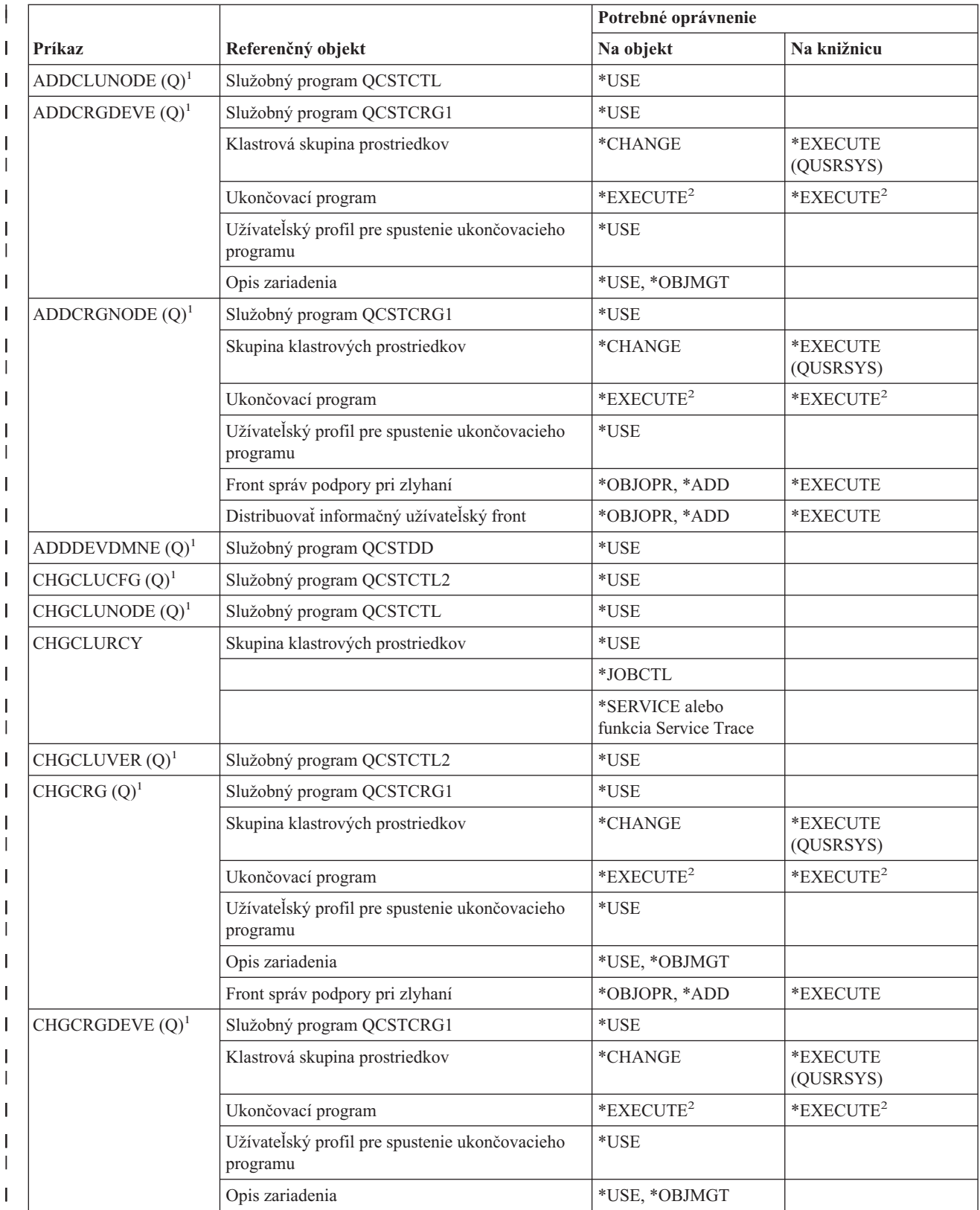
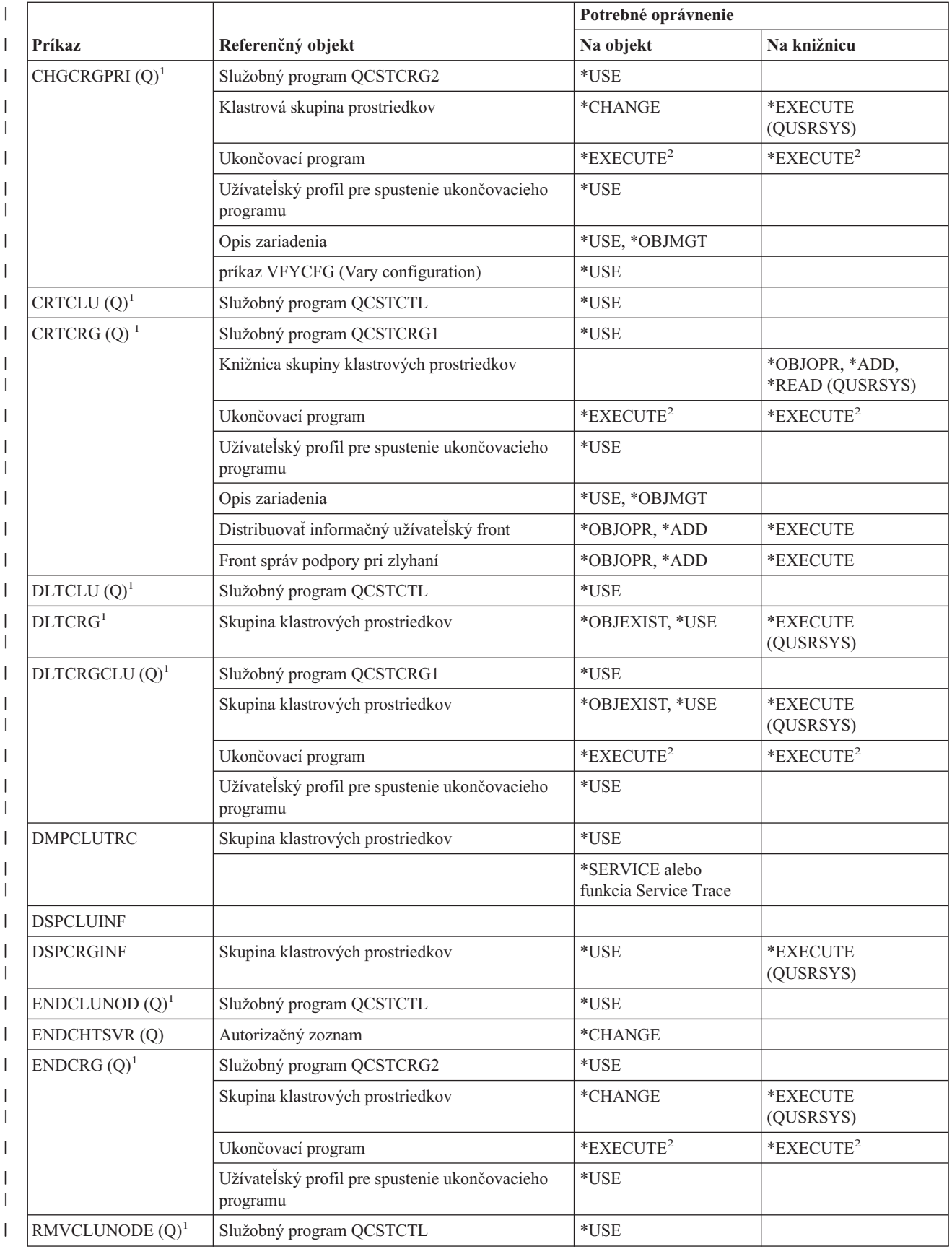

### **Klastrové príkazy**

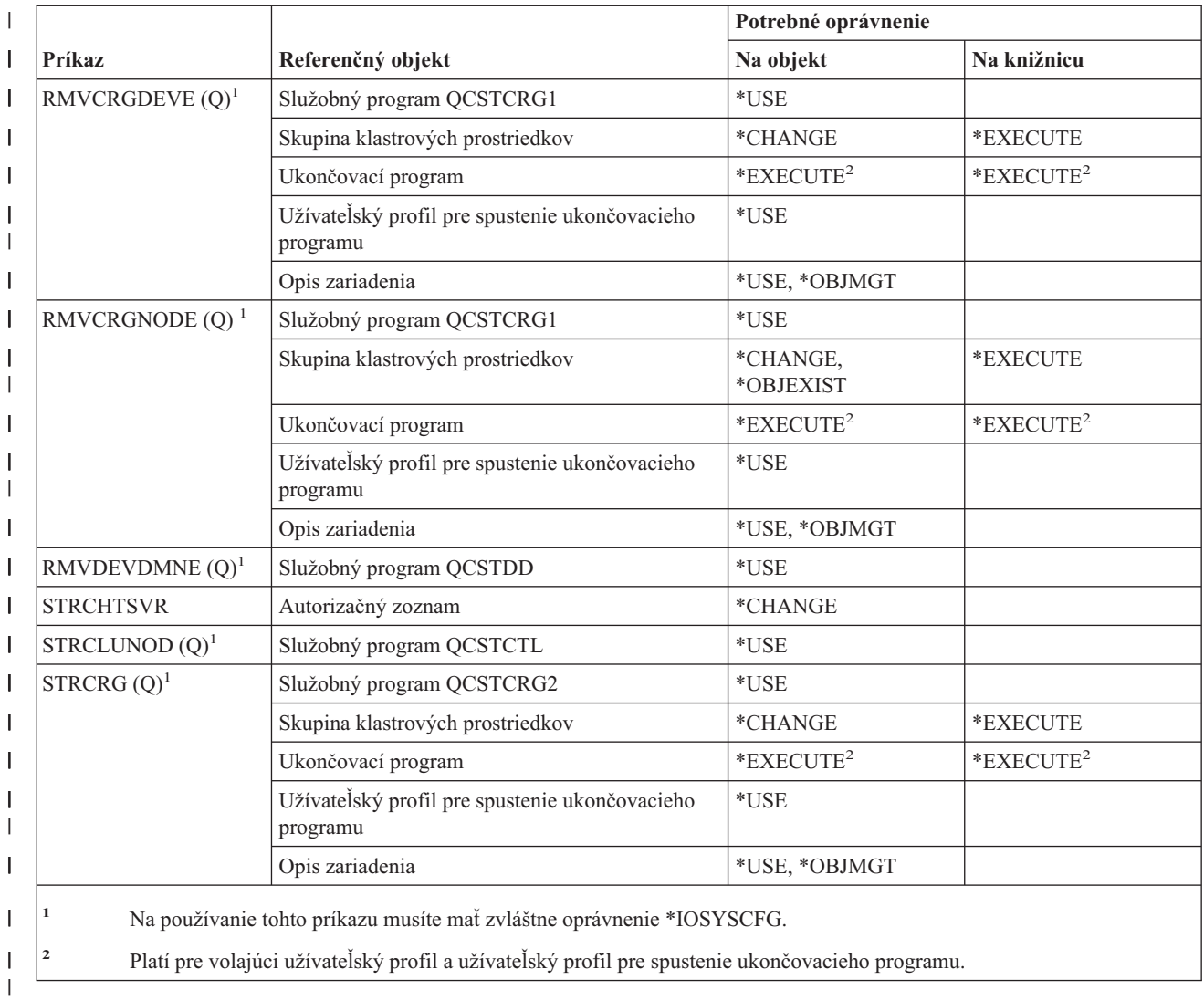

|

 $\begin{array}{c} \hline \end{array}$ 

# **Príkazy \*CMD (Command)**

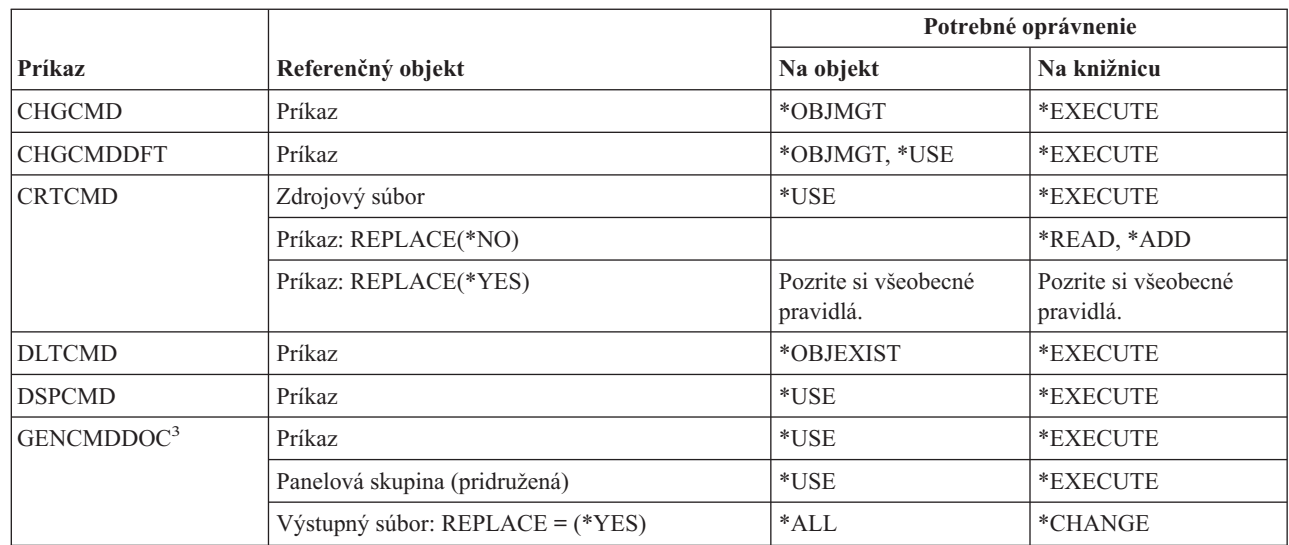

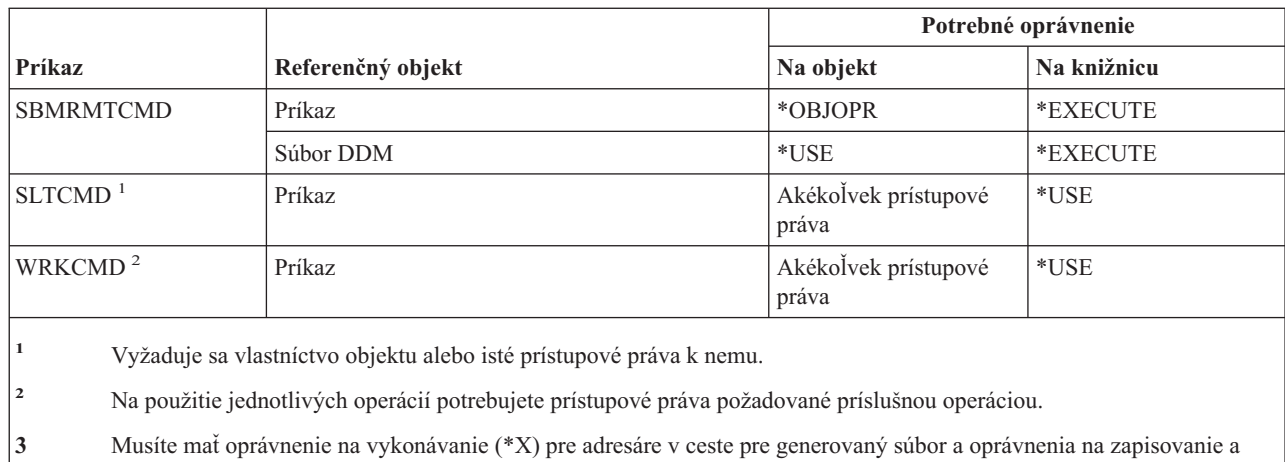

| |

## **Príkazy riadenia odovzdania**

každú definíciu potvrdenia.

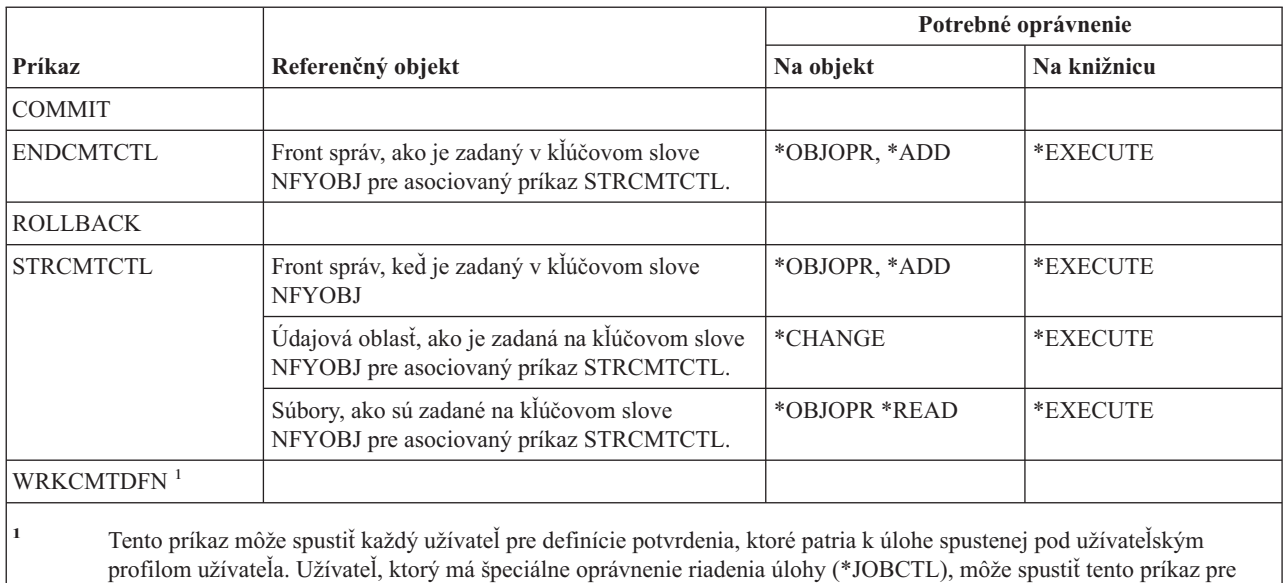

## **Príkazy informácií o komunikujúcich stranách**

vykonávanie (\*WX) pre rodičovský adresár generovaného súboru.

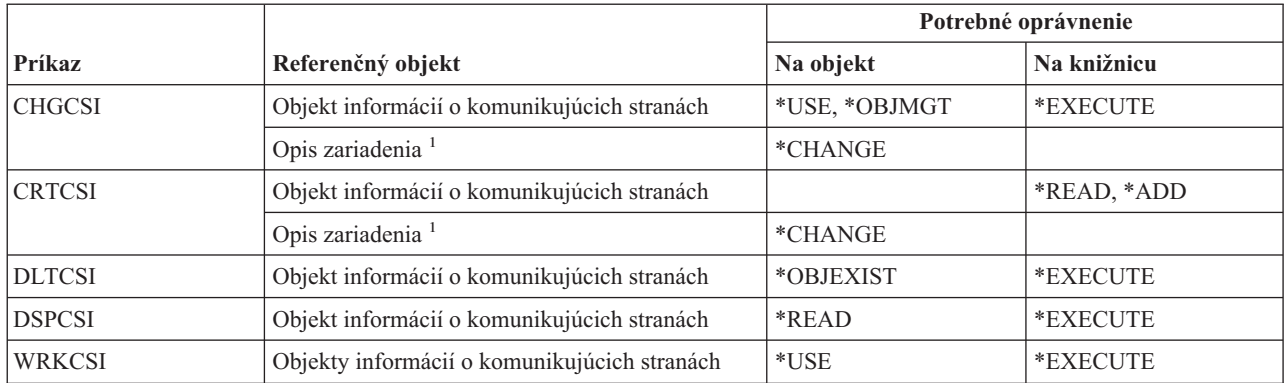

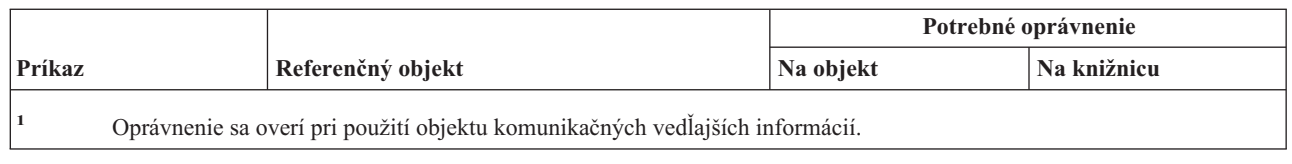

## **Príkazy konfigurácie**

Príkazy, identifikované podľa (Q), sa dodávajú s verejným oprávnením \*EXCLUDE. Dodatok C uvádza, ktoré užívateľské profily, dodávané spoločnosťou IBM, majú na príkaz oprávnenie. Správca bezpečnosti môže udeliť ďalším osobám oprávnenie \*USE.

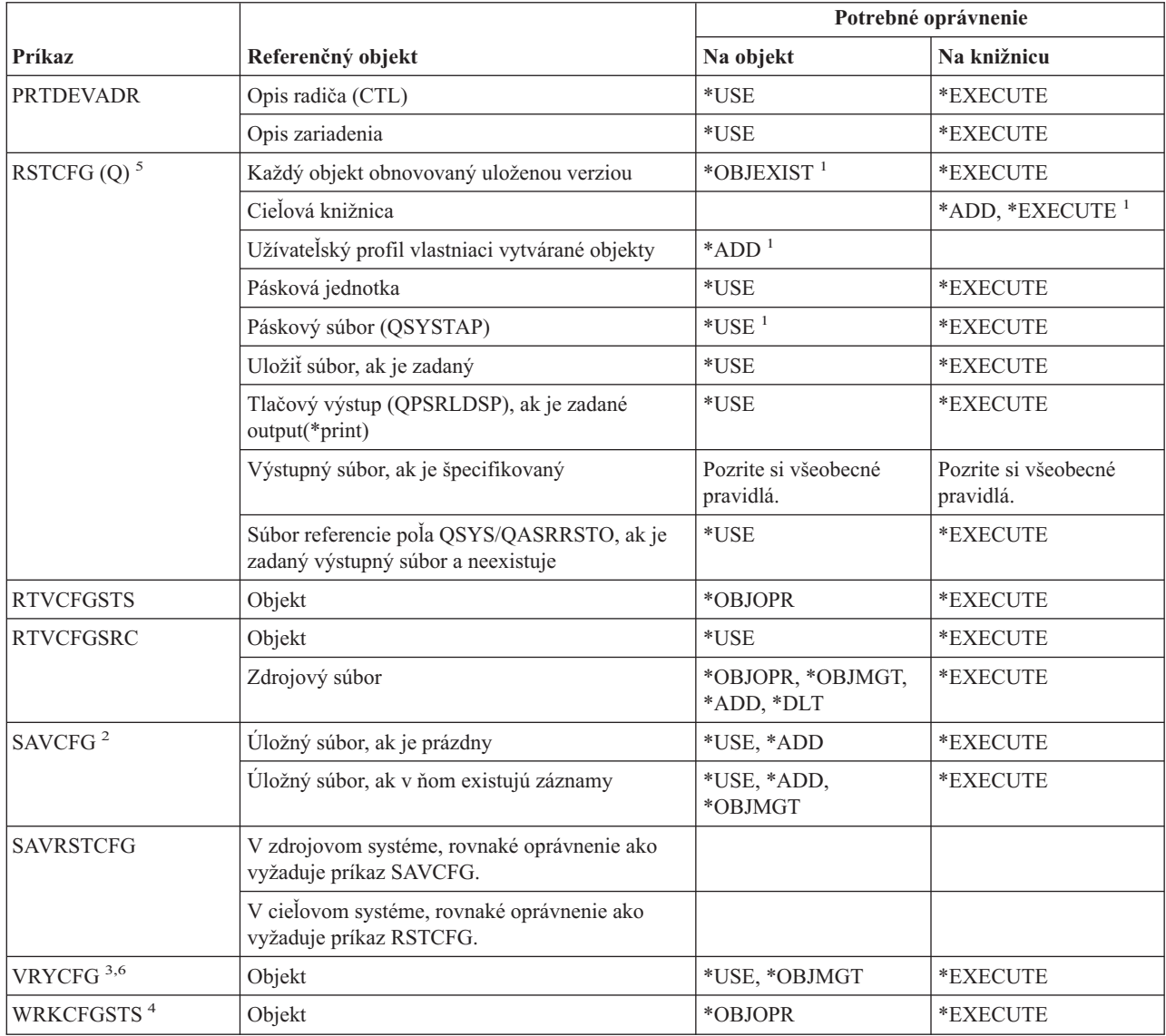

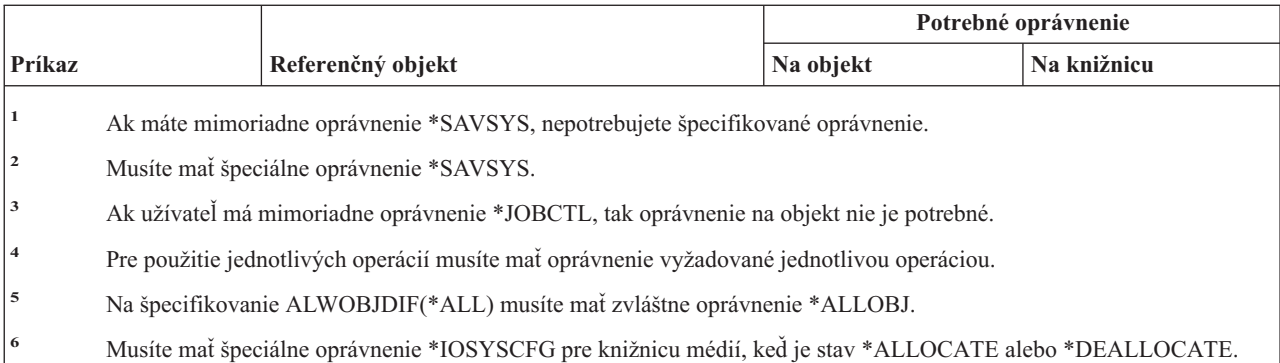

## **Príkazy konfiguračného zoznamu**

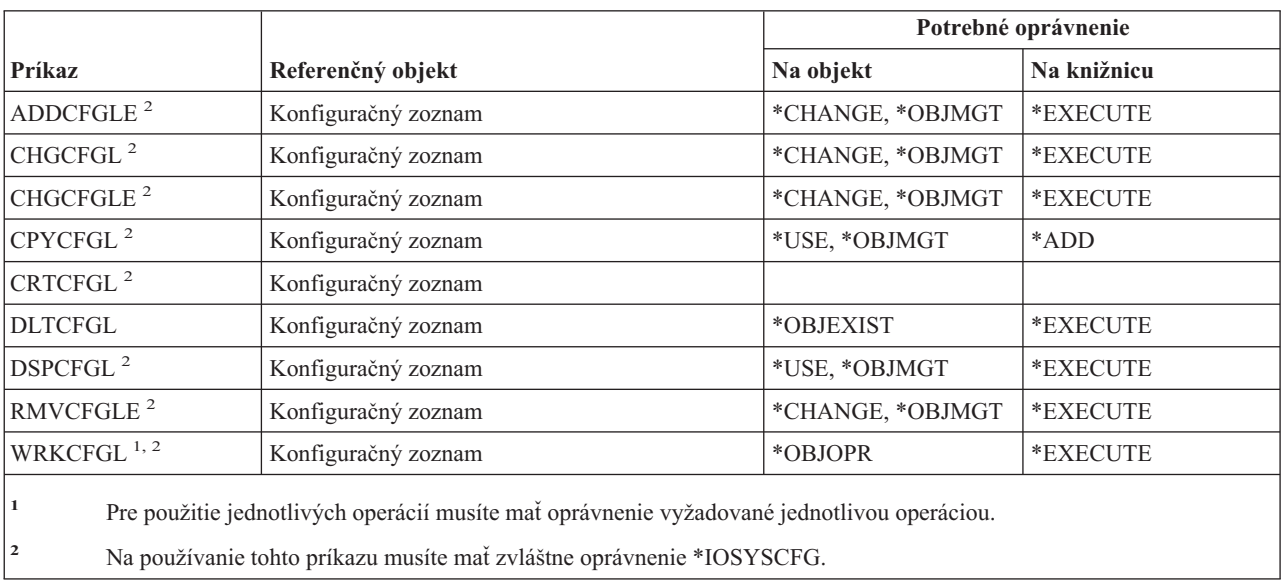

## **Príkazy zoznamu pripojenia**

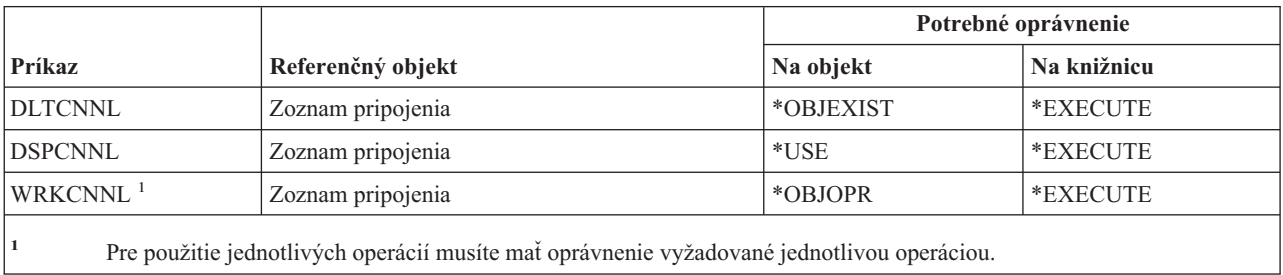

## **Príkazy opisu radiča**

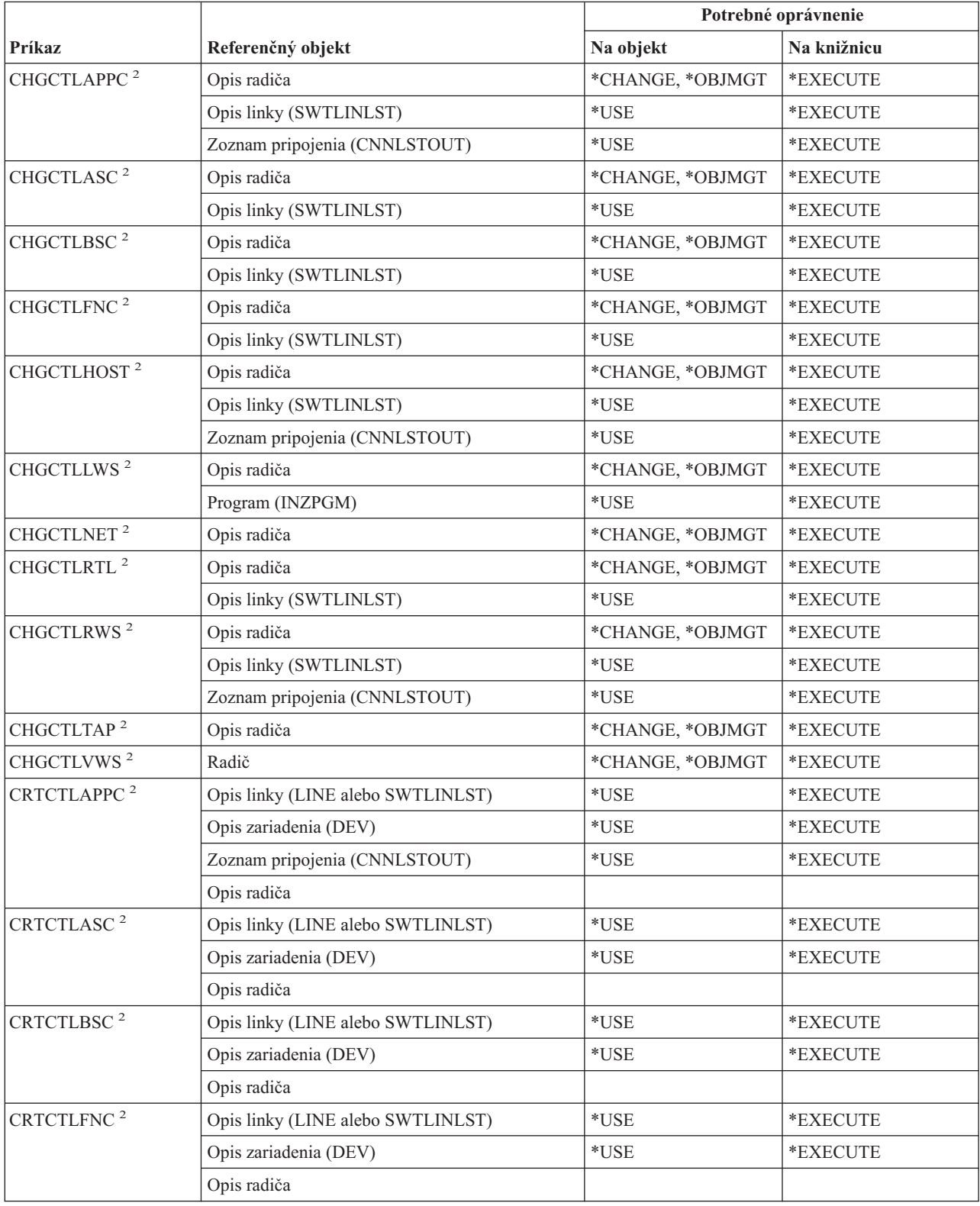

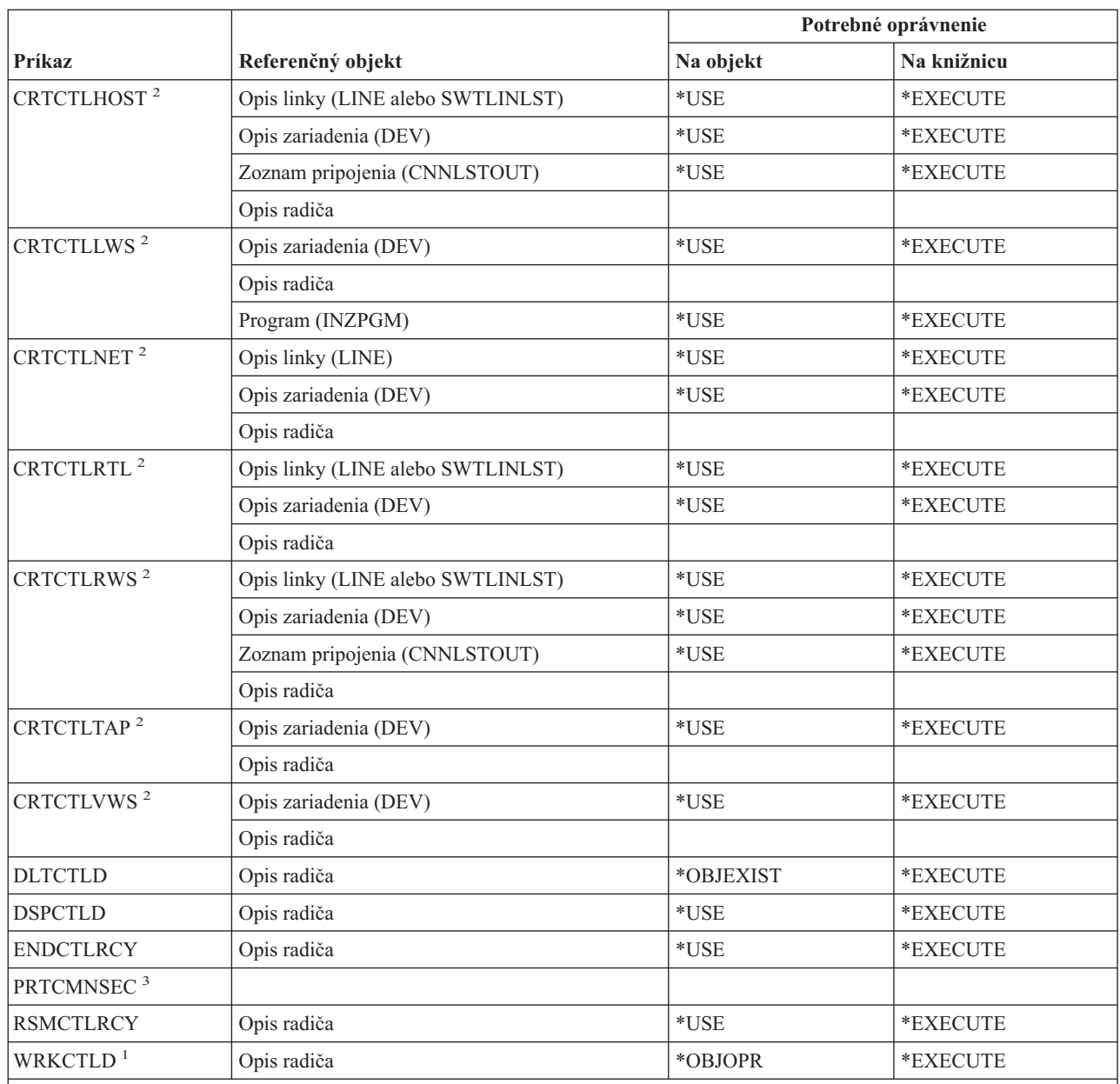

**<sup>1</sup>** Pre použitie jednotlivých operácií musíte mať oprávnenie vyžadované jednotlivou operáciou.

**<sup>2</sup>** Na používanie tohto príkazu musíte mať zvláštne oprávnenie \*IOSYSCFG.

**<sup>3</sup>** Aby ste mohli použiť tento príkaz, musíte mať špeciálne oprávnenie \*ALLOBJ a \*IOSYSCFG alebo \*AUDIT.

## **Príkazy kryptografie**

||

I

 $\overline{1}$ 

Príkazy, identifikované podľa (Q), sa dodávajú s verejným oprávnením \*EXCLUDE. Dodatok C uvádza, ktoré užívateľské profily, dodávané spoločnosťou IBM, majú na príkaz oprávnenie. Správca bezpečnosti môže udeliť ďalším osobám oprávnenie \*USE.

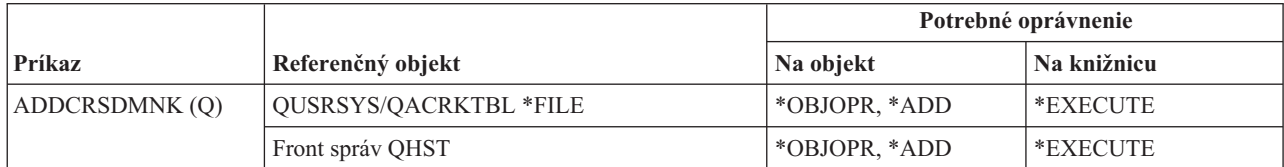

### **Príkazy kryptografie**

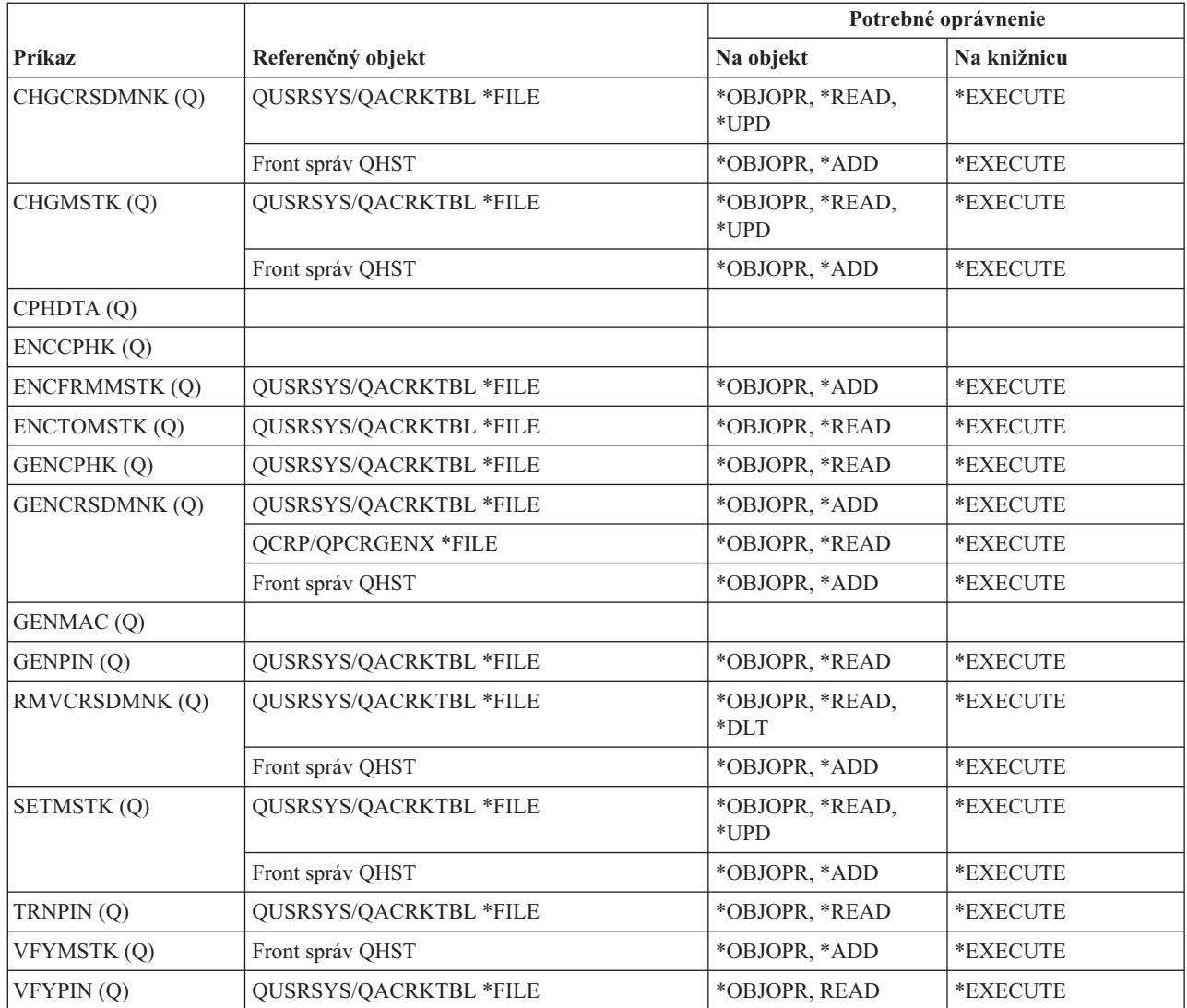

## **Príkazy údajovej oblasti**

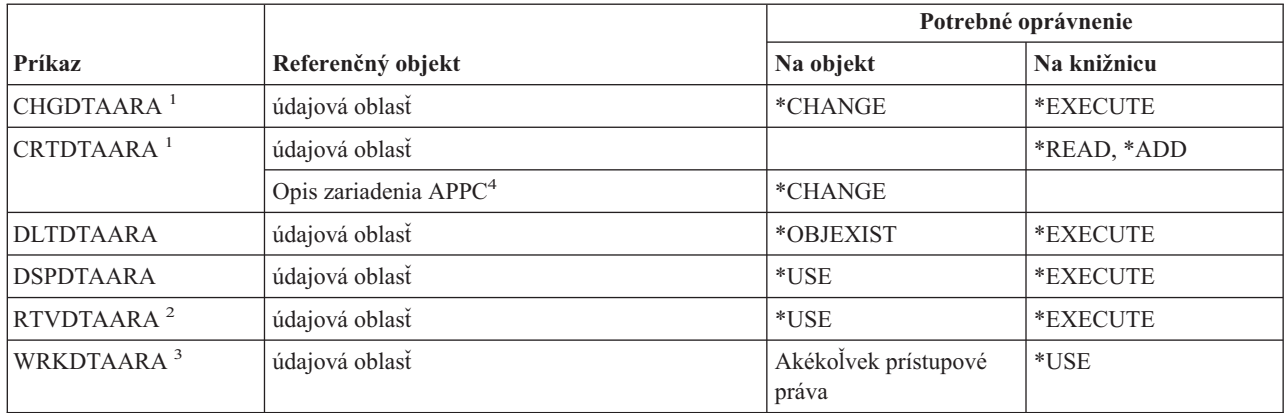

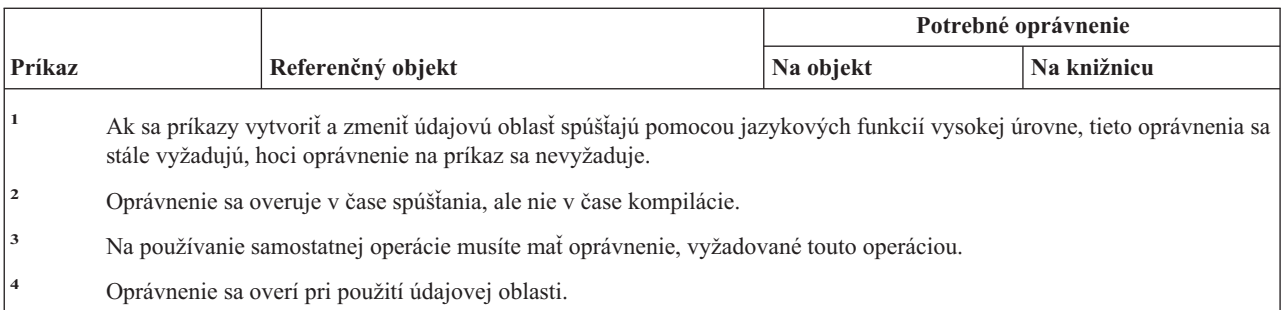

## **Príkazy údajového frontu**

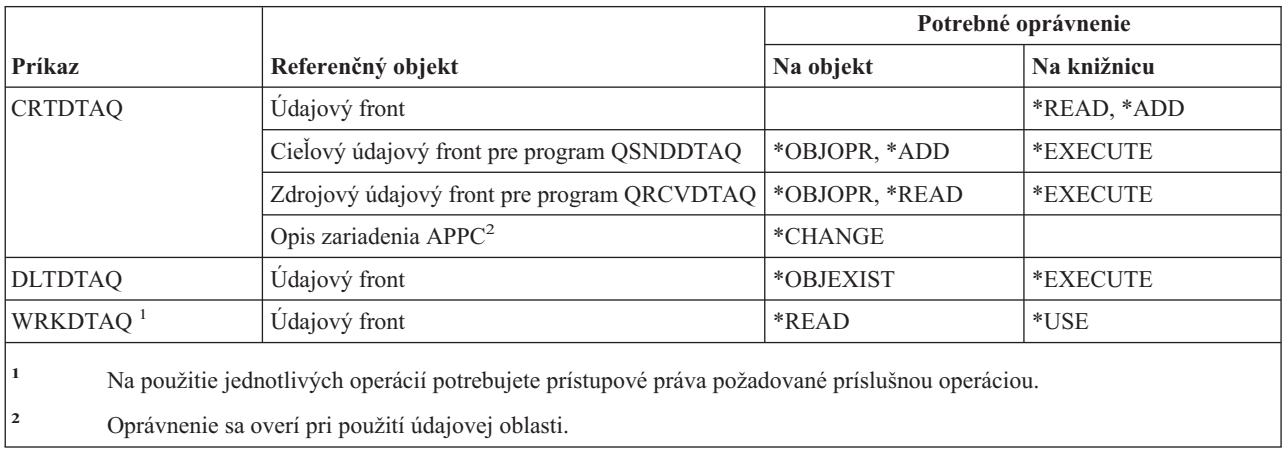

## **Príkazy opisu zariadenia**

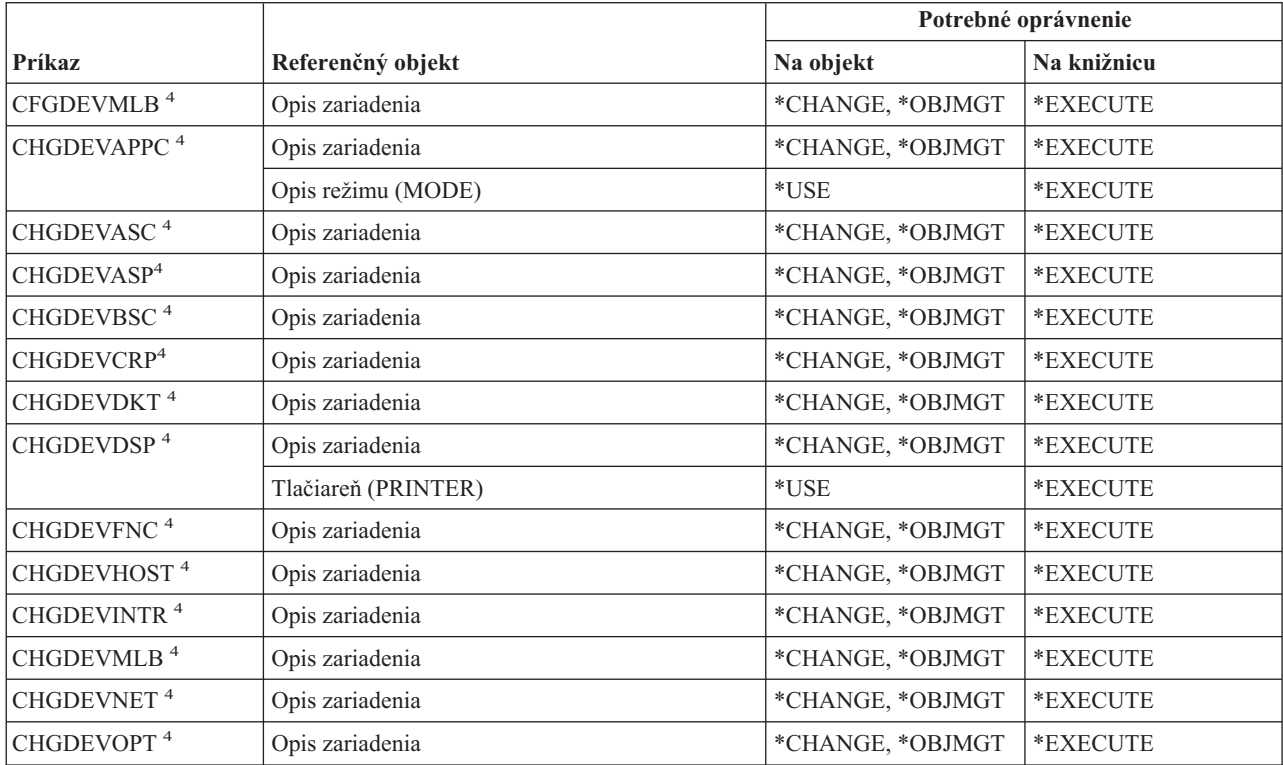

### **Príkazy opisu zariadenia**

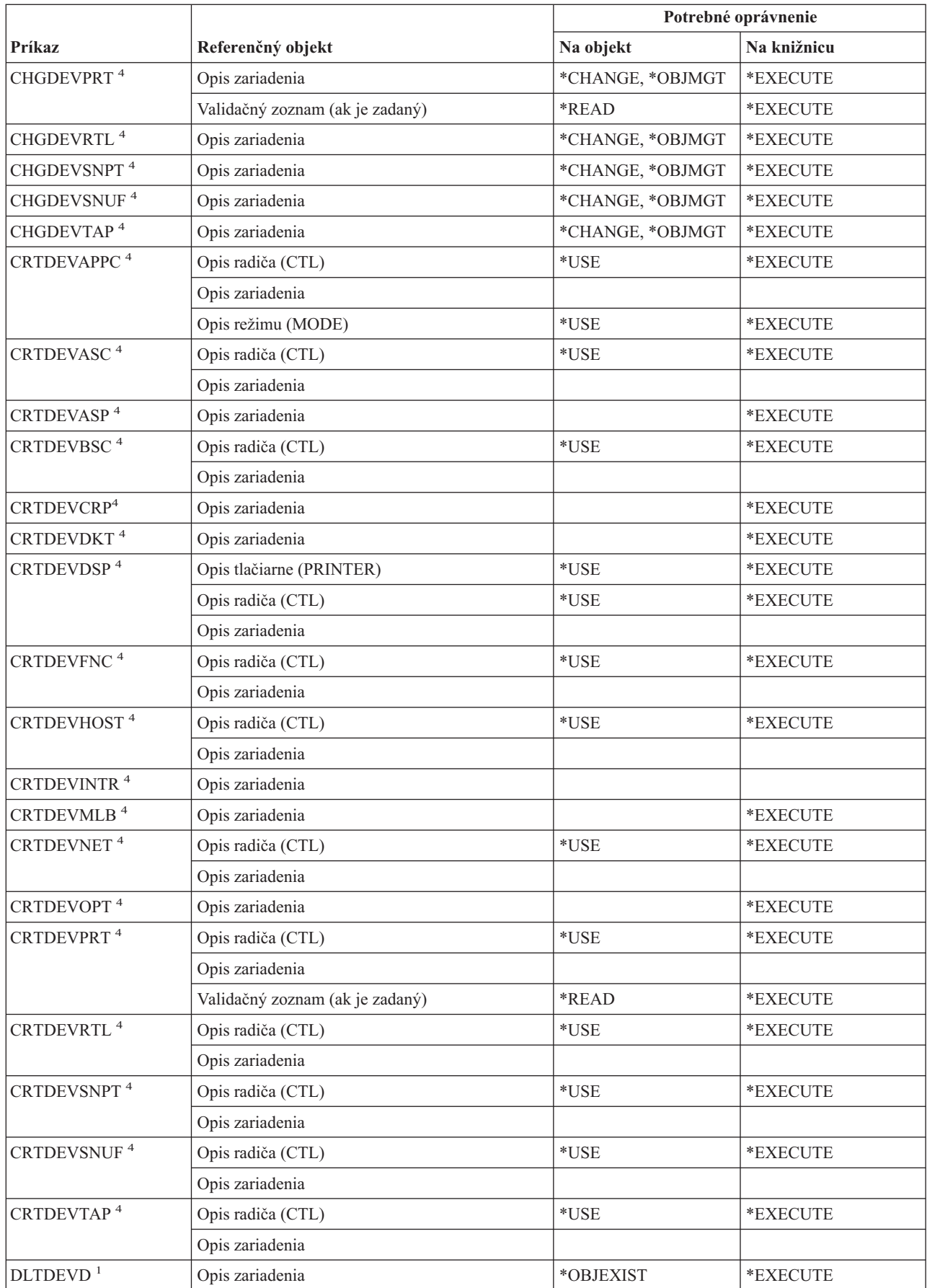

 $\,$   $\,$ 

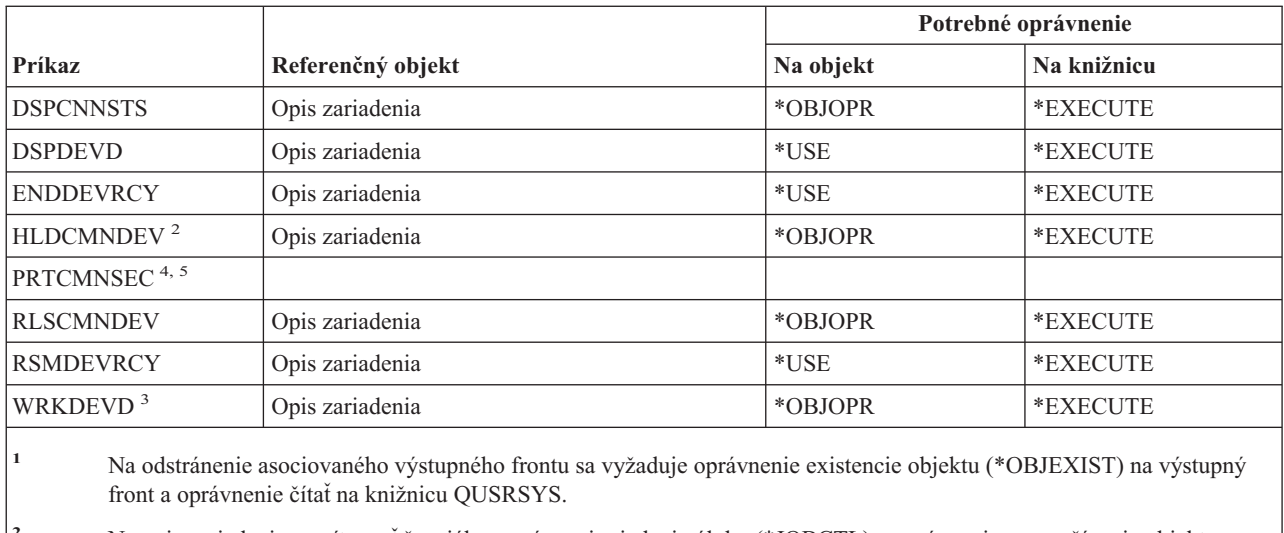

**<sup>2</sup>** Na opis zariadenia musíte mať špeciálne oprávnenie riadenia úlohy (\*JOBCTL) a oprávnenie na používanie objektu.

**<sup>3</sup>** Na použitie jednotlivých operácií potrebujete prístupové práva požadované príslušnou operáciou.

**<sup>4</sup>** Na spustenie tohto príkazu musíte mať špeciálne oprávnenie \*IOSYSCFG.

**<sup>5</sup>** Na spustenie tohto príkazu musíte mať špeciálne oprávnenie \*ALLOBJ.

## **Príkazy emulácie zariadenia**

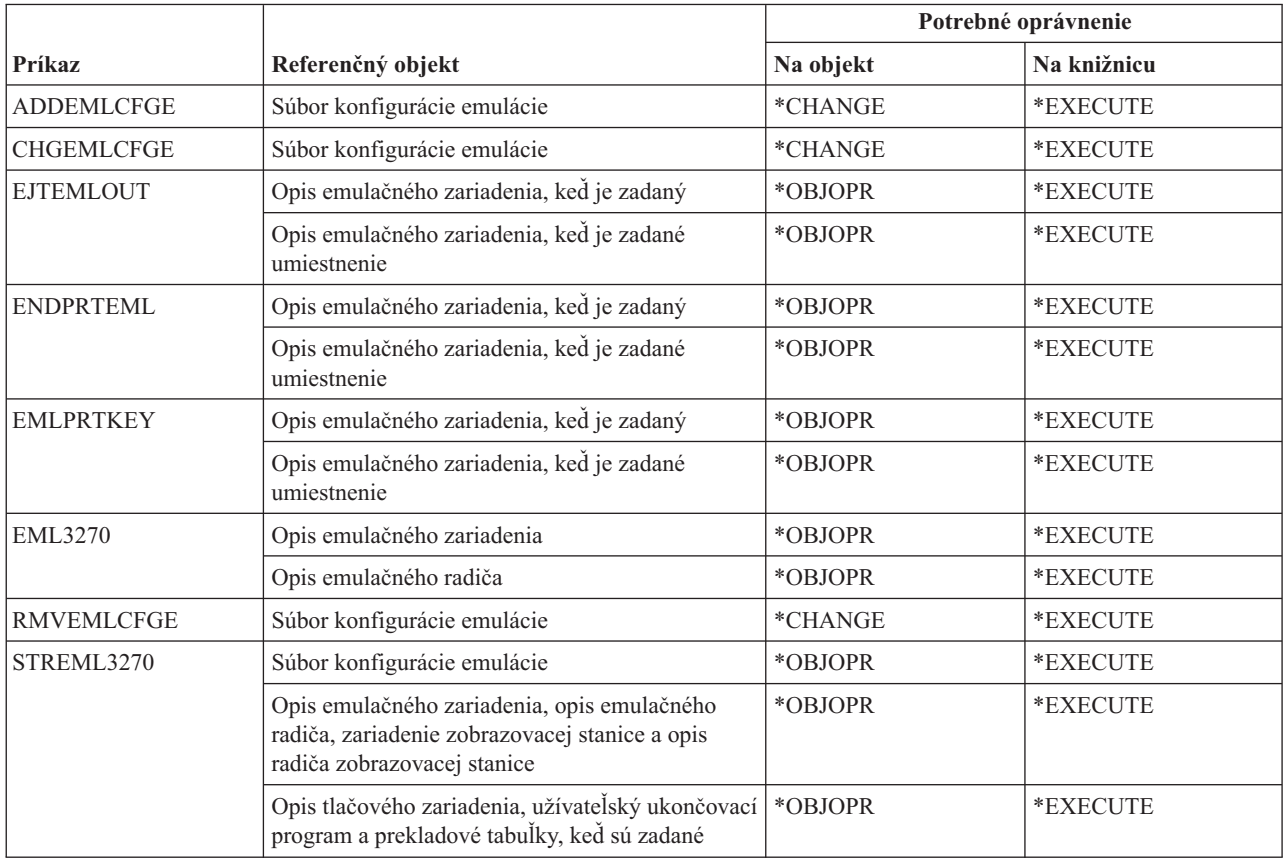

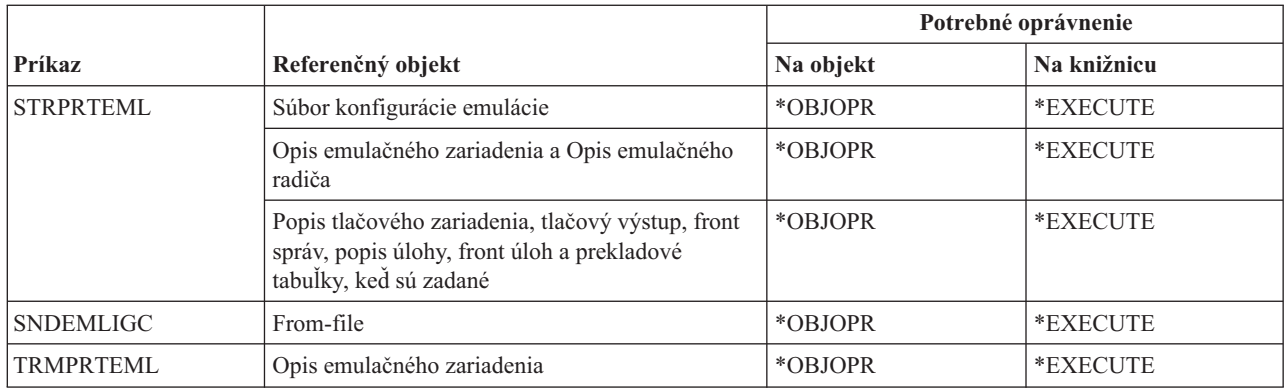

## **Príkazy adresára a tieňovania adresára**

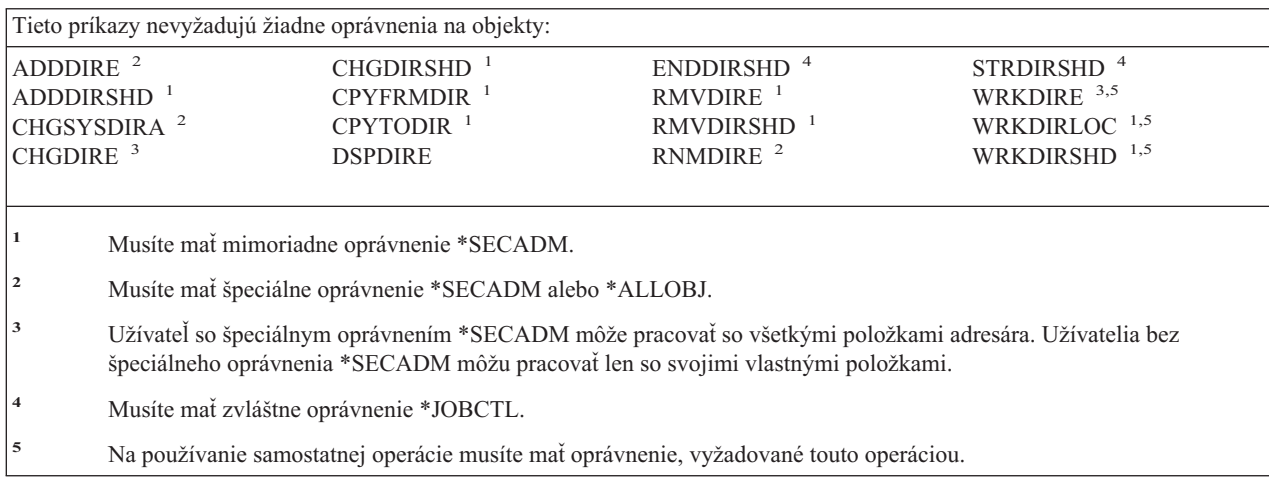

## **Príkazy disku**

Príkazy, identifikované podľa (Q), sa dodávajú s verejným oprávnením \*EXCLUDE. Dodatok C uvádza, ktoré užívateľské profily, dodávané spoločnosťou IBM, majú na príkaz oprávnenie. Správca bezpečnosti môže udeliť ďalším osobám oprávnenie \*USE.

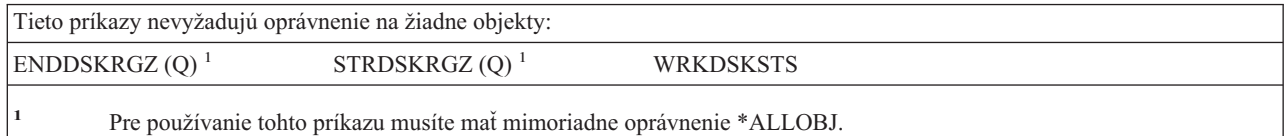

## **Príkazy pass-through obrazovkovej stanice**

Príkazy, identifikované podľa (Q), sa dodávajú s verejným oprávnením \*EXCLUDE. Dodatok C uvádza, ktoré užívateľské profily, dodávané spoločnosťou IBM, majú na príkaz oprávnenie. Správca bezpečnosti môže udeliť ďalším osobám oprávnenie \*USE.

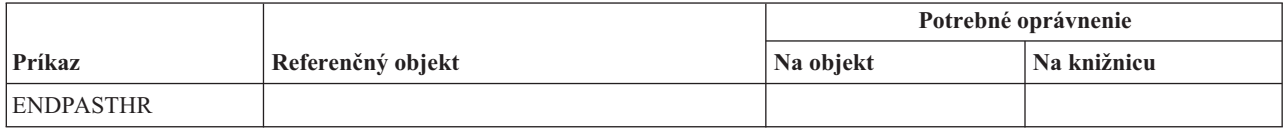

#### **Príkazy pass-through obrazovkovej stanice**

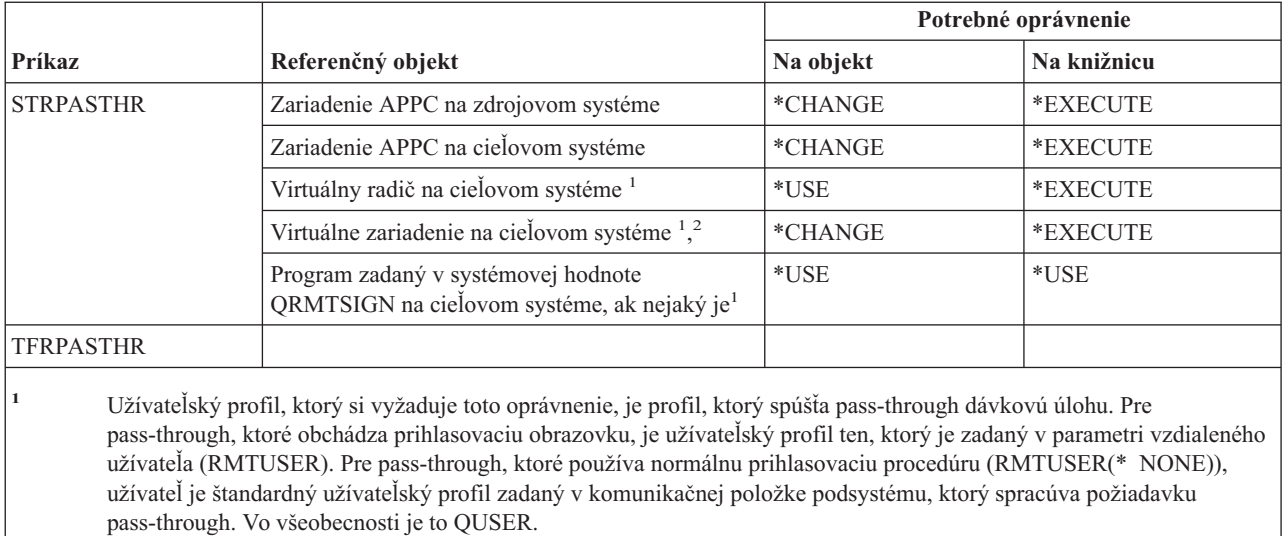

**<sup>2</sup>** Ak pass-through používa normálnu prihlasovaciu procedúru, tak užívateľský profil zadaný na prihlasovacej obrazovke v cieľovom systéme musí mať oprávnenie na tento objekt.

### **Príkazy distribúcie**

Príkazy, identifikované podľa (Q), sa dodávajú s verejným oprávnením \*EXCLUDE. Dodatok C uvádza, ktoré užívateľské profily, dodávané spoločnosťou IBM, majú na príkaz oprávnenie. Správca bezpečnosti môže udeliť ďalším osobám oprávnenie \*USE.

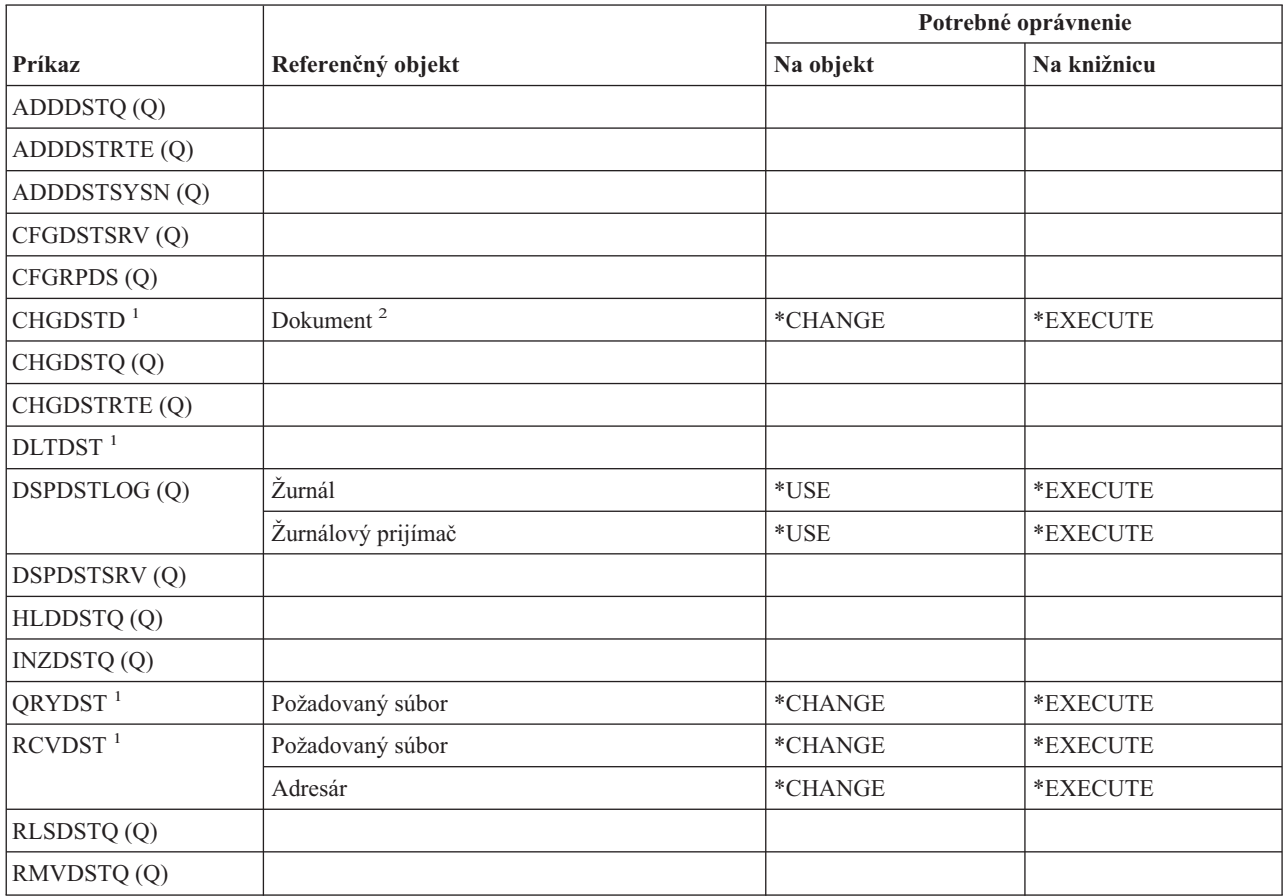

### **Príkazy distribúcie**

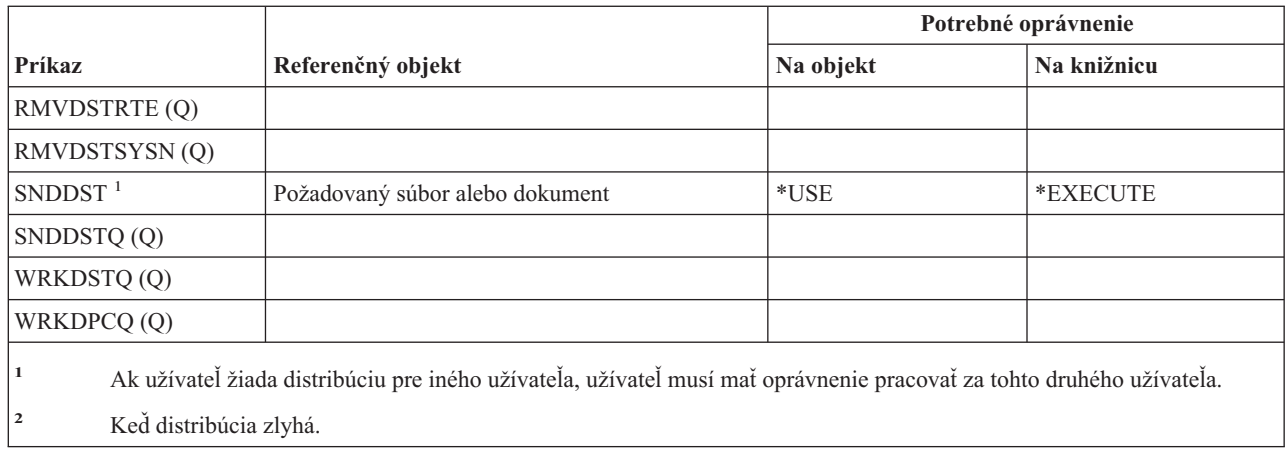

## **Príkazy distribučného zoznamu**

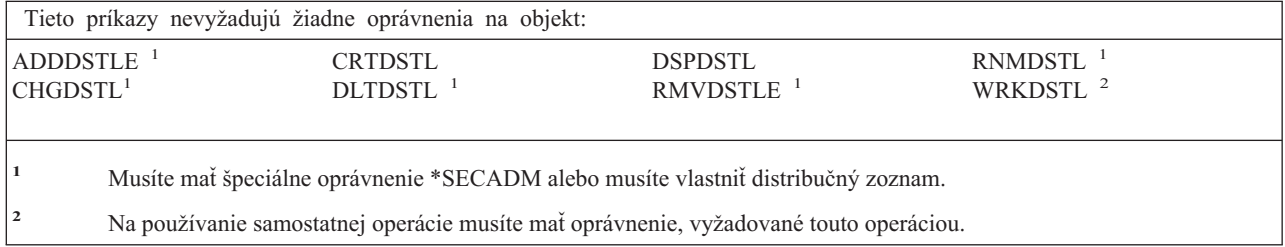

## **Príkazy objektu dokumentovej knižnice**

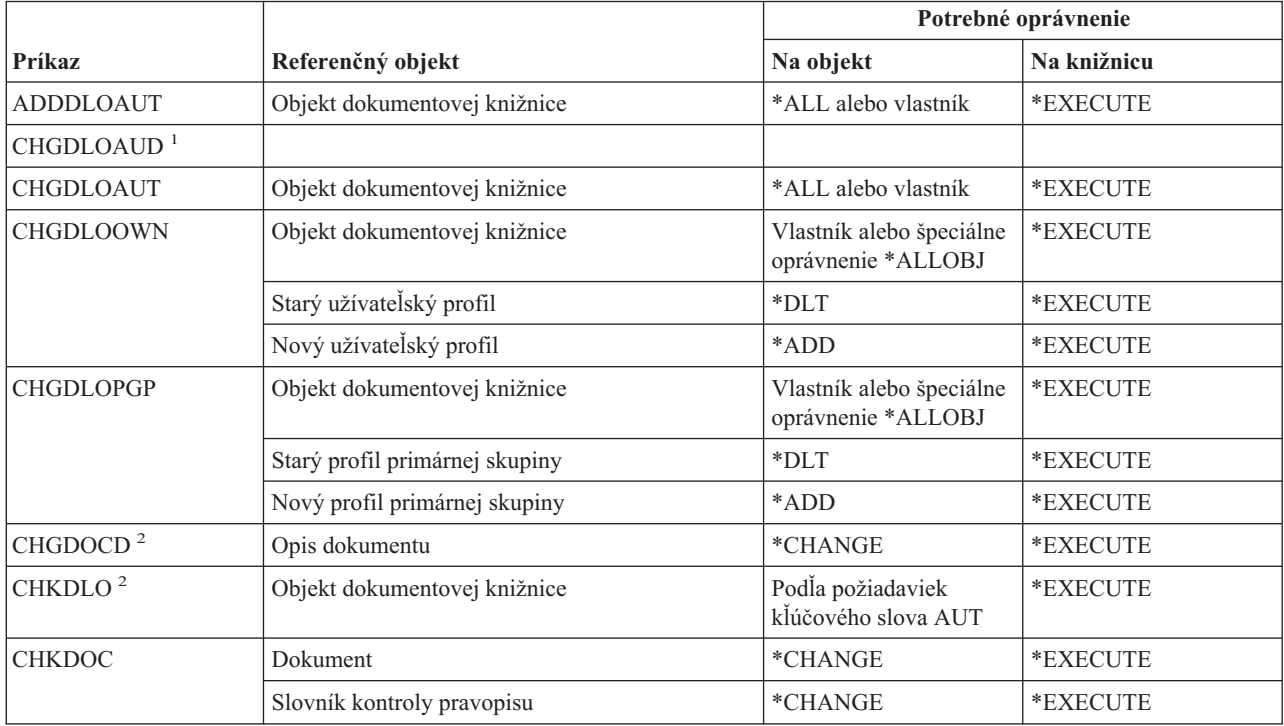

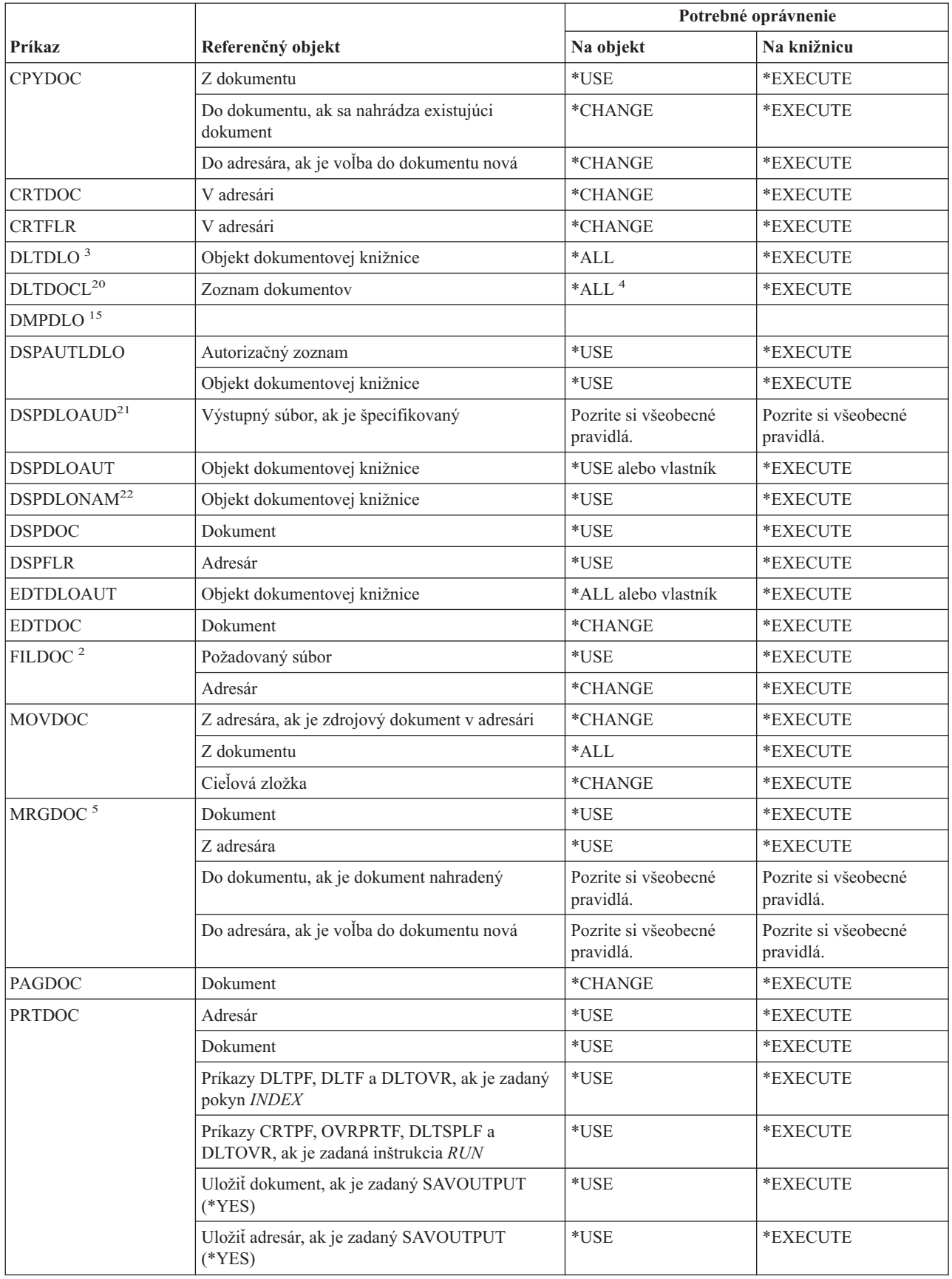

### **Príkazy objektu dokumentovej knižnice**

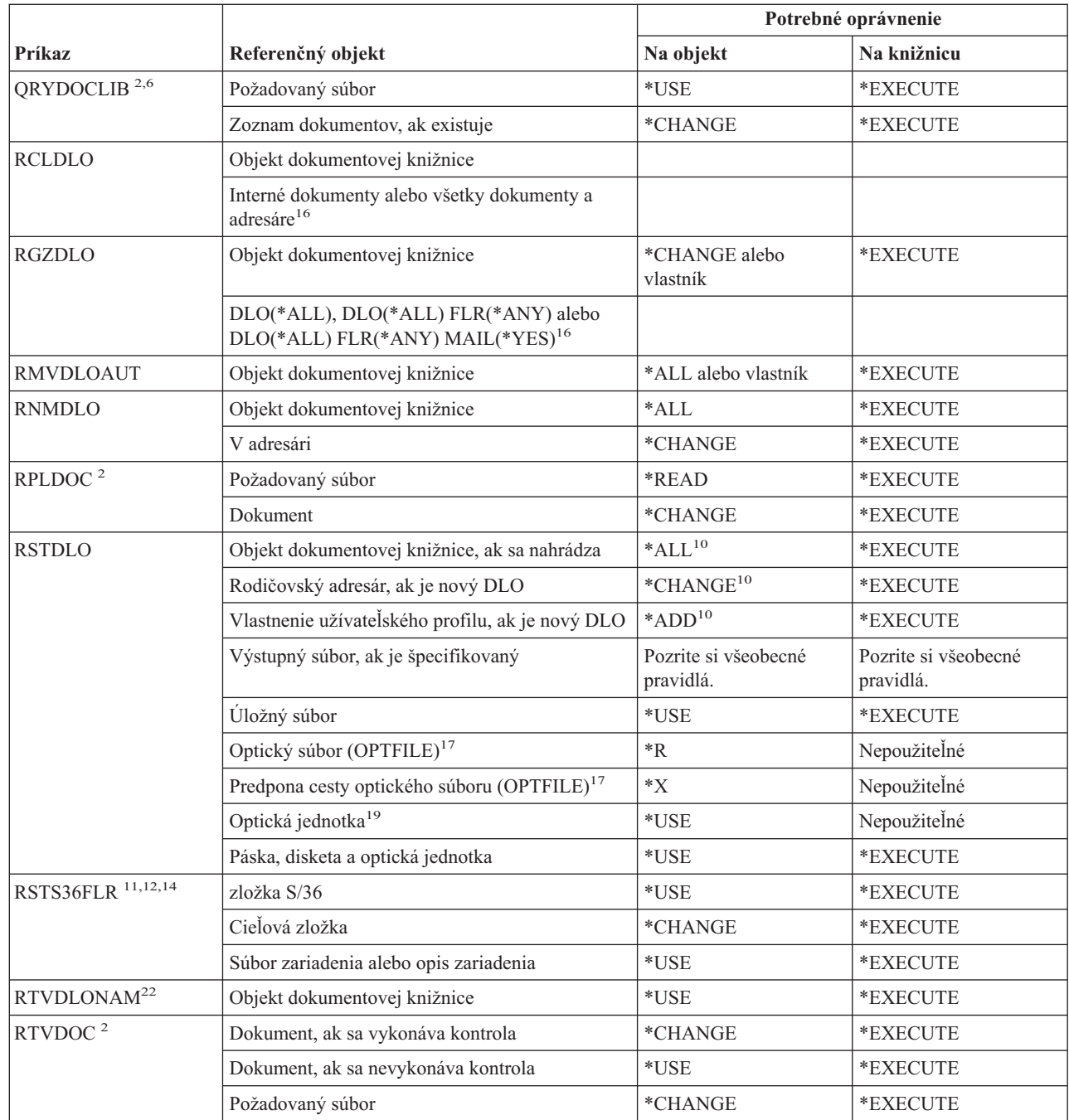

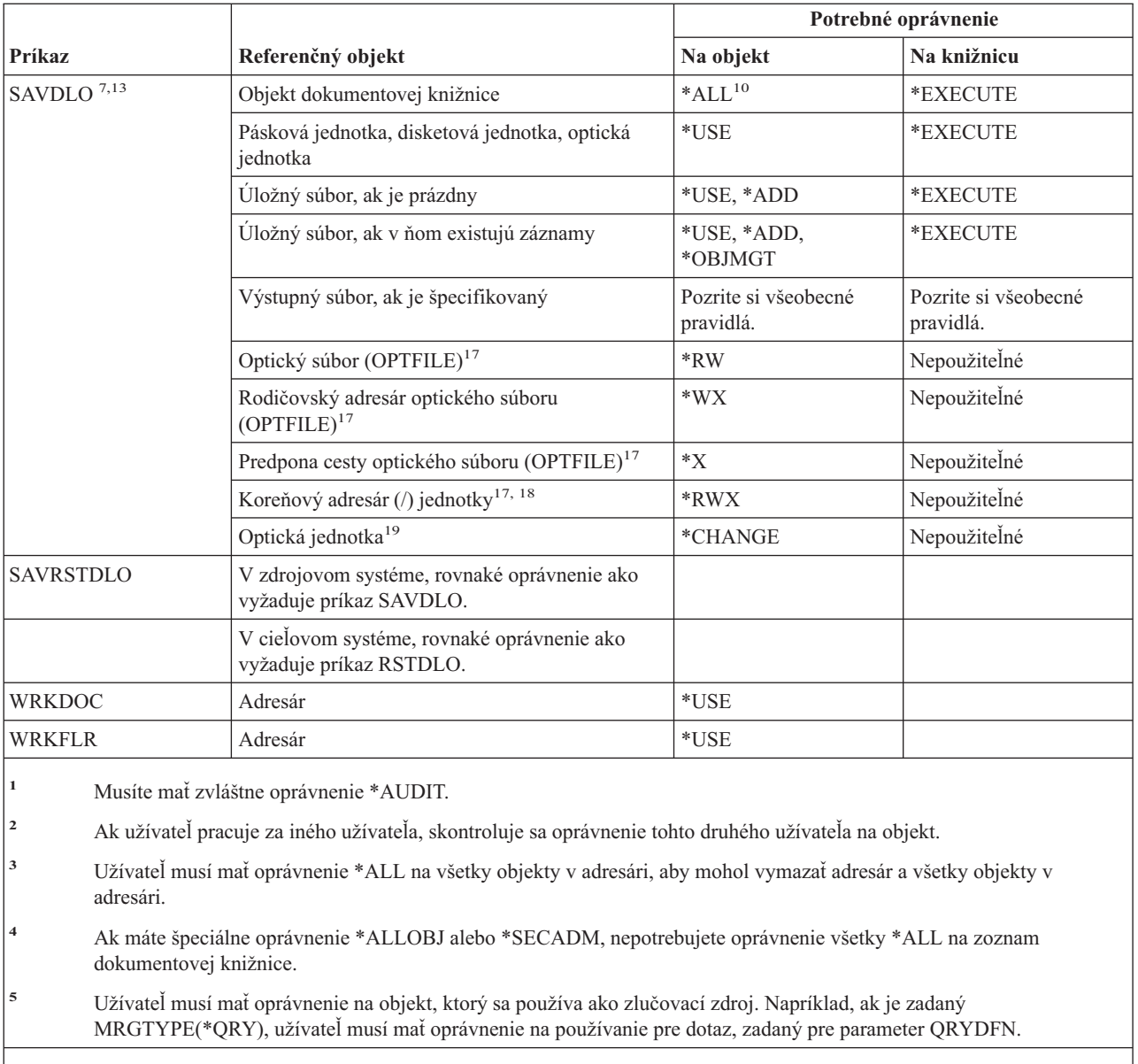

- **<sup>6</sup>** Len tie objekty, ktoré spĺňajú kritériá dotazu a na ktoré má užívateľ aspoň oprávnenie \*USE, sa vrátia do zoznamu dokumentov alebo výstupného súboru.
- **<sup>7</sup>** Vyžaduje sa \*SAVSYS, \*ALLOBJ alebo registrácia v distribučnom adresári systému.
- **<sup>8</sup>** Na použitie nasledujúcej kombinácie parametrov sa vyžaduje špeciálne oprávnenie \*SAVSYS alebo \*ALLOBJ: RSTDLO DLO(\*MAIL).
- **<sup>9</sup>** Na zadanie ALWOBJDIF(\*ALL) sa vyžaduje \*ALLOBJ.
- **<sup>10</sup>** Ak máte špeciálne oprávnenie \*SAVSYS alebo \*ALLOBJ, nepotrebujete uvedené oprávnenie.

### **Príkazy objektu dokumentovej knižnice**

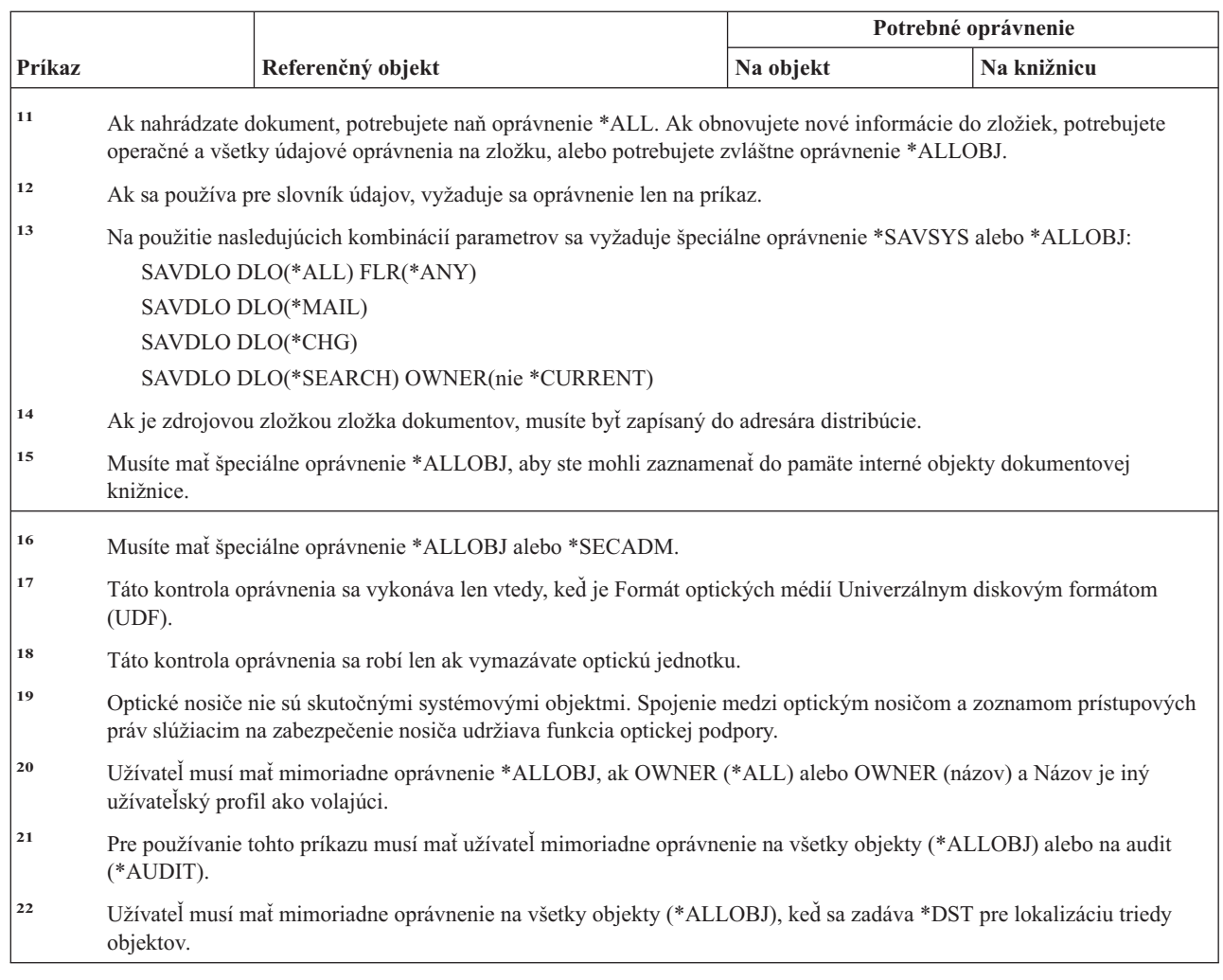

## **Príkazy dvojbajtovej znakovej sady**

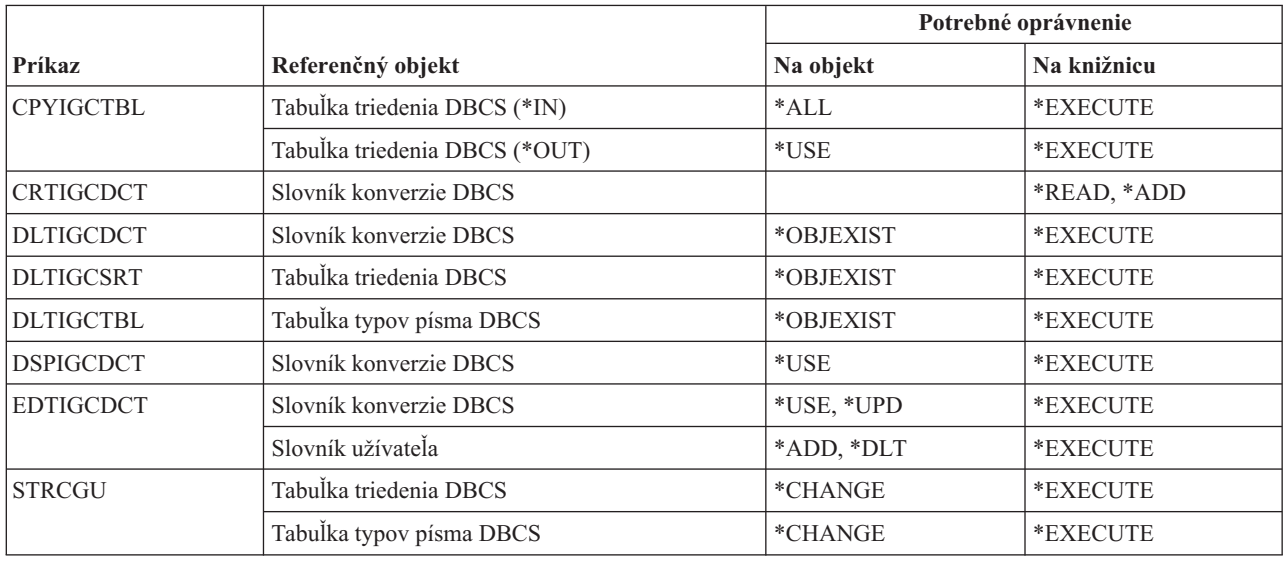

 $\,$   $\,$  $\,$   $\,$  $\overline{\phantom{a}}$ 

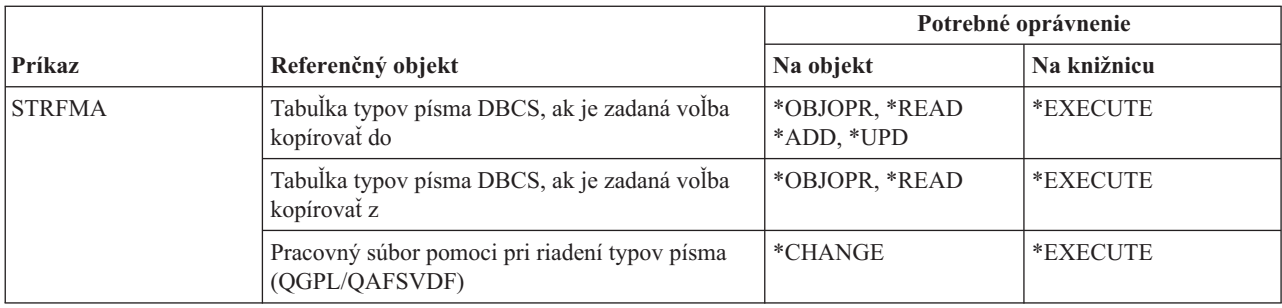

## **Príkazy opisu úprav**

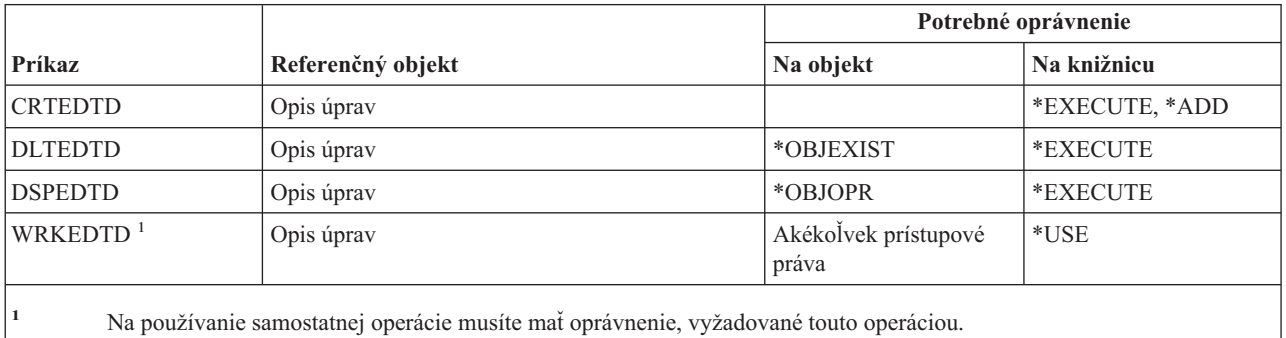

## **Príkazy premennej prostredia**

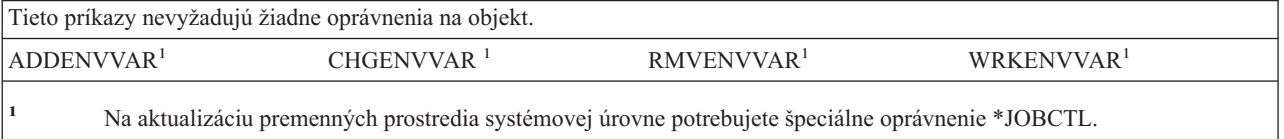

## **Príkazy konfigurácie rozšírenej bezdrôtovej siete LAN**

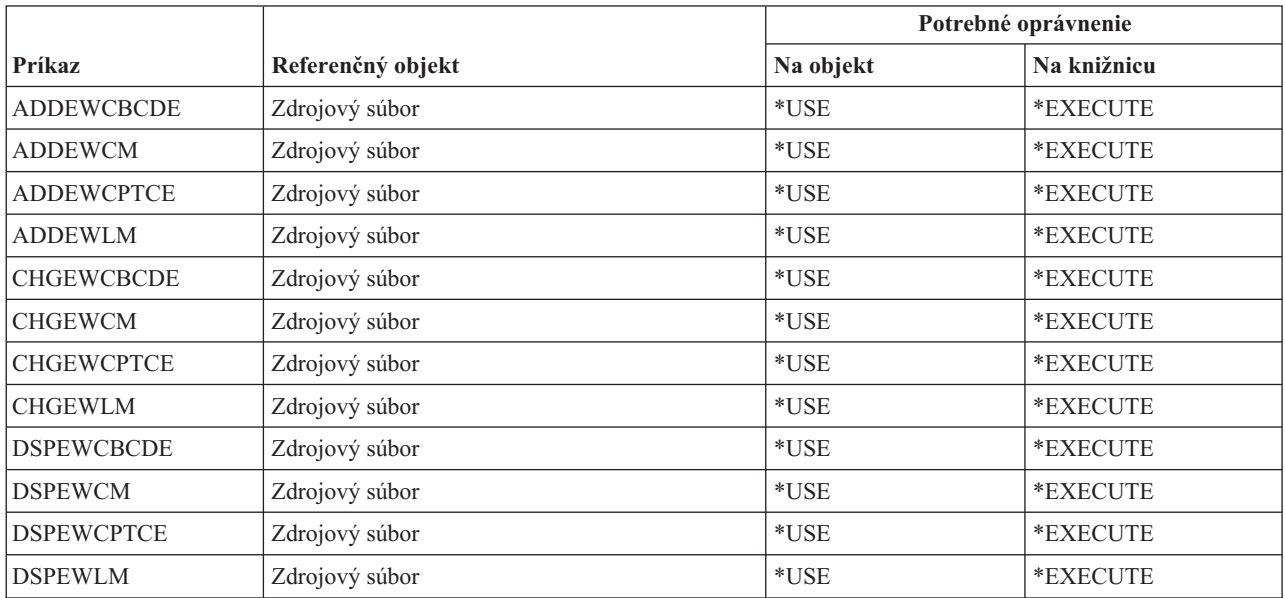

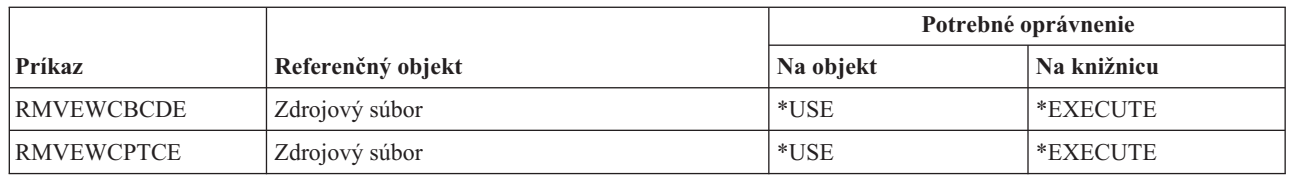

### **Príkazy súboru**

Príkazy, identifikované podľa (Q), sa dodávajú s verejným oprávnením \*EXCLUDE. Dodatok C uvádza, ktoré užívateľské profily, dodávané spoločnosťou IBM, majú na príkaz oprávnenie. Správca bezpečnosti môže udeliť ďalším osobám oprávnenie \*USE.

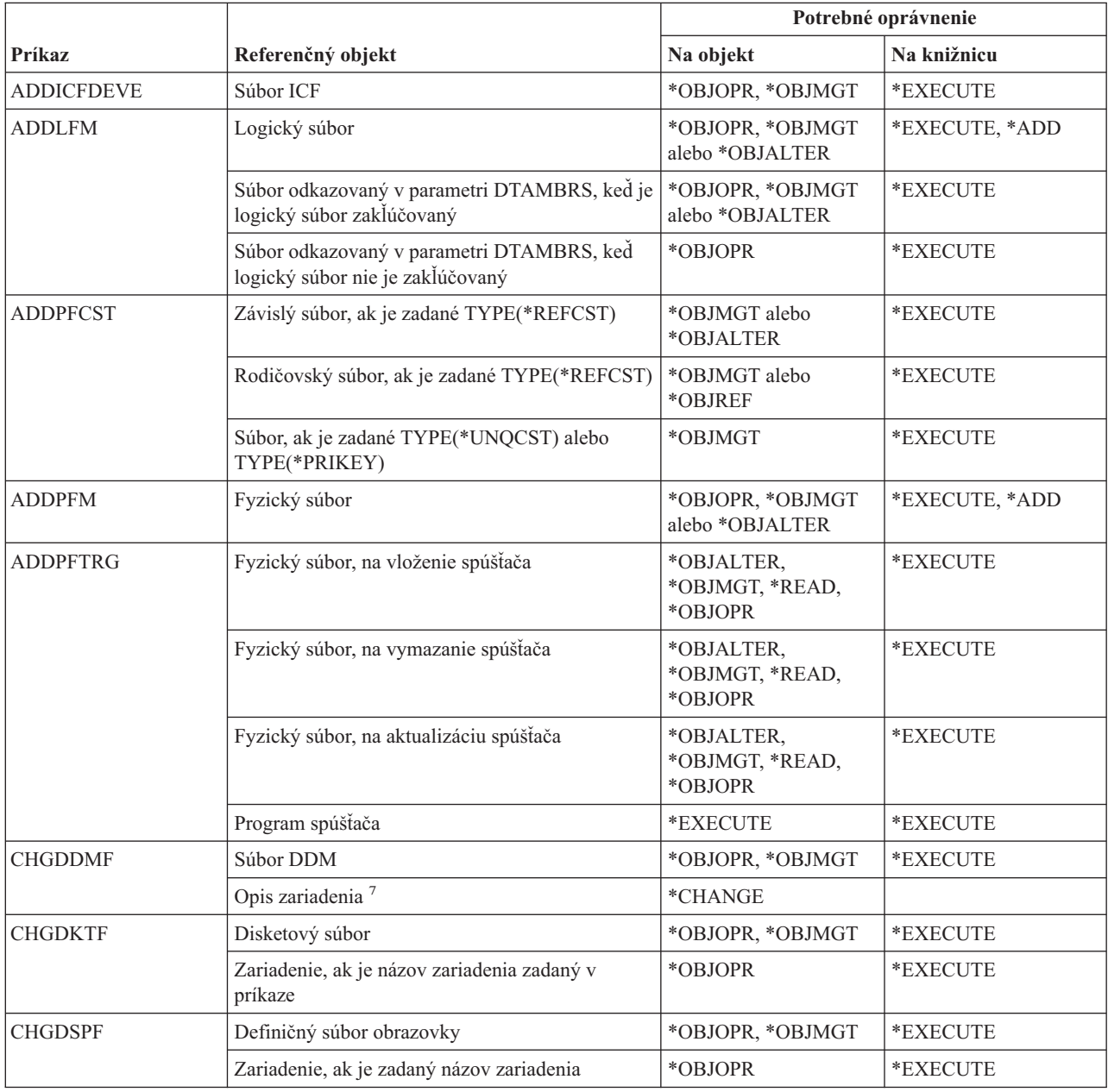

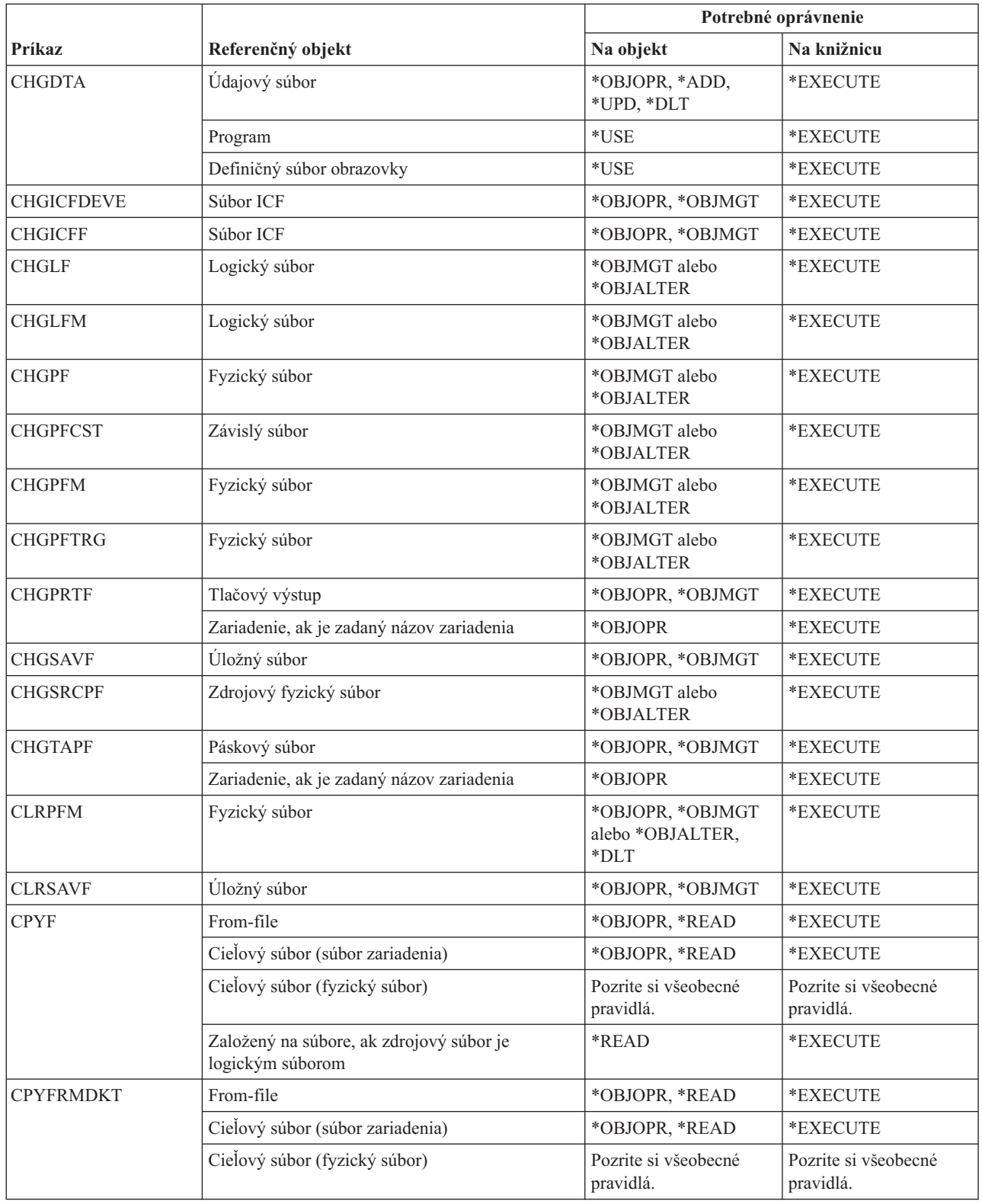

### **Príkazy súboru**

| |

 $\|$  $\overline{\phantom{a}}$ 

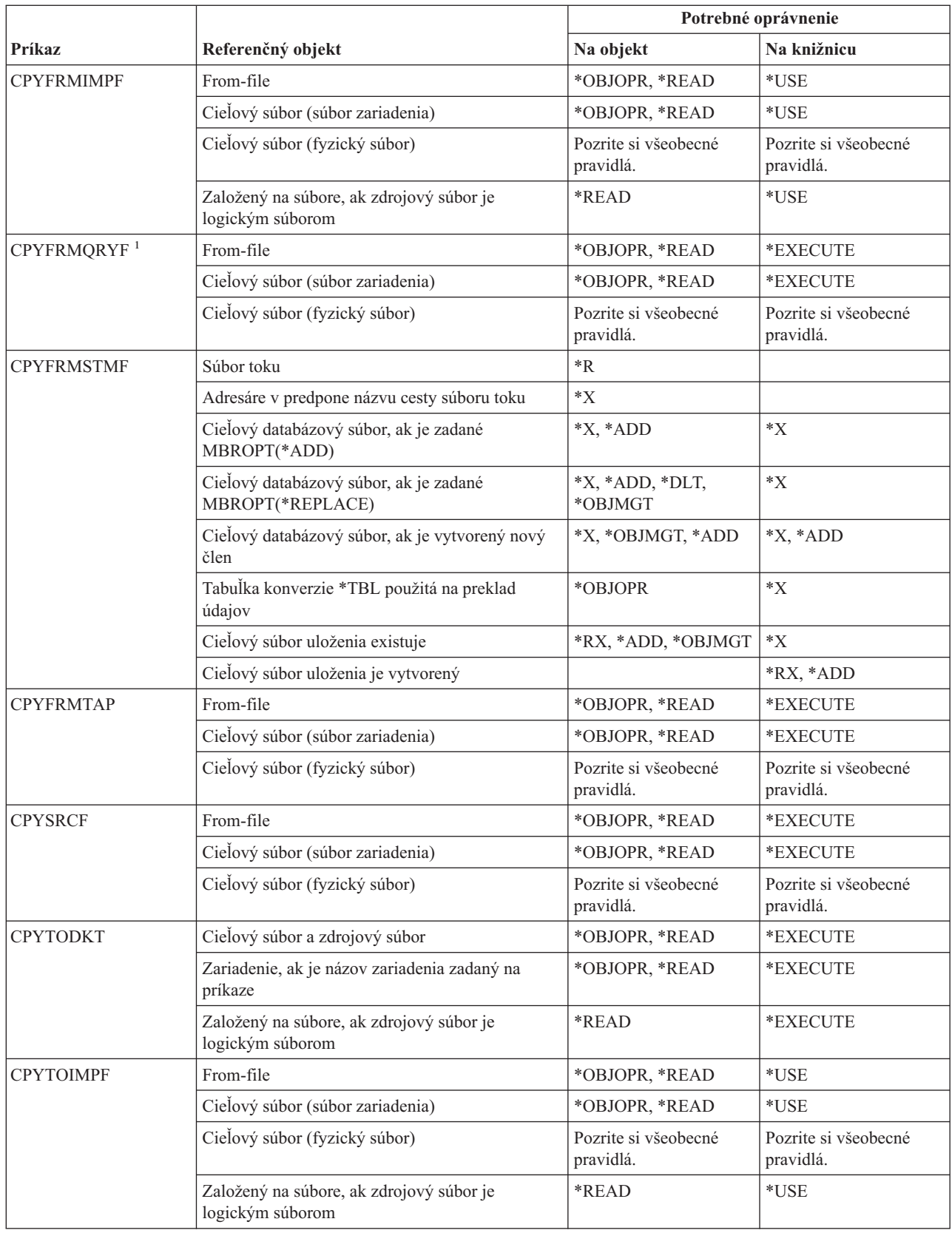

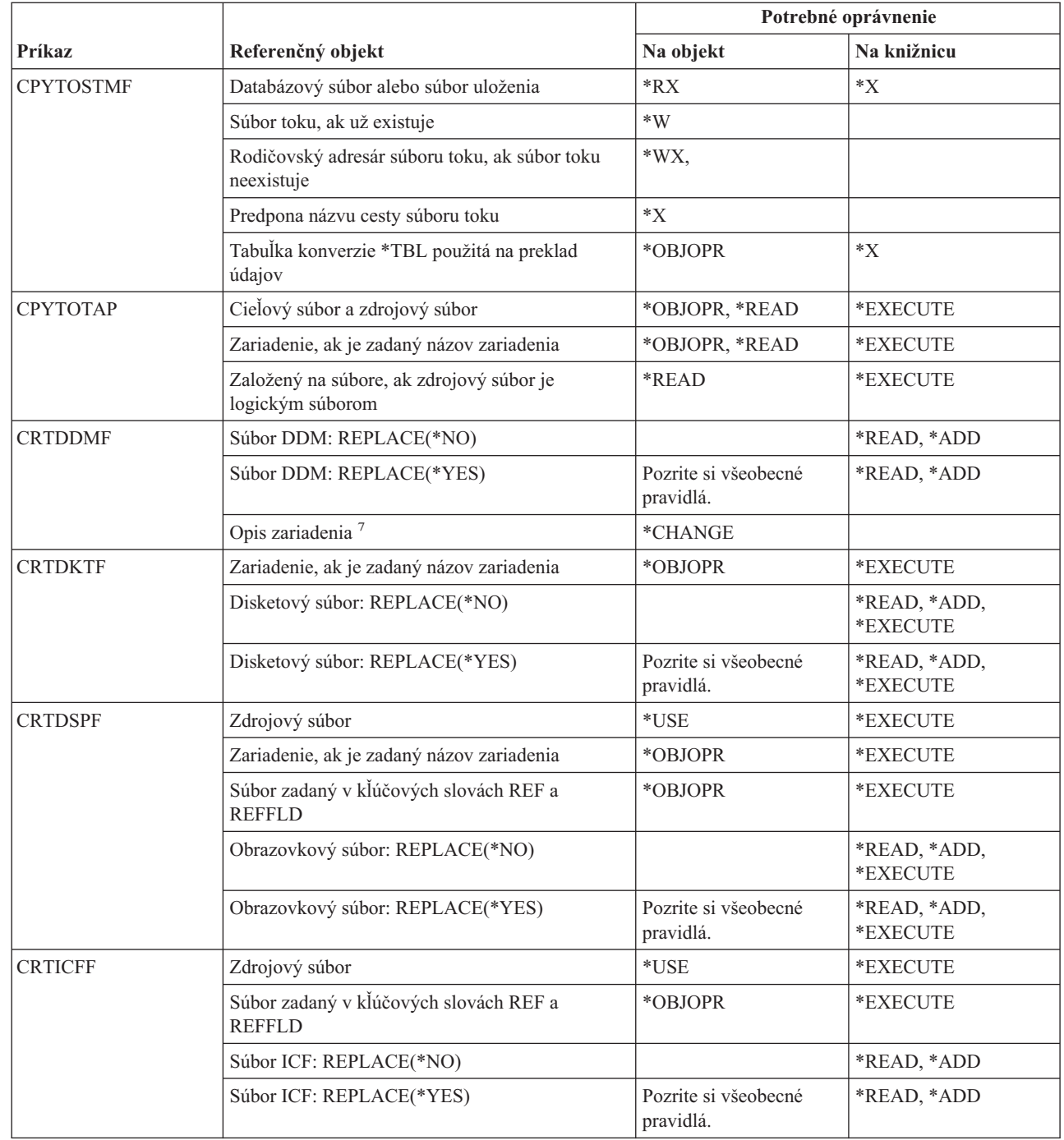

 $\,$   $\,$ 

### **Príkazy súboru**

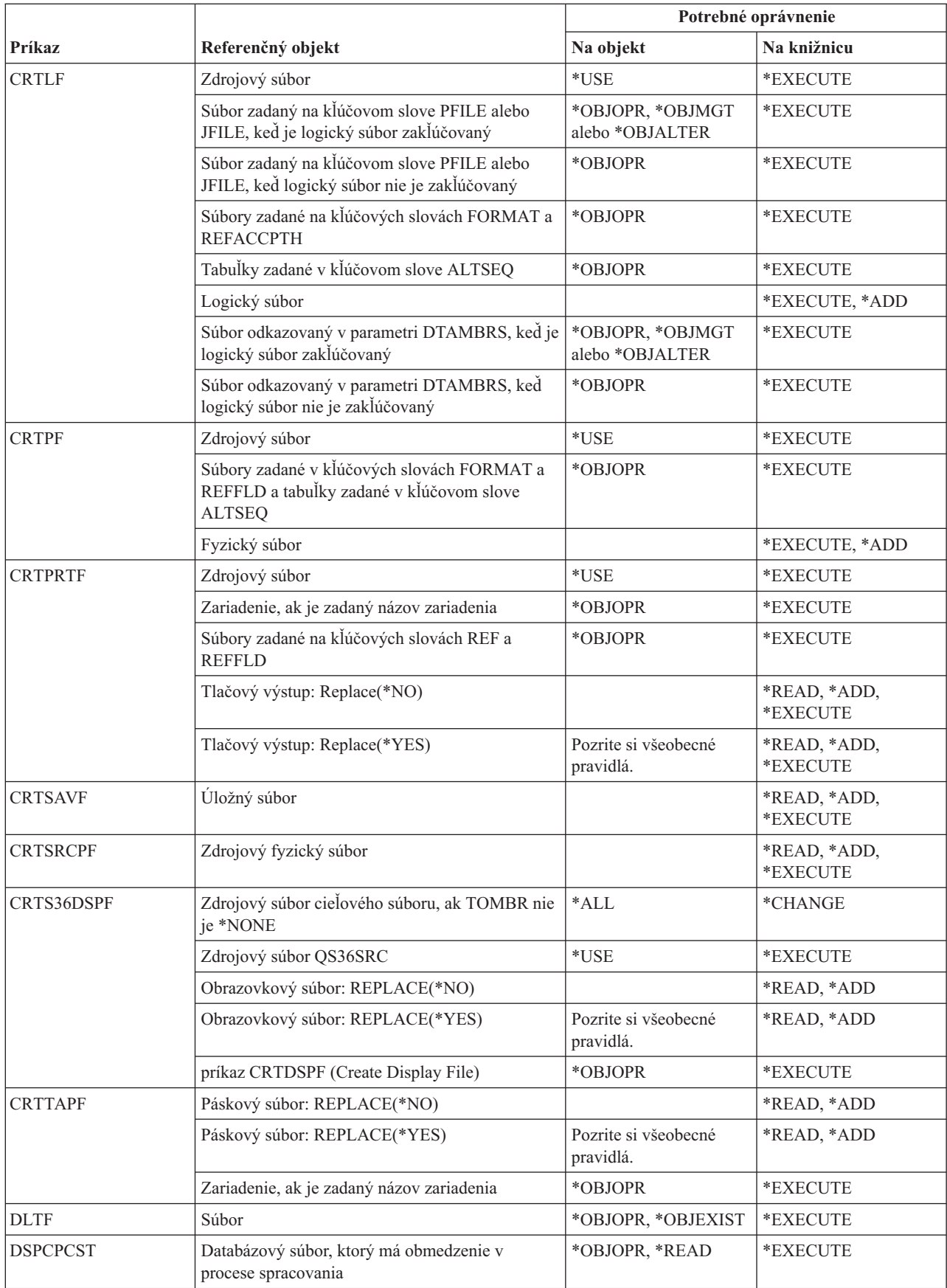

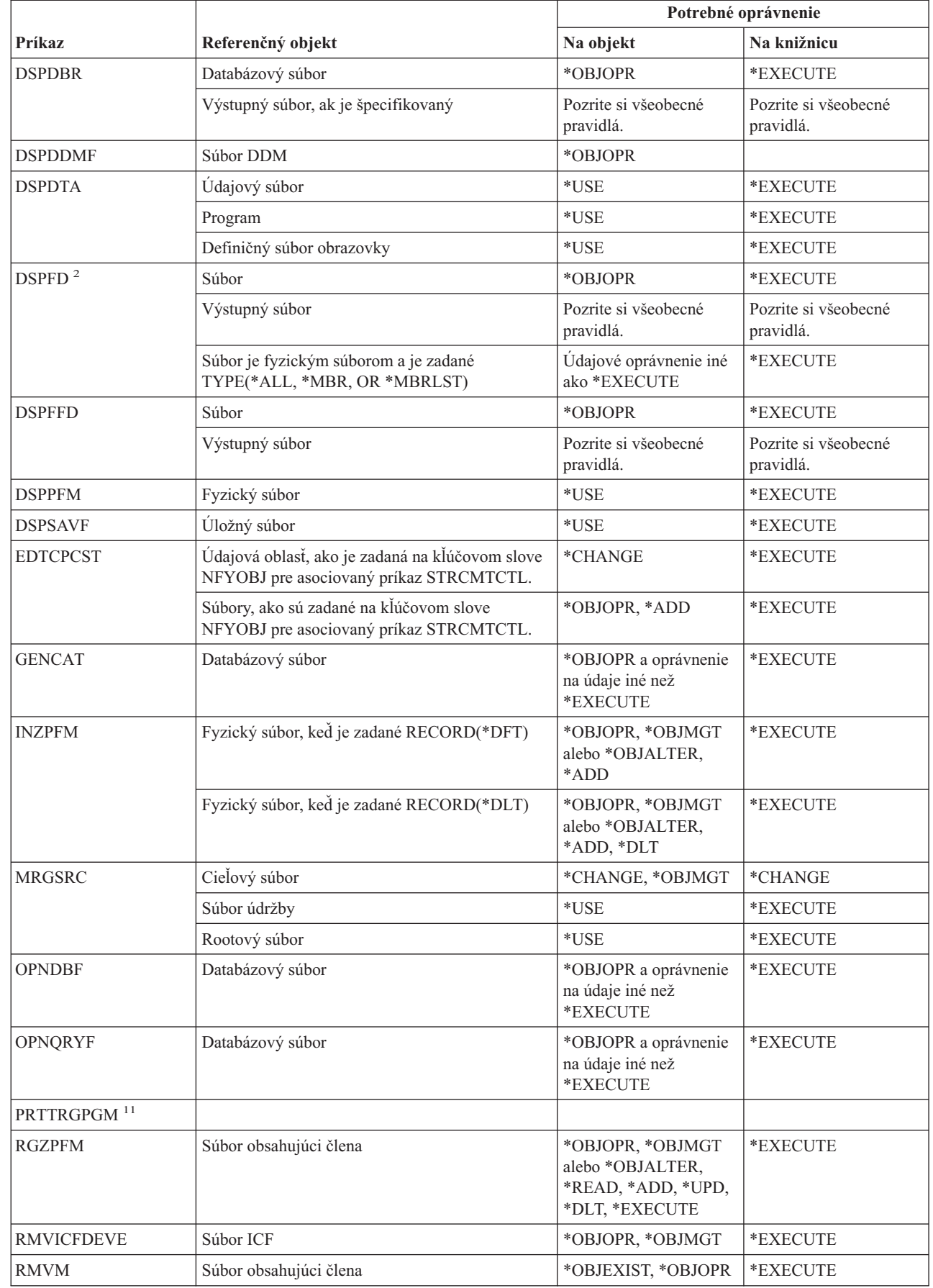

 $\|$ 

### **Príkazy súboru**

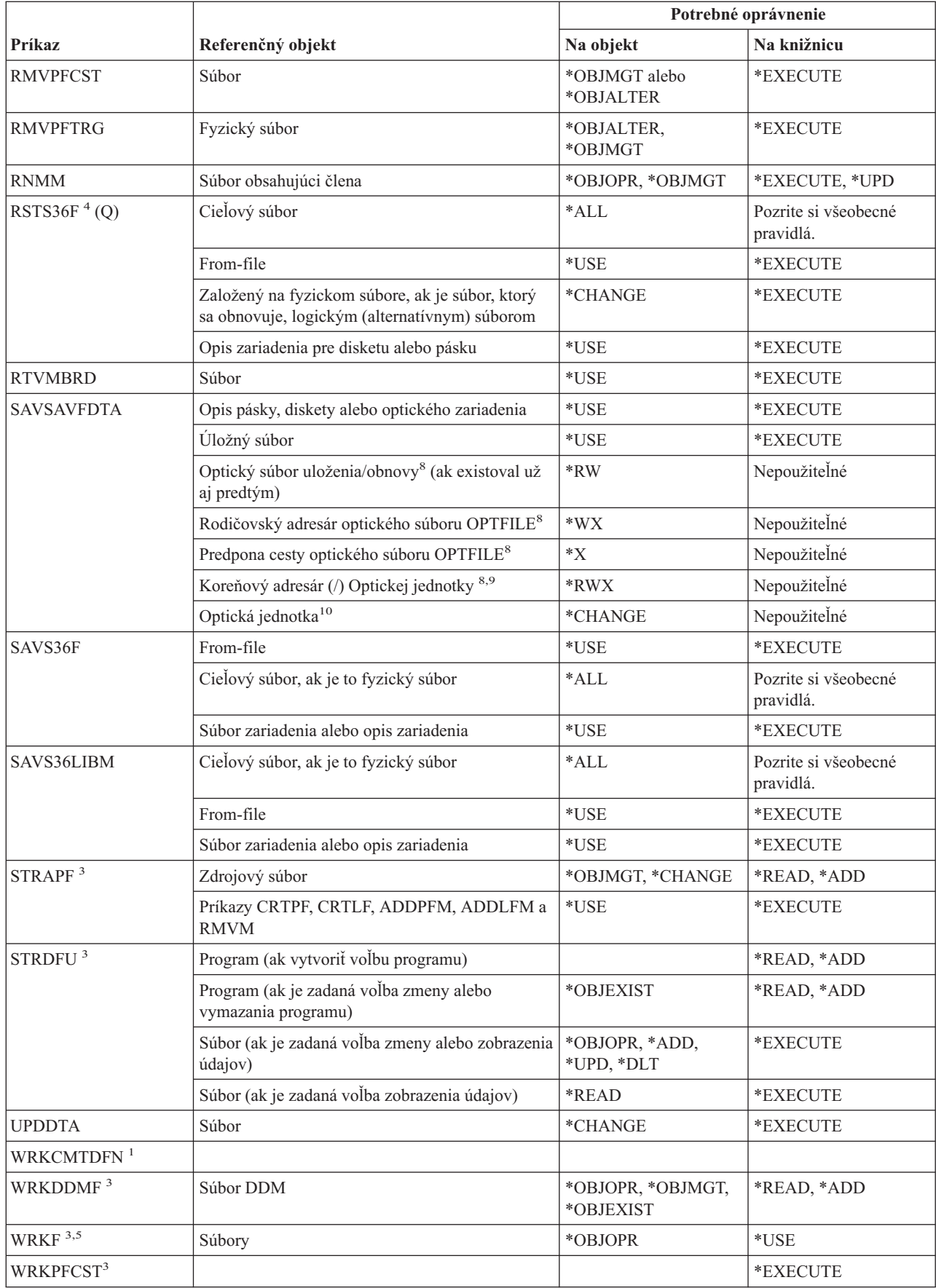

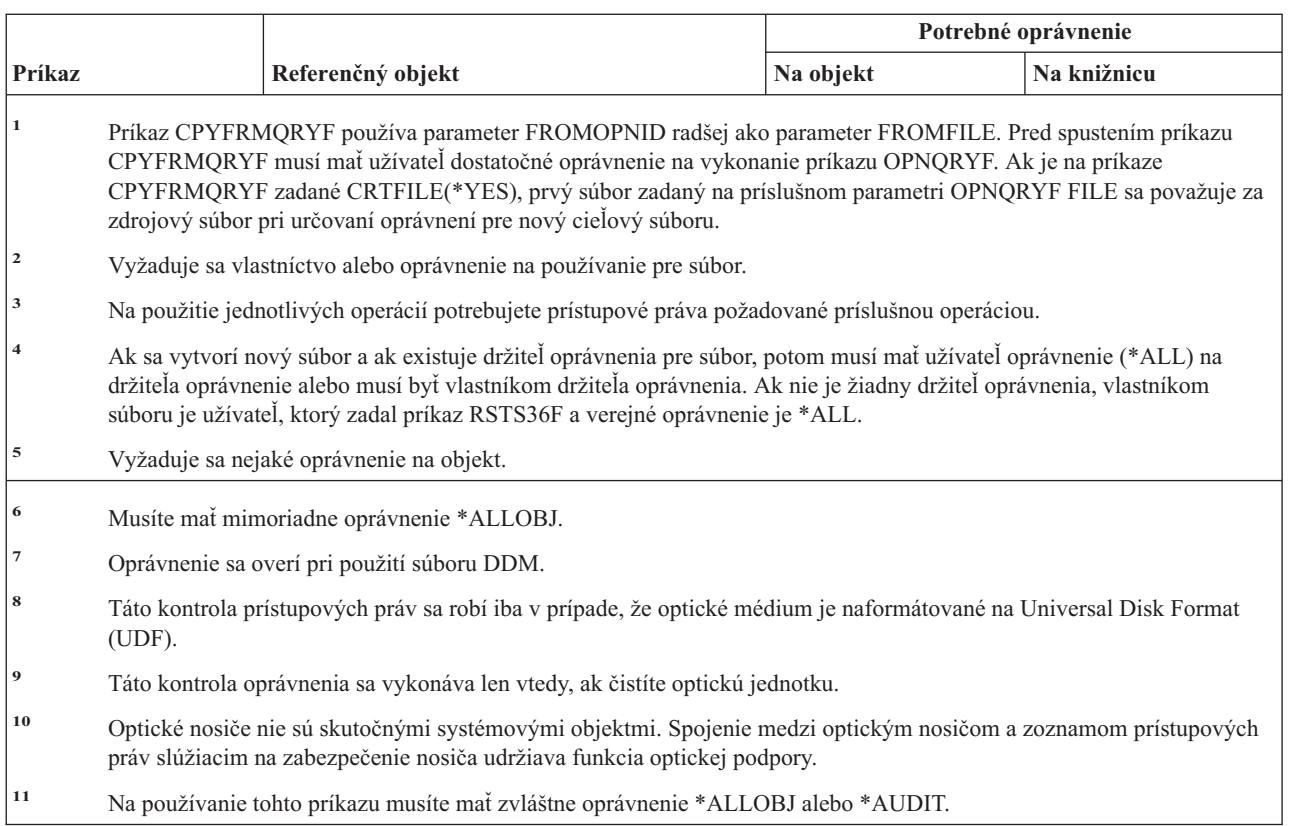

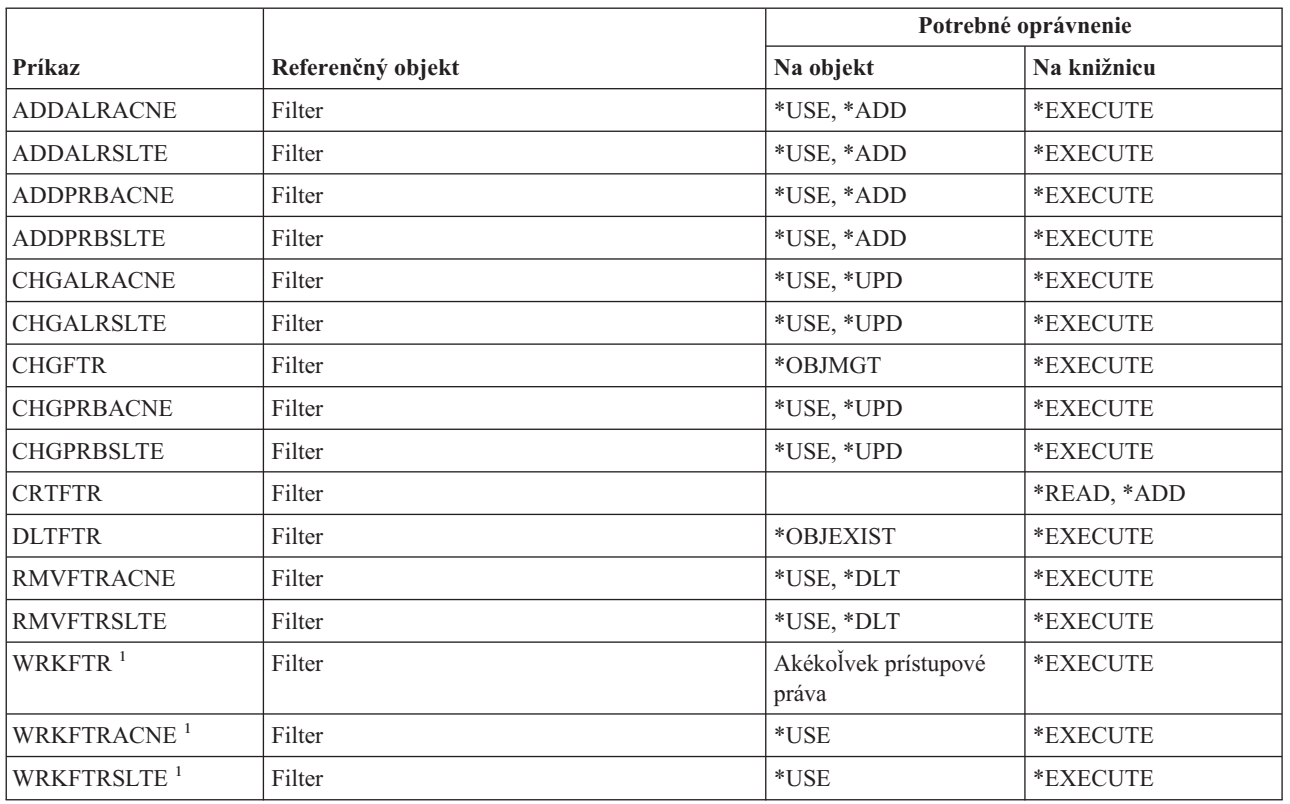

## **Príkazy filtra**

 $\overline{\phantom{a}}$ 

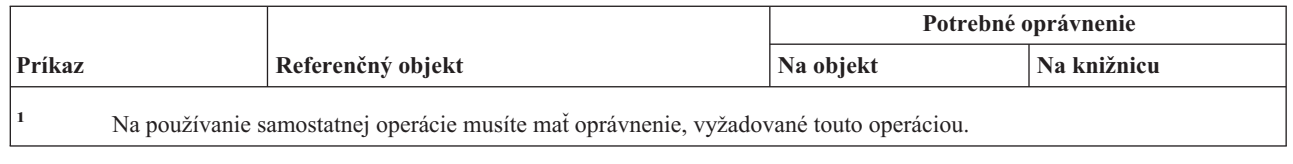

## **Finančné príkazy**

Príkazy, identifikované podľa (Q), sa dodávajú s verejným oprávnením \*EXCLUDE. Dodatok C uvádza, ktoré užívateľské profily, dodávané spoločnosťou IBM, majú na príkaz oprávnenie. Správca bezpečnosti môže udeliť ďalším osobám oprávnenie \*USE.

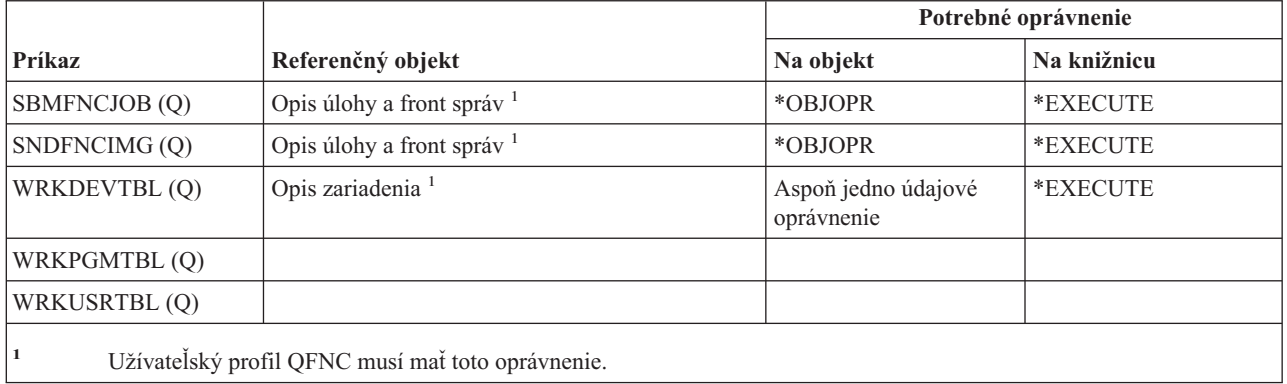

## **Grafické operácie OS/400**

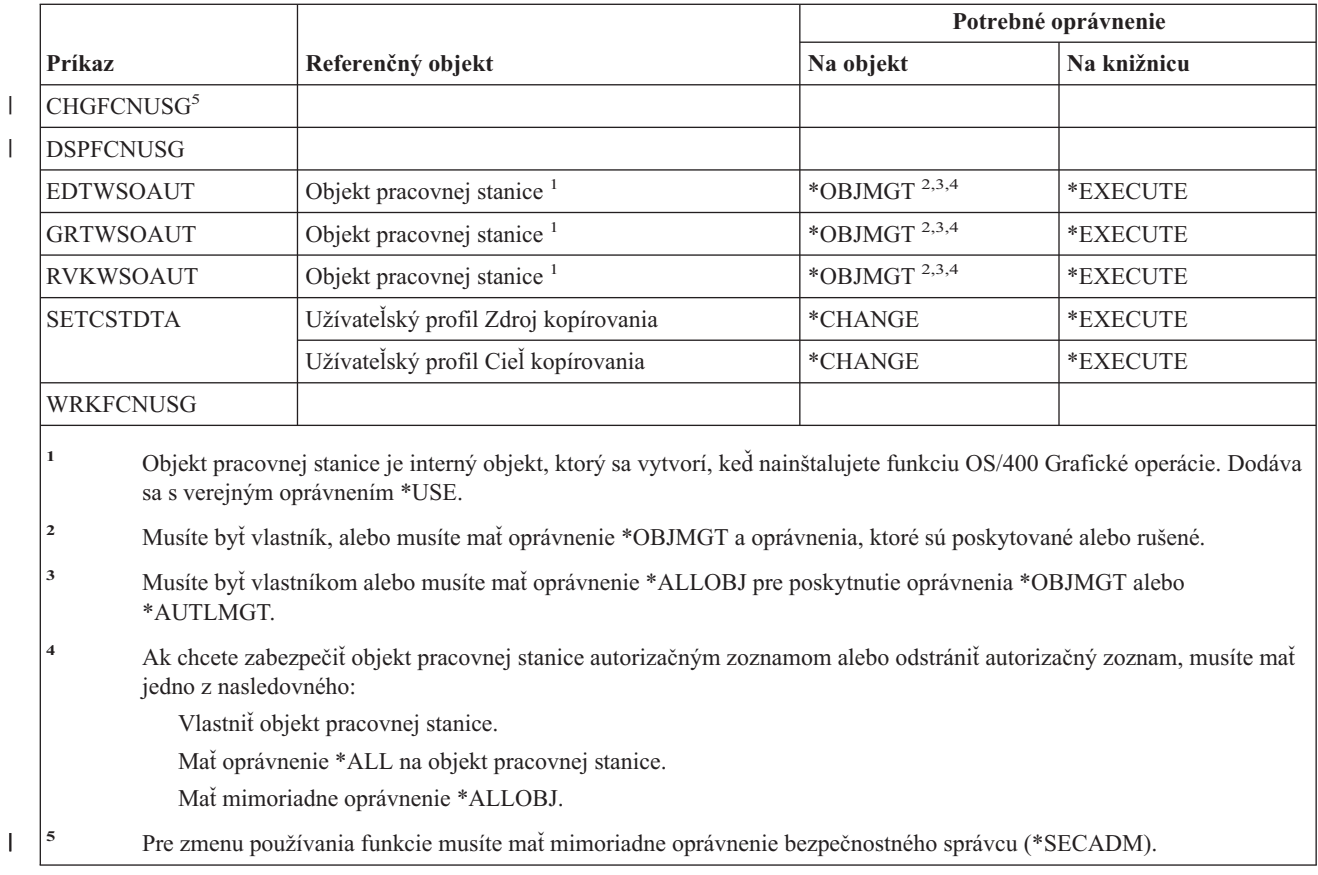

### **Príkazy sady grafických symbolov**

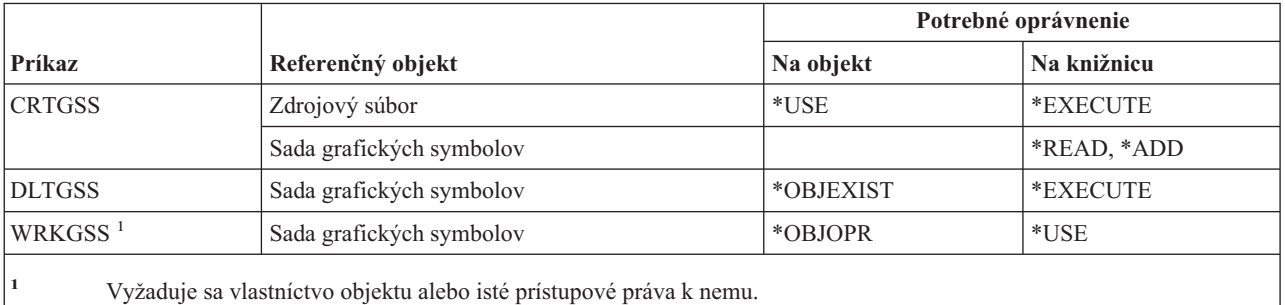

### **Príkazy hostiteľského servera**

Príkazy, identifikované podľa (Q), sa dodávajú s verejným oprávnením \*EXCLUDE. Dodatok C uvádza, ktoré užívateľské profily, dodávané spoločnosťou IBM, majú na príkaz oprávnenie. Správca bezpečnosti môže udeliť ďalším osobám oprávnenie \*USE.

Tieto príkazy nevyžadujú oprávnenia na objekt.

ENDHOSTSVR (Q) STRHOSTSVR (Q)

#### **Príkazy týkajúce sa obrazu** |

Príkazy, identifikované podľa (Q), sa dodávajú s verejným oprávnením \*EXCLUDE. Dodatok C uvádza, ktoré užívateľské profily, dodávané spoločnosťou IBM, majú na príkaz oprávnenie. Správca bezpečnosti môže udeliť ďalším osobám oprávnenie \*USE. | | |

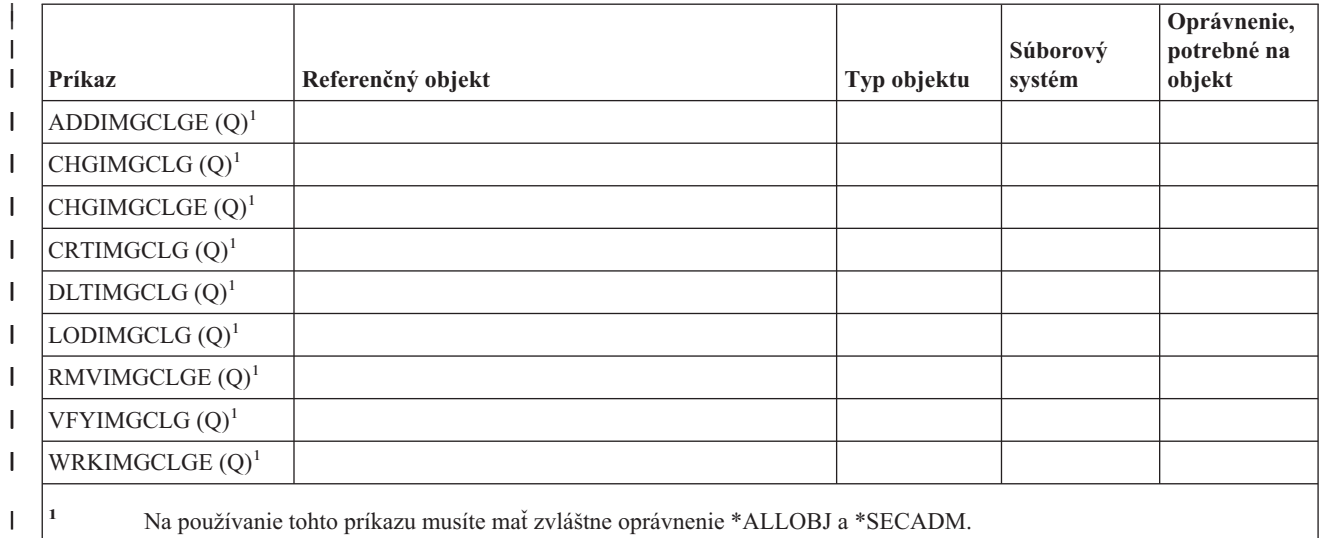

| |

|

## **Príkazy integrovaného súborového systému**

Príkazy, identifikované podľa (Q), sa dodávajú s verejným oprávnením \*EXCLUDE. Dodatok C uvádza, ktoré užívateľské profily, dodávané spoločnosťou IBM, majú na príkaz oprávnenie. Správca bezpečnosti môže udeliť ďalším osobám oprávnenie \*USE.

| | |

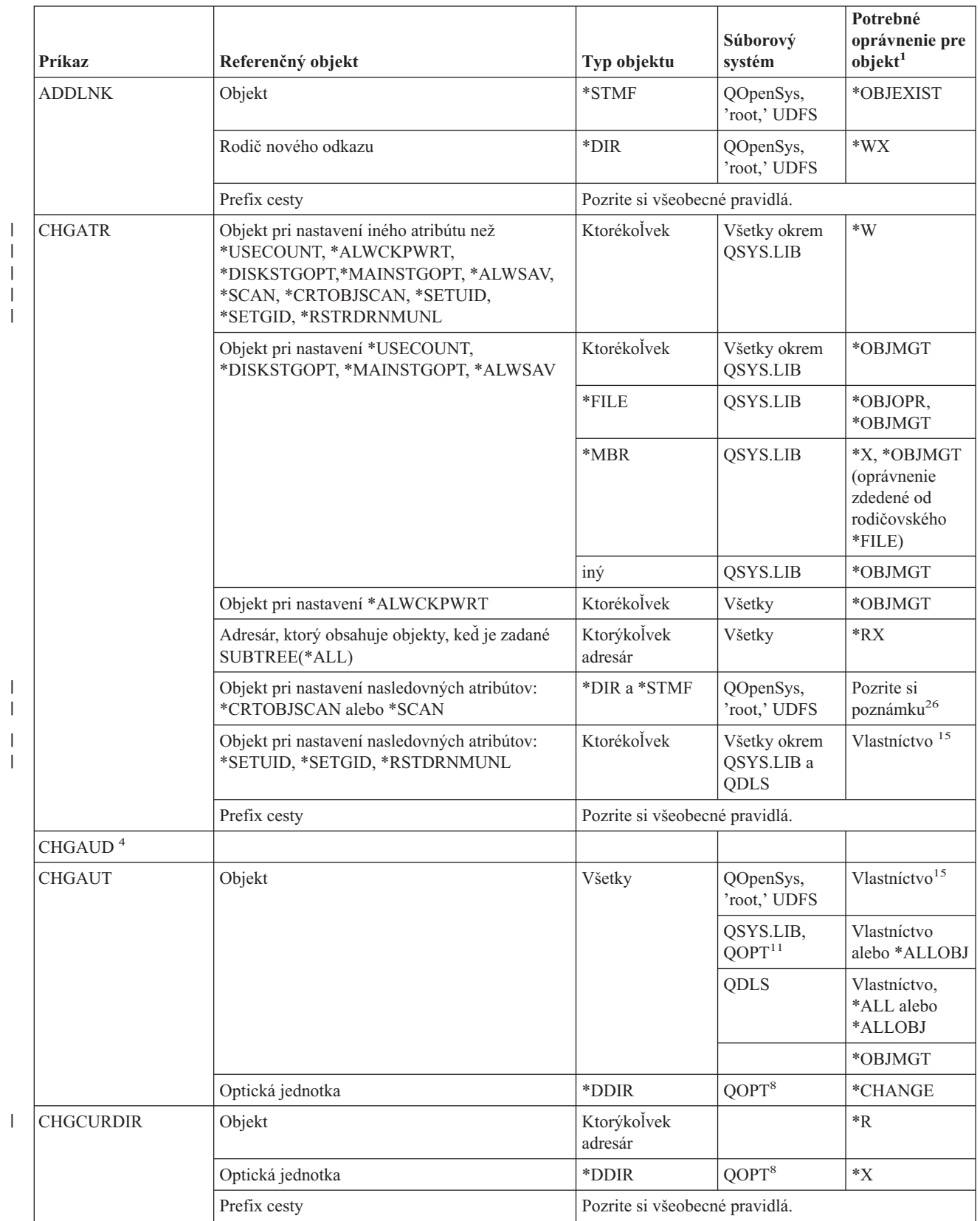

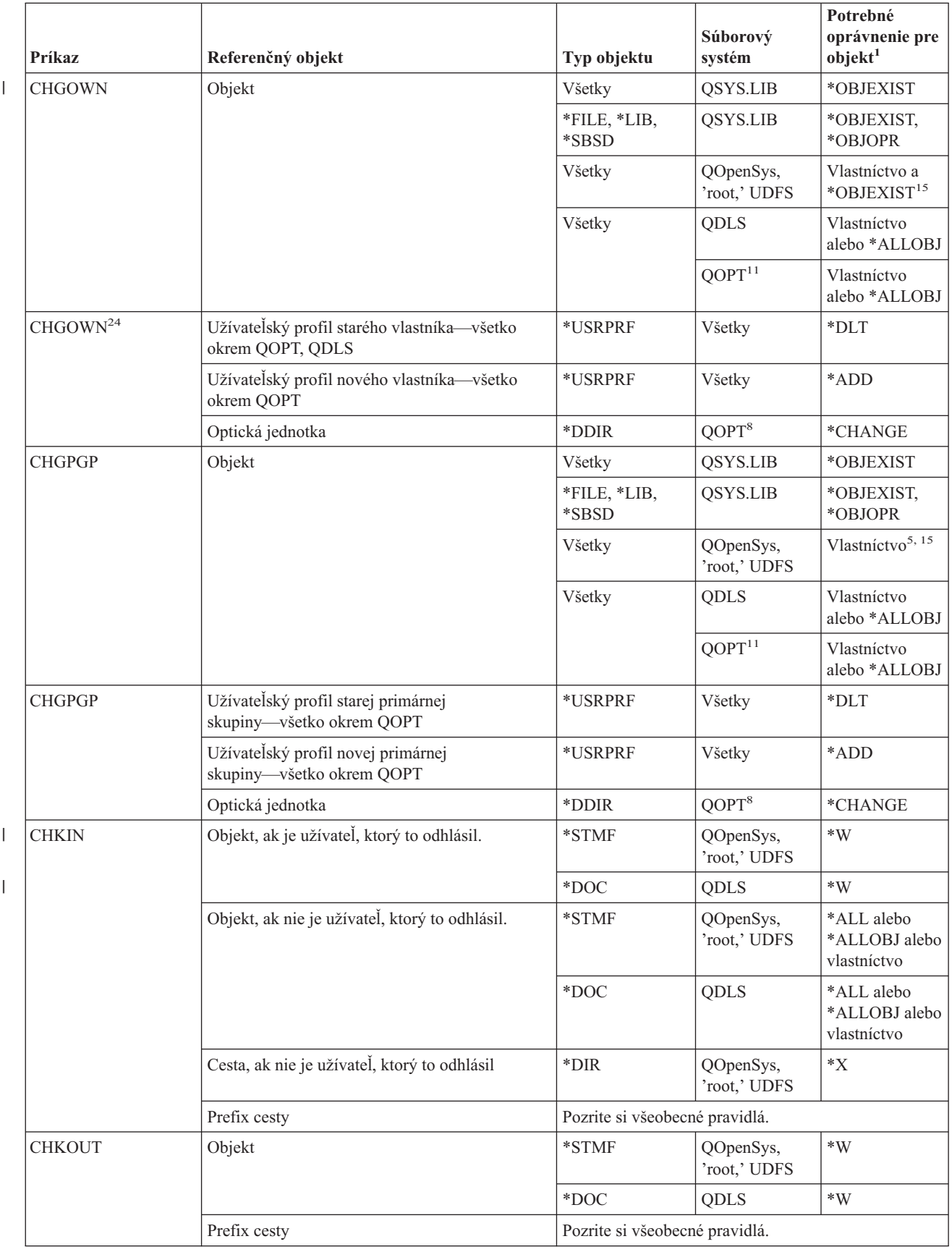

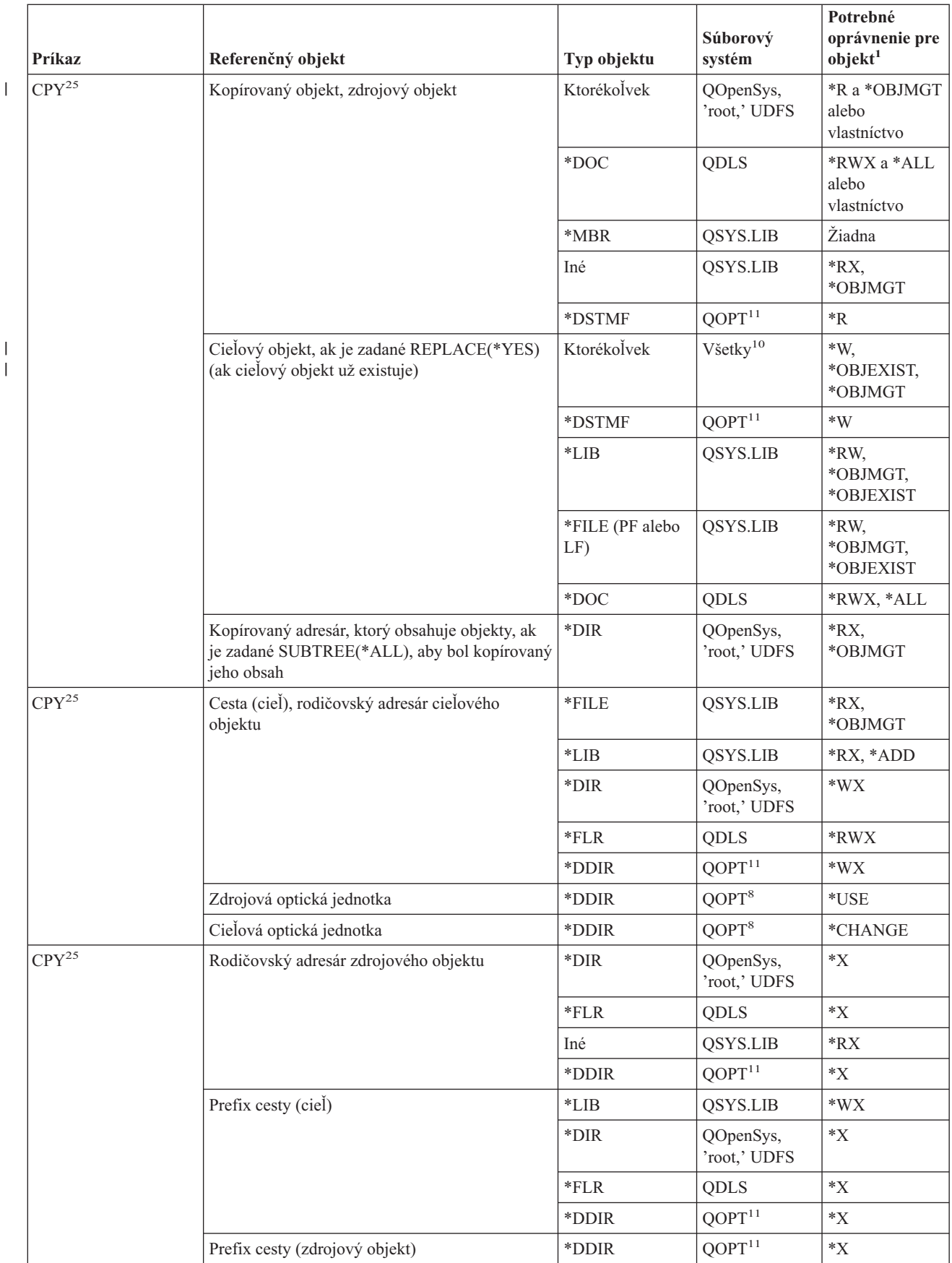

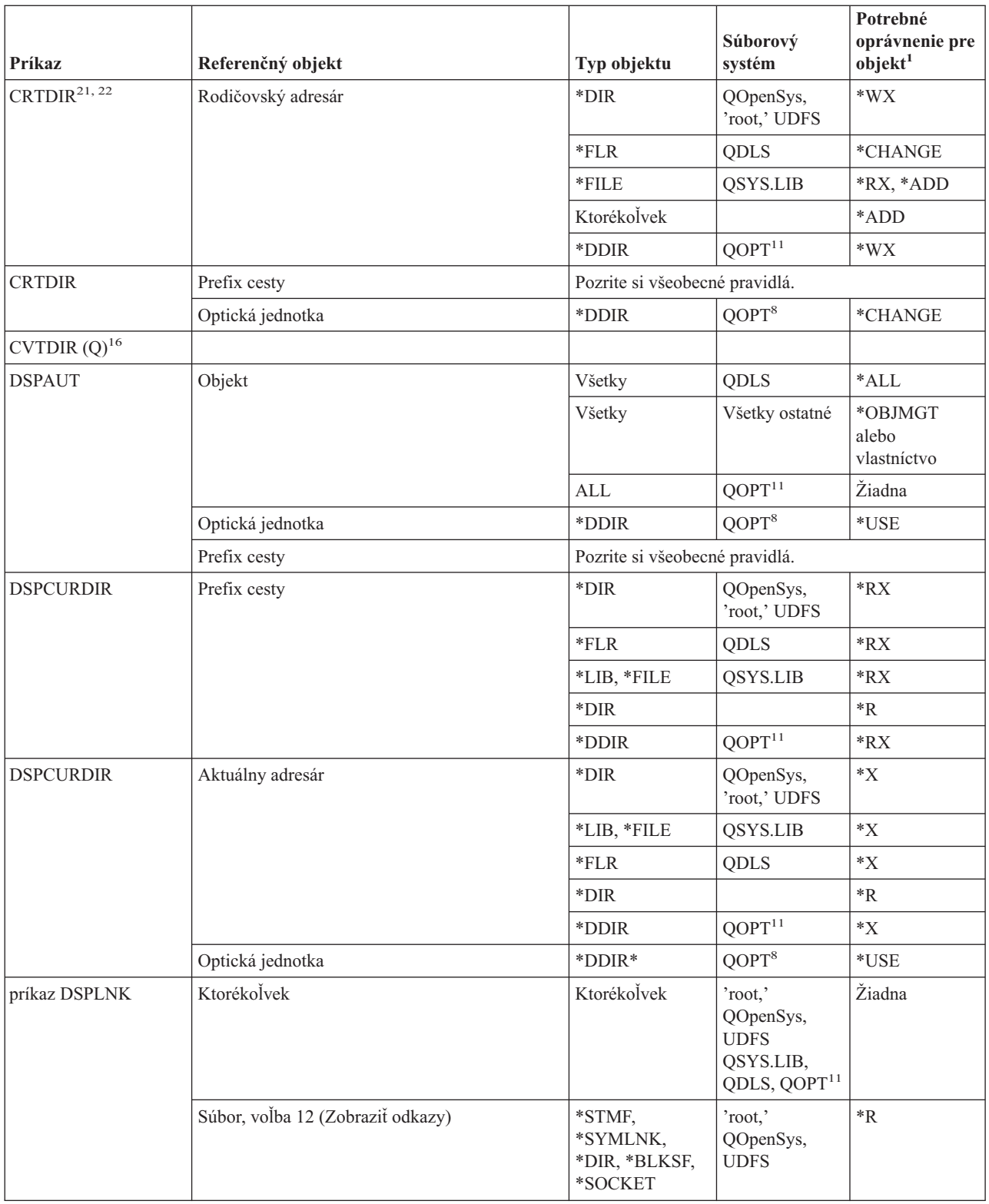

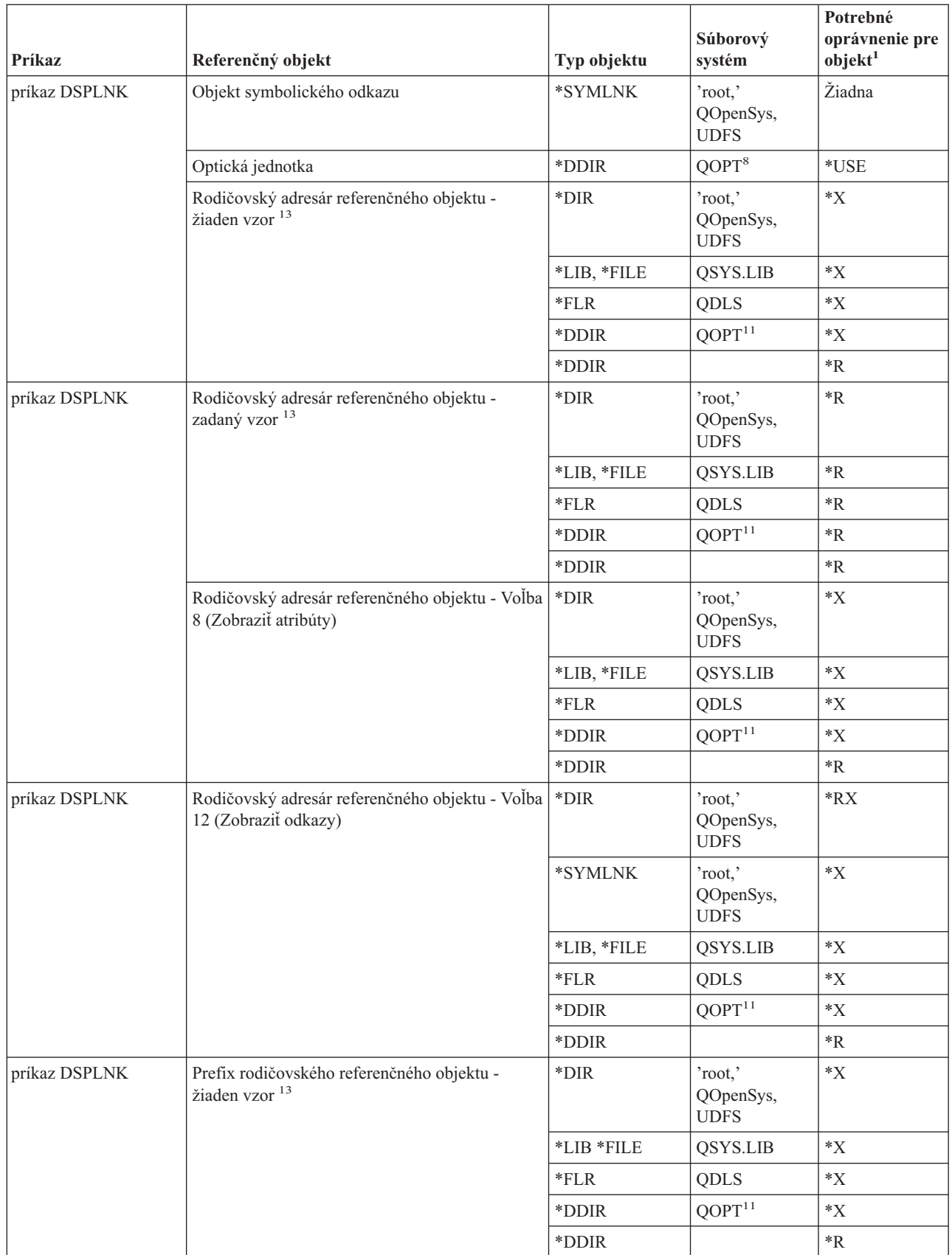

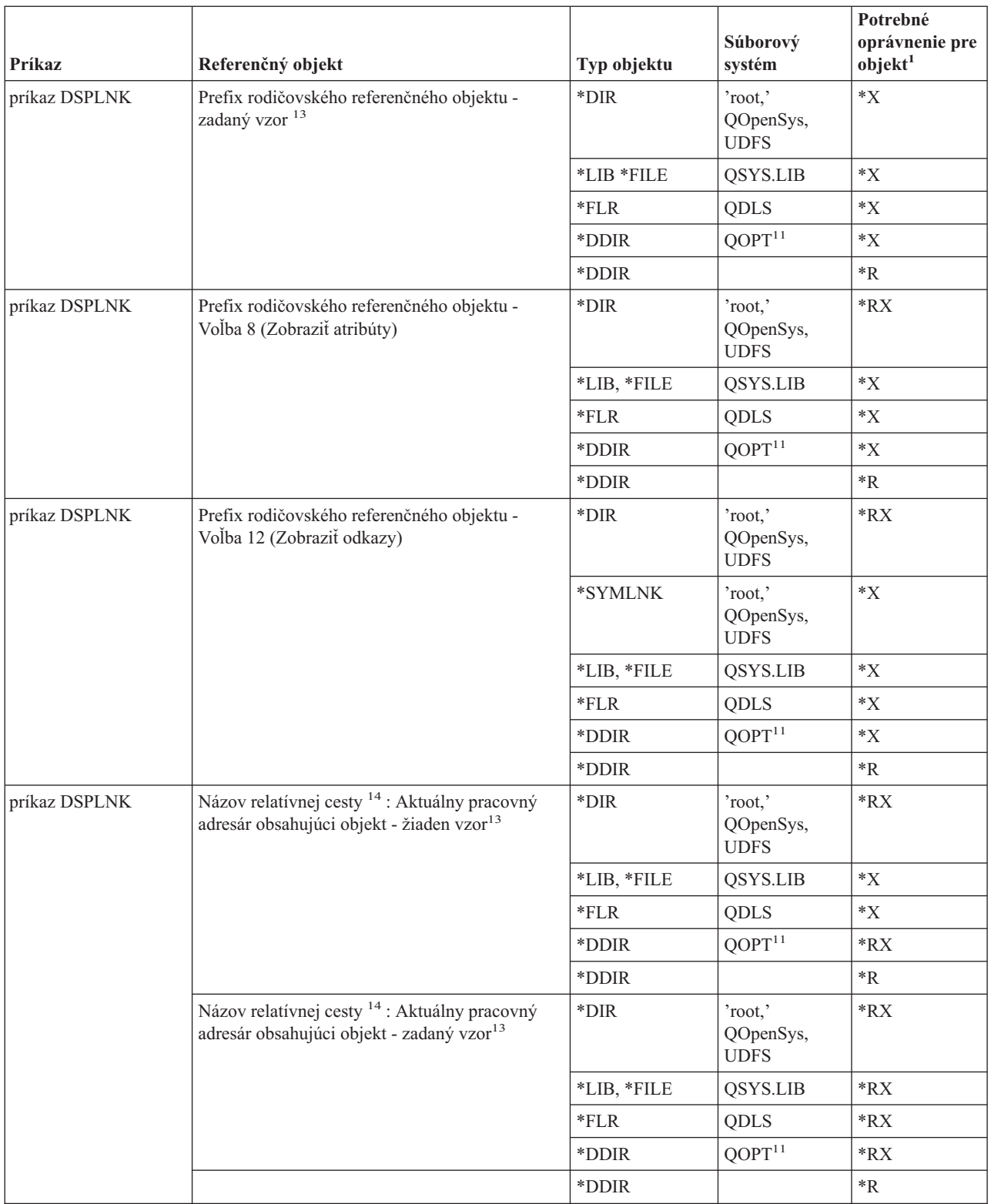

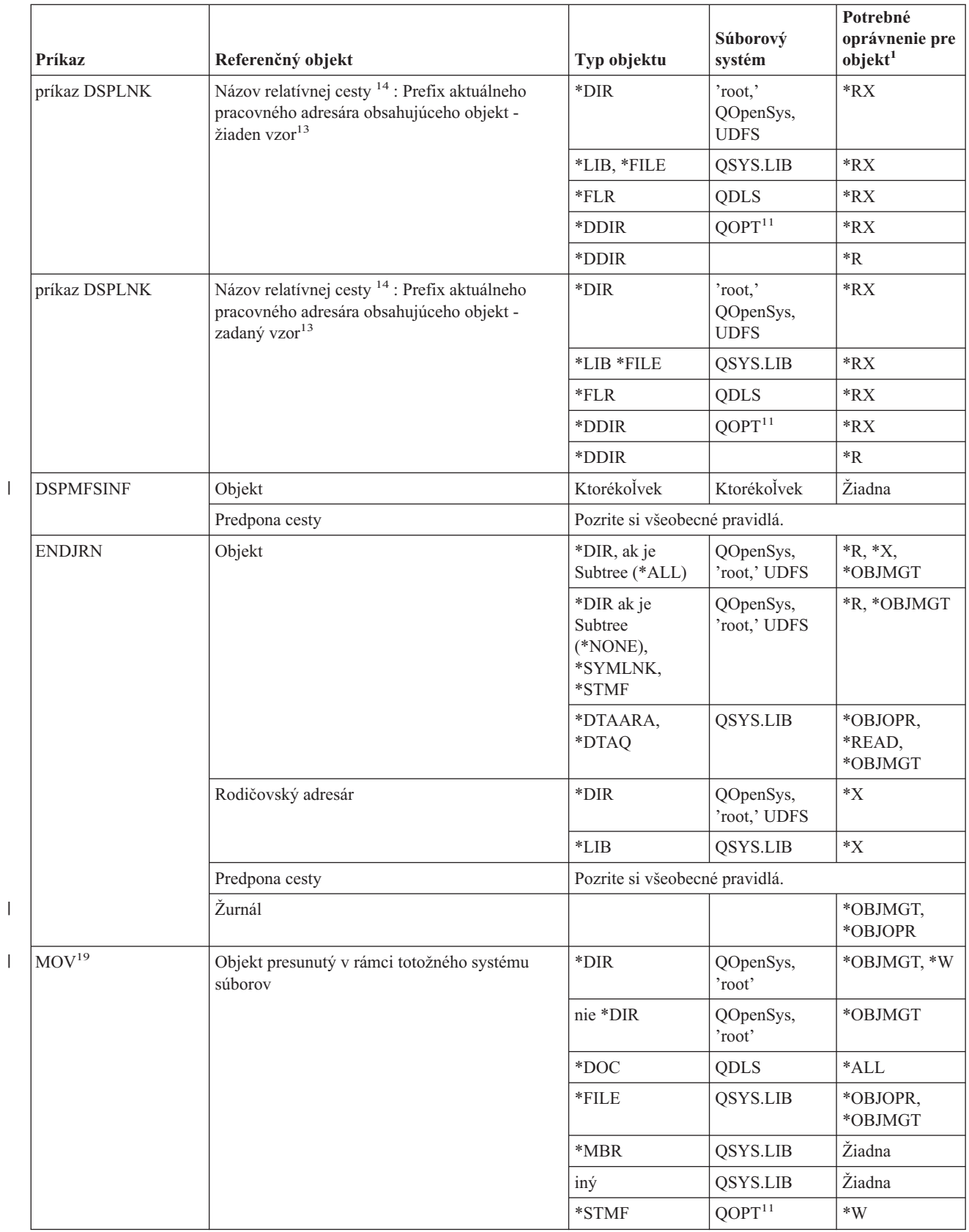
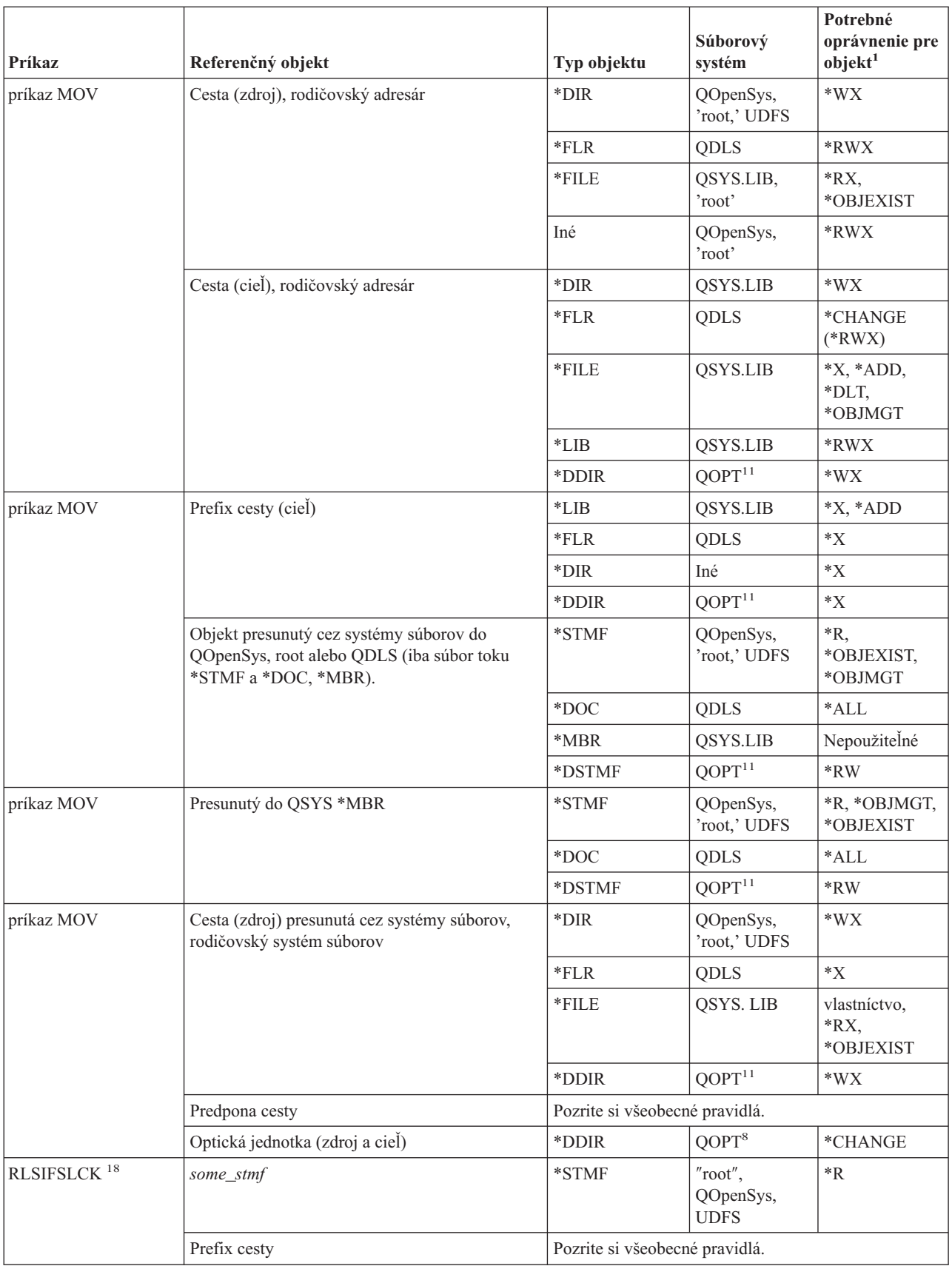

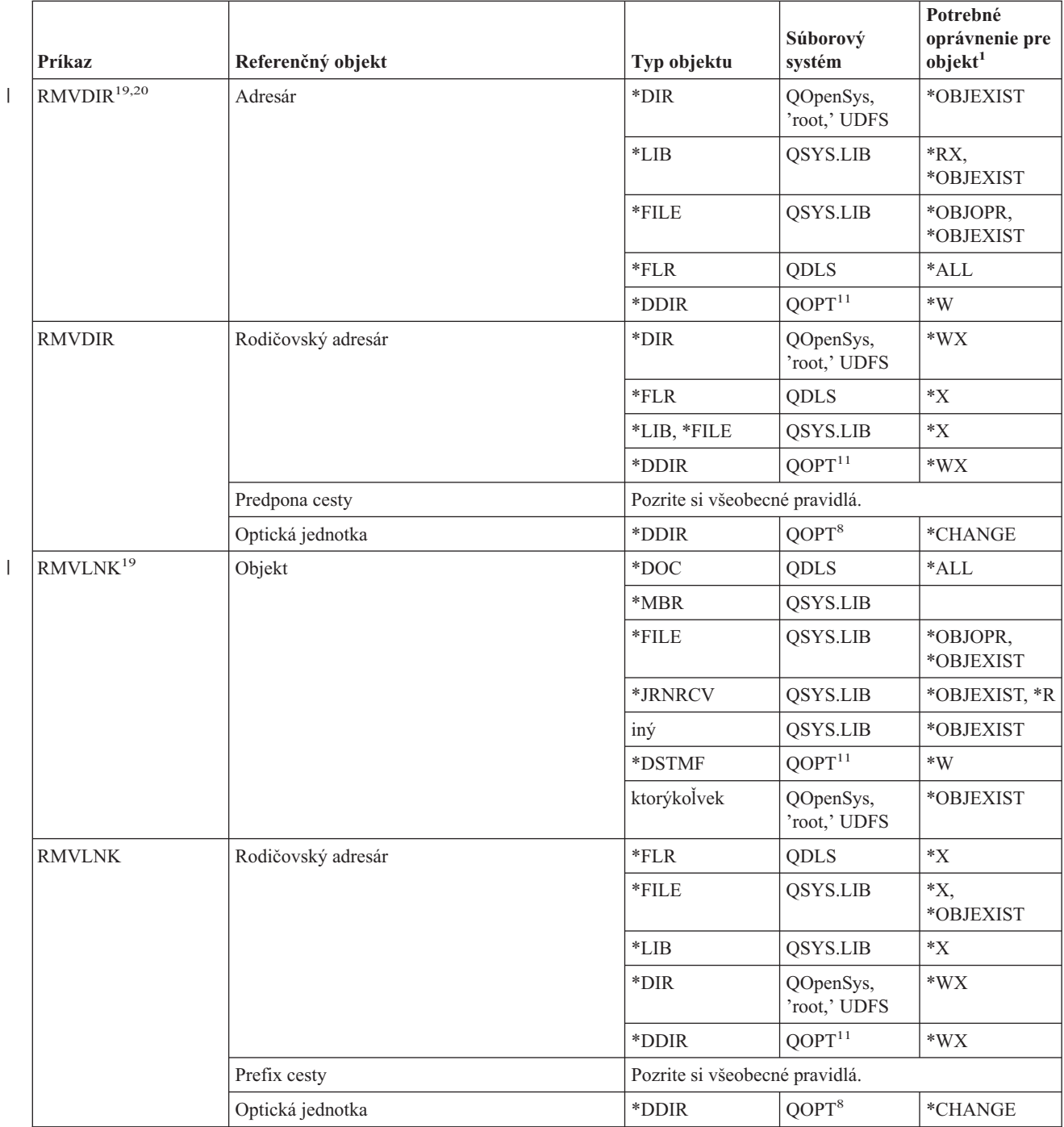

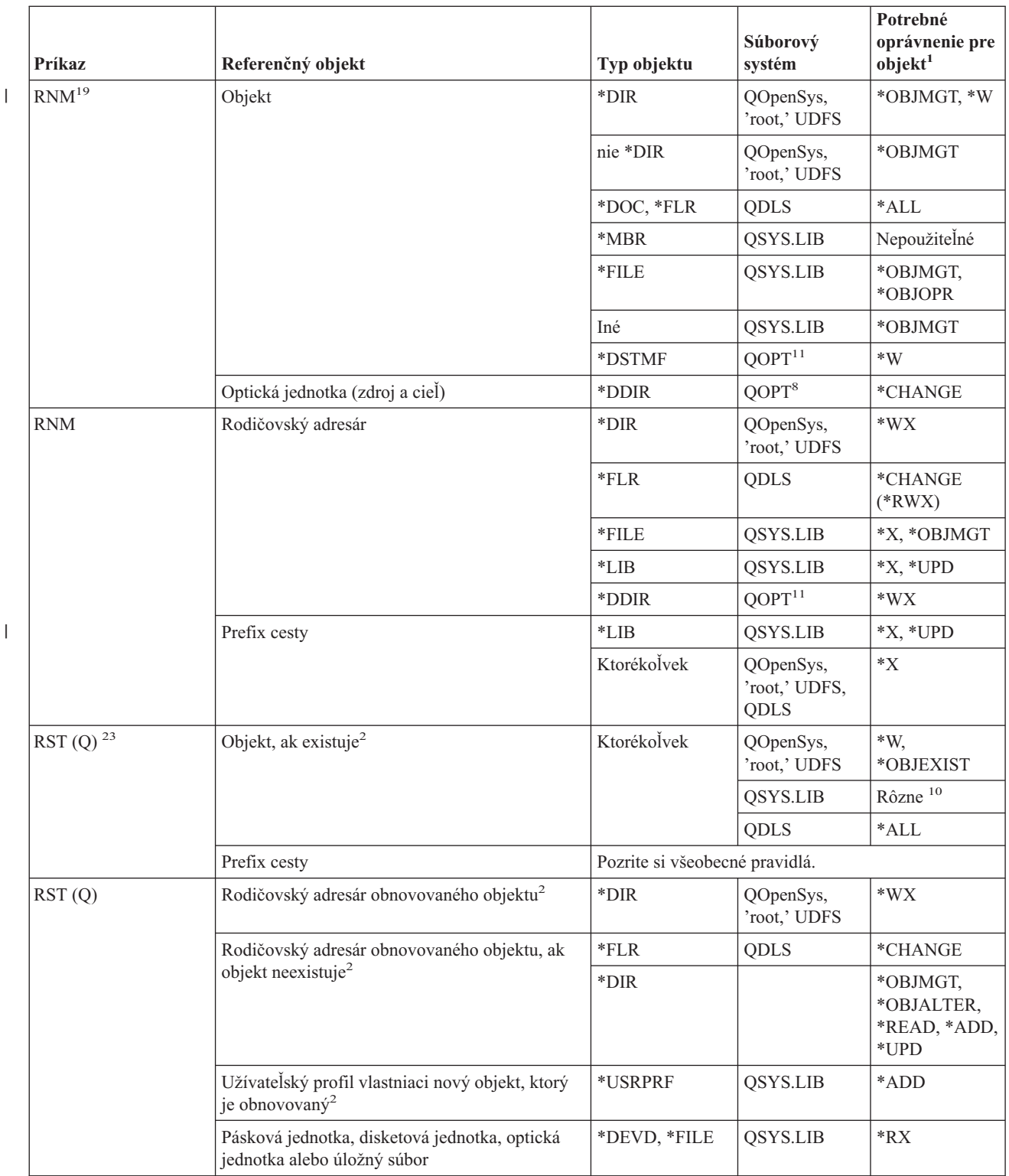

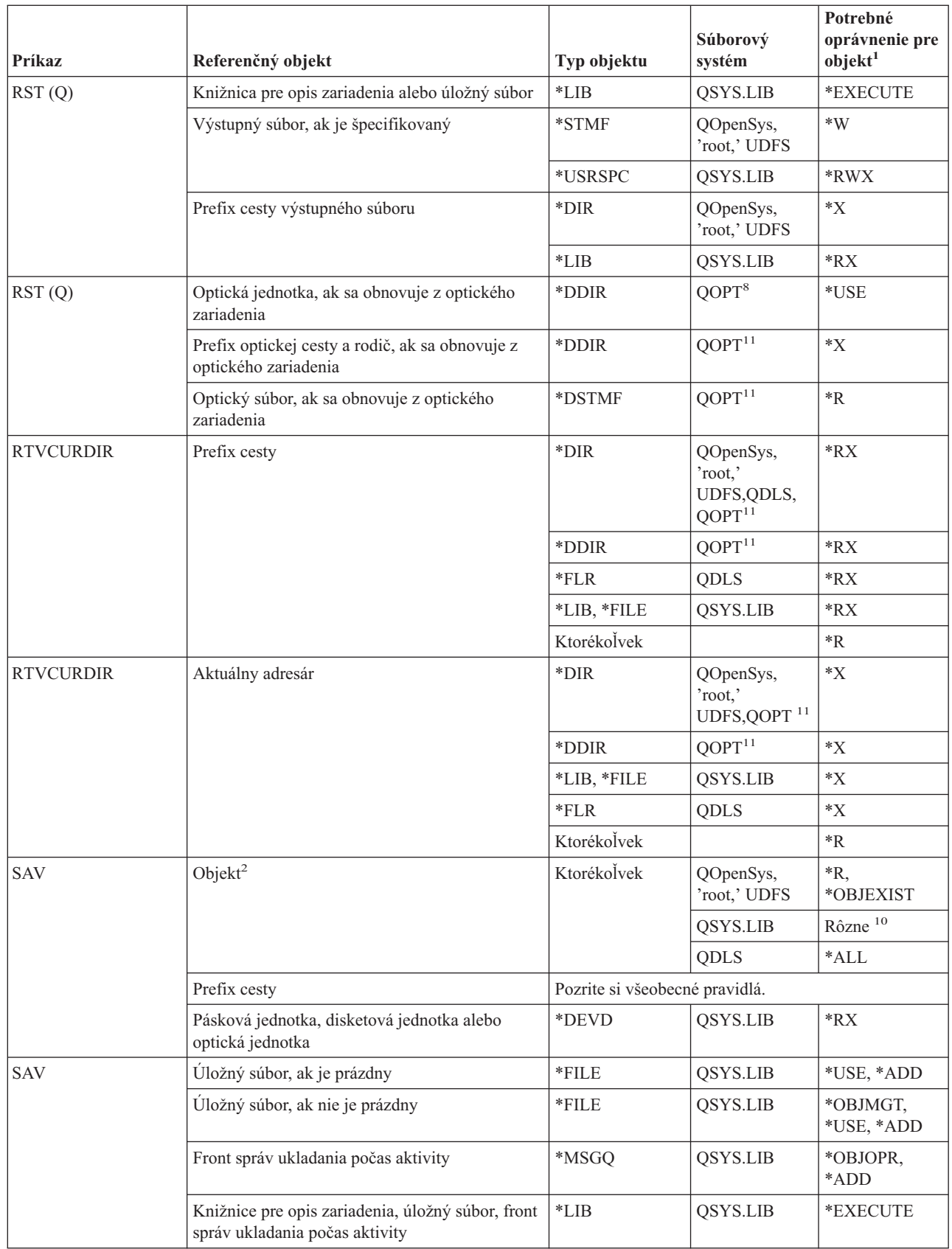

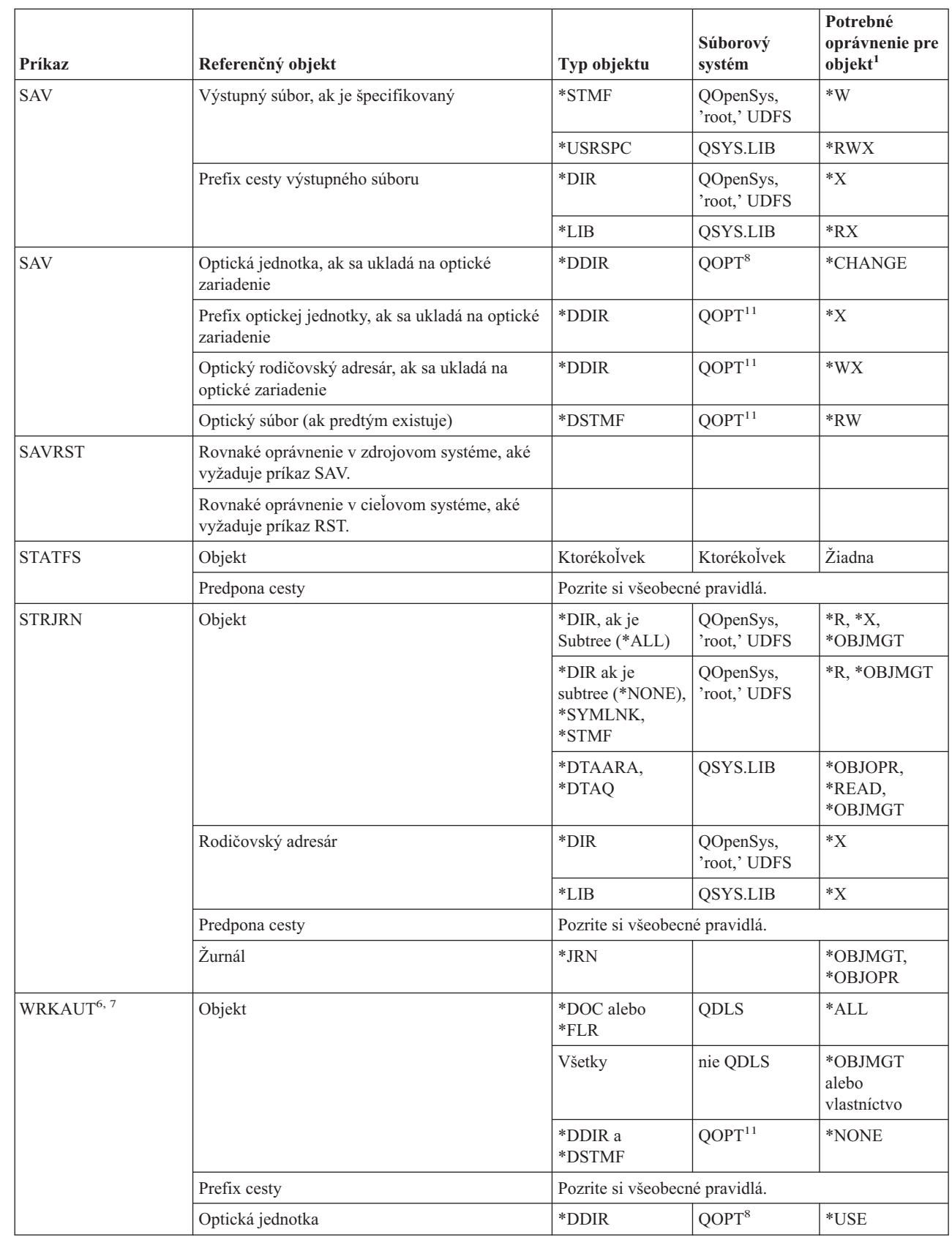

|<br>|<br>|

 $\mathsf I$  $\vert$ 

 $\begin{array}{c} 1 \\ 1 \end{array}$ 

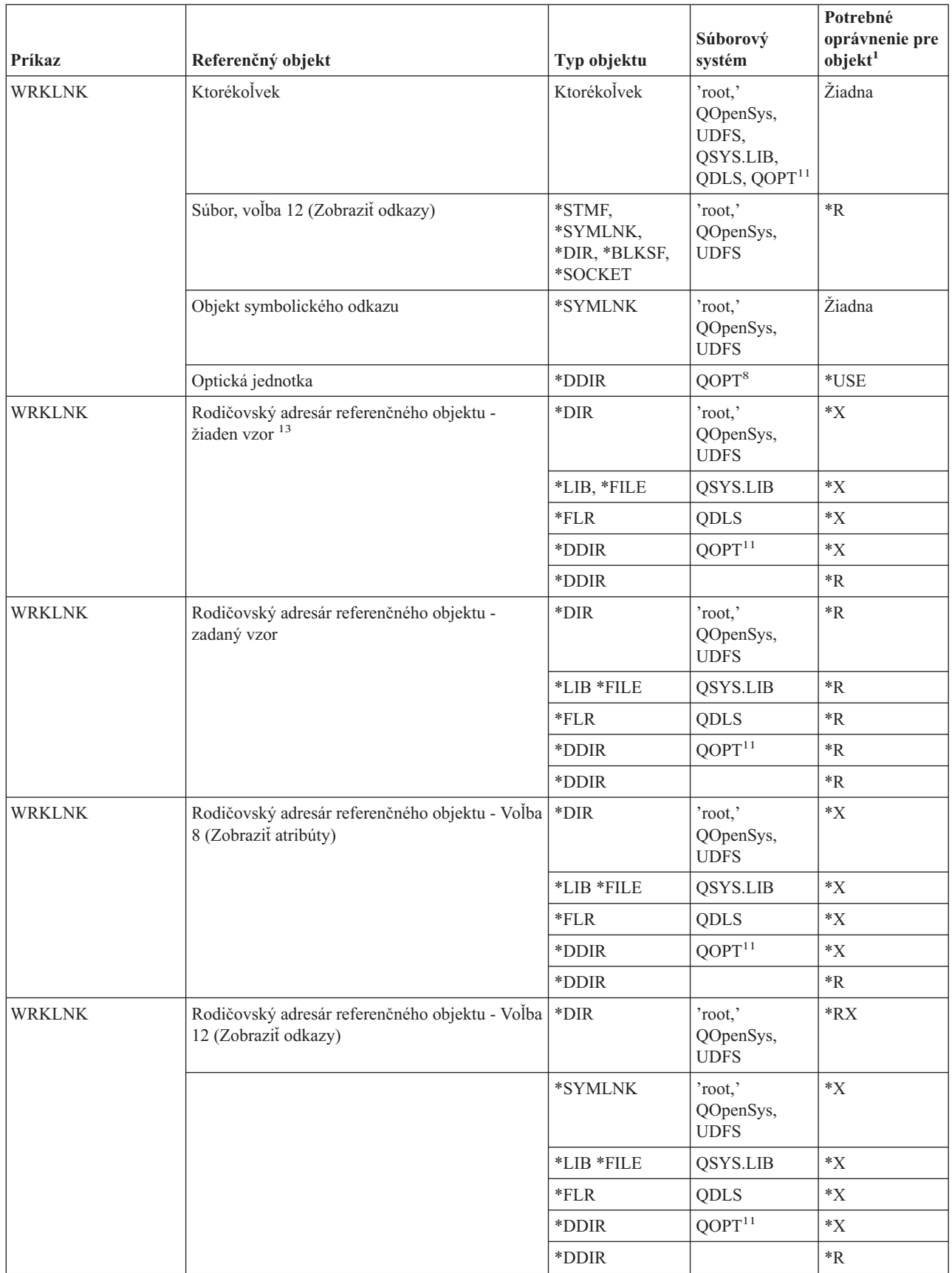

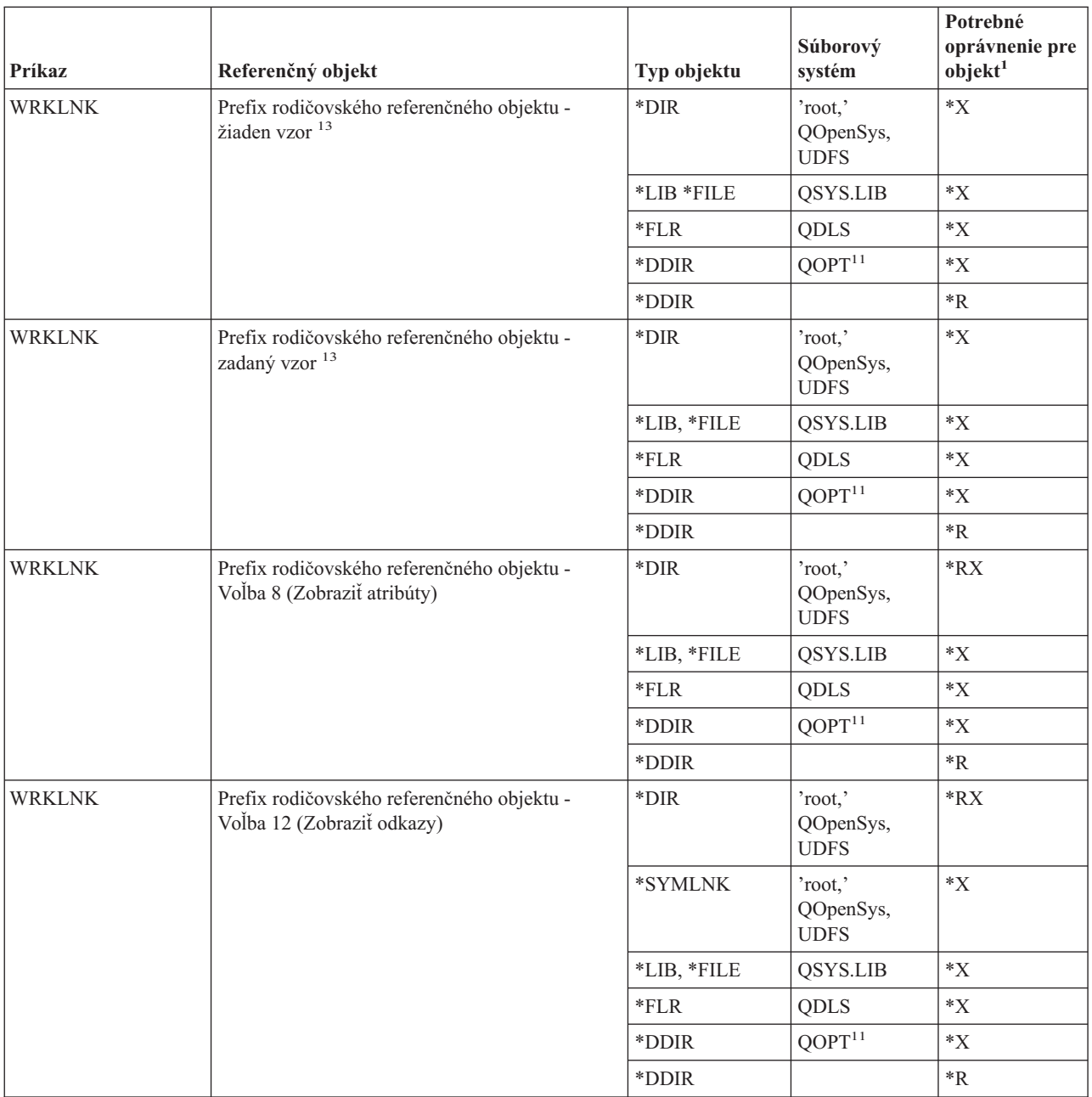

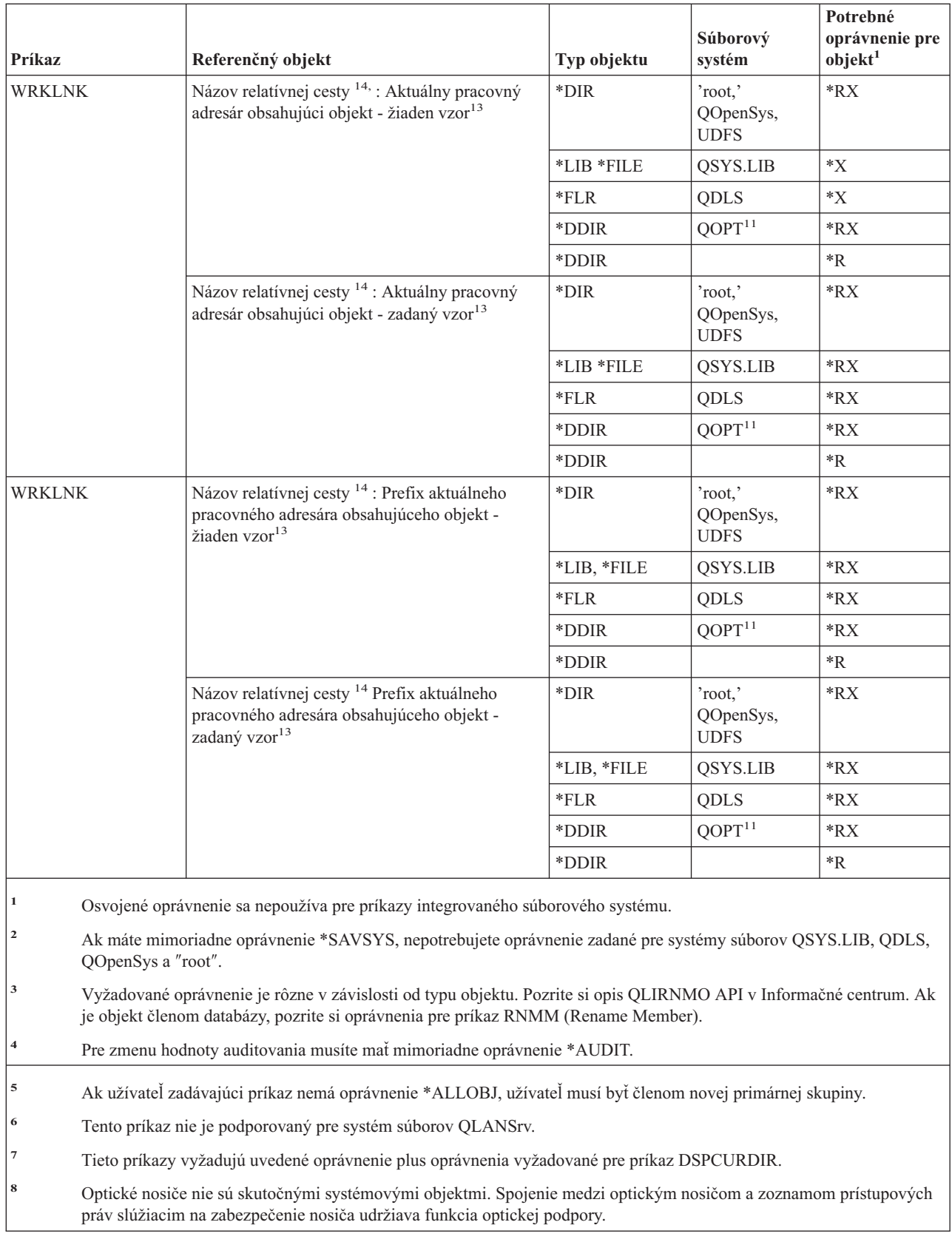

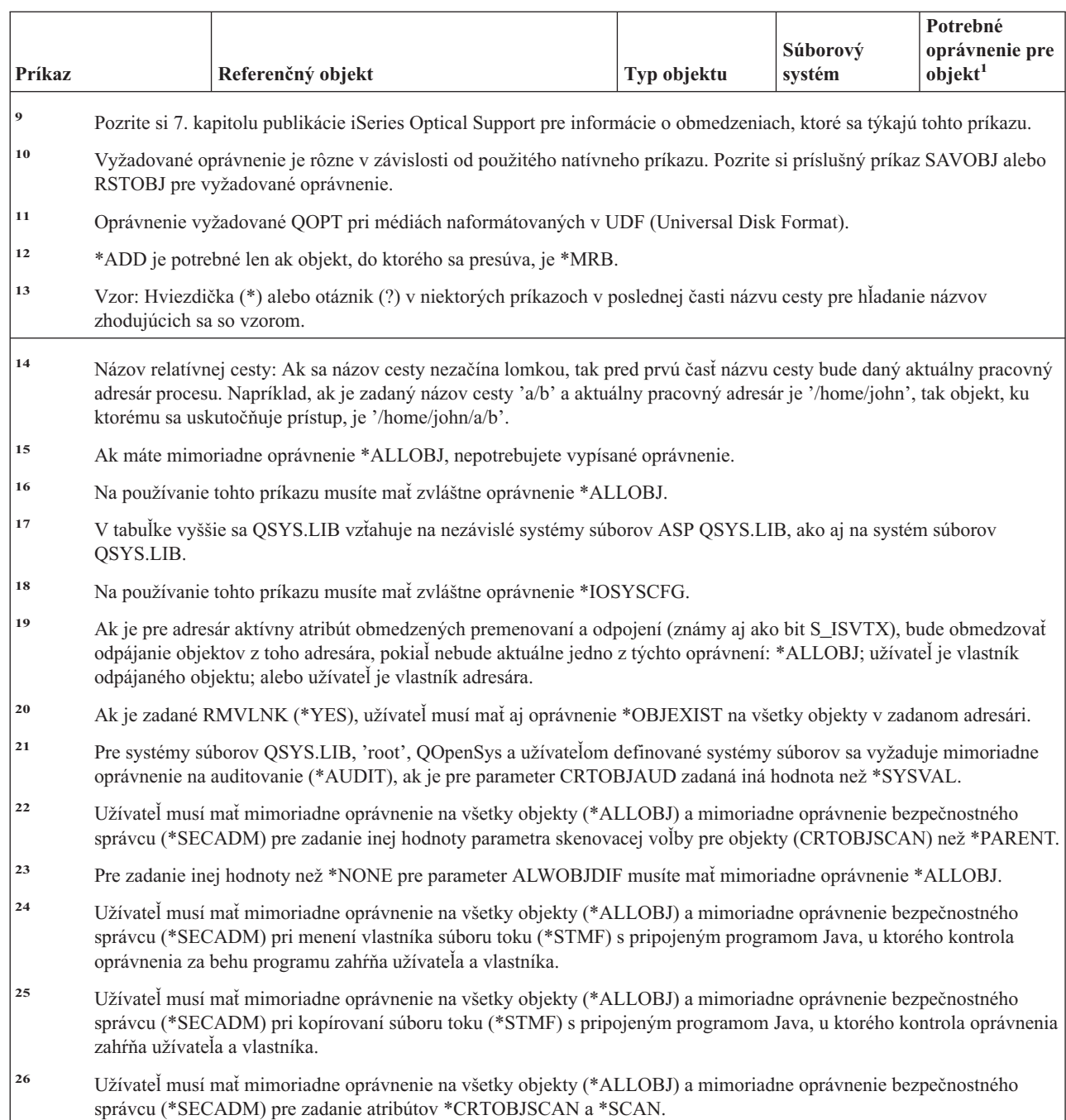

# **Príkazy interaktívneho definovania údajov**

 $\,$  | | |

|| | |  $\|$ |

 $\sf I$  $\overline{1}$ 

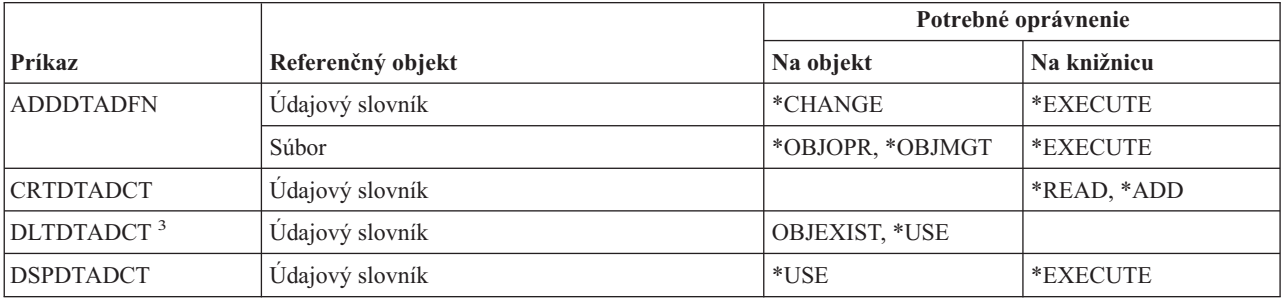

#### **Príkazy interaktívneho definovania údajov**

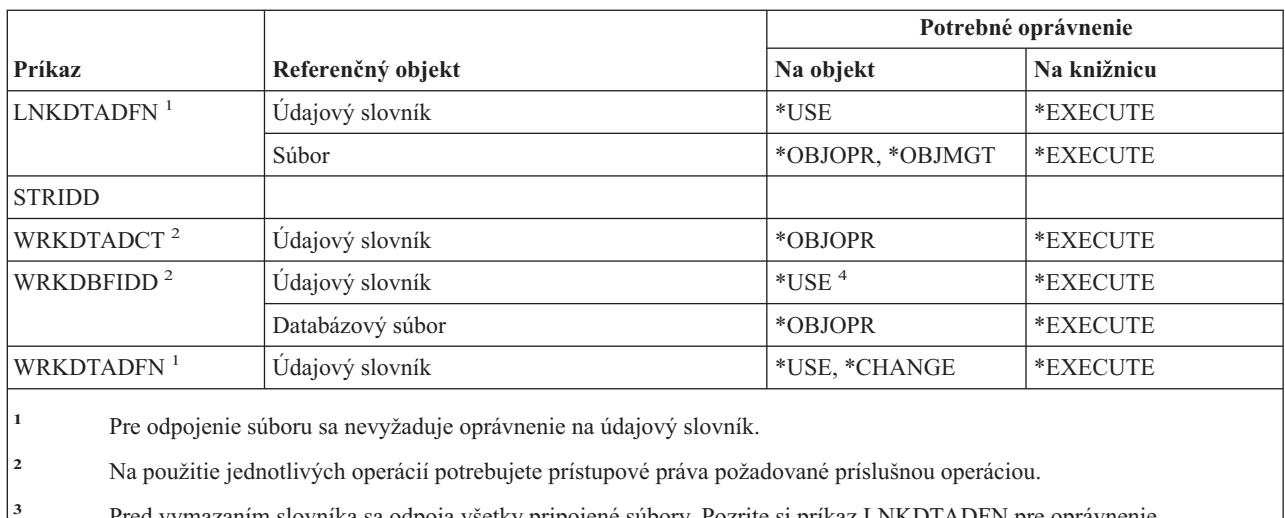

- **<sup>3</sup>** Pred vymazaním slovníka sa odpoja všetky pripojené súbory. Pozrite si príkaz LNKDTADFN pre oprávnenie vyžadované na odpojenie súboru.
- **<sup>4</sup>** Pre vytvorenie nového súboru potrebujete oprávnenie na použitie údajového slovníka. Pre vloženie údajov do existujúceho súboru nepotrebujete žiadne oprávnenie na údajový slovník.

### **Príkazy IPX (Internetwork packet exchange)**

Dodatok C uvádza, ktoré užívateľské profily, dodávané spoločnosťou IBM, majú na príkaz oprávnenie. Správca bezpečnosti môže udeliť ďalším osobám oprávnenie \*USE.

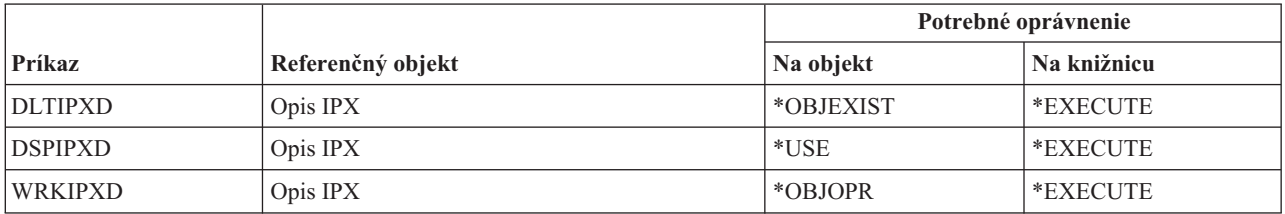

### **Príkazy indexu vyhľadávania informácií**

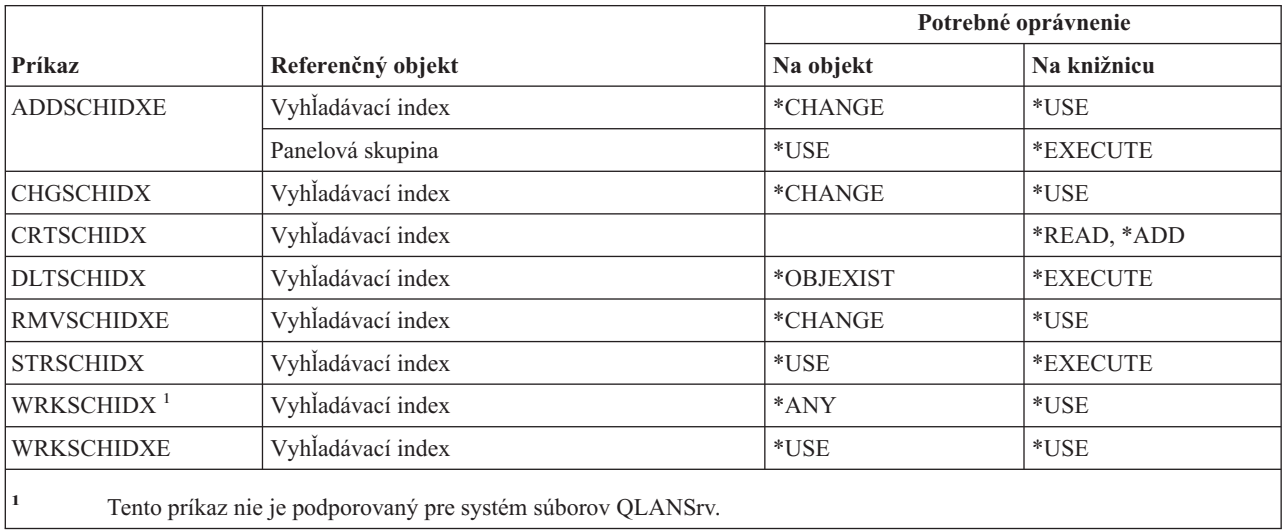

### **Príkazy atribútov IPL**

Príkazy, identifikované podľa (Q), sa dodávajú s verejným oprávnením \*EXCLUDE. Dodatok C uvádza, ktoré užívateľské profily, dodávané spoločnosťou IBM, majú na príkaz oprávnenie. Správca bezpečnosti môže udeliť ďalším osobám oprávnenie \*USE.

```
Tieto príkazy nevyžadujú oprávnenia na objekty:
CHGIPLA (Q)<sup>1</sup>
 DSPIPLA
```
**<sup>1</sup>** Pre používanie tohto príkazu musíte mať mimoriadne oprávnenie \*SECADM a \*ALLOBJ.

#### **Príkazy jazykaJava**  $\overline{ }$

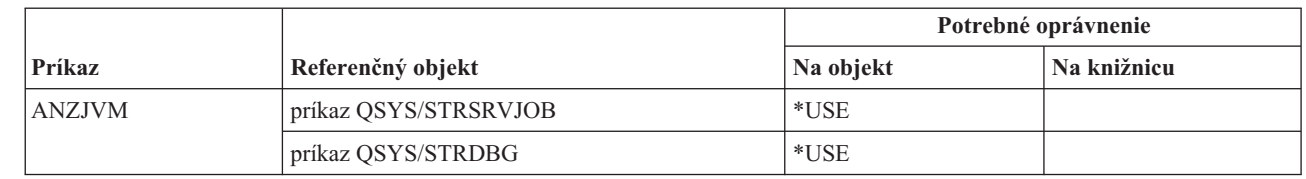

||  $\overline{\phantom{a}}$ | | |

| | |

 $\overline{1}$ 

### **Príkazy úloh**

Príkazy, identifikované podľa (Q), sa dodávajú s verejným oprávnením \*EXCLUDE. Dodatok C uvádza, ktoré užívateľské profily, dodávané spoločnosťou IBM, majú na príkaz oprávnenie. Správca bezpečnosti môže udeliť ďalším osobám oprávnenie \*USE.

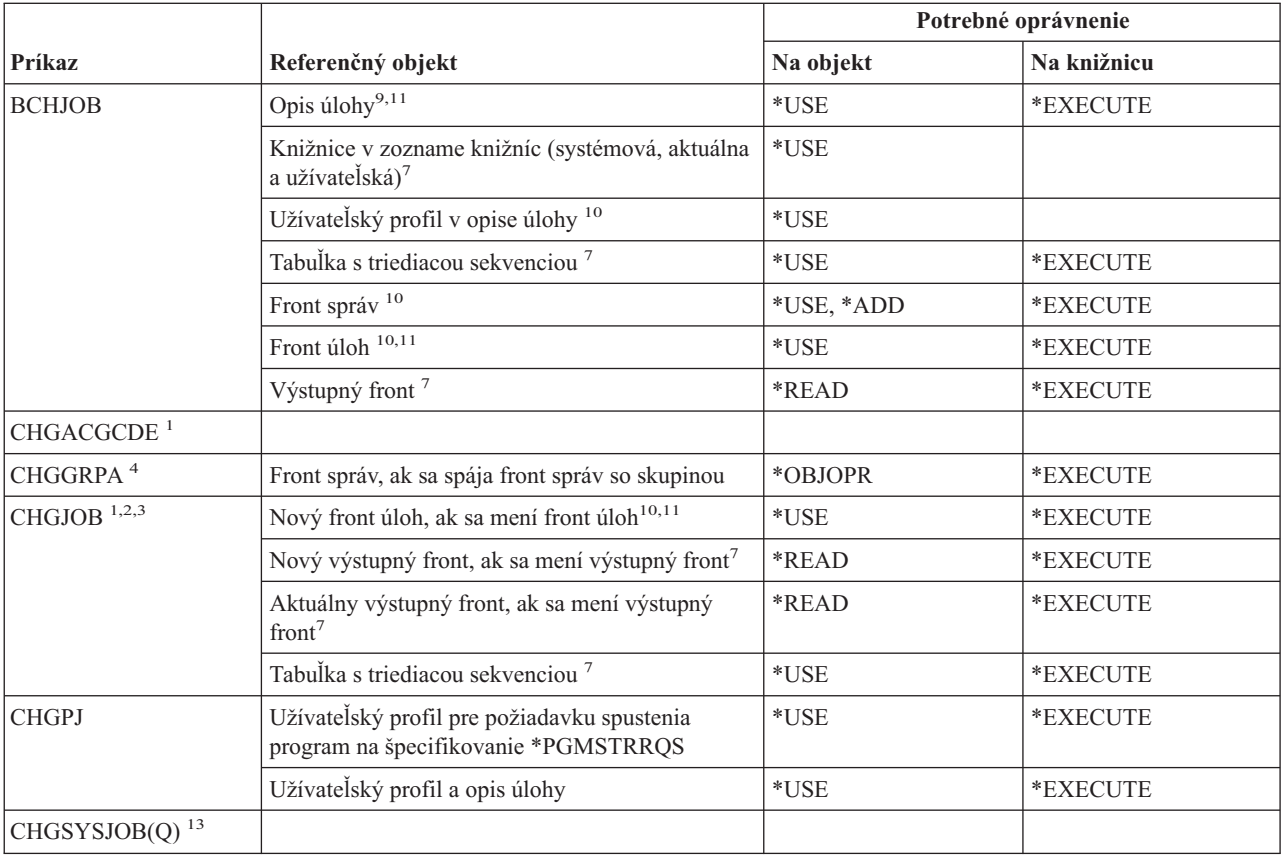

| |

#### **Príkazy úloh**

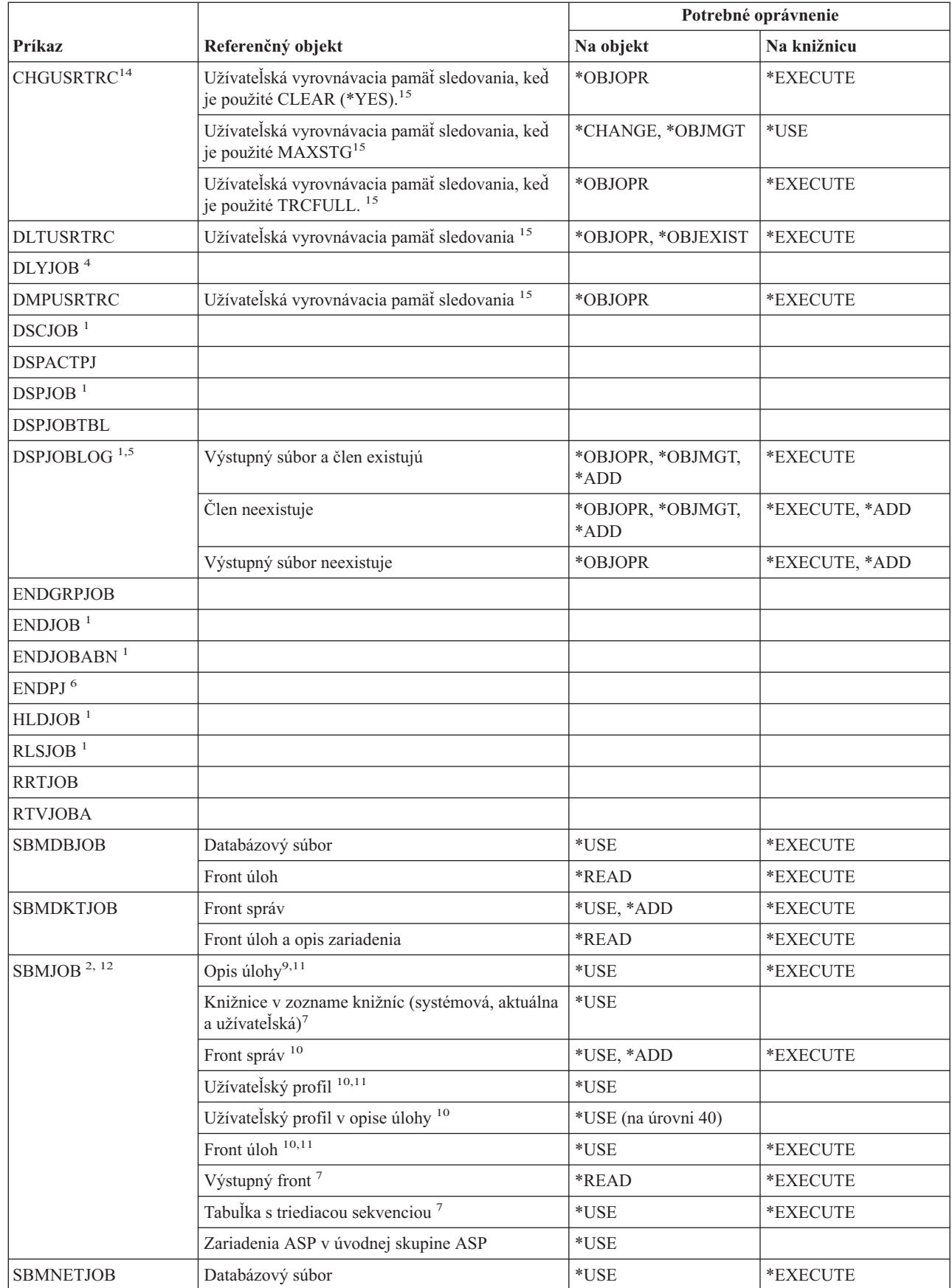

|

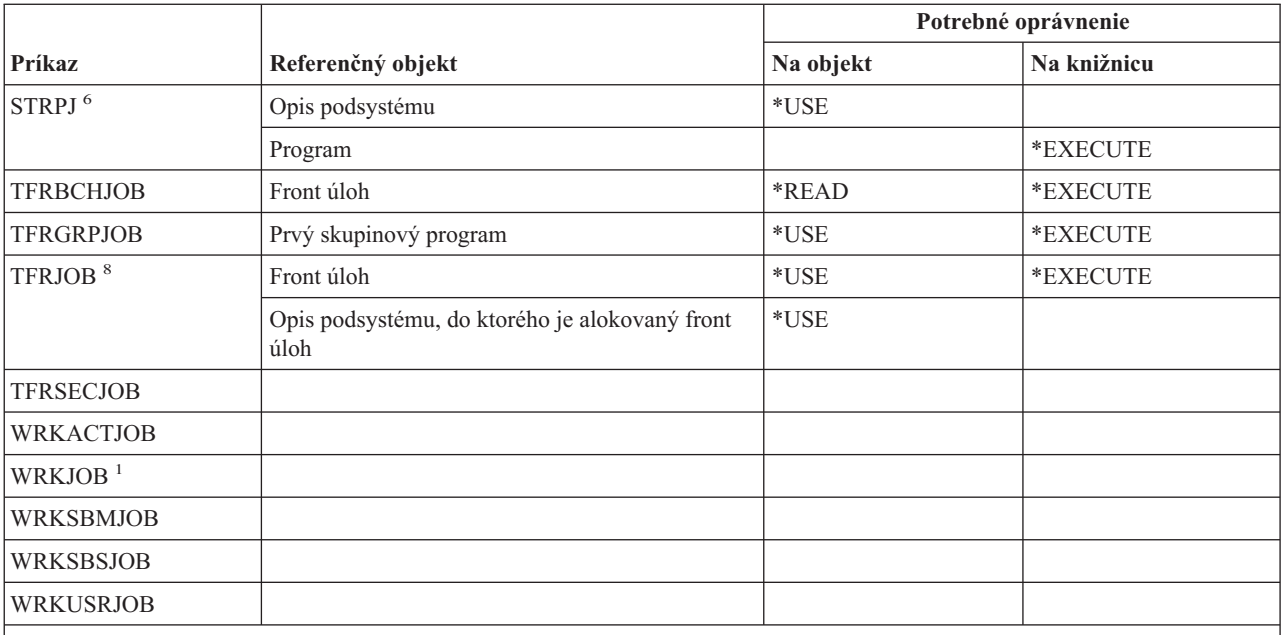

**<sup>1</sup>** Každý užívateľ môže spúšťať tieto príkazy pre úlohy bežiace pod jeho vlastným užívateľským profilom. Užívateľ s mimoriadnym oprávnením na riadenie úloh (\*JOBCTL) môže spúšťať tieto príkazy pre ktorúkoľvek úlohu. Ak máte mimoriadne oprávnenie \*SPLCTL, nepotrebujete žiadne oprávnenie na front úloh. Potrebujete však oprávnenie na knižnicu, ktorá obsahuje front úloh.

**<sup>2</sup>** Musíte mať oprávnenie (zadané vo vašom užívateľskom profile) pre prioritu plánovania a zadanú výstupnú prioritu.

**<sup>3</sup>** Zmena určitých atribútov úlohy, a to aj vo vlastnej úlohe užívateľa, vyžaduje mimoriadne oprávnenie na riadenie úloh (\*JOBCTL). Tieto atribúty sú RUNPTY, TIMESLICE, PURGE, DFTWAIT a TSEPOOL.

**<sup>4</sup>** Tento príkaz ovplyvňuje iba úlohu, v ktorej bol zadaný.

**<sup>5</sup>** Pre zobrazenie protokolu úlohy pre úlohu, ktorá má mimoriadne oprávnenie na všetky objekty (\*ALLOBJ), musíte mať mimoriadne oprávnenie \*ALLOBJ alebo mať oprávnenie na funkciu protokolu úlohy pre všetky objekty OS/400 prostredníctvom podpory správy aplikácií iSeries Navigatora. Príkaz CHGFCNUSG (Change Function Usage) s ID funkcie QIBM\_ACCESS\_ALLOBJ\_JOBLOG môže byť tiež použitý na zmenu zoznamu užívateľov, ktorí majú povolené zobraziť protokol úlohy pre úlohu s mimoriadnym oprávnením \*ALLOBJ.

- **<sup>6</sup>** Pre použitie tohto príkazu sa vyžaduje mimoriadne oprávnenie na riadenie úlohy \*JOBCTL.
- **<sup>7</sup>** Pri užívateľskom profile, pod ktorým zadaná úloha beží, sa kontroluje oprávnenie na referenčný objekt. Prevzaté oprávnenie užívateľa zadávajúceho alebo meniaceho úlohu sa nepoužije.
- **<sup>8</sup>** Ak prenášaná úloha je interaktívnou úlohou, platia nasledovné obmedzenia:
	- v Front úloh, do ktorého sa vkladá úloha, musí byť spojený s aktívnym podsystémom.
	- v Pracovná stanica spojená s úlohou musí mať zodpovedajúcu položku pracovnej stanice v popise podsystému spojenom s novým podsystémom.
	- v Pracovná stanica spojená s úlohou nesmie mať ďalšiu úlohu s ňou spojenú, ktorá je pozastavená klávesom Sys Req (System Request). Pozastavená úloha musí byť zrušená skôr, než bude možné spustiť príkaz TFRJOB (Transfer Job).
	- Úloha nesmie byť skupinovou úlohou.
- **<sup>9</sup>** U užívateľa zadávajúceho úlohu aj u užívateľského profilu, pod ktorým bude úloha bežať, sa kontroluje oprávnenie na referenčný objekt.
- **<sup>10</sup>** U užívateľa zadávajúceho úlohu sa kontroluje oprávnenie na referenčný objekt.

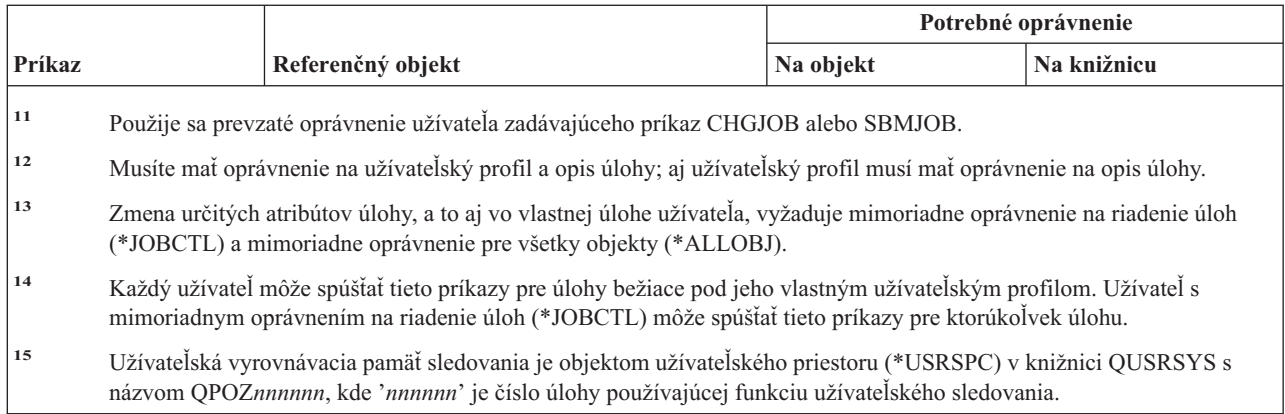

### **Príkazy opisu úlohy**

Príkazy, identifikované podľa (Q), sa dodávajú s verejným oprávnením \*EXCLUDE. Dodatok C uvádza, ktoré užívateľské profily, dodávané spoločnosťou IBM, majú na príkaz oprávnenie. Správca bezpečnosti môže udeliť ďalším osobám oprávnenie \*USE.

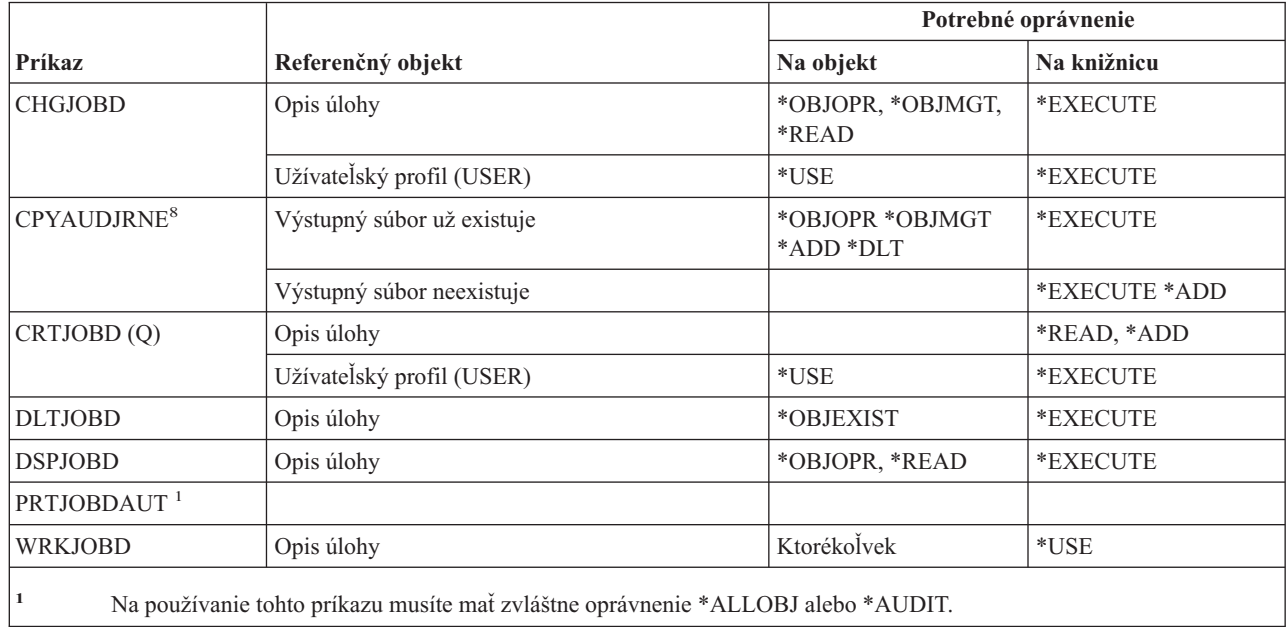

### **Príkazy frontu úloh**

||

 $\overline{\phantom{a}}$ 

 $\mathsf I$ 

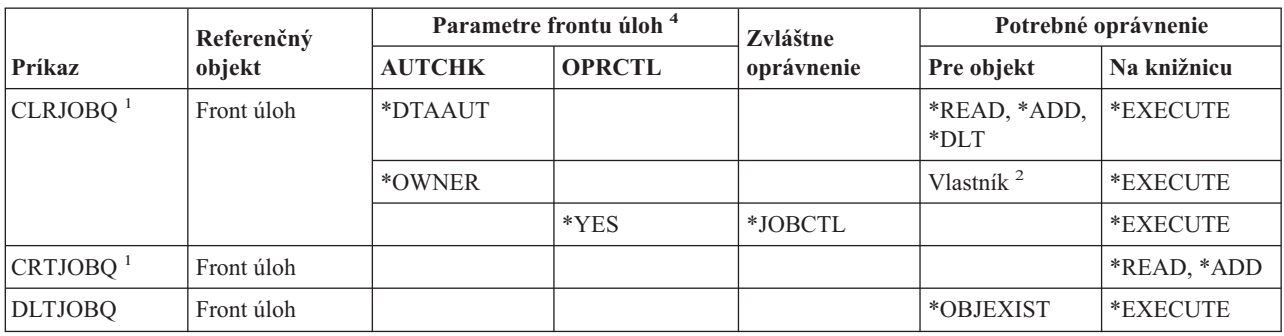

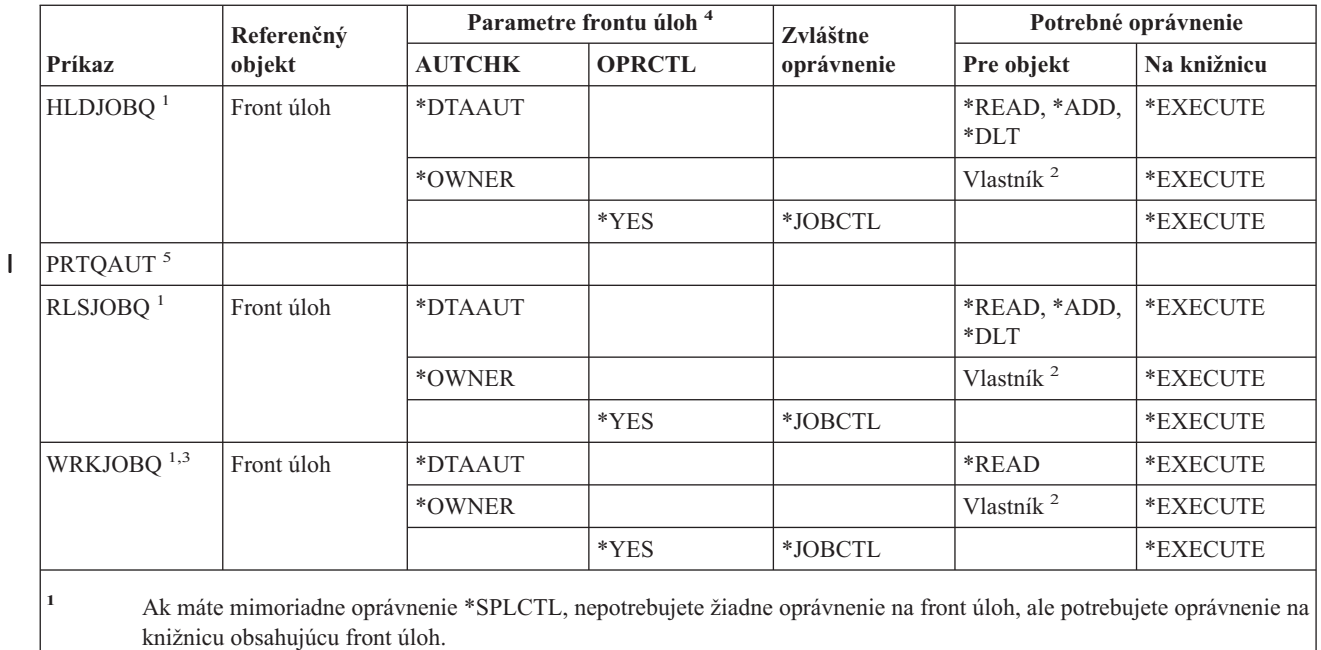

**<sup>2</sup>** Musíte byť vlastníkom frontu úloh.

|<br>|<br>|

 $\overline{\phantom{a}}$ 

**<sup>3</sup>** Ak požadujete prácu so všetkými frontmi úloh, vaše zobrazenie zoznamu bude obsahovať všetky fronty úloh v knižniciach, ku ktorým máte oprávnenie \*EXECUTE.

**<sup>4</sup>** Pre zobrazenie parametrov frontu úloh použite QSPRJOBQ API.

**<sup>5</sup>** Na používanie tohto príkazu musíte mať zvláštne oprávnenie \*ALLOBJ alebo \*AUDIT.

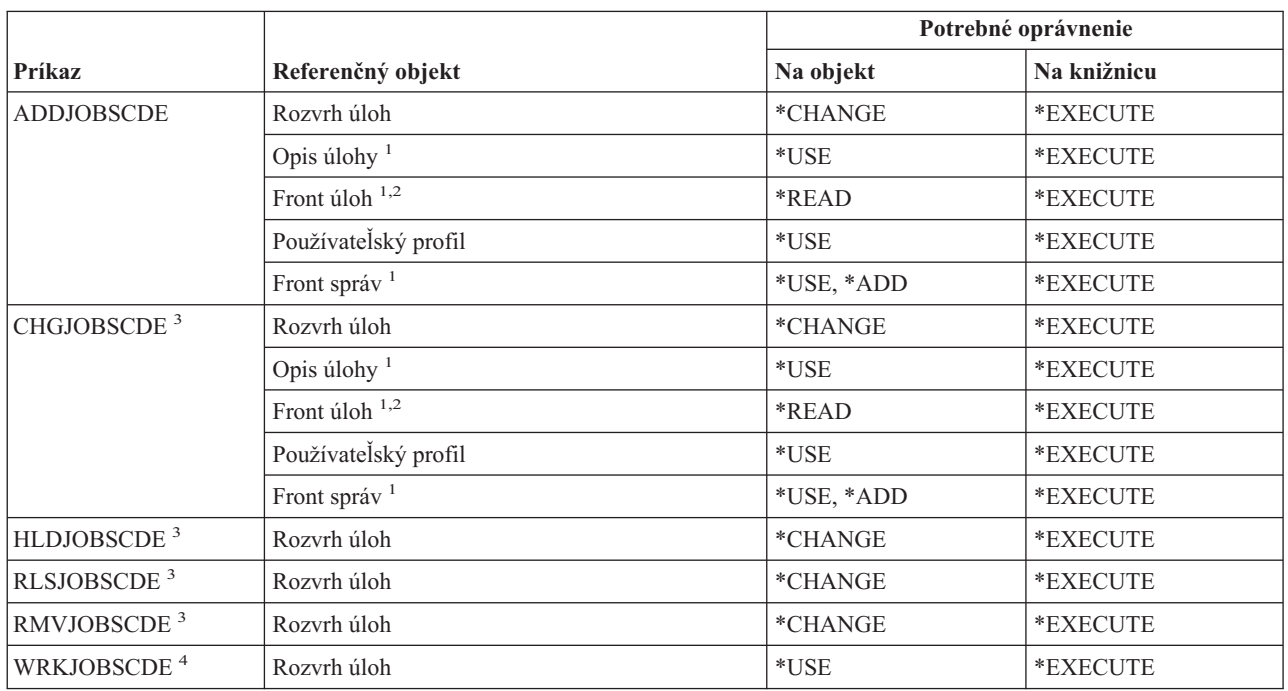

### **Príkazy rozvrhu úloh**

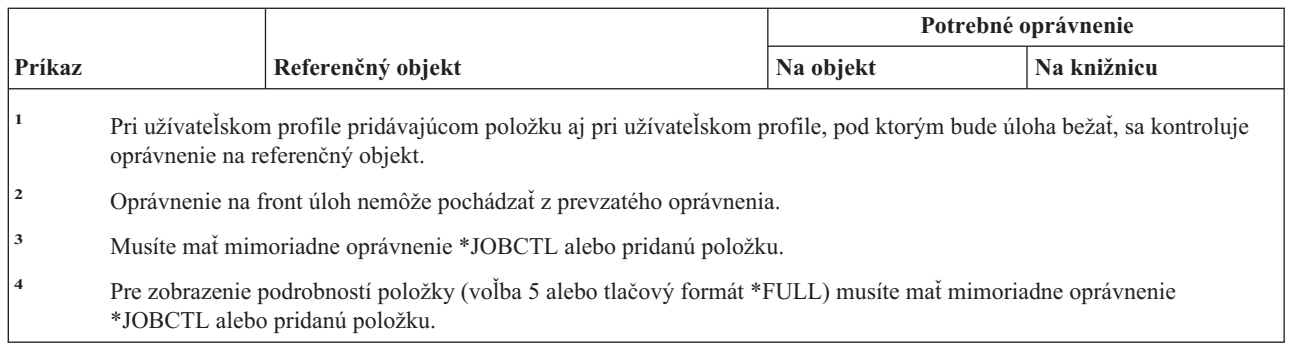

# **Žurnálové príkazy**

Príkazy, identifikované podľa (Q), sa dodávajú s verejným oprávnením \*EXCLUDE. Dodatok C uvádza, ktoré užívateľské profily, dodávané spoločnosťou IBM, majú na príkaz oprávnenie. Správca bezpečnosti môže udeliť ďalším osobám oprávnenie \*USE.

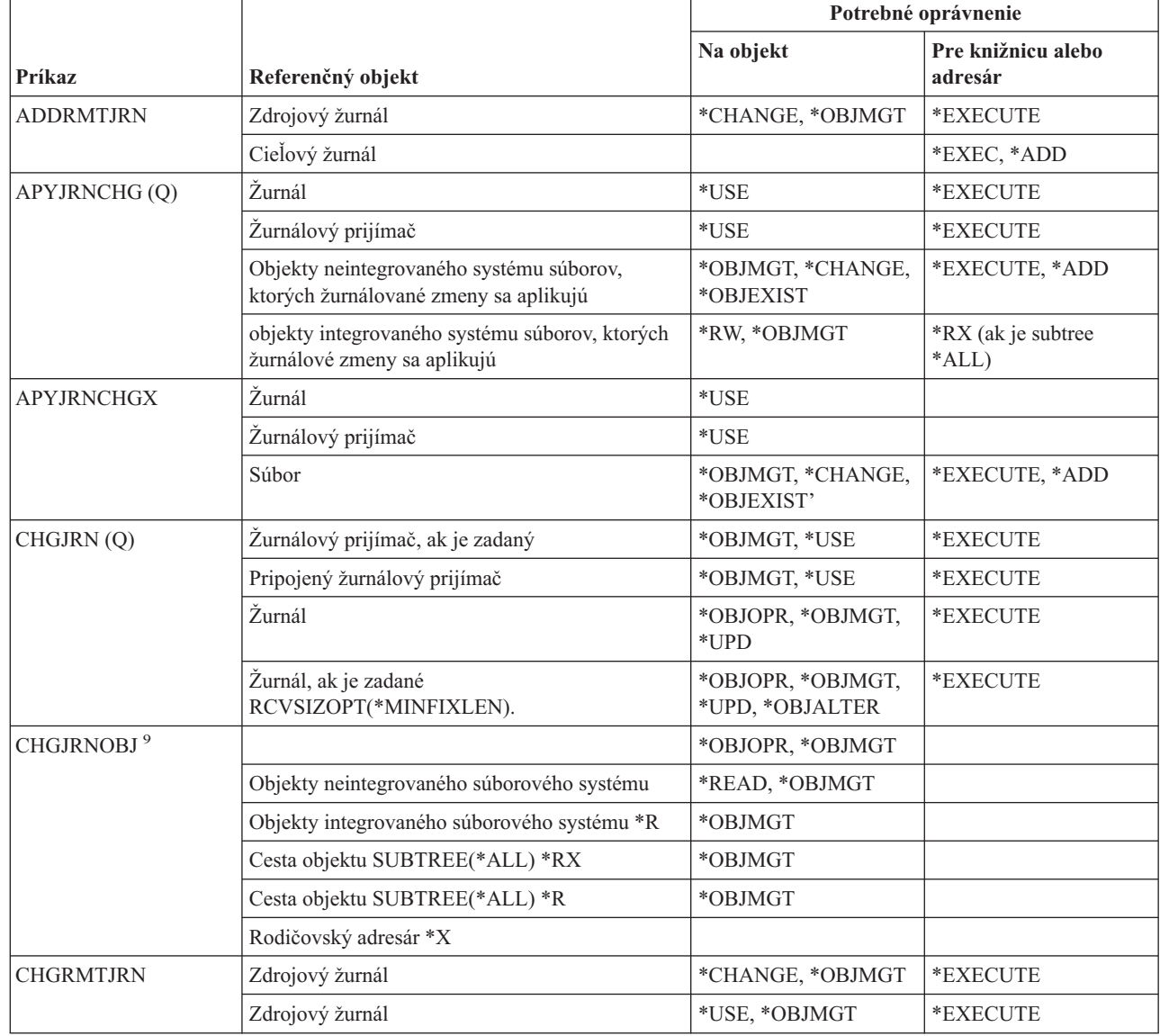

 $\,$  |

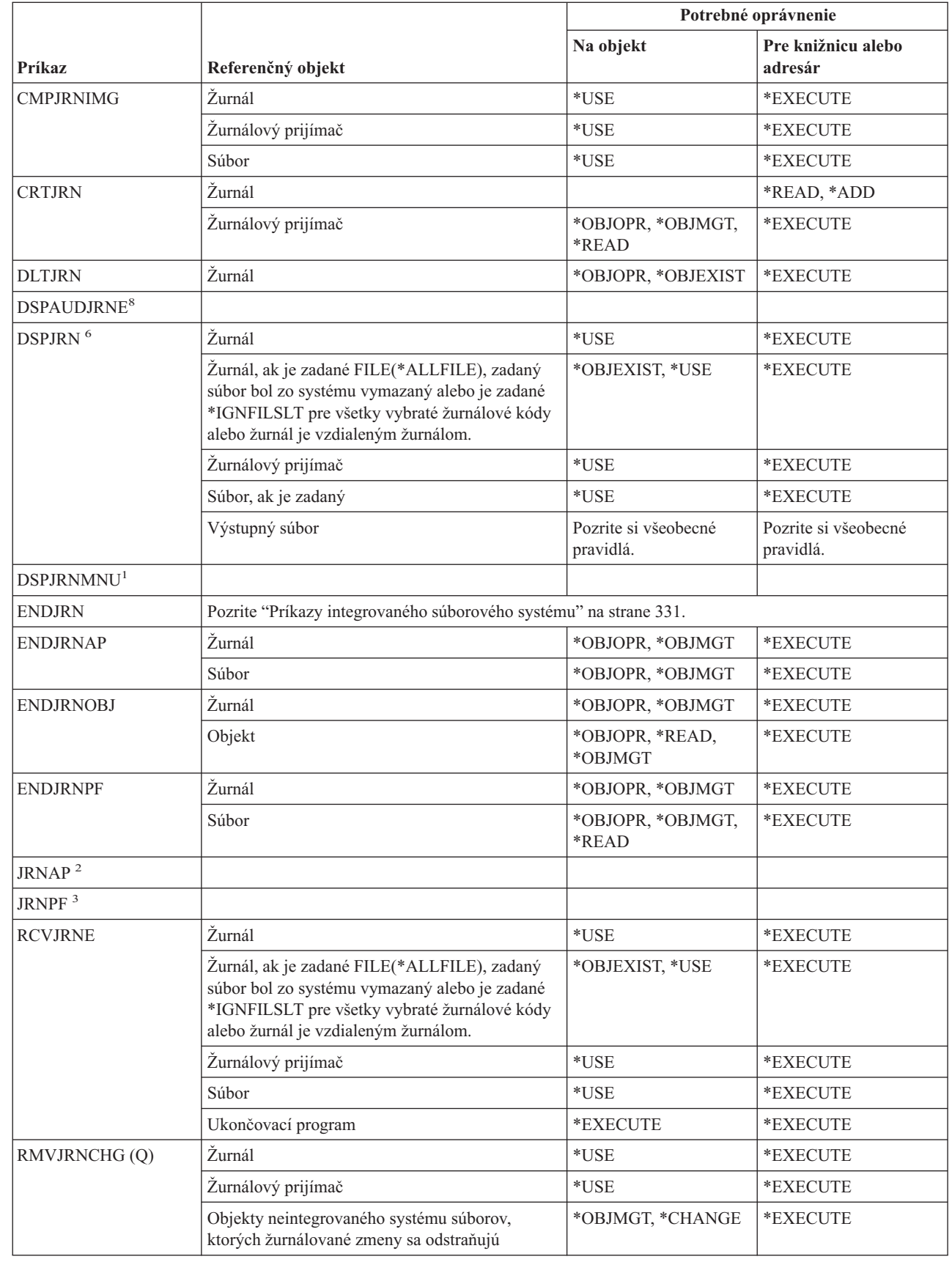

|

### **Žurnálové príkazy**

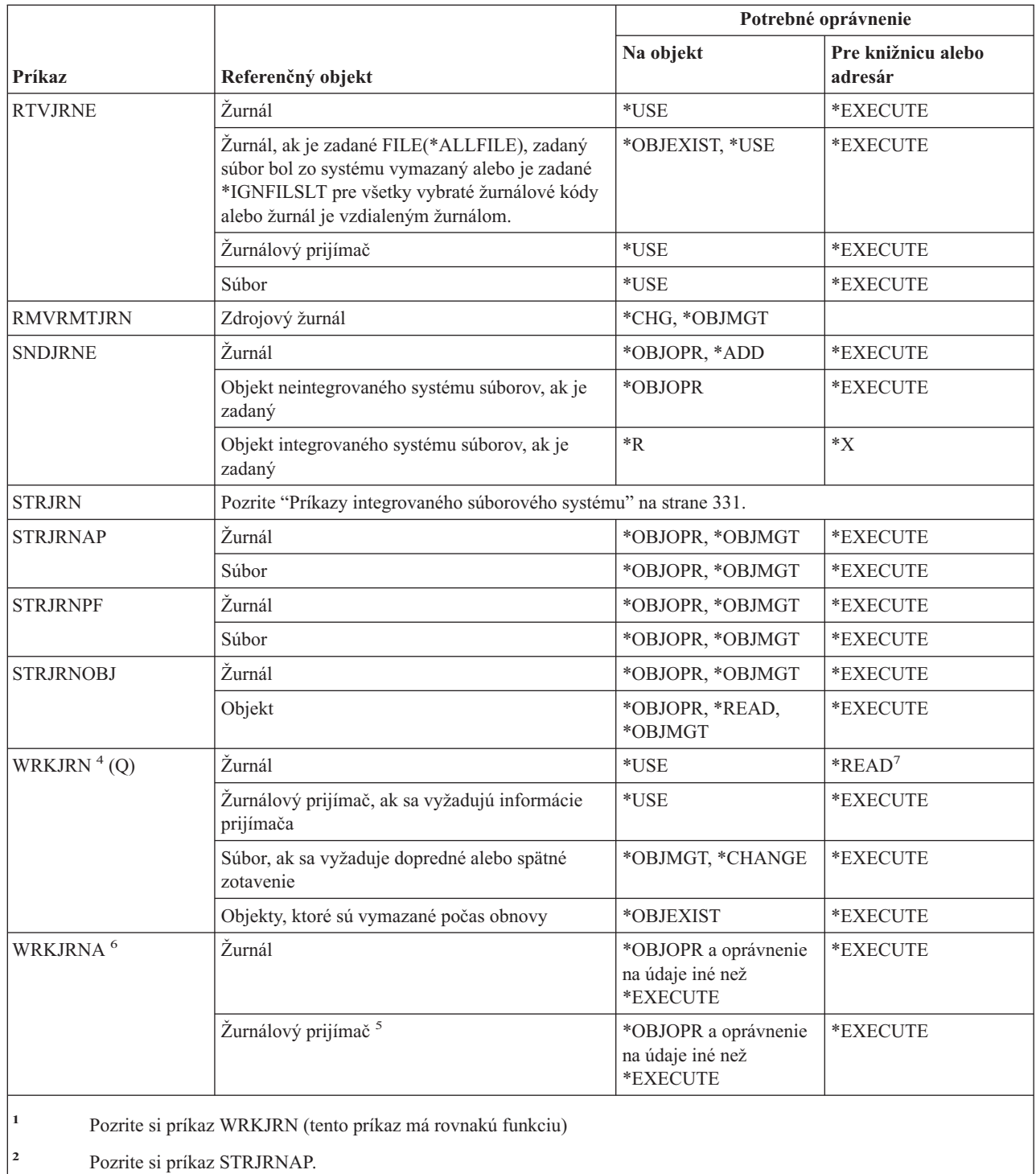

**<sup>3</sup>** Pozrite si príkaz STRJRNPF.

**<sup>4</sup>** Pre špecifické funkcie volané počas zvolenej operácie sa vyžaduje ďalšie oprávnenie. Napríklad pre obnovu objektu musíte mať oprávnenie vyžadované pre príkaz RSTOBJ.

**<sup>5</sup>** Pre žurnálové prijímače sa vyžaduje oprávnenie \*OBJOPR a \*OBJEXIST, ak je vybratá voľba pre vymazanie prijímačov.

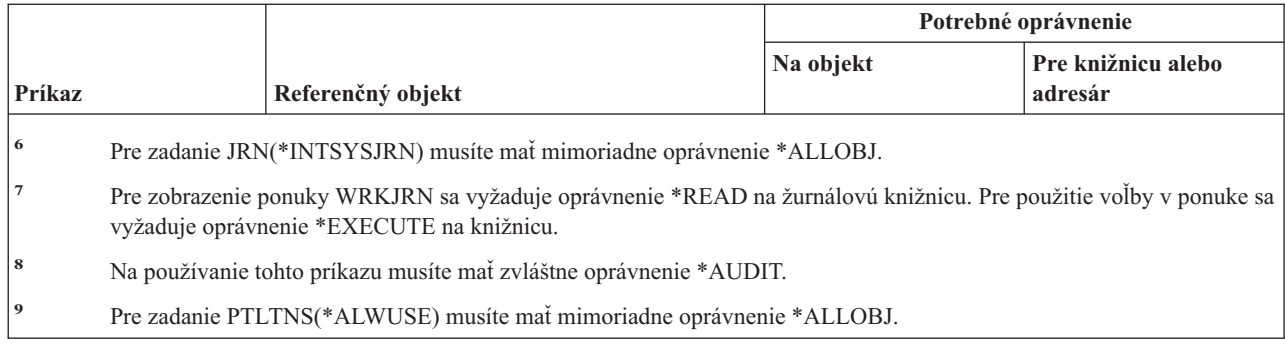

# **Príkazy žurnálového prijímača**

 $\overline{1}$ || $\overline{1}$ 

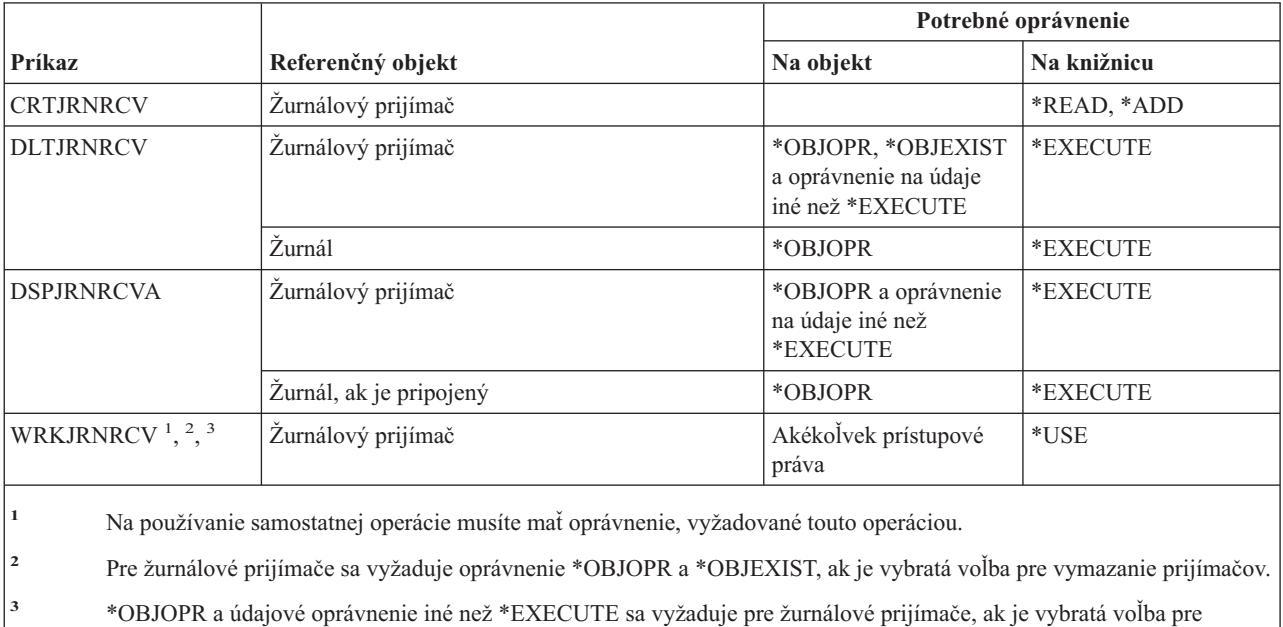

### **Jazykové príkazy**

zobrazenie opisu.

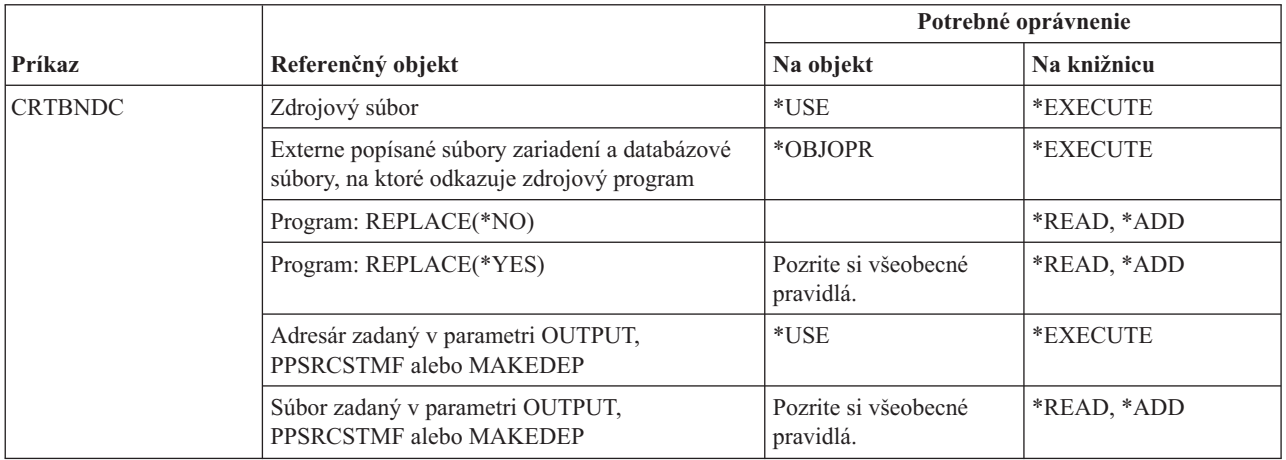

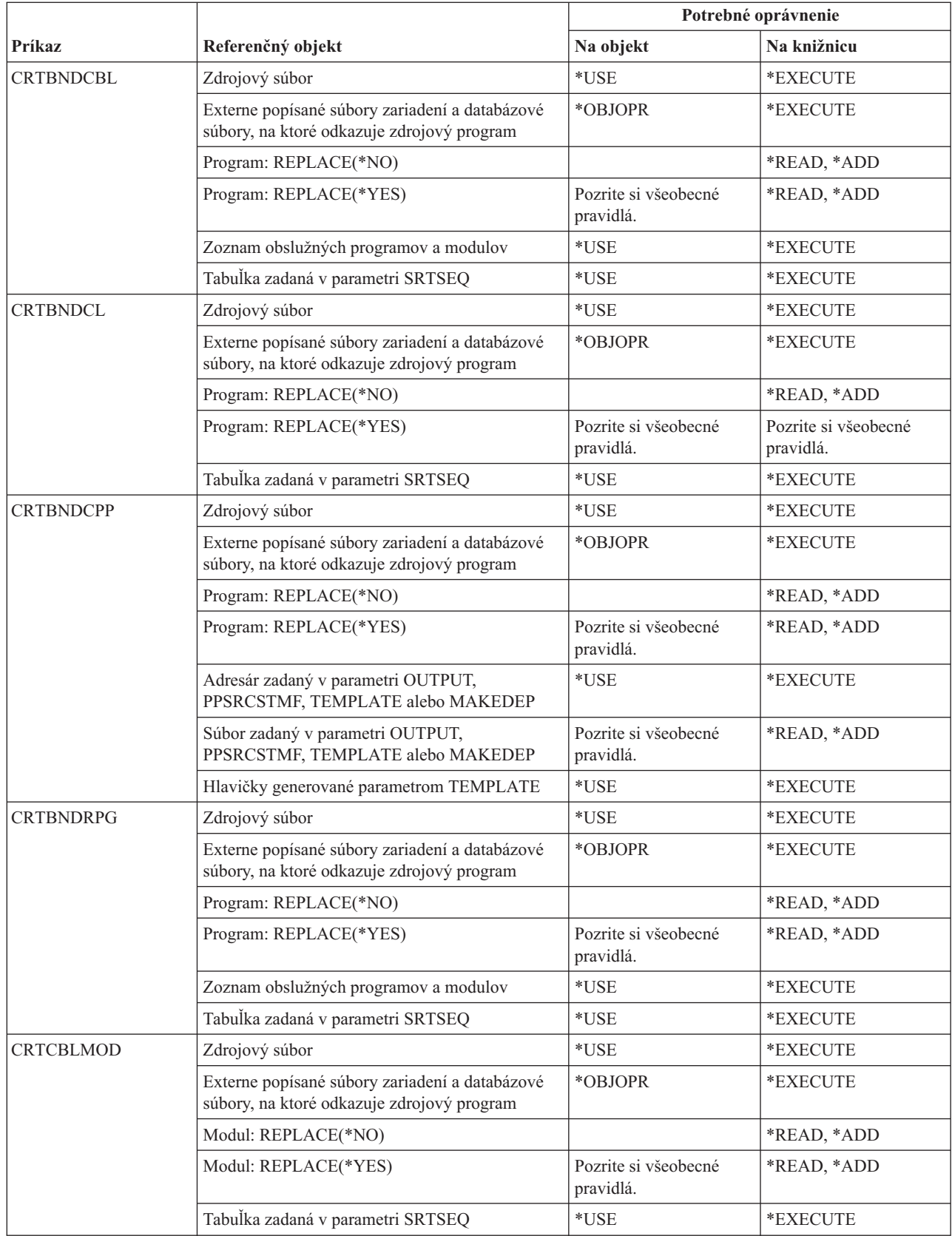

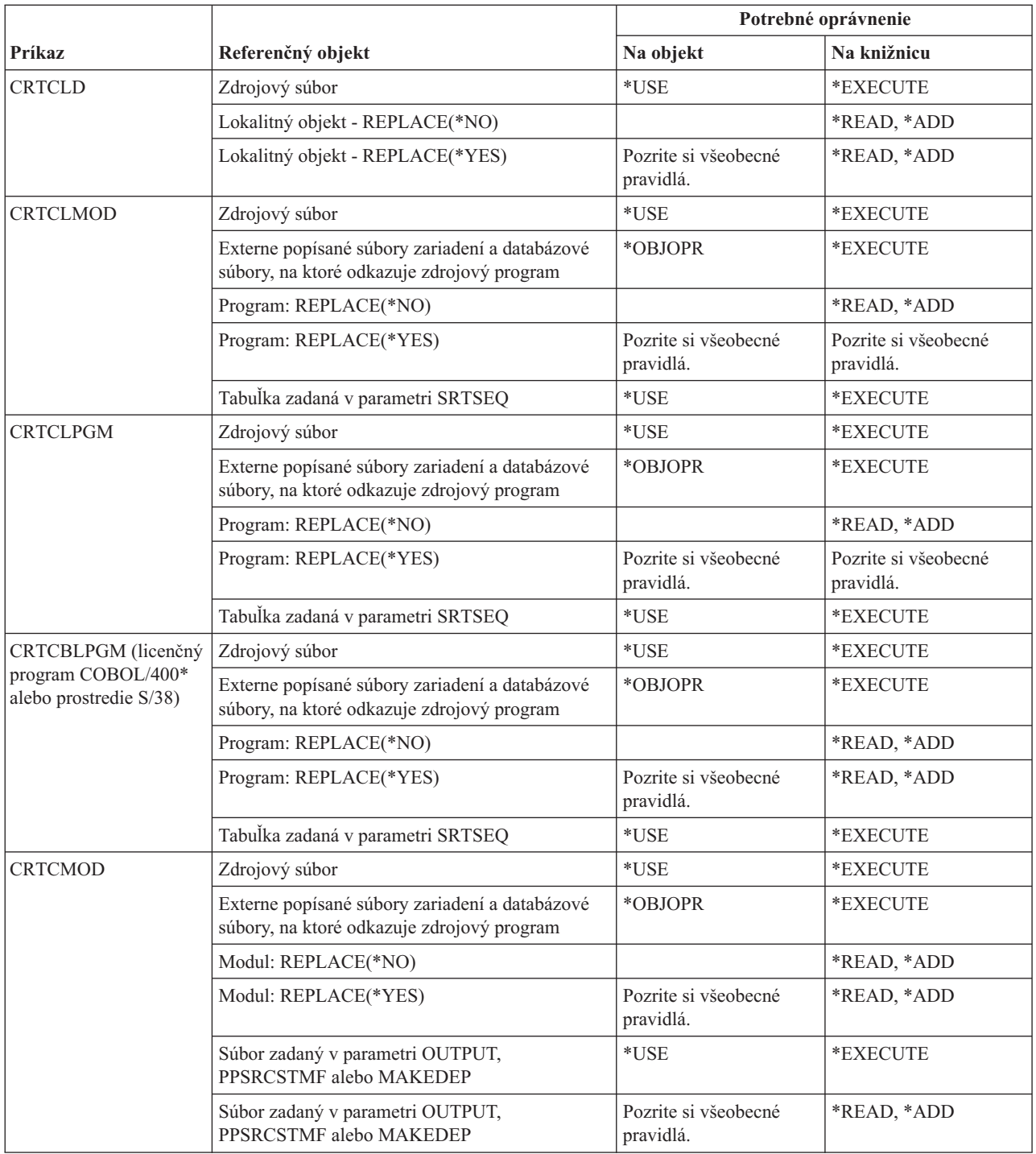

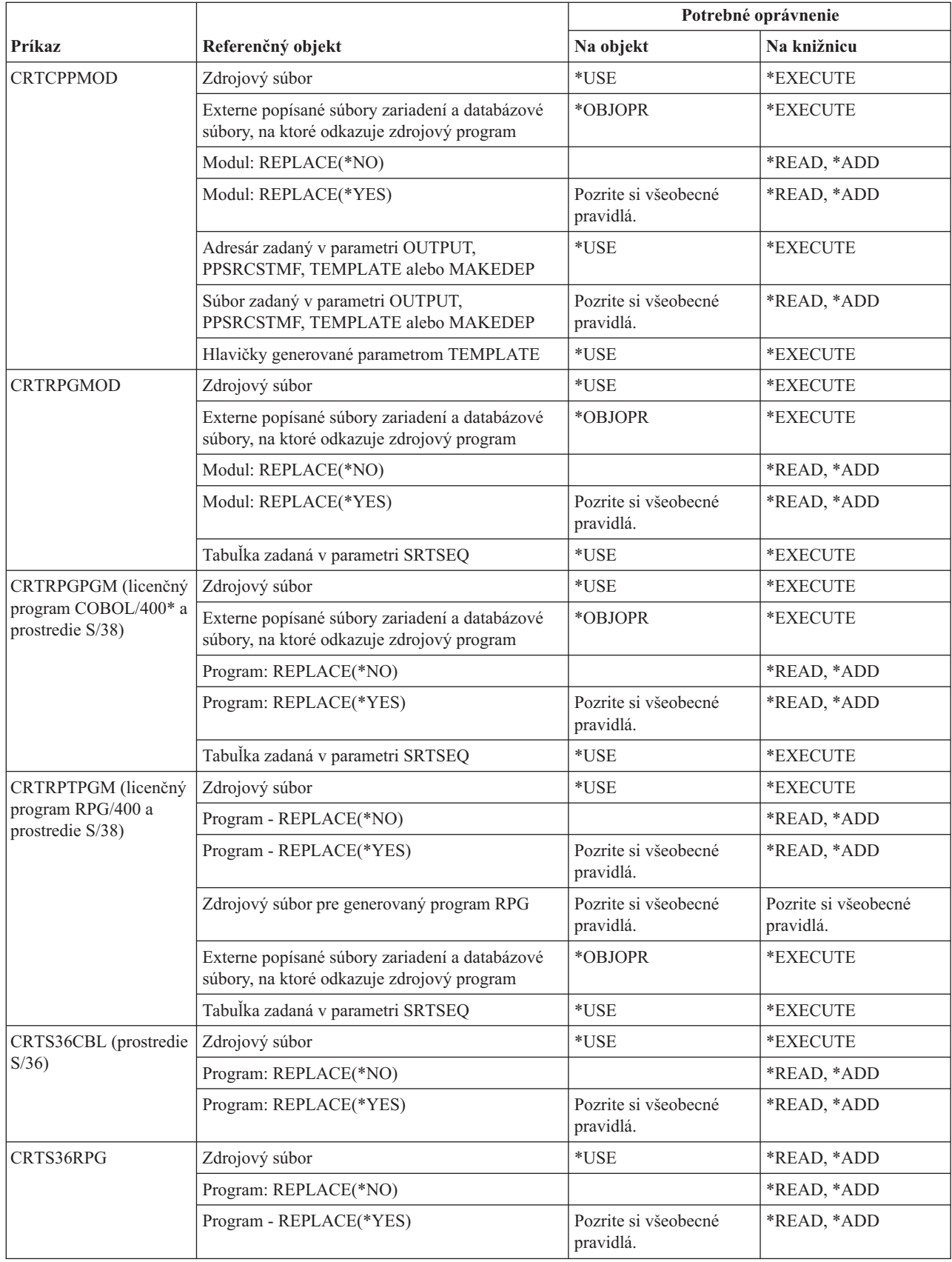

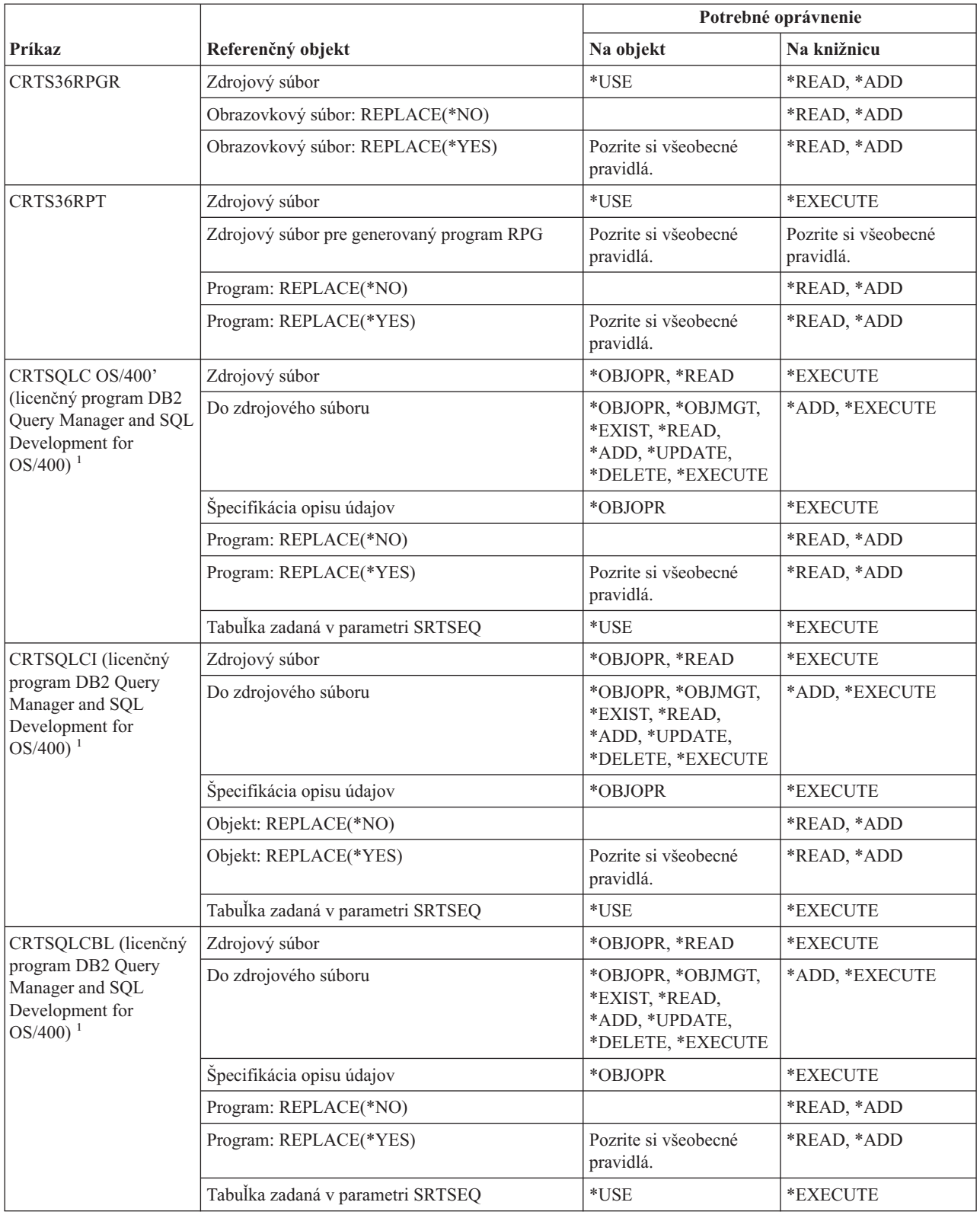

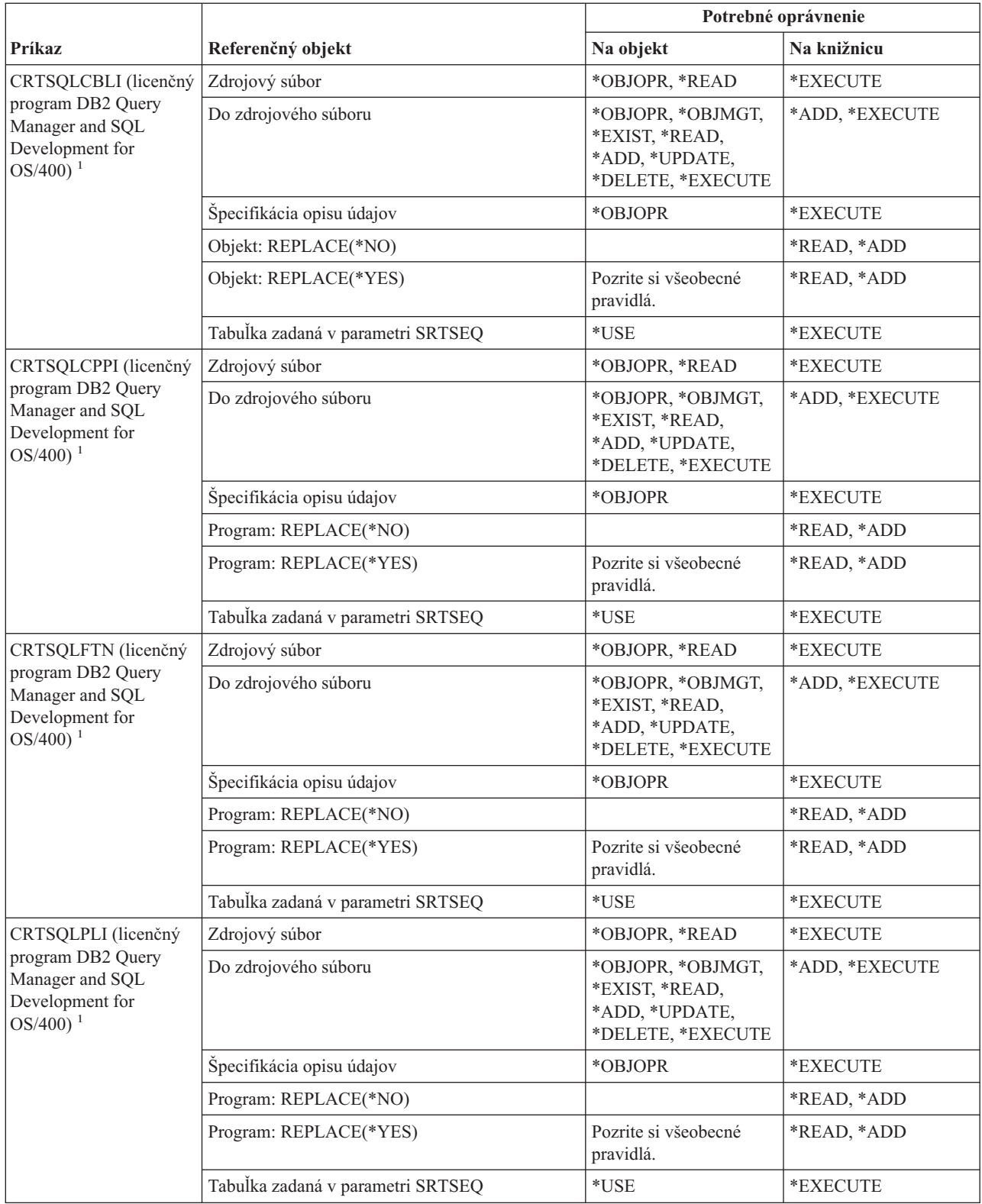

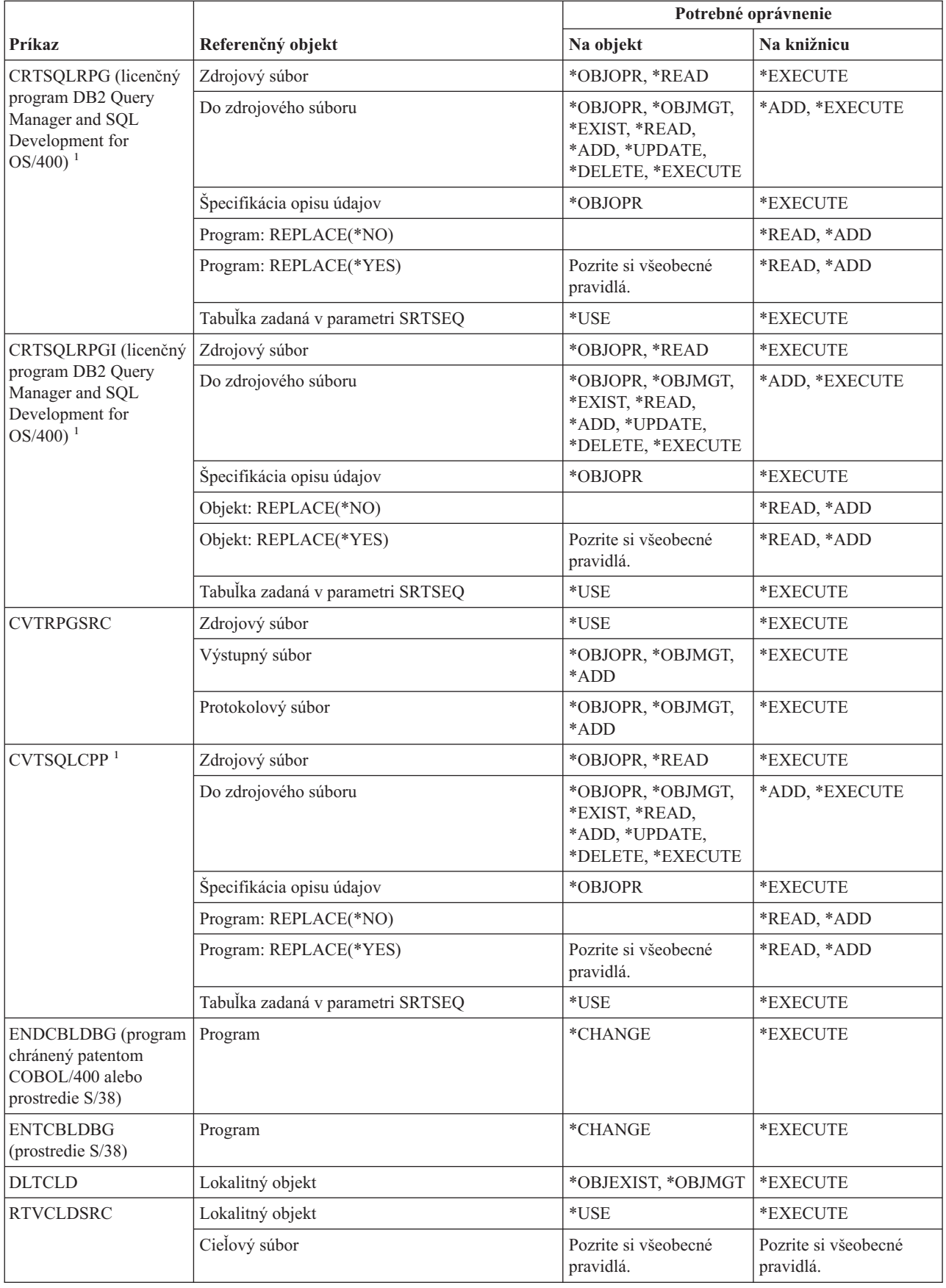

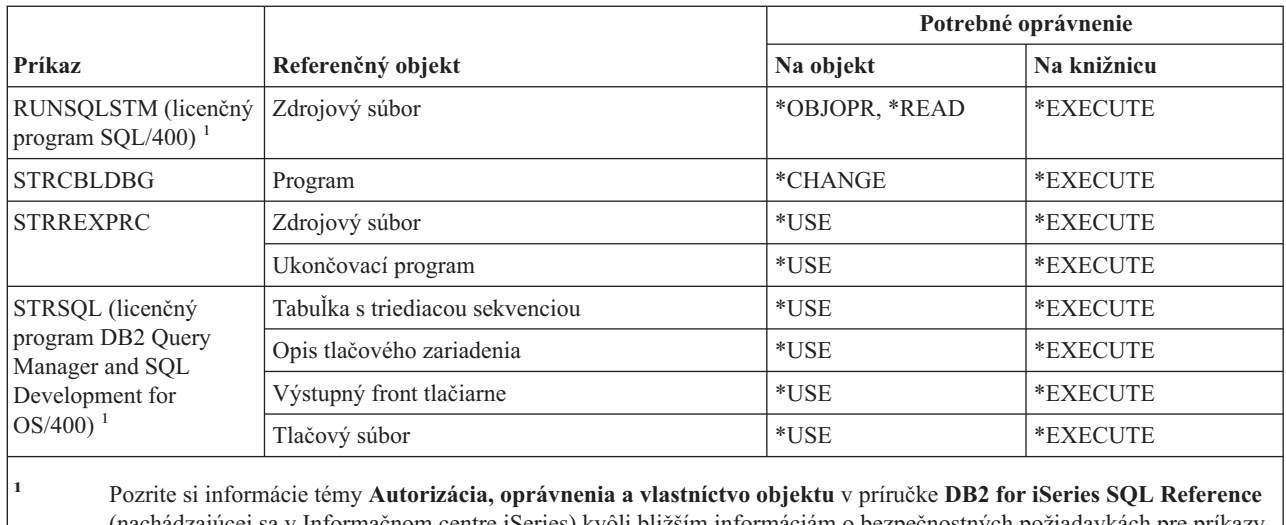

SQL.

# (nachádzajúcej sa v Informačnom centre iSeries) kvôli bližším informáciám o bezpečnostných požiadavkách pre príkazy

### **Knižničné príkazy**

Príkazy, identifikované podľa (Q), sa dodávajú s verejným oprávnením \*EXCLUDE. Dodatok C uvádza, ktoré užívateľské profily, dodávané spoločnosťou IBM, majú na príkaz oprávnenie. Správca bezpečnosti môže udeliť ďalším osobám oprávnenie \*USE.

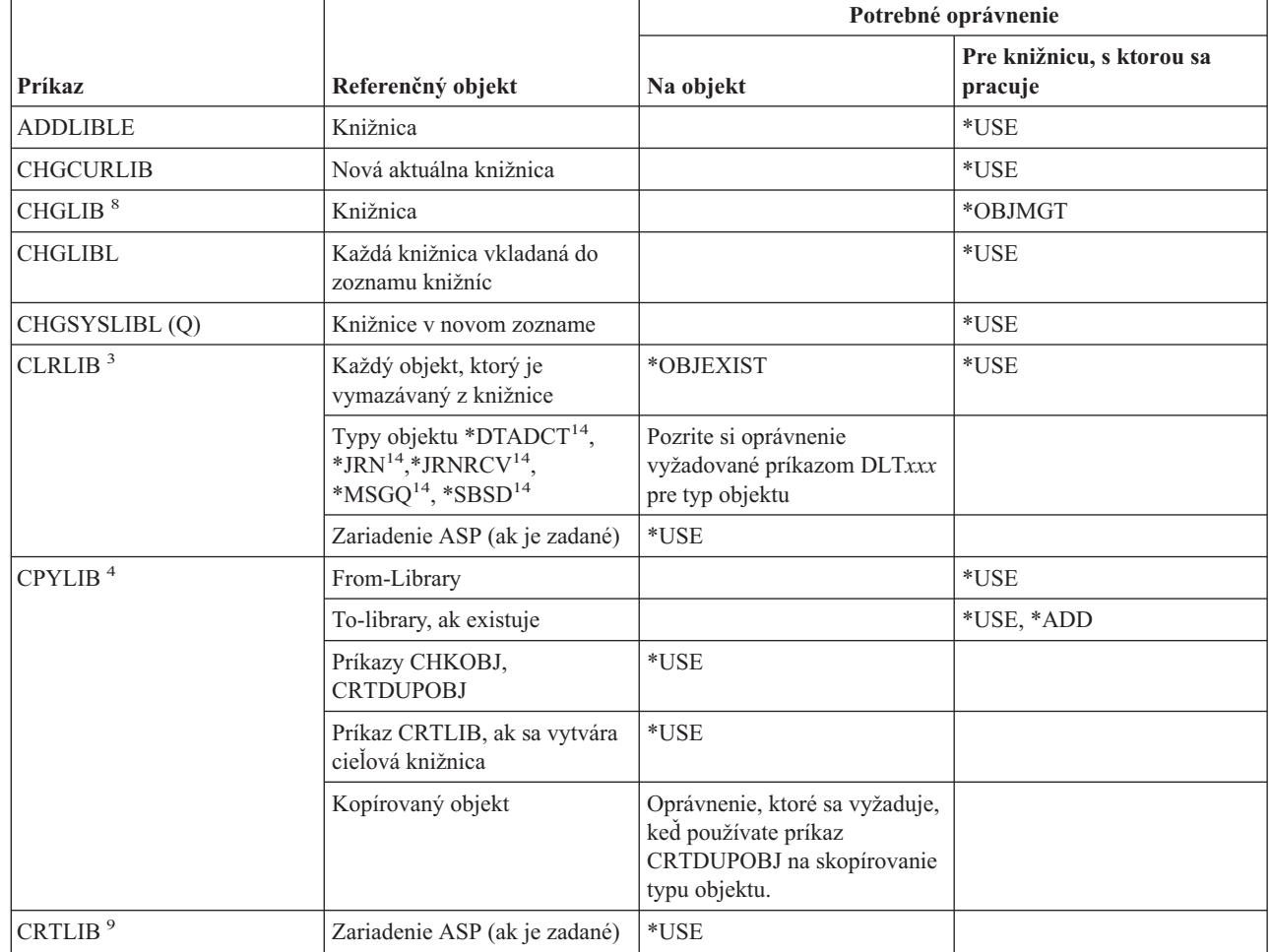

 $\vert$ 

|

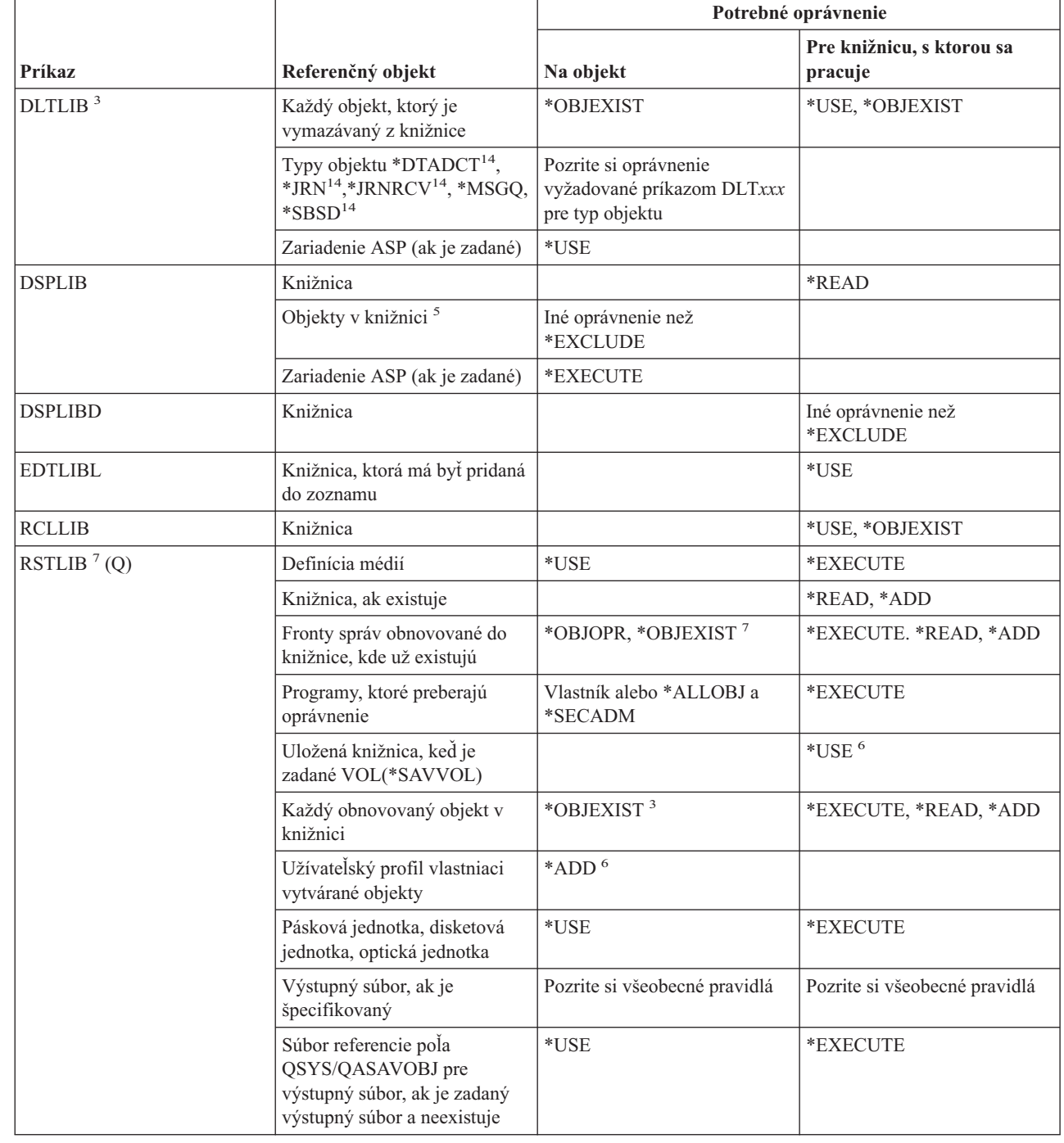

 $\,$   $\,$ 

 $\vert$ 

#### **Knižničné príkazy**

|

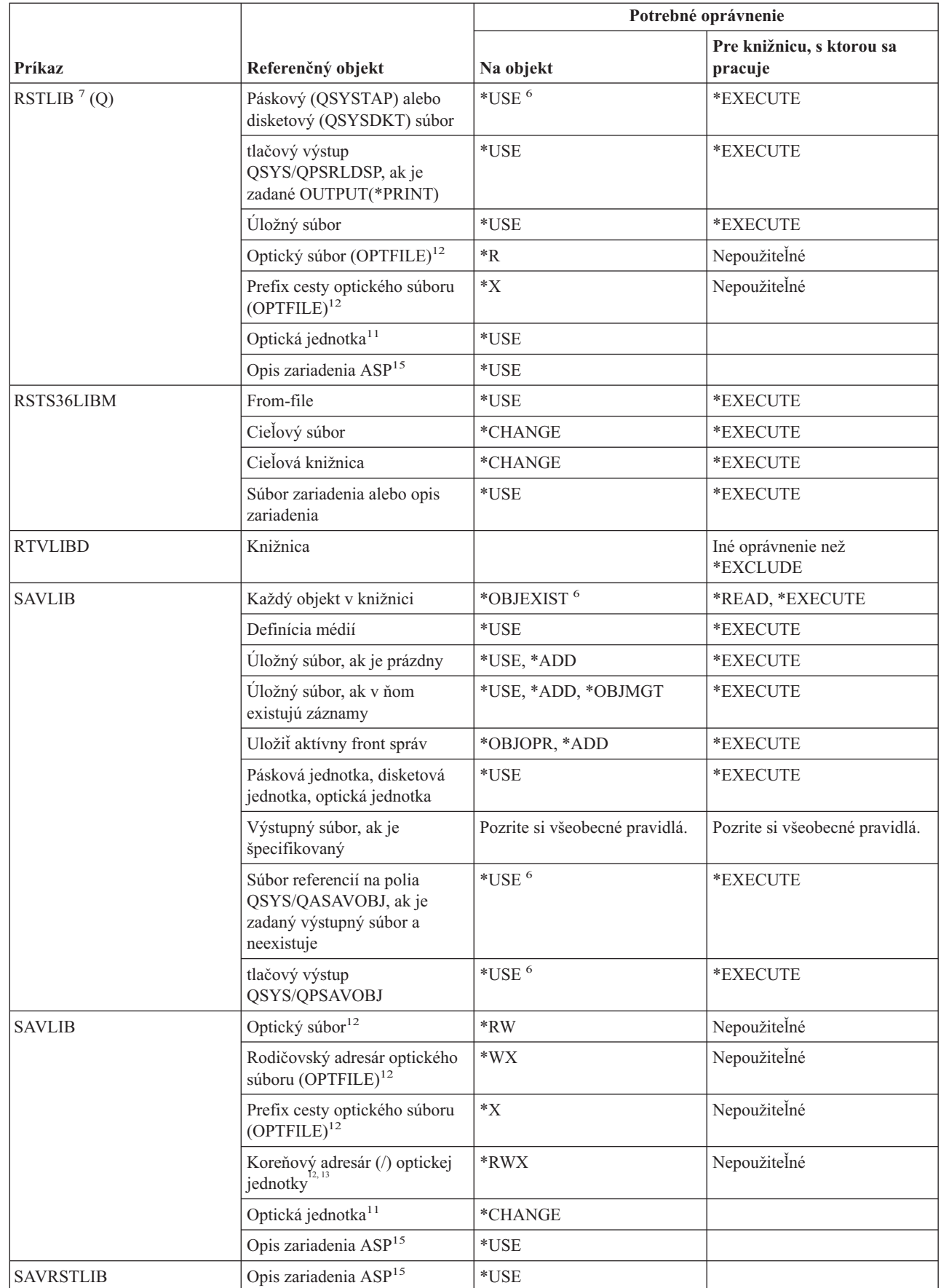

 $\|$ |

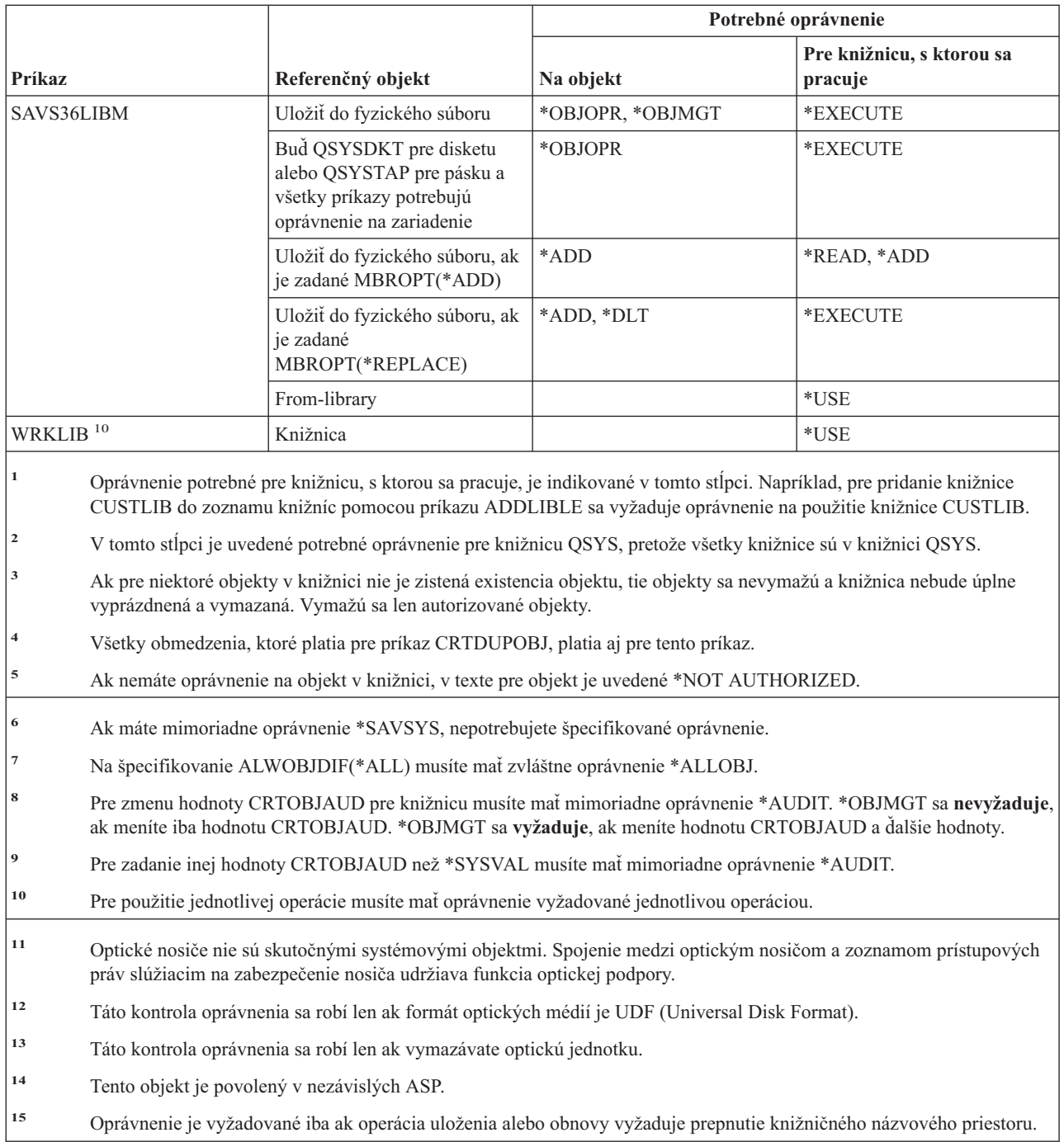

# **Príkazy licenčného kľúča**

Príkazy, identifikované podľa (Q), sa dodávajú s verejným oprávnením \*EXCLUDE. Dodatok C uvádza, ktoré užívateľské profily, dodávané spoločnosťou IBM, majú na príkaz oprávnenie. Správca bezpečnosti môže udeliť ďalším osobám oprávnenie \*USE.

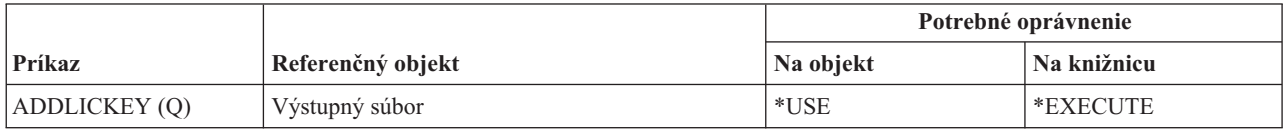

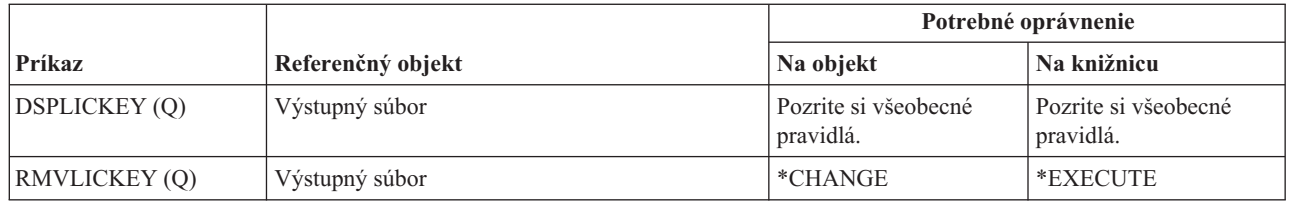

### **Príkazy licenčného programu**

Príkazy, identifikované podľa (Q), sa dodávajú s verejným oprávnením \*EXCLUDE. Dodatok C uvádza, ktoré užívateľské profily, dodávané spoločnosťou IBM, majú na príkaz oprávnenie. Správca bezpečnosti môže udeliť ďalším osobám oprávnenie \*USE.

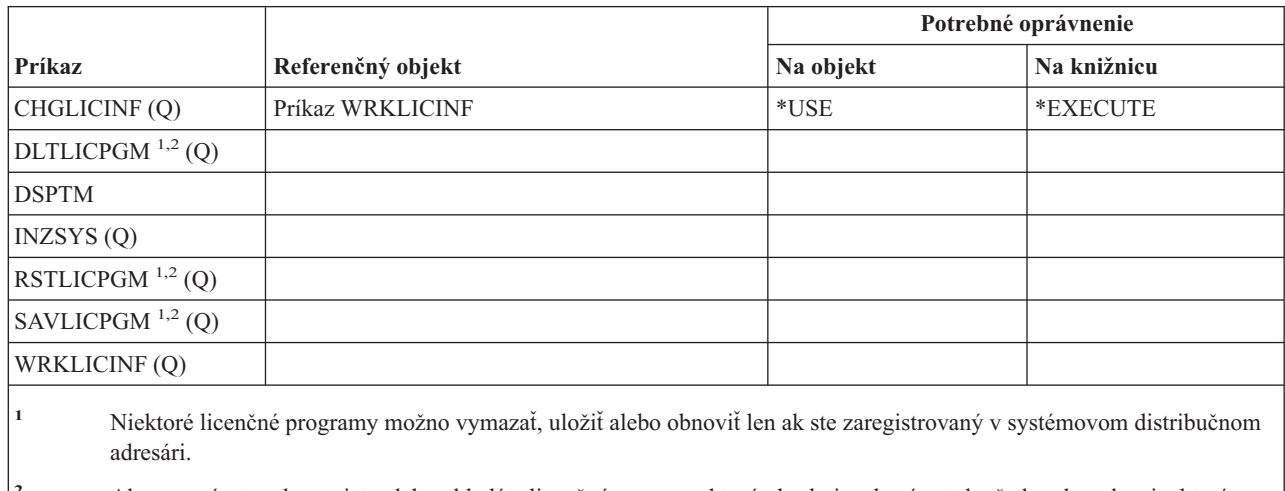

**<sup>2</sup>** Ak vymazávate, obnovujete alebo ukladáte licenčný program, ktorý obsahuje adresáre, tak všetky obmedzenia, ktoré platia pre príkaz DLTDLO, platia aj pre tento príkaz.

**<sup>3</sup>** Na použitie jednotlivých operácií potrebujete prístupové práva požadované príslušnou operáciou.

### **Príkazy opisu linky**

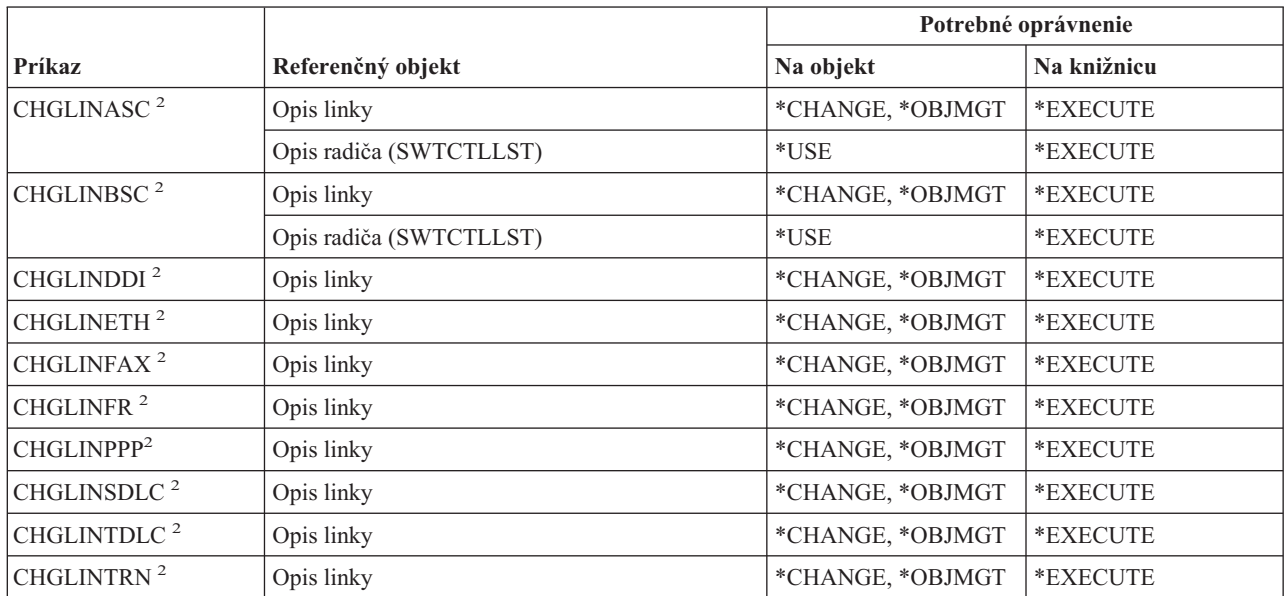

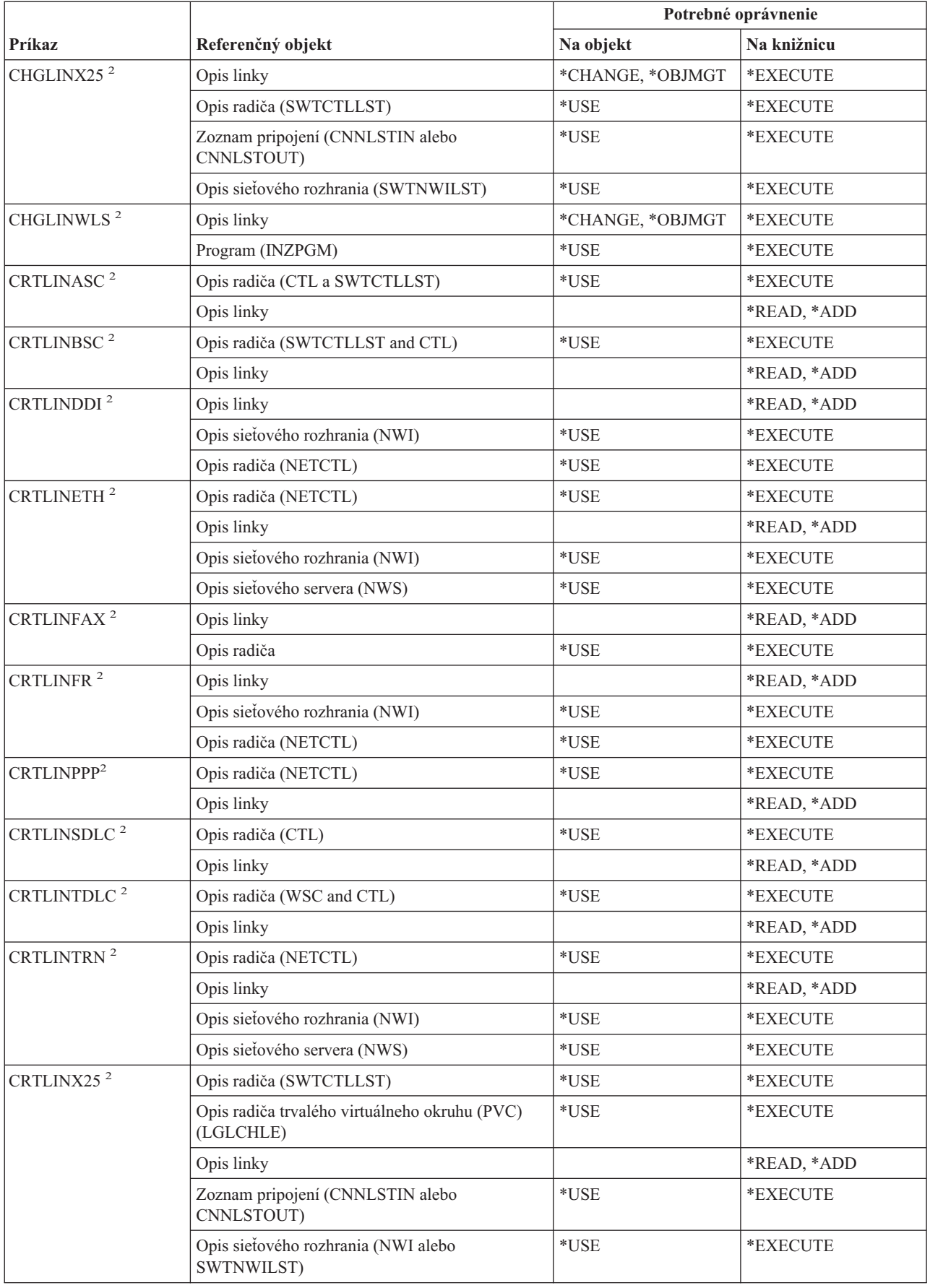

#### **Príkazy opisu linky**

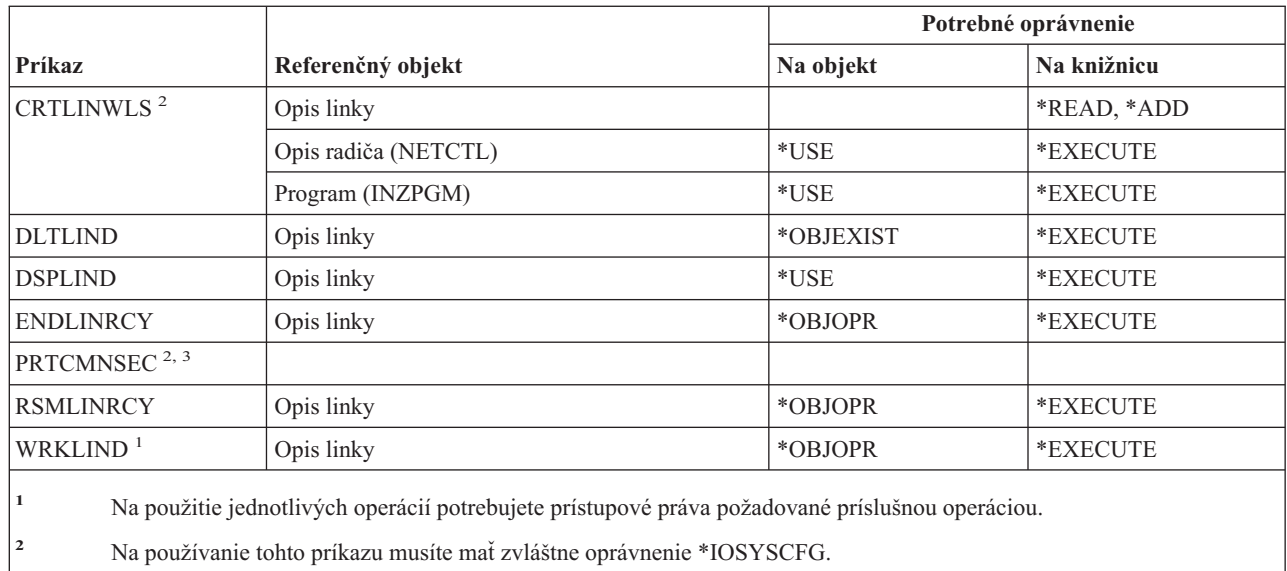

**<sup>3</sup>** Pre používanie tohto príkazu musíte mať mimoriadne oprávnenie \*ALLOBJ.

### **Príkazy lokálnej siete (LAN)**

Príkazy, identifikované podľa (Q), sa dodávajú s verejným oprávnením \*EXCLUDE. Dodatok C uvádza, ktoré užívateľské profily, dodávané spoločnosťou IBM, majú na príkaz oprávnenie. Správca bezpečnosti môže udeliť ďalším osobám oprávnenie \*USE.

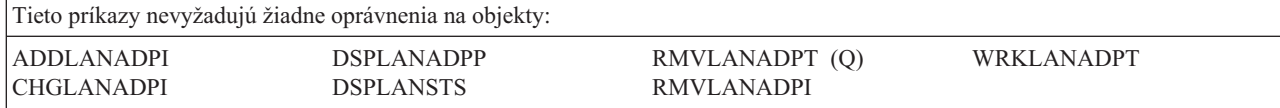

### **Príkazy lokálneho prostredia**

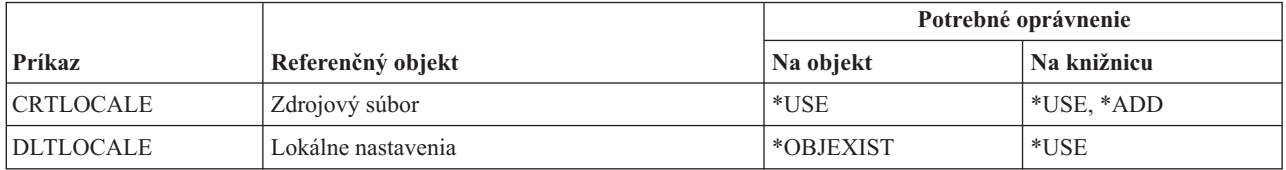

### **Príkazy MSF (Mail Server Framework)**

Príkazy, identifikované podľa (Q), sa dodávajú s verejným oprávnením \*EXCLUDE. Dodatok C uvádza, ktoré užívateľské profily, dodávané spoločnosťou IBM, majú na príkaz oprávnenie. Správca bezpečnosti môže udeliť ďalším osobám oprávnenie \*USE.

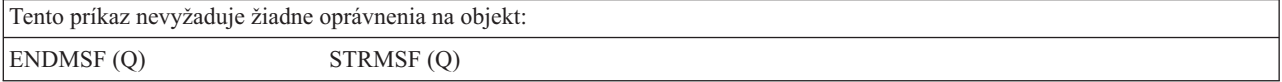

# **Príkazy týkajúce sa médií**

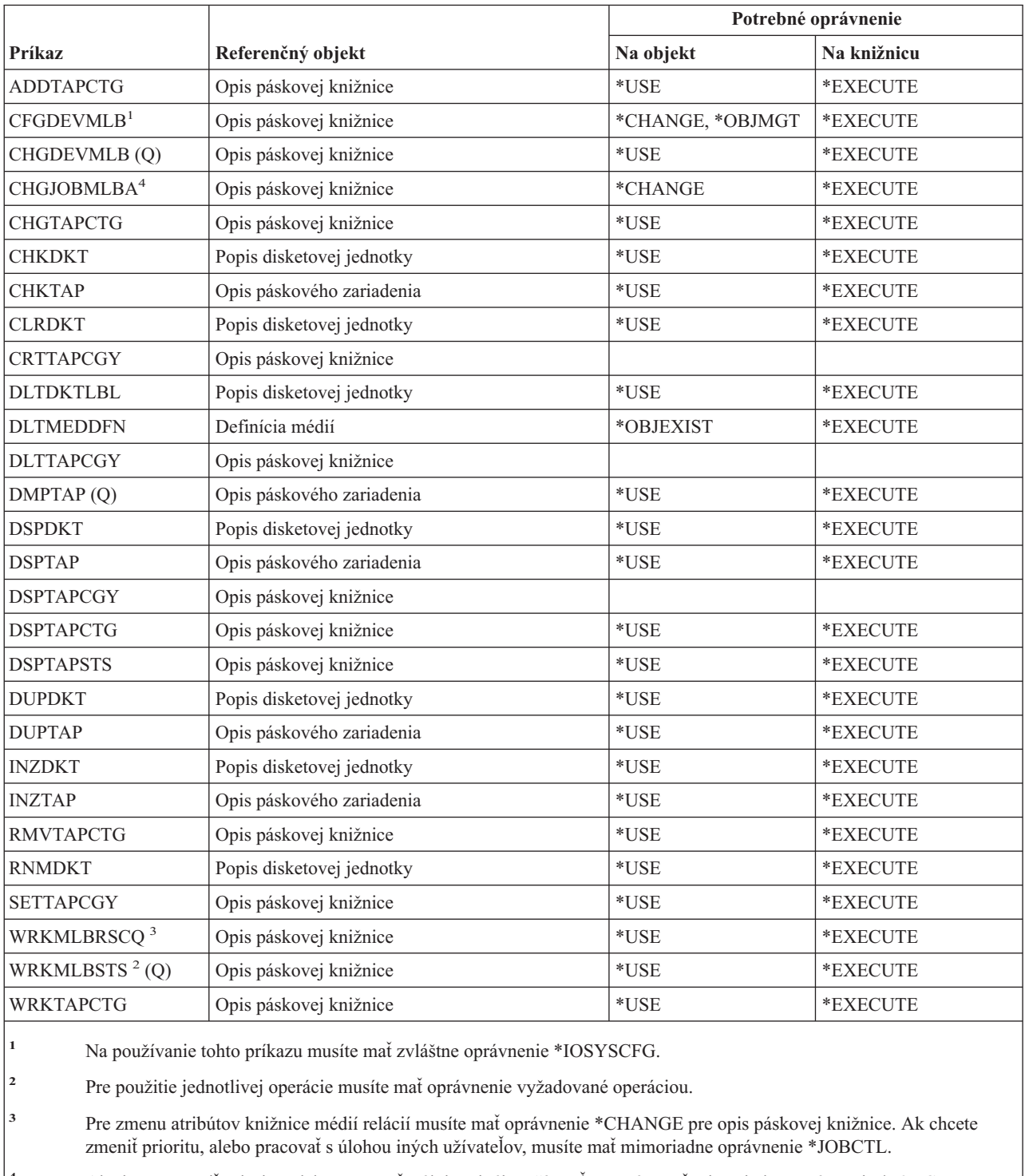

# **Príkazy ponuky a panelovej skupiny**

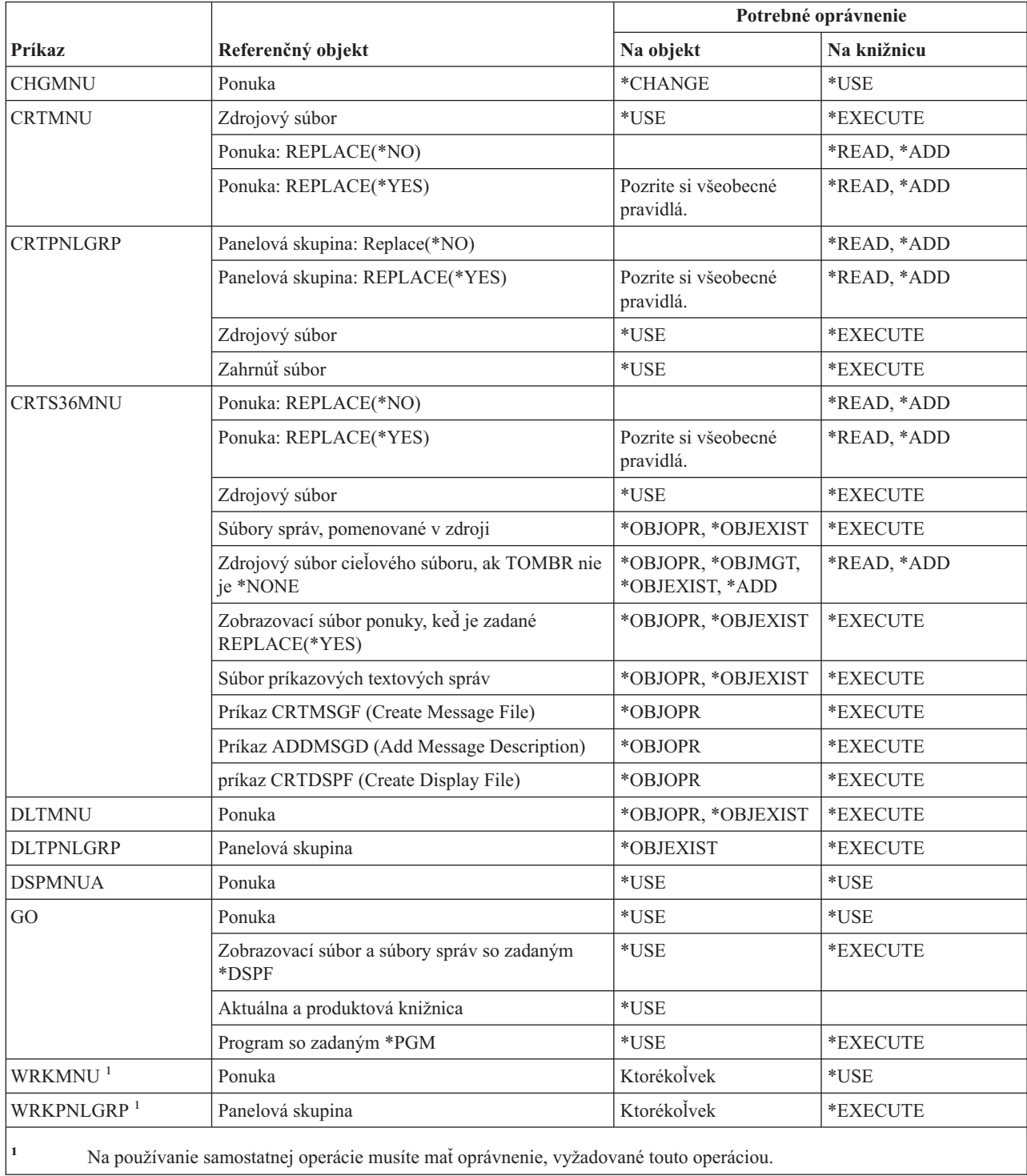

# **Príkazy správ**

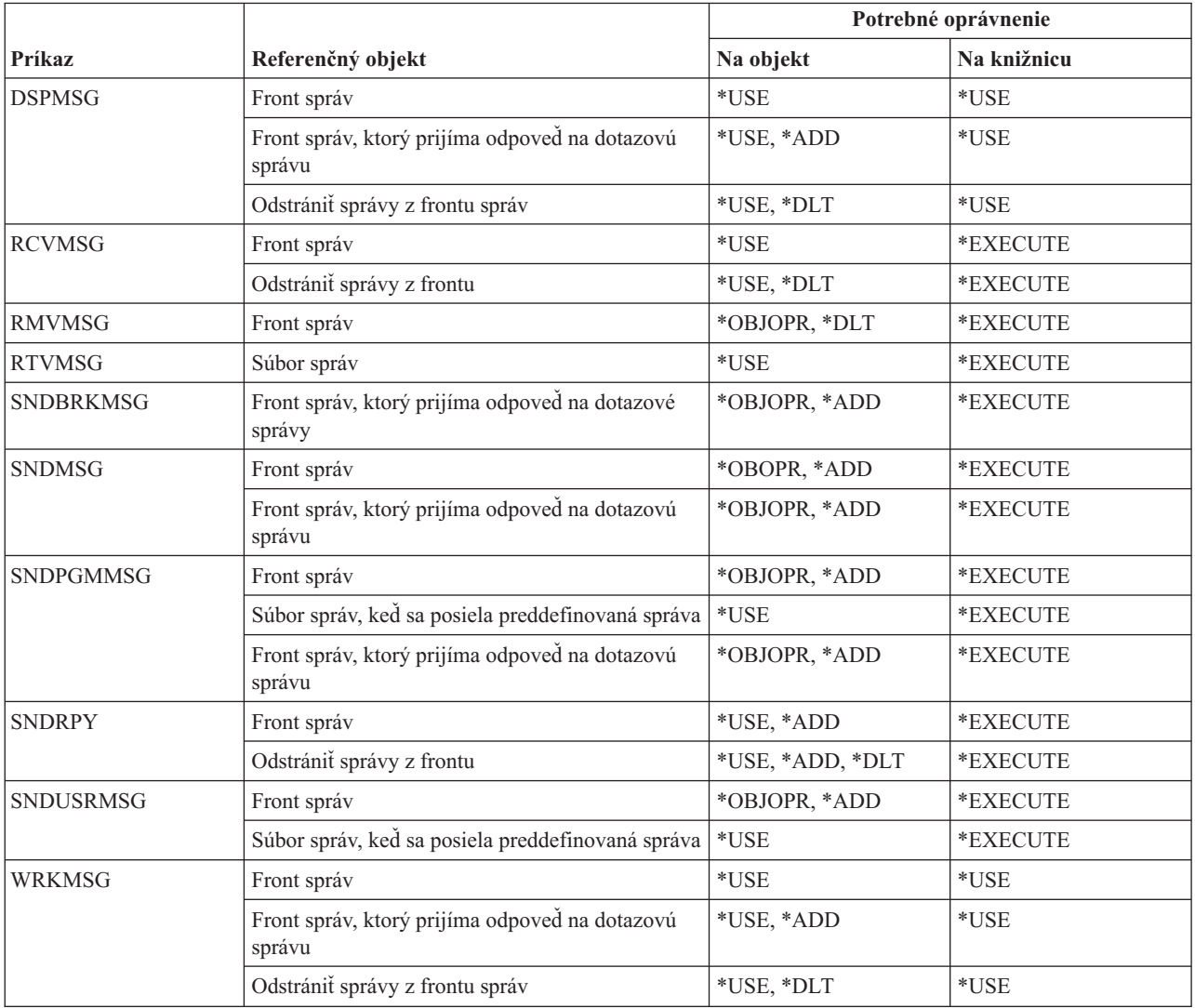

# **Príkazy opisu správy**

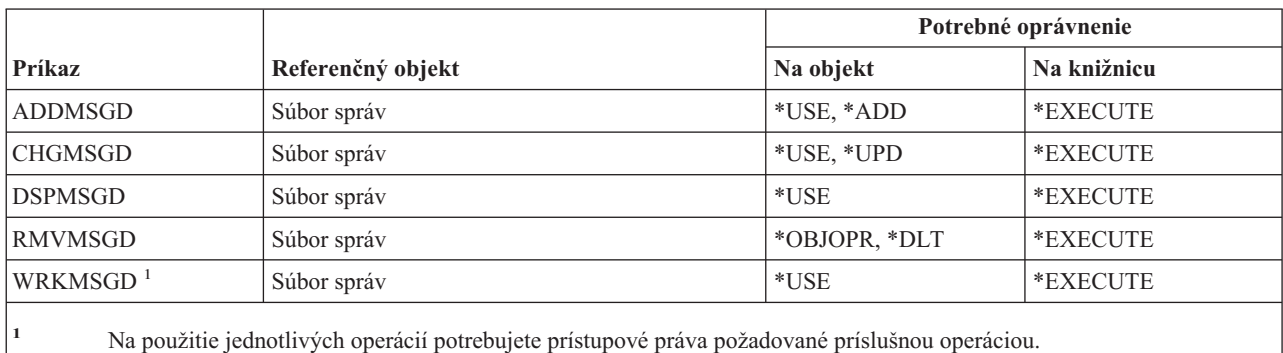

### **Príkazy súboru správ**

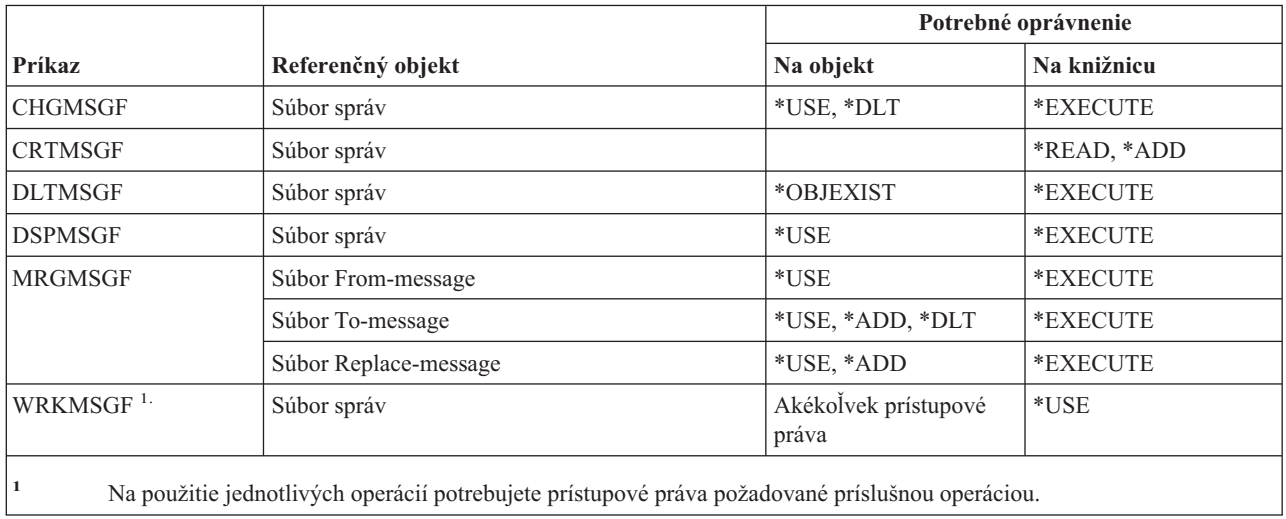

# **Príkazy frontu správ**

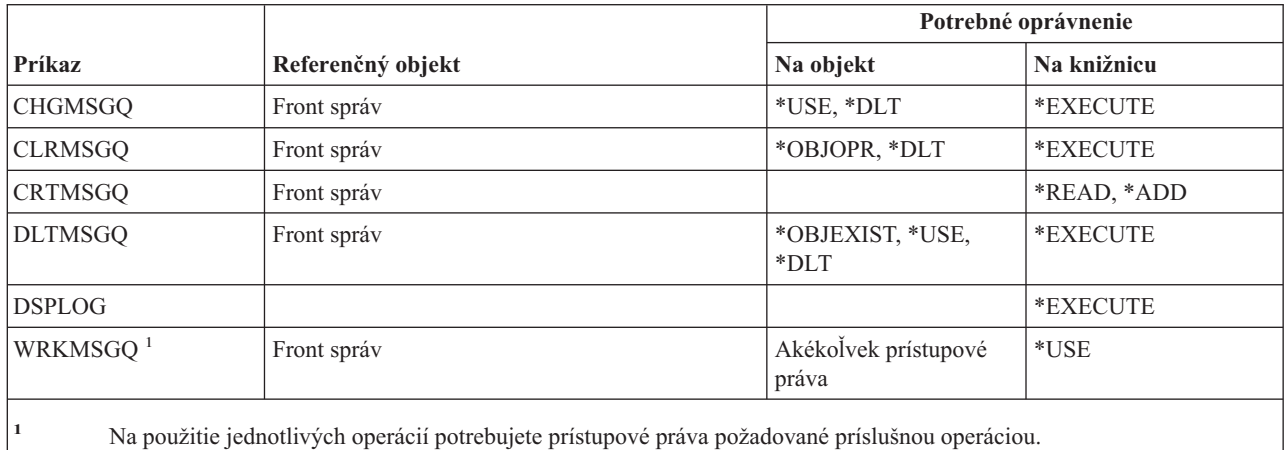

### **Migračné príkazy**

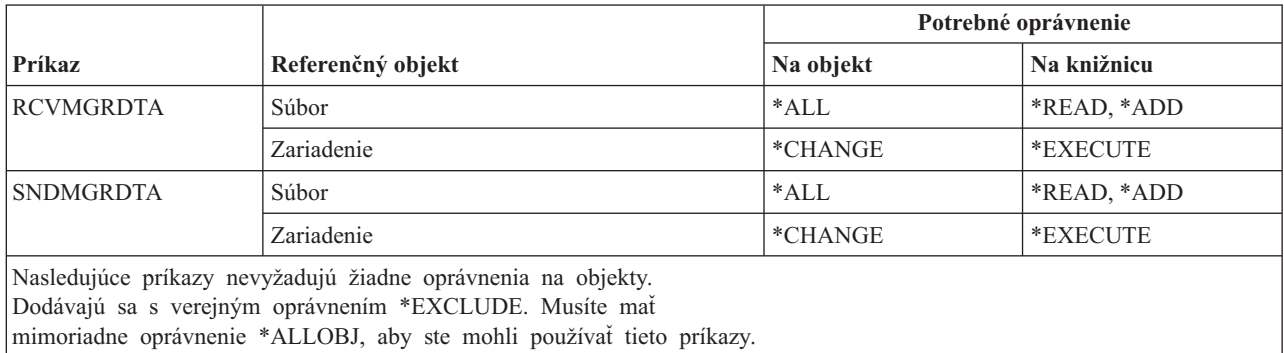
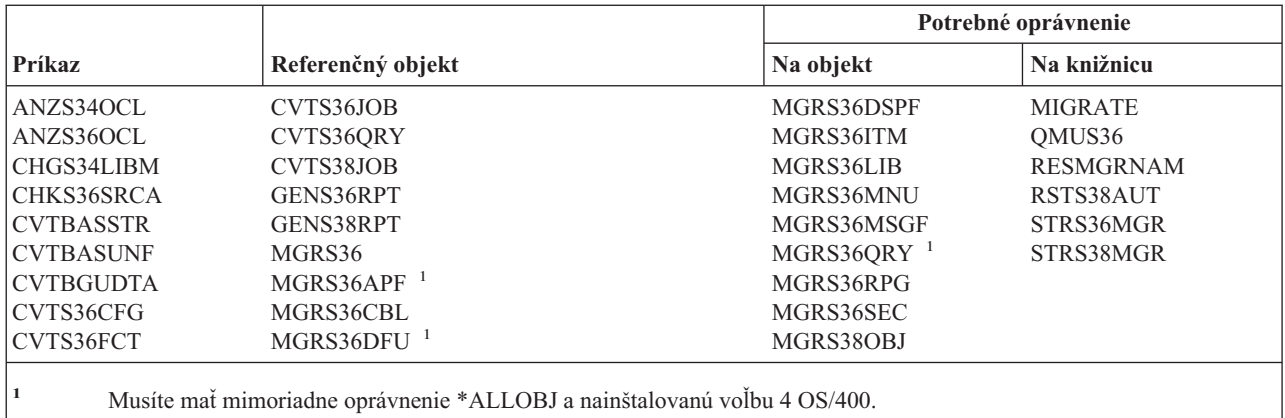

# **Príkazy opisu režimu**

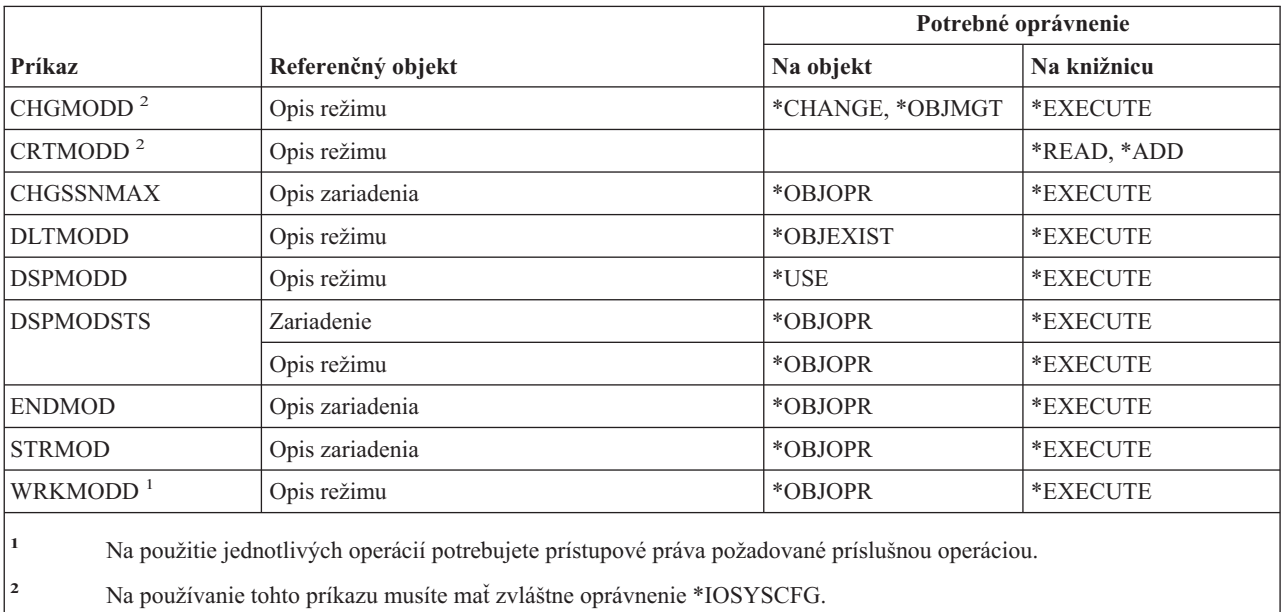

# **Modulové príkazy**

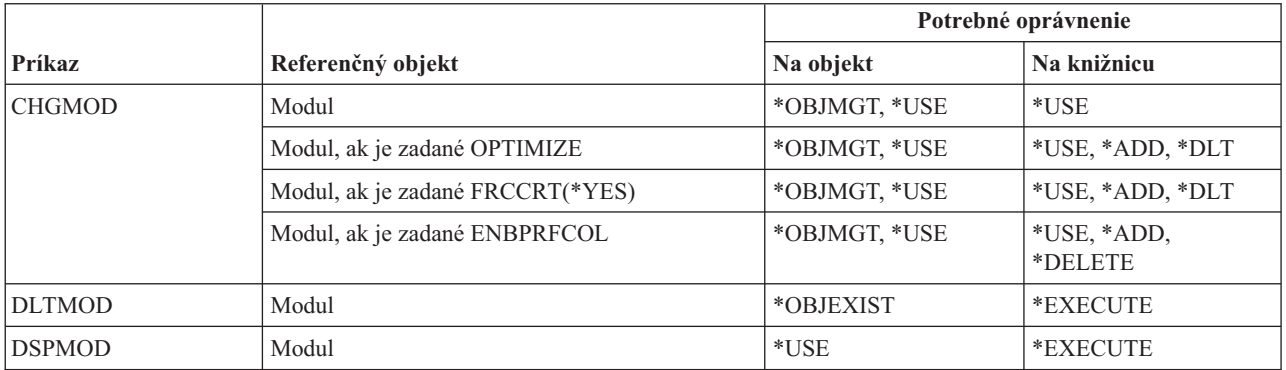

#### **Modulové príkazy**

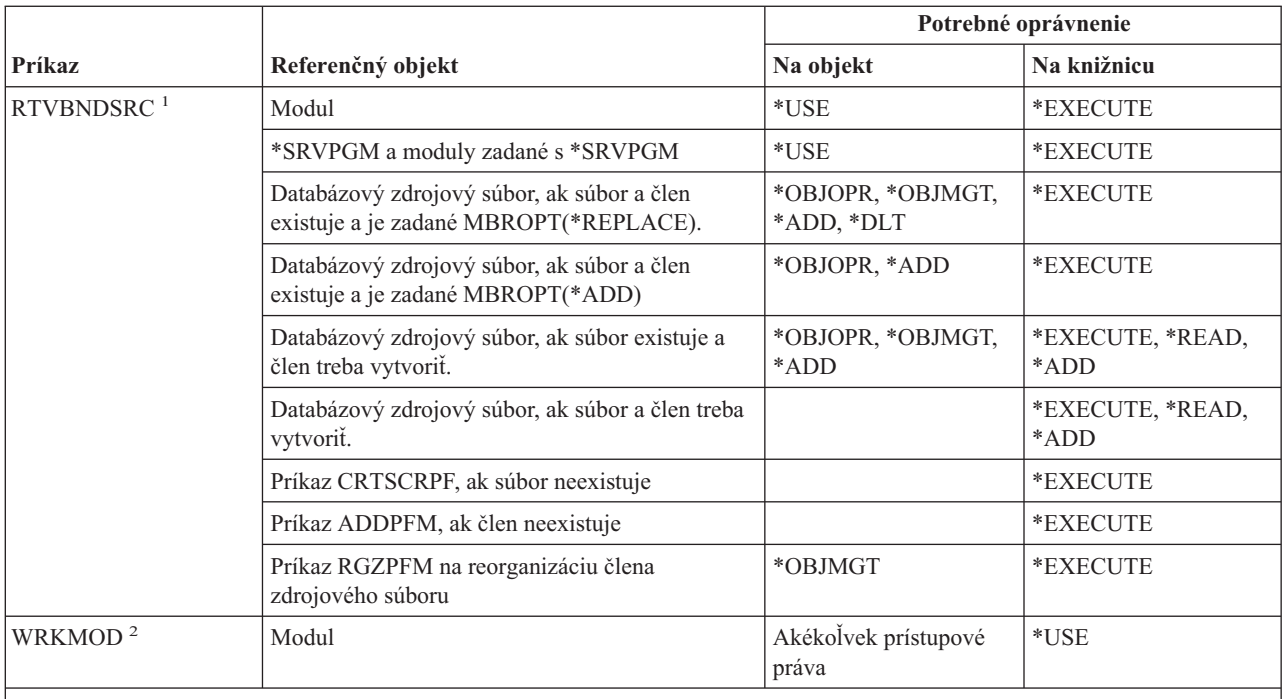

**<sup>1</sup>** Potrebujete oprávnenie \*USE pre:

- v príkaz CRTSRCPF, ak súbor neexistuje.
- príkaz ADDPFM, ak člen neexistuje.

v príkaz RGZPFM, aby bol člen zdrojového súboru zreorganizovaný. Pre reorganizáciu člena zdrojového súboru sa vyžadujú oprávnenia \*CHANGE a \*OBJALTER, alebo oprávnenie \*OBJMGT. Funkcia príkazu RTVBNDSRC sa potom dokončí s reorganizovaným členom zdrojového súboru s poradovými číslami nula.

**<sup>2</sup>** Na použitie jednotlivých operácií potrebujete prístupové práva požadované príslušnou operáciou.

### **Príkazy opisu NetBIOS**

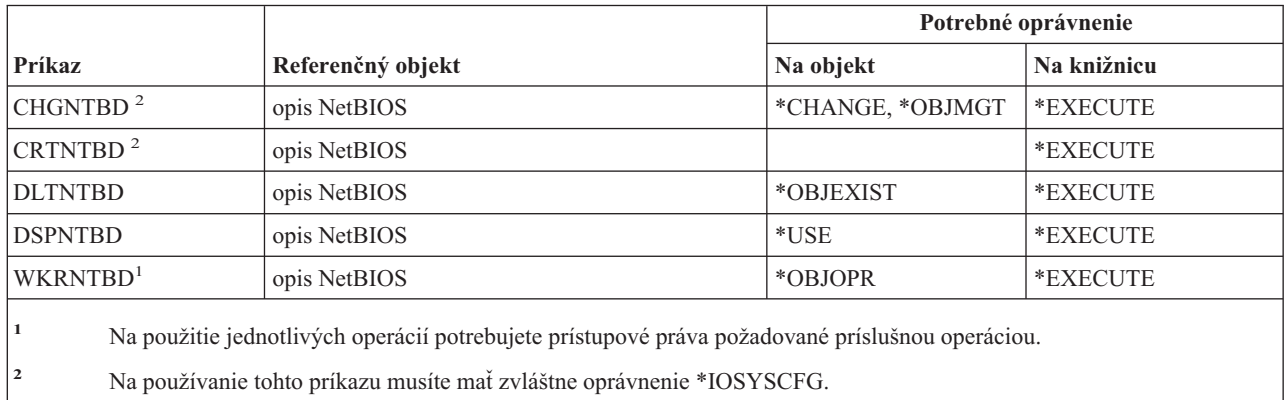

# **Sieťové príkazy**

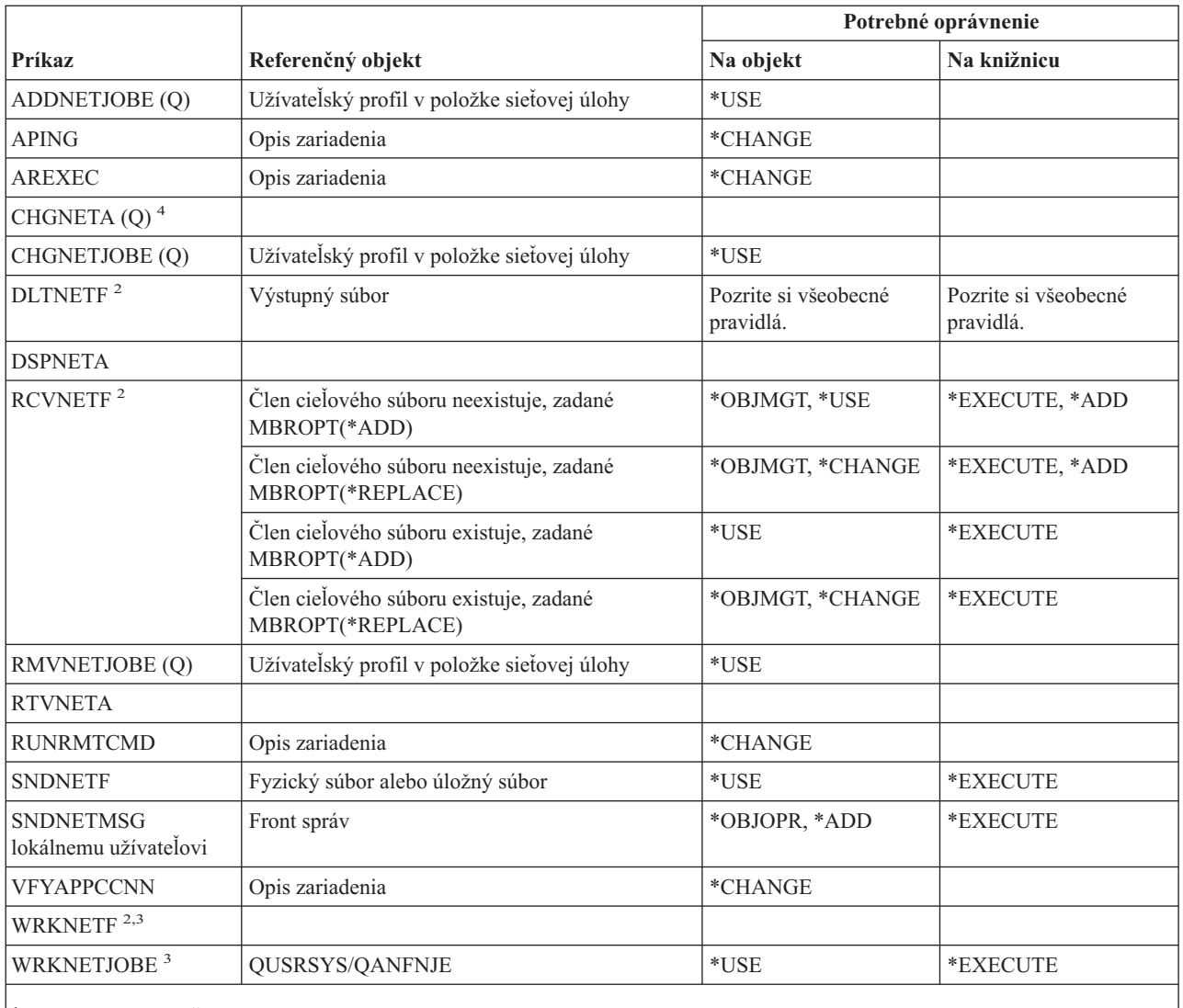

**<sup>1</sup>** Musíte mať mimoriadne oprávnenie \*ALLOBJ.

**<sup>2</sup>** Užívateľ môže spúšťať tieto príkazy na vlastných sieťových súboroch užívateľa alebo na sieťových súboroch vlastnených skupinovým profilom užívateľa. Pre spracovanie sieťových súborov pre iného užívateľa sa vyžaduje mimoriadne oprávnenie \*ALLOBJ.

**<sup>3</sup>** Pre použitie jednotlivej operácie musíte mať oprávnenie vyžadované tou operáciou.

**<sup>4</sup>** Ak chcete zmeniť niektoré sieťové atribúty, musíte mať mimoriadne oprávnenia \*IOSYSCFG alebo \*ALLOBJ a \*IOSYSCFG.

#### **Príkazy sieťového systému súborov** |

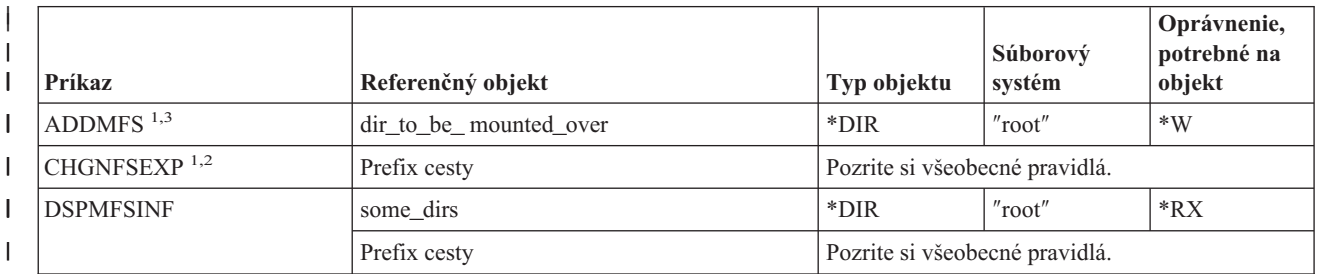

#### **Príkazy sieťového systému súborov**

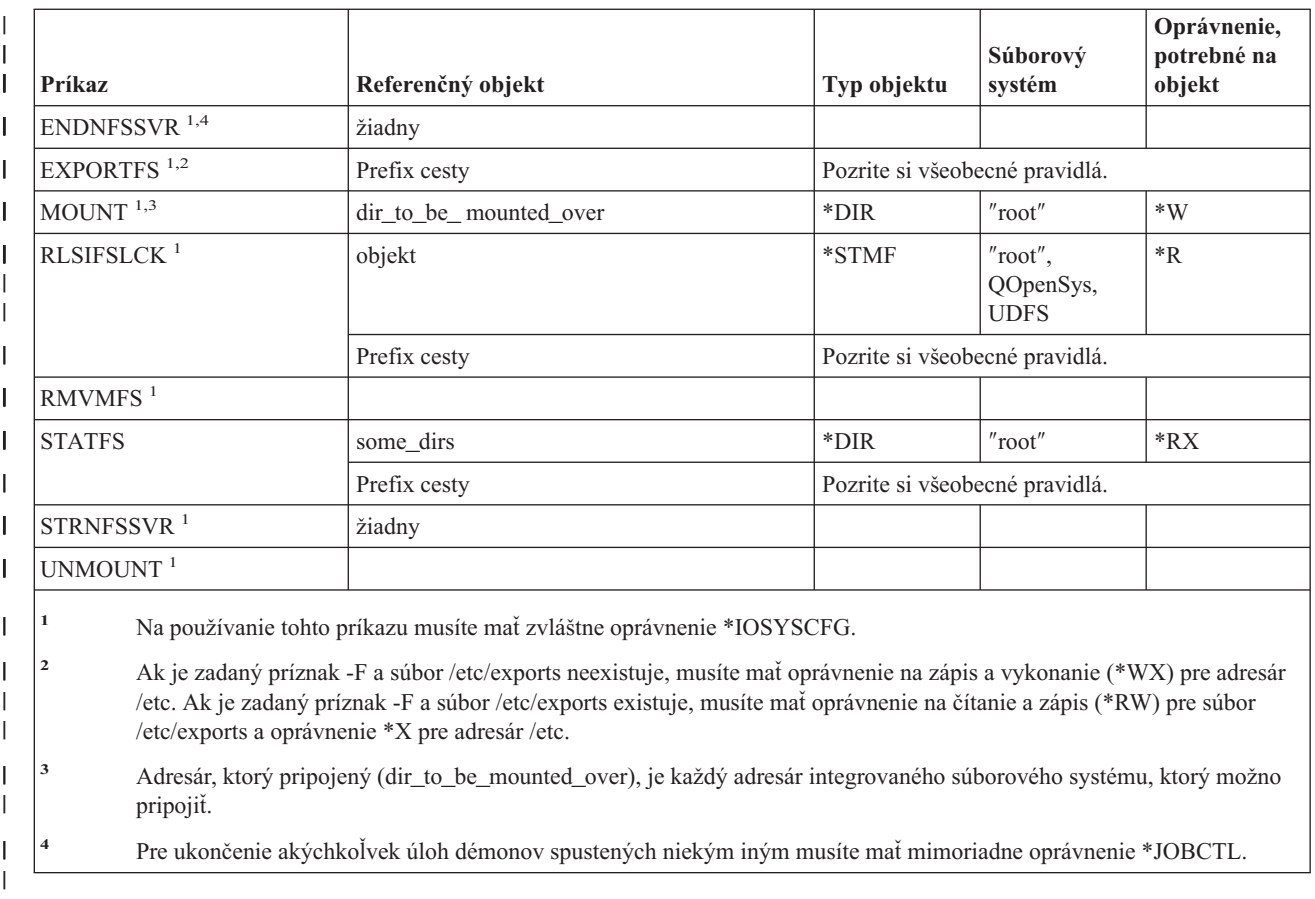

# **Príkazy opisu sieťového rozhrania**

|

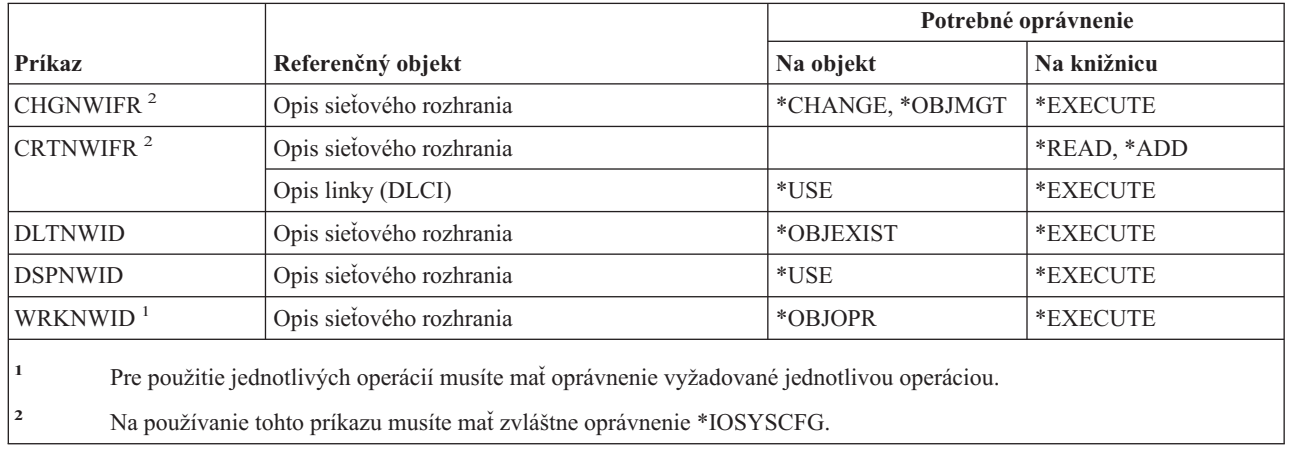

# **Príkazy sieťového servera**

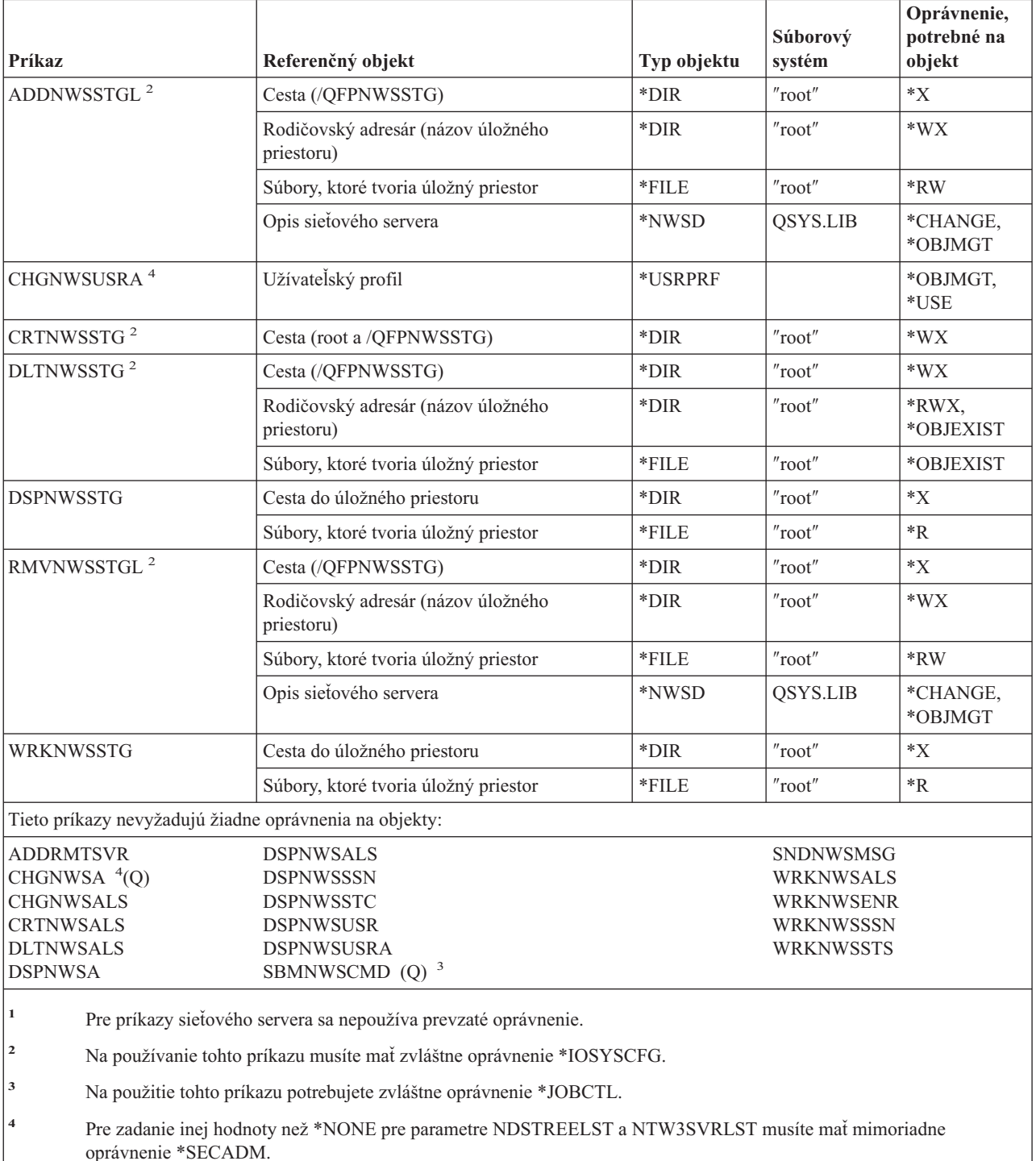

### **Príkazy opisu sieťového servera**

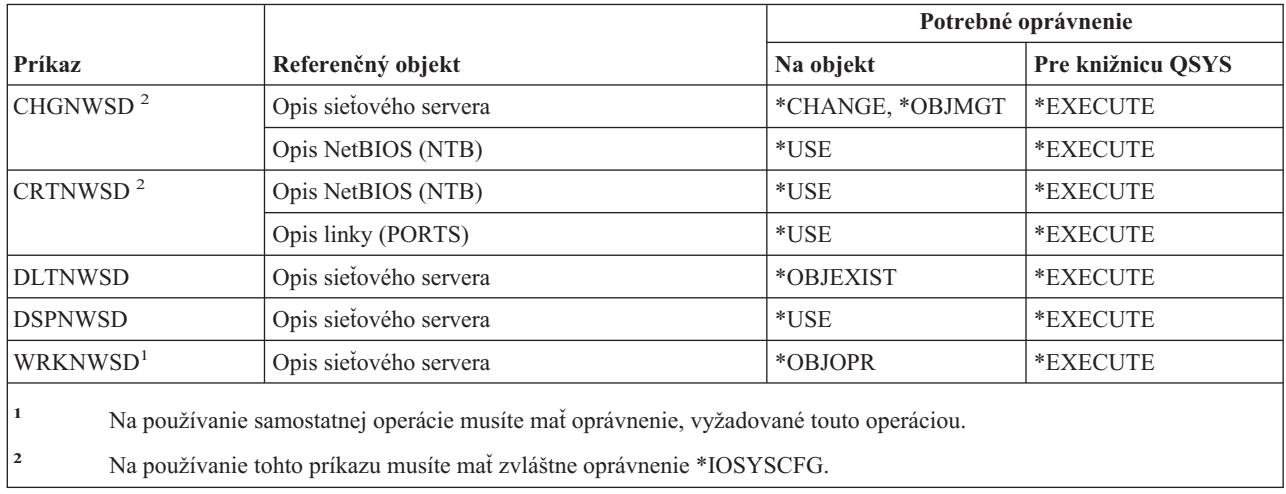

### **Príkazy zoznamu uzlov**

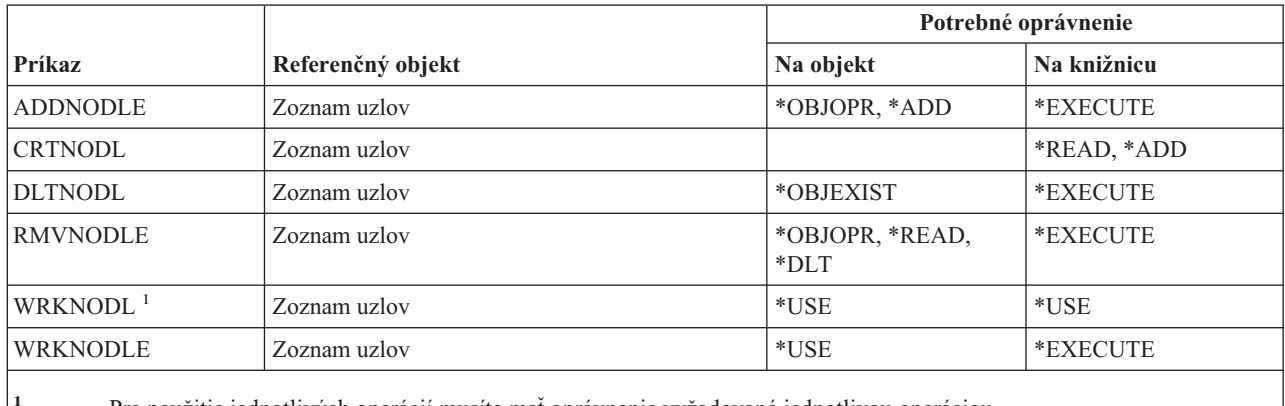

**<sup>1</sup>** Pre použitie jednotlivých operácií musíte mať oprávnenie vyžadované jednotlivou operáciou.

### **Príkazy služieb Office**

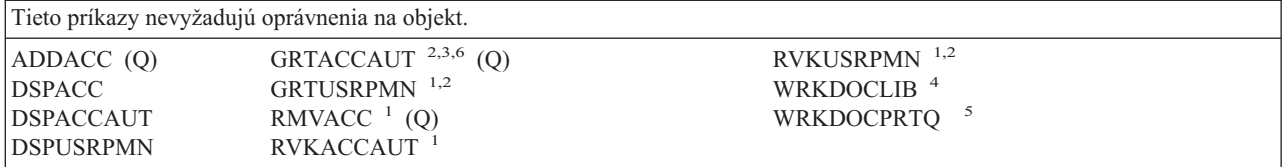

<sup>1</sup> Pre poskytnutie alebo zrušenie oprávnenia na prístupový kód alebo oprávnenia na dokument iným užívateľom musíte mať mimoriadne oprávnenie \*ALLOBJ. **<sup>2</sup>** Prístup je obmedzený na dokumenty, adresáre a poštu, ktoré nie sú osobné. **<sup>3</sup>** Skôr, než budete môcť poskytnúť oprávnenie na prístupový kód, musí byť definovaný prístupový kód pre systém (pomocou príkazu ADDACC (Add Access Code). Užívateľ, ktorému sa poskytuje oprávnenie na prístupový kód, musí byť zaregistrovaný v systémovom distribučnom adresári. **<sup>4</sup>** Musíte mať mimoriadne oprávnenie \*SECADM. **<sup>5</sup>** Pre špecifické funkcie volané zvolenými operáciami sa vyžadujú ďalšie oprávnenia. Užívateľ potrebuje ďalšie oprávnenia aj pre všetky príkazy volané počas špecifickej funkcie. **<sup>6</sup>** Pre poskytnutie oprávnenia na prístupový kód iným užívateľom musíte mať mimoriadne oprávnenie na všetky objekty (\*ALLOBJ) alebo mimoriadne oprávnenie bezpečnostného správcu (\*SECADM).

# **Príkazy online vzdelávania**

| |

|

Príkazy, identifikované podľa (Q), sa dodávajú s verejným oprávnením \*EXCLUDE. Dodatok C uvádza, ktoré užívateľské profily, dodávané spoločnosťou IBM, majú na príkaz oprávnenie. Správca bezpečnosti môže udeliť ďalším osobám oprávnenie \*USE.

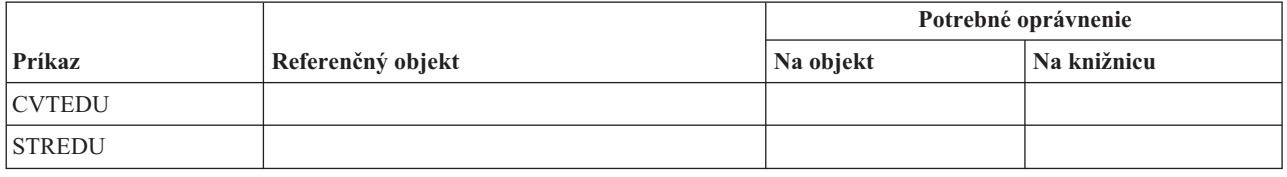

# **Príkazy operačného asistenta**

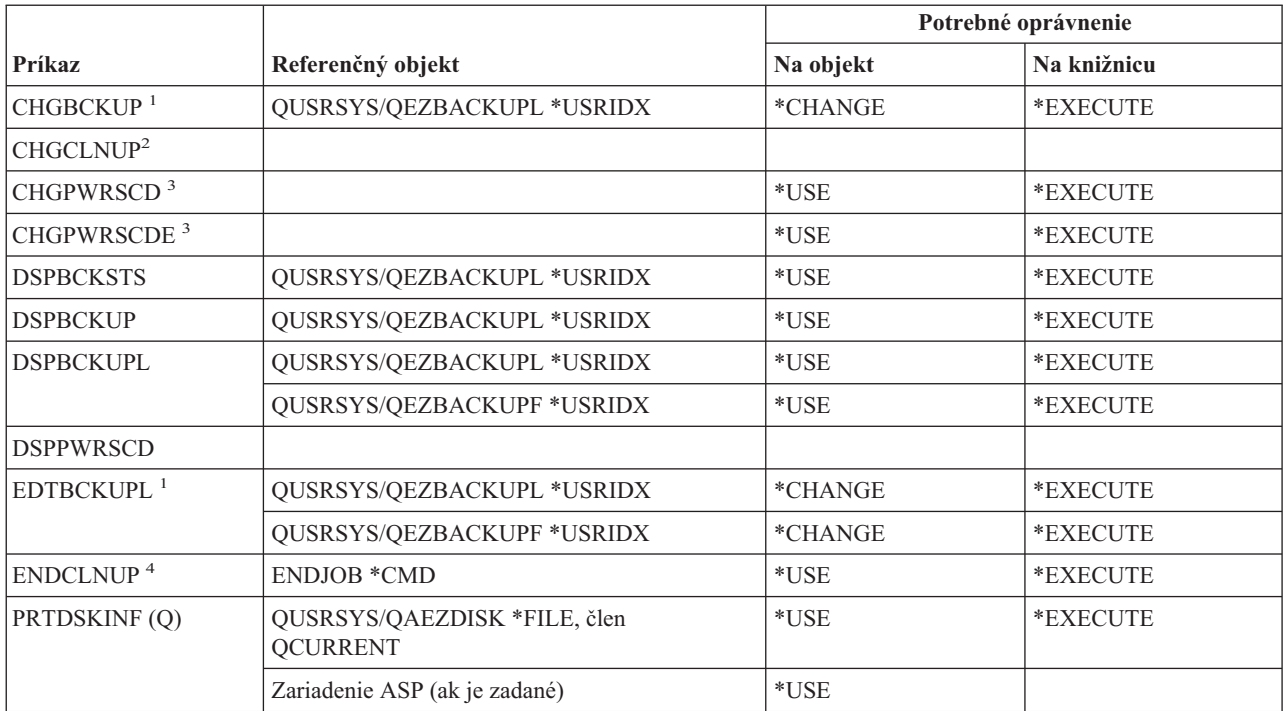

#### **Príkazy operačného asistenta**

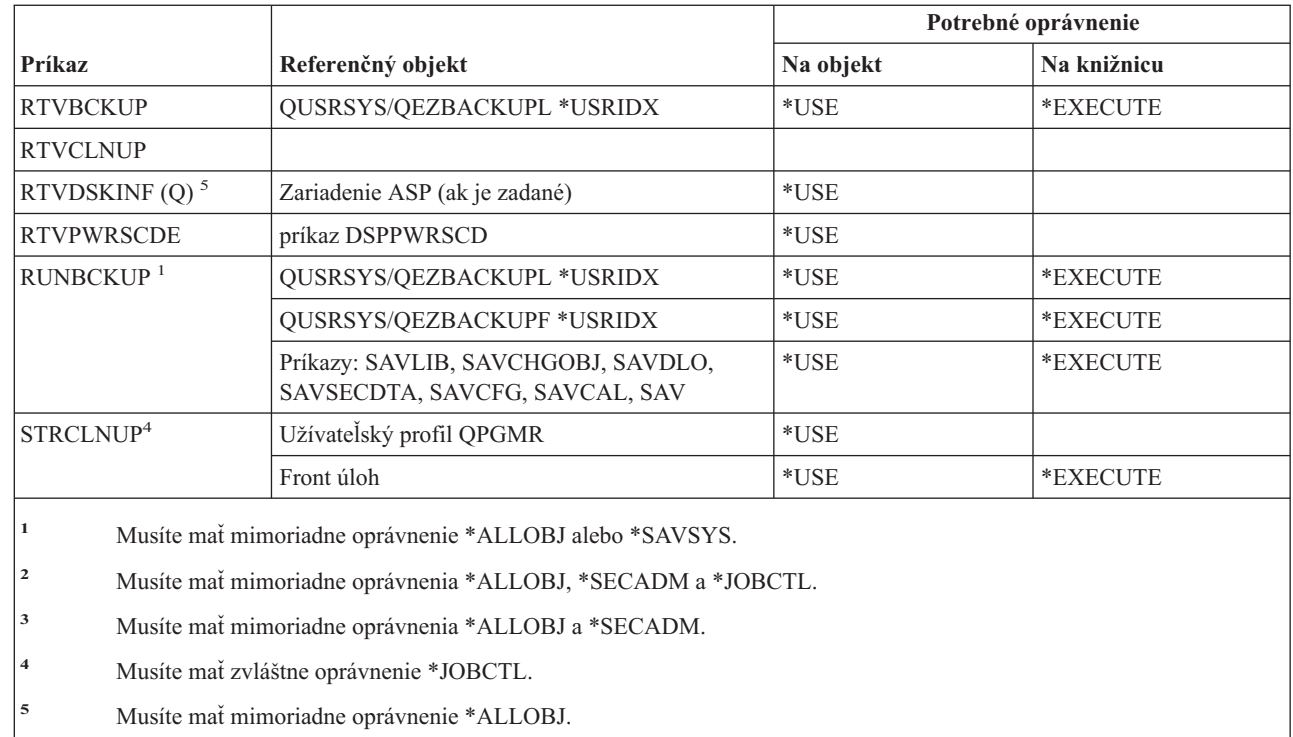

# **Optické príkazy**

Príkazy, identifikované podľa (Q), sa dodávajú s verejným oprávnením \*EXCLUDE. Dodatok C uvádza, ktoré užívateľské profily, dodávané spoločnosťou IBM, majú na príkaz oprávnenie. Správca bezpečnosti môže udeliť ďalším osobám oprávnenie \*USE.

*Tabuľka 150.*

 $\,$ 

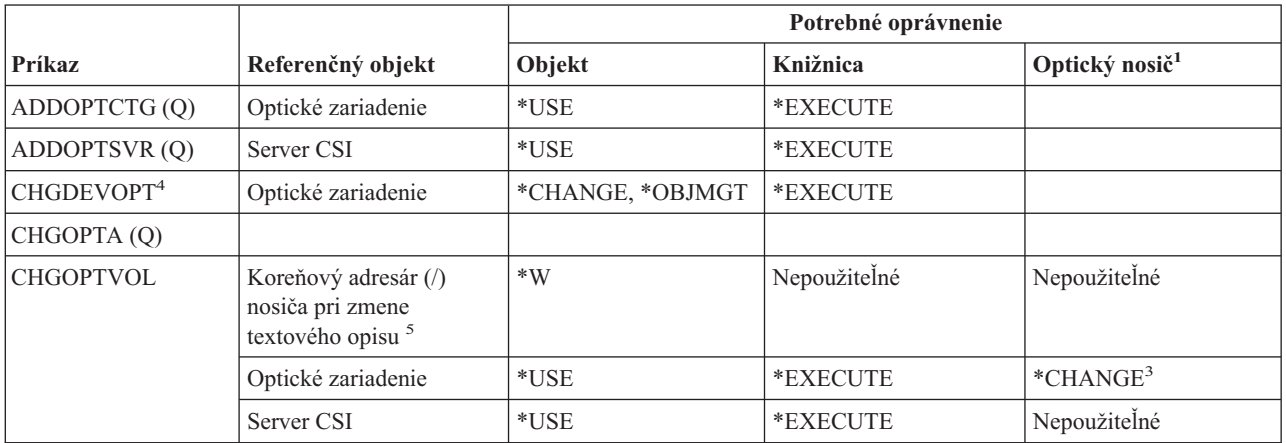

*Tabuľka 150. (pokračovanie)*

|                        | Referenčný objekt                                               | Potrebné oprávnenie                                            |              |                            |
|------------------------|-----------------------------------------------------------------|----------------------------------------------------------------|--------------|----------------------------|
| Príkaz                 |                                                                 | Objekt                                                         | Knižnica     | Optický nosič <sup>1</sup> |
| <b>CPYOPT</b>          | Optické zariadenie                                              | *USE                                                           | *EXECUTE     | *USE - Zdrojový nosič      |
|                        |                                                                 |                                                                |              | *ALL - cieľový disk        |
|                        | Každý adresár v ceste k<br>zdrojovému súboru                    | $\mathrm{^*X}$                                                 | Nepoužiteľné | Nepoužiteľné               |
|                        | Každý adresár v ceste k<br>zdrojovému súboru                    | $\mathrm{^*X}$                                                 | Nepoužiteľné | Nepoužiteľné               |
|                        | Zdrojový súbor<br>$(*DSTMF)5$                                   | $\rm ^{*}R$                                                    | Nepoužiteľné | Nepoužiteľné               |
|                        | Rodičovský adresár<br>cieľového súboru                          | $\ast$ WX                                                      | Nepoužiteľné | Nepoužiteľné               |
|                        | Rodič rodičovského<br>adresára pri vytváraní<br>adresára        | $\ast$ WX                                                      | Nepoužiteľné | Nepoužiteľné               |
| <b>CPYOPT</b>          | Cieľový súbor pri<br>nahrádzaní z dôvodu<br>SLTFILE(*ALL)       | $*W$                                                           | Nepoužiteľné | Nepoužiteľné               |
|                        | Cieľový súbor pri<br>nahrádzaní z dôvodu<br>SLTFILE(*CHANGED)   | *RW                                                            | Nepoužiteľné | Nepoužiteľné               |
|                        | Každý adresár v ceste<br>pred zdrojovým<br>adresárom            | $*_{X}$                                                        | Nepoužiteľné | Nepoužiteľné               |
|                        | Každý adresár v ceste<br>pred cieľovým adresárom                | $\mathbf{X}^*$                                                 | Nepoužiteľné | Nepoužiteľné               |
| <b>CPYOPT</b>          | Adresár, ktorý sa práve<br>kopíruje <sup>5</sup>                | $\rm ^{*}R$                                                    | Nepoužiteľné | Nepoužiteľné               |
|                        | Práve kopírovaný adresár,<br>ak nie je prázdny                  | $*RX$                                                          | Nepoužiteľné | Nepoužiteľné               |
|                        | Rodič cieľového adresára                                        | $*$ WX                                                         | Nepoužiteľné | Nepoužiteľné               |
|                        | Cieľový adresár pri<br>nahrádzaní z dôvodu<br>SLTFILE(*ALL)     | $*W$                                                           | Nepoužiteľné | Nepoužiteľné               |
|                        | Cieľový adresár pri<br>nahrádzaní z dôvodu<br>SLTFILE(*CHANGED) | $*RW$                                                          | Nepoužiteľné | Nepoužiteľné               |
|                        | Cieľový adresár, ak majú<br>byť vytvorené položky               | $\boldsymbol{*}\boldsymbol{\mathsf{W}}\boldsymbol{\mathsf{X}}$ | Nepoužiteľné | Nepoužiteľné               |
| <b>CPYOPT</b>          | Zdrojové súbory                                                 | $*{\bf R}$                                                     | Nepoužiteľné | Nepoužiteľné               |
|                        | Cieľový súbor pri<br>nahrádzaní z dôvodu<br>SLTFILE(*ALL)       | $\ast{\rm W}$                                                  | Nepoužiteľné | Nepoužiteľné               |
|                        | Cieľový súbor pri<br>nahrádzaní z dôvodu<br>SLTFILE(*CHANGED)   | $*RW$                                                          | Nepoužiteľné | Nepoužiteľné               |
| CRTDEVOPT <sup>4</sup> | Optické zariadenie                                              |                                                                | *EXECUTE     |                            |
| <b>CVTOPTBKU</b>       | Optické zariadenie                                              | $^*\mathrm{USE}$                                               | *EXECUTE     | $*ALL$                     |

#### **Optické príkazy**

#### *Tabuľka 150. (pokračovanie)*

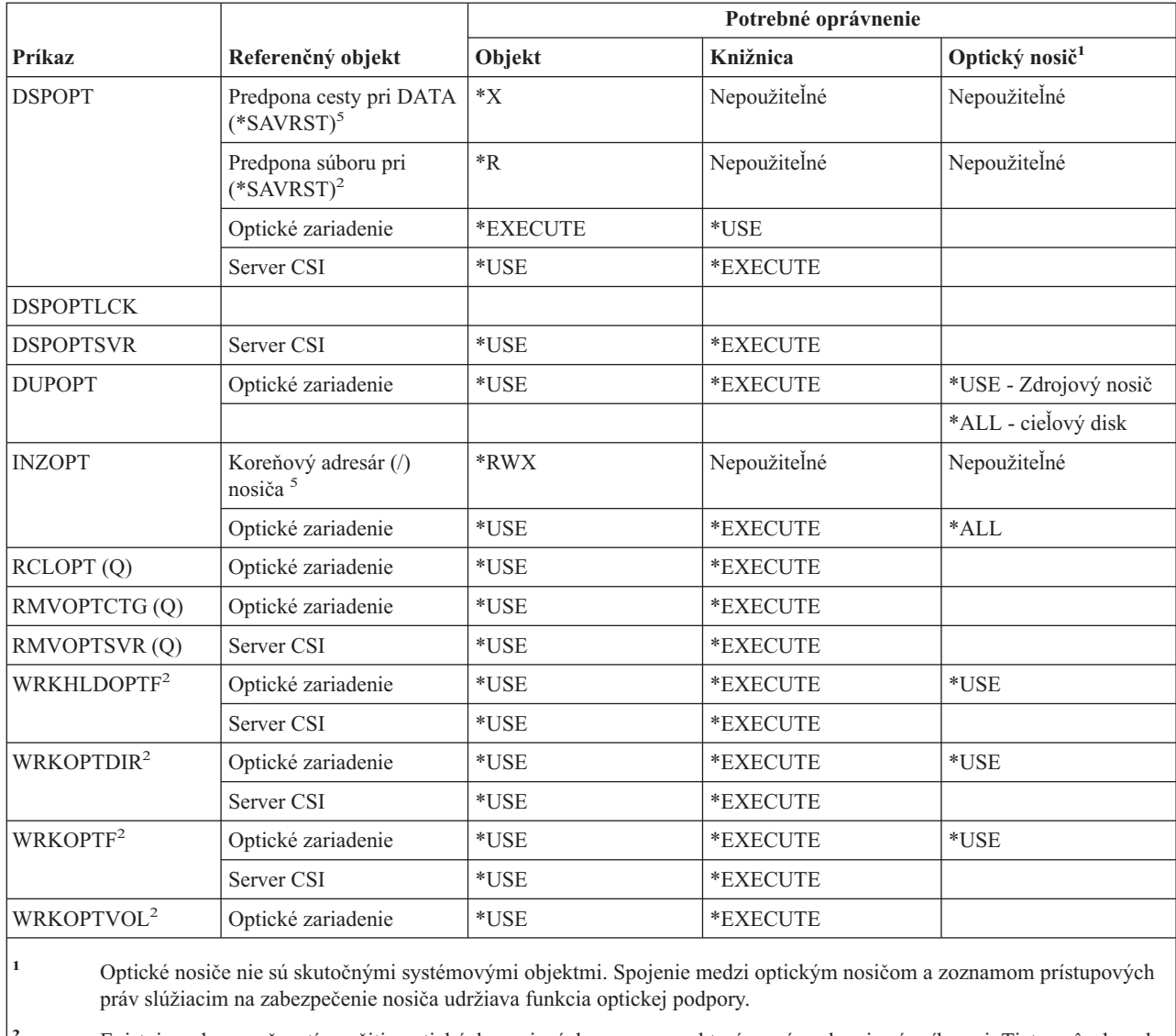

**<sup>2</sup>** Existuje sedem možností použitia optických servisných programov, ktoré samé osebe nie sú príkazmi. Tieto spôsoby a k nim potrebné prístupové práva pre optický nosič sú vymenované nižšie.

- Vymazanie súboru: \*CHANGE
- Premenovanie súboru: \*CHANGE
- Vymazanie adresára: \*CHANGE
- Vytvorenie adresára: \*CHANGE
- Premenovanie nosiča: \*ALL
- Uvoľnenie pozastaveného optického súboru: \*CHANGE
- Uloženie pozastaveného optického súboru: \*USE zdrojový nosič, \*CHANGE cieľový nosič
- **<sup>3</sup>** Na zmenu zoznamu prístupových práv slúžiaceho na zabezpečenie optického nosiča je potrebné oprávnenie na správu zoznamu prístupových práv zabezpečujúceho daný nosič v aktuálnom čase.
- **<sup>4</sup>** Na používanie tohto príkazu musíte mať zvláštne oprávnenie \*IOSYSCFG.
- **<sup>5</sup>** Táto kontrola prístupových práv sa robí iba v prípade, že optické médium je naformátované na Universal Disk Format (UDF).

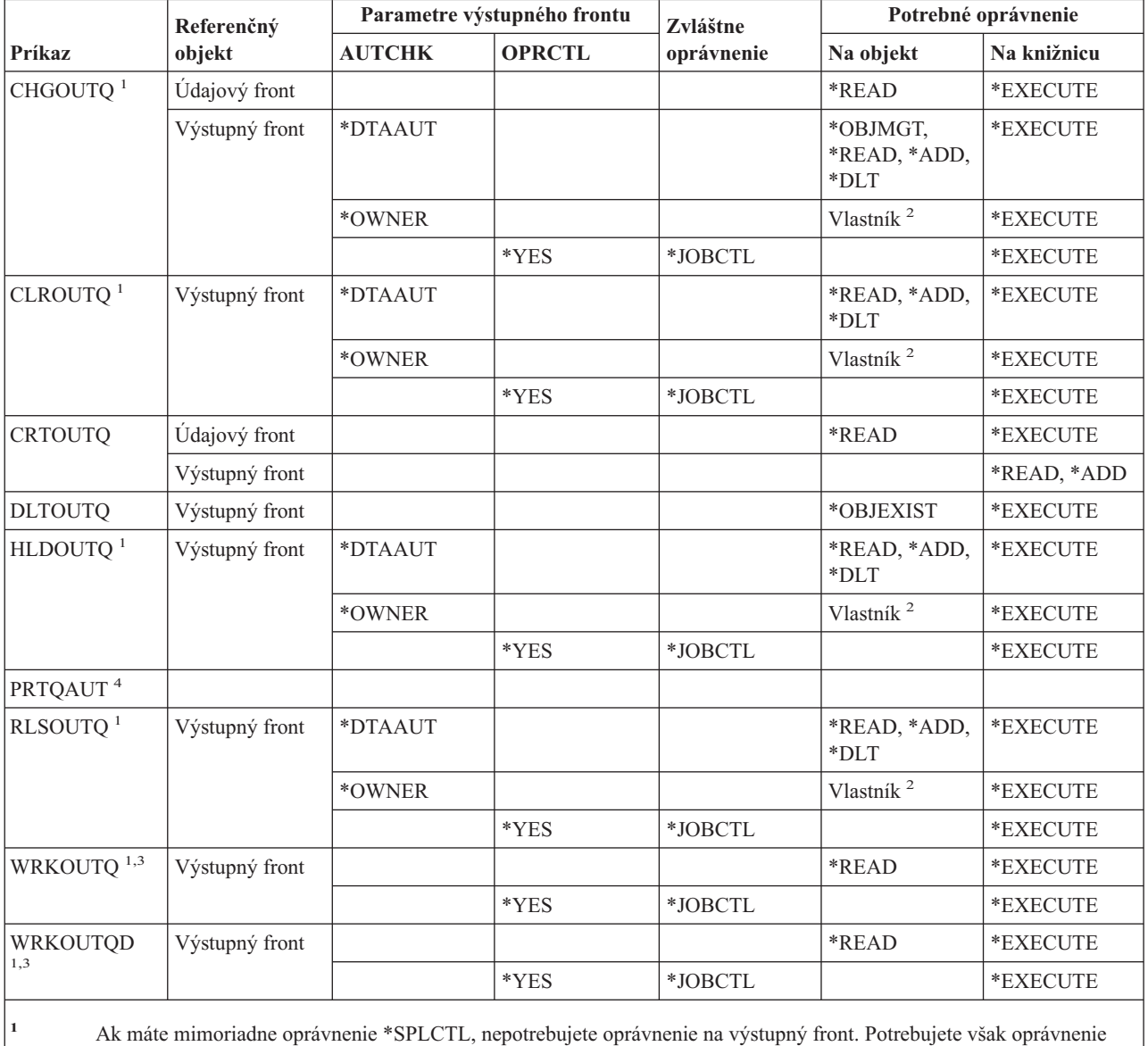

### **Príkazy výstupného frontu**

**<sup>2</sup>** Musíte byť vlastníkom výstupného frontu.

\*EXECUTE ku knižnici pre výstupný front.

**<sup>3</sup>** Ak požadujete prácu so všetkými výstupnými frontmi, vaše zobrazenie zoznamu bude obsahovať všetky výstupné fronty v knižniciach, ku ktorým máte oprávnenie \*EXECUTE.

**<sup>4</sup>** Na používanie tohto príkazu musíte mať zvláštne oprávnenie \*ALLOBJ.

#### **Príkazy balíka programov**

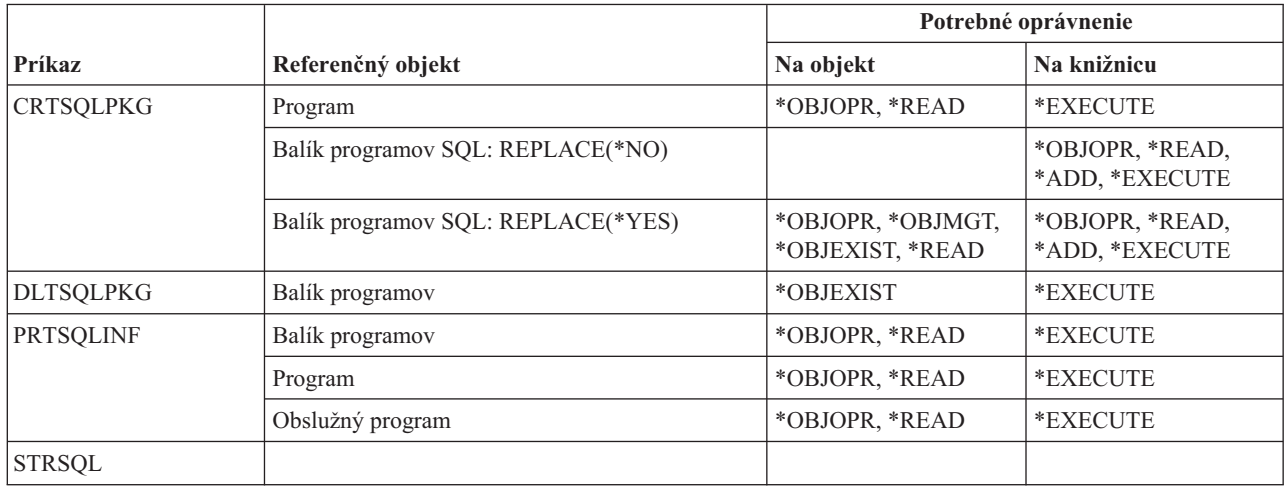

# **Výkonové príkazy**

Príkazy, identifikované podľa (Q), sa dodávajú s verejným oprávnením \*EXCLUDE. Dodatok C uvádza, ktoré užívateľské profily, dodávané spoločnosťou IBM, majú na príkaz oprávnenie. Bezpečnostný správca môže udeľovať oprávnenie \*USE iným používateľom.

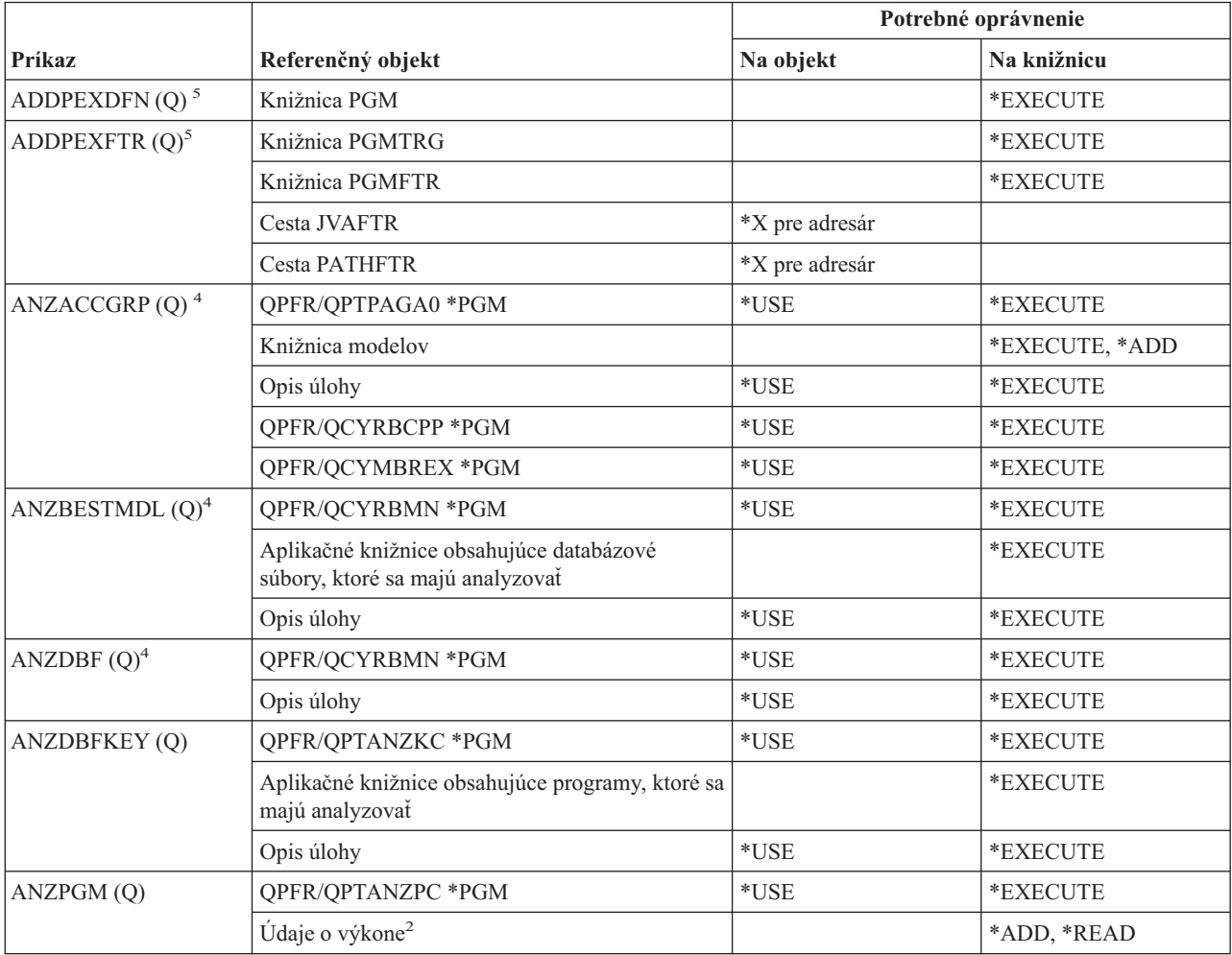

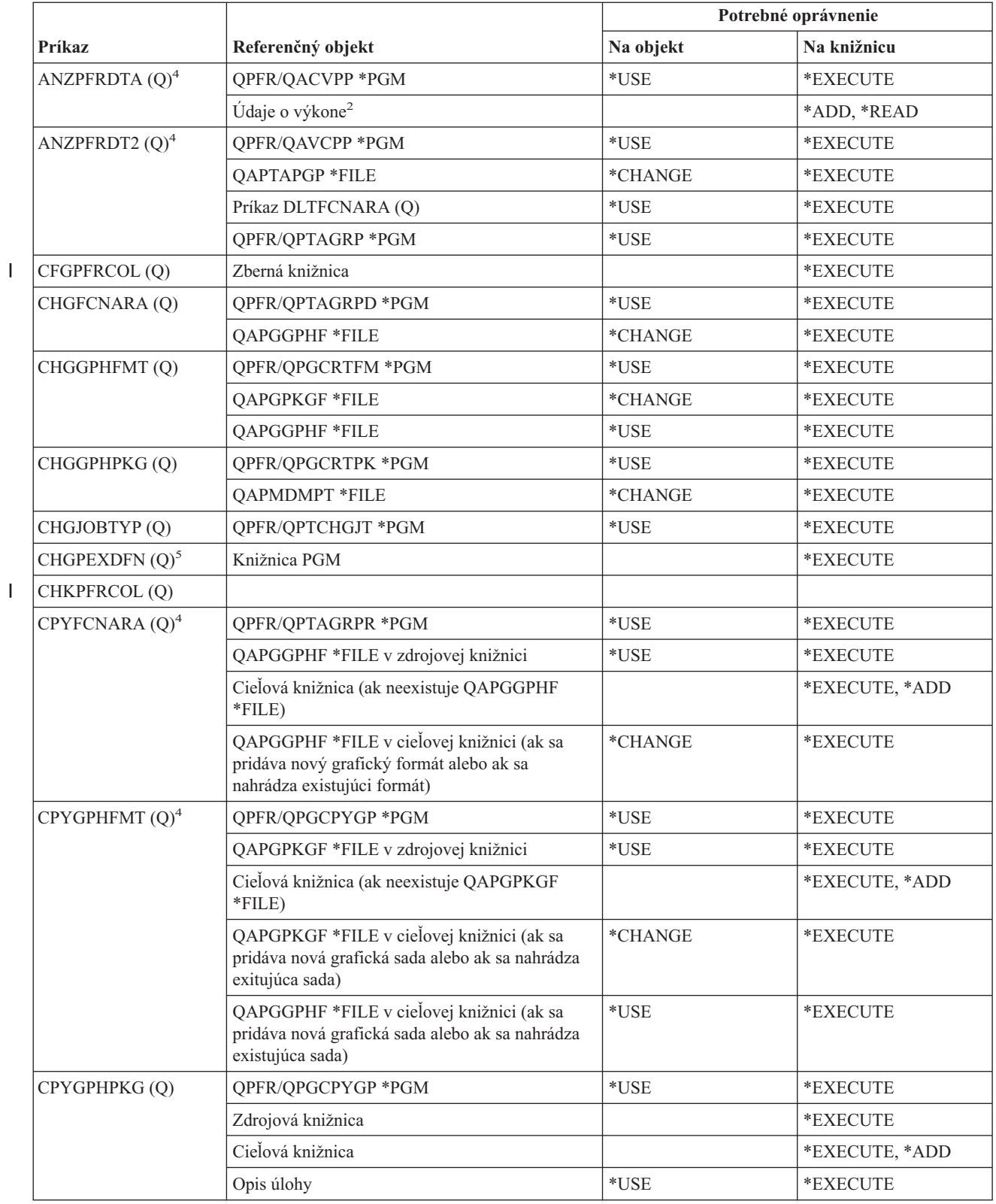

#### **Výkonové príkazy**

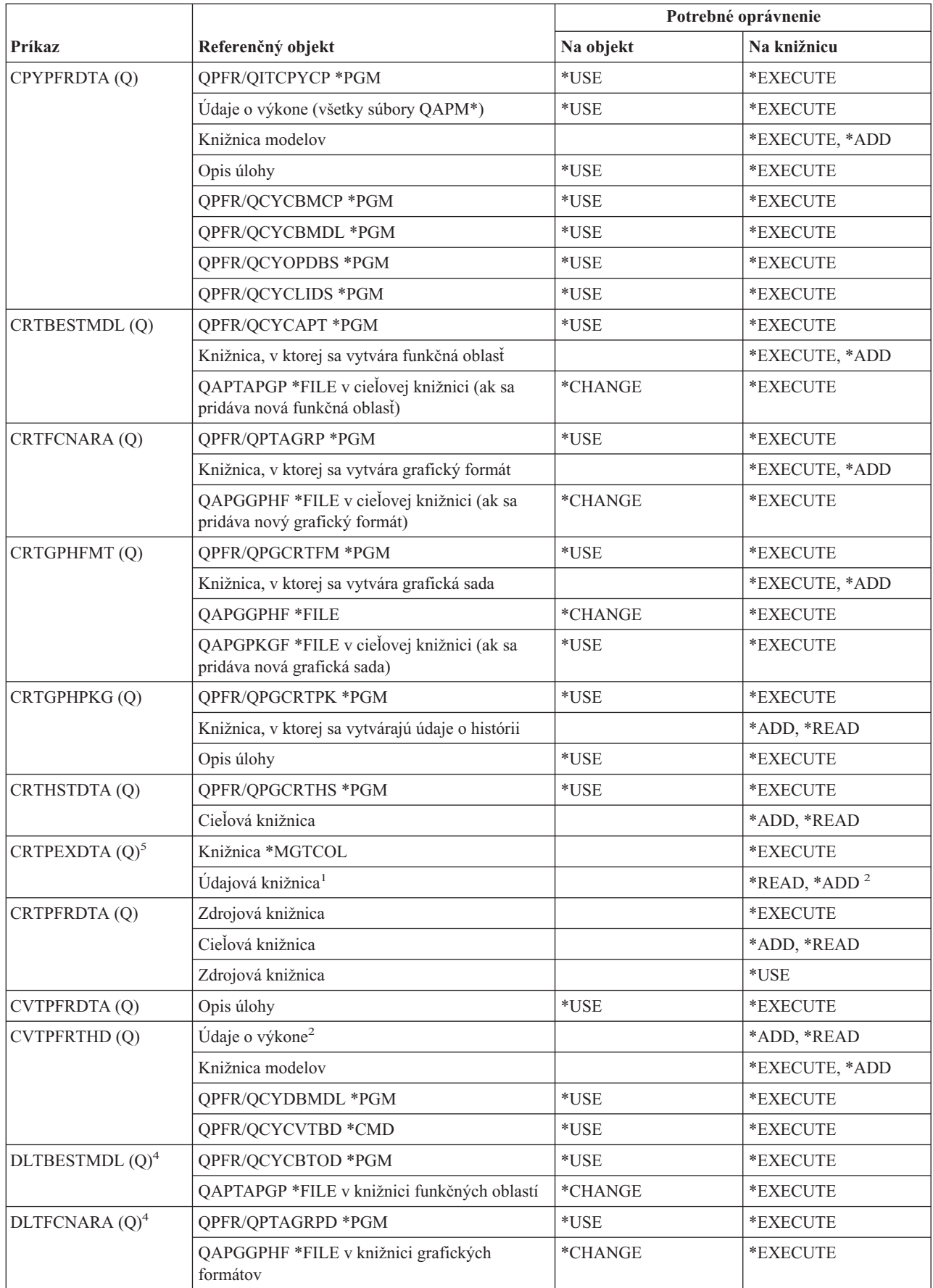

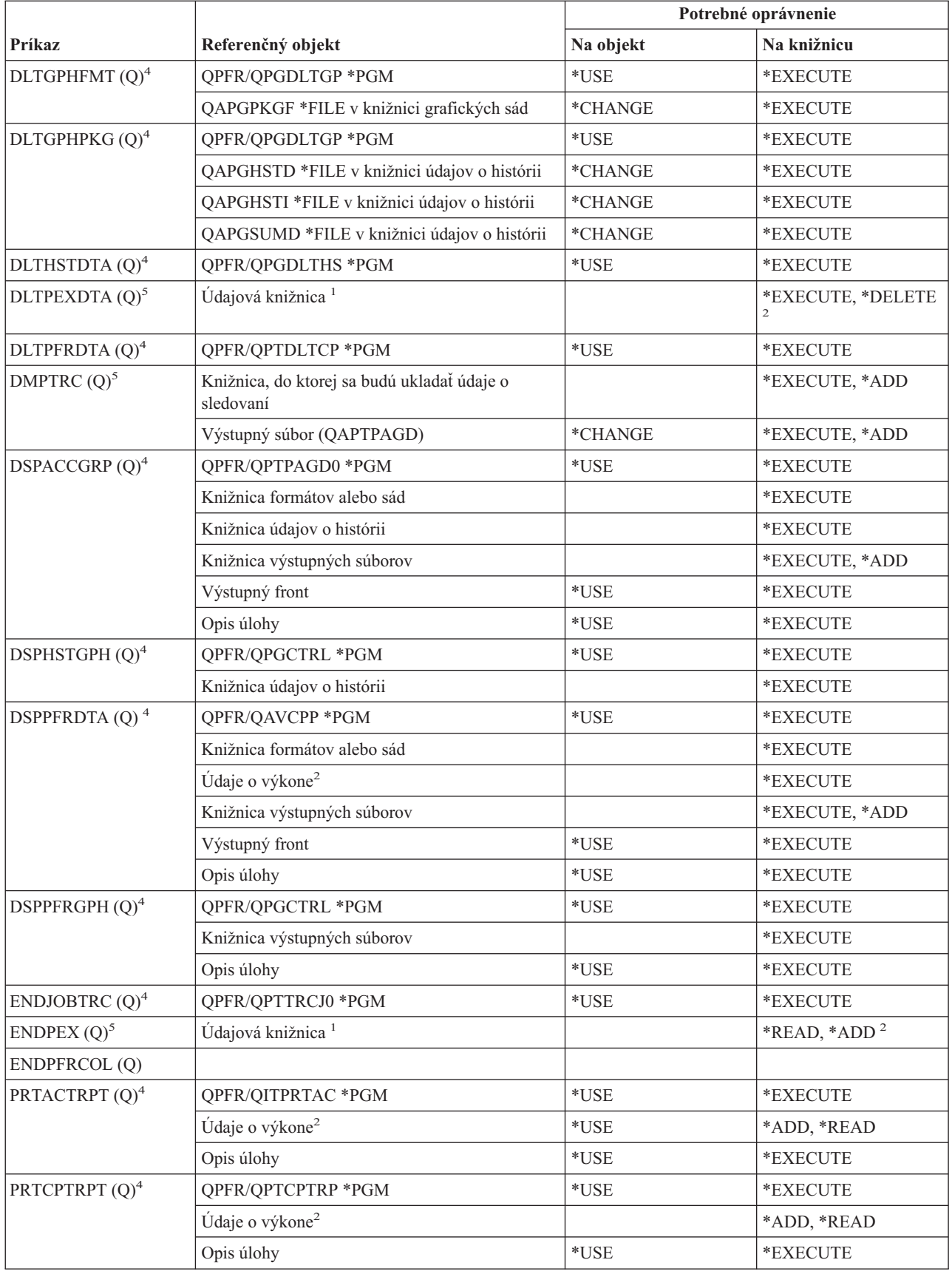

#### **Výkonové príkazy**

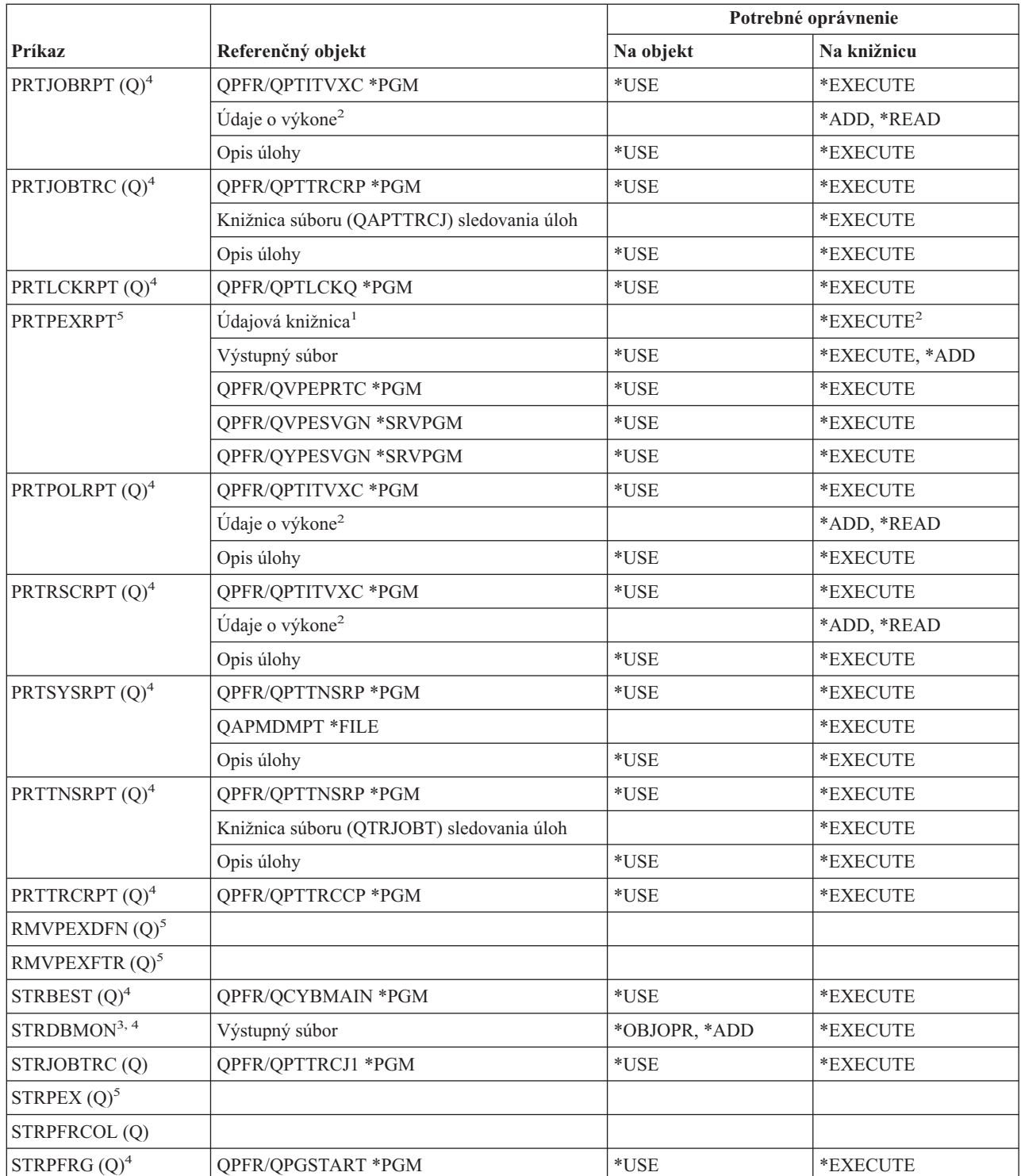

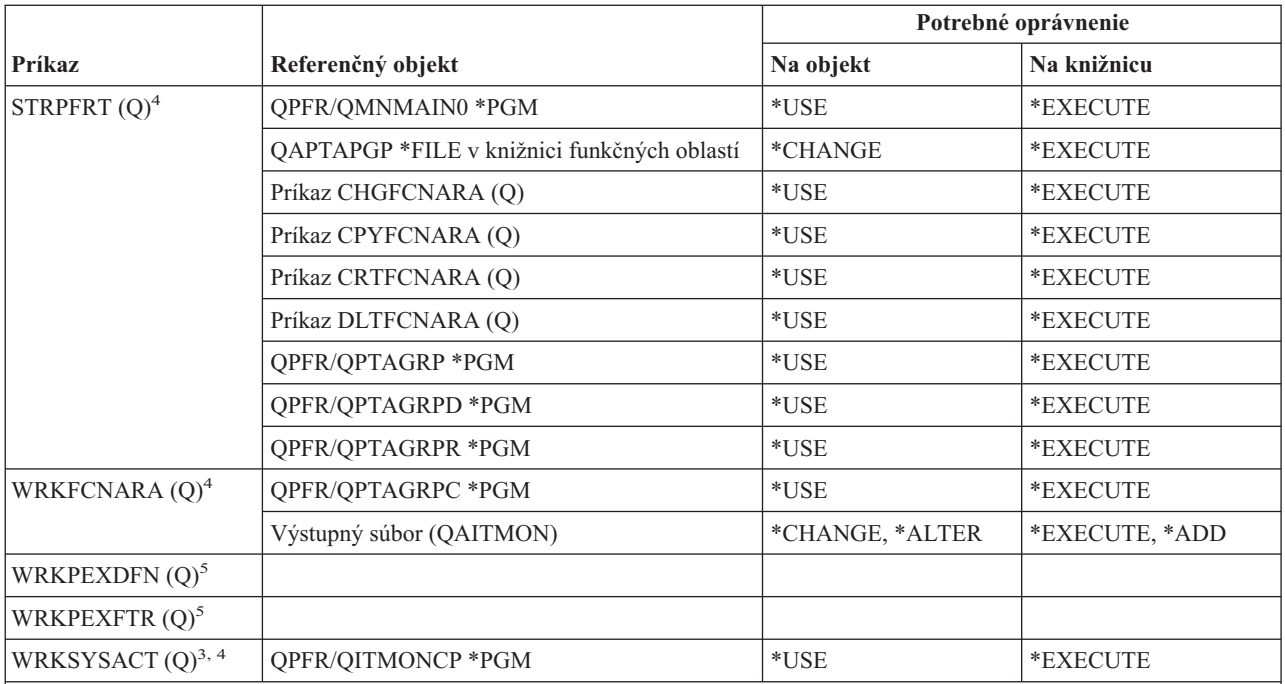

Tieto príkazy nevyžadujú žiadne oprávnenia na objekty:

- $ENDDBMON<sup>3</sup>$
- $\cdot$  ENDPFRTRC  $(Q)$
- $\cdot$  STRPFRTRC (Q)
- **<sup>1</sup>** Aj je definovaná predvolená knižnica (QPEXDATA), prístupové práva k tejto knižnici sa nekontrolujú.
- **<sup>2</sup>** Na prístup ku knižnici obsahujúcej sadu databázových súborov sú potrebné prístupové práva. Prístupové práva k jednotlivej sade databázových súborov sa nekontrolujú.
- **<sup>3</sup>** Na použitie tohto príkazu potrebujete zvláštne oprávnenie \*JOBCTL.
- **<sup>4</sup>** Na použitie tohto príkazu musíte mať zvláštne oprávnenie \*SERVICE.
- **<sup>5</sup>** Na použitie tohto príkazu musíte mať zvláštne oprávnenie \*SERVICE, alebo musíte mať oprávnenie na prístup k funkcii Service Trace v administrátorskom prostredí aplikácie iSeries Navigator operačného systému Operating System/400. Príkaz CHGFCNUSG (Change Function Usage) s ID funkcie QIBM\_SERVICE\_TRACE môže byť použitý aj na zmenu zoznamu užívateľov, ktorí majú povolené vykonávať operácie sledovania.

### **Skupinové príkazy opisovača tlače**

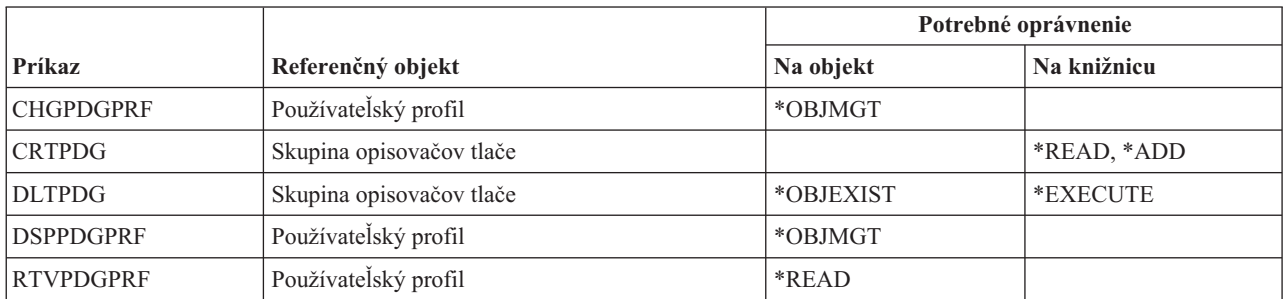

### **Konfiguračné príkazy pre Print Services Facility**

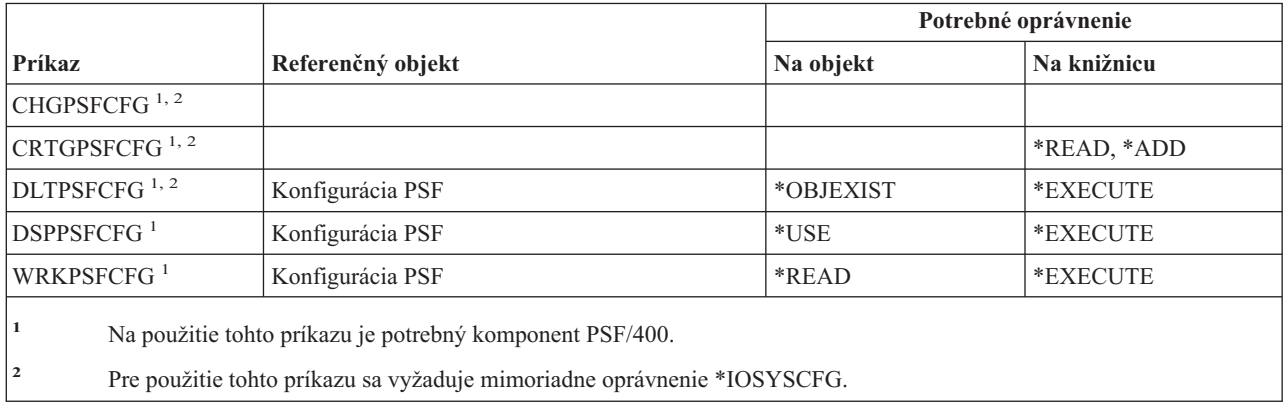

# **Problémové príkazy**

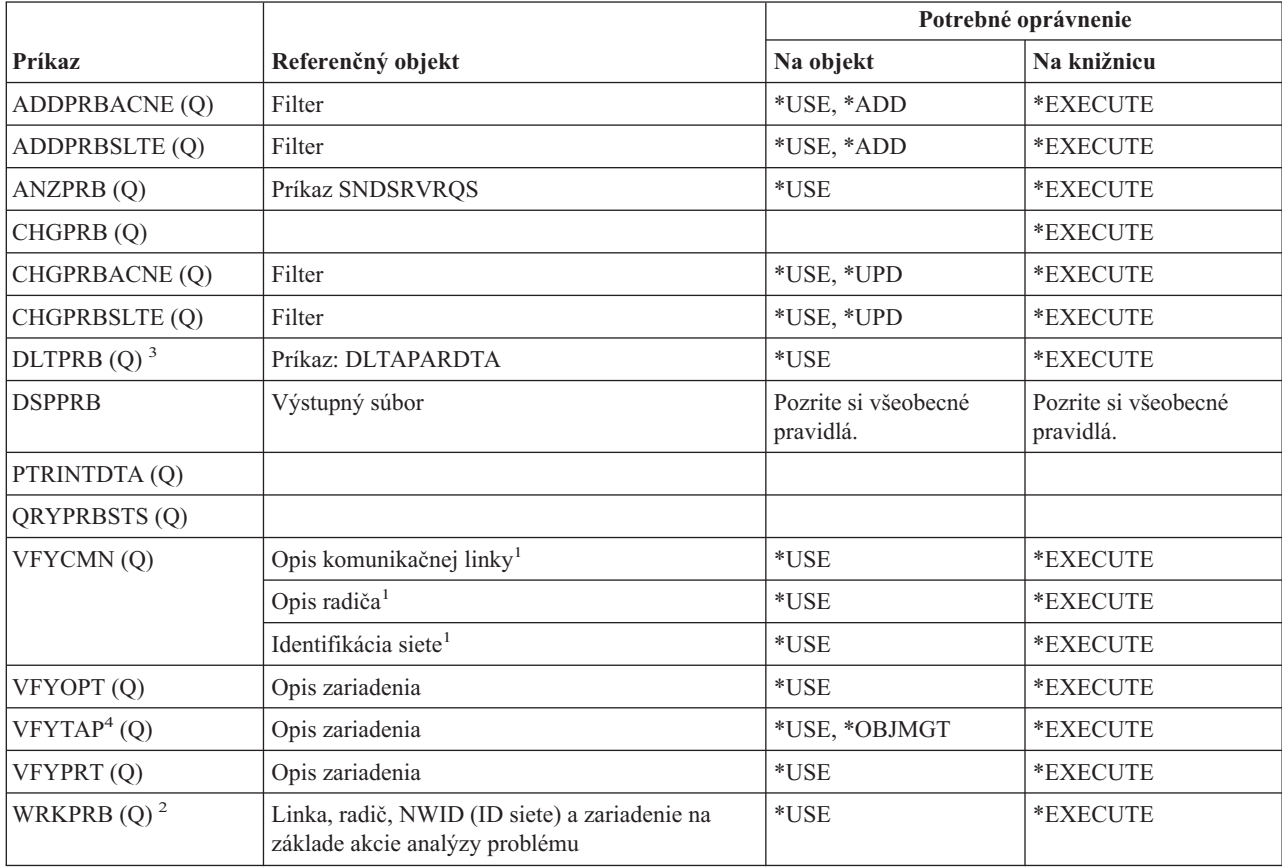

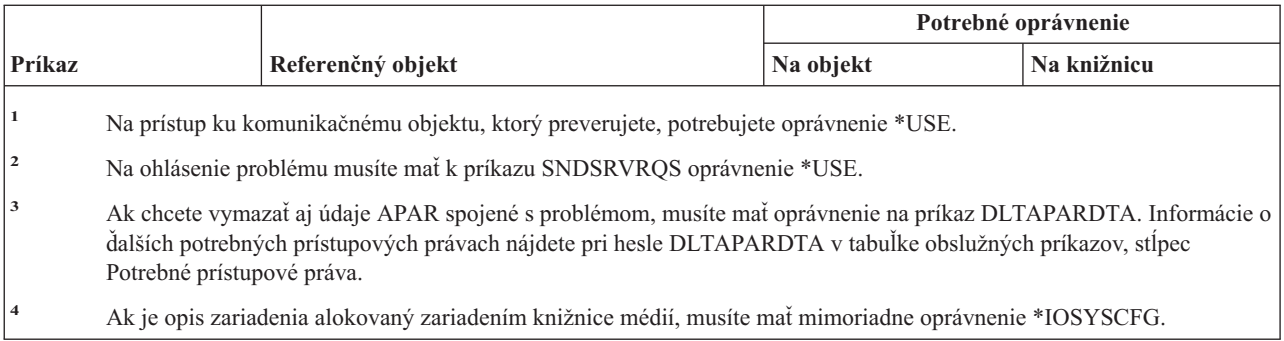

# **Programové príkazy**

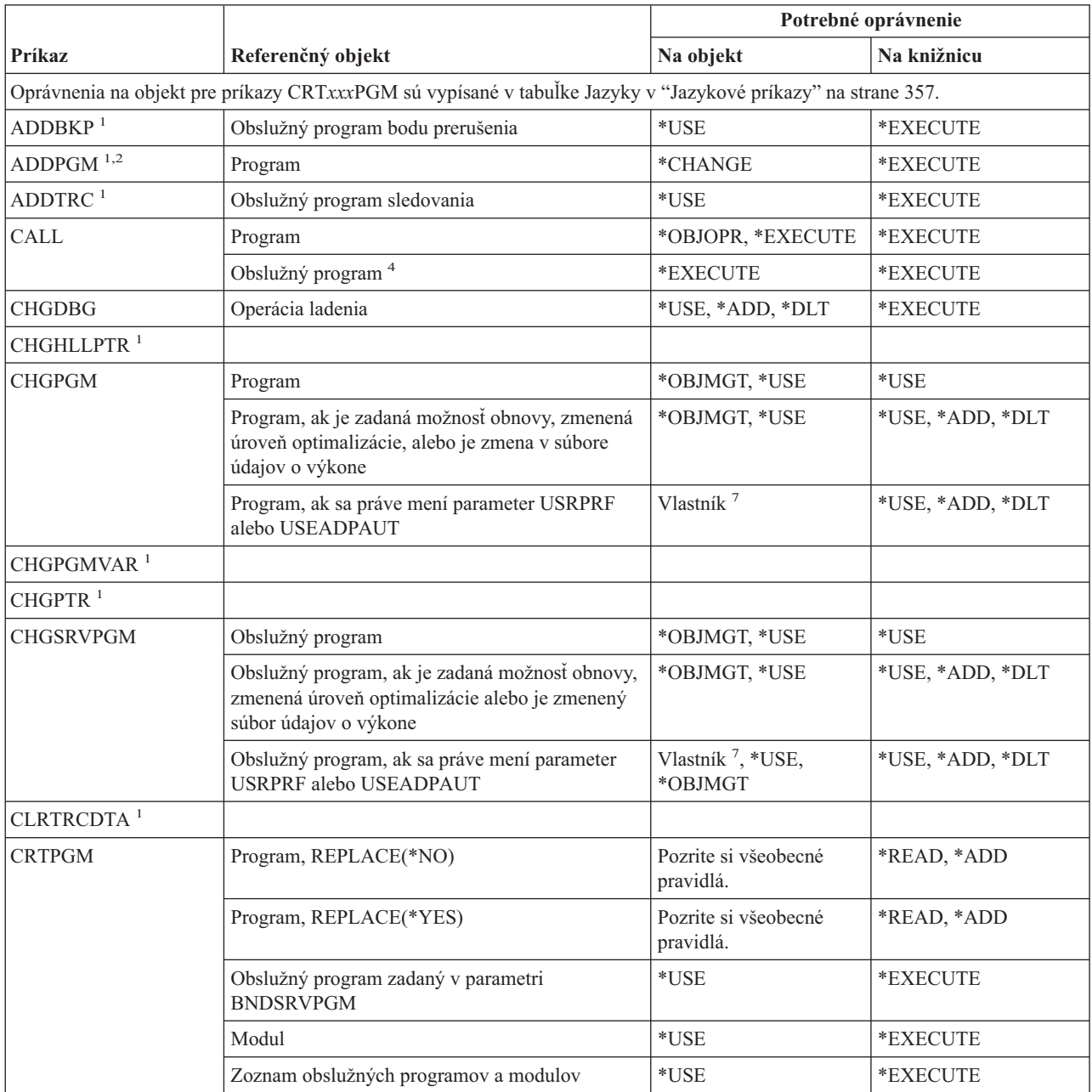

#### **Programové príkazy**

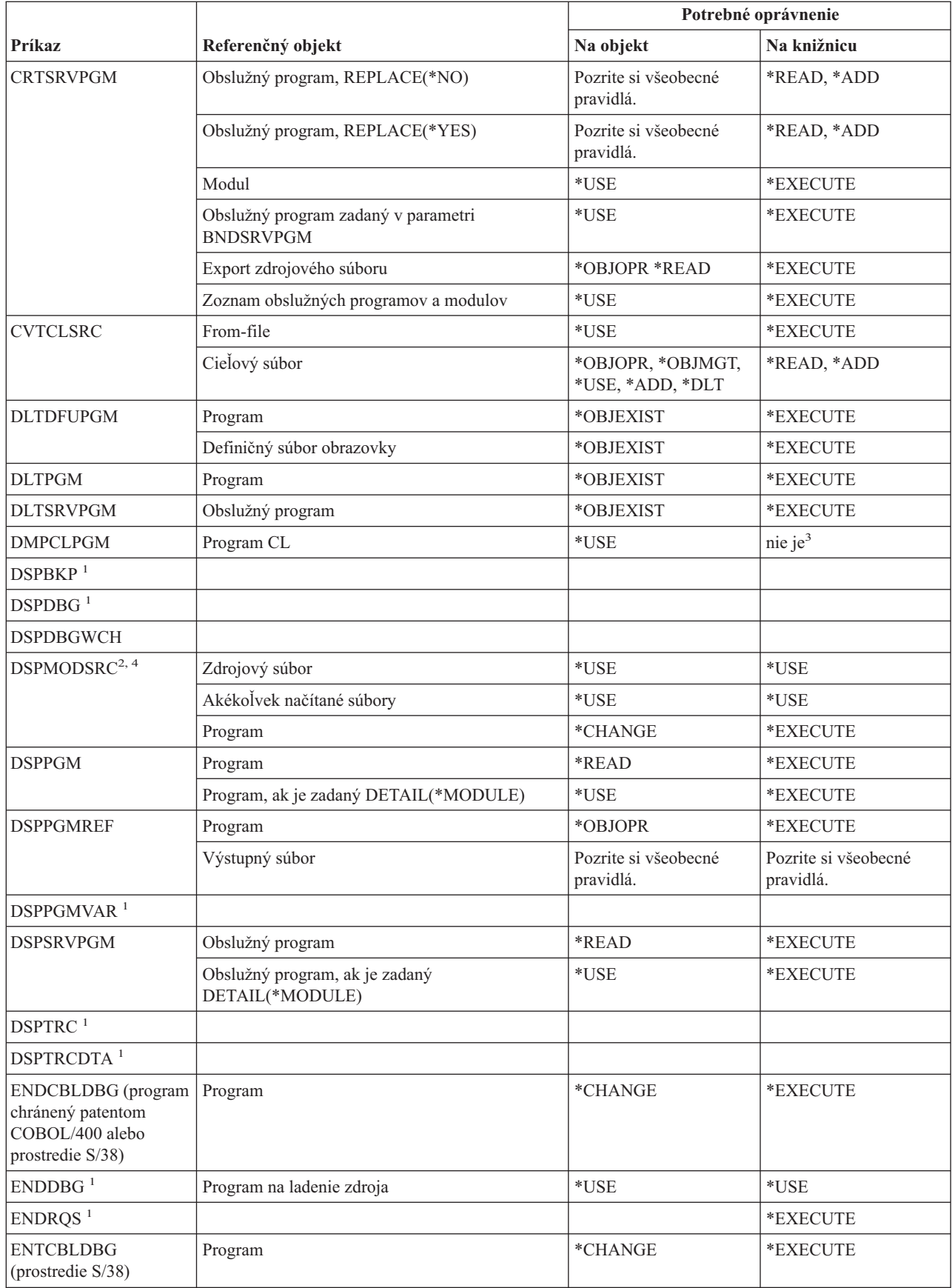

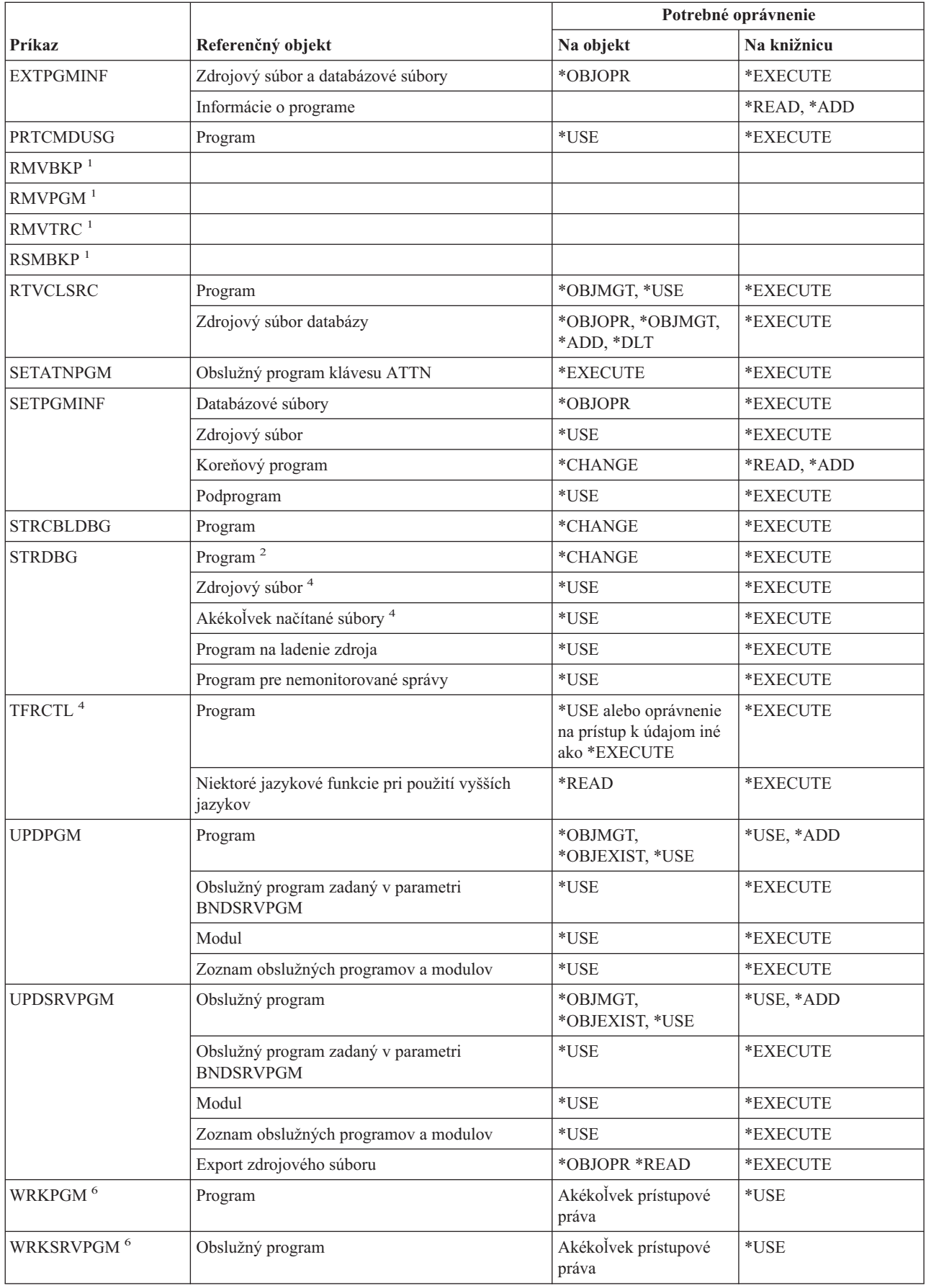

#### **Programové príkazy**

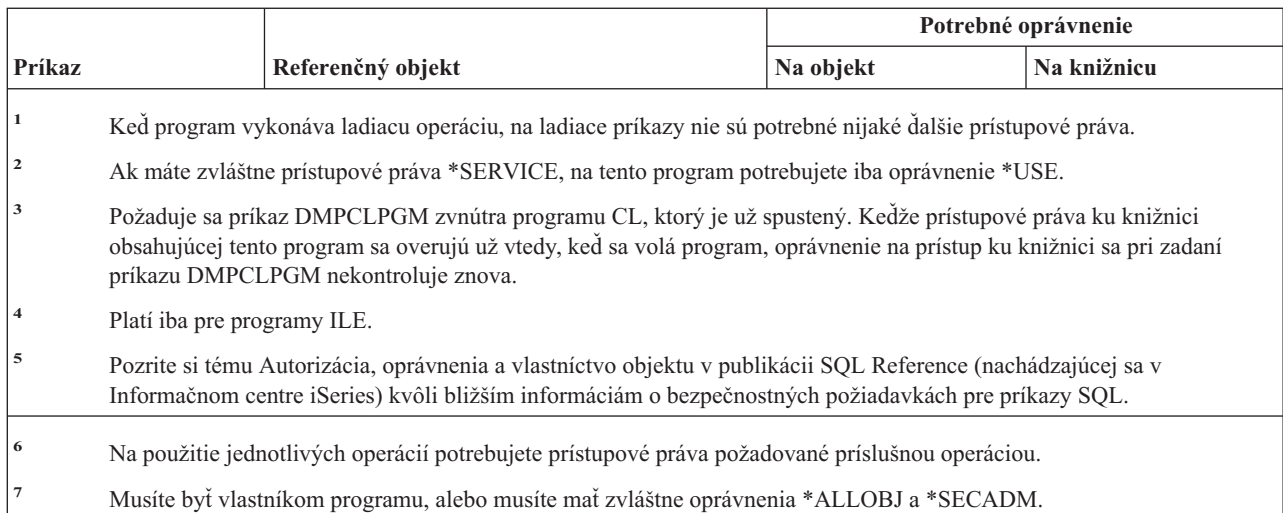

# **Dotazovacie príkazy**

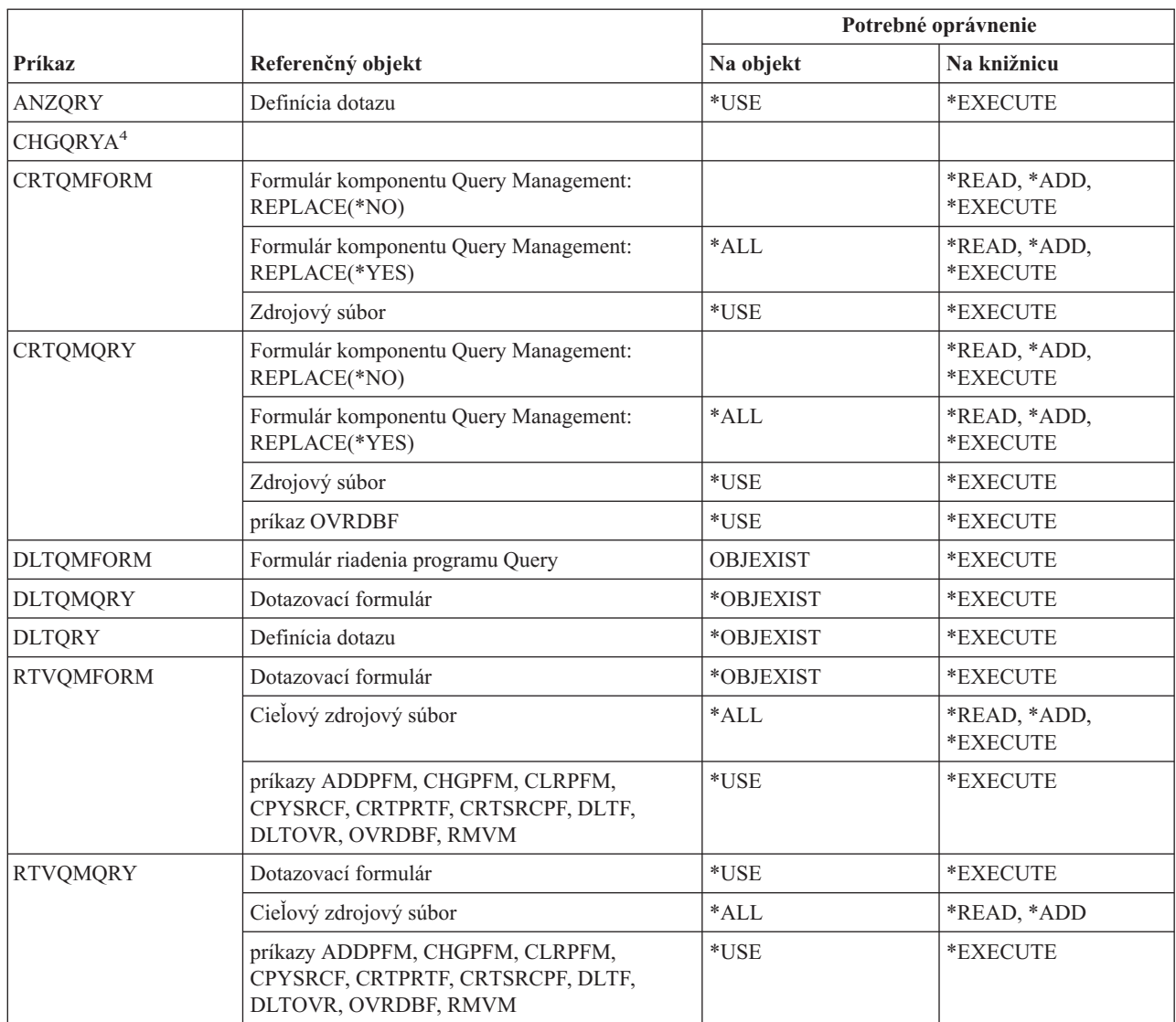

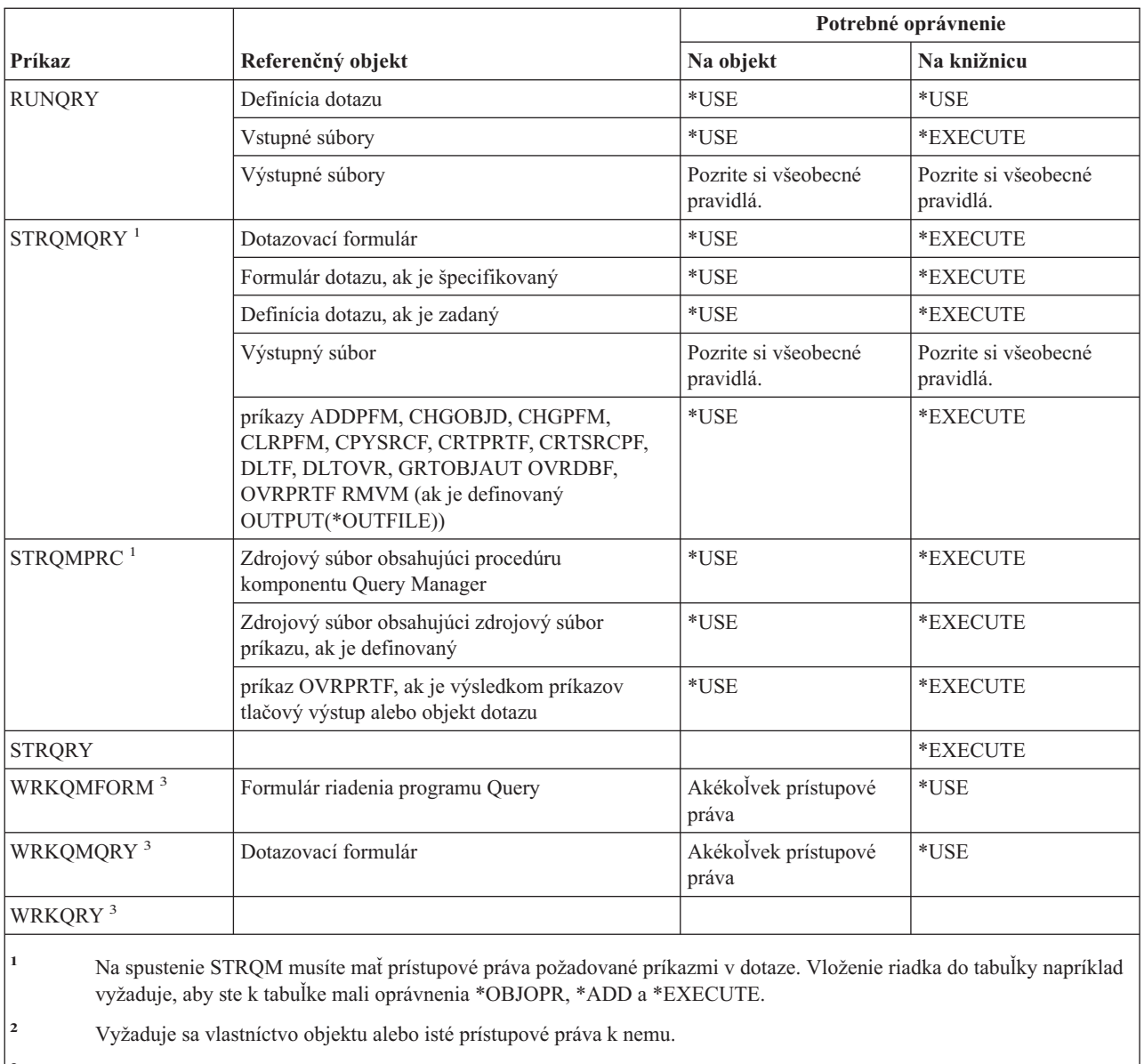

- **<sup>3</sup>** Na použitie jednotlivých operácií potrebujete prístupové práva požadované príslušnou operáciou.
- **<sup>4</sup>** Na použitie tohto príkazu musíte mať zvláštne oprávnenie \*JOBCTL.

# **Príkazy QSH Shell Interpretera**

 $\sf I$ 

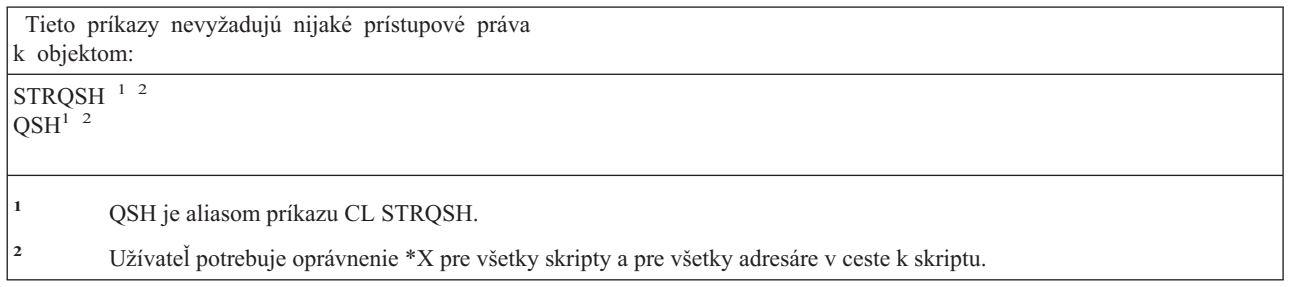

# **Opytovacie a odpovedacie príkazy**

Príkazy, identifikované podľa (Q), sa dodávajú s verejným oprávnením \*EXCLUDE. Dodatok C uvádza, ktoré užívateľské profily, dodávané spoločnosťou IBM, majú na príkaz oprávnenie. Správca bezpečnosti môže udeliť ďalším osobám oprávnenie \*USE.

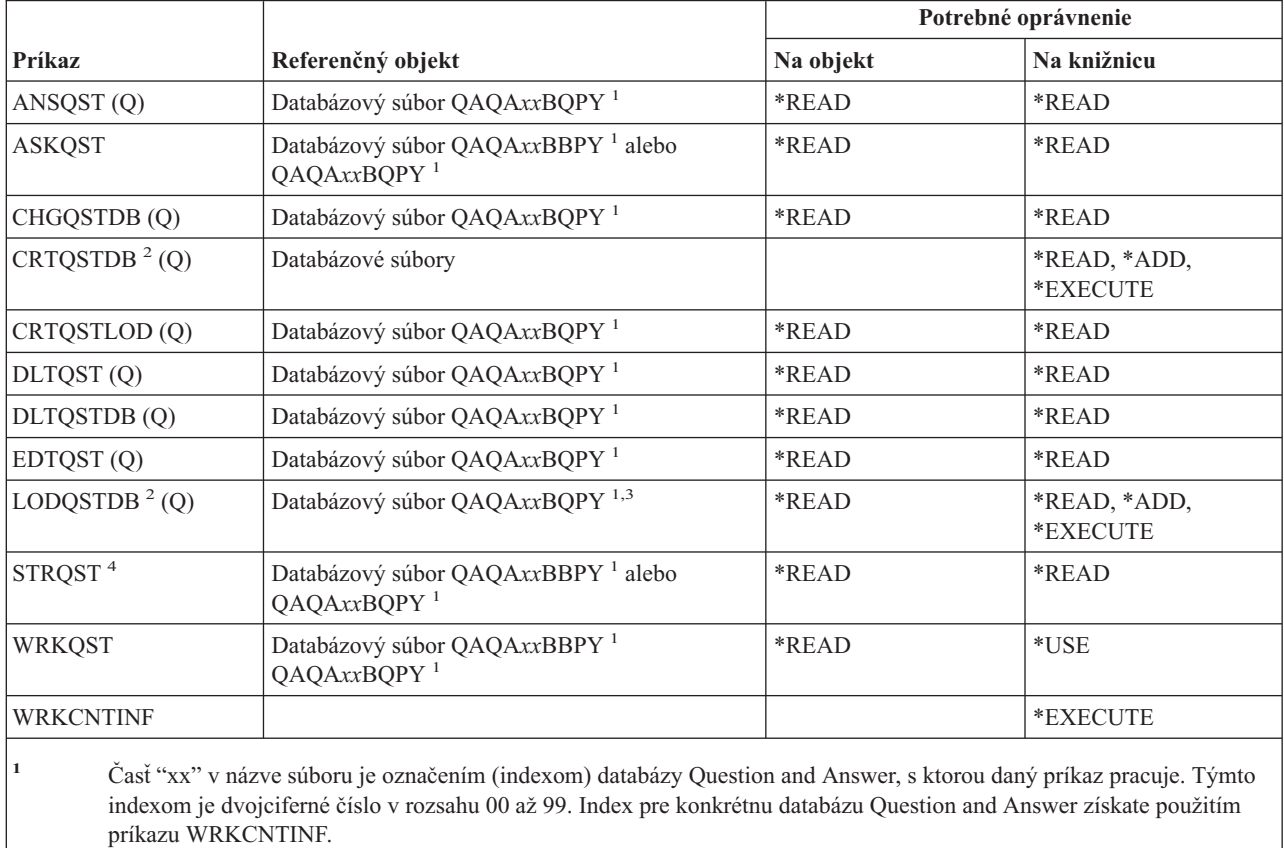

**<sup>2</sup>** Užívateľský profil spúšťajúci príkaz sa stáva vlastníkom novovytvorených súborov, pokiaľ parameter OWNER profilu užívateľa nie je \*GRPPRF. Verejné oprávnenie pre nové súbory, s výnimkou QAQA*xx*BBPY, je nastavené na \*EXCLUDE. Verejné oprávnenie pre QAQA*xx*BBPY je nastavené na \*READ.

**<sup>3</sup>** Prístupové práva k súboru sa vyžadujú iba vtedy, keď sa načítava už predtým existujúca databáza Question and Answer.

**<sup>4</sup>** Príkaz zobrazuje menu databázy Question and Answer. Na použitie jednotlivých volieb potrebujete prístupové práva požadované týmito voľbami.

# **Príkazy čítacieho zariadenia**

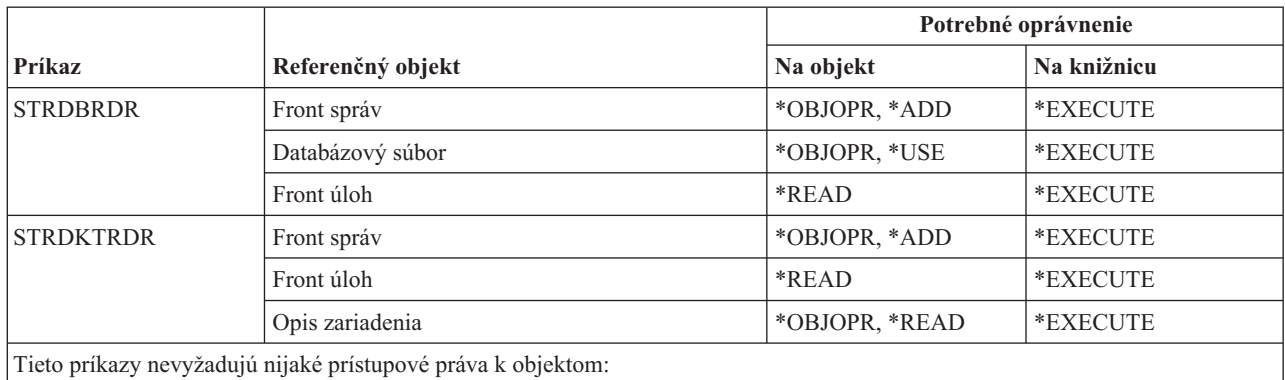

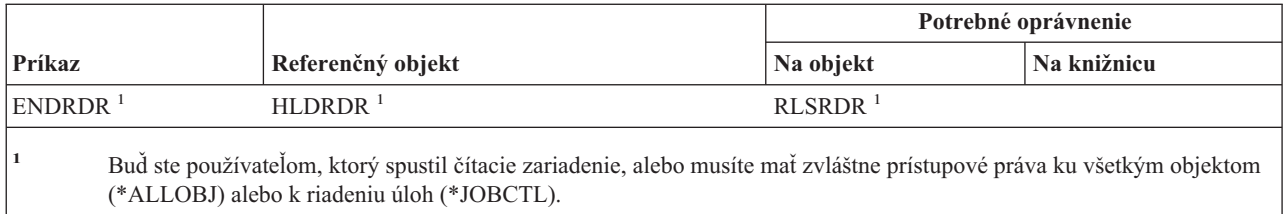

### **Príkazy týkajúce sa prostriedku registrácie**

Príkazy, identifikované podľa (Q), sa dodávajú s verejným oprávnením \*EXCLUDE. Dodatok C uvádza, ktoré užívateľské profily, dodávané spoločnosťou IBM, majú na príkaz oprávnenie. Správca bezpečnosti môže udeliť ďalším osobám oprávnenie \*USE.

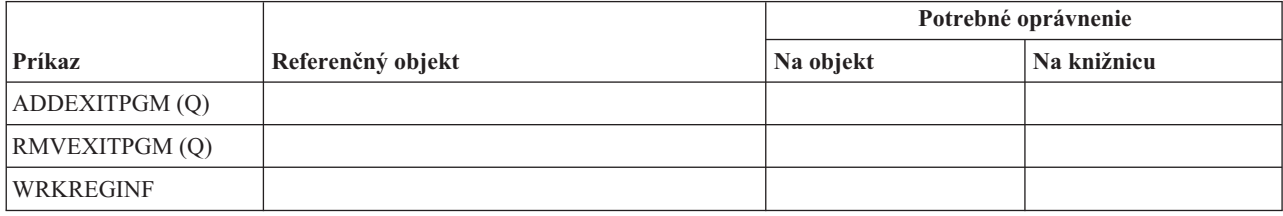

# **Príkazy relačnej databázy**

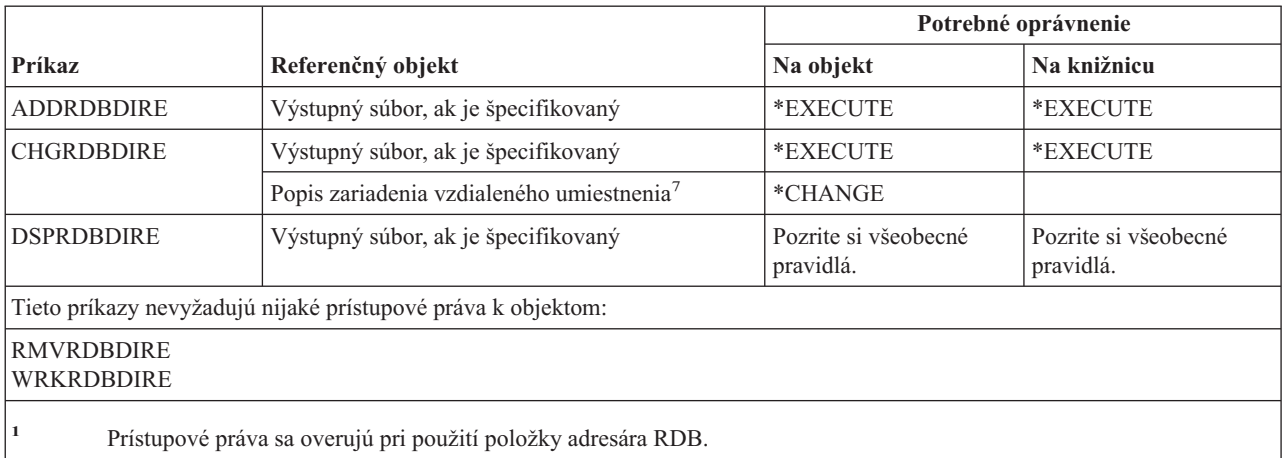

# **Príkazy týkajúce sa prostriedku**

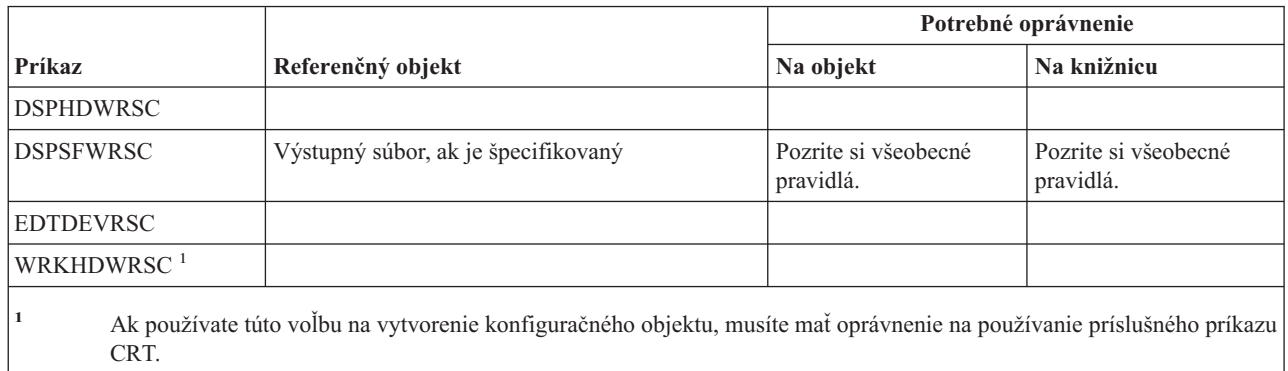

# **Príkazy týkajúce sa RJE (Remote job entry)**

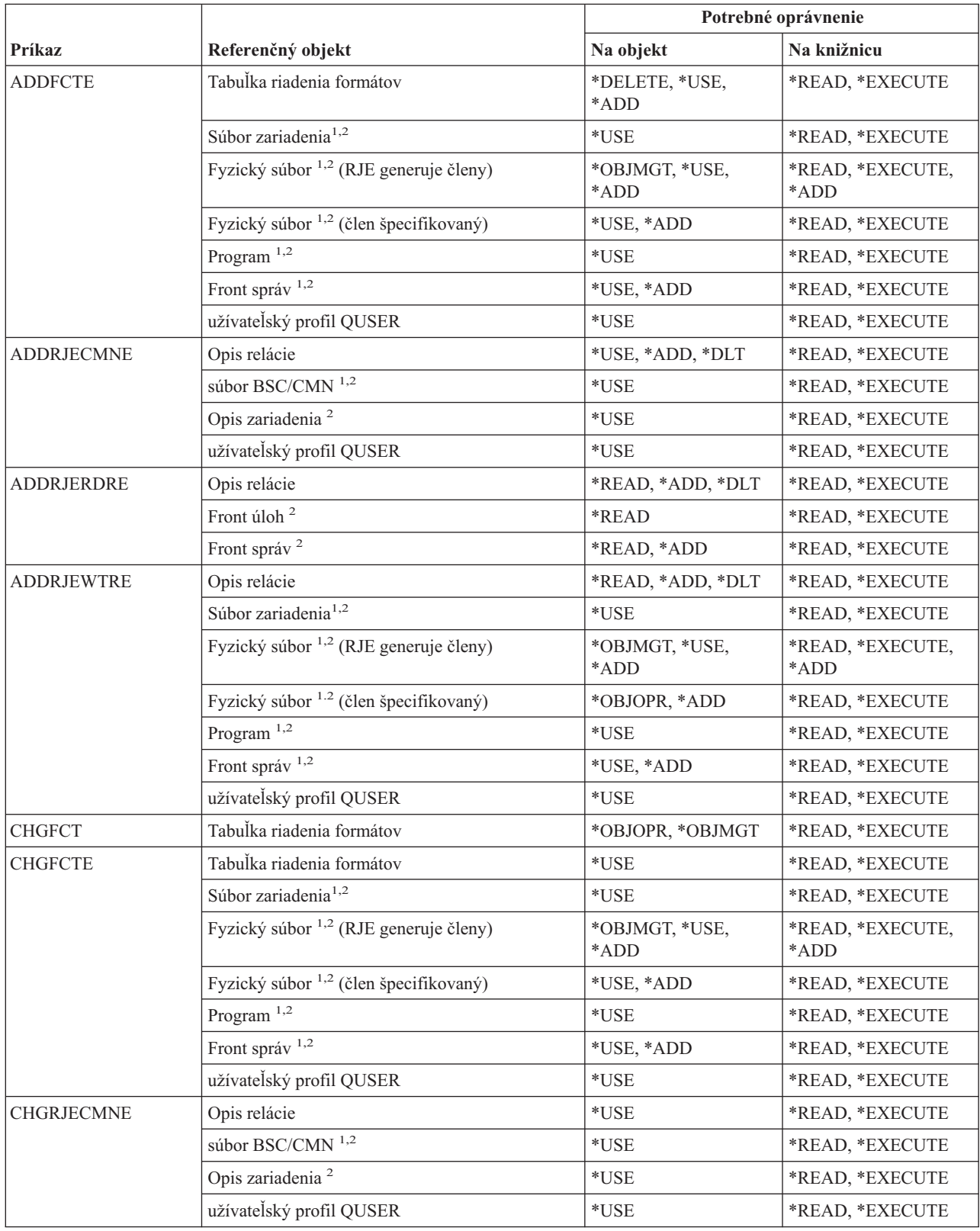

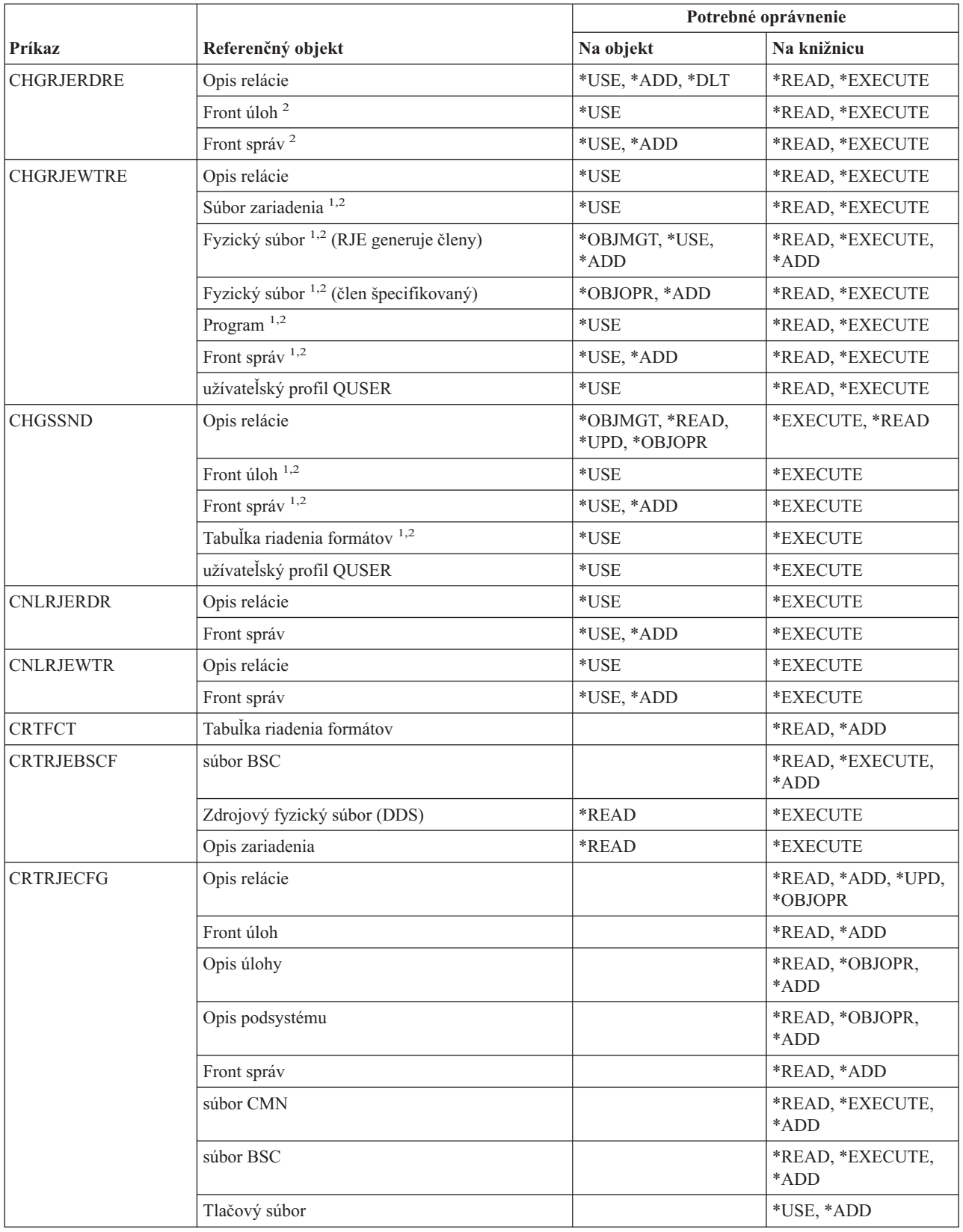

#### **Príkazy týkajúce sa RJE (Remote Job Entry)**

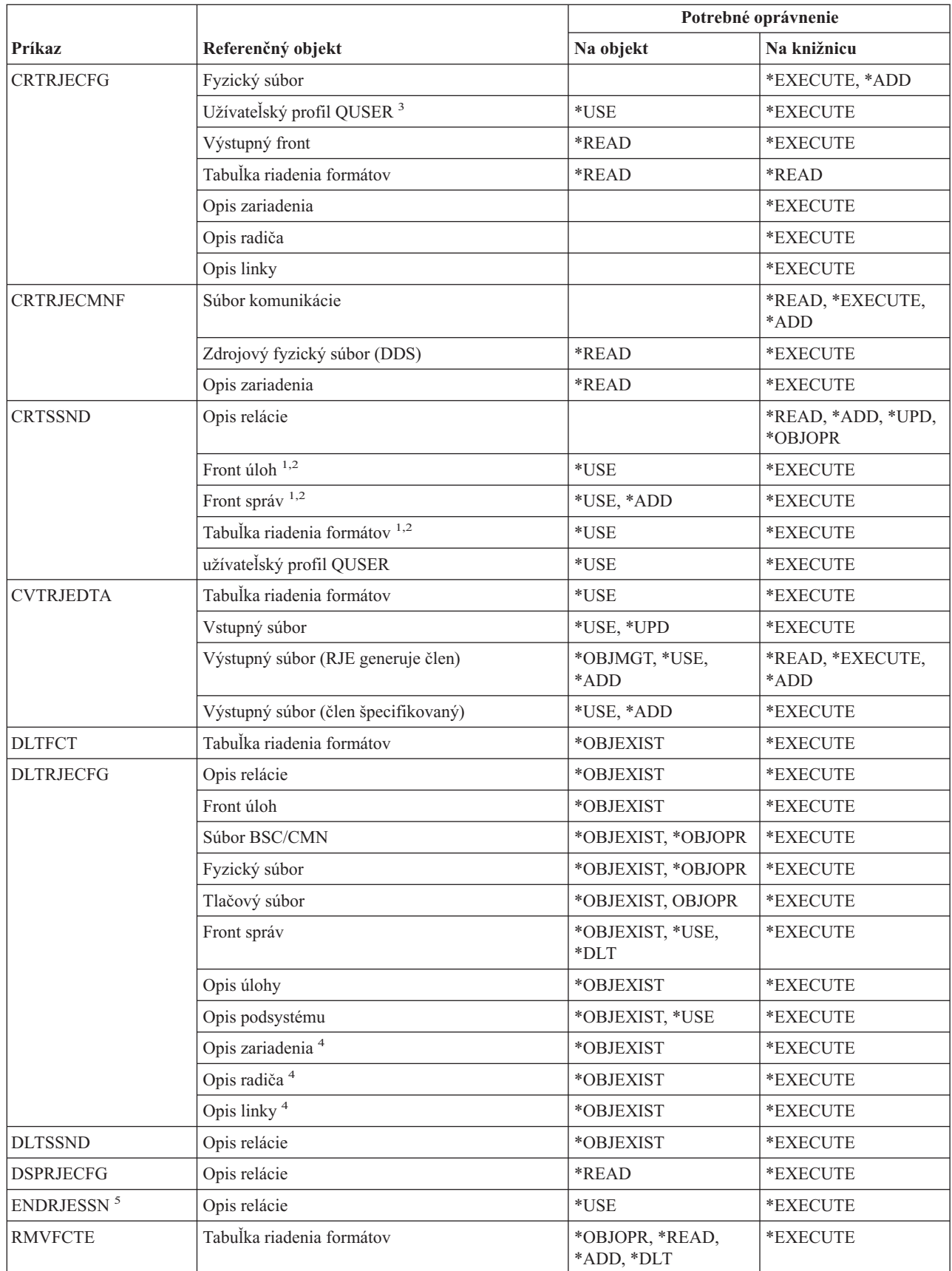

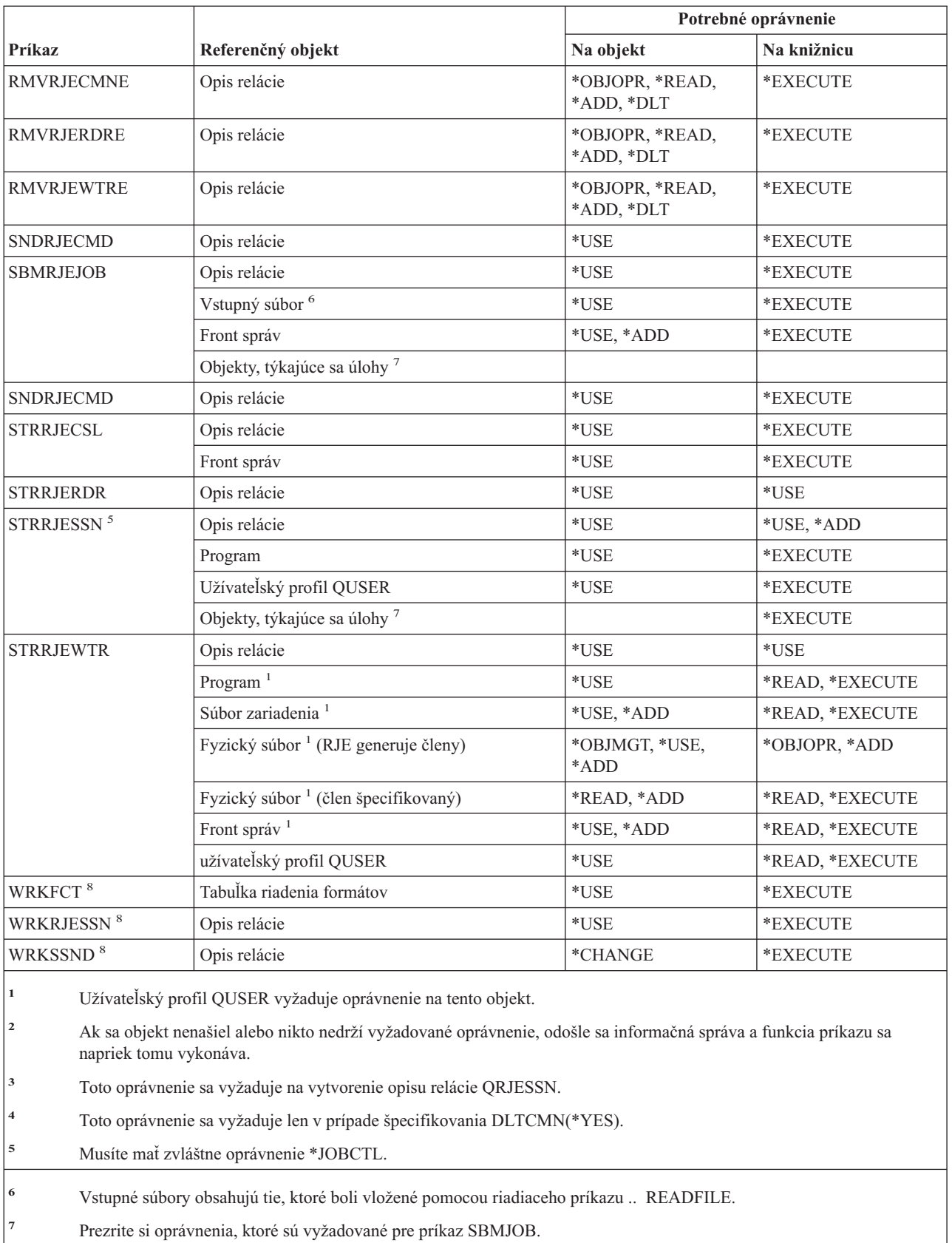

**<sup>8</sup>** Na používanie samostatnej operácie musíte mať oprávnenie, vyžadované touto operáciou.

# **Príkazy bezpečnostných atribútov**

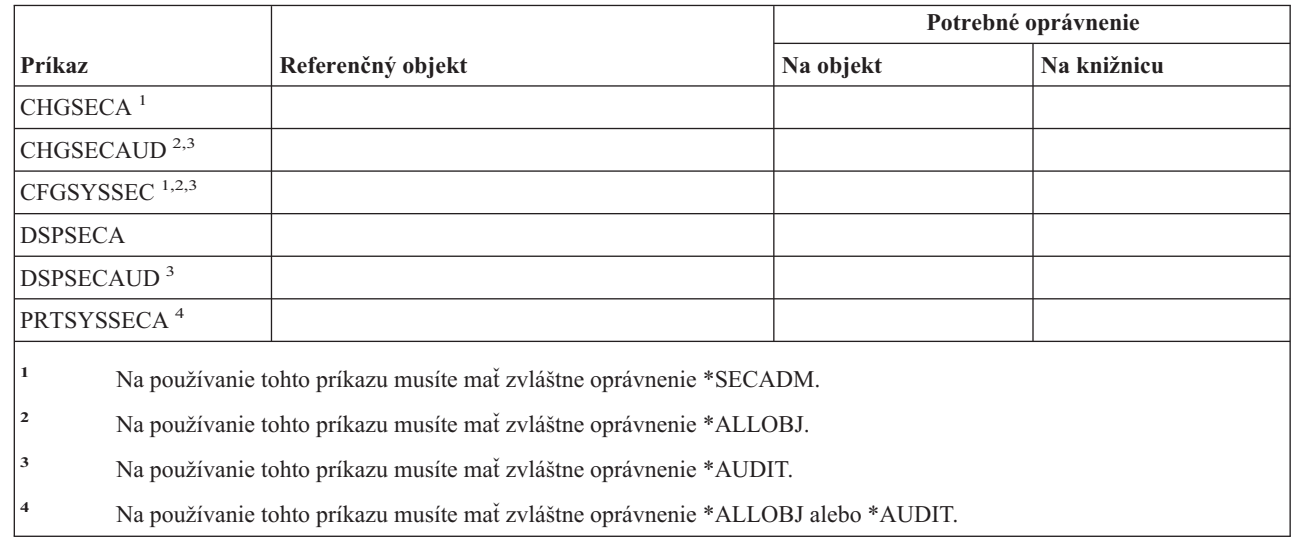

# **Príkazy položky autentifikácie servera**

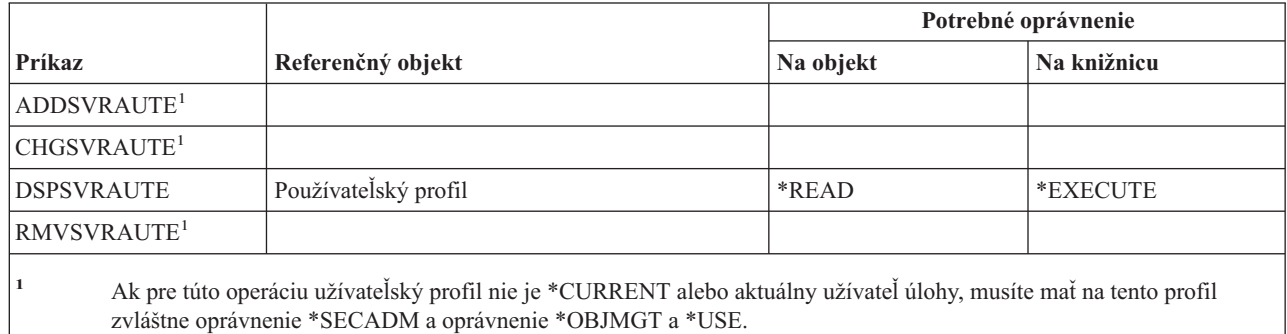

# **Servisné príkazy**

|<br>|<br>|<br>|

 $\overline{\phantom{a}}$ 

 $\overline{1}$ 

 $\overline{\phantom{a}}$ 

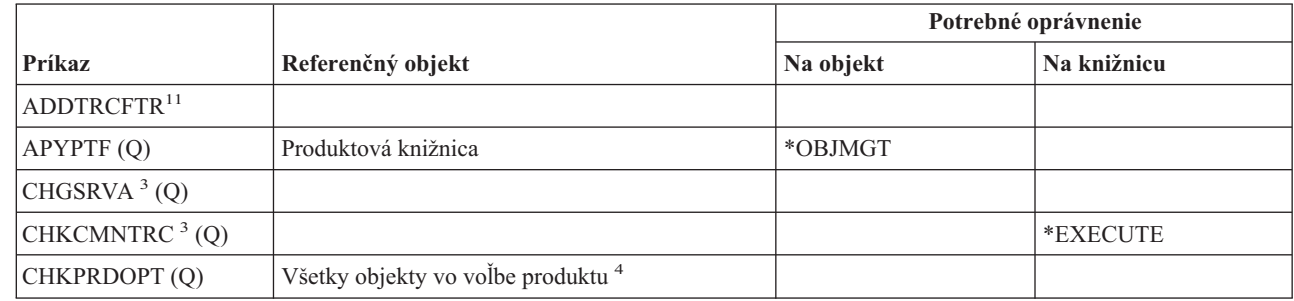

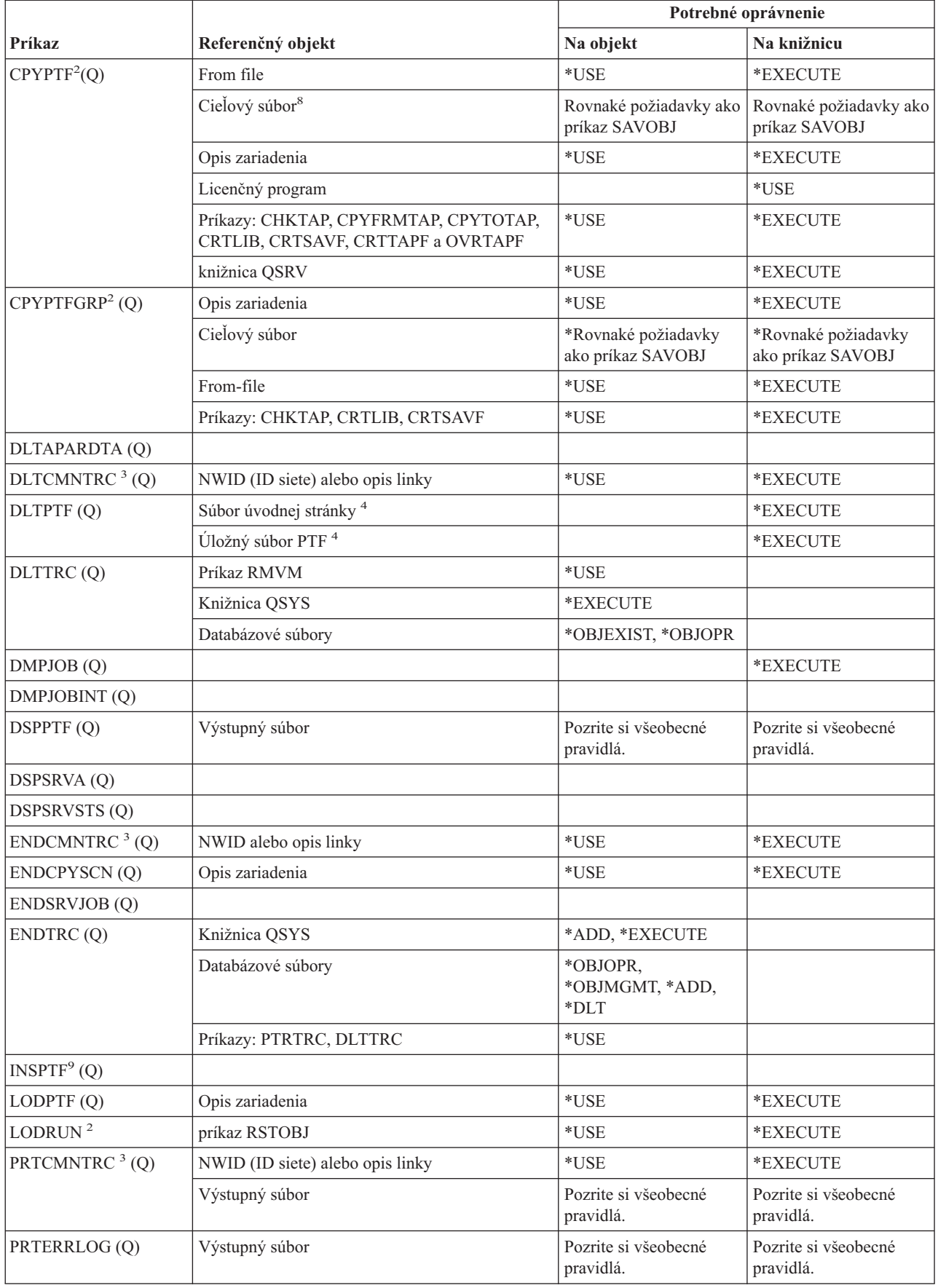

#### **Servisné príkazy**

|<br>|<br>|<br>|

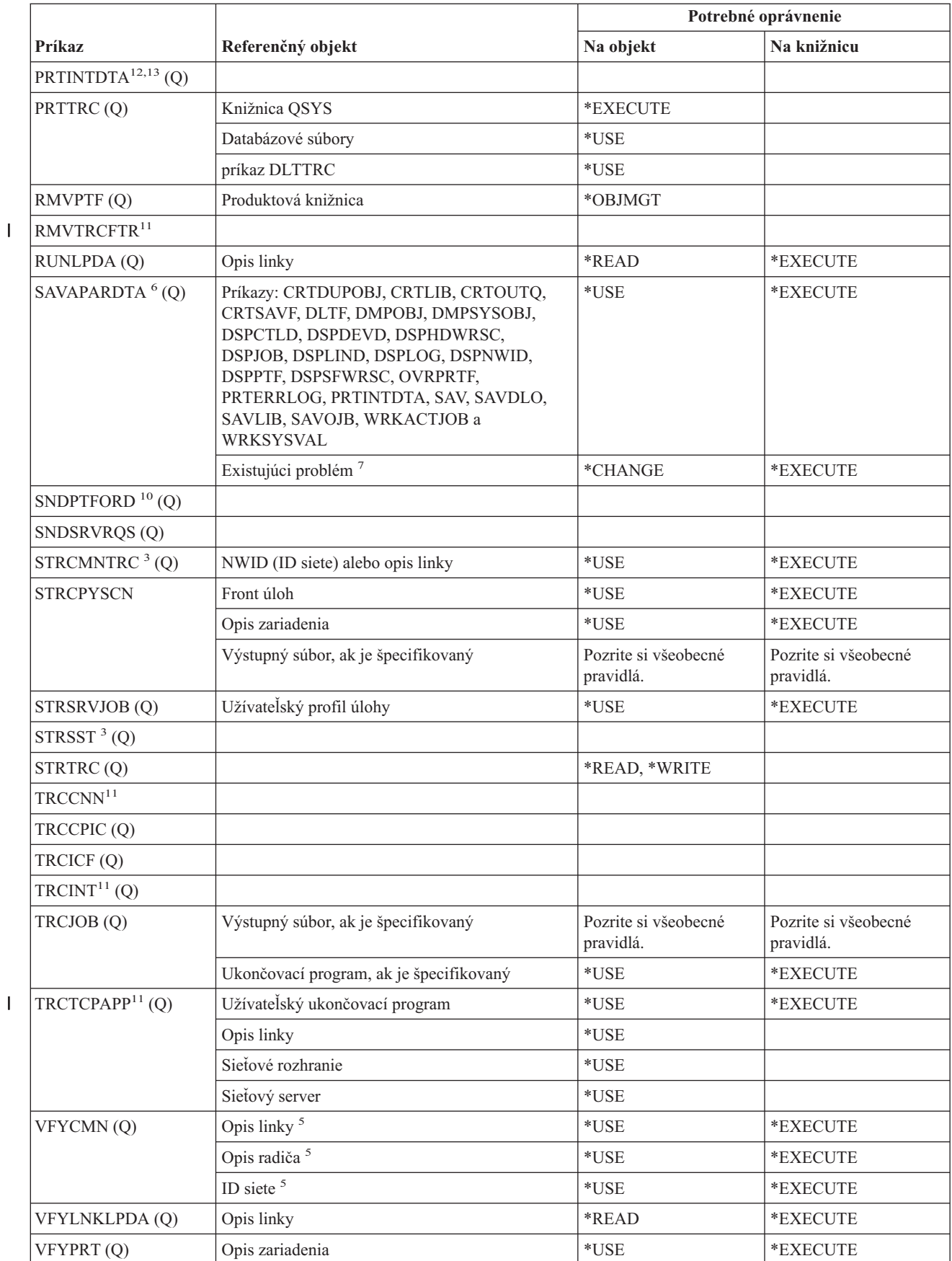

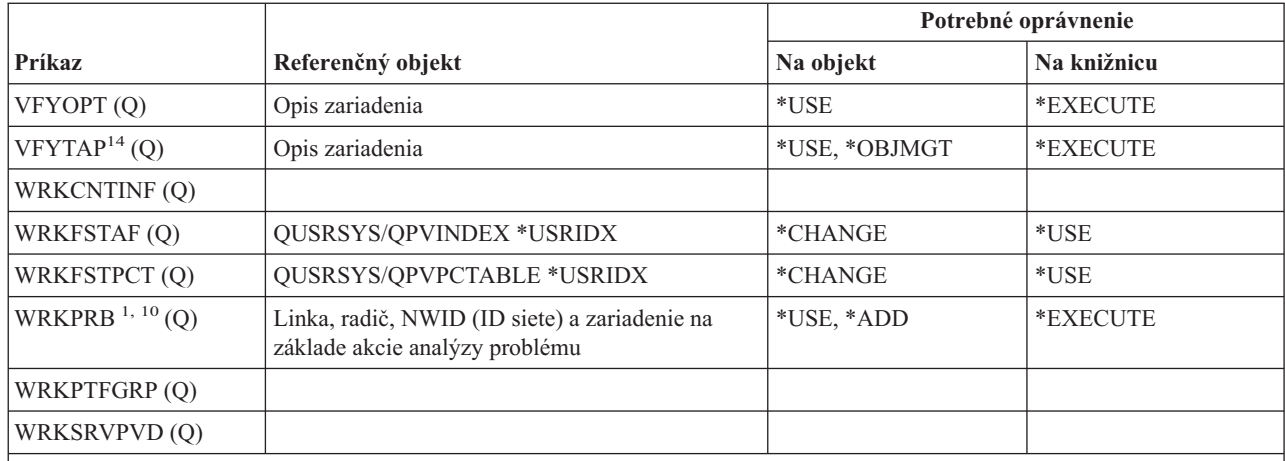

- **<sup>1</sup>** V prípade niektorých procedúr analýzy alebo ak sa ukladajú záznamy chybového protokolu, potrebujete oprávnenie na príkaz PRTERRLOG.
- **<sup>2</sup>** Aj pre príkaz RSTOBJ platia všetky obmedzenia.

| | | | | | |

- **<sup>3</sup>** Na spustenie tohto príkazu sa vyžaduje zvláštne servisné oprávnenie (\*SERVICE).
- **<sup>4</sup>** Tento príkaz používa uvádzané objekty, ale oprávnenie na tieto objekty sa nekontroluje. Na používanie uvedených objektov postačuje oprávnenie na používanie tohto príkazu.
- **<sup>5</sup>** Na objekt komunikácie, ktorý kontrolujete, potrebujete oprávnenie \*USE.
- **<sup>6</sup>** Na uloženie spoolového súboru musíte mať zvláštne oprávnenie \*SPLCTL.
- **<sup>7</sup>** Ak sa v prípade nového problému spustí príkaz SAVAPARDTA, pre tento problém sa vytvorí jedinečná knižnica APAR. Ak v prípade rovnakého problému znova spustíte príkaz SAVAPARDTA, aby ste získali viac informácií, musíte mať v prípade tohto problému oprávnenie Use na knižnicu APAR.
- **<sup>8</sup>** Voľba na pridanie nového člena do existujúceho výstupného súboru nie je pre tento príkaz platná.
- **<sup>9</sup>** Tento príkaz má rovnaké oprávnenia a obmedzenia ako príkaz APYPTF a príkaz LODPTF.
- **<sup>10</sup>** Ak sa chcete na obrazovke ″Select Reporting Option″ dostať k voľbám 1 a 3, musíte mať oprávnenie \*USE na príkaz SNDSRVRQS.
- **<sup>11</sup>** Na používanie tohto príkazu musíte mať zvláštne oprávnenie \*SERVICE, alebo musíte byť autorizovaný na funkciu Service Trace OS/400 prostredníctvom podpory správy aplikácie iSeries Navigator. Príkaz CHGFCNUSG (Change Function Usage Information) s identifikátorom funkcie QIBM\_SERVICE\_TRACE možno použiť aj na zmenu zoznamu užívateľov, ktorí majú povolené vykonávať sledovacie operácie.
- **<sup>12</sup>** Na používanie tohto príkazu musíte mať zvláštne oprávnenie \*SERVICE, alebo musíte byť autorizovaný na funkciu Service Dump OS/400 prostredníctvom podpory správy aplikácie iSeries Navigator. Príkaz CHGFCNUSG (Change Function Usage Information), s identifikátorom funkcie QIBM\_SERVICE\_DUMP možno použiť aj na zmenu zoznamu užívateľov, ktorí majú povolené vykonávať operácie, súvisiace s vypisovaním pamäte.
- **<sup>13</sup>** Tento príkaz sa musí spúšťať z úlohy s internými údajmi, ktoré sa tlačia, alebo zadávateľ príkazu musí byť prihlásený pod užívateľským profilom, ktorý je rovnaký ako identita užívateľa úlohy s internými údajmi, ktoré sa tlačia, alebo zadávateľ príkazu musí byť prihlásený pod užívateľským profilom, ktorý má zvláštne oprávnenie na riadenie úloh (\*JOBCTL).
- **<sup>14</sup>** Ak je opis zariadenia alokovaný zariadením knižnice médií, musíte mať mimoriadne oprávnenie \*IOSYSCFG.

#### **Príkazy pomocného pravopisného slovníka**

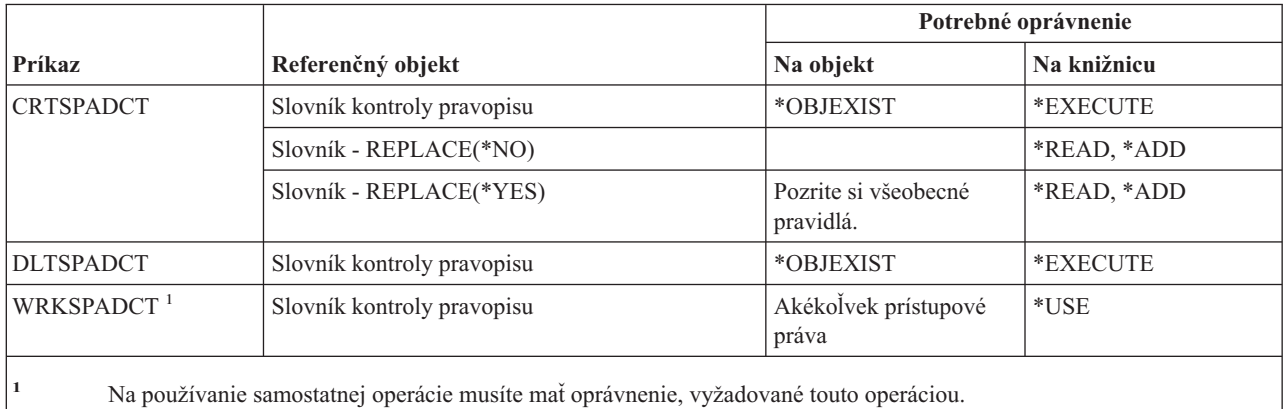

### **Príkazy sféry riadenia**

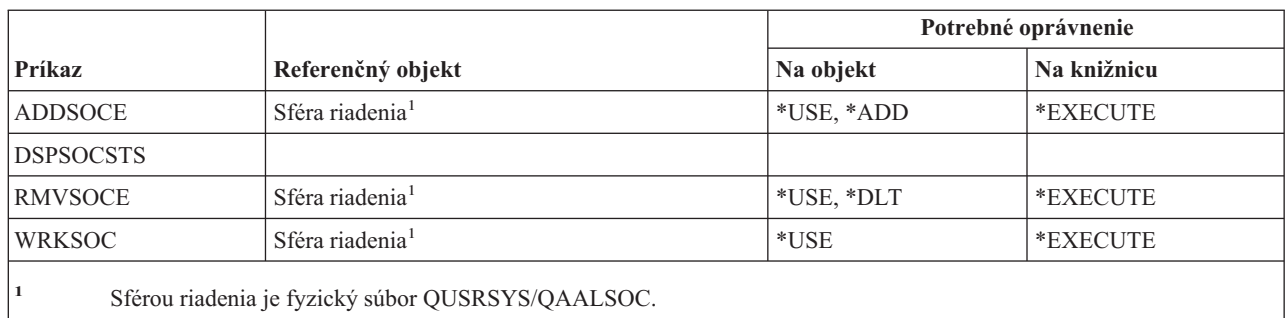

### **Príkazy týkajúce sa spoolových súborov**

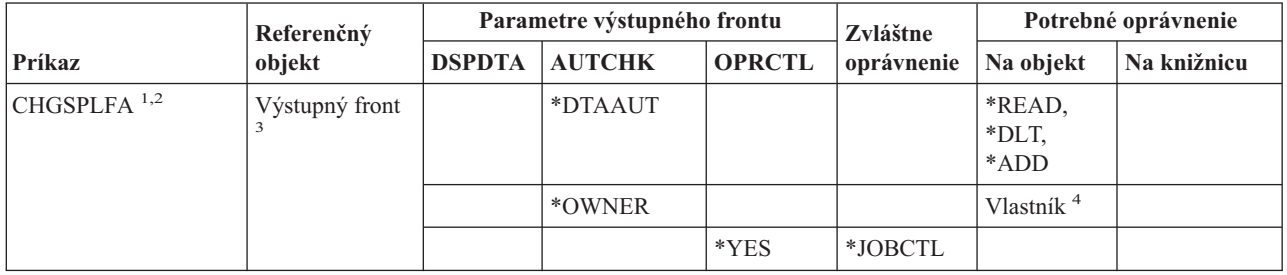

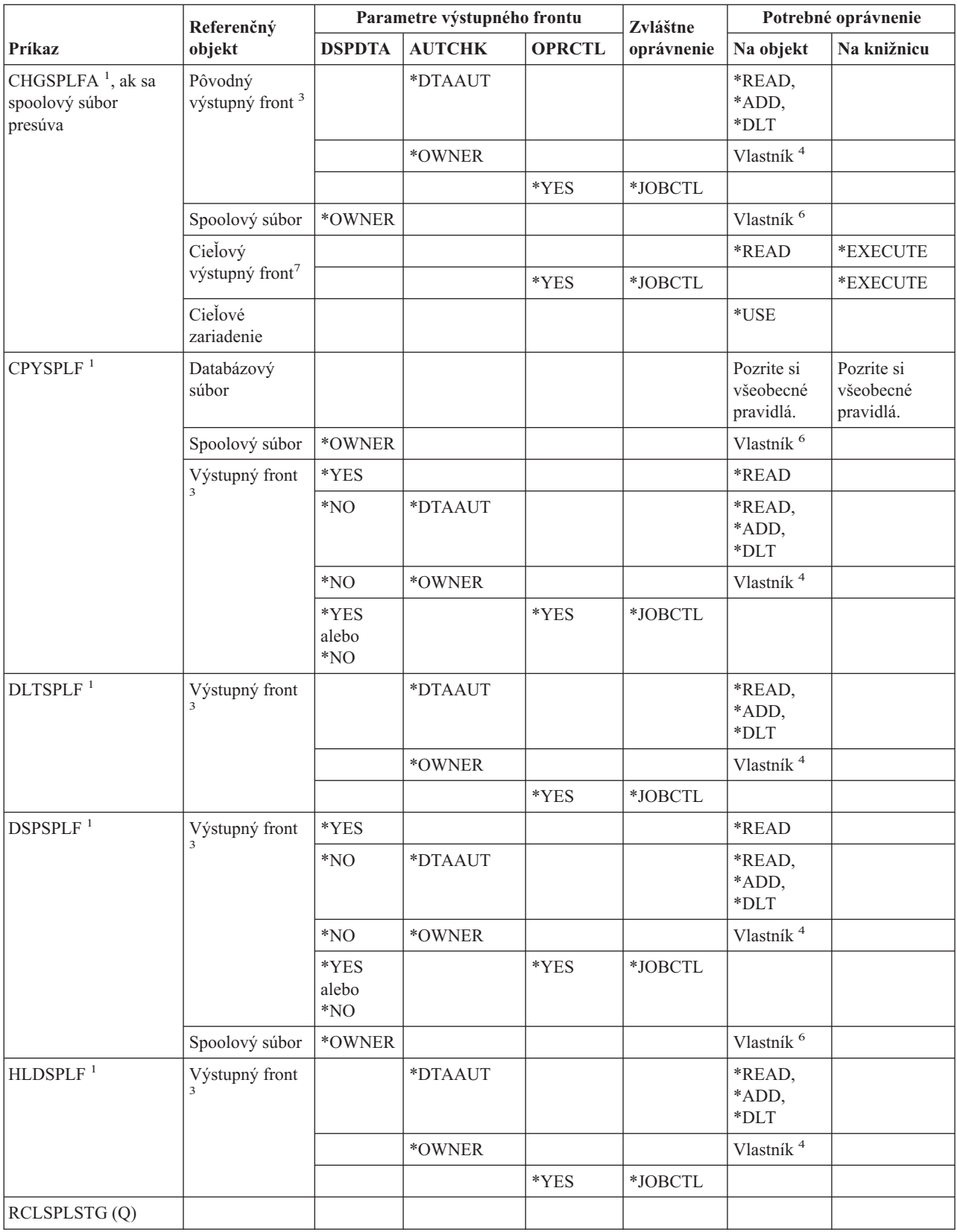

#### **Príkazy týkajúce sa spoolových súborov**

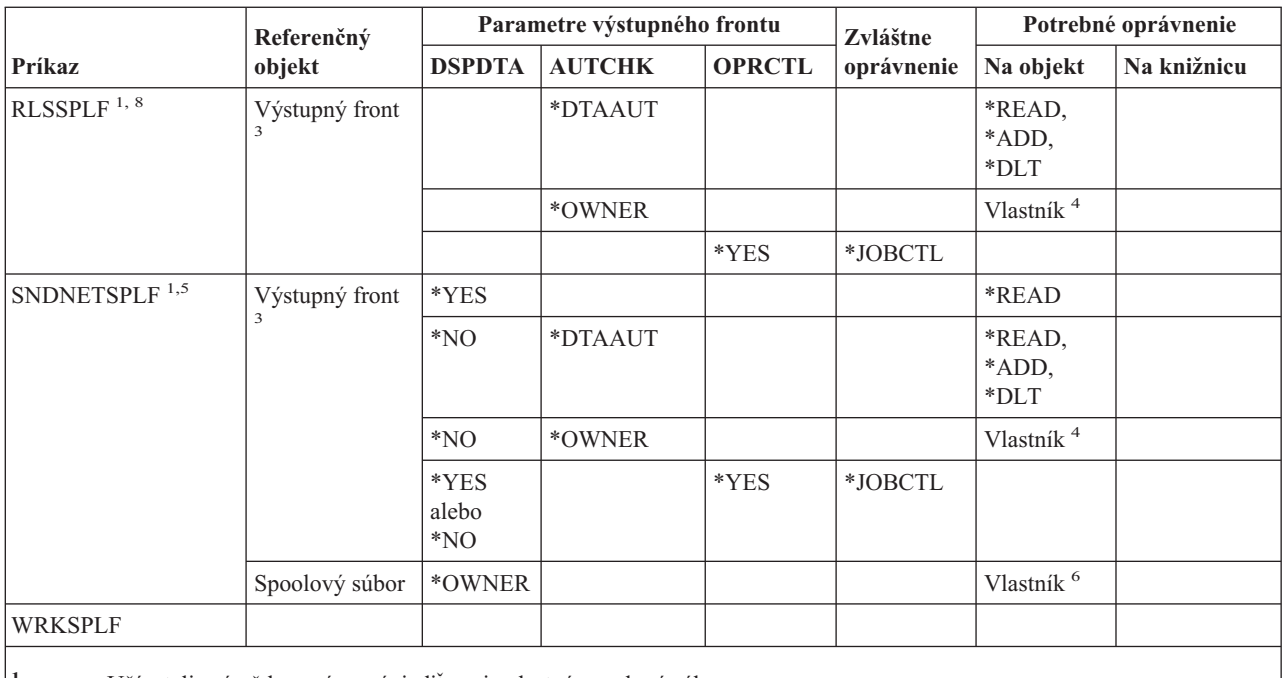

- **<sup>1</sup>** Užívatelia sú vždy oprávnení riadiť svoje vlastné spoolové súbory.
- <sup>2</sup> Ak chcete presunúť spoolový súbor na čelo výstupného frontu (PRTSEQ(\*NEXT)) alebo chcete zmeniť jeho prioritu na hodnotu väčšiu ako je limit, špecifikovaný vo vašom užívateľskom profile, musíte mať jedno z oprávnení, uvedených pre výstupný front, alebo musíte mať zvláštne oprávnenie \*SPLCTL.
- **<sup>3</sup>** Ak máte zvláštne oprávnenie \*SPLCTL, na výstupný front nepotrebujete žiadne oprávnenie.
- **<sup>4</sup>** Musíte byť vlastníkom výstupného frontu.
- **<sup>5</sup>** Keď posielate súbor užívateľovi v tom istom systéme, musíte mať oprávnenie \*USE na výstupný front a knižnicu výstupného frontu príjemcu.
- **<sup>6</sup>** Musíte byť vlastníkom spoolového súboru.
- **<sup>7</sup>** Ak máte zvláštne oprávnenie \*SPLCTL, na cieľový výstupný front oprávnenie nepotrebujete, ale musíte mať oprávnenie \*EXECUTE na jeho knižnicu.
- **<sup>8</sup>** Ak bol spoolový súbor zadržaný príkazom HLDJOB SPLFILE(\*YES) a bol aj oddelený od úlohy, užívateľ bude potrebovať oprávnenie \*USE na príkaz RLSJOB a zároveň zvláštne oprávnenie \*JOBCTL, alebo bude musieť byť vlastníkom spoolového súboru.

### **Príkazy týkajúce sa opisu podsystému**

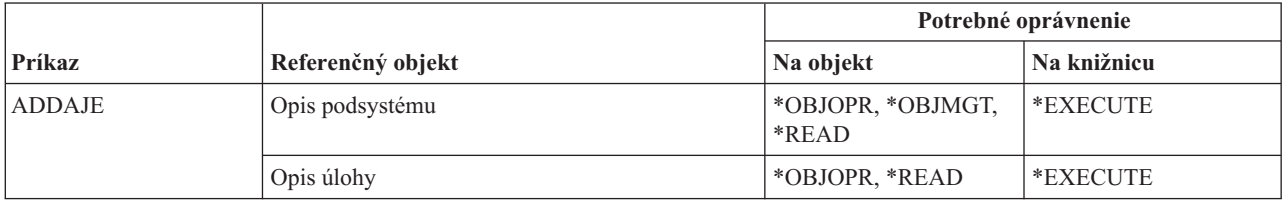
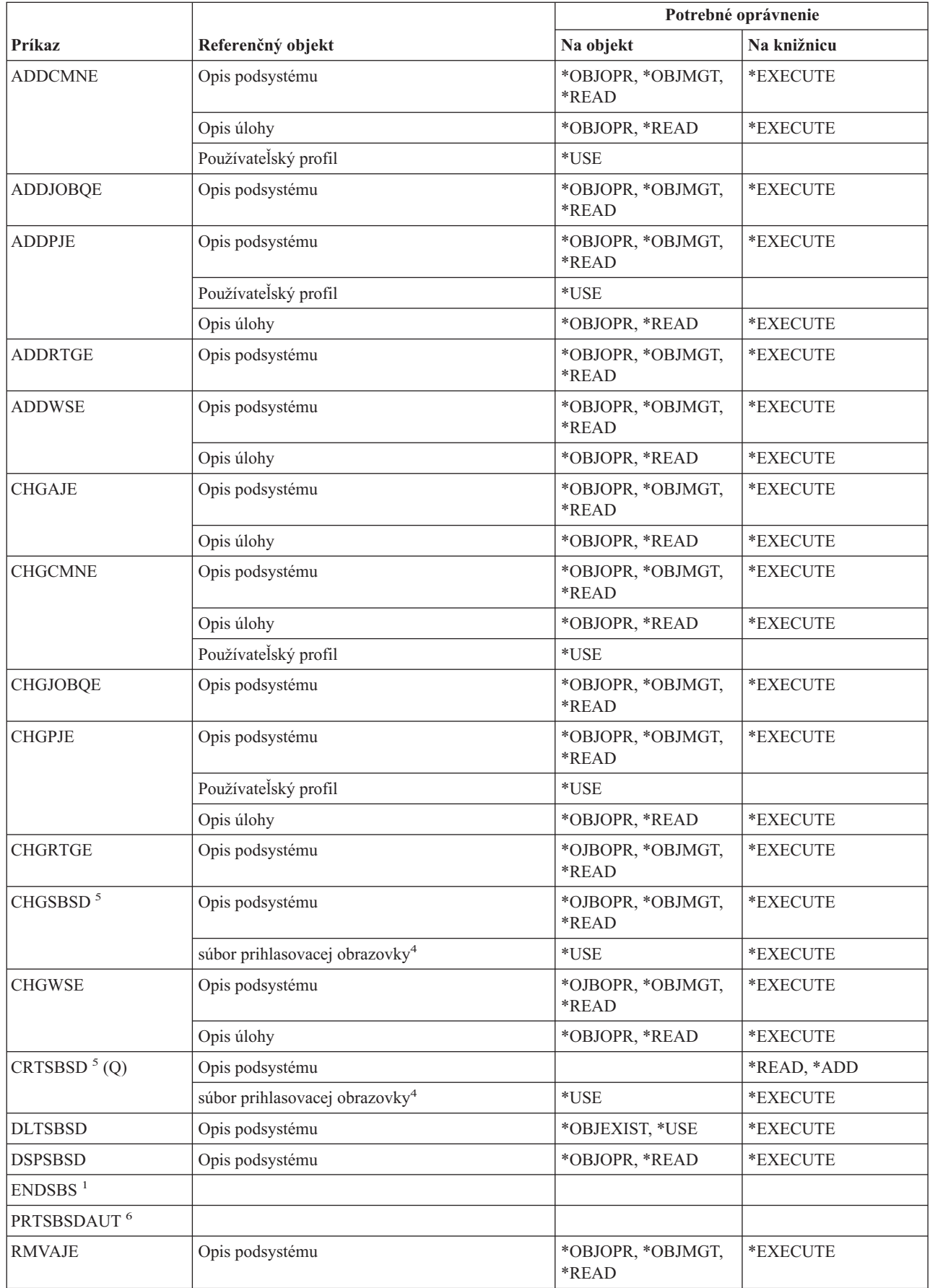

 $\begin{array}{c} \hline \end{array}$ 

# **Príkazy týkajúce sa opisu podsystému**

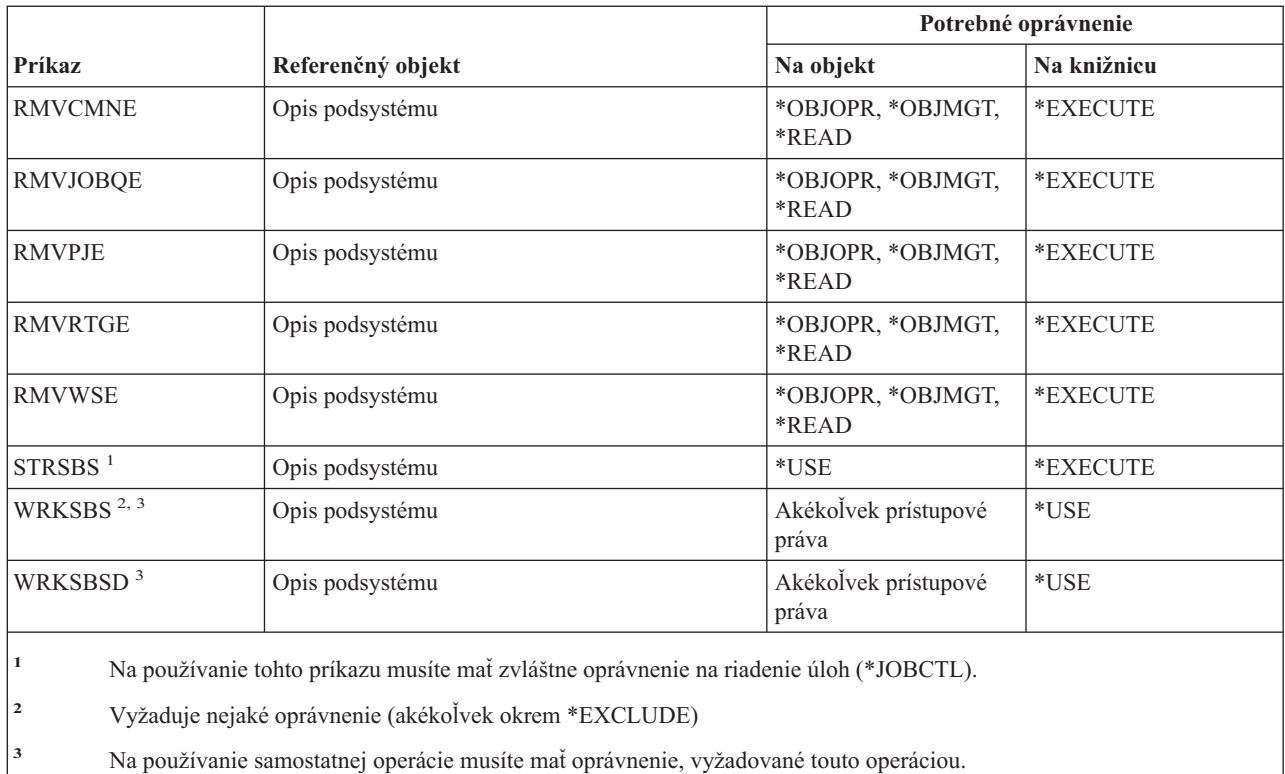

**<sup>4</sup>** Toto oprávnenie sa vyžaduje preto, aby bolo možné kontrolovať formát obrazovkového súboru. Pomocou tohto sa dá predvídať, či bude obrazovka pri spustení podsystému správne fungovať. Ak na obrazovkový súbor alebo jeho knižnicu nemáte oprávnenie, nebudú sa tieto kontroly formátu vykonávať.

**<sup>5</sup>** Na špecifikovanie konkrétnej knižnice pre knižnicu podsystému musíte mať zvláštne oprávnenie \*SECADM alebo \*ALLOBJ.

**<sup>6</sup>** Na používanie tohto príkazu musíte mať zvláštne oprávnenie \*ALLOBJ alebo \*AUDIT.

# **Systémové príkazy**

||

 $\overline{\phantom{a}}$ 

 $\mathbf{I}$ 

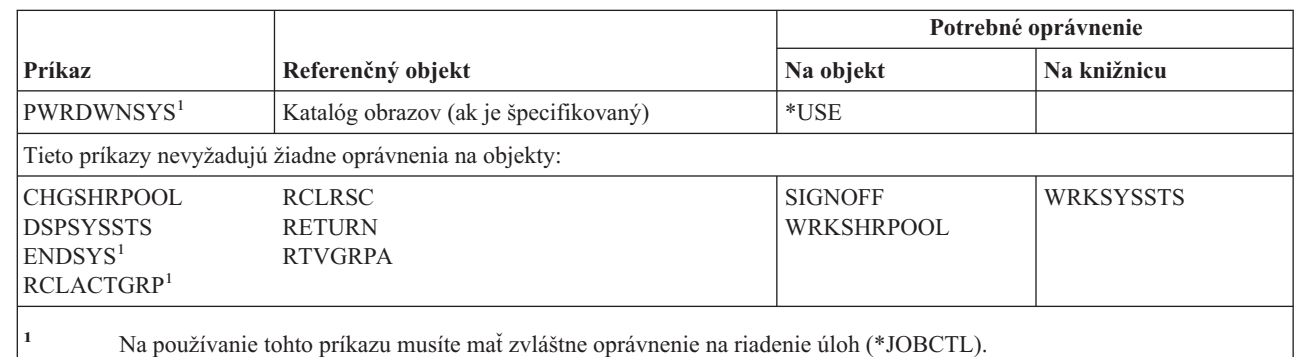

# **Príkazy zoznamu systémových odpovedí**

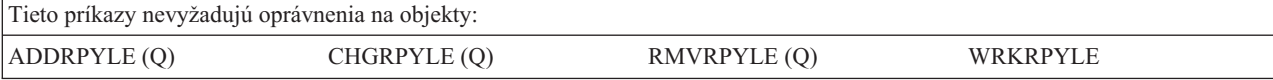

# **Príkazy týkajúce sa systémových hodnôt**

Príkazy, identifikované podľa (Q), sa dodávajú s verejným oprávnením \*EXCLUDE. Dodatok C uvádza, ktoré užívateľské profily, dodávané spoločnosťou IBM, majú na príkaz oprávnenie. Správca bezpečnosti môže udeliť ďalším osobám oprávnenie \*USE.

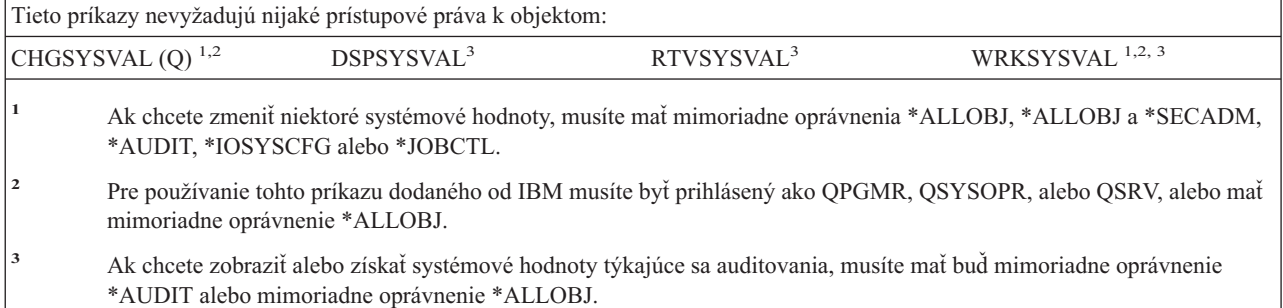

# **Príkazy prostredia System/36**

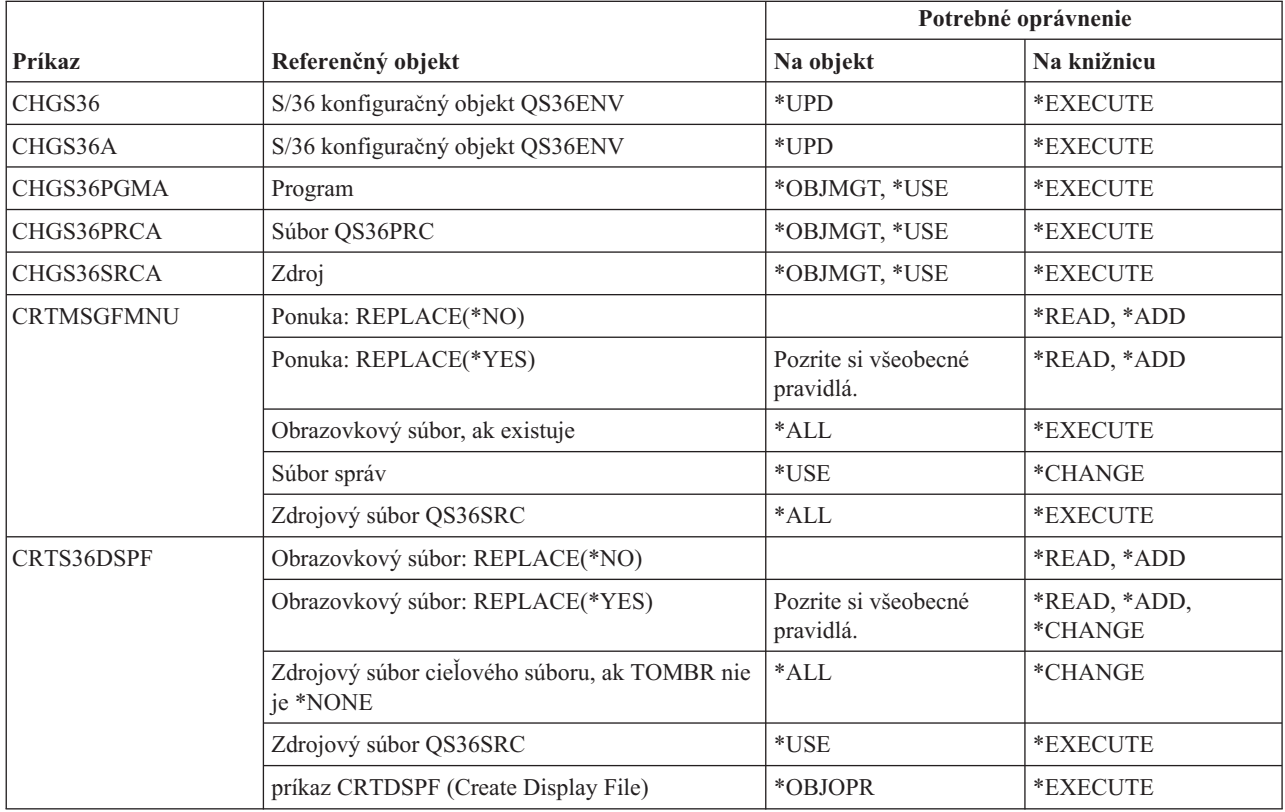

# **Príkazy týkajúce sa prostredia System/36**

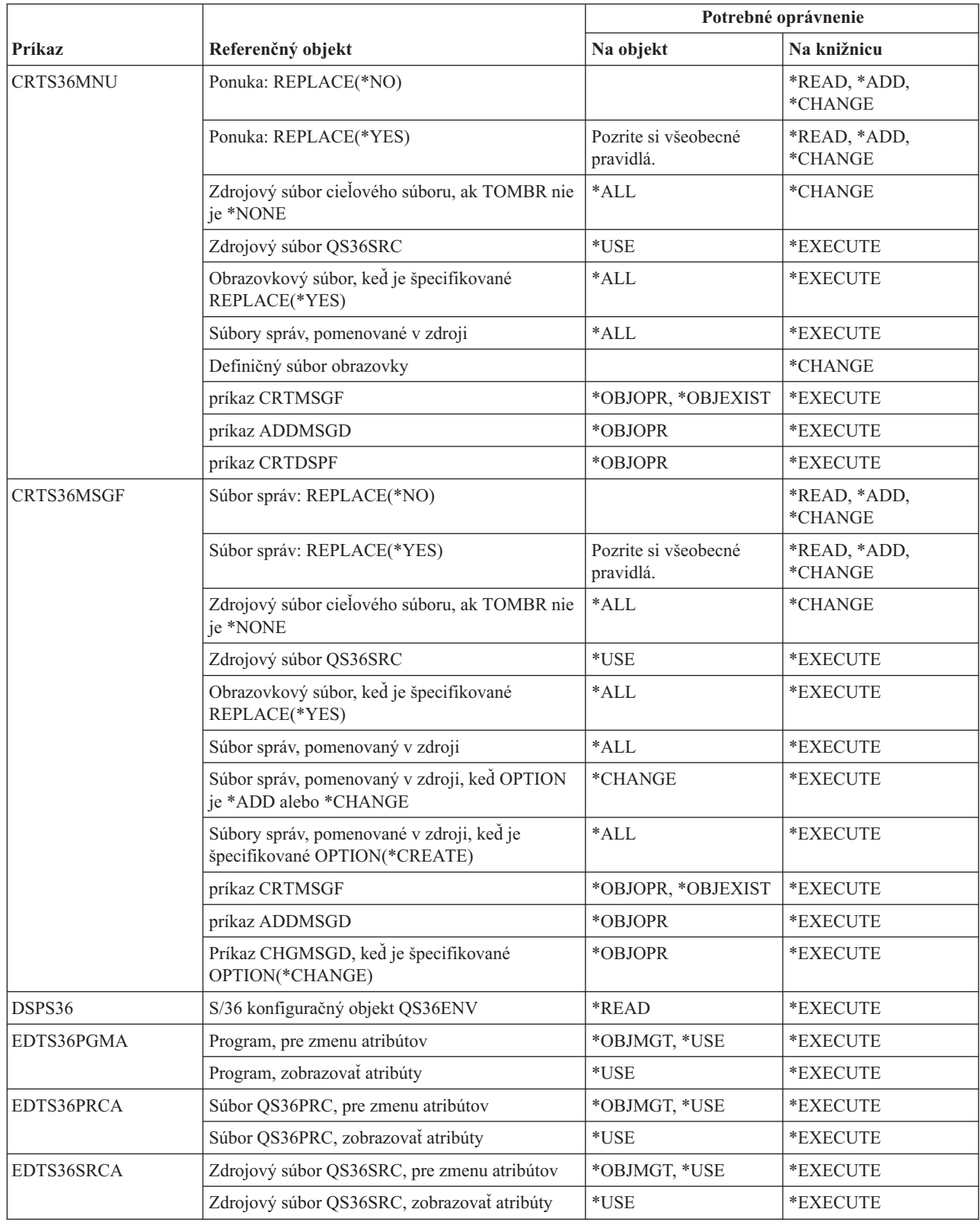

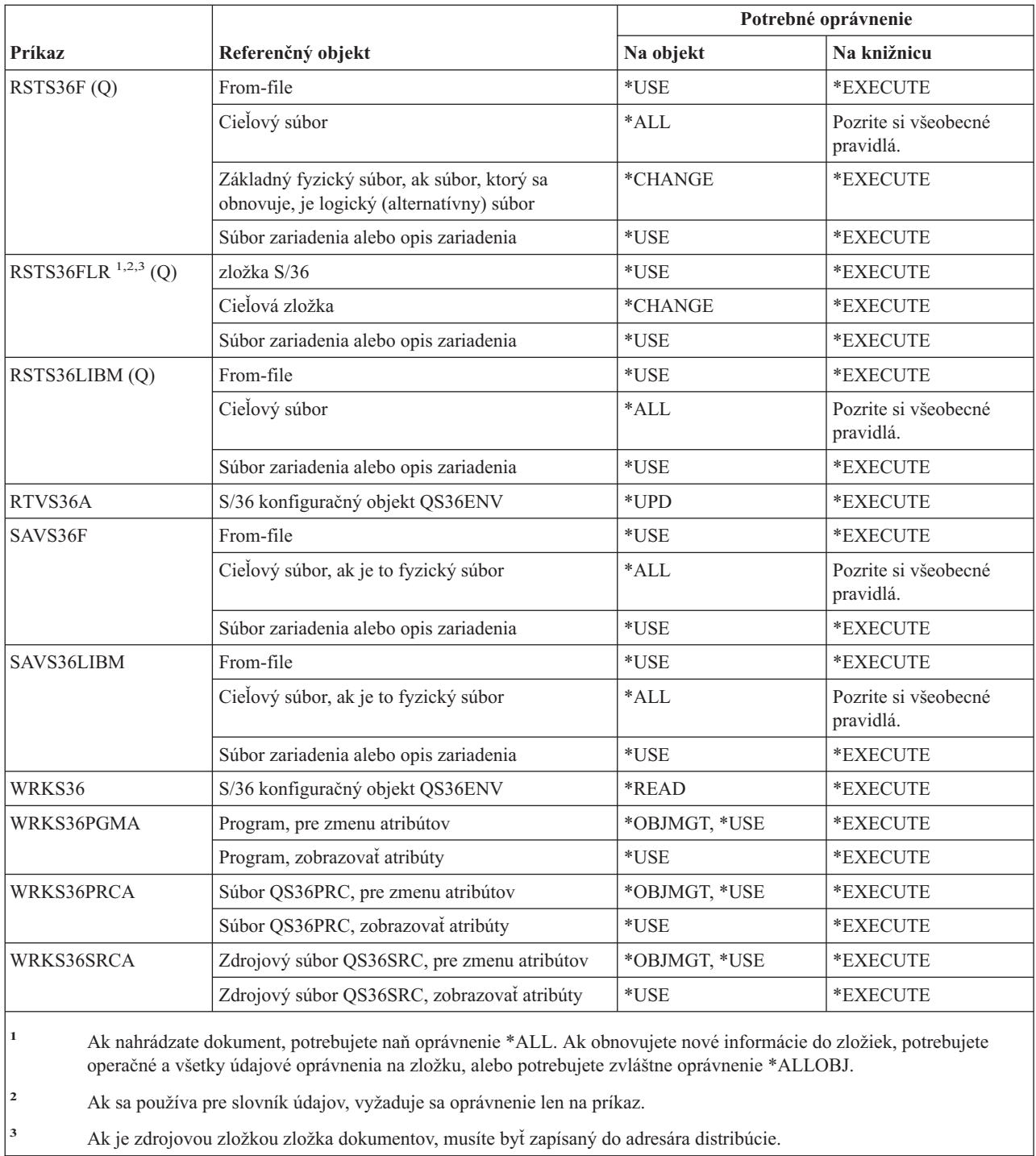

# **Príkazy týkajúce sa tabuliek**

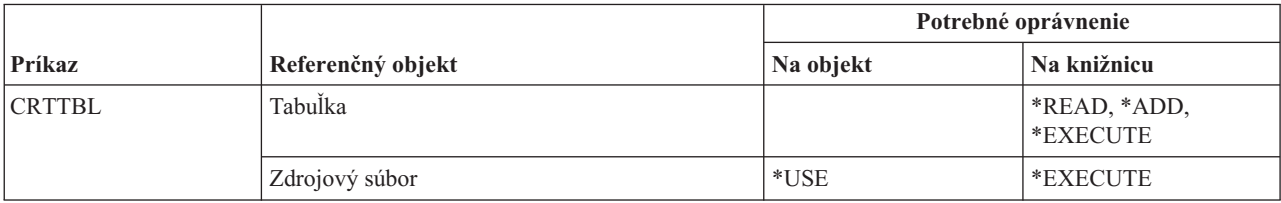

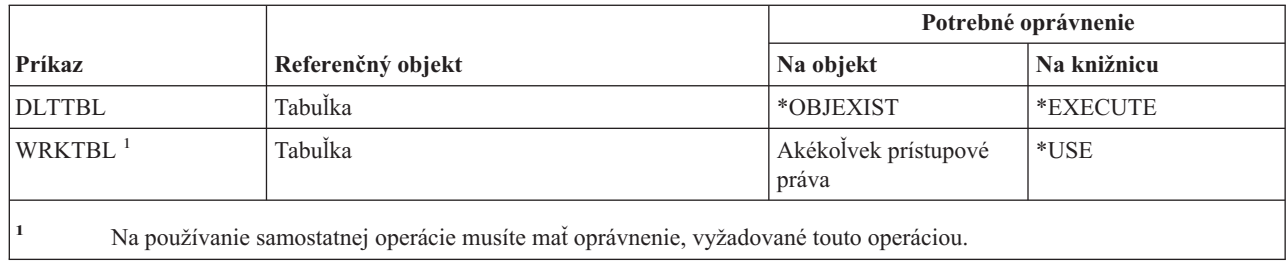

# **Príkazy TCP/IP**

 $\overline{\phantom{a}}$ || $\overline{1}$ 

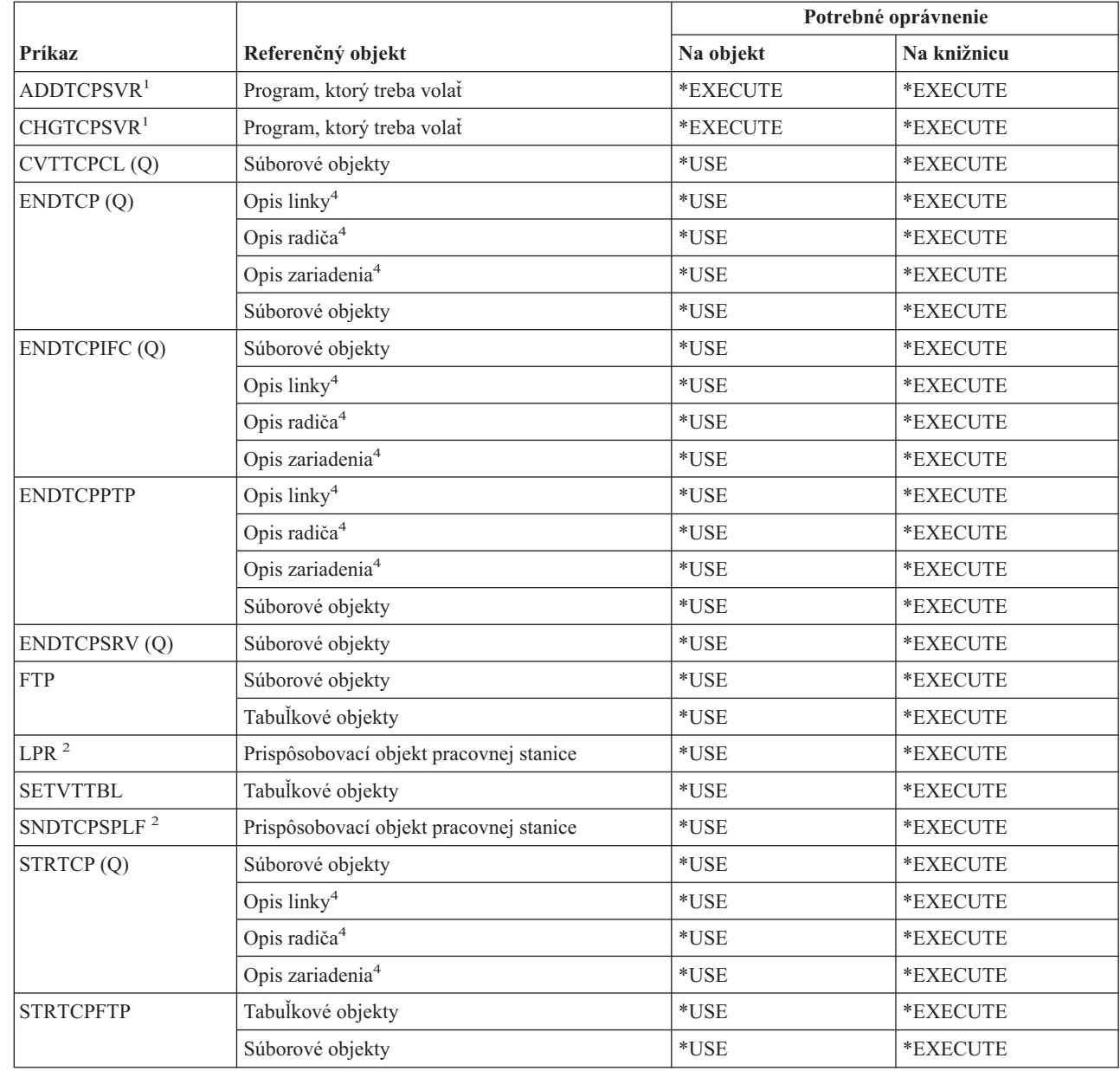

# **Príkazy týkajúce sa TCP/IP (Transmission Control Protocol/Internet Protocol)**

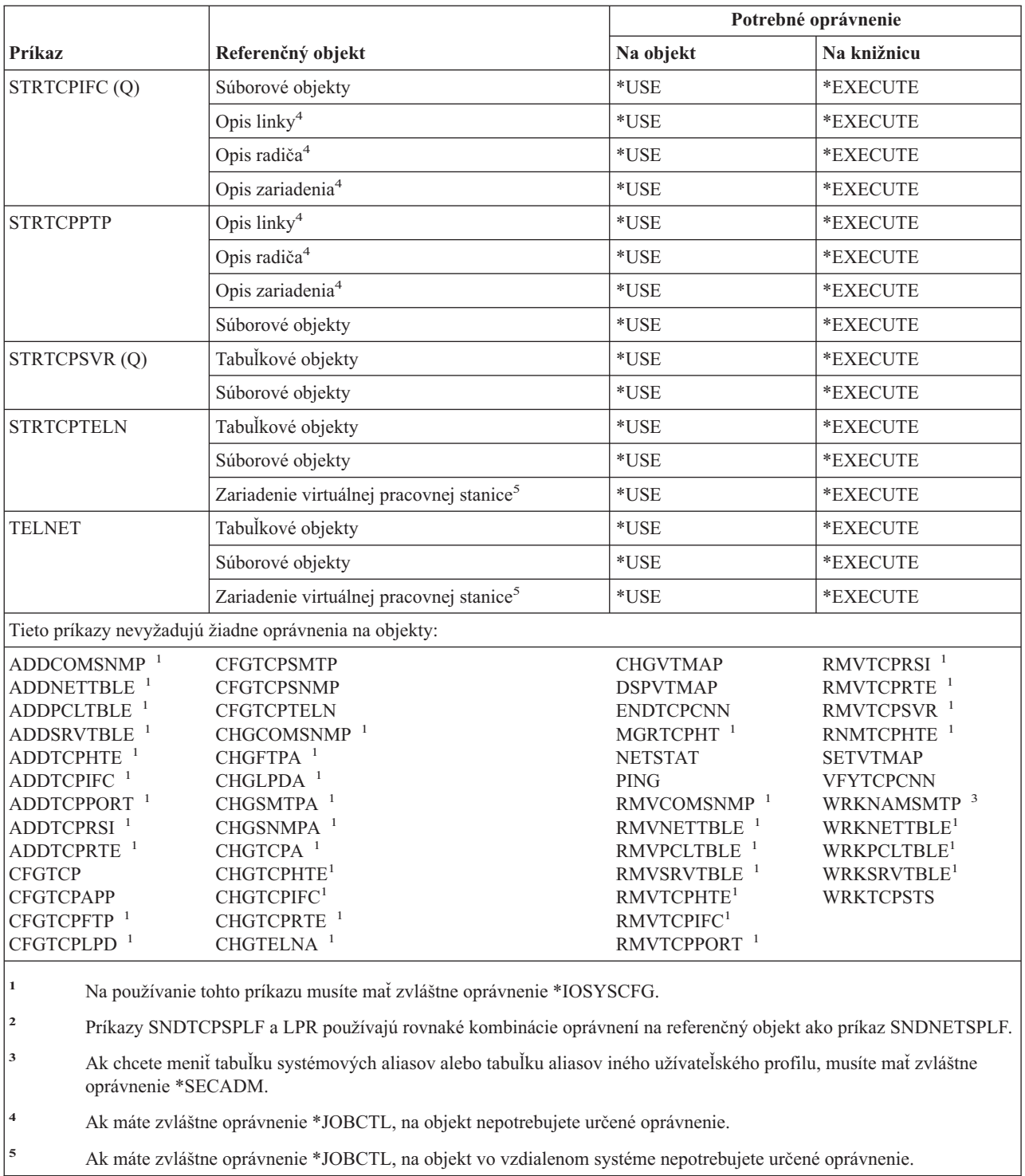

# **Príkazy popisu časovej zóny**

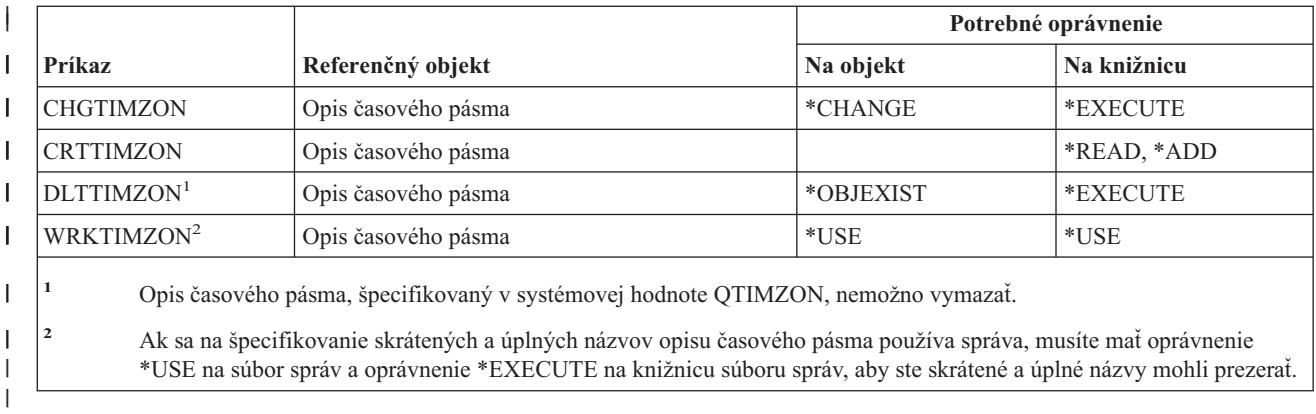

# **Príkazy aktualizácie informačných údajov o objednávke**

Tieto príkazy sa dodávajú s verejným oprávnením \*EXCLUDE. Dodatok C uvádza, ktoré užívateľské profily, dodávané spoločnosťou IBM, majú na príkaz oprávnenie. Správca bezpečnosti môže udeliť ďalším osobám oprávnenie \*USE.

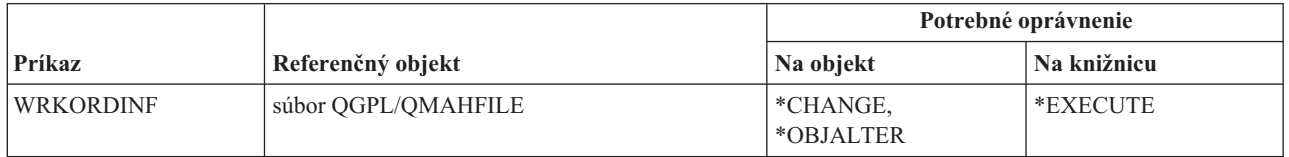

# **Príkazy užívateľského indexu, užívateľského frontu a užívateľského priestoru**

*Tabuľka 151.*

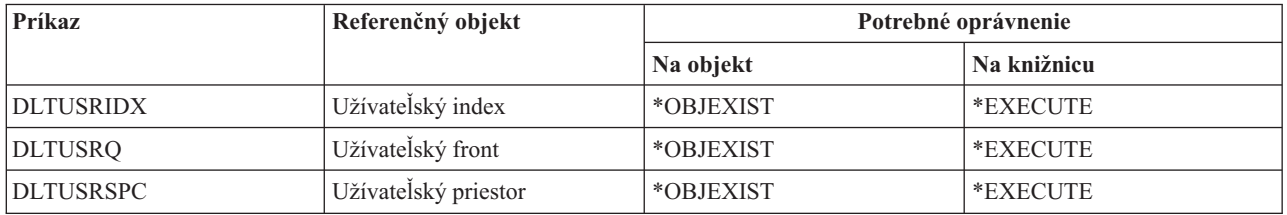

# **Príkazy týkajúce sa užívateľského profilu**

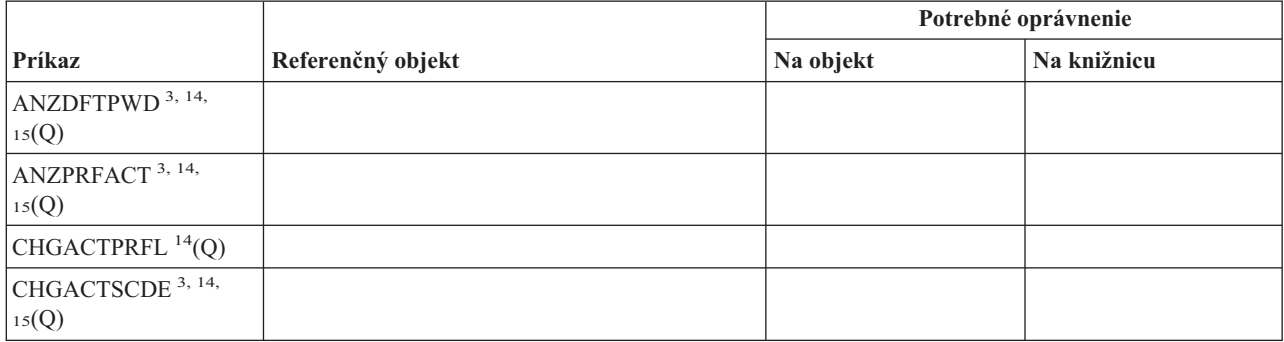

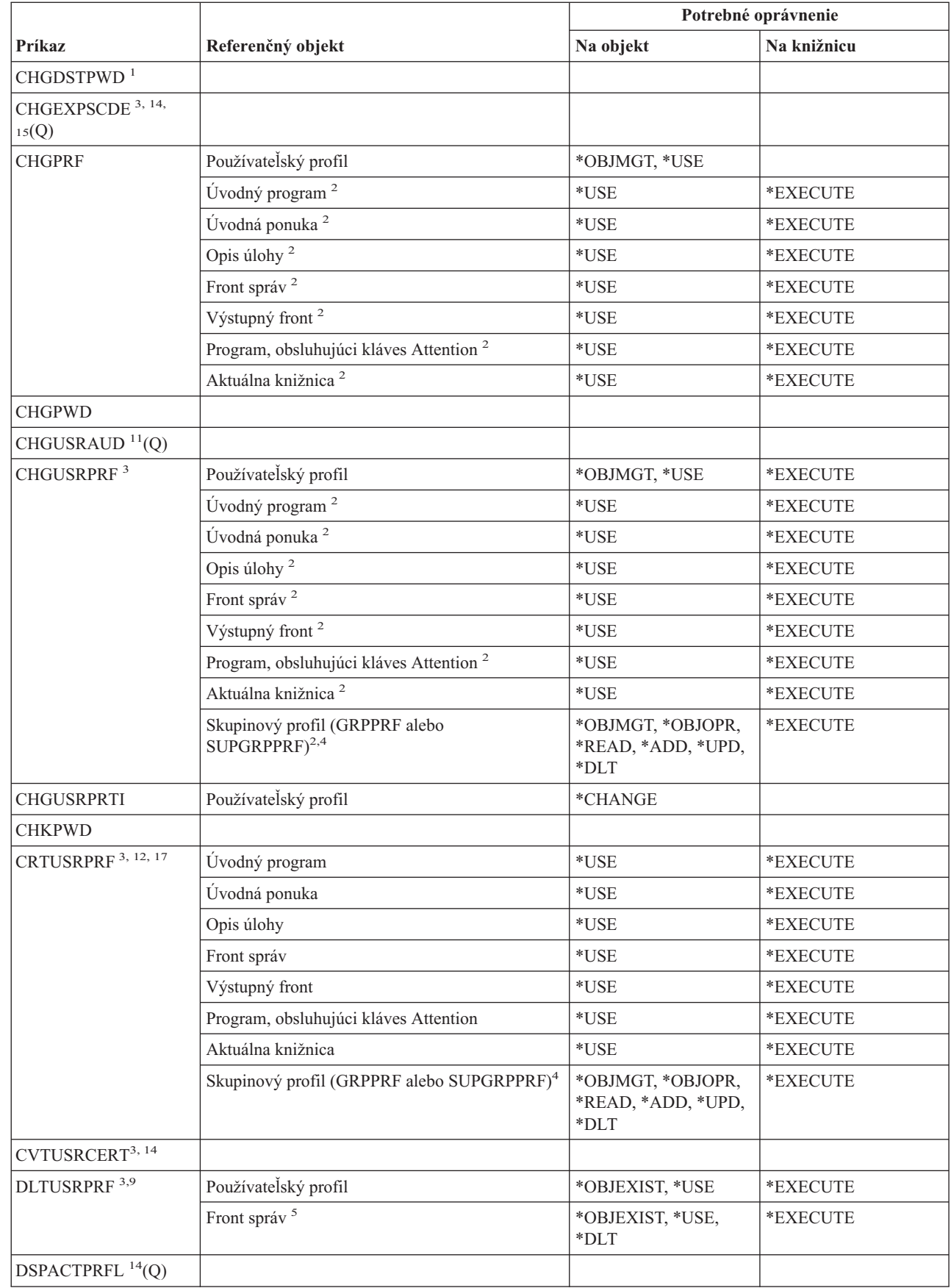

 $\sf I$ 

# **Príkazy týkajúce sa užívateľského profilu**

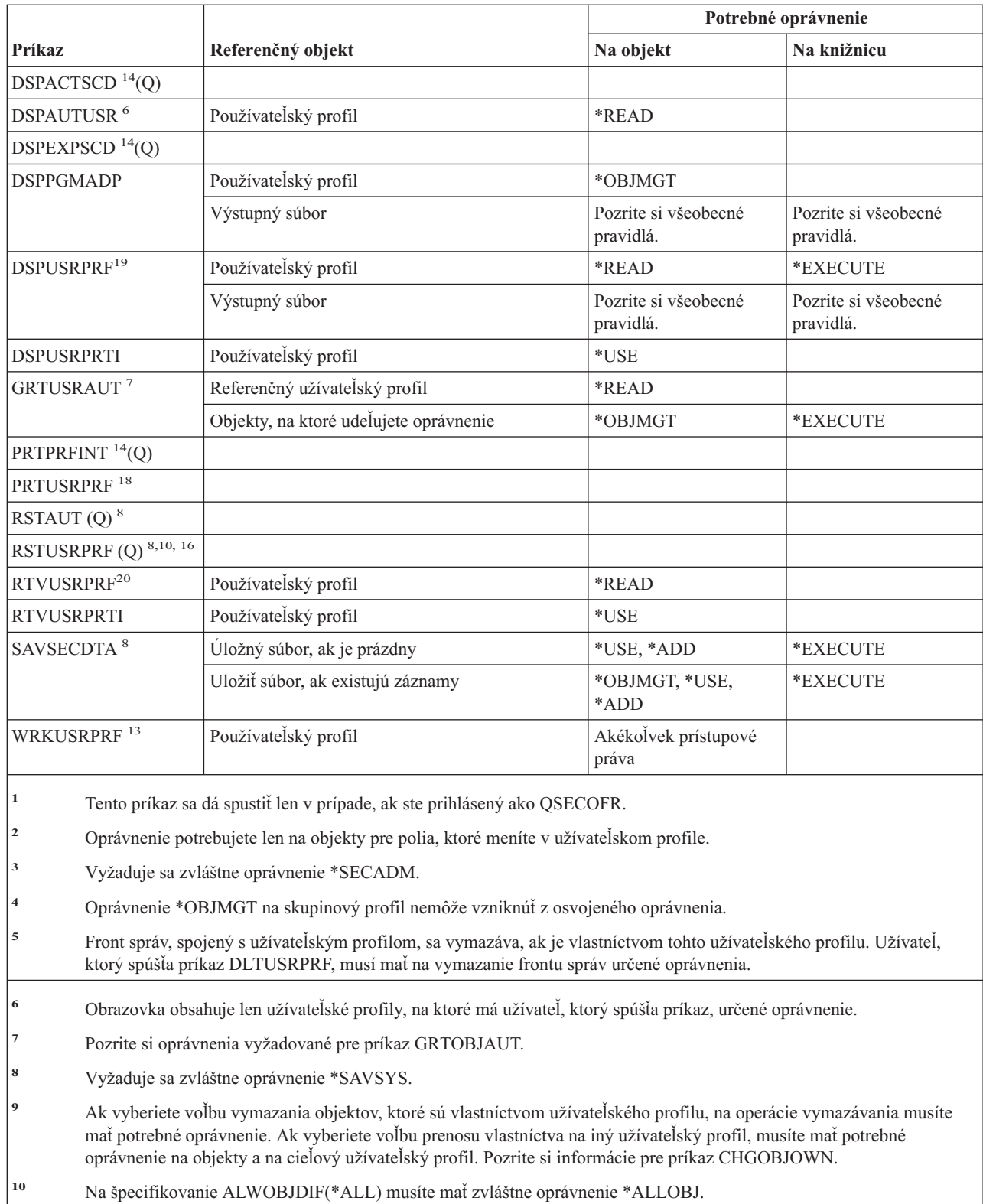

|

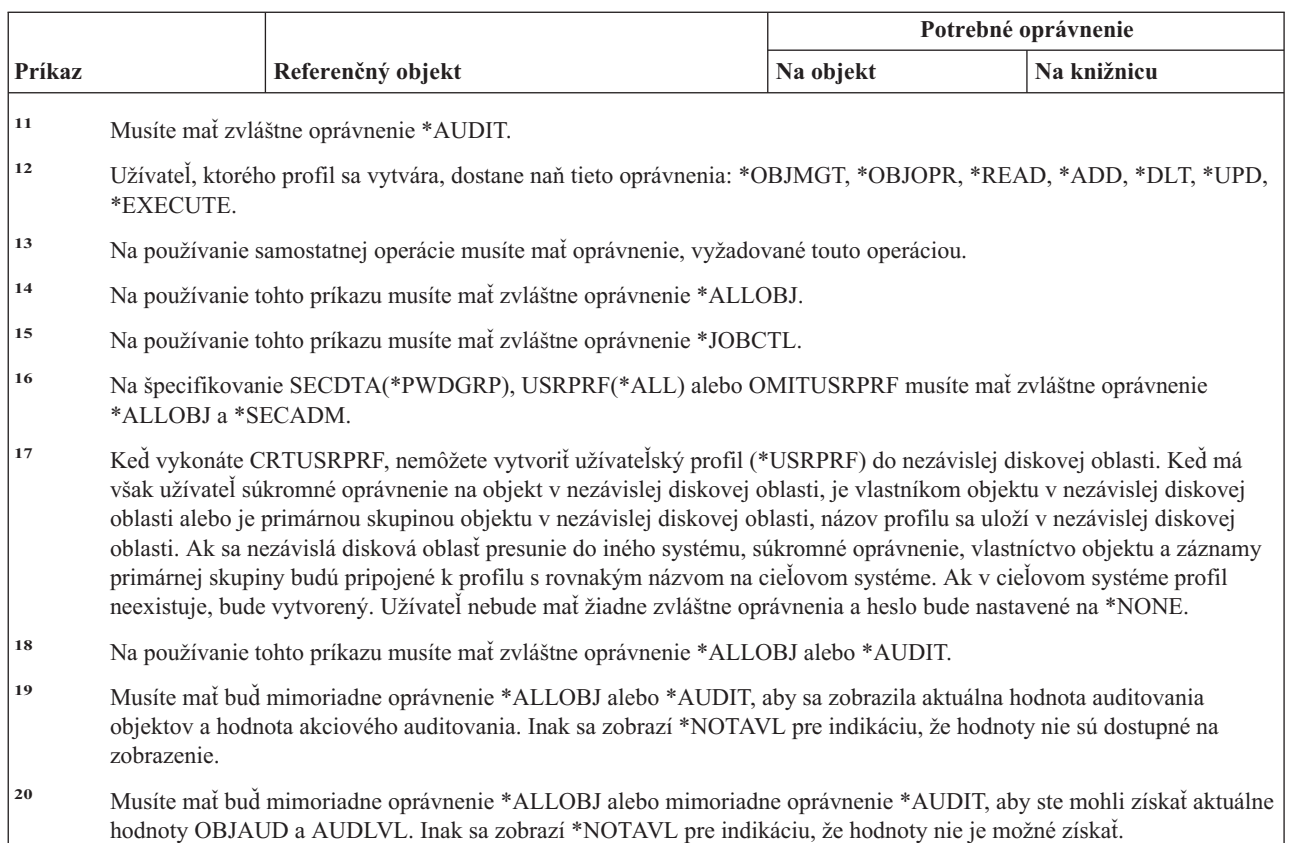

# **Príkazy užívateľom definovaného systému súborov**

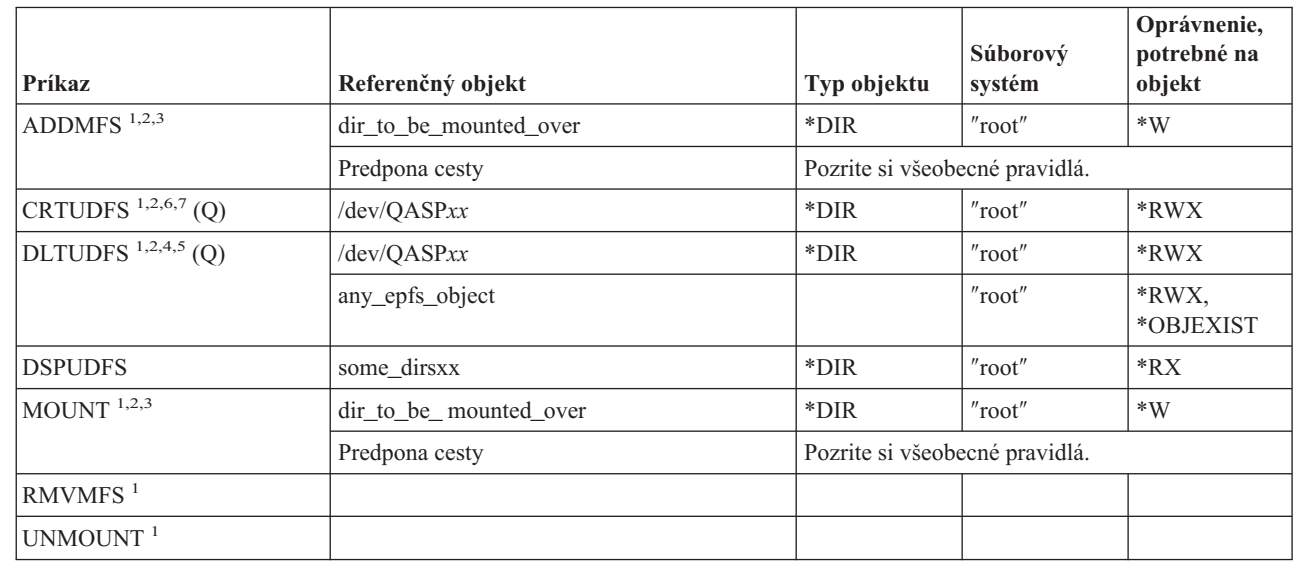

 $\overline{1}$ 

| |

# **Užívateľom definovaný súborový systém**

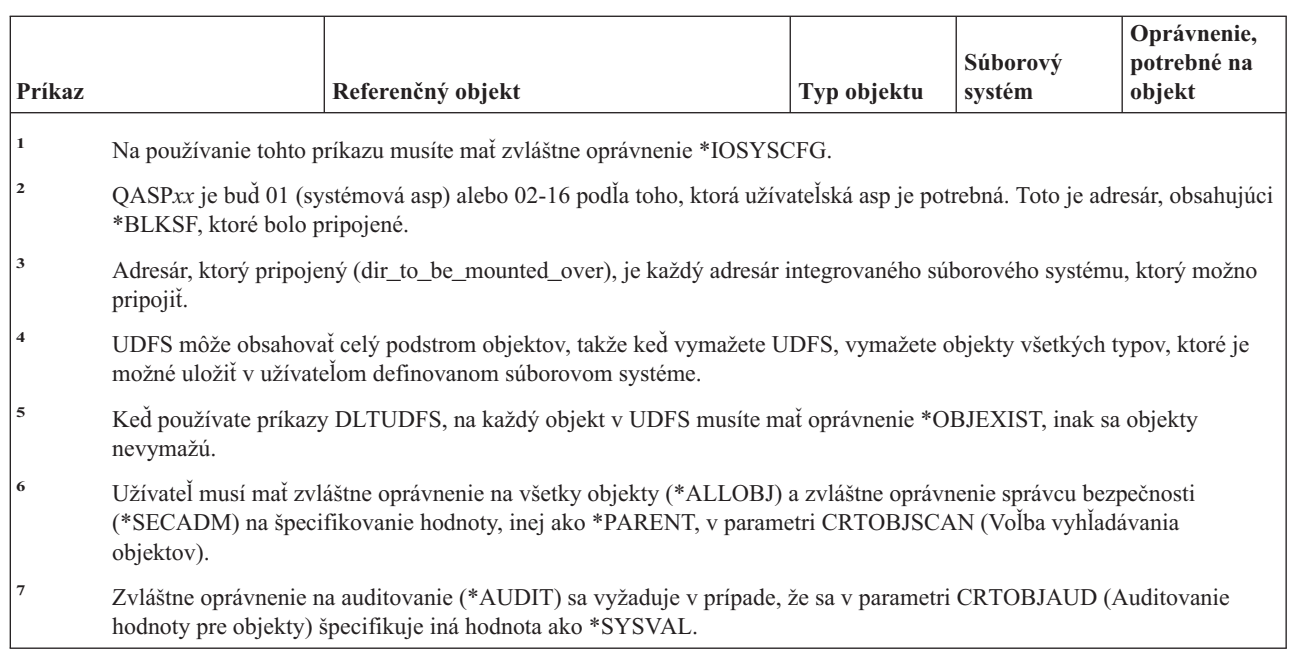

# **Príkazy validačného zoznamu**

| |  $\|$  $\|$  $\begin{array}{c} \hline \end{array}$ 

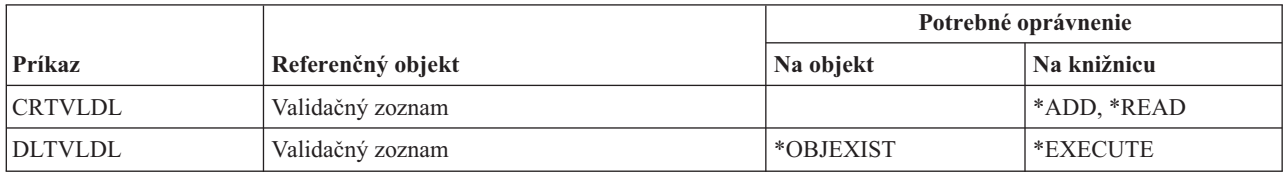

# **Príkazy prispôsobovania pracovnej stanice**

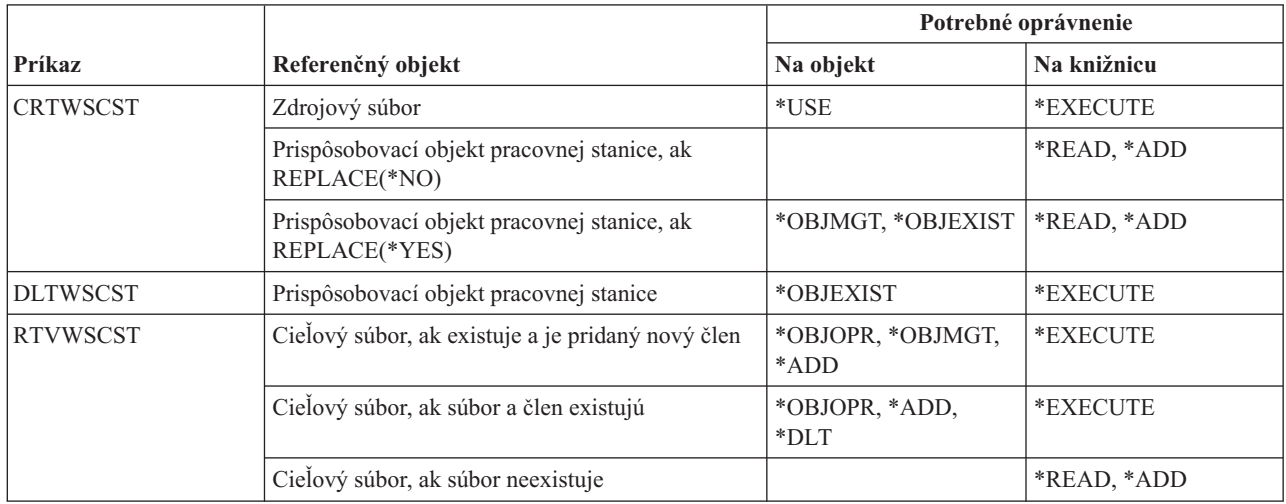

# **Príkazy týkajúce sa zapisovača**

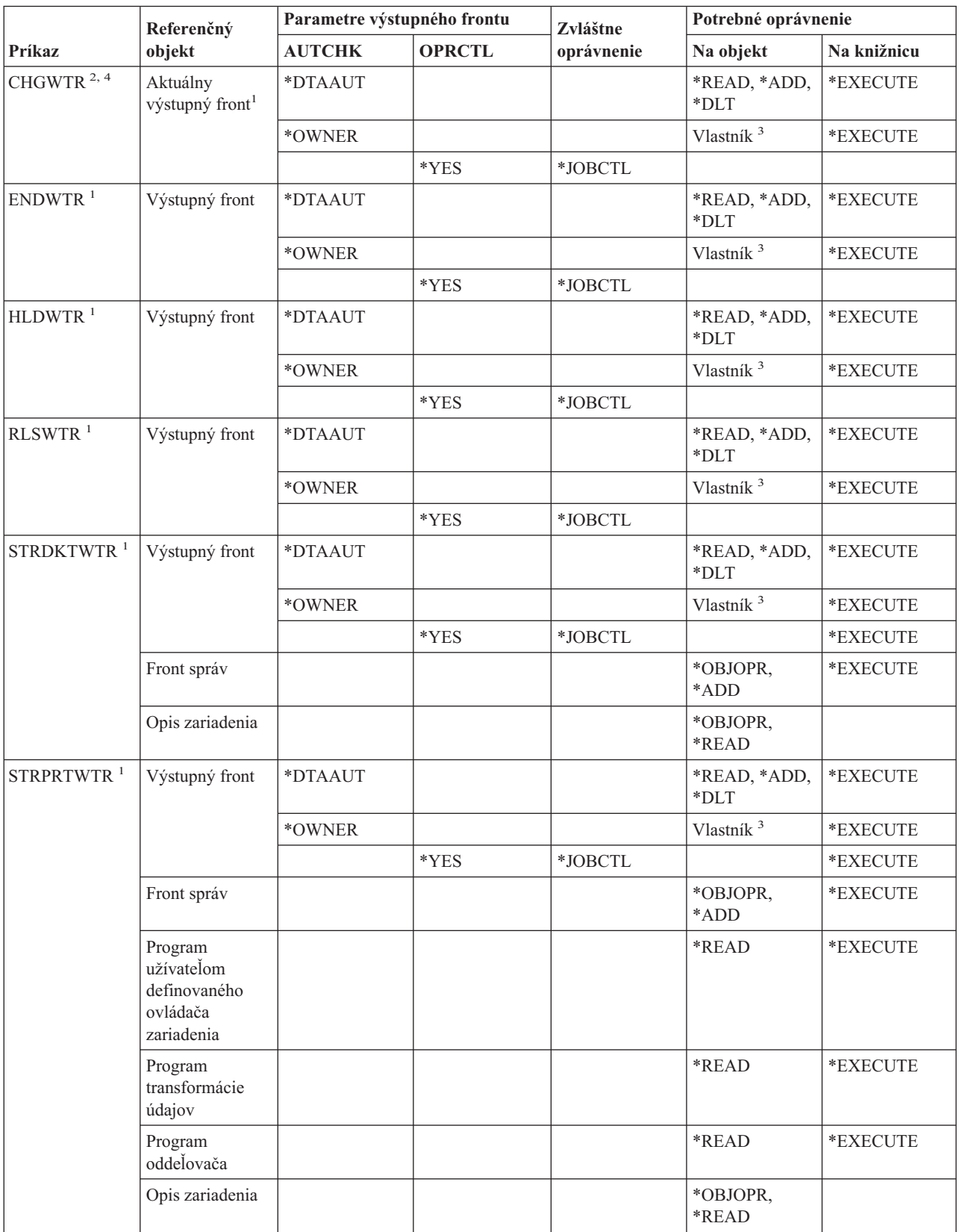

# **Príkazy týkajúce sa zapisovača**

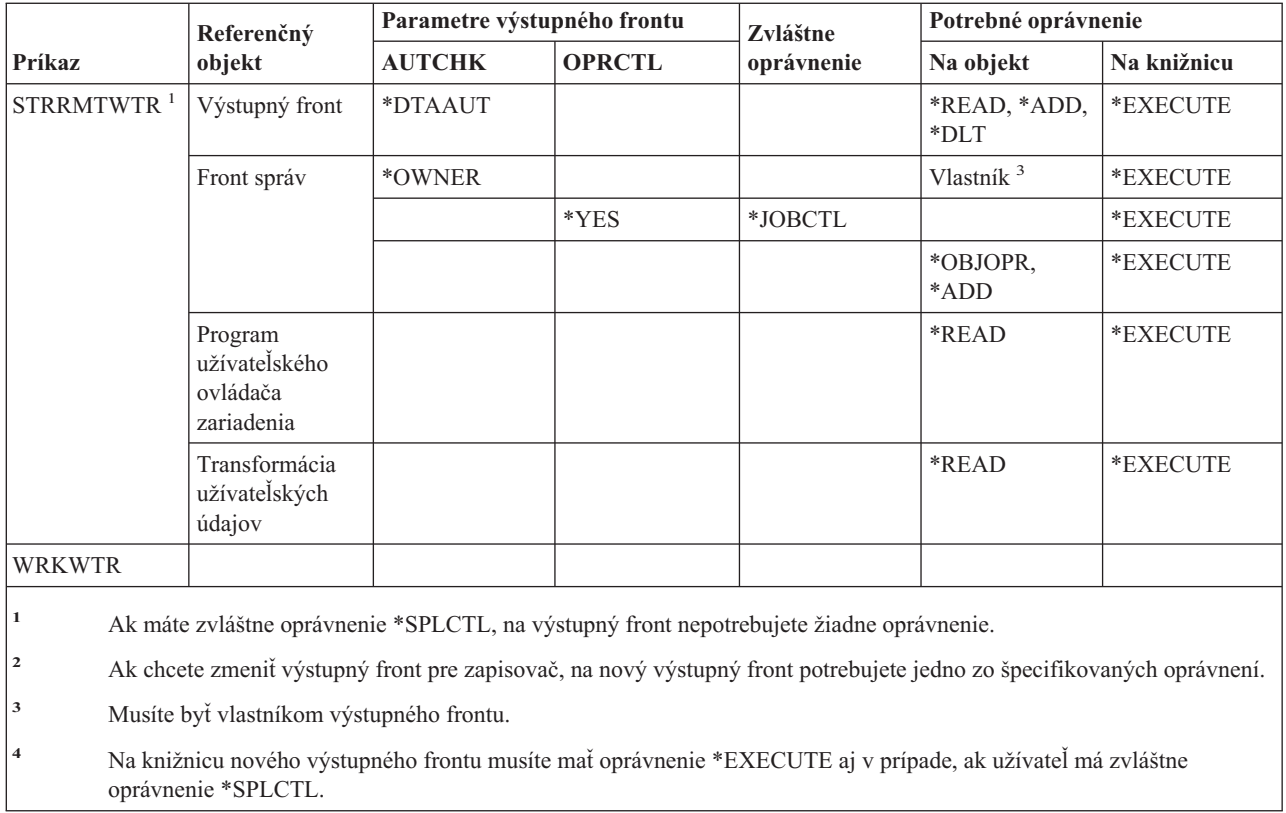

# **Príloha E. Operácie a auditovanie objektov**

V tomto dodatku sa menovite uvádzajú operácie, ktoré možno vykonávať voči objektom v systéme, a či sú tieto operácie auditované. Zoznamy sú usporiadané podľa typov objektov. Operácie sú zoskupené podľa toho, či sú auditované, ak je pre hodnotu OBJAUD príkazu CHGOBJAUD alebo príkazu CHGDLOAUD zadané \*ALL alebo \*CHANGE.

To, či sa pre akciu záznam akcie zapíše, závisí od kombinácie systémových hodnôt, od hondoty v používateľskom profile používateľa, ktorý danú akciu vykonáva, a od hodnoty definovanej pre daný objekt. ["Plánovanie](#page-263-0) auditovania prístupu k [objektu"](#page-263-0) na strane 242 opisuje spôsob, akým sa nastavuje auditovanie pre objekty.

Operácie uvedené v tabuľkách veľkými písmenami, napríklad CPYF, odkazujú na príkazy CL, ak nie sú označené ako rozhranie aplikačného programovania (API).

#### **Operácie spoločné pre všetky typy objektov:**

• Operácia čítania

#### **CRTDUPOBJ**

Vytvorenie duplikátu objektu (ak je pre ″*zdrojový objekt*″) zadané \*ALL.

#### **DMPOBJ**

Objekt výpisu z pamäte

#### **DMPSYSOBJ**

Systémový objekt výpisu z pamäte

**SAV** Uloženie objektu v adresári

#### **SAVCHGOBJ**

Uloženie zmeneného objektu

### **SAVLIB**

Uloženie knižnice

#### **SAVOBJ**

Uloženie objektu

#### **SAVSAVFDTA**

Uloženie údajov úložného súboru

# **SAVDLO**

Uloženie objektu DLO

#### **SAVLICPGM**

Uloženie licenčného programu

#### **SAVSHF**

Uloženie knižnice

**Poznámka:** Záznam auditu pre operáciu uloženia zistí, či sa uloženie vykonalo príkazom STG(\*FREE).

#### • Operácia zmeny

#### **APYJRNCHG**

Použitie žurnálovaných zmien

#### **CHGJRNOBJ**

| |

Zmena žurnálovaného objektu

#### **CHGOBJD**

Zmena opisu objektu

#### **CHGOBJOWN**

Zmena vlastníka objektu

#### **CRTxxxxxx**

Vytvorenie objektu

#### **Poznámky:**

- 1. Ak je pre cieľovú knižnicu zadaná hodnota parametra \*ALL alebo \*CHANGE, zapíše sa pri vytvorení objektu položka ZC.
- 2. Ak je pre auditovanie akcie aktívna hodnota parametra \*CREATE, zapíše sa pri vytváraní objektu položka CO.

#### **DLTxxxxxx**

Vymazanie objektu

#### **Poznámky:**

- 1. Ak je pre knižnicu obsahujúcu objekt zadaná hodnota parametra \*ALL alebo \*CHANGE, zapíše sa pri vymazávaní objektu položka ZC.
- 2. Ak je pre objekt zadaná hodnota parametra \*ALL alebo \*CHANGE, zapíše sa pri jeho vymazávaní položka ZC.
- 3. Ak je pre audit akcie aktívna hodnota parametra \*DELETE, zapíše sa pri vymazávaní objektu položka DO.

#### **ENDJRNxxx**

Skončiť žurnálovanie

#### **GRTOBJAUT**

Prideliť oprávnenie pre objekt

**Poznámka:** Ak je pridelené oprávnenie na základe referenčného objektu, záznam auditu sa pre tento referenčný objekt nezapisuje.

### **MOVOBJ**

Presunúť objekt

#### **QjoEndJournal**

Skončiť žurnálovanie

#### **QjoStartJournal**

Začať žurnálovanie

### **RCLSTG**

Uvoľniť diskový priestor:

- Ak je objekt zabezpečený poškodeným \*AUTL, záznam auditu sa zapíše po zabezpečení objektu autorizačným zoznamom QRCLAUTL.
- Ak sa objekt presunie do knižnice QRCL, zapíše sa záznam auditu.

### **RMVJRNCHG**

Odstrániť žurnálované zmeny

#### **RNMOBJ**

Premenovať objekt

#### **RST** Obnoviť objekt v adresári

#### **RSTCFG**

Obnoviť konfiguračné objekty

#### **RSTLIB**

Obnoviť knižnicu

# **RSTLICPGM**

Obnoviť licenčný program

# **RSTOBJ**

Obnoviť objekt

# **RVKOBJAUT**

Zrušiť oprávnenie pre objekt

# **STRJRNxxx**

Začať žurnálovanie

v Operácie, ktoré sa neauditujú

#### **Príkazový riadok <sup>2</sup>**

Program príkazového riadka na pomoc pri zadávaní parametrov pre príkaz zmeny (ak nejaký existuje)

# **CHKOBJ**

Skontrolovať objekt

# **ALCOBJ**

Alokovať objekt

#### **CPROBJ**

Komprimovať objekt

#### **DCPOBJ**

Dekomprimovať objekt

#### **DLCOBJ**

Dealokovať objekt

#### **DSPOBJD**

Zobraziť opis objektu

#### **DSPOBJAUT**

Zobraziť oprávnenie pre objekt

# **EDTOBJAUT**

Upraviť oprávnenie pre objekt

**Poznámka:** Ak je oprávnenie pre objekt zmenené a audit akcie obsahuje \*SECURITY, alebo ak je objekt práve auditovaný, zapíše sa záznam auditu.

# **QSYCUSRA**

Skontrolovať oprávnenie používateľa pre API objektu

#### **QSYLUSRA**

Vypísať používateľov s oprávnením pre API objektu. Pre objekt, ktorého prístupové práva sa práve vypisujú, sa záznam auditu nezapisuje. Záznam auditu sa zapisuje pre používateľský priestor, ktorý má obsahovať informácie.

#### **QSYRUSRA**

Obnoviť oprávnenie používateľa pre API objektu

#### **RCLTMPSTG**

Uvoľniť dočasný úložný priestor

<sup>2.</sup> Keď sa pre niektorý príkaz vyžaduje ručné zadanie parametrov, program na pomoc pri zadávaní parametrov zobrazí aktuálne hodnoty. Ak napríklad napíšete CHGURSPRF USERA a stlačíte kláves F4 (príkazový riadok), displej Zmena používateľského profilu zobrazí aktuálne hodnoty používateľského profilu USERA.

#### **RTVOBJD**

Obnoviť opis objektu

# **SAVSTG**

Uložiť úložný priestor (iba audit príkazu SAVSTG)

### **WRKOBJLCK**

Práca so zámkou objektu

#### **WRKOBJOWN**

Práca s objektmi podľa vlastníka

# **WRKxxx**

Práca s objektovými príkazmi

#### **Časy trvania operácií obnovy prístupovej cesty:**

**Poznámka:** Zmeny v časoch trvania obnovy prístupovej cesty sa auditujú iba vtedy, ak systémová hodnota auditovania akcie (QAUDLVL) alebo parameter auditovania akcie (AUDLVL) v používateľskom profile obsahuje \*SYSMGT.

v Operácie, ktoré sa auditujú

#### **CHGRCYAP**

Zmeniť obnovu pre prístupové cesty

# **EDTRCYAP**

Upraviť obnovu pre prístupové cesty

v Operácie, ktoré sa neauditujú

#### **DSPRCYAP**

Zobraziť obnovu pre prístupové cesty

#### **Operácie pre tabuľku výstrah (\*ALRTBL):**

• Operácia čítania

**---**

• Operácia zmeny

#### **ADDALRD**

Pridať opis výstrahy

#### **CHGALRD**

Zmeniť opis výstrahy

### **CHGALRTBL**

Zmeniť tabuľku výstrah

#### **RMVALRD**

Odstrániť opis výstrahy

• Operácie, ktoré sa neauditujú

**Tlač** opis tlačovej výstrahy

#### **WRKALRD**

Práca s opisom výstrahy

#### **WRKALRTBL**

Práca s tabuľkou výstrah

#### **Operácie pre autorizačný zoznam (\*AUTL):**

• Operácia čítania

**---**

• Operácia zmeny

#### **ADDAUTLE**

Pridať položku autorizačného zoznamu

# **CHGAUTLE**

Zmeniť položku autorizačného zoznamu

# **EDTAUTL**

Upraviť autorizačný zoznam

# **RMVAUTLE**

Odstrániť položku autorizačného zoznamu

v Operácie, ktoré sa neauditujú

# **DSPAUTL**

Zobraziť autorizačný zoznam

# **DSPAUTLOBJ**

Zobraziť objekty autorizačného zoznamu

# **DSPAUTLDLO**

Zobraziť autorizačný zoznam DLO

# **RTVAUTLE**

Obnoviť položku autorizačného zoznamu

# **QSYLATLO**

Vypísať objekty zabezpečené prostredníctvom \*AUTL API

# **WRKAUTL**

Práca s autorizačným zoznamom

# **Operácie pre držiteľa oprávnenia (\*AUTHLR):**

• Operácia čítania

**---**

• Operácia zmeny

#### **Asociované**

Ak je použité na zabezpečenie objektu.

v Operácie, ktoré sa neauditujú

#### **DSPAUTHLR**

Zobraziť držiteľa oprávnenia

#### **Operácie pre adresár väzieb (\*BNDDIR):**

• Operácia čítania

#### **CRTPGM**

Vytvorenie programu

### **CRTSRVPGM**

Vytvorenie obslužného programu

#### **RTVBNDSRC**

Obnoviť zdroj viazača

#### **UPDPGM**

Aktualizácia programu

### **UPDSRVPGM**

Aktualizácia obslužného programu

• Operácia zmeny

# **ADDBNDDIRE**

Pridať položky adresára väzieb

# **RMVBNDDIRE**

Odstrániť položky adresára väzieb

v Operácie, ktoré sa neauditujú

### **DSPBNDDIR**

Zobraziť obsah adresára väzieb

# **WRKBNDDIR**

Práca s adresárom väzieb

# **WRKBNDDIRE**

Práca s položkou adresára väzieb

# **Operácie pre konfiguračný zoznam (\*CFGL):**

• Operácia čítania

# **CPYCFGL**

Kopírovať konfiguračný zoznam. Pre *zdrojový konfiguračný zoznam* sa zapíše položka.

• Operácia zmeny

# **ADDCFGLE**

Pridať položky konfiguračného zoznamu

#### **CHGCFGL**

Konfiguračný zoznam zmien

#### **CHGCFGLE**

Položka konfiguračného zoznamu zmien

#### **RMVCFGLE**

Odstránenie položky konfiguračného zoznamu

• Operácie, ktoré sa neauditujú

# **DSPCFGL**

Zobrazenie konfiguračného zoznamu

**WRKCFGL**

Práca s konfiguračným zoznamom

#### **Operácie pre zvláštne súbory (\*CHRSF):**

Informácie o auditovaní \*CHRSF nájdete v [operáciách](#page-496-0) pre súbor toku, časť (\*STMF).

# **Operácie pre formát tabuľky (\*CHTFMT):**

• Operácia čítania

#### **Zobrazenie**

príkaz DSPCHT alebo možnosť voľby F10 z ponuky BGU

#### **Tlač/Kreslenie**

príkaz DSPCHT alebo možnosť voľby F15 z ponuky BGU

### **Uloženie/Vytvorenie**

Uložiť alebo vytvoriť súbor grafických údajov (GDF) prostredníctvom príkazu CRTGDF alebo použitím voľby F13 z menu BGU

• Operácia zmeny

**---**

• Operácie, ktoré sa neauditujú

**---**

#### **Operácie pre opis požiadavky na zmenu (\*CRQD):**

• Operácia čítania

### **QFVLSTA**

Vypísať aktivity API opisu požiadavky na zmenu

#### **QFVRTVCD**

Obnoviť API opisu požiadavky na zmenu

#### **SBMCRQ**

Odovzdať požiadavku na zmenu

• Operácia zmeny

#### **ADDCMDCRQA**

Pridať činnosť požiadavky na zmenu príkazu

#### **ADDOBJCRQA**

Pridať činnosť požiadavky na zmenu objektu

# **ADDPRDCRQA**

Pridať činnosť požiadavky na zmenu produktu

#### **ADDPTFCRQA**

Pridať činnosť požiadavky na zmenu PTF

#### **ADDRSCCRQA**

Pridať činnosť požiadavky na zmenu prostriedku

#### **CHGCMDCRQA**

Zmeniť činnosť požiadavky na zmenu príkazu

#### **CHGCRQD**

Zmeniť opis požiadavky na zmenu

# **CHGOBJCRQA**

Zmeniť činnosť požiadavky na zmenu objektu

#### **CHGPRDCRQA**

Zmeniť činnosť požiadavky na zmenu produktu

#### **CHGPTFCRQA**

Zmeniť činnosť požiadavky na zmenu PTF

#### **CHGRSCCRQA**

Zmeniť činnosť požiadavky na zmenu prostriedku

#### **QFVADDA**

Pridať API činnosti opisu požiadavky na zmenu

#### **QFVRMVA**

Odstrániť API činnosti opisu požiadavky na zmenu

#### **RMVCRQDA**

Odstrániť činnosť opisu požiadavky na zmenu

• Operácie, ktoré sa neauditujú

#### **WRKCRQD**

Pracovať s opismi požiadaviek na zmenu

# **Operácie pre opis lokality C (\*CLD):**

• Operácia čítania

#### **RTVCLDSRC**

Obnoviť zdroj lokality C

#### **Funkcia Setlocale**

Pomocou funkcie Setlocale použite počas behu programu C objekt lokality C.

• Operácia zmeny

**---**

• Operácie, ktoré sa neauditujú

**---**

# **Operácie pre triedu (\*CLS):**

• Operácia čítania

**---**

• Operácia zmeny

# **CHGCLS**

- Trieda zmeny
- Operácie, ktoré sa neauditujú

#### **Začiatok úlohy**

Ak sa použije pri riadení práce na začatie úlohy

# **DSPCLS**

Trieda zobrazenia

#### **WRKCLS**

Práca s triedou

#### **Operácie pre príkaz (\*CMD):**

• Operácia čítania

**Spustiť** Keď sa spustí príkaz

• Operácia zmeny

# **CHGCMD**

Príkaz zmeny

# **CHGCMDDFT**

Predvoľba príkazu zmeny

• Operácie, ktoré sa neauditujú

# **DSPCMD**

Príkaz zobrazenia

# **PRTCMDUSG**

Použitie príkazu tlače

### **QCDRCMDI**

Obnoviť API informácií o príkaze

#### **WRKCMD**

# Práca s príkazom

Nasledovné príkazy sa používajú vo vnútri programov CL na riadenie spracovávania a na manipuláciu s údajmi vo vnútri programu. Ich použitie sa neaudituje.

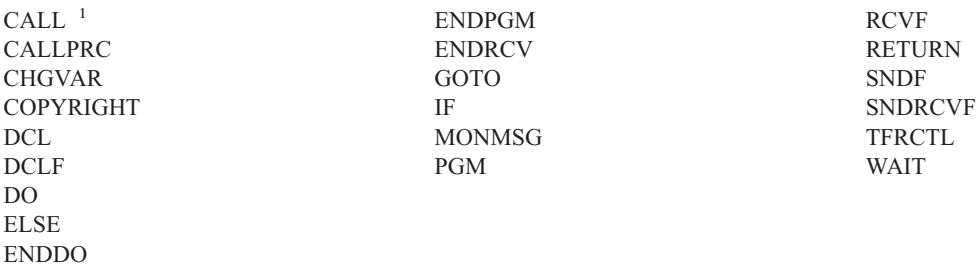

**<sup>1</sup>** Príkaz CALL sa audituje, ak sa spustí interaktívne. Ak sa spúšťa vo vnútri programu CL, neaudituje sa.

# **Operácie pre zoznam pripojení (\*CNNL):**

# • Operácia čítania

**---**

• Operácia zmeny

# **ADDCNNLE**

Pridať položku zoznamu pripojení

# **CHGCNNL**

Zmeniť zoznam pripojení

# **CHGCNNLE**

Zmeniť položku zoznamu pripojení

# **RMVCNNLE**

Odstrániť položku zoznamu pripojení

# **RNMCNNLE**

Premenovať položku zoznamu pripojení

# v Operácie, ktoré sa neauditujú

# **Kopírovanie**

Voliteľný komponent 3 príkazu WRKCNNL

# **DSPCNNL**

Zobrazenie zoznamu pripojení

# **RTVCFGSRC**

Obnovenie zdroja zoznamu pripojení

# **WRKCNNL**

Práca so zoznamom pripojení

# **WRKCNNLE**

Práca s položkou zoznamu pripojení

# **Operácie pre opis triedy služby (\*COSD):**

· Operácia čítania

**---**

• Operácia zmeny

#### **CHGCOSD**

Zmeniť opis triedy služby

• Operácie, ktoré sa neauditujú

# **DSPCOSD**

Zobraziť opis triedy služby

#### **RTVCFGSRC**

Obnoviť zdroj opisu triedy služby

#### **WRKCOSD**

Kopírovať opis triedy služby

# **WRKCOSD**

Práca s opisom triedy služby

#### **Operácie pre informácie o komunikujúcej strane (\*CSI):**

· Operácia čítania

### **DSPCSI**

Zobraziť informácie o komunikujúcej strane

#### **Inicializácia**

Inicializácia hovoru

• Operácia zmeny

#### **CHGCSI**

Zmeniť informácie o komunikujúcej strane

• Operácie, ktoré sa neauditujú

#### **WRKCSI**

Práca s informáciami o komunikujúcej strane

#### **Operácie pre celosystémovú produktovú mapu (\*CSPMAP):**

• Operácia čítania

**Odkaz** V prípade, že sa odkazuje v aplikácii CSP

• Operácia zmeny

**---**

• Operácie, ktoré sa neauditujú

#### **DSPCSPOBJ**

Zobraziť objekt CSP

#### **WRKOBJCSP**

Práca s objektmi pre CSP

# **Operácie pre celosystémovú produktovú tabuľku (\*CSPTBL):**

• Operácia čítania

**Odkaz** V prípade, že sa odkazuje v aplikácii CSP

• Operácia zmeny

**---**

v Operácie, ktoré sa neauditujú

#### **DSPCSPOBJ**

Zobraziť objekt CSP

#### **WRKOBJCSP**

Práca s objektmi pre CSP

#### **Operácie pre opis radiča (\*CTLD):**

• Operácia čítania

#### **SAVCFG**

Uložiť konfiguráciu

# **VFYCMN**

Test linky

• Operácia zmeny

# **CHGCTLxxx**

Zmeniť opis radiča

# **VRYCFG**

Zapnúť alebo vypnúť opis radiča

v Operácie, ktoré nie sú auditované

# **DSPCTLD**

Zobraziť opis radiča

# **ENDCTLRCY**

Ukončiť obnovu radiča

# **PRTDEVADR**

Vytlačiť adresu zariadenia

# **RSMCTLRCY**

Pokračovať v obnove radiča

# **RTVCFGSRC**

Opakovane získať zdroj opisu radiča

# **RTVCFGSTS**

Obnoviť stav opisu radiča

# **WRKCTLD**

Skopírovať opis radiča

# **WRKCTLD**

Pracovať s opisom radiča

# **Operácie pre opis zariadenia (\*DEVD):**

# • Operácia čítania

# **Acquire**

Prvé získanie zariadenia počas operácie otvorenia alebo explicitná operácia získania

# **Allocate**

Alokovať konverzáciu

# **SAVCFG**

Uložiť konfiguráciu

# **STRPASTHR**

Spustiť prechodovú reláciu

Spustiť druhú reláciu pre pomocný prechod

# **VFYCMN**

Test linky

• Operácia zmeny

#### **CHGDEVxxx**

Zmeniť opis zariadenia

# **HLDDEVxxx**

Držať opis zariadenia

# **RLSDEVxxx**

Uvoľniť opis zariadenia

#### **QWSSETWS**

Zmeniť predbežné nastavenie pre zariadenie

#### **VRYCFG**

Zapnúť alebo vypnúť zariadenie

#### v Operácie, ktoré nie sú auditované

#### **DSPDEVD**

Zobraziť opis zariadenia

#### **DSPMODSTS**

Zobraziť stav režimu

#### **ENDDEVRCY**

Ukončiť obnovu zariadenia

#### **HLDCMNDEV**

Držať komunikačné zariadenie

#### **RLSCMNDEV**

Uvoľniť komunikačné zariadenie

#### **RSMDEVRCY**

Pokračovať v obnove zariadenia

# **RTVCFGSRC**

Opakovane získať zdroj opisu zariadenia

# **RTVCFGSTS**

Opakovane získať stav opisu zariadenia

#### **WRKCFGSTS**

Pracovať so stavom zariadenia

#### **WRKDEVD**

Skopírovať opis zariadenia

#### **WRKDEVD**

Pracovať s opisom zariadenia

#### **Operácie pre adresár (\*DIR):**

v Operácie čítania/hľadania

#### **access, accessx, QlgAccess, QlgAccessx** Určiť súborovú dostupnosť

#### **CHGATR**

Zmeniť atribút

# **CPY** Skopírovať objekt

#### **DSPCURDIR**

Zobraziť aktuálny adresár

#### **DSPLNK**

Zobraziť odkazy

#### **faccessx**

Určiť súborovú dostupnosť pre triedu užívateľov pomocou deskriptora

#### **getcwd, qlgGetcwd**

API získania názvu cesty aktuálneho adresára

#### **givedescriptor**

API poskytnutia prístupu do súboru

#### **Qp0lGetAttr, QlgGetAttr** API získavania atribútov

#### **Qp0lGetPathFromFileID, QlgGetPathFromFileID**

API získavania cesty z identifikátorov súborov

#### **Qp0lProcessSubtree, QlgProcessSubtree** API spracovania názvu cesty

**open, open64, QlgOpen, QlgOpen64, Qp0lOpen** API otvárania súboru

# **Qp0lSetAttr, QlgSetAttr**

API nastavovania atribútov

# **opendir, QlgOpendir**

API otvárania adresára

#### **RTVCURDIR**

Opakovane získať aktuálny adresár

**SAV** Uložiť

**WRKLNK**

Pracovať s odkazmi

# • Operácia zmeny

# **CHGATR**

Zmeniť atribúty

#### **CHGAUD**

Zmeniť auditovanie

# **CHGAUT**

Zmeniť oprávnenie

#### **CHGOWN**

Zmeniť vlastníka

# **CHGPGP**

Zmeniť primárnu skupinu

# **chmod, QlgChmod**

API zmeny súborových autorizácií

#### **chown, QlgChown**

API zmeny vlastníka a skupiny

# **CPY** Skopírovať

#### **CRTDIR**

Vytvoriť adresár

#### **fchmod**

API zmeny súborových autorizácií pomocou deskriptora

### **fchown**

API zmeny vlastníka a súborovej skupiny pomocou deskriptora

#### **givedescriptor**

API poskytnutia prístupu do súboru

#### **mkdir, QlgMkdir**

API vytvárania adresára

**MOV** Presunúť

#### **Qp0lRenameKeep, QlgRenameKeep**

API premenovania súboru alebo adresára, držania nového

#### **Qp0lRenameUnlink, QlgRenameUnlink**

API premenovania súboru alebo adresára, odpojenia nového

**Qp0lSetAttr, QlgSetAttr**

API nastavenia atribútu

#### **rmdir, QlgRmdir**

API odstránenia adresára

#### **RMVDIR**

Odstrániť adresár

**RNM** Premenovať

**RST** Obnoviť

#### **utime, QlgUtime**

API nastavenia prístupu do súboru a modifikácie času

#### **WRKAUT**

Pracovať s oprávnením

#### **WRKLNK**

Pracovať s odkazmi

- Operácie, ktoré nie sú auditované
- v

#### **chdir, QlgChdir**

API zmeny adresára

#### **CHGCURDIR**

Zmeniť aktuálny adresár

**close** API deskriptora zatvárania súboru

#### **closedir**

API zatvárania adresára

#### **DSPAUT**

Zobraziť oprávnenie

**dup** API duplikácie deskriptora otvárania súboru

#### **dup2** API duplikácie deskriptora otvárania súboru do iného deskriptora

#### **faccessx**

Určiť súborovú dostupnosť pre triedu užívateľov pomocou deskriptora

- **fchdir** Zmeniť aktuálny adresár pomocou deskriptora
- **fcntl** API vykonávania príkazov riadenia súborov

#### **fpathconf**

API získavania premenných konfigurovateľného názvu cesty pomocou deskriptora

#### **fstat, fstat64**

API získavania súborových informácií pomocou deskriptora

#### **givedescriptor**

API poskytnutia prístupu do súboru

**ioctl** API vykonávania požiadaviek riadenia I/O

#### **lseek, lseek64**

API nastavenia posunu čítania/zápisu

#### **lstat, lstat64, QlgLstat, QlgLstat64**

API získavania informácií o súboroch alebo prepojeniach

### **pathconf, QlgPathconf**

API získavania premenných konfigurovateľného názvu cesty

#### **readdir**

API čítania položky adresára

#### **rewinddir**

API resetovania adresárového toku

**select** API kontroly stavu I/O viacerých súborových deskriptorov

#### **stat, QlgStat**

API získavania súborových informácií

#### **takedescriptor**

API získania prístupu do súboru

#### **Operácie pre adresárový server:**

**Poznámka:** Akcie adresárového servera sa auditujú, ak systémová hodnota auditovania akcií (QAUDLVL) alebo parameter auditovania akcií (AUDLVL) v užívateľskom profile obsahuje \*OFCSRV.

#### v Operácie, ktoré sú auditované

**Add** Pridanie nových položiek adresára

#### **Change**

Zmena podrobností položky adresára

#### **Delete** Vymazanie položiek adresára

#### **Rename**

Premenovanie položiek adresára

**Print** Zobrazovanie alebo tlač podrobností položky adresára

Zobrazovanie alebo tlač podrobností oddelenia

Zobrazovanie alebo tlač položiek adresára ako výsledok hľadania

#### **RTVDIRE**

Opakovane získať položku adresára

**Collect** Zbieranie údajov položky adresára použitím tieňovania adresárov

**Supply** Dodanie údajov položky adresára použitím tieňovania adresárov

v Operácie, ktoré nie sú auditované

#### **Príkazy CL**

Príkazy CL, ktoré pracujú na adresári, môžu byť auditované osobitne pomocou funkcie auditovania objektov.

**Poznámka:** Niektoré adresárové CL príkazy spôsobia záznam auditu, pretože vykonávajú funkciu, ktorá je auditovaná auditovaním akcií \*OFCSRV, napríklad pridanie položky adresára.

### **CHGSYSDIRA**

Zmeniť atribúty systémového adresára

#### **Departments**

Pridanie, zmena, vymazanie alebo zobrazenie údajov adresárového oddelenia

#### **Descriptions**

Pridelenie opisu inej položke adresára použitím voľby 8 z panela WRKDIR.

Pridanie, zmena alebo vymazanie opisov položky adresára

#### **Distribution lists**

Pridanie, zmena, premenovanie alebo vymazanie distribučných zoznamov

#### **ENDDIRSHD**

Ukončiť tieňovanie adresárov

**List** Zobrazenie alebo tlač zoznamu položiek adresára, ktorý neobsahuje podrobnosti položky adresára, napríklad pomocou príkazu WRKDIRE alebo použitím F4 pre výber položiek pre odoslanie poznámky.

#### **Locations**

Pridanie, zmena, vymazanie alebo zobrazenie údajov umiestnenia adresára

#### **Nickname**

Pridanie, zmena, premenovanie alebo vymazanie prezývok

**Search** Hľadanie položiek adresára

#### **STRDIRSHD**

Spustiť tieňovanie adresárov

#### **Operácie pre objekt knižnice dokumentov (\*DOC alebo \*FLR):**

#### • Operácia čítania

#### **CHKDOC**

Kontrolovať pravopis dokumentu

#### **CPYDOC**

Skopírovať dokument

#### **DMPDLO**

Urobiť výpis DLO

#### **DSPDLOAUD**

Zobraziť auditovanie DLO

**Poznámka:** Ak sa informácie auditovania zobrazia pre všetky dokumenty v adresári a je zadané auditovanie objektov pre adresár, zapíše sa auditovací záznam. Výsledkom zobrazovania auditovania objektov pre jednotlivé dokumenty nie je auditovací záznam.

#### **DSPDLOAUT**

Zobraziť oprávnenie DLO

#### **DSPDOC**

Zobraziť dokument

#### **DSPHLPDOC**

Zobraziť dokument pomoci

#### **EDTDLOAUT**

Upraviť oprávnenie DLO

#### **MRGDOC**

Zlúčiť dokument

#### **PRTDOC**

Vytlačiť dokument

#### **QHFCPYSF**

API kopírovania súboru toku

#### **QHFGETSZ**

API získania veľkosti súboru toku

# **QHFRDDR**

API čítania položky adresára

# **QHFRDSF**

API čítania súboru toku

### **RTVDOC**

Obnoviť dokument

# **SAVDLO**

Uložiť DLO

#### **SAVSHF**

Uložiť knižnú poličku

### **SNDDOC**

Odoslať dokument

# **SNDDST**

Odoslať distribúciu

#### **WRKDOC**

Pracovať s dokumentom

**Poznámka:** Položka čítania sa zapíše pre adresár obsahujúci dokumenty.

#### • Operácia zmeny

#### **ADDDLOAUT**

Pridať oprávnenie DLO

### **ADDOFCENR**

Pridať registráciu Office

#### **CHGDLOAUD**

Zmeniť auditovanie DLO

### **CHGDLOAUT**

Zmeniť oprávnenie DLO

#### **CHGDLOOWN**

Zmeniť vlastníctvo DLO

#### **CHGDLOPGP**

Zmeniť primárnu skupinu DLO

#### **CHGDOCD**

Zmeniť opis dokumentu

# **CHGDSTD**

Zmeniť opis distribúcie

# **CPYDOC <sup>3</sup>**

Skopírovať dokument

**Poznámka:** Položka zmeny sa zapíše, ak cieľový dokument už existuje.

#### **CRTFLR**

Vytvoriť adresár

<sup>3.</sup> Položka zmeny sa zapíše pre dokument aj pre adresár, ak cieľ operácie je v adresári.

#### **CVTTOFLR <sup>3</sup>**

Konvertovať do adresára

# **DLTDLO <sup>3</sup>**

Vymazať DLO

# **DLTSHF**

Vymazať knižnú poličku

#### **DTLDOCL <sup>3</sup>**

Vymazať zoznam dokumentov

# **DLTDST <sup>3</sup>**

Vymazať distribúciu

#### **EDTDLOAUT**

Upraviť oprávnenie DLO

#### **EDTDOC**

Upraviť dokument

**FILDOC <sup>3</sup>**

Zaradiť dokument

# **GRTACCAUT**

Poskytnúť oprávnenie na prístupový kód

# **GRTUSRPMN**

Poskytnúť užívateľské povolenie

# **MOVDOC <sup>3</sup>**

Presunúť dokument

# **MRGDOC <sup>3</sup>**

Zlúčiť dokument

# **PAGDOC**

Stránkovať dokument

**QHFCHGAT** API zmeny atribútov položky adresára

# **QHFSETSZ**

API nastavenia veľkosti súboru toku

# **QHFWRTSF**

API zapisovania súboru toku

# **QRYDOCLIB <sup>3</sup>**

Dotaz do knižnice dokumentov

**Poznámka:** Položka zmeny sa zapíše, ak existujúci dokument, ktorý je výsledkom hľadania, je nahradený.

# **RCVDST <sup>3</sup>**

Prijať distribúciu

# **RGZDLO**

Reorganizovať DLO

# **RMVACC**

Odstrániť prístupový kód pre každý DLO, ku ktorému je prístupový kód pripojený

# **RMVDLOAUT**

Odstrániť oprávnenie DLO

# **RNMDLO <sup>3</sup>**

Premenovať DLO

# **RPLDOC**

Nahradiť dokument

# **RSTDLO <sup>3</sup>**

Obnoviť DLO

# **RSTSHF**

Obnoviť knižnú poličku

# **RTVDOC**

Obnoviť dokument (odhlásiť)

# **RVKACCAUT**

Zrušiť oprávnenie na prístupový kód

# **RVKUSRPMN**

Zrušiť užívateľské povolenie

**SAVDLO <sup>3</sup>**

Uložiť DLO

v Operácie, ktoré nie sú auditované

# **ADDACC**

Pridať prístupový kód

# **DSPACC**

Zobraziť prístupový kód

# **DSPUSRPMN**

Zobraziť užívateľské povolenie

# **QHFCHGFP**

API zmeny smerníka súboru

# **QHFCLODR**

API zatvárania adresára

# **QHFCLOSF**

API zatvárania súboru toku

#### **QHFFRCSF**

API vnútenia údajov vyrovnávacej pamäte

#### **QHFLULSF**

API uzamknutia/odomknutia rozsahu súboru toku

#### **QHFRTVAT**

API opakovaného získania atribútov položky adresára

# **RCLDLO**

Napraviť DLO (\*ALL alebo \*INT)

# **WRKDOCLIB**

Pracovať s knižnicou dokumentov

#### **WRKDOCPRTQ**

Pracovať s tlačovým frontom dokumentov

# **Operácie pre údajovú oblasť (\*DTAARA):**

• Operácia čítania

#### **DSPDTAARA**

Zobraziť údajovú oblasť

#### **RCVDTAARA**

Prijať údajovú oblasť (príkaz S/38)

#### **RTVDTAARA**

Obnoviť údajovú oblasť

### **QWCRDTAA**

API obnovy údajovej oblasti

#### • Operácia zmeny

**CHGDTAARA**

Zmeniť údajovú oblasť

#### **SNDDTAARA**

Odoslať údajovú oblasť

v Operácie, ktoré nie sú auditované

#### **Údajové oblasti**

Lokálna údajová oblasť, Skupinová údajová oblasť, Údajová oblasť PIP (parametra inicializácie programu)

#### **WRKDTAARA**

Pracovať s údajovou oblasťou

#### **Operácie pre interaktívny pomocný program definovania údajov (\*DTADCT):**

• Operácia čítania

#### **Žiadna**

• Operácia zmeny

**Create** Údajový slovník a definície údajov

#### **Change**

Údajový slovník a definície údajov

**Copy** Definície údajov (zaznamenané pri vytvorení)

**Delete** Údajový slovník a definície údajov

#### **Rename**

Definície údajov

v Operácie, ktoré nie sú auditované

#### **Display**

Údajový slovník a definície údajov

#### **LNKDTADFN**

Pripojenie a odpojenie definícií súborov

**Print** Údajový slovník, definície údajov a informácie o mieste použitia pre definície údajov

#### **Operácie pre údajový front (\*DTAQ):**

• Operácia čítania

#### **QMHRDQM**

API opakovaného získania správy údajového frontu

• Operácia zmeny

#### **QRCVDTAQ**

API príjmu údajového frontu

### **QSNDDTAQ**

API odoslania údajového frontu

# **QCLRDTAQ**

API vyprázdnenia údajového frontu

v Operácie, ktoré nie sú auditované

# **WRKDTAQ**

Pracovať s údajovým frontom

# **QMHQRDQD**

API opakovaného získania opisu údajového frontu

# **Operácie pre opis úprav (\*EDTD):**

• Operácia čítania

# **DSPEDTD**

Zobraziť opis úprav

# **QECCVTEC**

API úpravy rozšírenia kódu (pomocou rutiny QECEDITU)

• Operácia zmeny

# **Žiadna**

v Operácie, ktoré nie sú auditované

# **WRKEDTD**

Pracovať s opismi úprav

### **QECEDT**

API úprav

#### **QECCVTEW**

API pre preklad Edit Work do Edit Mask

#### **Operácie pre registráciu ukončenia (\*EXITRG):**

• Operácia čítania

#### **QUSRTVEI**

API opakovaného získania informácií ukončenia

#### **QusRetrieveExitInformation**

API opakovaného získania informácií ukončenia

• Operácia zmeny

# **ADDEXITPGM**

Pridať ukončovací program

#### **QUSADDEP**

API pridania ukončovacieho programu

# **QusAddExitProgram**

API pridania ukončovacieho programu

# **QUSDRGPT**

API zrušenia registrácie ukončovacieho bodu

#### **QusDeregisterExitPoint**

API zrušenia registrácie ukončovacieho bodu

#### **QUSRGPT**

API registrácie ukončovacieho bodu

# **QusRegisterExitPoint**

API registrácie ukončovacieho bodu

#### **QUSRMVEP**

API odstránenia ukončovacieho programu

#### **QusRemoveExitProgram**

API odstránenia ukončovacieho programu

#### **RMVEXITPGM**

Odstrániť ukončovací program

#### **WRKREGINF**

Pracovať s informáciami registrácie

v Operácie, ktoré nie sú auditované

**Žiadne**

#### **Operácie pre riadiacu tabuľku formulárov (\*FCT):**

v Pre typ objektu \*FCT nie sú auditované žiadne operácie čítania alebo zmeny.

#### **Operácie pre súbor (\*FILE):**

- Operácia čítania
	- **CPYF** Skopírovať súbor (používa operáciu otvorenia)

**Open** Otvoriť súbor pre čítanie

#### **DSPPFM**

Zobraziť člen fyzického súboru (používa operáciu otvorenia)

**Open** Otvoriť MRT po úvodnom otvorení

#### **CRTBSCF**

Vytvoriť súbor BSC (používa operáciu otvorenia)

#### **CRTCMNF**

Vytvoriť komunikačný súbor (používa operáciu otvorenia)

#### **CRTDSPF**

Vytvoriť súbor obrazovky (používa operáciu otvorenia)

#### **CRTICFF**

Vytvoriť súbor ICF (používa operáciu otvorenia)

#### **CRTMXDF**

Vytvoriť súbor MXD (používa operáciu otvorenia)

#### **CRTPRTF**

Vytvoriť súbor tlačiarne (používa operáciu otvorenia)

# **CRTPF**

Vytvoriť fyzický súbor (používa operáciu otvorenia)

#### **CRTLF**

Vytvoriť logický súbor (používa operáciu otvorenia)

#### **DSPMODSRC**

Zobraziť modulový zdroj (používa operáciu otvorenia)

#### **STRDBG**

Spustiť ladenie (používa operáciu otvorenia)

#### **QTEDBGS**

API opakovaného získania zobrazenia textu
### • Operácia zmeny

**Open** Otvoriť súbor pre modifikáciu

### **ADDBSCDEVE**

(S/38E) Pridať položku zariadenia Bisync do súboru zmiešaného zariadenia

### **ADDCMNDEVE**

(S/38E) Pridať položku komunikačného zariadenia do súboru zmiešaného zariadenia

### **ADDDSPDEVE**

(S/38E) Pridať položku zobrazovacieho zariadenia do súboru zmiešaného zariadenia

### **ADDICFDEVE**

(S/38E) Pridať položku zariadenia ICF do súboru zmiešaného zariadenia

### **ADDLFM**

Pridať člen logického súboru

### **ADDPFCST**

Pridať obmedzenie fyzického súboru

### **ADDPFM**

Pridať člen fyzického súboru

### **ADDPFTRG**

Pridať spúšťač fyzického súboru

### **ADDPFVLM**

Pridať člen fyzického súboru premennej dĺžky

## **APYJRNCHGX**

Použiť rozšírenie zmien žurnálu

## **CHGBSCF**

Zmeniť funkciu Bisync

### **CHGCMNF**

(S/38E) Zmeniť komunikačný súbor

## **CHGDDMF**

Zmeniť súbor DDM

## **CHGDKTF**

Zmeniť disketový súbor

## **CHGDSPF**

Zmeniť súbor obrazovky

## **CHGICFDEVE**

Zmeniť položku súboru zariadenia ICF

## **CHGICFF**

Zmeniť súbor ICF

### **CHGMXDF**

(S/38E) Zmeniť súbor zmiešaného zariadenia

## **CHGLF**

Zmeniť logický súbor

## **CHGLFM**

Zmeniť člen logického súboru

## **CHGPF**

Zmeniť fyzický súbor

#### **CHGPFCST**

Zmeniť obmedzenie fyzického súboru

### **CHGPFM**

Zmeniť člen fyzického súboru

## **CHGPRTF**

Zmeniť GQle zariadenia tlačiarne

### **CHGSAVF**

Zmeniť úložný súbor

## **CHGS36PRCA**

Zmeniť atribúty procedúry S/36

#### **CHGS36SRCA**

Zmeniť zdrojové atribúty S/36

### **CHGTAPF**

Zmeniť súbor páskového zariadenia

## **CLRPFM**

Vymazať člen fyzického súboru

**CPYF** Skopírovať súbor (otvoriť súbor pre modifikáciu, napríklad pridanie záznamov, vymazanie alebo uloženie člena)

#### **EDTS36PRCA**

Upraviť atribúty procedúry S/36

#### **EDTS36SRCA**

Upraviť zdrojové atribúty S/36

#### **INZPFM**

Inicializovať člen fyzického súboru

### **JRNAP**

(S/38E) Spustiť prístupovú cestu žurnálu (položka pre súbor)

### **JRNPF**

(S/38E) Spustiť žurnálový fyzický súbor (položka pre súbor)

## **RGZPFM**

Reorganizovať člen fyzického súboru

### **RMVBSCDEVE**

(S/38E) Odstrániť položku zariadenia BSC zo súboru zmiešaného zariadenia

#### **RMVCMNDEVE**

(S/38E) Odstrániť položku zariadenia CMN zo súboru zmiešaného zariadenia

#### **RMVDSPDEVE**

(S/38E) Odstrániť položku zariadenia DSP zo súboru zmiešaného zariadenia

### **RMVICFDEVE**

(S/38E) Odstrániť položku zariadenia ICF zo súboru zariadenia ICM

## **RMVM**

Odstrániť člen

## **RMVPFCST**

Odstrániť obmedzenie fyzického súboru

## **RMVPFTGR**

Odstrániť spúšťač fyzického súboru

### **RNMM**

Premenovať člen

## **WRKS36PRCA**

Pracovať s atribútmi procedúry S/36

## **WRKS36SRCA**

Pracovať so zdrojovými atribútmi S/36

## v Operácie, ktoré nie sú auditované

## **DSPCPCST**

Zobraziť obmedzenia nevybavenej kontroly

## **DSPFD**

Zobraziť opis súboru

## **DSPFFD**

Zobraziť opis poľa súboru

## **DSPDBR**

Zobraziť databázové relácie

## **DSPPGMREF**

Zobraziť referencie programového súboru

## **EDTCPCST**

Upraviť obmedzenia nevybavenej kontroly

## **OVRxxx**

Potlačiť súbor

## **RTVMBRD**

Opakovane získať opis člena

## **WRKPFCST**

Pracovať s obmedzeniami fyzického súboru

## **WRKF**

Pracovať so súborom

## **Operácie pre súbory typu First-in First-out (\*FIFO):**

v Pozrite si [Operácie](#page-496-0) pre súbor toku (\*STMF) na auditovanie \*FIFO.

## **Operácie pre adresár (\*FLR):**

v Pozrite si operácie pre objekt knižnice dokumentov (\*DOC alebo \*FLR)

## **Operácie pre prostriedok písma (\*FNTRSC):**

• Operácia čítania

**Print** Vytlačenie spoolového súboru, ktorý odkazuje na prostriedok písma

• Operácia zmeny

## **Žiadna**

v Operácie, ktoré nie sú auditované

## **WRKFNTRSC**

Pracovať s prostriedkom písma

**Print** Odkazovanie na prostriedok písma pri vytváraní spoolového súboru

## **Operácie pre definíciu formulára (\*FORMDF):**

### • Operácia čítania

**Print** Vytlačenie spoolového súboru, ktorý odkazuje na definíciu formulára

• Operácia zmeny

## **Žiadna**

v Operácie, ktoré nie sú auditované

## **WRKFORMDF**

Pracovať s definíciou formulára

**Print** Odkazovanie na definíciu formulára pri vytváraní spoolového súboru

#### **Operácie pre objekt filtra (\*FTR):**

• Operácia čítania

**Žiadna**

• Operácia zmeny

## **ADDALRACNE**

Pridať položku akcie výstrahy

## **ADDALRSLTE**

Pridať položku výberu výstrahy

#### **ADDPRBACNE**

Pridať položku problémovej akcie

#### **ADDPRBSLTE**

Pridať položku výberu problému

#### **CHGALRACNE**

Zmeniť položku akcie výstrahy

### **CHGALRSLTE**

Zmeniť položku výberu výstrahy

#### **CHGPRBACNE**

Zmeniť položku problémovej akcie

### **CHGPRBSLTE**

Zmeniť položku výberu problému

### **CHGFTR**

Zmeniť filter

## **RMVFTRACNE**

Odstrániť položku akcie výstrahy

#### **RMVFTRSLTE**

Odstrániť položku výberu výstrahy

# **WRKFTRACNE**

Pracovať s položkou akcie výstrahy

## **WRKFTRSLTE**

Pracovať s položkou výberu výstrahy

## v Operácie, ktoré nie sú auditované

#### **WRKFTR**

Pracovať s filtrom

## **WRKFTRACNE**

Pracovať s položkami akcií filtra

## **WRKFTRSLTE**

Pracovať s položkami výberu filtra

## **Operácie pre sadu grafických symbolov (\*GSS):**

• Operácia čítania

## **Loaded**

Keď je zavedené

## **Font** Keď sa používa ako font v externe opísanom súbore tlačiarne

• Operácia zmeny

## **Žiadna**

v Operácie, ktoré nie sú auditované

## **WRKGSS**

Pracovať so sadou grafických symbolov

## **Operácie pre slovník sady dvojbajtových znakov (\*IGCDCT):**

• Operácia čítania

## **DSPIGCDCT**

Zobraziť slovník IGC

• Operácia zmeny

## **EDTIGCDCT**

Upraviť slovník IGC

## **Operácie pre triedenie sady dvojbajtových znakov (\*IGCSRT):**

• Operácia čítania

**CPYIGCSRT** Skopírovať triedenie IGC (*z-objektu-\*ICGSRT*)

## **Conversion**

Konverzia do formátu V3R1, ak je potrebná

## **Print** Vytlačiť znak pre registráciu v usporiadavacej tabuľke (voľba 1 z ponuky CGU)

Vytlačiť pred vymazaním znaku z usporiadavacej tabuľky (voľba 2 z ponuky CGU)

• Operácia zmeny

## **CPYIGCSRT**

Skopírovať triedenie IGC (*do-objektu-\*ICGSRT*)

## **Conversion**

Konverzia do formátu V3R1, ak je potrebná

**Create** Vytvoriť užívateľom definovaný znak (voľba 1 z ponuky CGU)

**Delete** Vymazať užívateľom definovaný znak (voľba 2 z ponuky CGU)

## **Update**

- Aktualizovať aktívnu usporiadavaciu tabuľku (voľba 5 z ponuky CGU)
- v Operácie, ktoré nie sú auditované

## **FMTDTA**

Utriediť záznamy alebo polia v súbore

## **Operácie pre tabuľku sady dvojbajtových znakov (\*IGCTBL):**

• Operácia čítania

## **CPYIGCTBL**

Skopírovať tabuľku IGC

## **STRFMA**

Spustiť Font Management Aid

## • Operácia zmeny

## **STRFMA**

Spustiť Font Management Aid

v Operácie, ktoré nie sú auditované

## **CHKIGCTBL**

Skontrolovať tabuľku IGC

## **Operácie pre opis úlohy (\*JOBD):**

· Operácia čítania

## **Žiadna**

• Operácia zmeny

## **CHGJOBD**

Zmeniť opis úlohy

v Operácie, ktoré nie sú auditované

## **DSPJOBD**

Zobraziť opis úlohy

## **WRKJOBD**

Pracovať s opisom úlohy

## **QWDRJOBD**

API opakovaného získania opisu úlohy

**Batch job**

Keď sa používa na vytvorenie úlohy

## **Operácie pre front úloh (\*JOBQ):**

• Operácia čítania

## **Žiadna**

• Operácia zmeny

**Entry** Keď sa položka vloží do frontu alebo odstráni z frontu

## **CLRJOBQ**

Vyprázdniť front úloh

## **HLDJOBQ**

Držať front úloh

## **RLSJOBQ**

Uvoľniť front úloh

v Operácie, ktoré nie sú auditované

<sup>4.</sup> Auditovací záznam sa zapíše, ak je zadané auditovanie objektov pre opis podsystému (\*SBSD).

# **ADDJOBQE "Opisy [podsystému"](#page-194-0) na strane 173**

Pridať položku frontu úloh

## **CHGJOB**

Preniesť úlohu z jedného JOBQ do iného JOBQ

# **CHGJOBQE "Opisy [podsystému"](#page-194-0) na strane 173**

Zmeniť položku frontu úloh

## **QSPRJOBQ**

Opakovane získať informácie frontu úloh

### **RMVJOBQE "Opisy [podsystému"](#page-194-0) na strane 173** Odstrániť položku frontu úloh

## **TFRJOB**

Presunúť úlohu

## **TFRBCHJOB**

Preniesť dávkovú úlohu

## **WRKJOBQ**

Pracovať s frontom úloh pre špecifický front úloh

## **WRKJOBQ**

Pracovať s frontom úloh pre všetky fronty úloh

## **Operácie pre objekt plánovača úloh (\*JOBSCD):**

• Operácia čítania

## **Žiadna**

• Operácia zmeny

## **ADDJOBSCDE**

Pridať položku rozvrhu úloh

## **CHGJOBSCDE**

Zmeniť položku rozvrhu úloh

## **RMVJOBSCDE**

Odstrániť položku rozvrhu úloh

## **HLDJOBSCDE**

Držať položku rozvrhu úloh

## **RLSJOBSCDE**

Uvoľniť položku rozvrhu úloh

## v Operácie, ktoré nie sú auditované

## **Display**

Zobraziť podrobnosti položky naplánovanej úlohy

## **WRKJOBSCDE**

Pracovať s položkami rozvrhu úloh

## **Work with ...**

Pracovať so skoršie zadanými úlohami z položky rozvrhu úloh

## **QWCLSCDE**

API výpisu položky rozvrhu úloh

## **Operácie pre žurnál (\*JRN):**

• Operácia čítania

#### **CMPJRNIMG**

Porovnať žurnálové obrazy

### **DSPJRN**

Zobraziť záznam žurnálu pre užívateľské žurnály

## **QJORJIDI**

Opakovane získať informácie identifikátora žurnálu (JID)

### **QjoRetrieveJournalEntries**

Opakovane získať záznamy žurnálu

### **RCVJRNE**

Prijať záznam žurnálu

#### **RTVJRNE**

Opakovane získať záznam žurnálu

#### • Operácia zmeny

**ADDRMTJRN**

Pridať vzdialený žurnál

#### **APYJRNCHG**

Použiť žurnálované zmeny

## **APYJRNCHGX**

Použiť rozšírenie zmien žurnálu

### **CHGJRN**

Zmeniť žurnál

### **CHGRMTJRN**

Zmeniť vzdialený žurnál

## **ENDJRNxxx**

Ukončiť žurnálovanie

#### **JRNAP**

(S/38E) Spustiť prístupovú cestu žurnálu

## **JRNPF**

(S/38E) Spustiť žurnálový fyzický súbor

#### **QjoAddRemoteJournal**

API pridania vzdialeného žurnálu

## **QjoChangeJournalState**

API zmeny stavu žurnálu

### **QjoEndJournal**

API ukončenia žurnálovania

## **QjoRemoveRemoteJournal**

API odstránenia vzdialeného žurnálu

#### **QJOSJRNE**

API odosielania záznamu žurnálu (užívateľské vstupy len pomocou QJOSJRNE API)

#### **QjoStartJournal**

API spustenia žurnálovania

### **RMVJRNCHG**

Odstrániť žurnálované zmeny

#### **RMVRMTJRN**

Odstrániť vzdialený žurnál

### **SNDJRNE**

Odoslať záznam žurnálu (užívateľské vstupy len pomocou príkazu SNDJRNE)

## **STRJRNxxx**

Spustiť žurnálovanie

v Operácie, ktoré nie sú auditované

## **DSPJRN**

Zobraziť žurnálovú položku pre interné systémové žurnály JRN(\*INTSYSJRN)

### **DSPJRNA**

(S/38E) Pracovať so žurnálovými atribútmi

### **DSPJRNMNU**

(S/38E) Pracovať so žurnálom

## **QjoRetrieveJournalInformation**

API opakovaného získania informácií žurnálu

## **WRKJRN**

Pracovať so žurnálom (DSPJRNMNU v prostredí S/38)

### **WRKJRNA**

Pracovať so žurnálovými atribútmi (DSPJRNA v prostredí S/38)

## **Operácie pre žurnálový prijímač (\*JRNRCV):**

• Operácia čítania

## **Žiadna**

• Operácia zmeny

## **CHGJRN**

Zmeniť žurnál (keď sa pripoja nové prijímače)

v Operácie, ktoré nie sú auditované

## **DSPJRNRCVA**

Zobraziť atribúty žurnálového prijímača

## **QjoRtvJrnReceiverInformation**

API opakovaného získania informácií žurnálového prijímača

## **WRKJRNRCV**

Pracovať so žurnálovým prijímačom

## **Operácie pre knižnicu (\*LIB):**

• Operácia čítania

#### **DSPLIB**

Zobraziť knižnicu (ak nie je prázdna. Ak je knižnica prázdna, neuskutoční sa žiaden audit.)

**Locate** Keď sa uskutočňuje prístup do knižnice kvôli nájdeniu objektu

#### **Poznámky:**

- 1. Pre knižnicu môže byť pre jeden príkaz zapísaných viac položiek auditu. Napríklad, keď otvoríte súbor, zapíše sa záznam auditovacieho žurnálu ZR, keď systém nájde súbor a každý člen súboru.
- 2. Ak funkcia lokalizácie nie je úspešná, nezapíše sa žiadna položka auditu. Môžete napríklad spustiť príkaz použitím generického parametra:

DSPOBJD OBJECT(AR\*/\*ALL) + OBJTYPE(\*FILE)

Ak knižnica, ktorá má na začiatku názvu "AR", nemá žiadne názvy súborov s "WRK" na začiatku, tak sa pre tú knižnicu nezapíše žiaden záznam auditu.

• Operácia zmeny

#### **Library list**

Pridanie knižnice do zoznamu knižníc

## **CHGLIB**

Zmeniť knižnicu

### **CLRLIB**

Vyprázdniť knižnicu

#### **MOVOBJ**

Presunúť objekt

#### **RNMOBJ**

Premenovať objekt

**Add** Pridať objekt do knižnice

**Delete** Vymazať objekt z knižnice

v Operácie, ktoré nie sú auditované

**Žiadne**

### **Operácie pre opis linky (\*LIND):**

• Operácia čítania

#### **SAVCFG**

Uložiť konfiguráciu

**RUNLPDA**

Spustiť operačné príkazy LPDA-2

#### **VFYCMN**

Test linky

# **VFYLNKLPDA**

Test linky LPDA-2

# • Operácia zmeny

**CHGLINxxx**

Zmeniť opis linky

## **VRYCFG**

Zapnúť/vypnúť opis linky

v Operácie, ktoré nie sú auditované

## **ANSLIN**

Odpovedať linke

**Copy** Voľba 3 z WRKLIND

### **DSPLIND**

Zobraziť opis linky

# **ENDLINRCY**

Ukončiť obnovu linky

## **RLSCMNDEV**

Uvoľniť komunikačné zariadenie

### **RSMLINRCY**

Pokračovať v obnove linky

## **RTVCFGSRC**

Opakovane získať zdroj opisu linky

## **RTVCFGSTS**

Opakovane získať stav opisu linky

## **WRKLIND**

Pracovať s opisom linky

### **WRKCFGSTS**

Pracovať so stavom opisu linky

### **Operácie pre služby pošty:**

**Poznámka:** Akcie služieb pošty sú auditované, ak systémová hodnota auditovania akcií (QAUDLVL) alebo parameter auditovania akcií (AUDLVL) v užívateľskom profile obsahuje \*OFCSRV.

v Operácie, ktoré sú auditované

## **Change**

Zmeny systémového distribučného adresára

### **On behalf**

práca v prospech iného užívateľa

**Poznámka:** Práca v prospech iného užívateľa je auditovaná, ak AUDLVL v užívateľskom profile alebo systémová hodnota QAUDLVL obsahuje \*SECURITY.

- **Open** Záznam auditu sa zapíše, keď sa otvorí protokol pošty
- v Operácie, ktoré nie sú auditované

#### **Change**

Zmeniť podrobnosti položky pošty

- **Delete** Vymazať položku pošty
- **File** Zaradiť položku pošty do dokumentu alebo adresára

**Poznámka:** Keď sa položka pošty zaradí, stane sa objektom knižnice dokumentov (DLO). Pre DLO možno zadať auditovanie objektov.

#### **Forward**

Poslať ďalej položku pošty

**Print** Vytlačiť položku pošty

**Poznámka:** Tlač položiek pošty môže byť auditovaná použitím úrovne auditu \*SPLFDTA alebo \*PRTDTA.

## **Receive**

Prijať položku pošty

- **Reply** Odpovedať na položku pošty
- **Send** Odoslať položku pošty
- **View** Zobraziť položku pošty

## **Operácie pre ponuku (\*MENU):**

• Operácia čítania

#### **Display**

Zobrazenie ponuky pomocou príkazu GO MENU alebo príkazu dialógového okna UIM

• Operácia zmeny

## **CHGMNU**

Zmeniť ponuku

v Operácie, ktoré nie sú auditované

## **Return**

Návrat do ponuky v ponukovom zásobníku, ktorý je už zobrazený

## **DSPMNUA**

Zobraziť atribúty ponuky

## **WRKMNU**

Pracovať s ponukou

## **Operácie pre opis režimu (\*MODD):**

• Operácia čítania

## **Žiadna**

• Operácia zmeny

## **CHGMODD**

Zmeniť opis režimu

v Operácie, ktoré nie sú auditované

## **CHGSSNMAX**

Zmeniť maximum relácií

## **DSPMODD**

Zobraziť opis režimu

## **ENDMOD**

Ukončiť režim

**STRMOD**

Spustiť režim

## **WRKMODD**

Pracovať s opismi režimu

## **Operácie pre modulový objekt (\*MODULE):**

• Operácia čítania

## **CRTPGM**

Položka auditu pre každý modulový objekt použitý počas CRTPGM.

## **CRTSRVPGM**

Položka auditu pre každý modulový objekt použitý počas CRTSRVPGM.

## **UPDPGM**

Položka auditu pre každý modulový objekt použitý počas UPDPGM.

## **UPDSRVPGM**

Položka auditu pre každý modulový objekt použitý počas UPDSRVPGM.

• Operácia zmeny

# **CHGMOD**

Zmeniť modul

v Operácie, ktoré nie sú auditované

# **DSPMOD**

Zobraziť modul

## **RTVBNDSRC**

Opakovane získať zdroj viazača

## **WRKMOD**

Pracovať s modulom

## **Operácie pre súbor správ (\*MSGF):**

• Operácia čítania

## **DSPMSGD**

Zobraziť opis správy

### **MRGMSGF**

Zlúčiť súbor správ zo-súboru

**Print** Vytlačiť opis správy

### **RTVMSG**

Opakovane získať informácie zo súboru správ

## **QMHRTVM**

API opakovaného získania správy

## **WRKMSGD**

Pracovať s opisom správy

• Operácia zmeny

### **ADDMSGD**

Pridať opis správy

### **CHGMSGD**

Zmeniť opis správy

### **CHGMSGF**

Zmeniť súbor správ

## **MRGMSGF**

Zlúčiť súbor správ (do-súboru a nahradiť MSGF)

## **RMVMSGD**

Odstrániť opis správy

v Operácie, ktoré nie sú auditované

#### **OVRMSGF**

Potlačiť súbor správ

#### **WRKMSGF**

Pracovať so súborom správ

## **QMHRMFAT**

API opakovaného získania atribútov súboru správ

### **Operácie pre front správ (\*MSGQ):**

• Operácia čítania

## **QMHLSTM**

API výpisu neprogramových správ

## **QMHRMQAT**

API opakovaného získania atribútov frontu neprogramových správ

## **DSPLOG**

Zobraziť protokol

## **DSPMSG**

Zobraziť správu

**Print** Vytlačiť správy

## **RCVMSG**

Prijať správu RMV(\*NO)

## **QMHRCVM**

API prijatia neprogramových správ, keď akcia správy nie je \*REMOVE.

## • Operácia zmeny

**CHGMSGQ**

Zmeniť front správ

## **CLRMSGQ**

Vyprázdniť front správ

## **RCVMSG**

Prijať správu RMV(\*YES)

## **QMHRCVM**

API prijatia neprogramových správ, keď akcia správy je \*REMOVE.

## **RMVMSG**

Odstrániť správu

## **QMHRMVM**

API odstránenia neprogramových správ

## **SNDxxxMSG**

Odoslať správu do frontu správ

## **QMHSNDBM**

API odoslania prerušovacej správy

## **QMHSNDM**

API odoslania neprogramovej správy

## **QMHSNDRM**

API odoslania odpovedacej správy

## **SNDRPY**

Odoslať odpoveď

## **WRKMSG**

Pracovať so správou

v Operácie, ktoré nie sú auditované

## **WRKMSGQ**

Pracovať s frontom správ

## **Program**

Operácie programového frontu správ

## **Operácie pre skupinu uzlov (\*NODGRP):**

• Operácia čítania

## **DSPNODGRP**

Zobraziť skupinu uzlov

• Operácia zmeny

## **CHGNODGRPA**

Zmeniť skupinu uzlov

## **Operácie pre zoznam uzlov (\*NODL):**

- Operácia čítania
- **460** iSeries Security Reference V5R3

## **QFVLSTNL**

Vypísať položky zoznamu uzlov

• Operácia zmeny

## **ADDNODLE**

Pridať položku zoznamu uzlov

## **RMVNODLE**

Odstrániť položku zoznamu uzlov

v Operácie, ktoré nie sú auditované

## **WRKNODL**

Pracovať so zoznamom uzlov

## **WRKNODLE**

Pracovať s položkami zoznamu uzlov

## **Operácie pre opis NetBIOS (\*NTBD):**

• Operácia čítania

## **SAVCFG**

Uložiť konfiguráciu

• Operácia zmeny

## **CHGNTBD**

Zmeniť opis NetBIOS

v Operácie, ktoré nie sú auditované

**Copy** Voľba 3 z WRKNTBD

# **DSPNTBD**

Zobraziť opis NetBIOS

## **RTVCFGSRC**

Opakovane získať zdroj konfigurácie opisu NetBIOS

## **WRKNTBD**

Pracovať s opisom NetBIOS

## **Operácie pre sieťové rozhranie (\*NWID):**

· Operácia čítania

## **SAVCFG**

Uložiť konfiguráciu

• Operácia zmeny

## **CHGNWIISDN**

Zmeniť opis sieťového rozhrania

## **VRYCFG**

Zapnúť alebo vypnúť opis sieťového rozhrania

v Operácie, ktoré nie sú auditované

**Copy** Voľba 3 z WRKNWID

## **DSPNWID**

Zobraziť opis sieťového rozhrania

## **ENDNWIRCY**

Ukončiť obnovu sieťového rozhrania

## **RSMNWIRCY**

Pokračovať v obnove sieťového rozhrania

## **RTVCFGSRC**

Opakovane získať zdroj opisu sieťového rozhrania

## **RTVCFGSTS**

Opakovane získať stav opisu sieťového rozhrania

### **WRKNWID**

Pracovať s opisom sieťového rozhrania

## **WRKCFGSTS**

Pracovať so stavom opisu sieťového rozhrania

### **Operácie pre opis sieťového servera (\*NWSD):**

• Operácia čítania

#### **SAVCFG**

Uložiť konfiguráciu

• Operácia zmeny

## **CHGNWSD**

Zmeniť opis sieťového servera

## **VRYCFG**

Zmeniť stav konfigurácie

v Operácie, ktoré nie sú auditované

**Copy** Voľba 3 z WRKNWSD

## **DSPNWSD**

Zobraziť opis sieťového servera

#### **RTVCFGSRC**

Opakovane získať zdroj konfigurácie pre \*NWSD

### **RTVCFGSTS**

Opakovane získať stav konfigurácie pre \*NWSD

**WRKNWSD**

Pracovať s opisom sieťového servera

## **Operácie pre výstupný front (\*OUTQ):**

## • Operácia čítania

#### **STRPRTWTR**

Spustiť zapisovač tlačiarne do OUTQ

### **STRRMTWTR**

Spustiť vzdialený zapisovač do OUTQ

• Operácia zmeny

## **Placement**

Keď sa položka vloží do frontu alebo odstráni z frontu

# **CHGOUTQ**

Zmeniť výstupný front

## **CHGSPLFA <sup>5</sup>**

Zmeniť atribúty spoolového súboru, ak bol urobený presun do iného výstupného frontu a oba výstupné fronty sú auditované

## **CLROUTQ**

Vyprázdniť výstupný front

## **DLTSPLF <sup>5</sup>**

Vymazať spoolový súbor

## **HLDOUTQ**

Držať výstupný front

## **RLSOUTQ**

Uvoľniť výstupný front

v Operácie, ktoré nie sú auditované

## **CHGSPLFA <sup>5</sup>**

Zmeniť atribúty spoolového súboru

## **CPYSPLF <sup>5</sup>**

Skopírovať spoolový súbor

## **Create <sup>5</sup>**

Vytvoriť spoolový súbor

## **DSPSPLF <sup>5</sup>**

Zobraziť spoolový súbor

## **HLDSPLF <sup>5</sup>**

Držať spoolový súbor

## **QSPROUTQ**

Opakovane získať informácie výstupného frontu

## **RLSSPLF <sup>5</sup>**

Uvoľniť spoolový súbor

## **SNDNETSPLF <sup>5</sup>**

Odoslať sieťový spoolový súbor

## **WRKOUTQ**

Pracovať s výstupným frontom

## **WRKOUTQD**

Pracovať s opisom výstupného frontu

## **WRKSPLF**

Pracovať so spoolovým súborom

## **WRKSPLFA**

Pracovať s atribútmi spoolového súboru

## **Operácie pre prekrytie (\*OVL):**

• Operácia čítania

**Print** Vytlačenie spoolového súboru, ktorý odkazuje na prekrytie

• Operácia zmeny

## **Žiadna**

v Operácie, ktoré nie sú auditované

## **WRKOVL**

Pracovať s prekrytím

**Print** Odkazovanie na prekrytie pri vytváraní spoolového súboru

<sup>5.</sup> Toto sa tiež audituje, ak auditovanie akcií (systémová hodnota QAUDLVL alebo hodnota užívateľského profilu AUDLVL) obsahuje \*SPLFDTA.

## **Operácie pre definíciu stránky (\*PAGDFN):**

• Operácia čítania

**Print** Vytlačenie spoolového súboru, ktorý odkazuje na definíciu stránky

• Operácia zmeny

### **Žiadna**

v Operácie, ktoré nie sú auditované

### **WRKPAGDFN**

Pracovať s definíciou stránky

**Print** Odkazovanie na definíciu formulára pri vytváraní spoolového súboru

#### **Operácie pre segment stránky (\*PAGSEG):**

• Operácia čítania

**Print** Vytlačenie spoolového súboru, ktorý odkazuje na segment stránky

• Operácia zmeny

### **Žiadna**

v Operácie, ktoré nie sú auditované

## **WRKPAGSEG**

Pracovať so segmentom stránky

**Print** Odkazovanie na segment stránky pri vytváraní spoolového súboru

### **Operácie pre skupinu tlačových deskriptorov (\*PDG):**

· Operácia čítania

**Open** Keď sa otvára skupina deskriptorov stránky pre prístup na čítanie pomocou API PrintManager alebo slovesa CPI.

• Operácia zmeny

**Open** Keď sa otvára skupina deskriptorov stránky pre prístup pre zmenu pomocou API PrintManager\* alebo slovesa CPI.

v Operácie, ktoré nie sú auditované

## **CHGPDGPRF**

Zmeniť profil skupiny tlačových deskriptorov

## **WRKPDG**

Pracovať so skupinou tlačových deskriptorov

### **Operácie pre program (\*PGM):**

• Operácia čítania

## **Activation**

Aktivácia programu

**Call** Volať program, ktorý ešte nie je aktivovaný

### **ADDPGM**

Pridať program pre ladenie

## **QTEDBGS**

Qte API registrácie zobrazenia ladenia

## **QTEDBGS**

Qte API opakovaného získania zobrazení modulov

**// RUN** Spustiť program v prostredí S/36

## **RTVCLSRC**

Opakovane získať zdroj CL

## **STRDBG**

Spustiť ladenie

# • Operácia vytvorenia

**CRTPGM**

Vytvoriť program

## **UPDPGM**

Aktualizovať program

• Operácia zmeny

## **CHGCSPPGM**

Zmeniť program CSP/AE

## **CHGPGM**

Zmeniť program

## **CHGS36PGMA**

Zmeniť atribúty programu S/36

## **EDTS36PGMA**

Upraviť atribúty programu S/36

## **WRKS36PGMA**

Pracovať s atribútmi programu S/36

v Operácie, ktoré nie sú auditované

## **ANZPGM**

Analyzovať program

## **DMPCLPGM**

Výpis programu CL

## **DSPCSPOBJ**

Zobraziť objekt CSP

# **DSPPGM**

Zobraziť program

## **PRTCMDUSG**

Vytlačiť použitie príkazu

## **PRTCSPAPP**

Vytlačiť aplikáciu CSP

#### **PRTSQLINF**

Vytlačiť informácie SQL

## **QBNLPGMI**

API výpisu programových informácií ILE

## **QCLRPGMI**

API opakovaného získania programových informácií

## **STRCSP**

Spustiť pomocné programy CSP

## **TRCCSP**

Sledovať aplikáciu CSP

## **WRKOBJCSP**

Pracovať s objektmi pre CSP

## **WRKPGM**

Pracovať s programom

## **Operácie pre panelovú skupinu (\*PNLGRP):**

• Operácia čítania

## **ADDSCHIDXE**

Pridať položku vyhľadávacieho indexu

## **QUIOPNDA**

API otvárania panelovej skupiny pre zobrazenie

## **QUIOPNPA**

API otvárania panelovej skupiny pre tlač

## **QUHDSPH**

API zobrazovania pomoci

• Operácia zmeny

## **Žiadna**

v Operácie, ktoré nie sú auditované

## **WRKPNLGRP**

Pracovať s panelovou skupinou

## **Operácie pre dostupnosť produktu (\*PRDAVL):**

• Operácia zmeny

## **WRKSPTPRD**

Pracovať s podporovanými produktmi, keď je pridaná alebo odstránená podpora

v Operácie, ktoré nie sú auditované

**Read** Žiadne operácie čítania nie sú auditované

## **Operácie pre definíciu produktu (\*PRDDFN):**

• Operácia zmeny

## **ADDPRDLICI**

Pridať informácie o licencii produktu

## **WRKSPTPRD**

Pracovať s podporovanými produktmi, keď je pridaná alebo odstránená podpora

v Operácie, ktoré nie sú auditované

**Read** Žiadne operácie čítania nie sú auditované

## **Operácie pre zavedenie produktu (\*PRDLOD):**

• Operácia zmeny

#### **Change**

Stav zavedenia produktu, zoznam knižníc zavedenia produktu, zoznam adresárov zavedenia produktu, primárny jazyk

v Operácie, ktoré nie sú auditované

**Read** Žiadne operácie čítania nie sú auditované

## **Operácie pre formulár správcu dotazov (\*QMFORM):**

### • Operácia čítania

### **STRQMQRY**

Spustiť dotaz správy dotazov

### **RTVQMFORM**

Opakovane získať formulár správy dotazov

- **Run** Spustiť dotaz
- **Export** Exportovať formulár správy dotazov
- **Print** Vytlačiť formulár správy dotazov

Vytlačiť správu správy dotazov použitím formulára

- **Use** Uskutočniť prístup do formulára použitím voľby 2, 5, 6 alebo 9 alebo funkcie F13 z ponuky správcu dotazov SQL/400.
- Operácia zmeny

## **CRTQMFORM**

Vytvoriť formulár správy dotazov

## **IMPORT**

Importovať formulár správy dotazov

**Save** Uložiť formulár použitím voľby alebo príkazu

**Copy** Voľba 3 z funkcie práce s formulármi správcu dotazov

v Operácie, ktoré nie sú auditované

#### **Work with**

Keď sú vypísané \*QMFORM na obrazovke ″Work with″

**Active** Ktorákoľvek formulárová operácia, ktorá sa robí na 'aktívnom' formulári.

### **Operácie pre dotaz správcu dotazov (\*QMQRY):**

• Operácia čítania

## **RTVQMQRY**

Opakovane získať dotaz správcu dotazov

**Run** Spustiť dotaz správcu dotazov

#### **STRQMQRY**

Spustiť dotaz správcu dotazov

**Export** Exportovať dotaz správcu dotazov

**Print** Vytlačiť dotaz správcu dotazov

- **Use** Uskutočniť prístup k dotazu použitím funkcie F13 alebo voľby 2, 5, 6 alebo 9 z funkcie práce s dotazmi správcu dotazov
- Operácia zmeny

#### **CRTQMQRY**

Vytvoriť dotaz správy dotazov

#### **Convert**

Voľba 10 (Konvertovať do SQL) z funkcie práce s dotazmi správcu dotazov

**Copy** Voľba 3 z funkcie práce s dotazmi správcu dotazov

**Save** Uložiť dotaz použitím voľby alebo príkazu

v Operácie, ktoré nie sú auditované

#### **Work with**

Keď sú vypísané \*QMQRY na obrazovke ″Work with″

**Active** Ktorákoľvek dotazová operácia, ktorá sa robí na 'aktívnom' dotaze.

#### **Operácie pre definíciu dotazu (\*QRYDFN):**

• Operácia čítania

#### **ANZQRY**

Analyzovať dotaz

### **Change**

Zmeniť dotaz použitím obrazovky výzvy prezentovanej WRKQRY alebo QRY.

#### **Display**

Zobraziť dotaz použitím obrazovky výzvy WRKQRY

**Export** Exportovať formulár použitím správcu dotazov

**Export** Exportovať dotaz použitím správcu dotazov

**Print** Vytlačiť definíciu dotazu použitím obrazovky výzvy WRKQRY

Vytlačiť formulár správy dotazov

Vytlačiť dotaz správy dotazov

Vytlačiť správu správy dotazov

### **QRYRUN**

Spustiť dotaz

#### **RTVQMFORM**

Opakovane získať formulár správy dotazov

#### **RTVQMQRY**

Opakovane získať dotaz správy dotazov

**Run** Spustiť dotaz použitím obrazovky výzvy WRKQRY

Spustiť (príkaz správy dotazov)

#### **RUNQRY**

Spustiť dotaz

#### **STRQMQRY**

Spustiť dotaz správy dotazov

### **Submit**

Zadať dotaz (spustiť požiadavku) do dávky použitím obrazovky výzvy WRKQRY alebo obrazovky výzvy ″Exit This Query″

• Operácia zmeny

#### **Change**

Uložiť zmenený dotaz použitím licenčného programu Query/400

v Operácie, ktoré nie sú auditované

**Copy** Skopírovať dotaz použitím voľby 3 na obrazovke "Work with Queries"

**Create** Vytvoriť dotaz použitím voľby 1 na obrazovke "Work with Queries"

**Delete** Vymazať dotaz použitím voľby 4 na obrazovke "Work with Queries"

**Run** Spustiť dotaz použitím voľby 1 na obrazovke "Exit this Query" pri vytváraní alebo menení dotazu použitím licenčného programu Query/400; Spustiť dotaz interaktívne použitím PF5 pri vytváraní, zobrazovaní alebo menení dotazu použitím licenčného programu Query/400

## **DLTQRY**

Vymazať dotaz

## **Operácie pre prekladovú tabuľku referenčného kódu (\*RCT):**

• Operácia čítania

## **Žiadna**

• Operácia zmeny

**Žiadna**

v Operácie, ktoré nie sú auditované

**Žiadne**

## **Operácie pre zoznam odpovedí:**

**Poznámka:** Akcie zoznamu odpovedí sú auditované, ak systémová hodnota auditovania akcií (QAUDLVL) alebo parameter auditovania akcií (AUDLVL) v užívateľskom profile obsahuje \*SYSMGT.

v Operácie, ktoré sú auditované

## **ADDRPYLE**

Pridať položku zoznamu odpovedí

## **CHGRPYLE**

Zmeniť položku zoznamu odpovedí

## **RMVRPYLE**

Odstrániť položku zoznamu odpovedí

## **WRKRPYLE**

Pracovať s položkou zoznamu odpovedí

v Operácie, ktoré nie sú auditované

## **Žiadne**

## **Operácie pre opis podsystému (\*SBSD):**

• Operácia čítania

## **ENDSBS**

Ukončiť podsystém

**STRSBS**

Spustiť podsystém

• Operácia zmeny

## **ADDAJE**

Pridať položku automatického spúšťania úlohy

## **ADDCMNE**

Pridať položku komunikácie

## **ADDJOBQE**

Pridať položku frontu úloh

## **ADDPJE**

Pridať položku predspustenej úlohy

## **ADDRTGE**

Pridať položku smerovania

#### **ADDWSE**

Pridať položku pracovnej stanice

## **CHGAJE**

Zmeniť položku automatického spúšťania úlohy

### **CHGCMNE**

Zmeniť položku komunikácie

#### **CHGJOBQE**

Zmeniť položku frontu úloh

## **CHGPJE**

Zmeniť položku predspustenej úlohy

#### **CHGRTGE**

Zmeniť položku smerovania

### **CHGSBSD**

Zmeniť opis podsystému

#### **CHGWSE**

Zmeniť položku pracovnej stanice

## **RMVAJE**

Odstrániť položku automatického spúšťania úlohy

## **RMVCMNE**

Odstrániť položku komunikácie

## **RMVJOBQE**

Odstrániť položku frontu úloh

### **RMVPJE**

Odstrániť položku predspustenej úlohy

## **RMVRTGE**

Odstrániť položku smerovania

#### **RMVWSE**

Odstrániť položku pracovnej stanice

### v Operácie, ktoré nie sú auditované

#### **DSPSBSD**

Zobraziť opis podsystému

## **QWCLASBS**

API výpisu aktívneho podsystému

## **QWDLSJBQ**

API výpisu frontu úloh podsystému

## **QWDRSBSD**

API opakovaného získania opisu podsystému

#### **WRKSBSD**

Pracovať s opisom podsystému

### **WRKSBS**

Pracovať s podsystémom

## **WRKSBSJOB**

Pracovať s úlohou podsystému

## **Operácie pre index hľadania informácií (\*SCHIDX):**

• Operácia čítania

## **STRSCHIDX**

Spustiť indexové hľadanie

## **WRKSCHIDXE**

Pracovať s položkou indexu hľadania

## v Operácia zmeny (auditovaná ak OBJAUD je \*CHANGE alebo \*ALL)

## **ADDSCHIDXE**

Pridať položku vyhľadávacieho indexu

## **CHGSCHIDX**

Zmeniť vyhľadávací index

## **RMVSCHIDXE**

Odstrániť položku vyhľadávacieho indexu

v Operácie, ktoré nie sú auditované

## **WRKSCHIDX**

Pracovať s vyhľadávacím indexom

## **Operácie pre lokálny soket (\*SOCKET):**

### • Operácia čítania

## **connect**

Vytvoriť väzbu trvalého cieľa so soketom a vytvoriť spojenie.

## **DSPLNK**

Zobraziť prepojenia

## **givedescriptor**

API poskytnutia prístupu do súboru

## **Qp0lGetPathFromFileID**

API získania názvu cesty objektu z ID súboru

## **Qp0lRenameKeep**

API premenovania súboru alebo adresára, držania nového

## **Qp0lRenameUnlink**

API premenovania súboru alebo adresára, odpojenia nového

#### **sendmsg**

Odoslať datagram v bezspojovom režime. Možno použiť viaceré vyrovnávacie pamäte.

**sendto** Odoslať datagram v bezspojovom režime.

## **WRKLNK**

Pracovať s prepojeniami

## • Operácia zmeny

## **ADDLNK**

Pridať spojenie

**bind** Vytvoriť lokálnu adresu pre soket.

## **CHGAUD**

Zmeniť auditovanie

## **CHGAUT**

Zmeniť oprávnenie

## **CHGOWN**

Zmeniť vlastníka

#### **CHGPGP**

Zmeniť primárnu skupinu

#### **CHKIN**

Prihlásiť

## **CHKOUT**

Odhlásiť

- **chmod** API zmeny súborových autorizácií
- **chown** API zmeny vlastníka a skupiny

#### **givedescriptor**

API poskytnutia prístupu do súboru

**link** API vytvorenia prepojenia so súborom

#### **Qp0lRenameKeep**

API premenovania súboru alebo adresára, držania nového

#### **Qp0lRenameUnlink**

API premenovania súboru alebo adresára, odpojenia nového

#### **RMVLNK**

Odstrániť prepojenie

- **RNM** Premenovať
- **RST** Obnoviť
- **unlink** API odstránenia prepojenia so súborom
- **utime** API nastavenia prístupu do súboru a modifikácie času

#### **WRKAUT**

Pracovať s oprávnením

#### **WRKLNK**

Pracovať s prepojeniami

- Operácie, ktoré nie sú auditované
	- **close** API zatvárania súboru

**Poznámka:** Zatváranie nie je auditované, ale ak došlo k zlyhaniu alebo modifikácii v ukončovacom programe zatvárania súvisiacom so skenovaním, auditovací záznam sa preruší.

### **DSPAUT**

#### Zobraziť oprávnenie

- **dup** API duplikácie deskriptora otvárania súboru
- **dup2** API duplikácie deskriptora otvárania súboru do iného deskriptora
- **fcntl** API vykonávania príkazov riadenia súborov
- **fstat** API získavania súborových informácií pomocou deskriptora
- **fsync** API synchronizácie zmien do súboru
- **ioctl** API vykonávania požiadaviek riadenia I/O
- **lstat** API získavania informácií o súboroch alebo prepojeniach

#### **pathconf**

API získavania premenných konfigurovateľného názvu cesty

**read** API čítania zo súboru

**readv** API čítania zo súboru (vektor)

**select** API kontroly stavu I/O viacerých súborových deskriptorov

**stat** API získavania súborových informácií

#### **takedescriptor**

API získania prístupu do súboru

**write** API zapisovania do súboru

**writev** API zapisovania do súboru (vektor)

#### **Operácie pre pomocný pravopisný slovník (\*SPADCT):**

• Operácia čítania

**Verify** Funkcia kontroly pravopisu

**Aid** Pomocná funkcia pravopisu

#### **Hyphenation**

Funkcia delenia slov

## **Dehyphenation**

Funkcia zrušenia delenia slov

#### **Synonyms**

Synonymická funkcia

**Base** Použitie slovníka ako základu pri vytváraní ďalšieho slovníka

**Verify** Použitie ako overovací slovník pri vytváraní ďalšieho slovníka

#### **Retrieve**

Opakovane získať zdroj zoznamu zastavovacích slov

- **Print** Vytlačiť zdroj zoznamu zastavovacích slov
- Operácia zmeny

## **CRTSPADCT**

Vytvoriť pomocný pravopisný slovník s REPLACE(\*YES)

v Operácie, ktoré nie sú auditované

**Žiadne**

#### **Operácie pre spoolové súbory:**

**Poznámka:** Akcie spoolového súboru sú auditované, ak systémová hodnota auditovania akcií (QAUDLVL) alebo parameter auditovania akcií (AUDLVL) v užívateľskom profile obsahuje \*SPLFDTA.

v Operácie, ktoré sú auditované

**Access** Každý prístup ktoréhokoľvek užívateľa, ktorý nie je vlastníkom spoolového súboru, vrátane:

- CPYSPLF
- DSPSPLF
- SNDNETSPLF
- SNDTCPSPLF
- STRRMTWTR
- QSPOPNSP API

#### **Change**

- Zmena ktoréhokoľvek z nasledujúcich atribútov spoolového súboru:
- COPIES

- DEV
- FORMTYPE
- RESTART
- PAGERANGE

**Create** Vytvorenie spoolového súboru použitím tlačových operácií

Vytvorenie spoolového súboru použitím QSPCRTSP API

- **Delete** Vymazanie spoolového súboru použitím čohokoľvek z nasledovného:
	- Vytlačenie spoolového súboru tlačiarňou alebo zapisovačom diskety
	- Vyprázdnenie výstupného frontu (CLROUTQ)
	- Vymazanie spoolového súboru použitím príkazu DLTSPLF alebo voľby vymazania z obrazovky spoolových súborov
	- Vymazanie spoolových súborov pri ukončení úlohy (ENDJOB SPLFILE(\*YES))
	- Vymazanie spoolových súborov pri ukončení tlačovej úlohy (ENDPJ SPLFILE(\*YES))
	- Odoslanie spoolového súboru do vzdialeného systému pomocou vzdialeného zapisovača
- **Hold** Držanie spoolového súboru čímkoľvek z nasledovného:
	- Použitie príkazu HLDSPLF
	- Použitie voľby držania z obrazovky spoolových súborov
	- Vytlačenie spoolového súboru, ktorý zadáva SAVE(\*YES)
	- Odoslanie spoolového súboru do vzdialeného systému pomocou vzdialeného zapisovača, keď spoolový súbor zadáva SAVE(\*YES)
	- Držanie spoolového súboru zapisovačom po výskyte chyby pri spracovaní spoolového súboru
- **Read** Čítanie spoolového súboru tlačiarňou alebo zapisovačom diskety

## **Release**

Uvoľnenie spoolového súboru

### **Operácie pre balík SQL (\*SQLPKG):**

• Operácia čítania

**Run** Keď sa spustí objekt \*SQLPKG

• Operácia zmeny

## **Žiadna**

v Operácie, ktoré nie sú auditované

### **PRTSQLINF**

Vytlačiť informácie SQL

## **Operácie pre služobný program (\*SRVPGM):**

• Operácia čítania

## **CRTPGM**

Položka auditu pre každý služobný program použitý počas príkazu CRTPGM

## **CRTSRVPGM**

Položka auditu pre každý služobný program použitý počas príkazu CRTSRVPGM

## **QTEDBGS**

API registrácie zobrazenia ladenia

## **QTEDBGS**

API opakovaného získania zobrazení modulov

## <span id="page-496-0"></span>**RTVBNDSRC**

Opakovane získať zdroj viazača

## **UPDPGM**

Položka auditu pre každý služobný program použitý počas príkazu UPDPGM

### **UPDSRVPGM**

Položka auditu pre každý služobný program použitý počas príkazu UPDSRVPGM

• Operácia vytvorenia

## **CRTSRVPGM**

Vytvoriť služobný program

## **UPDSRVPGM**

Aktualizovať služobný program

• Operácia zmeny

## **CHGSRVPGM**

Zmeniť služobný program

v Operácie, ktoré nie sú auditované

## **DSPSRVPGM**

Zobraziť služobný program

## **PRTSQLINF**

Vytlačiť informácie SQL

## **QBNLSPGM**

API výpisu informácií služobného programu

## **QBNRSPGM**

API opakovaného získania informácií služobného programu

## **WRKSRVPGM**

Pracovať so služobným programom

## **Operácie pre opis relácie (\*SSND):**

v Pre typ objektu \*SSND nie sú auditované žiadne operácie čítania alebo zmeny.

## **Operácie pre úložný priestor servera (\*SVRSTG):**

v Pre typ objektu \*SVRSTG nie sú auditované žiadne operácie čítania alebo zmeny.

## **Operácie pre súbor toku (\*STMF):**

• Operácia čítania

**CPY** Kopírovať

## **DSPLNK**

Zobraziť prepojenia

## **givedescriptor**

API poskytnutia prístupu do súboru

**MOV** Presunúť

#### **open, open64, QlgOpen, QlgOpen64, Qp0lOpen** API otvárania súboru

**SAV** Uložiť

## **WRKLNK**

Pracovať s prepojeniami

• Operácia zmeny

### **ADDLNK**

Pridať spojenie

## **CHGAUD**

Zmeniť auditovanie

# **CHGAUT**

Zmeniť oprávnenie

## **CHGOWN**

Zmeniť vlastníka

## **CHGPGP**

Zmeniť primárnu skupinu

#### **CHKIN**

Prihlásiť

## **CHKOUT**

Odhlásiť

#### **chmod, QlgChmod**

API zmeny súborových autorizácií

### **chown, QlgChown**

API zmeny vlastníka a skupiny

**CPY** Kopírovať

## **creat, creat64, QlgCreat, QlgCreat64**

API vytvorenia nového súboru alebo prepísania existujúceho súboru

#### **fchmod**

API zmeny súborových autorizácií pomocou deskriptora

#### **fchown**

API zmeny vlastníka a skupiny súboru pomocou deskriptora

#### **givedescriptor**

API poskytnutia prístupu do súboru

- **link** API vytvorenia prepojenia so súborom
- **MOV** Presunúť

### **open, open64, QlgOpen, QlgOpen64, Qp0lOpen**

API otvárania pre zápis

#### **Qp0lGetPathFromFileID, QlgGetPathFromFileID**

API získania názvu cesty objektu z ID súboru

## **Qp0lRenameKeep, QlgRenameKeep**

API premenovania súboru alebo adresára, držania nového

#### **Qp0lRenameUnlink, QlgRenameUnlink**

API premenovania súboru alebo adresára, odpojenia nového

## **RMVLNK**

Odstrániť prepojenie

#### **RNM** Premenovať

**RST** Obnoviť

### **unlink, QlgUnlink**

API odstránenia prepojenia so súborom

### **utime, QlgUtime**

API nastavenia prístupu do súboru a modifikácie času

### **WRKAUT**

Pracovať s oprávnením

### **WRKLNK**

Pracovať s prepojeniami

## v Operácie, ktoré nie sú auditované

**close** API zatvárania súboru

## **DSPAUT**

Zobraziť oprávnenie

**dup** API duplikácie deskriptora otvárania súboru

#### **dup2** API duplikácie deskriptora otvárania súboru do iného deskriptora

#### **faccessx**

Určiť súborovú dostupnosť

#### **fclear, fclear64**

Vyprázdniť súbor

**fcntl** API vykonávania príkazov riadenia súborov

#### **fpathconf**

API získavania premenných konfigurovateľného názvu cesty pomocou deskriptora

#### **fstat, fstat64**

API získavania súborových informácií pomocou deskriptora

### **fsync** API synchronizácie zmien do súboru

#### **ftruncate, ftruncate64**

API orezania súboru

**ioctl** API vykonávania požiadaviek riadenia I/O

#### **lseek, lseek64**

API nastavenia posunu čítania/zápisu

#### **lstat, lstat64**

API získavania informácií o súboroch alebo prepojeniach

#### **pathconf, QlgPathconf**

API získavania premenných konfigurovateľného názvu cesty

### **pread, pread64**

API čítania z deskriptora s posunom

### **pwrite, pwrite64**

API zápisu do deskriptora s posunom

- **read** API čítania zo súboru
- **readv** API čítania zo súboru (vektor)

### **select** API kontroly stavu I/O viacerých súborových deskriptorov

#### **stat, stat64, QlgStat, QlgStat64**

API získavania súborových informácií

#### **takedescriptor**

API získania prístupu do súboru

**write** API zapisovania do súboru

**writev** API zapisovania do súboru (vektor)

## **Operácie pre symbolický odkaz (\*SYMLNK):**

• Operácia čítania

**CPY** Kopírovať

### **DSPLNK**

Zobraziť prepojenia

**MOV** Presunúť

### **readlink**

API čítania hodnoty symbolického odkazu

**SAV** Uložiť

## **WRKLNK**

Pracovať s prepojeniami

• Operácia zmeny

### **CHGOWN**

Zmeniť vlastníka

## **CHGPGP**

Zmeniť primárnu skupinu

**CPY** Kopírovať

**MOV** Presunúť

## **Qp0lRenameKeep, QlgRenameKeep**

API premenovania súboru alebo adresára, držania nového

#### **Qp0lRenameUnlink, QlgRenameUnlink**

API premenovania súboru alebo adresára, odpojenia nového

## **RMVLNK**

Odstrániť prepojenie

- **RNM** Premenovať
- **RST** Obnoviť

### **symlink, QlgSymlink**

API vytvárania symbolického odkazu

### **unlink, QlgUnlink**

API odstránenia prepojenia so súborom

## **WRKLNK**

Pracovať s prepojeniami

v Operácie, ktoré nie sú auditované

**lstat, lstat64, QlgLstat, QlgLstat64** API stavu prepojenia

#### **Operácie pre opis počítača S/36 (\*S36):**

• Operácia čítania

**Žiadna**

• Operácia zmeny

## **CHGS36**

Zmeniť konfiguráciu S/36

## **CHGS36A**

Zmeniť atribúty konfigurácie S/36

**SET** SET procedúra

## **CRTDEVXXX**

Keď je zariadenie pridané do tabuľky konfigurácie

## **DLTDEVD**

Keď je zariadenie vymazané z tabuľky konfigurácie

## **RNMOBJ**

Premenovať opis zariadenia

v Operácie, ktoré nie sú auditované

## **DSPS36**

Zobraziť konfiguráciu S/36

## **RTVS36A**

Opakovane získať atribúty konfigurácie S/36

## **STRS36**

Spustiť S/36

## **ENDS36**

Ukončiť S/36

## **Operácie pre tabuľku (\*TBL):**

• Operácia čítania

## **QDCXLATE**

Preložiť znakový reťazec

## **QTBXLATE**

Preložiť znakový reťazec

## **QLGRTVSS**

Opakovane získať tabuľku s triediacou sekvenciou

## **CRTLF**

Prekladová tabuľka počas príkazu CRTLF

- **Read** Použitie tabuľky s triediacou sekvenciou pri spúšťaní ktoréhokoľvek príkazu, ktorý môže zadať triediacu sekvenciu
- Operácia zmeny

## **Žiadna**

v Operácie, ktoré nie sú auditované

## **WRKTBL**

Pracovať s tabuľkou

## **Operácie pre užívateľský index (\*USRIDX):**

· Operácia čítania

## **QUSRTVUI**

API opakovaného získania položiek užívateľského indexu

• Operácia zmeny

### **QUSADDUI**

API pridania položiek užívateľského indexu

## **QUSRMVUI**

API odstránenia položiek užívateľského indexu

v Operácie, ktoré nie sú auditované

**Access** Priamy prístup do užívateľského indexu s použitím inštrukcií MI (povolené len pre užívateľský index užívateľskej domény v knižnici zadanej v systémovej hodnote QALWUSRDMN).

#### **QUSRUIAT**

API opakovaného získania atribútov užívateľského indexu

## **Operácie pre užívateľský profil (\*USRPRF):**

• Operácia čítania

**Žiadna**

• Operácia zmeny

#### **CHGPRF**

Zmeniť profil

#### **CHGPWD**

Zmeniť heslo

## **CHGUSRPRF**

Zmeniť užívateľský profil

## **CHKPWD**

Skontrolovať heslo

## **DLTUSRPRF**

Vymazať užívateľský profil

## **GRTUSRAUT**

Poskytnúť užívateľské oprávnenie (*do-užívateľského-profilu*)

## **QSYCHGPW**

API zmeny hesla

## **RSTUSRPRF**

Obnoviť užívateľský profil

## v Operácie, ktoré nie sú auditované

## **DSPPGMADP**

Zobraziť programy, ktoré adoptujú

## **DSPUSRPRF**

Zobraziť užívateľský profil

### **GRTUSRAUT**

Poskytnúť užívateľské oprávnenie (*z-užívateľského-profilu*)

### **PRTPRFINT**

Vytlačiť interné údaje profilu

## **PRTUSRPRF**

Vytlačiť užívateľský profil

## **QSYCUSRS**

API kontroly mimoriadnych užívateľských oprávnení

## **QSYLOBJA**

API výpisu autorizovaných objektov

## **QSYLOBJP**

API výpisu objektov, ktoré adoptujú

# **QSYRUSRI**

API opakovaného získania užívateľských informácií

## **RTVUSRPRF**

Opakovane získať užívateľský profil

## **WRKOBJOWN**

Pracovať s vlastnenými objektmi

## **WRKUSRPRF**

Pracovať s užívateľskými profilmi

## **Operácie pre užívateľský front (\*USRQ):**

- v Pre typ objektu \*USRQ nie sú auditované žiadne operácie čítania alebo zmeny.
- Operácie, ktoré nie sú auditované

**Access** Priamy prístup do užívateľských frontov s použitím inštrukcií MI (povolené len pre užívateľský front užívateľskej domény v knižnici zadanej v systémovej hodnote QALWUSRDMN).

## **Operácie pre užívateľský priestor (\*USRSPC):**

• Operácia čítania

## **QUSRTVUS**

API opakovaného získania užívateľského priestoru

• Operácia zmeny

## **QUSCHGUS**

API zmeny užívateľského priestoru

## **QUSCUSAT**

API zmeny atribútov užívateľského priestoru

v Operácie, ktoré nie sú auditované

**Access** Priamy prístup do užívateľského priestoru s použitím inštrukcií MI (povolené len pre užívateľské priestory užívateľských domén v knižniciach zadaných v systémovej hodnote QALWUSRDMN).

## **QUSRUSAT**

API opakovaného získania atribútov užívateľského priestoru

## **Operácie pre validačný zoznam (\*VLDL):**

- Operácia čítania
	- **QSYFDVLE**

API vyhľadávania položiek validačného zoznamu

• Operácia zmeny

## **QSYADVLE**

API pridania položiek validačného zoznamu

## **QSYCHVLE**

API zmeny položiek validačného zoznamu

## **QSYRMVLE**

API odstránenia položiek validačného zoznamu

v Operácie, ktoré nie sú auditované

**Access** Priamy prístup do užívateľského priestoru s použitím inštrukcií MI (povolené len pre užívateľské priestory užívateľských domén v knižniciach zadaných v systémovej hodnote QALWUSRDMN).

### **QUSRUSAT**

API opakovaného získania atribútov užívateľského priestoru

### **Operácie pre objekt prispôsobenia pracovnej stanice (\*WSCST):**

• Operácia čítania

**Vary** Keď je prispôsobené zariadenie zapnuté

#### **RTVWSCST**

Opakovane získať zdroj objektu prispôsobenia pracovnej stanice (len ak je zadané \*TRANSFORM pre typ zariadenia)

### **SNDTCPSPLF**

Odoslať spoolový súbor TCP/IP (len ak je zadané TRANSFORM(\*YES))

### **STRPRTWTR**

Spustiť zapisovač tlačiarne (len pre spoolové súbory, ktoré sa tlačia do prispôsobenej tlačiarne s použitím funkcie transformácie hostiteľskej tlače)

## **STRRMTWTR**

Spustiť vzdialený zapisovač (len ak je výstupný front nakonfigurovaný s CNNTYPE(\*IP) a TRANSFORM(\*YES))

- **Print** Keď sa výstup tlačí priamo (nie je spoolovaný) do prispôsobenej tlačiarne s použitím funkcie transformácie hostiteľskej tlače
- Operácia zmeny

#### **Žiadna**

v Operácie, ktoré nie sú auditované

**Žiadna**
# <span id="page-504-0"></span>**Príloha F. Formát položiek žurnálu auditu**

Tento dodatok obsahuje informácie o členení pre všetky typy záznamov v žurnáli auditu (QAUDJRN) so žurnálovým kódom T. Tieto záznamy riadi táto akcia a auditovanie objektov, ktoré zadefinujete. Systém zapisuje ďalšie záznamy do žurnálu auditu pri udalostiach, ako napríklad systémové IPL alebo ukladanie žurnálového prijímača. Členenie pre tieto typy záznamov nájdete v téme informačného centra pod názvom Riadenie žurnálov.

[Tabuľka](#page-507-0) 154 na strane 486 obsahuje členenie pre polia, ktoré majú všetky typy záznamov spoločné, keď je v príkaze DSPJRN špecifikované OUTFILFMT(\*TYPE2). Toto členenie, ktoré sa nazýva QJORDJE2, je definované v súbore QADSPJR2 v knižnici QSYS.

**Poznámka:** Výstupné formáty TYPE2 a \*TYPE4 sa už nebudú ďalej aktualizovať; z tohoto dôvodu spoločnosť IBM odporúča, aby ste prestali používať formáty \*TYPE2 a \*TYPE4 a aby ste používali iba formáty \*TYPE5.

[Tabuľka](#page-506-0) 153 na strane 485 obsahuje členenie pre polia, ktoré majú všetky typy záznamov spoločné, keď je v príkaze DSPJRN špecifikované OUTFILFMT(\*TYPE4). Toto členenie, ktoré sa nazýva QJORDJE4, je definované v súbore QADSPJR4 v knižnici QSYS. Výstup \*TYPE4 obsahuje všetky informácie \*TYPE2 a naviac informácie o žurnálových identifikátoroch, spúšťačoch a referenčných obmedzeniach.

[Tabuľka](#page-509-0) 156 na strane 488 až [Tabuľka](#page-607-0) 229 na strane 586 obsahujú členenie pre modelovú databázu výstupných súborov, ktorá umožňuje definovanie špecifických údajov záznamov. Na vytvorenie ľubovoľného výstupného súboru, ktorý bude mať rovnaké členenie ako niektorý z výstupných súborov modelovej databázy, použite príkaz CRTDUPOBJ. Príkaz DSPJRN použite na skopírovanie vybratých záznamov zo žurnálu auditu do výstupného súboru, v ktorom prebehne analýza. ["Analyzovanie](#page-272-0) položiek auditovacieho žurnálu s dotazom alebo programom" na strane 251 poskytuje príklady na používanie modelovej databázy výstupných súborov. Pozrite si aj tému Riadenie žurnálov.

Tabuľka 152 obsahuje členenie pre polia, ktoré majú všetky typy záznamov spoločné, keď je v príkaze DSPJRN špecifikované OUTFILFMT(\*TYPE5). Toto členenie, ktoré sa nazýva QJORDJE5, je definované v súbore QADSPJR5 v knižnici QSYS. Výstup \*TYPE5 obsahuje všetky informácie \*TYPE4 a naviac informácie o programovej knižnici, názve programového zariadenia ASP, čísle programového zariadenia ASP, prijímači, knižnici prijímača, názve ASP zariadenia prijímača, čísle ASP zariadenia prijímača, čísle ramena, ID vlákna, rodine adresy, vzdialenom porte a vzdialenej adrese.

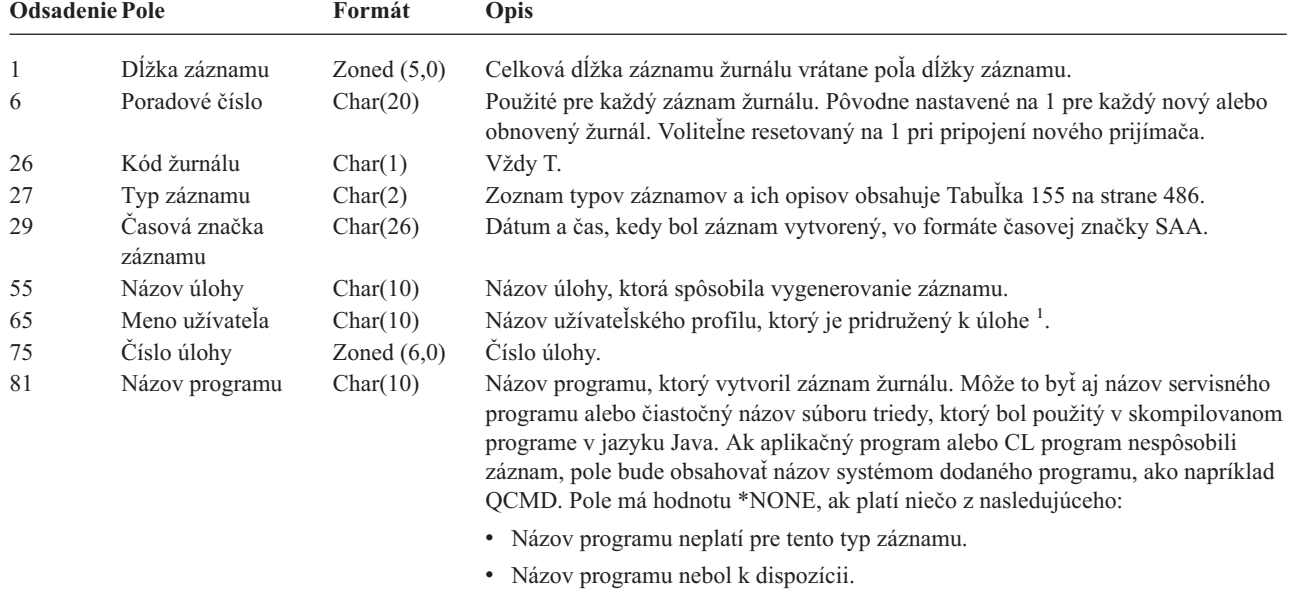

*Tabuľka 152. Štandardné polia hlavičky pre záznamy žurnálu auditu*. Formát záznamu QJORDJE5 (\*TYPE5)

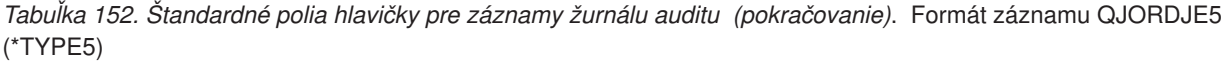

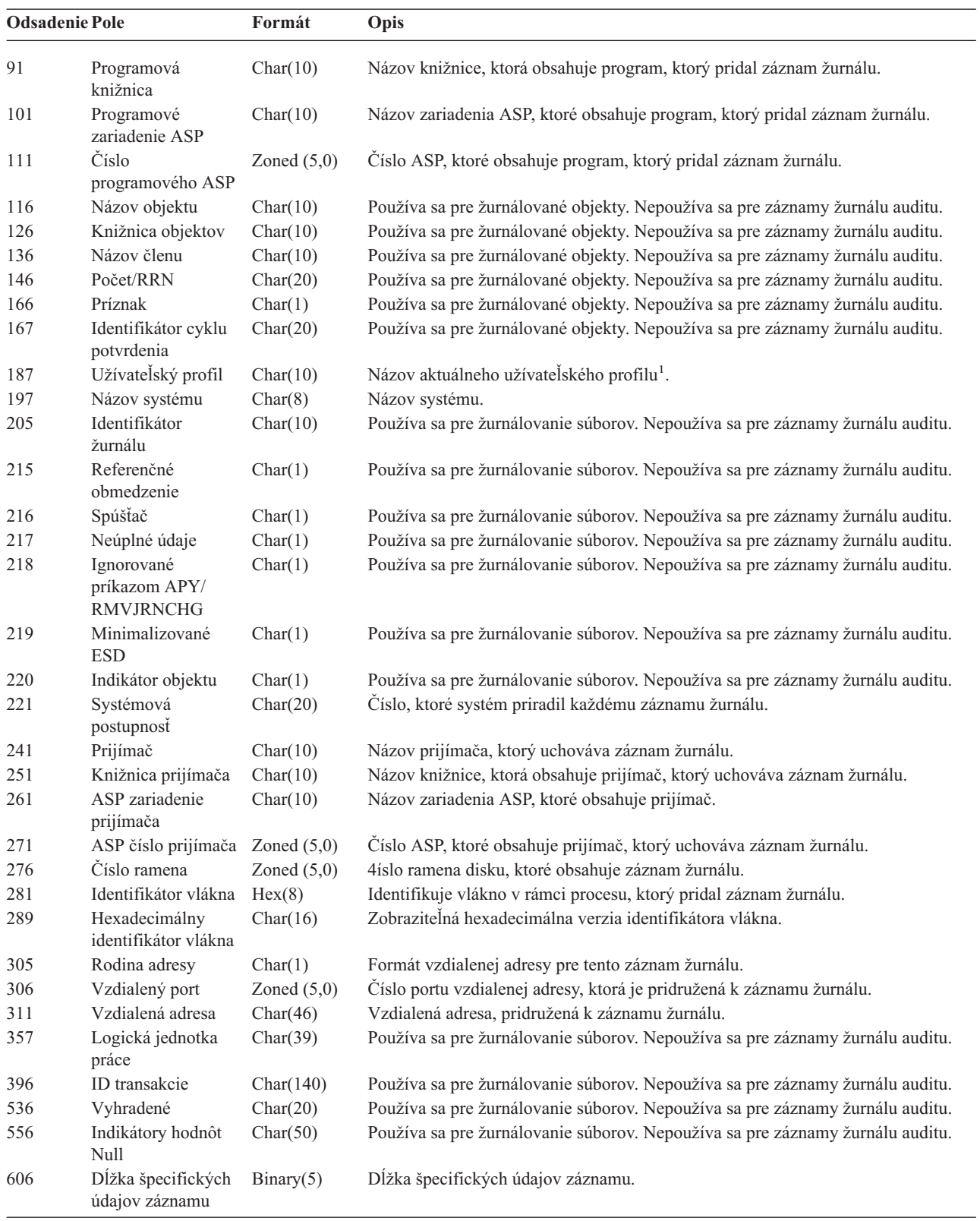

<span id="page-506-0"></span>*Tabuľka 152. Štandardné polia hlavičky pre záznamy žurnálu auditu (pokračovanie)*. Formát záznamu QJORDJE5 (\*TYPE5)

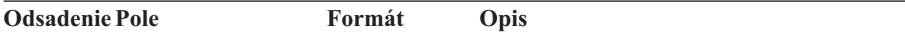

**Poznámka:** Tri polia, ktoré majú posunutie 55, vytvárajú názov systémovej úlohy. Vo väčšine prípadov má pole Názov užívateľa s odsadením 65 a pole Názov užívateľského profilu s odsadením 187 rovnakú hodnotu. Pri vopred spustených úlohách bude pole Názov užívateľského profilu obsahovať meno užívateľa, ktorý spustil transakciu. Pri niektorých úlohách budú obe tieto polia obsahovať ako meno užívateľa hodnotu QSYS. V špecifických údajoch záznamu obsahuje pole Názov užívateľského profilu skutočného užívateľa, ktorý zapríčinil záznam. Ak sa na výmenu užívateľských profilov používa API, pole Názov užívateľského profilu bude obsahovať názov nového (vymeneného) užívateľského profilu.

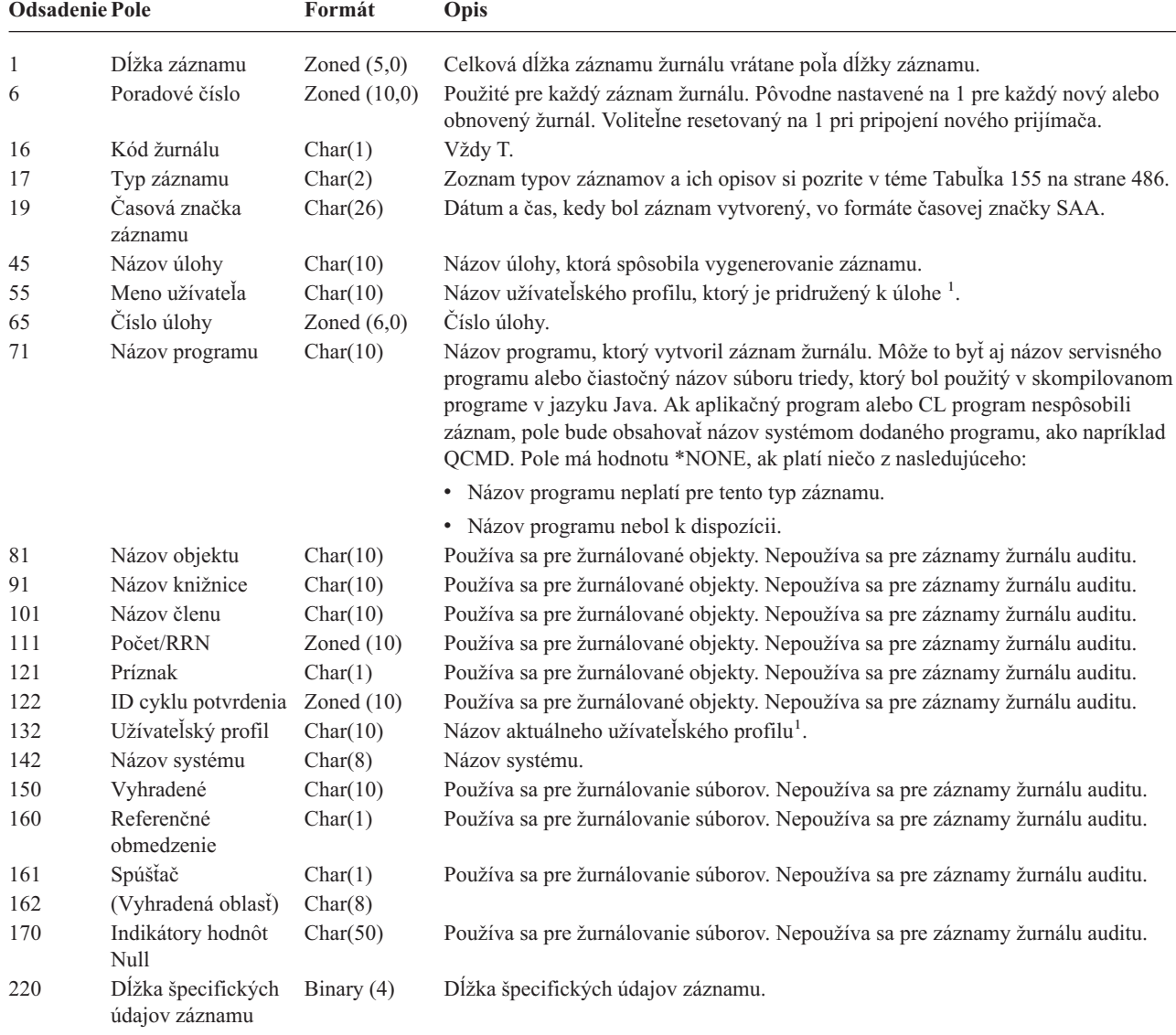

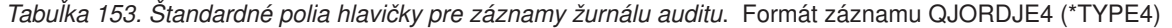

**Poznámka:** Tri polia, ktoré majú posunutie 45, vytvárajú názov systémovej úlohy. Vo väčšine prípadov má pole Názov užívateľa s odsadením 55 a pole Názov užívateľského profilu s odsadením 132 rovnakú hodnotu. Pri vopred spustených úlohách bude pole Názov užívateľského profilu obsahovať meno užívateľa, ktorý spustil transakciu. Pri niektorých úlohách budú obe tieto polia obsahovať ako meno užívateľa hodnotu QSYS. V špecifických údajoch záznamu obsahuje pole Názov užívateľského profilu skutočného užívateľa, ktorý zapríčinil záznam. Ak sa na výmenu užívateľských profilov používa API, pole Názov užívateľského profilu bude obsahovať názov nového (vymeneného) užívateľského profilu.

| <b>Odsadenie Pole</b> |                     | Formát      | Opis                                                                                                    |  |  |  |  |
|-----------------------|---------------------|-------------|----------------------------------------------------------------------------------------------------|--|--|--|--|
| 1                     | Dĺžka záznamu       | Zoned(5,0)  | Celková dĺžka záznamu žurnálu vrátane poľa dĺžky záznamu.                                                                                                    |  |  |  |  |
| 6                     | Poradové číslo      | Zoned(10,0) | Použité pre každý záznam žurnálu. Pôvodne nastavené na 1 pre každý nový alebo<br>obnovený žurnál. Voliteľne resetovaný na 1 pri pripojení nového prijímača.                                                                                                    |  |  |  |  |
| 16                    | Kód žurnálu         | Char(1)     | Vždy T.                                                                                                    |  |  |  |  |
| 17                    | Typ záznamu         | Char(2)     | Zoznam typov záznamov a ich opisov si pozrite v téme Tabulka 155.                                                                                                    |  |  |  |  |
| 19                    | Časová značka       | Char(6)     | Systémový dátum vytvorenia záznamu.                                                                                                    |  |  |  |  |
| 25                    | Čas záznamu         | Zoned(6,0)  | Systémový čas vytvorenia záznamu.                                                                                                    |  |  |  |  |
| 31                    | Názov úlohy         | Char(10)    | Názov úlohy, ktorá spôsobila vygenerovanie záznamu.                                                                                                    |  |  |  |  |
| 41                    | Meno užívateľa      | Char(10)    | Názov užívateľského profilu, ktorý je pridružený k úlohe <sup>1</sup> .                                                                                                    |  |  |  |  |
| 51                    | Číslo úlohy         | Zoned(6,0)  | Číslo úlohy.                                                                                                    |  |  |  |  |
| 57                    | Názov programu      | Char(10)    | Názov programu, ktorý vytvoril záznam žurnálu. Môže to byť aj názov servisného<br>programu alebo čiastočný názov súboru triedy, ktorý bol použitý v skompilovanom<br>programe v jazyku Java. Ak aplikačný program alebo CL program nespôsobili<br>záznam, pole bude obsahovať názov systémom dodaného programu, ako napríklad<br>QCMD. Pole má hodnotu *NONE, ak platí niečo z nasledujúceho: |  |  |  |  |
|                       |                     |             | · Názov programu neplatí pre tento typ záznamu.                                                                                                    |  |  |  |  |
|                       |                     |             | • Názov programu nebol k dispozícii.                                                                                                    |  |  |  |  |
| 67                    | Názov objektu       | Char(10)    | Používa sa pre žurnálované objekty. Nepoužíva sa pre záznamy žurnálu auditu.                                                                                                    |  |  |  |  |
| 77                    | Názov knižnice      | Char(10)    | Používa sa pre žurnálované objekty. Nepoužíva sa pre záznamy žurnálu auditu.                                                                                                    |  |  |  |  |
| 87                    | Názov členu         | Char(10)    | Používa sa pre žurnálované objekty. Nepoužíva sa pre záznamy žurnálu auditu.                                                                                                    |  |  |  |  |
| 97                    | Počet/RRN           | Zoned(10)   | Používa sa pre žurnálované objekty. Nepoužíva sa pre záznamy žurnálu auditu.                                                                                                    |  |  |  |  |
| 107                   | Príznak             | Char(1)     | Používa sa pre žurnálované objekty. Nepoužíva sa pre záznamy žurnálu auditu.                                                                                                    |  |  |  |  |
| 108                   | ID cyklu potvrdenia | Zoned(10)   | Používa sa pre žurnálované objekty. Nepoužíva sa pre záznamy žurnálu auditu.                                                                                                    |  |  |  |  |
| 118                   | Užívateľský profil  | Char(10)    | Názov aktuálneho užívateľského profilu <sup>1</sup> .                                                                                                    |  |  |  |  |
| 128                   | Názov systému       | Char(8)     | Názov systému.                                                                                                    |  |  |  |  |
| 136                   | (Vyhradená oblasť)  | Char(20)    |                                                                                                    |  |  |  |  |
| $\mathbf 1$           |                     |             | Tri polia, ktoré majú posunutie 31, vytvárajú názov systémovej úlohy. Vo väčšine prípadov má pole Názov užívateľa s<br>odsadením 41 a pole Názov užívateľského profilu s odsadením 118 rovnakú hodnotu. Pri vopred spustených úlohách bude<br>pole <i>Názov užívateľského profilu</i> obsahovať meno užívateľa, ktorý spustil transakciu. Pri niektorých úlobách budú obe tieto               |  |  |  |  |

<span id="page-507-0"></span>*Tabuľka 154. Štandardné polia hlavičky pre záznamy žurnálu auditu*. Formát záznamov QJORDJE2 (\*TYPE2)

pole *Názov užívateľského profilu* obsahovať meno užívateľa, ktorý spustil transakciu. Pri niektorých úlohách budú obe tieto polia obsahovať ako meno užívateľa hodnotu QSYS. V špecifických údajoch záznamu obsahuje pole *Názov užívateľského profilu* skutočného užívateľa, ktorý zapríčinil záznam. Ak sa na výmenu užívateľských profilov používa API, pole *Názov užívateľského profilu* bude obsahovať názov nového (vymeneného) užívateľského profilu.

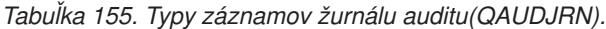

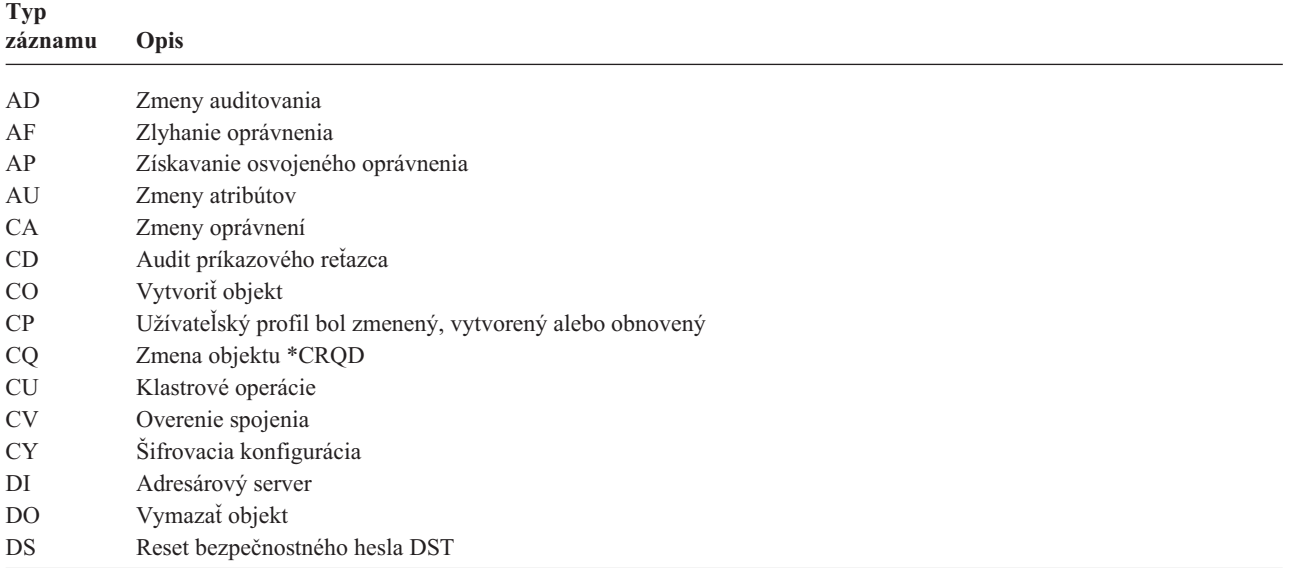

| <b>Typ</b><br>záznamu | Opis                                                          |
|-----------------------|---------------------------------------------------------------|
| EV                    | Premenné systémového prostredia                               |
| GR                    | Generický záznam                                              |
| $\operatorname{GS}$   | Opis soketu dostala iná úloha                                 |
| IP                    | Medziprocesová komunikácia                                    |
| IR                    | Akcia pravidiel IP                                            |
| IS                    | Riadenie bezpečnosti internetu                                |
| JD                    | Zmena v užívateľskom parametri opisu úlohy                    |
| JS                    | Akcie, ktoré majú vplyv na úlohy                              |
| ΚF                    | Súbor zväzku klúčov                                           |
| LD                    | Pripojiť, odpojiť alebo vyhľadať položku adresára             |
| МL                    | Poštové akcie kancelárskych služieb                           |
| NA                    | Zmenil sa sieťový atribút                                     |
| ND                    | Narušenie filtra vyhľadávania v adresári APPN                 |
| NE                    | Narušenie filtra koncového bodu APPN                          |
| OМ                    | Presun alebo premenovanie objektu                             |
| 0R                    | Obnovenie objektu                                             |
| <b>OW</b>             | Zmenilo sa vlastníctvo objektu                                |
| O <sub>1</sub>        | (Optický prístup) Jednoduchý súbor alebo adresár              |
| O <sub>2</sub>        | (Optický prístup) Dvojitý súbor alebo adresár                 |
| O <sub>3</sub>        | (Optický prístup) Nosič                                       |
| PA                    | Program sa zmenil, aby si osvojil oprávnenie                  |
| РG                    | Zmena primárnej skupiny objektu                               |
| PO                    | Tlačový výstup                                                |
| <b>PS</b>             | Výmena profilu                                                |
| PW                    | Neplatné heslo                                                |
| RA                    | Oprávnenie sa zmenilo počas obnovy                            |
| RJ                    | Obnovenie opisu úlohy so špecifikovaným užívateľským profilom |
| RO                    | Vlastník objektu sa zmenil počas obnovy                       |
| RP                    | Obnovenie programu osvojeného oprávnenia                      |
| <b>RQ</b>             | Obnovenie objektu *CRQD                                       |
| RU                    | Obnovenie oprávnenia užívateľského profilu                    |
| RZ                    | Primárna skupina sa zmenila počas obnovy                      |
| <b>SD</b>             | Zmeny v systémovom distribučnom adresári                      |
| <b>SE</b>             | Zmenila sa položka smerovania podsystému                      |
| <b>SF</b>             | Akcie pre spoolové súborv                                     |
| SG                    | Asynchrónne signály                                           |
| <b>SK</b>             | Pripojenia cez zabezpečené sokety                             |
| <b>SM</b>             | Zmeny riadenia systémov                                       |
| SO <sub>1</sub>       | Akcie pre užívateľské informácie zabezpečenia servera         |
| <b>ST</b>             | Použitie servisných nástrojov                                 |
| SV                    | Zmenila sa systémová hodnota                                  |
| VA                    | Mení sa zoznam riadenia prístupu                              |
| <b>VC</b>             | Spúšťanie alebo ukončovanie spojenia                          |
| VF                    | Zatváranie súborov servera                                    |
| VL                    | Bol prekročený limit konta                                    |
| VN                    | Prihlasovanie sa do a odhlasovanie sa zo siete                |
| VO                    | Akcie validačného zoznamu                                     |
| <b>VP</b>             | Chyba sieťového hesla                                         |
| <b>VR</b>             | Prístup na sieťový prostriedok                                |
| VS                    | Spúšťanie alebo ukončovanie relácie servera                   |
| VU                    | Mení sa sieťový profil                                        |

*Tabuľka 155. Typy záznamov žurnálu auditu(QAUDJRN). (pokračovanie)*

| Typ            |                                    |
|----------------|------------------------------------|
| záznamu        | Opis                               |
| <b>VV</b>      | Mení sa servisný stav              |
| X <sub>0</sub> | Autentifikácia siete               |
| <b>YC</b>      | Sprístupnenie objektu DLO (zmeniť) |
| <b>YR</b>      | Sprístupnenie objektu DLO (čítať)  |
| ZC             | Sprístupnenie objektu (zmeniť)     |
| ZM             | Prístupová metóda SOM              |
| ZR             | Sprístupnenie objektu (čítať)      |

<span id="page-509-0"></span>*Tabuľka 155. Typy záznamov žurnálu auditu(QAUDJRN). (pokračovanie)*

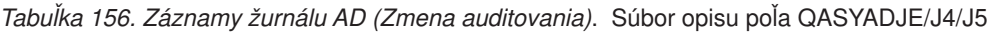

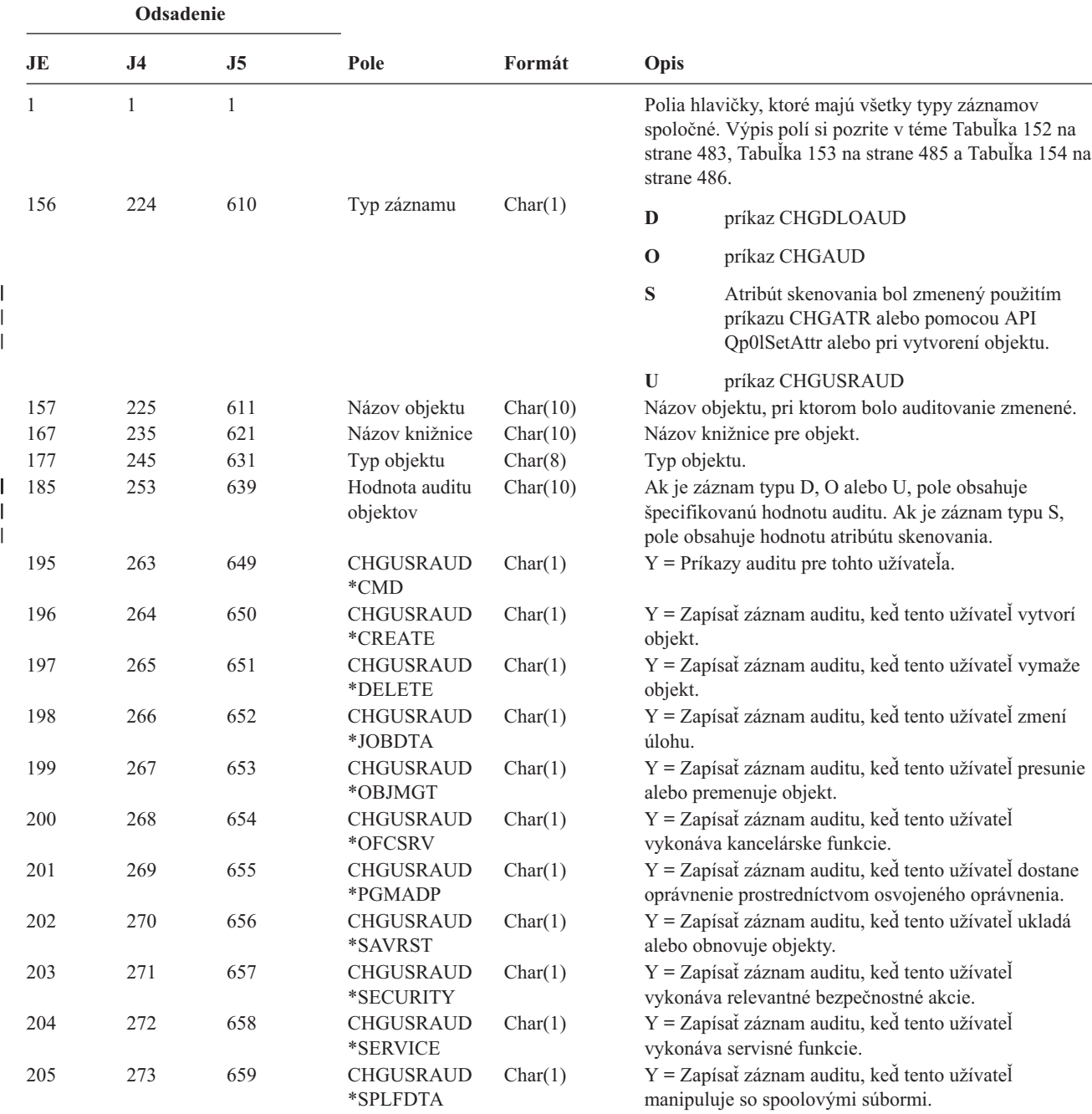

*Tabuľka 156. Záznamy žurnálu AD (Zmena auditovania) (pokračovanie)*. Súbor opisu poľa QASYADJE/J4/J5

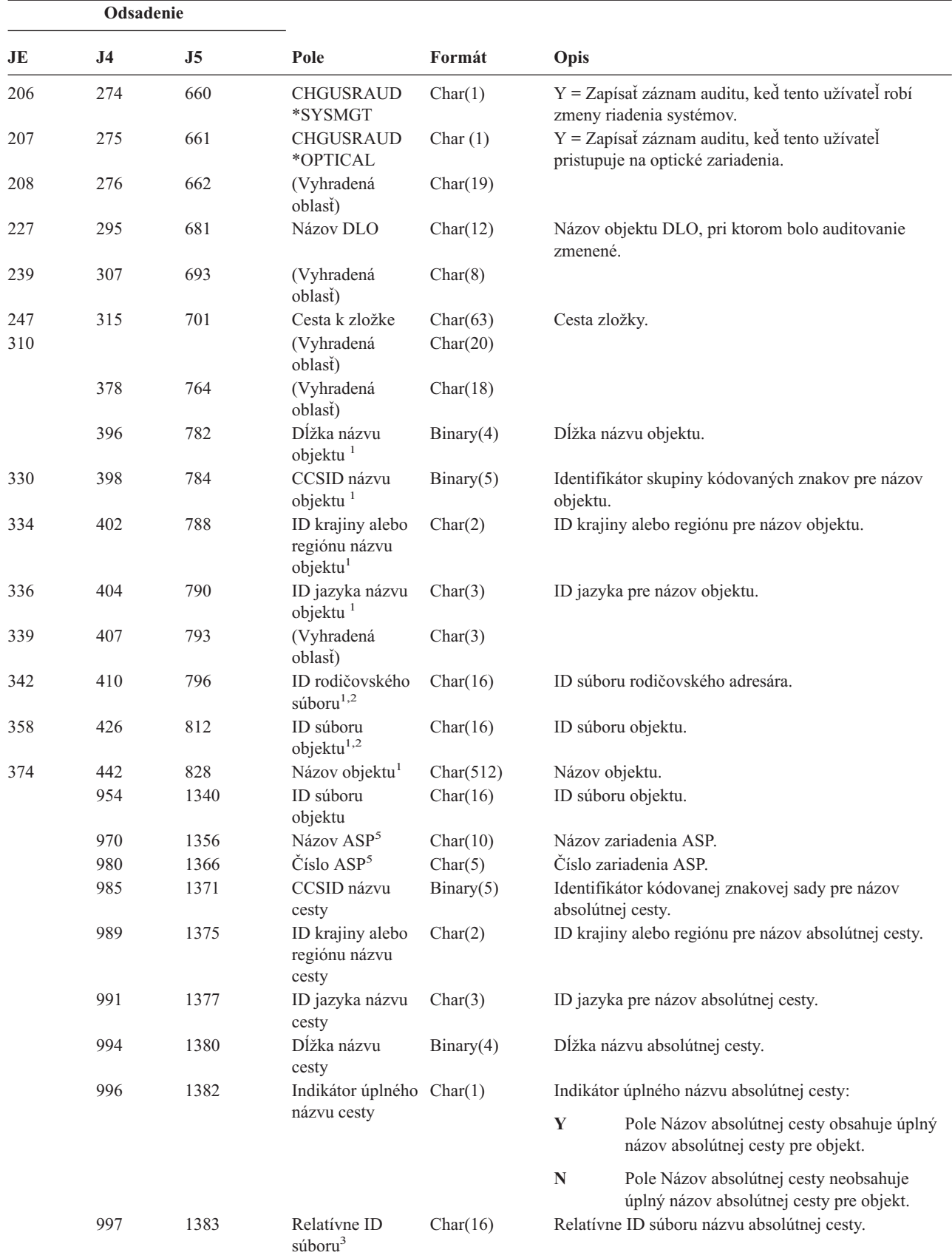

|                         | Odsadenie      |                           |                                                                               |        |                                                                                                    |  |
|-------------------------|----------------|---------------------------|-------------------------------------------------------------------------------|--------|----------------------------------------------------------------------------------------------------|--|
| JE                      | J <sub>4</sub> | J <sub>5</sub>            | Pole                                                                          | Formát | Opis                                                                                                    |  |
|                         | 1013           | 1399                      | Názov absolútnej Char(5002)<br>$\text{cestv}^4$                               |        | Názov absolútnej cesty objektu.                                                                                                    |  |
| $\mathbf{1}$            |                | súborových systémoch.     |                                                                               |        | Tieto polia sa používajú iba pre objekty v QOpenSys, "root" súborových systémoch a užívateľom definovaných                                                                                                    |  |
| $\mathbf{2}$            |                |                           |                                                                               |        | ID, ktoré má nastavený iba úplne ľavý bit a na ostatných bitoch má nulu indikuje, že ID NIE JE nastavené.                                                                                                    |  |
| 3                       |                |                           |                                                                               |        | Ked má indikátor názvu absolútnej cesty (odsadenie 996) hodnotu "N", toto pole bude obsahovať relatívne ID poľa názvu<br>cesty. Keď indikátor názvu absolútnej cesty je "Y", toto pole bude obsahovať 16 bajtov hexadecimálnych núl. |  |
| $\overline{\mathbf{4}}$ |                |                           | Toto je pole s premenlivou dĺžkou. Prvé dva bajty obsahujú dĺžku názvu cesty. |        |                                                                                                    |  |
| 5                       |                | informácie ASP o objekte. |                                                                               |        | Ak sa objekt nachádza v knižnici, toto sú informácie ASP o knižnici objektu. Ak sa objekt nenachádza v knižnici, toto sú                                                                                                    |  |

*Tabuľka 156. Záznamy žurnálu AD (Zmena auditovania) (pokračovanie)*. Súbor opisu poľa QASYADJE/J4/J5

*Tabuľka 157. Záznamy žurnálu AF (Zlyhanie oprávnenia)*. Súbor opisu poľa QASYAFJE/J4/J5

| Odsadenie |  |     |      |        |                                                                                                    |  |  |
|-----------|--|-----|------|--------|----------------------------------------------------------------------------------------------------|--|--|
| JE.       |  | .I5 | Pole | Formát | Opis                                                                                                    |  |  |
|           |  |     |      |        | Polia hlavičky, ktoré majú všetky typy záznamov<br>spoločné. Výpis polí si pozrite v téme Tabuľka 152 na<br>strane 483, Tabuľka 153 na strane 485 a Tabuľka 154 na<br>strane 486. |  |  |

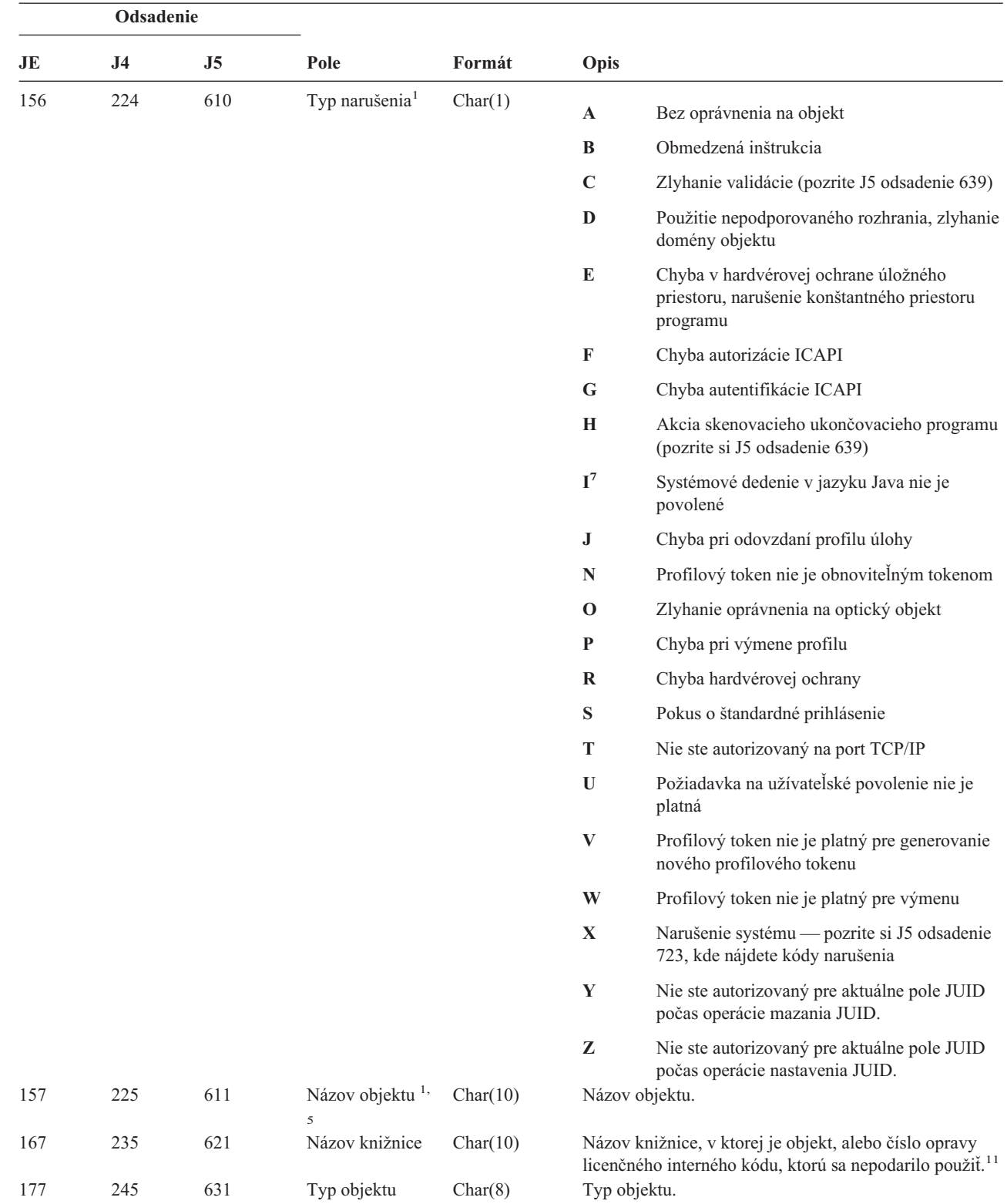

| |

| |

*Tabuľka 157. Záznamy žurnálu AF (Zlyhanie oprávnenia) (pokračovanie)*. Súbor opisu poľa QASYAFJE/J4/J5

|     | Odsadenie |                |                          |         |             |                                                                                                    |
|-----|-----------|----------------|--------------------------|---------|-------------|----------------------------------------------------------------------------------------------------|
| JE  | J4        | J <sub>5</sub> | Pole                     | Formát  | Opis        |                                                                                                    |
| 185 | 253       | 639            | Akcia chyby<br>validácie | Char(1) | C alebo H.  | Akcia, ktorá bola vykonaná po zistení chyby validácie,<br>nastavuje sa iba ak je typ narušenia (J5 odsadenie 610)                                                                                                    |
|     |           |                |                          |         | A           | Neprebehol pokus o preklad objektu, alebo<br>tento pokus nebol úspešný. Nastavenie<br>systémovej hodnoty QALWOBJRST<br>umožnilo, aby bol objekt obnovený. Užívateľ,<br>ktorý obnovu vykonáva, nemal mimoriadne<br>oprávnenie *ALLOBJ a úroveň zabezpečenia<br>systému je nastavená na 10, 20 alebo 30. Z<br>tohto dôvodu boli všetky oprávnenia na objekt<br>uchované.        |
|     |           |                |                          |         | B           | Neprebehol pokus o preklad objektu, alebo<br>tento pokus nebol úspešný. Nastavenie<br>systémovej hodnoty QALWOBJRST<br>umožnilo, aby bol objekt obnovený. Užívateľ,<br>ktorý obnovu vykonáva, nemal mimoriadne<br>oprávnenie *ALLOBJ a úroveň zabezpečenia<br>systému je nastavená na hodnotu 40 alebo<br>vyššiu. Z tohto dôvodu boli všetky oprávnenia<br>na objekt zrušené. |
|     |           |                |                          |         | $\mathbf C$ | Preklad objektu bol úspešný. Preložená kópia<br>bola obnovená v systéme.                                                                                                    |
|     |           |                |                          |         | $\mathbf D$ | Neprebehol pokus o preklad objektu, alebo<br>tento pokus nebol úspešný. Nastavenie<br>systémovej hodnoty QALWOBJRST<br>umožnilo, aby bol objekt obnovený. Užívateľ,<br>ktorý obnovu vykonáva mal mimoriadne<br>oprávnenie *ALLOBJ. Z tohto dôvodu boli<br>všetky oprávnenia na objekt uchované.                                                                               |
|     |           |                |                          |         | E           | V čase inštalácie systému bola zistená chyba.                                                                                                    |
|     |           |                |                          |         | F           | Objekt nebol obnovený, pretože podpis nemá<br>formát OS/400.                                                                                                    |
|     |           |                |                          |         | G           | Počas kontroly systému bol nájdený<br>nepodpísaný systém alebo zdedená forma<br>objektu.                                                                                                    |
|     |           |                |                          |         | H           | Počas kontroly systému bol nájdený<br>nepodpísaná užívateľská forma objektu.                                                                                                    |
|     |           |                |                          |         | I           | Počas kontroly systému bola nájdená nezhoda<br>medzi objektom a jeho podpisom.                                                                                                    |
|     |           |                |                          |         | J           | Počas kontroly systému nebol nájdený<br>certifikát IBM.                                                                                                    |
|     |           |                |                          |         | $\bf K$     | Počas kontroly systému bol nájdený neplatný<br>formát podpisu.                                                                                                    |
|     |           |                |                          |         | M           | Skenovací ukončovací program modifikoval<br>objekt, ktorý bol naskenovaný                                                                                                    |
|     |           |                |                          |         | X           | Skenovací ukončovací program chcel objekt,<br>ktorý má označenie, že bol neúspešne<br>naskenovaný                                                                                                    |

*Tabuľka 157. Záznamy žurnálu AF (Zlyhanie oprávnenia) (pokračovanie)*. Súbor opisu poľa QASYAFJE/J4/J5

*Tabuľka 157. Záznamy žurnálu AF (Zlyhanie oprávnenia) (pokračovanie)*. Súbor opisu poľa QASYAFJE/J4/J5

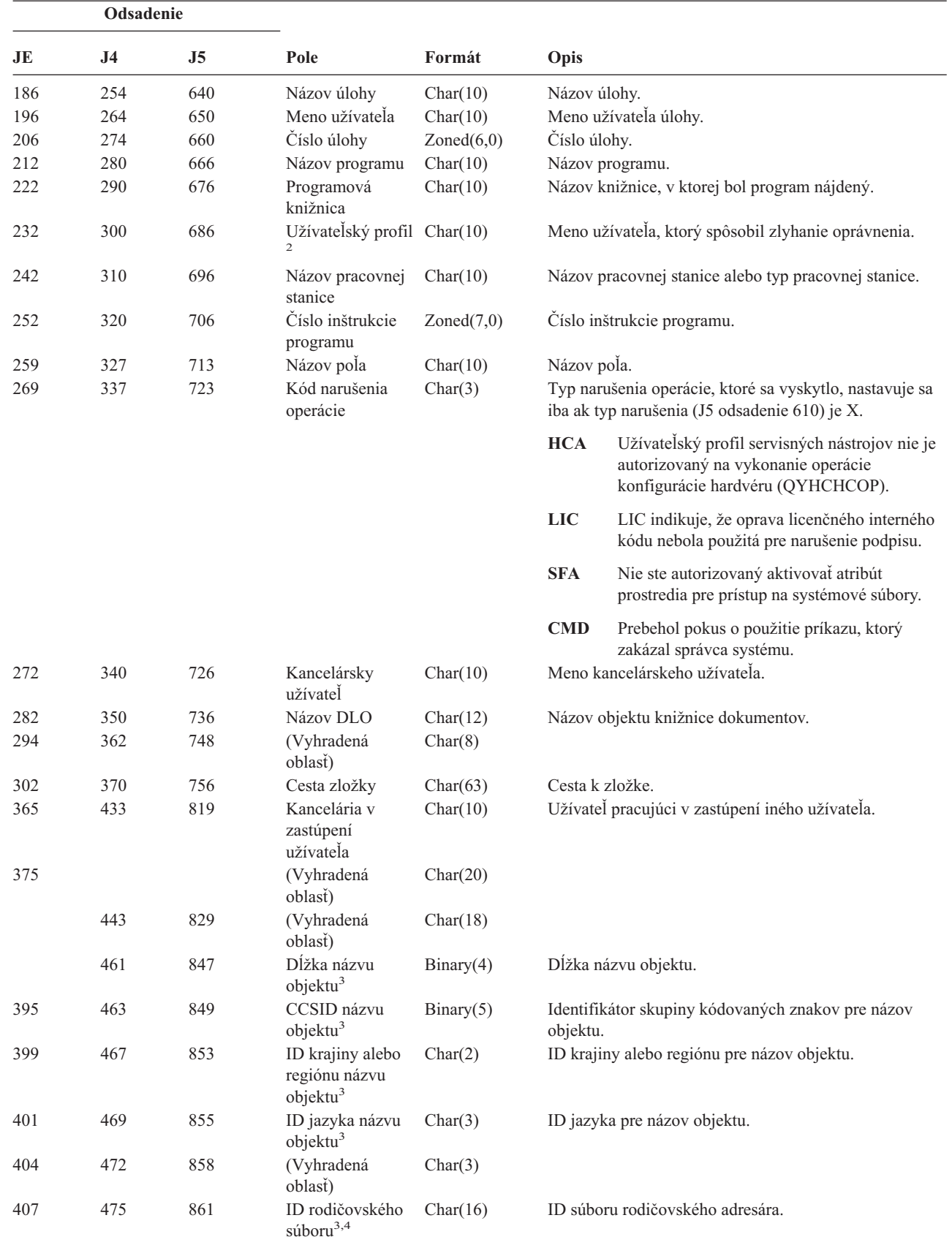

| |  $\sf I$  $\vert$  $\overline{\phantom{a}}$ |

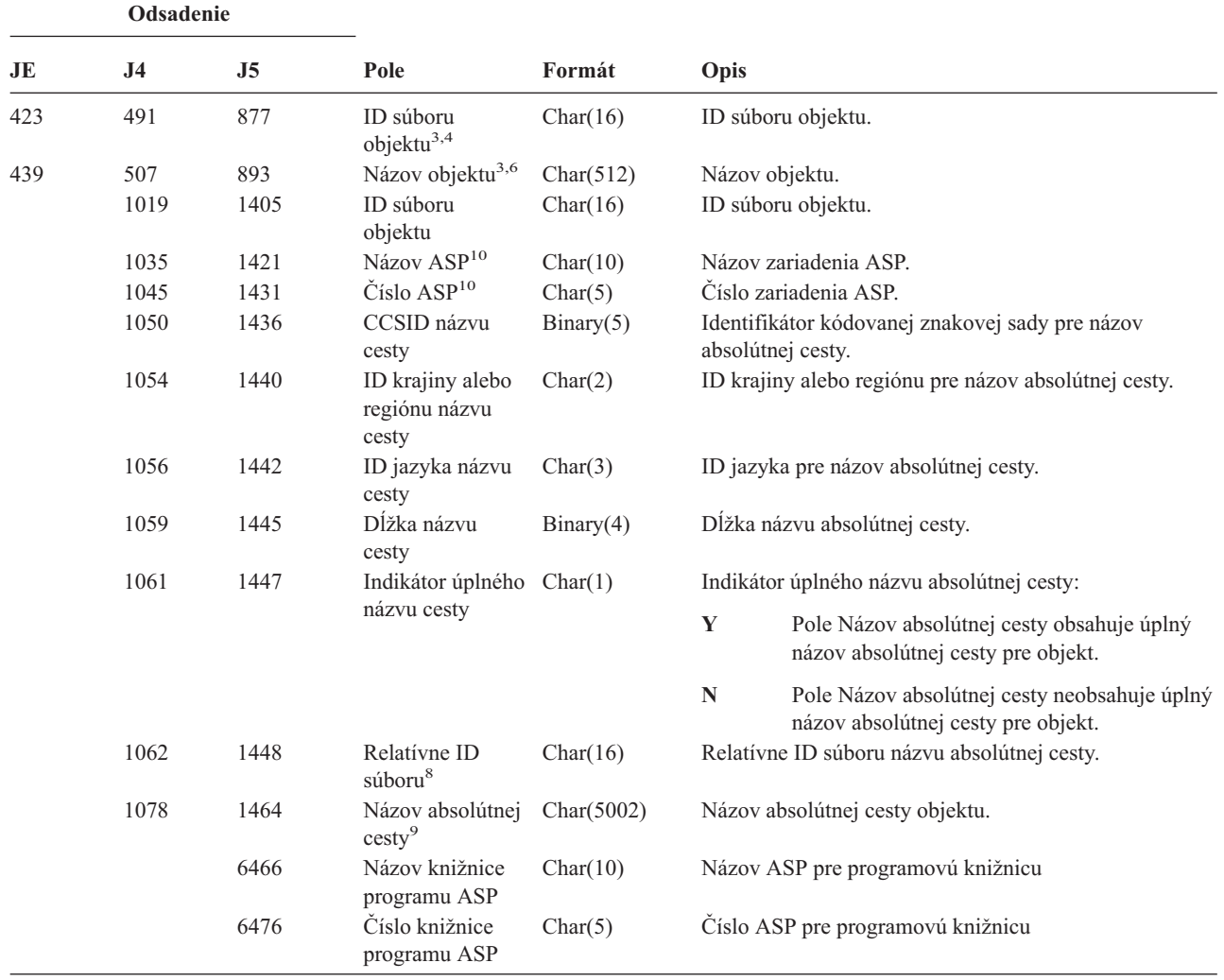

*Tabuľka 157. Záznamy žurnálu AF (Zlyhanie oprávnenia) (pokračovanie)*. Súbor opisu poľa QASYAFJE/J4/J5

*Tabuľka 157. Záznamy žurnálu AF (Zlyhanie oprávnenia) (pokračovanie)*. Súbor opisu poľa QASYAFJE/J4/J5

|                         | Odsadenie                                                                                                    |                       |                                                     |                                                                                                |      |                                                                                                    |  |
|-------------------------|----------------------------------------------------------------------------------------------------|-----------------------|-----------------------------------------------------|------------------------------------------------------------------------------------------------|------|----------------------------------------------------------------------------------------------------|--|
| JE                      | J <sub>4</sub>                                                                                                    | J <sub>5</sub>        | Pole                                                | Formát                                                                                         | Opis |                                                                                                    |  |
| $\mathbf 1$             |                                                                                                    |                       |                                                     | zistilo chybu. Bližšie informácie o typoch narušenia nájdete v téme Tabuľka 126 na strane 229. |      | Keď je typ narušenia pre opis "G", názov objektu bude obsahovať názov *SRVPGM, ktorý obsahoval ukončenie, ktoré                                                                                                    |  |
| $\mathbf{2}$            |                                                                                                    |                       |                                                     |                                                                                                |      | Toto pole obsahuje meno užívateľa, ktorý spôsobil záznam. QSYS môže byť užívateľom pre nasledujúce:                                                                                                    |  |
|                         |                                                                                                    |                       | · odsadenia 41 a 118 pre záznamy *TYPE2             |                                                                                                |      |                                                                                                    |  |
|                         |                                                                                                    |                       | · odsadenia 55 a 132 pre záznamy *TYPE4             |                                                                                                |      |                                                                                                    |  |
|                         | ٠                                                                                                    |                       | odsadenia 65 a 187 pre záznamy *TYPE5               |                                                                                                |      |                                                                                                    |  |
| 3                       |                                                                                                    |                       | definovaných súborových systémoch a v QFileSvr.400. |                                                                                                |      | Tieto polia sa používajú iba pre objekty v súborovom systéme QOpenSys, súborovom systéme "root", užívateľom                                                                                                    |  |
| $\overline{\mathbf{4}}$ |                                                                                                    |                       |                                                     |                                                                                                |      | ID, ktoré má nastavený iba úplne ľavý bit a na ostatných bitoch má nulu indikuje, že ID NIE je nastavené.                                                                                                    |  |
| 5                       |                                                                                                    |                       |                                                     |                                                                                                |      | Keď je narušenie typu "T", názov objektu bude obsahovať port TCP/IP, na používanie ktorého nemá užívateľ autorizáciu.<br>Hodnota bude zarovnaná naľavo a prázdne znaky budú vyplnené. Polia Knižnica objektu a Typ objektu budú prázdne.         |  |
| 6                       |                                                                                                    |                       |                                                     |                                                                                                |      | Ak typ narušenia je O, tak názov optického objektu je obsiahnutý v poli názvu objektu integrovaného súborového systému.<br>Polia ID krajiny alebo regiónu, ID jazyka, ID rodičovského súboru a ID súboru objektu budú obsahovať prázdne znaky.   |  |
| 7                       |                                                                                                    | atribúty jazyka Java. |                                                     |                                                                                                |      | Objekt triedy jazyka Java, ktorý sa vytvára, nesmie prekročiť svoju základnú triedu, pretože základná trieda má systémové                                                                                                    |  |
| 8                       |                                                                                                    |                       |                                                     |                                                                                                |      | Keď indikátor názvu absolútnej cesty (odsadenie 1061) je "N", toto pole bude obsahovať relatívne ID súboru názvu cesty.<br>Keď indikátor názvu absolútnej cesty je "Y", toto pole bude obsahovať 16 bajtov hexadecimálnych núl.                  |  |
| 9                       |                                                                                                    |                       |                                                     | Toto je pole s premenlivou dĺžkou. Prvé 2 bajty obsahujú dĺžku názvu cesty.                    |      |                                                                                                    |  |
| 10                      | Ak sa objekt nachádza v knižnici, toto sú informácie ASP o knižnici objektu. Ak sa objekt nenachádza v knižnici, toto sú<br>informácie ASP o objekte. |                       |                                                     |                                                                                                |      |                                                                                                    |  |
| 11                      |                                                                                                    |                       |                                                     |                                                                                                |      | Ak typ narušenia je X a hodnota kódu narušenia operácie je LIC, indikuje to, že oprava licenčného interného kódu nebola<br>použitá pre narušenie podpisu. Toto pole bude obsahovať číslo opravy licenčného interného kódu, ktorá nebola použitá. |  |

| Odsadenie |                |     |                                        |          |              |                                                                                                    |
|-----------|----------------|-----|----------------------------------------|----------|--------------|----------------------------------------------------------------------------------------------------|
| JE        | J <sub>4</sub> | J5  | Pole                                   | Formát   | Opis         |                                                                                                    |
| 1         |                | 1   |                                        |          | strane 486.  | Polia hlavičky, ktoré majú všetky typy záznamov<br>spoločné. Výpis polí si pozrite v téme Tabuľka 152 na<br>strane 483, Tabulka 153 na strane 485 a Tabulka 154 na |
| 156       | 224            | 610 | Typ záznamu                            | Char(1)  | S            | Začiatok                                                                                                    |
|           |                |     |                                        |          | E            | Koniec                                                                                                    |
|           |                |     |                                        |          | $\mathbf{A}$ | Osvojené oprávnenie, ktoré bolo použité<br>počas aktivácie programu                                                                                                |
| 157       | 225            | 611 | Názov objektu                          | Char(10) |              | Názov programu, servisný program, alebo balík SQL                                                                                                    |
| 167       | 235            | 621 | Názov knižnice                         | Char(10) |              | Názov knižnice.                                                                                                    |
| 177       | 245            | 631 | Typ objektu                            | Char(8)  |              | Typ objektu.                                                                                                    |
| 185       | 253            | 639 | Vlastnenie<br>užívateľského<br>profilu | Char(10) | osvojené.    | Názov užívateľského profilu, ktorého oprávnenie bolo                                                                                                    |
| 195       | 263            | 649 | ID súboru<br>objektu                   | Char(16) |              | ID súboru objektu.                                                                                                    |
|           | 279            | 665 | Názov $ASP1$                           | Char(10) |              | Názov zariadenia ASP.                                                                                                    |

*Tabuľka 158. Záznamy žurnálu AP (Osvojené oprávnenie)*. Súbor opisu poľa QASYAPJE/J4/J5

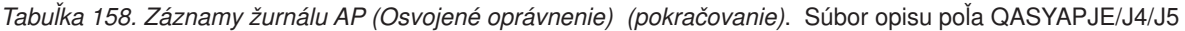

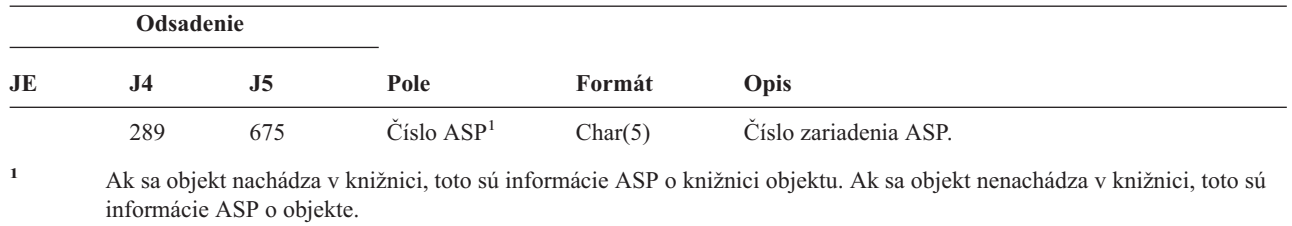

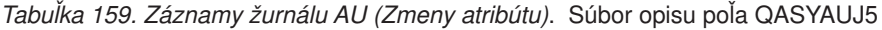

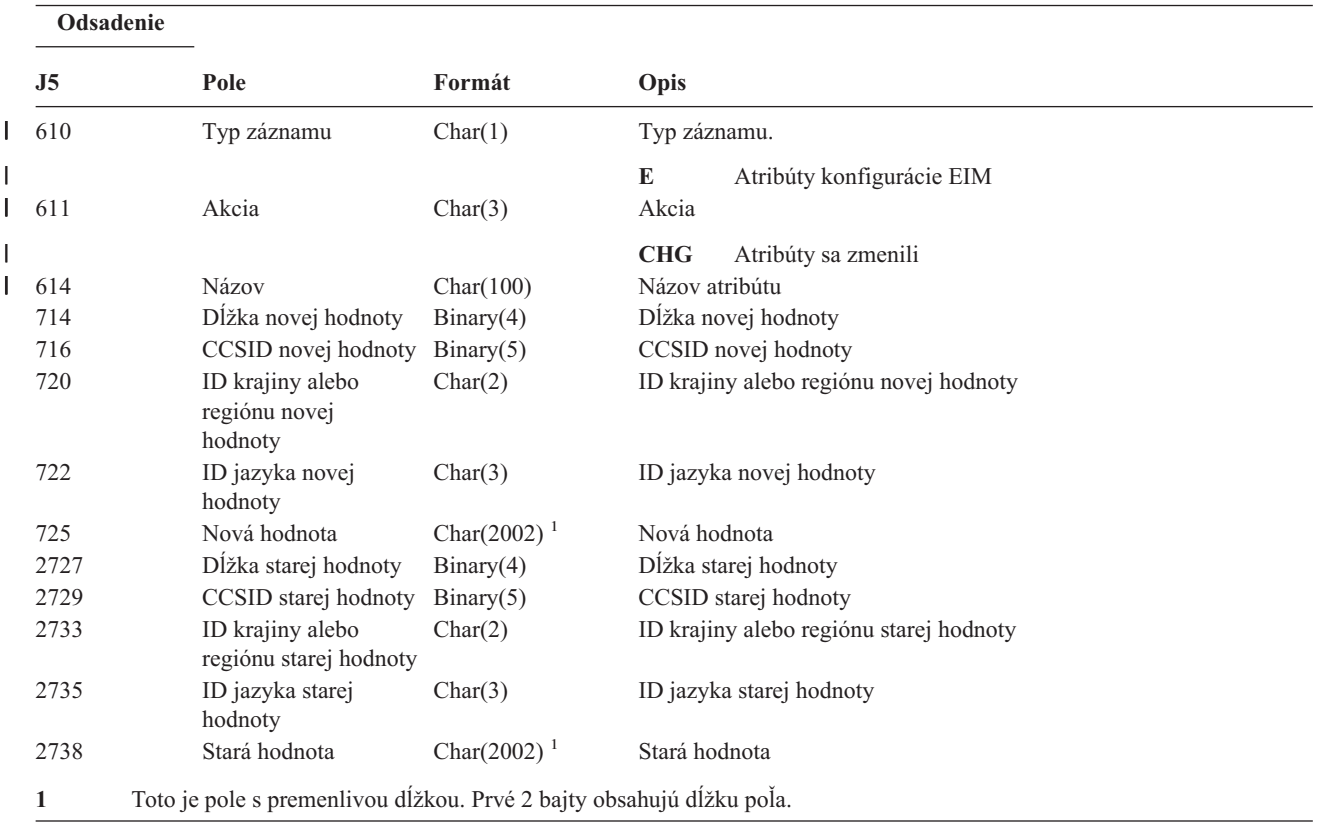

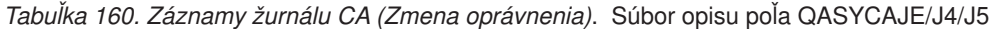

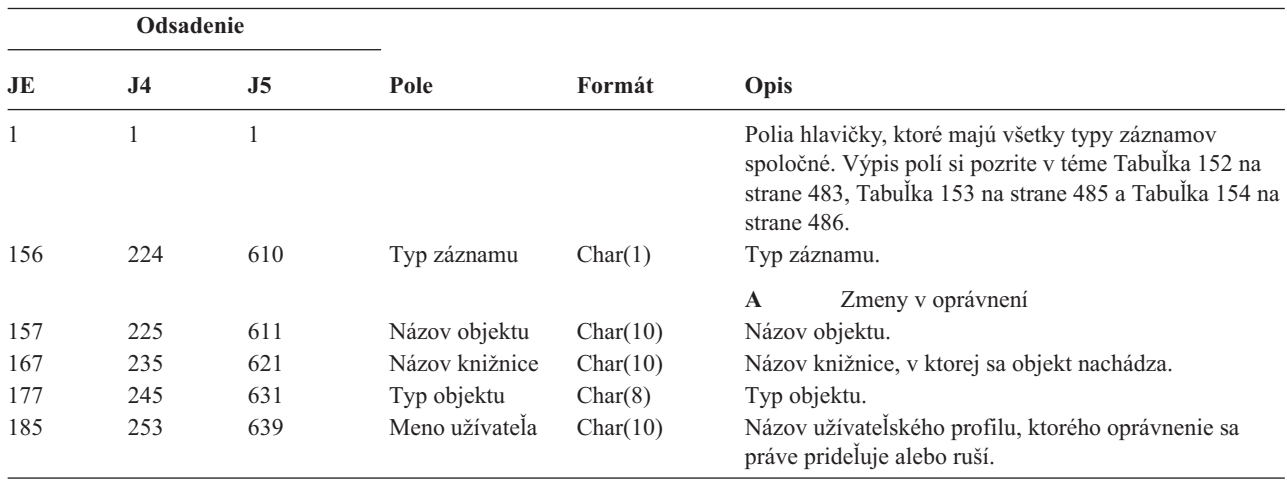

*Tabuľka 160. Záznamy žurnálu CA (Zmena oprávnenia) (pokračovanie)*. Súbor opisu poľa QASYCAJE/J4/J5

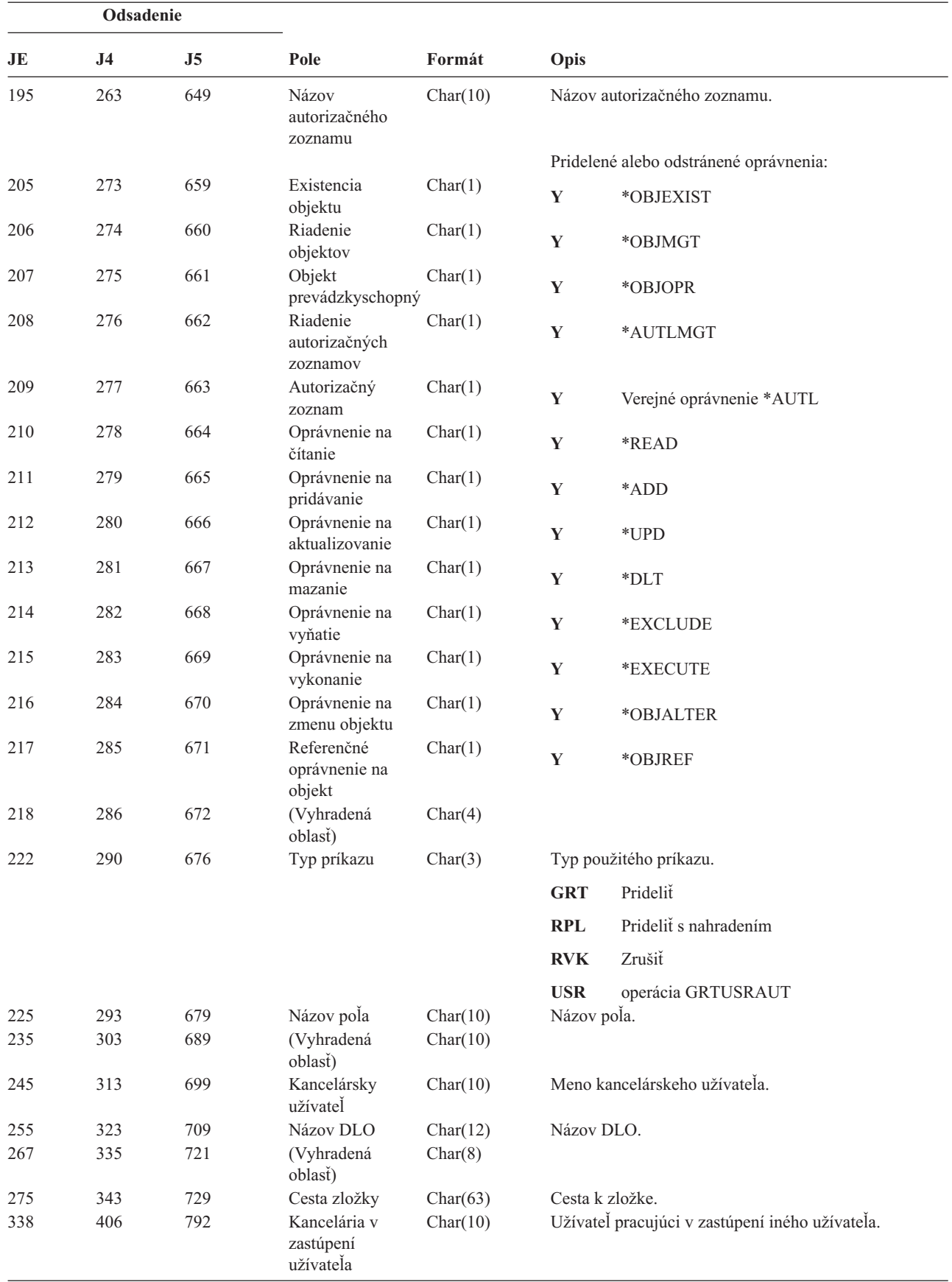

**Odsadenie JE J4 J5 Pole Formát Opis** <sup>348</sup> <sup>416</sup> <sup>802</sup> Osobný stav Char(1) **<sup>Y</sup>** Osobný stav sa zmenil <sup>349</sup> <sup>417</sup> <sup>803</sup> Prístupový kód Char(1) **<sup>A</sup>** Bol pridaný prístupový kód **R** Bol odstránený prístupový kód 350 418 804 Prístupový kód Char(4) Prístupový kód. 354 (Vyhradená oblasť) Char(20) 422 808 (Vyhradená oblasť)  $Char(18)$ 440 826 Dĺžka názvu objektu<sup>1</sup> Binary(4) Dĺžka názvu objektu. 374 442 828 CCSID názvu objektu<sup>1</sup> Binary(5) Identifikátor skupiny kódovaných znakov pre názov objektu. 378 446 832 ID krajiny alebo regiónu názvu  $objektu<sup>1</sup>$ Char(2) ID krajiny alebo regiónu pre názov objektu. 380 448 834 ID jazyka názvu objektu<sup>1</sup> Char(3) ID jazyka pre názov objektu. 383 451 837 (Vyhradená oblasť) Char(3) 386 454 840 ID rodičovského  $\mathsf{súborn}^{1,2}$ Char(16) ID súboru rodičovského adresára. 402 470 856 ID súboru  $objektu<sup>1,2</sup>$ Char(16) ID súboru objektu. 418 486 872 Názov objektu<sup>1</sup> Char(512) Názov objektu. 998 1384 ID súboru objektu Char(16) ID súboru objektu. 1014 1400 Názov ASP<sup>5</sup> Char(10) Názov zariadenia ASP. 1024 1410 Číslo  $\angle ASP^5$  Char(5) Číslo zariadenia ASP. 1029 1415 CCSID názvu cesty Binary(5) Identifikátor kódovanej znakovej sady pre názov absolútnej cesty. 1033 1419 ID krajiny alebo regiónu názvu cesty Char(2) ID krajiny alebo regiónu pre názov absolútnej cesty. 1035 1421 ID jazyka názvu cesty Char(3) ID jazyka pre názov absolútnej cesty. 1038 1424 Dĺžka názvu cesty Binary(4) Dĺžka názvu absolútnej cesty. 1040 1426 Indikátor úplného Char(1) názvu cesty Indikátor úplného názvu absolútnej cesty: **Y** Pole Názov absolútnej cesty obsahuje úplný názov absolútnej cesty pre objekt. **N** Pole Názov absolútnej cesty neobsahuje úplný názov absolútnej cesty pre objekt. 1041 1427 Relatívne ID súboru<sup>3</sup> Char(16) Relatívne ID súboru názvu absolútnej cesty. 1057 1443 Názov absolútnej Char(5002) cesty<sup>4</sup> Názov absolútnej cesty objektu.

*Tabuľka 160. Záznamy žurnálu CA (Zmena oprávnenia) (pokračovanie)*. Súbor opisu poľa QASYCAJE/J4/J5

*Tabuľka 160. Záznamy žurnálu CA (Zmena oprávnenia) (pokračovanie)*. Súbor opisu poľa QASYCAJE/J4/J5

| Odsadenie               |    |                           |                                                     |                                                                             |                                                                                                    |
|-------------------------|----|---------------------------|-----------------------------------------------------|-----------------------------------------------------------------------------|----------------------------------------------------------------------------------------------------|
| JE                      | J4 | J5                        | Pole                                                | Formát                                                                      | Opis                                                                                                    |
| $\mathbf{1}$            |    |                           | definovaných súborových systémoch a v OFileSvr.400. |                                                                             | Tieto polia sa používajú iba pre objekty v súborovom systéme QOpenSys, súborovom systéme "root", užívateľom                                                                                               |
| $\mathbf{2}$            |    |                           |                                                     |                                                                             | ID, ktoré má nastavený iba úplne lavý bit a na ostatných bitoch má nulu indikuje, že ID NIE je nastavené.                                                                                                 |
| 3                       |    |                           |                                                     |                                                                             | Ked indikátor názvu cesty (odsadenie 1040) je "N", toto pole bude obsahovať relatívne ID súboru názvu cesty. Keď<br>indikátor názvu cesty je "Y", toto pole bude obsahovať 16 bajtov hexadecimálnych núl. |
| $\overline{\mathbf{4}}$ |    |                           |                                                     | Toto je pole s premenlivou dĺžkou. Prvé 2 bajty obsahujú dĺžku názvu cesty. |                                                                                                    |
| 5                       |    | informácie ASP o objekte. |                                                     |                                                                             | Ak sa objekt nachádza v knižnici, toto sú informácie ASP o knižnici objektu. Ak sa objekt nenachádza v knižnici, toto sú                                                                                  |

*Tabuľka 161. Záznamy žurnálu CD (Reťazec príkazu)*. Súbor opisu poľa QASYCDJE/J4/J5

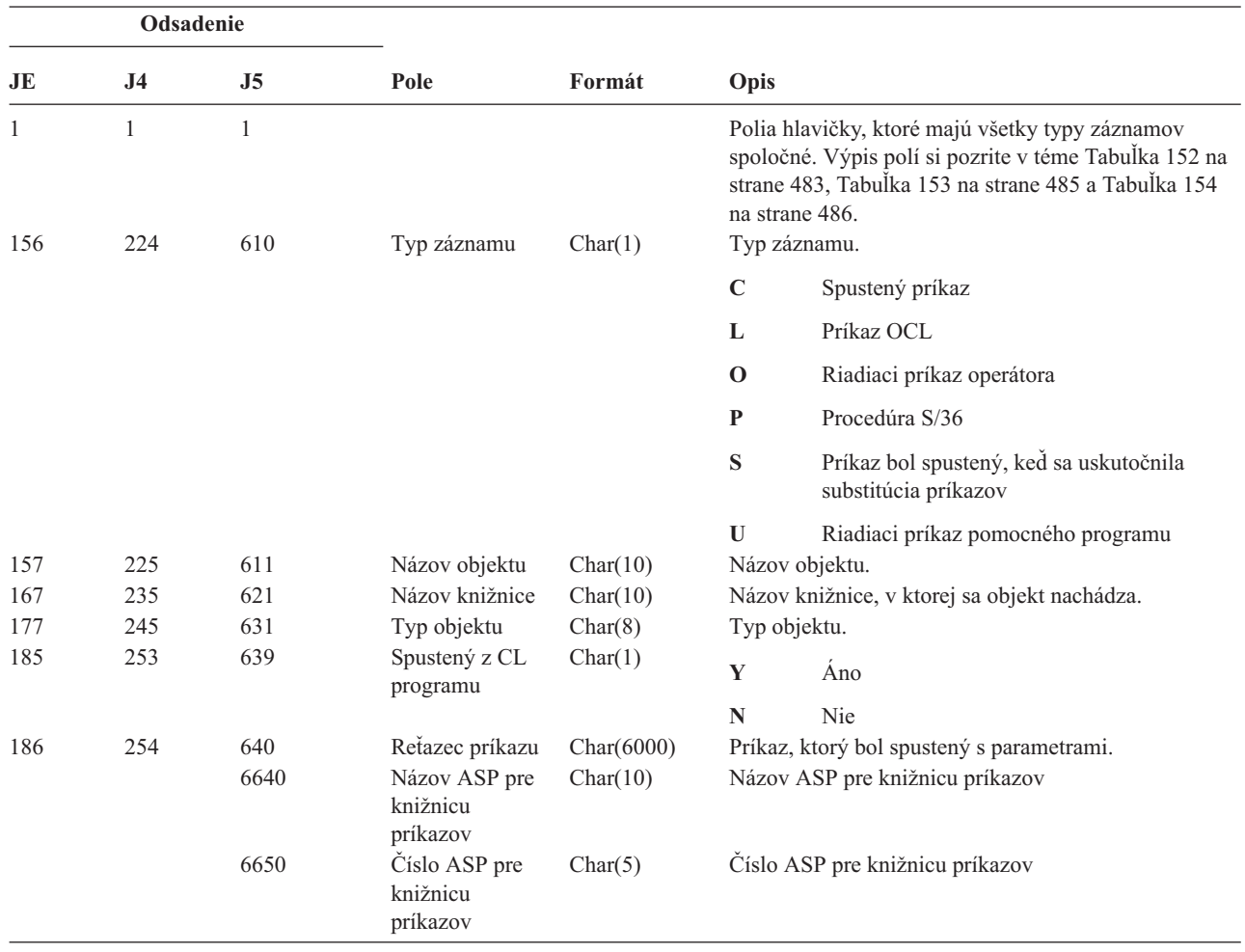

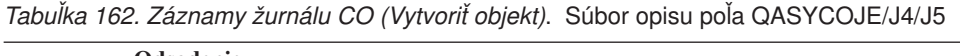

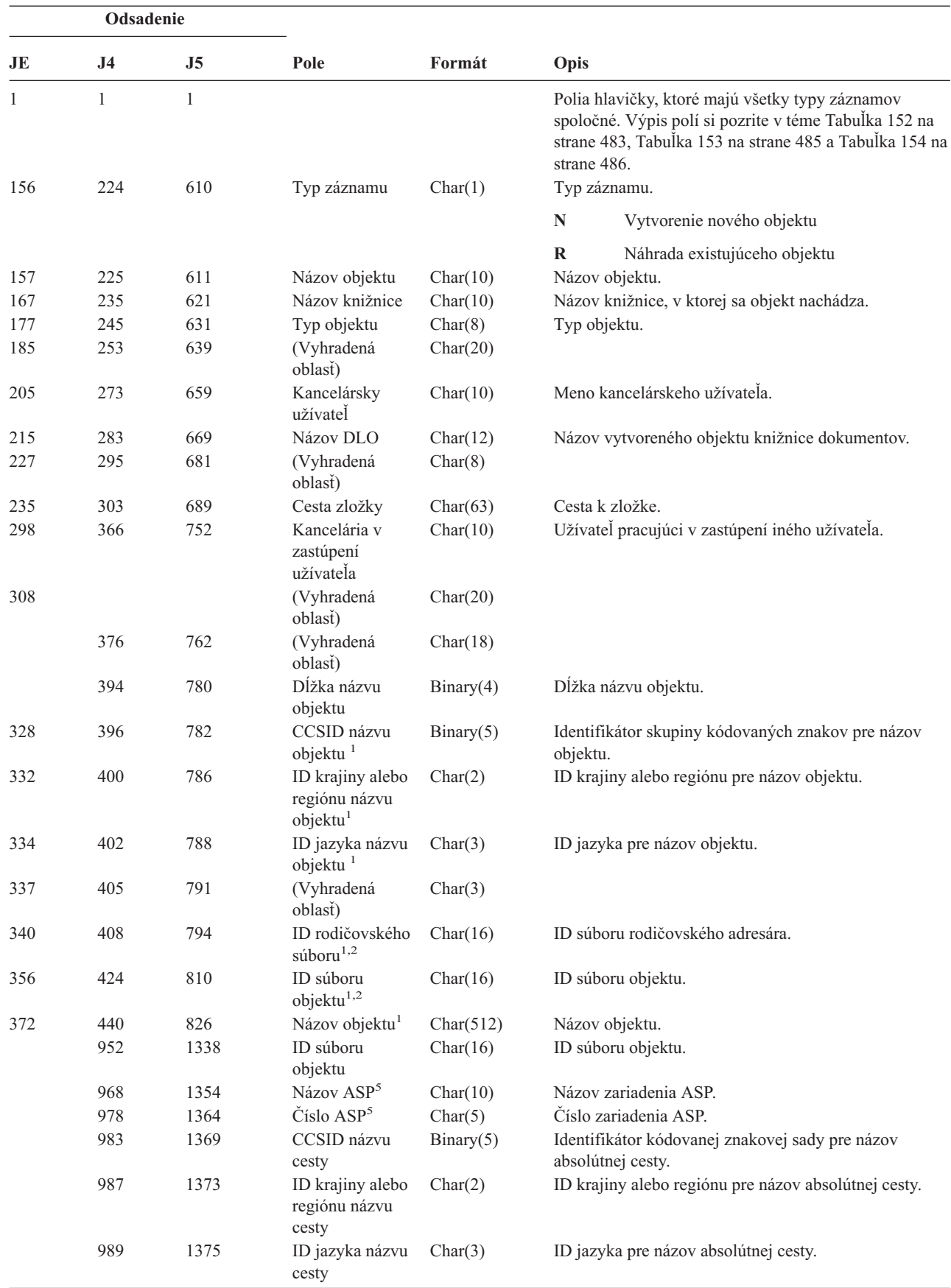

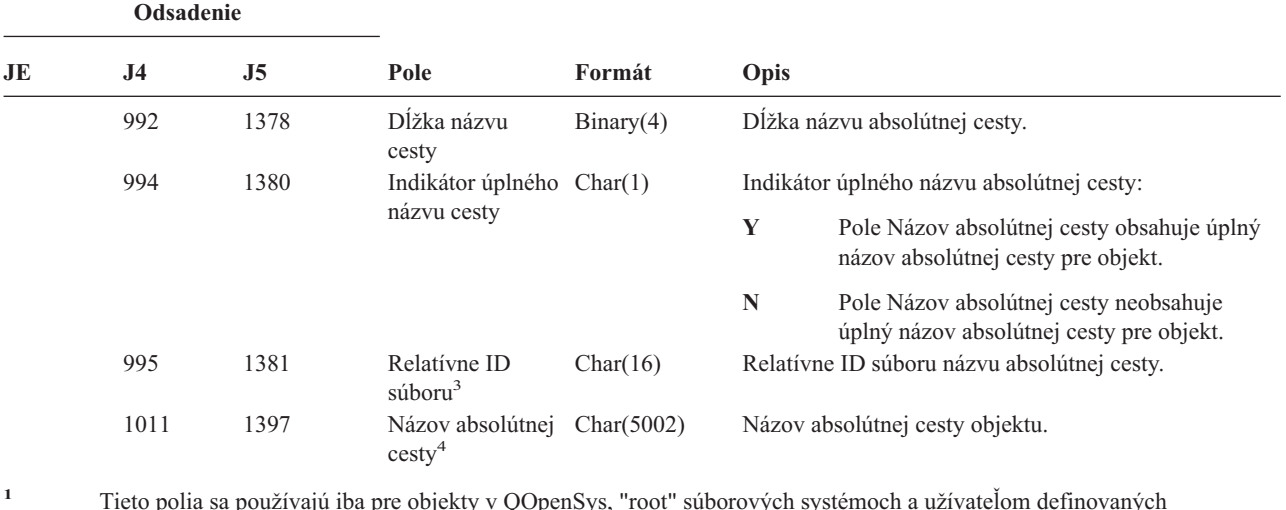

*Tabuľka 162. Záznamy žurnálu CO (Vytvoriť objekt) (pokračovanie)*. Súbor opisu poľa QASYCOJE/J4/J5

**<sup>1</sup>** Tieto polia sa používajú iba pre objekty v QOpenSys, "root" súborových systémoch a užívateľom definovaných súborových systémoch.

**<sup>2</sup>** ID, ktoré má nastavený iba úplne ľavý bit a na ostatných bitoch má nulu indikuje, že ID NIE je nastavené.

**<sup>4</sup>** Toto je pole s premenlivou dĺžkou. Prvé 2 bajty obsahujú dĺžku názvu cesty.

**<sup>5</sup>** Ak sa objekt nachádza v knižnici, toto sú informácie ASP o knižnici objektu. Ak sa objekt nenachádza v knižnici, toto sú informácie ASP o objekte.

| Odsadenie |                |                |                                   |          |              |                                                                                                    |
|-----------|----------------|----------------|-----------------------------------|----------|--------------|----------------------------------------------------------------------------------------------------|
| JE        | J <sub>4</sub> | J <sub>5</sub> | Pole                              | Formát   | Opis         |                                                                                                    |
| 1         | 1              | $\mathbf{1}$   |                                   |          | strane 486.  | Polia hlavičky, ktoré majú všetky typy záznamov<br>spoločné. Výpis polí si pozrite v téme Tabuľka 152 na<br>strane 483, Tabuľka 153 na strane 485 a Tabuľka 154 na |
| 156       | 224            | 610            | Typ záznamu                       | Char(1)  | Typ záznamu. |                                                                                                    |
|           |                |                |                                   |          | $\mathbf{A}$ | Zmena v užívateľskom profile                                                                                                    |
| 157       | 225            | 611            | Názov<br>užívateľského<br>profilu | Char(10) |              | Názov užívateľského profilu, ktorý bol zmenený.                                                                                                    |
| 167       | 235            | 621            | Názov knižnice                    | Char(10) |              | Názov knižnice.                                                                                                    |
| 177       | 245            | 631            | Typ objektu                       | Char(8)  | Typ objektu. |                                                                                                    |
| 185       | 256            | 639            | Názov príkazu                     | Char(3)  |              | Typ použitého príkazu.                                                                                                    |
|           |                |                |                                   |          | <b>CRT</b>   | <b>CRTUSRPRF</b>                                                                                                    |
|           |                |                |                                   |          | <b>CHG</b>   | <b>CHGUSRPRF</b>                                                                                                    |
|           |                |                |                                   |          | <b>RST</b>   | <b>RSTUSRPRF</b>                                                                                                    |
|           |                |                |                                   |          | <b>DST</b>   | Resetovanie hesla QSECOFR použitím DST                                                                                                    |
|           |                |                |                                   |          | <b>RPA</b>   | <b>QSYRESPA API</b>                                                                                                    |
| 188       | 256            | 642            | Heslo bolo<br>zmenené             | Char(1)  | Y            | Heslo bolo zmenené                                                                                                    |
| 189       | 257            | 643            | Heslo *NONE                       | Char(1)  | Y            | Heslo je *NONE.                                                                                                    |

*Tabuľka 163. Záznamy žurnálu CP (Zmeny užívateľského profilu)*. Súbor opisu poľa QASYCPJE/J4/J5

**<sup>3</sup>** Keď indikátor názvu cesty (odsadenie 994) je ″N″, toto pole bude obsahovať relatívne ID súboru názvu cesty. Keď indikátor názvu cesty je ″Y″, toto pole bude obsahovať 16 bajtov hexadecimálnych núl.

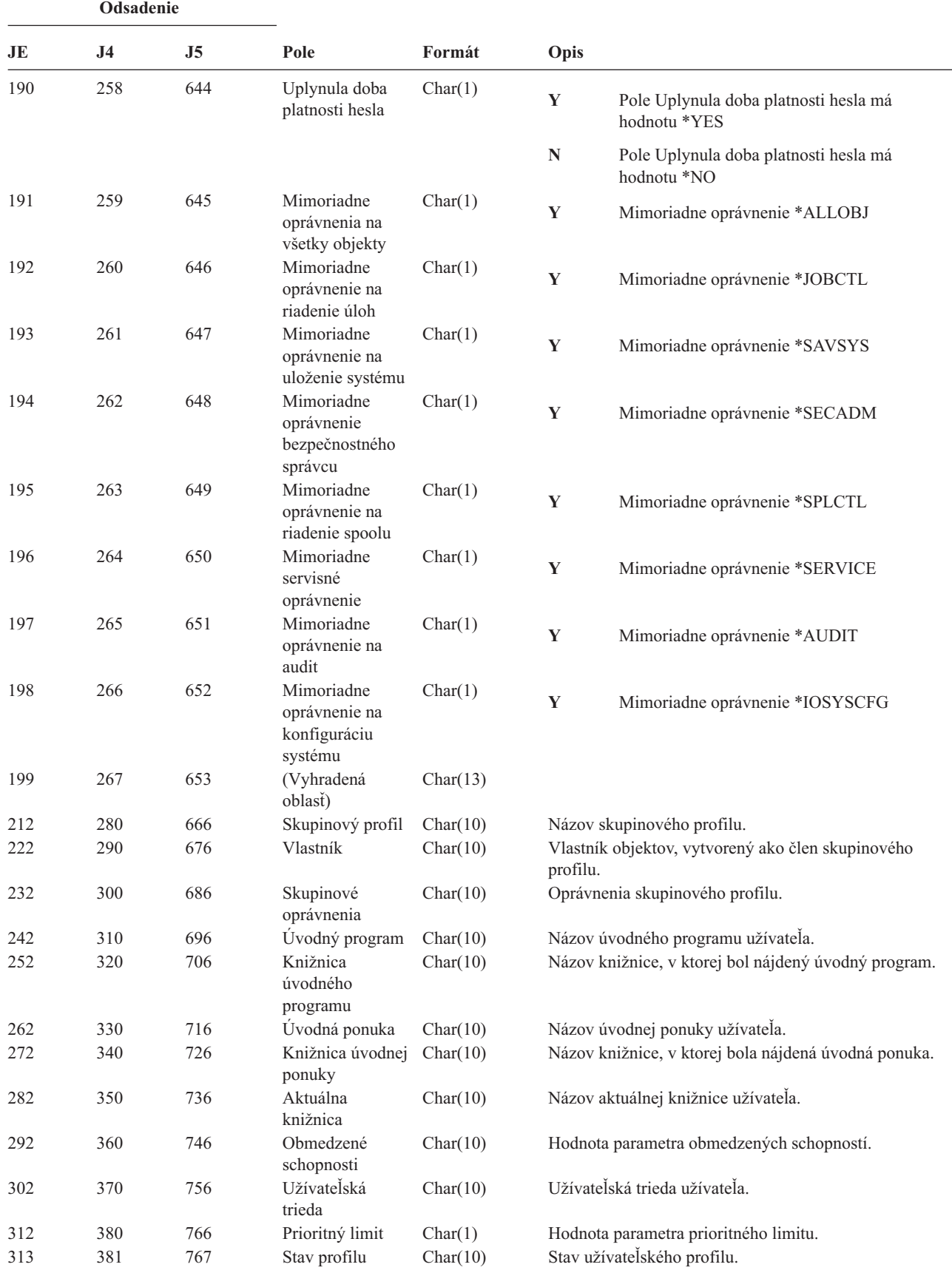

*Tabuľka 163. Záznamy žurnálu CP (Zmeny užívateľského profilu) (pokračovanie)*. Súbor opisu poľa QASYCPJE/J4/J5

**Odsadenie JE J4 J5 Pole Formát Opis** 323 391 777 Typ skupinových Char(10) oprávnení Hodnota parametra GRPAUTTYP. 333 401 787 Dodatočné skupinové profily Char(150) Názvy až 15 dodatočných skupinových profilov pre užívateľa. 483 551 937 Užívateľská identifikácia Char(10) uid pre užívateľa. 493 561 947 Skupinová identifikácia Char(10) gid pre užívateľa. 503 571 957 Riadenie lokálnych hesiel Char(10) Hodnota parametra LCLPWDMGT.

*Tabuľka 163. Záznamy žurnálu CP (Zmeny užívateľského profilu) (pokračovanie)*. Súbor opisu poľa QASYCPJE/J4/J5

*Tabuľka 164. Záznamy žurnálu CQ (Zmeny \*CRQD)*. Súbor opisu poľa QASYCQJE/J4/J5

| |

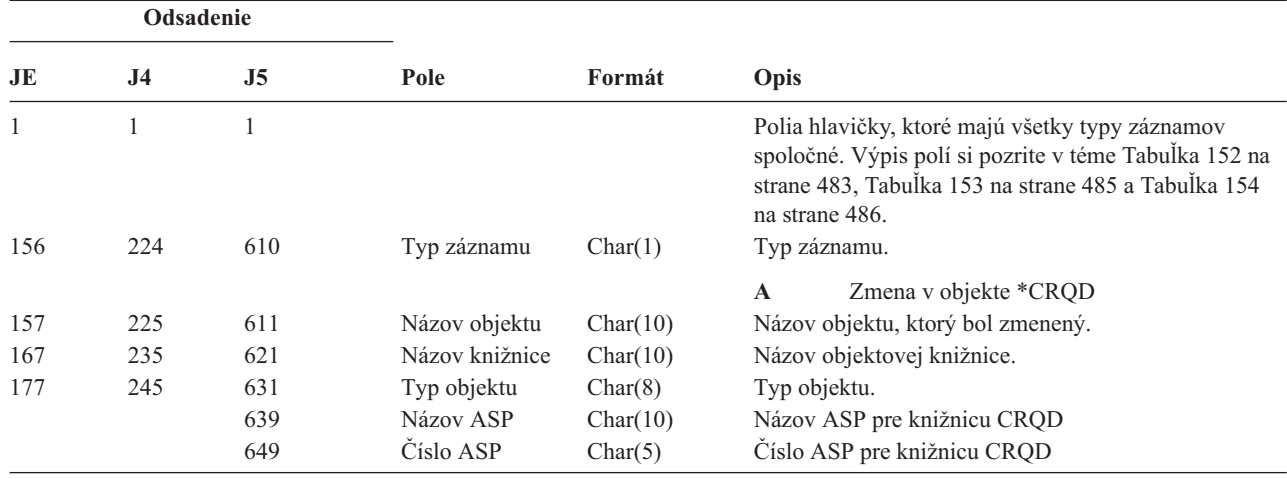

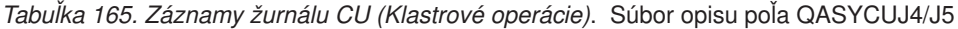

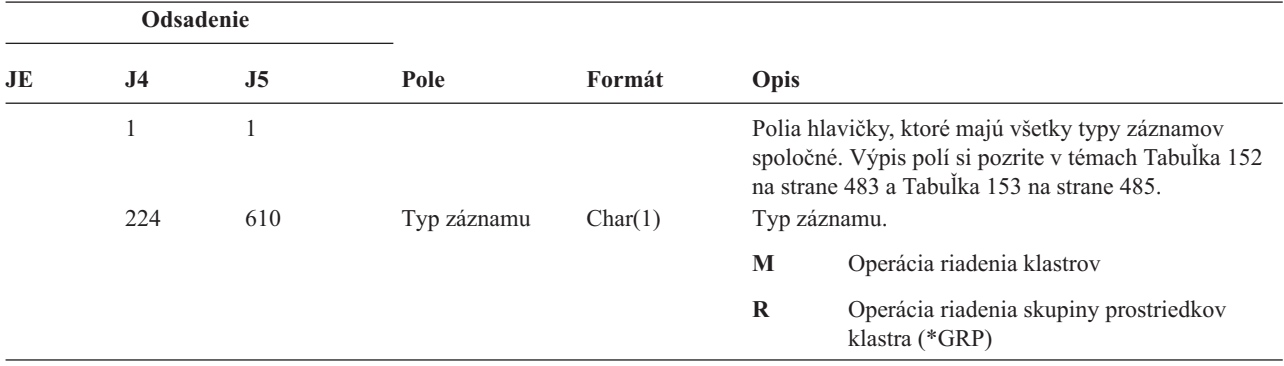

| Odsadenie |     |                |                                     |          |                |                                                        |
|-----------|-----|----------------|-------------------------------------|----------|----------------|--------------------------------------------------------|
| JE        | J4  | J <sub>5</sub> | Pole                                | Formát   | Opis           |                                                        |
|           | 225 | 611            | Akcia záznamu                       | Char(3)  | Typ akcie      |                                                        |
|           |     |                |                                     |          | <b>ADD</b>     | Pridat                                                 |
|           |     |                |                                     |          | <b>CRT</b>     | Vytvoriť                                               |
|           |     |                |                                     |          | <b>DLT</b>     | Vymazať                                                |
|           |     |                |                                     |          | <b>DST</b>     | Distribuovať                                           |
|           |     |                |                                     |          | <b>END</b>     | Ukončiť                                                |
|           |     |                |                                     |          | <b>FLO</b>     | Núdzové prepnutie                                      |
|           |     |                |                                     |          | <b>LST</b>     | Vypísať zoznam informácií                              |
|           |     |                |                                     |          | <b>RMV</b>     | Odstrániť                                              |
|           |     |                |                                     |          | <b>STR</b>     | Spustiť                                                |
|           |     |                |                                     |          | <b>SWT</b>     | Prepnúť                                                |
|           | 228 | 614            | Stav                                | Char(3)  | <b>UPC</b>     | Aktualizovať atribúty<br>Stav požiadavky.              |
|           |     |                |                                     |          | <b>ABN</b>     | Požiadavka sa ukončila abnormálne                      |
|           |     |                |                                     |          | <b>AUT</b>     | Zlyhanie oprávnenia, vyžaduje sa<br>*IOSYSCFG          |
|           |     |                |                                     |          | <b>END</b>     | Požiadavka bola úspešne ukončená                       |
|           |     |                |                                     |          | <b>STR</b>     | Požiadavka bola spustená                               |
|           | 231 | 617            | Názov objektu<br><b>CRG</b>         | Char(10) |                | Názov objektu Skupiny prostriedkov klastra.            |
|           |     |                |                                     |          | Poznámka:      | Táto hodnota bude doplnená, keď záznam<br>bude typu R. |
|           | 241 | 627            | Názov knižnice                      | Char(10) |                | Knižnica objektu Skupiny prostriedkov klastra.         |
|           |     |                | <b>CRG</b>                          |          | Poznámka:      |                                                        |
|           |     |                |                                     |          |                | Táto hodnota bude doplnená, keď záznam<br>bude typu R. |
|           | 251 | 637            | Názov klastra                       | Char(10) | Názov klastra. |                                                        |
|           | 261 | 647            | ID uzla                             | Char(8)  | ID uzla.       |                                                        |
|           | 269 | 655            | ID zdrojového<br>uzla               | Char(8)  |                | ID zdrojového uzla.                                    |
|           | 277 | 663            | Meno<br>zdrojového<br>užívateľa     | Char(10) | inicializoval. | Meno užívateľa zdrojového systému, ktorý požiadavku    |
|           | 287 | 673            | Názov<br>užívateľského<br>frontu    | Char(10) | odpovede.      | Názov užívateľského frontu, do ktorého sa odosielajú   |
|           | 297 | 683            | Knižnica<br>užívateľského<br>frontu | Char(10) |                | Knižnica užívateľského frontu.                         |
|           |     | 693            | Názov ASP                           | Char(10) |                | Názov ASP pre knižnicu užívateľského frontu            |
|           |     | 703            | Číslo ASP                           | Char(5)  |                | Číslo ASP pre knižnicu užívateľského frontu            |

*Tabuľka 165. Záznamy žurnálu CU (Klastrové operácie) (pokračovanie)*. Súbor opisu poľa QASYCUJ4/J5

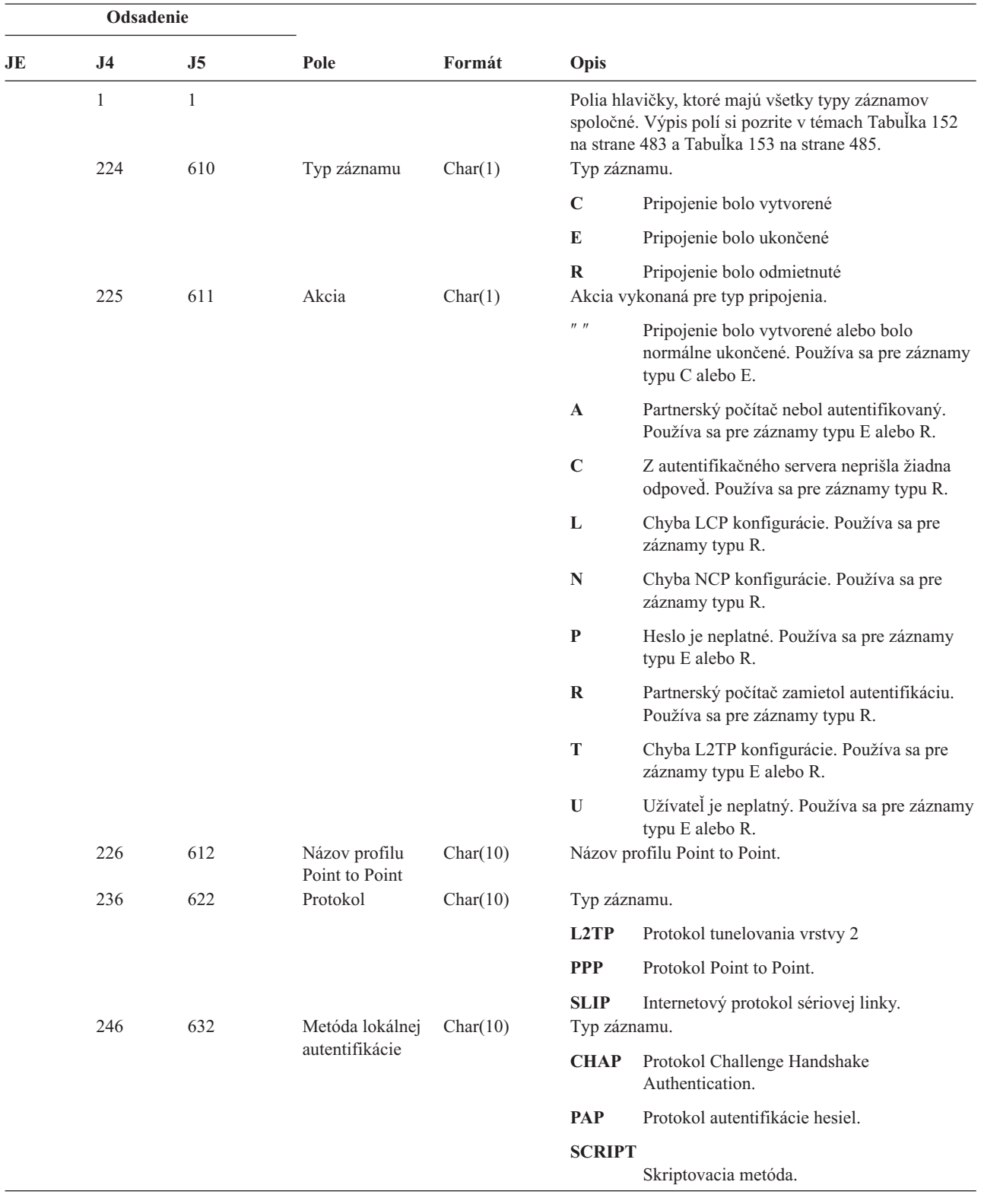

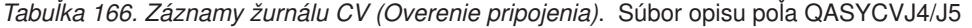

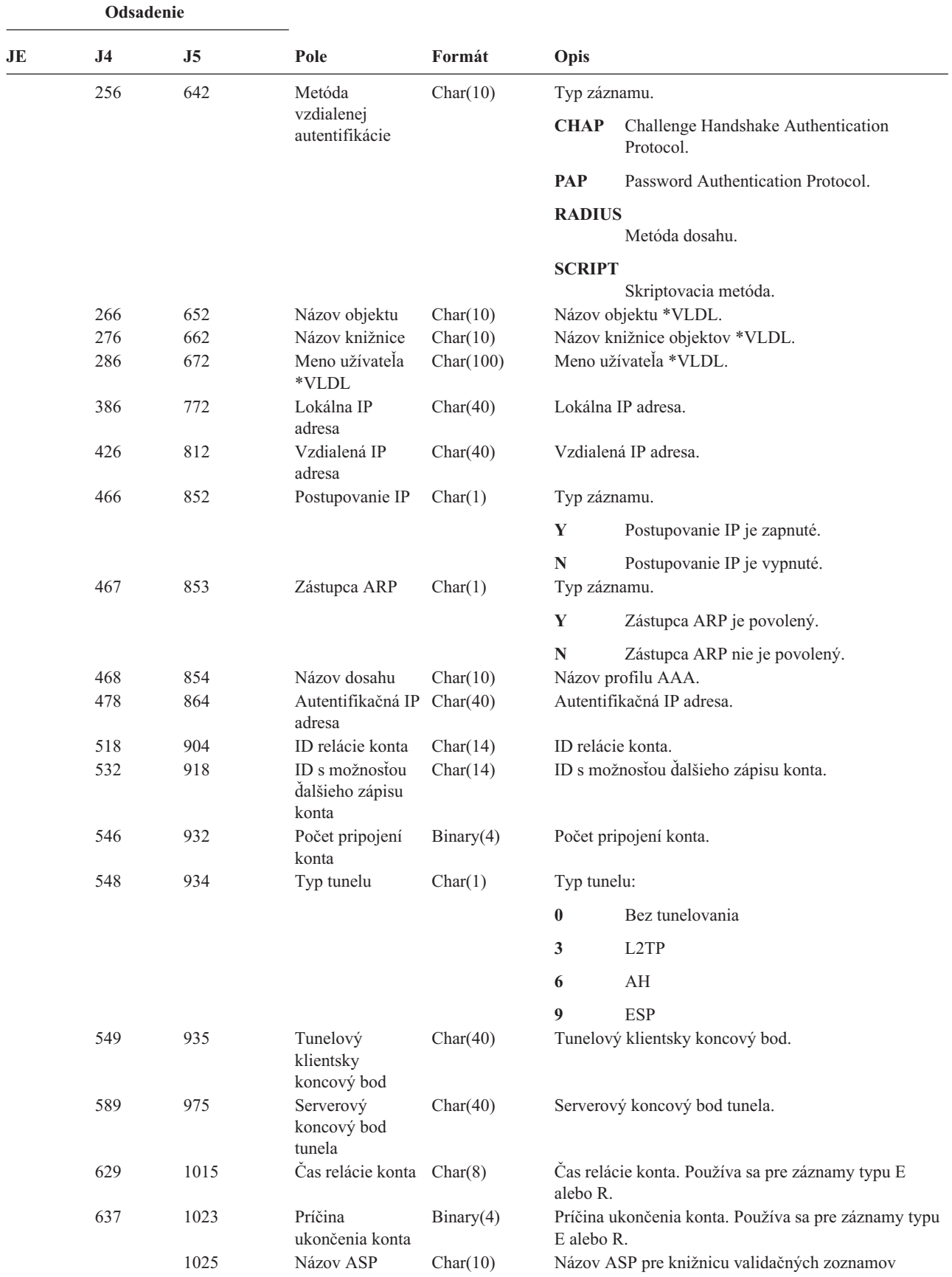

*Tabuľka 166. Záznamy žurnálu CV (Overenie pripojenia) (pokračovanie)*. Súbor opisu poľa QASYCVJ4/J5

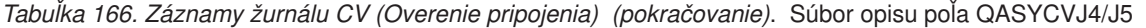

| Odsadenie |     |           |           |         |                                             |
|-----------|-----|-----------|-----------|---------|---------------------------------------------|
| JE.       | .14 | <b>J5</b> | Pole      | Formát  | Opis                                        |
|           |     | 1035      | Číslo ASP | Char(5) | Číslo ASP pre knižnicu validačných zoznamov |

*Tabuľka 167. Záznamy žurnálu CY (Konfigurácia šifrovania)*. Súbor opisu poľa QASYCYJ4/J5

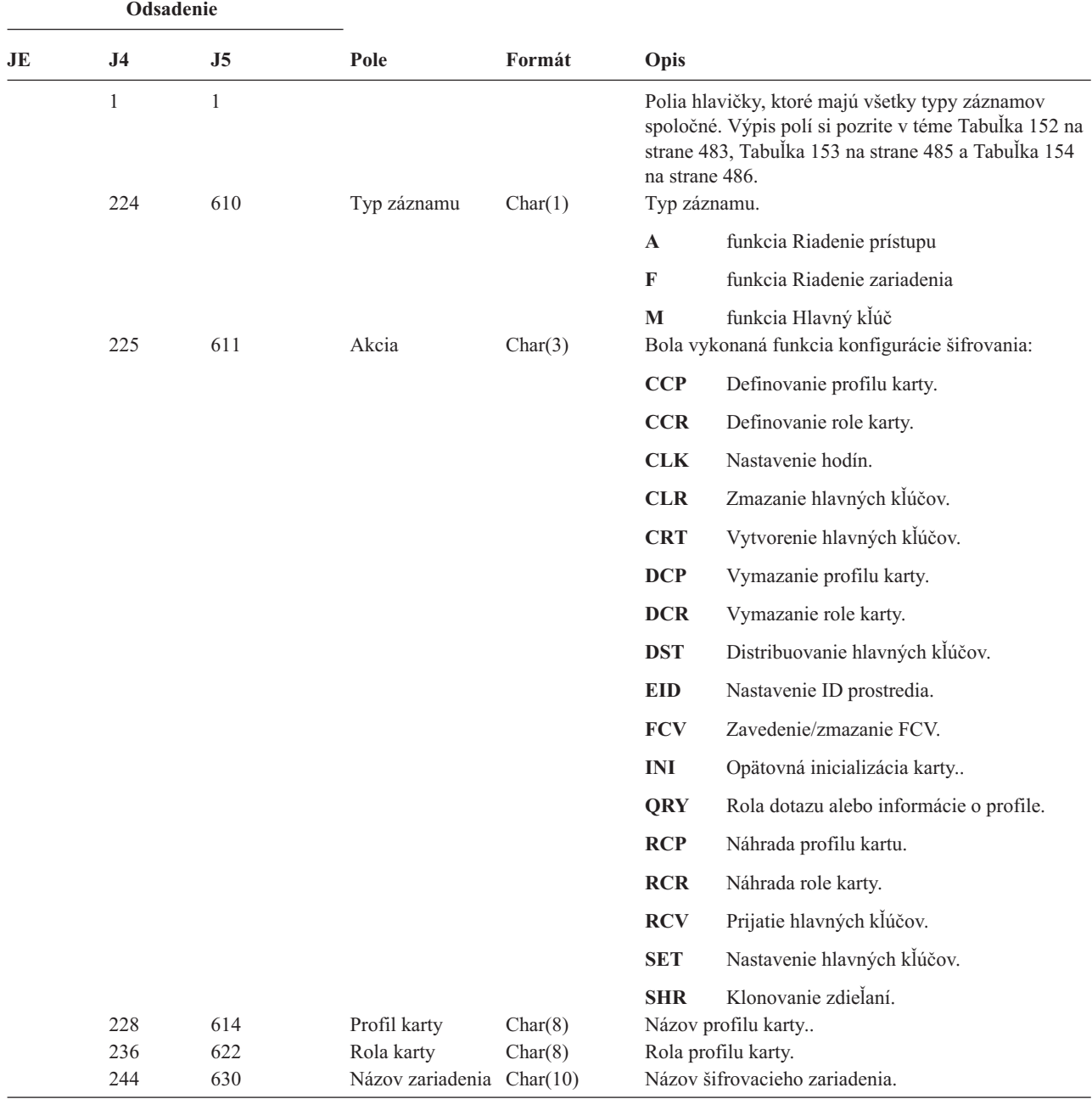

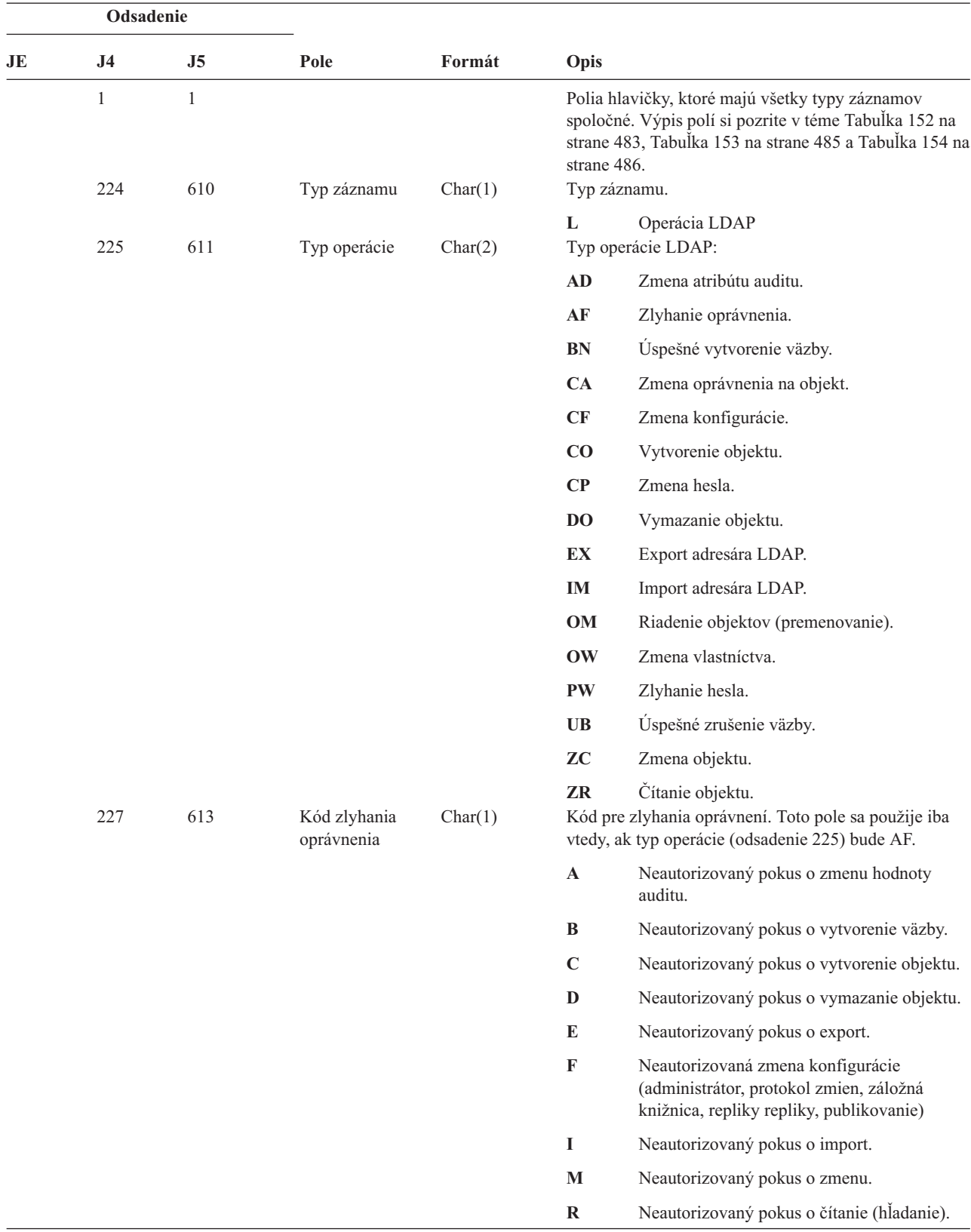

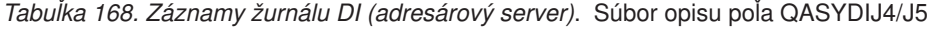

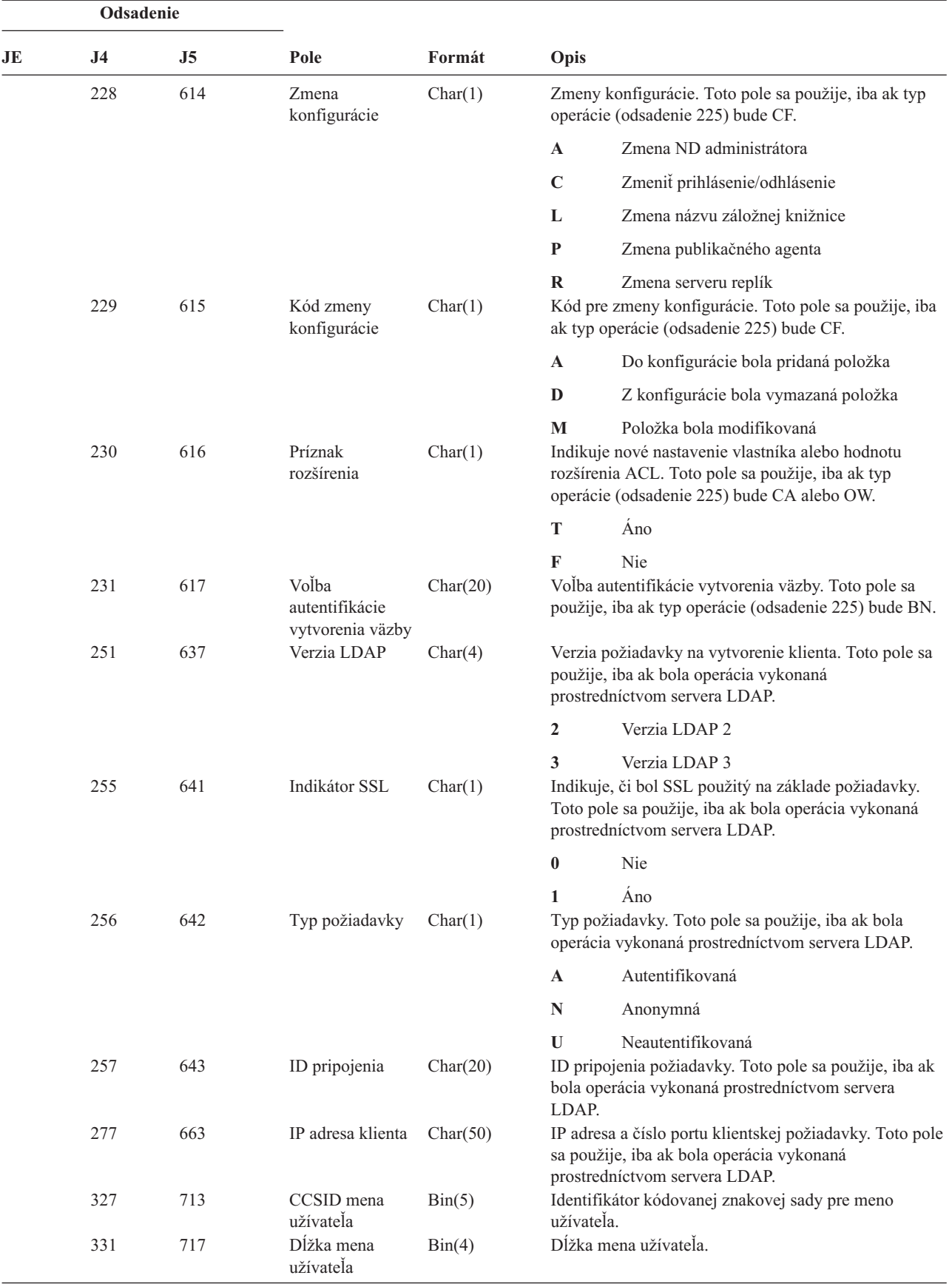

*Tabuľka 168. Záznamy žurnálu DI (adresárový server) (pokračovanie)*. Súbor opisu poľa QASYDIJ4/J5

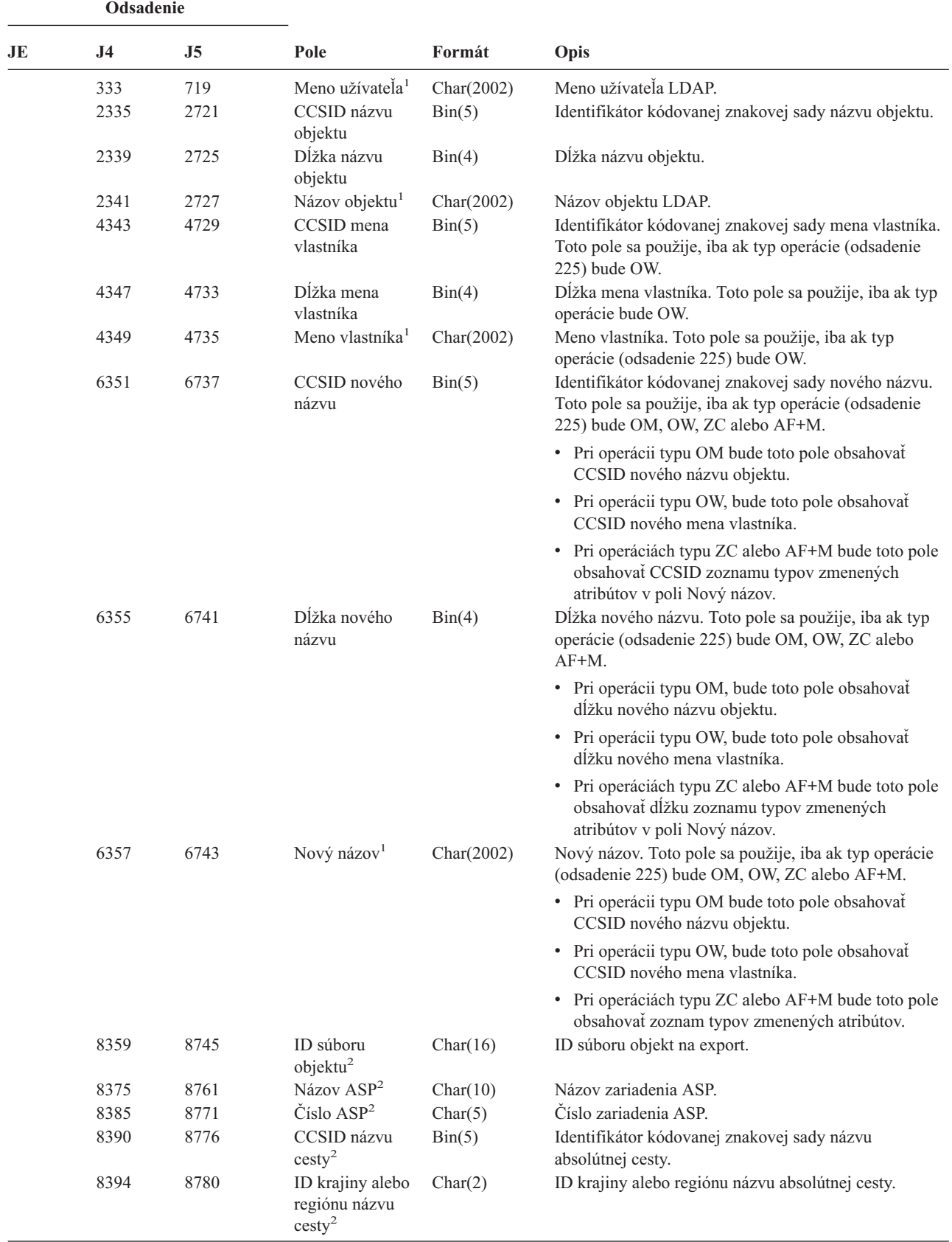

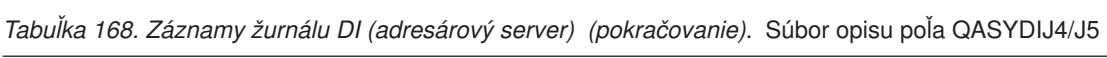

|              | Odsadenie      |                                                                                                    |                                                                                 |            |             |                                                                                                    |  |  |
|--------------|----------------|----------------------------------------------------------------------------------------------------|---------------------------------------------------------------------------------|------------|-------------|----------------------------------------------------------------------------------------------------|--|--|
| JE           | J <sub>4</sub> | J <sub>5</sub>                                                                                                    | Pole                                                                            | Formát     | Opis        |                                                                                                    |  |  |
|              | 8396           | 8782                                                                                                    | ID jazyka názvu<br>$\text{cesty}^2$                                             | Char(3)    |             | ID jazyka názvu absolútnej cesty.                                                                                                    |  |  |
|              | 8399           | 8785                                                                                                    | Dĺžka názvu<br>${\rm cesty}^2$                                                  | Bin(4)     |             | Dĺžka názvu absolútnej cesty.                                                                                                    |  |  |
|              | 8401           | 8787                                                                                                    | Indikátor úplného Char(1)                                                       |            |             | Indikátor úplného názvu absolútnej cesty.                                                                                                    |  |  |
|              |                |                                                                                                    | názvu cesty <sup>2</sup>                                                        |            | Y           | Pole Názov absolútnej cesty obsahuje úplný<br>názov absolútnej cesty pre objekt.                                                                                          |  |  |
|              |                |                                                                                                    |                                                                                 |            | $\mathbb N$ | Pole Názov absolútnej cesty neobsahuje<br>úplný názov absolútnej cesty pre objekt.                                                                                        |  |  |
|              | 8402           | 8788                                                                                                    | Relatívne ID<br>súboru <sup>2,3</sup>                                           | Char(16)   |             | Relatívne ID súboru názvu absolútnej cesty.                                                                                                    |  |  |
|              | 8418           | 8804                                                                                                    | Názov absolútnej<br>$\text{cesty}^{1,2}$                                        | Char(5002) |             | Názov absolútnej cesty objektu.                                                                                                    |  |  |
|              |                | 13806                                                                                                    | Lokálny<br>užívateľský profil                                                   | Char(10)   |             | Názov lokálneho užívateľského profilu, ktorý sa<br>mapuje do mena užívateľa (J5 odsadenie 719) LDAP.<br>Nevyplnený indikuje, že sa nemapuje žiadny<br>užívateľský profil. |  |  |
|              |                | 13816                                                                                                    | Indikátor<br>administrátora                                                     | Char(1)    |             | Indikátor administrátora pre meno užívateľa LDAP (J5<br>odsadenie 719).                                                                                                   |  |  |
|              |                |                                                                                                    |                                                                                 |            | Y           | Užívateľ LDAP je administrátorom.                                                                                                    |  |  |
|              |                |                                                                                                    |                                                                                 |            | N           | Užívateľ LDAP nie je administrátorom.                                                                                                    |  |  |
|              |                |                                                                                                    |                                                                                 |            | $\mathbf U$ | Momentálne nie je známe, či je užívateľ<br>LDAP administrátorom.                                                                                                    |  |  |
| 1            |                | Toto je pole s premenlivou dĺžkou. Prvé 2 bajty obsahujú dĺžku hodnoty v poli.                                                                                                    |                                                                                 |            |             |                                                                                                    |  |  |
| $\mathbf{2}$ |                |                                                                                                    | Tieto polia sa používajú, iba ak typ operácie (odsadenie 225) bude EX alebo IM. |            |             |                                                                                                    |  |  |
| 3            |                | Keď indikátor názvu cesty (odsadenie 8401) je "N", toto pole bude obsahovať relatívne ID súboru názvu cesty. Keď<br>indikátor názvu cesty je "Y", toto pole bude obsahovať 16 bajtov hexadecimálnych núl. |                                                                                 |            |             |                                                                                                    |  |  |

*Tabuľka 168. Záznamy žurnálu DI (adresárový server) (pokračovanie)*. Súbor opisu poľa QASYDIJ4/J5

*Tabuľka 169. Záznamy žurnálu DO (Operácia vymazania)*. Súbor opisu poľa QASYDOJE/J4/J5

|  $\begin{array}{c} \hline \end{array}$ | | |  $\vert$ 

|<br>|<br>|<br>|

 $\begin{array}{c} \hline \end{array}$  $\begin{array}{c} \hline \end{array}$  $\begin{array}{c} \hline \end{array}$ 

|

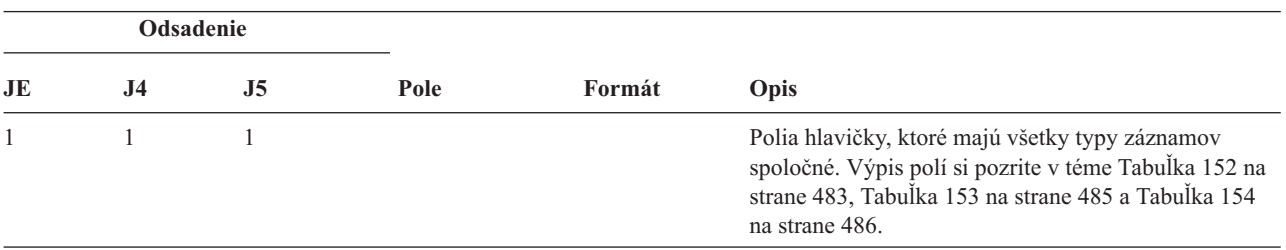

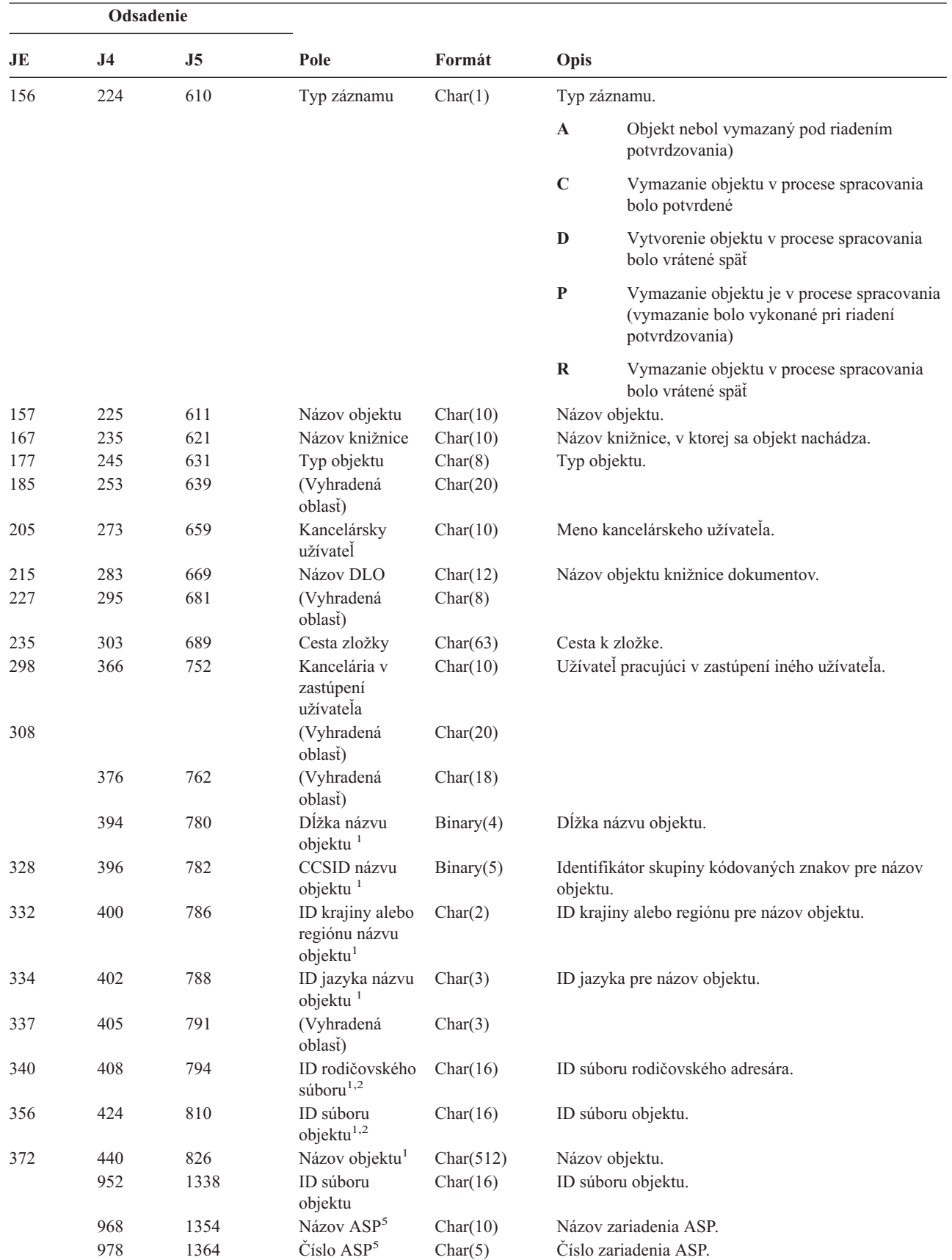

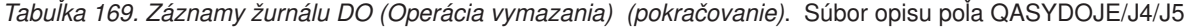

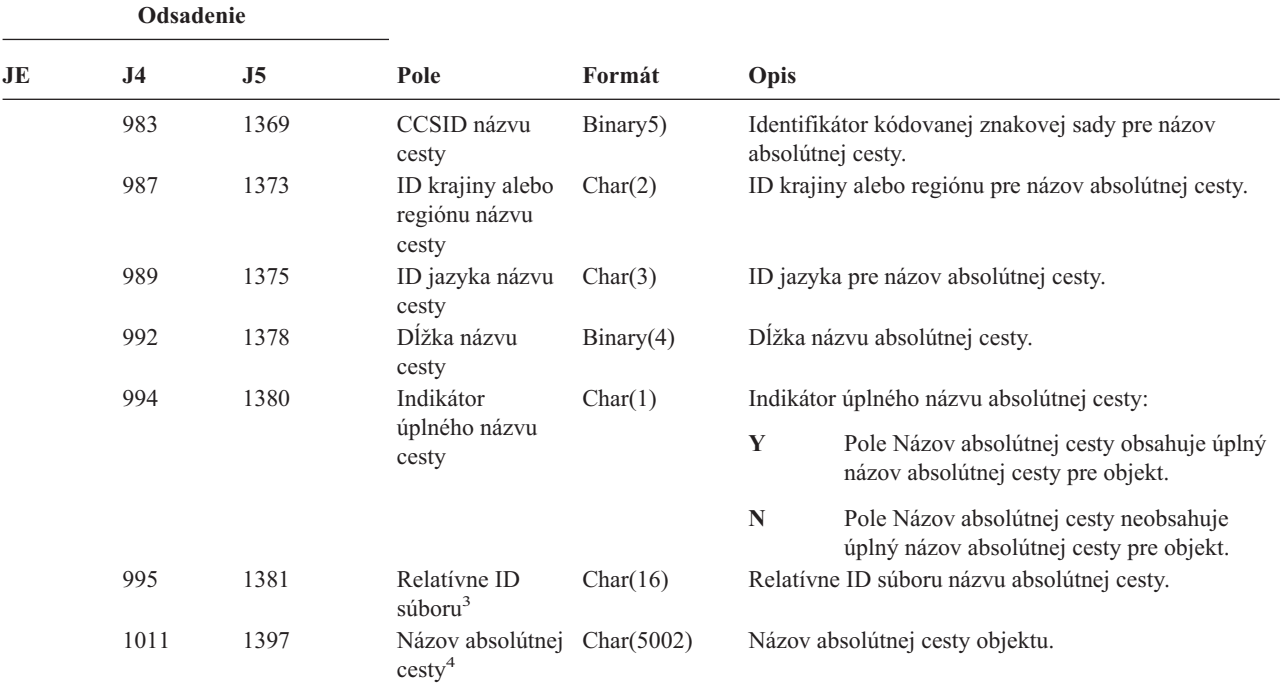

*Tabuľka 169. Záznamy žurnálu DO (Operácia vymazania) (pokračovanie)*. Súbor opisu poľa QASYDOJE/J4/J5

- **<sup>1</sup>** Tieto polia sa používajú iba pre objekty v QOpenSys, "root" súborových systémoch a užívateľom definovaných súborových systémoch.
- <sup>2</sup> ID, ktoré má nastavený iba úplne ľavý bit a na ostatných bitoch má nulu indikuje, že ID NIE je nastavené.
- **<sup>3</sup>** Keď indikátor názvu cesty (odsadenie 994) je ″N″, toto pole bude obsahovať relatívne ID súboru názvu cesty. Keď indikátor názvu cesty je ″Y″, toto pole bude obsahovať 16 bajtov hexadecimálnych núl.
- **<sup>4</sup>** Toto je pole s premenlivou dĺžkou. Prvé 2 bajty obsahujú dĺžku názvu cesty.
- **<sup>5</sup>** Ak sa objekt nachádza v knižnici, toto sú informácie ASP o knižnici objektu. Ak sa objekt nenachádza v knižnici, toto sú informácie ASP o objekte.

*Tabuľka 170. Záznamy žurnálu DS (Reset ID užívateľa servisných nástrojov od spoločnosti IBM)*. Súbor opisu poľa QASYDSJE/J4/J5

|     | Odsadenie      |                |                                                                        |         |              |                                                                                                    |
|-----|----------------|----------------|------------------------------------------------------------------------|---------|--------------|----------------------------------------------------------------------------------------------------|
| JE  | J <sub>4</sub> | J <sub>5</sub> | Pole                                                                   | Formát  | Opis         |                                                                                                    |
| 1   |                |                |                                                                        |         | strane 486.  | Polia hlavičky, ktoré majú všetky typy záznamov<br>spoločné. Výpis polí si pozrite v téme Tabuľka 152 na<br>strane 483, Tabuľka 153 na strane 485 a Tabuľka 154 na |
| 156 | 224            | 610            | Typ záznamu                                                            | Char(1) |              | Typ záznamu.                                                                                                    |
|     |                |                |                                                                        |         | $\mathbf{A}$ | Reset hesla ID užívateľa servisných nástrojov.                                                                                                    |
|     |                |                |                                                                        |         | $\mathbf C$  | Zmenené na ID užívateľa servisných<br>nástrojov.                                                                                                    |
|     |                |                |                                                                        |         | P            | Heslo ID užívateľa servisných nástrojov bolo<br>zmenené.                                                                                                    |
| 157 | 225            | 611            | Reset ID<br>užívatela<br>servisných<br>nástrojov od<br>spoločnosti IBM | Char(1) | Y            | Požiadavka na resetovanie ID užívateľa<br>servisných nástrojov od spoločnosti IBM.                                                                                 |

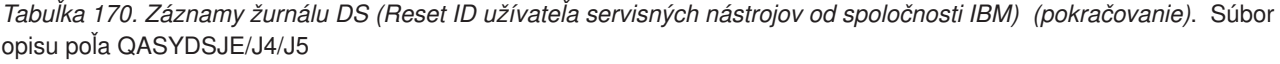

|     | Odsadenie      |                |                                                                   |          |                                                                        |  |
|-----|----------------|----------------|-------------------------------------------------------------------|----------|------------------------------------------------------------------------|--|
| JE  | J <sub>4</sub> | J <sub>5</sub> | Pole                                                              | Formát   | Opis                                                                   |  |
| 158 | 226            | 612            | Typ ID užívateľa<br>servisných<br>nástrojov                       | Char(10) | Typ ID užívateľa servisných nástrojov                                  |  |
|     |                |                |                                                                   |          | *SECURITY                                                              |  |
|     |                |                |                                                                   |          | *FULL                                                                  |  |
|     |                |                |                                                                   |          | *BASIC                                                                 |  |
| 168 | 236            | 622            | Nový názov ID<br>užívateľa<br>servisných<br>nástrojov             | Char(8)  | Názov ID užívateľa servisných nástrojov.                               |  |
| 176 | 244            | 630            | Zmena hesla pre<br>ID užívateľa<br>servisných<br>nástrojov        | Char(1)  | Požiadavka na zmenu hesla pre ID užívateľa servisných<br>nástrojov.    |  |
|     |                |                |                                                                   |          | Požiadavka zmeniť heslo pre ID užívateľa<br>Y<br>servisných nástrojov. |  |
|     | 245            | 631            | Nový názov ID<br>užívateľa<br>servisných<br>nástrojov             | Char(10) | Názov ID užívateľa servisných nástrojov.                               |  |
|     | 255            | 641            | Profil<br>požadujúceho ID<br>užívateľa<br>servisných<br>nástrojov | Char(10) | Názov ID užívateľa servisných nástrojov, ktoré<br>požadovalo zmenu.    |  |

*Tabuľka 171. Záznamy žurnálu EV (Premenná prostredia)*. Súbor opisu poľa QASYEVJ4/J5

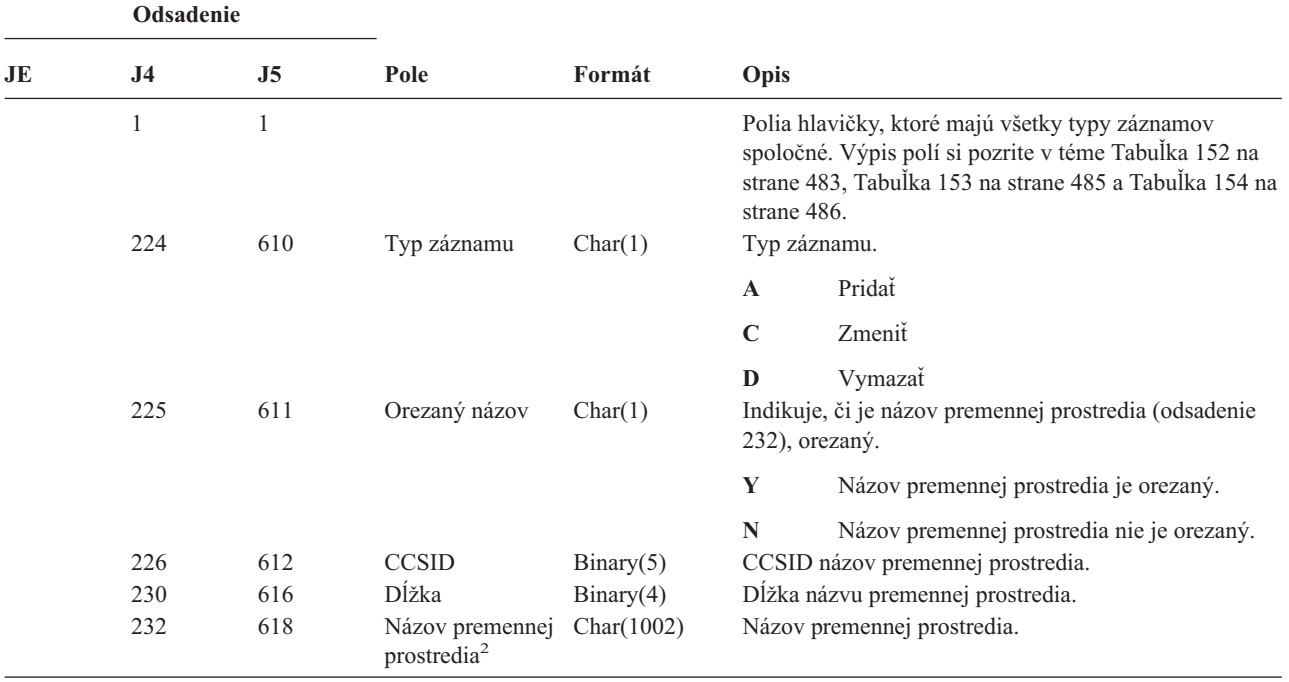

|                | Odsadenie      |                                                 |                                                      |             |      |                                                                                              |  |  |
|----------------|----------------|-------------------------------------------------|------------------------------------------------------|-------------|------|----------------------------------------------------------------------------------------------|--|--|
| JE             | J <sub>4</sub> | J <sub>5</sub>                                  | Pole                                                 | Formát      | Opis |                                                                                              |  |  |
|                | 1234           | 1620                                            | Orezaný nový<br>názov <sup>1</sup>                   | Char(1)     |      | Indikuje, či je nový názov premennej prostredia<br>(odsadenie 1241), orezaný.                |  |  |
|                |                |                                                 |                                                      |             | Y    | Hodnota premennej prostredia je orezaná.                                                     |  |  |
|                |                |                                                 |                                                      |             | N    | Hodnota premennej prostredia nie je orezaná.                                                 |  |  |
|                | 1235           | 1621                                            | CCSID nového<br>názvu <sup>1</sup>                   | Binary(5)   |      | CCSID nového názvu premennej prostredia.                                                     |  |  |
|                | 1239           | 1625                                            | Dĺžka nového<br>názvu <sup>1</sup>                   | Binary(4)   |      | Dĺžka nového názvu premennej prostredia.                                                     |  |  |
|                | 1241           | 1627                                            | Nový názov<br>premennej<br>prostredia <sup>1,2</sup> | Char (1002) |      | Nový názov premennej prostredia.                                                             |  |  |
| $\mathbf{1}$   |                | Tieto polia sa použijú, keď bude záznam typu C. |                                                      |             |      |                                                                                              |  |  |
| $\overline{2}$ |                |                                                 |                                                      |             |      | Toto je pole s premenlivou dĺžkou. Prvé dva bajty obsahujú dĺžku názvu premennej prostredia. |  |  |

*Tabuľka 171. Záznamy žurnálu EV (Premenná prostredia) (pokračovanie)*. Súbor opisu poľa QASYEVJ4/J5

*Tabuľka 172. Záznamy žurnálu GR (Generický záznam)*. Súbor opisu poľa QASYGRJ4/J5

| Odsadenie |                |                |                |              |                                                                                                    |                                                                                                    |
|-----------|----------------|----------------|----------------|--------------|----------------------------------------------------------------------------------------------------|----------------------------------------------------------------------------------------------------|
| <b>JE</b> | J <sub>4</sub> | J <sub>5</sub> | Pole           | Formát       | Opis                                                                                                    |                                                                                                    |
|           | 1              | 1              |                |              | Polia hlavičky, ktoré majú všetky typy záznamov<br>spoločné. Výpis polí si pozrite v témach Tabuľka 152<br>na strane 483 a Tabuľka 153 na strane 485. |                                                                                                    |
|           | 224            | 610            | Typ záznamu    | Char(1)      |                                                                                                    | Typ záznamu.                                                                                                    |
|           |                |                |                |              | $\mathbf{A}$                                                                                                    | Bol pridaný ukončovací program                                                                                             |
|           |                |                |                |              | $\mathbf C$                                                                                                    | Monitorovanie prostriedkov operácií a<br>operácie riadenia                                                                 |
|           |                |                |                |              | D                                                                                                    | Bol odstránený ukončovací program                                                                                          |
|           |                |                |                |              | F                                                                                                    | Operácia registrácie funkcie                                                                                               |
|           | 225            | 611            | Akcia          | Char(2)      | $\mathbf R$                                                                                                    | Bol nahradený ukončovací program<br>Vykonaná akcia.                                                                        |
|           |                |                |                |              | ZC                                                                                                    | Zmeniť                                                                                                    |
|           | 227            | 613            | Meno užívateľa | Char(10)     | <b>ZR</b>                                                                                                    | Čítať<br>Názov užívateľského profilu                                                                                       |
|           |                |                |                |              |                                                                                                    | Pri zázname typu F bude toto pole obsahovať názov<br>užívateľa, voči ktorému bol operácia registrácie<br>funkcie vykonaná. |
|           | 237            | 623            | CCSID pola 1   | Binary $(5)$ |                                                                                                    | Hodnota CCSID pre pole 1.                                                                                                  |
|           | 241            | 627            | Dĺžka poľa 1   | Binary $(4)$ |                                                                                                    | Dĺžka údajov v poli 1.                                                                                                    |

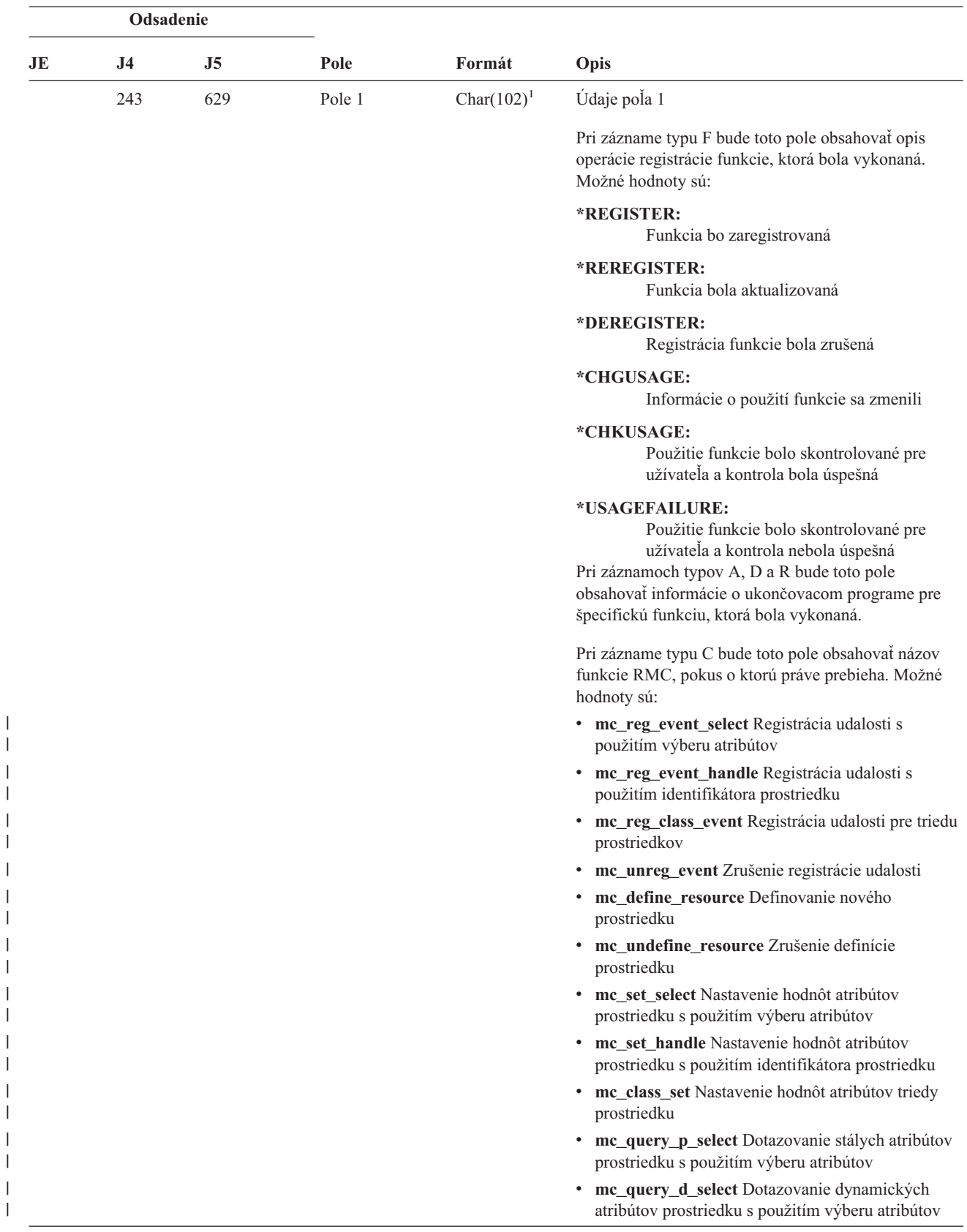

*Tabuľka 172. Záznamy žurnálu GR (Generický záznam) (pokračovanie)*. Súbor opisu poľa QASYGRJ4/J5

|

| Odsadenie             |                |     |              |                |                                                                                                    |  |
|-----------------------|----------------|-----|--------------|----------------|----------------------------------------------------------------------------------------------------|--|
| JE                    | J <sub>4</sub> | J5  | Pole         | Formát         | Opis                                                                                                    |  |
| 243<br>(pokračovanie) |                |     |              |                | • mc_query_p_handle Dotazovanie stálych atribútov<br>prostriedku s použitím identifikátora prostriedku                                 |  |
|                       |                |     |              |                | mc_query_d_handle Dotazovanie dynamických<br>atribútov prostriedku s použitím identifikátora<br>prostriedku                            |  |
|                       |                |     |              |                | mc_class_query_p Dotazovanie stálych atribútov<br>triedy prostriedku                                                                   |  |
|                       |                |     |              |                | mc_class_query_d Dotazovanie dynamických<br>atribútov triedy prostriedku                                                               |  |
|                       |                |     |              |                | mc_qdef_resource_class Dotazovanie definície<br>triedy prostriedku                                                                     |  |
|                       |                |     |              |                | mc_qdef_p_attribute Dotazovanie definicie<br>stálych atribútov                                                                         |  |
|                       |                |     |              |                | mc_qdef_d_attribute Dotazovanie definície<br>dynamických atribútov                                                                     |  |
|                       |                |     |              |                | mc_qdef_sd Dotazovanie definície štruktúrovaných<br>údajov                                                                             |  |
|                       |                |     |              |                | mc_qdef_valid_values Dotazovanie definície<br>platných hodnôt stáleho atribútu                                                         |  |
|                       |                |     |              |                | mc_qdef_actions Dotazovanie definície akcií<br>prostriedku                                                                             |  |
|                       |                |     |              |                | mc_invoke_action Vyvolanie akcie na prostriedku                                                                                        |  |
|                       |                |     |              |                | mc_invoke_class_action Vyvolanie akcie na triede<br>prostriedku                                                                        |  |
|                       | 345            | 731 | CCSID pola 2 | Binary $(5)$   | Hodnota CCSID pre pole 2.                                                                                                    |  |
|                       | 349            | 735 | Dĺžka poľa 2 | Binary (4)     | Dĺžka údajov v poli 2.                                                                                                    |  |
|                       | 351            | 737 | Pole 2       | Char $(102)^1$ | Údaje poľa 2                                                                                                    |  |
|                       |                |     |              |                | Pri zázname typu F bude toto pole obsahovať názov<br>funkcie, na ktorej pracovalo.                                                     |  |
|                       |                |     |              |                | Pri záznamoch typu C bude toto pole obsahovať názov<br>prostriedku alebo triedy prostriedku, voči ktorej<br>prebehol pokus o operáciu. |  |
|                       | 453            | 839 | CCSID pola 3 | Binary $(5)$   | Hodnota CCSID pre pole 3.                                                                                                    |  |
|                       | 457            | 843 | Dĺžka poľa 3 | Binary (4)     | Dĺžka údajov v poli 3.                                                                                                    |  |

*Tabuľka 172. Záznamy žurnálu GR (Generický záznam) (pokračovanie)*. Súbor opisu poľa QASYGRJ4/J5

| J4  | J <sub>5</sub> | Pole             | Formát         | Opis                                                                                                    |  |
|-----|----------------|------------------|----------------|----------------------------------------------------------------------------------------------------|--|
| 459 | 845            | Pole 3           | Char $(102)^1$ | Údaje poľa 3.                                                                                                    |  |
|     |                |                  |                | Pri zázname typu F bude toto pole obsahovať<br>nastavenie použitia pre užívateľa. V tomto poli bude<br>hodnota iba vtedy, ak operácia registrácie funkcie bude<br>jedna z nasledujúcich:                                                                              |  |
|     |                |                  |                | *REGISTER:<br>Ak to je operácia *REGISTER, toto pole<br>bude obsahovať štandardnú hodnotu<br>použitia. Meno užívateľa bude *DEFAULT.                                                                                                    |  |
|     |                |                  |                | *REREGISTER:<br>Ak je to operácia *REREGISTER, toto pole<br>bude obsahovať štandardnú hodnotu<br>použitia. Meno užívateľa bude *DEFAULT.                                                                                                    |  |
|     |                |                  |                | *CHGUSAGE:<br>Ak to bude operácia *CHGUSAGE, toto<br>pole bude obsahovať hodnotu použitia pre<br>užívateľa, ktorý je uvedený v poli meno<br>užívateľa.                                                                                                    |  |
|     |                |                  |                | Pri zázname typu C bude toto pole obsahovať výsledok<br>každej kontroly autorizácie, ktorá bola vykonaná pre<br>operáciu, ktorá je uvedená v poli 1. Nasledujú<br>prípustné hodnoty:                                                                                  |  |
|     |                |                  |                | • *NOAUTHORITYCHECKED: Keď operácia,<br>uvedená v poli 1, nevyžaduje kontrolu autorizácie,<br>alebo ak z nejakého iného dôvodu neprebehol pokus<br>o kontrolu autorizácie.                                                                                            |  |
|     |                |                  |                | • * AUTHORITYPASSED: Keď zmapované ID<br>užívateľa, uvedené v poli Názov užívateľského<br>profilu úspešne prešlo príslušnou kontrolou<br>autorizácie pre operáciu, ktorú indikuje pole 1, voči<br>prostriedku alebo triede prostriedku, ktorá je<br>uvedená v poli 2. |  |
|     |                |                  |                | • * AUTHORITYFAILED: Keď zmapované ID<br>užívateľa, uvedené v poli Názov užívateľského<br>profilu neprešlo príslušnou kontrolou autorizácie<br>pre operáciu, ktorú indikuje pole 1, voči prostriedku<br>alebo triede prostriedku, ktorá je uvedená v poli 2.          |  |
| 561 | 947            | CCSID pola 4     | Binary (5)     | Hodnota CCSID pre pole 4.<br>Dĺžka údajov v poli 4.                                                                                                    |  |
| 567 | 953            | Pole 4           | Char $(102)^1$ | Údaje poľa 4.                                                                                                    |  |
|     |                |                  |                | Pri zázname typu F bude toto pole obsahovať povolené<br>nastavenie *ALLOBJ pre funkciu. V tomto poli bude<br>hodnota iba vtedy, ak operácia registrácie funkcie bude<br>jedna z nasledujúcich:                                                                        |  |
|     |                |                  |                | <b>*REGISTER</b>                                                                                                    |  |
|     |                |                  |                | *REREGISTER                                                                                                    |  |
|     | 565            | Odsadenie<br>951 | Dĺžka poľa 4   | Binary (4)                                                                                                    |  |

*Tabuľka 172. Záznamy žurnálu GR (Generický záznam) (pokračovanie)*. Súbor opisu poľa QASYGRJ4/J5

**<sup>1</sup>** Toto je pole s premenlivou dĺžkou. Prvé 2 bajty obsahujú dĺžku poľa.
|     | Odsadenie      |                |                                   |               |                                                                                                    |  |
|-----|----------------|----------------|-----------------------------------|---------------|----------------------------------------------------------------------------------------------------|--|
| JE  | J <sub>4</sub> | J <sub>5</sub> | Pole                              | Formát        | Opis                                                                                                    |  |
| 156 | 1<br>224       | 1<br>610       | Typ záznamu                       | Char(1)       | Polia hlavičky, ktoré majú všetky typy záznamov<br>spoločné. Výpis polí si pozrite v téme Tabuľka 152 na<br>strane 483, Tabuľka 153 na strane 485 a Tabuľka 154<br>na strane 486.<br>Typ záznamu. |  |
|     |                |                |                                   |               | G<br>Odovzdanie deskriptora                                                                                                    |  |
|     |                |                |                                   |               | $\bf{R}$<br>Prijatý deskriptor                                                                                                    |  |
|     |                |                |                                   |               | U<br>Deskriptor sa nedá použiť                                                                                                    |  |
| 157 | 225            | 611            | Názov úlohy                       | Char(10)      | Názov úlohy.                                                                                                    |  |
| 167 | 235            | 621            | Meno užívateľa                    | Char(10)      | Meno užívateľa.                                                                                                    |  |
| 177 | 245            | 631            | Číslo úlohy                       | Zoned $(6,0)$ | Číslo úlohy.                                                                                                    |  |
| 183 | 251            | 637            | Názov<br>užívateľského<br>profilu | Char $(10)$   | Meno užívateľského profilu.                                                                                                    |  |
|     | 261            | 647            | <b>JUID</b>                       | Char $(10)$   | Identita užívateľa úlohy cieľovej úlohy. (Táto hodnota<br>platí iba pre podtyp G záznamov auditu.)                                                                                                |  |

*Tabuľka 173. Záznamy žurnálu GS (Odovzdať deskriptor)*. Súbor opisu poľa QASYGSJE/J4/J5

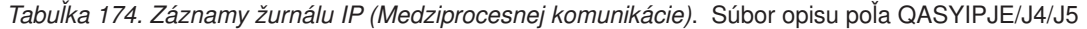

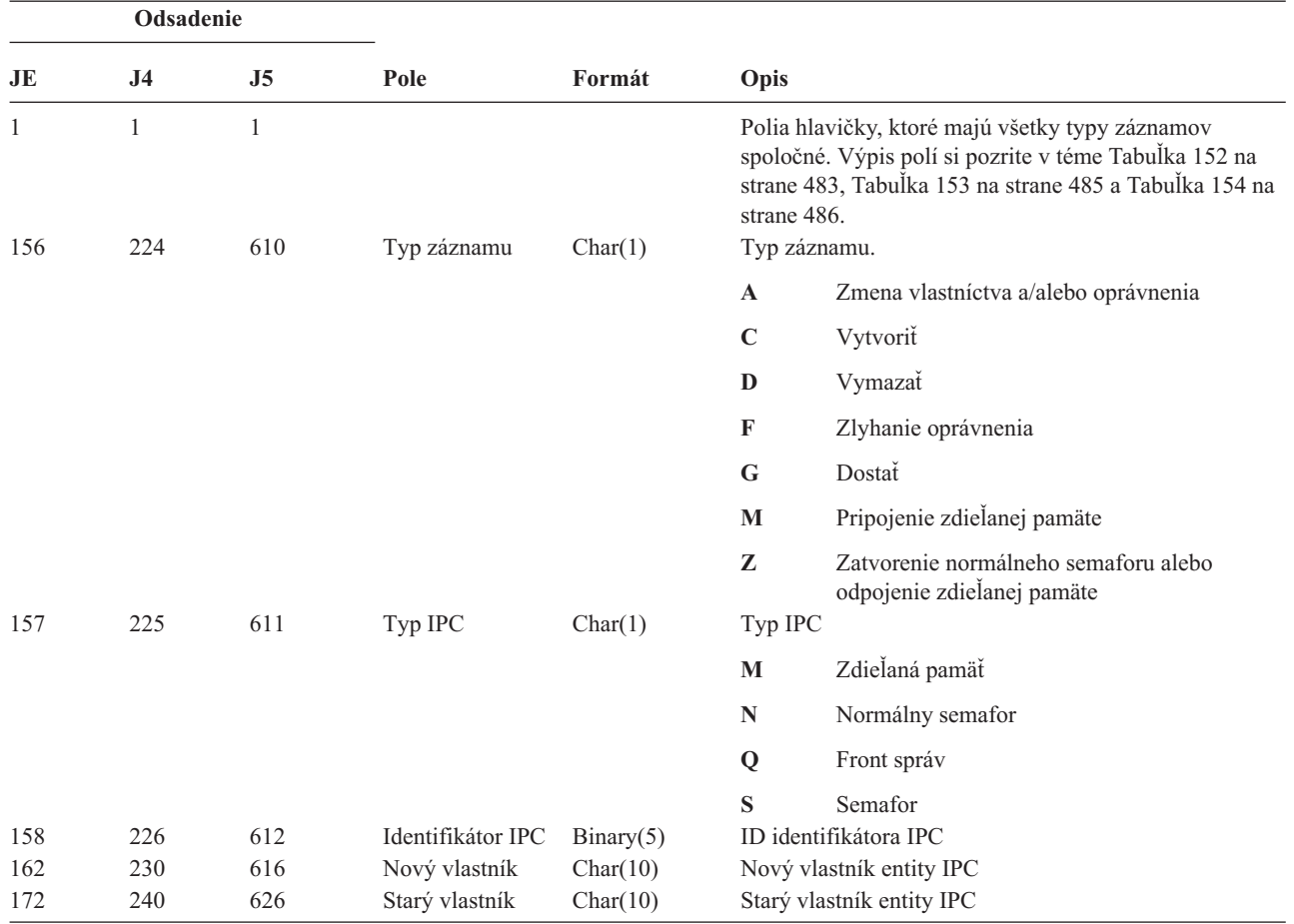

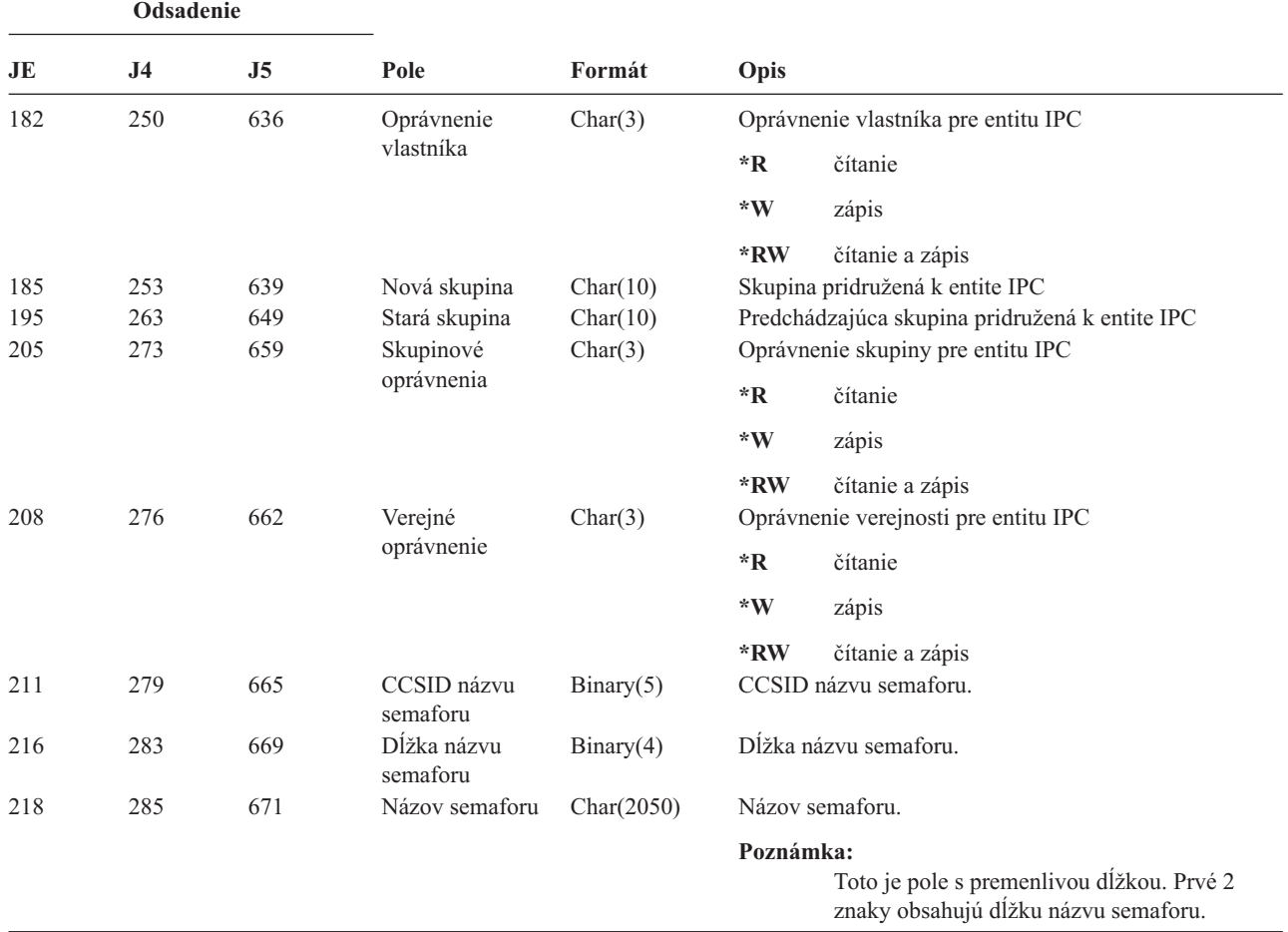

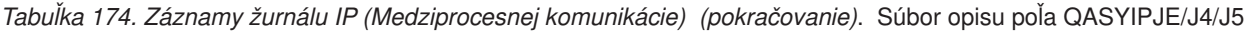

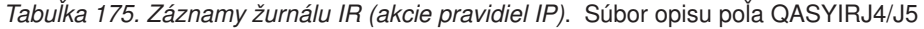

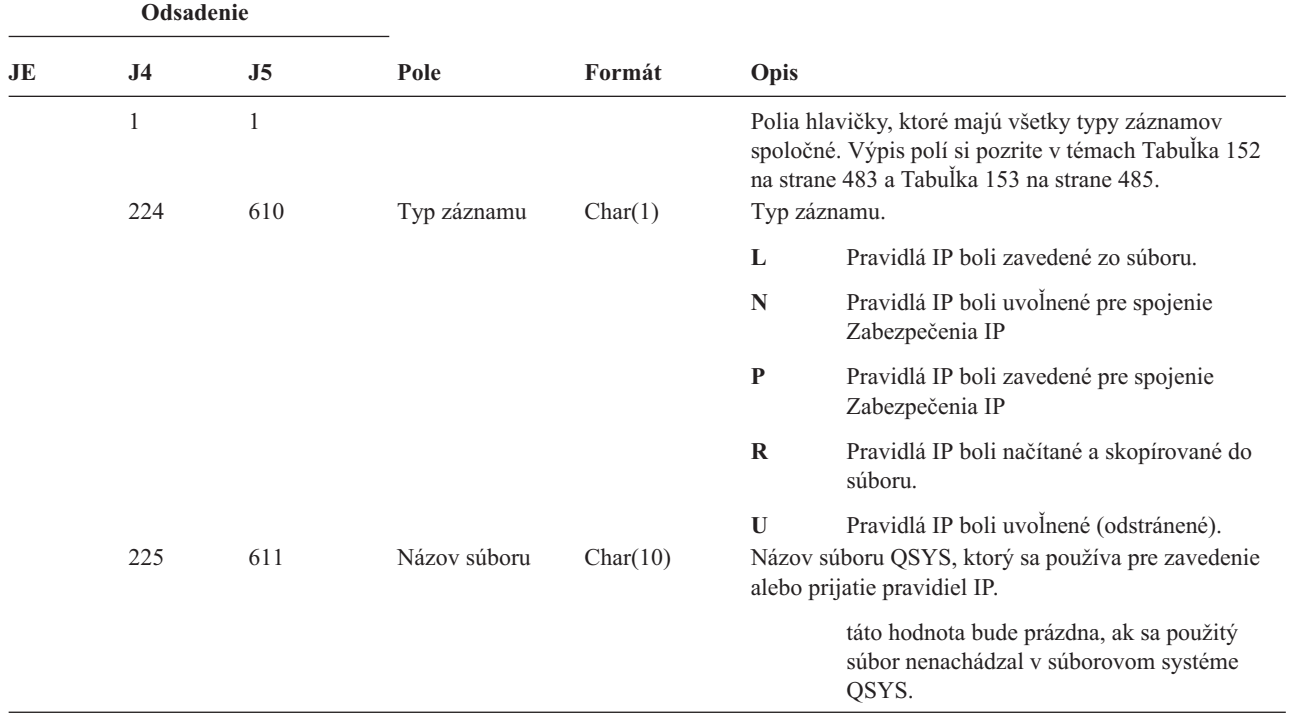

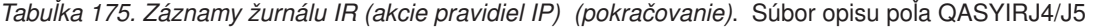

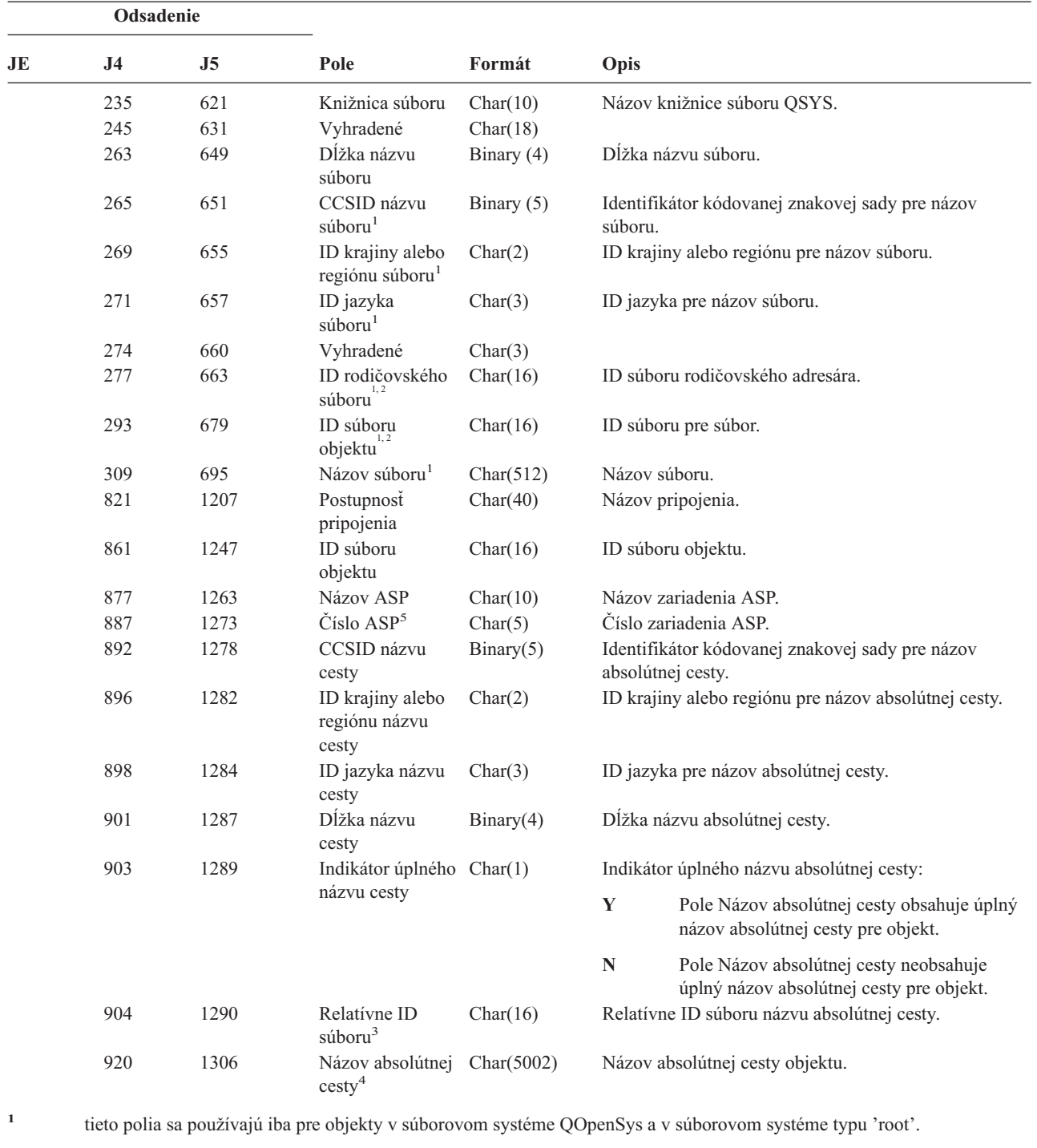

- **<sup>2</sup>** Ak má ID nastavený iba úplne ľavý bit a na ostatných bitoch má nulu, ID **nie** je nastavené.
- **<sup>3</sup>** Keď indikátor názvu cesty (odsadenie 903) je ″N″, toto pole bude obsahovať relatívne ID súboru názvu cesty. Keď indikátor názvu cesty je ″Y″, toto pole bude obsahovať 16 bajtov hexadecimálnych núl.
- **<sup>4</sup>** Toto je pole s premenlivou dĺžkou. Prvé dva bajty obsahujú dĺžku poľa.
- **<sup>5</sup>** Ak sa objekt nachádza v knižnici, toto sú informácie ASP o knižnici objektu. Ak sa objekt nenachádza v knižnici, toto sú informácie ASP o objekte.

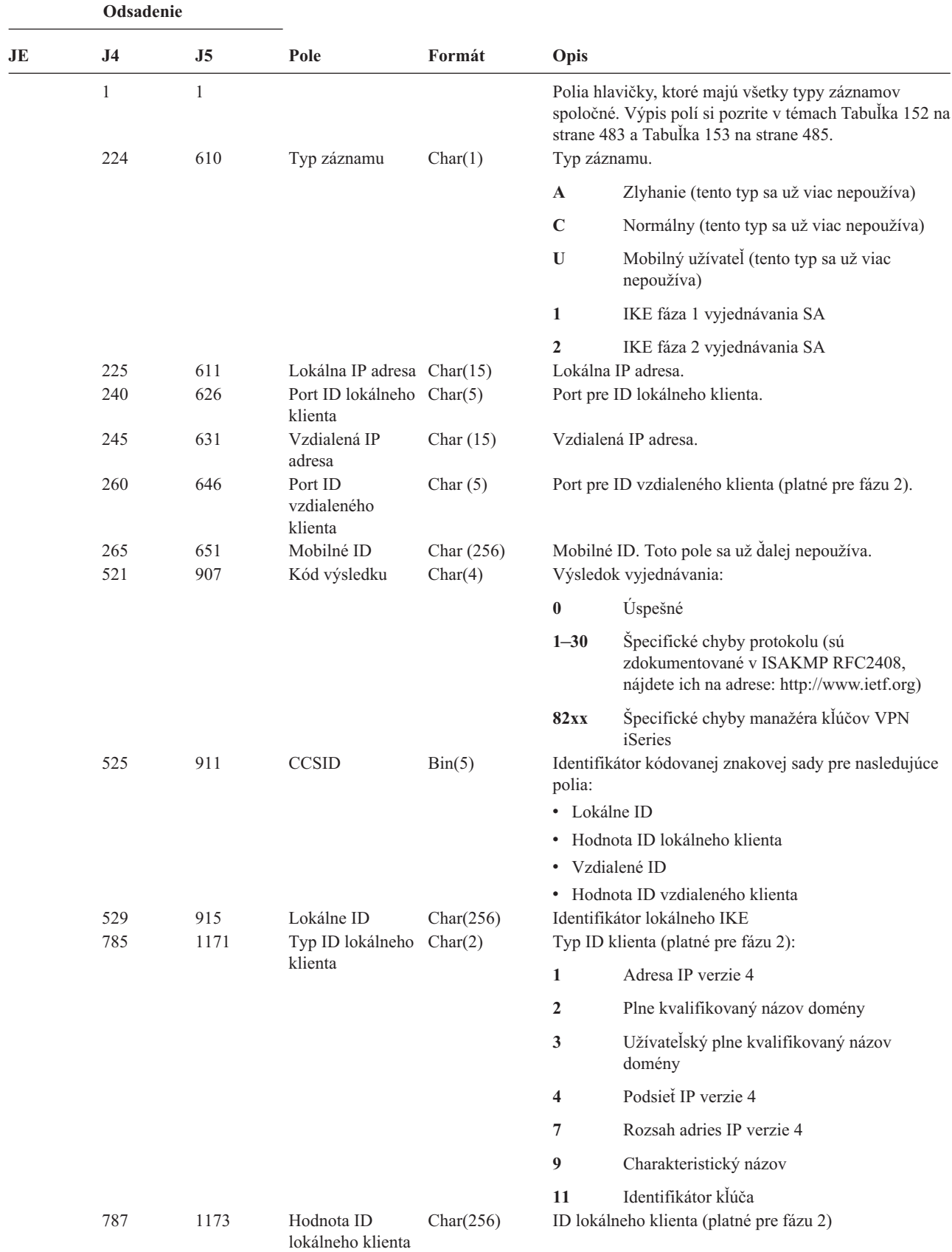

*Tabuľka 176. Záznamy žurnálu IS (Riadenie bezpečnosti internetu)*. Súbor opisu poľa QASYISJ4/J5

|    | Odsadenie      |                |                                       |           |                         |                                                     |
|----|----------------|----------------|---------------------------------------|-----------|-------------------------|-----------------------------------------------------|
| JE | J <sub>4</sub> | J <sub>5</sub> | Pole                                  | Formát    | Opis                    |                                                     |
|    | 1043           | 1429           | Protokol ID<br>lokálneho klienta      | Char(4)   |                         | Protokol ID lokálneho klienta (platné pre fázu 2)   |
|    | 1047           | 1433           | Vzdialené ID                          | Char(256) |                         | Identifikátor vzdialeného IKE                       |
|    | 1303           | 1689           | Typ ID                                | Char(2)   |                         | Typ klientskeho ID (platné pre fázu 2)              |
|    |                |                | vzdialeného<br>klienta                |           | $\mathbf{1}$            | adresa IP verzie 4                                  |
|    |                |                |                                       |           | $\overline{2}$          | Plne kvalifikovaný názov domény                     |
|    |                |                |                                       |           | 3                       | Užívateľský plne kvalifikovaný názov<br>domény      |
|    |                |                |                                       |           | $\overline{\mathbf{4}}$ | Podsieť IP verzie 4                                 |
|    |                |                |                                       |           | 7                       | Rozsah adries IP verzie 4                           |
|    |                |                |                                       |           | $\boldsymbol{9}$        | Charakteristický názov                              |
|    |                |                |                                       |           | 11                      | Identifikátor kľúča                                 |
|    | 1305           | 1691           | Hodnota ID<br>vzdialeného<br>klienta  | Char(256) |                         | ID vzdialeného klienta (platné pre fázu 2)          |
|    | 1561           | 1947           | Protokol ID<br>vzdialeného<br>klienta | Char(4)   |                         | Protokol ID vzdialeného klienta (platné pre fázu 2) |

*Tabuľka 176. Záznamy žurnálu IS (Riadenie bezpečnosti internetu) (pokračovanie)*. Súbor opisu poľa QASYISJ4/J5

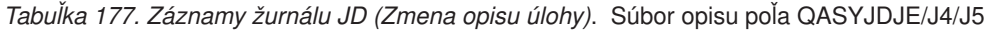

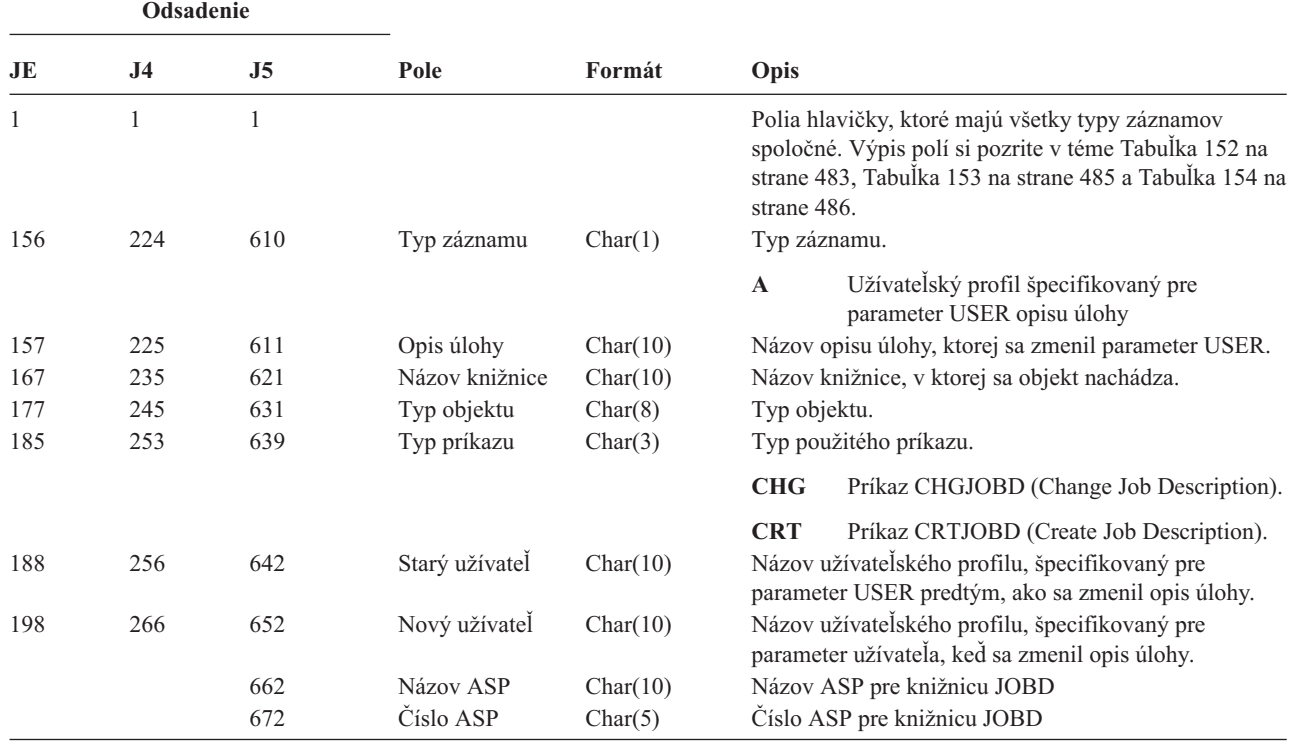

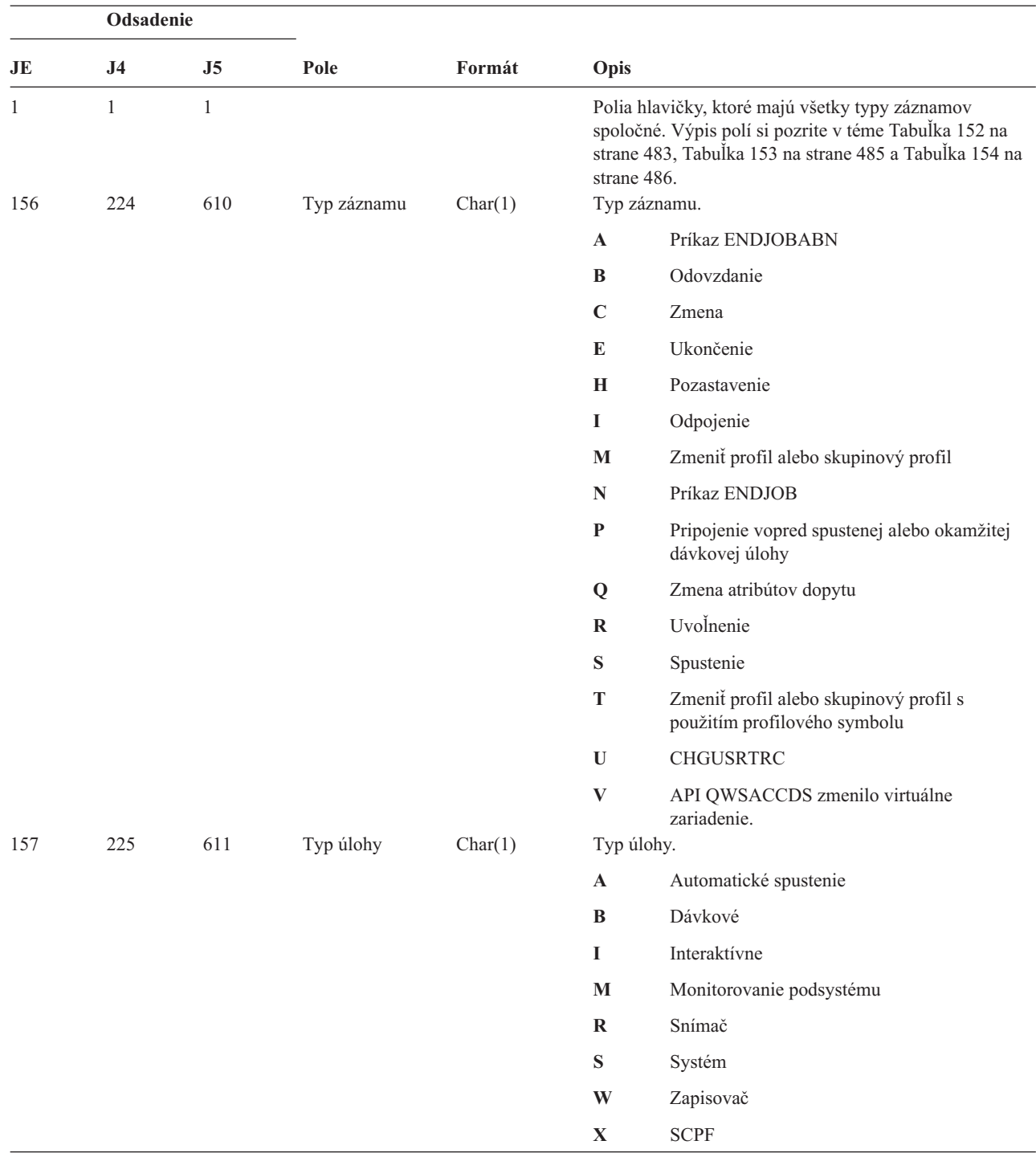

*Tabuľka 178. Záznamy žurnálu JS (Zmena úlohy)*. Súbor opisu poľa QASYJSJE/J4/J5

|     | Odsadenie      |                |                                                             |           |                                                                                   |
|-----|----------------|----------------|-------------------------------------------------------------|-----------|-----------------------------------------------------------------------------------|
| JE  | J <sub>4</sub> | J <sub>5</sub> | Pole                                                        | Formát    | Opis                                                                              |
| 158 | 226            | 612            | Podtyp úlohy                                                | Char(1)   | Podtyp úlohy.                                                                     |
|     |                |                |                                                             |           | $\bullet$ . $\bullet$<br>Bez podtypu                                              |
|     |                |                |                                                             |           | Okamžite dávkovo<br>D                                                             |
|     |                |                |                                                             |           | E<br>Požiadavka na spustenie procedúry                                            |
|     |                |                |                                                             |           | Vopred spustiť<br>J                                                               |
|     |                |                |                                                             |           | $\mathbf P$<br>Ovládač tlačového zariadenia                                       |
|     |                |                |                                                             |           | Q<br>Dopyt                                                                        |
|     |                |                |                                                             |           | T<br><b>MRT</b>                                                                   |
|     |                |                |                                                             |           | Užívateľ náhradného spoolu<br>U                                                   |
| 159 | 227            | 613            | Názov úlohy                                                 | Char(10)  | Prvá časť názvu kvalifikovanej úlohy, na ktorej sa<br>pracuje                     |
| 169 | 237            | 623            | Meno užívateľa<br>úlohy                                     | Char(10)  | Druhá časť názvu kvalifikovanej úlohy, na ktorej sa<br>pracuje                    |
| 179 | 247            | 633            | Číslo úlohy                                                 | Char(6)   | Tretia časť názvu kvalifikovanej úlohy, na ktorej sa<br>pracuje                   |
| 185 | 253            | 639            | Názov zariadenia                                            | Char(10)  | Názov zariadenia                                                                  |
| 195 | 263            | 649            | Efektívny<br>užívateľský<br>profil <sup>2</sup>             | Char(10)  | Názov efektívneho užívateľského profilu pre vlákno                                |
| 205 | 273            | 659            | Názov opisu<br>úlohy                                        | Char(10)  | Názov opisu úlohy pre úlohu                                                       |
| 215 | 283            | 669            | Knižnica opisu<br>úlohy                                     | Char(10)  | Názov knižnice pre opis úlohy                                                     |
| 225 | 293            | 679            | Názov frontu úloh Char(10)                                  |           | Názov frontu úloh pre úlohu                                                       |
| 235 | 303            | 689            | Knižnica frontu<br>úloh                                     | Char(10)  | Názov knižnice pre front úloh                                                     |
| 245 | 313            | 699            | Názov<br>výstupného frontu                                  | Char(10)  | Názov výstupného frontu pre úlohu                                                 |
| 255 | 323            | 709            | Knižnica<br>výstupného frontu                               | Char(10)  | Názov knižnice pre výstupný front                                                 |
| 265 | 333            | 719            | Tlačové<br>zariadenie                                       | Char(10)  | Názov tlačového zariadenia pre úlohu                                              |
| 275 | 343            | 729            | Zoznam knižníc <sup>2</sup>                                 | Char(430) | Zoznam knižníc pre úlohu                                                          |
| 705 | 773            | 1159           | Názov<br>efektívneho<br>skupinového<br>profilu <sup>2</sup> | Char(10)  | Názov efektívneho skupinového profilu pre vlákno                                  |
| 715 | 783            | 1169           | Dodatočné<br>skupinové<br>profily <sup>2</sup>              | Char(150) | Názvy dodatočných skupinových profilov pre vlákno.                                |
|     | 933            | 1319           | Opis JUID                                                   | Char(1)   | Opisuje význam poľa JUID:                                                         |
|     |                |                |                                                             |           | $\blacksquare$<br>Pole JUID obsahuje hodnotu pre JOB.                             |
|     |                |                |                                                             |           | Bolo volané API zmazania JUID. Pole JUID<br>$\mathbf C$<br>obsahuje novú hodnotu. |
|     |                |                |                                                             |           | ${\bf S}$<br>Bolo volané API nastavenia JUID. Pole JUID<br>obsahuje novú hodnotu. |
|     | 934            | 1320           | Pole JUID                                                   | Char(10)  | Obsahuje hodnotu JUID                                                             |

*Tabuľka 178. Záznamy žurnálu JS (Zmena úlohy) (pokračovanie)*. Súbor opisu poľa QASYJSJE/J4/J5

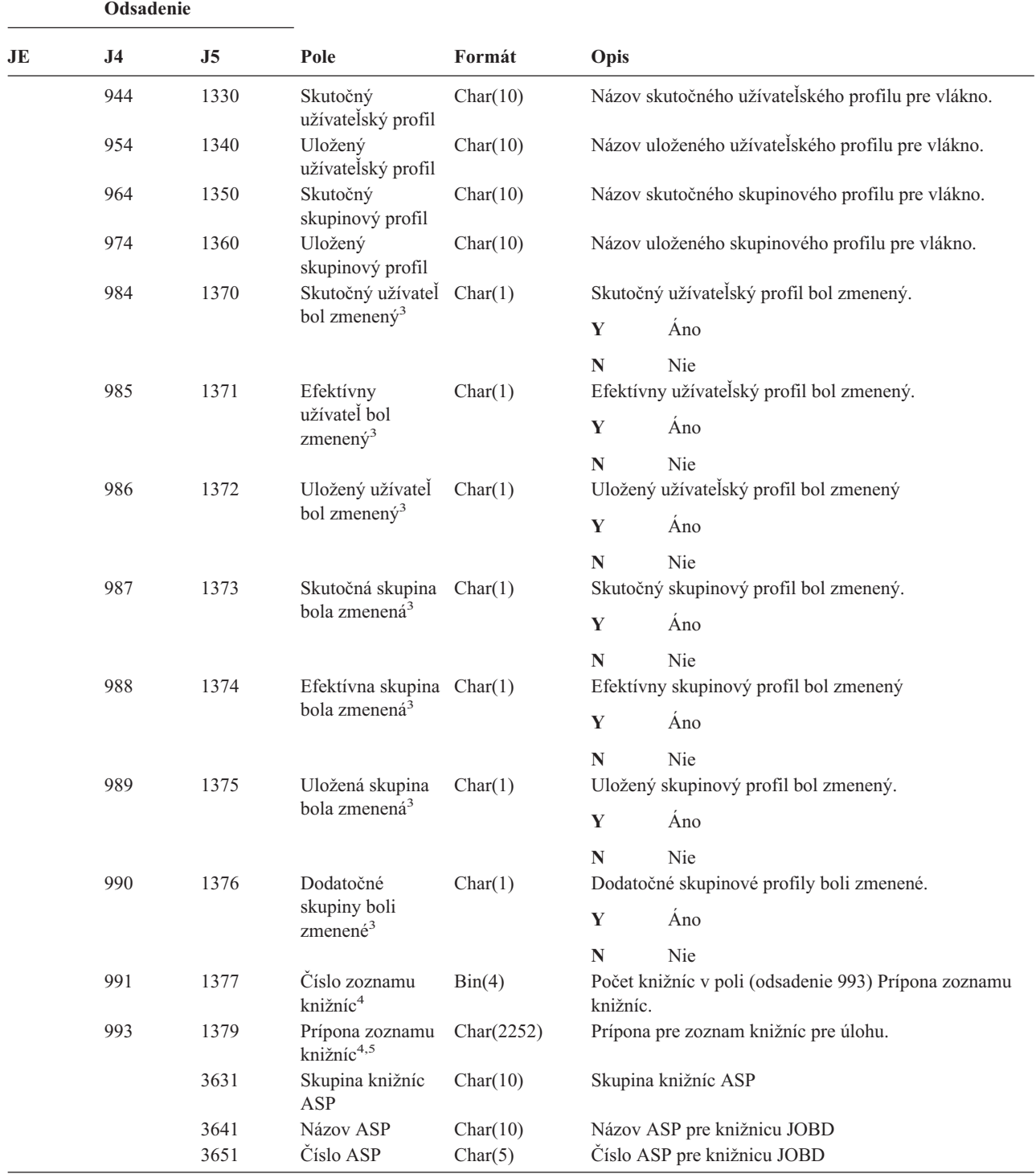

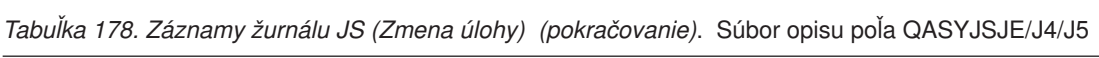

*Tabuľka 178. Záznamy žurnálu JS (Zmena úlohy) (pokračovanie)*. Súbor opisu poľa QASYJSJE/J4/J5

|                         | <b>Odsadenie</b>                                                                |                                                                                   |                                                    |                                                                          |                                                                                                    |  |  |  |  |
|-------------------------|---------------------------------------------------------------------------------|-----------------------------------------------------------------------------------|----------------------------------------------------|--------------------------------------------------------------------------|----------------------------------------------------------------------------------------------------|--|--|--|--|
| JE                      | J4                                                                              | J5                                                                                | Pole                                               | Formát                                                                   | <b>Opis</b>                                                                                                    |  |  |  |  |
| $\mathbf{1}$            |                                                                                 | Toto pole zostane prázdne, ak sa úloha nachádza vo fronte úloh a nebola spustená. |                                                    |                                                                          |                                                                                                    |  |  |  |  |
| $\mathbf{2}$            |                                                                                 |                                                                                   | obsahovať údaje z vlákna, ktoré operáciu vykonalo. |                                                                          | Ked sa záznam auditu JS vygeneruje, pretože jedna úloha vykonáva operáciu na inej úlohe, potom bude toto pole<br>obsahovať údaje z úvodného vlákna úlohy, na ktorej sa práve pracuje. Vo všetkých ostatných prípadoch bude pole |  |  |  |  |
| 3                       |                                                                                 |                                                                                   |                                                    | Toto pole sa použije, iba ak typ záznamu (odsadenie 224) bude M alebo T. |                                                                                                    |  |  |  |  |
| $\overline{\mathbf{4}}$ |                                                                                 |                                                                                   |                                                    |                                                                          | Toto pole sa použije, iba ak počet knižníc v zozname knižníc prekročí veľkosť poľa na odsadení 343.                                                                                                    |  |  |  |  |
| 5                       | Toto je pole s premenlivou dĺžkou. Prvé dva bajty obsahujú dĺžku údajov v poli. |                                                                                   |                                                    |                                                                          |                                                                                                    |  |  |  |  |

*Tabuľka 179. Záznamy žurnálu KF (Súbor sady kľúčov)*. Súbor opisu poľa QASYKFJ4/J5

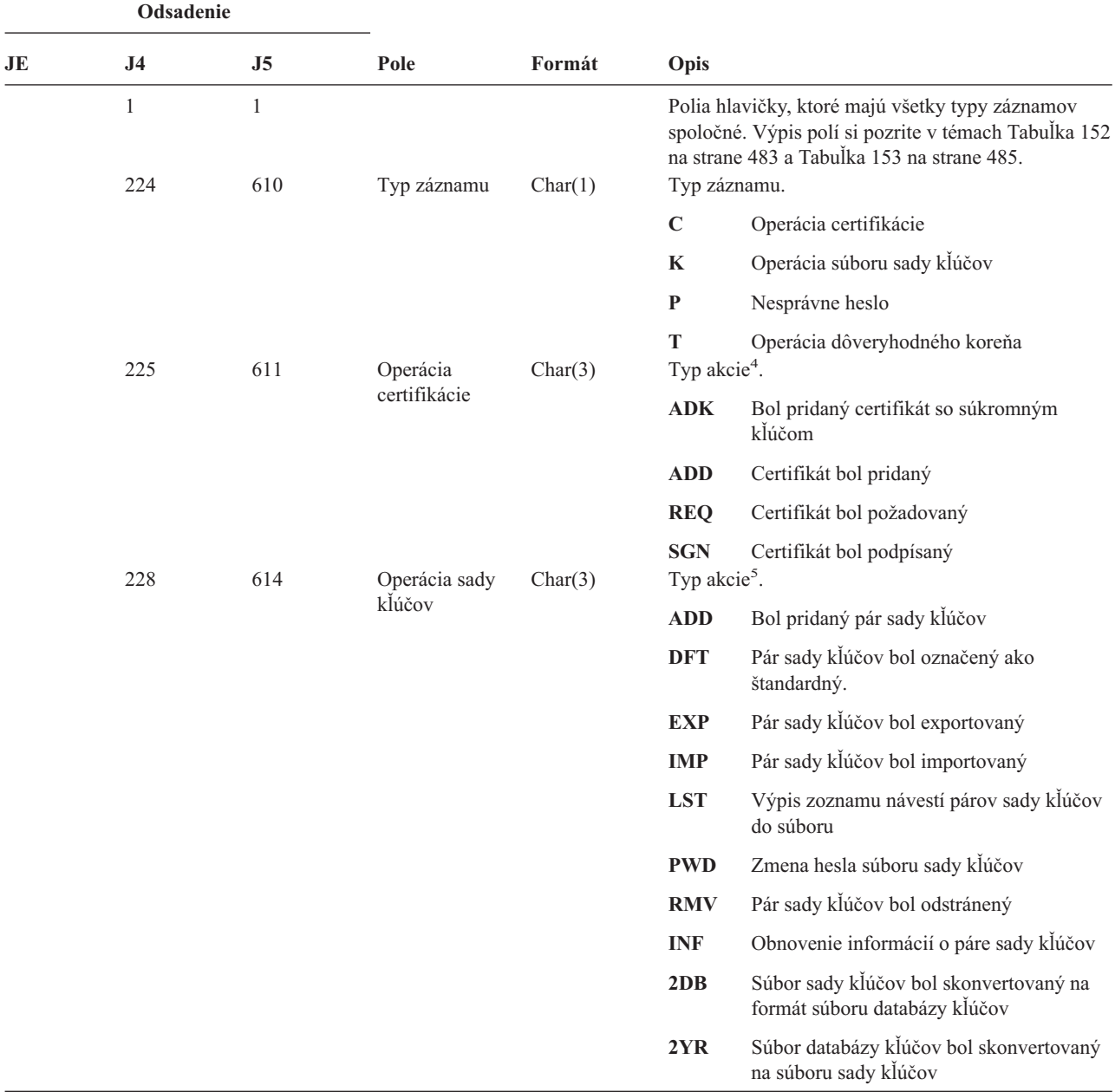

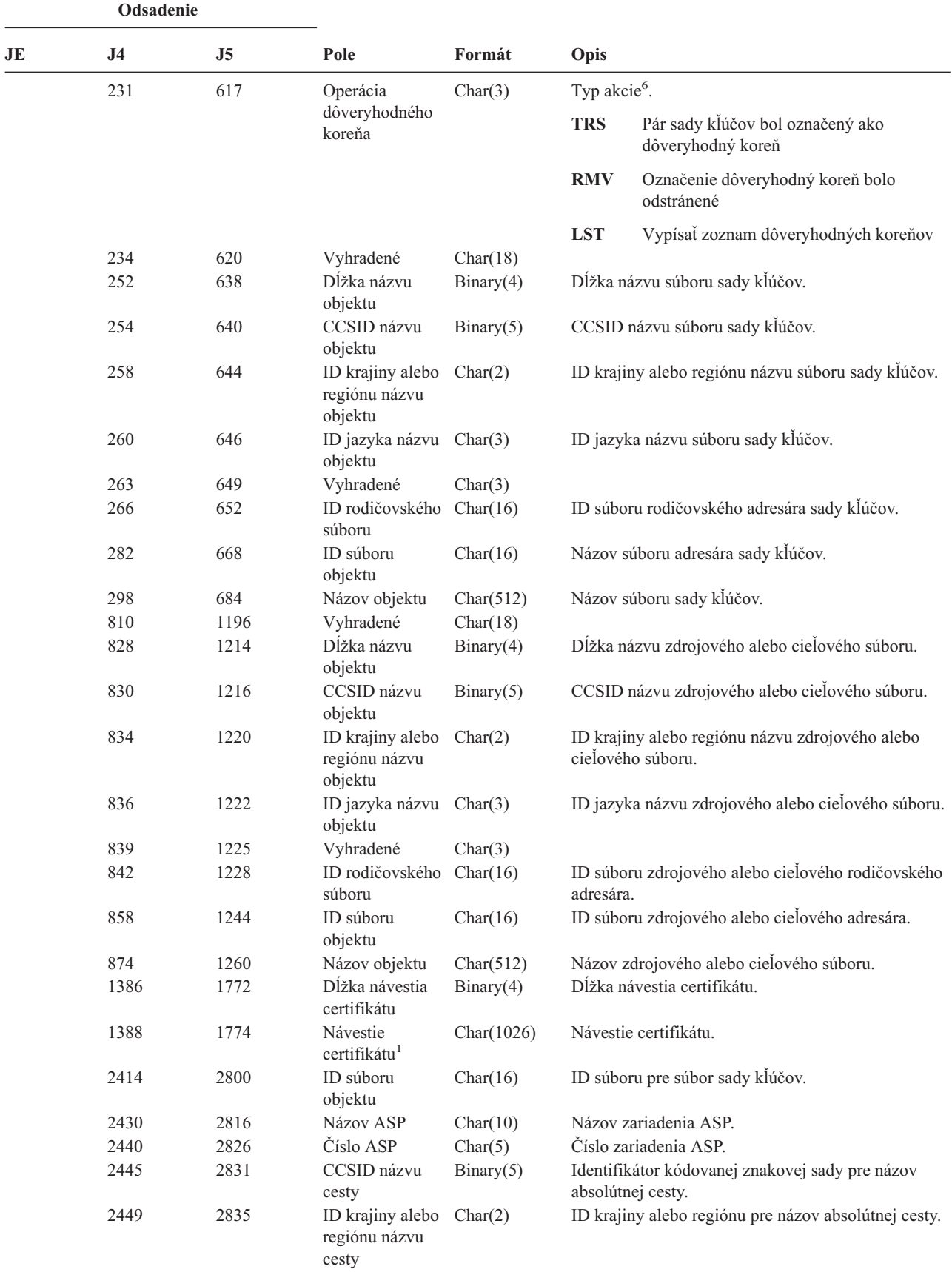

*Tabuľka 179. Záznamy žurnálu KF (Súbor sady kľúčov) (pokračovanie)*. Súbor opisu poľa QASYKFJ4/J5

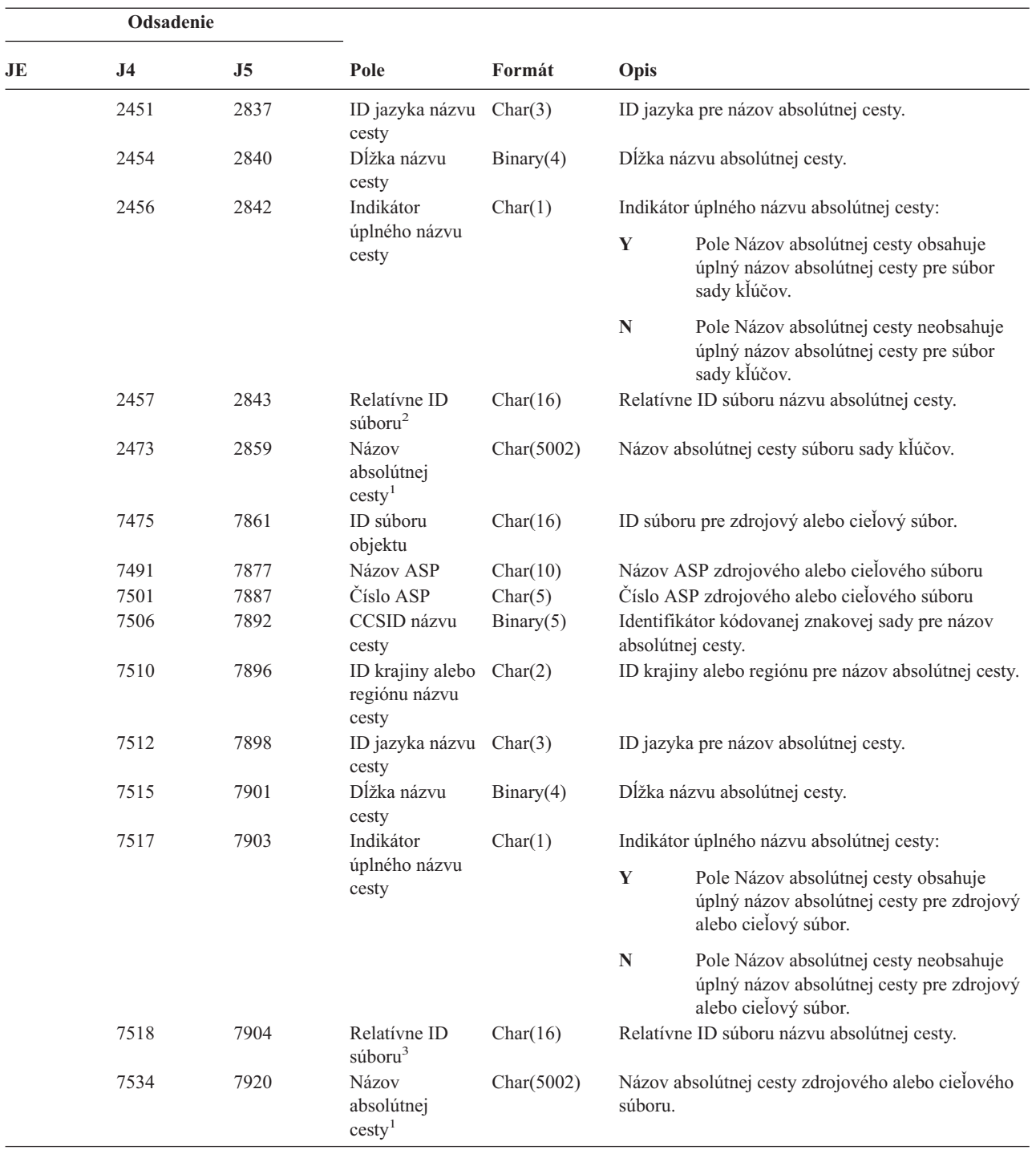

*Tabuľka 179. Záznamy žurnálu KF (Súbor sady kľúčov) (pokračovanie)*. Súbor opisu poľa QASYKFJ4/J5

|                         | Odsadenie |    |                                                         |                                                                             |                                                                                                    |
|-------------------------|-----------|----|---------------------------------------------------------|-----------------------------------------------------------------------------|----------------------------------------------------------------------------------------------------|
| JE                      | J4        | J5 | Pole                                                    | Formát                                                                      | Opis                                                                                                    |
| $\mathbf{1}$            |           |    |                                                         | Toto je pole s premenlivou dĺžkou. Prvé 2 bajty obsahujú dĺžku názvu cesty. |                                                                                                    |
| $\mathbf{2}$            |           |    |                                                         |                                                                             | Ked indikátor názvu cesty (odsadenie 2456) je "N", toto pole bude obsahovať relatívne ID súboru názvu absolútnej cesty<br>na odsadení 2473. Keď indikátor názvu cesty je "Y", toto pole bude obsahovať 16 bajtov hexadecimálnych núl. |
| 3                       |           |    |                                                         |                                                                             | Keď indikátor názvu cesty (odsadenie 7517) je "N", toto pole bude obsahovať relatívne ID súboru názvu absolútnej cesty<br>na odsadení 7534. Keď indikátor názvu cesty je "Y", toto pole bude obsahovať 16 bajtov hexadecimálnych núl. |
| $\overline{\mathbf{4}}$ |           |    | Pole bude prázdne, keď nepôjde o operáciu certifikácie. |                                                                             |                                                                                                    |
| 5                       |           |    |                                                         | Pole bude prázdne, keď nepôjde o operáciu súboru sady kľúčov.               |                                                                                                    |
| 6                       |           |    |                                                         | Pole bude prázdne, keď nepôjde o operáciu dôveryhodného koreňa.             |                                                                                                    |

*Tabuľka 179. Záznamy žurnálu KF (Súbor sady kľúčov) (pokračovanie)*. Súbor opisu poľa QASYKFJ4/J5

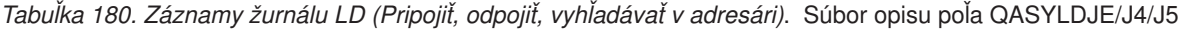

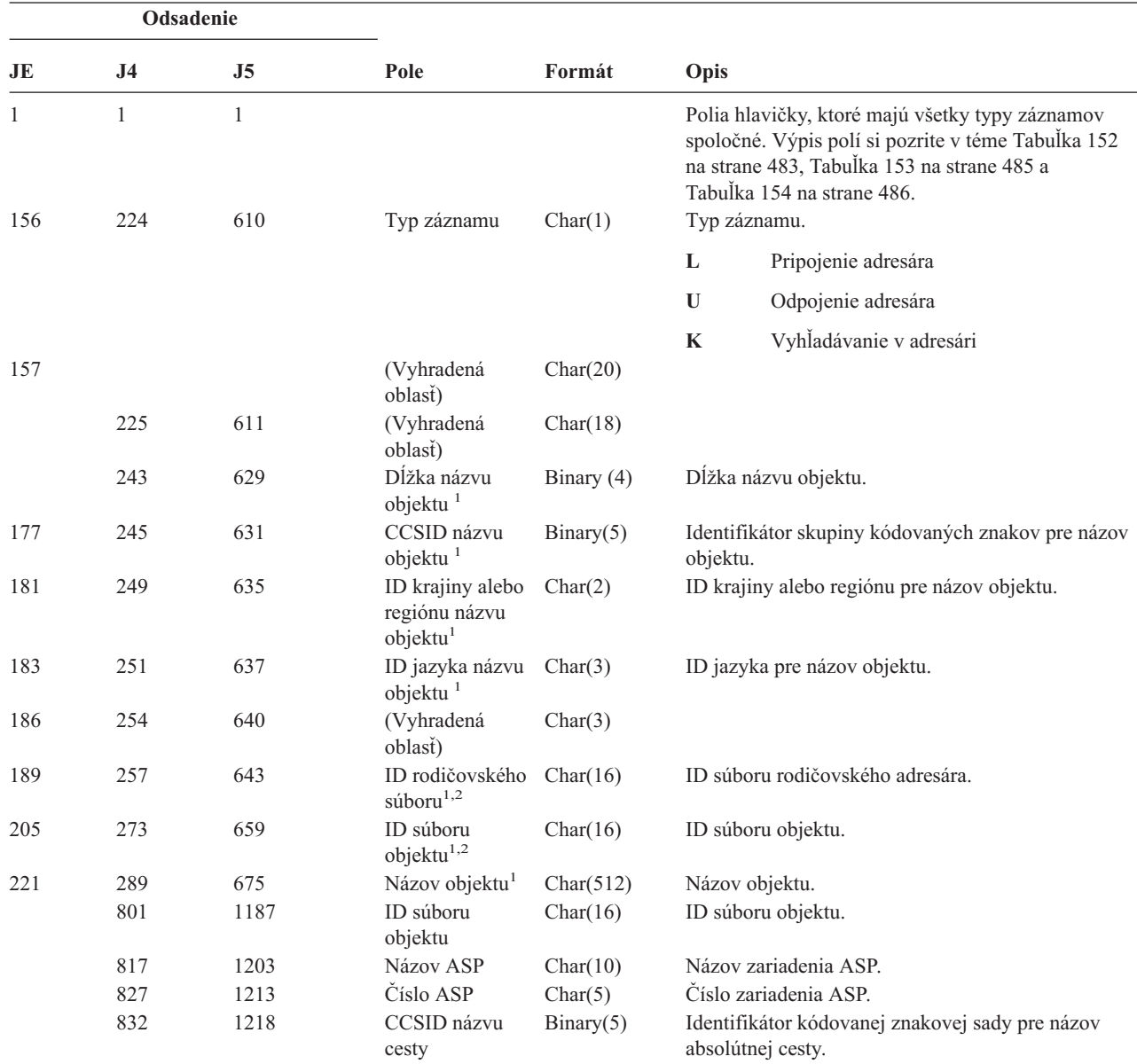

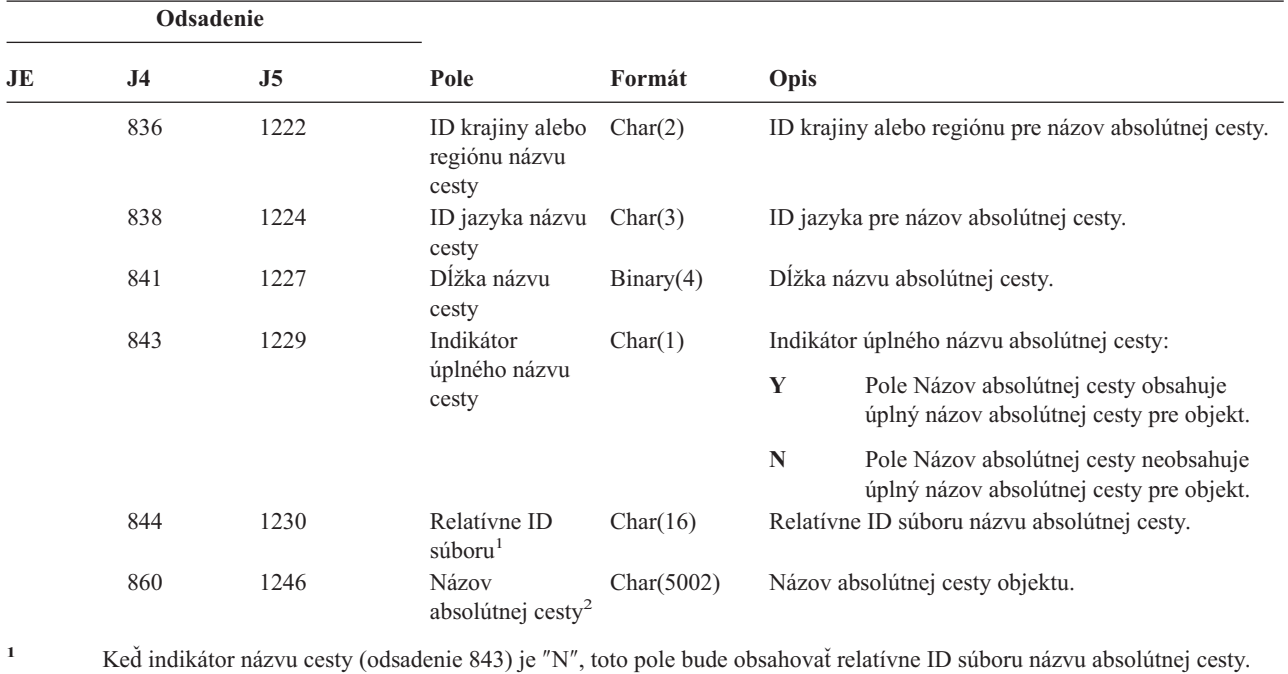

*Tabuľka 180. Záznamy žurnálu LD (Pripojiť, odpojiť, vyhľadávať v adresári) (pokračovanie)*. Súbor opisu poľa QASYLDJE/J4/J5

Keď indikátor názvu cesty je ″Y″, toto pole bude obsahovať 16 bajtov hexadecimálnych núl.

**<sup>2</sup>** Toto je pole s premenlivou dĺžkou. Prvé 2 bajty obsahujú dĺžku názvu cesty.

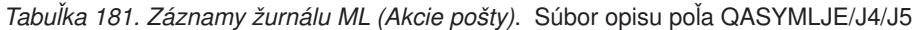

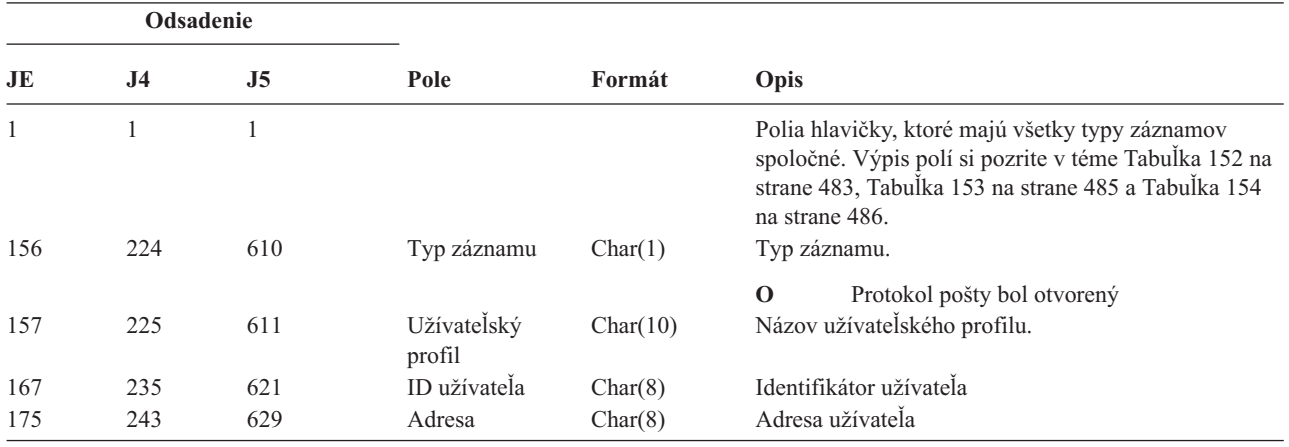

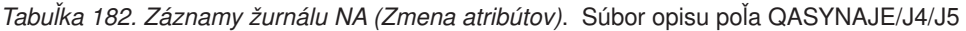

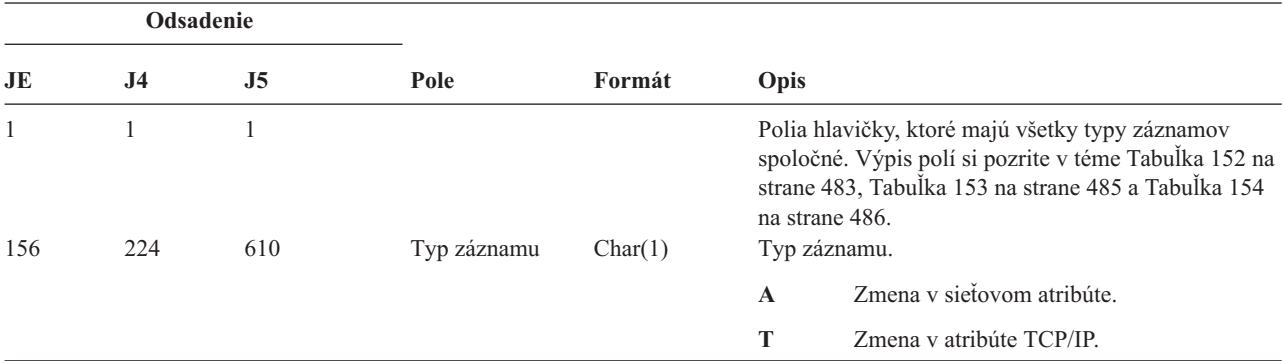

| Odsadenie |     |     |                           |           |                                            |  |
|-----------|-----|-----|---------------------------|-----------|--------------------------------------------|--|
| JE        | .I4 | J5  | Pole                      | Formát    | Opis                                       |  |
| 157       | 225 | 611 | Atribút                   | Char(10)  | Názov atribútu.                            |  |
| 167       | 235 | 621 | Nová hodnota<br>atribútu  | Char(250) | Hodnota atribútu potom, ako bol zmenený.   |  |
| 417       | 485 | 871 | Stará hodnota<br>atribútu | Char(250) | Hodnota atribútu predtým, ako bol zmenený. |  |

*Tabuľka 182. Záznamy žurnálu NA (Zmena atribútov) (pokračovanie)*. Súbor opisu poľa QASYNAJE/J4/J5

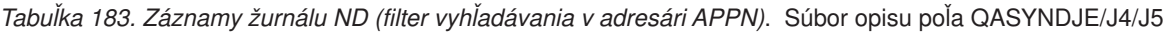

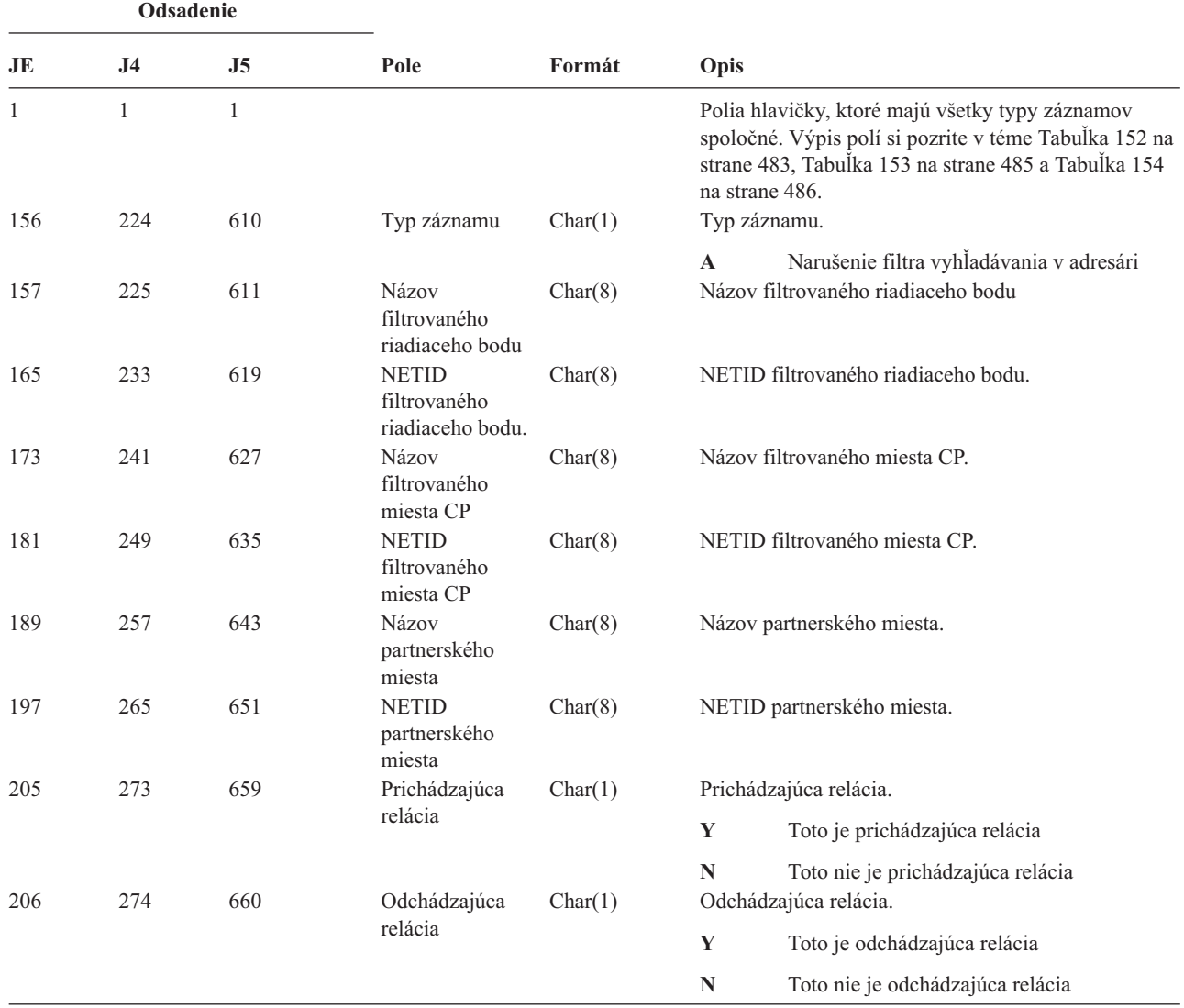

Bližšie informácie o filtri vyhľadávania v adresári APPN a o koncovom bode APPN nájdete v Informačné centrum (pozrite si ["Požiadavky](#page-17-0) a súvisiace informácie" na strane xvi kvôli podrobnostiam).

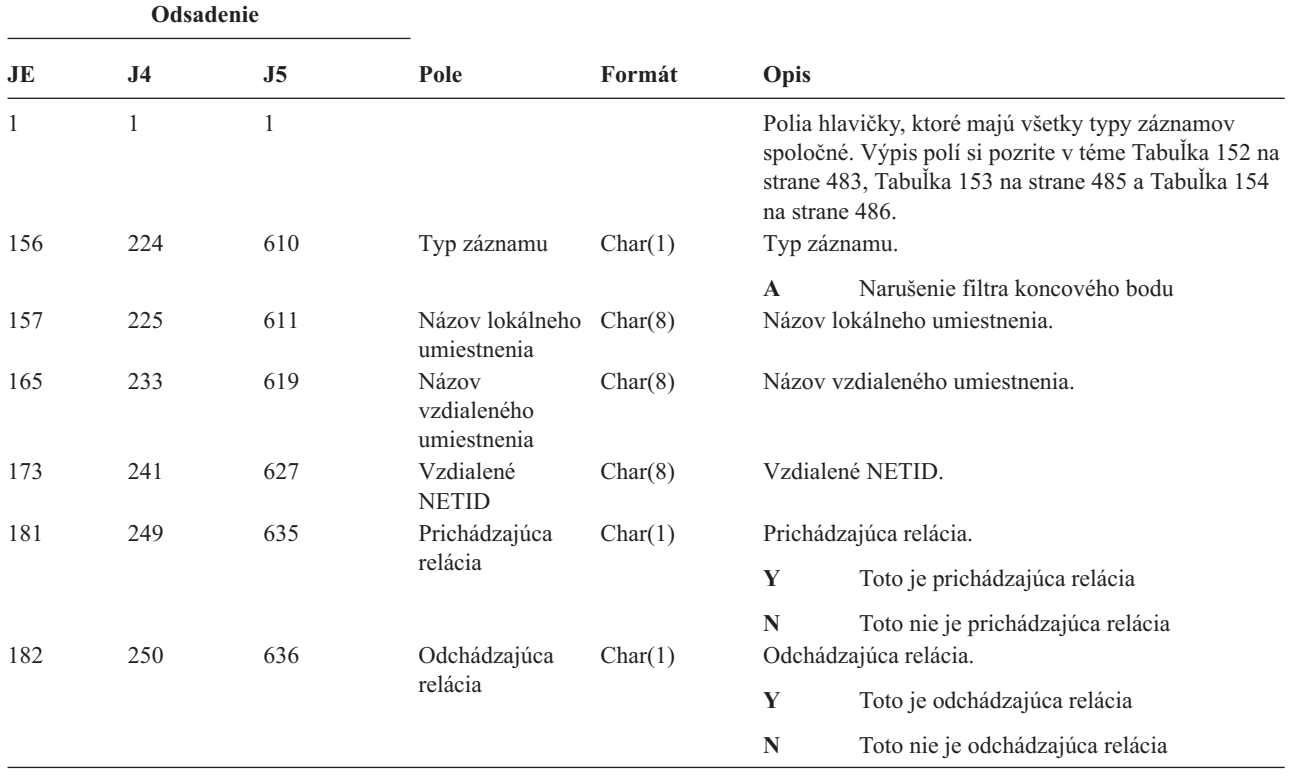

*Tabuľka 184. Záznamy žurnálu NE (filter koncového bodu APPN)*. Súbor opisu poľa QASYNEJE/J4/J5

Bližšie informácie o filtri vyhľadávania v adresári APPN a o koncovom bode APPN nájdete v Informačné centrum (pozrite si ["Požiadavky](#page-17-0) a súvisiace informácie" na strane xvi kvôli podrobnostiam).

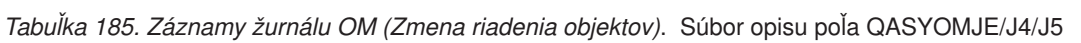

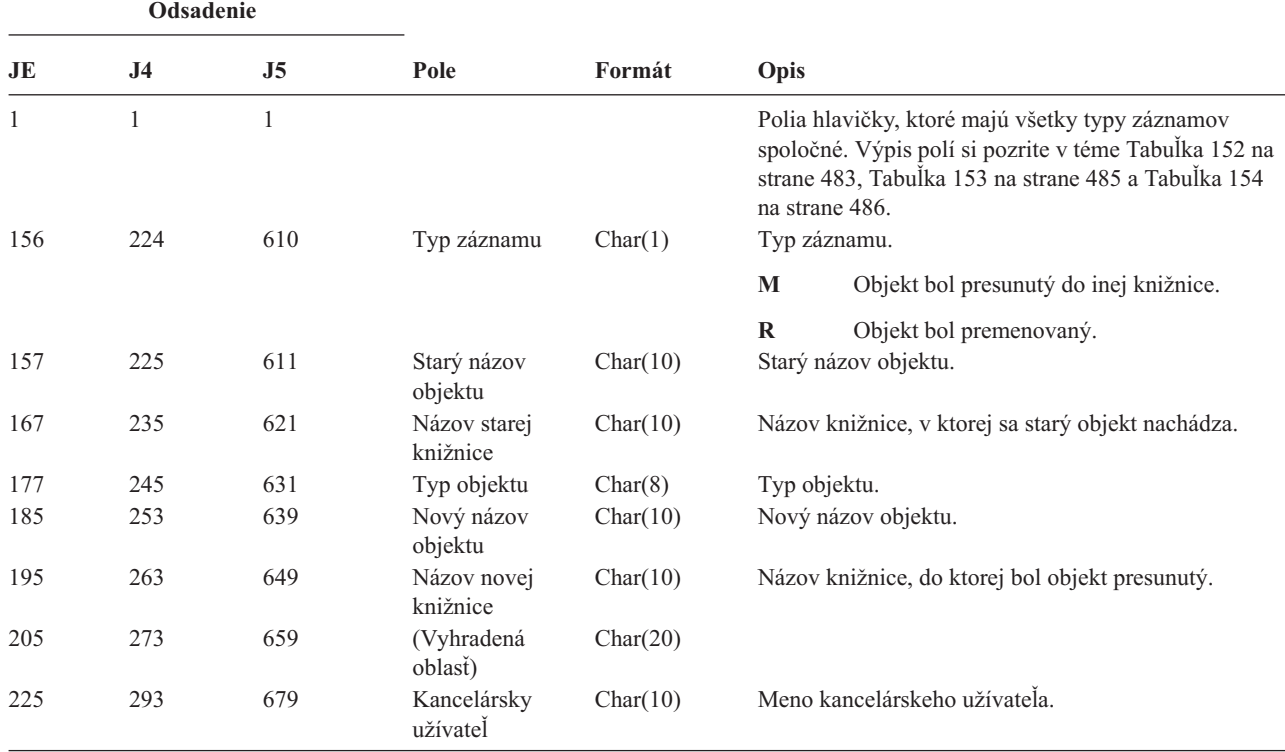

**Odsadenie JE J4 J5 Pole Formát Opis** 235 303 689 Starý názov zložky alebo dokumentu Char(12) Starý názov zložky alebo dokumentu. 247 315 701 (Vyhradená oblasť) Char(8) 255 323 709 Stará cesta zložky Char(63) Stará cesta zložky. 318 386 772 Nový názov zložky alebo dokumentu Char(12) Nový názov zložky alebo dokumentu. 330 398 784 (Vyhradená oblasť) Char(8) 338 406 792 Nová cesta zložky Char(63) Nová cesta zložky. 401 469 855 Kancelária v zastúpení užívateľa Char(10) Užívateľ pracujúci v zastúpení iného užívateľa. 411 (Vyhradená oblasť) Char(20) 479 865 (Vyhradená oblasť) Char (18) 497 883 Dĺžka názvu objektu Binary (4) Dĺžka poľa starého názvu objektu. 431 499 885 CCSID názvu objektu<sup>1</sup> Binary(5) Identifikátor skupiny kódovaných znakov pre názov objektu. 435 503 889 ID krajiny alebo regiónu názvu objektu<sup>1</sup> Char(2) ID krajiny alebo regiónu pre názov objektu. 437 505 891 ID jazyka názvu objektu<sup>1</sup> Char(3) ID jazyka pre názov objektu. 440 508 894 (Vyhradená oblasť)  $Char(3)$ 443 511 897 ID starého rodičovského  $s$ úboru<sup>1,2</sup> Char(16) ID súboru starého rodičovského adresára. 459 527 913 ID súboru starého  $objektu<sup>1,2</sup>$ Char(16) ID súboru starého objektu. 475 543 929 Názov starého objektu<sup>1</sup> Char(512) Názov starého objektu. 987 1055 1441 ID nového rodičovského  $\mathsf{súborn}^{1,2}$ Char(16) ID súboru nového rodičovského adresára. 1003 1071 1457 Nový názov objektu<sup>1</sup> Char(512) Nový názov objektu. 1583 1969 ID súboru  $objektu<sup>1,2</sup>$ Char(16) ID súboru objektu. 1599 1985 Názov ASP<sup>7</sup> Char(10) Názov zariadenia ASP. 1609 1995 Číslo ASP<sup>7</sup> Char(5) Číslo zariadenia ASP. 1614 2000 CCSID názvu cesty Binary(5) Identifikátor kódovanej znakovej sady pre názov absolútnej cesty.

*Tabuľka 185. Záznamy žurnálu OM (Zmena riadenia objektov) (pokračovanie)*. Súbor opisu poľa QASYOMJE/J4/J5

*Tabuľka 185. Záznamy žurnálu OM (Zmena riadenia objektov) (pokračovanie)*. Súbor opisu poľa QASYOMJE/J4/J5

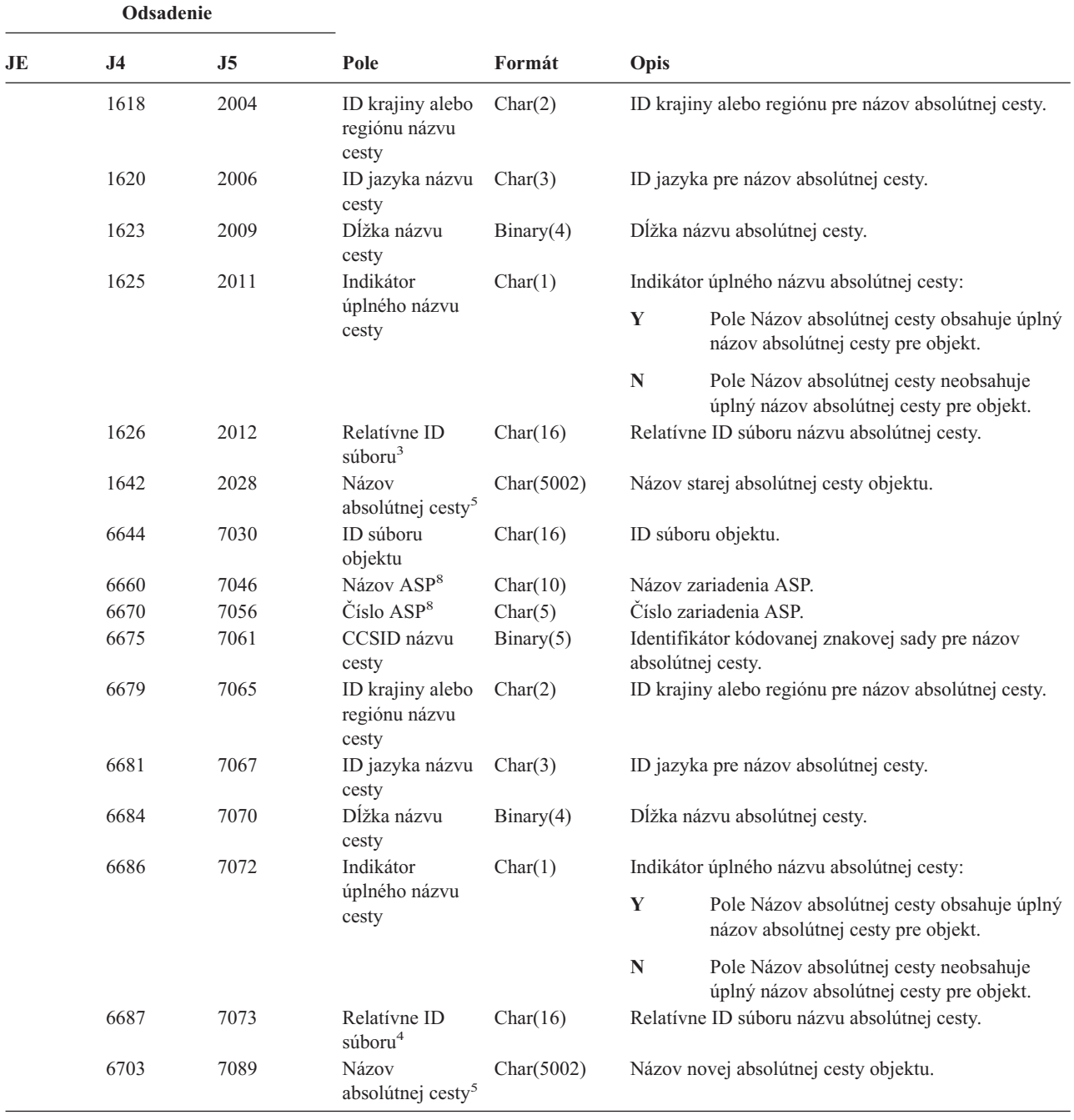

|                         |                   | Odsadenie             |                                             |                                                                             |                                                                                                    |                                                                                                    |
|-------------------------|-------------------|-----------------------|---------------------------------------------|-----------------------------------------------------------------------------|----------------------------------------------------------------------------------------------------|----------------------------------------------------------------------------------------------------|
| JE                      | J <sub>4</sub>    | J <sub>5</sub>        | Pole                                        | Formát                                                                      | <b>Opis</b>                                                                                                    |                                                                                                    |
| $\mathbf{1}$            |                   | súborových systémoch. |                                             |                                                                             | Tieto polia sa používajú iba pre objekty v QOpenSys, "root" súborových systémoch a užívateľom definovaných         |                                                                                                    |
| $\overline{2}$          |                   |                       |                                             |                                                                             | ID, ktoré má nastavený iba úplne ľavý bit a na ostatných bitoch má nulu indikuje, že ID NIE je nastavené.          |                                                                                                    |
| 3                       |                   |                       |                                             |                                                                             | na odsadení 1642. Keď indikátor názvu cesty je "Y", toto pole bude obsahovať 16 bajtov hexadecimálnych núl.        | Ked indikátor názvu cesty (odsadenie 1625) je "N", toto pole bude obsahovať relatívne ID súboru názvu absolútnej cesty  |
| $\overline{\mathbf{4}}$ |                   |                       |                                             |                                                                             | na odsadení 6703. Keď indikátor názvu cesty je "Y", toto pole bude obsahovať 16 bajtov hexadecimálnych núl.        | Ked indikátor názvu cesty (odsadenie 6686) je "N", toto pole bude obsahovať relatívne ID súboru názvu absolútnej cesty  |
| 5                       |                   |                       |                                             | Toto je pole s premenlivou dĺžkou. Prvé 2 bajty obsahujú dĺžku názvu cesty. |                                                                                                    |                                                                                                    |
| 6                       | dĺžku 512 znakov. |                       |                                             |                                                                             |                                                                                                    | Pre túto hodnotu neexistuje žiadna pridružená dĺžka poľa. Reťazec bude vyplnený hodnotami null, pokiaľ nebude mať úplnú |
| $\overline{7}$          |                   |                       | knižnici, toto sú informácie ASP o objekte. |                                                                             | Ak sa starý objekt nachádza v knižnici, toto sú informácie ASP o knižnici objektu. Ak sa starý objekt nenachádza v |                                                                                                    |
| 8                       |                   |                       | knižnici, toto sú informácie ASP o objekte. |                                                                             | Ak sa nový objekt nachádza v knižnici, toto sú informácie ASP o knižnici objektu. Ak sa nový objekt nenachádza v   |                                                                                                    |

*Tabuľka 185. Záznamy žurnálu OM (Zmena riadenia objektov) (pokračovanie)*. Súbor opisu poľa QASYOMJE/J4/J5

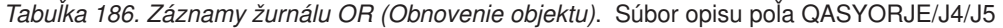

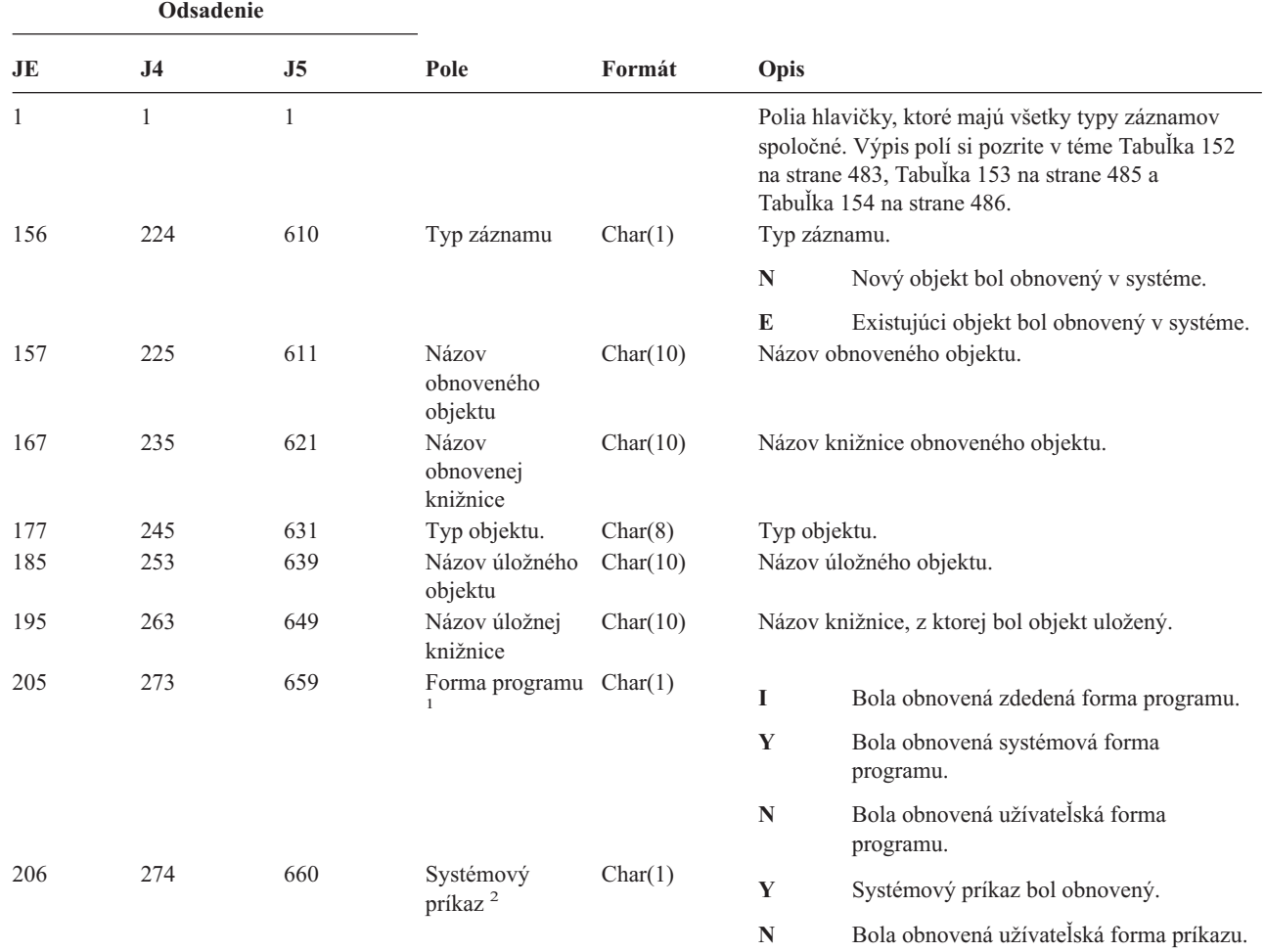

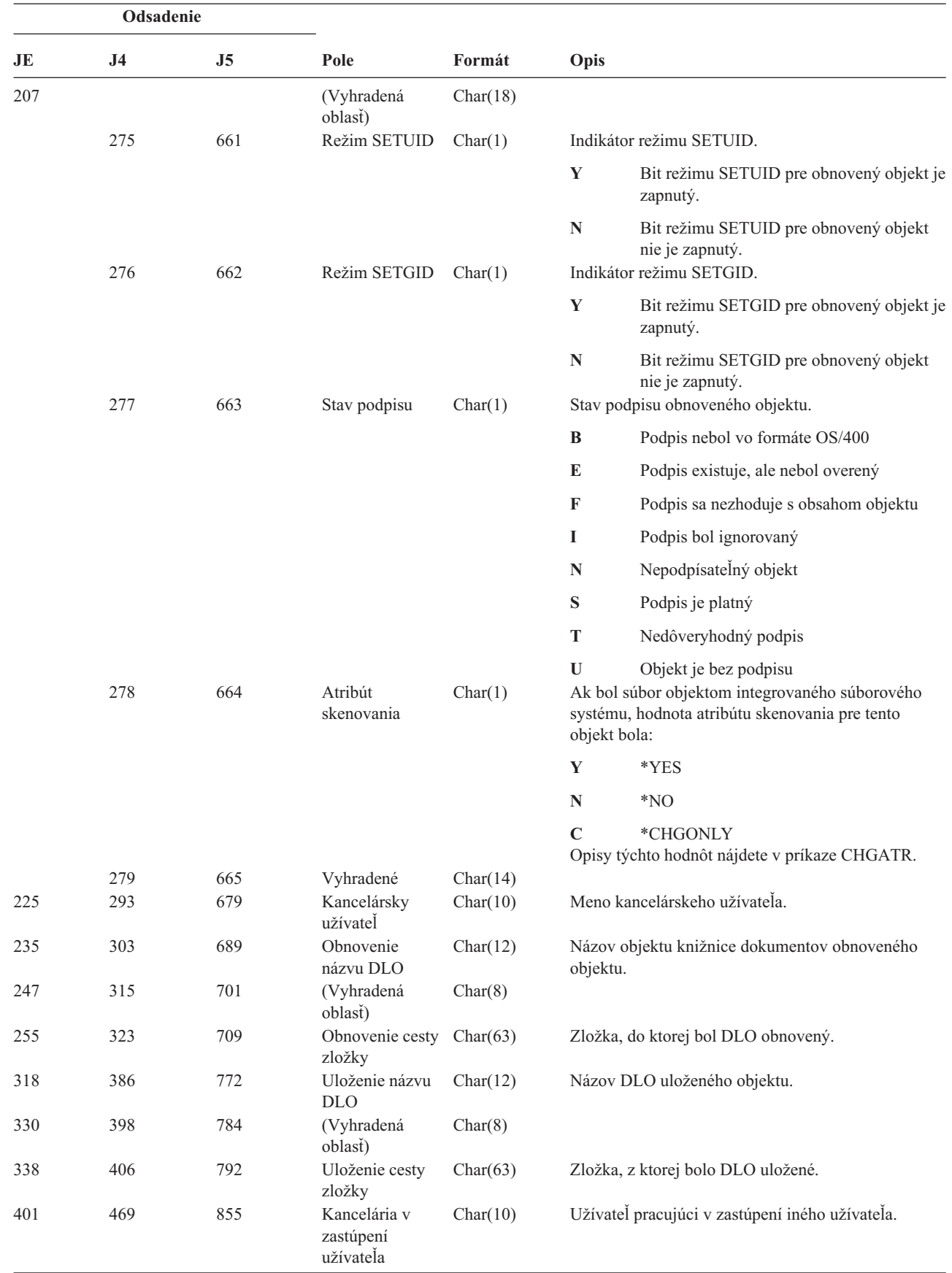

||

 $\sf I$ 

| ||

 $\mathbf{I}$  $\sf I$  $\begin{array}{c} \hline \end{array}$  $\sf I$ 

 $\overline{\phantom{a}}$ 

|||

 $\vert$  $\begin{array}{c} \hline \end{array}$  *Tabuľka 186. Záznamy žurnálu OR (Obnovenie objektu) (pokračovanie)*. Súbor opisu poľa QASYORJE/J4/J5

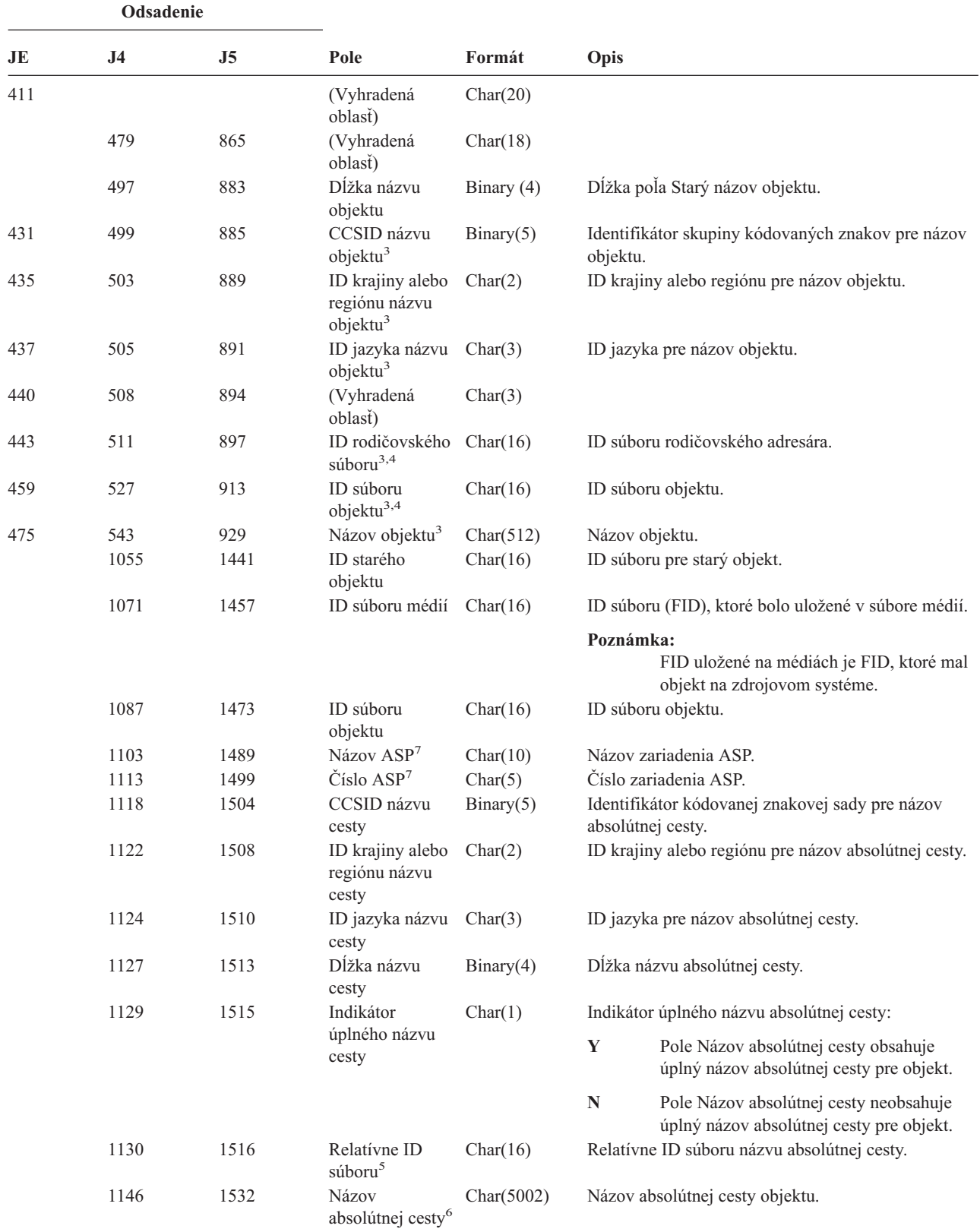

*Tabuľka 186. Záznamy žurnálu OR (Obnovenie objektu) (pokračovanie)*. Súbor opisu poľa QASYORJE/J4/J5

*Tabuľka 186. Záznamy žurnálu OR (Obnovenie objektu) (pokračovanie)*. Súbor opisu poľa QASYORJE/J4/J5

|                         | Odsadenie                                                                                                    |    |      |                                                                                |                                                                                                    |
|-------------------------|----------------------------------------------------------------------------------------------------|----|------|--------------------------------------------------------------------------------|----------------------------------------------------------------------------------------------------|
| JE                      | J <sub>4</sub>                                                                                                    | J5 | Pole | Formát                                                                         | Opis                                                                                                    |
| $\mathbf{1}$            |                                                                                                    |    |      | V tom to poli bude záznam iba vtedy, ak objekt, ktorý sa obnovuje, je program. |                                                                                                    |
| $\mathbf{2}$            |                                                                                                    |    |      | V tom to poli bude záznam iba vtedy, ak objekt, ktorý sa obnovuje, je príkaz.  |                                                                                                    |
| 3                       |                                                                                                    |    |      |                                                                                | Tieto polia sa používajú iba pre objekty v súborovom systéme QOpenSys a v súborovom systéme "root".                                                                                                    |
| $\overline{\mathbf{4}}$ |                                                                                                    |    |      |                                                                                | ID, ktoré má nastavený iba úplne lavý bit a na ostatných bitoch má nulu indikuje, že ID NIE je nastavené.                                                                                                    |
| 5                       |                                                                                                    |    |      |                                                                                | Ked indikátor názvu cesty (odsadenie 1129) je "N", toto pole bude obsahovať relatívne ID súboru názvu absolútnej cesty.<br>Keď indikátor názvu cesty je "Y", toto pole bude obsahovať 16 bajtov hexadecimálnych núl. |
| 6                       |                                                                                                    |    |      | Toto je pole s premenlivou dĺžkou. Prvé 2 bajty obsahujú dĺžku názvu cesty.    |                                                                                                    |
| $\overline{7}$          | Ak sa objekt nachádza v knižnici, toto sú informácie ASP o knižnici objektu. Ak sa objekt nenachádza v knižnici, toto sú<br>informácie ASP o objekte. |    |      |                                                                                |                                                                                                    |

*Tabuľka 187. Záznamy žurnálu OW (Zmena vlastníctva)*. Súbor opisu poľa QASYOWJE/J4/J5

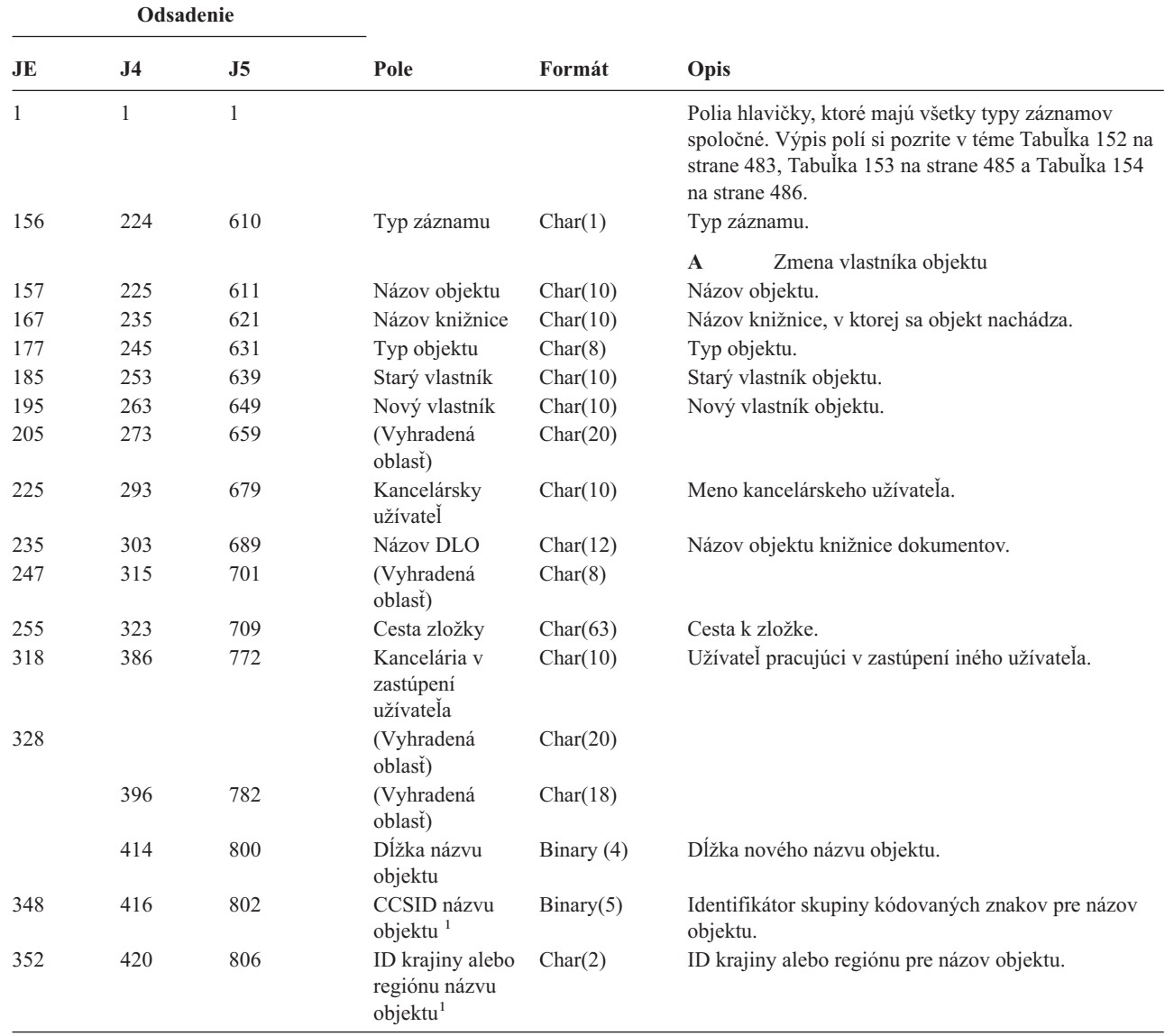

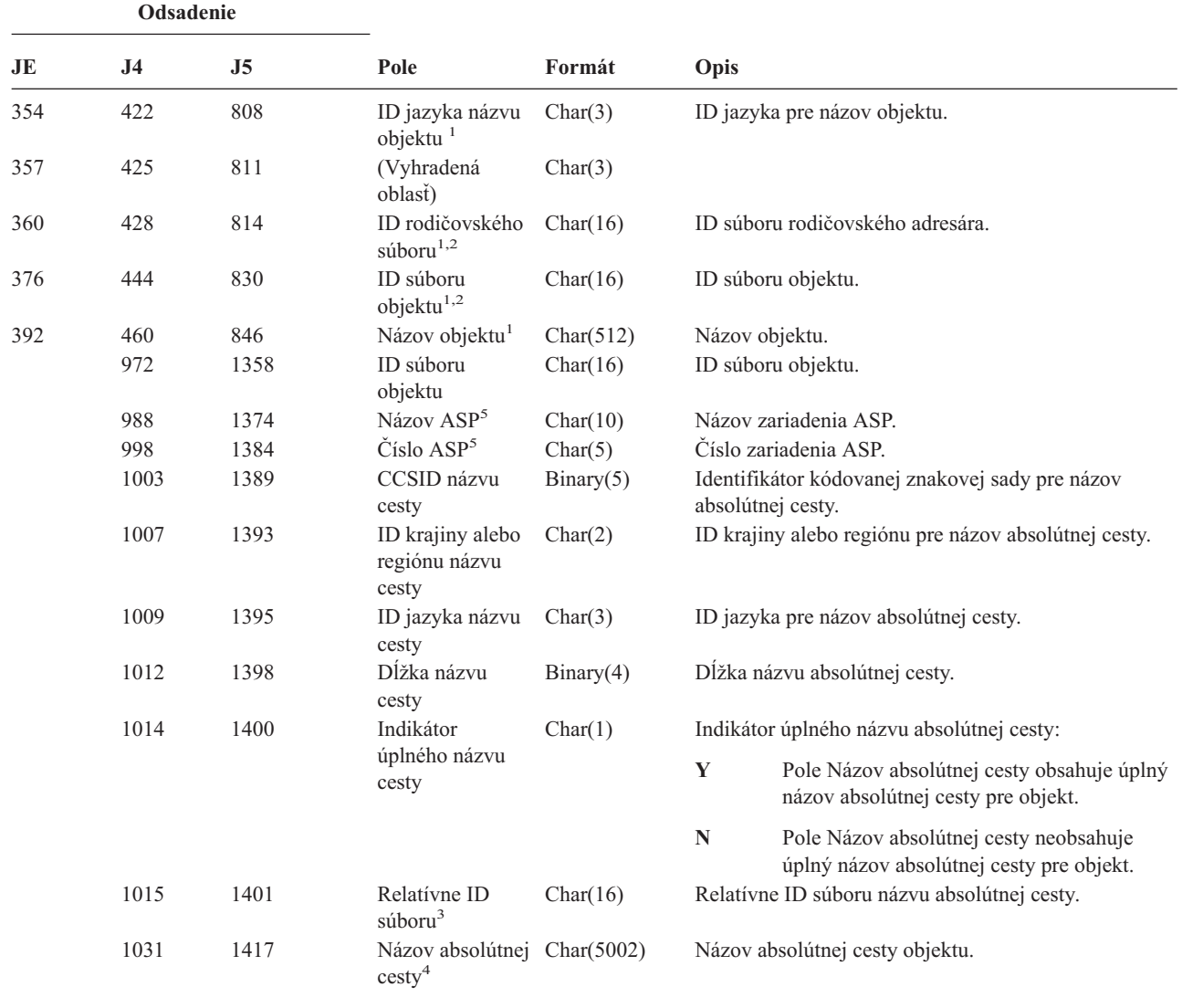

*Tabuľka 187. Záznamy žurnálu OW (Zmena vlastníctva) (pokračovanie)*. Súbor opisu poľa QASYOWJE/J4/J5

**<sup>1</sup>** Tieto polia sa používajú iba pre objekty v súborovom systéme QOpenSys a v súborovom systéme "root".

**<sup>2</sup>** ID, ktoré má nastavený iba úplne ľavý bit a na ostatných bitoch má nulu indikuje, že ID NIE je nastavené.

**<sup>3</sup>** Keď indikátor názvu cesty (odsadenie 1014) je ″N″, toto pole bude obsahovať relatívne ID súboru názvu absolútnej cesty. Keď indikátor názvu cesty je ″Y″, toto pole bude obsahovať 16 bajtov hexadecimálnych núl.

**<sup>4</sup>** Toto je pole s premenlivou dĺžkou. Prvé 2 bajty obsahujú dĺžku názvu cesty.

**<sup>5</sup>** Ak sa objekt nachádza v knižnici, toto sú informácie ASP o knižnici objektu. Ak sa objekt nenachádza v knižnici, toto sú informácie ASP o objekte.

#### *Tabuľka 188. O1 (Optický prístup) položky žurnálu*. Súbor s opisom polí QASY01JE/J4/J5

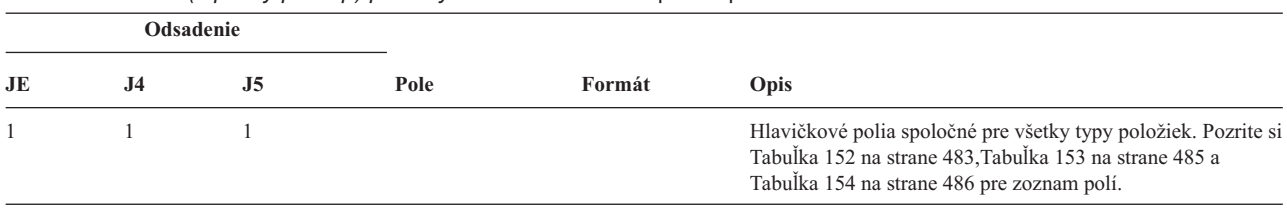

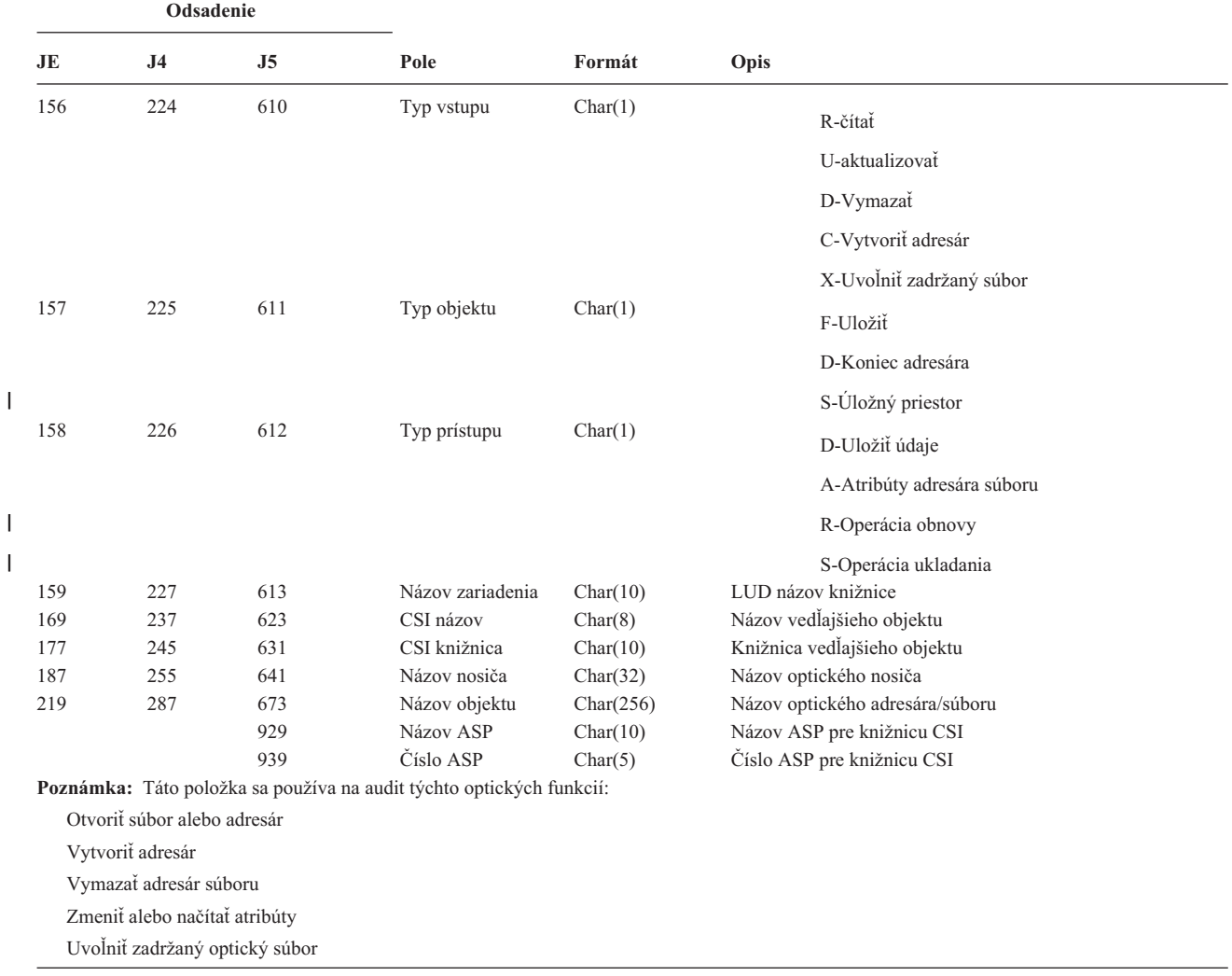

*Tabuľka 188. O1 (Optický prístup) položky žurnálu (pokračovanie)*. Súbor s opisom polí QASY01JE/J4/J5

*Tabuľka 189. O2 (Optický prístup) položky žurnálu*. Súbor s opisom polí QASY02JE/J4/J5

|||

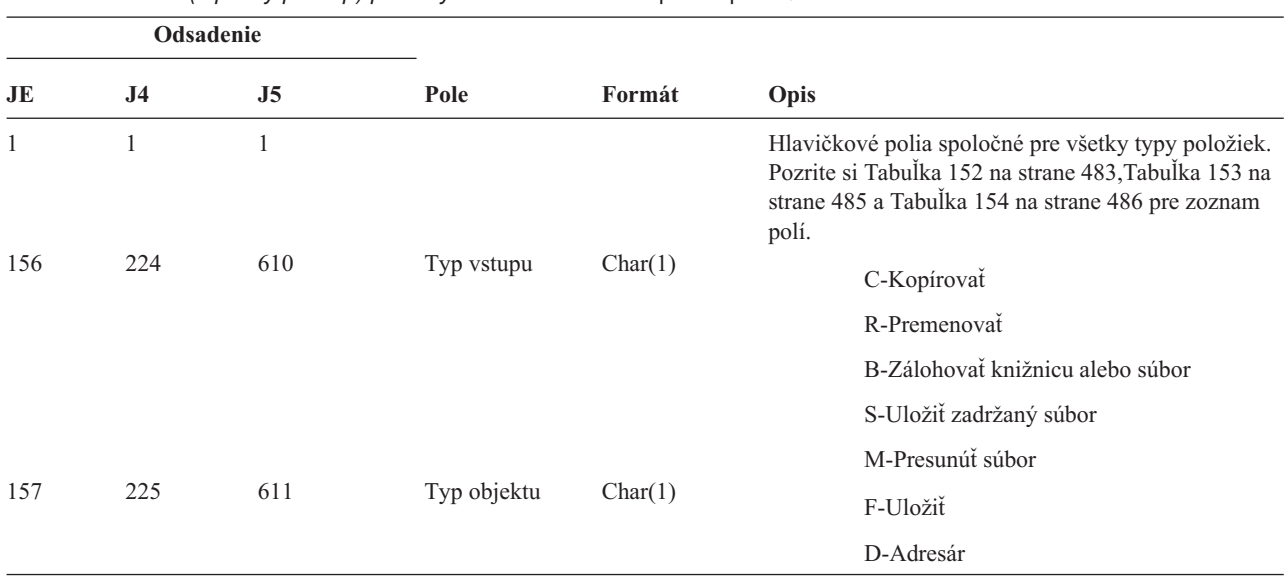

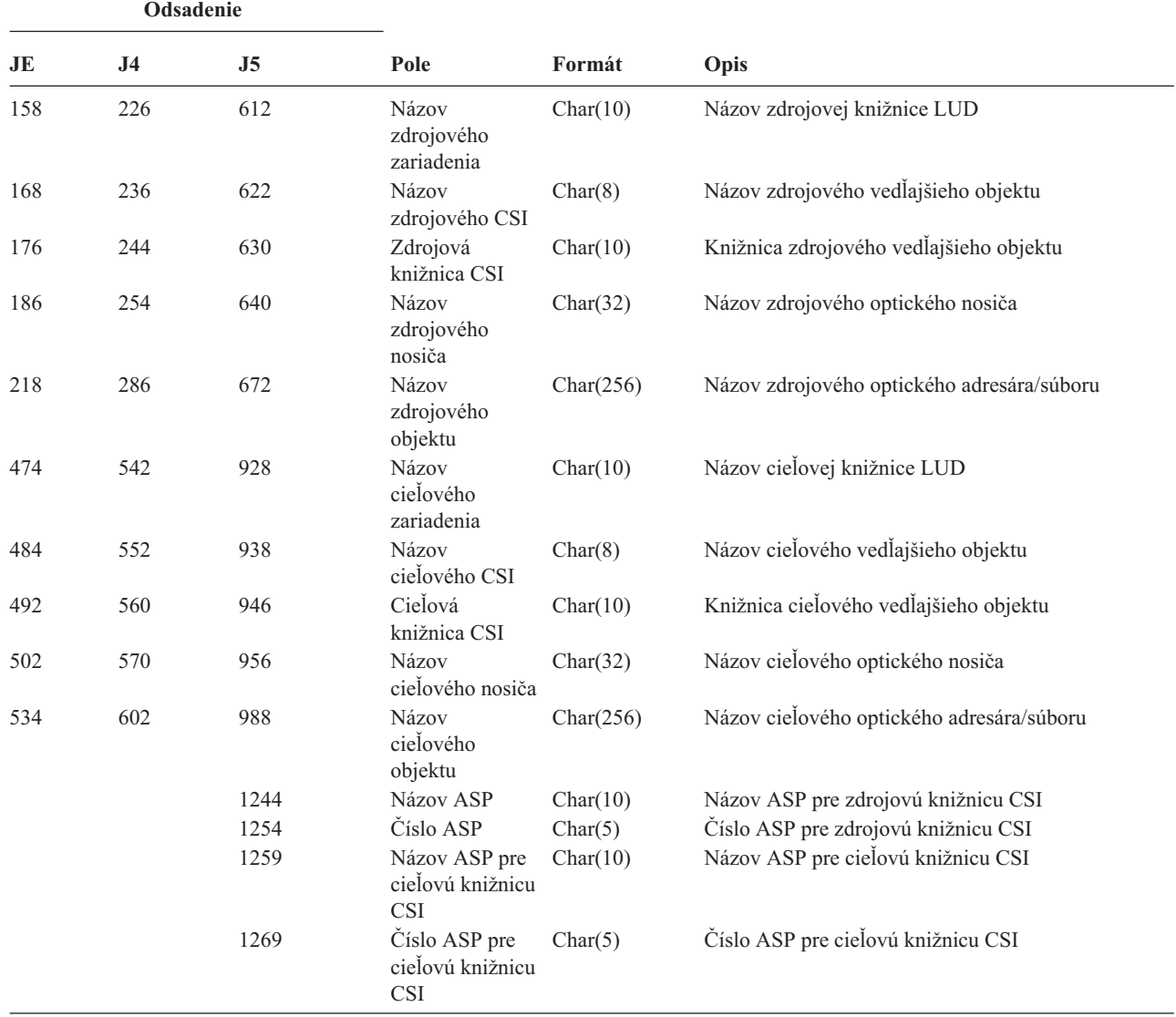

*Tabuľka 189. O2 (Optický prístup) položky žurnálu (pokračovanie)*. Súbor s opisom polí QASY02JE/J4/J5

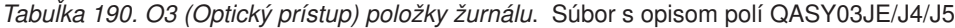

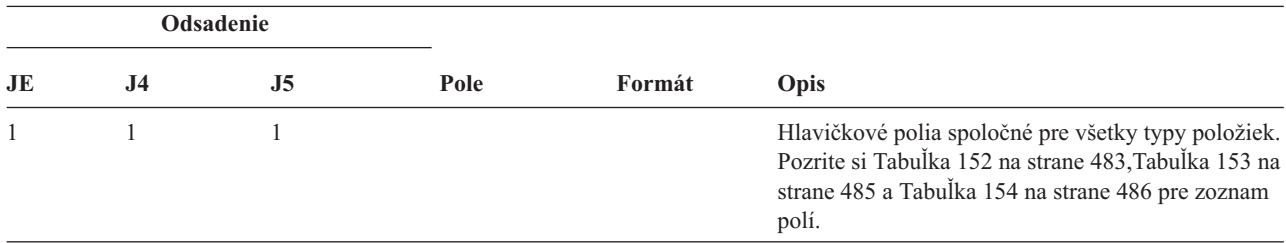

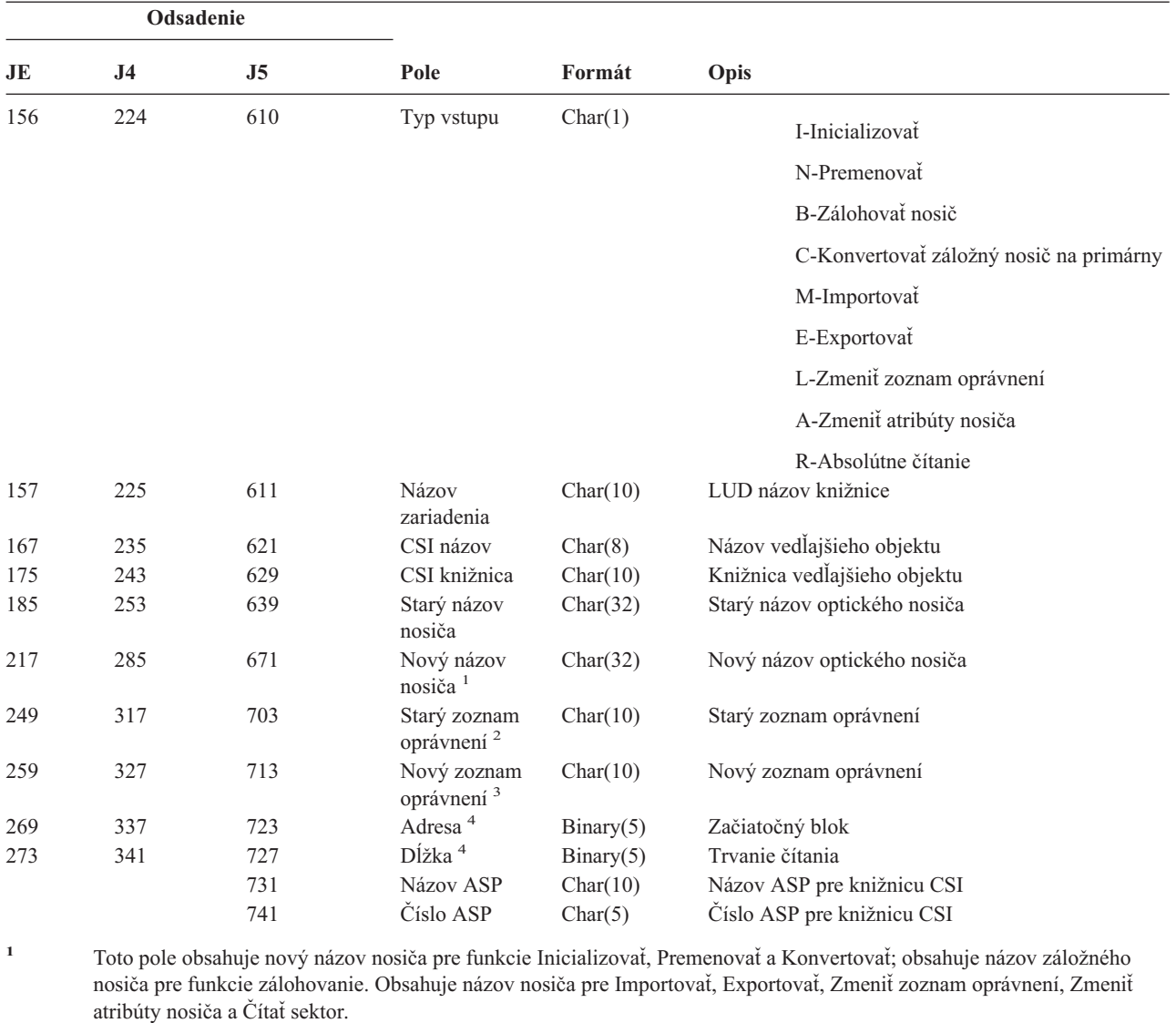

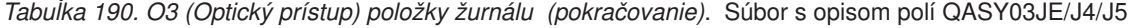

**<sup>2</sup>** Používa sa len pre Importovať, Exportovať a Zmeniť zoznam oprávnení.

- **<sup>3</sup>** Používa sa len pre Zmeniť zoznam oprávnení.
- **<sup>4</sup>** Používa sa len pre Čítať sektor.

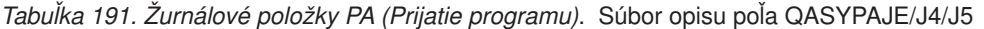

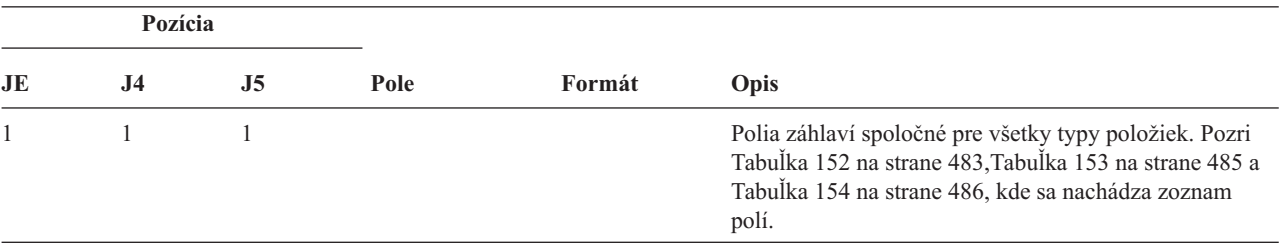

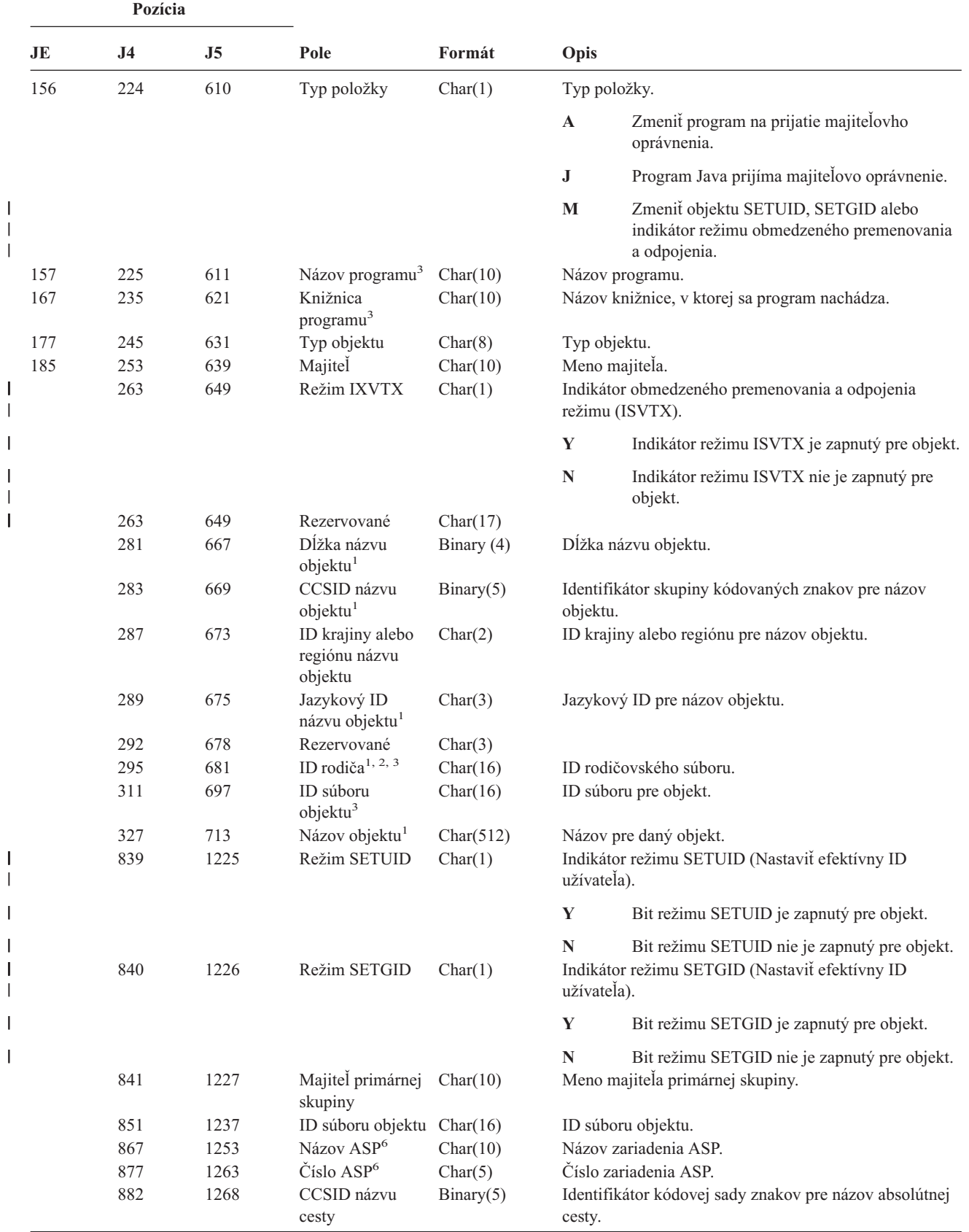

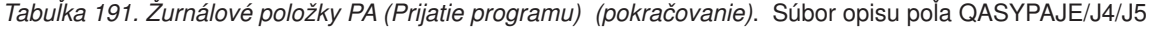

|              | Pozícia        |                |                                                                                          |            |      |                                                                                    |
|--------------|----------------|----------------|------------------------------------------------------------------------------------------|------------|------|------------------------------------------------------------------------------------|
| JE           | J <sub>4</sub> | J <sub>5</sub> | Pole                                                                                     | Formát     | Opis |                                                                                    |
|              | 886            | 1272           | ID krajiny alebo<br>regiónu pre názov<br>cesty                                           | Char(2)    |      | ID krajiny alebo regiónu pre názov absolútnej cesty                                |
|              | 888            | 1274           | Jazykový ID<br>názvu cesty                                                               | Char(3)    |      | Jazykový ID pre názov absolútnej cesty.                                            |
|              | 891            | 1277           | Dĺžka názvu<br>cesty                                                                     | Binary(4)  |      | Dĺžka absolútneho názvu cesty.                                                     |
|              | 893            | 1279           | Indikátor úplného                                                                        | Char(1)    |      | Indikátor úplného názvu absolútnej cesty:                                          |
|              |                |                | názvu cesty                                                                              |            | Y    | Pole názvu absolútnej cesty obsahuje úplný<br>názov absolútnej cesty pre objekt.   |
|              |                |                |                                                                                          |            | N    | Pole názvu absolútnej cesty neobsahuje úplný<br>názov absolútnej cesty pre objekt. |
|              | 894            | 1280           | ID relatívneho<br>súboru <sup>4</sup>                                                    | Char(16)   |      | ID relatívneho súboru názvu absolútnej cesty.                                      |
|              | 910            | 1296           | Názov absolútnej<br>$\text{cesty}^5$                                                     | Char(5002) |      | Názov absolútnej cesty objektu.                                                    |
| 1            |                |                | Tieto polia sa používajú len pre objekty v systémoch súborov QOpenSys a "root".          |            |      |                                                                                    |
| $\mathbf{2}$ |                |                | Ak má ID nastavený bit, ktorý je úplne vľavo a zvyšné bity sú nuly, ID NIE JE nastavený. |            |      |                                                                                    |

*Tabuľka 191. Žurnálové položky PA (Prijatie programu) (pokračovanie)*. Súbor opisu poľa QASYPAJE/J4/J5

- **<sup>3</sup>** Ak je typ položky ″J″, polia názvu programu a knižnice budú obsahovať ″\*N″. Okrem toho, polia ID rodičovského súboru a ID súboru objektu budú obsahovať binárne nuly.
- **<sup>4</sup>** Ak indikátor názvu cesty (pozícia 893) je ″N″, toto pole bude obsahovať ID relatívneho súboru názvu absolútnej cesty. Keď indikátor názvu cesty je ″Y″, toto pole bude obsahovať 16 bajtov hexadecimálnych núl.
- **<sup>5</sup>** Toto je pole premenlivej dĺžky. Prvé 2 bajty obsahujú dĺžku názvu cesty.
- **<sup>6</sup>** Ak sa objekt nachádza v knižnici, toto sú informácie ASP o knižnici objektu. Ak sa objekt nenachádza v knižnici, toto sú informácie ASP o objekte.

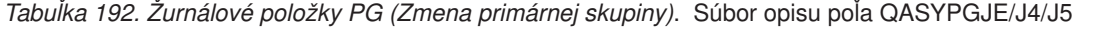

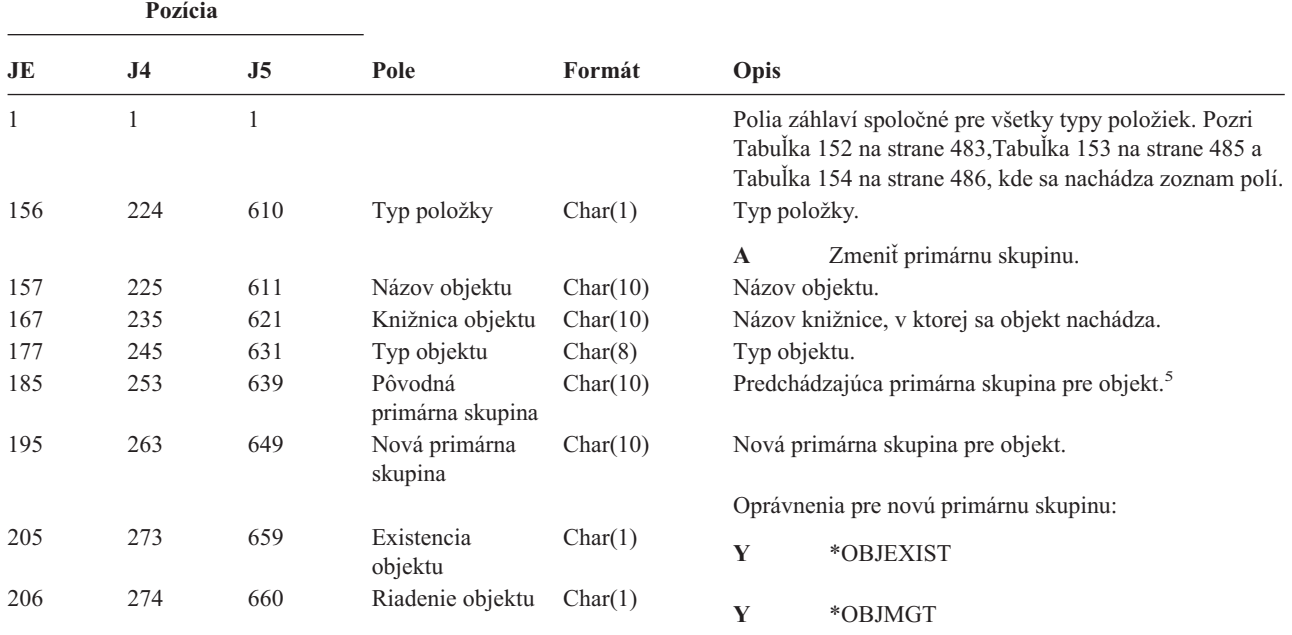

*Tabuľka 192. Žurnálové položky PG (Zmena primárnej skupiny) (pokračovanie)*. Súbor opisu poľa QASYPGJE/J4/J5

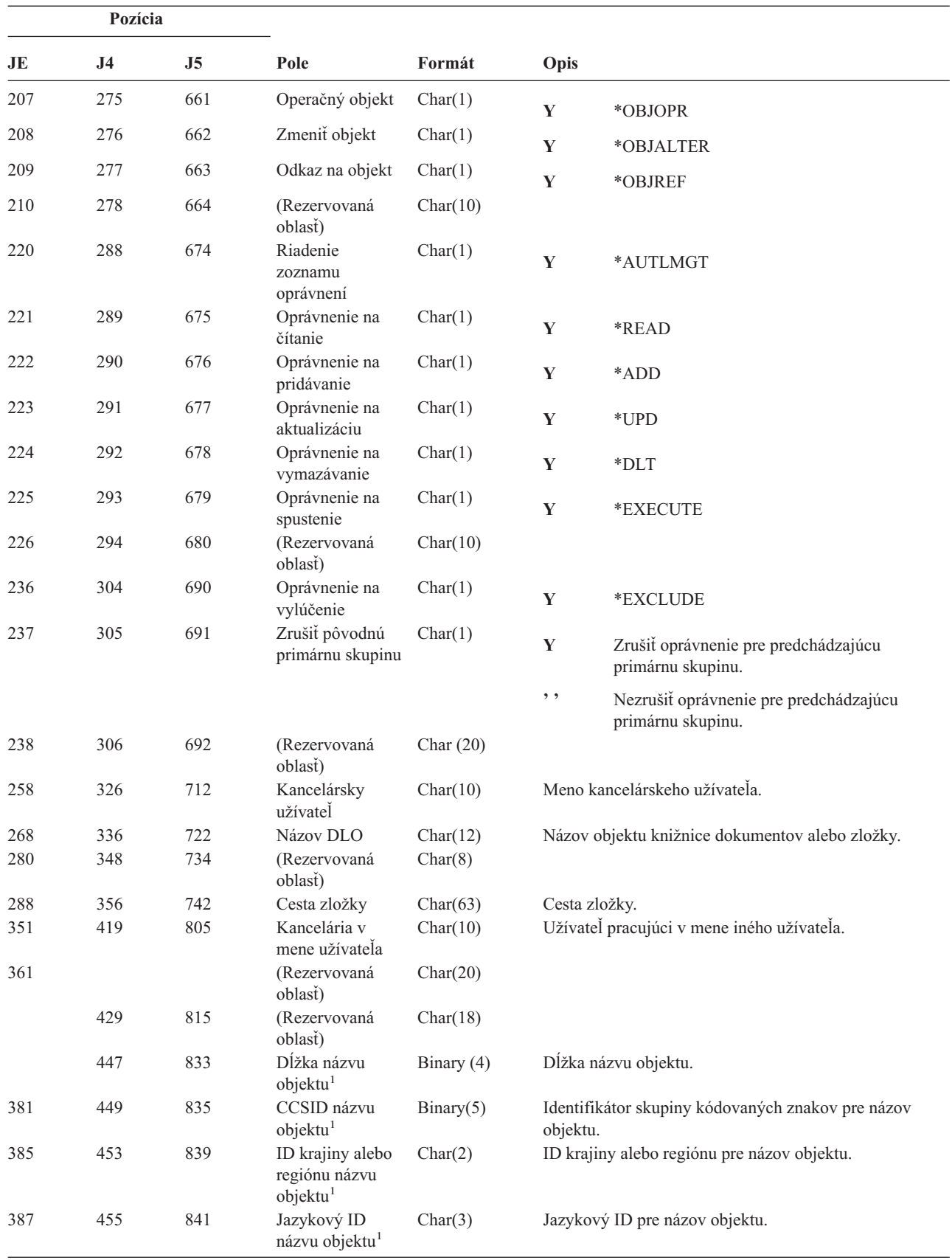

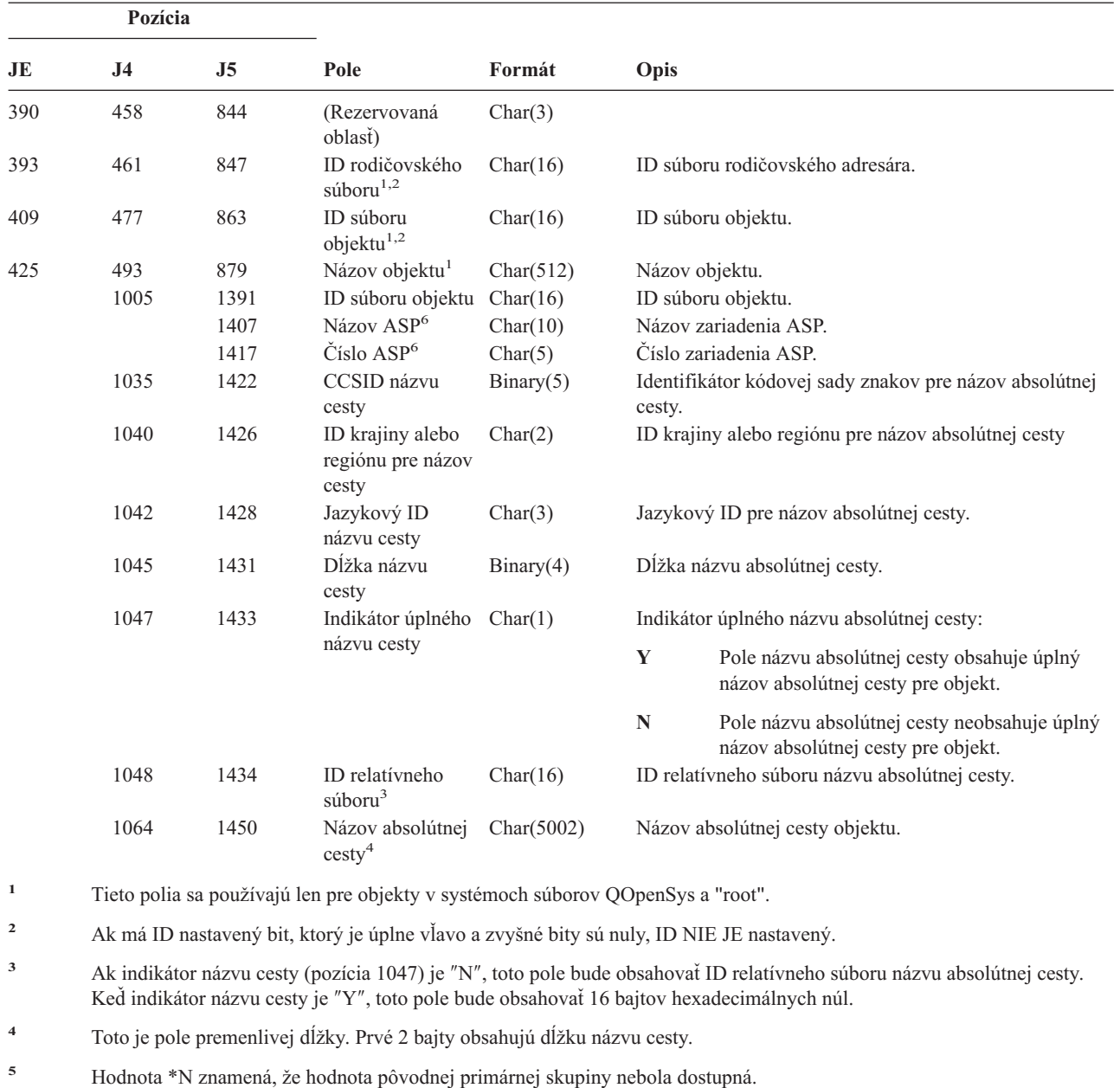

*Tabuľka 192. Žurnálové položky PG (Zmena primárnej skupiny) (pokračovanie)*. Súbor opisu poľa QASYPGJE/J4/J5

*Tabuľka 193. Žurnálové položky PO (tlačový výstup)*. Súbor opisu poľa QASYPOJE/J4/J5

informácie ASP o objekte.

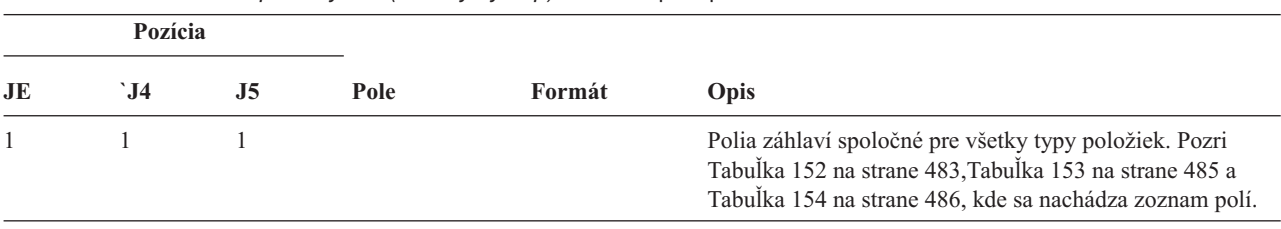

**<sup>6</sup>** Ak sa objekt nachádza v knižnici, toto sú informácie ASP o knižnici objektu. Ak sa objekt nenachádza v knižnici, toto sú

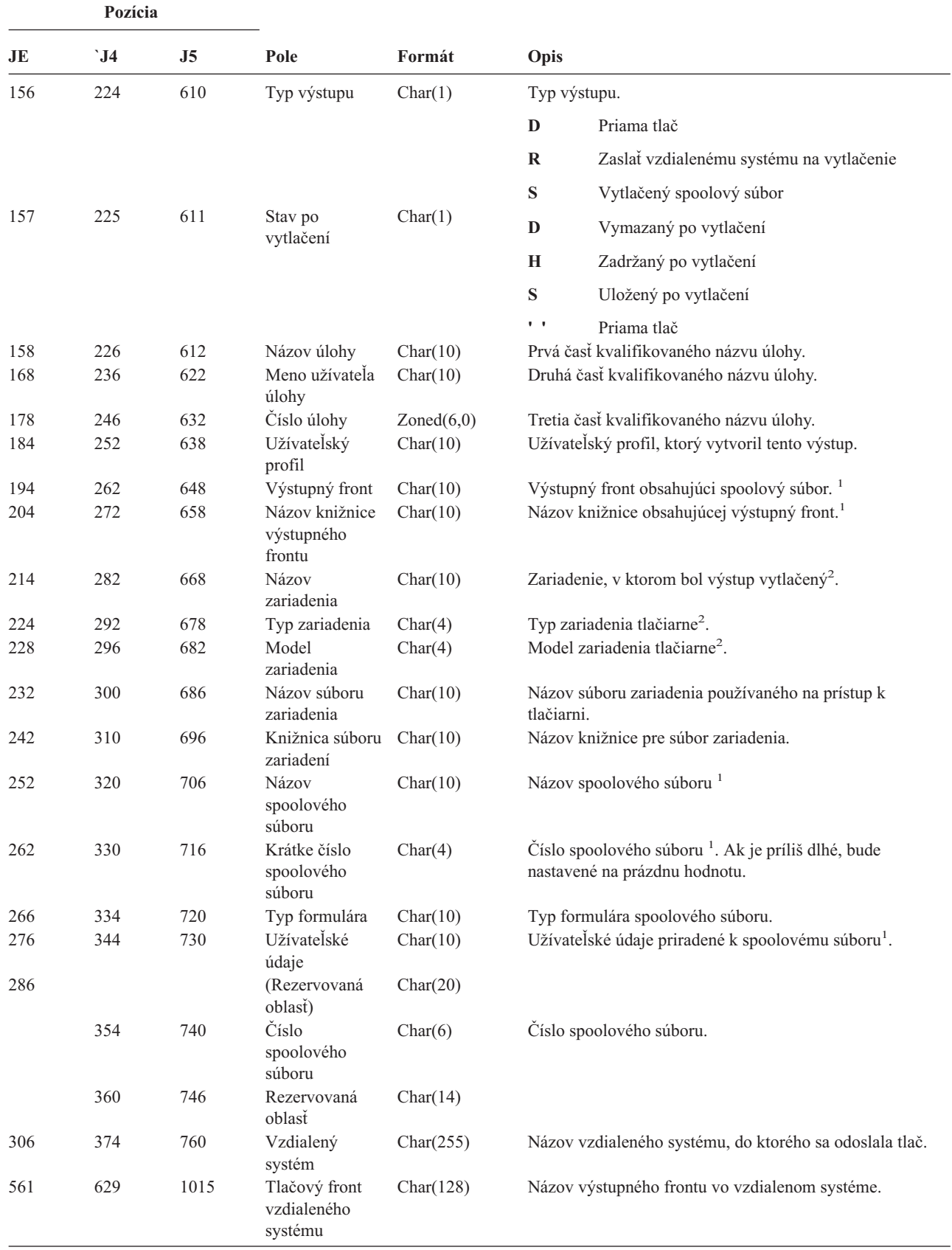

*Tabuľka 193. Žurnálové položky PO (tlačový výstup) (pokračovanie)*. Súbor opisu poľa QASYPOJE/J4/J5

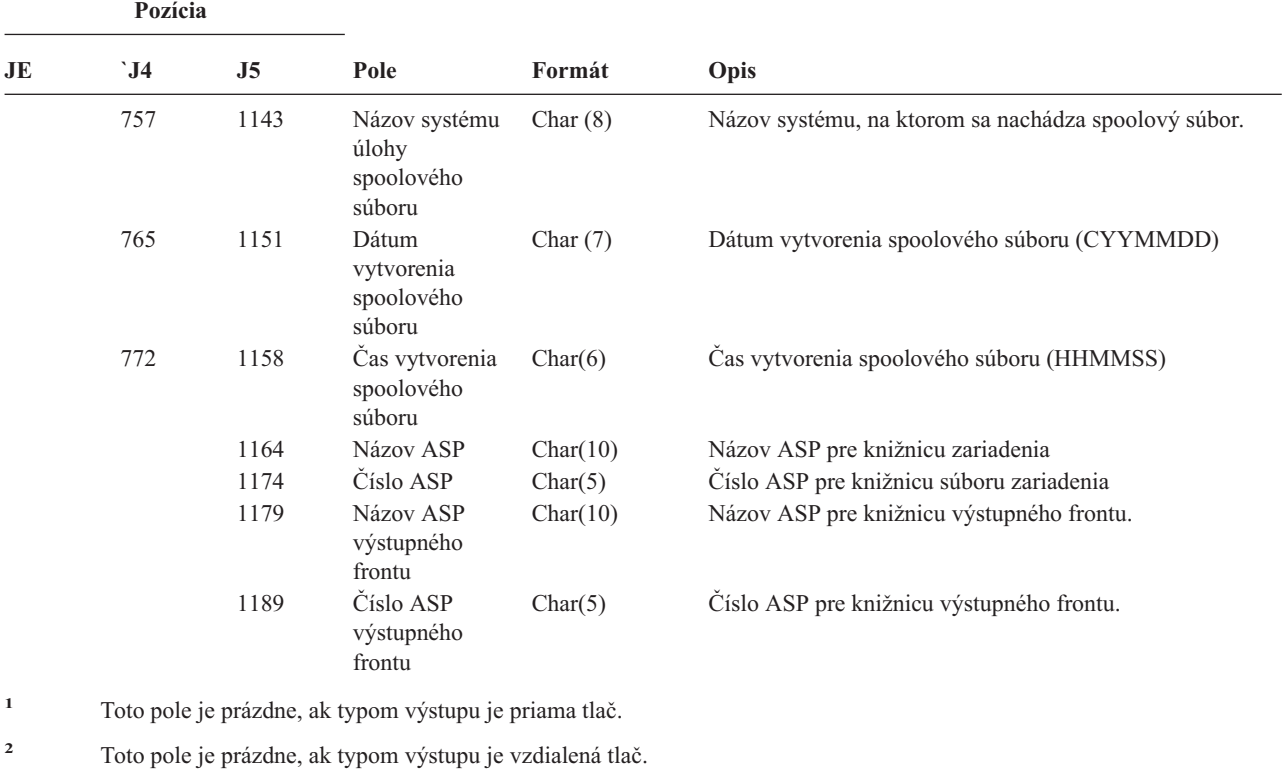

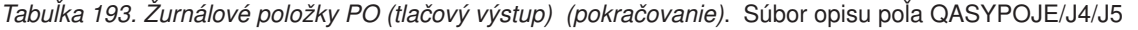

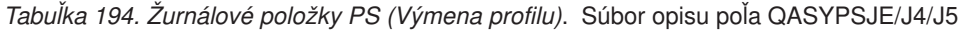

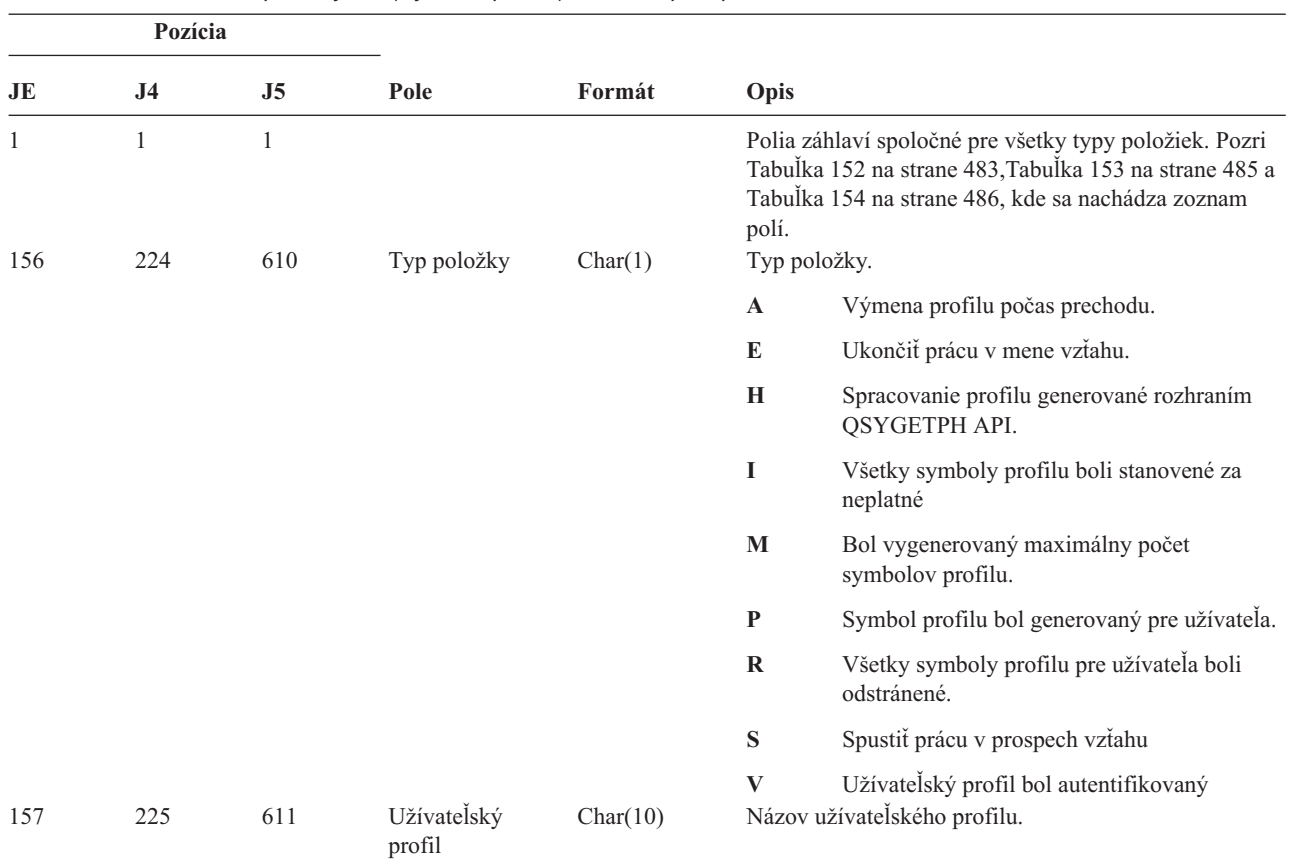

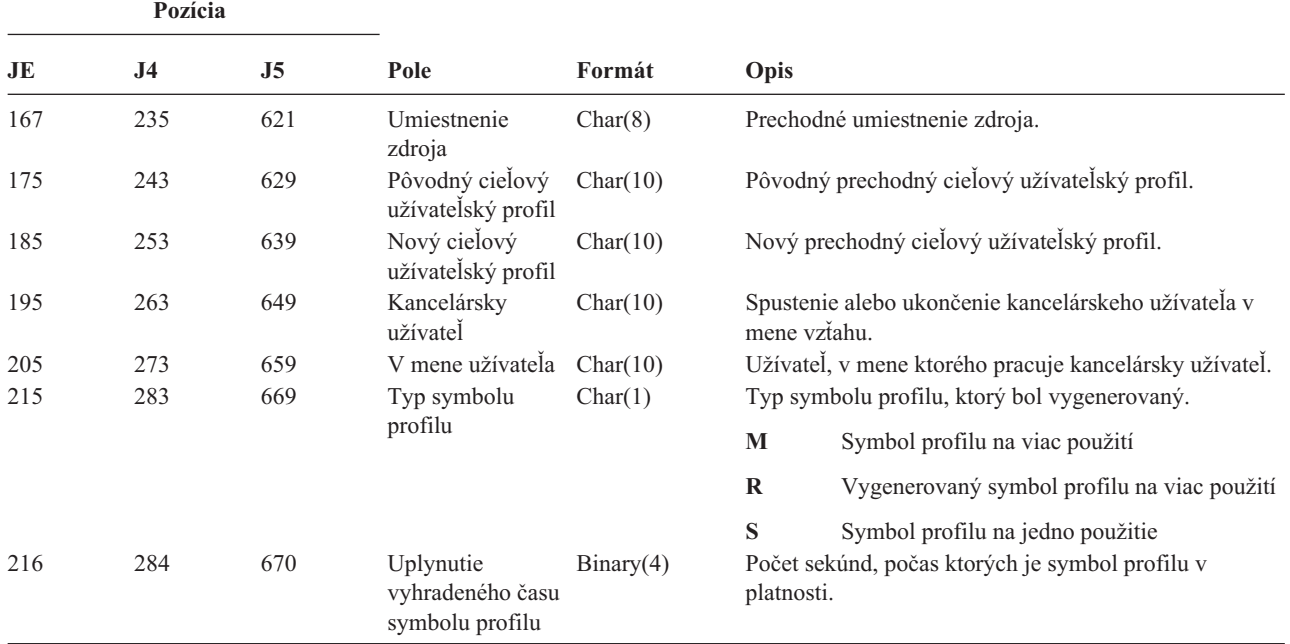

*Tabuľka 194. Žurnálové položky PS (Výmena profilu) (pokračovanie)*. Súbor opisu poľa QASYPSJE/J4/J5

#### *Tabuľka 195. Žurnálové položky PW (Heslo)*. Súbor opisu poľa QASYPWJE/J4/J5

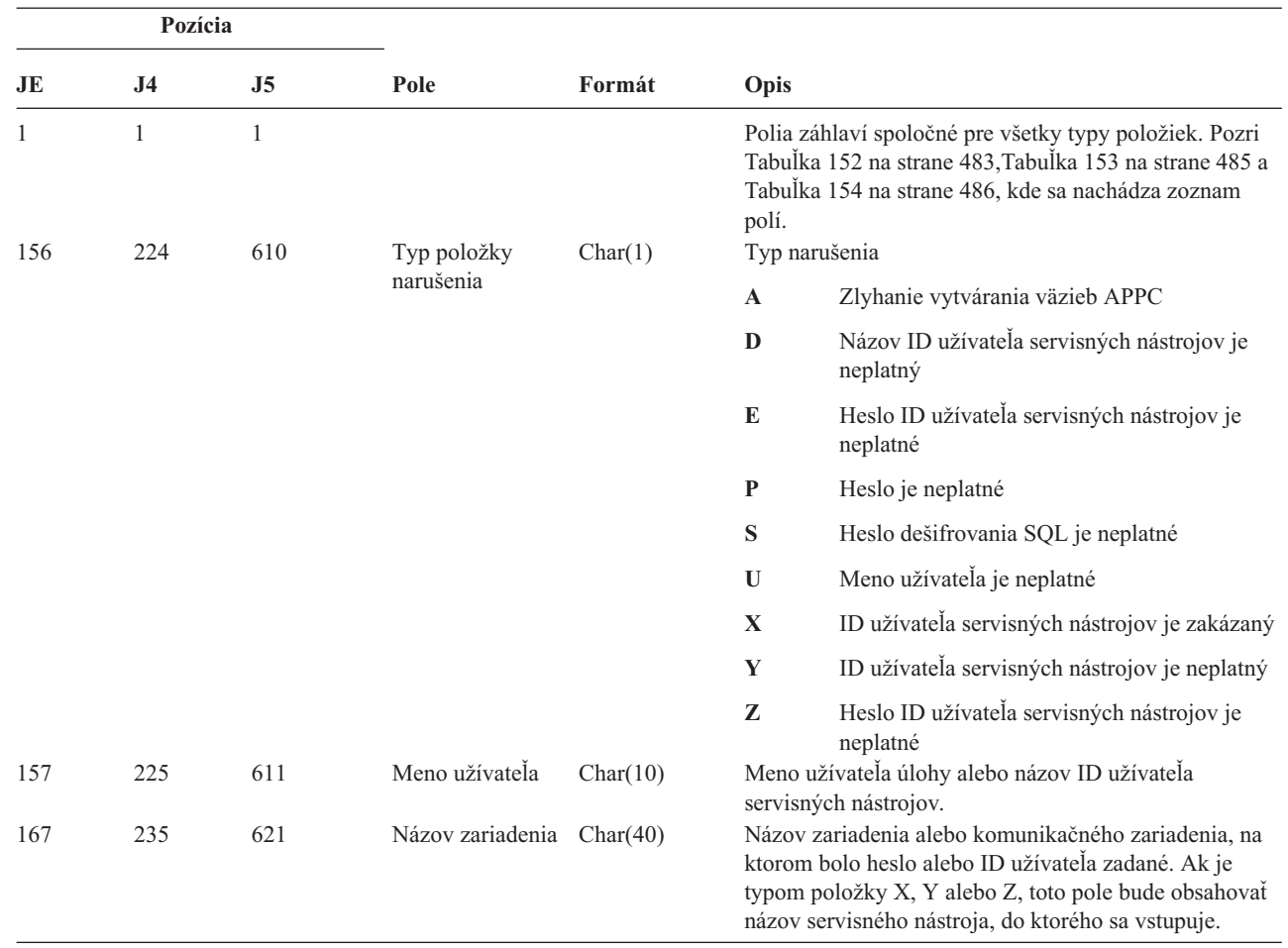

 $\ensuremath{\mathsf{I}}$ 

| Pozícia |                |         |                                                                                                    |          |                                                              |
|---------|----------------|---------|----------------------------------------------------------------------------------------------------|----------|--------------------------------------------------------------|
| JE      | J <sub>4</sub> | J5      | Pole                                                                                                    | Formát   | Opis                                                         |
| 207     | 275            | 661     | Názov<br>vzdialeného<br>umiestnenia                                                                                                    | Char(8)  | Názov vzdialeného umiestnenia pre vytváranie väzieb<br>APPC. |
| 215     | 283            | 669     | Názov lokálneho<br>umiestnenia                                                                                                    | Char(8)  | Názov lokálneho umiestnenia pre vytváranie väzieb<br>APPC.   |
| 223     | 291            | 677     | Sieťový ID                                                                                                    | Char(8)  | Sieťový ID pre vytváranie väzieb APPC.                       |
|         |                | $685^2$ | Názov objektu                                                                                                    | Char(10) | Názov objektu, ktorý sa dešifruje.                           |
|         |                | 695     | Knižnica objektu                                                                                                    | Char(10) | Knižnica objektu, ktorý sa dešifruje.                        |
|         |                | 705     | Typ objektu                                                                                                    | Char(8)  | Typ objektu, ktorý sa dešifruje.                             |
|         |                | 713     | Názov $ASP1$                                                                                                    | Char(10) | Názov zariadenia ASP.                                        |
|         |                | 723     | $\text{Cislo }ASP^1$                                                                                                    | Char(5)  | Číslo zariadenia ASP.                                        |
| -1      | .              | .       | $\overline{1}$ , $\overline{1}$ , |          | .                                                            |

*Tabuľka 195. Žurnálové položky PW (Heslo) (pokračovanie)*. Súbor opisu poľa QASYPWJE/J4/J5

**<sup>1</sup>** Ak sa objekt nachádza v knižnici, toto sú informácia ASP pre knižnicu objektu. Ak sa objekt nenachádza v knižnici, toto sú informácie ASP pre objekt.

**<sup>2</sup>** Ak názov objektu je \*N a typ narušenia je S, užívateľ sa pokúsil dešifrovať údaje v hostiteľskej premennej.

|<br>|<br>|<br>|

 $\mathsf{I}$ 

I I I I  $\mathsf{l}$ 

|              | Pozícia        |                |                            |           |                                                                                                    |
|--------------|----------------|----------------|----------------------------|-----------|----------------------------------------------------------------------------------------------------|
| JE           | J <sub>4</sub> | J <sub>5</sub> | Pole                       | Formát    | Opis                                                                                                    |
| $\mathbf{1}$ | $\mathbf{1}$   | $\mathbf{1}$   |                            |           | Polia záhlaví spoločné pre všetky typy položiek.<br>Pozri Tabuľka 152 na strane 483, Tabuľka 153 na<br>strane 485 a Tabuľka 154 na strane 486, kde sa<br>nachádza zoznam polí. |
| 156          | 224            | 610            | Typ položky                | Char(1)   | Typ položky.                                                                                                    |
|              |                |                |                            |           | $\mathbf{A}$<br>Zmeny oprávnenia pre obnovený objekt                                                                                                    |
| 157          | 225            | 611            | Názov objektu              | Char(10)  | Názov objektu.                                                                                                    |
| 167          | 235            | 621            | Názov knižnice             | Char(10)  | Názov knižnice, v ktorej sa objekt nachádza.                                                                                                    |
| 177          | 245            | 631            | Typ objektu                | Char(8)   | Typ objektu.                                                                                                    |
| 185          | 253            | 639            | Názov zoznamu<br>oprávnení | Char(10)  | Názov zoznamu oprávnení.                                                                                                    |
| 195          | 263            | 649            | Verejné<br>oprávnenie      | Char(1)   | Y<br>Verejné oprávnenie nastavené na<br>*EXCLUDE.                                                                                                    |
| 196          | 264            | 650            | Súkromné<br>oprávnenie     | Char(1)   | Y<br>Súkromné oprávnenie odstránené.                                                                                                    |
| 197          | 265            | 651            | <b>AUTL</b><br>odstránený  | Char(1)   | Y<br>Zoznam oprávnení odstránený z objektu.                                                                                                    |
| 198          | 266            | 652            | (Rezervovaná<br>oblasť)    | Char(20)  |                                                                                                    |
| 218          | 286            | 672            | Názov DLO                  | Char(12)  | Názov objektu knižnice dokumentov.                                                                                                    |
| 230          | 298            | 684            | (Rezervovaná<br>oblasť)    | Char(8)   |                                                                                                    |
| 238          | 306            | 692            | Cesta zložky               | Char(63)  | Zložka obsahujúca objekt knižnice dokumentov.                                                                                                    |
| 301          |                |                | (Rezervovaná<br>oblasť)    | Char(20)  |                                                                                                    |
|              | 369            | 755            | (Rezervovaná<br>oblasť)    | Char(18)  |                                                                                                    |
|              | 387            | 773            | Dĺžka názvu<br>objektu     | Binary(4) | Dĺžka názvu objektu.                                                                                                    |

*Tabuľka 196. Žurnálové položky RA (Zmena oprávnenia pre obnovený objekt)*. Súbor opisu poľa QASYRAJE/J4/J5

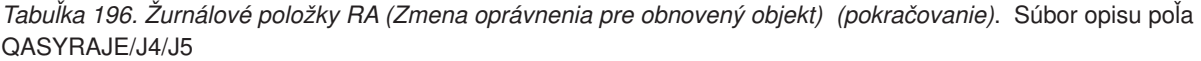

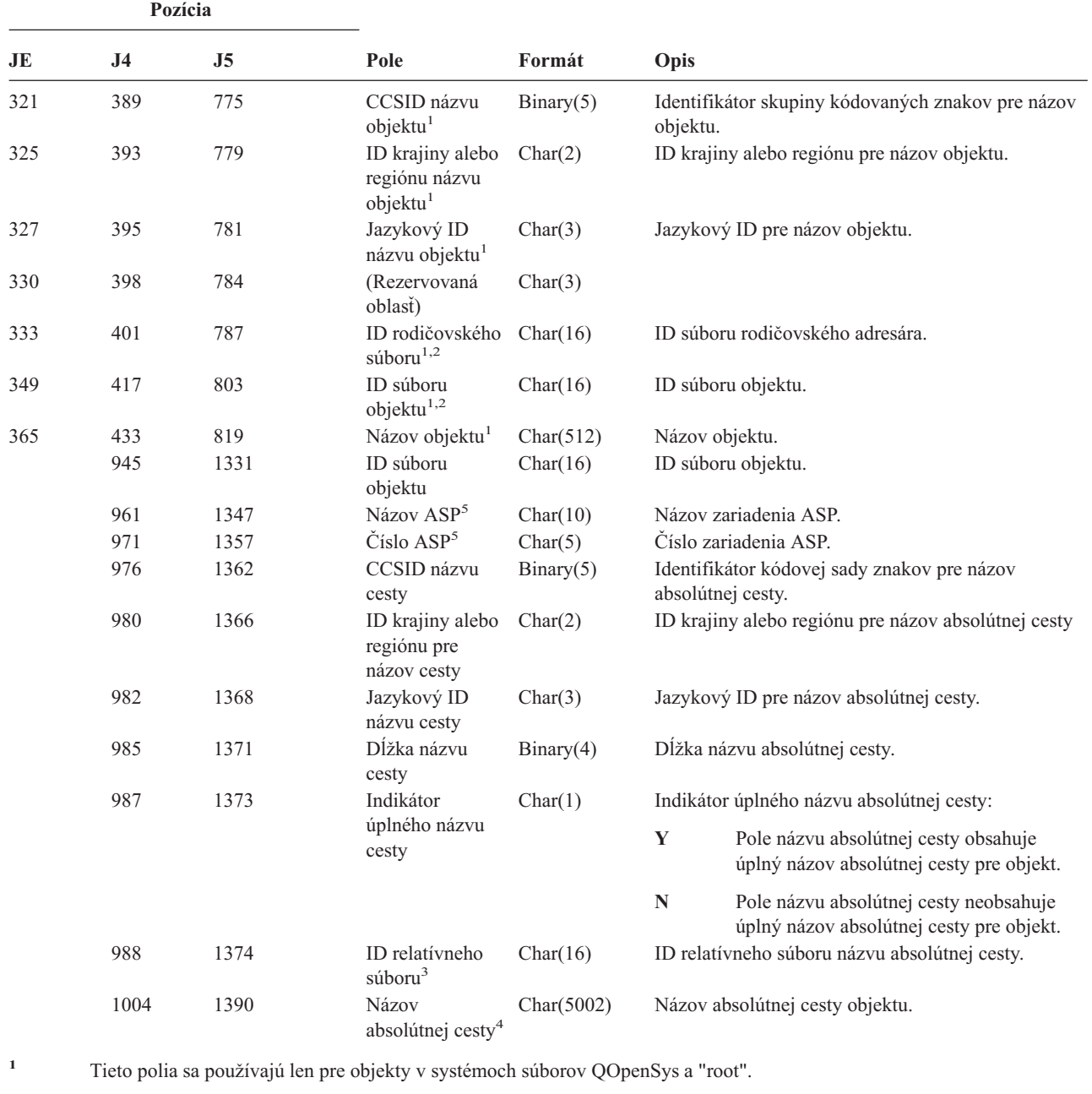

**<sup>2</sup>** Ak má ID nastavený bit, ktorý je úplne vľavo a zvyšné bity sú nuly, ID NIE JE nastavený.

**<sup>3</sup>** Ak indikátor názvu cesty (pozícia 987) je ″N″, toto pole bude obsahovať ID relatívneho súboru názvu absolútnej cesty. Keď indikátor názvu cesty je ″Y″, toto pole bude obsahovať 16 bajtov hexadecimálnych núl.

**<sup>4</sup>** Toto je pole premenlivej dĺžky. Prvé 2 bajty obsahujú dĺžku názvu cesty.

**<sup>5</sup>** Ak sa objekt nachádza v knižnici, toto sú informácie ASP o knižnici objektu. Ak sa objekt nenachádza v knižnici, toto sú informácie ASP o objekte.

|     | Pozícia        |                |                      |          |                                                                                                    |
|-----|----------------|----------------|----------------------|----------|----------------------------------------------------------------------------------------------------|
| JE  | J <sub>4</sub> | J <sub>5</sub> | Pole                 | Formát   | Opis                                                                                                    |
| 1   |                |                |                      |          | Polia záhlaví spoločné pre všetky typy položiek.<br>Pozri Tabulka 152 na strane 483, Tabulka 153 na<br>strane 485 a Tabulka 154 na strane 486, kde sa<br>nachádza zoznam polí. |
| 156 | 224            | 610            | Typ položky          | Char(1)  | Typ položky.                                                                                                    |
|     |                |                |                      |          | Obnova opisu úlohy, ktorý mal užívatelský<br>$\mathbf{A}$<br>profil zadaný v parametri USER.                                                                                   |
| 157 | 225            | 611            | Názov opisu<br>úlohy | Char(10) | Názov obnoveného opisu úlohy.                                                                                                    |
| 167 | 235            | 621            | Názov knižnice       | Char(10) | Názov knižnice, do ktorej bol opis úlohy obnovený.                                                                                                    |
| 177 | 245            | 631            | Typ objektu          | Char(8)  | Typ objektu.                                                                                                    |
| 185 | 253            | 639            | Meno užívateľa       | Char(10) | Meno užívateľského profilu zadané v opise úlohy.                                                                                                    |
|     |                | 649            | Názov ASP            | Char(10) | Názov ASP pre knižnicu JOBD                                                                                                    |
|     |                | 659            | Číslo ASP            | Char(5)  | Číslo ASP pre knižnicu JOBD                                                                                                    |

*Tabuľka 197. Žurnálové položky RJ (Obnova opisu úlohy)*. Súbor opisu poľa QASYRJJE/J4/J5

*Tabuľka 198. Žurnálové položky RO (Zmena vlastníctva obnoveného objektu)*. Súbor opisu poľa QASYROJE/J4/J5

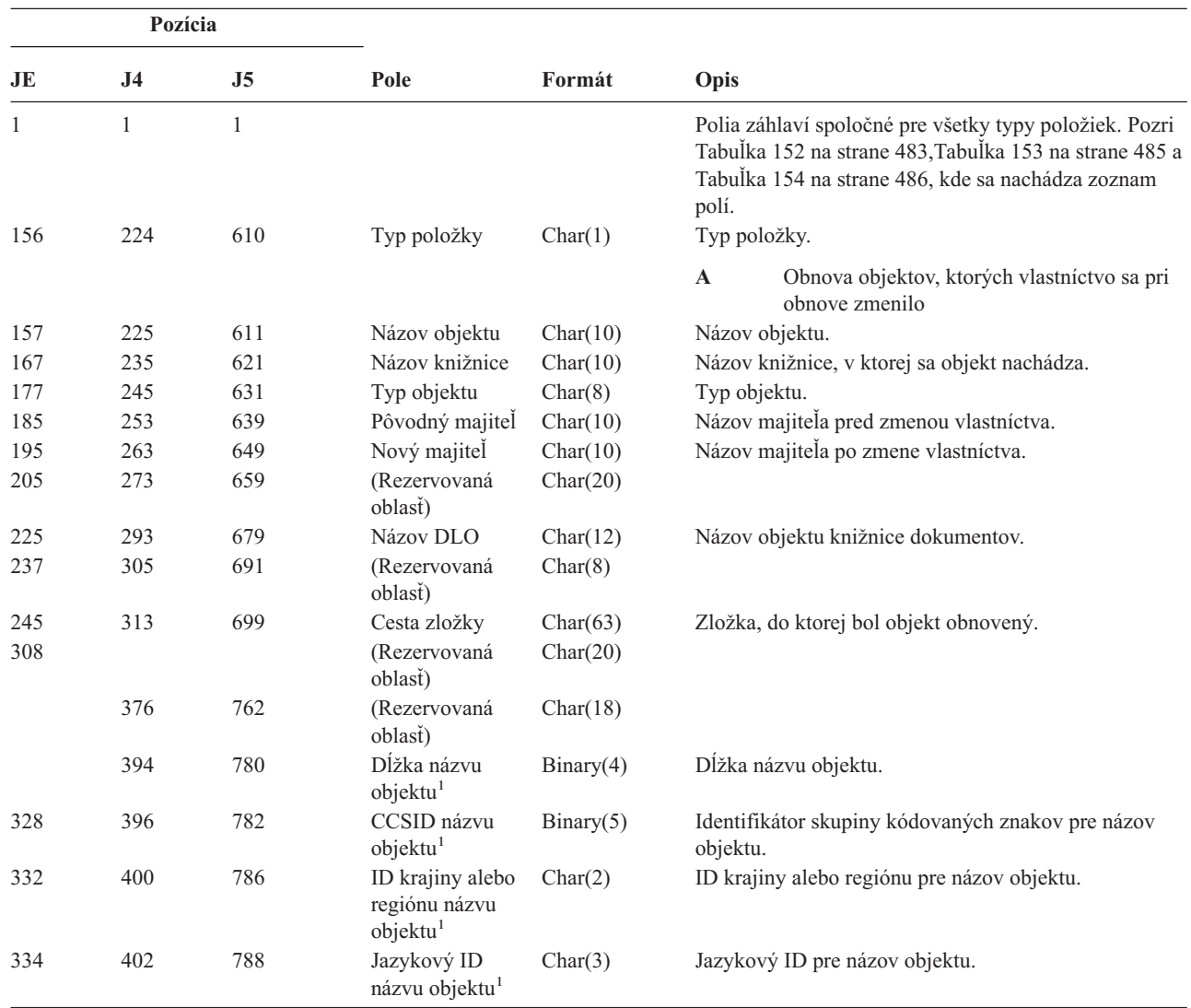

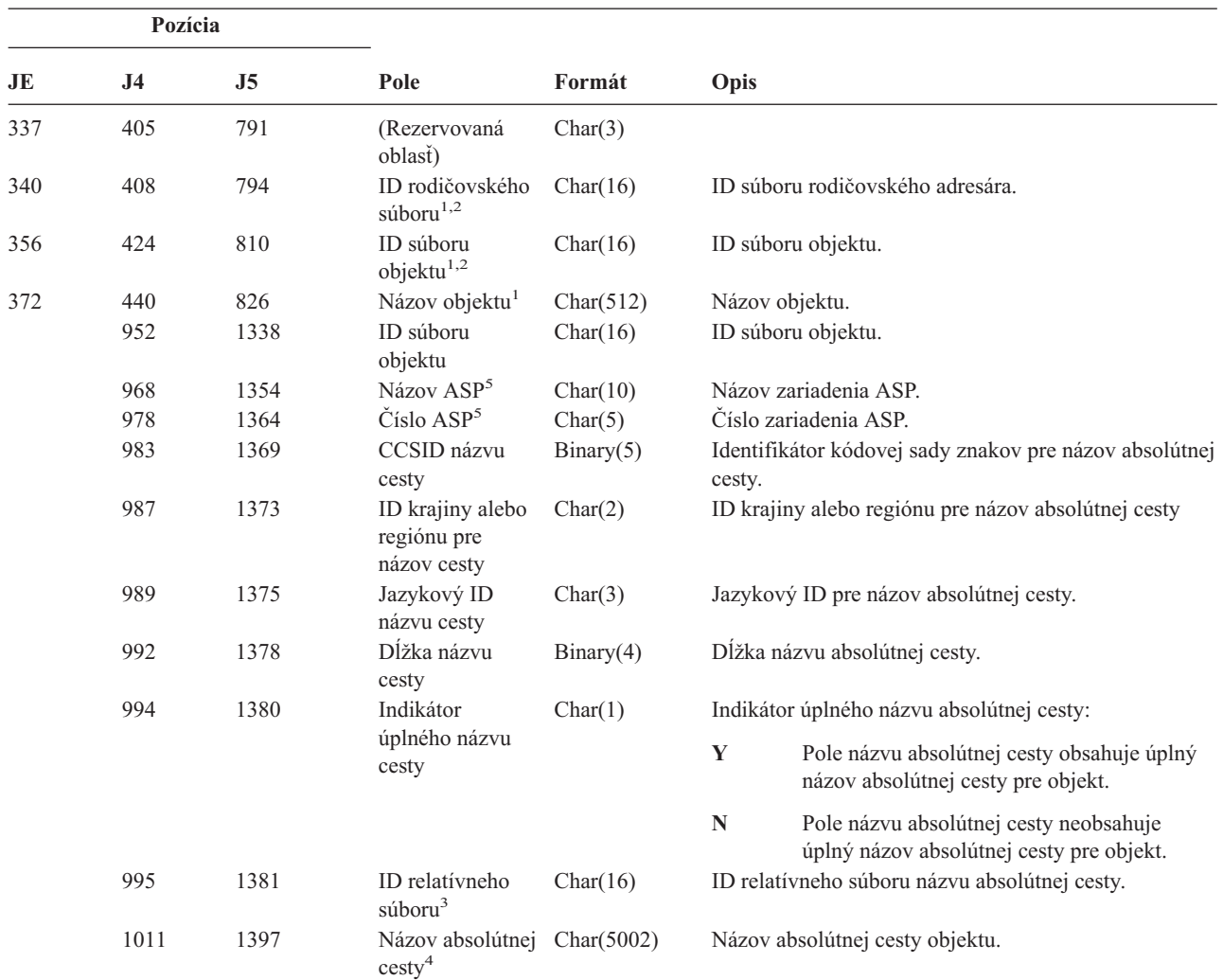

*Tabuľka 198. Žurnálové položky RO (Zmena vlastníctva obnoveného objektu) (pokračovanie)*. Súbor opisu poľa QASYROJE/J4/J5

- **<sup>1</sup>** Tieto polia sa používajú len pre objekty v systémoch súborov QOpenSys a "root".
- **<sup>2</sup>** Ak má ID nastavený bit, ktorý je úplne vľavo a zvyšné bity sú nuly, ID NIE JE nastavený.
- **<sup>3</sup>** Ak indikátor názvu cesty (pozícia 994) je ″N″, toto pole bude obsahovať ID relatívneho súboru názvu absolútnej cesty. Keď indikátor názvu cesty je ″Y″, toto pole bude obsahovať 16 bajtov hexadecimálnych núl.
- **<sup>4</sup>** Toto je pole premenlivej dĺžky. Prvé 2 bajty obsahujú dĺžku názvu cesty.
- **<sup>5</sup>** Ak sa objekt nachádza v knižnici, toto sú informácie ASP o knižnici objektu. Ak sa objekt nenachádza v knižnici, toto sú informácie ASP o objekte.

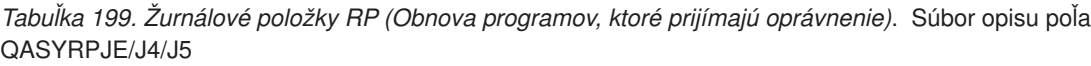

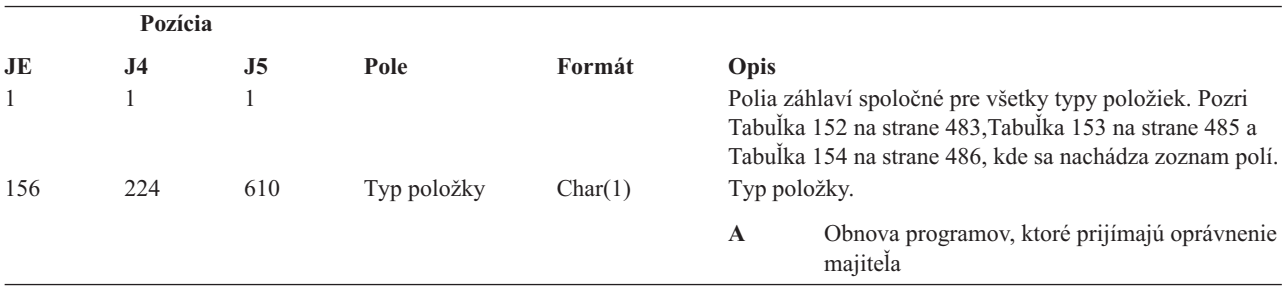
*Tabuľka 199. Žurnálové položky RP (Obnova programov, ktoré prijímajú oprávnenie) (pokračovanie)*. Súbor opisu poľa QASYRPJE/J4/J5

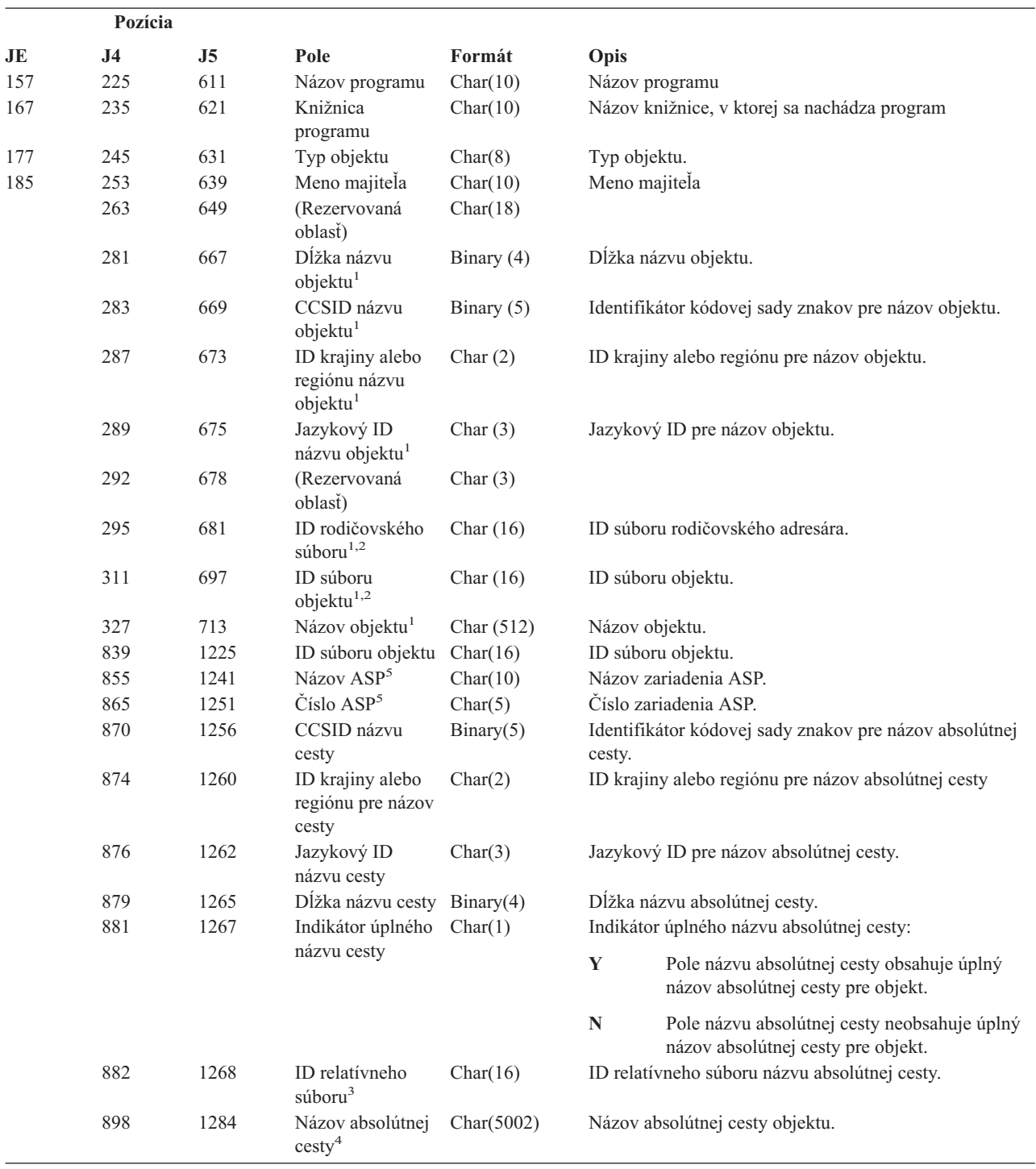

*Tabuľka 199. Žurnálové položky RP (Obnova programov, ktoré prijímajú oprávnenie) (pokračovanie)*. Súbor opisu poľa QASYRPJE/J4/J5

| Pozícia                 |           |                           |      |                                                                          |                                                                                                    |
|-------------------------|-----------|---------------------------|------|--------------------------------------------------------------------------|----------------------------------------------------------------------------------------------------|
| JE                      | <b>J4</b> | <b>J5</b>                 | Pole | Formát                                                                   | Opis                                                                                                    |
| $\mathbf{1}$            |           |                           |      |                                                                          | Tieto polia sa používajú len pre objekty v systémoch súborov QOpenSys a 'root'.                                                                                                    |
| $\overline{2}$          |           |                           |      |                                                                          | Ak má ID nastavený bit, ktorý je úplne vľavo a zvyšné bity sú nuly, ID nie je nastavený.                                                                                                    |
| $\overline{\mathbf{3}}$ |           |                           |      |                                                                          | Ak indikátor názvu cesty (pozícia 994) je "N", toto pole bude obsahovať ID relatívneho súboru názvu absolútnej cesty. Keď<br>indikátor názvu cesty je "Y", toto pole bude obsahovať 16 bajtov hexadecimálnych núl. |
| $\overline{4}$          |           |                           |      | Toto je pole premenlivej dĺžky. Prvé 2 bajty obsahujú dĺžku názvu cesty. |                                                                                                    |
| $\overline{5}$          |           | informácie ASP o objekte. |      |                                                                          | Ak sa objekt nachádza v knižnici, toto sú informácie ASP o knižnici objektu. Ak sa objekt nenachádza v knižnici, toto sú                                                                                           |

*Tabuľka 200. Žurnálové položky RQ (Obnova objektu deskriptora požiadavky na zmenu)*. Súbor opisu poľa QASYRQJE/J4/J5

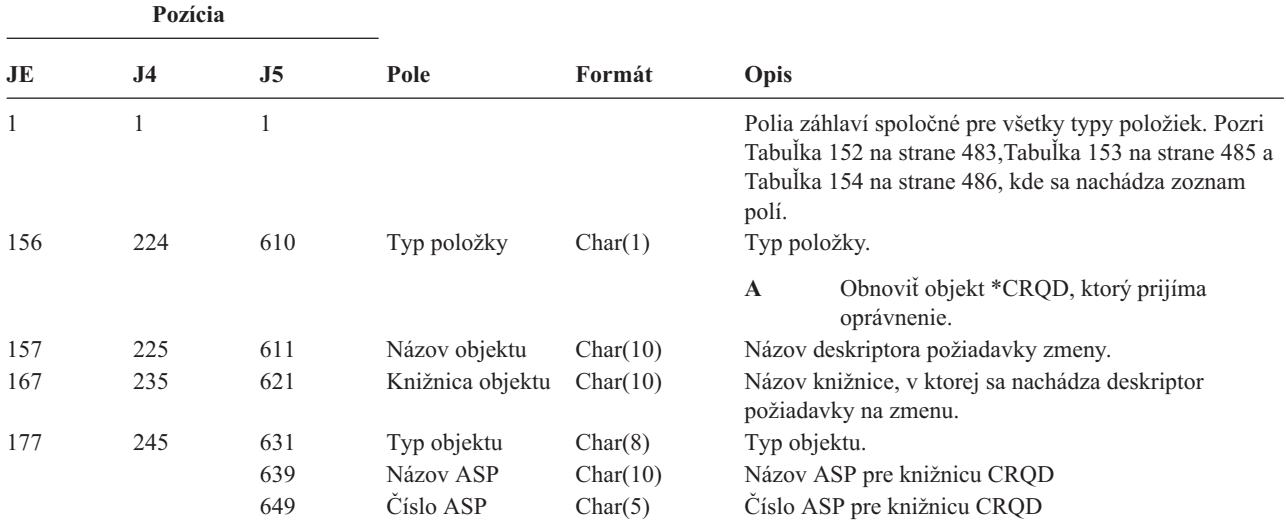

*Tabuľka 201. Žurnálové položky RU (Obnova oprávnenia pre užívateľský profil)*. Súbor opisu poľa QASYRUJE/J4/J5

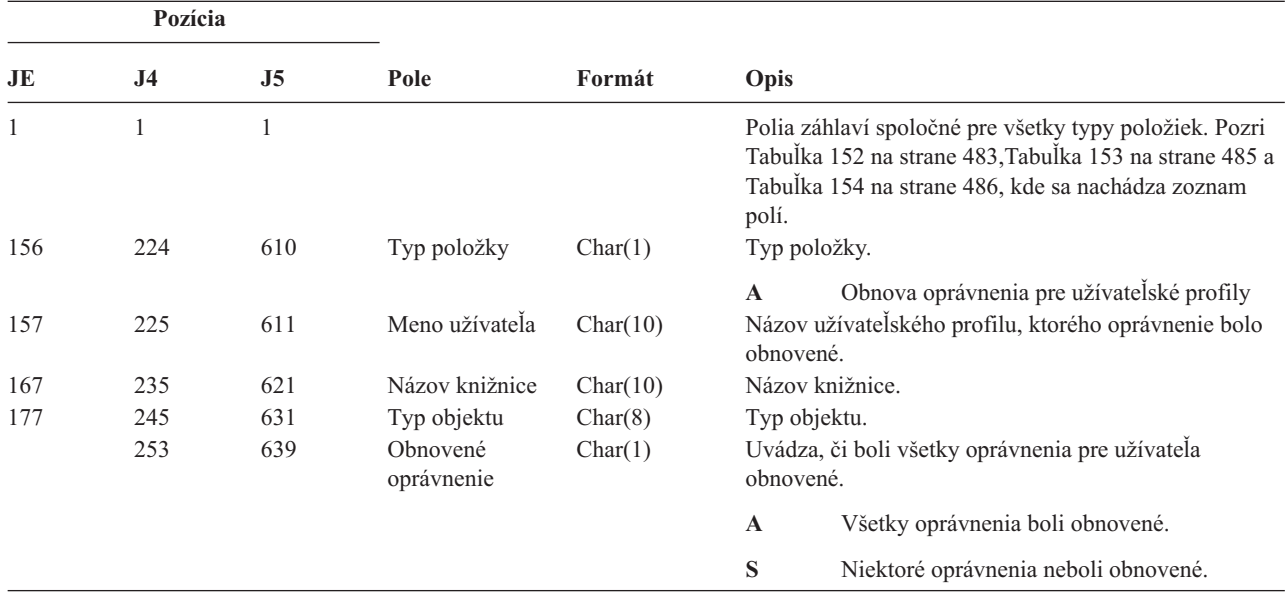

*Tabuľka 202. Žurnálové položky RZ (Zmena primárnej skupiny pre obnovený objekt)*. Súbor opisu poľa QASYRZJE/J4/J5

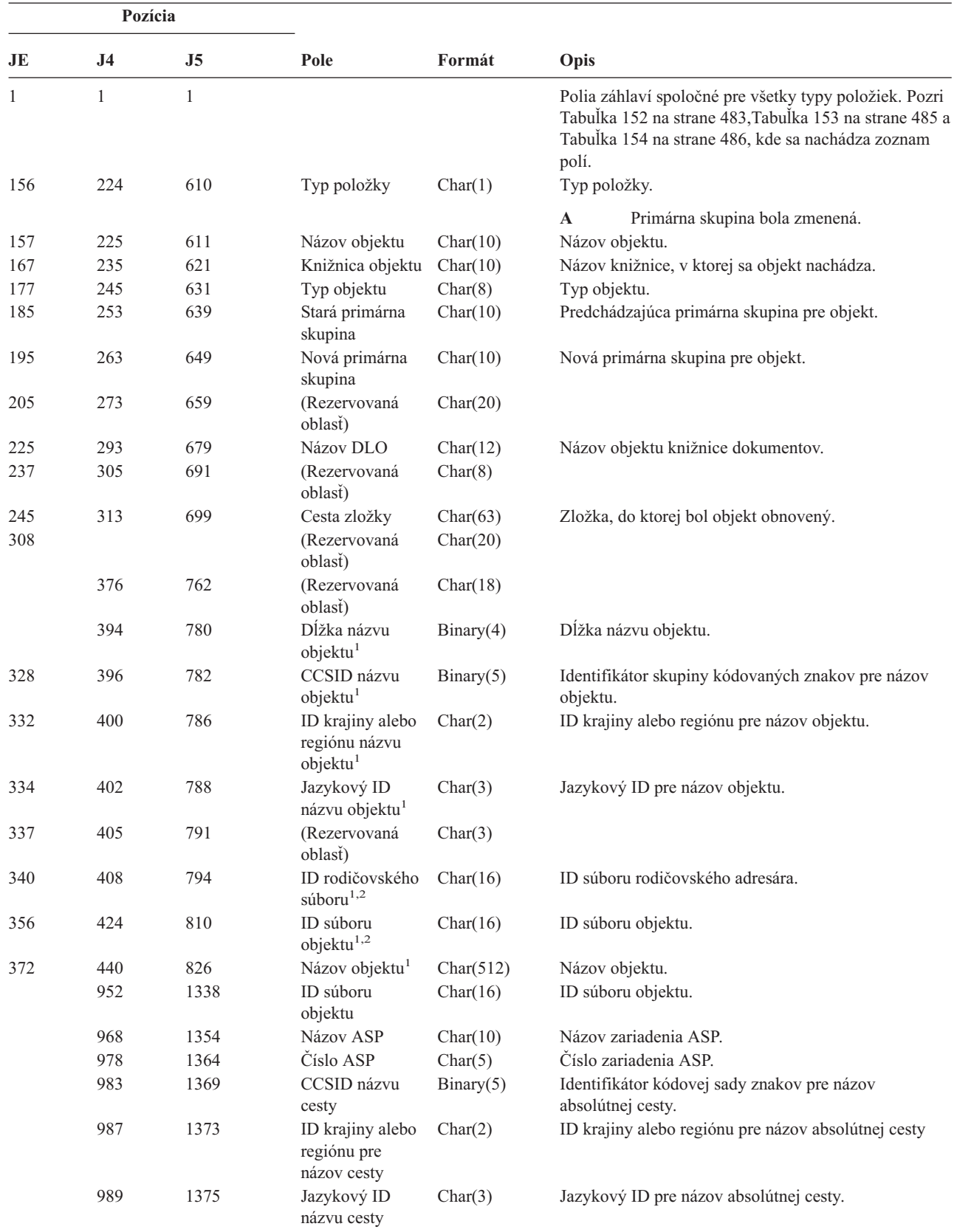

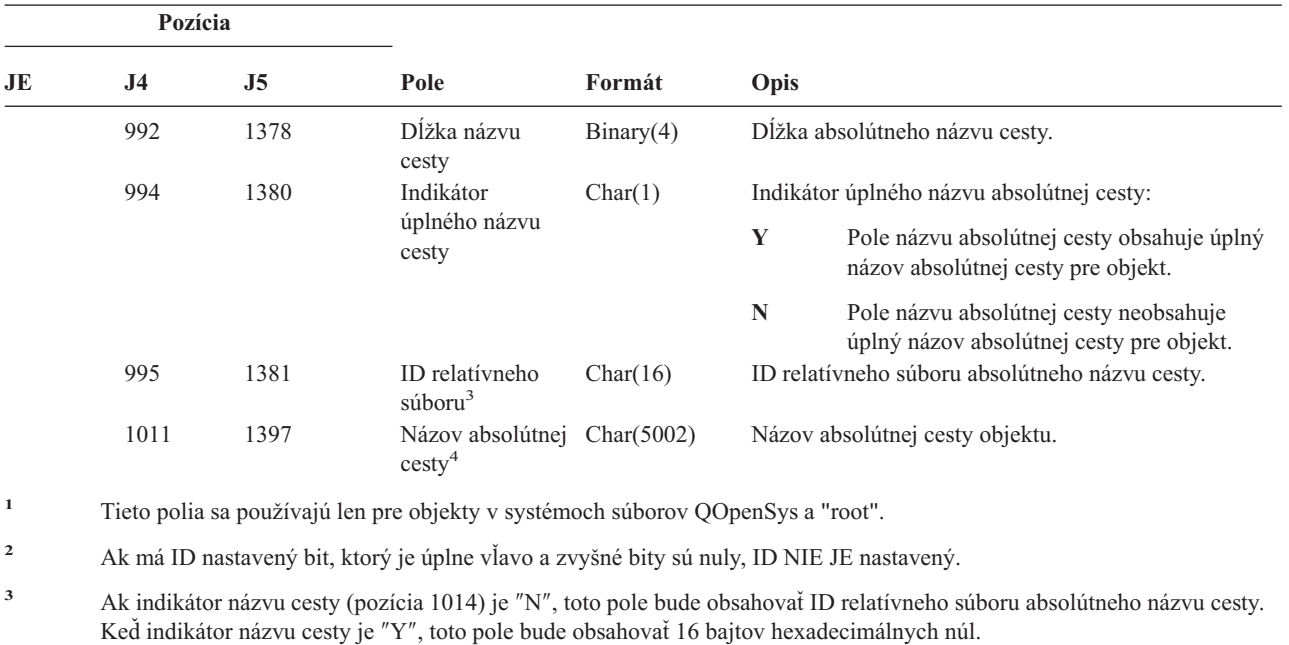

*Tabuľka 202. Žurnálové položky RZ (Zmena primárnej skupiny pre obnovený objekt) (pokračovanie)*. Súbor opisu poľa QASYRZJE/J4/J5

**<sup>4</sup>** Toto je pole premenlivej dĺžky. Prvé 2 bajty obsahujú dĺžku názvu cesty.

*Tabuľka 203. Žurnálové položky SD (Zmena systémového distribučného adresára)*. Súbor opisu poľa QASYSDJE/J4/J5

| Pozícia |                |                |             |         |              |                                                                                                    |
|---------|----------------|----------------|-------------|---------|--------------|----------------------------------------------------------------------------------------------------|
| JE      | J <sub>4</sub> | J <sub>5</sub> | Pole        | Formát  | Opis         |                                                                                                    |
| 1       | $\mathbf{1}$   | $\mathbf{1}$   |             |         |              | Polia záhlaví spoločné pre všetky typy položiek. Pozri<br>Tabuľka 152 na strane 483, Tabuľka 153 na strane 485 a<br>Tabuľka 154 na strane 486, kde sa nachádza zoznam polí. |
| 156     | 224            | 610            | Typ položky | Char(1) | Typ položky. |                                                                                                    |
|         |                |                |             |         | ${\bf S}$    | Zmeniť systémový adresár                                                                                                    |
| 157     | 225            | 611            | Typ zmeny   | Char(3) | <b>ADD</b>   | Pridať položku adresára                                                                                                    |
|         |                |                |             |         | <b>CHG</b>   | Zmeniť položku adresára                                                                                                    |
|         |                |                |             |         | <b>COL</b>   | Položka kolektora                                                                                                    |
|         |                |                |             |         | <b>DSP</b>   | Zobraziť položku adresára                                                                                                    |
|         |                |                |             |         | <b>OUT</b>   | Požiadavka výstupného súboru                                                                                                    |
|         |                |                |             |         | <b>PRT</b>   | Vytlačiť položku adresára                                                                                                    |
|         |                |                |             |         | <b>RMV</b>   | Odstrániť položku adresára                                                                                                    |
|         |                |                |             |         | <b>RNM</b>   | Premenovať položku adresára                                                                                                    |
|         |                |                |             |         | <b>RTV</b>   | Načítať podrobnosti                                                                                                    |
|         |                |                |             |         | <b>SUP</b>   | Položka dodávateľa                                                                                                    |
| 160     | 228            | 614            | Typ záznamu | Char(4) | <b>DIRE</b>  | Adresár                                                                                                    |
|         |                |                |             |         | <b>DPTD</b>  | Podrobnosti o oddelení                                                                                                    |
|         |                |                |             |         | <b>SHDW</b>  | Tieňovať adresár                                                                                                    |
|         |                |                |             |         | <b>SRCH</b>  | Hľadať adresár                                                                                                    |

| Pozícia |                |                |                           |          |                                          |
|---------|----------------|----------------|---------------------------|----------|------------------------------------------|
| JE      | J <sub>4</sub> | J <sub>5</sub> | Pole                      | Formát   | Opis                                     |
| 164     | 232            | 618            | Pôvodný systém            | Char(8)  | Systém, z ktorého pochádza zmena         |
| 172     | 240            | 626            | Užívateľský<br>profil     | Char(10) | Užívateľský profil, ktorý vykonáva zmenu |
| 182     | 250            | 636            | Požadujúci<br>systém      | Char(8)  | Systém požadujúci zmenu                  |
| 190     | 258            | 644            | Požadovaná<br>funkcia     | Char(6)  | <b>INIT</b><br>Inicializácia             |
|         |                |                |                           |          | <b>OFFLIN</b>                            |
|         |                |                |                           |          | Offline inicializácia                    |
|         |                |                |                           |          | <b>REINIT</b>                            |
|         |                |                |                           |          | Reinicializácia                          |
|         |                |                |                           |          | <b>SHADOW</b>                            |
|         |                |                |                           |          | Normálne tieňovanie                      |
|         |                |                |                           |          | <b>STPSHD</b>                            |
|         |                |                |                           |          | Zastaviť tieňovanie                      |
| 196     | 264            | 650            | Užívateľský ID            | Char(8)  | Meniaci sa užívateľský ID                |
| 204     | 272            | 658            | Adresa                    | Char(8)  | Meniaca sa adresa                        |
| 212     | 280            | 666            | ID sieťového<br>užívatela | Char(47) | Meniaci sa ID sieťového užívateľa        |

*Tabuľka 203. Žurnálové položky SD (Zmena systémového distribučného adresára) (pokračovanie)*. Súbor opisu poľa QASYSDJE/J4/J5

*Tabuľka 204. Žurnálové položky SE (Zmena položky smerovania podsystému)*. Súbor opisu poľa QASYSEJE/J4/J5

|     | Pozícia        |                |                                |          |                                                                                                    |
|-----|----------------|----------------|--------------------------------|----------|----------------------------------------------------------------------------------------------------|
| JE  | J <sub>4</sub> | J <sub>5</sub> | Pole                           | Formát   | Opis                                                                                                    |
| 1   | $\mathbf{1}$   | 1              |                                |          | Polia záhlaví spoločné pre všetky typy položiek. Pozri<br>Tabuľka 152 na strane 483, Tabuľka 153 na strane 485 a<br>Tabulka 154 na strane 486, kde sa nachádza zoznam<br>polí. |
| 156 | 224            | 610            | Typ položky                    | Char(1)  | Typ položky.                                                                                                    |
|     |                |                |                                |          | Položka smerovania podsystému bola<br>$\mathbf{A}$<br>zmenená                                                                                                    |
| 157 | 225            | 611            | <b>Názov</b><br>podsystému     | Char(10) | Názov objektu                                                                                                    |
| 167 | 235            | 621            | Názov knižnice                 | Char(10) | Názov knižnice, v ktorej sa objekt nachádza.                                                                                                    |
| 177 | 245            | 631            | Typ objektu                    | Char(8)  | Typ objektu.                                                                                                    |
| 185 | 253            | 639            | Názov programu                 | Char(10) | Názov programu, ktorý zmenil položku smerovania.                                                                                                    |
| 195 | 263            | 649            | Názov knižnice                 | Char(10) | Názov knižnice pre program.                                                                                                    |
| 205 | 273            | 659            | Poradové číslo                 | Char(4)  | Poradové číslo                                                                                                    |
| 209 | 277            | 663            | Názov príkazu                  | Char(3)  | Typ použitého príkazu                                                                                                    |
|     |                |                |                                |          | <b>ADDRTGE</b><br><b>ADD</b>                                                                                                    |
|     |                |                |                                |          | <b>CHG</b><br><b>CHGRTGE</b>                                                                                                    |
|     |                |                |                                |          | <b>RMV</b><br><b>RMVRTGE</b>                                                                                                    |
|     |                | 666            | Názov ASP pre<br>knižnicu SBSD | Char(10) | Názov ASP pre knižnicu SBSD                                                                                                    |
|     |                | 676            | Číslo ASP pre<br>knižnicu SBSD | Char(5)  | Číslo ASP pre knižnicu SBSD                                                                                                    |

*Tabuľka 204. Žurnálové položky SE (Zmena položky smerovania podsystému) (pokračovanie)*. Súbor opisu poľa QASYSEJE/J4/J5

| Pozícia |                |     |                                        |          |                                  |
|---------|----------------|-----|----------------------------------------|----------|----------------------------------|
| JE      | J <sub>4</sub> | J5  | Pole                                   | Formát   | Opis                             |
|         |                | 681 | Názov ASP pre<br>knižnicu<br>programov | Char(10) | Názov ASP pre knižnicu programov |
|         |                | 691 | Číslo ASP pre<br>knižnicu<br>programov | Char(5)  | Číslo ASP pre knižnicu programov |

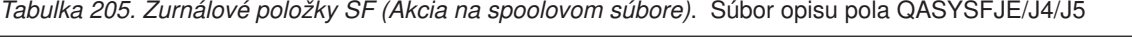

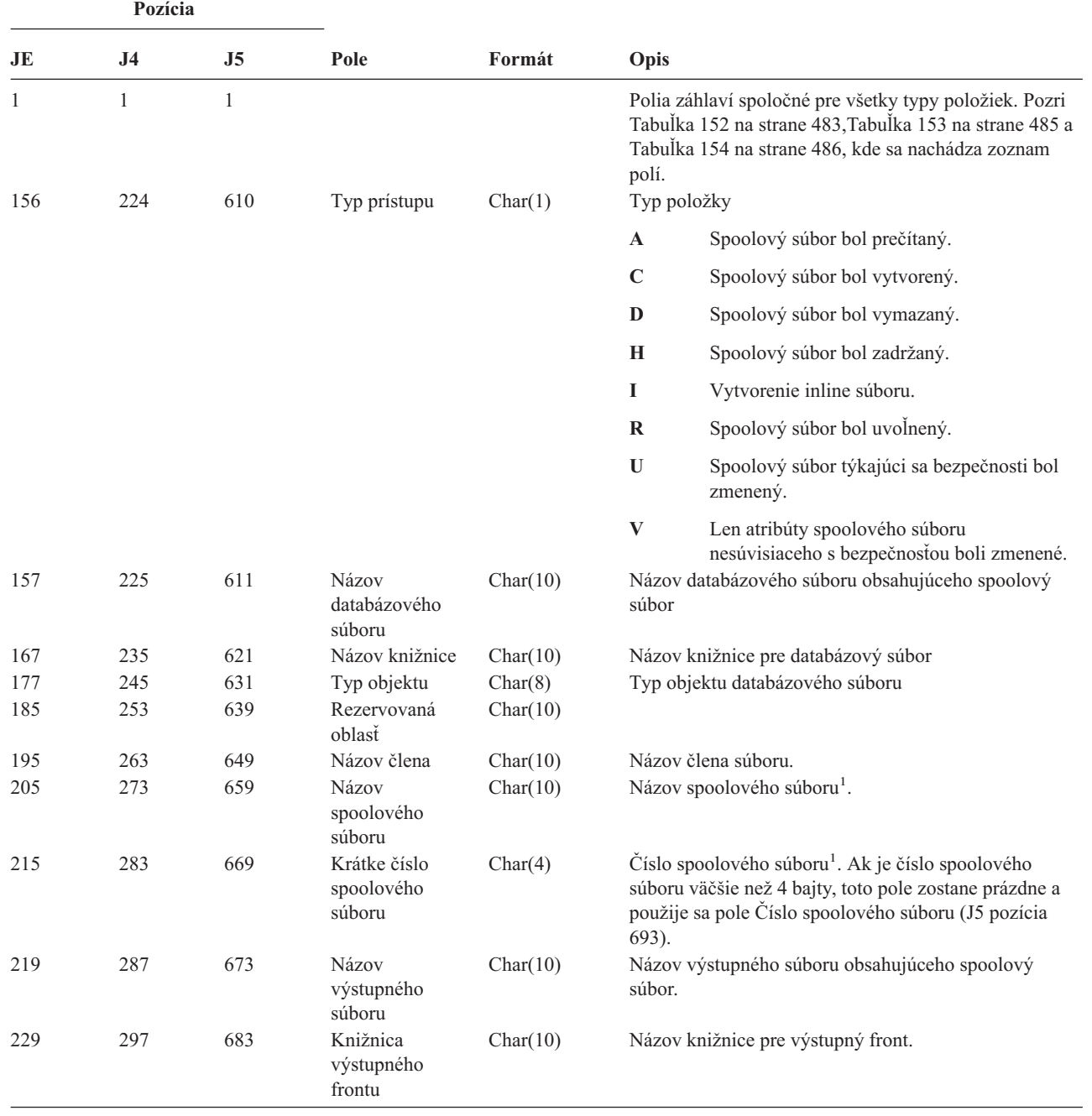

*Tabuľka 205. Žurnálové položky SF (Akcia na spoolovom súbore) (pokračovanie)*. Súbor opisu poľa QASYSFJE/J4/J5

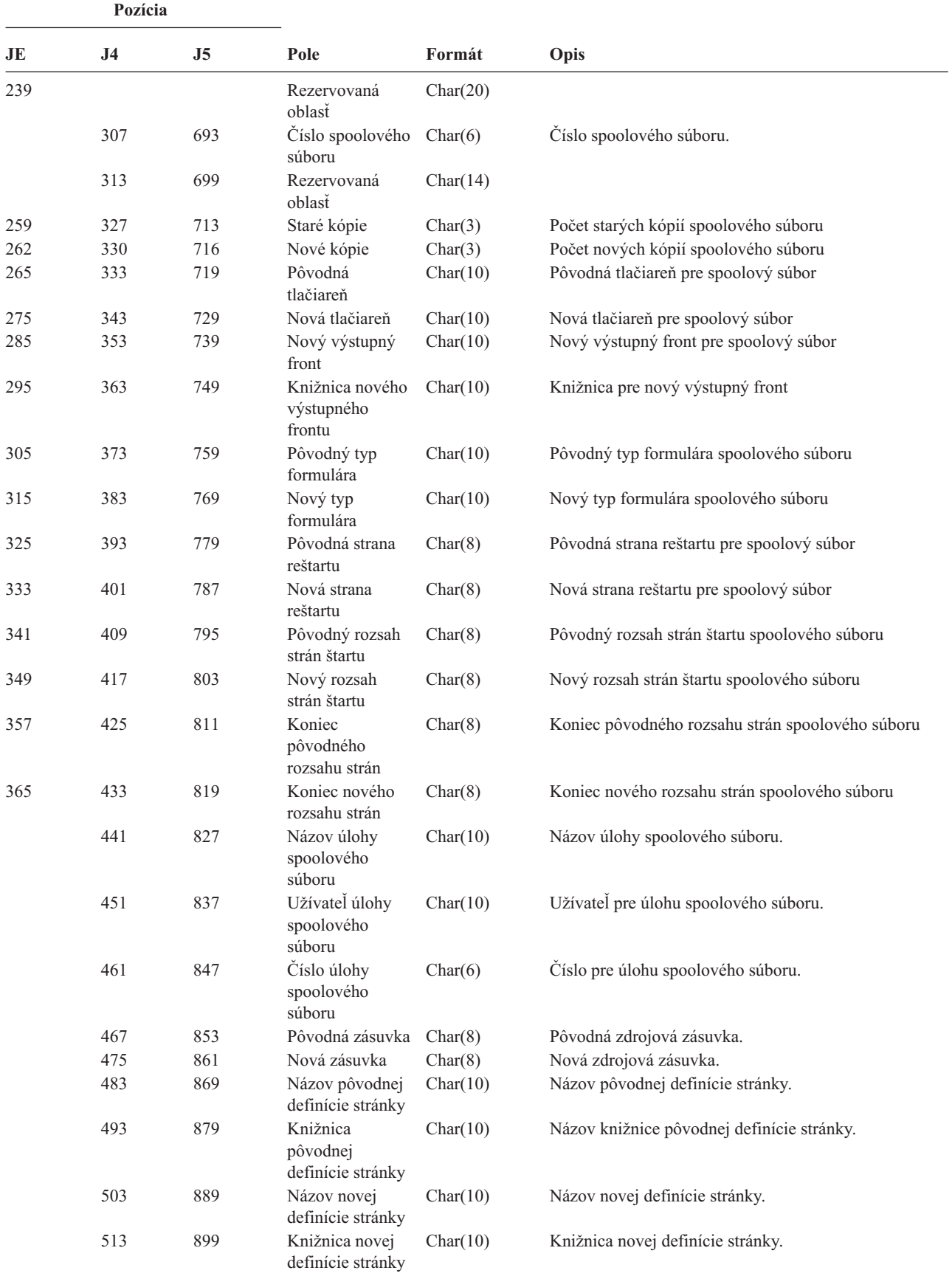

*Tabuľka 205. Žurnálové položky SF (Akcia na spoolovom súbore) (pokračovanie)*. Súbor opisu poľa QASYSFJE/J4/J5

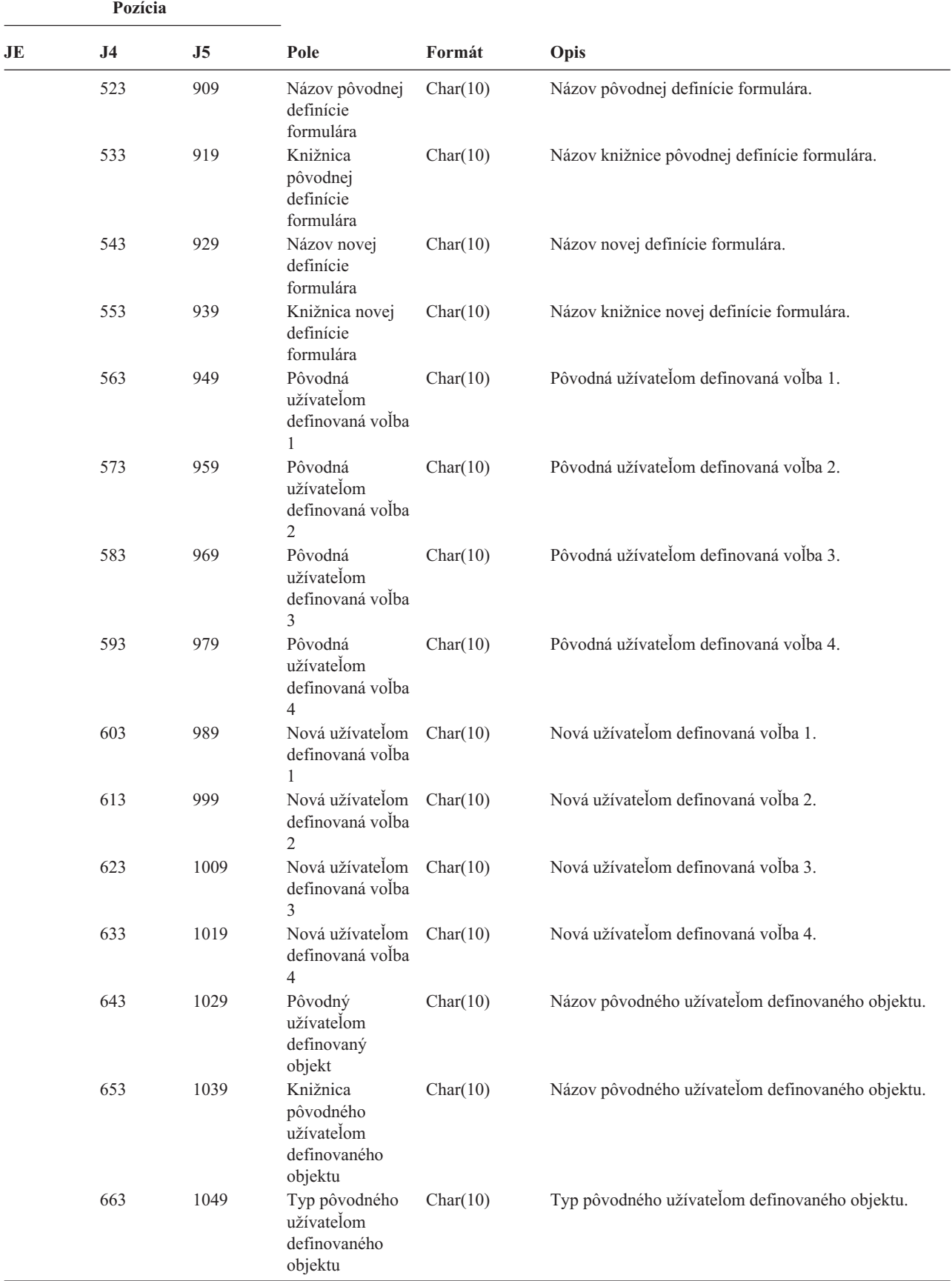

*Tabuľka 205. Žurnálové položky SF (Akcia na spoolovom súbore) (pokračovanie)*. Súbor opisu poľa QASYSFJE/J4/J5

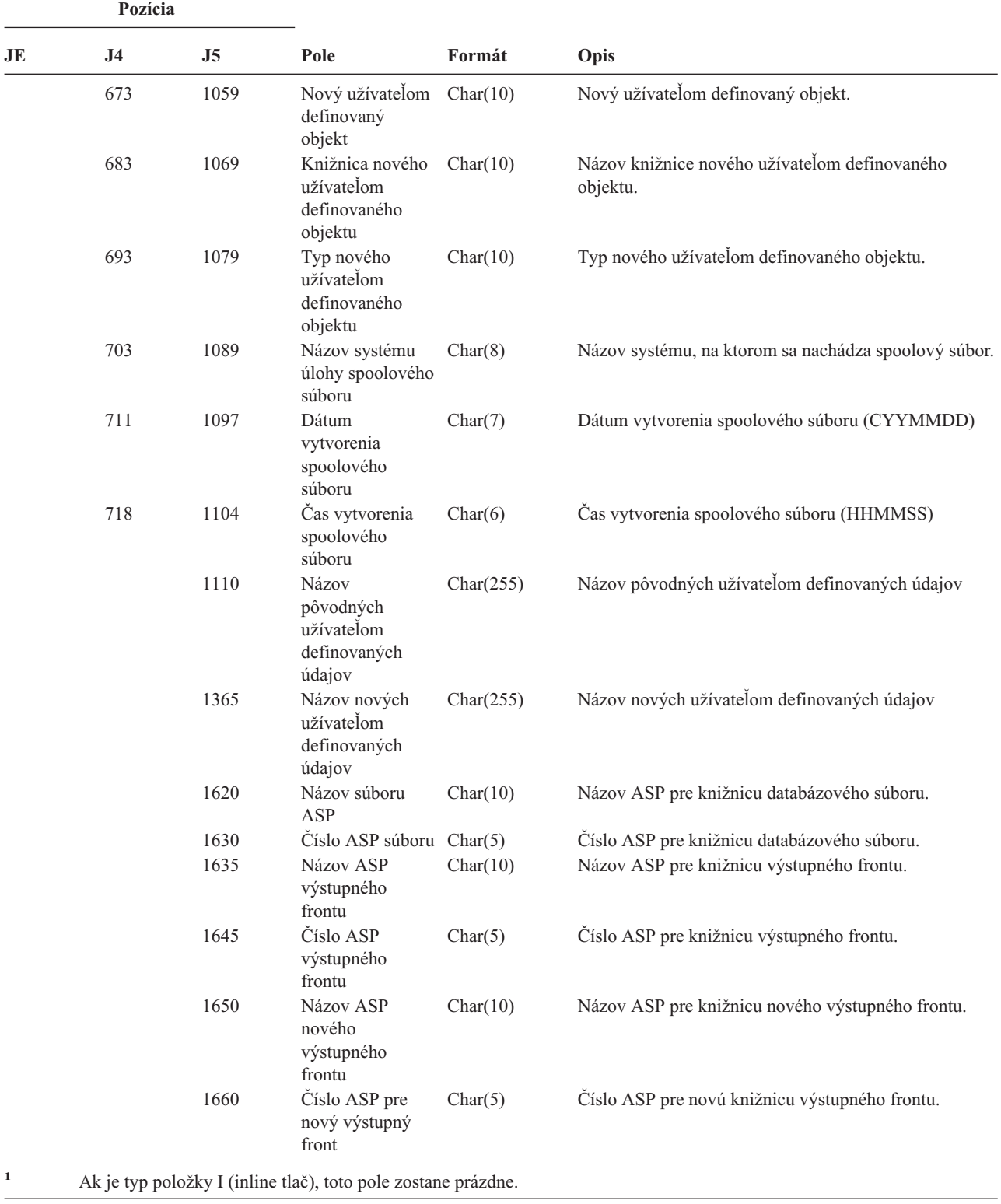

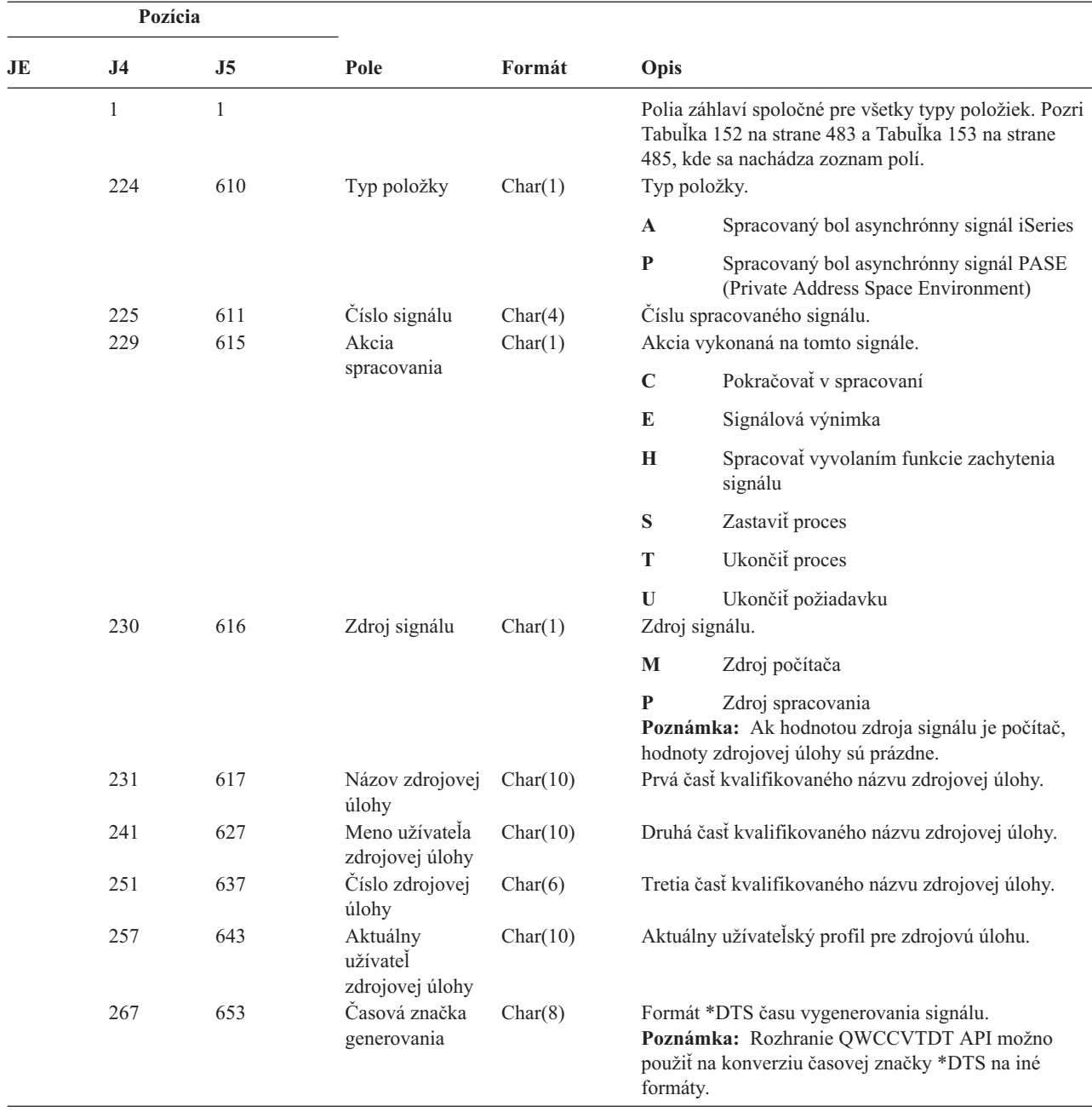

*Tabuľka 206. Žurnálové položky SG (asynchrónne signály)*. Súbor opisu poľa QASYSGJ4/J5

*Tabuľka 207. Žurnálové položky SK (Pripojenia bezpečných soketov)*. Súbor opisu poľa QASYSKJ4/J5

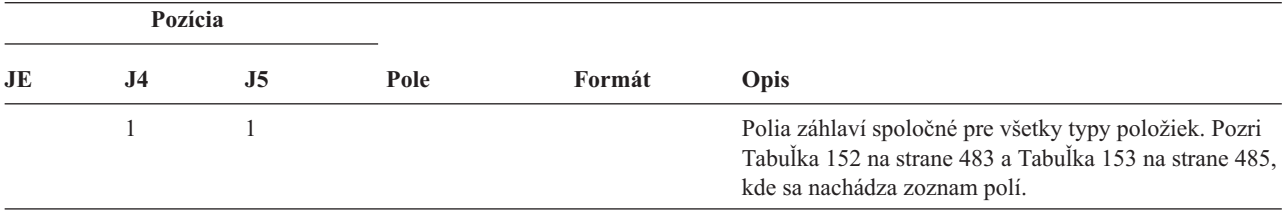

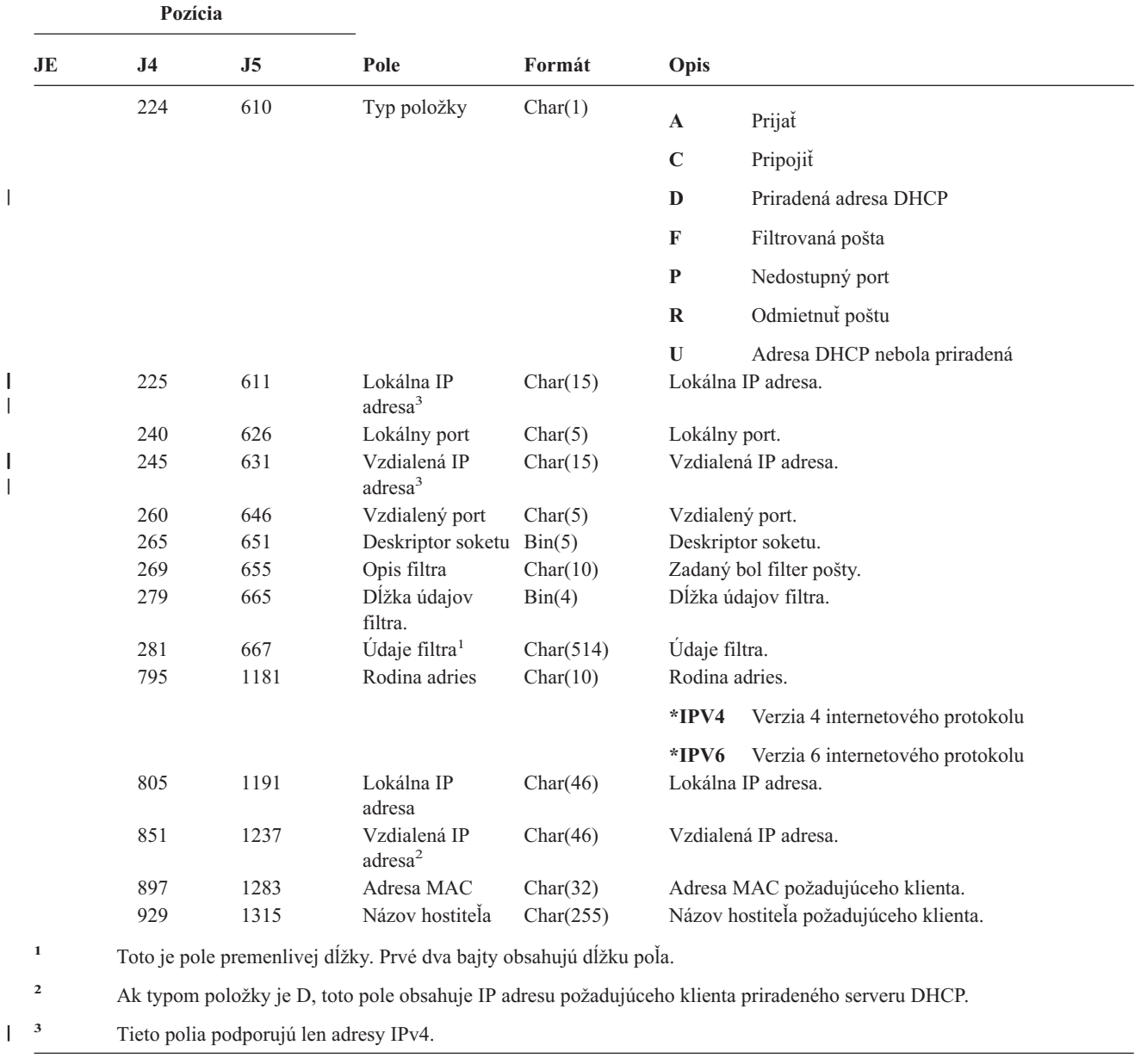

||

|<br>|<br>|<br>|

*Tabuľka 207. Žurnálové položky SK (Pripojenia bezpečných soketov) (pokračovanie)*. Súbor opisu poľa QASYSKJ4/J5

*Tabuľka 208. Záznamy žurnálu SM (Systems Management Change)*. Súbor opisu poľa QASYSMJE/J4/J5

| Pozícia |     |     |      |        |                                                                                                    |
|---------|-----|-----|------|--------|----------------------------------------------------------------------------------------------------|
| JE.     | .14 | .I5 | Pole | Formát | Opis                                                                                                    |
|         |     |     |      |        | Polia záhlaví spoločné pre všetky typy položiek. Pozri<br>Tabuľka 152 na strane 483, Tabuľka 153 na strane 485 a<br>Tabuľka 154 na strane 486, kde sa nachádza zoznam<br>polí. |

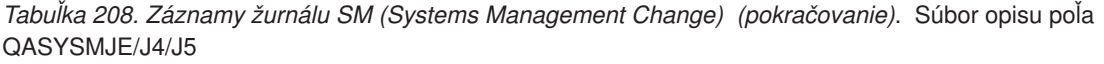

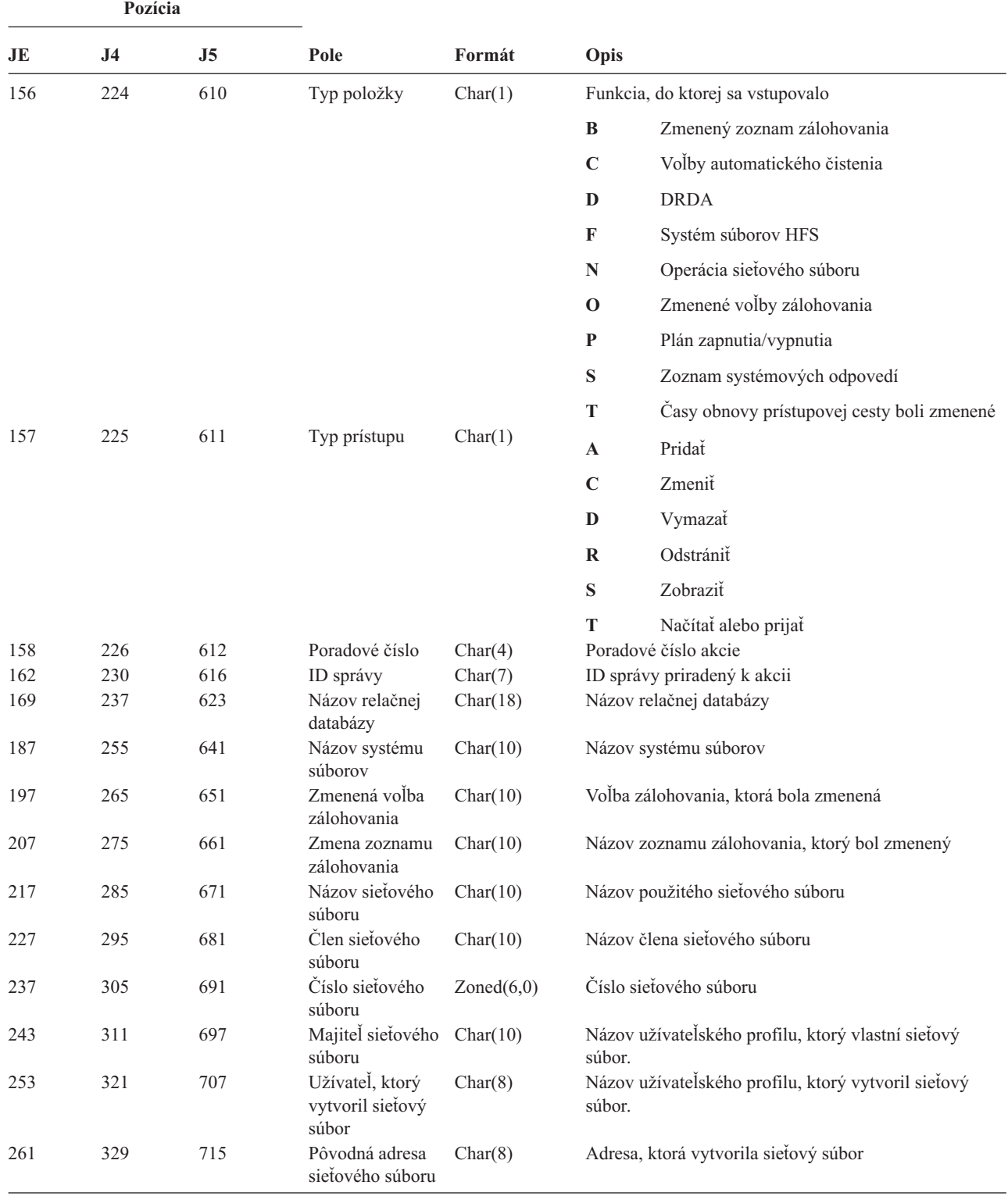

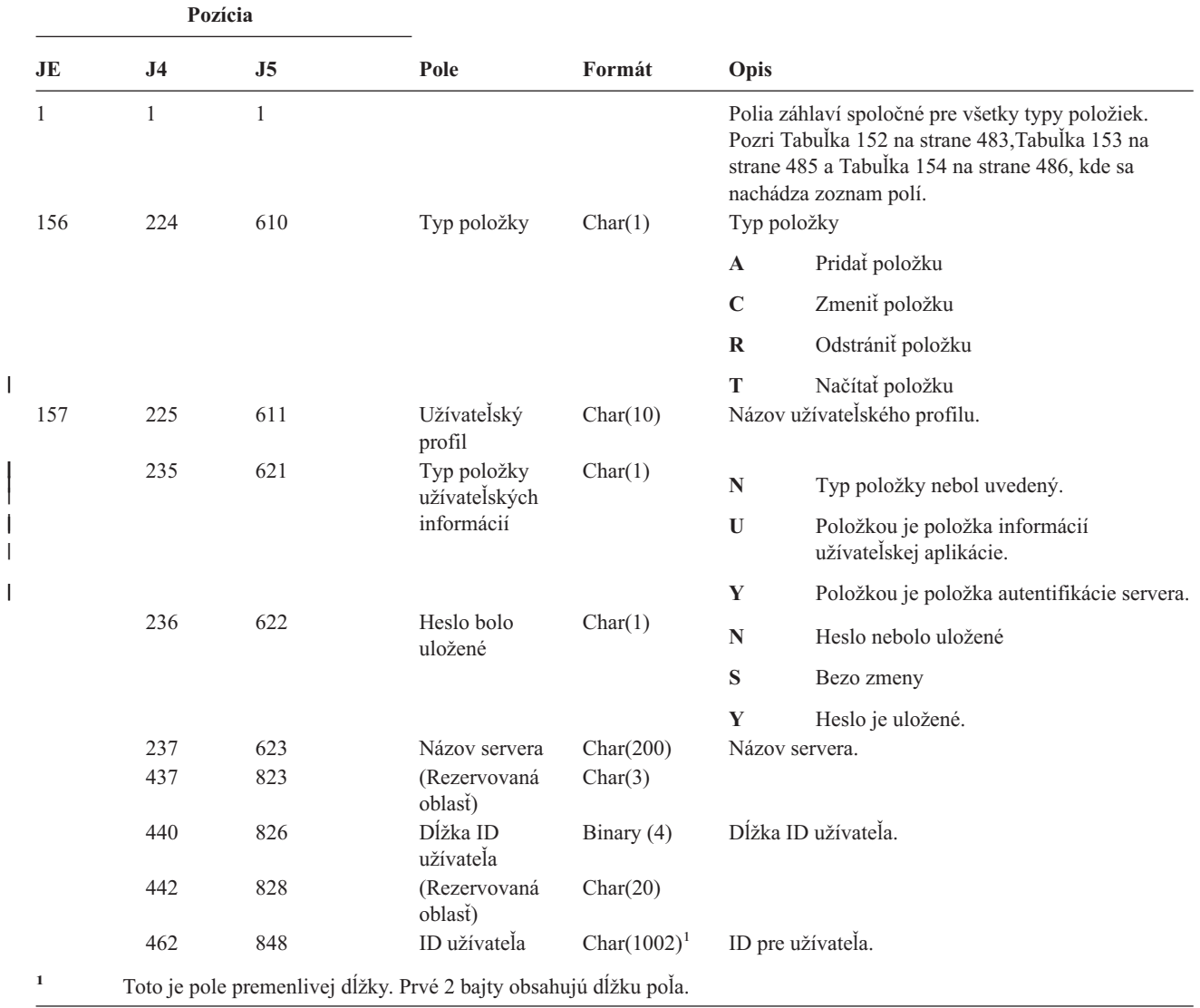

||

|

|||

*Tabuľka 209. Žurnálové položky SO (Informačné akcie užívateľa bezpečnosti servera)*. Súbor opisu poľa QASYSOJE/J4/J5

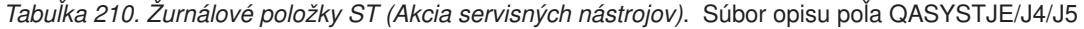

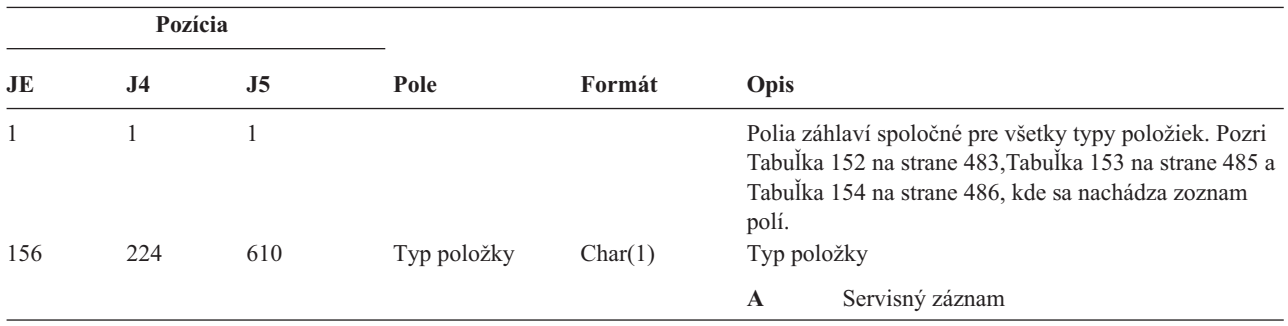

|                                 | Pozícia                         |                                 |                                                                                          |                                                         |                          |                                                                                                    |
|---------------------------------|---------------------------------|---------------------------------|------------------------------------------------------------------------------------------|---------------------------------------------------------|--------------------------|----------------------------------------------------------------------------------------------------|
| JE                              | J <sub>4</sub>                  | J5                              | Pole                                                                                     | Formát                                                  | Opis                     |                                                                                                    |
| 157                             | 225                             | 611                             | Servisný nástroj                                                                         | Char(2)                                                 |                          | Typ položky.                                                                                                    |
| T                               |                                 |                                 |                                                                                          |                                                         | AN                       | <b>ANZJVM</b>                                                                                                    |
|                                 |                                 |                                 |                                                                                          |                                                         | $\mathbf{C}\mathbf{S}$   | <b>STRCPYSCN</b>                                                                                                    |
|                                 |                                 |                                 |                                                                                          |                                                         | CD                       | <b>QTACTLDV</b>                                                                                                    |
|                                 |                                 |                                 |                                                                                          |                                                         | CE                       | QWTCTLTR                                                                                                    |
|                                 |                                 |                                 |                                                                                          |                                                         | CT                       | <b>DMPCLUTRC</b>                                                                                                    |
|                                 |                                 |                                 |                                                                                          |                                                         | DC                       | <b>DLTCMNTRC</b>                                                                                                    |
|                                 |                                 |                                 |                                                                                          |                                                         | <b>DD</b>                | <b>DMPDLO</b>                                                                                                    |
| T                               |                                 |                                 |                                                                                          |                                                         | DJ                       | <b>DMPJVM</b>                                                                                                    |
|                                 |                                 |                                 |                                                                                          |                                                         | <b>DO</b>                | <b>DMPOBJ</b>                                                                                                    |
|                                 |                                 |                                 |                                                                                          |                                                         | <b>DS</b>                | DMPSYSOBJ, QTADMPTS                                                                                                    |
|                                 |                                 |                                 |                                                                                          |                                                         | EC                       | <b>ENDCMNTRC</b>                                                                                                    |
|                                 |                                 |                                 |                                                                                          |                                                         | ER                       | <b>ENDRMTSPT</b>                                                                                                    |
|                                 |                                 |                                 |                                                                                          |                                                         | HD                       | QYHCHCOP (DASD)                                                                                                    |
|                                 |                                 |                                 |                                                                                          |                                                         | HL                       | QYHCHCOP (LPAR)                                                                                                    |
| T                               |                                 |                                 |                                                                                          |                                                         | $\bf JW$                 | <b>QPYRTJWA</b>                                                                                                    |
|                                 |                                 |                                 |                                                                                          |                                                         | <b>PC</b>                | <b>PRTCMNTRC</b>                                                                                                    |
|                                 |                                 |                                 |                                                                                          |                                                         | PE                       | PRTERRLOG                                                                                                    |
|                                 |                                 |                                 |                                                                                          |                                                         | PI                       | <b>PRTINTDTA</b>                                                                                                    |
| T                               |                                 |                                 |                                                                                          |                                                         | <b>PS</b>                | <b>QP0FPTOS</b>                                                                                                    |
|                                 |                                 |                                 |                                                                                          |                                                         | <b>SE</b>                | QWTSETTR                                                                                                    |
|                                 |                                 |                                 |                                                                                          |                                                         | <b>SC</b>                | <b>STRCMNTRC</b>                                                                                                    |
|                                 |                                 |                                 |                                                                                          |                                                         | <b>SJ</b>                | <b>STRSRVJOB</b>                                                                                                    |
|                                 |                                 |                                 |                                                                                          |                                                         | SR                       | <b>STRRMTSPT</b>                                                                                                    |
|                                 |                                 |                                 |                                                                                          |                                                         | <b>ST</b>                | <b>STRSST</b>                                                                                                    |
|                                 |                                 |                                 |                                                                                          |                                                         | <b>TA</b>                | <b>TRCTCPAPP</b>                                                                                                    |
|                                 |                                 |                                 |                                                                                          |                                                         | TC                       | TRCCNN (zadaný *FORMAT)                                                                                                    |
|                                 |                                 |                                 |                                                                                          |                                                         | TE                       | ENDTRC, ENDPEX                                                                                                    |
|                                 |                                 |                                 |                                                                                          |                                                         | TI                       | TRCINT alebo TRCCNN (zadané *ON,<br>*OFF alebo *END)                                                                                                    |
| 159<br>169<br>179<br>187<br>197 | 227<br>237<br>247<br>255<br>265 | 613<br>623<br>633<br>641<br>651 | Názov objektu<br>Názov knižnice<br>Typ objektu<br>Názov úlohy<br>Meno užívateľa<br>úlohy | Char(10)<br>Char(10)<br>Char(8)<br>Char(10)<br>Char(10) | <b>TS</b><br>Typ objektu | STRTRC, STRPEX<br>Názov objektu, do ktorého sa vstupuje<br>Názov knižnice pre objekt<br>Prvá časť kvalifikovaného názvu úlohy.<br>Druhá časť kvalifikovaného názvu úlohy. |
| 207                             | 275                             | 661                             | Číslo úlohy                                                                              | Zoned(6,0)                                              |                          | Tretia časť kvalifikovaného názvu úlohy.                                                                                                    |
| 213                             | 281                             | 667                             | Názov objektu                                                                            | Char(30)                                                |                          | Názov objektu pre DMPSYSOBJ                                                                                                    |

*Tabuľka 210. Žurnálové položky ST (Akcia servisných nástrojov) (pokračovanie)*. Súbor opisu poľa QASYSTJE/J4/J5

**Pozícia JE J4 J5 Pole Formát Opis** 243 311 697 Názov knižnice Char(30) Názov knižnice pre objekt pre DMPSYSOBJ 273 341 727 Typ objektu Char(8) Typ objektu 281 349 735 Názov DLO Char(12) Názov objektu knižnice dokumentov 293 361 747 (Rezervovaná oblasť) Char(8) 301 369 755 Cesta zložky Char(63) Zložka obsahujúca objekt knižnice dokumentov 432 818 Pole JUID Char(10) JUID cieľovej úlohy. 442 828 Akcia včasného sledovania<sup>1</sup> Char(10) Akcia požadovaná pre včasné sledovanie úlohy **\*ON** Včasné sledovanie zapnuté **\*OFF** Včasné sledovanie vypnuté **\*RESET** Včasné sledovanie vypnuté a informácie sledovania vymazané. 452 838 Voľba sledovania Char(1) aplikácie<sup>2</sup> Voľba sledovania zadaná v TRCTCPAPP. **Y** Začalo sa zhromažďovanie informácií sledovania **N** Zhromažďovanie informácií sledovania bolo zastavené a informácie sledovania boli zapísané do spoolového súboru **E** Zhromažďovanie informácií sledovania bolo ukončené a všetky informácie sledovania boli vymazané (nevytvoril sa žiadny výstup) 453 839 Sledovaná aplikácia<sup>2</sup> Char(10) Názov sledovanej aplikácie. 463 849 Profil servisných nástrojov<sup>3</sup> Char(10) Názov profilu servisných nástrojov používaných pre STRSST. 859 ID zdrojového uzla Char(8) ID zdrojového uzla 867 Zdrojový užívateľ Char(10) Zdrojový užívateľ 877 Názov ASP pre knižnicu objektu Char(10) Názov ASP pre knižnicu objektu 887 Číslo ASP pre knižnicu objektov Char(5) Číslo ASP pre knižnicu objektov 892 Názov ASP pre knižnicu objektu DMPSYSOBJ Char(10) Názov ASP pre knižnicu objektu DMPSYSOBJ 902 Číslo ASP pre knižnicu objektu DMPSYSOBJ Char(5) Číslo ASP pre knižnicu objektu DMPSYSOBJ **<sup>1</sup>** Toto pole sa používa len vtedy, keď typ položky (pozícia 225) je CE. **<sup>2</sup>** Toto pole sa používa len vtedy, keď typ položky (pozícia 225) je TA. **<sup>3</sup>** Toto pole sa používa len vtedy, keď typ položky (pozícia 225) je ST.

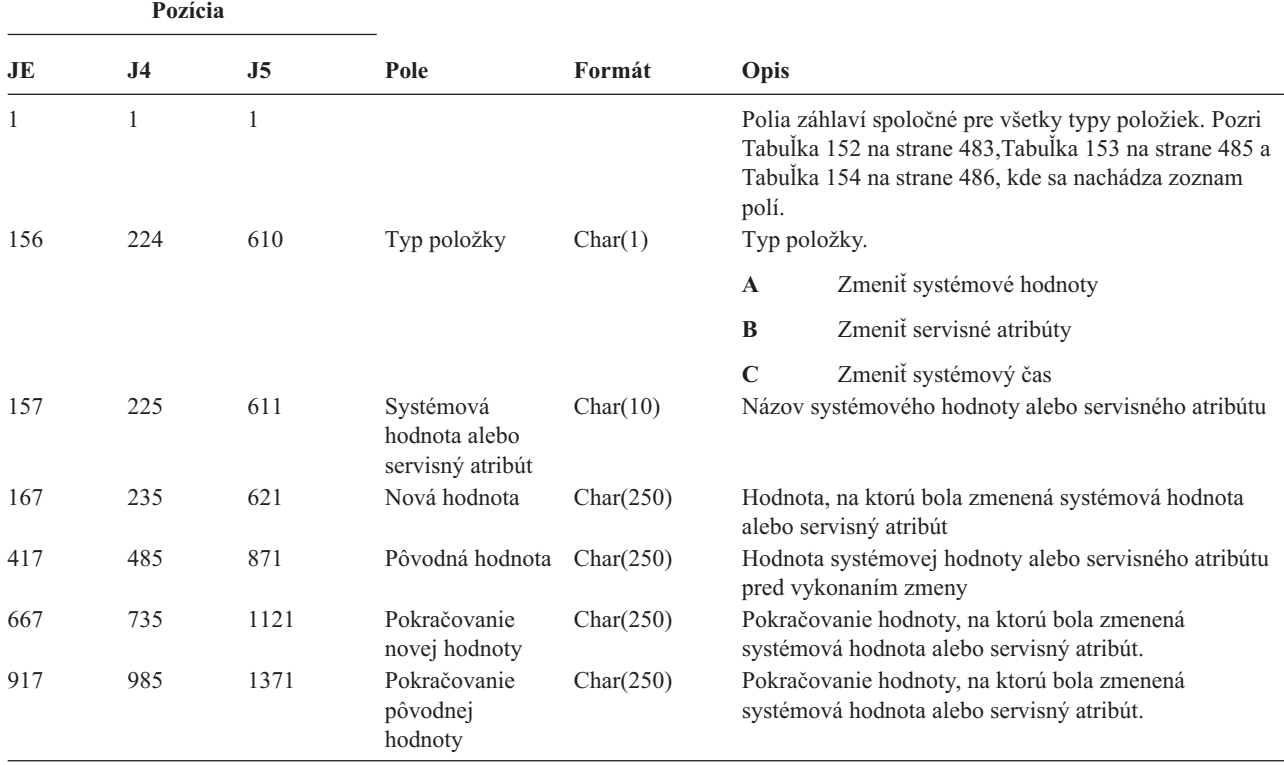

*Tabuľka 211. Žurnálové položky SV (Akcia na systémovej hodnote)*. Súbor opisu poľa QASYSVJE/J4/J5

*Tabuľka 212. Žurnálové položky VA (Zmena zoznamu riadenia prístupov)*. Súbor opisu poľa QASYVAJE/J4/J5

| Pozícia   |                |                |                      |            |                                                                                                    |
|-----------|----------------|----------------|----------------------|------------|----------------------------------------------------------------------------------------------------|
| <b>JE</b> | J <sub>4</sub> | J <sub>5</sub> | Pole                 | Formát     | Opis                                                                                                    |
| 1         | 1              | 1              |                      |            | Polia záhlaví spoločné pre všetky typy položiek. Pozri<br>Tabuľka 152 na strane 483, Tabuľka 153 na strane 485 a<br>Tabulka 154 na strane 486, kde sa nachádza zoznam<br>polí. |
| 156       | 224            | 610            | <b>Status</b>        | Char(1)    | Stav požiadavky.                                                                                                    |
|           |                |                |                      |            | S<br>Úspešná                                                                                                    |
|           |                |                |                      |            | $\mathbf{F}$<br>Neúspešná                                                                                                    |
| 157       | 225            | 611            | Názov servera        | Char(10)   | Názov opisu sieťového servera, ktorý zaregistroval<br>udalosť.                                                                                                    |
| 167       | 235            | 621            | Dátum servera        | Char(6)    | Dátum zaprotokolovania udalosti na sieťovom serveri.                                                                                                    |
| 173       | 241            | 627            | Čas servera          | Zoned(6,0) | Čas zaprotokolovania udalosti na sieťovom serveri.                                                                                                    |
| 179       | 247            | 633            | Názov počítača       | Char(8)    | Názov počítača, ktorý vydal požiadavku na zmenu<br>zoznamu riadenia prístupov.                                                                                                 |
| 187       | 255            | 641            | Meno žiadatela       | Char(10)   | Meno užívateľa, ktorý vydal požiadavku.                                                                                                    |
| 197       | 265            | 651            | Vykonaná akcia       | Char(1)    | Akcia vykonaná na profile riadenia prístupov:                                                                                                    |
|           |                |                |                      |            | Pridanie<br>$\mathbf{A}$                                                                                                    |
|           |                |                |                      |            | $\mathbf C$<br>Modifikácia                                                                                                    |
|           |                |                |                      |            | $\bf{D}$<br>Vymazanie                                                                                                    |
| 198       | 266            | 652            | Názov<br>prostriedku | Char(260)  | Názov prostriedku, ktorý sa má zmeniť.                                                                                                    |

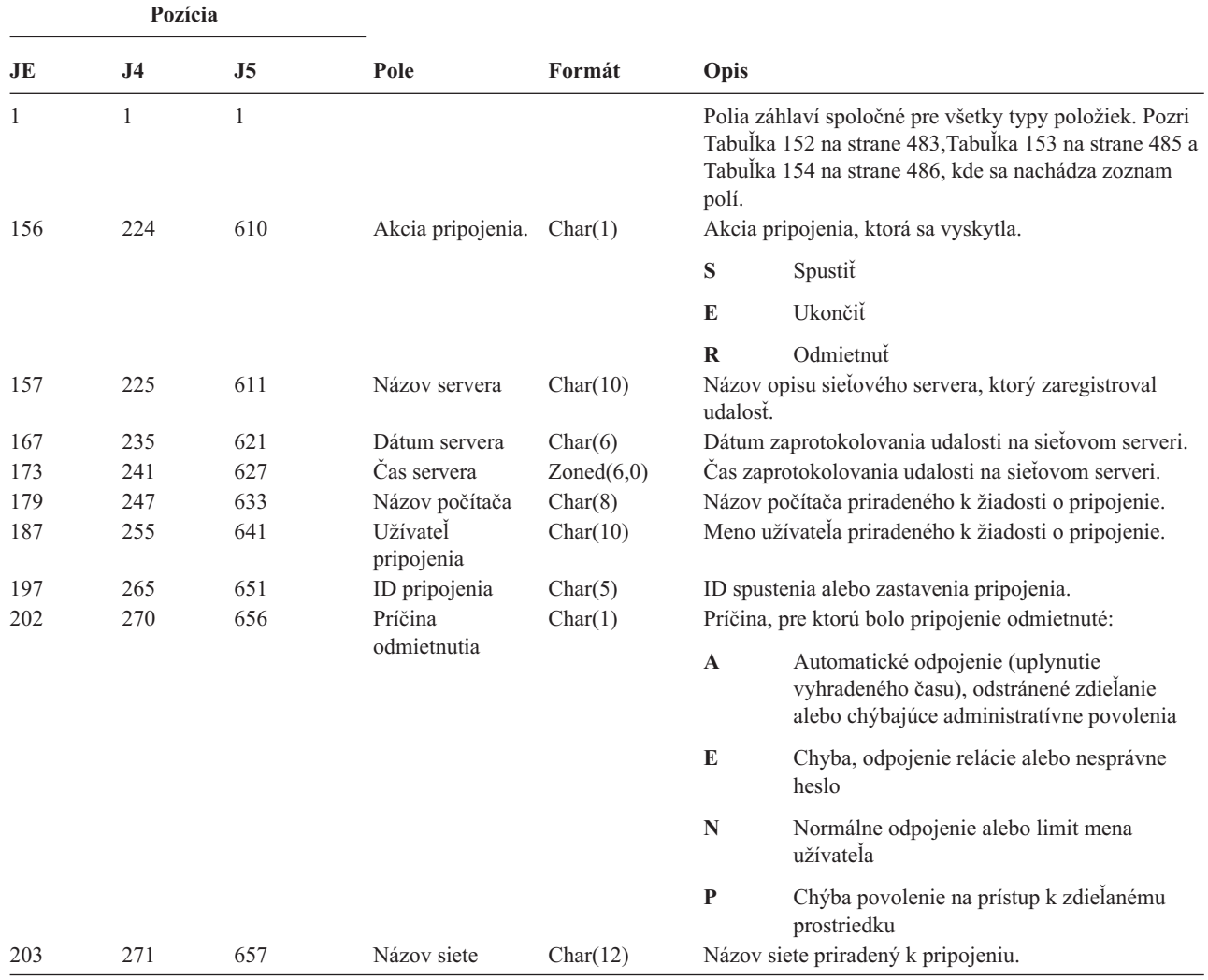

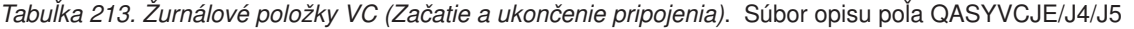

*Tabuľka 214. Žurnálové položky VF (Zatvorenie serverových súborov)*. Súbor opisu poľa QASYVFJE/J4/J5

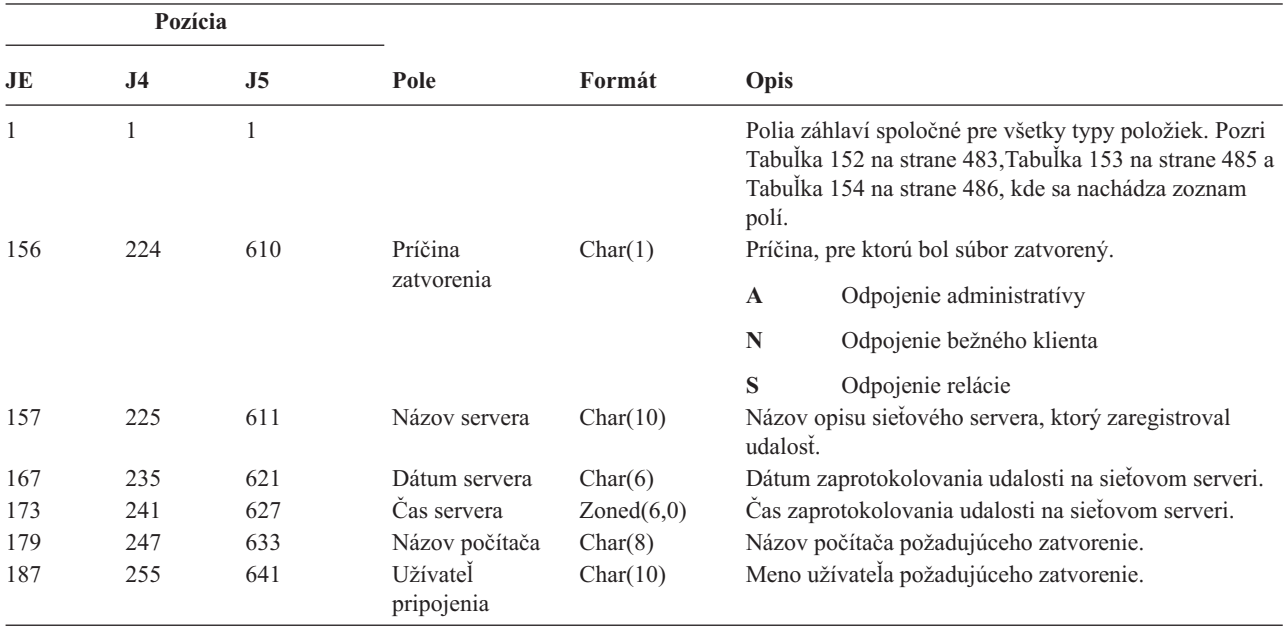

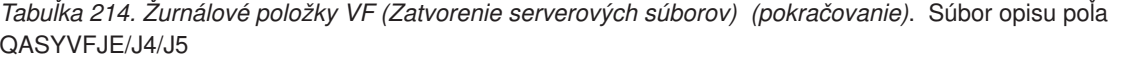

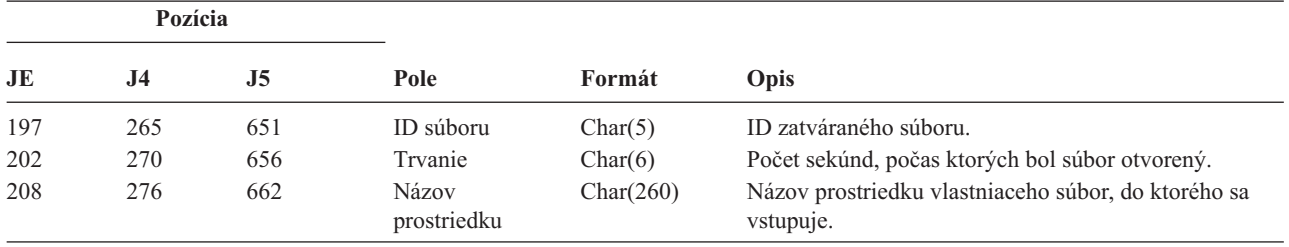

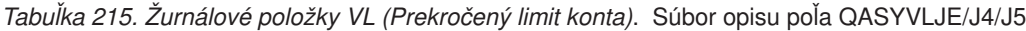

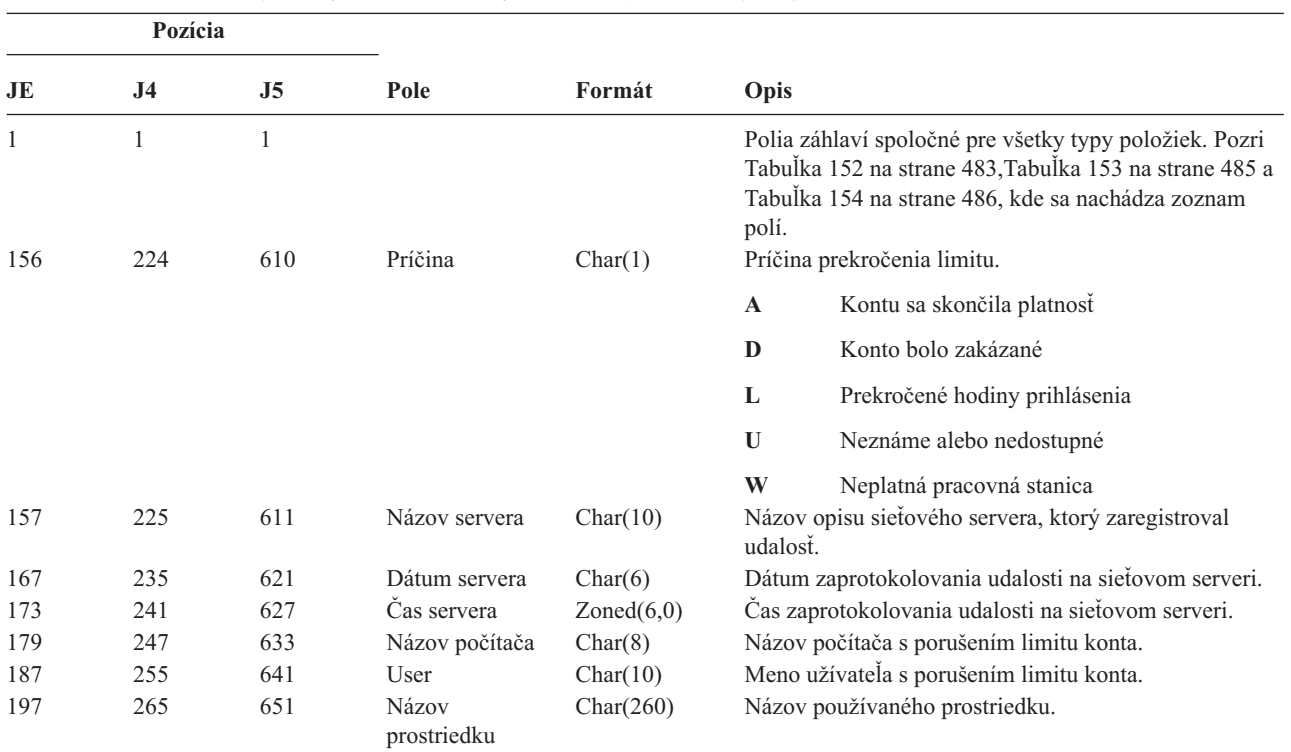

*Tabuľka 216. Žurnálové položky VN (prihlásenie do/odhlásenie zo siete)*. Súbor opisu poľa QASYVNJE/J4/J5

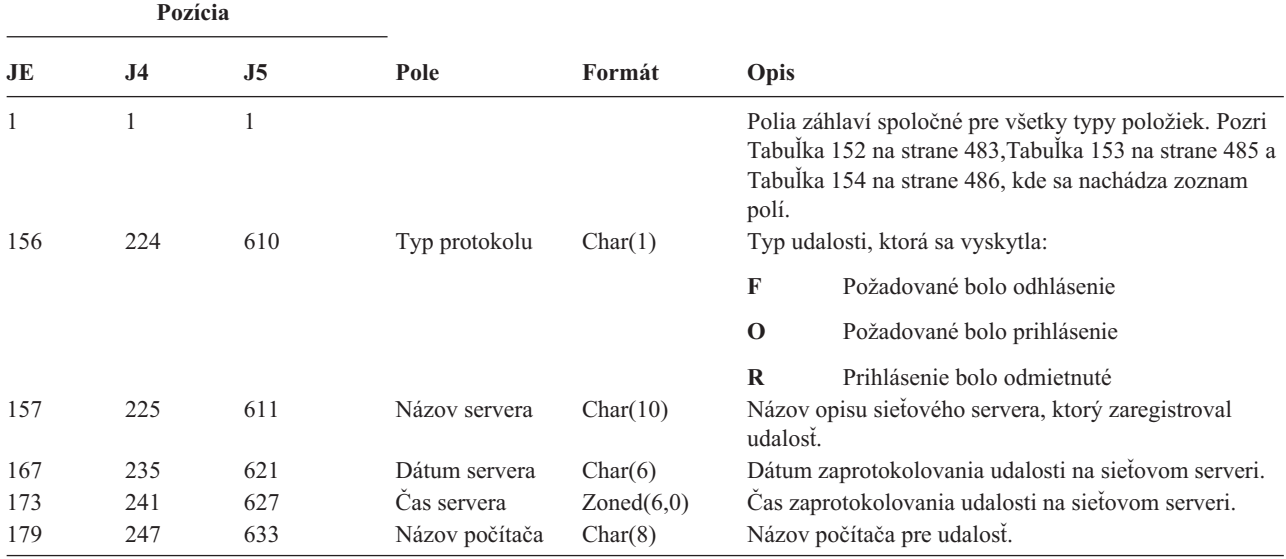

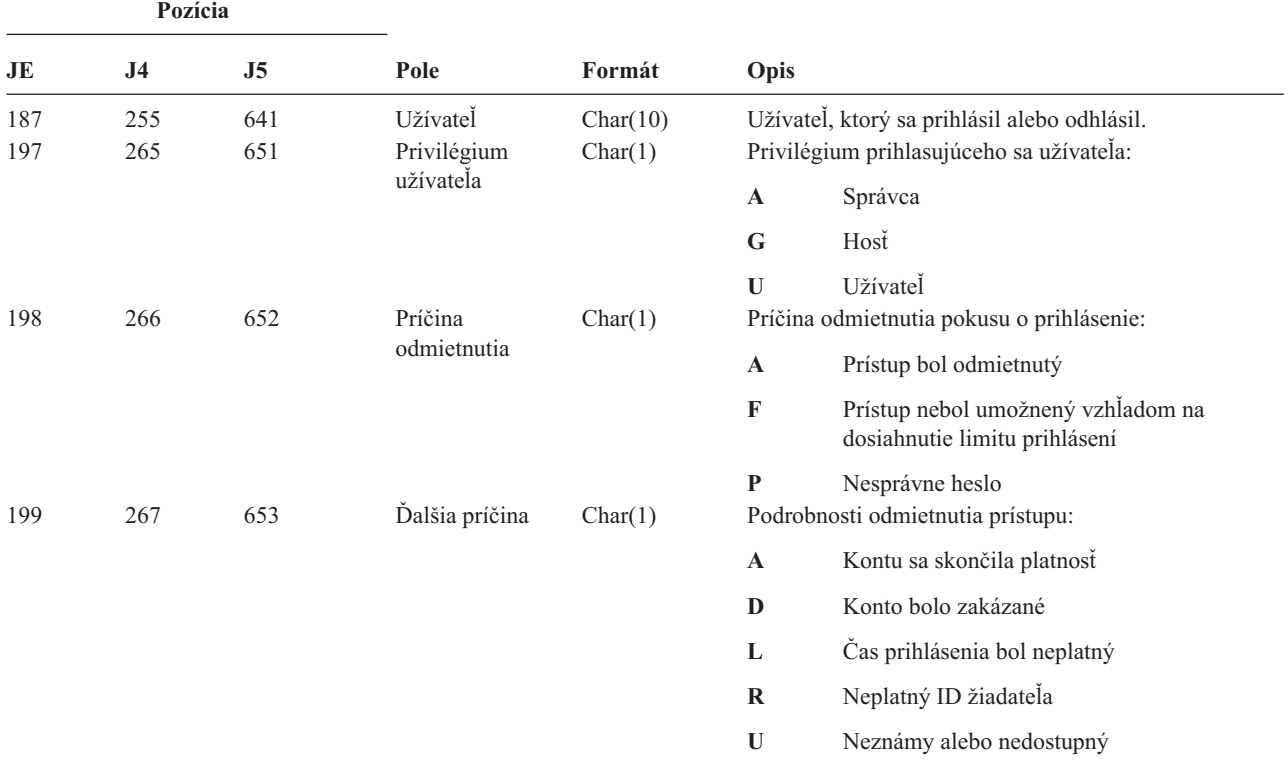

*Tabuľka 216. Žurnálové položky VN (prihlásenie do/odhlásenie zo siete) (pokračovanie)*. Súbor opisu poľa QASYVNJE/J4/J5

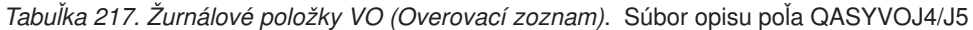

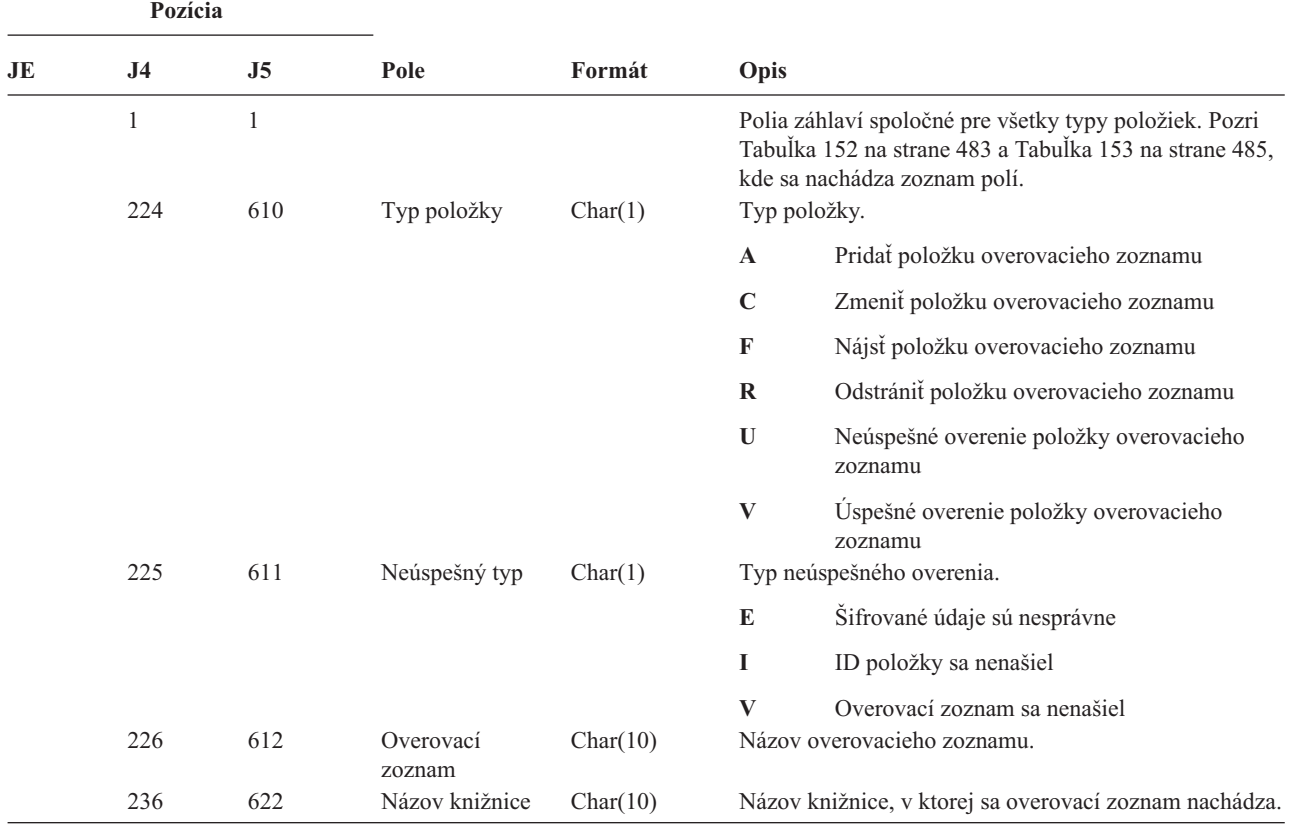

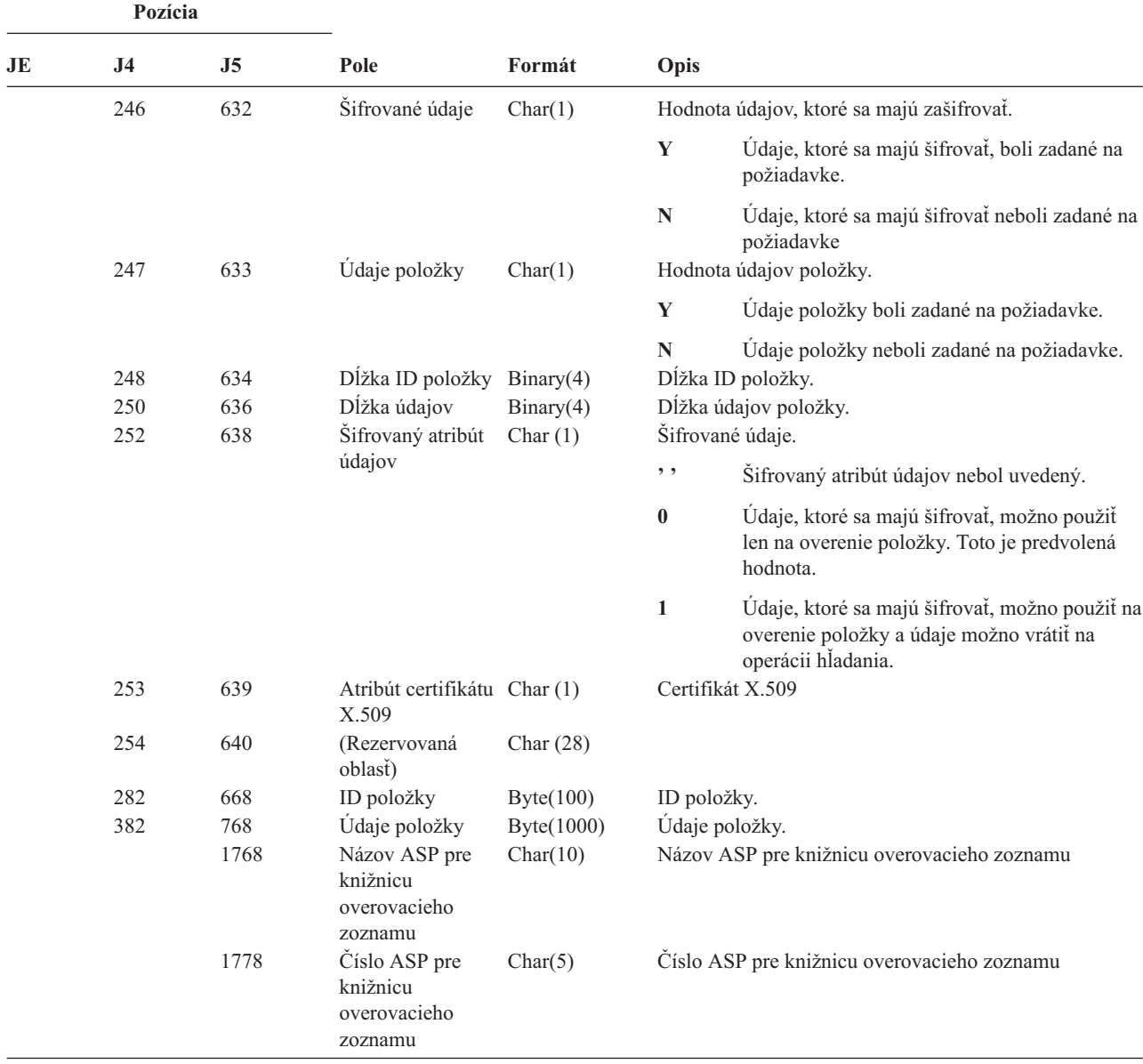

*Tabuľka 217. Žurnálové položky VO (Overovací zoznam) (pokračovanie)*. Súbor opisu poľa QASYVOJ4/J5

*Tabuľka 218. Žurnálové položky VP (Chyba sieťového hesla)*. Súbor opisu poľa QASYVPJE/J4/J5

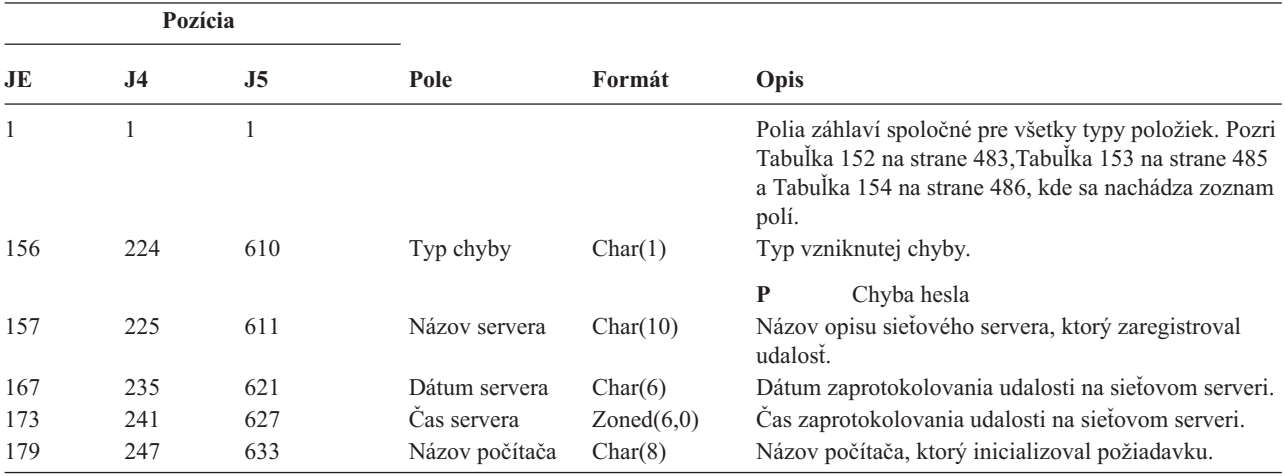

*Tabuľka 218. Žurnálové položky VP (Chyba sieťového hesla) (pokračovanie)*. Súbor opisu poľa QASYVPJE/J4/J5

| Pozícia |     |     |          |          |                                                 |
|---------|-----|-----|----------|----------|-------------------------------------------------|
| JE      |     |     | Pole     | Formát   | Opis                                            |
| 187     | 255 | 641 | Užívatel | Char(10) | Meno užívateľa, ktorý sa pokúsil o prihlásenie. |

*Tabuľka 219. Žurnálové položky VR (Prístup k sieťovému prostriedku)*. Súbor opisu poľa QASYVRJE/J4/J5

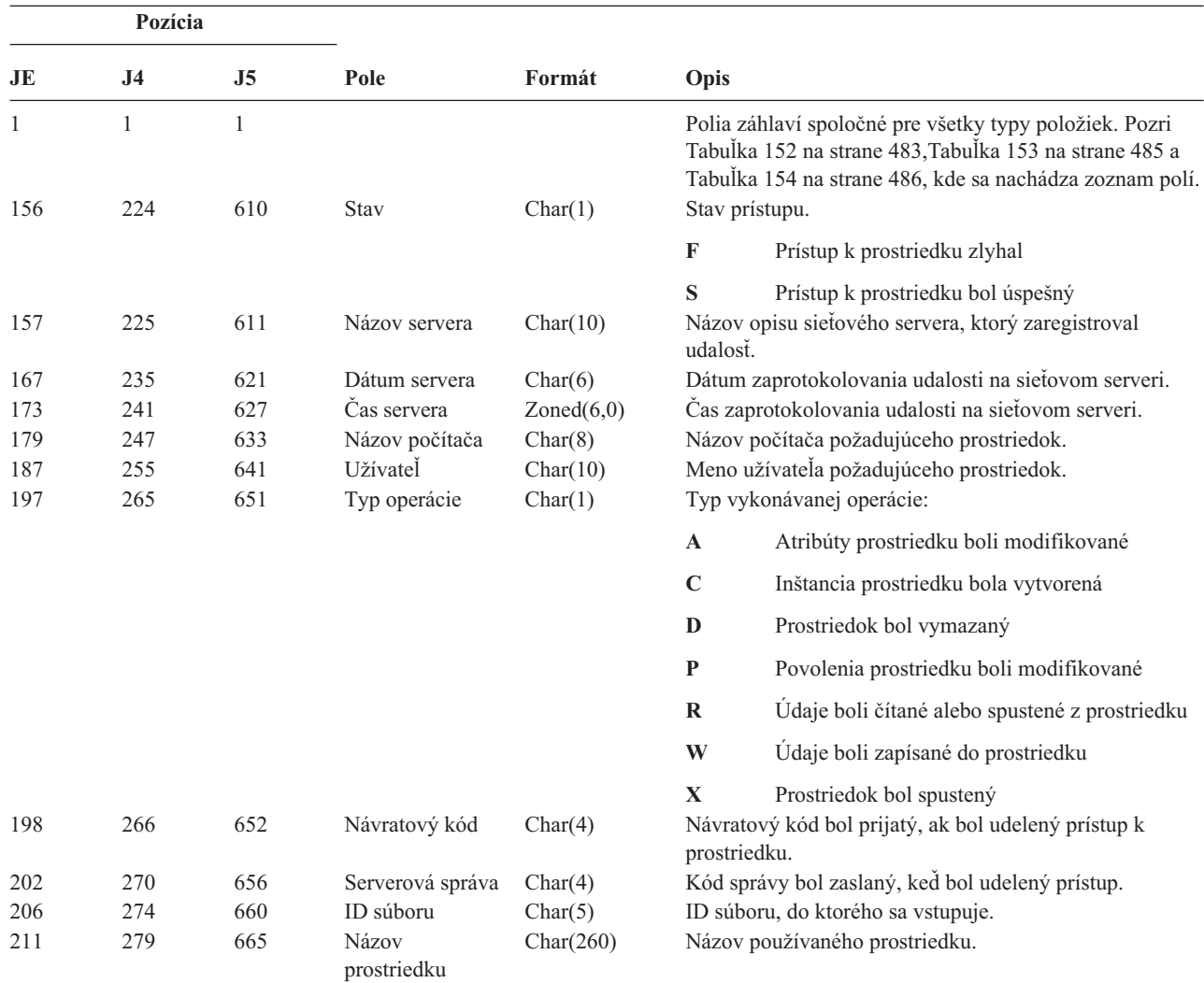

*Tabuľka 220. Žurnálové položky VS (Relácia servera)*. Súbor opisu poľa QASYVSJE/J4/J5

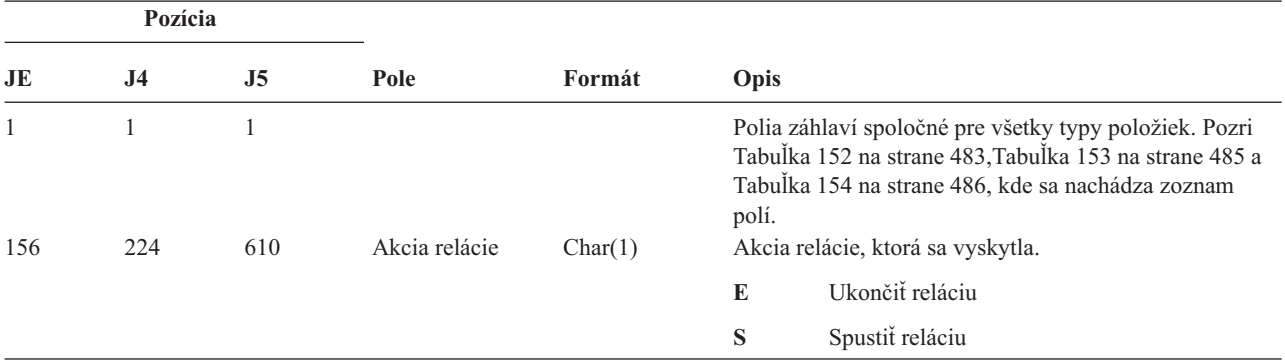

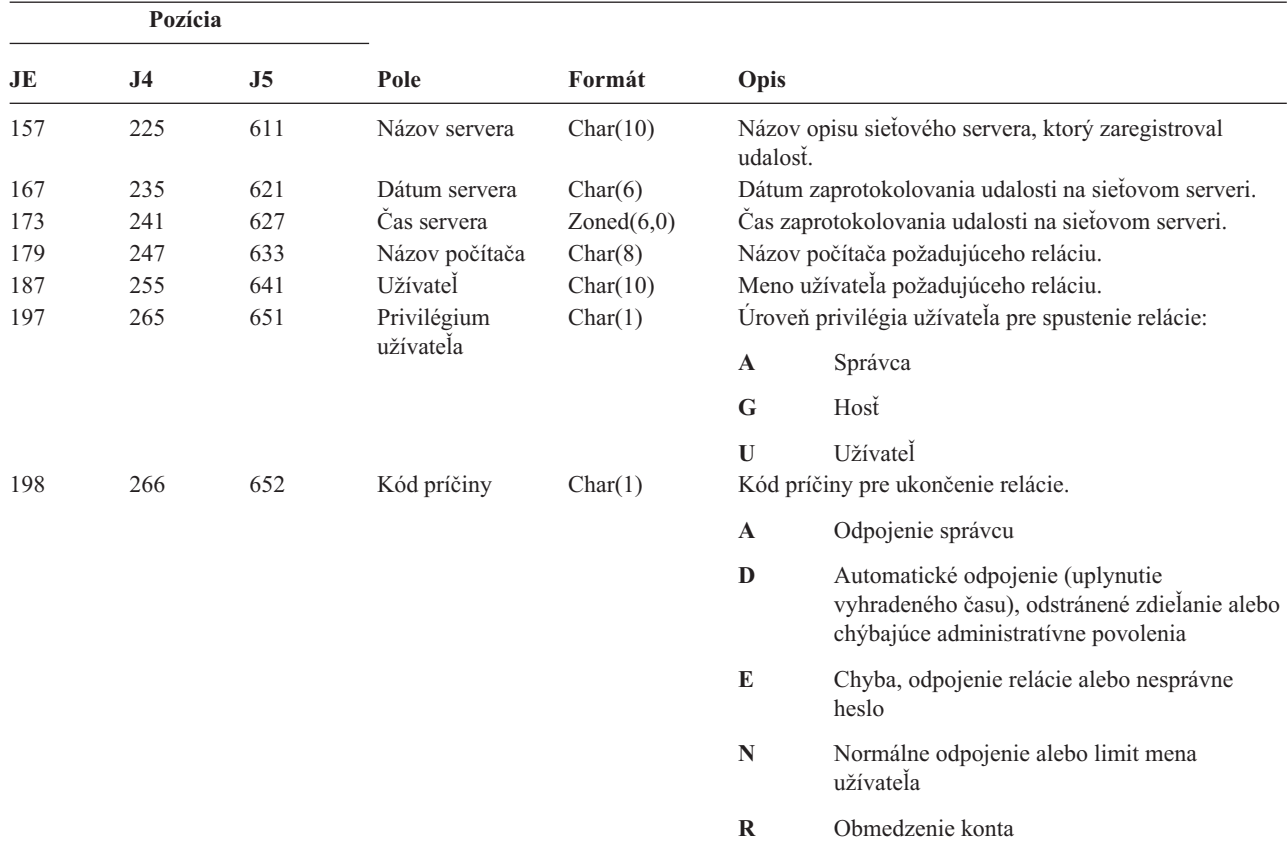

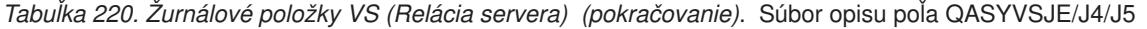

*Tabuľka 221. Žurnálové položky VU (Zmena sieťového profilu)*. Súbor opisu poľa QASYVUJE/J4/J5

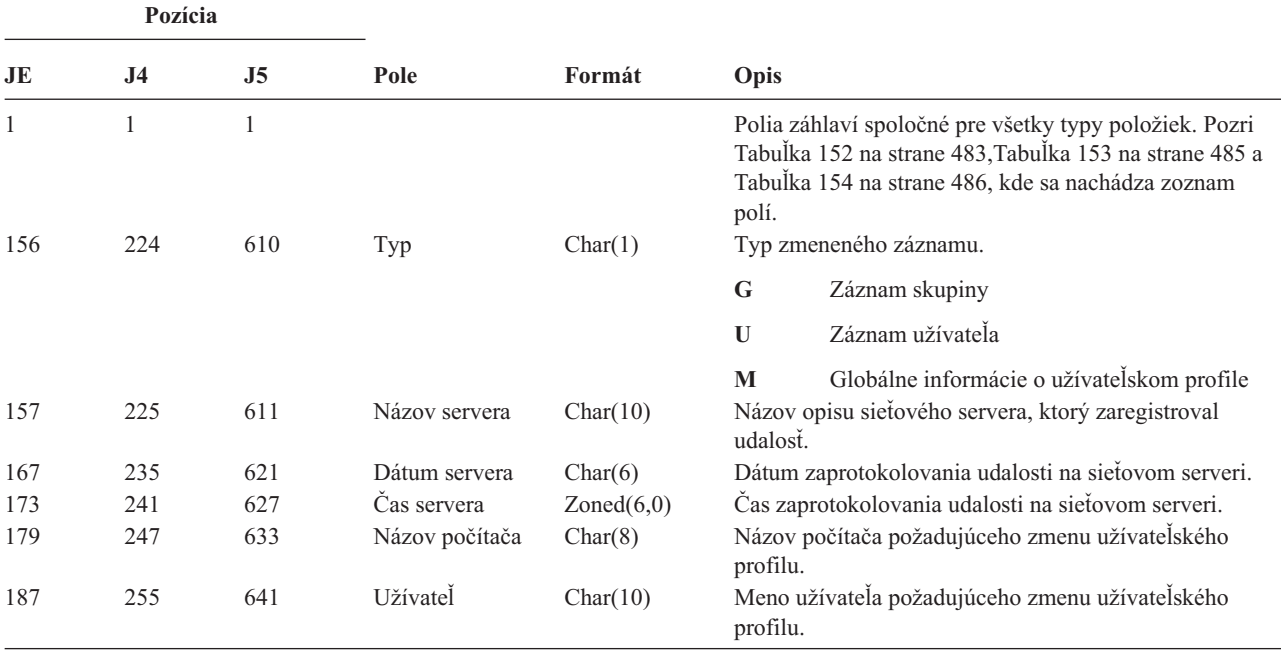

| J <sub>4</sub> | J <sub>5</sub> | Pole                 | Formát    | Opis        |                 |                                         |
|----------------|----------------|----------------------|-----------|-------------|-----------------|-----------------------------------------|
| 265            | 651            | Akcia                | Char(1)   |             |                 |                                         |
|                |                |                      |           | A           | Pridanie        |                                         |
|                |                |                      |           | $\mathbf C$ | Zmena           |                                         |
|                |                |                      |           | D           | Vymazanie       |                                         |
|                |                |                      |           | P           | Nesprávne heslo |                                         |
| 266            | 652            | Názov<br>prostriedku | Char(260) |             |                 |                                         |
|                |                | Pozícia              |           |             |                 | Požadovaná akcia:<br>Názov prostriedku. |

*Tabuľka 221. Žurnálové položky VU (Zmena sieťového profilu) (pokračovanie)*. Súbor opisu poľa QASYVUJE/J4/J5

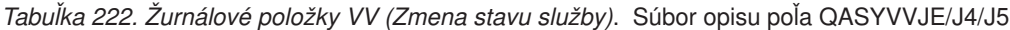

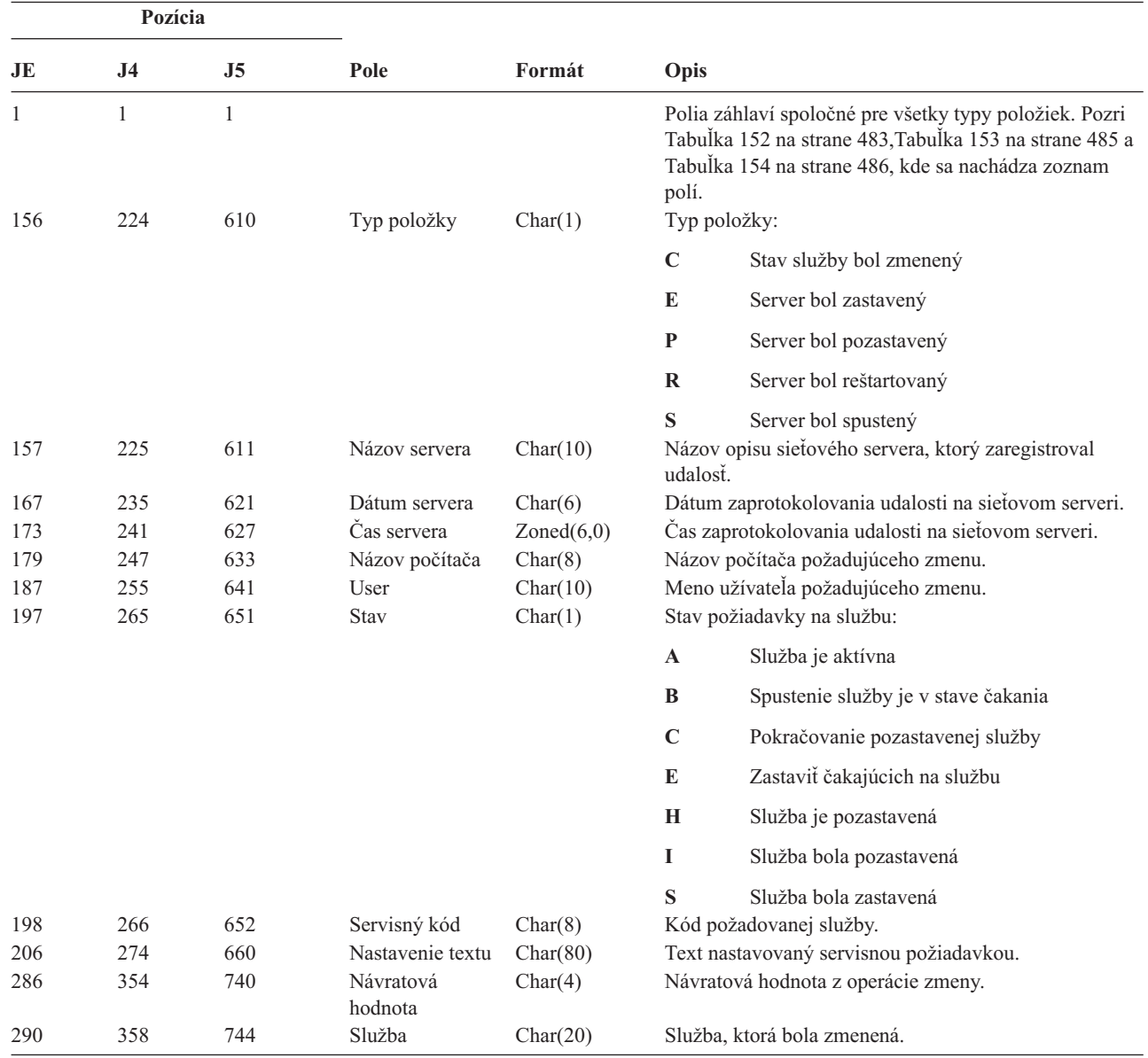

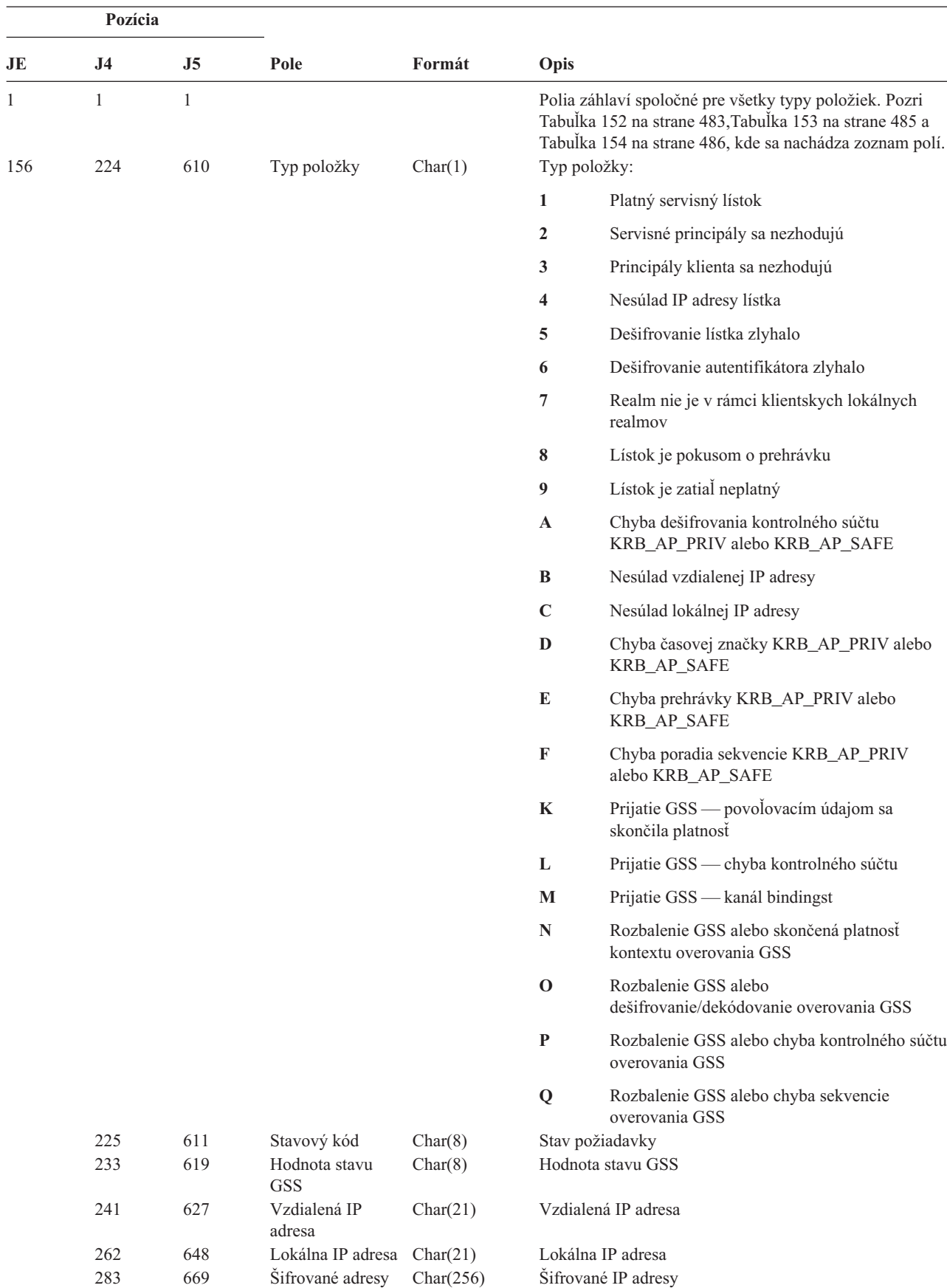

*Tabuľka 223. Žurnálové položky XO (Sieťová autentifikácia)*. Súbor opisu poľa QASYX0JE/J4/J5

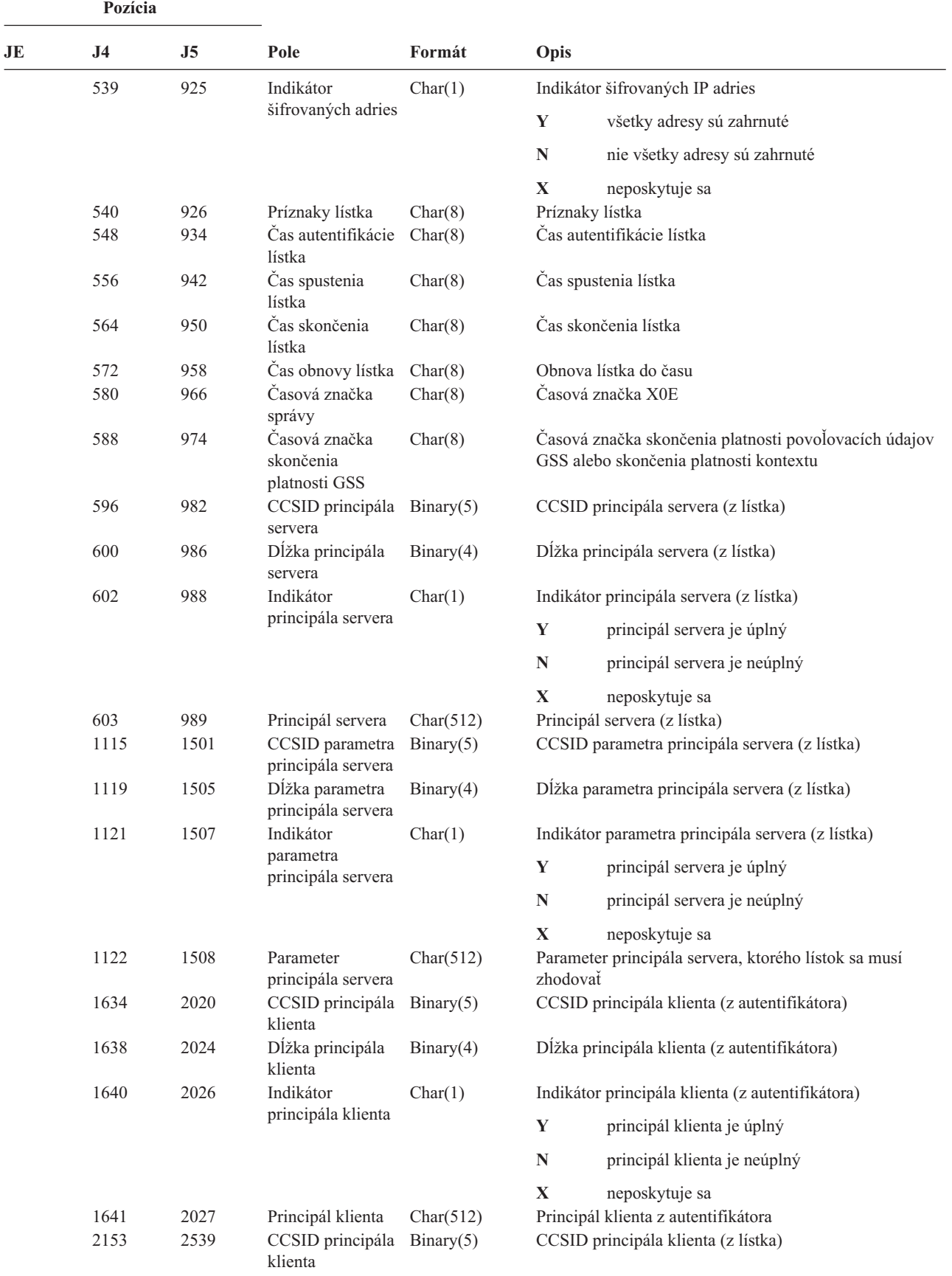

*Tabuľka 223. Žurnálové položky XO (Sieťová autentifikácia) (pokračovanie)*. Súbor opisu poľa QASYX0JE/J4/J5

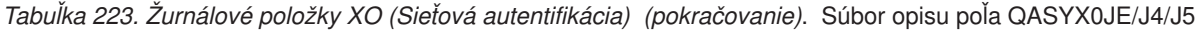

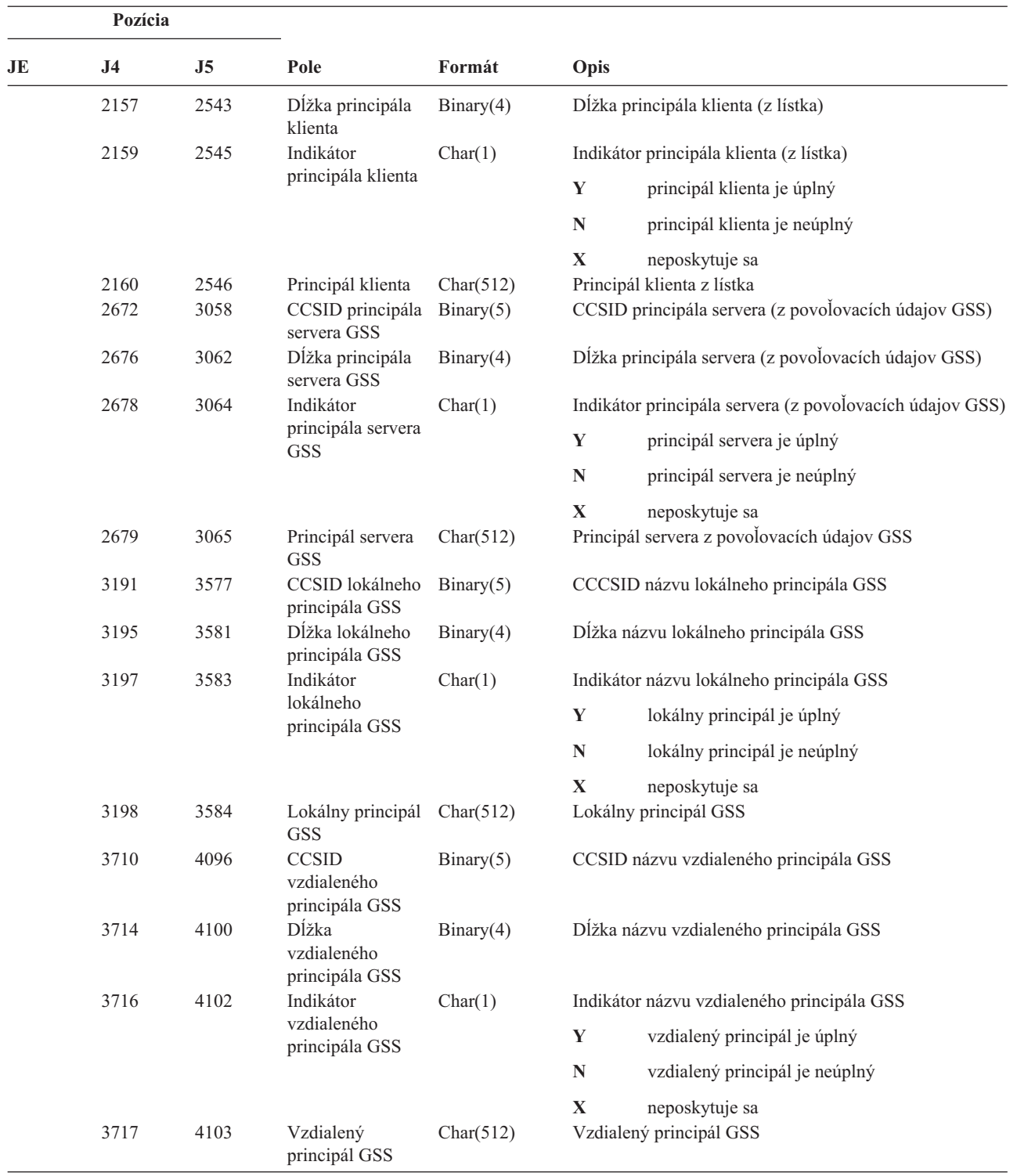

*Tabuľka 224. Žurnálové položky X1 (Symbol identity)*. Súbor opisu poľa QASYX1JE/J4/J5 |

|          | Pozícia             |                     |                            |              |                                                                                                    |
|----------|---------------------|---------------------|----------------------------|--------------|----------------------------------------------------------------------------------------------------|
| JE<br>L  | J <sub>4</sub>      | J <sub>5</sub>      | Pole                       | Formát       | Opis                                                                                                    |
| 1<br>156 | $\mathbf{1}$<br>224 | $\mathbf{1}$<br>610 | Typ položky                | Char(1)      | Polia záhlaví spoločné pre všetky typy položiek. Pozri<br>Tabuľka 152 na strane 483, Tabuľka 153 na strane 485 a<br>Tabuľka 154 na strane 486, kde sa nachádza zoznam polí.<br>Typ položky:                                                                                                   |
|          |                     |                     |                            |              | Delegát symbolu identity bol úspešný<br>D                                                                                                    |
|          |                     |                     |                            |              | Delegát symbolu identity bol neúspešný<br>F                                                                                                    |
|          |                     |                     |                            |              | G<br>Získanie užívateľa zo symbolu identity bolo úspešné                                                                                                    |
|          |                     |                     |                            |              | Získanie užívateľa zo symbolu identity bolo<br>U<br>neúspešné                                                                                                    |
|          | 225                 | 611                 | Kód príčiny                | Binary $(5)$ | Kód príčiny pre neúspešnú požiadavku:                                                                                                    |
|          |                     |                     |                            |              | Nesúlad dĺžky symbolu<br>9                                                                                                    |
|          |                     |                     |                            |              | Nesúlad identifikátora EIM<br>10                                                                                                    |
|          |                     |                     |                            |              | Nesúlad ID inštancie aplikácie<br>11                                                                                                    |
|          |                     |                     |                            |              | 12<br>Podpis symbolu je neplatný                                                                                                    |
|          |                     |                     |                            |              | 13<br>Symbol identity je neplatný                                                                                                    |
|          |                     |                     |                            |              | Cieľový užívateľ sa nenašiel<br>14                                                                                                    |
|          |                     |                     |                            |              | Spracovanie kľúča je neplatné<br>16                                                                                                    |
|          |                     |                     |                            |              | 17<br>Verzia symbolu nie je podporovaná                                                                                                    |
|          |                     |                     |                            |              | Verejný kľúč sa nenašiel<br>18<br>Poznámka: Pri zlyhaní budú do textových polí zapísané len<br>tie informácie, ktorých platnosť bola overená až do momentu<br>zlyhania.                                                                                                    |
|          |                     | 615                 | Rezervované                | Char(7)      | Rezervované                                                                                                    |
|          |                     | 622                 | CCSID údajov               | Binary(5)    | CCSID údajov v textových poliach                                                                                                    |
|          |                     | 626                 | Dĺžka<br>prijímateľa       | Binary(5)    | Dĺžka údajov v poli prijímateľa.                                                                                                    |
|          |                     | 630                 | Prijímateľ                 | Char(508)    | Prijímateľ symbolu identity, ktorého požiadavka bola úspešná<br>alebo neúspešná. Údaje v tomto poli budú v tvare:<br><eimid>receiver_eimID </eimid><br><appid>RECEIVER_appID </appid><br><timestamp>receiver_timestamp </timestamp> .<br>Časová značka bude zaradená len na žiadosť delegáta. |
|          |                     | 1138                | Dĺžka<br>odosielatela      | Binary(5)    | Dĺžka údajov v poli odosielateľa.                                                                                                    |
|          |                     | 1142                |                            | Char(508)    | Posledný odosielateľ symbolu identity, ktorého požiadavka<br>bola úspešná alebo neúspešná. Údaje v tomto poli budú v<br>tvare: <eimid>sender_eimID</eimid><br><appid>sender_appID</appid><br><timestamp>sender_timestamp</timestamp>                                                          |
|          |                     | 1650                | Dĺžka iniciátora Binary(5) |              | Dĺžka údajov v poli iniciátora.                                                                                                    |
|          |                     | 1654                | Iniciátor                  | Char(508)    | Iniciátor žiadosti o symbol identity. Ak sú odosielateľ a<br>iniciátor rovnakí, dĺžka poľa iniciátora bude 0. Údaje v tomto<br>poli budú v tvare: <eimid>initiator_eimID</eimid><br><appid>initiator_appID</appid><br><timestamp>initiator_timestamp</timestamp>                              |
|          |                     | 2162                | Dĺžka reťazca              | Binary(5)    | Dĺžka údajov v poli reťazca.                                                                                                    |

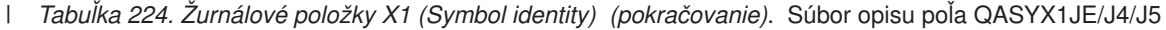

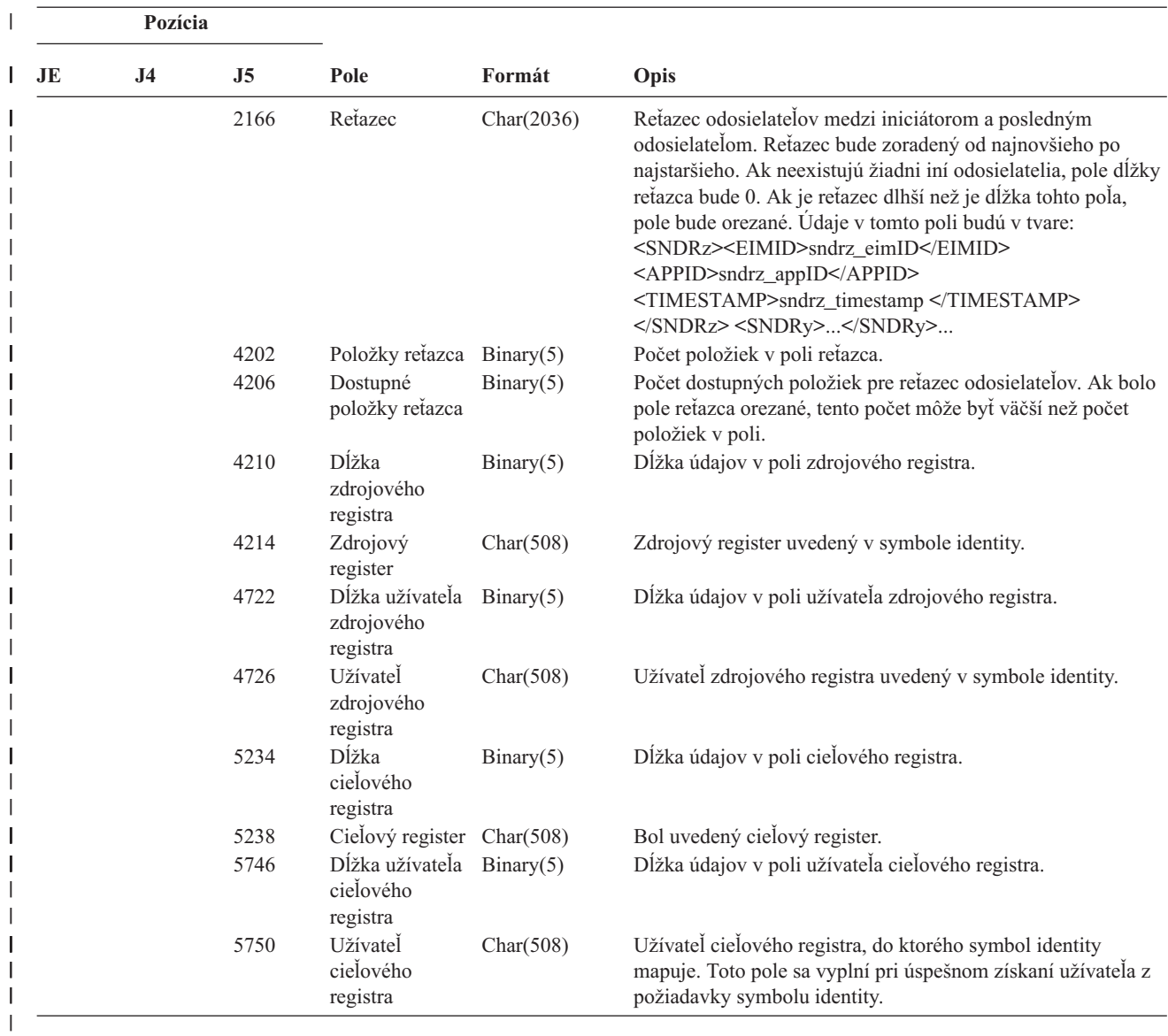

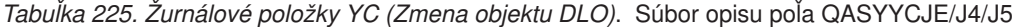

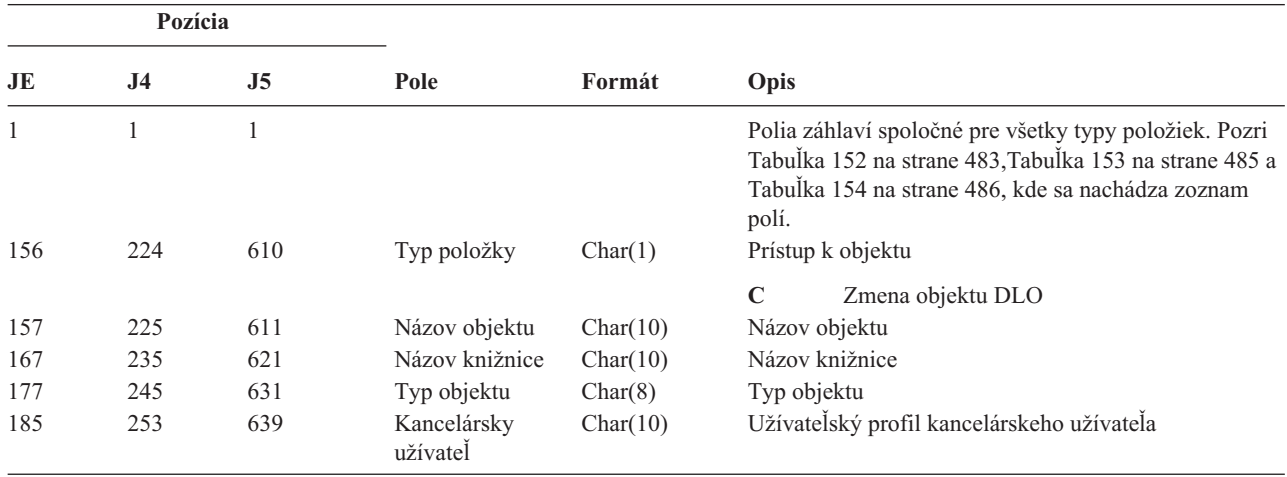

|     | Pozícia        |                |                                                                                   |              |                                              |  |
|-----|----------------|----------------|-----------------------------------------------------------------------------------|--------------|----------------------------------------------|--|
| JE  | J <sub>4</sub> | J <sub>5</sub> | Pole                                                                              | Formát       | <b>Opis</b>                                  |  |
| 195 | 263            | 649            | Názov zložky<br>alebo dokumentu                                                   | Char(12)     | Názov dokumentu alebo zložky                 |  |
| 207 | 275            | 661            | (Rezervovaná<br>oblasť)                                                           | Char(8)      |                                              |  |
| 215 | 283            | 669            | Cesta zložky                                                                      | Char(63)     | Zložka obsahujúca objekt knižnice dokumentov |  |
| 278 | 346            | 732            | V mene užívateľa                                                                  | Char(10)     | Užívateľ pracujúci v menej iného užívateľa.  |  |
| 288 | 356            | 742            | Typ prístupu                                                                      | Zbalené(5,0) | Typ prístupu <sup>1</sup>                    |  |
| 1   |                |                | Pozri Tabuľka 230 na strane 588, kde sa nachádza zoznam kódov pre typy prístupov. |              |                                              |  |

*Tabuľka 225. Žurnálové položky YC (Zmena objektu DLO) (pokračovanie)*. Súbor opisu poľa QASYYCJE/J4/J5

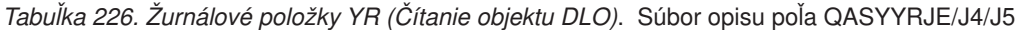

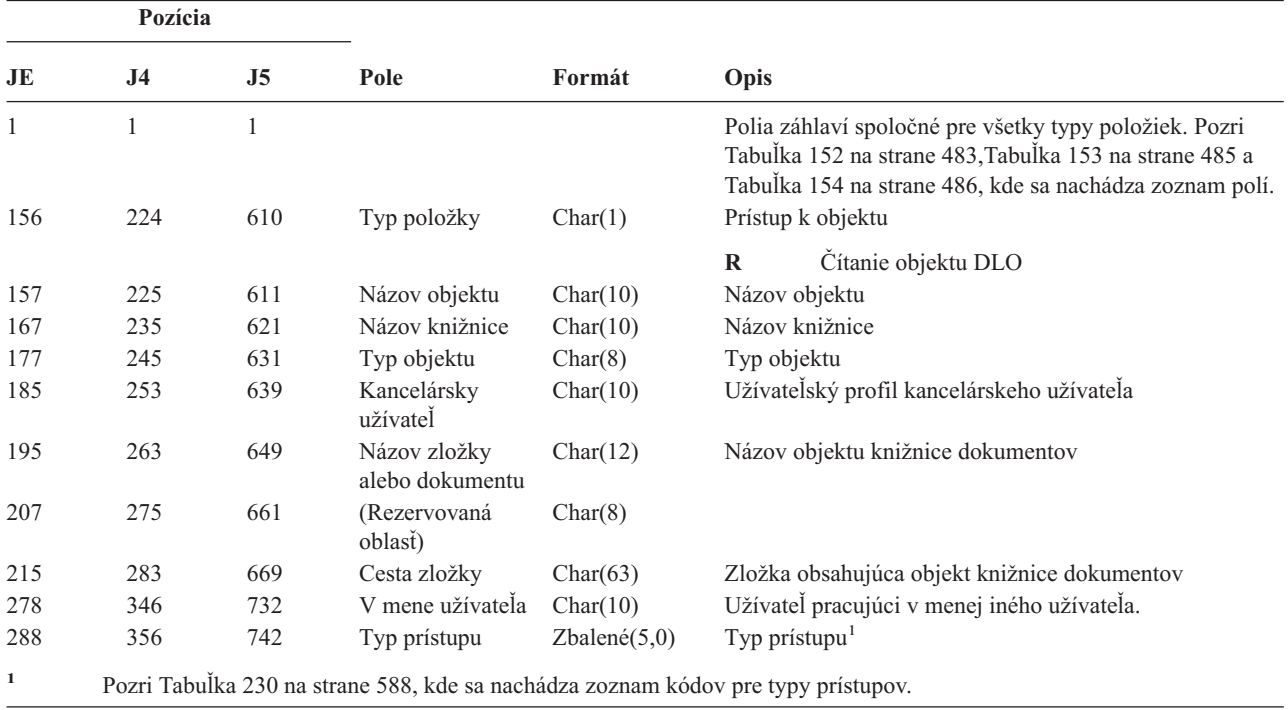

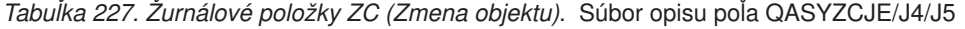

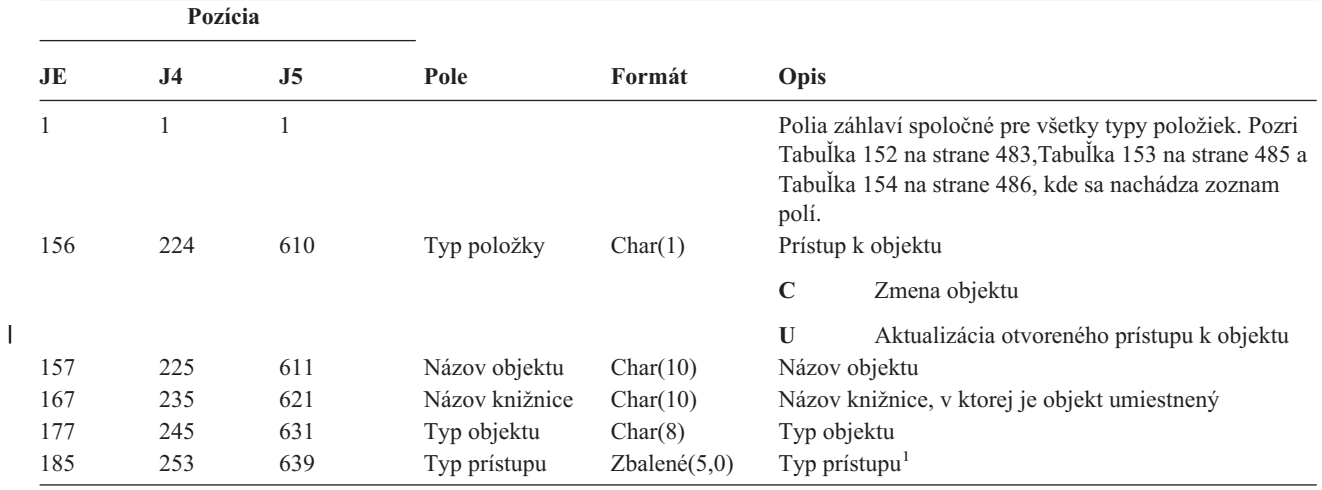

|                          | Pozícia |     |                |                                                           |            |                                             |                                                                      |                                                                                                    |  |
|--------------------------|---------|-----|----------------|-----------------------------------------------------------|------------|---------------------------------------------|----------------------------------------------------------------------|----------------------------------------------------------------------------------------------------|--|
|                          | JE      | J4  | J <sub>5</sub> | Pole                                                      | Formát     | Opis                                        |                                                                      |                                                                                                    |  |
|                          | 188     | 256 | 642            | Konkrétne údaje<br>o prístupe                             | Char(50)   |                                             |                                                                      | Konkrétne údaje o prístupe                                                                                               |  |
|                          |         |     |                |                                                           |            |                                             | Ak typ objektu je *IMGCLG, toto pole obsahuje<br>nasledujúci formát: |                                                                                                    |  |
|                          |         |     |                |                                                           |            |                                             |                                                                      | Char 3 Indexové číslo položky katalógu obrázkov.                                                                         |  |
|                          |         |     |                |                                                           |            |                                             | <b>Blank</b>                                                         | Znamená, že operácia bola<br>vykonaná voči katalógu obrázkov.                                                            |  |
|                          |         |     |                |                                                           |            | Char <sub>32</sub>                          |                                                                      |                                                                                                    |  |
|                          |         |     |                |                                                           |            |                                             |                                                                      | ID jednotky položky katalógu obrázkov.                                                                                   |  |
|                          |         |     |                |                                                           |            |                                             | <b>Blank</b>                                                         | Znamená, že operácia bola<br>vykonaná voči katalógu obrázkov.                                                            |  |
|                          |         |     |                |                                                           |            | Char 1                                      | hodnoty.                                                             | Typ prístupu pre položku. Nasledujú možné                                                                                |  |
|                          |         |     |                |                                                           |            |                                             | <b>Blank</b>                                                         | Znamená, že operácia bola<br>vykonaná voči katalógu obrázkov.                                                            |  |
|                          |         |     |                |                                                           |            |                                             | $\bf R$                                                              | Súbor obsahujúci položku katalógu<br>obrázkov je určený iba na čítanie.                                                  |  |
|                          |         |     |                |                                                           |            |                                             | W                                                                    | Súbor obsahujúci položku katalógu<br>obrázkov je určený na<br>čítanie/zapisovanie.                                       |  |
|                          |         |     |                |                                                           |            | Char 1                                      |                                                                      | Ochrana proti zápisu pre položku.                                                                                        |  |
|                          |         |     |                |                                                           |            |                                             | <b>Blank</b>                                                         | Znamená, že operácia bola<br>vykonaná voči katalógu obrázkov.                                                            |  |
|                          |         |     |                |                                                           |            |                                             | Y                                                                    | Súbor obsahujúci položku katalógu<br>obrázkov je chránený proti zápisu.                                                  |  |
|                          |         |     |                |                                                           |            |                                             | $\mathbb N$                                                          | Súbor obsahujúci položku katalógu<br>obrázkov nie je chránený proti<br>zápisu.                                           |  |
|                          |         |     |                |                                                           |            | Char 10                                     |                                                                      |                                                                                                    |  |
|                          |         |     |                |                                                           |            |                                             |                                                                      | Názov virtuálneho zariadenia.                                                                                            |  |
|                          |         |     |                |                                                           |            |                                             | <b>Blank</b>                                                         | Znamená, že operácia bola<br>vykonaná voči katalógu obrázkov<br>alebo že katalóg obrázkov nie je v<br>pripravenom stave. |  |
| $\overline{\phantom{a}}$ |         |     |                |                                                           |            | Char 3                                      | Nepoužitý.                                                           |                                                                                                    |  |
|                          | 238     |     |                | (Rezervovaná<br>oblasť)                                   | Char(20)   |                                             |                                                                      |                                                                                                    |  |
|                          |         | 306 | 692            | (Rezervovaná<br>oblasť)                                   | Char(18)   |                                             |                                                                      |                                                                                                    |  |
|                          |         | 324 | 710            | Dĺžka názvu<br>objektu <sup>2</sup>                       | Binary (4) |                                             | Dĺžka názvu objektu.                                                 |                                                                                                    |  |
|                          | 258     | 326 | 712            | CCSID názvu<br>objektu <sup>2</sup>                       | Binary(5)  | objektu.                                    | Identifikátor skupiny kódovaných znakov pre názov                    |                                                                                                    |  |
|                          | 262     | 330 | 716            | ID krajiny alebo<br>regiónu názvu<br>objektu <sup>2</sup> | Char(2)    | ID krajiny alebo regiónu pre názov objektu. |                                                                      |                                                                                                    |  |

*Tabuľka 227. Žurnálové položky ZC (Zmena objektu) (pokračovanie)*. Súbor opisu poľa QASYZCJE/J4/J5

|     | Pozícia        |                |                                                |            |                                                                                                 |  |  |  |
|-----|----------------|----------------|------------------------------------------------|------------|-------------------------------------------------------------------------------------------------|--|--|--|
| JE  | J <sub>4</sub> | J <sub>5</sub> | Pole                                           | Formát     | Opis                                                                                            |  |  |  |
| 264 | 332            | 718            | Jazykový ID<br>názvu objektu <sup>2</sup>      | Char(3)    | Jazykový ID pre názov objektu.                                                                  |  |  |  |
| 267 | 335            | 721            | (Rezervovaná<br>oblasť)                        | Char(3)    |                                                                                                 |  |  |  |
| 270 | 338            | 724            | ID rodičovského<br>2, 3<br>súboru              | Char(16)   | ID súboru rodičovského adresára.                                                                |  |  |  |
| 286 | 354            | 740            | ID súboru<br>objektu                           | Char(16)   | ID súboru objektu.                                                                              |  |  |  |
| 302 | 370            | 756            | Názov objektu <sup>2</sup>                     | Char(512)  | Názov objektu.                                                                                  |  |  |  |
|     | 882            | 1268           | ID súboru<br>objektu                           | Char(16)   | ID súboru objektu.                                                                              |  |  |  |
|     | 898            | 1284           | Názov ASP <sup>6</sup>                         | Char(10)   | Názov zariadenia ASP.                                                                           |  |  |  |
|     | 908            | 1294           | Číslo ASP <sup>6</sup>                         | Char(5)    | Číslo zariadenia ASP.                                                                           |  |  |  |
|     | 913            | 1299           | CCSID názvu<br>cesty                           | Binary(5)  | Identifikátor kódovej sady znakov pre názov absolútnej<br>cesty.                                |  |  |  |
|     | 917            | 1303           | ID krajiny alebo<br>regiónu pre<br>názov cesty | Char(2)    | ID krajiny alebo regiónu pre názov absolútnej cesty                                             |  |  |  |
|     | 919            | 1305           | Jazykový ID<br>názvu cesty                     | Char(3)    | Jazykový ID pre názov absolútnej cesty.                                                         |  |  |  |
|     | 922            | 1308           | Dĺžka názvu<br>cesty                           | Binary(4)  | Dĺžka názvu absolútnej cesty.                                                                   |  |  |  |
|     | 924            | 1310           | Indikátor úplného Char(1)                      |            | Indikátor úplného názvu absolútnej cesty:                                                       |  |  |  |
|     |                |                | názvu cesty                                    |            | Y<br>Pole názvu absolútnej cesty obsahuje úplný<br>názov absolútnej cesty pre objekt.           |  |  |  |
|     |                |                |                                                |            | ${\bf N}$<br>Pole názvu absolútnej cesty neobsahuje úplný<br>názov absolútnej cesty pre objekt. |  |  |  |
|     | 925            | 1311           | ID relatívneho<br>súboru <sup>4</sup>          | Char(16)   | ID relatívneho súboru názvu absolútnej cesty.                                                   |  |  |  |
|     | 941            | 1327           | Názov absolútnej<br>${\rm cesty}^5$            | Char(5002) | Názov absolútnej cesty objektu.                                                                 |  |  |  |

*Tabuľka 227. Žurnálové položky ZC (Zmena objektu) (pokračovanie)*. Súbor opisu poľa QASYZCJE/J4/J5

- **<sup>1</sup>** Pozri [Tabuľka](#page-609-0) 230 na strane 588, kde sa nachádza zoznam kódov pre typy prístupov.
- **<sup>2</sup>** Tieto polia sa používajú len pre objekty v systémoch súborov QOpenSys, "root" a užívateľom definovaných systémoch súborov.
- **<sup>3</sup>** Ak má ID nastavený bit, ktorý je úplne vľavo a zvyšné bity sú nuly, ID NIE JE nastavený.
- **<sup>4</sup>** Ak indikátor názvu cesty (pozícia 924) je ″N″, toto pole bude obsahovať ID relatívneho súboru názvu absolútnej cesty. Keď indikátor názvu cesty je ″Y″, toto pole bude obsahovať 16 bajtov hexadecimálnych núl.
- **<sup>5</sup>** Toto je pole premenlivej dĺžky. Prvé 2 bajty obsahujú dĺžku názvu cesty.
- **<sup>6</sup>** Ak sa objekt nachádza v knižnici, toto sú informácie ASP o knižnici objektu. Ak sa objekt nenachádza v knižnici, toto sú informácie ASP o objekte.

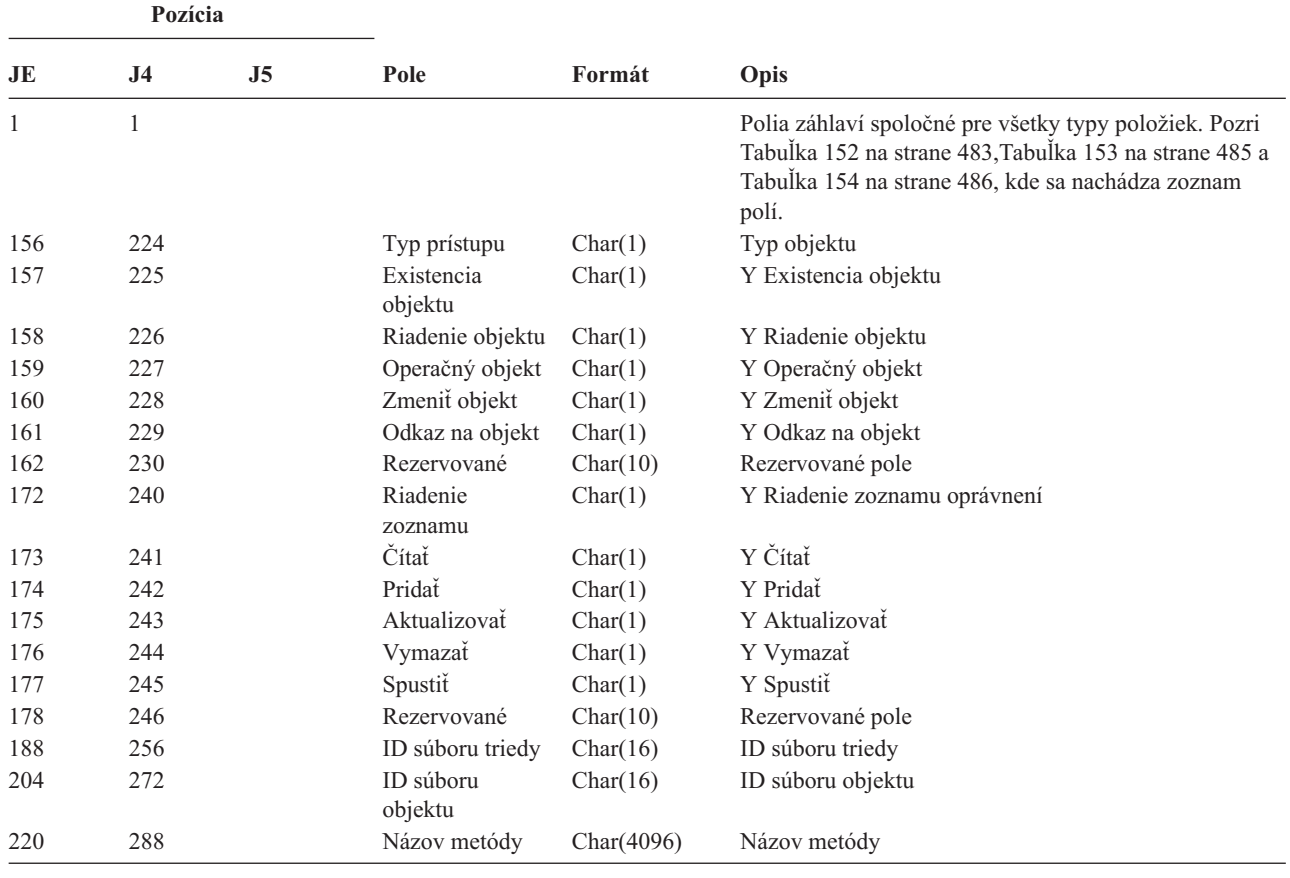

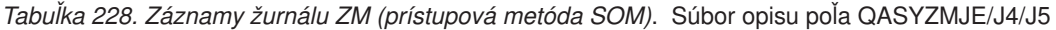

*Tabuľka 229. Žurnálové položky ZR (Čítanie objektu DLO)*. Súbor opisu poľa QASYZRJE/J4/J5

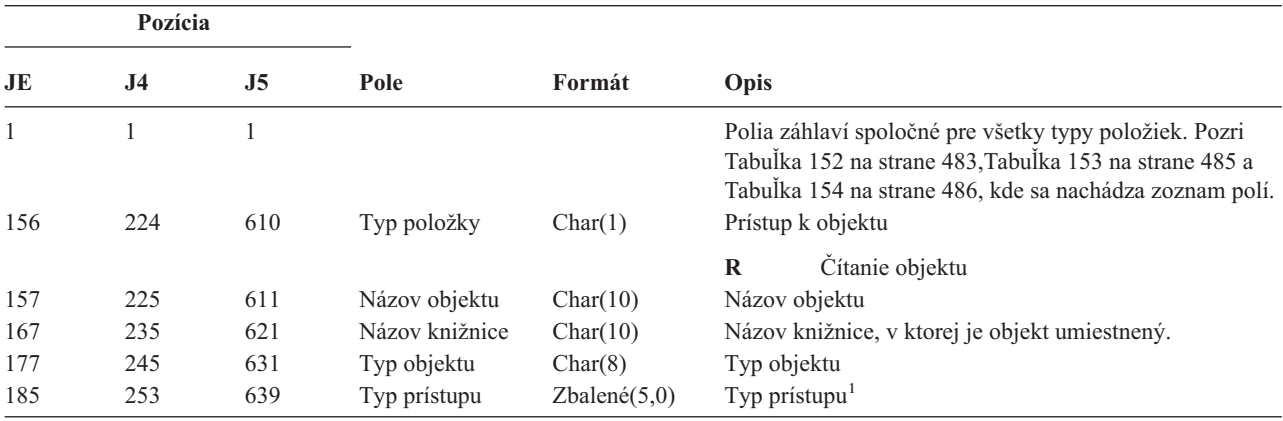

| Pozícia |     |     |                                                           |           |                      |                                                                                                    |                                                                                                    |  |
|---------|-----|-----|-----------------------------------------------------------|-----------|----------------------|----------------------------------------------------------------------------------------------------|----------------------------------------------------------------------------------------------------|--|
| JE      | J4  | J5  | Pole                                                      | Formát    | Opis                 |                                                                                                    |                                                                                                    |  |
| 188     | 256 | 642 | Konkrétne údaje o Char(50)                                |           |                      | Konkrétne údaje o prístupe<br>Ak typ objektu je *IMGCLG, toto pole obsahuje<br>nasledujúci formát: |                                                                                                    |  |
|         |     |     | prístupe                                                  |           |                      |                                                                                                    |                                                                                                    |  |
|         |     |     |                                                           |           |                      |                                                                                                    | Char 3 Indexové číslo položky katalógu obrázkov.                                                                         |  |
|         |     |     |                                                           |           |                      | <b>Blank</b>                                                                                       | Znamená, že operácia bola vykonaná<br>voči katalógu obrázkov.                                                            |  |
|         |     |     |                                                           |           | Char <sub>32</sub>   |                                                                                                    | ID jednotky položky katalógu obrázkov.                                                                                   |  |
|         |     |     |                                                           |           |                      | <b>Blank</b>                                                                                       | Znamená, že operácia bola vykonaná<br>voči katalógu obrázkov.                                                            |  |
|         |     |     |                                                           |           | Char 1               | hodnoty.                                                                                           | Typ prístupu pre položku. Nasledujú možné                                                                                |  |
|         |     |     |                                                           |           |                      | <b>Blank</b>                                                                                       | Znamená, že operácia bola vykonaná<br>voči katalógu obrázkov.                                                            |  |
|         |     |     |                                                           |           |                      | $\bf{R}$                                                                                           | Súbor obsahujúci položku katalógu<br>obrázkov je určený iba na čítanie.                                                  |  |
|         |     |     |                                                           |           |                      | W                                                                                                  | Súbor obsahujúci položku katalógu<br>obrázkov je určený na<br>čítanie/zapisovanie.                                       |  |
|         |     |     |                                                           |           | Char 1               |                                                                                                    | Ochrana proti zápisu pre položku.                                                                                        |  |
|         |     |     |                                                           |           |                      | <b>Blank</b>                                                                                       | Znamená, že operácia bola vykonaná<br>voči katalógu obrázkov.                                                            |  |
|         |     |     |                                                           |           |                      | Y                                                                                                  | Súbor obsahujúci položku katalógu<br>obrázkov je chránený proti zápisu.                                                  |  |
|         |     |     |                                                           |           |                      | ${\bf N}$                                                                                          | Súbor obsahujúci položku katalógu<br>obrázkov nie je chránený proti zápisu.                                              |  |
|         |     |     |                                                           |           | Char 10              |                                                                                                    | Názov virtuálneho zariadenia.                                                                                            |  |
|         |     |     |                                                           |           |                      | <b>Blank</b>                                                                                       | Znamená, že operácia bola vykonaná<br>voči katalógu obrázkov alebo že<br>katalóg obrázkov nie je v<br>pripravenom stave. |  |
|         |     |     |                                                           |           | Char 3 Nepoužitý.    |                                                                                                    |                                                                                                    |  |
| 238     |     |     | (Rezervovaná<br>oblasť)                                   | Char(20)  |                      |                                                                                                    |                                                                                                    |  |
|         | 306 | 692 | (Rezervovaná<br>oblasť)                                   | Char(18)  |                      |                                                                                                    |                                                                                                    |  |
|         | 324 | 710 | Dĺžka názvu<br>objektu <sup>2</sup>                       | Binary(4) | Dĺžka názvu objektu. |                                                                                                    |                                                                                                    |  |
| 258     | 326 | 712 | CCSID názvu<br>objektu <sup>2</sup>                       | Binary(5) | objektu.             |                                                                                                    | Identifikátor skupiny kódovaných znakov pre názov                                                                        |  |
| 262     | 330 | 716 | ID krajiny alebo<br>regiónu názvu<br>objektu <sup>2</sup> | Char(2)   |                      | ID krajiny alebo regiónu pre názov objektu.                                                        |                                                                                                    |  |
| 264     | 332 | 718 | Jazykový ID<br>názvu objektu <sup>2</sup>                 | Char(3)   |                      |                                                                                                    | Jazykový ID pre názov objektu.                                                                                           |  |

*Tabuľka 229. Žurnálové položky ZR (Čítanie objektu DLO) (pokračovanie)*. Súbor opisu poľa QASYZRJE/J4/J5

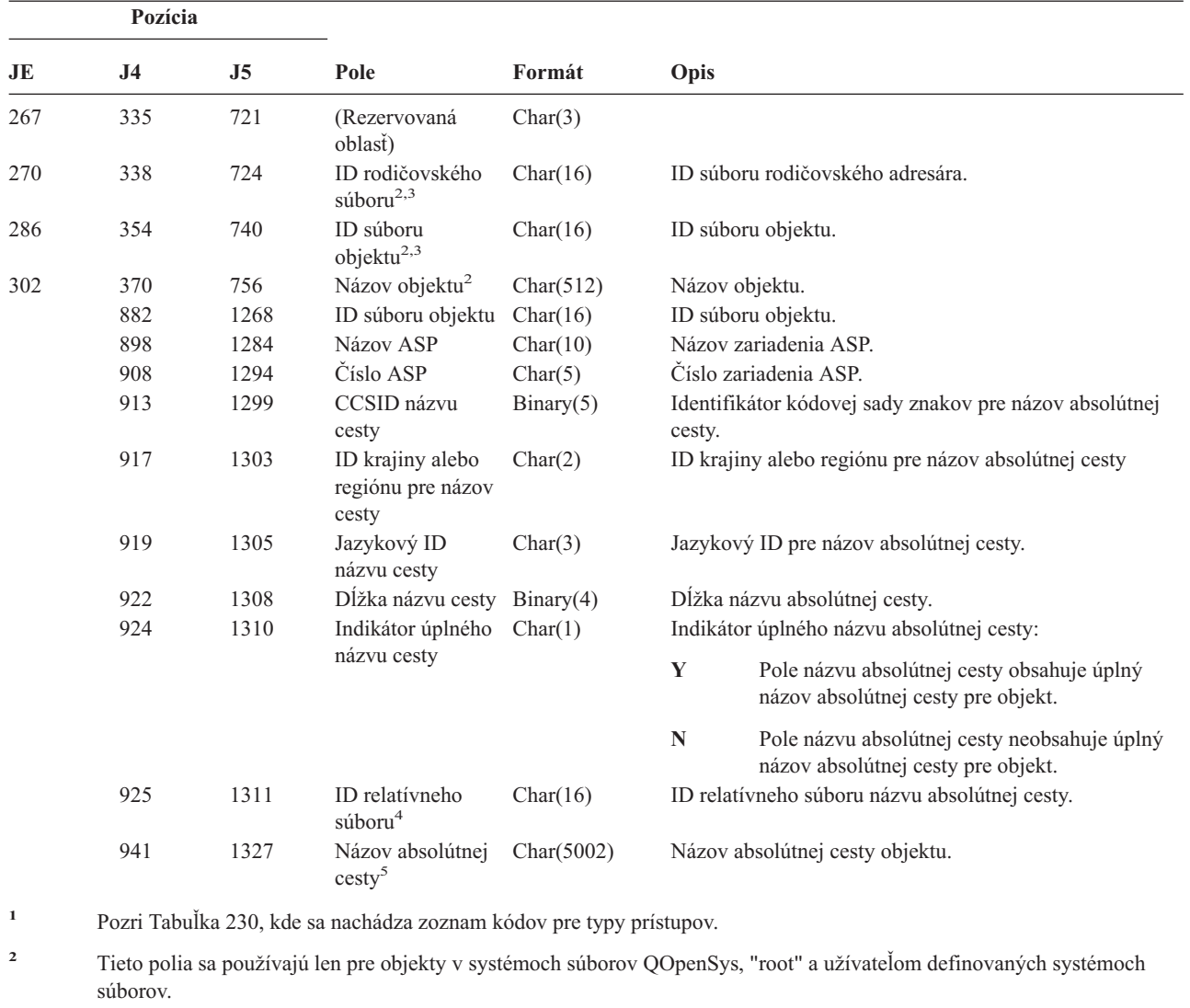

<span id="page-609-0"></span>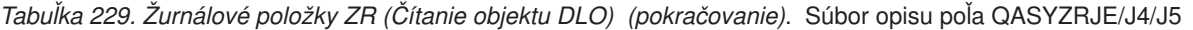

#### Tabuľka 230 uvádza zoznam prístupových kódov používaných pre položky žurnálov auditovania objektov v súboroch QASYYCJE/J4/J5, QASYYRJE/J4/J5, QASYZCJE/J4/J5 a QASYZRJE/J4/J5.

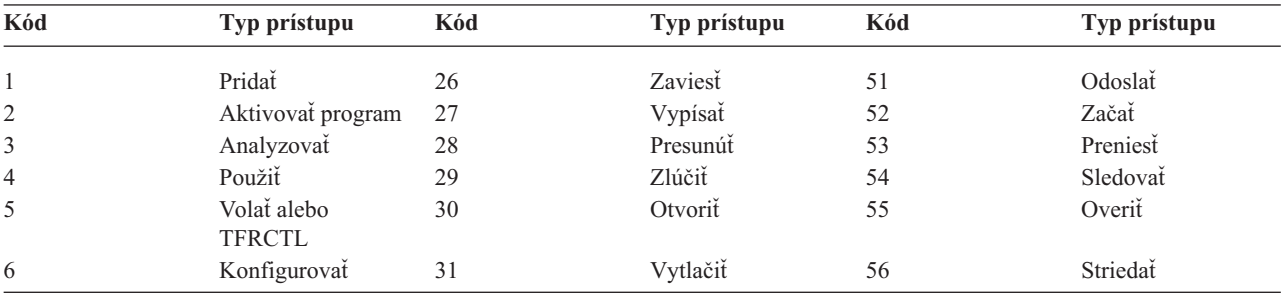

*Tabuľka 230. Numerické kódy pre typy prístupu*

**<sup>3</sup>** Ak má ID nastavený bit, ktorý je úplne vľavo a zvyšné bity sú nuly, ID NIE JE nastavený.

**<sup>4</sup>** Ak indikátor názvu cesty (pozícia 924) je ″N″, toto pole bude obsahovať ID relatívneho súboru názvu absolútnej cesty. Keď indikátor názvu cesty je ″Y″, toto pole bude obsahovať 16 bajtov hexadecimálnych núl.

**<sup>5</sup>** Toto je pole premenlivej dĺžky. Prvé 2 bajty obsahujú dĺžku názvu cesty.

| Kód | Typ prístupu  | Kód | Typ prístupu                 | Kód | Typ prístupu                     |
|-----|---------------|-----|------------------------------|-----|----------------------------------|
| 7   | Zmeniť        | 32  | Dotazovať                    | 57  | Pracovať                         |
| 8   | Kontrolovať   | 33  | Znovu získať                 | 58  | Čítať/Zmeniť DLO<br>atribút      |
| 9   | Zatvoriť      | 34  | Prijať                       | 59  | Čítať/Zmeniť DLO<br>bezpečnosť   |
| 10  | Vyčistiť      | 35  | Čítať                        | 60  | Čítať/Zmeniť DLO<br>obsah        |
| 11  | Porovnať      | 36  | Reorganizovať                | 61  | Čítať/Zmeniť DLO<br>všetky časti |
| 12  | Zrušiť        | 37  | Uvoľniť                      | 62  | Pridať obmedzenie                |
| 13  | Kopírovať     | 38  | Odstrániť                    | 63  | Zmeniť obmedzenie                |
| 14  | Vytvoriť      | 39  | Premenovať                   | 64  | Odstrániť<br>obmedzenie          |
| 15  | Konvertovať   | 40  | Nahradit                     | 65  | Spustiť procedúru                |
| 16  | Ladit         | 41  | Pokračovať                   | 66  | Získať prístup na<br>**OOPOOL    |
| 17  | Vymazať       | 42  | Obnoviť                      | 67  | Podpísať objekt                  |
| 18  | Vypísať       | 43  | Načítať                      | 68  | Odstrániť všetky<br>podpisy      |
| 19  | Zobraziť      | 44  | Spustit                      | 69  | Vyčistiť podpísaný<br>objekt     |
| 20  | Upraviť       | 45  | Odvolať                      | 70  | PRIPOJIŤ                         |
| 21  | Ukončiť       | 46  | Uložiť                       | 71  | Vyložiť                          |
| 22  | Uložiť        | 47  | Uložiť s uvoľnením<br>pamäte | 72  | Ukončiť rollback                 |
| 23  | Udeliť        | 48  | Uložiť a vymazať             |     |                                  |
| 24  | Zadržať       | 49  | Predložiť                    |     |                                  |
| 25  | Inicializovať | 50  | Nastaviť                     |     |                                  |

*Tabuľka 230. Numerické kódy pre typy prístupu (pokračovanie)*

|||

 $\sf I$  $\overline{1}$ 

|  $\sf I$
## <span id="page-612-0"></span>**Príloha G. Príkazy a ponuky pre príkazy, týkajúce sa bezpečnosti**

Tento dodatok opisuje príkazy a ponuky pre bezpečnostné nástroje. Táto príručka obsahuje príklady používania týchto príkazov.

Pre bezpečnostné nástroje sú k dispozícii dve ponuky:

- v Ponuka SECTOOLS (Security Tools) na interaktívne spúšťanie príkazov.
- v Ponuka SECBATCH (Submit or Schedule Security Reports to Batch) na dávkové spúšťanie príkazov, týkajúcich sa správ. Ponuka SECBATCH má dve časti. Prvá časť tejto ponuky používa príkaz SBMJOB (Submit Job) na dávkové odovzdávanie správ na okamžité spracovanie.

Druhá časť tejto ponuky používa príkaz ADDJOBSCDE (Add Job Schedule Entry). Použite ju na naplánovanie pravidelného spúšťania bezpečnostných správ v určený deň a určenom čase.

#### **Voľby ponuky Security Tools**

Toto je časť ponuky SECTOOLS, ktorá sa týka užívateľských profilov. Ak sa chcete dostať do tejto ponuky, napíšte GO **SECTOOLS** 

```
SECTOOLS Security Tools
Select one of the following:
 Work with profiles
    1. Analyze default passwords
    2. Display active profile list
    3. Change active profile list
    4. Analyze profile activity
    5. Display activation schedule
    6. Change activation schedule entry
    7. Display expiration schedule
    8. Change expiration schedule entry
```
Tabuľka 231 opisuje tieto voľby ponuky a priradené príkazy:

| Ponuka <sup>1</sup> Volba | Názov príkazu     | Opis                                                                                                    | Použitý databázový súbor |
|---------------------------|-------------------|----------------------------------------------------------------------------------------------------|--------------------------|
|                           | <b>ANZDFTPWD</b>  | Príkaz Analyze Default Passwords použite na<br>informovanie o užívateľských profiloch, ktoré majú<br>heslo zhodné s názvom užívateľského profilu a na<br>vykonanie opatrení voči týmto užívateľským<br>profilom. | $QASECPWD^2$             |
|                           | <b>DSPACTPRFL</b> | Príkaz Display Active Profile List použite na<br>zobrazenie alebo tlač zoznamu užívateľských<br>profilov, ktoré sú vyňaté zo spracovania príkazu<br>ANZPRFACT.                                                   | QASECIDL <sup>2</sup>    |

*Tabuľka 231. Príkazy týkajúce sa nástrojov, pre užívateľské profily*

| Názov príkazu     | Opis                                                                                                    | Použitý databázový súbor                                        |
|-------------------|----------------------------------------------------------------------------------------------------|-----------------------------------------------------------------|
| CHGACTPRFL        | Príkaz Change Active Profile List použite na<br>pridávanie a odstraňovanie užívateľských profilov zo<br>zoznamu vyňatých v prípade príkazu ANZPRFACT.<br>Užívateľský profil, ktorý je na zozname aktívnych<br>profilov, je permanentne aktívny (kým tento profil<br>zo zoznamu neodstránite). Príkaz ANZPRFACT<br>nedeaktivuje profil, ktorý je na zozname aktívnych<br>profilov bez ohľadu na to, ako dlho bol tento profil<br>neaktívny.                                                                                                | QASECIDL <sup>2</sup>                                           |
| ANZPRFACT         | Príkaz Analyze Profile Activity použite na<br>deaktivovanie užívateľských profilov, ktoré sa<br>nepoužívali počas stanoveného počtu dní. Po použití<br>príkazu ANZPRFACT na stanovenie počtu dní<br>systém spustí úlohu ANZPRFACT každú noc.<br>Príkaz CHGACTPRFL môžete použiť na vyňatie                                                                                                    | QASECIDL <sup>2</sup>                                           |
| <b>DSPACTSCD</b>  | Príkaz Display Profile Activation Schedule použite<br>na zobrazenie alebo tlač informácií o pláne<br>aktivovania a deaktivovania konkrétnych<br>užívateľských profilov. Tento plán vytvorte<br>príkazom CHGACTSCDE.                                                                                                    | QASECACT <sup>2</sup>                                           |
| <b>CHGACTSCDE</b> | Použitím príkazu Change Activation Schedule Entry<br>zariadte, aby bol užívateľský profil k dispozícii na<br>prihlásenie len v určitom čase počas dňa alebo<br>týždňa. Pre každý užívateľský profil, ktorý plánujete,<br>systém vytvára položky plánu úloh pre časy<br>aktivácie a deaktivácie.                                                                                                    | QASECACT <sup>2</sup>                                           |
| <b>DSPEXPSCDE</b> | Príkaz Display Expiration Schedule použite na<br>zobrazenie alebo tlač zoznamu užívateľských<br>profilov, pre ktoré je pre budúcnosť naplánované<br>deaktivovanie alebo odstránenie zo systému. Príkaz<br>CHGEXPSCDE použite na nastavenie ukončenia<br>platnosti užívateľských profilov.                                                                                                    | QASECEXP <sup>2</sup>                                           |
| CHGEXPSCDE        | Príkaz Change Expiration Schedule Entry použite na<br>naplánovanie odstránenia užívateľského profilu.<br>Odstrániť ho môžete dočasne (jeho deaktivovaním),<br>alebo ho môžete vymazať zo systému. Tento príkaz<br>používa položku plánu úloh, ktorá sa spúšťa každý<br>deň o 00:01 (1 minútu po polnoci). Úloha skúma<br>súbor QASECEXP, aby zistila, či je na tento deň<br>nastavené ukončenie platnosti nejakých<br>užívateľských profilov.<br>Príkaz DSPEXPSCD použite na zobrazenie<br>užívateľských profilov, ktoré majú naplánované | QASECEXP <sup>2</sup>                                           |
| <b>PRTPRFINT</b>  | Na vytlačenie záznamu interných informácií o počte<br>položiek v objekte užívateľského profilu (*USRPRF)<br>použite príkaz Print Profile Internals.                                                                                                    |                                                                 |
|                   |                                                                                                    | užívateľských profilov z deaktivovania.<br>ukončenie platnosti. |

*Tabuľka 231. Príkazy týkajúce sa nástrojov, pre užívateľské profily (pokračovanie)*

2. Tento súbor je v knižnici QUSRSYS.

<span id="page-614-0"></span>V ponuke sa môžete posúvať smerom nadol, aby ste videli ďalšie voľby. Tabuľka 232 opisuje voľby ponuky a priradené príkazy pre auditovanie bezpečnosti:

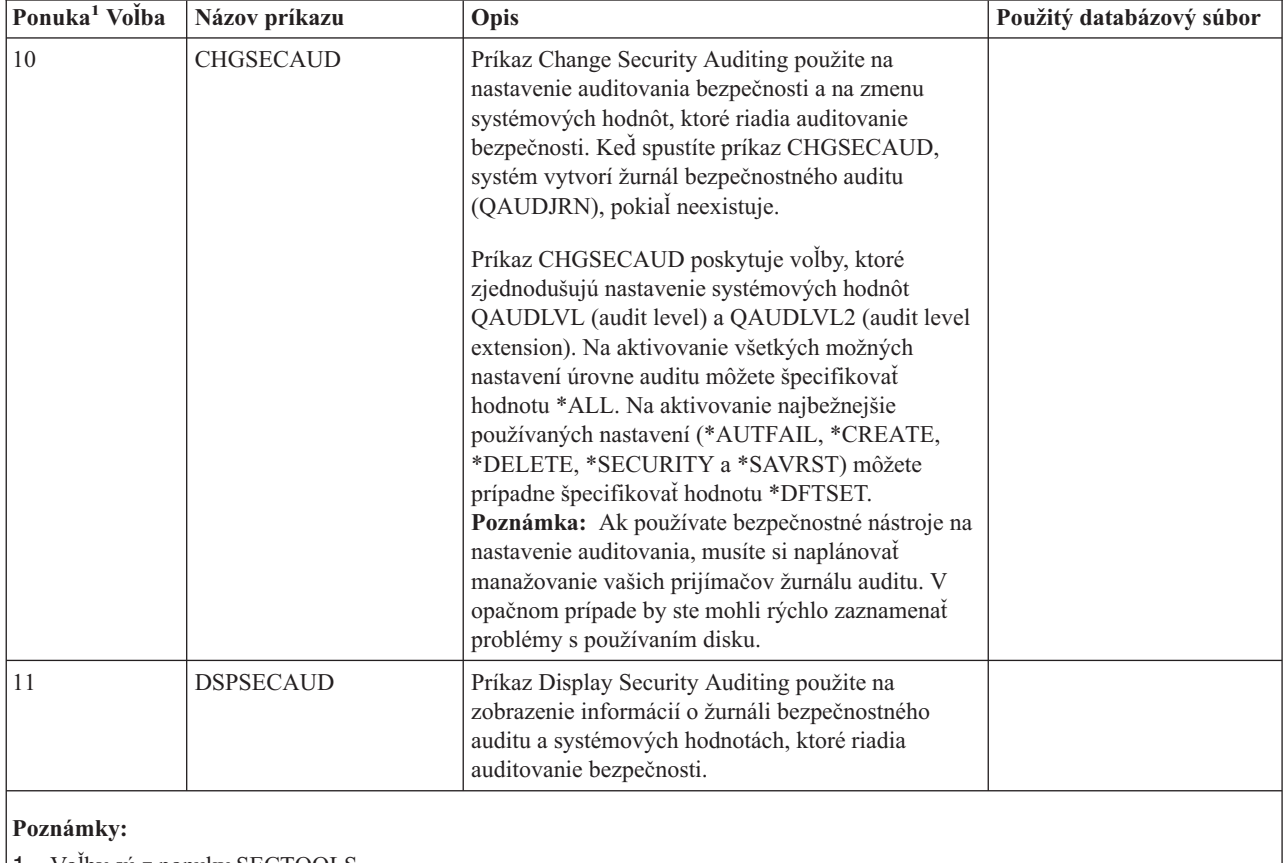

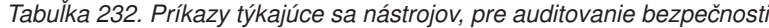

#### 1. Voľby sú z ponuky SECTOOLS.

#### **Ako používať ponuku Security Batch**

Toto je prvá časť ponuky SECBATCH:

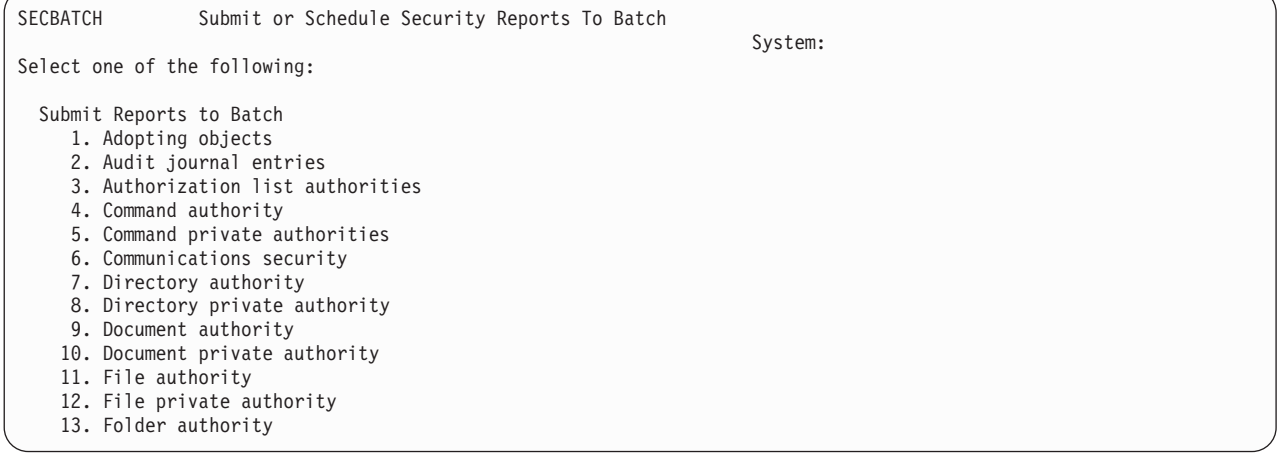

Ak vyberiete voľbu z tejto ponuky, uvidíte obrazovku Submit Job (SBMJOB), ktorá vyzerá asi takto:

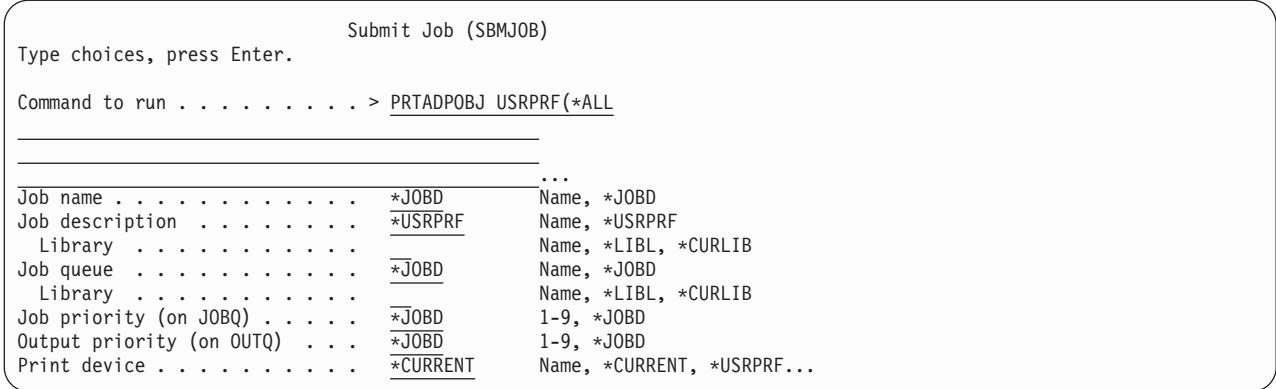

Ak chcete zmeniť štandardné voľby pre tento príkaz, môžete v riadku *Command to run* stlačiť kláves F4 (Prompt).

Ak chcete vidieť Schedule Batch Reports, posúvajte sa smerom nadol po ponuke SECBATCH. Použitím volieb v tejto časti ponuky môžete napríklad nastaviť váš systém na pravidelné spúšťanie zmenených verzií správ.

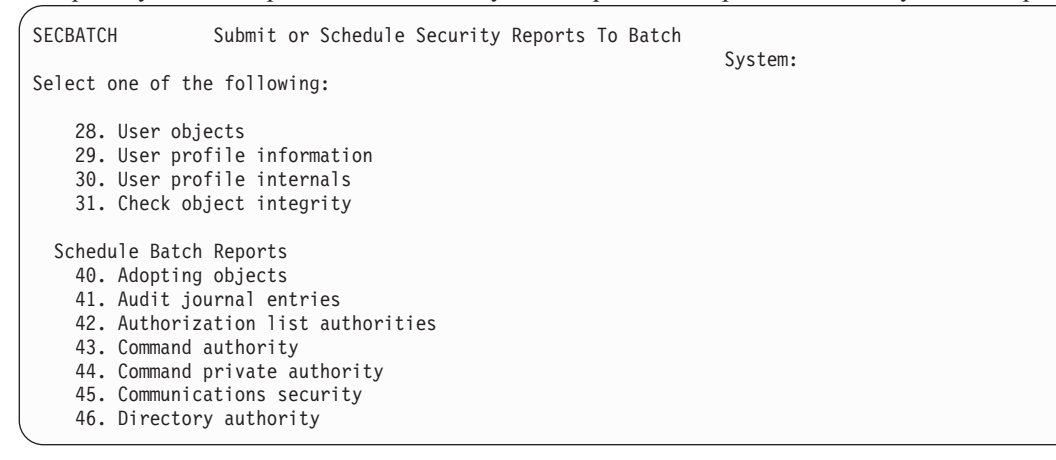

Posúvaním smerom nadol sa dostanete k ďalším voľbám. Keď vyberiete voľbu z tejto časti ponuky, uvidíte obrazovku Add Job Schedule Entry (ADDJOBSCDE):

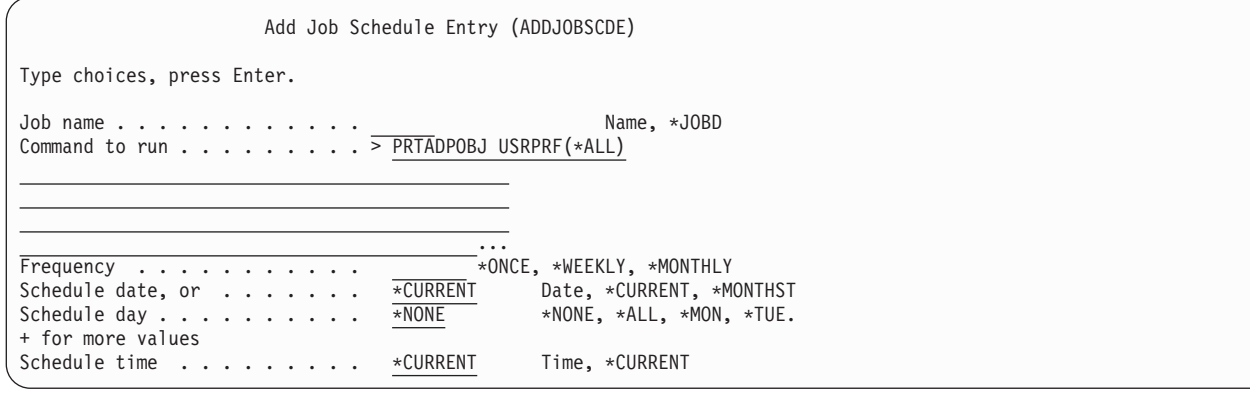

Ak chcete vybrať rôzne nastavenia pre správu, kurzor môžete nastaviť na riadok *Command to run* a stlačiť kláves F4 (Prompt). Mali by ste priradiť zmysluplný názov úlohy, aby ste vedeli rozoznať položku, keď zobrazíte položky plánovania úloh.

#### **Voľby v ponuke Security Batch**

[Tabuľka](#page-616-0) 233 na strane 595 opisuje voľby ponuky a priradené príkazy pre správy o bezpečnosti:

<span id="page-616-0"></span>Keď spúšťate správy o bezpečnosti, systém tlačí len informácie, ktoré spĺňajú kritériá výberu, ktoré stanovíte, aj kritériá výberu pre tento nástroj. Napríklad opisy úloh, ktoré špecifikujú názov užívateľského profilu, súvisia s bezpečnosťou. Správa o opise úlohy (príkaz PRTJOBDAUT) preto tlačí opisy úloh v špecifikovanej knižnici len v prípade, ak verejné oprávnenie pre opis úlohy nie je \*EXCLUDE *a* ak opis úlohy špecifikuje názov užívateľského profilu v parametri USER.

Podobne, keď tlačíte informácie o podsystéme (príkaz PRTSBSDAUT), systém tlačí informácie o podsystéme len vtedy, keď opis podsystému obsahuje položku komunikácie, ktorá špecifikuje užívateľský profil.

Ak konkrétna správa tlačí menej informácií než očakávate, poraďte sa na online pomoci, aby ste zistili kritériá výberu pre túto správu.

| Ponuka <sup>1</sup> Volba | Názov príkazu     | Opis                                                                                                    | Použitý databázový súbor |
|---------------------------|-------------------|----------------------------------------------------------------------------------------------------|--------------------------|
| 1,40                      | <b>PRTADPOBJ</b>  | Príkaz Print Adopting Objects použite na tlač zoznamu<br>objektov, ktoré si osvojujú oprávnenie špecifikovaného<br>užívateľského profilu. V systéme môžete špecifikovať<br>jeden profil, všeobecný názov profilu (napríklad všetky<br>profily, ktoré začínajú písmenom Q), alebo všetky<br>užívateľské profily.<br>Táto správa má dve verzie. Úplná správa uvádza všetky<br>osvojené objekty, ktoré spĺňajú kritériá výberu.<br>Zmenená správa uvádza rozdiely medzi osvojenými<br>objektmi, ktoré sú aktuálne v systéme a osvojenými<br>objektmi, ktoré boli v systéme v čase, keď ste naposledy<br>spúšťali túto správu. | QSECADPOLD <sup>2</sup>  |
| 2,41                      | <b>DSPAUDJRNE</b> | Príkaz Display Audit Journal Entries použite na<br>zobrazenie alebo tlač informácií o položkách v žurnáli<br>bezpečnostného auditu. Môžete vybrať konkrétne typy<br>položiek, konkrétnych užívateľov a časový úsek.                                                                                                    | QASYxxJ5 <sup>3</sup>    |
| 3, 42                     | PRTPVTAUT *AUTL   | Keď použijete príkaz Print Private Authorities pre<br>objekty *AUTL, dostanete zoznam všetkých<br>autorizačných zoznamov v systéme. Tento záznam<br>obsahuje užívateľov s oprávnením na jednotlivé<br>zoznamy a informácie, aké oprávnenie majú užívatelia<br>na tieto zoznamy. Použitie týchto informácií vám<br>pomôže analyzovať zdroje oprávnenia na objekt vo<br>vašom systéme.                                                                                                    | QSECATLOLD <sup>2</sup>  |
|                           |                   | Táto správa má tri verzie. Úplná správa uvádza všetky<br>autorizačné zoznamy v systéme. Zmenená správa<br>uvádza doplnenia a zmeny v oprávnení od posledného<br>spustenia tejto správy. Vymazaná správa uvádza<br>užívateľov, ktorých oprávnenie na autorizačný zoznam<br>bolo vymazané od posledného spustenia tejto správy.                                                                                                    |                          |
|                           |                   | Keď tlačíte úplnú správu, máte možnosť vytlačiť zoznam<br>objektov, ktoré chráni každý autorizačný zoznam.<br>Systém vytvorí osobitnú správu pre každý autorizačný<br>zoznam.                                                                                                    |                          |

*Tabuľka 233. Príkazy týkajúce sa správ o bezpečnosti*

*Tabuľka 233. Príkazy týkajúce sa správ o bezpečnosti (pokračovanie)*

| Ponuka <sup>1</sup> Volba | Názov príkazu    | Opis                                                                                                    | Použitý databázový súbor |
|---------------------------|------------------|----------------------------------------------------------------------------------------------------|--------------------------|
| 6, 45                     | <b>PRTCMNSEC</b> | Príkaz Print Communications Security použite na tlač<br>nastavení, súvisiacich s bezpečnosťou, pre objekty,<br>ktoré ovplyvňujú komunikácie vo vašom systéme. Tieto<br>nastavenia ovplyvňujú spôsob vstupu užívateľov a úloh<br>do vášho systému.<br>Tento príkaz produkuje dve správy: správu, ktorá<br>zobrazuje nastavenia pre konfiguračné zoznamy v<br>systéme a správu, ktorá uvádza parametre, súvisiace s<br>bezpečnosťou, pre opisy linky, radiče a opisy zariadenia. | QSECCMNOLD <sup>2</sup>  |
|                           |                  | Každá z týchto správ má úplnú verziu a zmenenú<br>verziu.                                                                                                    |                          |
| 15, 54                    | PRTJOBDAUT       | Príkaz Print Job Description Authority použite na tlač<br>zoznamu opisov úloh, ktoré špecifikujú užívateľský<br>profil a majú verejné oprávnenie, ktoré nie je<br>*EXCLUDE. Správa uvádza zvláštne oprávnenia pre<br>užívateľský profil, ktorý sa špecifikuje v opise úlohy.                                                                                                    | QSECJBDOLD <sup>2</sup>  |
|                           |                  | Táto správa má dve verzie. Úplná správa uvádza všetky<br>objekty opisu úlohy, ktoré spĺňajú kritériá výberu.<br>Zmenená správa uvádza rozdiely medzi objektmi opisu<br>úlohy, ktoré sú aktuálne v systéme a objektmi opisu<br>úlohy, ktoré boli v systéme v čase, keď ste naposledy<br>spúšťali túto správu.                                                                                                    |                          |
| Pozrite si<br>poznámku 4  | PRTPUBAUT        | Príkaz Print Publicly Authorized Objects použite na tlač<br>zoznamu objektov, ktorých verejné oprávnenie nie je<br>*EXCLUDE. Pri spúšťaní tohto príkazu uveďte typ<br>objektu a knižnicu alebo knižnice pre správu. Príkaz<br>PRTPUBAUT použite na tlač informácií o objektoch,<br>ku ktorým sa môže dostať každý užívateľ v systéme.                                                                                                    | QPBxxxxxx <sup>5</sup>   |
|                           |                  | Táto správa má dve verzie. Úplná správa uvádza všetky<br>objekty, ktoré spĺňajú kritériá výberu. Zmenená správa<br>uvádza rozdiely medzi špecifikovanými objektmi, ktoré<br>sú aktuálne v systéme a objektmi (rovnakého typu v<br>rovnakej knižnici), ktoré boli v systéme v čase, keď ste<br>naposledy spúšťali túto správu.                                                                                                    |                          |
| Pozrite si<br>poznámku 4. | <b>PRTPVTAUT</b> | Príkaz Print Private Authorities použite na tlač zoznamu<br>súkromných oprávnení na objekty špecifikovaného typu<br>v špecifikovanej knižnici. Použitie tejto správy vám<br>pomôže určiť zdroje oprávnenia na objekty.                                                                                                    | QPVxxxxxx <sup>5</sup>   |
|                           |                  | Táto správa má tri verzie. Úplná správa uvádza všetky<br>objekty, ktoré spĺňajú kritériá výberu. Zmenená správa<br>uvádza rozdiely medzi špecifikovanými objektmi, ktoré<br>sú aktuálne v systéme a objektmi (rovnakého typu v<br>rovnakej knižnici), ktoré boli v systéme v čase, keď ste<br>naposledy spúšťali túto správu. Vymazaná správa<br>uvádza užívateľov, ktorých oprávnenie na objekt bolo<br>vymazané od posledného vytlačenia tejto správy.                       |                          |

<span id="page-618-0"></span>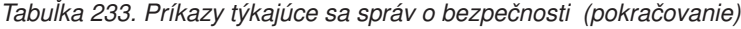

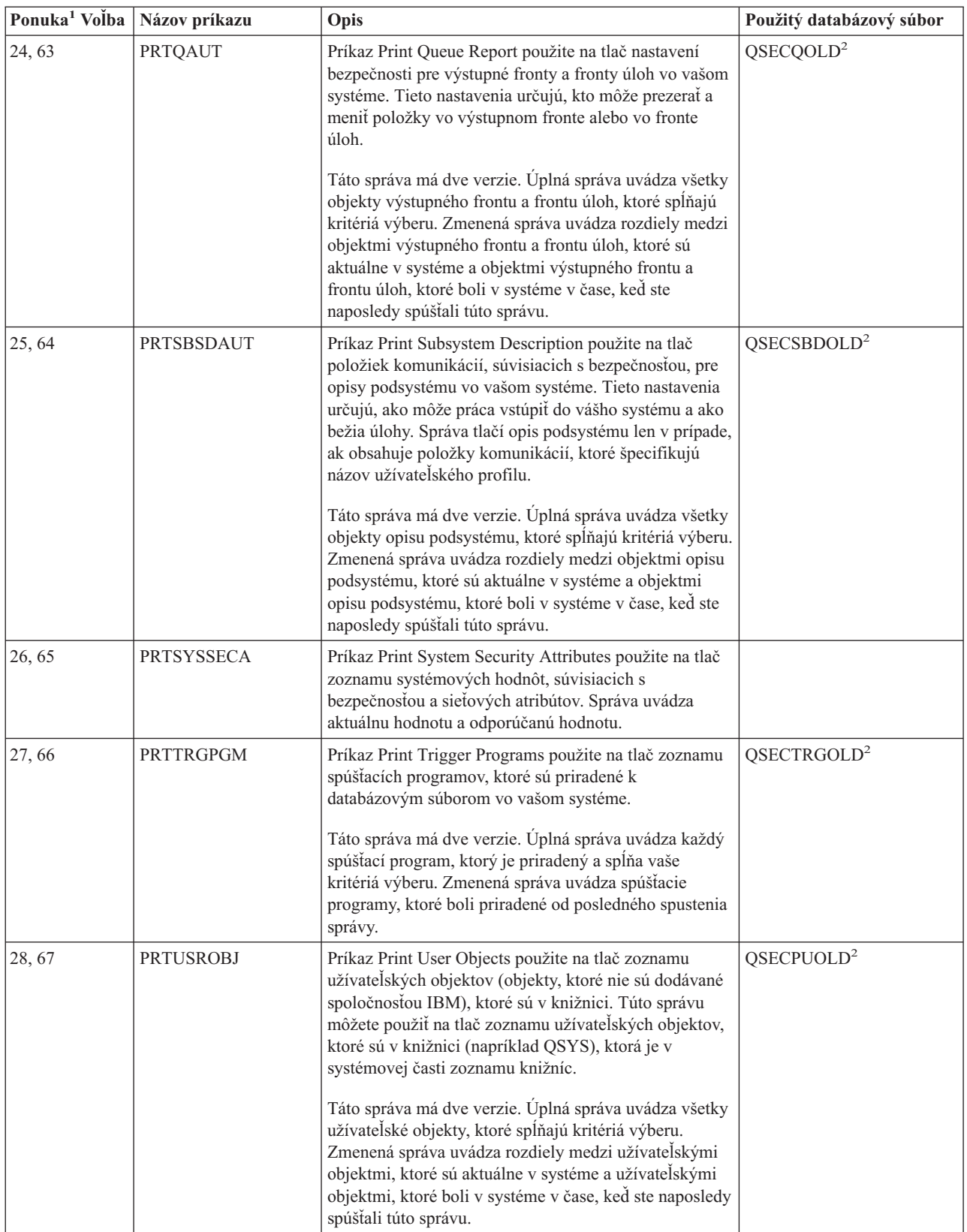

<span id="page-619-0"></span>*Tabuľka 233. Príkazy týkajúce sa správ o bezpečnosti (pokračovanie)*

| Ponuka <sup>1</sup> Volba | Názov príkazu    | Opis                                                                                                    | Použitý databázový súbor |
|---------------------------|------------------|----------------------------------------------------------------------------------------------------|--------------------------|
| 29,68                     | <b>PRTUSRPRF</b> | Príkaz Print User Profile použite na analyzovanie<br>užívateľských profilov, ktoré spĺňajú špecifikované<br>kritériá. Užívateľské profily môžete vyberať na základe<br>zvláštnych oprávnení, triedy užívateľa alebo nezhody<br>medzi zvláštnymi oprávneniami a triedou užívateľa.<br>Tlačiť môžete informácie o oprávnení, informácie o<br>prostredí alebo informácie o heslách. |                          |
| 30,69                     | <b>PRTPRFINT</b> | Na vytlačenie záznamu interných informácií o počte<br>položiek v objekte užívateľského profilu (*USRPRF)<br>použite príkaz Print Profile Internals.                                                                                                    |                          |
| 31,70                     | <b>CHKOBJITG</b> | Príkaz Check Object Integrity použite na zistenie, či<br>boli použiteľné objekty (napríklad programy) zmenené<br>bez použitia kompilátora. Tento príkaz vám pomôže<br>odhaliť pokusy o zavedenie vírusového programu do<br>vášho systému alebo o zmenu programu, na základe<br>čoho by sa dali vykonávať neoprávnené inštrukcie.                                                 |                          |

#### **Poznámky:**

- 1. Voľby sú z ponuky SECBATCH.
- 2. Tento súbor je v knižnici QUSRSYS.
- 3. xx je typ dvojznakovej položky žurnálu. Napríklad vzorový výstupný súbor pre položky AE žurnálu je QSYS/QASYAEJ5. Vzorové výstupné súbory sú opísané v Dodatku F tejto publikácie.
- 4. Ponuka SECTOOLS obsahuje voľby pre typy objektov, ktoré sú zvyčajne záležitosťou správcov bezpečnosti. Napríklad na spustenie príkazu PRTPUBAUT voči objektom \*FILE použite voľbu 11 alebo 50. Na špecifikovanie typu objektu použite všeobecné voľby (18 a 57). Na spustenie príkazu PRTPVTAUT voči objektom \*FILE použite voľby 12 a 51. Na špecifikovanie typu objektu použite všeobecné voľby (19 a 58).
- 5. xxxxxx v názve súboru je typ objektu. Napríklad súbor pre programové objekty sa v prípade verejných oprávnení nazýva QPBPGM a v prípade súkromných oprávnení sa nazýva QPVPGM. Tieto súbory sú v knižnici QUSRSYS.

Súbor obsahuje člen pre každú knižnicu, pre ktorú ste vytlačili správu. Názov člena je rovnaký ako názov knižnice.

## **Príkazy týkajúce sa prispôsobenia bezpečnosti**

Tabuľka 234 opisuje príkazy, ktoré môžete použiť na prispôsobenie bezpečnosti vo vašom systéme. Tieto príkazy sú v ponuke SECTOOLS:

**Použitý databázový**

| Ponuka <sup>1</sup> Volba | Názov príkazu    | Opis                                                                                                    | POUZITY GATADAZOVY<br>súbor |  |
|---------------------------|------------------|----------------------------------------------------------------------------------------------------|-----------------------------|--|
| 60                        | <b>CFGSYSSEC</b> | Príkaz Configure System Security použite na nastavenie<br>systémových hodnôt, súvisiacich s bezpečnosťou, na ich<br>odporúčané nastavenia. Tento príkaz nastavuje vo vašom<br>systéme aj auditovanie bezpečnosti. "Hodnoty, ktoré sa<br>nastavujú príkazom Configure System Security" na strane<br>599 opisuje, čo tento príkaz vykonáva. |                             |  |
| 61                        | <b>RVKPUBAUT</b> | Príkaz Revoke Public Authority použite na nastavenie<br>verejného oprávnenia na hodnotu *EXCLUDE pre skupinu<br>príkazov, zohľadňujúcich bezpečnosť, vo vašom systéme.<br>"Čo vykonáva príkaz Revoke Public Authority" na strane<br>600 uvádza akcie, vykonávané príkazom RVKPUBAUT.                                                      |                             |  |
| Poznámky:                 |                  |                                                                                                    |                             |  |

*Tabuľka 234. Príkazy týkajúce sa prispôsobenia vášho systému*

1. Voľby sú z ponuky SECTOOLS.

## <span id="page-620-0"></span>**Hodnoty, ktoré sa nastavujú príkazom Configure System Security**

Tabuľka 235 uvádza systémové hodnoty, ktoré sa nastavia, keď spustíte príkaz CFGSYSSEC. Príkaz CFGSYSSEC spúšťa program s názvom QSYS/QSECCFGS.

| Názov systémovej<br>hodnoty             | <b>Nastavenie</b>                      | Opis systémovej hodnoty                                                                                                    |
|-----------------------------------------|----------------------------------------|----------------------------------------------------------------------------------------------------|
| QAUTOCFG                                | $0$ (Nie)                              | Automatická konfigurácia nových zariadení                                                                                       |
| QAUTOVRT                                | $\mathbf{0}$                           | Počet opisov virtuálneho zariadenia, ktoré systém automaticky vytvorí, ak<br>nebude k dispozícii na použitie žiadne zariadenie. |
| QALWOBJRST                              | *NONE                                  | Či je možné obnoviť stavové programy systému a programy, ktoré si<br>osvojujú oprávnenie                                        |
| QDEVRCYACN                              | *DSCMSG (Disconnect<br>with message)   | Akcia systému pri obnovení komunikácie                                                                                          |
| QDSCJOBITV                              | 120                                    | Časový úsek predtým, než systém vykoná akciu na odpojenej úlohe                                                                 |
| QDSPSGNINF                              | 1(Ano)                                 | Či užívatelia vidia obrazovku s informáciami pre prihlasovanie                                                                  |
| <b>QINACTITV</b>                        | 60                                     | Časový úsek predtým, než systém vykoná akciu na neaktívnej interaktívnej<br>úlohe                                               |
| QINACTMSGQ                              | *ENDJOB                                | Akcia, ktorú systém vykonáva v prípade neaktívnej úlohy                                                                         |
| <b>QLMTDEVSSN</b>                       | 1(Ano)                                 | Či sú užívatelia obmedzení prihlasovať sa na jedno zariadenie v rovnakom<br>čase                                                |
| <b>QLMTSECOFR</b>                       | 1(Ano)                                 | Či sú užívatelia s oprávnením *ALLOBJ a *SERVICE obmedzení<br>používať konkrétne zariadenia                                     |
| QMAXSIGN                                | 3                                      | Koľko opakovaných, neúspešných pokusov o prihlásenie je povolených                                                              |
| QMAXSGNACN                              | $3$ (Obe)                              | Či po dosiahnutí limitu, stanoveného hodnotou QMAXSIGN, systém<br>deaktivuje pracovnú stanicu alebo užívateľský profil.         |
| <b>QRMTSIGN</b>                         | *FRCSIGNON                             | Ako systém spracováva vzdialený pokus o prihlásenie (pripojením alebo<br>cez TELNET).                                           |
| QRMTSVRATR                              | 0 (Vypnutá)                            | Umožňuje vzdialené analyzovanie systému.                                                                                        |
| QSECURITY <sup>1</sup> na strane<br>600 | 50                                     | Úroveň uplatňovanej bezpečnosti                                                                                                 |
| <b>QPWDEXPITV</b>                       | 60                                     | Ak často musia užívatelia meniť svoje heslá                                                                                     |
| <b>QPWDMINLEN</b>                       | 6                                      | Minimálna dĺžka hesiel                                                                                                    |
| <b>QPWDMAXLEN</b>                       | 8                                      | Maximálna dĺžka hesiel                                                                                                    |
| QPWDPOSDIF                              | 1(Ano)                                 | Či sa každá pozícia v novom hesle musí odlišovať od rovnakej pozície v<br>poslednom hesle                                       |
| QPWDLMTCHR                              | Pozrite si poznámku 2 na<br>strane 600 | Znaky, ktoré v heslách nie sú povolené                                                                                          |
| QPWDLMTAJC                              | 1(Ano)                                 | Či sú v heslách zakázané vedľa seba stojace číslice                                                                             |
| <b>QPWDLMTREP</b>                       | 2 (Nemožno opakovať za<br>sebou)       | Či je v heslách zakázané opakovanie znakov                                                                                      |
| QPWDRQDDGT                              | 1(Ano)                                 | Či musia heslá obsahovať aspoň jednu číslicu                                                                                    |
| QPWDRQDDIF                              | 1 (32 jedinečných hesiel)              | Koľko jedinečných hesiel sa vyžaduje predtým, než je možné heslo<br>zopakovať                                                   |
| QPWDVLDPGM                              | *NONE                                  | Užívateľský ukončovací program, ktorý systém volá na overenie platnosti<br>hesiel                                               |

*Tabuľka 235. Hodnoty, nastavené príkazom CFGSYSSEC*

<span id="page-621-0"></span>*Tabuľka 235. Hodnoty, nastavené príkazom CFGSYSSEC (pokračovanie)*

|         | Názov systémovej                                                                                                    |  |  |  |  |
|---------|----------------------------------------------------------------------------------------------------|--|--|--|--|
| hodnoty | Opis systémovej hodnoty<br><b>Nastavenie</b>                                                                                                    |  |  |  |  |
|         | Poznámky:<br>Ak váš systém v súčasnosti beží s hodnotou QSECURITY 30 alebo nižšou, pozrite si informácie v Kapitole 2 tejto publikácie a                                                         |  |  |  |  |
|         | až potom prejdite na vyššiu úroveň bezpečnosti.                                                                                                    |  |  |  |  |
| 12.     | Obmedzené znaky sú uložené v správe ID CPXB302 v súbore správ QSYS/QCPFMSG. Dodávajú sa ako AEIOU@\$#. Príkaz<br>CHGMSGD (Change Message Description) môžete použiť na zmenu obmedzených znakov. |  |  |  |  |

Príkaz CFGSYSSEC tiež nastavuje heslo na hodnotu \*NONE v prípade nasledujúcich užívateľských profilov, dodávaných spoločnosťou IBM:

QSYSOPR QPGMR QUSER **QSRV OSRVBAS** 

Záverom, príkaz CFGSYSSEC nastavuje auditovanie bezpečnosti podľa hodnôt, ktoré ste špecifikovali pomocou príkazu CHGSECAUD (Change Security Auditing).

#### **Zmena programu**

Ak niektoré z týchto nastavení nie sú pre vašu inštaláciu vhodné, môžete si vytvoriť vlastnú verziu programu, ktorý spracováva príkaz. Postupujte nasledovne:

- \_\_ Krok 1. Príkazom RTVCLSRC (Retrieve CL Source) skopírujte zdroj pre program, ktorý sa spustí, keď použijete príkaz CFGSYSSEC. Program, ktorý sa má načítať, je QSYS/QSECCFGS. Po jeho načítaní mu dajte *iný názov*.
- \_\_ Krok 2. Program upravte tak, aby ste mohli vykonať vaše zmeny. Potom ho skompilujte. Pri jeho kompilovaní zabezpečte, aby ste *nezamenili* program QSYS/QSECCFGS, dodávaný spoločnosťou IBM. Váš program musí mať odlišný názov.
- \_\_ Krok 3. Príkaz CHGCMD (Change Command) použite na zmenu ako program spracováva parameter príkazu (PGM) pre príkaz CFGSYSSEC. Hodnotu PGM nastavte na názov vášho programu. Ak napríklad vytvárate program v knižnici QGPL, ktorý má názov MYSECCFG, napíšte nasledovné: CHGCMD CMD(QSYS/CFGSYSSEC) PGM(QGPL/MYSECCFG)
	- **Poznámka:** Ak program QSYS/QSECCFGS zmeníte, IBM nemôže zaručiť alebo zahrnúť spoľahlivosť, prevádzkyschopnosť, výkon alebo funkciu tohto programu. Zahrnuté záruky predajnosti a spôsobilosti na konkrétny účel sa výslovne odmietajú.

#### **Čo vykonáva príkaz Revoke Public Authority**

Príkaz RVKPUBAUT (Revoke Public Authority) môžete použiť na nastavenie verejného oprávnenia na hodnotu \*EXCLUDE pre skupinu príkazov a programov. Príkaz RVKPUBAUT spúšťa program s názvom QSYS/QSECRVKP. Dodaním QSECRVKP sa ruší verejné oprávnenie (nastavením verejného oprávnenia na hodnotu \*EXCLUDE) na príkazy, uvedené v [Tabuľka](#page-622-0) 236 na strane 601 a na API (application programming interfaces), uvedené v [Tabuľka](#page-622-0) 237 na [strane](#page-622-0) 601. Pri dodaní vášho systému majú tieto príkazy a API svoje verejné oprávnenia nastavené na hodnotu \*USE.

Všetky príkazy, uvedené v [Tabuľka](#page-622-0) 236 na strane 601 a všetky API, uvedené v [Tabuľka](#page-622-0) 237 na strane 601, vykonávajú vo vašom systéme funkcie, ktoré môžu zvádzať k záškodníctvu. Ako správca bezpečnosti musíte explicitne oprávniť užívateľov na spúšťanie týchto príkazov a programov namiesto toho, aby boli k dispozícii všetkým užívateľom systému. <span id="page-622-0"></span>Pri spúšťaní príkazu RVKPUBAUT špecifikujte knižnicu, ktorá obsahuje tieto príkazy. Štandardnou knižnicou je knižnica QSYS. Ak máte vo vašom systéme viac ako jeden národný jazyk, musíte tento príkaz spustiť pre každú knižnicu QSYSxxx.

| <b>ADDAJE</b>     | <b>CHGJOBQE</b>   | <b>RMVCMNE</b>   |
|-------------------|-------------------|------------------|
| <b>ADDCFGLE</b>   | <b>CHGPJE</b>     | <b>RMVJOBOE</b>  |
| <b>ADDCMNE</b>    | <b>CHGRTGE</b>    | <b>RMVPJE</b>    |
| ADDJOBOE          | <b>CHGSBSD</b>    | <b>RMVRTGE</b>   |
| <b>ADDPJE</b>     | <b>CHGWSE</b>     | <b>RMVWSE</b>    |
| <b>ADDRTGE</b>    | <b>CPYCFGL</b>    | <b>RSTLIB</b>    |
| <b>ADDWSE</b>     | <b>CRTCFGL</b>    | <b>RSTOBJ</b>    |
| <b>CHGAJE</b>     | <b>CRTCTLAPPC</b> | RSTS36F          |
| <b>CHGCFGL</b>    | <b>CRTDEVAPPC</b> | RSTS36FLR        |
| <b>CHGCFGLE</b>   | <b>CRTSBSD</b>    | RSTS36LIBM       |
| <b>CHGCMNE</b>    | <b>ENDRMTSPT</b>  | <b>STRRMTSPT</b> |
| <b>CHGCTLAPPC</b> | <b>RMVAJE</b>     | <b>STRSBS</b>    |
| <b>CHGDEVAPPC</b> | <b>RMVCFGLE</b>   | <b>WRKCFGL</b>   |
|                   |                   |                  |

*Tabuľka 236. Príkazy, ktorých verejné oprávnenie je nastavené príkazom RVKPUBAUT*

API, uvedené v Tabuľka 237 sú všetky v knižnici QSYS:

*Tabuľka 237. Programy, ktorých verejné oprávnenie je nastavené príkazom RVKPUBAUT*

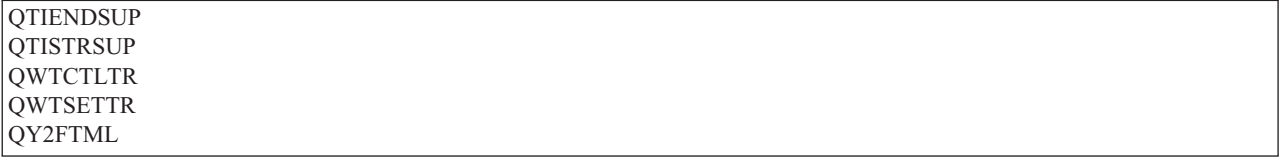

Keď spustíte príkaz RVKPUBAUT vo V3R7, systém nastaví verejné oprávnenie na koreňový adresár na hodnotu \*USE (pokiaľ nie je \*USE alebo menšie).

#### **Zmena programu**

Ak niektoré z týchto nastavení nie sú pre vašu inštaláciu vhodné, môžete si vytvoriť vlastnú verziu programu, ktorý spracováva príkaz. Postupujte nasledovne:

- \_\_ Krok 1. Príkazom RTVCLSRC (Retrieve CL Source) skopírujte zdroj pre program, ktorý sa spustí, keď použijete príkaz RVKPUBAUT. Program, ktorý sa má načítať, je QSYS/QSECRVKP. Po jeho načítaní mu dajte *iný názov*.
- \_\_ Krok 2. Program upravte tak, aby ste mohli vykonať vaše zmeny. Potom ho skompilujte. Pri jeho kompilovaní zabezpečte, aby ste *nezamenili* program QSYS/QSECRVKP, dodávaný spoločnosťou IBM. Váš program musí mať odlišný názov.
- \_\_ Krok 3. Príkaz CHGCMD (Change Command) použite na zmenu ako program spracováva parameter príkazu (PGM) pre príkaz RVKPUBAUT. Hodnotu PGM nastavte na názov vášho programu. Ak napríklad vytvárate program v knižnici QGPL, ktorý má názov MYRVKPGM, napíšte nasledovné: CHGCMD CMD(QSYS/RVKPUBAUT) PGM(QGPL/MYRVKPGM)
	- **Poznámka:** Ak program QSYS/QSECRVKP zmeníte, IBM nemôže zaručiť alebo zahrnúť spoľahlivosť, prevádzkyschopnosť, výkon alebo funkciu tohto programu. Zahrnuté záruky predajnosti a spôsobilosti na konkrétny účel sa výslovne odmietajú.

## **Príloha H. Vyhlásenia**

Tieto informácie boli vypracované pre produkty a služby, ponúkané v USA. Produkty, služby alebo komponenty, ktoré sú predmetom tohto dokumentu, nesmie spoločnosť

IBM ponúkať v iných krajinách. Informácie o produktoch a službách aktuálne dostupných vo vašej oblasti získate od lokálneho zástupcu spoločnosti IBM. Žiadne odkazy na produkt, program alebo službu spoločnosti IBM neznamenajú, ani z nich nevyplýva, že musí byť použitý len tento produkt, program alebo služba spoločnosti IBM. Môžete použiť ľubovoľný funkčne ekvivalentný produkt, program alebo službu, ktoré neporušujú práva duševného vlastníctva IBM. Užívateľ však zodpovedá za to, aby zhodnotil a overil používanie takéhoto produktu, programu alebo služby.

Spoločnosť IBM môže vlastniť patenty alebo patenty v schvaľovacom konaní pokrývajúce predmetné záležitosti opísané v tomto dokumente. Poskytnutie tohto dokumentu vám neudeľuje žiadne licencie na tieto patenty. Informácie o licenciách získate u výrobcu na adrese:

- IBM Director of Licensing |
- IBM Corporation |
- | North Castle Drive
- Armonk, NY 10504-1785 |
- U.S.A. |

Požiadavky na licencie, týkajúce sa dvojbajtových (DBCS) informácií, smerujte na Oddelenie duševného vlastníctva spoločnostiIBM vo vašej krajine alebo ich pošlite písomne na adresu:

- IBM World Trade Asia Corporation |
- | Licensing
- 2-31 Roppongi 3-chome, Minato-ku |
- Tokyo 106-0032, Japan |

**Nasledujúci odsek sa netýka Spojeného kráľovstva ani žiadnej inej krajiny, kde sú takéto ustanovenia sú v rozpore s miestnym právom:** SPOLOČNOSŤ INTERNATIONAL BUSINESS MACHINES CORPORATION POSKYTUJE TÚTO PUBLIKÁCIU " TAK AKO JE" BEZ AKEJKOĽVEK ZÁRUKY, BUĎ VYJADRENEJ ALEBO ODVODENEJ, VRÁTANE ALE NIE VÝHRADNE, ODVODENÝCH ZÁRUK NEPORUŠENIA, OBCHODOVATEĽNOSTI ALEBO PRISPÔBILOSTI PRE PRÍSLUŠNÝ ÚČEL. Niektoré štáty nepovoľujú zrieknutie sa výslovných ani mlčky predpokladaných záruk v určitých operáciách, preto sa na vás toto vyhlásenie nemusí vzťahovať.

Tento dokument môže obsahovať technické nepresnosti alebo tlačové chyby. Informácie uvedené v tomto dokumente podliehajú priebežným zmenám; tieto zmeny budú zapracované do nových vydaní. IBM môže kedykoľvek bez ohlásenia urobiť vylepšenia a/alebo zmeny v produktoch alebo programoch opísaných v tejto publikácii.

Akékoľvek odkazy v tejto publikácii na iné webové stránky, než stránky firmy IBM, sú poskytované len pre vaše pohodlie a v žiadnom prípade neslúžia ako súhlas s týmito webovými stránkami. Materiály na týchto webových stránkach nie sú súčasťou materiálov k tomuto produktu firmy IBM a ich použitie je na vaše vlastné riziko.

Spoločnosť IBM môže ktorúkoľvek z vami poskytnutých informácií použiť alebo distribuovať spôsobom, ktorý považuje za správny, bez toho, aby jej z toho vyplynul akýkoľvek záväzok voči vám.

Držitelia licencií tohto programu, ktorí si želajú mať informácie o tomto programe kvôli povoleniu: (i) výmeny informácií medzi nezávisle vytvorenými programami a inými programami (vrátane tohto programu) a (ii) spoločného používania vymenených informácií by mali kontaktovať:

IBM Corporation Software Interoperability Coordinator, Department 49XA 3605 Highway 52 N

Rochester, MN 55901 U.S.A.

|

Takéto informácie môžu byť v niektorých prípadoch dostupné až po zaplatení príslušného poplatku.

Licenčný program opísaný v týchto informáciách a všetok licenčný materiál, ktorý je preň dostupný, poskytla | spoločnosť IBM za podmienok Zákazníckej zmluvy IBM, Medzinárodnej dohody o licenčných programoch IBM, Licenčnej zmluvy o počítačovom kóde IBM alebo inej ekvivalentnej dohody medzi nami. |

Akékoľvek tu uvedené údaje o výkone, boli určené v riadenom prostredí. Preto sa môžu výsledky získané v iných prevádzkových prostrediach výrazne odlišovať. Niektoré merania boli vykonané vo vývojovom systéme a preto nie je žiadna záruka, budú tieto merania rovnaké aj na všeobecne dostupných systémoch. Okrem toho, niektoré merania boli možno odhadnuté extrapoláciou. Aktuálne výsledky sa môžu rôzniť. Užívatelia týchto dokumentov by si mali overiť príslušné údaje pre svoje konkrétne prostredie.

Informácie týkajúce sa produktov iných spoločností ako IBM boli získané od dodávateľov týchto produktov, z ich publikovaných oznámení alebo iných verejne prístupných zdrojov. Spoločnosť IBM tieto produkty netestovala a nemôže potvrdiť presnosť ich výkonu, kompatibilitu ani iné parametre týkajúce sa produktov nepochádzajúcich od IBM. Otázky o schopnostiach produktov nepochádzajúcich od IBM adresujte dodávateľom týchto produktov.

Všetky vyhlásenia týkajúce sa budúceho smerovania a zámerov spoločnosti IBM sa môžu zmeniť alebo odvolať bez predchádzajúceho upozornenia a predstavujú len ciele a plány spoločnosti IBM.

Všetky zobrazené ceny IBM sú maloobchodné ceny navrhnuté spoločnosťou IBM, sú aktuálne a podliehajú zmenám bez oznámenia. Dílerské ceny sa môžu meniť.

Tieto informácie slúžia len na účely plánovania. Uvedené informácie podliehajú zmenám predtým, než sa opísané produkty stanú dostupnými.

Tieto informácie obsahujú príklady údajov a hlásení, používaných v každodenných obchodných operáciách. S cieľom čo najväčšej zrozumiteľnosti tieto príklady obsahujú mená osôb, názvy spoločností, pobočiek a produktov. Všetky tieto mená a názvy sú vymyslené a akákoľvek podobnosť s názvami a adresami skutočných obchodných spoločností je čisto náhodná.

#### ZMLUVA O AUTORSKÝCH PRÁVACH:

Tieto informácie obsahujú vzorové aplikačné programy v zdrojovom jazyku, ktoré znázorňujú programovacie techniky na rozličných operačných platformách. Tieto vzorové programy môžete kopírovať, meniť a distribuovať v každej forme, bez povinnosti zaplatiť spoločnosti IBM, na účely vývoja, používania, marketingu alebo distribuovania aplikačných programov vyhovujúcich aplikačnému programovému rozhraniu operačnej platformy, pre ktorú sú tieto vzorové programy napísané. Tieto príklady neboli dôkladne testované za všetkých podmienok. Z tohto dôvodu spoločnosť IBMnemôže zaručiť alebo predpokladať spoľahlivosť, prevádzkyschopnosť alebo funkciu týchto programov.

S VÝNIMKOU ZÁRUK VYPLÝVAJÚCICH ZO ZÁKONA, KTORÉ NEMOŽNO ODOPRIEŤ, IBM, JEJ | VÝVOJÁRI PROGRAMOV A DODÁVATELIA NEPOSKYTUJÚ ZÁRUKY ALEBO PODMIENKY, VYJADRENÉ | ANI PREDPOKLADANÉ, VRÁTANE, NO BEZ OBMEDZENIA NA PREDPOKLADANÉ ZÁRUKY ALEBO | PODMIENKY PREDAJNOSTI, VHODNOSTI NA KONKRÉTNY ÚČEL A NEPORUŠENIA AUTORSKÝCH | PRÁV, TÝKAJÚCICH SA PROGRAMU ALEBO TECHNICKEJ PODPORY, AK EXISTUJE. |

SPOLOČNOSŤ IBM, JEJ PROGRAMOVÍ VÝVOJÁRI ALEBO DODÁVATELIA NIE SÚ ZA ŽIADNYCH | OKOLNOSTI ZOPOVEDNI ZA NIČ Z NASLEDOVNÉHO, AJ KEĎ SÚ O MOŽNOSTI INFORMOVANI: |

- 1. ZA STRATU ALEBO POŠKODENIE ÚDAJOV; |
- 2. ZA ŠPECIÁLNE, NÁHODNÉ ALEBO NEPRIAME POŠKODENIA ALEBO ZA VŠETKY POŠKODENIA S EKONOMICKÝMI DÔSLEDKAMI; ALEBO | |
- 3. uŠLÝ ZISK, STRATU ODBCHODOV, ZISKU, DOBRÉHO MENA ALEBO OČAKÁVANÝCH ÚSPOR. |

NIEKTORÉ JURISDIKCIE NEUMOŽŇUJÚ VYLÚČENIE ALEBO OBMEDZENIE NÁHODNÝCH ALEBO |

NÁSLEDNÝCH ŠKÔD, TAKŽE NIEKTORÉ ALEBO VŠETKY ZO SKÔR UVEDENÝCH OBMEDZENÍ ALEBO | VYLÚČENÍ SA VÁS NEMUSIA TÝKAŤ. |

Každá kópia alebo ktorákoľvek časť týchto vzorových programov alebo každá odvodená práca musí obsahovať nasledujúcu poznámku o autorskom práve:

© (názov vašej spoločnosti) (rok). Časti tohto kódu sú odvodené od Vzorových programov IBM Corp. © Copyright IBM Corp. \_zadať rok alebo roky\_. Všetky práva vyhradené.

Ak prezeráte tieto informácie v elektronickej podobe, fotografie a farebné ilustrácie sa pravdepodobne nezobrazia.

#### **Ochranné známky**

Nasledujúce pojmy sú ochranné známky spoločnosti International Business Machines Corporation v USA, iných krajinách alebo v oboch:

- 400 |
- AIX |
- AS/400 |
- COBOL/400 |
- D<sub>B2</sub> |
- DB2 Universal Database |
- Domino |
- DRDA |
- e(logo)server |
- eServer |
- i5/OS |
- IBM |
- iSeries |
- Lotus |
- MQSeries |
- MVS  $\blacksquare$
- NetServer |
- Notes |
- OfficeVision |
- Operating System/400 |
- OS/2 |
- OS/400 |
- $\mathbf{L}$ | Print Services Facility
- PrintManager |
- Redbooks |
- RPG/400 |
- SAA |
- SecureWay |
- SQL/400 |
- System/36 |
- System/38 |
- SystemView |
- WebSphere |
- zSeries |

Microsoft, Windows, Windows NT a logo Windows sú ochranné známky spoločnosti Microsoft Corporation v USA, iných krajinách alebo v oboch.

Java a všetky ochranné známky založené na slove Java sú ochranné známky spoločnosti Sun Microsystems, Inc. v USA, iných krajinách alebo v oboch.

Linux je ochranná známka spoločnosti Linus Torvalds v USA, iných krajinách alebo v oboch. |

Ďalšie názvy spoločností, produktov alebo služieb môžu byť ochrannými známkami alebo servisnými značkami iných.

#### **Podmienky pre sťahovanie a tlač informácií** |

Povolenia na používanie publikácií, ktoré ste si vybrali na stiahnutie, sa udeľujú za nasledovných podmienok a vášho vyjadrenia ich prijatia. | |

**Osobné použitie:** Tieto informácie môžete reprodukovať pre svoje osobné, nekomerčné použitie za predpokladu, že | budú zachované všetky vlastnícke oznamy. Nesmiete distribuovať ani vystavovať tieto publikácie ani žiadnu ich časť, ani vytvárať z nich alebo z ich časti odvodené diela, bez výslovného súhlasu spoločnosti IBM. | |

**Komerčné použitie:** Tieto publikácie môžete reprodukovať, distribuovať a vystavovať iba vo vašom podniku za predpokladu, že budú zachované všetky vlastnícke oznamy. Nesmiete vytvárať z týchto publikácií odvodené diela, ani reprodukovať, distribuovať alebo vystavovať tieto publikácie ani žiadnu ich časť mimo vášho podniku bez výslovného súhlasu spoločnosti IBM. | | | |

S výnimkou toho, čo bolo v tomto povolení výslovne uvedené, sa neposkytujú žiadne ďalšie povolenia, licencie ani | práva, či už výslovné, alebo predpokladané, pre informácie alebo akékoľvek údaje, softvér alebo iné duševné vlastníctvo v nich obsiahnuté. |  $\blacksquare$ 

Spoločnosť IBM si vyhradzuje právo odvolať tu poskytnuté povolenia kedykoľvek, keď podľa jej zváženia by | používanie týchto publikácií poškodzovalo jej záujmy, alebo by podľa mienky spoločnosti IBM vyššie uvedené pokyny neboli správne dodržiavané. |  $\blacksquare$ 

Tieto informácie si nesmiete sťahovať, exportovať ani reexportovať inak, než v úplnom súlade so všetkými príslušnými | zákonmi a predpismi, vrátane všetkých zákonov a predpisov USA týkajúcich sa exportu.IBM NERUČÍ ZA OBSAH TÝCHTO INFORMÁCIÍ. INFORMÁCIE SA POSKYTUJÚ ″TAK AKO SÚ″, BEZ ZÁRUK AKÉHOKOĽVEK | DRUHU, ČI UŽ VYJADRENÝCH ALEBO PREDPOKLADANÝCH, VRÁTANE ALE NEOBMEDZUJÚC SA IBA | NA PREDPOKLADANÉ ZÁRUKY PREDAJNOSTI, NEPORUŠOVANIA PRÁV A VHODNOSTI NA URČITÝ | ÚČEL. | |

Všetok materiál je chránený autorskými právami spoločnosti IBM.

Stiahnutím alebo vytlačením informácií z tohto miesta ste vyjadrili svoj súhlas s týmito podmienkami. |

## **Súvisiace informácie**

Pri hľadaní špecifickejších informácií o určitej téme sa môžete obrátiť na iné IBM príručky. Nasledujúce príručky IBM iSeries obsahujú informácie, ktoré by ste mohli potrebovať.

### **Vyššia úroveň bezpečnosti**

- v *Tips and Tools for Securing Your iSeries*, SC41-5300-07 poskytuje praktické odporúčania pre používanie bezpečnostných funkcií iSeries a pre vybudovanie bezpečných prevádzkových postupov. Táto príručka tiež opisuje ako nastaviť a používať bezpečnosť a používať bezpečnostné nástroje, ktoré sú súčasťou OS/400. Pozrite si iSeries: Information Center Supplemental Manuals CD-ROM.
- v *Implementing iSeries 400 Security, 3rd Edition*, ktorú napísali Wayne Madden a Carol Woodbury. Loveland, Colorado: 29th Street Press, a division of Duke Communication International, 1998. Poskytuje návody a praktické odporúčania pre plánovanie, nastavovanie a manažovanie bezpečnosti vášho systému iSeries.

**Objednávacie číslo ISBN** 1–882419–78–2

#### **Zálohovanie a obnova**

- v *Backup and Recovery*, SC41-5304-07, poskytuje informácie o plánovaní stratégie zálohovania a obnovy, ukladaní informácií z vášho systému a zotavovaní vášho systému, pomocných úložných oblastiach a možnostiach ochrany diskov. Pozrite si iSeries: Information Center Supplemental Manuals CD-ROM.
- v Ďalšie informácie o zálohovaní a obnove môžete nájsť v Informačnom centre. Viac informácií nájdete v ["Požiadavky](#page-17-0) a súvisiace informácie" na strane xvi.

### **Základné bezpečnostné informácie a fyzická bezpečnosť**

• Téma Basic System Security and Planning v Informačné centrum vysvetľuje, prečo je zabezpečenie nevyhnutné, definuje hlavné pojmy a poskytuje informácie o plánovaní, implementovaní a monitorovaní základného zabezpečenia v systéme. Podrobnosti nájdete v ["Požiadavky](#page-17-0) a súvisiace [informácie"](#page-17-0) na strane xvi.

#### **Licenčný program iSeries Access for Windows**

v Téma iSeries Access for Windows v Informačné centrum poskytuje technické informácie o programoch iSeries Access for Windows pre všetky verzie iSeries Access for Windows. Podrobnosti nájdete v ["Požiadavky](#page-17-0) a súvisiace informácie" na [strane](#page-17-0) xvi.

#### **Komunikácie a práca v sieti**

- *SNA Distribution Services, SC41-5410-01, poskytuje* informácie o konfigurácii siete pre distribučné služby SNADS (Systems Network Architecture distribution services) a mostík VM/MVS (Virtual Machine/Multiple Virtual Storage). Okrem toho tu sú pojednávané funkcie distribúcie objektov, služby knižnice dokumentov a služby systémového distribučného adresára.
- v *Remote Work Station Support*, SC41-5402-00, poskytuje informácie o nastavovaní a používaní podpory vzdialenej pracovnej stanice, napríklad o pass-through zobrazovacej stanice, o distribuovanom zariadení hostiteľských príkazov a o vzdialenom prídavnom zariadení 3270. Pozrite si iSeries: Information Center Supplemental Manuals CD-ROM.
- Informačné centrum poskytuje informácie o spracovaní vzdialeného súboru. Opisuje ako definovať vzdialený súbor do OS/400 DDM (distributed data management), ako vytvoriť DDM súbor, ktoré obslužné programy sú podporované cez DDM a požiadavky OS/400 DDM viažuce sa k ostatným systémom. Podrobnosti nájdete v ["Požiadavky](#page-17-0) a súvisiace [informácie"](#page-17-0) na strane xvi.
- Informačné centrum poskytuje informácie, ktoré opisujú ako používať a konfigurovať TCP/IP a niektoré TCP/IP aplikácie, napríklad FTP, SMTP a TELNET. Podrobnosti nájdete v ["Požiadavky](#page-17-0) a súvisiace [informácie"](#page-17-0) na strane xvi.

## **Šifrovanie**

v *Cryptographic Support/400*, SC41-3342-00 opisuje schopnosti licenčného programového produktu Cryptographic Facility pri zabezpečení dát. Vysvetľuje ako používať tieto prostriedky a poskytuje referenčné informácie pre programátorov. Pozrite si iSeries: Information Center Supplemental Manuals CD-ROM.

#### **Všeobecné systémové operácie**

v ″Základné systémové operácie″ v Informačnom centre poskytujú informácie o tom ako spustiť a zastaviť systém a pracovať so systémovými problémami. Podrobnosti nájdete v ["Požiadavky](#page-17-0) a súvisiace [informácie"](#page-17-0) na strane xvi.

#### **Inštalácia a systémová konfigurácia programu dodaného IBM**

- v *Local Device Configuration*, SC41-5121-00 poskytuje informácie o vykonaní úvodnej konfigurácie a o tom ako zmeniť túto konfiguráciu. Obsahuje tiež koncepčné informácie o konfigurácii zariadenia. Pozrite si iSeries: Information Center Supplemental Manuals CD-ROM.
- v *Install, upgrade, or delete OS/400 and related software*, SC41-5120-08 poskytuje podrobné postupy pre úvodnú inštaláciu, inštaláciu licenčných programov, dočasných opráv programov (PTF) and o sekundárnych jazykoch z IBM. Pozrite si iSeries: Information Center Supplemental Manuals CD-ROM.

#### **Integrovaný súborový systém**

v Téma Súborové systémy a manažment v Informačnom centre poskytuje prehľad integrovaný súborový systém, vrátane toho, čo to je, ako sa môže používať a aké rozhrania sú dostupné. Podrobnosti nájdete v ["Požiadavky](#page-17-0) a súvisiace informácie" na [strane](#page-17-0) xvi.

#### **Internet**

- v Publikácia *AS/400 Internet Security: Protecting Your AS/400 from HARM on the Internet* SG24–4929 sa zaoberá bezpečnostnou problematikou a rizikami vyplývajúcimi z pripojenia vášho počítača iSeries k internetu. Poskytuje príklady, odporúčania, tipy a techniky pre využitie.
- v *iSeries and the Internet*, G325–6321, vám pomôže určiť potenciálne bezpečnostné starosti, ktoré môžete mať, keď pripojíte svoj systém iSeries k internetu. Viac informácií nájdete na tejto domácej stránkeIBM I/T (Information Technology) Security :

http://www.ibm.com/security

v *Cool Title About the AS/400 and Internet*, SG24-4815 vám môže pomôcť porozumieť a potom používať internet (alebo váš vlastný intranet) z vášho systému iSeries. Pomôže vám pochopiť, ako používať funkcie a vlastnosti. Táto príručka vám pomôže začať rýchlo používať e-mail, prenos súborov, emuláciu terminálu, službu gopher, HTTP a 5250 to HTML Gateway.

#### **IBM Lotus Domino**

| • URL http://www.lotus.com/ldd/doc poskytuje informácie o Lotus Notes, Domino a IBM Domino for iSeries. Z tejto webovej stránky si môžete stiahnuť informácie vo formáte databázy Domino (.NSF) a Adobe Acrobat (.PDF), prehľadávať databázy a zistiť ako získať tlačené príručky.

#### **Podpora optických zariadení**

v *Optical Support*, SC41-5310-04, poskytuje informácie o funkciách, ktoré sú jedinečné pre *Optical Support*. Obsahuje tiež užitočné informácie pre používanie a pochopenie CD zariadení, priamo pripojených zariadení knižníc optických médií a zariadení knižníc optických médií pripojených cez LAN. Pozrite si iSeries: Information Center Supplemental Manuals CD-ROM.

#### **Tlač**

v Informačné centrum poskytuje informácie o tlačových prvkoch a základných pojmoch systému, o tlačovom súbore a podpore tlačového spoolovania pre tlačovú operáciu a o pripojiteľnosti tlačiarní. Podrobnosti nájdete v ["Požiadavky](#page-17-0) a súvisiace [informácie"](#page-17-0) na strane xvi.

#### **Programovanie**

- v *CL Programming*, SC41-5721-06 poskytuje širokú diskusiu o témach programovania, vrátane všeobecnej diskusie o objektoch a knižniciach, CL programovaní, ovládaní toku informácií a komunikácie medzi programami, práci s objektmi v CL programoch a vytváraní CL programov. Iné témy zahŕňajú preddefinované a nepripravované správy a zaobchádzanie so správami, definovanie a vytváranie užívateľom definovaných príkazov a ponúk, testovanie aplikácií vrátane ladiaceho režimu, bodov prerušenia, sledovaní a zobrazovacích funkciách. Pozrite si iSeries: Information Center Supplemental Manuals CD-ROM.
- v Téma CL v Informačnom centre (pozrite si podrobnosti v ["Požiadavky](#page-17-0) a súvisiace informácie" na [strane](#page-17-0) xvi ) poskytuje opis všetkých príkazov jazyka CL iSeries a jeho OS/400. Príkazy OS/400 sa používajú na požadovanie funkcií od licenčného programu Operating System/400 (5738-SS1) . Všetky non-OS/400 CL príkazy —združené s ostatnými licenčnými programami, vrátane všetkých rôznych jazykov a obslužných programov—sú opísané v iných príručkách, ktoré podporujú tieto licenčné programy.
- v Téma Programovanie v Informačné centrum poskytuje informácie o viacerých jazykoch a obslužných programoch dostupných na iSeries. Obsahuje prehľad:
	- Všetkých iSeries CL príkazov (v programe OS/400 a vo všetkých ostatných licenčných programoch), v rôznych formách.
	- Informácie súvisiace s CL príkazmi, napríklad chybové správy, ktoré možno monitorovať pre každý príkaz a súbory dodané IBM, ktoré používajú niektoré príkazy.
	- Objekty dodané IBM vrátane knižníc.
	- Systémové hodnoty dodané IBM.
	- Kľúčové slová DDS pre fyzické, logické, obrazovkové, tlačové a ICF súbory.
	- REXX inštrukcie a zabudované funkcie.
	- Ostatné jazyky (ako RPG) a pomocné programy (ako SEU a SDA).
- Informačné centrum obsahuje viaceré témy týkajúce sa riadenia systémov a riadenia práce v iSeries. Niektoré z týchto tém zahŕňajú zhromažďovanie údajov o výkone, manažment systémových hodnôt a manažment ukladania. Podrobnosti o prístupe na Informačné centrum nájdete v ["Požiadavky](#page-17-0) a súvisiace [informácie"](#page-17-0) na strane xvi.
- v *Work Management*, SC41-5306-03 poskytuje informácie o tom ako vytvoriť a zmeniť prostredie manažmentu prác. Pozrite si iSeries: Information Center Supplemental Manuals CD-ROM.
- v Téma API v Informačné centrum (pozrite si ["Požiadavky](#page-17-0) a súvisiace informácie" na strane xvi kvôli podrobnostiam) poskytuje informácie o tom, ako sa majú vytvárať, používať a vymazávať objekty, ktoré pomáhajú riadiť systémový výkon, efektívne používať spoolovanie a efektívne udržiavať databázové súbory. Táto publikácia obsahuje aj informácie o vytváraní a udržiavaní programov pre systémové objekty a o získavaní informácií OS/400 prácou s objektmi, databázovými súbormi, úlohami a spoolovaním.

## **Obslužné programy**

v *ADTS for AS/400: Source Entry Utility*, SC09-2605-00 poskytuje informácie o používaní nástroja na vývoj aplikácií SEU (source entry utility) na vytváranie a úpravu zdrojových členov. Táto príručka vysvetľuje ako spustiť a ukončiť reláciu SEU a ako používať mnohé vlastnosti tohto celoobrazovkového textového editora. Táto príručka obsahuje príklady, ktoré môžu pomôcť novým i skúseným užívateľom vykonať rôzne úlohy editovania, od najjednoduchších riadkových príkazov po používanie vopred definovaných pomocných

obrazoviek pre vyššie jazyky a formáty údajov. Pozrite si iSeries: Information Center Supplemental Manuals CD-ROM.

- Téma DB2 Universal Database for iSeries v Informačnom centre poskytuje prehľad o tom ako navrhovať, písať, spúšťať a testovať príkazy SQL/400\*. Opisuje tiež interaktívny SQL (Structured Query Language) a poskytuje príklady ako písať príkazy SQL v programoch COBOL, RPG, C, FORTRAN a PL/I. Podrobnosti nájdete v ["Požiadavky](#page-17-0) a súvisiace [informácie"](#page-17-0) na strane xvi.
- Téma DB2 Universal Database for iSeries v Informačnom centre poskytuje informácie o tom, ako:
	- Vytvárať, udržiavať a spúšťať dotazy SQL
	- Vytvárať výpisy od jednoduchých po komplexné
	- Vytvárať, aktualizovať, manažovať, dotazovať a vytvárať výpisy z databázových tabuliek pomocou formátového rozhrania
	- Definovať a písať SQL dotazy a výpisy pre zahrnutie do aplikačných programov

Podrobnosti nájdete v ["Požiadavky](#page-17-0) a súvisiace [informácie"](#page-17-0) na strane xvi.

## **Index**

## **Špeciálne znaky**

[\(auditovací\)](#page-250-0) žurnál QAUDJRN 229 O1 (optický prístup) [štruktúra](#page-562-0) súboru 541 O3 (optický prístup) [štruktúra](#page-563-0) súboru 542 typ položky (akcie pre [systémovú](#page-250-0) hodnotu) SV [229](#page-250-0) typ položky (akcie [servisných](#page-250-0) nástrojov) ST [229](#page-250-0) typ [položky](#page-250-0) (akcií pošty) ML 229 typ [položky](#page-250-0) (hesla) PW 229 typ položky (chyby [sieťového](#page-250-0) hesla) VP [229](#page-250-0) typ položky [\(komunikácie](#page-250-0) medzi procesmi) IP [229](#page-250-0) typ položky [\(obnovenia](#page-250-0) objektu) OR 229 typ položky [\(obnovenia](#page-250-0) oprávnenia pre [užívateľský](#page-250-0) profil) RU 229 typ položky (obnovy objektu [\\*CRQD\)](#page-250-0) RQ [229](#page-250-0) typ položky [\(obnovy](#page-250-0) opisu úlohy) RJ 229 typ položky (obnovy [programov,](#page-250-0) ktoré osvojujú [oprávnenie\)](#page-250-0) RP 229 typ položky [\(osvojeného](#page-250-0) oprávnenia) AP [229](#page-250-0) typ položky [\(prihlásenia](#page-250-0) do siete alebo [odhlásenia](#page-250-0) zo siete) VN 229 typ položky [\(prijímacieho](#page-250-0) programu) PA [229](#page-250-0) typ [položky](#page-250-0) (relácie servera) VS 229 typ položky [\(resetovania](#page-250-0) hesla DST) DS [229](#page-250-0) typ položky (reťazca [príkazov\)](#page-250-0) CD 229 typ položky (správy [objektov\)](#page-250-0) OM 229 typ položky (spustenia alebo [ukončenia](#page-250-0) [pripojenia\)](#page-250-0) VC 229 typ položky [\(tlačového](#page-250-0) výstupu) PO 229 typ položky [\(vymazania](#page-250-0) operácie) DO [229](#page-250-0) typ položky [\(vytvorenia](#page-250-0) objektu) CO 229 typ položky [\(výmeny](#page-250-0) profilu) PS 229 typ položky (zlyhania [oprávnenia\)](#page-250-0) AF [229](#page-250-0) [opis](#page-250-0) 229 typ [položky](#page-250-0) (zmeny auditu) AD 229 typ položky (zmeny objektu [\\*CRQD\)](#page-250-0) CQ [229](#page-250-0) typ [položky](#page-250-0) (zmeny opisu úlohy) JD 229 typ položky (zmeny [oprávnenia](#page-250-0) pre [obnovený](#page-250-0) objekt) RA 229 typ položky (zmeny [oprávnenia\)](#page-250-0) CA 229 typ položky (zmeny položky [smerovania](#page-250-0) [podsystému\)](#page-250-0) SE 229 typ položky (zmeny [primárnej](#page-250-0) skupiny pre [obnovený](#page-250-0) objekt) RZ 229 typ položky (zmeny [primárnej](#page-250-0) skupiny) PG [229](#page-250-0) typ položky (zmeny [servisného](#page-250-0) stavu) VV [229](#page-250-0) typ položky (zmeny [sieťového](#page-250-0) atribútu) NA [229](#page-250-0)

[\(auditovací\)](#page-250-0) žurnál QAUDJRN *[\(pokračovanie\)](#page-250-0)* typ položky (zmeny [sieťového](#page-250-0) profilu) VU [229](#page-250-0) typ položky (zmeny [spoolového](#page-250-0) súboru) SF [229](#page-250-0) typ položky (zmeny [systémového](#page-250-0) [distribučného](#page-250-0) adresára) SD 229 typ položky (zmeny [užívateľského](#page-250-0) profilu) CP [229](#page-250-0) typ [položky](#page-250-0) (zmeny úlohy) JS 229 typ položky (zmeny [vlastníctva](#page-250-0) pre [obnovený](#page-250-0) objekt) RO 229 typ položky (zmeny [vlastníctva\)](#page-250-0) OW 229 typ položky (zmeny [zoznamu](#page-250-0) riadenia [prístupu\)](#page-250-0) VA 229 typ [položky](#page-250-0) SM (zmena riadenia [systémov\)](#page-250-0) 229 [zobrazenie](#page-245-0) položiek 224 (Display Link) vyžaduje sa [oprávnenie](#page-352-0) na objekt 331 (Move) vyžaduje sa [oprávnenie](#page-352-0) na objekt 331 (objekt dokumentovej knižnice) DLO oprávnenie opisy [príkazov](#page-283-0) 262 (predvolený) režim doručenia \*DFT *[Pozrite](#page-22-0) si aj* front správ [užívateľský](#page-102-0) profil 81 (systémový) užívateľský profil QSYS [obnova](#page-233-0) 212 [\(užívateľom](#page-153-0) definované) oprávnenie USER [DEF](#page-153-0) 132 (vyhradené servisné nástroje) DST resetovanie hesla opis [príkazu](#page-281-0) 260 položka [auditovacieho](#page-250-0) žurnálu [\(QAUDJRN\)](#page-250-0) 229 [\\*ALLOBJ](#page-90-0) 69 [oprávnenie](#page-29-0) triedy užívateľov 8 \*CRQD obnova položka [auditovacieho](#page-250-0) žurnálu [\(QAUDJRN\)](#page-250-0) 229 \*R [\(čítať\)](#page-130-0) 109, [287](#page-308-0) \*RW [\(čítať,](#page-130-0) písať) 109, [287](#page-308-0) \*RWX (čítať, písať, [vykonať\)](#page-130-0) 109 \*RWX (čítať, zapísať, [vykonať\)](#page-308-0) 287 \*RX (čítať, [vykonať\)](#page-130-0) 109 \*RX (čítať, [zapísať\)](#page-308-0) 287 [\\*SAVSYS](#page-90-0) 69 \*SYSTEM - [\(systémová\)](#page-33-0) doména 12 \*USER - [\(užívateľská\)](#page-33-0) doména 12 \*USER - [\(užívateľský\)](#page-34-0) stav 13  $*W$  [\(písať\)](#page-130-0) 109 \*W [\(zapísať\)](#page-308-0) 287 \*WX (písať, [vykonať\)](#page-130-0) 109 \*WX (zapísať, [vykonať\)](#page-308-0) 287 \*X [\(vykonať\)](#page-130-0) 109, [287](#page-308-0)

#### **A**

ADDFNTTBLE (Add DBCS Font Table Entry) príkazy vyžadujú [oprávnenie](#page-316-0) na [objekt](#page-316-0) 295 adresár [oprávnenie](#page-26-0) 5 nové [objekty](#page-136-0) 115 [práca](#page-284-0) s 263 príkazy vyžadujú [oprávnenie](#page-322-0) na [objekt](#page-322-0) 301, [314,](#page-335-0) [331](#page-352-0) [zabezpečenie](#page-134-0) 113 adresár distribúcie systému [mimoriadne](#page-87-0) oprávnenie \*SECADM [\(bezpečnostný](#page-87-0) správca) 66 [príkazy](#page-284-0) na prácu s 263 adresár distribúcie, systémový [príkazy](#page-284-0) na prácu s 263 adresár vytvárania väzieb príkazy vyžadujú [oprávnenie](#page-321-0) na [objekt](#page-321-0) 300 adresár, distribúcie systému [príkazy](#page-284-0) na prácu s 263 adresárový server [auditovanie](#page-460-0) 439 AFP (Rozšírené funkcie tlače) príkazy vyžadujú [oprávnenie](#page-316-0) na [objekt](#page-316-0) 295 aktivovanie funkcia auditu [zabezpečenia](#page-266-0) 245 [užívateľský](#page-612-0) profil 591 [automaticky](#page-612-0) 591 vzorový [program](#page-121-0) 100 aktualizácia informácií o objednávke príkazy vyžadujú [oprávnenie](#page-439-0) na [objekt](#page-439-0) 418 aktuálna knižnica [definícia](#page-83-0) 62 obmedziť [schopnosti](#page-83-0) 62 [odporúčania](#page-198-0) 177 [užívateľský](#page-83-0) profil 62 zmena [metódy](#page-196-0) 175 obmedziť [schopnosti](#page-83-0) 62 [odporúčania](#page-198-0) 177 [zoznam](#page-196-0) knižníc 175, [177](#page-198-0) Akumulácia [mimoriadnych](#page-225-0) oprávnení 204 analyzovanie [oprávnenie](#page-276-0) na objekt 255 položky [auditovacieho](#page-270-0) žurnálu, [metódy](#page-270-0) 249 [užívateľské](#page-275-0) profily 254 užívateľský profil podľa triedy [užívateľa](#page-616-0) 595 podľa [zvláštnych](#page-616-0) oprávnení 595 zlyhanie [programu](#page-276-0) 255 analýza problémov atribút vzdialenej služby - [systémová](#page-54-0) hodnota [\(QRMTSRVATR\)](#page-54-0) 33 API (aplikačné programové rozhranie) úroveň [zabezpečenia](#page-33-0) 40 12

API opakovaného získania informácií žurnálového prijímača [auditovanie](#page-476-0) objektov 455 API QjoAddRemoteJournal (pridania vzdialeného žurnálu) [auditovanie](#page-475-0) objektov 454 API QjoEndJournal (ukončenia žurnálovania) [auditovanie](#page-475-0) objektov 454 API QjoChangeJournalState (zmeny stavu žurnálu) [auditovanie](#page-475-0) objektov 454 API QjoRemoveRemoteJournal (odstránenia vzdialeného žurnálu) [auditovanie](#page-475-0) objektov 454 API QjoRetrieveJournalEntries (opakovaného získania záznamov žurnálu) [auditovanie](#page-475-0) objektov 454 API QjoRetrieveJournalInformation (opakovaného získania informácií žurnálu) [auditovanie](#page-476-0) objektov 455 API QJORJIDI (opakovaného získania informácií identifikátora žurnálu (JID)) [auditovanie](#page-475-0) objektov 454 API QjoSJRNE (odosielania záznamu žurnálu) [auditovanie](#page-475-0) objektov 454 API QjoStartJournal (spustenia žurnálovania) [auditovanie](#page-475-0) objektov 454 API QSPRJOBQ (opakovaného získania informácií frontu úloh) [auditovanie](#page-474-0) objektov 453 API QWCLSCDE (výpisu položky rozvrhu úloh) [auditovanie](#page-474-0) objektov 453 aplikačné programové rozhranie (API) úroveň [zabezpečenia](#page-33-0) 40 12 Architektúra systémovej siete (SNA) užívateľský profil [distribučných](#page-290-0) služieb [\(QSNADS\)](#page-290-0) 269 atribút domény, objekt [opis](#page-33-0) 12 [zobrazenie](#page-33-0) 12 atribút stavu [objekt](#page-33-0) 12 atribút vzdialenej služby - [systémová](#page-54-0) hodnota [\(QRMTSRVATR\)](#page-54-0) 33 atribúty žurnálu [pracovať](#page-275-0) s 254 audit *Pozrite si aj* audit [objektu](#page-446-0) [abnormálne](#page-71-0) ukončenie 50 obnova [prístupovej](#page-449-0) cesty 428 [podmienky](#page-71-0) chyby 50 zmena opis [príkazu](#page-281-0) 260, [262](#page-283-0) audit akcie [definícia](#page-245-0) 224 obnova [prístupovej](#page-449-0) cesty 428 [plánovanie](#page-245-0) 224 audit bezpečnosti príkazy vyžadujú [oprávnenie](#page-425-0) na [objekt](#page-425-0) 404 audit [celosystémovej](#page-455-0) produktovej mapy [\(\\*CSPMAP\)](#page-455-0) 434 audit [celosystémovej](#page-455-0) produktovej tabuľky [\(\\*CSPTBL\)](#page-455-0) 434 audit formátu tabuľky [\(\\*CHTFMT\)](#page-451-0) 430

audit informácií o [komunikujúcej](#page-455-0) strane [\(\\*CSI\)](#page-455-0) 434 audit obbjektu \*CRQD (opis [požiadavky](#page-452-0) na [zmenu\)](#page-452-0) 431 audit objektu [definícia](#page-263-0) 242 objekt [\\*ALRTBL](#page-449-0) (tabuľka výstrah) 428 objekt [\\*AUTHLR](#page-450-0) (držiteľ [oprávnenia\)](#page-450-0) 429 objekt \*AUTL [\(autorizačný](#page-449-0) zoznam) 428 objekt [\\*BNDDIR](#page-450-0) (adresár väzieb) 429 objekt \*CFGL [\(konfiguračný](#page-451-0) [zoznam\)](#page-451-0) 430 objekt \*CLD (opis [lokality](#page-453-0) C) 432 objekt \*CLS [\(trieda\)](#page-453-0) 432 objekt \*CMD [\(príkaz\)](#page-453-0) 432 objekt \*CNNL (zoznam [pripojení\)](#page-454-0) 433 objekt [\\*COSD](#page-454-0) (opis triedy služby) 433 objekt \*CRQD (opis [požiadavky](#page-452-0) na zmenu ) [431](#page-452-0) objekt \*CSI (informácie o [komunikujúcej](#page-455-0) [strane\)](#page-455-0) 434 objekt \*CSPMAP [\(celosystémová](#page-455-0) [produktová](#page-455-0) mapa) 434 objekt \*CSPTBL [\(celosystémová](#page-455-0) [produktová](#page-455-0) tabuľka) 434 objekt [\\*CHTFMT](#page-451-0) (formát tabuľky) 430 objekt adresára väzieb [\(\\*BDNDIR\)](#page-450-0) 429 objekt [autorizačného](#page-449-0) zoznamu [\(\\*AUTL\)](#page-449-0) 428 objekt [celosystémová](#page-455-0) produktová mapa [\(\\*CSPMAP\)](#page-455-0) 434 objekt [celosystémovej](#page-455-0) produktovej tabuľky [\(\\*CSPTBL\)](#page-455-0) 434 objekt držiteľa [oprávnenia](#page-450-0) [\(\\*AUTHLR\)](#page-450-0) 429 objekt formátu tabuľky [\(\\*CHTFMT\)](#page-451-0) 430 objekt informácií o [komunikujúcej](#page-455-0) strane [\(\\*CSI\)](#page-455-0) 434 objekt [konfiguračného](#page-451-0) zoznamu [\(\\*CFGL\)](#page-451-0) 430 objekt opis [požiadavky](#page-452-0) na zmenu [\(\\*CRQD\)](#page-452-0) 431 objekt opisu lokality C [\(\\*CLD\)](#page-453-0) 432 objekt opisu triedy služby [\(\\*COSD\)](#page-454-0) 433 objekt príkazu [\(\\*CMD\)](#page-453-0) 432 objekt tabuľky výstrah [\(\\*ALRTBL\)](#page-449-0) 428 objekt triedy [\(\\*CLS\)](#page-453-0) 432 objekt zoznamu pripojení [\(\\*CNNL\)](#page-454-0) 433 [plánovanie](#page-263-0) 242 [spoločné](#page-446-0) operácie 425 zmena opis [príkazu](#page-281-0) 260, [262](#page-283-0) [zobrazenie](#page-264-0) 243 audit objektu [\\*ALRTBL](#page-449-0) (tabuľka [výstrah\)](#page-449-0) 428 audit objektu [\\*AUTHLR](#page-450-0) (držiteľ [oprávnenia\)](#page-450-0) 429 audit objektu \*AUTL [\(autorizačný](#page-449-0) [zoznam\)](#page-449-0) 428 audit objektu [\\*BNDDIR](#page-450-0) (adresár väzieb) 429 audit objektu \*CFGL [\(konfiguračný](#page-451-0) [zoznam\)](#page-451-0) 430 audit objektu \*CLD (opis [lokality](#page-453-0) C) 432 audit [objektu](#page-453-0) \*CLS (trieda) 432 audit objektu \*CMD [\(príkaz\)](#page-453-0) 432

audit objektu \*CNNL [\(zoznam](#page-454-0) [pripojení\)](#page-454-0) 433 audit objektu [\\*COSD](#page-454-0) (opis triedy [služby\)](#page-454-0) 433 audit objektu \*CSI [\(informácie](#page-455-0) o [komunikujúcej](#page-455-0) strane) 434 audit objektu \*CSPMAP [\(celosystémová](#page-455-0) [produktová](#page-455-0) mapa) 434 audit objektu \*CSPTBL [\(celosystémová](#page-455-0) [produktová](#page-455-0) tabuľka) 434 audit objektu [\\*CHRSF](#page-451-0) (zvláštne súbory) 430 audit objektu [\\*CHTFMT](#page-451-0) (formát [tabuľky\)](#page-451-0) 430 audit objektu [adresára](#page-450-0) väzieb 429 audit objektu dokumentovej knižnice zmena opis [príkazu](#page-283-0) 262 audit objektu [konfiguračného](#page-451-0) zoznamu 430 audit objektu opis [požiadavky](#page-452-0) na zmenu [\(\\*CRQD\)](#page-452-0) 431 audit objektu [tabuliek](#page-449-0) výstrah [\(\\*ALRTBL\)](#page-449-0) 428 audit opisu lokality C [\(\\*CLD\)](#page-453-0) 432 audit opisu triedy služby [\(\\*COSD\)](#page-454-0) 433 audit príkazu [\(\\*CMD\)](#page-453-0) 432 audit triedy [\(\\*CLS\)](#page-453-0) 432 audit užívateľa zmena opis [príkazu](#page-283-0) 262 opisy [príkazov](#page-282-0) 261 audit zoznamu pripojení [\(\\*CNNL\)](#page-454-0) 433 audit zvláštnych súborov [\(\\*CHRSF\)](#page-451-0) 430 auditovacia funkcia [aktivovanie](#page-266-0) 245 [spustenie](#page-266-0) 245 [zastavenie](#page-270-0) 249 auditovací (QAUDJRN) žurnál analyzovanie s [dotazom](#page-272-0) 251 [automatické](#page-268-0) vyčistenie 247 metódy na [analyzovanie](#page-270-0) 249 [odpojenie](#page-268-0) prijímača 247, [249](#page-270-0) [poškodený](#page-268-0) 247 prah úložného priestoru [prijímača](#page-268-0) 247 [predstavenie](#page-245-0) 224 [riadenie](#page-268-0) 247 [systémové](#page-268-0) položky 247 [vytváranie](#page-267-0) 246 [zastavenie](#page-270-0) 249 zmena [prijímača](#page-270-0) 249 [zobrazenie](#page-245-0) položiek 224, [249](#page-270-0) auditovací žurnál [práca](#page-270-0) s 249 [zobrazenie](#page-285-0) položiek 264 auditovací žurnál (QAUDJRN) [podmienky](#page-71-0) chyby 50 rozšírenie úrovne auditu - [systémová](#page-73-0) hodnota [\(QAUDLVL2\)](#page-73-0) 52 typ položky (akcie pre [systémovú](#page-250-0) hodnotu) SV [229](#page-250-0) typ položky (akcie [servisných](#page-250-0) nástrojov) ST [229](#page-250-0) typ [položky](#page-250-0) (akcií pošty) ML 229 typ [položky](#page-250-0) (hesla) PW 229 typ položky (chyby [sieťového](#page-250-0) hesla) VP [229](#page-250-0)

auditovací žurnál (QAUDJRN) *(pokračovanie)* typ položky [\(komunikácie](#page-250-0) medzi procesmi) IP [229](#page-250-0) typ položky [\(obnovenia](#page-250-0) objektu) OR 229 typ položky [\(obnovenia](#page-250-0) oprávnenia pre [užívateľský](#page-250-0) profil) RU 229 typ položky (obnovy objektu [\\*CRQD\)](#page-250-0) RQ [229](#page-250-0) typ položky [\(obnovy](#page-250-0) opisu úlohy) RJ 229 typ položky (obnovy [programov,](#page-250-0) ktoré osvojujú [oprávnenie\)](#page-250-0) RP 229 typ položky [\(osvojeného](#page-250-0) oprávnenia) AP [229](#page-250-0) typ položky [\(prekročenia](#page-250-0) obmedzenia [konta\)](#page-250-0) VL 229 typ položky (pridelenia [deskriptora\)](#page-250-0) GS [229](#page-250-0) typ položky [\(prihlásenia](#page-250-0) do siete alebo [odhlásenia](#page-250-0) zo siete) VN 229 typ položky [\(prijímacieho](#page-250-0) programu) PA [229](#page-250-0) typ [položky](#page-250-0) (relácie servera) VS 229 typ položky [\(resetovania](#page-250-0) hesla DST) DS [229](#page-250-0) typ položky (reťazca [príkazov\)](#page-250-0) CD 229 typ položky (správy [objektov\)](#page-250-0) OM 229 typ položky (spustenia alebo [ukončenia](#page-250-0) [pripojenia\)](#page-250-0) VC 229 typ položky [\(tlačeného](#page-250-0) výstupu) PO 229 typ položky [\(vymazania](#page-250-0) operácie) DO [229](#page-250-0) typ položky [\(vytvorenia](#page-250-0) objektu) CO 229 typ položky [\(vytvorenie](#page-137-0) objektu) CO 116 typ položky [\(výmeny](#page-250-0) profilu) PS 229 typ položky (zlyhania [oprávnenia\)](#page-250-0) AF [229](#page-250-0) [opis](#page-250-0) 229 typ [položky](#page-250-0) (zmeny auditu) AD 229 typ položky (zmeny objektu [\\*CRQD\)](#page-250-0) CQ [229](#page-250-0) typ [položky](#page-250-0) (zmeny opisu úlohy) JD 229 typ položky (zmeny [oprávnenia](#page-250-0) pre [obnovený](#page-250-0) objekt) RA 229 typ položky (zmeny [oprávnenia\)](#page-250-0) CA 229 typ položky (zmeny položky [smerovania](#page-250-0) [podsystému\)](#page-250-0) SE 229 typ položky (zmeny [primárnej](#page-250-0) skupiny pre [obnovený](#page-250-0) objekt) RZ 229 typ položky (zmeny [primárnej](#page-250-0) skupiny) PG [229](#page-250-0) typ položky (zmeny [servisného](#page-250-0) stavu) VV [229](#page-250-0) typ položky (zmeny [sieťového](#page-250-0) atribútu) NA [229](#page-250-0) typ položky (zmeny [sieťového](#page-250-0) profilu) VU [229](#page-250-0) typ položky (zmeny [spoolového](#page-250-0) súboru) SF [229](#page-250-0) typ položky (zmeny [systémového](#page-250-0) [distribučného](#page-250-0) adresára) SD 229 typ položky (zmeny [užívateľského](#page-250-0) profilu) CP [229](#page-250-0) typ [položky](#page-250-0) (zmeny úlohy) JS 229 typ položky (zmeny [vlastníctva](#page-250-0) pre [obnovený](#page-250-0) objekt) RO 229 typ položky (zmeny [vlastníctva\)](#page-250-0) IP 229

auditovací žurnál (QAUDJRN) *(pokračovanie)* typ položky (zmeny [vlastníctva\)](#page-250-0) OW 229 typ položky (zmeny [zoznamu](#page-250-0) riadenia [prístupu\)](#page-250-0) VA 229 typ položky AF (zlyhanie oprávnenia) narušenie [hardvérovej](#page-35-0) ochrany 14 narušenie [nepodporovaného](#page-36-0) [rozhrania](#page-36-0) 15 narušenie [obmedzenej](#page-36-0) inštrukcie 15 [narušenie](#page-34-0) opisu úlohy 13 narušenie [štandardného](#page-35-0) [prihlásenia](#page-35-0) 14 [nepodporované](#page-34-0) rozhranie 13 validácia [programu](#page-36-0) 15 typ [položky](#page-250-0) SM (zmena riadenia [systémov\)](#page-250-0) 229 úroveň auditu - [systémová](#page-72-0) hodnota [\(QAUDLVL\)](#page-72-0) 51 úroveň [vynútenia](#page-72-0) 51 auditovanie *Pozrite si aj* auditovací [\(QAUDJRN\)](#page-266-0) [žurnál](#page-266-0) *Pozrite si aj* [systémová](#page-22-0) hodnota úrovne auditu [\(QAUDLVL\)](#page-22-0) [Adresárový](#page-460-0) server 439 [akcie](#page-245-0) 224 [aktivovanie](#page-266-0) 245 [autorizácia](#page-243-0) 222 citlivé údaje [oprávnenie](#page-243-0) 222 [šifrovanie](#page-244-0) 223 fyzické [zabezpečenie](#page-241-0) 220 [integrita](#page-277-0) objektu 256 [kancelárske](#page-478-0) služby 457 [komunikácia](#page-244-0) 223 [kontrolný](#page-240-0) zoznam pre 219 kroky na [spustenie](#page-266-0) 245 [metódy](#page-273-0) 252 [mimoriadne](#page-242-0) oprávnenie \*ALLOBJ (na všetky [objekty\)](#page-242-0) 221 [mimoriadne](#page-89-0) oprávnenie \*AUDIT [\(audit\)](#page-89-0) 68 [nastavenie](#page-266-0) 245 neaktívni [užívatelia](#page-243-0) 222 [neautorizované](#page-244-0) programy 223 [neautorizovaný](#page-244-0) prístup 223 [nepodporované](#page-244-0) rozhranie 223 objekt [plánovanie](#page-263-0) 242 [štandardný](#page-265-0) 244 objekty [QTEMP](#page-266-0) 245 obmedziť [schopnosti](#page-242-0) 221 operácia [uloženia](#page-238-0) 217 opisy [úlohy](#page-243-0) 222 oprávnenia [programátorov](#page-242-0) 221 oprávnenie [užívateľské](#page-243-0) profily 222 [oprávnenie](#page-276-0) na objekt 255 osvojené [oprávnenie](#page-244-0) 223 plánovanie [prehľad](#page-245-0) 224 [systémové](#page-265-0) hodnoty 244 použitie front správ [QSYSMSG](#page-244-0) 223 protokol QHST [\(histórie\)](#page-274-0) 253 [žurnály](#page-274-0) 253

auditovanie *(pokračovanie)* práca s [užívateľom](#page-124-0) 103 práca v [prospech](#page-478-0) 457 [prehľad](#page-240-0) 219 [prihlásenie](#page-244-0) bez ID užívateľa a hesla 223 [riadenia](#page-242-0) hesiel 221 [riadenie](#page-71-0) 50 sieťové [atribúty](#page-244-0) 223 skupinový profil [členstvo](#page-243-0) 222 [heslo](#page-242-0) 221 [mimoriadne](#page-242-0) oprávnenie \*ALLOBJ (na všetky [objekty\)](#page-242-0) 221 [služby](#page-478-0) pošty 457 [spoolové](#page-494-0) súbory 473 správca [bezpečnosti](#page-277-0) 256 [spustenie](#page-266-0) 245 [systémové](#page-70-0) hodnoty 49, [220,](#page-241-0) [244](#page-265-0) [šifrovanie](#page-244-0) citlivých údajov 223 [ukončenie](#page-71-0) 50 [užívateľské](#page-241-0) profily dodané firmou [IBM](#page-241-0) 220 užívateľský profil [mimoriadne](#page-242-0) oprávnenie \*ALLOBJ (na všetky [objekty\)](#page-242-0) 221 [správa](#page-242-0) 221 vzdialené [prihlásenie](#page-244-0) 223 [zastavenie](#page-71-0) 50, [249](#page-270-0) zlyhanie [programu](#page-276-0) 255 zoznam [odpovedí](#page-490-0) 469 [zoznamy](#page-244-0) knižníc 223 [auditovanie](#page-457-0) adresára (\*DIR) 436 auditovanie akcií [Adresárový](#page-460-0) server 439 [kancelárske](#page-478-0) služby 457 [služby](#page-478-0) pošty 457 [spoolové](#page-494-0) súbory 473 zoznam [odpovedí](#page-490-0) 469 auditovanie balíka SQL [\(\\*SQLPKG\)](#page-495-0) 474 auditovanie bezpečnosti [nastavenie](#page-614-0) 593 [zobrazenie](#page-614-0) 593 [auditovanie](#page-489-0) definície dotazu [\(\\*QRYDFN\)](#page-489-0) 468 [auditovanie](#page-487-0) definície produktu [\(\\*PRDDFN\)](#page-487-0) 466 [auditovanie](#page-485-0) definície stránky [\(\\*PAGDFN\)](#page-485-0) 464 [auditovanie](#page-487-0) dostupnosti produktu [\(\\*PRDAVL\)](#page-487-0) 466 [auditovanie](#page-488-0) dotazu správcu dotazov [\(\\*QMQRY\)](#page-488-0) 467 [auditovanie](#page-487-0) formulára správcu dotazov [\(\\*QMFORM\)](#page-487-0) 466 [auditovanie](#page-480-0) frontu správ (\*MSGQ) 459 [auditovanie](#page-473-0) frontu úloh (\*JOBQ) 452 auditovanie indexu hľadania [\(\\*SCHIDX\)](#page-491-0) 470 [auditovanie](#page-476-0) knižnice (\*LIB) 455 [auditovanie](#page-492-0) lokálneho soketu [\(\\*SOCKET\)](#page-492-0) 471 auditovanie modulu [\(\\*MODULE\)](#page-479-0) 458 [auditovanie](#page-74-0) nových objektov - hodnota [\(CRTOBJAUD\)](#page-74-0) 53 auditovanie nových objektov - systémová hodnota (QCRTOBJAUD) [prehľad](#page-74-0) 53

auditovanie objektov \*DOC [\(dokumentový\)](#page-461-0) objekt 440 \*FLR [\(adresárový\)](#page-461-0) objekt 440 [\\*MODULE](#page-479-0) (modulový) objekt 458 [adresárový](#page-461-0) (\*FLR) objekt 440 [dokumentový](#page-461-0) (\*DOC) objekt 440 modulový [\(\\*MODULE\)](#page-479-0) objekt 458 objekt [\\*CTLD](#page-455-0) (opisu radiča) 434 objekt \*DEVD (opisu [zariadenia\)](#page-456-0) 435 objekt \*DIR [\(adresára\)](#page-457-0) 436 objekt [\\*DTAARA](#page-464-0) (údajovej oblasti) 443 objekt [\\*DTADCT](#page-465-0) (údajového [slovníka\)](#page-465-0) 444 objekt \*DTAQ [\(údajového](#page-465-0) frontu) 444 objekt [\\*EDTD](#page-466-0) (opisu úprav) 445 objekt \*EXITRG [\(registrácie](#page-466-0) [ukončenia\)](#page-466-0) 445 objekt \*FCT [\(riadiacej](#page-467-0) tabuľky [formulárov\)](#page-467-0) 446 objekt \*FILE [\(súboru\)](#page-467-0) 446 objekt \*FNTRSC [\(prostriedku](#page-470-0) [písma\)](#page-470-0) 449 objekt [\\*FORMDF](#page-470-0) (definície [formulára\)](#page-470-0) 449 objekt \*FTR [\(filtra\)](#page-471-0) 450 objekt \*GSS (sady [grafických](#page-472-0) [symbolov\)](#page-472-0) 451 objekt [\\*IGCDCT](#page-472-0) (slovníka sady [dvojbajtových](#page-472-0) znakov) 451 objekt [\\*IGCSRT](#page-472-0) (triedenia sady [dvojbajtových](#page-472-0) znakov) 451 objekt [\\*IGCTBL](#page-473-0) (tabuľky sady [dvojbajtových](#page-473-0) znakov) 452 objekt [\\*JOBD](#page-473-0) (opisu úlohy) 452 objekt [\\*JOBQ](#page-473-0) (frontu úloh) 452 objekt \*JOBSCD [\(plánovača](#page-474-0) úloh) 453 objekt \*JRN [\(žurnálu\)](#page-474-0) 453 objekt \*JRNRCV [\(žurnálového](#page-476-0) [prijímača\)](#page-476-0) 455 objekt \*LIB [\(knižnice\)](#page-476-0) 455 objekt [\\*LIND](#page-477-0) (opisu linky) 456 objekt \*MENU [\(ponuky\)](#page-478-0) 457 objekt [\\*MODD](#page-479-0) (opisu režimu) 458 objekt [\\*MSGF](#page-480-0) (súboru správ) 459 objekt [\\*MSGQ](#page-480-0) (frontu správ) 459 objekt [\\*NODGRP](#page-481-0) (skupiny uzlov) 460 objekt \*NODL [\(zoznamu](#page-481-0) uzlov) 460 objekt \*NTBD (opisu [NetBIOS\)](#page-482-0) 461 objekt \*NWID [\(sieťového](#page-482-0) rozhrania) 461 objekt \*NWSD (opisu [sieťového](#page-483-0) [servera\)](#page-483-0) 462 objekt \*OUTQ [\(výstupného](#page-483-0) frontu) 462 objekt \*OVL [\(prekrytia\)](#page-484-0) 463 objekt [\\*PAGDFN](#page-485-0) (definície stránky) 464 objekt [\\*PAGSEG](#page-485-0) (segmentu [stránky\)](#page-485-0) 464 objekt \*PDG (skupiny [tlačových](#page-485-0) [deskriptorov\)](#page-485-0) 464 objekt \*PGM [\(programu\)](#page-485-0) 464 objekt [\\*PNLGRP](#page-487-0) (panelovej [skupiny\)](#page-487-0) 466 objekt \*PRDAVL [\(dostupnosti](#page-487-0) [produktu\)](#page-487-0) 466 objekt [\\*PRDDFN](#page-487-0) (definície [produktu\)](#page-487-0) 466 objekt [\\*PRDLOD](#page-487-0) (zavedenia [produktu\)](#page-487-0) 466

auditovanie objektov *(pokračovanie)* objekt [\\*QMFORM](#page-487-0) (formulára správcu [dotazov\)](#page-487-0) 466 objekt [\\*QMQRY](#page-488-0) (dotazu správcu [dotazov\)](#page-488-0) 467 objekt [\\*QRYDFN](#page-489-0) (definície dotazu) 468 objekt \*RCT (tabuľky [referenčného](#page-490-0) [kódu\)](#page-490-0) 469 objekt \*S36 (opisu [počítač](#page-499-0) S/36) 478 objekt \*SBSD (opisu [podsystému\)](#page-490-0) 469 objekt [\\*SCHIDX](#page-491-0) (indexu hľadania) 470 objekt [\\*SOCKET](#page-492-0) (lokálneho soketu) 471 objekt \*SPADCT [\(pomocného](#page-494-0) [pravopisného](#page-494-0) slovníka) 473 objekt [\\*SQLPKG](#page-495-0) (balíka SQL) 474 objekt \*SRVPGM [\(služobného](#page-495-0) [programu\)](#page-495-0) 474 objekt [\\*SSND](#page-496-0) (opisu relácie) 475 objekt [\\*STMF](#page-496-0) (súboru toku) 475 objekt [\\*SVRSTG](#page-496-0) (úložného priestoru [servera\)](#page-496-0) 475 objekt \*SYMLNK [\(symbolického](#page-499-0) [odkazu\)](#page-499-0) 478 objekt \*TBL [\(tabuľky\)](#page-500-0) 479 objekt \*USRIDX [\(užívateľského](#page-500-0) [indexu\)](#page-500-0) 479 objekt \*USRPRF [\(užívateľského](#page-501-0) [profilu\)](#page-501-0) 480 objekt \*USRQ [\(užívateľského](#page-502-0) [frontu\)](#page-502-0) 481 objekt \*USRSPC [\(užívateľského](#page-502-0) [priestoru\)](#page-502-0) 481 objekt \*VLDL [\(validačného](#page-502-0) [zoznamu\)](#page-502-0) 481 objekt [adresára](#page-457-0) (\*DIR) 436 objekt balíka SQL [\(\\*SQLPCK\)](#page-495-0) 474 objekt definície dotazu [\(\\*QRYDFN\)](#page-489-0) 468 objekt definície [formulára](#page-470-0) [\(\\*FORMDF\)](#page-470-0) 449 objekt definície [produktu](#page-487-0) [\(\\*PRDDFN\)](#page-487-0) 466 objekt definície stránky [\(\\*PAGDFN\)](#page-485-0) 464 objekt [dostupnosti](#page-487-0) produktu [\(\\*PRDAVL\)](#page-487-0) 466 objekt dotazu správcu [dotazov](#page-488-0) [\(\\*QMQRY\)](#page-488-0) 467 objekt filtra [\(\\*FTR\)](#page-471-0) 450 objekt [formulára](#page-487-0) správcu dotazov [\(\\*QMFORM\)](#page-487-0) 466 objekt frontu správ [\(\\*MSGQ\)](#page-480-0) 459 objekt frontu úloh [\(\\*JOBQ\)](#page-473-0) 452 objekt indexu hľadania [\(\\*SCHIDX\)](#page-491-0) 470 objekt [knižnice](#page-476-0) (\*LIB) 455 objekt lokálneho soketu [\(\\*SOCKET\)](#page-492-0) 471 objekt opisu linky [\(\\*LIND\)](#page-477-0) 456 objekt opisu NetBIOS [\(\\*NTBD\)](#page-482-0) 461 objekt opisu [počítača](#page-499-0) S/36 (\*S36) 478 objekt opisu [podsystému](#page-490-0) (\*SBSD) 469 objekt opisu radiča [\(\\*CTLD\)](#page-455-0) 434 objekt opisu relácie [\(\\*SSND\)](#page-496-0) 475 objekt opisu režimu [\(\\*MODD\)](#page-479-0) 458 objekt opisu [sieťového](#page-483-0) servera [\(\\*NWSD\)](#page-483-0) 462 objekt opisu úlohy [\(\\*JOBD\)](#page-473-0) 452 objekt opisu úprav [\(\\*EDTD\)](#page-466-0) 445 objekt opisu [zariadenia](#page-456-0) (\*DEVD) 435

auditovanie objektov *(pokračovanie)* objekt [panelovej](#page-487-0) skupiny [\(\\*PNLGRP\)](#page-487-0) 466 objekt plánovača úloh [\(\\*JOBSCD\)](#page-474-0) 453 objekt pomocného [pravopisného](#page-494-0) slovníka [\(\\*SPADCT\)](#page-494-0) 473 objekt ponuky [\(\\*MENU\)](#page-478-0) 457 objekt [prekrytia](#page-484-0) (\*OVL) 463 objekt [programu](#page-485-0) (\*PGM) 464 objekt [prostriedku](#page-470-0) písma [\(\\*FNTRSC\)](#page-470-0) 449 objekt [registrácie](#page-466-0) ukončenia [\(\\*EXITRG\)](#page-466-0) 445 objekt riadiacej tabuľky [formulárov](#page-467-0) [\(\\*FCT\)](#page-467-0) 446 objekt sady [grafických](#page-472-0) symbolov [\(\\*GSS\)](#page-472-0) 451 objekt [segmentu](#page-485-0) stránky [\(\\*PAGSEG\)](#page-485-0) 464 objekt sieťového rozhrania [\(\\*NWID\)](#page-482-0) 461 objekt skupiny tlačových [deskriptorov](#page-485-0) [\(\\*PDG\)](#page-485-0) 464 objekt skupiny uzlov [\(\\*NODGRP\)](#page-481-0) 460 objekt slovníka sady [dvojbajtových](#page-472-0) znakov [\(\\*IGCDCT\)](#page-472-0) 451 objekt [služobného](#page-495-0) programu [\(\\*SRVPGM\)](#page-495-0) 474 objekt súboru [\(\\*FILE\)](#page-467-0) 446 objekt súboru správ [\(\\*MSGF\)](#page-480-0) 459 objekt súboru toku [\(\\*STMF\)](#page-496-0) 475 objekt [symbolického](#page-499-0) odkazu [\(\\*SYMLNK\)](#page-499-0) 478 objekt tabuľky [\(\\*TBL\)](#page-500-0) 479 objekt tabuľky [referenčného](#page-490-0) kódu [\(\\*RCT\)](#page-490-0) 469 objekt tabuľky sady [dvojbajtových](#page-473-0) znakov [\(\\*IGCTBL\)](#page-473-0) 452 objekt triedenia sady [dvojbajtových](#page-472-0) znakov [\(\\*IGCSRT\)](#page-472-0) 451 objekt [užívateľského](#page-502-0) frontu [\(\\*USRQ\)](#page-502-0) 481 objekt [užívateľského](#page-500-0) indexu [\(\\*USRIDX\)](#page-500-0) 479 objekt [užívateľského](#page-502-0) priestoru [\(\\*USRSPC\)](#page-502-0) 481 objekt [užívateľského](#page-501-0) profilu [\(\\*USRPRF\)](#page-501-0) 480 objekt údajovej oblasti [\(\\*DTAARA\)](#page-464-0) 443 objekt [údajového](#page-465-0) frontu (\*DTAQ) 444 objekt [údajového](#page-465-0) slovníka [\(\\*DTADCT\)](#page-465-0) 444 objekt [úložného](#page-496-0) priestoru servera [\(\\*SVRSTG\)](#page-496-0) 475 objekt [validačného](#page-502-0) zoznamu [\(\\*VLDL\)](#page-502-0) 481 objekt [výstupného](#page-483-0) frontu (\*OUTQ) 462 objekt [zavedenia](#page-487-0) produktu [\(\\*PRDLOD\)](#page-487-0) 466 objekt zoznamu uzlov [\(\\*NODL\)](#page-481-0) 460 objekt [žurnálového](#page-476-0) prijímača [\(\\*JRNRCV\)](#page-476-0) 455 objekt [žurnálu](#page-474-0) (\*JRN) 453 [auditovanie](#page-455-0) objektov \*CTLD (opisu [radiča\)](#page-455-0) 434 [auditovanie](#page-456-0) objektov \*DEVD (opisu [zariadenia\)](#page-456-0) 435 [auditovanie](#page-457-0) objektov \*DIR (adresára) 436

[auditovanie](#page-461-0) objektov \*DOC [\(dokumentu\)](#page-461-0) 440 [auditovanie](#page-464-0) objektov \*DTAARA (údajovej [oblasti\)](#page-464-0) 443 [auditovanie](#page-465-0) objektov \*DTADCT (údajového [slovníka\)](#page-465-0) 444 [auditovanie](#page-465-0) objektov \*DTAQ (údajového [frontu\)](#page-465-0) 444 [auditovanie](#page-466-0) objektov \*EDTD (opisu [úprav\)](#page-466-0) 445 [auditovanie](#page-466-0) objektov \*EXITRG (registrácie [ukončenia\)](#page-466-0) 445 [auditovanie](#page-467-0) objektov \*FCT (riadiacej tabuľky [formulárov\)](#page-467-0) 446 [auditovanie](#page-467-0) objektov \*FILE (súboru) 446 auditovanie objektov \*FNTRSC [\(prostriedku](#page-470-0) [písma\)](#page-470-0) 449 [auditovanie](#page-470-0) objektov \*FORMDF (definície [formulára\)](#page-470-0) 449 [auditovanie](#page-471-0) objektov \*FTR (filtra) 450 [auditovanie](#page-472-0) objektov \*GSS (sady grafických [symbolov\)](#page-472-0) 451 [auditovanie](#page-472-0) objektov \*IGCDCT (slovníka sady [dvojbajtových](#page-472-0) znakov) 451 [auditovanie](#page-472-0) objektov \*IGCSRT (triedenia sady [dvojbajtových](#page-472-0) znakov) 451 [auditovanie](#page-473-0) objektov \*IGCTBL (tabuľky sady [dvojbajtových](#page-473-0) znakov) 452 [auditovanie](#page-473-0) objektov \*JOBD (opisu [úlohy\)](#page-473-0) 452 [auditovanie](#page-473-0) objektov \*JOBQ (frontu [úloh\)](#page-473-0) 452 [auditovanie](#page-474-0) objektov \*JOBSCD (plánovača [úloh\)](#page-474-0) 453 [auditovanie](#page-474-0) objektov \*JRN (žurnálu) 453 auditovanie objektov \*JRNRCV [\(žurnálového](#page-476-0) [prijímača\)](#page-476-0) 455 [auditovanie](#page-476-0) objektov \*LIB (knižnice) 455 [auditovanie](#page-477-0) objektov \*LIND (opisu [linky\)](#page-477-0) 456 [auditovanie](#page-478-0) objektov \*MENU (ponuky) 457 [auditovanie](#page-479-0) objektov \*MODD (opisu [režimu\)](#page-479-0) 458 auditovanie objektov [\\*MODULE](#page-479-0) [\(modulu\)](#page-479-0) 458 [auditovanie](#page-480-0) objektov \*MSGF (súboru [správ\)](#page-480-0) 459 [auditovanie](#page-480-0) objektov \*MSGQ (frontu [správ\)](#page-480-0) 459 [auditovanie](#page-481-0) objektov \*NODGRP (skupiny [uzlov\)](#page-481-0) 460 [auditovanie](#page-481-0) objektov \*NODL (zoznamu [uzlov\)](#page-481-0) 460 [auditovanie](#page-482-0) objektov \*NTBD (opisu [NetBIOS\)](#page-482-0) 461 [auditovanie](#page-482-0) objektov \*NWID (sieťového [rozhrania\)](#page-482-0) 461 [auditovanie](#page-483-0) objektov \*NWSD (opisu sieťového [servera\)](#page-483-0) 462 auditovanie objektov \*OUTQ [\(výstupného](#page-483-0) [frontu\)](#page-483-0) 462 [auditovanie](#page-484-0) objektov \*OVL (prekrytia) 463 [auditovanie](#page-485-0) objektov \*PAGDFN (definície [stránky\)](#page-485-0) 464 [auditovanie](#page-485-0) objektov \*PAGSEG (segmentu [stránky\)](#page-485-0) 464

[auditovanie](#page-485-0) objektov \*PDG (skupiny tlačových [deskriptorov\)](#page-485-0) 464 [auditovanie](#page-487-0) objektov \*PNLGRP (panelovej [skupiny\)](#page-487-0) 466 auditovanie objektov \*PRDAVL [\(dostupnosti](#page-487-0) [produktu\)](#page-487-0) 466 [auditovanie](#page-487-0) objektov \*PRDDFN (definície [produktu\)](#page-487-0) 466 [auditovanie](#page-487-0) objektov \*PRDLOD (zavedenia [produktu\)](#page-487-0) 466 auditovanie objektov [\\*QMFORM](#page-487-0) (formulára správcu [dotazov\)](#page-487-0) 466 [auditovanie](#page-488-0) objektov \*QMQRY (dotazu správcu [dotazov\)](#page-488-0) 467 [auditovanie](#page-489-0) objektov \*QRYDFN (definície [dotazu\)](#page-489-0) 468 [auditovanie](#page-490-0) objektov \*RCT (tabuľky [referenčného](#page-490-0) kódu) 469 [auditovanie](#page-499-0) objektov \*S36 (opisu počítača [S/36\)](#page-499-0) 478 [auditovanie](#page-490-0) objektov \*SBSD (opisu [podsystému\)](#page-490-0) 469 [auditovanie](#page-491-0) objektov \*SCHIDX (indexu [hľadania\)](#page-491-0) 470 [auditovanie](#page-492-0) objektov \*SOCKET (lokálneho [soketu\)](#page-492-0) 471 auditovanie objektov \*SPADCT [\(pomocného](#page-494-0) [pravopisný](#page-494-0) slovníka) 473 [auditovanie](#page-495-0) objektov \*SQLPKG (balíka [SQL\)](#page-495-0) 474 auditovanie objektov \*SRVPGM [\(služobného](#page-495-0) [programu\)](#page-495-0) 474 [auditovanie](#page-496-0) objektov \*SSND (opisu [relácie\)](#page-496-0) 475 [auditovanie](#page-496-0) objektov \*STMF (súboru [toku\)](#page-496-0) 475 auditovanie objektov [\\*SYMLNK](#page-499-0) [\(symbolického](#page-499-0) odkazu) 478 [auditovanie](#page-500-0) objektov \*TBL (tabuľky) 479 auditovanie objektov \*USRIDX [\(užívateľského](#page-500-0) [indexu\)](#page-500-0) 479 auditovanie objektov \*USRPRF [\(užívateľského](#page-501-0) [profilu\)](#page-501-0) 480 auditovanie objektov \*USRQ [\(užívateľského](#page-502-0) [frontu\)](#page-502-0) 481 auditovanie objektov \*USRSPC [\(užívateľského](#page-502-0) [priestoru\)](#page-502-0) 481 auditovanie objektov \*VLDL [\(validačného](#page-502-0) [zoznamu\)](#page-502-0) 481 [auditovanie](#page-470-0) objektov definície formulára [\(\\*FORMDF\)](#page-470-0) 449 [auditovanie](#page-471-0) objektov filtra (\*FTR) 450 auditovanie objektov [interaktívneho](#page-465-0) pomocného programu [definovania](#page-465-0) údajov [\(IDDU\)](#page-465-0) 444 [auditovanie](#page-473-0) objektov opisu úlohy [\(\\*JOBD\)](#page-473-0) 452 [auditovanie](#page-470-0) objektov prostriedku písma [\(\\*FNTRSC\)](#page-470-0) 449 [auditovanie](#page-472-0) objektov sady grafických [symbolov](#page-472-0) (\*GSS) 451 [auditovanie](#page-472-0) objektov slovníka sady [dvojbajtových](#page-472-0) znakov (\*IGCDCT) 451 [auditovanie](#page-467-0) objektov súboru (\*FILE) 446 [auditovanie](#page-473-0) objektov tabuľky sady [dvojbajtových](#page-473-0) znakov (\*IGCTBL) 452

[auditovanie](#page-472-0) objektov triedenia sady [dvojbajtových](#page-472-0) znakov (\*IGCSRT) 451 [auditovanie](#page-477-0) opisu linky (\*LIND) 456 [auditovanie](#page-482-0) opisu NetBIOS (\*NTBD) 461 [auditovanie](#page-499-0) opisu počítača S/36 (\*S36) 478 auditovanie opisu [podsystému](#page-490-0) (\*SBSD) 469 [auditovanie](#page-455-0) opisu radiča (\*CTLD) 434 [auditovanie](#page-496-0) opisu relácie (\*SSND) 475 [auditovanie](#page-479-0) opisu režimu (\*MODD) 458 [auditovanie](#page-483-0) opisu sieťového servera [\(\\*NWSD\)](#page-483-0) 462 [auditovanie](#page-456-0) opisu zariadenia (\*DEVD) 435 [auditovanie](#page-487-0) panelovej skupiny [\(\\*PNLGRP\)](#page-487-0) 466 auditovanie plánovača úloh [\(\\*JOBSCD\)](#page-474-0) 453 auditovanie pomocného [pravopisného](#page-494-0) slovníka [\(\\*SPADCT\)](#page-494-0) 473 [auditovanie](#page-478-0) ponuky (\*MENU) 457 [auditovanie](#page-484-0) prekrytia (\*OVL) 463 [auditovanie](#page-485-0) programu (\*PGM) 464 [auditovanie](#page-485-0) segmentu stránky [\(\\*PAGSEG\)](#page-485-0) 464 [auditovanie](#page-482-0) sieťového rozhrania [\(\\*NWID\)](#page-482-0) 461 auditovanie skupiny tlačových [deskriptorov](#page-485-0) [\(\\*PDG\)](#page-485-0) 464 auditovanie skupiny uzlov [\(\\*NODGRP\)](#page-481-0) 460 [auditovanie](#page-495-0) služobného programu [\(\\*SRVPGM\)](#page-495-0) 474 [auditovanie](#page-480-0) súboru správ (\*MSGF) 459 [auditovanie](#page-496-0) súboru toku (\*STMF) 475 auditovanie [symbolického](#page-499-0) odkazu [\(\\*SYMLNK\)](#page-499-0) 478 [auditovanie](#page-500-0) tabuľky (\*TBL) 479 auditovanie tabuľky [referenčného](#page-490-0) kódu [\(\\*RCT\)](#page-490-0) 469 auditovanie [užívateľského](#page-502-0) frontu [\(\\*USRQ\)](#page-502-0) 481 auditovanie [užívateľského](#page-500-0) indexu [\(\\*USRIDX\)](#page-500-0) 479 auditovanie [užívateľského](#page-502-0) priestoru [\(\\*USRSPC\)](#page-502-0) 481 auditovanie [užívateľského](#page-501-0) profilu [\(\\*USRPRF\)](#page-501-0) 480 auditovanie [validačného](#page-502-0) zoznamu [\(\\*VLDL\)](#page-502-0) 481 [auditovanie](#page-483-0) výstupného frontu (\*OUTQ) 462 [auditovanie](#page-487-0) zavedenia produktu [\(\\*PRDLOD\)](#page-487-0) 466 [auditovanie](#page-481-0) zoznamu uzlov (\*NODL) 460 auditovanie [žurnálového](#page-476-0) prijímača [\(\\*JRNRCV\)](#page-476-0) 455 [auditovanie](#page-474-0) žurnálu (\*JRN) 453 autentifikácia [digitálne](#page-113-0) ID 92 autentifikácia servera príkazy vyžadujú [oprávnenie](#page-425-0) na [objekt](#page-425-0) 404 AUTOCFG - hodnota [\(automatická](#page-52-0) [konfigurácia](#page-52-0) zariadení) 31 automatická [konfigurácia](#page-53-0) virtuálnych zariadení - systémová hodnota [\(QAUTOVRT\)](#page-53-0) 32 automatická [konfigurácia](#page-52-0) zariadení - hodnota [\(AUTOCFG\)](#page-52-0) 31 automatická konfigurácia zariadení systémová hodnota (QAUTOCFG) [prehľad](#page-52-0) 31

automatické vytvorenie [užívateľský](#page-76-0) profil 55 autorizačný zoznam audit [objektu](#page-449-0) 428 [mazanie](#page-280-0) 259 objekt dokumentovej knižnice (DLO) [zobrazenie](#page-283-0) 262 obnova asociácia s [objektom](#page-234-0) 213 opis [procesu](#page-237-0) 216 prehľad [príkazov](#page-230-0) 209 obnovenie [poškodeného](#page-237-0) 216 odstraňovanie [položky](#page-280-0) 259 [užívatelia](#page-280-0) 259 [opakované](#page-280-0) získavanie položiek 259 [opis](#page-134-0) 113 oprávnenie [ukladanie](#page-232-0) 211 oprávnenie riadenia [\(\\*AUTLMGT\)](#page-129-0) 10[8,](#page-134-0) [113,](#page-134-0) [285](#page-306-0) [poškodený](#page-237-0) 216 [práca](#page-280-0) s 259 pridanie [položky](#page-280-0) 259 príkazy vyžadujú [oprávnenie](#page-320-0) na [objekt](#page-320-0) 299 [QRCLAUTL](#page-237-0) (uvoľnenie diskového [súboru\)](#page-237-0) 216 tlač [informácií](#page-616-0) o oprávnení 595 [ukladanie](#page-230-0) 209 [oprávnenie](#page-231-0) 210, [211](#page-232-0) uvoľnenie [diskového](#page-237-0) súboru [\(QRCLAUTL\)](#page-237-0) 216 [úprava](#page-280-0) 259 [úvod](#page-25-0) 4 [vytváranie](#page-280-0) 259 [zabezpečenie](#page-135-0) objektov dodaných [spoločnosťou](#page-135-0) IBM 114 zmena [položka](#page-280-0) 259 zobrazenie [objekty](#page-280-0) 259 objekty [dokumentovej](#page-283-0) knižnice [\(DLO\)](#page-283-0) 262 [užívatelia](#page-280-0) 259 autorizačný zoznam [\(QRCLAUTL\)](#page-237-0) uvoľnenie [diskového](#page-237-0) súboru 216 autorizačný zoznam [QRCLAUTL](#page-237-0) (uvoľnenie [diskového](#page-237-0) súboru) 216 autorizácia [auditovanie](#page-243-0) 222 [autorizované](#page-296-0) užívateľské profily dodané firmou [IBM](#page-296-0) 275 autorizovaný užívateľ [zobrazenie](#page-282-0) 261

## **B**

balík príkazy vyžadujú [oprávnenie](#page-407-0) na [objekt](#page-407-0) 386 bezpečnostná hodnota [nastavenie](#page-619-0) 598 bezpečnostné informácie formát v [systéme](#page-230-0) 209 formát v [úložnom](#page-231-0) médiu 210

bezpečnostné informácie *(pokračovanie)* [obnova](#page-230-0) 209 [ukladanie](#page-230-0) 209 uložené v [systéme](#page-230-0) 209 uložené v [úložnom](#page-231-0) médiu 210 [záloha](#page-230-0) 209 bezpečnostné nástroje [obsah](#page-285-0) 264, [591](#page-612-0) [ponuky](#page-612-0) 591 [príkazy](#page-285-0) 264, [591](#page-612-0) bezpečnostné údaje [ukladanie](#page-230-0) 209, [262](#page-283-0) bezpečnostný atribút príkazy vyžadujú [oprávnenie](#page-425-0) na [objekt](#page-425-0) 404 bezpečnostný audit [nastavenie](#page-285-0) 264 [zobrazenie](#page-285-0) 264 bezpečnosť [kritické](#page-220-0) súbory 199 opis [podsystému](#page-194-0) 173 opis [úlohy](#page-194-0) 173 [projektovanie](#page-206-0) 185 [spoolový](#page-199-0) súbor 178 spustenia [úlohy](#page-188-0) 167 spustenie [dávková](#page-189-0) úloha 168 [interaktívna](#page-188-0) úloha 167 súhrnné [odporúčania](#page-207-0) 186 [tlačový](#page-198-0) výstup 177, [178](#page-199-0) [výstupný](#page-198-0) front 177 [zdrojových](#page-227-0) súborov 206 [zoznamy](#page-195-0) knižníc 174 [bezpečnosť](#page-220-0) na úrovni poľa 199 [bezpečnosť](#page-220-0) na úrovni záznamu 199 bezpečnosť súboru [SQL](#page-223-0) 202

## **C**

[celková](#page-65-0) zmena hesla 44 [celonumerické](#page-79-0) heslo 58 cieľ [dostupnosť](#page-22-0) 1 [integrita](#page-22-0) 1 [utajenie](#page-22-0) 1 citlivé údaje [chránené](#page-243-0) 222 [šifrovanie](#page-244-0) 223 [CPYPTFGRP](#page-296-0) (Kopírovať skupinu dočasnej opravy [programu\)](#page-296-0) 275 Create Validation Lists [\(CRTVLDL\)](#page-227-0) 206 **CRTBNDCL** vyžaduje sa [oprávnenie](#page-378-0) na objekt 357 CRTCLMOD vyžaduje sa [oprávnenie](#page-378-0) na objekt 357 CRTFNTTBL (Create DBCS Font Table) príkazy vyžadujú [oprávnenie](#page-316-0) na [objekt](#page-316-0) 295 [CRTOBJAUD](#page-74-0) - hodnota (auditovanie nových [objektov\)](#page-74-0) 53

**Č** [časový](#page-205-0) úsek 184 čítacie zariadenie príkazy vyžadujú [oprávnenie](#page-419-0) na [objekt](#page-419-0) 398 členenia súboru [QASYGRJ4](#page-536-0) (generický [záznam\)](#page-536-0) 515 [členenie](#page-509-0) súboru 488 členenie súboru AD (zmena [auditovania\)](#page-509-0) 488 [členenie](#page-553-0) súboru adresára APPN (ND) 532 členenie súboru AF [\(zlyhanie](#page-511-0) [oprávnenia\)](#page-511-0) 490 členenie súboru akcií [medziprocesnej](#page-540-0) [komunikácie](#page-540-0) (IP) 519 [členenie](#page-552-0) súboru akcií pošty (ML) 531 členenie súboru akcií [pravidiel](#page-541-0) IP (IR) 520 členenie súboru AP [\(osvojené](#page-516-0) [oprávnenie\)](#page-516-0) 495 členenie súboru AU (zmena [atribútu\)](#page-517-0) 496 členenie súboru CA (zmena [oprávnenia\)](#page-517-0) 496 [členenie](#page-520-0) súboru CD (reťazec príkazu) 499 členenie súboru CO [\(vytvoriť](#page-521-0) objekt) 500 členenie súboru CP (zmena [užívateľského](#page-522-0) [profilu\)](#page-522-0) 501 členenie súboru CQ (zmena [\\*CRQD\)](#page-524-0) 503 členenie súboru CU [\(Klastrové](#page-524-0) operácie) 503 členenie súboru CV [\(overenie](#page-526-0) [pripojenia\)](#page-526-0) 505 členenie súboru CY [\(konfigurácia](#page-528-0) [šifrovania\)](#page-528-0) 507 členenie súboru DO [\(operácia](#page-532-0) [vymazania\)](#page-532-0) 511 členenie súboru DS (Reset ID [užívateľa](#page-534-0) servisných nástrojov od [spoločnosti](#page-534-0) [IBM\)](#page-534-0) 513 členenie súboru EV [\(premenná](#page-535-0) [prostredia\)](#page-535-0) 514 členenie súboru [generického](#page-536-0) záznamu [\(CV\)](#page-536-0) 515 členenie súboru GR [\(generický](#page-536-0) záznam) 515 členenie súboru GS [\(odovzdať](#page-540-0) [deskriptor\)](#page-540-0) 519 členenie súboru IP (akcie [medziprocesnej](#page-540-0) [komunikácie\)](#page-540-0) 519 členenie súboru IR (akcie [pravidiel](#page-541-0) IP) 520 členenie súboru IS (riadenie [bezpečnosti](#page-543-0) [internetu\)](#page-543-0) 522 [členenie](#page-544-0) súboru JD (zmena opisu úlohy) 523 [členenie](#page-545-0) súboru JS (zmena úlohy) 524 [členenie](#page-548-0) súboru KF (súbor sady kľúčov) 527 členenie súboru [klastrových](#page-524-0) operácií [\(CU\)](#page-524-0) 503 členenie súboru [koncového](#page-553-0) bodu APPN [\(NE\)](#page-553-0) 532 členenie súboru [konfigurácie](#page-528-0) šifrovania [\(CY\)](#page-528-0) 507 členenie súboru LD [\(pripojiť,](#page-551-0) odpojiť, [vyhľadávať](#page-551-0) v adresári) 530 [členenie](#page-552-0) súboru ML (akcie pošty) 531 členenie súboru NA (zmena [sieťových](#page-552-0) [atribútov\)](#page-552-0) 531 [členenie](#page-553-0) súboru ND (adresár APPN) 532 členenie súboru NE [\(koncový](#page-553-0) bod [APPN\)](#page-553-0) 532 členenie súboru [odovzdania](#page-540-0) deskriptora [\(GS\)](#page-540-0) 519 členenie súboru operácia [vymazania](#page-532-0) [\(DO\)](#page-532-0) 511

členenie súboru overenia [pripojenia](#page-526-0) [\(CV\)](#page-526-0) 505 členenie súboru OW (zmena [vlastníctva\)](#page-560-0) 539 členenie súboru [QASYADJE](#page-509-0) (zmena [auditovania\)](#page-509-0) 488 členenie súboru [QASYAFJE](#page-511-0) (zlyhanie [oprávnenia\)](#page-511-0) 490 členenie súboru [QASYAPJE](#page-516-0) (osvojené [oprávnenie\)](#page-516-0) 495 členenie súboru [QASYAUJ5](#page-517-0) (zmena [atribútu\)](#page-517-0) 496 členenie súboru [QASYCAJE](#page-517-0) (zmena [oprávnenia\)](#page-517-0) 496 členenie súboru [QASYCDJE](#page-520-0) (reťazec [príkazu\)](#page-520-0) 499 členenie súboru [QASYCOJE](#page-521-0) (vytvoriť [objekt\)](#page-521-0) 500 členenie súboru [QASYCPJE](#page-522-0) (zmena [užívateľského](#page-522-0) profilu) 501 členenie súboru [QASYCQJE](#page-524-0) (zmena [\\*CRQD\)](#page-524-0) 503 členenie súboru [QASYCUJ4](#page-524-0) (Klastrové [operácie\)](#page-524-0) 503 členenie súboru [QASYCVJ4](#page-526-0) (overenie [pripojenia\)](#page-526-0) 505 členenie súboru QASYCYJ4 [\(konfigurácia](#page-528-0) [šifrovania\)](#page-528-0) 507 členenie súboru [QASYDOJE](#page-532-0) (operácia [vymazania\)](#page-532-0) 511 členenie súboru [QASYDSJE](#page-534-0) (Reset ID užívateľa servisných nástrojov od [spoločnosti](#page-534-0) [IBM\)](#page-534-0) 513 členenie súboru [QASYEVJE](#page-535-0) (EV) 514 členenie súboru [QASYGSJE](#page-540-0) (akcie [medziprocesnej](#page-540-0) komunikácie) 519 členenie súboru [QASYGSJE](#page-540-0) (odovzdať [deskriptor\)](#page-540-0) 519 členenie súboru [QASYGSJE](#page-543-0) (riadenie [bezpečnosti](#page-543-0) internetu) 522 členenie súboru [QASYIRJ4](#page-541-0) (akcie pravidiel IP) [520](#page-541-0) členenie súboru [QASYJDJE](#page-544-0) (zmena opisu [úlohy\)](#page-544-0) 523 členenie súboru [QASYJSJE](#page-545-0) (zmena [úlohy\)](#page-545-0) 524 členenie súboru [QASYKFJ4](#page-548-0) (súbor sady [kľúčov\)](#page-548-0) 527 členenie súboru [QASYLDJE](#page-551-0) (pripojiť, odpojiť, [vyhľadávať](#page-551-0) v adresári) 530 členenie súboru [QASYMLJE](#page-552-0) (akcie [pošty\)](#page-552-0) 531 členenie súboru [QASYNAJE](#page-552-0) (zmena sieťových [atribútov\)](#page-552-0) 531 členenie súboru [QASYNDJE](#page-553-0) (adresár [APPN\)](#page-553-0) 532 členenie súboru [QASYNEJE](#page-553-0) (koncový bod [APPN\)](#page-553-0) 532 členenie súboru [QASYOMJE](#page-554-0) (riadenie [objektov\)](#page-554-0) 533 členenie súboru [QASYORJE](#page-557-0) (obnovenie [objektu\)](#page-557-0) 536 členenie súboru [QASYOWJE](#page-560-0) (zmena [vlastníctva\)](#page-560-0) 539 členenie súboru resetu ID užívateľa [servisných](#page-534-0) nástrojov od [spoločnosti](#page-534-0) IBM (DS) 513 [členenie](#page-520-0) súboru reťazca príkazu (CD) 499

členenie súboru riadenia [bezpečnosti](#page-543-0) internetu [\(GS\)](#page-543-0) 522 členenie súboru [vytvorenia](#page-521-0) objektu (CO) 500 členenie súboru zlyhanie [oprávnenia](#page-511-0) [\(AF\)](#page-511-0) 490 [členenie](#page-524-0) súboru zmeny \*CRQD (CQ) 503 [členenie](#page-517-0) súboru zmeny atribútu (AU) 496 členenie súboru zmeny [auditovania](#page-509-0) (AD) 488 [členenie](#page-544-0) súboru zmeny opisu úlohy (JD) 523 členenie súboru zmeny [oprávnenia](#page-517-0) (CA) 496 členenie súboru zmeny [sieťových](#page-552-0) atribútov [\(NA\)](#page-552-0) 531 členenie súboru zmeny [užívateľského](#page-522-0) profilu [\(CP\)](#page-522-0) 501 [členenie](#page-545-0) súboru zmeny úlohy (JS) 524 členenie súboru zmeny [vlastníctva](#page-560-0) (OW) 539

## **D**

dávka [obmedzenie](#page-205-0) úloh 184 dávková úloha [bezpečnosť](#page-188-0) pri spustení 167, [168](#page-189-0) [mimoriadne](#page-88-0) oprávnenie \*SPLCTL [\(riadenie](#page-88-0) spoolov) 67 [priorita](#page-96-0) 75 DDM (distributed data management) [bezpečnosť](#page-203-0) 182 deaktivovanie užívateľský profil [automaticky](#page-612-0) 591 dedicated service tools (DST) [zmena](#page-126-0) hesiel 105 zmena ID [užívateľa](#page-126-0) 105 Dedicated Service Tools (DST) [užívatelia](#page-125-0) 104 Delete Validation Lists [\(DLTVLDL\)](#page-227-0) 206 deskriptor pridelenie položka [auditovacieho](#page-250-0) žurnálu [\(QAUDJRN\)](#page-250-0) 229 digitálne ID ak sa nenájde súkromná [autorizácia.](#page-113-0) 92 disk parameter [obmedzeného](#page-95-0) použitia [\(MAXSTG\)](#page-95-0) 74 disketa príkazy vyžadujú [oprávnenie](#page-392-0) na [objekt](#page-392-0) 371 diskový priestor uvoľnenie nastavenie [systémovej](#page-43-0) hodnoty [QALWUSRDMN](#page-43-0) (povolenie [užívateľských](#page-43-0) objektov) 22 Display Object Description - príkaz (DSPOBJD) [doména](#page-33-0) objektu 12 [programový](#page-34-0) stav 13 Display Program - príkaz (DSPPGM) [programový](#page-34-0) stav 13 distribučné služby Architektúry systémovej siete (SNADS) užívateľský profil [QQSNADS](#page-290-0) 269 distribučný adresár zmena položka [auditovacieho](#page-250-0) žurnálu [\(QAUDJRN\)](#page-250-0) 229

distribučný zoznam príkazy vyžadujú [oprávnenie](#page-337-0) na [objekt](#page-337-0) 316 vymazanie [užívateľského](#page-119-0) profilu 98 distribúcia príkazy vyžadujú [oprávnenie](#page-336-0) na [objekt](#page-336-0) 315 dizain [knižníc](#page-210-0) 189 dizajn aplikácie [ignorovanie](#page-216-0) prijatého oprávnenia 195 [knižnice](#page-210-0) 189 [ponuky](#page-213-0) 192 prijaté [oprávnenie](#page-214-0) 193, [196](#page-217-0) [profily](#page-211-0) 190 všeobecné [bezpečnostné](#page-207-0) odporúčania 186 [zoznamy](#page-211-0) knižníc 190 DLTFNTTBL (Delete DBCS Font Table) príkazy vyžadujú [oprávnenie](#page-316-0) na [objekt](#page-316-0) 295 [dĺžka](#page-62-0) hesla 41 dodatková skupina [plánovanie](#page-225-0) 204 dokument heslo zmeny pri [obnove](#page-232-0) profilu 211 heslo (parameter [užívateľského](#page-101-0) profilu [DOCPWD\)](#page-101-0) 80 objekt [knižnice](#page-230-0) (DLO) 209 [obnova](#page-230-0) 209 príkazy vyžadujú [oprávnenie](#page-337-0) na [objekt](#page-337-0) 316 profil [QDOC](#page-290-0) 269 [ukladanie](#page-230-0) 209 doména objektu [definícia](#page-33-0) 12 [zobrazenie](#page-33-0) 12 doplnkové skupiny parameter [užívateľského](#page-100-0) profilu [SUPGRPPRF](#page-100-0) 79 [dostupnosť](#page-22-0) 1 dotaz analyzovanie položiek [auditovacieho](#page-272-0) [žurnálu](#page-272-0) 251 dovolenie [užívateľom](#page-242-0) meniť heslá 221 dôverné údaje [chránené](#page-243-0) 222 držiteľ oprávnenia audit [objektu](#page-450-0) 429 [automaticky](#page-146-0) vytvorený 125 [mazanie](#page-280-0) 259 Migrácia systému [System/36](#page-146-0) 125 [obnova](#page-230-0) 209 [opis](#page-145-0) 124 prekročenie obmedzenia [maximálneho](#page-138-0) [úložného](#page-138-0) priestoru 117 [príkazy](#page-280-0) na prácu s 259, [263](#page-284-0) príkazy vyžadujú [oprávnenie](#page-320-0) na [objekt](#page-320-0) 299 [riziká](#page-146-0) 125 tlač [264](#page-285-0) [ukladanie](#page-230-0) 209 [vymazanie](#page-146-0) 125 [vytváranie](#page-145-0) 124, [259,](#page-280-0) [263](#page-284-0) [zobrazenie](#page-145-0) 124, [259](#page-280-0)

[DSPAUTLDLO](#page-283-0) (Display Authorization List [Document](#page-283-0) Library Objects) 262 DSPCDEFNT (Zobraziť nakódovaný typ písma) príkazy vyžadujú [oprávnenie](#page-316-0) na [objekt](#page-316-0) 295 DSPFNTTBL (Display DBCS Font Table) príkazy vyžadujú [oprávnenie](#page-316-0) na [objekt](#page-316-0) 295 DSPJRNA (S/38E) Pracovať so žurnálovými atribútmi [auditovanie](#page-476-0) objektov 455 DSPJRNMNU (S/38E) Pracovať so žurnálom [auditovanie](#page-476-0) objektov 455 DSPPGM - príkaz (Display Program) [programový](#page-34-0) stav 13 DST (dedicated service tools) [zmena](#page-126-0) hesiel 105 zmena ID [užívateľa](#page-126-0) 105 DST (vyhradené servisné nástroje) heslá [auditovania](#page-241-0) 220 dvojbajtová znaková sada (DBCS) príkazy vyžadujú [oprávnenie](#page-341-0) na [objekt](#page-341-0) 320

#### **E**

emulácia príkazy vyžadujú [oprávnenie](#page-334-0) na [objekt](#page-334-0) 313 End Job (príkaz ENDJOB) [QINACTMSGQ](#page-45-0) - systémová hodnota 24 evidencia úloh [užívateľský](#page-100-0) profil 79

#### **F** filter

príkazy vyžadujú [oprávnenie](#page-350-0) na [objekt](#page-350-0) 329 financie príkazy vyžadujú [oprávnenie](#page-351-0) na [objekt](#page-351-0) 330 formát diagramu príkazy vyžadujú [oprávnenie](#page-321-0) na [objekt](#page-321-0) 300 Formát záznamu [QJORDJE2](#page-504-0) 483 front správ [\(predvolený\)](#page-102-0) režim doručenia \*DFT 81 [automatické](#page-101-0) vytvorenie 80 neaktívna úloha - [systémová](#page-45-0) hodnota [\(QINACTMSGQ\)](#page-45-0) 24 [obmedzenie](#page-195-0) 174 odporúčanie parameter [užívateľského](#page-102-0) profilu [MSGQ](#page-102-0) 81 parameter [závažnosti](#page-102-0) (SEV) 81 [predvolené](#page-102-0) odpovede 81 príkazy vyžadujú [oprávnenie](#page-395-0) na [objekt](#page-395-0) 374 [QSYSMSG](#page-273-0) 252 [QMAXSGNACN](#page-47-0) - systémová hodnota (zásah, keď pokusy [dosiahnu\)](#page-47-0) 26 [QMAXSIGN](#page-46-0) - systémová hodnota [\(maximum](#page-46-0) pokusov o [prihlásenie\)](#page-46-0) 25

front správ *(pokračovanie)* režim [doručenia](#page-102-0) \*BREAK (prerušiť) 81 režim doručenia \*HOLD [\(pozastaviť\)](#page-102-0) 81 režim doručenia [\\*NOTIFY](#page-102-0) (oznámiť) 81 užívateľský profil [odporúčania](#page-102-0) 81 parameter doručenia [\(DLVRY\)](#page-102-0) 81 parameter [závažnosti](#page-102-0) (SEV) 81 [vymazanie](#page-119-0) 98 front správ QSYSMSG [auditovanie](#page-244-0) 223, [252](#page-273-0) [QMAXSGNACN](#page-47-0) - systémová hodnota (zásah, keď pokusy [dosiahnu\)](#page-47-0) 26 [QMAXSIGN](#page-46-0) - systémová hodnota (maximum pokusov o [prihlásenie\)](#page-46-0) 25 front správ QSYSOPR (system operator) [obmedzenie](#page-195-0) 174 front úloh [mimoriadne](#page-87-0) oprávnenie \*JOBCTL [\(riadenie](#page-87-0) úloh) 66 [mimoriadne](#page-88-0) oprávnenie \*SPLCTL [\(riadenie](#page-88-0) spoolov) 67 parameter [\\*OPRCTL](#page-88-0) (riadenia [operátorov\)](#page-88-0) 67 príkazy vyžadujú [oprávnenie](#page-373-0) na [objekt](#page-373-0) 352 tlač [parametrov](#page-285-0) týkajúcich sa [zabezpečenia](#page-285-0) 264 tlač [parametrov,](#page-618-0) súvisiacich s [bezpečnosťou](#page-618-0) 597 funkcia auditu zabezpečenia [aktivovanie](#page-266-0) 245 [CHGSECAUD](#page-266-0) 245 [zastavenie](#page-270-0) 249 funkcia PCTA (PC text-assist) prerušenie [\(systémová](#page-45-0) hodnota [QINACTMSGQ\)](#page-45-0) 24 funkcia prijímacieho programu *Pozrite si* osvojené [oprávnenie](#page-244-0) funkcia správ (iSeries Access) [zabezpečenie](#page-203-0) 182 funkcia systémovej požiadavky osvojené [oprávnenie](#page-143-0) 122 funkcia výpisu z obrazovky [mimoriadne](#page-88-0) oprávnenie \*SERVICE [\(servis\)](#page-88-0) 67 funkcia zmeny služby [mimoriadne](#page-88-0) oprávnenie \*SERVICE [\(servis\)](#page-88-0) 67 funkcia zobrazenia služby [mimoriadne](#page-88-0) oprávnenie \*SERVICE [\(servis\)](#page-88-0) 67 funkcie ladenia osvojené [oprávnenie](#page-143-0) 122 fyzické [zabezpečenie](#page-23-0) 2 [auditovanie](#page-241-0) 220 [plánovanie](#page-241-0) 220

#### **G**

generický názov [príklad](#page-156-0) 135 gid (identifikačné číslo skupiny) [obnova](#page-233-0) 212 grafické operácie príkazy vyžadujú [oprávnenie](#page-351-0) na [objekt](#page-351-0) 330

#### **H**

hardvér príkazy vyžadujú [oprávnenie](#page-420-0) na [objekt](#page-420-0) 399 hardvérová zvýšená ochrana [úložného](#page-35-0) priestoru 14 heslá [úrovne](#page-276-0) hesiel 255 [Heslá](#page-61-0) 40 heslo auditovanie DST [\(vyhradené](#page-241-0) servisné [nástroje\)](#page-241-0) 220 [užívateľ](#page-242-0) 221 [celonumerické](#page-79-0) 58 dĺžka [maximálna](#page-62-0) - systémová hodnota [\(QPWDMAXLEN\)](#page-62-0) 41 [systémová](#page-62-0) hodnota minimum [\(QPWDMINLEN\)](#page-62-0) 41 dokument parameter [užívateľského](#page-101-0) profilu [DOCPWD](#page-101-0) 80 dovolenie [užívateľom](#page-242-0) meniť 221 DST (dedicated service tools) [zmena](#page-126-0) 105 DST (vyhradené servisné nástroje) [auditovanie](#page-241-0) 220 interval ukončenia platnosti [auditovanie](#page-242-0) 221 parameter [užívateľského](#page-93-0) profilu [PWDEXPITV](#page-93-0) 72 [QPWDEXPITV](#page-60-0) - systémová [hodnota](#page-60-0) 39 [komunikácia](#page-62-0) 41 [kontrola](#page-125-0) 104, [260](#page-281-0) kontrola [štandardného](#page-612-0) 591 maximálna dĺžka [\(systémová](#page-62-0) hodnota [QPWDMAXLEN\)](#page-62-0) 41 minimálna dĺžka [\(systémová](#page-62-0) hodnota [QPWDMINLEN\)](#page-62-0) 41 možné [hodnoty](#page-79-0) 58 [nastavenie](#page-80-0) platnosti na ukončenú [\(PWDEXP\)](#page-80-0) 59 nesprávny položka [auditovacieho](#page-250-0) žurnálu [\(QAUDJRN\)](#page-250-0) 229 obmedzenie [opakujúcich](#page-64-0) sa znakov 43 susediace číslice [\(systémová](#page-64-0) hodnota [QPWDLMTAJC\)](#page-64-0) 43 [znakov](#page-63-0) 42 [odporúčania](#page-80-0) 59 okamžité [ukončenie](#page-60-0) platnosti 39 [parameter](#page-80-0) uplynutia platnosti [\(PWDEXP\)](#page-80-0) 59 pozícia znakov - [systémová](#page-65-0) hodnota [\(QPWDPOSDIF\)](#page-65-0) 44 [pravidlá](#page-79-0) 58 [príkazy](#page-281-0) na prácu s 260 program na overenie platnosti hesla [QPWDVLDPGM](#page-65-0) - systémová [hodnota](#page-65-0) 44 [PWDEXP](#page-80-0) (nastaviť platnosť hesla na [ukončenú\)](#page-80-0) 59

heslo *(pokračovanie)* resetovanie [\(vyhradené](#page-250-0) servisné nástroje) [DST](#page-250-0) 229 rovnaké ako názov [užívateľského](#page-60-0) [profilu](#page-60-0) 39, [58](#page-79-0) schvaľovací program [bezpečnostné](#page-66-0) riziko 45 [požiadavky](#page-66-0) 45 [príklad](#page-66-0) 45, [46](#page-67-0) [QPWDVLDPGM](#page-65-0) - systémová [hodnota](#page-65-0) 44 sieť položka [auditovacieho](#page-250-0) žurnálu [\(QAUDJRN\)](#page-250-0) 229 správa lokálnych hesiel parameter [užívateľského](#page-94-0) profilu [LCLPWDMGT](#page-94-0) 73 [stratené](#page-79-0) 58 systémová hodnota expiration interval (QPWDEXPITV) hodnota [nastavená](#page-620-0) príkazom [CFGSYSSEC](#page-620-0) 599 systémová hodnota limit repeated characters (QPWDLMTREP) hodnota [nastavená](#page-620-0) príkazom [CFGSYSSEC](#page-620-0) 599 systémová hodnota maximum length (QPWDMAXLEN) hodnota [nastavená](#page-620-0) príkazom [CFGSYSSEC](#page-620-0) 599 systémová hodnota minimum length (QPWDMINLEN) hodnota [nastavená](#page-620-0) príkazom [CFGSYSSEC](#page-620-0) 599 systémová hodnota password require position difference (QPWDPOSDIF) hodnota [nastavená](#page-620-0) príkazom [CFGSYSSEC](#page-620-0) 599 systémová hodnota require numeric character (QPWDRQDDGT) hodnota [nastavená](#page-620-0) príkazom [CFGSYSSEC](#page-620-0) 599 systémová hodnota required difference (QPWDRQDDIF) hodnota [nastavená](#page-620-0) príkazom [CFGSYSSEC](#page-620-0) 599 systémová hodnota restrict adjacent characters (QPWDLMTAJC) hodnota [nastavená](#page-620-0) príkazom [CFGSYSSEC](#page-620-0) 599 systémová hodnota restrict characters (QPWDLMTCHR) hodnota [nastavená](#page-620-0) príkazom [CFGSYSSEC](#page-620-0) 599 systémová hodnota validation program (QPWDVLDPGM) hodnota [nastavená](#page-620-0) príkazom [CFGSYSSEC](#page-620-0) 599 [systémové](#page-127-0) 106 systémové hodnoty [prehľad](#page-59-0) 38 [šifrovanie](#page-79-0) 58 triviálne [zamedzenie](#page-59-0) 38 triviálny [zamedzenie](#page-242-0) 221

heslo *(pokračovanie)* ukončovací program na overovanie platnosti [príklad](#page-67-0) 46 [užívateľský](#page-79-0) profil 58 užívateľský profil dodaný firmou IBM [heslo](#page-241-0) 220 užívateľský profil dodaný IBM [zmena](#page-126-0) 105 [užívateľský](#page-621-0) profil QPGMR [\(programmer\)](#page-621-0) 600 [užívateľský](#page-621-0) profil QSRV (service) 600 užívateľský profil [QSRVBAS](#page-621-0) (basic [service\)](#page-621-0) 600 [užívateľský](#page-621-0) profil QSYSOPR (system [operator\)](#page-621-0) 600 [užívateľský](#page-621-0) profil QUSER (user) 600 validačný program [bezpečnostné](#page-66-0) riziko 45 [požiadavky](#page-66-0) 45 [príklad](#page-66-0) 45 vynulovanie [užívateľ](#page-79-0) 58 vyžadovanie zmeniť (parameter [PWDEXPITV\)](#page-93-0) 72 vyžadovať odlišné [\(systémová](#page-63-0) hodnota [QPWDRQDDIF\)](#page-63-0) 42 vyžiadanie [numerických](#page-65-0) znakov 44 úplnej [zmeny](#page-65-0) 44 zmena [\(systémová](#page-60-0) hodnota [QPWDEXPITV\)](#page-60-0) 39 zamedzenie [opakujúcim](#page-64-0) sa znakom 43 [použitia](#page-63-0) slov 42 susediace číslice [\(systémová](#page-64-0) hodnota [QPWDLMTAJC\)](#page-64-0) 43 [triviálne](#page-59-0) 38 [triviálny](#page-242-0) 221 zmena [\(vyhradené](#page-281-0) servisné nástroje) [DST](#page-281-0) 260 [opis](#page-281-0) 260 vynútené [systémové](#page-60-0) hodnoty pre [heslá](#page-60-0) 39 zmeniť [nastavenie](#page-79-0) hesla, aby sa rovnalo názvu [profilu](#page-79-0) 58 zmeny pri [obnove](#page-232-0) profilu 211 heslo [procesora](#page-127-0) 106 hodnota [CRTOBJAUD](#page-265-0) (vytvoriť audit [objektu\)](#page-265-0) 244

#### **CH**

CHGCDEFNT (Zmeniť nakódovaný typ písma) príkazy vyžadujú [oprávnenie](#page-316-0) na [objekt](#page-316-0) 295 CHGFNTTBLE (Change DBCS Font Table Entry) príkazy vyžadujú [oprávnenie](#page-316-0) na [objekt](#page-316-0) 295 CHGSECAUD (Zmeniť audit bezpečnosti) funkcia auditu [zabezpečenia](#page-266-0) 245

[CHKOBJITG](#page-24-0) - príkaz (Check Object [Integrity\)](#page-24-0) 3

## **I**

ID užívateľa DST (dedicated service tools) [zmena](#page-126-0) 105 nesprávny položka [auditovacieho](#page-250-0) žurnálu [\(QAUDJRN\)](#page-250-0) 229 identifikačné číslo skupiny (gid)) [obnova](#page-233-0) 212 identifikačné číslo užívateľa (uid) [obnova](#page-233-0) 212 identifikačné číslo užívateľa( ) parameter [užívateľský](#page-108-0) profil 87 identifikátor jazyka parameter [užívateľského](#page-105-0) profilu [LANGID](#page-105-0) 84 parameter [užívateľského](#page-105-0) profilu [SRTSEQ](#page-105-0) 84 systémová hodnota [QLANGID](#page-105-0) 84 identifikátor krajiny alebo oblasti parameter [užívateľského](#page-105-0) profilu [CNTRYID](#page-105-0) 84 systémová hodnota OCNTRYID 85 identifikátor súboru kódových znakov parameter [užívateľského](#page-106-0) profilu [CCSID](#page-106-0) 85 [systémová](#page-106-0) hodnota QCCSID 85 ignorovanie osvojené [oprávnenie](#page-145-0) 124 index vyhľadávania informácií vyžaduje sa [oprávnenie](#page-369-0) na objekt 348 Informácie o komunikujúcich stranách príkazy vyžadujú [oprávnenie](#page-326-0) na [objekt](#page-326-0) 305 inicializácia úlohy prijaté [oprávnenie](#page-189-0) 168 program na prácu s [klávesom](#page-189-0) [Attention](#page-189-0) 168 inštalácia [operačný](#page-238-0) systém 217 [integrita](#page-22-0) 1 kontrola [opis](#page-277-0) 256, [261](#page-282-0) použitie [auditovania](#page-244-0) 223 integrita objektu [auditovanie](#page-277-0) 256 integrovaný súborový systém príkazy vyžadujú [oprávnenie](#page-352-0) na [objekt](#page-352-0) 331 interaktívna úloha [bezpečnosť](#page-188-0) pri spustení 167 smerovanie parameter SPCENV [\(špeciálne](#page-91-0) [prostredie\)](#page-91-0) 70 interaktívne definovanie údajov príkazy vyžadujú [oprávnenie](#page-368-0) na [objekt](#page-368-0) 347 internetový užívateľ [overovacie](#page-227-0) zoznamy 206 interný riadiaci blok zamedzenie [modifikácie](#page-38-0) 17

interval ukončenia platnosti front správ - [systémová](#page-45-0) hodnota [\(QINACTMSGQ\)](#page-45-0) 24 [systémová](#page-44-0) hodnota neaktívna úloha [\(QINACTITV\)](#page-44-0) 23 interval ukončenia platnosti hesla (PWDEXPITV) [odporúčania](#page-93-0) 72 interval ukončenia [prerušenej](#page-54-0) úlohy systémová hodnota [\(QDSCJOBITV\)](#page-54-0) 33 inverzné zobrazenie [stránkovanie](#page-107-0) nadol (užívateľská voľba [\\*ROLLKEY\)](#page-107-0) 86 [stránkovanie](#page-107-0) nahor (užívateľská voľba [\\*ROLLKEY\)](#page-107-0) 86 IPL (počiatočné zavedenie programu) [mimoriadne](#page-87-0) oprávnenie \*JOBCTL [\(riadenie](#page-87-0) úloh) 66 iSeries Access [bezpečnosť](#page-203-0) funkcie správ 182 [bezpečnosť](#page-203-0) prenosu súboru 182 [bezpečnosť](#page-203-0) virtuálnej tlačiarne 182 [bezpečnosť](#page-203-0) zdieľanej zložky 182 riadenie [prihlasovania](#page-48-0) 27

## **J**

Java príkazy vyžadujú [oprávnenie](#page-370-0) na [objekt](#page-370-0) 349 jazyk, programovací príkazy vyžadujú [oprávnenie](#page-378-0) na [objekt](#page-378-0) 357 JKL Toy Company diagram [aplikácií](#page-206-0) 185

# **K**

kancelárske služby [auditovanie](#page-478-0) akcií 457 [katalóg](#page-223-0) SQL 202 kazeta príkazy vyžadujú [oprávnenie](#page-392-0) na [objekt](#page-392-0) 371 klaster príkazy vyžadujú [oprávnenie](#page-322-0) na [objekt](#page-322-0) 301 kláves stránkovania nadol inverzné zobrazenie [\(užívateľská](#page-107-0) voľba [\\*ROLLKEY\)](#page-107-0) 86 kláves stránkovania nahor inverzné zobrazenie [\(užívateľská](#page-107-0) voľba [\\*ROLLKEY\)](#page-107-0) 86 knižnica [aktuálna](#page-83-0) 62 [auditovanie](#page-74-0) nových objektov - hodnota [\(CRTOBJAUD\)](#page-74-0) 53 AUTOCFG - hodnota [\(automatická](#page-52-0) [konfigurácia](#page-52-0) zariadení) 31 automatická [konfigurácia](#page-52-0) zariadení hodnota [\(AUTOCFG\)](#page-52-0) 31 bezpečnosť [dizajn](#page-210-0) 189 [pokyny](#page-211-0) 190 [príklad](#page-211-0) 190

knižnica *(pokračovanie)* [CRTOBJAUD](#page-74-0) - hodnota (auditovanie nových [objektov\)](#page-74-0) 53 [dizajn](#page-210-0) 189 [obnova](#page-230-0) 209 oprávnenie [definícia](#page-26-0) 5 nové [objekty](#page-135-0) 114 [opis](#page-132-0) 111 parameter (vytvorenie oprávnenia) CRTAUT [opis](#page-135-0) 114 [príklad](#page-138-0) 117 [riziká](#page-136-0) 115 parameter CRTAUT (create authority) [uvedenie](#page-150-0) 129 parameter vytvorenia oprávnenia (CRTAUT) [opis](#page-135-0) 114 [príklad](#page-138-0) 117 [riziká](#page-136-0) 115 [plánovanie](#page-210-0) 189 príkazy vyžadujú [oprávnenie](#page-385-0) na [objekt](#page-385-0) 364 [QRETSVRSEC](#page-48-0) - hodnota (zachovanie [zabezpečenia](#page-48-0) servera) 27 QTEMP (dočasná) úroveň [zabezpečenia](#page-37-0) 50 16 tlač zoznamu opisov [podsystému](#page-285-0) 264 [ukladanie](#page-230-0) 209 verejné oprávnenie [uvedenie](#page-150-0) 129 [vlastníctvo](#page-227-0) objektu 206 vypísanie [obsah](#page-276-0) 255 [vytvorenie](#page-150-0) 129 zabezpečenie [opis](#page-132-0) 111 osvojené [oprávnenie](#page-132-0) 111 [riziká](#page-131-0) 110 zachovanie [zabezpečenia](#page-48-0) servera - hodnota [\(QRETSVRSEC\)](#page-48-0) 27 zoznam všetky [knižnice](#page-276-0) 255 knižnica - dočasná (QTEMP) úroveň [zabezpečenia](#page-37-0) 50 16 knižnica pre uvoľnenie diskového priestoru (QRCL) nastavenie [systémovej](#page-43-0) hodnoty [QALWUSRDMN](#page-43-0) (povolenie [užívateľských](#page-43-0) objektov) 22 knižnica produktu zoznam knižníc [opis](#page-196-0) 175 knižnica QRCL (uvoľnenie diskového priestoru) nastavenie [systémovej](#page-43-0) hodnoty [QALWUSRDMN](#page-43-0) (povolenie [užívateľských](#page-43-0) objektov) 22 knižnica QSYS (systémová) [autorizačné](#page-135-0) zoznamy 114 knižnica QTEMP (dočasná) úroveň [zabezpečenia](#page-37-0) 50 16 Knižnica [QUSER38](#page-133-0) 112

knižnica QUSRTOOL (Zobraziť auditovací protokol) DSPAUDLOG [použité](#page-250-0) správy 229 Zobraziť auditovací protokol (DSPAUDLOG) [použité](#page-250-0) správy 229 kombinovanie autorizačných metód [príklad](#page-185-0) 164 komplexné oprávnenie [príklad](#page-185-0) 164 komunikácia [monitorovanie](#page-244-0) 223 komunikácia medzi procesmi nesprávny položka [auditovacieho](#page-250-0) žurnálu [\(QAUDJRN\)](#page-250-0) 229 konfiguračný zoznam príkazy vyžadujú [oprávnenie](#page-328-0) na [objekt](#page-328-0) 307 konfigurácia automatická virtuálne zariadenia [\(systémová](#page-53-0) hodnota [QAUTOVRT\)](#page-53-0) 32 príkazy vyžadujú [oprávnenie](#page-327-0) na [objekt](#page-327-0) 306 konfigurácia bezdrôtovej LAN príkazy vyžadujú [oprávnenie](#page-342-0) na [objekt](#page-342-0) 321 konfigurácia rozšírenej bezdrôtovej LAN príkazy vyžadujú [oprávnenie](#page-342-0) na [objekt](#page-342-0) 321 konfigurácia systému mimoriadne oprávnenie [\\*IOSYSCFG](#page-90-0) [\(konfigurácia](#page-90-0) systému) 69 kontrola *Pozrite si aj* kontrola [oprávnenia](#page-161-0) [heslo](#page-125-0) 104, [260](#page-281-0) [integrita](#page-616-0) objektu 595 [opis](#page-277-0) 256, [261](#page-282-0) použitie [auditovania](#page-244-0) 223 [štandardné](#page-612-0) heslá 591 [zmenené](#page-277-0) objekty 256 kontrola oprávnenia *Pozrite si aj* [oprávnenie](#page-161-0) oprávnenie majiteľa [vývojový](#page-166-0) diagram 145 [poradie](#page-161-0) 140 prijaté oprávnenie [príklad](#page-180-0) 159, [161](#page-182-0) [vývojový](#page-173-0) diagram 152 primárna skupina [príklad](#page-178-0) 157 skupinové oprávnenie [príklad](#page-177-0) 156, [160](#page-181-0) súkromné oprávnenie [vývojový](#page-165-0) diagram 144 verejné oprávnenie [príklad](#page-179-0) 158, [160](#page-181-0) [vývojový](#page-172-0) diagram 151 zoznam oprávnení [príklad](#page-183-0) 162 kontrolný zoznam [zabezpečenie](#page-240-0) auditovania 219 [zabezpečenie](#page-240-0) plánovania 219

konzola [obmedzujúci](#page-241-0) prístup 220 [oprávnenie](#page-192-0) potrebné na prihlásenie 171 systémová hodnota [QCONSOLE](#page-192-0) 171 [užívateľský](#page-192-0) profil QSECOFR (security [officer\)](#page-192-0) 171 [užívateľský](#page-192-0) profil QSRV (service) 171 užívateľský profil [QSRVBAS](#page-192-0) (basic [service\)](#page-192-0) 171 kopírovanie [spoolový](#page-199-0) súbor 178 užívateľské oprávnenie [odporúčania](#page-158-0) 137 opis [príkazu](#page-282-0) 261 [premenovanie](#page-124-0) profilu 103 [príklad](#page-119-0) 98 [užívateľský](#page-116-0) profil 95 kryptografia príkazy vyžadujú [oprávnenie](#page-330-0) na [objekt](#page-330-0) 309

## **L**

ladenie výkonu [bezpečnosť](#page-205-0) 184 LAN Server [mimoriadne](#page-90-0) oprávnenia 69 LAN [Server/400](#page-90-0) 69 licenčný program obnova [bezpečnostné](#page-236-0) riziká 215 [odporúčania](#page-236-0) 215 príkazy vyžadujú [oprávnenie](#page-389-0) na [objekt](#page-389-0) 368 užívateľský profil automatickej inštalácie (QLPAUTO [opis](#page-290-0) 269 užívateľský profil inštalácie (QLPINSTALL) [predvolené](#page-290-0) hodnoty 269 Lists, Create [Validation](#page-227-0) 206 Lists, Delete [Validation](#page-227-0) 206 logický súbor zabezpečenie [polia](#page-220-0) 199 [záznamy](#page-220-0) 199 lokálne nastavenia príkazy vyžadujú [oprávnenie](#page-391-0) na [objekt](#page-391-0) 370

## **M**

manažér vývoja programovania (PDM) [oprávnenie](#page-318-0) na objekt pre príkazy 297 maximálna dĺžka hesla [\(systémová](#page-62-0) hodnota [QPWDMAXLEN\)](#page-62-0) 41 maximálny parameter úložného priestoru (MAXSTG) držiteľ [oprávnenia](#page-138-0) 117 skupinové [vlastníctvo](#page-137-0) objektov 116 maximum [auditovanie](#page-241-0) 220 parameter úložného priestoru (MAXSTG) [operácia](#page-95-0) obnovy 74 [užívateľský](#page-95-0) profil 74

maximum *(pokračovanie)* parameter úložného priestoru (MAXSTG) *(pokračovanie)* [žurnálový](#page-95-0) prijímač 74 pokusy o prihlásenie - systémová hodnota (QMAXSIGN) [opis](#page-46-0) 25 systémová hodnota [prihlasovacích](#page-241-0) pokusov [\(QMAXSIGN\)](#page-241-0) 220 veľkosť auditovací [\(QAUDJRN\)](#page-268-0) žurnálový [prijímač](#page-268-0) 247 mazanie [autorizačný](#page-280-0) zoznam 259 držiteľ [oprávnenia](#page-280-0) 259 objekt položka [auditovacieho](#page-250-0) žurnálu [\(QAUDJRN\)](#page-250-0) 229 prijímač [auditovacieho](#page-270-0) žurnálu 249 užívateľský profil opis [príkazu](#page-282-0) 261 metódy autorizácie kombinovanie [príklad](#page-185-0) 164 médiá príkazy vyžadujú [oprávnenie](#page-392-0) na [objekt](#page-392-0) 371 migrácia príkazy vyžadujú [oprávnenie](#page-395-0) na [objekt](#page-395-0) 374 úroveň zabezpečenia - systémová hodnota (QSECURITY) z [úrovne](#page-31-0) 10 na úroveň 20 10 z [úrovne](#page-32-0) 20 na úroveň 30 11 z [úrovne](#page-36-0) 20 na úroveň 40 15 z [úrovne](#page-38-0) 20 na úroveň 50 17 z [úrovne](#page-31-0) 30 na úroveň 20 10 z [úrovne](#page-36-0) 30 na úroveň 40 15 z [úrovne](#page-38-0) 30 na úroveň 50 17 z [úrovne](#page-31-0) 40 na úroveň 20 10 Mimoriadne oprávnenia oprávnenia, [mimoriadne](#page-225-0) 204 [Mimoriadne](#page-225-0) oprávnenia, akumulácia 204 mimoriadne oprávnenie \*ALLOBJ (all object) chybné [prihlásenie](#page-190-0) 169 \*ALLOBJ (pre všetky objekty) [automaticky](#page-31-0) odstránené 10 [automaticky](#page-31-0) pridané 10 \*ALLOBJ (všetky objekty) [auditovanie](#page-242-0) 221 [povolené](#page-87-0) funkcie 66 [riziká](#page-87-0) 66 \*AUDIT (audit) [povolené](#page-89-0) funkcie 68 [riziká](#page-90-0) 69 \*IOSYSCFG (konfigurácia systému) [povolené](#page-90-0) funkcie 69 [riziká](#page-90-0) 69 \*JOBCTL (job control) parametre [výstupného](#page-200-0) frontu 179 \*JOBCTL (riadenie úloh) parameter [obmedzenia](#page-96-0) priorít [\(PTYLMT\)](#page-96-0) 75 [povolené](#page-87-0) funkcie 66 [riziká](#page-88-0) 67

mimoriadne oprávnenie *(pokračovanie)* \*SAVSYS (uloženie systém) [povolené](#page-88-0) funkcie 67 [riziká](#page-88-0) 67 \*SAVSYS (uloženie systému) [automaticky](#page-31-0) odstránené 10 \*SAVSYS (uložiť systém) [opis](#page-238-0) 217 \*SECADM (bezpečnostný správca) [povolené](#page-87-0) funkcie 66 \*SERVICE (service) chybné [prihlásenie](#page-190-0) 169 \*SERVICE (servis) [povolené](#page-88-0) funkcie 67 [riziká](#page-88-0) 67 \*SPLCTL (riadenie spoolov) [povolené](#page-88-0) funkcie 67 [riziká](#page-88-0) 67 \*SPLCTL (spool control) parametre [výstupného](#page-200-0) frontu 179 [definícia](#page-86-0) 65 LAN [Server](#page-90-0) 69 [odporúčania](#page-90-0) 69 odstránené systémom zmena úrovne [zabezpečenia](#page-31-0) 10 odstránený systémom [automaticky](#page-233-0) odstránený 212 pridané systémom zmena úrovne [zabezpečenia](#page-31-0) 10 [užívateľský](#page-86-0) profil 65 vypísanie [užívateľov](#page-275-0) 254 zmena úrovne [zabezpečenia](#page-31-0) 10 mimoriadne oprávnenie (\*SERVICE) na servis [povolené](#page-88-0) funkcie 67 [riziká](#page-88-0) 67 mimoriadne oprávnenie (na všetky objekty) \*ALLOBJ odstránený systémom [obnova](#page-233-0) profilu 212 mimoriadne oprávnenie \*ALLOBJ (all object) chybné [prihlásenie](#page-190-0) 169 mimoriadne oprávnenie \*ALLOBJ (na všetky objekty) [auditovanie](#page-242-0) 221 mimoriadne oprávnenie \*ALLOBJ (pre všetky objekty) odstránené systémom zmena úrovní [zabezpečenia](#page-31-0) 10 pridané systémom zmena úrovní [zabezpečenia](#page-31-0) 10 mimoriadne oprávnenie \*ALLOBJ (všetky objekty) [povolené](#page-87-0) funkcie 66 [riziká](#page-87-0) 66 mimoriadne oprávnenie \*AUDIT (audit) [povolené](#page-89-0) funkcie 68 [riziká](#page-90-0) 69 mimoriadne oprávnenie \*IOSYSCFG (konfigurácia systému) [povolené](#page-90-0) funkcie 69 [riziká](#page-90-0) 69 mimoriadne oprávnenie \*JOBCTL (job control) parametre [výstupného](#page-200-0) frontu 179 Mimoriadne oprávnenie \*JOBCTL (na riadenie úloh) [obmedzenie](#page-96-0) priorít (PTYLMT) 75

mimoriadne oprávnenie \*JOBCTL (riadenie úloh) [povolené](#page-87-0) funkcie 66 [riziká](#page-88-0) 67 mimoriadne oprávnenie \*SAVSYS (uloženie systému) odstránené systémom zmena úrovní [zabezpečenia](#page-31-0) 10 [povolené](#page-88-0) funkcie 67 [riziká](#page-88-0) 67 mimoriadne oprávnenie \*SAVSYS (uložiť systém) [opis](#page-238-0) 217 [mimoriadne](#page-87-0) oprávnenie \*SECADM [\(bezpečnostný](#page-87-0) správca) 66 [povolené](#page-87-0) funkcie 66 mimoriadne oprávnenie \*SERVICE (service) chybné [prihlásenie](#page-190-0) 169 mimoriadne oprávnenie \*SERVICE (servis) [povolené](#page-88-0) funkcie 67 [riziká](#page-88-0) 67 mimoriadne oprávnenie \*SPLCTL (riadenie spoolov) [povolené](#page-88-0) funkcie 67 [riziká](#page-88-0) 67 mimoriadne oprávnenie \*SPLCTL (spool control) parametre [výstupného](#page-200-0) frontu 179 mimoriadne oprávnenie bezpečnostného správcu (\*SECADM) [povolené](#page-87-0) funkcie 66 mimoriadne oprávnenie job control (\*JOBCTL) parametre [výstupného](#page-200-0) frontu 179 mimoriadne oprávnenie na audit (\*AUDIT) [povolené](#page-89-0) funkcie 68 [riziká](#page-90-0) 69 mimoriadne oprávnenie na konfiguráciu systému (\*IOSYSCFG) [povolené](#page-90-0) funkcie 69 [riziká](#page-90-0) 69 mimoriadne oprávnenie na riadenie spoolov (\*SPLCTL) [povolené](#page-88-0) funkcie 67 [riziká](#page-88-0) 67 mimoriadne oprávnenie na riadenie úloh (\*JOBCTL) [obmedzenie](#page-96-0) priorít (PTYLMT) 75 [povolené](#page-87-0) funkcie 66 [riziká](#page-88-0) 67 mimoriadne oprávnenie na uloženie systému (\*SAVSYS) [povolené](#page-88-0) funkcie 67 [riziká](#page-88-0) 67 mimoriadne oprávnenie na všetky objekty (\*ALLOBJ) [auditovanie](#page-242-0) 221 chybné [prihlásenie](#page-190-0) 169 [povolené](#page-87-0) funkcie 66 [riziká](#page-87-0) 66 mimoriadne oprávnenie na všetky objekty \*ALLOBJ odstránený systémom [obnova](#page-233-0) profilu 212

mimoriadne oprávnenie pre uloženie systému (\*SAVSYS) odstránené systémom zmena úrovní [zabezpečenia](#page-31-0) 10 mimoriadne oprávnenie pre všetky objekty (\*ALLOBJ) odstránené systémom zmena úrovní [zabezpečenia](#page-31-0) 10 pridané systémom zmena úrovní [zabezpečenia](#page-31-0) 10 mimoriadne oprávnenie service (\*SERVICE) chybné [prihlásenie](#page-190-0) 169 mimoriadne oprávnenie spool control (\*SPLCTL) parametre [výstupného](#page-200-0) frontu 179 mimoriadne oprávnenie uložiť systém (\*SAVSYS) [opis](#page-238-0) 217 oprávnenie [\\*OBJEXIST](#page-306-0) 285 [minimálna](#page-62-0) dĺžka hesla - systémová hodnota [\(QPWDMINLEN\)](#page-62-0) 41 modul adresár [vytvárania](#page-396-0) väzieb 375 príkazy vyžadujú [oprávnenie](#page-396-0) na [objekt](#page-396-0) 375 monitoring užívateľský profil [správa](#page-242-0) 221 monitorovanie *Pozrite si aj* [auditovanie](#page-22-0) [autorizácia](#page-243-0) 222 citlivé údaje [oprávnenie](#page-243-0) 222 [šifrovanie](#page-244-0) 223 fyzické [zabezpečenie](#page-241-0) 220 [integrita](#page-277-0) objektu 256 [komunikácia](#page-244-0) 223 [kontrolný](#page-240-0) zoznam pre 219 [metódy](#page-273-0) 252 [mimoriadne](#page-242-0) oprávnenie \*ALLOBJ (na všetky [objekty\)](#page-242-0) 221 neaktívni [užívatelia](#page-243-0) 222 [neautorizované](#page-244-0) programy 223 [neautorizovaný](#page-244-0) prístup 223 [nepodporované](#page-244-0) rozhranie 223 obmedziť [schopnosti](#page-242-0) 221 opisy [úlohy](#page-243-0) 222 oprávnenia [programátorov](#page-242-0) 221 oprávnenie [užívateľské](#page-243-0) profily 222 [oprávnenie](#page-276-0) na objekt 255 osvojené [oprávnenie](#page-244-0) 223 použitie front správ [QSYSMSG](#page-244-0) 223 protokol QHST [\(histórie\)](#page-274-0) 253 [žurnály](#page-274-0) 253 [prehľad](#page-240-0) 219 [prihlásenie](#page-244-0) bez ID užívateľa a hesla 223 [riadenia](#page-242-0) hesiel 221 sieťové [atribúty](#page-244-0) 223 skupinový profil [členstvo](#page-243-0) 222 [heslo](#page-242-0) 221 správa [zabezpečenie](#page-273-0) 252 správca [bezpečnosti](#page-277-0) 256

[systémové](#page-241-0) hodnoty 220

monitorovanie *(pokračovanie)* [šifrovanie](#page-244-0) citlivých údajov 223 [užívateľský](#page-241-0) profil dodaný firmou [IBM](#page-241-0) 220 vzdialené [prihlásenie](#page-244-0) 223 zlyhanie [programu](#page-276-0) 255 [zoznamy](#page-244-0) knižníc 223 MSF (mail server framework) príkazy vyžadujú [oprávnenie](#page-391-0) na [objekt](#page-391-0) 370 MSGQ (front správ) *[Pozrite](#page-22-0) si aj* front správ [užívateľský](#page-101-0) profil 80

### **N**

načítanie [užívateľský](#page-125-0) profil 104 narušenie opisu úlohy položka [auditovacieho](#page-34-0) žurnálu [\(QAUDJRN\)](#page-34-0) 13 nastavenie [auditovacia](#page-266-0) funkcia 245 auditovanie [bezpečnosti](#page-614-0) 593 [bezpečnostné](#page-619-0) hodnoty 598 [bezpečnostný](#page-285-0) audit 264 program [obsluhujúci](#page-104-0) výstražný kláves [\(ATNPGM\)](#page-104-0) 83 sieťové [atribúty](#page-285-0) 264, [598](#page-619-0) [systémové](#page-285-0) hodnoty 264, [598](#page-619-0) naviazaný program [definícia](#page-144-0) 123 osvojené [oprávnenie](#page-144-0) 123 národná jazyková verzia (NLV) [bezpečnosť](#page-219-0) príkazov 198 nástroj (tipov a techník) TAA (Zobraziť auditovací protokol) DSPAUDLOG [použité](#page-250-0) správy 229 Zobraziť auditovací protokol (DSPAUDLOG) [použité](#page-250-0) správy 229 nástroj (Zobraziť auditovací protokol) DSPAUDLOG [použité](#page-250-0) správy 229 nástroj [Change](#page-227-0) Library Owner [\(CHGLIBOWN\)](#page-227-0) 206 nástroj [CHGLIBOWN](#page-227-0) (Change Library [Owner\)](#page-227-0) 206 nástroj Zobraziť auditovací protokol (DSPAUDLOG) [použité](#page-250-0) správy 229 názov cesty [zobrazenie](#page-157-0) 136 neaktívna úloha front správ - [systémová](#page-45-0) hodnota [\(QINACTMSGQ\)](#page-45-0) 24 interval [ukončenia](#page-44-0) platnosti [systémová](#page-44-0) hodnota [\(QINACTITV\)](#page-44-0) 23 neaktívna úloha správa [\(CPI1126\)](#page-45-0) 24 neaktívny užívateľ [zoznam](#page-276-0) 255

neautorizované [programy](#page-244-0) 223 neautorizovaný prístup položka [auditovacieho](#page-250-0) žurnálu [\(QAUDJRN\)](#page-250-0) 229 nepodporované rozhranie položka [auditovacieho](#page-34-0) žurnálu [\(QAUDJRN\)](#page-34-0) 13, [229](#page-250-0) nesprávne heslo položka [auditovacieho](#page-250-0) žurnálu [\(QAUDJRN\)](#page-250-0) 229 nesprávne ID užívateľa položka [auditovacieho](#page-250-0) žurnálu [\(QAUDJRN\)](#page-250-0) 229 NLV (national language version) [bezpečnosť](#page-219-0) príkazov 198 nový objekt oprávnenie parameter (vytvorenie [oprávnenia\)](#page-135-0) [CRTAUT](#page-135-0) 114 [parameter](#page-150-0) CRTAUT (create [authority\)](#page-150-0) 129 parameter GRPAUT [\(skupinového](#page-137-0) [oprávnenia\)](#page-137-0) 116 parameter GRPAUT [\(skupinových](#page-99-0) [oprávnení\)](#page-99-0) 78 parameter [GRPAUTTYP](#page-99-0) (typu [skupinových](#page-99-0) oprávnení) 78 oprávnenie [\(systémová](#page-43-0) hodnota [QCRTAUT\)](#page-43-0) 22 oprávnenie [\(systémová](#page-51-0) hodnota [QUSEADPAUT\)](#page-51-0) 30 príklad [oprávnenia](#page-138-0) 117 príklad [vlastníctva](#page-138-0) 117 [numerické](#page-79-0) heslo 58 [numerické](#page-78-0) ID užívateľa 57

## **O**

objekt atribút [domény](#page-33-0) 12 [atribút](#page-33-0) stavu 12 auditovanie [štandardný](#page-265-0) 244 [zmena](#page-89-0) 68 iné ako IBM tlač [zoznamu](#page-285-0) 264 [obnova](#page-230-0) 209, [212](#page-233-0) oprávnenie [\(použiť\)](#page-307-0) \*USE 286 [\(všetky\)](#page-307-0) \*ALL 286 (zmeniť) [\\*CHANGE](#page-307-0) 286 \*ALL [\(všetky\)](#page-130-0) 109 [\\*CHANGE](#page-130-0) (zmeniť) 109 \*USE [\(použiť\)](#page-130-0) 109 bežne používané [podmnožiny](#page-130-0) 109 [nový](#page-136-0) 115 nový [objekt](#page-135-0) 114 použitie [referenčného](#page-158-0) 137 systémom [definované](#page-130-0) [podmnožiny](#page-130-0) 109 [ukladanie](#page-231-0) 210 [zmena](#page-152-0) 131 [oprávnenie](#page-129-0) (\*Mgt) 108 [oprávnenie](#page-129-0) (\*Ref) 108 oprávnenie [aktualizácie](#page-306-0) (\*UPD) 285

objekt *(pokračovanie)* oprávnenie [aktualizovať](#page-129-0) (\*UPD) 108 [oprávnenie](#page-129-0) čítať (\*READ) 108, [285](#page-306-0) oprávnenie existencie [\(\\*OBJEXIST\)](#page-129-0) 10[8,](#page-306-0) [285](#page-306-0) [oprávnenie](#page-129-0) na používanie [\(\\*OBJOPR\)](#page-129-0) 108, [285](#page-306-0) [oprávnenie](#page-129-0) pridať (\*ADD) 108, [285](#page-306-0) oprávnenie riadenia [\(\\*OBJMGT\)](#page-129-0) 10[8,](#page-306-0) [285](#page-306-0) oprávnenie vykonať [\(\\*EXECUTE\)](#page-129-0) 10[8,](#page-306-0) [285](#page-306-0) [oprávnenie](#page-129-0) vymazať (\*DLT) 108, [285](#page-306-0) [požadované](#page-310-0) oprávnenie pre príkazy 289 [práca](#page-281-0) s 260 [primárna](#page-119-0) skupina 98, [116](#page-137-0) priradenie [oprávnenia](#page-138-0) a vlastníctva 117 riadenie [prístupu](#page-33-0) 12 tlač iný ako [IBM](#page-616-0) 595 osvojené [oprávnenie](#page-616-0) 595 zdroj [oprávnenia](#page-616-0) 595 [ukladanie](#page-230-0) 209 [oprávnenie](#page-230-0) 209, [210](#page-231-0) užívateľská doména [obmedzenie](#page-37-0) 16 ohrozenie [bezpečnosti](#page-37-0) 16 užívateľský profil [predvoleného](#page-138-0) vlastníka [\(QDFTOWN\)](#page-138-0) 117 vlastníctvo *Pozrite si aj* [vlastníctvo](#page-22-0) objektu [úvod](#page-26-0) 5 [zabezpečenie](#page-160-0) zoznamom oprávnení 139 zlyhanie [nepodporovaných](#page-33-0) rozhraní 12 zmenené [kontrola](#page-277-0) 256 zobrazenie [pôvodca](#page-137-0) 116 objekt \*PGM [\(programu\)](#page-485-0) 464 objekt [\\*SVRSTG](#page-496-0) (úložného priestoru [servera\)](#page-496-0) 475 objekt \*USRIDX [\(užívateľského](#page-37-0) indexu) 16 objekt \*USRQ [\(užívateľského](#page-37-0) frontu) 16 objekt \*USRSPC [\(užívateľského](#page-37-0) [priestoru\)](#page-37-0) 16 objekt dokumentovej knižnice (DLO) [odstraňovanie](#page-283-0) oprávnenia 262 pridanie [oprávnenia](#page-283-0) 262 [príkazy](#page-283-0) 262 príkazy vyžadujú [oprávnenie](#page-337-0) na [objekt](#page-337-0) 316 úprava [oprávnenia](#page-283-0) 262 zmena [oprávnenia](#page-283-0) 262 zmena [primárnej](#page-283-0) skupiny 262 zmena [vlastníka](#page-283-0) 262 zobrazenie [autorizačného](#page-283-0) zoznamu 262 zobrazenie [oprávnenia](#page-283-0) 262 objekt IPC zmena položka [auditovacieho](#page-250-0) žurnálu [\(QAUDJRN\)](#page-250-0) 229 objekt knižnice dokumentov [auditovanie](#page-461-0) objektov 440 objekt [užívateľského](#page-37-0) frontu (\*USRQ) 16 objekt [užívateľského](#page-37-0) indexu (\*USRIDX) 16 objekt [užívateľského](#page-37-0) priestoru [\(\\*USRSPC\)](#page-37-0) 16

objekt [úložného](#page-496-0) priestoru servera [\(\\*SVRSTG\)](#page-496-0) 475 objekty dodané spoločnosťou IBM zabezpečenie [autorizačným](#page-135-0) [zoznamom](#page-135-0) 114 objekty primárnej skupiny [práca](#page-137-0) s 116 [oblasť](#page-205-0) 184 obmedzená inštrukcia položka [auditovacieho](#page-250-0) žurnálu [\(QAUDJRN\)](#page-250-0) 229 obmedzenie front správ [QSYSOPR](#page-195-0) (system [operator\)](#page-195-0) 174 [opakujúce](#page-64-0) sa znaky v heslách 43 [operácie](#page-204-0) obnovy 183 operácie [uloženia](#page-204-0) 183 postupnosť číslic v heslách [\(systémová](#page-64-0) hodnota [QPWDLMTAJC\)](#page-64-0) 43 použitie [príkazového](#page-85-0) riadka 64 použitie systémových prostriedkov parameter [obmedzenia](#page-96-0) priorít [\(PTYLMT\)](#page-96-0) 75 prihlasovacie pokusy [auditovanie](#page-241-0) 220, [223](#page-244-0) prihlasovanie pokusy - [systémová](#page-47-0) hodnota [\(QMAXSGNACN\)](#page-47-0) 26 pokusy - [systémová](#page-46-0) hodnota [\(QMAXSIGN\)](#page-46-0) 25 viac [zariadení](#page-46-0) 25 príkazy [\(ALWLMTUSR\)](#page-85-0) 64 relácie zariadenia [auditovanie](#page-242-0) 221 [odporúčania](#page-94-0) 73 parameter [užívateľského](#page-94-0) profilu [LMTDEVSSN](#page-94-0) 73 relácie zariadenia - systémová hodnota (QLMTDEVSSN) [opis](#page-46-0) 25 [schopnosti](#page-85-0) 64 parameter [užívateľského](#page-85-0) profilu [LMTCPB](#page-85-0) 64 [povolené](#page-86-0) funkcie 65 [povolené](#page-85-0) príkazy 64 zmena [aktuálnej](#page-83-0) knižnice 62, [177](#page-198-0) zmena programu [obsluhujúceho](#page-104-0) [výstražný](#page-104-0) kláves 83 zmena [úvodnej](#page-84-0) ponuky 63 zmena [úvodného](#page-84-0) programu 63 zoznam [užívateľov](#page-275-0) 254 správca bezpečnosti (QLMTSECOFR) zmena úrovní [zabezpečenia](#page-32-0) 11 správca [bezpečnosti](#page-241-0) (systémová hodnota [QLMTSECOFR\)](#page-241-0) 220 správca bezpečnosti - systémová hodnota (QLMTSECOFR) [opis](#page-46-0) 25 [správy](#page-37-0) 16 susediace číslice v heslách [\(systémová](#page-64-0) hodnota [QPWDLMTAJC\)](#page-64-0) 43 systémová hodnota security officer (QLMTSECOFR) [oprávnenie](#page-190-0) na opisy zariadenia 169 systémová hodnota správcu bezpečnosti (QLMTSECOFR) [auditovanie](#page-241-0) 220

obmedzenie *(pokračovanie)* systémová hodnota správcu bezpečnosti (QLMTSECOFR) *(pokračovanie)* proces [prihlásenia](#page-192-0) 171 využitie disku [\(MAXSTG\)](#page-95-0) 74 znakov v [heslách](#page-63-0) 42 obmedzenie konta prekročenie položka [auditovacieho](#page-250-0) žurnálu [\(QAUDJRN\)](#page-250-0) 229 obmedzenie [opakujúcich](#page-64-0) sa znakov systémová hodnota [\(QPWDLMTREP\)](#page-64-0) 43 [obmedzenie](#page-63-0) znakov - systémová hodnota [\(QPWDLMTCHR\)](#page-63-0) 42 obmedziť schopnosti [\(čiastočne\)](#page-86-0) [\\*PARTIAL](#page-86-0) 65 obmedziť [schopnosti](#page-86-0) čiastočne [\(\\*PARTIAL\)](#page-86-0) 65 obmedzujúci prístup [konzola](#page-241-0) 220 [pracovné](#page-241-0) stanice 220 obnova (predvolený) vlastník QDFTOWN položka [auditovacieho](#page-250-0) žurnálu [\(QAUDJRN\)](#page-250-0) 229 autorizačný zoznam asociácia s [objektom](#page-234-0) 213 opis [procesu](#page-237-0) 216 prehľad [príkazov](#page-230-0) 209 [bezpečnostné](#page-230-0) informácie 209 [bezpečnostné](#page-204-0) riziká 183 držiteľ [oprávnenia](#page-230-0) 209 gid [\(identifikačné](#page-233-0) číslo skupiny) 212 [knižnica](#page-230-0) 209 licenčný program [bezpečnostné](#page-236-0) riziká 215 [odporúčania](#page-236-0) 215 [maximálny](#page-95-0) úložný priestor [\(MAXSTG\)](#page-95-0) 74 mimoriadne oprávnenie (na všetky objekty) \*ALLOBJ [mimoriadne](#page-233-0) oprávnenie na všetky objekty [\\*ALLOBJ](#page-233-0) 212 objekt položka [auditovacieho](#page-250-0) žurnálu [\(QAUDJRN\)](#page-250-0) 229 [príkazy](#page-230-0) 209 problémy so [zabezpečením](#page-233-0) 212 [vlastníctvo](#page-230-0) 209, [212](#page-233-0) objekt \*CRQD položka [auditovacieho](#page-250-0) žurnálu [\(QAUDJRN\)](#page-250-0) 229 objekt [dokumentovej](#page-230-0) knižnice [\(DLO\)](#page-230-0) 209 [obmedzenie](#page-204-0) 183 [operačný](#page-238-0) systém 217 opis úlohy položka [auditovacieho](#page-250-0) žurnálu [\(QAUDJRN\)](#page-250-0) 229 oprávnenie opis [príkazu](#page-283-0) 262 opis [procesu](#page-235-0) 214 položka [auditovacieho](#page-250-0) žurnálu [\(QAUDJRN\)](#page-250-0) 229 prehľad [príkazov](#page-230-0) 209 [procedúra](#page-234-0) 213

obnova *(pokračovanie)* oprávnenie zmenené systémom položka [auditovacieho](#page-250-0) žurnálu [\(QAUDJRN\)](#page-250-0) 229 osvojené oprávnenie zmeny vo [vlastníctve](#page-236-0) a oprávnení 215 parameter [ALWOBJDIF](#page-233-0) (povoliť rozdiely [objektov\)](#page-233-0) 212, [213](#page-234-0) [parameter](#page-234-0) povoliť rozdiely objektov [\(ALWOBJDIF\)](#page-234-0) 213 [potrebný](#page-95-0) úložný priestor 74 [primárna](#page-230-0) skupina 209, [212](#page-233-0) [programy](#page-235-0) 214 súkromné [oprávnenie](#page-230-0) 209, [213](#page-234-0) uid [\(identifikačné](#page-233-0) číslo užívateľa) 212 [usporiadanie](#page-577-0) súboru objektu \*CRQD, ktorý prijíma [oprávnenie](#page-577-0) (RQ) 556 užívateľský profil opis [príkazu](#page-283-0) 262 položka [auditovacieho](#page-250-0) žurnálu [\(QAUDJRN\)](#page-250-0) 229 [procedúry](#page-230-0) 209, [211](#page-232-0) verejné [oprávnenie](#page-230-0) 209, [212](#page-233-0) zlyhanie programu položka [auditovacieho](#page-250-0) žurnálu [\(QAUDJRN\)](#page-250-0) 229 zmena vlastníctva položka [auditovacieho](#page-250-0) žurnálu [\(QAUDJRN\)](#page-250-0) 229 obnova prístupovej cesty audit [akcie](#page-449-0) 428 príkazy vyžadujú [oprávnenie](#page-316-0) na [objekt](#page-316-0) 295 obnova zariadenia - [systémová](#page-53-0) hodnota [\(QDEVRCYACN\)](#page-53-0) 32 obnovenie [autorizačný](#page-230-0) zoznam 209 [poškodený](#page-268-0) auditovací žurnál 247 poškodený [autorizačný](#page-237-0) zoznam 216 súkromné [oprávnenie](#page-230-0) 209 [užívateľské](#page-230-0) profily 209 validácia [programu](#page-35-0) 14 verejné [oprávnenie](#page-230-0) 209 [vlastníctvo](#page-230-0) objektu 209 obraz príkazy vyžadujú [oprávnenie](#page-352-0) na [objekt](#page-352-0) 331 obrazovka Add User [príklad](#page-115-0) 94 [obrazovka](#page-118-0) Copy User 97 [obrazovka](#page-114-0) Create User Profile 93 [obrazovka](#page-119-0) Delete User Profile 98 obrazovka Display [Authorized](#page-122-0) Users [\(DSPAUTUSR\)](#page-122-0) 101 Obrazovka Display Object Authority [príklad](#page-150-0) 129, [130](#page-151-0) [obrazovka](#page-124-0) Change User Audit 103 Obrazovka prihlasovacích informácií parameter [užívateľského](#page-93-0) profilu [DSPSGNINF](#page-93-0) 72 [obrazovka](#page-120-0) Remove User 99 Obrazovka s prihlasovacími informáciami [príklad](#page-43-0) 22 správa o uplynutí [platnosti](#page-60-0) hesla 39 Obrazovka Sign-on Information správa o heslách s [ukončenou](#page-80-0) [platnosťou](#page-80-0) 59

obrazovka Upraviť autorizačný zoznam podrobné zobrazenie [\(užívateľská](#page-106-0) voľba [\\*EXPERT\)](#page-106-0) 85, [86](#page-107-0) obrazovka Upraviť oprávnenie na objekt podrobné zobrazenie [\(užívateľská](#page-106-0) voľba [\\*EXPERT\)](#page-106-0) 85, [86](#page-107-0) [obrazovka](#page-120-0) Work with Objects by Owner 9[9,](#page-156-0) [135](#page-156-0) obrazovka Work with User [Enrollment](#page-115-0) 94 [obrazovka](#page-114-0) Work with User Profiles 93 obrazovka Zobraziť autorizačný zoznam podrobné zobrazenie [\(užívateľská](#page-106-0) voľba [\\*EXPERT\)](#page-106-0) 85, [86](#page-107-0) obrazovka Zobraziť oprávnenie na objekt podrobné zobrazenie [\(užívateľská](#page-106-0) voľba [\\*EXPERT\)](#page-106-0) 85, [86](#page-107-0) obrazovka Zobraziť [oprávnených](#page-275-0) užívateľov [\(DSPAUTUSR\)](#page-275-0) 254 obsah [bezpečnostné](#page-285-0) nástroje 264, [591](#page-612-0) odhlásenie sieť položka [auditovacieho](#page-250-0) žurnálu [\(QAUDJRN\)](#page-250-0) 229 odkaz príkazy vyžadujú [oprávnenie](#page-322-0) na [objekt](#page-322-0) 301, [331](#page-352-0) odmietnutie [odovzdania](#page-202-0) vzdialenej úlohy 181 prístupu [požiadavka](#page-203-0) DDM (DDM) 182 [prístupu](#page-202-0) iSeries Access 181 odoslanie [záznam](#page-268-0) žurnálu 247 odovzdávanie správy o [bezpečnosti](#page-614-0) 593 odovzdávanie vzdialenej úlohy [zabezpečenie](#page-202-0) 181 odpojenie prijímač [auditovacieho](#page-269-0) žurnálu 248, [249](#page-270-0) [žurnálový](#page-268-0) prijímač 247 odporúčania úroveň [zabezpečenia](#page-30-0) - systémová hodnota [\(QSECURITY\)](#page-30-0) 9 odporúčanie [bezpečnostný](#page-207-0) dizajn 186 dizajn [aplikácie](#page-211-0) 190 dizajn [knižnice](#page-210-0) 189 front [správ](#page-102-0) 81 [heslá](#page-80-0) 59 interval [ukončenia](#page-93-0) platnosti hesla [\(PWDEXPITV\)](#page-93-0) 72 [mimoriadne](#page-90-0) oprávnenie (SPCAUT) 69 nastaviť platnosť hesla na [ukončenú](#page-80-0) [\(PWDEXP\)](#page-80-0) 59 obmedzenie relácie [zariadenia](#page-94-0) 73 obmedziť schopnosti [\(LMTCPB\)](#page-86-0) 65 [opisy](#page-97-0) úloh 76 osvojené [oprávnenie](#page-145-0) 124 parameter [obmedzenia](#page-97-0) priorít [\(PTYLMT\)](#page-97-0) 76 pomenovanie [skupinový](#page-78-0) profil 57 [užívateľské](#page-78-0) profily 57 príkaz [RSTLICPGM](#page-236-0) (Obnoviť licenčný [program\)](#page-236-0) 215

odporúčanie *(pokračovanie)* [súhrn](#page-207-0) 186 systémová hodnota [QUSRLIBL](#page-97-0) 76 špeciálne prostredie [\(SPCENV\)](#page-91-0) 70 trieda užívateľov [\(USRCLS\)](#page-82-0) 61 úvodná ponuka [\(INLMNU\)](#page-86-0) 65 úvodný program [\(INLPGM\)](#page-86-0) 65 úvodný [zoznam](#page-97-0) knižníc 76 verejné oprávnenie [užívateľské](#page-111-0) profily 90 zobraziť [prihlasovacie](#page-93-0) informácie [\(DSPSGNINF\)](#page-93-0) 72 zoznam knižníc aktuálna [knižnica](#page-198-0) 177 časť [produktovej](#page-197-0) knižnice 176 [systémová](#page-197-0) časť 176 [užívateľská](#page-198-0) časť 177 odstraňovanie autorizačný zoznam [užívateľské](#page-280-0) oprávnenie 259 oprávnenie na objekt [dokumentovej](#page-283-0) [knižnice](#page-283-0) 262 položka [adresára](#page-284-0) 263 položka [autentifikácie](#page-284-0) servera 263 [zamestnanci,](#page-243-0) ktorí už nepotrebujú [prístup](#page-243-0) 222 odstránenie [oprávnenie](#page-154-0) pre užívateľa 133 položka [zoznamu](#page-196-0) knižníc 175 užívateľské oprávnenie [objekt](#page-154-0) 133 zoznam [oprávnení](#page-159-0) 138 užívateľský profil [automaticky](#page-612-0) 591 [distribučné](#page-119-0) zoznamy 98 front [správ](#page-119-0) 98 položka [adresára](#page-119-0) 98 [primárna](#page-119-0) skupina 98 [vlastnené](#page-119-0) objekty 98 úroveň [zabezpečenia](#page-36-0) 40 15 úroveň [zabezpečenia](#page-39-0) 50 18 zoznam oprávnení [užívateľské](#page-159-0) oprávnenie 138 zoznamu oprávnení [objekt](#page-160-0) 139 ochrana [záložné](#page-241-0) médiá 220 zvýšená, [hardvérový](#page-35-0) úložný priestor 14 on behalf [auditovanie](#page-478-0) 457 online pomocné informácie zobrazenie na celej obrazovke [\(užívateľská](#page-107-0) voľba [\\*HLPFULL\)](#page-107-0) 86 online vzdelávanie príkazy vyžadujú [oprávnenie](#page-402-0) na [objekt](#page-402-0) 381 opakované získavanie položka [autorizačného](#page-280-0) zoznamu 259 [užívateľský](#page-282-0) profil 261 [opakovanie](#page-63-0) hesiel 42 opakujúce sa znaky - [systémová](#page-64-0) hodnota [\(QPWDLMTREP\)](#page-64-0) 43 operačný systém inštalácia [zabezpečenia](#page-238-0) 217 operácia obnovy [maximálny](#page-95-0) úložný priestor [\(MAXSTG\)](#page-95-0) 74

operácia obnovy *(pokračovanie)* [potrebný](#page-95-0) úložný priestor 74 opis [bezpečnosť](#page-218-0) ponuky 197 [požiadavky](#page-213-0) na bezpečnosť knižnice 192 opis linky príkazy vyžadujú [oprávnenie](#page-389-0) na [objekt](#page-389-0) 368 opis NetBIOS príkazy vyžadujú [oprávnenie](#page-397-0) na [objekt](#page-397-0) 376 opis objektu [zobrazenie](#page-281-0) 260 opis podsystému [bezpečnosť](#page-194-0) 173 [oprávnenie](#page-285-0) 264 [položka](#page-285-0) 264 položka [komunikácie](#page-194-0) 173 [predvolený](#page-285-0) užívateľ 264 tlač [parametrov,](#page-616-0) súvisiacich s [bezpečnosťou](#page-616-0) 595 tlač [zoznamu](#page-285-0) opisov 264 [výkon](#page-205-0) 184 zmena položky smerovania položka [auditovacieho](#page-250-0) žurnálu [\(QAUDJRN\)](#page-250-0) 229 opis požiadavky zmeny príkazy vyžadujú [oprávnenie](#page-321-0) na [objekt](#page-321-0) 300 opis radiča príkazy vyžadujú [oprávnenie](#page-329-0) na [objekt](#page-329-0) 308 tlač [parametrov,](#page-616-0) súvisiacich s [bezpečnosťou](#page-616-0) 595 opis režimu príkazy vyžadujú [oprávnenie](#page-396-0) na [objekt](#page-396-0) 375 opis servisnej triedy príkazy vyžadujú [oprávnenie](#page-322-0) na [objekt](#page-322-0) 301 opis sieťového rozhrania príkazy vyžadujú [oprávnenie](#page-399-0) na [objekt](#page-399-0) 378 opis sieťového servera príkazy vyžadujú [oprávnenie](#page-401-0) na [objekt](#page-401-0) 380 opis správy príkazy vyžadujú [oprávnenie](#page-394-0) na [objekt](#page-394-0) 373 opis úlohy [chránenie](#page-34-0) 13 [monitorovanie](#page-243-0) 222 obnova položka [auditovacieho](#page-250-0) žurnálu [\(QAUDJRN\)](#page-250-0) 229 [odporúčania](#page-97-0) 76 ochrana [systémových](#page-205-0) prostriedkov 184 otázky [bezpečnosti](#page-194-0) 173 [parameter](#page-194-0) USER 173 položka [auditovacieho](#page-250-0) žurnálu [\(QAUDJRN\)](#page-250-0) 229 položka [komunikácie](#page-194-0) 173 položka [pracovnej](#page-194-0) stanice 173 príkazy vyžadujú [oprávnenie](#page-373-0) na [objekt](#page-373-0) 352 [QDFTJOBD](#page-97-0) (štandardný) 76 štandardný [\(QDFTJOBD\)](#page-97-0) 76

opis úlohy *(pokračovanie)* tlač [parametrov,](#page-616-0) súvisiacich s [bezpečnosťou](#page-616-0) 595 [užívateľský](#page-97-0) profil 76 úroveň [zabezpečenia](#page-34-0) 40 13 zmena položka [auditovacieho](#page-250-0) žurnálu [\(QAUDJRN\)](#page-250-0) 229 [zobrazenie](#page-243-0) 222 opis úlohy [QDFTJOBD](#page-97-0) (štandardný) 76 opis úprav príkazy vyžadujú [oprávnenie](#page-342-0) na [objekt](#page-342-0) 321 opis výstrahy príkazy vyžadujú [oprávnenie](#page-318-0) na [objekt](#page-318-0) 297 opis zariadenia *Pozrite si aj* [zariadenie](#page-22-0) [definícia](#page-190-0) 169 [oprávnenie](#page-190-0) na použitie 169 príkazy vyžadujú [oprávnenie](#page-332-0) na [objekt](#page-332-0) 311 tlač [parametrov,](#page-616-0) súvisiacich s [bezpečnosťou](#page-616-0) 595 vlastníctvo [štandardný](#page-192-0) majiteľ 171 vo [vlastníctve](#page-192-0) profilu QPGMR [\(programátor\)](#page-192-0) 171 vo vlastníctve [užívateľského](#page-192-0) profilu [QSECOFR](#page-192-0) (správca [bezpečnosti\)](#page-192-0) 171 [zmena](#page-192-0) 171 vytváranie systémová hodnota [\(vytvorenie](#page-135-0) [oprávnenia\)](#page-135-0) QCRTAUT 114 verejné [oprávnenie](#page-135-0) 114 [zabezpečenie](#page-190-0) 169 [oprávnenia](#page-132-0) na polia 111 Oprávnenia, akumulácia [mimoriadnych](#page-225-0) 204 [Oprávnenia,](#page-225-0) mimoriadne 204 [oprávnenia,](#page-132-0) pole 111 oprávnenie *Pozrite si aj* kontrola [oprávnenia](#page-161-0) [\(aktualizácia\)](#page-306-0) \*UPD 285 (čítať) [\\*READ](#page-306-0) 285 (existencia objektov) [\\*OBJEXIST](#page-129-0) 10[8,](#page-306-0) [285](#page-306-0) [\(použiteľný](#page-306-0) objekt) \*OBJOPR 285 [\(použiť\)](#page-307-0) \*USE 286 [\(pridať\)](#page-306-0) \*ADD 285 [\(referencia](#page-129-0) objektov) \*OBJREF 108 [\(referencia](#page-306-0) objektu) \*OBJREF 285 [\(Referencia\)](#page-129-0) \*Ref 108 (riadenie [autorizačného](#page-306-0) zoznamu) [\\*AUTLMGT](#page-306-0) 285 (riadenie objektov) [\\*OBJMGT](#page-129-0) 108 (správa objektov) [\\*OBJMGT](#page-306-0) 285 [\(všetky\)](#page-307-0) \*ALL 286 (vykonať) [\\*EXECUTE](#page-306-0) 285 [\(vymazať\)](#page-306-0) \*DLT 285 (zmena objektov) [\\*OBJALTER](#page-129-0) 108 (zmena objektu) [\\*OBJALTER](#page-306-0) 285 (zmeniť) [\\*CHANGE](#page-307-0) 286 \*ADD [\(pridať\)](#page-129-0) 108 \*ALL [\(všetky\)](#page-130-0) 109 \*AUTLMGT (riadenie [autorizačného](#page-129-0) [zoznamu\)](#page-129-0) 108, [113](#page-134-0)

oprávnenie *(pokračovanie)* \*DLT [\(vymazať\)](#page-129-0) 108 [\\*EXCULDE](#page-130-0) (vylúčiť) 109 [\\*EXECUTE](#page-129-0) (vykonať) 108 [\\*CHANGE](#page-130-0) (zmeniť) 109 [\\*Mgt](#page-129-0) 108 \*OBJOPR [\(použiteľný](#page-129-0) objekt) 108 \*R [\(čítať\)](#page-130-0) 109, [287](#page-308-0) [\\*READ](#page-129-0) (čítať) 108 \*RW [\(čítať,](#page-130-0) písať) 109, [287](#page-308-0) \*RWX (čítať, písať, [vykonať\)](#page-130-0) 109 \*RWX (čítať, zapísať, [vykonať\)](#page-308-0) 287 \*RX (čítať, [vykonať\)](#page-130-0) 109 \*RX (čítať, [zapísať\)](#page-308-0) 287 \*UPD [\(aktualizovať\)](#page-129-0) 108 \*USE [\(použiť\)](#page-130-0) 109  $*W$  [\(písať\)](#page-130-0) 109 \*W [\(zapísať\)](#page-308-0) 287 \*WX (písať, [vykonať\)](#page-130-0) 109 \*WX (zapísať, [vykonať\)](#page-308-0) 287 \*X [\(vykonať\)](#page-130-0) 109, [287](#page-308-0) [adresár](#page-26-0) 5 autorizačný zoznam formát na [úložnom](#page-232-0) médiu 211 riadenie [\(\\*AUTLMGT\)](#page-129-0) 108, [285](#page-306-0) [ukladanie](#page-231-0) 210 uložené na [úložnom](#page-232-0) médiu 211 [autorizácia](#page-152-0) na zmenu 131 bežne používané [podmnožiny](#page-130-0) 109 [definícia](#page-129-0) 108, [110](#page-131-0) [ignorovanie](#page-145-0) osvojených 124 [knižnica](#page-26-0) 5 [kontrola](#page-161-0) 140 [inicializácia](#page-189-0) dávkovej úlohy 168 inicializácia [interaktívnej](#page-188-0) úlohy 167 proces [prihlásenia](#page-188-0) 167 kopírovanie [odporúčania](#page-158-0) 137 opis [príkazu](#page-282-0) 261 [premenovanie](#page-124-0) profilu 103 [príklad](#page-119-0) 98 [mimoriadne](#page-87-0) oprávnenie \*ALLOBJ (všetky [objekty\)](#page-87-0) 66 [mimoriadne](#page-89-0) oprávnenie \*AUDIT [\(audit\)](#page-89-0) 68 mimoriadne oprávnenie [\\*IOSYSCFG](#page-90-0) [\(konfigurácia](#page-90-0) systému) 69 [mimoriadne](#page-87-0) oprávnenie \*JOBCTL [\(riadenie](#page-87-0) úloh) 66 [mimoriadne](#page-88-0) oprávnenie \*SAVSYS [\(uloženie](#page-88-0) systému) 67 [mimoriadne](#page-87-0) oprávnenie \*SECADM [\(bezpečnostný](#page-87-0) správca) 66 [mimoriadne](#page-88-0) oprávnenie \*SERVICE [\(servis\)](#page-88-0) 67 [mimoriadne](#page-88-0) oprávnenie \*SPLCTL [\(riadenie](#page-88-0) spoolov) 67 nový objekt parameter (vytvorenie [oprávnenia\)](#page-135-0) [CRTAUT](#page-135-0) 114 [parameter](#page-150-0) CRTAUT (create [authority\)](#page-150-0) 129 parameter GRPAUT [\(skupinového](#page-137-0) [oprávnenia\)](#page-137-0) 116 parameter GRPAUT [\(skupinových](#page-99-0) [oprávnení\)](#page-99-0) 78

oprávnenie *(pokračovanie)* nový objekt *(pokračovanie)* parameter [GRPAUTTYP](#page-99-0) (typu [skupinových](#page-99-0) oprávnení) 78 [príklad](#page-138-0) 117 [QCRTAUT](#page-43-0) - systémová hodnota (vytvorenie [oprávnenia\)](#page-43-0) 22 [QUSEADPAUT](#page-51-0) - systémová hodnota (použitie [osvojeného](#page-51-0) [oprávnenia\)](#page-51-0) 30 objekt [\(aktualizácia\)](#page-306-0) \*UPD 285 (čítať) [\\*READ](#page-306-0) 285 [\(existencia](#page-129-0) objektov) [\\*OBJEXIST](#page-129-0) 108 (existencia objektu) [\\*OBJEXIST](#page-306-0) 285 [\(použiteľný](#page-306-0) objekt) \*OBJOPR 285 [\(pridať\)](#page-306-0) \*ADD 285 [\(Referencia\)](#page-129-0) \*Ref 108 (riadenie objektov) [\\*OBJMGT](#page-129-0) 10[8,](#page-306-0) [285](#page-306-0) (vykonať) [\\*EXECUTE](#page-306-0) 285 [\(vymazať\)](#page-306-0) \*DLT 285 \*ADD [\(pridať\)](#page-129-0) 108 \*DLT [\(vymazať\)](#page-129-0) 108 [\\*EXECUTE](#page-129-0) (vykonať) 108 \*OBJOPR [\(použiteľný](#page-129-0) objekt) 108 [\\*READ](#page-129-0) (čítať) 108 \*UPD [\(aktualizovať\)](#page-129-0) 108 [definícia](#page-129-0) 108 formát v [úložnom](#page-231-0) médiu 210 [ukladanie](#page-230-0) 209 uložené v [úložnom](#page-231-0) médiu 210 vylúčiť [\(\\*EXCLUDE\)](#page-130-0) 109 obnova opis [príkazu](#page-283-0) 262 opis [procesu](#page-235-0) 214 položka [auditovacieho](#page-250-0) žurnálu [\(QAUDJRN\)](#page-250-0) 229 prehľad [príkazov](#page-230-0) 209 [procedúra](#page-234-0) 213 [obrazovky](#page-147-0) 126 [odstránenie](#page-154-0) užívateľa 133 Oprávnenie riadenia [\\*Mgt\(\\*\)](#page-129-0) 108 [osvojené](#page-516-0) 495 položka [auditovacieho](#page-250-0) žurnálu [\(QAUDJRN\)](#page-250-0) 229 [účel](#page-142-0) 121 osvojený [auditovanie](#page-276-0) 255 parameter [mimoriadneho](#page-86-0) oprávnenia [\(SPCAUT\)](#page-86-0) 65 podrobné zobrazenie [\(užívateľská](#page-106-0) voľba [\\*EXPERT\)](#page-106-0) 85, [86](#page-107-0) podrobné, zobrazenie [\(užívateľská](#page-106-0) voľba [\\*EXPERT\)](#page-106-0) 85, [86](#page-107-0) [podržanie](#page-145-0) počas mazania súboru 124 pole [definícia](#page-129-0) 108 použitie [generického](#page-155-0) na udelenie 134 práca s opis [príkazu](#page-281-0) 260 [pridávanie](#page-153-0) užívateľov 132 prijaté dizajn [aplikácie](#page-214-0) 193, [195,](#page-216-0) [196](#page-217-0) [ignorovanie](#page-216-0) 195

oprávnenie *(pokračovanie)* prijaté *(pokračovanie)* príklad kontroly [oprávnenia](#page-180-0) 159, [161](#page-182-0) [zobrazenie](#page-148-0) 127, [199](#page-220-0) [primárna](#page-128-0) skupina 107, [116](#page-137-0) [práca](#page-121-0) s 100 [príklad](#page-178-0) 157 [priradenie](#page-138-0) novému objektu 117 referencia objektov [\(\\*OBJREF\)](#page-129-0) 108 referencia objektu [\(\\*OBJREF\)](#page-306-0) 285 referenčný objekt [použitie](#page-158-0) 137 skupina [príklad](#page-177-0) 156, [160](#page-181-0) [zobrazenie](#page-148-0) 127 súkromné [definícia](#page-128-0) 107 [obnova](#page-230-0) 209, [213](#page-234-0) [ukladanie](#page-230-0) 209 systémom definované [podmnožiny](#page-130-0) 109 ukladanie [autorizačný](#page-231-0) zoznam 210 s [objektom](#page-230-0) 209 s [užívateľským](#page-231-0) profilom 210 [užívateľom](#page-153-0) definované 132 užívateľský profil formát v [úložnom](#page-232-0) médiu 211 [ukladanie](#page-231-0) 210 uložené v [úložnom](#page-232-0) médiu 211 údaje [definícia](#page-129-0) 108 [úvod](#page-25-0) 4 verejné [definícia](#page-128-0) 107 [obnova](#page-230-0) 209, [212](#page-233-0) [príklad](#page-179-0) 158, [160](#page-181-0) [ukladanie](#page-230-0) 209 viaceré [objekty](#page-155-0) 134 [vymazanie](#page-154-0) užívateľa 133 [zmena](#page-517-0) 496 opis [príkazu](#page-281-0) 260 položka [auditovacieho](#page-250-0) žurnálu [\(QAUDJRN\)](#page-250-0) 229 [procedúry](#page-152-0) 131 zmena objektov [\(\\*OBJALTER\)](#page-129-0) 108 zmena objektu [\(\\*OBJALTER\)](#page-306-0) 285 zobrazenie opis [príkazu](#page-281-0) 260 oprávnenie [\(\\*CHANGE\)](#page-130-0) zmeniť 109 oprávnenie [\(aktualizácie\)](#page-306-0) \*UPD 285 oprávnenie [\(aktualizovať\)](#page-129-0) \*UPD 108 [oprávnenie](#page-129-0) (čítať) \*READ 108, [285](#page-306-0) [oprávnenie](#page-129-0) (existencie objektov) [\\*OBJEXIST](#page-129-0) 108 [oprávnenie](#page-306-0) (existencie objektu) [\\*OBJEXIST](#page-306-0) 285 [oprávnenie](#page-307-0) (na všetky) \*ALL 286 [oprávnenie](#page-307-0) (použiť) \*USE 286 [oprávnenie](#page-129-0) (pridať) \*ADD 108, [285](#page-306-0) [oprávnenie](#page-129-0) (referencie objektov) [\\*OBJREF](#page-129-0) 108 [oprávnenie](#page-306-0) (referencie objektu) [\\*OBJREF](#page-306-0) 285 [Oprávnenie](#page-129-0) (referencie) \*Ref 108 oprávnenie (riadenia [autorizačného](#page-129-0) zoznamu) [\\*AUTLMGT](#page-129-0) 108, [285](#page-306-0)
[oprávnenie](#page-129-0) (riadenia objektov) [\\*OBJMGT](#page-129-0) 108 [Oprávnenie](#page-129-0) (riadenia) \*Mgt 108 [oprávnenie](#page-306-0) (správy objektov) [\\*OBJMGT](#page-306-0) 285 oprávnenie (vykonať) [\\*EXECUTE](#page-129-0) 108, [285](#page-306-0) [oprávnenie](#page-129-0) (vymazať) \*DLT 108, [285](#page-306-0) oprávnenie (zmeniť) [\\*CHANGE](#page-307-0) 286 [oprávnenie](#page-129-0) (zmeny objektov) [\\*OBJALTER](#page-129-0) 108 [oprávnenie](#page-306-0) (zmeny objektu) [\\*OBJALTER](#page-306-0) 285 oprávnenie [\\*ADOPTED](#page-148-0) (prijaté) 127 [oprávnenie](#page-130-0) \*ALL (všetky) 109 oprávnenie [\\*EXCLUDE](#page-130-0) (vylúčiť) 109 Oprávnenie \*GROUP [\(skupinové\)](#page-148-0) 127 oprávnenie [\\*CHANGE](#page-130-0) (zmeniť) 109 oprávnenie \*OBJOPR [\(použiteľný](#page-129-0) [objekt\)](#page-129-0) 108, [285](#page-306-0) [oprávnenie](#page-130-0) \*USE (použiť) 109 oprávnenie [aktualizácie](#page-306-0) (\*UPD) 285 oprávnenie [aktualizovať](#page-129-0) (\*UPD) 108 [oprávnenie](#page-129-0) čítať (\*READ) 108, [285](#page-306-0) oprávnenie existencie [\(\\*OBJEXIST\)](#page-129-0) 10[8,](#page-306-0) [285](#page-306-0) oprávnenie majiteľa [vývojový](#page-166-0) diagram 145 oprávnenie na objekt [analyzovanie](#page-276-0) 255 [definícia](#page-129-0) 108 formát v [úložnom](#page-231-0) médiu 210 [mimoriadne](#page-87-0) oprávnenie \*ALLOBJ (všetky [objekty\)](#page-87-0) 66 [mimoriadne](#page-88-0) oprávnenie \*SAVSYS [\(uloženie](#page-88-0) systému) 67 podrobné zobrazenie [\(užívateľská](#page-106-0) voľba [\\*EXPERT\)](#page-106-0) 85, [86](#page-107-0) podrobné, zobrazenie [\(užívateľská](#page-106-0) voľba [\\*EXPERT\)](#page-106-0) 85, [86](#page-107-0) [pridelenie](#page-281-0) 260 [príkazy](#page-281-0) 260 udelenie účinok na [predchádzajúce](#page-155-0) [oprávnenie](#page-155-0) 134 viaceré [objekty](#page-155-0) 134 [ukladanie](#page-230-0) 209, [210](#page-231-0) [úprava](#page-152-0) 131, [260](#page-281-0) zmena položka [auditovacieho](#page-250-0) žurnálu [\(QAUDJRN\)](#page-250-0) 229 [procedúry](#page-152-0) 131 [zobrazenie](#page-276-0) 255, [260](#page-281-0) [zrušenie](#page-281-0) 260 oprávnenie na polia [definícia](#page-129-0) 108 oprávnenie na používanie [\(\\*OBJOPR\)](#page-129-0) 10[8,](#page-306-0) [285](#page-306-0) oprávnenie na údaje [definícia](#page-129-0) 108 [oprávnenie](#page-307-0) na všetky (\*ALL) 286 [oprávnenie](#page-130-0) použiť (\*USE) 109, [286](#page-307-0) [oprávnenie](#page-129-0) pridať (\*ADD) 108, [285](#page-306-0) oprávnenie primárnej skupiny príklad kontroly [oprávnenia](#page-178-0) 157 [Oprávnenie](#page-129-0) referencie (\*Ref) 108 [oprávnenie](#page-129-0) referencie objektov [\(\\*OBJREF\)](#page-129-0) 108

[oprávnenie](#page-306-0) referencie objektu [\(\\*OBJREF\)](#page-306-0) 285 [Oprávnenie](#page-129-0) riadenia (\*Mgt) 108 oprávnenie riadenia (\*OBJMGT) [objekt](#page-129-0) 108, [285](#page-306-0) oprávnenie užívateľa [pridelenie](#page-283-0) 262 [zrušenie](#page-283-0) 262 [oprávnenie](#page-130-0) všetky (\*ALL) 109 oprávnenie vykonať [\(\\*EXECUTE\)](#page-129-0) 108, [285](#page-306-0) oprávnenie vylúčiť [\(\\*EXCLUDE\)](#page-130-0) 109 [oprávnenie](#page-129-0) vymazať (\*DLT) 108, [285](#page-306-0) oprávnenie zmeniť [\(\\*CHANGE\)](#page-307-0) 286 [oprávnenie](#page-129-0) zmeny objektov [\(\\*OBJALTER\)](#page-129-0) 108 [oprávnenie](#page-306-0) zmeny objektu [\(\\*OBJALTER\)](#page-306-0) 285 oprávnenie, objekt *Pozrite si* [oprávnenie](#page-276-0) na objekt optika príkazy vyžadujú [oprávnenie](#page-403-0) na [objekt](#page-403-0) 382 osvojené oprávnenie [auditovanie](#page-244-0) 223 členenie súboru AP [\(osvojené](#page-516-0) [oprávnenie\)](#page-516-0) 495 [definícia](#page-142-0) 121 funkcia systémovej [požiadavky](#page-143-0) 122 [funkcie](#page-143-0) ladenia 122 [ignorovanie](#page-145-0) 124 [naviazané](#page-144-0) programy 123 obnova programov zmeny vo [vlastníctve](#page-236-0) a oprávnení 215 [odporúčania](#page-145-0) 124 položka [auditovacieho](#page-250-0) žurnálu [\(QAUDJRN\)](#page-250-0) 229 prenos na [skupinovú](#page-143-0) úlohu 122 program [obsluhujúci](#page-143-0) prerušujúce [správy](#page-143-0) 122 [riziká](#page-145-0) 124 servisné [programy](#page-144-0) 123 skupinové [oprávnenie](#page-142-0) 121 špeciálne [oprávnenie](#page-142-0) 121 tlač [zoznamu](#page-616-0) objektov 595 typ položky žurnálu [\(osvojeného](#page-250-0) [oprávnenia\)](#page-250-0) AP 229 [účel](#page-142-0) 121 úroveň auditu [\(prijímacieho](#page-250-0) programu) [\\*PGMADP](#page-250-0) 229 [vlastníctvo](#page-144-0) objektu 123 [vytváranie](#page-144-0) programu 123 [Výstražný](#page-143-0) kláves (ATTN) 122 [zabezpečenie](#page-132-0) knižnice 111 záznam žurnálu [\(QAUDJRN\)](#page-516-0) auditu 495 zmena položka [auditovacieho](#page-250-0) žurnálu [\(QAUDJRN\)](#page-250-0) 229 [úloha](#page-144-0) 123 [vyžadované](#page-144-0) oprávnenie 123 zobrazenie opis [príkazu](#page-283-0) 262 [parameter](#page-144-0) USRPRF 123 [programy,](#page-144-0) ktoré osvojujú profil 123 osvojenie oprávnenia vlastníka *Pozrite si* osvojené [oprávnenie](#page-244-0) osvojovacie programy [zobrazenie](#page-276-0) 255

otázka a odpoveď príkazy vyžadujú [oprávnenie](#page-419-0) na [objekt](#page-419-0) 398 overenie objektu pri obnove - [systémová](#page-55-0) hodnota [\(QVFYOBJRST\)](#page-55-0) 34 overenie [platnosti](#page-65-0) hesla 44 overovacie zoznamy [internetový](#page-227-0) užívateľ 206 oznámenie, správa parameter DLVRY (doručenia frontu správ) [užívateľský](#page-102-0) profil 81 [užívateľská](#page-107-0) voľba žiadna správa o stave [\(\\*NOSTSMSG\)](#page-107-0) 86

## **P**

pamäť riadenie zdieľania [QSHRMEMCTL](#page-50-0) - systémová hodnota (riadenie [zdieľanej](#page-50-0) pamäte) 29 pamäť cache oprávnenia súkromné [oprávnenia](#page-187-0) 166 [pamäťová](#page-205-0) oblasť 184 panelová skupina príkazy vyžadujú [oprávnenie](#page-393-0) na [objekt](#page-393-0) 372 parameter [validovanie](#page-35-0) 14 parameter (identifikačné číslo užívateľa) [užívateľský](#page-108-0) profil 87 parameter (úrovne auditu) AUDLVL hodnota (reťazca [príkazov\)](#page-250-0) \*CMD 229 parameter (vytvorenie oprávnenia) CRTAUT [opis](#page-135-0) 114 [riziká](#page-136-0) 115 parameter (zobrazenie prihlasovacích informácií) DSPSGNINF [užívateľský](#page-92-0) profil 71 parameter ACGCDE (evidenčného kódu) [užívateľský](#page-100-0) profil 79 [zmena](#page-101-0) 80 parameter aktuálnej knižnice (CURLIB) *Pozrite si aj* [aktuálna](#page-22-0) knižnica [užívateľský](#page-83-0) profil 62 parameter ALWLMTUSR (uvoľniť zablokovaného užívateľa) obmedziť [schopnosti](#page-85-0) 64 príkaz Vytvoriť príkaz [\(CRTCMD\)](#page-85-0) 64 príkaz Zmeniť príkaz [\(CHGCMD\)](#page-85-0) 64 parameter [ALWOBJDIF](#page-234-0) (povoliť rozdiely [objektov\)](#page-234-0) 213 parameter asociácie eim (EIMASSOC) [užívateľský](#page-109-0) profil 88 parameter ASTLVL (úroveň pomoci) *Pozrite si aj* úroveň [pomoci](#page-22-0) [užívateľský](#page-82-0) profil 61 parameter ATNPGM (programu obsluhujúceho výstražný kláves) *Pozrite si aj* program [obsluhujúci](#page-22-0) [výstražný](#page-22-0) kláves [užívateľský](#page-104-0) profil 83 parameter auditovania akcie (AUDLVL) [užívateľský](#page-112-0) profil 91 parameter auditovania objektu (OBJAUD) [užívateľský](#page-111-0) profil 90

parameter AUDLVL (audit level) [zmena](#page-124-0) 103 parameter AUDLVL (úroveň auditu) [užívateľský](#page-112-0) profil 91 parameter AUT (authority) [vytváranie](#page-151-0) objektov 130 [vytvorenie](#page-150-0) knižníc 129 zadanie zoznamu [oprávnení](#page-159-0) [\(\\*AUTL\)](#page-159-0) 138 parameter AUT (oprávnenie) [užívateľský](#page-110-0) profil 89 parameter authority (AUT) zadanie zoznamu [oprávnení](#page-159-0) [\(\\*AUTL\)](#page-159-0) 138 parameter [AUTCHK](#page-200-0) (authority to [check\)](#page-200-0) 179 parameter CCSID (identifikátora súboru kódových znakov) [užívateľský](#page-106-0) profil 85 parameter CNTRYID (identifikátora krajiny alebo oblasti) [užívateľský](#page-105-0) profil 84 parameter create authority (CRTAUT) [zobrazenie](#page-151-0) 130 parameter CRTAUT (create authority) [zobrazenie](#page-151-0) 130 parameter CURLIB (aktuálna knižnica) *Pozrite si aj* [aktuálna](#page-22-0) knižnica [užívateľský](#page-83-0) profil 62 parameter DEV (tlačového zariadenia) [užívateľský](#page-103-0) profil 82 parameter DLVRY (doručenia frontu správ) *[Pozrite](#page-22-0) si aj* front správ [užívateľský](#page-102-0) profil 81 parameter DOCPWD (hesla dokumentu) [užívateľský](#page-101-0) profil 80 parameter domovského adresára (HOMEDIR) [užívateľský](#page-109-0) profil 88 parameter doručenia (DLVRY) *[Pozrite](#page-22-0) si aj* front správ [užívateľský](#page-102-0) profil 81 [parameter](#page-199-0) DSPDTA (display data) 178 parameter EIMASSOC (asociácie eim) [užívateľský](#page-109-0) profil 88 parameter evidenčného kódu (ACGCDE) [užívateľský](#page-100-0) profil 79 [zmena](#page-101-0) 80 parameter frontu správ (MSGQ) *[Pozrite](#page-22-0) si aj* front správ [užívateľský](#page-101-0) profil 80 parameter GRPAUT (skupinového oprávnenia) [užívateľský](#page-137-0) profil 116, [117](#page-138-0) parameter GRPAUT (skupinových oprávnení) [užívateľský](#page-99-0) profil 78 parameter GRPAUTTYP (typ skupinového oprávnenia) [užívateľský](#page-138-0) profil 117 parameter GRPAUTTYP (typu skupinových oprávnení) [užívateľský](#page-99-0) profil 78 parameter GRPPRF (skupinového profilu) *Pozrite si aj* [skupinový](#page-22-0) profil užívateľský profil [opis](#page-98-0) 77 parameter GRPPRF (skupinový profil) užívateľský profil [príklad](#page-138-0) 117

parameter HOMEDIR (domovského adresára) [užívateľský](#page-109-0) profil 88 parameter CHRIDCTL (užívateľských volieb) [užívateľský](#page-106-0) profil 85 parameter INLMNU (úvodná ponuka) *Pozrite si aj* [úvodná](#page-22-0) ponuka [užívateľský](#page-84-0) profil 63 parameter INLPGM (úvodný program) [užívateľský](#page-84-0) profil 63 [zmena](#page-84-0) 63 parameter JOBD (opisu úlohy) *[Pozrite](#page-22-0) si aj* opis úlohy [užívateľský](#page-97-0) profil 76 parameter LANGID (identifikátora jazyka) parameter [užívateľského](#page-105-0) profilu [SRTSEQ](#page-105-0) 84 [užívateľský](#page-105-0) profil 84 parameter [LCLPWDMGT](#page-94-0) (správa lokálnych [hesiel\)](#page-94-0) 73 parameter LMTDEVSSN (obmedzenie relácií zariadenia) *Pozrite si aj* [obmedzenie](#page-22-0) relácií zariadenia [užívateľský](#page-94-0) profil 73 parameter LOCALE (užívateľských volieb) [užívateľský](#page-107-0) profil 86 parameter maximálneho úložného priestoru (MAXSTG) držiteľ oprávnenia prenesený na [QDFTOWN](#page-138-0) (predvolený [vlastník\)](#page-138-0) 117 [operácia](#page-95-0) obnovy 74 skupinové [vlastníctvo](#page-137-0) objektov 116 [užívateľský](#page-95-0) profil 74 [žurnálový](#page-95-0) prijímač 74 parameter MAXSTG (maximálneho úložného priestoru) držiteľ oprávnenia prenesený na [QDFTOWN](#page-138-0) (predvolený [vlastník\)](#page-138-0) 117 [operácia](#page-95-0) obnovy 74 skupinové [vlastníctvo](#page-137-0) objektov 116 [užívateľský](#page-95-0) profil 74 [žurnálový](#page-95-0) prijímač 74 parameter mimoriadneho oprávnenia (SPCAUT) *Pozrite si aj* [mimoriadne](#page-22-0) oprávnenie [odporúčania](#page-90-0) 69 [užívateľský](#page-86-0) profil 65 parameter [nastavenia](#page-80-0) platnosti hesla ukončenú [\(PWDEXP\)](#page-80-0) 59 parameter OBJAUD (auditovania objektu) [užívateľský](#page-111-0) profil 90 parameter obmedzenia priorít (PTYLMT) [odporúčania](#page-97-0) 76 [užívateľský](#page-96-0) profil 75 parameter obmedzenia schopností (LMTCPB) *Pozrite si aj* [obmedzenie](#page-22-0) schopností [užívateľský](#page-85-0) profil 64 parameter opisu (TEXT) [užívateľský](#page-86-0) profil 65 parameter opisu úlohy (JOBD) *[Pozrite](#page-22-0) si aj* opis úlohy [užívateľský](#page-97-0) profil 76 parameter oprávnenia (AUT) [užívateľský](#page-110-0) profil 89 [parameter](#page-200-0) OPRCTL (operator control) 179

parameter OUTQ (výstupného frontu) *Pozrite si aj* [výstupný](#page-22-0) front [užívateľský](#page-103-0) profil 82 parameter použitia [osvojeného](#page-145-0) oprávnenia [\(USEADPAUT\)](#page-145-0) 124 [parameter](#page-234-0) povoliť rozdiely objektov [\(ALWOBJDIF\)](#page-234-0) 213 parameter PTYLMT (obmedzenia priorít) [odporúčania](#page-97-0) 76 [užívateľský](#page-96-0) profil 75 parameter [PWDEXP](#page-80-0) (nastaviť platnosť hesla na [ukončenú\)](#page-80-0) 59 parameter [PWDEXPITV](#page-93-0) (interval ukončenia [platnosti](#page-93-0) hesla) 72 parameter SETJOBATR (užívateľských volieb) [užívateľský](#page-107-0) profil 86 parameter SEV (závažnosti frontu správ) *[Pozrite](#page-22-0) si aj* front správ [užívateľský](#page-102-0) profil 81 parameter SPCAUT (mimoriadne oprávnenie) *Pozrite si aj* [mimoriadne](#page-22-0) oprávnenie [odporúčania](#page-90-0) 69 [užívateľský](#page-86-0) profil 65 parameter SPCEN (špeciálne prostredie) [odporúčania](#page-91-0) 70 parameter SPCENV (špeciálne prostredie) smerovanie [interaktívnej](#page-91-0) úlohy 70 parameter SRTSEQ (triediacej sekvencie) [užívateľský](#page-105-0) profil 84 parameter stavu (STATUS) [užívateľský](#page-81-0) profil 60 parameter SUPGRPPRF (doplnkových skupín) [užívateľský](#page-100-0) profil 79 parameter špeciálneho prostredia (SPCENV) [odporúčania](#page-91-0) 70 smerovanie [interaktívnej](#page-91-0) úlohy 70 parameter textu (TEXT) [užívateľský](#page-86-0) profil 65 parameter tlačového zariadenia (DEV) [užívateľský](#page-103-0) profil 82 parameter triedy užívateľov (USRCLS) [odporúčania](#page-82-0) 61 [opis](#page-81-0) 60 parameter [USEADPAUT](#page-145-0) (použitie osvojeného [oprávnenia\)](#page-145-0) 124 parameter USER (vlastník) [užívateľský](#page-138-0) profil 117 [parameter](#page-194-0) USER v opise úlohy 173 parameter USRCLS (trieda užívateľov) [odporúčania](#page-82-0) 61 [opis](#page-81-0) 60 parameter USROPT (user option) [\\*EXPERT](#page-153-0) (expert) 132 parameter USROPT (užívateľská voľba) [\\*CLKWD](#page-106-0) (kľúčové slovo CL) 85 \*EXPERT [\(odborník\)](#page-106-0) 85 parameter USROPT (užívateľských volieb) [\\*CLKWD](#page-107-0) (kľúčové slovo CL) 86 \*EXPERT [\(odborník\)](#page-107-0) 86 [\\*HLPFULL](#page-107-0) (pomoc na celej [obrazovke\)](#page-107-0) 86 [\\*NOSTSMSG](#page-107-0) (žiadna správa o stave) 86 [\\*PRTMSG](#page-107-0) (tlač správy) 86 [\\*ROLLKEY](#page-107-0) (rolovací kláves) 86 [\\*STSMSG](#page-107-0) (správa o stave) 86 [užívateľský](#page-106-0) profil 85, [86](#page-107-0) [parameter](#page-78-0) USRPRF (názov) 57

parameter uvoľnenia zablokovaného užívateľa (ALWLMTUSR) obmedziť [schopnosti](#page-85-0) 64 príkaz Vytvoriť príkaz [\(CRTCMD\)](#page-85-0) 64 príkaz Zmeniť príkaz [\(CHGCMD\)](#page-85-0) 64 parameter užívateľskej voľby (CHRIDCTL) [užívateľský](#page-106-0) profil 85 parameter užívateľskej voľby (LOCALE) [užívateľský](#page-107-0) profil 86 parameter užívateľskej voľby (SETJOBATR) [užívateľský](#page-107-0) profil 86 parameter užívateľskej voľby (USROPT) [\\*CLKWD](#page-106-0) (kľúčové slovo CL) 85, [86](#page-107-0) \*EXPERT [\(odborník\)](#page-106-0) 85, [86](#page-107-0) [\\*HLPFULL](#page-107-0) (pomoc na celej [obrazovke\)](#page-107-0) 86 [\\*NOSTSMSG](#page-107-0) (žiadna správa o stave) 86 [\\*PRTMSG](#page-107-0) (tlač správy) 86 [\\*ROLLKEY](#page-107-0) (rolovací kláves) 86 [\\*STSMSG](#page-107-0) (správa o stave) 86 [užívateľský](#page-106-0) profil 85, [86](#page-107-0) parameter užívateľského profilu skupinové [identifikačné](#page-108-0) číslo (gid) 87 parameter úrovne auditu (AUDLVL) hodnota [\(osvojeného](#page-250-0) oprávnenia) [\\*PGMADP](#page-250-0) 229 hodnota (reťazca [príkazov\)](#page-250-0) \*CMD 229 hodnota [\(servisných](#page-250-0) nástrojov) [\\*SERVICE](#page-250-0) 229 hodnota (správy [objektov\)](#page-250-0) [\\*OBJMGT](#page-250-0) 229 hodnota [\(uloženia/obnovenia\)](#page-250-0) [\\*SAVRST](#page-250-0) 229 hodnota [\(úradných](#page-250-0) služieb) [\\*OFCSRV](#page-250-0) 229 hodnota (vymazať) [\\*DELETE](#page-250-0) 229 hodnota (vytvoriť) [\\*CREATE](#page-250-0) 229 hodnota [\(zabezpečenia\)](#page-250-0) [\\*SECURITY](#page-250-0) 229 hodnota (zlyhania [oprávnenia\)](#page-250-0) [\\*AUTFAIL](#page-250-0) 229 hodnota (zlyhania [programu\)](#page-250-0) [\\*PGMFAIL](#page-250-0) 229 hodnota (zmeny úlohy) [\\*JOBDTA](#page-250-0) 229 hodnota (zmien [spoolového](#page-250-0) súboru) [\\*SPLFDTA](#page-250-0) 229 hodnota [\\*SYSMGT](#page-250-0) (riadenie [systémov\)](#page-250-0) 229 parameter úvodnej ponuky (INLMNU) *Pozrite si aj* [úvodná](#page-22-0) ponuka [užívateľský](#page-84-0) profil 63 parameter úvodného programu (INLPGM) [užívateľský](#page-84-0) profil 63 [zmeniť](#page-84-0) 63 parameter vytvorenia oprávnenia (CRTAUT) [opis](#page-135-0) 114 [riziká](#page-136-0) 115 parameter výstupného frontu (OUTQ) *Pozrite si aj* [výstupný](#page-22-0) front [užívateľský](#page-103-0) profil 82 parameter závažnosti (SEV) *[Pozrite](#page-22-0) si aj* front správ [užívateľský](#page-102-0) profil 81 páska [ochrana](#page-241-0) 220 príkazy vyžadujú [oprávnenie](#page-392-0) na [objekt](#page-392-0) 371

pásková kazeta príkazy vyžadujú [oprávnenie](#page-392-0) na [objekt](#page-392-0) 371 PC (personal computer) [zabránenie](#page-202-0) prístupu 181 PC organizátor prerušenie [\(systémová](#page-45-0) hodnota [QINACTMSGQ\)](#page-45-0) 24 PC organizér uvoľniť pre užívateľa so [zablokovanými](#page-85-0) [schopnosťami](#page-85-0) 64 PDM (manažér vývoja programovania) [oprávnenie](#page-318-0) na objekt pre príkazy 297 plánovanie audit [systémové](#page-265-0) hodnoty 244 auditovanie [akcie](#page-245-0) 224 [objekty](#page-263-0) 242 [prehľad](#page-245-0) 224 [bezpečnosť](#page-213-0) ponuky 192 [bezpečnosť](#page-219-0) príkazov 198 bezpečnosť [programátora](#page-226-0) aplikácie 205 [bezpečnosť](#page-220-0) súboru 199 bezpečnosť [systémového](#page-227-0) [programátora](#page-227-0) 206 dizajn [knižnice](#page-210-0) 189 fyzické [zabezpečenie](#page-241-0) 220 [kontrolný](#page-240-0) zoznam pre 219 [primárna](#page-224-0) skupina 203 [riadenia](#page-242-0) hesiel 221 [skupinové](#page-224-0) profily 203 správy o [bezpečnosti](#page-615-0) 594 užívateľský profil [aktivácia](#page-612-0) 591 [ukončenie](#page-612-0) platnosti 591 viaceré [skupiny](#page-225-0) 204 [zabezpečenie](#page-22-0) 1 plánovanie zmien heslovej úrovne zníženie [heslových](#page-209-0) úrovní 188 plánovanie zmien heslových úrovní zmena [heslovej](#page-210-0) úrovne z 1 na 0. 189 zmena [heslovej](#page-210-0) úrovne z 2 na 0 189 zmena [heslovej](#page-209-0) úrovne z 3 na 0 188 zmena [heslovej](#page-209-0) úrovne z 3 na 1 188 zmena [heslovej](#page-209-0) úrovne z 3 na 2 188 zmena heslových úrovní [plánovanie](#page-207-0) zmien úrovní 186, [187](#page-208-0) zmena [heslových](#page-207-0) úrovní (z 0 na 1) 186 zmena [heslových](#page-208-0) úrovní (z 0 na 2) 187 zmena [heslových](#page-208-0) úrovní (z 1 na 2) 187 zmena [heslových](#page-209-0) úrovní (z 2 na 3) 188 zmena [úrovne](#page-210-0) hesla z 2 na 1 189 zmeny [QPWDLVL](#page-207-0) 186, [187](#page-208-0) zníženie [heslových](#page-209-0) úrovní 188, [189](#page-210-0) [zvýšenie](#page-207-0) heslovej úrovne 186, [187](#page-208-0) plný auditovací [\(QAUDJRN\)](#page-268-0) žurnálový [prijímač](#page-268-0) 247 počiatočné zavedenie programu (IPL) [mimoriadne](#page-87-0) oprávnenie \*JOBCTL [\(riadenie](#page-87-0) úloh) 66 podpísanie [integrita](#page-24-0) 3 [objekt](#page-24-0) 3 [podpísanie](#page-24-0) objektu 3 [podpísanie](#page-24-0) systému 3

[podpora](#page-268-0) zmeny žurnálu riadená [systémom](#page-268-0) 247 podskupina [oprávnenie](#page-130-0) 109 podsystém *Pozrite si aj* opis [podsystému](#page-22-0) [mimoriadne](#page-87-0) oprávnenie \*JOBCTL [\(riadenie](#page-87-0) úloh) 66 [prihlásenie](#page-34-0) bez ID a hesla užívateľa 13 príkazy vyžadujú [oprávnenie](#page-431-0) na [objekt](#page-431-0) 410 položka adresára [odstraňovanie](#page-284-0) 263 [pridanie](#page-284-0) 263 vymazanie [užívateľského](#page-119-0) profilu 98 [zmena](#page-284-0) 263 položka autentifikácie servera [odstraňovanie](#page-284-0) 263 [pridanie](#page-284-0) 263 [zmena](#page-284-0) 263 položka komunikácie opis [úlohy](#page-194-0) 173 položka pracovnej stanice opis [úlohy](#page-194-0) 173 [prihlásenie](#page-34-0) bez ID a hesla užívateľa 13 položka smerovania [oprávnenie](#page-189-0) na program 168 [výkon](#page-205-0) 184 zmena položka [auditovacieho](#page-250-0) žurnálu [\(QAUDJRN\)](#page-250-0) 229 pomenovanie prijímač [auditovacieho](#page-267-0) žurnálu 246 [skupinový](#page-78-0) profil 57 [užívateľský](#page-78-0) profil 57 pomocné informácie zobrazenie na celej obrazovke [\(užívateľská](#page-107-0) voľba [\\*HLPFULL\)](#page-107-0) 86 pomocný program [oprávnenie](#page-318-0) na objekt pre príkazy 297 ponuka *Pozrite si aj* [úvodná](#page-22-0) ponuka [bezpečnostné](#page-612-0) nástroje 591 dizajn pre [bezpečnosť](#page-213-0) 192 príkazy vyžadujú [oprávnenie](#page-393-0) na [objekt](#page-393-0) 372 [užívateľský](#page-84-0) profil 63 [úvodná](#page-84-0) 63 vytvorenie [bezpečnostné](#page-197-0) riziká 176 [parameter](#page-197-0) PRDLIB (product [library\)](#page-197-0) 176 zmena [bezpečnostné](#page-197-0) riziká 176 [parameter](#page-197-0) PRDLIB (product [library\)](#page-197-0) 176 ponuka SECBATCH (Submit Batch Reports) [odovzdávanie](#page-614-0) správ 593 [plánovanie](#page-615-0) správ 594 ponuka [SECTOOLS](#page-612-0) (Security Tools) 591 ponuka Security Tools [\(SECTOOLS\)](#page-612-0) 591 Ponuka System request [použitie](#page-218-0) 197 voľby a [príkazy](#page-218-0) 197 Ponuka Systémová požiadavka [obmedzenie](#page-94-0) relácií zariadenia [\(LMTDEVSSN\)](#page-94-0) 73

porovnanie [skupinový](#page-226-0) profil a zoznam oprávnení 205 [poškodený](#page-268-0) auditovací žurnál 247 poškodený autorizačný zoznam [obnovenie](#page-237-0) 216 pošta spracovanie položka [auditovacieho](#page-250-0) žurnálu [\(QAUDJRN\)](#page-250-0) 229 použitie osvojeného oprávnenia - systémová hodnota (QCRTAUT) [opis](#page-51-0) 30 riziko [zmeny](#page-51-0) 30 použitie vyrovnávacej pamäte klávesnice systémová hodnota [QKBDBUF](#page-95-0) 74 [užívateľský](#page-94-0) profil KBDBUF 73 použitie [vyrovnávacej](#page-95-0) pamäte klávesnice [\\*TYPEAHEAD](#page-95-0) (predbežné zadávanie [vstupu\)](#page-95-0) 74 použitie [vyrovnávacej](#page-95-0) pamäte klávesnice [predbežné](#page-95-0) zadávanie vstupu [\(\\*TYPEAHEAD\)](#page-95-0) 74 povolená funkcia obmedziť schopnosti [\(LMTCPB\)](#page-86-0) 65 povolenie [užívateľský](#page-81-0) profil QSECOFR (správca [bezpečnosti\)](#page-81-0) 60 povolenie [užívateľských](#page-37-0) objektov - systémová hodnota [\(QALWUSRDMN\)](#page-37-0) 16, [21](#page-42-0) povolený stav [užívateľského](#page-81-0) profilu [\(\\*ENABLED\)](#page-81-0) 60 pozícia znakov - [systémová](#page-65-0) hodnota [\(QPWDPOSDIF\)](#page-65-0) 44 požiadavka [DDMsieťový](#page-203-0) atribút access [\(DDMACC\)](#page-203-0) 182 požiadavka [klientasieťový](#page-202-0) atribút access [\(PCSACC\)](#page-202-0) 181 pracovať s [atribúty](#page-275-0) žurnálu 254 [žurnál](#page-275-0) 254 pracovná stanica [obmedzenie](#page-46-0) pre užívateľa iba na jednu [naraz](#page-46-0) 25 [obmedzujúci](#page-241-0) prístup 220 [oprávnenie](#page-190-0) na prihlásenie 169 prístup správcu [bezpečnosti](#page-46-0) 25 [zabezpečenie](#page-190-0) 169 práca s [adresár](#page-284-0) 263 [atribúty](#page-270-0) žurnálu 249 [autorizačné](#page-280-0) zoznamy 259 držitelia [oprávnenia](#page-280-0) 259, [263](#page-284-0) [heslo](#page-281-0) 260 [objekty](#page-281-0) 260 objekty [dokumentovej](#page-283-0) knižnice [\(DLO\)](#page-283-0) 262 objekty podľa [primárnej](#page-281-0) skupiny 260 objekty podľa [vlastníka](#page-281-0) 260 objekty [primárnej](#page-137-0) skupiny 116 opisom [výstupného](#page-199-0) frontu 178 [oprávnenie](#page-281-0) 260 [oprávnenie](#page-281-0) na objekt 260 [primárna](#page-157-0) skupina 136 [systémový](#page-284-0) adresár 263 užívateľské [auditovanie](#page-124-0) 103 [užívateľské](#page-114-0) profily 93, [261,](#page-282-0) [262](#page-283-0) [vlastníctvom](#page-156-0) objektu 135

práca so [spoolovými](#page-199-0) súbormi 178 stavom [systému](#page-205-0) 184 práca v prospech [auditovanie](#page-478-0) 457 predvolená hodnota [užívateľský](#page-288-0) profil 267 [užívateľský](#page-288-0) profil dodaný firmou [IBM](#page-288-0) 267 [predvolený](#page-290-0) 269 prihlásenie položka [auditovacieho](#page-250-0) žurnálu [\(QAUDJRN\)](#page-250-0) 229 režim doručenia \*DFT *[Pozrite](#page-22-0) si aj* front správ [užívateľský](#page-102-0) profil 81 užívateľský profil vlastník (QDFTOWN) [predvolené](#page-290-0) hodnoty 269 užívateľský profil vlastníka (QDFTOWN) [opis](#page-138-0) 117 položka [auditovacieho](#page-250-0) žurnálu [\(QAUDJRN\)](#page-250-0) 229 prehľadávať [striedanie](#page-282-0) objektov 261 prechodový zmena cieľového profilu položka [auditovacieho](#page-250-0) žurnálu [\(QAUDJRN\)](#page-250-0) 229 preklad [programov](#page-35-0) 14 prekročenie obmedzenie konta položka [auditovacieho](#page-250-0) žurnálu [\(QAUDJRN\)](#page-250-0) 229 premenovanie objekt položka [auditovacieho](#page-250-0) žurnálu [\(QAUDJRN\)](#page-250-0) 229 [užívateľský](#page-123-0) profil 102 prenos na [skupinovú](#page-143-0) úlohu 122 osvojené [oprávnenie](#page-143-0) 122 prenos súboru [zabezpečenie](#page-203-0) 182 prepínač zámky [auditovanie](#page-241-0) 220 presun objekt položka [auditovacieho](#page-250-0) žurnálu [\(QAUDJRN\)](#page-250-0) 229 [spoolový](#page-199-0) súbor 178 prezeranie položky [auditovacieho](#page-270-0) žurnálu 249 pridanie autorizačný zoznam [položky](#page-280-0) 259 [užívatelia](#page-280-0) 259 oprávnenie na objekt [dokumentovej](#page-283-0) [knižnice](#page-283-0) (DLO) 262 položka [adresára](#page-284-0) 263 položka [autentifikácie](#page-284-0) servera 263 [užívateľské](#page-115-0) profily 94 pridať ADDPRDCRQA (Pridať aktivitu požiadavky na zmenu produktu) [autorizované](#page-296-0) užívateľské profily dodané [firmou](#page-296-0) IBM 275

pridať ADDPTFCRQA (Pridať aktivitu požiadavky na zmenu PTF) [autorizované](#page-296-0) užívateľské profily dodané [firmou](#page-296-0) IBM 275 pridávanie položka [zoznamu](#page-196-0) knižníc 175, [177](#page-198-0) [užívateľské](#page-153-0) oprávnenie 132 zoznam oprávnení [objekty](#page-160-0) 139 [položky](#page-159-0) 138 [užívatelia](#page-159-0) 138 pridelenie deskriptor položka [auditovacieho](#page-250-0) žurnálu [\(QAUDJRN\)](#page-250-0) 229 [oprávnenie](#page-281-0) na objekt 260 [oprávnenie](#page-283-0) užívateľa 262 užívateľské oprávnenie opis [príkazu](#page-282-0) 261 zásuvka položka [auditovacieho](#page-250-0) žurnálu [\(QAUDJRN\)](#page-250-0) 229 prihlasovacia obrazovka [zobrazenie](#page-193-0) zdroja pre 172 prihlasovacie informácie zobrazenie parameter [užívateľského](#page-92-0) profilu [DSPSGNINF](#page-92-0) 71 [QDSPSGNINF](#page-43-0) - systémová [hodnota](#page-43-0) 22 prihlasovaciu obrazovku [zmena](#page-193-0) 172 prihlasovanie [obmedzenie](#page-46-0) pokusov 25 vzdialené [\(systémová](#page-48-0) hodnota [QRMTSIGN\)](#page-48-0) 27 zásah, keď pokusy dosiahnu [\(systémová](#page-47-0) hodnota [QMAXSGNACN\)](#page-47-0) 26 prihlásenie bez ID a hesla [užívateľa](#page-34-0) 13 bez [užívateľského](#page-194-0) ID 173 kontrola [bezpečnosti](#page-188-0) 167 [konzola](#page-192-0) 171 nesprávne heslo položka [auditovacieho](#page-250-0) žurnálu [\(QAUDJRN\)](#page-250-0) 229 nesprávne ID užívateľa položka [auditovacieho](#page-250-0) žurnálu [\(QAUDJRN\)](#page-250-0) 229 [obmedzenie](#page-190-0) správcu bezpečnosti 169 potrebné [oprávnenie](#page-190-0) na pracovnú [stanicu](#page-190-0) 169 [požadované](#page-188-0) oprávnenia 167 predvolený položka [auditovacieho](#page-250-0) žurnálu [\(QAUDJRN\)](#page-250-0) 229 sieť položka [auditovacieho](#page-250-0) žurnálu [\(QAUDJRN\)](#page-250-0) 229 správca [bezpečnosti](#page-190-0) zlyháva 169 užívateľ s [mimoriadnym](#page-190-0) oprávnením [\\*ALLOBJ](#page-190-0) zlyháva 169 užívateľ s [mimoriadnym](#page-190-0) oprávnením [\\*SERVICE](#page-190-0) zlyháva 169 [užívateľ](#page-190-0) služby zlyháva 169 zamedzenie [štandardných](#page-244-0) hodnôt 223 zlyhania [oprávnení](#page-188-0) 167

prijaté oprávnenie [zobrazenie](#page-148-0) 127 prijaté oprávnenie dizajn [aplikácie](#page-214-0) 193, [195,](#page-216-0) [196](#page-217-0) [ignorovanie](#page-216-0) 195 [inicializácia](#page-189-0) úlohy 168 [príklad](#page-214-0) 193, [195,](#page-216-0) [196](#page-217-0) príklad kontroly [oprávnenia](#page-180-0) 159, [161](#page-182-0) [vývojový](#page-173-0) diagram 152 zobrazenie [kritické](#page-220-0) súbory 199 prijaté oprávnenie [\(\\*ADOPTED\)](#page-148-0) 127 prijímač [mazanie](#page-270-0) 249 [odpojenie](#page-268-0) 247, [249](#page-270-0) [ukladanie](#page-270-0) 249 [zmena](#page-270-0) 249 prijímač auditovacieho žurnálu [mazanie](#page-270-0) 249 [ukladanie](#page-270-0) 249 [vytváranie](#page-267-0) 246 Prijímač auditovacieho žurnálu [pomenovanie](#page-267-0) 246 primárna skupina [definícia](#page-128-0) 107 nový [objekt](#page-138-0) 117 [obnova](#page-230-0) 209, [212](#page-233-0) [opis](#page-137-0) 116 [plánovanie](#page-224-0) 203 [práca](#page-121-0) s 100, [136](#page-157-0) práca s [objektmi](#page-281-0) 260 [ukladanie](#page-230-0) 209 [úvod](#page-26-0) 5 vymazanie [profil](#page-119-0) 98 [zmena](#page-137-0) 116 opis [príkazu](#page-281-0) 260 položka [auditovacieho](#page-250-0) žurnálu [\(QAUDJRN\)](#page-250-0) 229 zmena počas obnovy položka [auditovacieho](#page-250-0) žurnálu [\(QAUDJRN\)](#page-250-0) 229 zmeny pri [obnove](#page-233-0) 212 [priorita](#page-205-0) 184 priorita plánovania [obmedzenie](#page-96-0) 75 priorita [spustenia](#page-205-0) 184 priorita [výstupu](#page-205-0) 184 pripojenie spustenie položka [auditovacieho](#page-250-0) žurnálu [\(QAUDJRN\)](#page-250-0) 229 ukončenie položka [auditovacieho](#page-250-0) žurnálu [\(QAUDJRN\)](#page-250-0) 229 prispôsobenie [bezpečnostné](#page-619-0) hodnoty 598 prispôsobovací objekt pracovnej stanice príkazy vyžadujú [oprávnenie](#page-443-0) na [objekt](#page-443-0) 422 privilégium *Pozrite si aj* [oprávnenie](#page-22-0) [definícia](#page-128-0) 107

príkaz audit položka [auditovacieho](#page-250-0) žurnálu [\(QAUDJRN\)](#page-250-0) 229 NLV (national language version) [bezpečnosť](#page-219-0) 198 plánovanie [bezpečnosti](#page-219-0) 198 System/38 [bezpečnosť](#page-219-0) 198 vytváranie parameter [ALWLMTUSR](#page-85-0) (uvoľniť [zablokovaného](#page-85-0) užívateľa) 64 vytvorenie [bezpečnostné](#page-197-0) riziká 176 [parameter](#page-197-0) PRDLIB (product [library\)](#page-197-0) 176 zmena [bezpečnostné](#page-197-0) riziká 176 parameter [ALWLMTUSR](#page-85-0) (uvoľniť [zablokovaného](#page-85-0) užívateľa) 64 [parameter](#page-197-0) PRDLIB (product [library\)](#page-197-0) 176 [štandardné](#page-220-0) hodnoty 199 zrušenie verejného [oprávnenia](#page-285-0) 264, [598](#page-619-0) príkaz (Aktualizovať údaje) UPDDTA vyžaduje sa [oprávnenie](#page-343-0) na objekt 322 príkaz (Alokovať objekt) ALCOBJ vyžaduje sa [oprávnenie](#page-310-0) na objekt 289 príkaz (Dekomprimovať objekt) DCPOBJ vyžaduje sa [oprávnenie](#page-310-0) na objekt 289 príkaz (Dotazovať distribúciu) QRYDST vyžaduje sa [oprávnenie](#page-336-0) na objekt 315 príkaz (Dotazovať dokumentovú knižnicu) QRYDOCLIB vyžaduje sa [oprávnenie](#page-337-0) na objekt 316 príkaz (Emulovať kľúč tlačiarne) EMLPRTKEY vyžaduje sa [oprávnenie](#page-334-0) na objekt 313 príkaz (Emulovať obrazovku 3270) EML3270 vyžaduje sa [oprávnenie](#page-334-0) na objekt 313 príkaz (Generovať kľúč krížovej domény) **GENCRSDMNK** vyžaduje sa [oprávnenie](#page-330-0) na objekt 309 príkaz (Generovať kľúč šifrovania) GENCPHK vyžaduje sa [oprávnenie](#page-330-0) na objekt 309 príkaz (Generovať kód autentifikácie správy) GENMAC vyžaduje sa [oprávnenie](#page-330-0) na objekt 309 príkaz (Generovať osobné identifikačné číslo) GENPIN vyžaduje sa [oprávnenie](#page-330-0) na objekt 309 príkaz (CHGPFCNARA Change Functional Area) vyžaduje sa [oprávnenie](#page-407-0) na objekt 386 príkaz (Inicializovať člena fyzického súboru) INZPFM vyžaduje sa [oprávnenie](#page-343-0) na objekt 322 príkaz (Inicializovať distribučný front) INZDSTQ vyžaduje sa [oprávnenie](#page-336-0) na objekt 315 príkaz (Komprimovať objekt) CPROBJ vyžaduje sa [oprávnenie](#page-310-0) na objekt 289 príkaz (Konfigurovať distribučné služby) **CFGDSTSRV** vyžaduje sa [oprávnenie](#page-336-0) na objekt 315

príkaz (Konfigurovať mostík VM/MVS) **CFGRPDS** vyžaduje sa [oprávnenie](#page-336-0) na objekt 315 príkaz (Konfigurovať rozhranie IP cez SNA) CFGIPS vyžaduje sa [oprávnenie](#page-318-0) na objekt 297 príkaz (Konvertovať položku umiestnenia IP cez SNA) CVTIPSLOC vyžaduje sa [oprávnenie](#page-318-0) na objekt 297 príkaz (Konvertovať rozhranie IP cez SNA) **CVTIPSIFC** vyžaduje sa [oprávnenie](#page-318-0) na objekt 297 príkaz (Kopírovať do súboru importovania) CPYTOIMPF vyžaduje sa [oprávnenie](#page-343-0) na objekt 322 príkaz (Kopírovať do súboru toku) CPYTOSTMF vyžaduje sa [oprávnenie](#page-343-0) na objekt 322 príkaz (Kopírovať dokument) CPYDOC vyžaduje sa [oprávnenie](#page-337-0) na objekt 316 príkaz (Kopírovať konfiguračný zoznam) CPYCFGL vyžaduje sa [oprávnenie](#page-328-0) na objekt 307 príkaz (Kopírovať na disketu) CPYTODKT vyžaduje sa [oprávnenie](#page-343-0) na objekt 322 príkaz (Kopírovať na pásku) CPYTOTAP vyžaduje sa [oprávnenie](#page-343-0) na objekt 322 príkaz (Kopírovať súbor) CPYF vyžaduje sa [oprávnenie](#page-343-0) na objekt 322 príkaz (Kopírovať tabuľku typov písma DBCS) CPYIGCTBL vyžaduje sa [oprávnenie](#page-341-0) na objekt 320 príkaz (Kopírovať z adresára) CPYFRMDIR vyžaduje sa [oprávnenie](#page-335-0) na objekt 314 príkaz (Kopírovať z diskety) CPYFRMDKT vyžaduje sa [oprávnenie](#page-343-0) na objekt 322 príkaz (Kopírovať z pásky) CPYFRMTAP vyžaduje sa [oprávnenie](#page-343-0) na objekt 322 príkaz (Kopírovať zdrojový súbor) CPYSRCF vyžaduje sa [oprávnenie](#page-343-0) na objekt 322 príkaz (Kopírovať zo súboru dotazu) CPYFRMQRYF vyžaduje sa [oprávnenie](#page-343-0) na objekt 322 príkaz (Kopírovať zo súboru importovania) CPYFRMIMPF vyžaduje sa [oprávnenie](#page-343-0) na objekt 322 príkaz (Kopírovať zo súboru toku) CPYFRMSTMF vyžaduje sa [oprávnenie](#page-343-0) na objekt 322 príkaz (Nahradiť dokument) RPLDOC vyžaduje sa [oprávnenie](#page-337-0) na objekt 316 príkaz (Nastaviť hlavný kľúč) SETMSTK vyžaduje sa [oprávnenie](#page-330-0) na objekt 309 príkaz (Nastaviť prístup k objektu) SETOBJACC vyžaduje sa [oprávnenie](#page-310-0) na objekt 289 príkaz (Obnoviť konfiguráciu) RSTCFG vyžaduje sa [oprávnenie](#page-327-0) na objekt 306 príkaz (Obnoviť objekt dokumentovej knižnice) RSTDLO vyžaduje sa [oprávnenie](#page-337-0) na objekt 316 príkaz (Obnoviť objekt) RSTOBJ vyžaduje sa [oprávnenie](#page-310-0) na objekt 289 príkaz (Odložiť výstup emulácie) EJTEMLOUT vyžaduje sa [oprávnenie](#page-334-0) na objekt 313

príkaz (Odoslať distribučný front) SNDDSTQ vyžaduje sa [oprávnenie](#page-336-0) na objekt 315 príkaz (Odoslať distribúciu) SNDDST vyžaduje sa [oprávnenie](#page-336-0) na objekt 315 príkaz (Odoslať emulačný kód DBCS 3270PC) SNDEMLIGC vyžaduje sa [oprávnenie](#page-334-0) na objekt 313 príkaz (Odoslať obraz diskety financií) SNDFNCIMG vyžaduje sa [oprávnenie](#page-351-0) na objekt 330 príkaz (Odovzdať finančnú úlohu) SBMFNCJOB vyžaduje sa [oprávnenie](#page-351-0) na objekt 330 príkaz (Odovzdať vzdialený príkaz) SBMRMTCMD vyžaduje sa [oprávnenie](#page-325-0) na objekt 304 príkaz (Odstrániť aktivitu opisu požiadavky zmeny) RMVCRQDA vyžaduje sa [oprávnenie](#page-321-0) na objekt 300 príkaz (Odstrániť člena) RMVM vyžaduje sa [oprávnenie](#page-343-0) na objekt 322 príkaz (Odstrániť distribučnú prenosovú cestu) RMVDSTRTE vyžaduje sa [oprávnenie](#page-336-0) na objekt 315 príkaz (Odstrániť distribučný front) RMVDSTQ vyžaduje sa [oprávnenie](#page-336-0) na objekt 315 príkaz (Odstrániť kľúč krížovej domény) RMVCRSDMNK vyžaduje sa [oprávnenie](#page-330-0) na objekt 309 príkaz (Odstrániť názov distribučného sekundárneho systému) RMVDSTSYSN vyžaduje sa [oprávnenie](#page-336-0) na objekt 315 príkaz (Odstrániť obmedzenie fyzického súboru) RMVPFCST vyžaduje sa [oprávnenie](#page-343-0) na objekt 322 príkaz (Odstrániť oprávnenie objektu dokumentovej knižnice) RMVDLOAUT vyžaduje sa [oprávnenie](#page-337-0) na objekt 316 príkaz (Odstrániť položku adresára väzieb) RMVBNDDIRE vyžaduje sa [oprávnenie](#page-321-0) na objekt 300 príkaz (Odstrániť položku adresára) RMVDIRE vyžaduje sa [oprávnenie](#page-335-0) na objekt 314 príkaz (Odstrániť položku akcie filtra) RMVFTRACNE vyžaduje sa [oprávnenie](#page-350-0) na objekt 329 príkaz (Odstrániť položku distribučného zoznamu) RMVDSTLE vyžaduje sa [oprávnenie](#page-337-0) na objekt 316 príkaz (Odstrániť položku konfigurácie emulácie) RMVEMLCFGE vyžaduje sa [oprávnenie](#page-334-0) na objekt 313 príkaz (Odstrániť položku kódu lišty rozšíreného bezdrôtového radiča) RMVEWCBCDE vyžaduje sa [oprávnenie](#page-342-0) na objekt 321 príkaz (Odstrániť položku programového zariadenia medzisystémovej komunikačnej funkcie) RMVICFDEVE vyžaduje sa [oprávnenie](#page-343-0) na objekt 322 príkaz (Odstrániť položku PTC rozšíreného bezdrôtového radiča) RMVEWCPTCE

vyžaduje sa [oprávnenie](#page-342-0) na objekt 321

príkaz (Odstrániť položku umiestnenia IP cez SNA) RMVIPSLOC vyžaduje sa [oprávnenie](#page-318-0) na objekt 297 príkaz (Odstrániť položku výberu filtra) RMVFTRSLTE vyžaduje sa [oprávnenie](#page-350-0) na objekt 329 príkaz (Odstrániť položku zoznamu pripojenia) RMVCNNLE vyžaduje sa [oprávnenie](#page-328-0) na objekt 307 príkaz (Odstrániť položky konfiguračného zoznamu) RMVCFGLE vyžaduje sa [oprávnenie](#page-328-0) na objekt 307 príkaz (Odstrániť premennú prostredia) RMVENVVAR vyžaduje sa [oprávnenie](#page-342-0) na objekt 321 príkaz (Odstrániť prenosovú cestu IP cez SNA) RMVIPSRTE vyžaduje sa [oprávnenie](#page-318-0) na objekt 297 príkaz (Odstrániť rozhranie IP cez SNA) RMVIPSIFC vyžaduje sa [oprávnenie](#page-318-0) na objekt 297 príkaz (Odstrániť spúšťač fyzického súboru) RMVPFTRG vyžaduje sa [oprávnenie](#page-343-0) na objekt 322 príkaz (Odstrániť systém tieňovania adresára) RMVDIRSHD vyžaduje sa [oprávnenie](#page-335-0) na objekt 314 príkaz (Opakovane získať dokument) RTVDOC vyžaduje sa [oprávnenie](#page-337-0) na objekt 316 príkaz (Opakovane získať názov objektu dokumentovej knižnice) RTVDLONAM vyžaduje sa [oprávnenie](#page-337-0) na objekt 316 príkaz (Opakovane získať opis člena) RTVMBRD vyžaduje sa [oprávnenie](#page-343-0) na objekt 322 príkaz (Opakovane získať opis objektu) **RTVOBID** vyžaduje sa [oprávnenie](#page-310-0) na objekt 289 príkaz (Opakovane získať oprávnenie na objekt) RVKOBJAUT vyžaduje sa [oprávnenie](#page-310-0) na objekt 289 príkaz (Opakovane získať stav konfigurácie) RTVCFGSTS vyžaduje sa [oprávnenie](#page-327-0) na objekt 306 príkaz (Opakovane získať údajovú oblasť) RTVDTAARA vyžaduje sa [oprávnenie](#page-331-0) na objekt 310 príkaz (Opakovane získať zdroj konfigurácie) RTVCFGSRC vyžaduje sa [oprávnenie](#page-327-0) na objekt 306 príkaz (Otvoriť databázový súbor) OPNDBF vyžaduje sa [oprávnenie](#page-343-0) na objekt 322 príkaz (Otvoriť súbor dotazu) OPNQRYF vyžaduje sa [oprávnenie](#page-343-0) na objekt 322 príkaz (Overiť hlavný kľúč) VFYMSTK vyžaduje sa [oprávnenie](#page-330-0) na objekt 309 príkaz (Overiť osobné identifikačné číslo) VFYPIN vyžaduje sa [oprávnenie](#page-330-0) na objekt 309 príkaz (Pokračovať v obnove radiča) **RSMCTLRCY** vyžaduje sa [oprávnenie](#page-329-0) na objekt 308 príkaz (Pokračovať v obnove zariadenia)

RSMDEVRCY

vyžaduje sa [oprávnenie](#page-332-0) na objekt 311

príkaz (Potvrdiť) COMMIT vyžaduje sa [oprávnenie](#page-326-0) na objekt 305 príkaz (Pozastaviť distribučný front) HLDDSTQ vyžaduje sa [oprávnenie](#page-336-0) na objekt 315 príkaz (Pozastaviť komunikačné zariadenie) HLDCMNDEV vyžaduje sa [oprávnenie](#page-332-0) na objekt 311 príkaz (Pracovať s adresármi) WRKFLR vyžaduje sa [oprávnenie](#page-337-0) na objekt 316 príkaz (Pracovať s adresárom väzieb) WRKBNDDIR vyžaduje sa [oprávnenie](#page-321-0) na objekt 300 príkaz (Pracovať s definíciou odovzdania) WRKCMTDFN vyžaduje sa [oprávnenie](#page-326-0) na objekt 305 príkaz (Pracovať s distribučným frontom) **WRKDSTO** vyžaduje sa [oprávnenie](#page-336-0) na objekt 315 príkaz (Pracovať s distribučnými frontami DSNX/PC) WRKDPCQ vyžaduje sa [oprávnenie](#page-336-0) na objekt 315 príkaz (Pracovať s distribučnými zoznamami) WRKDSTL vyžaduje sa [oprávnenie](#page-337-0) na objekt 316 príkaz (Pracovať s dokumentmi) WRKDOC vyžaduje sa [oprávnenie](#page-337-0) na objekt 316 príkaz (Pracovať s filtrami) WRKFTR vyžaduje sa [oprávnenie](#page-350-0) na objekt 329 príkaz (Pracovať s formátmi diagramu) WRKCHTFMT vyžaduje sa [oprávnenie](#page-321-0) na objekt 300 príkaz (Pracovať s informáciami o komunikujúcich stranách) WRKCSI vyžaduje sa [oprávnenie](#page-326-0) na objekt 305 príkaz (Pracovať s konfiguračnými zoznamami) WRKCFGL vyžaduje sa [oprávnenie](#page-328-0) na objekt 307 príkaz (Pracovať s objektmi podľa primárnej skupiny) WRKOBJPGP vyžaduje sa [oprávnenie](#page-310-0) na objekt 289 príkaz (Pracovať s objektmi podľa vlastníka) WRKOBJOWN vyžaduje sa [oprávnenie](#page-310-0) na objekt 289 príkaz (Pracovať s objektmi) WRKOBJ vyžaduje sa [oprávnenie](#page-310-0) na objekt 289 príkaz (Pracovať s obmedzeniami fyzického súboru) WRKPFCST vyžaduje sa [oprávnenie](#page-343-0) na objekt 322 príkaz (Pracovať s opismi radiča) WRKCTLD vyžaduje sa [oprávnenie](#page-329-0) na objekt 308 príkaz (Pracovať s opismi servisnej triedy) WRKCOSD vyžaduje sa [oprávnenie](#page-322-0) na objekt 301 príkaz (Pracovať s opismi úprav) WRKEDTD vyžaduje sa [oprávnenie](#page-342-0) na objekt 321 príkaz (Pracovať s opismi zariadenia) WRKDEVD vyžaduje sa [oprávnenie](#page-332-0) na objekt 311 príkaz (Pracovať s opisom požiadavky zmeny) **WRKCROD** vyžaduje sa [oprávnenie](#page-321-0) na objekt 300 príkaz (Pracovať s položkami akcie filtra) WRKFTRACNE vyžaduje sa [oprávnenie](#page-350-0) na objekt 329

príkaz (Pracovať s položkami výberu filtra) WRKFTRSLTE

vyžaduje sa [oprávnenie](#page-350-0) na objekt 329 príkaz (Pracovať s položkami zoznamu pripojenia) WRKCNNLE

vyžaduje sa [oprávnenie](#page-328-0) na objekt 307 príkaz (Pracovať s položkou adresára väzieb) WRKBNDDIRE

vyžaduje sa [oprávnenie](#page-321-0) na objekt 300 príkaz (Pracovať s položkou adresára) **WRKDIRE** 

vyžaduje sa [oprávnenie](#page-335-0) na objekt 314 príkaz (Pracovať s premennou prostredia) WRKENVVAR

vyžaduje sa [oprávnenie](#page-342-0) na objekt 321 príkaz (Pracovať s príkazmi) WRKCMD

vyžaduje sa [oprávnenie](#page-325-0) na objekt 304 príkaz (Pracovať s tabuľkami programu) WRKPGMTBL

vyžaduje sa [oprávnenie](#page-351-0) na objekt 330 príkaz (Pracovať s tabuľkami užívateľa) WRKUSRTBL

vyžaduje sa [oprávnenie](#page-351-0) na objekt 330 príkaz (Pracovať s tabuľkami zariadenia) WRKDEVTBL

vyžaduje sa [oprávnenie](#page-351-0) na objekt 330 príkaz (Pracovať s triedami) WRKCLS

vyžaduje sa [oprávnenie](#page-322-0) na objekt 301 príkaz (Pracovať s umiestneniami adresára)

WRKDIRLOC vyžaduje sa [oprávnenie](#page-335-0) na objekt 314 príkaz (Pracovať s údajovými frontami) WRKDTAQ

vyžaduje sa [oprávnenie](#page-332-0) na objekt 311 príkaz (Pracovať s údajovými oblasťami) WRKDTAARA

vyžaduje sa [oprávnenie](#page-331-0) na objekt 310 príkaz (Pracovať so sadami grafických symbolov) WRKGSS

vyžaduje sa [oprávnenie](#page-352-0) na objekt 331 príkaz (Pracovať so stavom disku) WRKDSKSTS

vyžaduje sa [oprávnenie](#page-335-0) na objekt 314 príkaz (Pracovať so stavom konfigurácie) WRKCFGSTS

vyžaduje sa [oprávnenie](#page-327-0) na objekt 306 príkaz (Pracovať so súbormi riadenia

distribuovaných údajov) WRKDDMF vyžaduje sa [oprávnenie](#page-343-0) na objekt 322 príkaz (Pracovať so súbormi) WRKF

vyžaduje sa [oprávnenie](#page-343-0) na objekt 322 príkaz (Pracovať so systémami tieňovania

adresára) WRKDIRSHD vyžaduje sa [oprávnenie](#page-335-0) na objekt 314 príkaz (Pracovať so zámkami objektov) WRKOBJLCK

vyžaduje sa [oprávnenie](#page-310-0) na objekt 289 príkaz (Pracovať so zoznamami pripojenia) WRKCNNL

vyžaduje sa [oprávnenie](#page-328-0) na objekt 307 príkaz (Preložiť osobné identifikačné číslo) **TRNPIN** 

vyžaduje sa [oprávnenie](#page-330-0) na objekt 309 príkaz (Premenovať člena) RNMM

vyžaduje sa [oprávnenie](#page-343-0) na objekt 322

príkaz (Premenovať distribučný zoznam) RNMDSTL

vyžaduje sa [oprávnenie](#page-337-0) na objekt 316 príkaz (Premenovať objekt dokumentovej knižnice) RNMDLO vyžaduje sa [oprávnenie](#page-337-0) na objekt 316 príkaz (Premenovať objekt) RNMOBJ

vyžaduje sa [oprávnenie](#page-310-0) na objekt 289 príkaz (Premenovať položku adresára) RNMDIRE

vyžaduje sa [oprávnenie](#page-335-0) na objekt 314 príkaz (Premenovať položku zoznamu pripojenia) RNMCNNLE

vyžaduje sa [oprávnenie](#page-328-0) na objekt 307 príkaz (Presunúť dokument) MOVDOC

vyžaduje sa [oprávnenie](#page-337-0) na objekt 316 príkaz (Presunúť objekt) MOVOBJ

vyžaduje sa [oprávnenie](#page-310-0) na objekt 289 príkaz (Presunúť prechod) TFRPASTHR

vyžaduje sa [oprávnenie](#page-335-0) na objekt 314 príkaz (Pridať aktivitu požiadavky zmeny objektu) ADDOBJCRQA

[autorizované](#page-296-0) užívateľské profily dodané [firmou](#page-296-0) IBM 275

vyžaduje sa [oprávnenie](#page-321-0) na objekt 300 príkaz (Pridať aktivitu požiadavky zmeny príkazu) ADDCMDCRQA

vyžaduje sa [oprávnenie](#page-321-0) na objekt 300 príkaz (Pridať aktivitu požiadavky zmeny produktu) ADDPRDCRQA

vyžaduje sa [oprávnenie](#page-321-0) na objekt 300 príkaz (Pridať aktivitu požiadavky zmeny

prostriedku) ADDRSCCRQA [autorizované](#page-296-0) užívateľské profily dodané [firmou](#page-296-0) IBM 275

vyžaduje sa [oprávnenie](#page-321-0) na objekt 300 príkaz (Pridať aktivitu požiadavky zmeny PTF) ADDPTFCRQA

vyžaduje sa [oprávnenie](#page-321-0) na objekt 300 príkaz (Pridať člena fyzického súboru) ADDPFM

vyžaduje sa [oprávnenie](#page-343-0) na objekt 322 príkaz (Pridať člena logického súboru) ADDLFM

vyžaduje sa [oprávnenie](#page-343-0) na objekt 322 príkaz (Pridať člena rozšírenej bezdrôtovej

linky) ADDEWLM

vyžaduje sa [oprávnenie](#page-342-0) na objekt 321 príkaz (Pridať člena rozšíreného bezdrôtového radiča) ADDEWCM

vyžaduje sa [oprávnenie](#page-342-0) na objekt 321 príkaz (Pridať distribučnú prenosovú cestu) ADDDSTRTE

vyžaduje sa [oprávnenie](#page-336-0) na objekt 315 príkaz (Pridať distribučný front) ADDDSTQ

vyžaduje sa [oprávnenie](#page-336-0) na objekt 315 príkaz (Pridať kľúč krížovej domény)

ADDCRSDMNK vyžaduje sa [oprávnenie](#page-330-0) na objekt 309

príkaz (Pridať názov distribučného sekundárneho systému) ADDDSTSYSN

vyžaduje sa [oprávnenie](#page-336-0) na objekt 315 príkaz (Pridať obmedzenie fyzického súboru) ADDPCST

vyžaduje sa [oprávnenie](#page-343-0) na objekt 322

príkaz (Pridať oprávnenie na objekt dokumentovej knižnice) ADDDLOAUT [opis](#page-283-0) 262 príkaz (Pridať oprávnenie objektu dokumentovej knižnice) ADDDLOAUT vyžaduje sa [oprávnenie](#page-337-0) na objekt 316 príkaz (Pridať položku adresára väzieb) ADDBNDDIRE vyžaduje sa [oprávnenie](#page-321-0) na objekt 300 príkaz (Pridať položku adresára) ADDDIRE vyžaduje sa [oprávnenie](#page-335-0) na objekt 314 príkaz (Pridať položku akcie problému) ADDPRBACNE vyžaduje sa [oprávnenie](#page-350-0) na objekt 32[9,](#page-413-0) [392](#page-413-0) príkaz (Pridať položku akcie výstrahy) ADDALRACNE vyžaduje sa [oprávnenie](#page-350-0) na objekt 329 príkaz (Pridať položku distribučného zoznamu) ADDDSTLE vyžaduje sa [oprávnenie](#page-337-0) na objekt 316 príkaz (Pridať položku konfigurácie emulácie) ADDEMLCFGE vyžaduje sa [oprávnenie](#page-334-0) na objekt 313 príkaz (Pridať položku kódu lišty rozšíreného bezdrôtového radiča) ADDEWCBCDE vyžaduje sa [oprávnenie](#page-342-0) na objekt 321 príkaz (Pridať položku programového zariadenia medzisystémovej komunikačnej funkcie) ADDICFDEVE vyžaduje sa [oprávnenie](#page-343-0) na objekt 322 príkaz (Pridať položku PTC rozšíreného bezdrôtového radiča) ADDEWCPTCE vyžaduje sa [oprávnenie](#page-342-0) na objekt 321 príkaz (Pridať položku umiestnenia IP cez SNA) ADDIPSLOC vyžaduje sa [oprávnenie](#page-318-0) na objekt 297 príkaz (Pridať položku výberu problému) ADDPRBSLTE vyžaduje sa [oprávnenie](#page-350-0) na objekt 32[9,](#page-413-0) [392](#page-413-0) príkaz (Pridať položku výberu výstrahy) ADDALRSLTE vyžaduje sa [oprávnenie](#page-350-0) na objekt 329 príkaz (Pridať položku zoznamu pripojenia) ADDCNNLE vyžaduje sa [oprávnenie](#page-328-0) na objekt 307 príkaz (Pridať položky konfiguračného zoznamu) ADDCFGLE vyžaduje sa [oprávnenie](#page-328-0) na objekt 307 príkaz (Pridať premennú prostredia) ADDENVVAR vyžaduje sa [oprávnenie](#page-342-0) na objekt 321 príkaz (Pridať prenosovú cestu IP cez SNA) ADDIPSRTE vyžaduje sa [oprávnenie](#page-318-0) na objekt 297 príkaz (Pridať rozhranie IP cez SNA) ADDIPSIFC vyžaduje sa [oprávnenie](#page-318-0) na objekt 297 príkaz (Pridať spúšťač fyzického súboru) ADDPFTFG

vyžaduje sa [oprávnenie](#page-343-0) na objekt 322 príkaz (Pridať systém tieňovania) ADDDIRSHD

vyžaduje sa [oprávnenie](#page-335-0) na objekt 314 príkaz (Prijať distribúciu) RCVDST

vyžaduje sa [oprávnenie](#page-336-0) na objekt 315

príkaz (Skontrolovať dokument) CHKDOC vyžaduje sa [oprávnenie](#page-337-0) na objekt 316 príkaz (Skontrolovať objekt dokumentovej knižnice) CHKDLO vyžaduje sa [oprávnenie](#page-337-0) na objekt 316 príkaz (Skontrolovať objekt) CHKOBJ vyžaduje sa [oprávnenie](#page-310-0) na objekt 289 príkaz (Spustiť CGU) STRCGU vyžaduje sa [oprávnenie](#page-341-0) na objekt 320 príkaz (Spustiť DFU) STRDFU vyžaduje sa [oprávnenie](#page-318-0) na objekt 29[7,](#page-343-0) [322](#page-343-0) príkaz (Spustiť emuláciu obrazovky 3270) STREML3270 vyžaduje sa [oprávnenie](#page-334-0) na objekt 313 príkaz (Spustiť emuláciu tlačiarne) STRPRTEML vyžaduje sa [oprávnenie](#page-334-0) na objekt 313 príkaz (Spustiť funkciu rozšírenej tlačiarne) STRAPF vyžaduje sa [oprávnenie](#page-318-0) na objekt 29[7,](#page-343-0) [322](#page-343-0) príkaz (Spustiť pomoc pri riadení typov písma) STRFMA vyžaduje sa [oprávnenie](#page-341-0) na objekt 320 príkaz (Spustiť prechod) STRPASTHR vyžaduje sa [oprávnenie](#page-335-0) na objekt 314 príkaz (Spustiť reorganizáciu disku) STRDSKRGZ vyžaduje sa [oprávnenie](#page-335-0) na objekt 314 príkaz (Spustiť riadenie odovzdania) **STRCMTCTL** vyžaduje sa [oprávnenie](#page-326-0) na objekt 305 príkaz (Spustiť rozhranie IP cez SNA) **STRIPSIFC** vyžaduje sa [oprávnenie](#page-318-0) na objekt 297 príkaz (Spustiť server hostiteľa) STRHOSTSVR vyžaduje sa [oprávnenie](#page-352-0) na objekt 331 príkaz (Spustiť systém tieňovania adresára) STRDIRSHD vyžaduje sa [oprávnenie](#page-335-0) na objekt 314 príkaz (Stránkovať dokument) PAGDOC vyžaduje sa [oprávnenie](#page-337-0) na objekt 316 príkaz (súbor medzisystémovej komunikačnej funkcie) CRTICFF vyžaduje sa [oprávnenie](#page-343-0) na objekt 322 príkaz (Šifrovať údaje) CPHDTA vyžaduje sa [oprávnenie](#page-330-0) na objekt 309 príkaz (Tlačiť adresy zariadení) PRTDEVADR vyžaduje sa [oprávnenie](#page-327-0) na objekt 306 príkaz (Tlačiť konfiguráciu IP cez SNA) PRTIPSCFG vyžaduje sa [oprávnenie](#page-318-0) na objekt 297 príkaz (Tlačiť objekt užívateľa) PRTUSROBJ vyžaduje sa [oprávnenie](#page-310-0) na objekt 289 príkaz (Tlačiť program spúšťača) PRTTRGPGM vyžaduje sa [oprávnenie](#page-343-0) na objekt 322 príkaz (Tlačiť súkromné oprávnenia) PRTPVTAUT vyžaduje sa [oprávnenie](#page-310-0) na objekt 289 príkaz (Tlačiť verejné oprávnenia) PRTPUBAUT

vyžaduje sa [oprávnenie](#page-310-0) na objekt 289

príkaz (Tlačiť zabezpečenie komunikácie) PRTCMNSEC vyžaduje sa [oprávnenie](#page-329-0) na objekt 308 príkaz (typu objektu \*CMD) príkazy vyžadujú [oprávnenie](#page-325-0) na [objekt](#page-325-0) 304 príkaz (Udeliť oprávnenie na objekt) GRTOBJAUT vyžaduje sa [oprávnenie](#page-310-0) na objekt 289 príkaz (Ukončiť emuláciu tlačiarne) ENDPRTEML vyžaduje sa [oprávnenie](#page-334-0) na objekt 313 príkaz (Ukončiť emuláciu tlačiarne) TRMPRTEML vyžaduje sa [oprávnenie](#page-334-0) na objekt 313 príkaz (Ukončiť obnovu radiča) ENDCTLRCY vyžaduje sa [oprávnenie](#page-329-0) na objekt 308 príkaz (Ukončiť obnovu zariadenia) **ENDDEVRCY** vyžaduje sa [oprávnenie](#page-332-0) na objekt 311 príkaz (Ukončiť prechod) ENDPASTHR vyžaduje sa [oprávnenie](#page-335-0) na objekt 314 príkaz (Ukončiť reorganizáciu disku) ENDDSKRGZ vyžaduje sa [oprávnenie](#page-335-0) na objekt 314 príkaz (Ukončiť riadenie odovzdania) ENDCMTCTL vyžaduje sa [oprávnenie](#page-326-0) na objekt 305 príkaz (Ukončiť rozhranie IP cez SNA) ENDIPSIFC vyžaduje sa [oprávnenie](#page-318-0) na objekt 297 príkaz (Ukončiť server hostiteľa) ENDHOSTSVR vyžaduje sa [oprávnenie](#page-352-0) na objekt 331 príkaz (Ukončiť systém tieňovania adresára) ENDDIRSHD vyžaduje sa [oprávnenie](#page-335-0) na objekt 314 príkaz (Uložiť dokument do súboru) FILDOC vyžaduje sa [oprávnenie](#page-337-0) na objekt 316 príkaz (Uložiť knižnicu obnovy) SAVRSTLIB vyžaduje sa [oprávnenie](#page-310-0) na objekt 289 príkaz (Uložiť konfiguráciu) SAVCFG vyžaduje sa [oprávnenie](#page-327-0) na objekt 306 príkaz (Uložiť objekt dokumentovej knižnice) SAVDLO vyžaduje sa [oprávnenie](#page-337-0) na objekt 316 príkaz (Uložiť objekt obnovy) SAVRSOBJ vyžaduje sa [oprávnenie](#page-310-0) na objekt 289 príkaz (Uložiť objekt) SAVOBJ vyžaduje sa [oprávnenie](#page-310-0) na objekt 289 príkaz (Uložiť obnovenú konfiguráciu) SAVRSTCFG vyžaduje sa [oprávnenie](#page-327-0) na objekt 306 príkaz (Uložiť systém) SAVSYS vyžaduje sa [oprávnenie](#page-310-0) na objekt 289 príkaz (Uložiť úložný priestor) SAVSTG vyžaduje sa [oprávnenie](#page-310-0) na objekt 289 príkaz (Uložiť zmenený objekt) SAVCHGOBJ vyžaduje sa [oprávnenie](#page-310-0) na objekt 289 príkaz (Uložiť zmenu obnovy) SAVRSTCHG vyžaduje sa [oprávnenie](#page-310-0) na objekt 289 príkaz (Upraviť dokument) EDTDOC vyžaduje sa [oprávnenie](#page-337-0) na objekt 316 príkaz (Upraviť kontrolné obmedzenia v procese spracovania) EDTCPCST

vyžaduje sa [oprávnenie](#page-343-0) na objekt 322

príkaz (Upraviť obnovu pre prístupové cesty) EDTRCYAP vyžaduje sa [oprávnenie](#page-316-0) na objekt 295 príkaz (Upraviť oprávnenie na objekt) EDTOBJAUT vyžaduje sa [oprávnenie](#page-310-0) na objekt 289 príkaz (Upraviť oprávnenie objektu dokumentovej knižnice) EDTDLOAUT vyžaduje sa [oprávnenie](#page-337-0) na objekt 316 príkaz (Upraviť slovník konverzie DBCS) EDTIGCDCT vyžaduje sa [oprávnenie](#page-341-0) na objekt 320 príkaz (Uvoľniť distribučný front) RLSDSTQ vyžaduje sa [oprávnenie](#page-336-0) na objekt 315 príkaz (Uvoľniť dočasný úložný priestor) RCLTMPSTG vyžaduje sa [oprávnenie](#page-310-0) na objekt 289 príkaz (Uvoľniť komunikačné zariadenie) **RLSCMNDEV** vyžaduje sa [oprávnenie](#page-332-0) na objekt 311 príkaz (Uvoľniť objekt dokumentovej knižnice) RCLDLO vyžaduje sa [oprávnenie](#page-337-0) na objekt 316 príkaz (Uvoľniť objekt) DLCOBJ vyžaduje sa [oprávnenie](#page-310-0) na objekt 289 príkaz (Uvoľniť úložný priestor) RCLSTG vyžaduje sa [oprávnenie](#page-310-0) na objekt 289 príkaz (Vrátiť naspäť) ROLLBACK vyžaduje sa [oprávnenie](#page-326-0) na objekt 305 príkaz (Vybrať príkaz) SLTCMD vyžaduje sa [oprávnenie](#page-325-0) na objekt 304 príkaz (Vyčistiť člena fyzického súboru) CLRPFM vyžaduje sa [oprávnenie](#page-343-0) na objekt 322 príkaz (Vyčistiť súbor uloženia) CLRSAVF vyžaduje sa [oprávnenie](#page-343-0) na objekt 322 príkaz (Vymazať adresár väzieb) DLTBNDDIR vyžaduje sa [oprávnenie](#page-321-0) na objekt 300 príkaz (Vymazať distribučný zoznam) DLTDSTL vyžaduje sa [oprávnenie](#page-337-0) na objekt 316 príkaz (Vymazať distribúciu) DLTDST vyžaduje sa [oprávnenie](#page-336-0) na objekt 315 príkaz (Vymazať filter) DLTFTR vyžaduje sa [oprávnenie](#page-350-0) na objekt 329 príkaz (Vymazať formát diagramu) DLTCHTFMT vyžaduje sa [oprávnenie](#page-321-0) na objekt 300 príkaz (Vymazať informácie o komunikujúcich stranách) DLTCSI vyžaduje sa [oprávnenie](#page-326-0) na objekt 305 príkaz (Vymazať konfiguračný zoznam) DLTCFGL vyžaduje sa [oprávnenie](#page-328-0) na objekt 307 príkaz (Vymazať objekt dokumentovej knižnice) DLTDLO vyžaduje sa [oprávnenie](#page-337-0) na objekt 316 príkaz (Vymazať opis požiadavky zmeny) DLTCRQD vyžaduje sa [oprávnenie](#page-321-0) na objekt 300 príkaz (Vymazať opis radiča) DLTCTLD vyžaduje sa [oprávnenie](#page-329-0) na objekt 308 príkaz (Vymazať opis servisnej triedy) DLTCOSD vyžaduje sa [oprávnenie](#page-322-0) na objekt 301

vyžaduje sa [oprávnenie](#page-332-0) na objekt 311 príkaz (Vymazať príkaz) DLTCMD vyžaduje sa [oprávnenie](#page-325-0) na objekt 304 príkaz (Vymazať sadu grafických symbolov) **DLTGSS** vyžaduje sa [oprávnenie](#page-352-0) na objekt 331 príkaz (Vymazať slovník konverzie DBCS) DLTIGCDCT vyžaduje sa [oprávnenie](#page-341-0) na objekt 320 príkaz (Vymazať súbor) DLTF vyžaduje sa [oprávnenie](#page-343-0) na objekt 322 príkaz (Vymazať tabuľku typov písma DBCS) DLTIGCTBL vyžaduje sa [oprávnenie](#page-341-0) na objekt 320 príkaz (Vymazať triedenie IGC) DLTIGCSRT vyžaduje sa [oprávnenie](#page-341-0) na objekt 320 príkaz (Vymazať triedu) DLTCLS vyžaduje sa [oprávnenie](#page-322-0) na objekt 301 príkaz (Vymazať údajovú oblasť) DLTDTAARA vyžaduje sa [oprávnenie](#page-331-0) na objekt 310 príkaz (Vymazať údajový front) DLTDTAQ vyžaduje sa [oprávnenie](#page-332-0) na objekt 311 príkaz (Vymazať zoznam dokumentov) DLTDOCL vyžaduje sa [oprávnenie](#page-337-0) na objekt 316 príkaz (Vymazať zoznam pripojenia) DLTCNNL vyžaduje sa [oprávnenie](#page-328-0) na objekt 307 príkaz (Vypísať objekt) DMPOBJ vyžaduje sa [oprávnenie](#page-310-0) na objekt 289 príkaz (Vypísať systémový objekt) DMPSYSOBJ vyžaduje sa [oprávnenie](#page-310-0) na objekt 289 príkaz (Vytvoriť adresár väzieb) CRTBNDDIR vyžaduje sa [oprávnenie](#page-321-0) na objekt 300 príkaz (Vytvoriť adresár) CRTFLR vyžaduje sa [oprávnenie](#page-337-0) na objekt 316 príkaz (Vytvoriť disketový súbor) CRTDKTF vyžaduje sa [oprávnenie](#page-343-0) na objekt 322 príkaz (Vytvoriť distribučný zoznam) **CRTDSTL** vyžaduje sa [oprávnenie](#page-337-0) na objekt 316 príkaz (Vytvoriť dokument) CRTDOC vyžaduje sa [oprávnenie](#page-337-0) na objekt 316 príkaz (Vytvoriť filter) CRTFTR vyžaduje sa [oprávnenie](#page-350-0) na objekt 329 príkaz (Vytvoriť fyzický súbor) CRTPF vyžaduje sa [oprávnenie](#page-343-0) na objekt 322 príkaz (Vytvoriť informácie o komunikujúcich stranách) CRTCSI vyžaduje sa [oprávnenie](#page-326-0) na objekt 305 príkaz (Vytvoriť konfiguračný zoznam) **CRTCFGL** vyžaduje sa [oprávnenie](#page-328-0) na objekt 307 príkaz (Vytvoriť kópiu objektu) CRTDUPOBJ vyžaduje sa [oprávnenie](#page-310-0) na objekt 289 príkaz (Vytvoriť logický súbor) CRTLF vyžaduje sa [oprávnenie](#page-343-0) na objekt 322 príkaz (Vytvoriť obrazovkový súbor) **CRTDSPF** vyžaduje sa [oprávnenie](#page-343-0) na objekt 322 príkaz (Vytvoriť opis požiadavky zmeny) **CRTCROD** vyžaduje sa [oprávnenie](#page-321-0) na objekt 300

príkaz (Vymazať opis zariadenia) DLTDEVD

príkaz (Vytvoriť opis radiča (APPC)) CRTCTLAPPC vyžaduje sa [oprávnenie](#page-329-0) na objekt 308 príkaz (Vytvoriť opis radiča (Async)) **CRTCTLASC** vyžaduje sa [oprávnenie](#page-329-0) na objekt 308 príkaz (Vytvoriť opis radiča (BSC)) **CRTCTLBSC** vyžaduje sa [oprávnenie](#page-329-0) na objekt 308 príkaz (Vytvoriť opis radiča (Financie)) CRTCTLFNC vyžaduje sa [oprávnenie](#page-329-0) na objekt 308 príkaz (Vytvoriť opis radiča (Hostiteľ SNA)) **CRTCTLHOST** vyžaduje sa [oprávnenie](#page-329-0) na objekt 308 príkaz (Vytvoriť opis radiča (Páska)) **CRTCTLTAP** vyžaduje sa [oprávnenie](#page-329-0) na objekt 308 príkaz (Vytvoriť opis radiča (Sieť)) **CRTCTLNET** vyžaduje sa [oprávnenie](#page-329-0) na objekt 308 príkaz (Vytvoriť opis radiča (Šírenie)) CRTCTLRTL vyžaduje sa [oprávnenie](#page-329-0) na objekt 308 príkaz (Vytvoriť opis servisnej triedy) **CRTCOSD** vyžaduje sa [oprávnenie](#page-322-0) na objekt 301 príkaz (Vytvoriť opis úprav) CRTEDTD vyžaduje sa [oprávnenie](#page-342-0) na objekt 321 príkaz (Vytvoriť opis zariadenia (APPC)) CRTDEVAPPC vyžaduje sa [oprávnenie](#page-332-0) na objekt 311 príkaz (Vytvoriť opis zariadenia (Async)) CRTDEVASC vyžaduje sa [oprávnenie](#page-332-0) na objekt 311 príkaz (Vytvoriť opis zariadenia (BSC)) **CRTDEVBSC** vyžaduje sa [oprávnenie](#page-332-0) na objekt 311 príkaz (Vytvoriť opis zariadenia (Disketa)) CRTDEVDKT vyžaduje sa [oprávnenie](#page-332-0) na objekt 311 príkaz (Vytvoriť opis zariadenia (Financie)) CRTDEVFNC vyžaduje sa [oprávnenie](#page-332-0) na objekt 311 príkaz (Vytvoriť opis zariadenia (Hostiteľ SNA)) CRTDEVHOST vyžaduje sa [oprávnenie](#page-332-0) na objekt 311 príkaz (Vytvoriť opis zariadenia (Optický)) **CRTDEVOPT** vyžaduje sa [oprávnenie](#page-332-0) na objekt 311 príkaz (Vytvoriť opis zariadenia (Páska)) CRTDEVTAP vyžaduje sa [oprávnenie](#page-332-0) na objekt 311 príkaz (Vytvoriť opis zariadenia (Sieť)) CRTDEVNET vyžaduje sa [oprávnenie](#page-332-0) na objekt 311 príkaz (Vytvoriť opis zariadenia (SNPT)) CRTDEVSNPT vyžaduje sa [oprávnenie](#page-332-0) na objekt 311 príkaz (Vytvoriť opis zariadenia (SNUF)) **CRTDEVSNUF** vyžaduje sa [oprávnenie](#page-332-0) na objekt 311 príkaz (Vytvoriť opis zariadenia (Šírenie)) **CRTDEVRTL** vyžaduje sa [oprávnenie](#page-332-0) na objekt 311

príkaz (Vytvoriť opis zariadenia (Tlačiareň)) CRTDEVPRT vyžaduje sa [oprávnenie](#page-332-0) na objekt 311 príkaz (Vytvoriť opis zariadenia (Vnútorný systém)) CRTDEVINTR vyžaduje sa [oprávnenie](#page-332-0) na objekt 311 príkaz (Vytvoriť opis zariadenia (Zobrazenie)) **CRTDEVDSP** vyžaduje sa [oprávnenie](#page-332-0) na objekt 311 príkaz (Vytvoriť opis zariadenia pre pomocnú pamäťovú oblasť) CRTDEVASP vyžaduje sa [oprávnenie](#page-332-0) na objekt 311 príkaz (Vytvoriť páskový súbor) CRTTAPF vyžaduje sa [oprávnenie](#page-343-0) na objekt 322 príkaz (Vytvoriť príkaz) CRTCMD vyžaduje sa [oprávnenie](#page-325-0) na objekt 304 príkaz (Vytvoriť sadu grafických symbolov) **CRTGSS** vyžaduje sa [oprávnenie](#page-352-0) na objekt 331 príkaz (Vytvoriť slovník konverzie DBCS) **CRTIGCDCT** vyžaduje sa [oprávnenie](#page-341-0) na objekt 320 príkaz (Vytvoriť súbor riadenia distribuovaných údajov) CRTDDMF vyžaduje sa [oprávnenie](#page-343-0) na objekt 322 príkaz (Vytvoriť súbor uloženia) CRTSAVF vyžaduje sa [oprávnenie](#page-343-0) na objekt 322 príkaz (Vytvoriť tlačový súbor) CRTPRTF vyžaduje sa [oprávnenie](#page-343-0) na objekt 322 príkaz (Vytvoriť triedu) CRTCLS vyžaduje sa [oprávnenie](#page-322-0) na objekt 301 príkaz (Vytvoriť údajovú oblasť) CRTDTAARA vyžaduje sa [oprávnenie](#page-331-0) na objekt 310 príkaz (Vytvoriť údajový front) CRTDTAQ vyžaduje sa [oprávnenie](#page-332-0) na objekt 311 príkaz (Vytvoriť zdrojový fyzický súbor) **CRTSRCPF** vyžaduje sa [oprávnenie](#page-343-0) na objekt 322 príkaz (Vytvoriť zoznam pripojenia) **CRTCNNL** vyžaduje sa [oprávnenie](#page-328-0) na objekt 307 príkaz (Zašifrovať do hlavného kľúča) ENCTOMSTK vyžaduje sa [oprávnenie](#page-330-0) na objekt 309 príkaz (Zašifrovať kľúč šifrovania) ENCCPHK vyžaduje sa [oprávnenie](#page-330-0) na objekt 309 príkaz (Zašifrovať z hlavného kľúča) ENCFRMMSTK vyžaduje sa [oprávnenie](#page-330-0) na objekt 309 príkaz (Zaznamenať objekt dokumentovej knižnice do pamäte) DMPDLO vyžaduje sa [oprávnenie](#page-337-0) na objekt 316 príkaz (Zlúčiť dokument) MRGDOC vyžaduje sa [oprávnenie](#page-337-0) na objekt 316 príkaz (Zlúčiť katalóg správ) GENCAT vyžaduje sa [oprávnenie](#page-343-0) na objekt 322 príkaz (Zlúčiť zdroj) Zlúčiť zdroj vyžaduje sa [oprávnenie](#page-343-0) na objekt 322 príkaz (Zmeniť aktivitu požiadavky zmeny objektu) CHGOBJCRQA vyžaduje sa [oprávnenie](#page-321-0) na objekt 300

príkaz (Zmeniť aktivitu požiadavky zmeny príkazu) CHGCMDCRQA

vyžaduje sa [oprávnenie](#page-321-0) na objekt 300

príkaz (Zmeniť aktivitu požiadavky zmeny produktu) CHGPRDCRQA vyžaduje sa [oprávnenie](#page-321-0) na objekt 300 príkaz (Zmeniť aktivitu požiadavky zmeny prostriedku) CHGRSCCRQA vyžaduje sa [oprávnenie](#page-321-0) na objekt 300 príkaz (Zmeniť aktivitu požiadavky zmeny PTF) CHGPTFCRQA vyžaduje sa [oprávnenie](#page-321-0) na objekt 300 príkaz (Zmeniť atribúty systémového adresára) CHGSYSDIRA vyžaduje sa [oprávnenie](#page-335-0) na objekt 314 príkaz (Zmeniť audit objektu) CHGOBJAUD vyžaduje sa [oprávnenie](#page-310-0) na objekt 289 príkaz (Zmeniť auditovanie objektu dokumentovej knižnice) CHGDLOAUT vyžaduje sa [oprávnenie](#page-337-0) na objekt 316 príkaz (Zmeniť člena fyzického súboru) **CHGPFM** vyžaduje sa [oprávnenie](#page-343-0) na objekt 322 príkaz (Zmeniť člena logického súboru) CHGLFM vyžaduje sa [oprávnenie](#page-343-0) na objekt 322 príkaz (Zmeniť člena rozšírenej bezdrôtovej linky) CHGEWLM vyžaduje sa [oprávnenie](#page-342-0) na objekt 321 príkaz (Zmeniť člena rozšíreného bezdrôtového radiča) CHGEWCM vyžaduje sa [oprávnenie](#page-342-0) na objekt 321 príkaz (Zmeniť disketový súbor) CHGDKTF vyžaduje sa [oprávnenie](#page-343-0) na objekt 322 príkaz (Zmeniť distribučnú prenosovú cestu) **CHGDSTRTE** vyžaduje sa [oprávnenie](#page-336-0) na objekt 315 príkaz (Zmeniť distribučný front) CHGDSTQ vyžaduje sa [oprávnenie](#page-336-0) na objekt 315 príkaz (Zmeniť distribučný zoznam) CHGDSTL vyžaduje sa [oprávnenie](#page-337-0) na objekt 316 príkaz (Zmeniť filter) CHGFTR vyžaduje sa [oprávnenie](#page-350-0) na objekt 329 príkaz (Zmeniť fyzický súbor) CHGPF vyžaduje sa [oprávnenie](#page-343-0) na objekt 322 príkaz (Zmeniť hlavný kľúč) CHGMSTK vyžaduje sa [oprávnenie](#page-330-0) na objekt 309 príkaz (Zmeniť Informácie o komunikujúcich stranách) CHGCSI vyžaduje sa [oprávnenie](#page-326-0) na objekt 305 príkaz (Zmeniť kľúč krížovej domény) CHGCRSDMNK vyžaduje sa [oprávnenie](#page-330-0) na objekt 309 príkaz (Zmeniť konfiguračný zoznam) CHGCFGL vyžaduje sa [oprávnenie](#page-328-0) na objekt 307 príkaz (Zmeniť konfiguráciu) VRYCFG vyžaduje sa [oprávnenie](#page-327-0) na objekt 306 príkaz (Zmeniť logický súbor) CHGLF vyžaduje sa [oprávnenie](#page-343-0) na objekt 322 príkaz (Zmeniť obnovu pre prístupové cesty) CHGRCYAP vyžaduje sa [oprávnenie](#page-316-0) na objekt 295 príkaz (Zmeniť obrazovkový súbor) CHGDSPF vyžaduje sa [oprávnenie](#page-343-0) na objekt 322 príkaz (Zmeniť opis distribúcie) CHGDSTD vyžaduje sa [oprávnenie](#page-336-0) na objekt 315 príkaz (Zmeniť opis objektu) CHGDOCD vyžaduje sa [oprávnenie](#page-337-0) na objekt 316

príkaz (Zmeniť opis objektu) CHGOBJD vyžaduje sa [oprávnenie](#page-310-0) na objekt 289 príkaz (Zmeniť opis radiča (APPC)) CHGCTLAPPC vyžaduje sa [oprávnenie](#page-329-0) na objekt 308 príkaz (Zmeniť opis radiča (Async)) CHGCTLASC vyžaduje sa [oprávnenie](#page-329-0) na objekt 308 príkaz (Zmeniť opis radiča (BSC)) **CHGCTLBSC** vyžaduje sa [oprávnenie](#page-329-0) na objekt 308 príkaz (Zmeniť opis radiča (Financie)) CHGCTLFNC vyžaduje sa [oprávnenie](#page-329-0) na objekt 308 príkaz (Zmeniť opis radiča (Hostiteľ SNA)) **CHGCTLHOST** vyžaduje sa [oprávnenie](#page-329-0) na objekt 308 príkaz (Zmeniť opis radiča (Sieť)) **CHGCTLNET** vyžaduje sa [oprávnenie](#page-329-0) na objekt 308 príkaz (Zmeniť opis radiča (Šírenie)) **CHGCTLRTL** vyžaduje sa [oprávnenie](#page-329-0) na objekt 308 príkaz (Zmeniť opis radiča (TAPE)) **CHGCTLTAP** vyžaduje sa [oprávnenie](#page-329-0) na objekt 308 príkaz (Zmeniť opis servisnej triedy) **CHGCOSD** vyžaduje sa [oprávnenie](#page-322-0) na objekt 301 príkaz (Zmeniť opis zariadenia (APPC)) CHGDEVAPPC vyžaduje sa [oprávnenie](#page-332-0) na objekt 311 príkaz (Zmeniť opis zariadenia (Async)) CHGDEVASC vyžaduje sa [oprávnenie](#page-332-0) na objekt 311 príkaz (Zmeniť opis zariadenia (BSC)) CHGDEVBSC vyžaduje sa [oprávnenie](#page-332-0) na objekt 311 príkaz (Zmeniť opis zariadenia (Disketa)) CHGDEVDKT vyžaduje sa [oprávnenie](#page-332-0) na objekt 311 príkaz (Zmeniť opis zariadenia (Financie)) CHGDEVFNC vyžaduje sa [oprávnenie](#page-332-0) na objekt 311 príkaz (Zmeniť opis zariadenia (Hostiteľ SNA)) **CHGDEVHOST** vyžaduje sa [oprávnenie](#page-332-0) na objekt 311 príkaz (Zmeniť opis zariadenia (Optický)) **CHGDEVOPT** vyžaduje sa [oprávnenie](#page-332-0) na objekt 311 príkaz (Zmeniť opis zariadenia (Páska)) **CHGDEVTAP** vyžaduje sa [oprávnenie](#page-332-0) na objekt 311 príkaz (Zmeniť opis zariadenia (Sieť)) CHGDEVNET vyžaduje sa [oprávnenie](#page-332-0) na objekt 311 príkaz (Zmeniť opis zariadenia (SNPT)) CHGDEVSNPT vyžaduje sa [oprávnenie](#page-332-0) na objekt 311 príkaz (Zmeniť opis zariadenia (SNUF)) **CHGDEVSNUF** vyžaduje sa [oprávnenie](#page-332-0) na objekt 311 príkaz (Zmeniť opis zariadenia (Šírenie)) **CHGDEVRTL** vyžaduje sa [oprávnenie](#page-332-0) na objekt 311

príkaz (Zmeniť opis zariadenia (Tlačiareň)) CHGDEVPRT vyžaduje sa [oprávnenie](#page-332-0) na objekt 311 príkaz (Zmeniť opis zariadenia (Vnútorný systém)) CHGDEVINTR vyžaduje sa [oprávnenie](#page-332-0) na objekt 311 príkaz (Zmeniť opis zariadenia (Zobrazenie)) **CHGDEVDSP** vyžaduje sa [oprávnenie](#page-332-0) na objekt 311 príkaz (Zmeniť opis zariadenia pre pomocnú pamäťovú oblasť) CHGDEVASP vyžaduje sa [oprávnenie](#page-332-0) na objekt 311 príkaz (Zmeniť oprávnenie objektu dokumentovej knižnice) CHGDLOAUT vyžaduje sa [oprávnenie](#page-337-0) na objekt 316 príkaz (Zmeniť páskový súbor) CHGTAPF vyžaduje sa [oprávnenie](#page-343-0) na objekt 322 príkaz (Zmeniť položku adresára) CHGDIRE vyžaduje sa [oprávnenie](#page-335-0) na objekt 314 príkaz (Zmeniť položku akcie problému) CHGPRBACNE vyžaduje sa [oprávnenie](#page-350-0) na objekt 32[9,](#page-413-0) [392](#page-413-0) príkaz (Zmeniť položku akcie výstrahy) CHGALRACNE vyžaduje sa [oprávnenie](#page-350-0) na objekt 329 príkaz (Zmeniť položku konfiguračného zoznamu) CHGCFGLE vyžaduje sa [oprávnenie](#page-328-0) na objekt 307 príkaz (Zmeniť položku konfigurácie emulácie) CHGEMLCFGE vyžaduje sa [oprávnenie](#page-334-0) na objekt 313 príkaz (Zmeniť položku kódu lišty rozšíreného bezdrôtového radiča) CHGEWCBCDE vyžaduje sa [oprávnenie](#page-342-0) na objekt 321 príkaz (Zmeniť položku programového zariadenia medzisystémovej komunikačnej funkcie) CHGICFDEVE vyžaduje sa [oprávnenie](#page-343-0) na objekt 322 príkaz (Zmeniť položku PTC rozšíreného bezdrôtového radiča) CHGEWCPTCE vyžaduje sa [oprávnenie](#page-342-0) na objekt 321 príkaz (Zmeniť položku umiestnenia IP cez SNA) CHGIPSLOC vyžaduje sa [oprávnenie](#page-318-0) na objekt 297 príkaz (Zmeniť položku výberu výstrahy) CHGALRSLTE vyžaduje sa [oprávnenie](#page-350-0) na objekt 329 príkaz (Zmeniť položku zoznamu pripojenia) **CHGCNNLE** vyžaduje sa [oprávnenie](#page-328-0) na objekt 307 príkaz (Zmeniť predvolený príkaz) CHGCMDDFT vyžaduje sa [oprávnenie](#page-325-0) na objekt 304 príkaz (Zmeniť premennú prostredia) CHGENVVAR vyžaduje sa [oprávnenie](#page-342-0) na objekt 321 príkaz (Zmeniť primárnu skupinu objektu dokumentovej knižnice) CHGDLOPGP vyžaduje sa [oprávnenie](#page-337-0) na objekt 316 príkaz (Zmeniť primárny objekt) CHGOBJPGP vyžaduje sa [oprávnenie](#page-310-0) na objekt 289 príkaz (Zmeniť príkaz) CHGCMD vyžaduje sa [oprávnenie](#page-325-0) na objekt 304 príkaz (Zmeniť rozhranie IP cez SNA)

vyžaduje sa [oprávnenie](#page-318-0) na objekt 297

CHGIPSIFC

príkaz (Zmeniť spúšťač fyzického súboru) CHGPFTRG vyžaduje sa [oprávnenie](#page-343-0) na objekt 322 príkaz (Zmeniť súbor medzisystémovej komunikačnej funkcie) CHGICFF vyžaduje sa [oprávnenie](#page-343-0) na objekt 322 príkaz (Zmeniť súbor riadenia distribuovaných údajov) CHGDDMF vyžaduje sa [oprávnenie](#page-343-0) na objekt 322 príkaz (Zmeniť súbor uloženia) CHGSAVF vyžaduje sa [oprávnenie](#page-343-0) na objekt 322 príkaz (Zmeniť systém tieňovania adresára) **CHGDIRSHD** vyžaduje sa [oprávnenie](#page-335-0) na objekt 314 príkaz (Zmeniť tlačový súbor) CHGPRTF vyžaduje sa [oprávnenie](#page-343-0) na objekt 322 príkaz (Zmeniť triedu) CHGCLS vyžaduje sa [oprávnenie](#page-322-0) na objekt 301 príkaz (Zmeniť typ služby IP cez SNA) CHGIPSTOS vyžaduje sa [oprávnenie](#page-318-0) na objekt 297 príkaz (Zmeniť údaje) CHGDTA vyžaduje sa [oprávnenie](#page-343-0) na objekt 322 príkaz (Zmeniť údajovú oblasť) CHGDTAARA vyžaduje sa [oprávnenie](#page-331-0) na objekt 310 príkaz (Zmeniť vlastníka objektu dokumentovej knižnice) CHGDLOOWN vyžaduje sa [oprávnenie](#page-337-0) na objekt 316 príkaz (Zmeniť vlastníka objektu) **CHGOBJOWN** vyžaduje sa [oprávnenie](#page-310-0) na objekt 289 príkaz (Zmeniť zdrojový fyzický súbor) **CHGSRCPF** vyžaduje sa [oprávnenie](#page-343-0) na objekt 322 príkaz (Zmeniť zoznam pripojenia) CHGCNNL vyžaduje sa [oprávnenie](#page-328-0) na objekt 307 príkaz (Zobraziť adresár väzieb) DSPBNDDIR vyžaduje sa [oprávnenie](#page-321-0) na objekt 300 príkaz (Zobraziť adresár) DSPFLR vyžaduje sa [oprávnenie](#page-337-0) na objekt 316 príkaz (Zobraziť auditovanie objektu dokumentovej knižnice) DSPDLOAUD vyžaduje sa [oprávnenie](#page-337-0) na objekt 316 príkaz (Zobraziť člena fyzického súboru) DSPPFM vyžaduje sa [oprávnenie](#page-343-0) na objekt 322 príkaz (Zobraziť člena rozšírenej bezdrôtovej linky) DSPEWLM vyžaduje sa [oprávnenie](#page-342-0) na objekt 321 príkaz (Zobraziť člena rozšíreného bezdrôtového radiča) DSPEWCM vyžaduje sa [oprávnenie](#page-342-0) na objekt 321 príkaz (Zobraziť databázové vzťahy) DSPDBR vyžaduje sa [oprávnenie](#page-343-0) na objekt 322 príkaz (Zobraziť diagram) DSPCHT vyžaduje sa [oprávnenie](#page-321-0) na objekt 300 príkaz (Zobraziť distribučné služby) **DSPDSTSRV** vyžaduje sa [oprávnenie](#page-336-0) na objekt 315 príkaz (Zobraziť distribučný protokol) DSPDSTLOG vyžaduje sa [oprávnenie](#page-336-0) na objekt 315 príkaz (Zobraziť distribučný zoznam) DSPDSTL vyžaduje sa [oprávnenie](#page-337-0) na objekt 316

príkaz (Zobraziť dokument) DSPDOC vyžaduje sa [oprávnenie](#page-337-0) na objekt 316 príkaz (Zobraziť informácie o komunikujúcich stranách) DSPCSI vyžaduje sa [oprávnenie](#page-326-0) na objekt 305 príkaz (Zobraziť konfiguračný zoznam) DSPCFGL vyžaduje sa [oprávnenie](#page-328-0) na objekt 307 príkaz (Zobraziť kontrolné obmedzenie v procese spracovania) DSPCPCST vyžaduje sa [oprávnenie](#page-343-0) na objekt 322 príkaz (Zobraziť názov objektu dokumentovej knižnice) DSPDLONAM vyžaduje sa [oprávnenie](#page-337-0) na objekt 316 príkaz (Zobraziť objekty dokumentovej knižnice autorizačného zoznamu) DSPAUTLDLO vyžaduje sa [oprávnenie](#page-320-0) na objekt 29[9,](#page-337-0) [316](#page-337-0) príkaz (Zobraziť opis objektu) DSPOBJD vyžaduje sa [oprávnenie](#page-310-0) na objekt 289 príkaz (Zobraziť opis poľa súboru) DSPFFD vyžaduje sa [oprávnenie](#page-343-0) na objekt 322 príkaz (Zobraziť opis radiča) DSPCTLD vyžaduje sa [oprávnenie](#page-329-0) na objekt 308 príkaz (Zobraziť opis servisnej triedy) DSPCOSD vyžaduje sa [oprávnenie](#page-322-0) na objekt 301 príkaz (Zobraziť opis súboru) DSPFD vyžaduje sa [oprávnenie](#page-343-0) na objekt 322 príkaz (Zobraziť opis úprav) DSPEDTD vyžaduje sa [oprávnenie](#page-342-0) na objekt 321 príkaz (Zobraziť opis zariadenia) DSPDEVD vyžaduje sa [oprávnenie](#page-332-0) na objekt 311 príkaz (Zobraziť oprávnenie na objekt) DSPOBJAUT vyžaduje sa [oprávnenie](#page-310-0) na objekt 289 príkaz (Zobraziť oprávnenie objektu dokumentovej knižnice) DSPDLOAUT vyžaduje sa [oprávnenie](#page-337-0) na objekt 316 príkaz (Zobraziť položku adresára) DSPDIRE vyžaduje sa [oprávnenie](#page-335-0) na objekt 314 príkaz (Zobraziť položku kódu lišty rozšíreného bezdrôtového radiča) DSPEWCBCDE vyžaduje sa [oprávnenie](#page-342-0) na objekt 321 príkaz (Zobraziť položku PTC rozšíreného bezdrôtového radiča) DSPEWCPTCE vyžaduje sa [oprávnenie](#page-342-0) na objekt 321 príkaz (Zobraziť príkaz) DSPCMD vyžaduje sa [oprávnenie](#page-325-0) na objekt 304 príkaz (Zobraziť slovník konverzie DBCS) DSPIGCDCT vyžaduje sa [oprávnenie](#page-341-0) na objekt 320 príkaz (Zobraziť stav pripojenia) DSPCNNSTS vyžaduje sa [oprávnenie](#page-332-0) na objekt 311 príkaz (Zobraziť súbor riadenia distribuovaných údajov) DSPDDMF vyžaduje sa [oprávnenie](#page-343-0) na objekt 322 príkaz (Zobraziť súbor uloženia) DSPSAVF vyžaduje sa [oprávnenie](#page-343-0) na objekt 322 príkaz (Zobraziť triedu) DSPCLS vyžaduje sa [oprávnenie](#page-322-0) na objekt 301 príkaz (Zobraziť údaje) DSPDTA vyžaduje sa [oprávnenie](#page-343-0) na objekt 322

príkaz (Zobraziť údajovú oblasť) DSPDTAARA vyžaduje sa [oprávnenie](#page-331-0) na objekt 310 príkaz (Zobraziť údajový súbor grafiky) DSPGDF vyžaduje sa [oprávnenie](#page-321-0) na objekt 300 príkaz (Zobraziť zoznam pripojenia) DSPCNNL vyžaduje sa [oprávnenie](#page-328-0) na objekt 307 príkaz (Zreorganizovať člena fyzického súboru) RGZPFM vyžaduje sa [oprávnenie](#page-343-0) na objekt 322 príkaz (Zreorganizovať objekt dokumentovej knižnice) RGZDLO vyžaduje sa [oprávnenie](#page-337-0) na objekt 316 príkaz access (určiť súborovú dostupnosť) [auditovanie](#page-457-0) objektov 436 príkaz accessx (určiť súborovú dostupnosť) [auditovanie](#page-457-0) objektov 436 príkaz Add [Authorization](#page-159-0) List Entry [\(ADDAUTLE\)](#page-159-0) 138 príkaz Add Job Schedule Entry (ADDJOBSCDE) ponuka [SECBATCH](#page-615-0) 594 príkaz Add [Library](#page-196-0) List Entry [\(ADDLIBLE\)](#page-196-0) 175, [177](#page-198-0) príkaz ADDACC (Add Access Code) [auditovanie](#page-464-0) objektov 443 príkaz ADDACC (Pridať prístupový kód) [autorizované](#page-296-0) užívateľské profily dodané [firmou](#page-296-0) IBM 275 vyžaduje sa [oprávnenie](#page-401-0) na objekt 380 príkaz ADDAJE (Add Autostart Job Entry) [auditovanie](#page-490-0) objektov 469 vyžaduje sa [oprávnenie](#page-431-0) na objekt 410 príkaz ADDALRACNE (Add Alert Action Entry) [auditovanie](#page-471-0) objektov 450 príkaz ADDALRD (Add Alert Description) audit [objektu](#page-449-0) 428 príkaz ADDALRD (Pridať opis výstrahy) vyžaduje sa [oprávnenie](#page-318-0) na objekt 297 príkaz ADDALRSLTE (Add Alert Selection Entry) [auditovanie](#page-471-0) objektov 450 príkaz ADDAUTLE (Add [Authorization](#page-280-0) List [Entry\)](#page-280-0) 259 audit [objektu](#page-450-0) 429 [opis](#page-280-0) 259 [použitie](#page-159-0) 138 príkaz ADDAUTLE (Pridať položku autorizačného zoznamu) vyžaduje sa [oprávnenie](#page-320-0) na objekt 299 príkaz ADDBESTMDL () [autorizované](#page-296-0) užívateľské profily dodané [firmou](#page-296-0) IBM 275 príkaz ADDBKP (Add Breakpoint) vyžaduje sa [oprávnenie](#page-414-0) na objekt 393 príkaz ADDBNDDIRE (Add Binding Directory Entry) audit [objektu](#page-451-0) 430 príkaz ADDBSCDEVE (Add BSC Device Entry) [auditovanie](#page-468-0) objektov 447 príkaz ADDCFGLE (Add Configuration List Entries) audit [objektu](#page-451-0) 430

príkaz ADDCLUNODE vyžaduje sa [oprávnenie](#page-322-0) na objekt 301 príkaz ADDCLUNODE (Pridať ) [autorizované](#page-296-0) užívateľské profily dodané [firmou](#page-296-0) IBM 275 príkaz ADDCMDCRQA (Add Command Change Request Activity) audit [objektu](#page-452-0) 431 príkaz ADDCMDCRQA (Pridať aktivitu požiadavky na zmenu príkazu) [autorizované](#page-296-0) užívateľské profily dodané [firmou](#page-296-0) IBM 275 príkaz ADDCMNDEVE (Add Communications Device Entry) [auditovanie](#page-468-0) objektov 447 príkaz ADDCMNE (Add Communications Entry) [auditovanie](#page-490-0) objektov 469 vyžaduje sa [oprávnenie](#page-431-0) na objekt 410 príkaz ADDCNNLE (Add Connection List Entry) audit [objektu](#page-454-0) 433 príkaz ADDCOMSNMP (Add Community for SNMP) vyžaduje sa [oprávnenie](#page-437-0) na objekt 416 príkaz ADDCRGDEVE vyžaduje sa [oprávnenie](#page-322-0) na objekt 301 príkaz ADDCRGNODE vyžaduje sa [oprávnenie](#page-322-0) na objekt 301 príkaz ADDCRSDMNK (Pridať krížový kľúč domény) [autorizované](#page-296-0) užívateľské profily dodané [firmou](#page-296-0) IBM 275 príkaz ADDDEVDMNE vyžaduje sa [oprávnenie](#page-322-0) na objekt 301 príkaz [ADDDIRE](#page-284-0) (Add Directory Entry) 263 [opis](#page-284-0) 263 príkaz ADDDLOAUT (Add Document Library Object Authority) [auditovanie](#page-462-0) objektov 441 príkaz ADDDSPDEVE (Add Display Device Entry) [auditovanie](#page-468-0) objektov 447 príkaz ADDDSTQ (Pridať distribučný front) [autorizované](#page-296-0) užívateľské profily dodané [firmou](#page-296-0) IBM 275 príkaz ADDDSTRTE (Pridať prenosovú cestu distribúcie) [autorizované](#page-296-0) užívateľské profily dodané [firmou](#page-296-0) IBM 275 príkaz ADDDSTSYSN (Pridať názov distribučného sekundárneho systému) [autorizované](#page-296-0) užívateľské profily dodané [firmou](#page-296-0) IBM 275 príkaz ADDDTADFN (Add Data Definition) vyžaduje sa [oprávnenie](#page-368-0) na objekt 347 príkaz ADDEXITPGM (Add Exit Program) [auditovanie](#page-466-0) objektov 445 príkaz ADDEXITPGM (Pridať ukončovací program) [autorizované](#page-296-0) užívateľské profily dodané [firmou](#page-296-0) IBM 275 vyžaduje sa [oprávnenie](#page-420-0) na objekt 399 príkaz ADDFCTE (Add Forms Control Table Entry) vyžaduje sa [oprávnenie](#page-421-0) na objekt 400

príkaz ADDICFDEVE (Add Intersystem Communications Function Program Device Entry) [auditovanie](#page-468-0) objektov 447 príkaz ADDIMGCLGE vyžaduje sa [oprávnenie](#page-352-0) na objekt 331 príkaz ADDJOBQE (Add Job Queue Entry) [auditovanie](#page-474-0) objektov 453, [469](#page-490-0) vyžaduje sa [oprávnenie](#page-431-0) na objekt 410 príkaz ADDJOBSCDE (Add Job Schedule Entry) [auditovanie](#page-474-0) objektov 453 ponuka [SECBATCH](#page-615-0) 594 vyžaduje sa [oprávnenie](#page-374-0) na objekt 353 príkaz ADDLANADPI (Add LAN Adapter Information) vyžaduje sa [oprávnenie](#page-391-0) na objekt 370 príkaz ADDLFM (Add Logical File Member) [auditovanie](#page-468-0) objektov 447 príkaz [ADDLIBLE](#page-196-0) (Add Library List [Entry\)](#page-196-0) 175, [177](#page-198-0) vyžaduje sa [oprávnenie](#page-385-0) na objekt 364 príkaz ADDLICKEY (Add License Key) vyžaduje sa [oprávnenie](#page-388-0) na objekt 367 príkaz ADDLNK (Add Link) [auditovanie](#page-492-0) objektov 471, [476](#page-497-0) vyžaduje sa [oprávnenie](#page-352-0) na objekt 331 príkaz ADDMFS (Add Mounted File System) vyžaduje sa [oprávnenie](#page-398-0) na objekt 37[7,](#page-442-0) [421](#page-442-0) príkaz ADDMFS (Pridať pripojený súborový systém) [autorizované](#page-296-0) užívateľské profily dodané [firmou](#page-296-0) IBM 275 príkaz ADDMSGD (Add Message Description) [auditovanie](#page-480-0) objektov 459 vyžaduje sa [oprávnenie](#page-394-0) na objekt 373 príkaz ADDNETJOBE (Add Network Job Entry) [autorizované](#page-296-0) užívateľské profily dodané [firmou](#page-296-0) IBM 275 vyžaduje sa [oprávnenie](#page-397-0) na objekt 376 príkaz ADDNETTBLE (Add Network Table Entry) vyžaduje sa [oprávnenie](#page-437-0) na objekt 416 príkaz ADDNODLE (Add Node List Entry) [auditovanie](#page-482-0) objektov 461 vyžaduje sa [oprávnenie](#page-401-0) na objekt 380 príkaz ADDNWSSTGL (Add Network Server Storage Link) vyžaduje sa [oprávnenie](#page-400-0) na objekt 379 príkaz ADDOBJCRQA (Add Object Change Request Activity) audit [objektu](#page-452-0) 431 príkaz ADDOFCENR (Add Office Enrollment) [auditovanie](#page-462-0) objektov 441 príkaz ADDOPTCTG (Add Optical Cartridge) [autorizované](#page-296-0) užívateľské profily dodané [firmou](#page-296-0) IBM 275 vyžaduje sa [oprávnenie](#page-403-0) na objekt 382 príkaz ADDOPTSVR (Add Optical Server) vyžaduje sa [oprávnenie](#page-403-0) na objekt 382 príkaz ADDOPTSVR (Pridať optický server) [autorizované](#page-296-0) užívateľské profily dodané

[firmou](#page-296-0) IBM 275

[autorizované](#page-296-0) užívateľské profily dodané [firmou](#page-296-0) IBM 275 príkaz ADDPEXDFN (Add Performance Explorer Definition) vyžaduje sa [oprávnenie](#page-407-0) na objekt 386 príkaz ADDPEXFTR () [autorizované](#page-296-0) užívateľské profily dodané [firmou](#page-296-0) IBM 275 príkaz ADDPFCST (Add Physical File Constraint) [auditovanie](#page-468-0) objektov 447 príkaz ADDPFM (Add Physical File Member) [auditovanie](#page-468-0) objektov 447 príkaz ADDPFTRG (Add Physical File Trigger) [auditovanie](#page-468-0) objektov 447 príkaz ADDPFVLM (Add Physical File Variable-Length Member) [auditovanie](#page-468-0) objektov 447 príkaz ADDPGM (Add Program) vyžaduje sa [oprávnenie](#page-414-0) na objekt 393 príkaz ADDPJE (Add Prestart Job Entry) [auditovanie](#page-490-0) objektov 469 vyžaduje sa [oprávnenie](#page-431-0) na objekt 410 príkaz ADDPRBACNE (Add Problem Action Entry) [auditovanie](#page-471-0) objektov 450 príkaz ADDPRBSLTE (Add Problem Selection Entry) [auditovanie](#page-471-0) objektov 450 príkaz ADDPRDCRQA (Add Product Change Request Activity) audit [objektu](#page-452-0) 431 príkaz ADDPRDLICI (Add Product License Information) [auditovanie](#page-487-0) objektov 466 príkaz ADDPTFCRQA (Add PTF Change Request Activity) audit [objektu](#page-452-0) 431 príkaz ADDRDBDIRE (Add Relational Database Directory Entry) vyžaduje sa [oprávnenie](#page-420-0) na objekt 399 príkaz ADDRJECMNE (Add RJE Communications Entry) vyžaduje sa [oprávnenie](#page-421-0) na objekt 400 príkaz ADDRJERDRE (Add RJE Reader Entry) vyžaduje sa [oprávnenie](#page-421-0) na objekt 400 príkaz ADDRJEWTRE (Add RJE Writer Entry) vyžaduje sa [oprávnenie](#page-421-0) na objekt 400 príkaz ADDRMTJRN (Add Remote Journal) [auditovanie](#page-475-0) objektov 454 príkaz ADDRMTSVR (Add Remote Server) vyžaduje sa [oprávnenie](#page-400-0) na objekt 379 príkaz ADDRPYLE (Add Reply List Entry) [auditovanie](#page-490-0) objektov 469 príkaz ADDRPYLE (Pridať položku zoznamu odpovedí) [autorizované](#page-296-0) užívateľské profily dodané [firmou](#page-296-0) IBM 275 vyžaduje sa [oprávnenie](#page-433-0) na objekt 412 príkaz ADDRSCCRQA (Add Resource Change Request Activity) audit [objektu](#page-452-0) 431

príkaz ADDPEXDFN ()

príkaz ADDRTGE (Add Routing Entry) [auditovanie](#page-490-0) objektov 469 vyžaduje sa [oprávnenie](#page-431-0) na objekt 410 príkaz ADDSCHIDXE (Add Search Index Entry) [auditovanie](#page-487-0) objektov 466, [471](#page-492-0) vyžaduje sa [oprávnenie](#page-369-0) na objekt 348 príkaz ADDSOCE (Add Sphere of Control Entry) vyžaduje sa [oprávnenie](#page-429-0) na objekt 408 príkaz ADDSRVTBLE (Add Service Table Entry) vyžaduje sa [oprávnenie](#page-437-0) na objekt 416 príkaz ADDSVRAUTE (Add Server Authentication Entry) vyžaduje sa [oprávnenie](#page-425-0) na objekt 404 príkaz ADDTAPCTG (Add Tape Cartridge) vyžaduje sa [oprávnenie](#page-392-0) na objekt 371 príkaz ADDTCPHTE (Add TCP/IP Host Table Entry) vyžaduje sa [oprávnenie](#page-437-0) na objekt 416 príkaz ADDTCPIFC (Add TCP/IP Interface) vyžaduje sa [oprávnenie](#page-437-0) na objekt 416 príkaz ADDTCPPORT (Add TCP/IP Port Entry) vyžaduje sa [oprávnenie](#page-437-0) na objekt 416 príkaz ADDTCPRSI (Add TCP/IP Remote System Information) vyžaduje sa [oprávnenie](#page-437-0) na objekt 416 príkaz ADDTCPRTE (Add TCP/IP Route) vyžaduje sa [oprávnenie](#page-437-0) na objekt 416 príkaz ADDTRC (Add Trace) vyžaduje sa [oprávnenie](#page-414-0) na objekt 393 príkaz ADDWSE (Add Workstation Entry) [auditovanie](#page-491-0) objektov 470 vyžaduje sa [oprávnenie](#page-431-0) na objekt 410 príkaz ALCOBJ (Allocate Object) audit [objektu](#page-448-0) 427 príkaz Analyze Default Passwords (ANZDFTPWD) [opis](#page-612-0) 591 príkaz Analyze Profile Activity (ANZPRFACT) [opis](#page-612-0) 591 [vytváranie](#page-612-0) vyňatých užívateľov 591 príkaz ANSLIN (Answer Line) [auditovanie](#page-477-0) objektov 456 príkaz ANSQST (Answer Questions) vyžaduje sa [oprávnenie](#page-419-0) na objekt 398 príkaz ANSQST (Zodpovedať otázky) [autorizované](#page-296-0) užívateľské profily dodané [firmou](#page-296-0) IBM 275 príkaz ANZACCGRP (Analyze Access Group) vyžaduje sa [oprávnenie](#page-407-0) na objekt 386 príkaz ANZBESTMDL (Analyze BEST/1 Model) vyžaduje sa [oprávnenie](#page-407-0) na objekt 386 príkaz ANZDBF (Analyze Database File) vyžaduje sa [oprávnenie](#page-407-0) na objekt 386 príkaz ANZDBFKEY (Analyze Database File Keys) vyžaduje sa [oprávnenie](#page-407-0) na objekt 386 príkaz ANZDFTPWD (Analyze Default Password) vyžaduje sa [oprávnenie](#page-439-0) na objekt 418

príkaz ANZDFTPWD (Analyze Default Passwords) [opis](#page-612-0) 591 príkaz ANZDFTPWD (Analyzovať predvolené heslá) [autorizované](#page-296-0) užívateľské profily dodané [firmou](#page-296-0) IBM 275 príkaz ANZJVM vyžaduje sa [oprávnenie](#page-370-0) na objekt 349 príkaz ANZPFRDT2 (Analyze Performance Data) vyžaduje sa [oprávnenie](#page-407-0) na objekt 386 príkaz ANZPFRDTA (Analyze Performance Data) vyžaduje sa [oprávnenie](#page-407-0) na objekt 386 príkaz ANZPGM (Analyze Program) [auditovanie](#page-486-0) objektov 465 vyžaduje sa [oprávnenie](#page-407-0) na objekt 386 príkaz ANZPRB (Analyze Problem) vyžaduje sa [oprávnenie](#page-413-0) na objekt 392 príkaz ANZPRB (Analyzovať problém) [autorizované](#page-296-0) užívateľské profily dodané [firmou](#page-296-0) IBM 275 príkaz ANZPRFACT (Analyze Profile Activity) [opis](#page-612-0) 591 [vytváranie](#page-612-0) vyňatých užívateľov 591 vyžaduje sa [oprávnenie](#page-439-0) na objekt 418 príkaz ANZPRFACT (Analyzovať aktivitu profilu) [autorizované](#page-296-0) užívateľské profily dodané [firmou](#page-296-0) IBM 275 príkaz ANZQRY (Analyze Query) [auditovanie](#page-489-0) objektov 468 vyžaduje sa [oprávnenie](#page-417-0) na objekt 396 príkaz ANZS34OCL (Analyze System/34 OCL) vyžaduje sa [oprávnenie](#page-395-0) na objekt 374 príkaz ANZS34OCL (Analyze System/36 OCL) vyžaduje sa [oprávnenie](#page-395-0) na objekt 374 príkaz ANZS34OCL (Analyzovať OCL Systému/34) [autorizované](#page-296-0) užívateľské profily dodané [firmou](#page-296-0) IBM 275 príkaz ANZS36OCL (Analyzovať OCL Systému/36) [autorizované](#page-296-0) užívateľské profily dodané [firmou](#page-296-0) IBM 275 príkaz APYJRNCHG (Apply Journaled Changes) audit [objektu](#page-446-0) 425 [auditovanie](#page-475-0) objektov 454 príkaz APYJRNCHG (Použiť žurnálované zmeny) [autorizované](#page-296-0) užívateľské profily dodané [firmou](#page-296-0) IBM 275 vyžaduje sa [oprávnenie](#page-375-0) na objekt 354 príkaz APYJRNCHGX (Apply Journal Changes Extend) [auditovanie](#page-468-0) objektov 447, [454](#page-475-0) príkaz APYPTF (Apply Program Temporary Fix) vyžaduje sa [oprávnenie](#page-425-0) na objekt 404

príkaz APYPTF (Použiť dočasnú opravu programu) [autorizované](#page-296-0) užívateľské profily dodané [firmou](#page-296-0) IBM 275 príkaz APYRMTPTF (Použiť dočasnú opravu vzdialeného programu) [autorizované](#page-296-0) užívateľské profily dodané [firmou](#page-296-0) IBM 275 príkaz ASKQST (Ask Question) vyžaduje sa [oprávnenie](#page-419-0) na objekt 398 príkaz BCHJOB (Batch Job) vyžaduje sa [oprávnenie](#page-370-0) na objekt 349 príkaz CALL (Call Program) prenos [osvojeného](#page-142-0) oprávnenia 121 vyžaduje sa [oprávnenie](#page-414-0) na objekt 393 príkaz CFGDSTSRV (Konfigurovať distribučné služby) [autorizované](#page-296-0) užívateľské profily dodané [firmou](#page-296-0) IBM 275 príkaz CFGRPDS (Konfigurovať mostík VM/MVS) [autorizované](#page-296-0) užívateľské profily dodané [firmou](#page-296-0) IBM 275 príkaz CFGSYSSEC (Configure System Security) [opis](#page-285-0) 264, [598](#page-619-0) vyžaduje sa [oprávnenie](#page-425-0) na objekt 404 príkaz CFGSYSSEC (Konfigurovať zabezpečenie systému) [autorizované](#page-296-0) užívateľské profily dodané [firmou](#page-296-0) IBM 275 príkaz CFGTCP (Configure TCP/IP) vyžaduje sa [oprávnenie](#page-437-0) na objekt 416 príkaz CFGTCPAPP (Configure TCP/IP Applications) vyžaduje sa [oprávnenie](#page-437-0) na objekt 416 príkaz CFGTCPLPD (Configure TCP/IP LPD) vyžaduje sa [oprávnenie](#page-437-0) na objekt 416 príkaz CFGTCPSMTP (Configure TCP/IP SMTP) vyžaduje sa [oprávnenie](#page-437-0) na objekt 416 príkaz CFGTCPTELN (Change TCP/IP TELNET) vyžaduje sa [oprávnenie](#page-437-0) na objekt 416 príkaz CLRDKT (Clear Diskette) vyžaduje sa [oprávnenie](#page-392-0) na objekt 371 príkaz CLRJOBQ (Clear Job Queue) [auditovanie](#page-473-0) objektov 452 vyžaduje sa [oprávnenie](#page-373-0) na objekt 352 príkaz CLRLIB (Clear Library) [auditovanie](#page-477-0) objektov 456 vyžaduje sa [oprávnenie](#page-385-0) na objekt 364 príkaz CLRMSGQ (Clear Message Queue) [auditovanie](#page-481-0) objektov 460 vyžaduje sa [oprávnenie](#page-395-0) na objekt 374 príkaz CLROUTQ (Clear Output Queue) [auditovanie](#page-495-0) akcií 474 [auditovanie](#page-484-0) objektov 463 vyžaduje sa [oprávnenie](#page-406-0) na objekt 385 príkaz CLRPFM (Clear Physical File Member) [auditovanie](#page-469-0) objektov 448 príkaz CLRTRCDTA (Clear Trace Data) vyžaduje sa [oprávnenie](#page-414-0) na objekt 393 príkaz CMPJRNIMG (Compare Journal Images) [auditovanie](#page-475-0) objektov 454

vyžaduje sa [oprávnenie](#page-375-0) na objekt 354

príkaz CMPPTFLVL (Compare PTF Level) vyžaduje sa [oprávnenie](#page-425-0) na objekt 404 príkaz CNLRJERDR (Cancel RJE Reader) vyžaduje sa [oprávnenie](#page-421-0) na objekt 400 príkaz CNLRJEWTR (Cancel RJE Writer) vyžaduje sa [oprávnenie](#page-421-0) na objekt 400 príkaz Configure System Security (CFGSYSSEC) [opis](#page-619-0) 598 príkaz Copy Spooled File [\(CPYSPLF\)](#page-199-0) 178 príkaz CPHDTA (Šifrovať údaje) [autorizované](#page-296-0) užívateľské profily dodané [firmou](#page-296-0) IBM 275 príkaz CPROBJ (Compress Object) audit [objektu](#page-448-0) 427 príkaz CPY (Copy Object) [auditovanie](#page-457-0) objektov 436 príkaz CPY (Copy) [auditovanie](#page-458-0) objektov 437, [475,](#page-496-0) [476,](#page-497-0) [478](#page-499-0) vyžaduje sa [oprávnenie](#page-352-0) na objekt 331 príkaz CPYCFGL (Copy Configuration List) audit [objektu](#page-451-0) 430 príkaz CPYCNARA (Copy Functional Area) vyžaduje sa [oprávnenie](#page-407-0) na objekt 386 príkaz CPYDOC (Copy Document) [auditovanie](#page-461-0) objektov 440, [441](#page-462-0) príkaz CPYF (Copy File) [auditovanie](#page-467-0) objektov 446, [448](#page-469-0) príkaz CPYGPHFMT (Copy Graph Format) vyžaduje sa [oprávnenie](#page-407-0) na objekt 386 príkaz CPYGPHPKG (Copy Graph Package) vyžaduje sa [oprávnenie](#page-407-0) na objekt 386 príkaz CPYIGCSRT (Copy DBCS Sort Table) [auditovanie](#page-472-0) objektov 451 príkaz CPYIGCTBL (Copy DBCS Font Table) [auditovanie](#page-473-0) objektov 452 príkaz CPYLIB (Copy Library) vyžaduje sa [oprávnenie](#page-385-0) na objekt 364 príkaz CPYOPT (Copy Optical) vyžaduje sa [oprávnenie](#page-403-0) na objekt 382 príkaz CPYPFRDTA (Copy Performance Data) vyžaduje sa [oprávnenie](#page-407-0) na objekt 386 príkaz CPYPTF (Copy Program Temporary Fix) vyžaduje sa [oprávnenie](#page-425-0) na objekt 404 príkaz CPYPTF (Kopírovať dočasnú opravu programu) [autorizované](#page-296-0) užívateľské profily dodané [firmou](#page-296-0) IBM 275 príkaz CPYPTFGRP (Copy PTF Group) vyžaduje sa [oprávnenie](#page-425-0) na objekt 404 príkaz CPYSPLF (Copy Spooled File) [auditovanie](#page-494-0) akcií 473 [auditovanie](#page-484-0) objektov 463 parameter DSPDTA [výstupného](#page-199-0) [frontu](#page-199-0) 178 vyžaduje sa [oprávnenie](#page-429-0) na objekt 408 príkaz Create [Authorization](#page-158-0) List [\(CRTAUTL\)](#page-158-0) 137 príkaz Create Command (CRTCMD) [bezpečnostné](#page-197-0) riziká 176 [parameter](#page-197-0) PRDLIB (product library) 176 príkaz Create Library [\(CRTLIB\)](#page-150-0) 129 príkaz Create Menu (CRTMNU) [bezpečnostné](#page-197-0) riziká 176 [parameter](#page-197-0) PRDLIB (product library) 176 príkaz Create [Output](#page-199-0) Queue [\(CRTOUTQ\)](#page-199-0) 178, [180](#page-201-0) príkaz Create User Profile (CRTUSRPRF) [použitie](#page-115-0) 94 príkaz CRTALRTBL (Vytvoriť tabuľku výstrah) vyžaduje sa [oprávnenie](#page-318-0) na objekt 297 príkaz [CRTAUTHLR](#page-145-0) (Create Authority [Holder\)](#page-145-0) 124, [259,](#page-280-0) [263](#page-284-0) [opis](#page-280-0) 259, [263](#page-284-0) Príkaz CRTAUTHLR (Create Authority Holder) [úvahy](#page-145-0) 124 vyžaduje sa [oprávnenie](#page-320-0) na objekt 299 príkaz CRTAUTHLR (Vytvoriť držiteľa oprávnenia) [autorizované](#page-296-0) užívateľské profily dodané [firmou](#page-296-0) IBM 275 príkaz CRTAUTL (Create [Authorization](#page-280-0) [List\)](#page-280-0) 259 [opis](#page-280-0) 259 Príkaz CRTAUTL (Create Authorization List) [použitie](#page-158-0) 137 príkaz CRTAUTL (Vytvoriť autorizačný zoznam) vyžaduje sa [oprávnenie](#page-320-0) na objekt 299 príkaz CRTBESTMDL (Create Best/1-400 Model) vyžaduje sa [oprávnenie](#page-407-0) na objekt 386 príkaz CRTBESTMDL (Vytvoriť model BEST/1) [autorizované](#page-296-0) užívateľské profily dodané [firmou](#page-296-0) IBM 275 príkaz CRTBNDC (Create Bound C Program) vyžaduje sa [oprávnenie](#page-378-0) na objekt 357 príkaz CRTBNDCBL (Create Bound COBOL Program) vyžaduje sa [oprávnenie](#page-378-0) na objekt 357 príkaz CRTBNDCPP (Create Bound CPP Program) vyžaduje sa [oprávnenie](#page-378-0) na objekt 357 príkaz CRTBNDRPG (Create Bound RPG Program) vyžaduje sa [oprávnenie](#page-378-0) na objekt 357 príkaz CRTBSCF (Create Bisync File) [auditovanie](#page-467-0) objektov 446 príkaz CRTCBLMOD (Create COBOL Module) vyžaduje sa [oprávnenie](#page-378-0) na objekt 357 príkaz CRTCBLPGM (Create COBOL Program) vyžaduje sa [oprávnenie](#page-378-0) na objekt 357 príkaz CRTCLD (Create C Locale Description) vyžaduje sa [oprávnenie](#page-378-0) na objekt 357 príkaz CRTCLPGM (Create Control Language Program) vyžaduje sa [oprávnenie](#page-378-0) na objekt 357 príkaz CRTCLS (Vytvoriť triedu) [autorizované](#page-296-0) užívateľské profily dodané [firmou](#page-296-0) IBM 275 príkaz CRTCLU vyžaduje sa [oprávnenie](#page-322-0) na objekt 301 príkaz CRTCMD (Create Command) [bezpečnostné](#page-197-0) riziká 176 [parameter](#page-197-0) PRDLIB (product library) 176

príkaz CRTCMD (Vytvoriť príkaz) parameter [ALWLMTUSR](#page-85-0) (uvoľniť [zablokovaného](#page-85-0) užívateľa) 64 príkaz CRTCMNF (Create Communications File) [auditovanie](#page-467-0) objektov 446 príkaz CRTCMOD (Create C Module) vyžaduje sa [oprávnenie](#page-378-0) na objekt 357 príkaz CRTCPPMOD (Create Bound CPP Module) vyžaduje sa [oprávnenie](#page-378-0) na objekt 357 príkaz CRTCTLLWS (Create Controller Description (Local Workstation)) vyžaduje sa [oprávnenie](#page-329-0) na objekt 308 príkaz CRTCTLRWS (Create Controller Description (Remote Workstation)) vyžaduje sa [oprávnenie](#page-329-0) na objekt 308 príkaz CRTCTLVWS (Create Controller Description (Virtual Workstation)) vyžaduje sa [oprávnenie](#page-329-0) na objekt 308 príkaz CRTDEVOPT (Create Device Description (Optical)) vyžaduje sa [oprávnenie](#page-403-0) na objekt 382 príkaz CRTDIR (Create Directory) [auditovanie](#page-458-0) objektov 437 príkaz CRTDSPF (Create Display File) [auditovanie](#page-467-0) objektov 446 príkaz CRTDTADCT (Create a Data Dictionary) vyžaduje sa [oprávnenie](#page-368-0) na objekt 347 príkaz CRTDUPOBJ (Create Duplicate Object) audit [objektu](#page-446-0) 425 príkaz CRTFCNARA (Create Functional Area) vyžaduje sa [oprávnenie](#page-407-0) na objekt 386 príkaz CRTFCT (Create Forms Control Table) vyžaduje sa [oprávnenie](#page-421-0) na objekt 400 príkaz CRTFLR (Create Folder) [auditovanie](#page-462-0) objektov 441 príkaz CRTFNTRSC (Vytvoriť prostriedky typu písma) vyžaduje sa [oprávnenie](#page-316-0) na objekt 295 príkaz CRTFORMDF (Vytvoriť definíciu formy) vyžaduje sa [oprávnenie](#page-316-0) na objekt 295 príkaz CRTGDF (Create Graphics Data File) audit [objektu](#page-451-0) 430 príkaz CRTGPHPKG (Create Graph Package) vyžaduje sa [oprávnenie](#page-407-0) na objekt 386 príkaz CRTHSTDTA (Create Historical Data) vyžaduje sa [oprávnenie](#page-407-0) na objekt 386 príkaz CRTICFF (Create ICF File) [auditovanie](#page-467-0) objektov 446 príkaz CRTIMGCLG vyžaduje sa [oprávnenie](#page-352-0) na objekt 331 príkaz CRTJOBD (Create Job Description) vyžaduje sa [oprávnenie](#page-373-0) na objekt 352 príkaz CRTJOBD (Vytvoriť opis úlohy) [autorizované](#page-296-0) užívateľské profily dodané [firmou](#page-296-0) IBM 275 príkaz CRTJOBQ (Create Job Queue) vyžaduje sa [oprávnenie](#page-373-0) na objekt 352 príkaz CRTJRN (Create Journal) vyžaduje sa [oprávnenie](#page-375-0) na objekt 354 príkaz CRTJRN (Vytvoriť žurnál) vytváranie [auditovacieho](#page-267-0) (QAUDJRN) [žurnálu](#page-267-0) 246

príkaz CRTJRNRCV (Create Journal Receiver) vyžaduje sa [oprávnenie](#page-378-0) na objekt 357 príkaz CRTJRNRCV (Vytvoriť žurnálový prijímač) vytváranie prijímača [auditovacieho](#page-267-0) [\(QAUDJRN\)](#page-267-0) žurnálu 246 príkaz CRTLASREP (Vytvoriť lokálny abstraktný syntax) [autorizované](#page-296-0) užívateľské profily dodané [firmou](#page-296-0) IBM 275 príkaz CRTLF (Create Logical File) [auditovanie](#page-467-0) objektov 446, [479](#page-500-0) príkaz [CRTLIB](#page-150-0) (Create Library) 129 vyžaduje sa [oprávnenie](#page-385-0) na objekt 364 príkaz CRTLINASC (Create Line Description (Async)) vyžaduje sa [oprávnenie](#page-389-0) na objekt 368 príkaz CRTLINBSC (Create Line Description (BSC)) vyžaduje sa [oprávnenie](#page-389-0) na objekt 368 príkaz CRTLINDDI (Create Line Description (DDI Network)) vyžaduje sa [oprávnenie](#page-389-0) na objekt 368 príkaz CRTLINETH (Create Line Description (Ethernet)) vyžaduje sa [oprávnenie](#page-389-0) na objekt 368 príkaz CRTLINFAX (Create Line Description (FAX)) vyžaduje sa [oprávnenie](#page-389-0) na objekt 368 príkaz CRTLINFR (Create Line Description (Frame Relay Network)) vyžaduje sa [oprávnenie](#page-389-0) na objekt 368 príkaz CRTLINIDLC (Create Line Description for IDLC) vyžaduje sa [oprávnenie](#page-389-0) na objekt 368 príkaz CRTLINNET (Create Line Description (Network)) vyžaduje sa [oprávnenie](#page-389-0) na objekt 368 príkaz CRTLINSDLC (Create Line Description (SDLC)) vyžaduje sa [oprávnenie](#page-389-0) na objekt 368 príkaz CRTLINTDLC (Create Line Description (TDLC)) vyžaduje sa [oprávnenie](#page-389-0) na objekt 368 príkaz CRTLINTRN (Create Line Description (Token-Ring Network)) vyžaduje sa [oprávnenie](#page-389-0) na objekt 368 príkaz CRTLINWLS (Create Line Description (Wireless)) vyžaduje sa [oprávnenie](#page-389-0) na objekt 368 príkaz CRTLINX25 (Create Line Description (X.25)) vyžaduje sa [oprávnenie](#page-389-0) na objekt 368 príkaz CRTLOCALE (Create Locale) vyžaduje sa [oprávnenie](#page-391-0) na objekt 370 príkaz CRTMNU (Create Menu) [bezpečnostné](#page-197-0) riziká 176 [parameter](#page-197-0) PRDLIB (product library) 176 vyžaduje sa [oprávnenie](#page-393-0) na objekt 372 príkaz CRTMODD (Create Mode Description) vyžaduje sa [oprávnenie](#page-396-0) na objekt 375 príkaz CRTMSDF (Create Mixed Device File) [auditovanie](#page-467-0) objektov 446 príkaz CRTMSGF (Create Message File) vyžaduje sa [oprávnenie](#page-395-0) na objekt 374

príkaz CRTMSGFMNU (Create Message File Menu) vyžaduje sa [oprávnenie](#page-434-0) na objekt 413 príkaz CRTMSGQ (Create Message Queue) vyžaduje sa [oprávnenie](#page-395-0) na objekt 374 príkaz CRTNODL (Create Node List) vyžaduje sa [oprávnenie](#page-401-0) na objekt 380 príkaz CRTNTBD (Create NetBIOS Description) vyžaduje sa [oprávnenie](#page-397-0) na objekt 376 príkaz CRTNWIFR (Create Network Interface Description (Frame Relay Network)) vyžaduje sa [oprávnenie](#page-399-0) na objekt 378 príkaz CRTNWIISDN (Create Network Interface for ISDN) vyžaduje sa [oprávnenie](#page-399-0) na objekt 378 príkaz CRTNWSALS (Create Network Server Alias) vyžaduje sa [oprávnenie](#page-400-0) na objekt 379 príkaz CRTNWSD (Create Network Server Description) vyžaduje sa [oprávnenie](#page-401-0) na objekt 380 príkaz CRTNWSSTG (Create Network Server Storage Space) vyžaduje sa [oprávnenie](#page-400-0) na objekt 379 príkaz CRTOUTQ (Create Output Queue) [použitie](#page-199-0) 178 [príklady](#page-201-0) 180 vyžaduje sa [oprávnenie](#page-406-0) na objekt 385 príkaz CRTOVL (Vytvoriť prekrytie) vyžaduje sa [oprávnenie](#page-316-0) na objekt 295 príkaz CRTPAGDFN (Vytvoriť definíciu stránky) vyžaduje sa [oprávnenie](#page-316-0) na objekt 295 príkaz CRTPAGSEG (Vytvoriť segment stránky) vyžaduje sa [oprávnenie](#page-316-0) na objekt 295 príkaz CRTPDG (Create Print Descriptor Group) vyžaduje sa [oprávnenie](#page-412-0) na objekt 391 príkaz CRTPEXDTA (Vytvoriť údaje o prieskumníkovi výkonu) [autorizované](#page-296-0) užívateľské profily dodané [firmou](#page-296-0) IBM 275 príkaz CRTPF (Create Physical File) [auditovanie](#page-467-0) objektov 446 príkaz CRTPFRDTA (Create Performance Data) vyžaduje sa [oprávnenie](#page-407-0) na objekt 386 príkaz CRTPFRDTA (Vytvoriť údaje o výkone) [autorizované](#page-296-0) užívateľské profily dodané [firmou](#page-296-0) IBM 275 príkaz CRTPGM (Create Program) audit [objektu](#page-450-0) 429 [auditovanie](#page-479-0) objektov 458, [465,](#page-486-0) [474](#page-495-0) príkaz CRTPNLGRP (Create Panel Group) vyžaduje sa [oprávnenie](#page-393-0) na objekt 372 príkaz CRTPRTF (Create Printer File) [auditovanie](#page-467-0) objektov 446 príkaz CRTPSFCFG (Create Print Services Facility Configuration) vyžaduje sa [oprávnenie](#page-413-0) na objekt 392 príkaz CRTQMFORM (Create Query Management Form) [auditovanie](#page-488-0) objektov 467 vyžaduje sa [oprávnenie](#page-417-0) na objekt 396

príkaz CRTQMQRY (Create Query Management Query) [auditovanie](#page-488-0) objektov 467 príkaz CRTQSTDB (Create Question and Answer Database) vyžaduje sa [oprávnenie](#page-419-0) na objekt 398 príkaz CRTQSTDB (Vytvoriť databázu otázok a odpovedí) [autorizované](#page-296-0) užívateľské profily dodané [firmou](#page-296-0) IBM 275 príkaz CRTQSTLOD (Create Question-and-Answer Load) vyžaduje sa [oprávnenie](#page-419-0) na objekt 398 príkaz CRTQSTLOD (Vytvoriť zavedenie otázok a odpovedí) [autorizované](#page-296-0) užívateľské profily dodané [firmou](#page-296-0) IBM 275 príkaz CRTRJEBSCF (Create RJE BSC File) vyžaduje sa [oprávnenie](#page-421-0) na objekt 400 príkaz CRTRJECFG (Create RJE Configuration) vyžaduje sa [oprávnenie](#page-421-0) na objekt 400 príkaz CRTRJECMNF (Create RJE Communications File) vyžaduje sa [oprávnenie](#page-421-0) na objekt 400 príkaz CRTRPGMOD (Create RPG Module) vyžaduje sa [oprávnenie](#page-378-0) na objekt 357 príkaz CRTRPGPGM (Create RPG/400 Program) vyžaduje sa [oprávnenie](#page-378-0) na objekt 357 príkaz CRTRPTPGM (Create Auto Report Program) vyžaduje sa [oprávnenie](#page-378-0) na objekt 357 príkaz CRTS36CBL (Create System/36 COBOL) vyžaduje sa [oprávnenie](#page-378-0) na objekt 357 príkaz CRTS36DSPF (Create System/36 Display File) vyžaduje sa [oprávnenie](#page-343-0) na objekt 32[2,](#page-434-0) [413](#page-434-0) príkaz CRTS36MNU (Create System/36 Menu) vyžaduje sa [oprávnenie](#page-393-0) na objekt 37[2,](#page-434-0) [413](#page-434-0) príkaz CRTS36MSGF (Create System/36 Message File) vyžaduje sa [oprávnenie](#page-434-0) na objekt 413 príkaz CRTS36RPG (Create System/36 RPG) vyžaduje sa [oprávnenie](#page-378-0) na objekt 357 príkaz CRTS36RPGR (Create System/36 RPGR) vyžaduje sa [oprávnenie](#page-378-0) na objekt 357 príkaz CRTS36RPT (Create System/36 Auto Report) vyžaduje sa [oprávnenie](#page-378-0) na objekt 357 príkaz CRTSBSD (Create Subsystem Description) vyžaduje sa [oprávnenie](#page-431-0) na objekt 410 príkaz CRTSBSD (Vytvoriť opis podsystému) [autorizované](#page-296-0) užívateľské profily dodané [firmou](#page-296-0) IBM 275 príkaz CRTSCHIDX (Create Search Index) vyžaduje sa [oprávnenie](#page-369-0) na objekt 348 príkaz CRTSPADCT (Create Spelling Aid Dictionary) [auditovanie](#page-494-0) objektov 473 vyžaduje sa [oprávnenie](#page-429-0) na objekt 408

príkaz CRTSQLC (Create Structured Query Language C) vyžaduje sa [oprávnenie](#page-378-0) na objekt 357 príkaz CRTSQLCBL (Create Structured Query Language COBOL) vyžaduje sa [oprávnenie](#page-378-0) na objekt 357 príkaz CRTSQLCBLI (Create Structured Query Language ILE COBOL Object) vyžaduje sa [oprávnenie](#page-378-0) na objekt 357 príkaz CRTSQLCI (Create Structured Query Language ILE C Object) vyžaduje sa [oprávnenie](#page-378-0) na objekt 357 príkaz CRTSQLCPPI (Create SQL ILE C++ Object) vyžaduje sa [oprávnenie](#page-378-0) na objekt 357 príkaz CRTSQLFTN (Create Structured Query Language FORTRAN) vyžaduje sa [oprávnenie](#page-378-0) na objekt 357 príkaz CRTSQLPKG (Create Structured Query Language Package) vyžaduje sa [oprávnenie](#page-407-0) na objekt 386 príkaz CRTSQLPLI (Create Structured Query Language PL/I) vyžaduje sa [oprávnenie](#page-378-0) na objekt 357 príkaz CRTSQLRPG (Create Structured Query Language RPG) vyžaduje sa [oprávnenie](#page-378-0) na objekt 357 príkaz CRTSQLRPGI (Create Structured Query Language ILE RPG Object) vyžaduje sa [oprávnenie](#page-378-0) na objekt 357 príkaz CRTSRVPGM (Create Service Program) audit [objektu](#page-450-0) 429 [auditovanie](#page-479-0) objektov 458, [474](#page-495-0) vyžaduje sa [oprávnenie](#page-414-0) na objekt 393 príkaz CRTSSND (Create Session Description) vyžaduje sa [oprávnenie](#page-421-0) na objekt 400 príkaz CRTTBL (Create Table) vyžaduje sa [oprávnenie](#page-436-0) na objekt 415 príkaz [CRTTIMZON](#page-438-0) 417 príkaz CRTUDFS (Create User-Defined File System) vyžaduje sa [oprávnenie](#page-442-0) na objekt 421 príkaz CRTUDFS (Vytvoriť užívatelom definovaný systém súborov) [autorizované](#page-296-0) užívateľské profily dodané [firmou](#page-296-0) IBM 275 príkaz CRTUSRPRF (Create User Profile) [opis](#page-281-0) 260, [261](#page-282-0) [použitie](#page-115-0) 94 vyžaduje sa [oprávnenie](#page-439-0) na objekt 418 príkaz CRTVLDL (Create Validation List) vyžaduje sa [oprávnenie](#page-443-0) na objekt 422 príkaz CRTVLDL (Vytvoriť validačný zoznam) [autorizované](#page-296-0) užívateľské profily dodané [firmou](#page-296-0) IBM 275 príkaz CRTWSCST (Create Workstation Customizing Object) vyžaduje sa [oprávnenie](#page-443-0) na objekt 422 príkaz CVTBASSTR (Convert BASIC Stream Files) vyžaduje sa [oprávnenie](#page-395-0) na objekt 374 príkaz CVTBASSTR (Konvertovať súbory toku BASIC) [autorizované](#page-296-0) užívateľské profily dodané [firmou](#page-296-0) IBM 275

príkaz CVTBASUNF (Convert BASIC Unformatted Files) vyžaduje sa [oprávnenie](#page-395-0) na objekt 374 príkaz CVTBASUNF (Konvertovať neformátované súbory BASIC) [autorizované](#page-296-0) užívateľské profily dodané [firmou](#page-296-0) IBM 275 príkaz CVTBGUDTA (Convert BGU Data) vyžaduje sa [oprávnenie](#page-395-0) na objekt 374 príkaz CVTBGUDTA (Konvertovať údaje BGU) [autorizované](#page-296-0) užívateľské profily dodané [firmou](#page-296-0) IBM 275 príkaz CVTCLSRC (Convert CL Source) vyžaduje sa [oprávnenie](#page-414-0) na objekt 393 príkaz CVTDIR (Convert Directory) vyžaduje sa [oprávnenie](#page-352-0) na objekt 331 príkaz CVTEDU (Convert Education) vyžaduje sa [oprávnenie](#page-402-0) na objekt 381 príkaz CVTOPTBKU (Convert Optical Backup) vyžaduje sa [oprávnenie](#page-403-0) na objekt 382 príkaz CVTPFRDTA (Convert Performance Data) vyžaduje sa [oprávnenie](#page-407-0) na objekt 386 príkaz CVTPFRTHD (Convert Performance Thread Data) vyžaduje sa [oprávnenie](#page-407-0) na objekt 386 príkaz CVTRJEDTA (Convert RJE Data) vyžaduje sa [oprávnenie](#page-421-0) na objekt 400 príkaz CVTRPGSRC (Convert RPG Source) vyžaduje sa [oprávnenie](#page-378-0) na objekt 357 príkaz CVTS36CFG (Convert System/36 Configuration) vyžaduje sa [oprávnenie](#page-395-0) na objekt 374 príkaz CVTS36CFG (Konvertovať konfiguráciu Systému/36) [autorizované](#page-296-0) užívateľské profily dodané [firmou](#page-296-0) IBM 275 príkaz CVTS36FCT (Convert System/36 Forms Control Table) vyžaduje sa [oprávnenie](#page-395-0) na objekt 374 príkaz CVTS36FCT (Konvertovať tabuľku riadenia foriem Systému/36) [autorizované](#page-296-0) užívateľské profily dodané [firmou](#page-296-0) IBM 275 príkaz CVTS36JOB (Convert System/36 Job) vyžaduje sa [oprávnenie](#page-395-0) na objekt 374 príkaz CVTS36JOB (Konvertovať úlohu Systému/36) [autorizované](#page-296-0) užívateľské profily dodané [firmou](#page-296-0) IBM 275 príkaz CVTS36QRY (Convert System/36 Query) vyžaduje sa [oprávnenie](#page-395-0) na objekt 374 príkaz CVTS36QRY (Konvertovať dotaz Systému/36) [autorizované](#page-296-0) užívateľské profily dodané [firmou](#page-296-0) IBM 275 príkaz CVTS38JOB (Convert System/38 Job) vyžaduje sa [oprávnenie](#page-395-0) na objekt 374 príkaz CVTS38JOB (Konvertovať úlohu Systému/38) [autorizované](#page-296-0) užívateľské profily dodané [firmou](#page-296-0) IBM 275

príkaz CVTSQLCPP (Convert SQL C++ Source) vyžaduje sa [oprávnenie](#page-378-0) na objekt 357 príkaz CVTTCPCL (Convert TCP/IP CL) vyžaduje sa [oprávnenie](#page-437-0) na objekt 416 príkaz CVTTCPCL (Konvertovať riadiaci jazyk protokolu TCP/IP) [autorizované](#page-296-0) užívateľské profily dodané [firmou](#page-296-0) IBM 275 príkaz CVTTOFLR (Convert to Folder) [auditovanie](#page-463-0) objektov 442 príkaz DCPOBJ (Decompress Object) audit [objektu](#page-448-0) 427 príkaz Delete [Authorization](#page-160-0) List [\(DLTAUTL\)](#page-160-0) 139 príkaz Delete User Profile (DLTUSRPRF) [príklad](#page-119-0) 98 príkaz Display Activation Schedule (DSPACTSCD) [opis](#page-612-0) 591 príkaz Display Audit Journal Entries (DSPAUDJRNE) [opis](#page-616-0) 595 príkaz Display Authorized Users (DSPAUTUSR) [príklad](#page-122-0) 101 príkaz Display Expiration Schedule (DSPEXPSCD) [opis](#page-612-0) 591 príkaz Display Journal (DSPJRN) audit [činnosti](#page-220-0) súboru 199 príkaz Display Programs That Adopt (DSPPGMADP) [použitie](#page-220-0) 199 príkaz Display Security Auditing (DSPSECAUD) [opis](#page-614-0) 593 príkaz Display Spooled File [\(DSPSPLF\)](#page-199-0) 178 príkaz Display User Profile (DSPUSRPRF) [použitie](#page-122-0) 101 príkaz DLCOBJ (Deallocate Object) audit [objektu](#page-448-0) 427 príkaz DLTALR (Vymazať výstrahu) vyžaduje sa [oprávnenie](#page-318-0) na objekt 297 príkaz DLTALRTBL (Vymazať tabuľku výstrah) vyžaduje sa [oprávnenie](#page-318-0) na objekt 297 príkaz DLTAPARDTA (Delete APAR Data) vyžaduje sa [oprávnenie](#page-425-0) na objekt 404 príkaz DLTAPARDTA (Vymazať údaje APAR) [autorizované](#page-296-0) užívateľské profily dodané [firmou](#page-296-0) IBM 275 príkaz [DLTAUTHLR](#page-146-0) (Delete Authority [Holder\)](#page-146-0) 125, [259,](#page-280-0) [263](#page-284-0) [opis](#page-280-0) 259, [263](#page-284-0) [použitie](#page-146-0) 125 vyžaduje sa [oprávnenie](#page-320-0) na objekt 299 príkaz DLTAUTL (Delete [Authorization](#page-280-0) [List\)](#page-280-0) 259 [opis](#page-280-0) 259 [použitie](#page-160-0) 139 príkaz DLTAUTL (Vymazať autorizačný zoznam) vyžaduje sa [oprávnenie](#page-320-0) na objekt 299

príkaz DLTBESTMDL (Delete Best/1-400 Model) vyžaduje sa [oprávnenie](#page-407-0) na objekt 386 príkaz DLTBESTMDL (Vymazať model BEST/1) [autorizované](#page-296-0) užívateľské profily dodané [firmou](#page-296-0) IBM 275 príkaz DLTCLD (Delete C Locale Description) vyžaduje sa [oprávnenie](#page-378-0) na objekt 357 príkaz DLTCLU vyžaduje sa [oprávnenie](#page-322-0) na objekt 301 príkaz DLTCMNTRC (Delete Communications Trace) vyžaduje sa [oprávnenie](#page-425-0) na objekt 404 príkaz DLTCMNTRC (Vymazať sledovanie komunikácií) [autorizované](#page-296-0) užívateľské profily dodané [firmou](#page-296-0) IBM 275 príkaz DLTDEVD (Delete Device Description) [auditovanie](#page-500-0) objektov 479 príkaz DLTDFUPGM (Delete DFU Program) vyžaduje sa [oprávnenie](#page-414-0) na objekt 393 príkaz DLTDKTLBL (Delete Diskette Label) vyžaduje sa [oprávnenie](#page-392-0) na objekt 371 príkaz DLTDLO (Delete Document Library Object) [auditovanie](#page-463-0) objektov 442 príkaz DLTDOCL (Delete Document List) [auditovanie](#page-463-0) objektov 442 príkaz DLTDST (Delete Distribution) [auditovanie](#page-463-0) objektov 442 príkaz DLTDTADCT (Delete Data Dictionary) vyžaduje sa [oprávnenie](#page-368-0) na objekt 347 príkaz DLTEXDTA (Vymazať údaje o prieskumníkovi výkonu) [autorizované](#page-296-0) užívateľské profily dodané [firmou](#page-296-0) IBM 275 príkaz DLTFCNARA (Delete Functional Area) vyžaduje sa [oprávnenie](#page-407-0) na objekt 386 príkaz DLTFCT (Delete Forms Control Table) vyžaduje sa [oprávnenie](#page-421-0) na objekt 400 príkaz DLTFNTRSC (Vymazať prostriedky typov písma) vyžaduje sa [oprávnenie](#page-316-0) na objekt 295 príkaz DLTFORMDF (Vymazať definíciu formy) vyžaduje sa [oprávnenie](#page-316-0) na objekt 295 príkaz DLTGPHFMT (Delete Graph Format) vyžaduje sa [oprávnenie](#page-407-0) na objekt 386 príkaz DLTGPHPKG (Delete Graph Package) vyžaduje sa [oprávnenie](#page-407-0) na objekt 386 príkaz DLTHSTDTA (Delete Historical Data) vyžaduje sa [oprávnenie](#page-407-0) na objekt 386 príkaz DLTIMGCLG vyžaduje sa [oprávnenie](#page-352-0) na objekt 331 príkaz [DLTIPXD](#page-369-0) 348 príkaz DLTJOBD (Delete Job Description) vyžaduje sa [oprávnenie](#page-373-0) na objekt 352 príkaz DLTJOBQ (Delete Job Queue) vyžaduje sa [oprávnenie](#page-373-0) na objekt 352 príkaz DLTJRN (Delete Journal) vyžaduje sa [oprávnenie](#page-375-0) na objekt 354 príkaz DLTJRNRCV (Delete Journal Receiver) vyžaduje sa [oprávnenie](#page-378-0) na objekt 357

príkaz DLTJRNRCV (Vymazať žurnálový prijímač) zastavenie [auditovacej](#page-270-0) funkcie 249 príkaz DLTLIB (Delete Library) vyžaduje sa [oprávnenie](#page-385-0) na objekt 364 príkaz DLTLICPGM (Delete Licensed Program) vyžaduje sa [oprávnenie](#page-389-0) na objekt 368 príkaz DLTLICPGM (Vymazať licenčný program) [autorizované](#page-296-0) užívateľské profily dodané [firmou](#page-296-0) IBM 275 príkaz DLTLIND (Delete Line Description) vyžaduje sa [oprávnenie](#page-389-0) na objekt 368 príkaz DLTLOCALE (Delete Locale) vyžaduje sa [oprávnenie](#page-391-0) na objekt 370 príkaz DLTMNU (Delete Menu) vyžaduje sa [oprávnenie](#page-393-0) na objekt 372 príkaz DLTMOD (Delete Module) vyžaduje sa [oprávnenie](#page-396-0) na objekt 375 príkaz DLTMODD (Delete Mode Description) vyžaduje sa [oprávnenie](#page-396-0) na objekt 375 príkaz DLTMSGF (Delete Message File) vyžaduje sa [oprávnenie](#page-395-0) na objekt 374 príkaz DLTMSGQ (Delete Message Queue) vyžaduje sa [oprávnenie](#page-395-0) na objekt 374 príkaz DLTNETF (Delete Network File) vyžaduje sa [oprávnenie](#page-397-0) na objekt 376 príkaz DLTNODL (Delete Node List) vyžaduje sa [oprávnenie](#page-401-0) na objekt 380 príkaz DLTNTBD (Delete NetBIOS Description) vyžaduje sa [oprávnenie](#page-397-0) na objekt 376 príkaz DLTNWID (Delete Network Interface Description) vyžaduje sa [oprávnenie](#page-399-0) na objekt 378 príkaz DLTNWSALS (Delete Network Server Alias) vyžaduje sa [oprávnenie](#page-400-0) na objekt 379 príkaz DLTNWSD (Delete Network Server Description) vyžaduje sa [oprávnenie](#page-401-0) na objekt 380 príkaz DLTNWSSTG (Delete Network Server Storage Space) vyžaduje sa [oprávnenie](#page-400-0) na objekt 379 príkaz DLTOUTQ (Delete Output Queue) vyžaduje sa [oprávnenie](#page-406-0) na objekt 385 príkaz DLTOVL (Vymazať prekrytie) vyžaduje sa [oprávnenie](#page-316-0) na objekt 295 príkaz DLTPAGDFN (Vymazať definíciu stránky) vyžaduje sa [oprávnenie](#page-316-0) na objekt 295 príkaz DLTPAGSEG (Vymazať segment stránky) vyžaduje sa [oprávnenie](#page-316-0) na objekt 295 príkaz DLTPDG (Delete Print Descriptor Group) vyžaduje sa [oprávnenie](#page-412-0) na objekt 391 príkaz DLTPEXDTA (Delete Performance Explorer Data) vyžaduje sa [oprávnenie](#page-407-0) na objekt 386 príkaz DLTPFRDTA (Delete Performance Data) vyžaduje sa [oprávnenie](#page-407-0) na objekt 386 príkaz DLTPGM (Delete Program) vyžaduje sa [oprávnenie](#page-414-0) na objekt 393

príkaz DLTPNLGRP (Delete Panel Group) vyžaduje sa [oprávnenie](#page-393-0) na objekt 372 príkaz DLTPRB (Delete Problem) vyžaduje sa [oprávnenie](#page-413-0) na objekt 392 príkaz DLTPRB (Vymazať problém) [autorizované](#page-296-0) užívateľské profily dodané [firmou](#page-296-0) IBM 275 príkaz DLTPSFCFG (Delete Print Services Facility Configuration) vyžaduje sa [oprávnenie](#page-413-0) na objekt 392 príkaz DLTPTF (Delete PTF) vyžaduje sa [oprávnenie](#page-425-0) na objekt 404 príkaz DLTPTF (Vymazať PTF) [autorizované](#page-296-0) užívateľské profily dodané [firmou](#page-296-0) IBM 275 príkaz DLTQMFORM (Delete Query Management Form) vyžaduje sa [oprávnenie](#page-417-0) na objekt 396 príkaz DLTQMQRY (Delete Query Management Query) vyžaduje sa [oprávnenie](#page-417-0) na objekt 396 príkaz DLTQRY (Delete Query) [auditovanie](#page-490-0) objektov 469 vyžaduje sa [oprávnenie](#page-417-0) na objekt 396 príkaz DLTQST (Delete Question) vyžaduje sa [oprávnenie](#page-419-0) na objekt 398 príkaz DLTQST (Vymazať otázku) [autorizované](#page-296-0) užívateľské profily dodané [firmou](#page-296-0) IBM 275 príkaz DLTQSTDB (Delete Question-and-Answer Database) vyžaduje sa [oprávnenie](#page-419-0) na objekt 398 príkaz DLTQSTDB (Vymazať databázu otázok a odpovedí) [autorizované](#page-296-0) užívateľské profily dodané [firmou](#page-296-0) IBM 275 príkaz DLTRJECFG (Delete RJE Configuration) vyžaduje sa [oprávnenie](#page-421-0) na objekt 400 príkaz DLTRMTPTF (Vymazať vzdialené PTF) [autorizované](#page-296-0) užívateľské profily dodané [firmou](#page-296-0) IBM 275 príkaz DLTSBSD (Delete Subsystem Description) vyžaduje sa [oprávnenie](#page-431-0) na objekt 410 príkaz DLTSHF (Delete Bookshelf) [auditovanie](#page-463-0) objektov 442 príkaz DLTSCHIDX (Delete Search Index) vyžaduje sa [oprávnenie](#page-369-0) na objekt 348 príkaz DLTSMGOBJ (Delete Systems Management Object) [autorizované](#page-296-0) užívateľské profily dodané [firmou](#page-296-0) IBM 275 príkaz DLTSPADCT (Delete Spelling Aid Dictionary) vyžaduje sa [oprávnenie](#page-429-0) na objekt 408 príkaz DLTSPLF (Delete Spooled File) [auditovanie](#page-495-0) akcií 474 [auditovanie](#page-484-0) objektov 463 vyžaduje sa [oprávnenie](#page-429-0) na objekt 408 príkaz DLTSQLPKG (Delete Structured Query Language Package) vyžaduje sa [oprávnenie](#page-407-0) na objekt 386 príkaz DLTSRVPGM (Delete Service Program) vyžaduje sa [oprávnenie](#page-414-0) na objekt 393

príkaz DLTSSND (Delete Session Description) vyžaduje sa [oprávnenie](#page-421-0) na objekt 400 príkaz DLTTBL (Delete Table) vyžaduje sa [oprávnenie](#page-436-0) na objekt 415 príkaz [DLTTIMZON](#page-438-0) 417 príkaz DLTTRC (Delete Trace) vyžaduje sa [oprávnenie](#page-425-0) na objekt 404 príkaz DLTUDFS (Delete User-Defined File System) vyžaduje sa [oprávnenie](#page-442-0) na objekt 421 príkaz DLTUDFS (Vymazať užívateľom definovaný systém súborov) [autorizované](#page-296-0) užívateľské profily dodané [firmou](#page-296-0) IBM 275 príkaz DLTUSRIDX (Delete User Index) vyžaduje sa [oprávnenie](#page-439-0) na objekt 418 príkaz DLTUSRPRF (Delete User Profile) [auditovanie](#page-501-0) objektov 480 [opis](#page-282-0) 261 [príklad](#page-119-0) 98 [vlastníctvo](#page-136-0) objektu 115 Príkaz DLTUSRPRF (Delete User Profile) [vlastníctvo](#page-136-0) objektu 115 vyžaduje sa [oprávnenie](#page-439-0) na objekt 418 príkaz DLTUSRQ (Delete User Queue) vyžaduje sa [oprávnenie](#page-439-0) na objekt 418 príkaz DLTUSRSPC (Delete User Space) vyžaduje sa [oprávnenie](#page-439-0) na objekt 418 príkaz DLTUSRTRC (Delete User Trace) vyžaduje sa [oprávnenie](#page-370-0) na objekt 349 príkaz DLTVLDL (Delete Validation List) vyžaduje sa [oprávnenie](#page-443-0) na objekt 422 príkaz DLTVLDL (Vymazať validačný zoznam) [autorizované](#page-296-0) užívateľské profily dodané [firmou](#page-296-0) IBM 275 príkaz DLTWSCST (Delete Workstation Customizing Object) vyžaduje sa [oprávnenie](#page-443-0) na objekt 422 príkaz DLYJOB (Delay Job) vyžaduje sa [oprávnenie](#page-370-0) na objekt 349 príkaz DMPCLPGM (Dump CL Program) vyžaduje sa [oprávnenie](#page-414-0) na objekt 393 príkaz DMPDLO (Dump Document Library Object) [auditovanie](#page-461-0) objektov 440 príkaz DMPDLO (Zaznamenať výpis z pamäte objektu dokumentovej knižnice [autorizované](#page-296-0) užívateľské profily dodané [firmou](#page-296-0) IBM 275 príkaz DMPJOB (Dump Job) vyžaduje sa [oprávnenie](#page-425-0) na objekt 404 príkaz DMPJOB (Zaznamenať výpis z pamäte úlohy) [autorizované](#page-296-0) užívateľské profily dodané [firmou](#page-296-0) IBM 275 príkaz DMPJOBINT (Dump Job Internal) vyžaduje sa [oprávnenie](#page-425-0) na objekt 404 príkaz DMPJOBINT (Zaznamenať výpis z pamäte internej úlohy) [autorizované](#page-296-0) užívateľské profily dodané [firmou](#page-296-0) IBM 275 príkaz DMPOBJ (Dump Object) audit [objektu](#page-446-0) 425

príkaz DMPOBJ (Zaznamenať výpis z pamäte objektu) [autorizované](#page-296-0) užívateľské profily dodané [firmou](#page-296-0) IBM 275 príkaz DMPSYSOBJ (Dump System Object) audit [objektu](#page-446-0) 425 príkaz DMPSYSOBJ (Zaznamenať výpis z pamäte objektu systému) [autorizované](#page-296-0) užívateľské profily dodané [firmou](#page-296-0) IBM 275 príkaz DMPTAP (Dump Tape) vyžaduje sa [oprávnenie](#page-392-0) na objekt 371 príkaz DMPTRC (Dump Trace) vyžaduje sa [oprávnenie](#page-407-0) na objekt 386 príkaz DMPTRC (Zaznamenať výpis z pamäte sledovania) [autorizované](#page-296-0) užívateľské profily dodané [firmou](#page-296-0) IBM 275 príkaz DMPUSRTRC (Dump User Trace) vyžaduje sa [oprávnenie](#page-370-0) na objekt 349 príkaz DSCJOB (Disconnect Job) vyžaduje sa [oprávnenie](#page-370-0) na objekt 349 príkaz DSPACC (Display Access Code) [auditovanie](#page-464-0) objektov 443 vyžaduje sa [oprávnenie](#page-401-0) na objekt 380 príkaz DSPACCAUT (Display Access Code Authority) vyžaduje sa [oprávnenie](#page-401-0) na objekt 380 príkaz DSPACCGRP (Display Access Group) vyžaduje sa [oprávnenie](#page-407-0) na objekt 386 príkaz DSPACTPJ (Display Active Prestart Jobs) vyžaduje sa [oprávnenie](#page-370-0) na objekt 349 príkaz DSPACTPRFL (Display Active Profile List) [opis](#page-612-0) 591 vyžaduje sa [oprávnenie](#page-439-0) na objekt 418 príkaz DSPACTSCD (Display Activation Schedule) [opis](#page-612-0) 591 vyžaduje sa [oprávnenie](#page-439-0) na objekt 418 príkaz DSPAPPNINF (Display APPN\* Information) vyžaduje sa [oprávnenie](#page-397-0) na objekt 376 príkaz DSPAUDJRNE (Display Audit Journal Entries) [opis](#page-285-0) 264, [595](#page-616-0) vyžaduje sa [oprávnenie](#page-425-0) na objekt 404 príkaz DSPAUDJRNE (Zobraziť položky auditovacieho žurnálu) [autorizované](#page-296-0) užívateľské profily dodané [firmou](#page-296-0) IBM 275 príkaz DSPAUT (Display [Authority\)](#page-281-0) 260 [auditovanie](#page-459-0) objektov 438, [472,](#page-493-0) [477](#page-498-0) [opis](#page-281-0) 260 vyžaduje sa [oprávnenie](#page-352-0) na objekt 331 príkaz [DSPAUTHLR](#page-145-0) (Display Authority [Holder\)](#page-145-0) 124, [259](#page-280-0) audit [objektu](#page-450-0) 429 [opis](#page-280-0) 259 [použitie](#page-145-0) 124 vyžaduje sa [oprávnenie](#page-320-0) na objekt 299 príkaz DSPAUTL (Display [Authorization](#page-280-0) [List\)](#page-280-0) 259 audit [objektu](#page-450-0) 429 [opis](#page-280-0) 259

príkaz DSPAUTL (Zobraziť autorizačný zoznam) vyžaduje sa [oprávnenie](#page-320-0) na objekt 299 príkaz DSPAUTLDLO (Display Authorization List Document Library Objects) audit [objektu](#page-450-0) 429 [opis](#page-283-0) 262 príkaz [DSPAUTLOBJ](#page-280-0) (Display Authorization List [Objects\)](#page-280-0) 259 audit [objektu](#page-450-0) 429 [opis](#page-280-0) 259 Príkaz [DSPAUTLOBJ](#page-160-0) (Display Authorization List [Objects\)](#page-160-0) 139 [použitie](#page-160-0) 139 príkaz DSPAUTLOBJ (Zobraziť objekty autorizačného zoznamu) vyžaduje sa [oprávnenie](#page-320-0) na objekt 299 príkaz DSPAUTUSR (Display Authorized Users) [opis](#page-282-0) 261 [príklad](#page-122-0) 101 príkaz DSPAUTUSR (Zobraziť oprávnených užívateľov) [auditovanie](#page-275-0) 254 vyžaduje sa [oprávnenie](#page-439-0) na objekt 418 príkaz DSPBCKSTS (Display Backup Status) vyžaduje sa [oprávnenie](#page-402-0) na objekt 381 príkaz DSPBCKUP (Display Backup Options) vyžaduje sa [oprávnenie](#page-402-0) na objekt 381 príkaz DSPBCKUPL (Display Backup List) vyžaduje sa [oprávnenie](#page-402-0) na objekt 381 príkaz DSPBKP (Display Breakpoints) vyžaduje sa [oprávnenie](#page-414-0) na objekt 393 príkaz DSPBNDDIRE (Display Binding Directory) audit [objektu](#page-451-0) 430 príkaz DSPCFGL (Display Configuration List) audit [objektu](#page-451-0) 430 príkaz DSPCLS (Display Class) audit [objektu](#page-453-0) 432 príkaz DSPCMD (Display Command) audit [objektu](#page-453-0) 432 príkaz DSPCNNL (Display Connection List) audit [objektu](#page-454-0) 433 príkaz DSPCOSD (Display Class-of-Service Description) audit [objektu](#page-454-0) 433 príkaz DSPCPCST (Display Check Pending Constraints) [auditovanie](#page-470-0) objektov 449 príkaz DSPCSI (Display Communications Side Information) audit [objektu](#page-455-0) 434 príkaz DSPCSPOBJ (Display CSP/AE Object) audit [objektu](#page-455-0) 434 [auditovanie](#page-486-0) objektov 465 príkaz DSPCTLD (Display Controller Description) [auditovanie](#page-456-0) objektov 435 príkaz DSPCURDIR (Display Current Directory) [auditovanie](#page-457-0) objektov 436 vyžaduje sa [oprávnenie](#page-352-0) na objekt 331 príkaz DSPDBG (Display Debug) vyžaduje sa [oprávnenie](#page-414-0) na objekt 393

príkaz DSPDBGWCH (Display Debug Watches) vyžaduje sa [oprávnenie](#page-414-0) na objekt 393 príkaz DSPDBR (Display Database Relations) [auditovanie](#page-470-0) objektov 449 príkaz DSPDEVD (Display Device Description) [auditovanie](#page-457-0) objektov 436 príkaz DSPDKT (Display Diskette) vyžaduje sa [oprávnenie](#page-392-0) na objekt 371 príkaz [DSPDLOAUD](#page-283-0) (Display Document Library Object [Auditing\)](#page-283-0) 262 [auditovanie](#page-461-0) objektov 440 [opis](#page-283-0) 262 príkaz DSPDLOAUD (Zobraziť audit objektu dokumentovej knižnice) [použitie](#page-264-0) 243 príkaz [DSPDLOAUT](#page-283-0) (Display Document Library Object [Authority\)](#page-283-0) 262 [auditovanie](#page-461-0) objektov 440 [opis](#page-283-0) 262 príkaz DSPDOC (Display Document) [auditovanie](#page-461-0) objektov 440 príkaz DSPDSTLOG (Zobraziť distribučný protokol) [autorizované](#page-296-0) užívateľské profily dodané [firmou](#page-296-0) IBM 275 príkaz DSPDTAARA (Display Data Area) [auditovanie](#page-465-0) objektov 444 príkaz DSPDTADCT (Display Data Dictionary) vyžaduje sa [oprávnenie](#page-368-0) na objekt 347 príkaz DSPEDTD (Display Edit Description) [auditovanie](#page-466-0) objektov 445 príkaz DSPEXPSCD (Display Expiration Schedule) [opis](#page-612-0) 591 vyžaduje sa [oprávnenie](#page-439-0) na objekt 418 príkaz DSPFD (Display File Description) [auditovanie](#page-470-0) objektov 449 príkaz DSPFFD (Display File Field Description) [auditovanie](#page-470-0) objektov 449 príkaz DSPFNTRSCA (Zobraziť atribúty prostriedkov typov písma) vyžaduje sa [oprávnenie](#page-316-0) na objekt 295 príkaz DSPHDWRSC (Display Hardware Resources) vyžaduje sa [oprávnenie](#page-420-0) na objekt 399 príkaz DSPHLPDOC (Display Help Document) [auditovanie](#page-461-0) objektov 440 príkaz DSPHSTGPH (Display Historical Graph) vyžaduje sa [oprávnenie](#page-407-0) na objekt 386 príkaz DSPCHT (Display Chart) audit [objektu](#page-451-0) 430 príkaz DSPIDXSTS (Display Text Index Status) vyžaduje sa [oprávnenie](#page-401-0) na objekt 380 príkaz DSPIGCDCT (Display DBCS Conversion Dictionary) [auditovanie](#page-472-0) objektov 451 príkaz [DSPIPXD](#page-369-0) 348 príkaz DSPJOB (Display Job) vyžaduje sa [oprávnenie](#page-370-0) na objekt 349

príkaz DSPJOBD (Display Job Description) [auditovanie](#page-473-0) objektov 452 príkaz DSPJOBD (Zobraziť opis úlohy) [použitie](#page-243-0) 222 vyžaduje sa [oprávnenie](#page-373-0) na objekt 352 príkaz DSPJOBLOG (Display Job Log) vyžaduje sa [oprávnenie](#page-370-0) na objekt 349 príkaz DSPJRN (Display Journal) audit [činnosti](#page-220-0) súboru 199 [auditovanie](#page-475-0) objektov 454, [455](#page-476-0) príkaz DSPJRN (Zobraziť žurnál) audit [súborovej](#page-274-0) aktivity 253 príklad [auditovacieho](#page-270-0) (QAUDJRN) [žurnálu](#page-270-0) 249, [250](#page-271-0) vytváranie [výstupného](#page-272-0) súboru 251 vyžaduje sa [oprávnenie](#page-375-0) na objekt 354 zobrazenie [\(auditovacieho\)](#page-245-0) žurnálu [QAUDJRN](#page-245-0) 224 príkaz DSPJRNRCVA (Display Journal Receiver Attributes) [auditovanie](#page-476-0) objektov 455 vyžaduje sa [oprávnenie](#page-378-0) na objekt 357 príkaz DSPLANADPP (Display LAN Adapter Profile) vyžaduje sa [oprávnenie](#page-391-0) na objekt 370 príkaz DSPLANSTS (Display LAN Status) vyžaduje sa [oprávnenie](#page-391-0) na objekt 370 príkaz DSPLIB (Display Library) [auditovanie](#page-476-0) objektov 455 príkaz DSPLIB (Zobraziť knižnicu) [použitie](#page-276-0) 255 vyžaduje sa [oprávnenie](#page-385-0) na objekt 364 príkaz DSPLIBD (Display Library Description) vyžaduje sa [oprávnenie](#page-385-0) na objekt 364 Príkaz DSPLIBD (Display Library Description) [parameter](#page-151-0) CRTAUT 130 [Parameter](#page-151-0) CRTAUT 130 príkaz DSPLICKEY (Display License Key) vyžaduje sa [oprávnenie](#page-388-0) na objekt 367 príkaz DSPLIND (Display Line Description) [auditovanie](#page-477-0) objektov 456 vyžaduje sa [oprávnenie](#page-389-0) na objekt 368 príkaz DSPLNK vyžaduje sa [oprávnenie](#page-352-0) na objekt 331 príkaz DSPLNK (Display Links) [auditovanie](#page-457-0) objektov 436, [471,](#page-492-0) [475,](#page-496-0) [478](#page-499-0) príkaz DSPLOG (Display Log) [auditovanie](#page-480-0) objektov 459 vyžaduje sa [oprávnenie](#page-395-0) na objekt 374 príkaz DSPMFSINF (Display Mounted File System Information) vyžaduje sa [oprávnenie](#page-398-0) na objekt 377 príkaz DSPMFSINF (Zobraziť informácie o pripojenom súborovom systéme) [autorizované](#page-296-0) užívateľské profily dodané [firmou](#page-296-0) IBM 275 príkaz DSPMGDSYSA (Zobraziť riadené atribúty systému) [autorizované](#page-296-0) užívateľské profily dodané [firmou](#page-296-0) IBM 275 príkaz DSPMNUA (Display Menu Attributes) [auditovanie](#page-479-0) objektov 458 vyžaduje sa [oprávnenie](#page-393-0) na objekt 372 príkaz DSPMOD (Display Module) [auditovanie](#page-479-0) objektov 458

príkaz DSPMOD (Display Module) *(pokračovanie)* vyžaduje sa [oprávnenie](#page-396-0) na objekt 375 príkaz DSPMODD (Display Mode Description) [auditovanie](#page-479-0) objektov 458 vyžaduje sa [oprávnenie](#page-396-0) na objekt 375 príkaz DSPMODSRC (Display Module Source) [auditovanie](#page-467-0) objektov 446 vyžaduje sa [oprávnenie](#page-414-0) na objekt 393 príkaz DSPMODSTS (Display Mode Status) [auditovanie](#page-457-0) objektov 436 vyžaduje sa [oprávnenie](#page-396-0) na objekt 375 príkaz DSPMSG (Display Messages) [auditovanie](#page-480-0) objektov 459 vyžaduje sa [oprávnenie](#page-394-0) na objekt 373 príkaz DSPMSGD (Display Message Descriptions) [auditovanie](#page-480-0) objektov 459 vyžaduje sa [oprávnenie](#page-394-0) na objekt 373 príkaz DSPNETA (Display Network Attributes) vyžaduje sa [oprávnenie](#page-397-0) na objekt 376 príkaz DSPNTBD (Display NetBIOS Description) [auditovanie](#page-482-0) objektov 461 vyžaduje sa [oprávnenie](#page-397-0) na objekt 376 príkaz DSPNWID (Display Network Interface Description) [auditovanie](#page-482-0) objektov 461 vyžaduje sa [oprávnenie](#page-399-0) na objekt 378 príkaz DSPNWSA (Display Network Server Attribute) vyžaduje sa [oprávnenie](#page-400-0) na objekt 379 príkaz DSPNWSALS (Display Network Server Alias) vyžaduje sa [oprávnenie](#page-400-0) na objekt 379 príkaz DSPNWSD (Display Network Server Description) [auditovanie](#page-483-0) objektov 462 vyžaduje sa [oprávnenie](#page-401-0) na objekt 380 príkaz DSPNWSSSN (Display Network Server Session) vyžaduje sa [oprávnenie](#page-400-0) na objekt 379 príkaz DSPNWSSTC (Display Network Server Statistics) vyžaduje sa [oprávnenie](#page-400-0) na objekt 379 príkaz DSPNWSSTG (Display Network Server Storage Space) vyžaduje sa [oprávnenie](#page-400-0) na objekt 379 príkaz DSPNWSUSR (Display Network Server User) vyžaduje sa [oprávnenie](#page-400-0) na objekt 379 príkaz DSPNWSUSRA (Display Network Server User Attribute) vyžaduje sa [oprávnenie](#page-400-0) na objekt 379 príkaz [DSPOBJAUT](#page-281-0) (Display Object [Authority\)](#page-281-0) 260 audit [objektu](#page-448-0) 427 [opis](#page-281-0) 260 príkaz DSPOBJAUT (Zobraziť oprávnenie na objekt) [použitie](#page-276-0) 255 príkaz [DSPOBJD](#page-281-0) (Display Object [Description\)](#page-281-0) 260 audit [objektu](#page-448-0) 427

príkaz [DSPOBJD](#page-281-0) (Display Object Description) *[\(pokračovanie\)](#page-281-0)* [opis](#page-281-0) 260 príkaz DSPOBJD (Zobraziť opis objektu) [použitie](#page-264-0) 243 použitie [výstupného](#page-276-0) súboru 255 [vytvorený](#page-137-0) 116 príkaz DSPOPT (Display Optical) vyžaduje sa [oprávnenie](#page-403-0) na objekt 382 príkaz DSPOPTLCK (Display Optical Lock) vyžaduje sa [oprávnenie](#page-403-0) na objekt 382 príkaz DSPOPTSVR (Display Optical Server) vyžaduje sa [oprávnenie](#page-403-0) na objekt 382 príkaz DSPPDGPRF (Display Print Descriptor Group Profile) vyžaduje sa [oprávnenie](#page-412-0) na objekt 39[1,](#page-413-0) [392](#page-413-0) príkaz DSPPFM (Display Physical File Member) [auditovanie](#page-467-0) objektov 446 príkaz DSPPFRDTA (Display Performance Data) vyžaduje sa [oprávnenie](#page-407-0) na objekt 386 príkaz DSPPFRGPH (Display Performance Graph) vyžaduje sa [oprávnenie](#page-407-0) na objekt 386 príkaz DSPPGM (Display Program) [auditovanie](#page-486-0) objektov 465 príkaz DSPPGM (Zobraziť program) osvojené [oprávnenie](#page-144-0) 123 vyžaduje sa [oprávnenie](#page-414-0) na objekt 393 príkaz DSPPGMADP (Display Program Adopt) vyžaduje sa [oprávnenie](#page-439-0) na objekt 418 príkaz DSPPGMADP (Display Programs that Adopt) [auditovanie](#page-501-0) objektov 480 príkaz DSPPGMADP (Display Programs That Adopt) [opis](#page-283-0) 262 [použitie](#page-220-0) 199 príkaz DSPPGMADP (Zobraziť osvojovacie programy) [auditovanie](#page-276-0) 255 príkaz DSPPGMADP (Zobraziť programy, ktoré osvojujú) [použitie](#page-144-0) 123 príkaz DSPPGMREF (Display Program References) [auditovanie](#page-470-0) objektov 449 vyžaduje sa [oprávnenie](#page-414-0) na objekt 393 príkaz DSPPGMVAR (Display Program Variable) vyžaduje sa [oprávnenie](#page-414-0) na objekt 393 príkaz DSPPRB (Display Problem) vyžaduje sa [oprávnenie](#page-413-0) na objekt 392 príkaz DSPPTF (Display Program Temporary Fix) vyžaduje sa [oprávnenie](#page-425-0) na objekt 404 príkaz DSPPTF (Zobraziť dočasnú opravu programu) [autorizované](#page-296-0) užívateľské profily dodané [firmou](#page-296-0) IBM 275 príkaz DSPPWRSCD (Display Power On/Off Schedule) vyžaduje sa [oprávnenie](#page-402-0) na objekt 381

príkaz DSPRCYAP (Display Recovery for Access Paths) audit [objektu](#page-449-0) 428 vyžaduje sa [oprávnenie](#page-316-0) na objekt 295 príkaz DSPRDBDIRE (Display Relational Database Directory Entry) vyžaduje sa [oprávnenie](#page-420-0) na objekt 399 príkaz DSPRJECFG (Display RJE Configuration) vyžaduje sa [oprávnenie](#page-421-0) na objekt 400 príkaz DSPS36 (Display System/36) [auditovanie](#page-500-0) objektov 479 vyžaduje sa [oprávnenie](#page-434-0) na objekt 413 príkaz DSPSBSD (Display Subsystem Description) [auditovanie](#page-491-0) objektov 470 vyžaduje sa [oprávnenie](#page-431-0) na objekt 410 príkaz DSPSECA (Display Security Attributes) vyžaduje sa [oprávnenie](#page-425-0) na objekt 404 príkaz DSPSECAUD (Display Security Auditing Values) [opis](#page-285-0) 264 vyžaduje sa [oprávnenie](#page-425-0) na objekt 404 príkaz DSPSECAUD (Display Security Auditing) [opis](#page-614-0) 593 príkaz DSPSFWRSC (Display Software Resources) vyžaduje sa [oprávnenie](#page-420-0) na objekt 399 príkaz DSPSOCSTS (Display Sphere of Control Status) vyžaduje sa [oprávnenie](#page-429-0) na objekt 408 príkaz DSPSPLF (Display Spooled File) [auditovanie](#page-494-0) akcií 473 [auditovanie](#page-484-0) objektov 463 parameter DSPDTA [výstupného](#page-199-0) [frontu](#page-199-0) 178 vyžaduje sa [oprávnenie](#page-429-0) na objekt 408 príkaz DSPSRVA (Display Service Attributes) vyžaduje sa [oprávnenie](#page-425-0) na objekt 404 príkaz DSPSRVPGM (Display Service Program) [auditovanie](#page-496-0) objektov 475 príkaz DSPSRVPGM (Zobraziť servisný program) osvojené [oprávnenie](#page-144-0) 123 vyžaduje sa [oprávnenie](#page-414-0) na objekt 393 príkaz DSPSRVSTS (Display Service Status) vyžaduje sa [oprávnenie](#page-425-0) na objekt 404 príkaz DSPSRVSTS (Zobraziť stav služby) [autorizované](#page-296-0) užívateľské profily dodané [firmou](#page-296-0) IBM 275 príkaz DSPSYSSTS (Display System Status) vyžaduje sa [oprávnenie](#page-433-0) na objekt 412 príkaz DSPSYSVAL (Display System Value) vyžaduje sa [oprávnenie](#page-434-0) na objekt 413 príkaz DSPTAP (Display Tape) vyžaduje sa [oprávnenie](#page-392-0) na objekt 371 príkaz DSPTAPCTG (Display Tape Cartridge) vyžaduje sa [oprávnenie](#page-392-0) na objekt 371 príkaz DSPTRC (Display Trace) vyžaduje sa [oprávnenie](#page-414-0) na objekt 393 príkaz DSPTRCDTA (Display Trace Data) vyžaduje sa [oprávnenie](#page-414-0) na objekt 393 príkaz DSPUDFS (Display User-Defined File System) vyžaduje sa [oprávnenie](#page-442-0) na objekt 421

príkaz DSPUDFS (Zobraziť užívateľom definovaný systém súborov) [autorizované](#page-296-0) užívateľské profily dodané [firmou](#page-296-0) IBM 275 príkaz DSPUSRPMN (Display User Permission) [auditovanie](#page-464-0) objektov 443 vyžaduje sa [oprávnenie](#page-401-0) na objekt 380 príkaz DSPUSRPRF (Display User Profile) [auditovanie](#page-501-0) objektov 480 [použitie](#page-122-0) 101 Príkaz DSPUSRPRF (Display User Profile) [opis](#page-282-0) 261 príkaz DSPUSRPRF (Zobraziť užívateľský profil) použitie [výstupného](#page-275-0) súboru 254 vyžaduje sa [oprávnenie](#page-439-0) na objekt 418 príkaz DSPVTMAP (Display VT100 Keyboard Map) vyžaduje sa [oprávnenie](#page-437-0) na objekt 416 príkaz DUPDKT (Duplicate Diskette) vyžaduje sa [oprávnenie](#page-392-0) na objekt 371 príkaz DUPOPT (Duplicate Optical) vyžaduje sa [oprávnenie](#page-403-0) na objekt 382 príkaz DUPTAP (Duplicate Tape) vyžaduje sa [oprávnenie](#page-392-0) na objekt 371 príkaz Edit [Authorization](#page-159-0) List [\(EDTAUTL\)](#page-159-0) 138 príkaz Edit Library List [\(EDTLIBL\)](#page-196-0) 175 príkaz EDTAUTL (Edit [Authorization](#page-280-0) [List\)](#page-280-0) 259 audit [objektu](#page-450-0) 429 [opis](#page-280-0) 259 [použitie](#page-159-0) 138 príkaz EDTAUTL (Upraviť autorizačný zoznam) vyžaduje sa [oprávnenie](#page-320-0) na objekt 299 príkaz EDTBCKUPL (Edit Backup List) vyžaduje sa [oprávnenie](#page-402-0) na objekt 381 príkaz EDTCPCST (Edit Check Pending Constraints) [auditovanie](#page-470-0) objektov 449 príkaz EDTCPCST (Upraviť čakajúce obmedzenia kontroly) [autorizované](#page-296-0) užívateľské profily dodané [firmou](#page-296-0) IBM 275 príkaz EDTDEVRSC (Edit Device Resources) vyžaduje sa [oprávnenie](#page-420-0) na objekt 399 príkaz [EDTDLOAUT](#page-283-0) (Edit Document Library Object [Authority\)](#page-283-0) 262 [auditovanie](#page-461-0) objektov 440, [442](#page-463-0) [opis](#page-283-0) 262 príkaz EDTDOC (Edit Document) [auditovanie](#page-463-0) objektov 442 príkaz EDTIGCDCT (Edit DBCS Conversion Dictionary) [auditovanie](#page-472-0) objektov 451 príkaz EDTLIBL (Edit Library List) [použitie](#page-196-0) 175 vyžaduje sa [oprávnenie](#page-385-0) na objekt 364 príkaz [EDTOBJAUT](#page-152-0) (Edit Object [Authority\)](#page-152-0) 131, [260](#page-281-0) audit [objektu](#page-448-0) 427 [opis](#page-281-0) 260 [použitie](#page-152-0) 131 príkaz EDTQST (Edit Questions and Answers) vyžaduje sa [oprávnenie](#page-419-0) na objekt 398

príkaz EDTQST (Upraviť otázky a odpovede) [autorizované](#page-296-0) užívateľské profily dodané [firmou](#page-296-0) IBM 275 príkaz EDTRBDAP (Upraviť opätovné vybudovanie prístupových ciest) [autorizované](#page-296-0) užívateľské profily dodané [firmou](#page-296-0) IBM 275 príkaz EDTRCYAP (Edit Recovery for Access Paths) audit [objektu](#page-449-0) 428 príkaz EDTRCYAP (Upraviť obnovu pre prístupové cesty) [autorizované](#page-296-0) užívateľské profily dodané [firmou](#page-296-0) IBM 275 príkaz EDTS36PGMA (Edit System/36 Program Attributes) [auditovanie](#page-486-0) objektov 465 vyžaduje sa [oprávnenie](#page-434-0) na objekt 413 príkaz EDTS36PRCA (Edit System/36 Procedure Attributes) [auditovanie](#page-469-0) objektov 448 vyžaduje sa [oprávnenie](#page-434-0) na objekt 413 príkaz EDTS36SRCA (Edit System/36 Source Attributes) [auditovanie](#page-469-0) objektov 448 vyžaduje sa [oprávnenie](#page-434-0) na objekt 413 príkaz EDTWSOAUT (Edit Workstation Object Authority) vyžaduje sa [oprávnenie](#page-351-0) na objekt 330 príkaz ENCCPHK (Zašifrovať šifrovací kľúč) [autorizované](#page-296-0) užívateľské profily dodané [firmou](#page-296-0) IBM 275 príkaz ENCFRMMSTK (Zašifrovať z hlavného kľúča) [autorizované](#page-296-0) užívateľské profily dodané [firmou](#page-296-0) IBM 275 príkaz ENCTOMSTK (Zašifrovať do hlavného kľúča) [autorizované](#page-296-0) užívateľské profily dodané [firmou](#page-296-0) IBM 275 príkaz ENDCBLDBG (End COBOL Debug) vyžaduje sa [oprávnenie](#page-378-0) na objekt 35[7,](#page-414-0) [393](#page-414-0) príkaz ENDCLNUP (End Cleanup) vyžaduje sa [oprávnenie](#page-402-0) na objekt 381 príkaz ENDCLUNOD vyžaduje sa [oprávnenie](#page-322-0) na objekt 301 príkaz ENDCMNTRC (End Communications Trace) vyžaduje sa [oprávnenie](#page-425-0) na objekt 404 príkaz ENDCPYSCN (End Copy Screen) vyžaduje sa [oprávnenie](#page-425-0) na objekt 404 príkaz ENDCTLRCY (End Controller Recovery) [auditovanie](#page-456-0) objektov 435 príkaz ENDDBG (End Debug) vyžaduje sa [oprávnenie](#page-414-0) na objekt 393 príkaz ENDDBGSVR (Ukončiť server ladenia) [autorizované](#page-296-0) užívateľské profily dodané [firmou](#page-296-0) IBM 275 príkaz ENDDBMON (End Database Monitor) vyžaduje sa [oprávnenie](#page-407-0) na objekt 386 príkaz ENDDEVRCY (End Device Recovery) [auditovanie](#page-457-0) objektov 436 príkaz ENDDIRSHD (End Directory Shadowing) [auditovanie](#page-461-0) objektov 440

príkaz ENDGRPJOB (End Group Job) vyžaduje sa [oprávnenie](#page-370-0) na objekt 349 príkaz ENDCHTSVR (Ukončiť server klastrovanej transformačnej tabuľky) [autorizované](#page-296-0) užívateľské profily dodané [firmou](#page-296-0) IBM 275 príkaz ENDIDXMON (End Index Monitor) vyžaduje sa [oprávnenie](#page-401-0) na objekt 380 príkaz ENDIDXMON (Ukončiť monitor indexu) [autorizované](#page-296-0) užívateľské profily dodané [firmou](#page-296-0) IBM 275 príkaz ENDIPSIFC (Ukončiť IP cez rozhranie SNA) [autorizované](#page-296-0) užívateľské profily dodané [firmou](#page-296-0) IBM 275 príkaz ENDJOB (End Job) [auditovanie](#page-495-0) akcií 474 [QINACTMSGQ](#page-45-0) - systémová hodnota 24 vyžaduje sa [oprávnenie](#page-370-0) na objekt 349 príkaz ENDJOBABN (End Job Abnormal) vyžaduje sa [oprávnenie](#page-370-0) na objekt 349 príkaz ENDJOBABN (Ukončiť abnormálnu úlohu) [autorizované](#page-296-0) užívateľské profily dodané [firmou](#page-296-0) IBM 275 príkaz ENDJOBTRC (End Job Trace) vyžaduje sa [oprávnenie](#page-407-0) na objekt 386 príkaz ENDJRN (End Journal) vyžaduje sa [oprávnenie](#page-352-0) na objekt 33[1,](#page-375-0) [354](#page-375-0) príkaz ENDJRN (End Journaling) audit [objektu](#page-447-0) 426 príkaz ENDJRNAP (End Journal Access Path) vyžaduje sa [oprávnenie](#page-375-0) na objekt 354 príkaz ENDJRNPF (End Journal Physical File Changes) vyžaduje sa [oprávnenie](#page-375-0) na objekt 354 príkaz ENDJRNxxx (End Journaling) [auditovanie](#page-475-0) objektov 454 príkaz ENDLINRCY (End Line Recovery) [auditovanie](#page-477-0) objektov 456 vyžaduje sa [oprávnenie](#page-389-0) na objekt 368 príkaz ENDMGDSYS (Ukončiť riadený systém) [autorizované](#page-296-0) užívateľské profily dodané [firmou](#page-296-0) IBM 275 príkaz ENDMGRSRV (Ukončiť služby manažéra) [autorizované](#page-296-0) užívateľské profily dodané [firmou](#page-296-0) IBM 275 príkaz ENDMOD (End Mode) [auditovanie](#page-479-0) objektov 458 vyžaduje sa [oprávnenie](#page-396-0) na objekt 375 príkaz ENDMSF (End Mail Server Framework) vyžaduje sa [oprávnenie](#page-391-0) na objekt 370 príkaz ENDMSF (Ukončiť rámec poštového servera) [autorizované](#page-296-0) užívateľské profily dodané [firmou](#page-296-0) IBM 275 príkaz ENDNFSSVR (End Network File System Server) vyžaduje sa [oprávnenie](#page-398-0) na objekt 377

príkaz ENDNFSSVR (Ukončiť server systému sieťových súborov) [autorizované](#page-296-0) užívateľské profily dodané [firmou](#page-296-0) IBM 275 príkaz ENDNWIRCY (End Network Interface Recovery) [auditovanie](#page-482-0) objektov 461 príkaz ENDPEX (End Performance Explorer) vyžaduje sa [oprávnenie](#page-407-0) na objekt 386 príkaz ENDPEX (Ukončiť prieskumníka výkonu) [autorizované](#page-296-0) užívateľské profily dodané [firmou](#page-296-0) IBM 275 príkaz ENDPFRMON (End Performance Monitor) vyžaduje sa [oprávnenie](#page-407-0) na objekt 386 príkaz ENDPFRTRC (Ukončiť sledovanie výkonu) [autorizované](#page-296-0) užívateľské profily dodané [firmou](#page-296-0) IBM 275 príkaz ENDPJ (End Prestart Jobs) [auditovanie](#page-495-0) akcií 474 vyžaduje sa [oprávnenie](#page-370-0) na objekt 349 príkaz ENDRDR (End Reader) vyžaduje sa [oprávnenie](#page-419-0) na objekt 398 príkaz ENDRJESSN (End RJE Session) vyžaduje sa [oprávnenie](#page-421-0) na objekt 400 príkaz ENDRQS (End Request) vyžaduje sa [oprávnenie](#page-414-0) na objekt 393 príkaz ENDS36 (End System/36) [auditovanie](#page-500-0) objektov 479 príkaz ENDSBS (End Subsystem) [auditovanie](#page-490-0) objektov 469 vyžaduje sa [oprávnenie](#page-431-0) na objekt 410 príkaz ENDSRVJOB (End Service Job) vyžaduje sa [oprávnenie](#page-425-0) na objekt 404 príkaz ENDSRVJOB (Ukončiť servisnú úlohu) [autorizované](#page-296-0) užívateľské profily dodané [firmou](#page-296-0) IBM 275 príkaz ENDSYS (End System) vyžaduje sa [oprávnenie](#page-433-0) na objekt 412 príkaz ENDSYSMGR (Ukončiť manažéra systému) [autorizované](#page-296-0) užívateľské profily dodané [firmou](#page-296-0) IBM 275 príkaz ENDTCP (End TCP/IP) vyžaduje sa [oprávnenie](#page-437-0) na objekt 416 príkaz ENDTCP (Ukončiť protokol TCP/IP) [autorizované](#page-296-0) užívateľské profily dodané [firmou](#page-296-0) IBM 275 príkaz ENDTCPCNN (End TCP/IP Connection) vyžaduje sa [oprávnenie](#page-437-0) na objekt 416 príkaz ENDTCPCNN (Ukončiť pripojenie protokolu TCP/IP) [autorizované](#page-296-0) užívateľské profily dodané [firmou](#page-296-0) IBM 275 príkaz ENDTCPIFC (End TCP/IP Interface) vyžaduje sa [oprávnenie](#page-437-0) na objekt 416 príkaz ENDTCPPTP (End Point-to-Point TCP/IP) vyžaduje sa [oprávnenie](#page-437-0) na objekt 416 príkaz ENDTCPSRV (End TCP/IP Service) vyžaduje sa [oprávnenie](#page-437-0) na objekt 416

príkaz ENDTCPSVR (Ukončiť server protokolu TCP/IP) [autorizované](#page-296-0) užívateľské profily dodané [firmou](#page-296-0) IBM 275 príkaz ENDTRC (End Trace) vyžaduje sa [oprávnenie](#page-425-0) na objekt 404 príkaz ENDWTR (End Writer) vyžaduje sa [oprávnenie](#page-444-0) na objekt 423 príkaz ENTCBLDBG (Enter COBOL Debug) vyžaduje sa [oprávnenie](#page-378-0) na objekt 35[7,](#page-414-0) [393](#page-414-0) príkaz EXTPGMINF (Extract Program Information) vyžaduje sa [oprávnenie](#page-414-0) na objekt 393 príkaz faccessx (určiť súborovú dostupnosť pre triedu užívateľov pomocou deskriptora) [auditovanie](#page-457-0) objektov 436 príkaz FILDOC (File Document) [auditovanie](#page-463-0) objektov 442 príkaz FNDSTRPDM (Hľadať reťazec pomocou PDM) vyžaduje sa [oprávnenie](#page-318-0) na objekt 297 príkaz FTP (File Transfer Protocol) vyžaduje sa [oprávnenie](#page-437-0) na objekt 416 príkaz GENCMDDOC (Display Command) vyžaduje sa [oprávnenie](#page-325-0) na objekt 304 príkaz GENCPHK (Generovať šifrovací kľúč) [autorizované](#page-296-0) užívateľské profily dodané [firmou](#page-296-0) IBM 275 príkaz GENCRSDMNK (Generovať krížový kľúč domény) [autorizované](#page-296-0) užívateľské profily dodané [firmou](#page-296-0) IBM 275 príkaz GENMAC (Generovať kód autentifikácie správ) [autorizované](#page-296-0) užívateľské profily dodané [firmou](#page-296-0) IBM 275 príkaz GENPIN (Generovať osobné identifikačné číslo) [autorizované](#page-296-0) užívateľské profily dodané [firmou](#page-296-0) IBM 275 príkaz GENS36RPT (Generate System/36 Report) vyžaduje sa [oprávnenie](#page-395-0) na objekt 374 príkaz GENS36RPT (Generovať správu o Systéme/36) [autorizované](#page-296-0) užívateľské profily dodané [firmou](#page-296-0) IBM 275 príkaz GENS38RPT (Generate System/38 Report) vyžaduje sa [oprávnenie](#page-395-0) na objekt 374 príkaz GENS38RPT (Generovať správu o Systéme/38) [autorizované](#page-296-0) užívateľské profily dodané [firmou](#page-296-0) IBM 275 príkaz GERIATRIST (Grant Workstation Object Authority) vyžaduje sa [oprávnenie](#page-351-0) na objekt 330 príkaz GO (Go to Menu) vyžaduje sa [oprávnenie](#page-393-0) na objekt 372 príkaz Grant Object [Authority](#page-152-0) [\(GRTOBJAUT\)](#page-152-0) 131 účinok na [predchádzajúce](#page-155-0) [oprávnenie](#page-155-0) 134 viaceré [objekty](#page-155-0) 134 príkaz Grant User Authority (GRTUSRAUT) [kopírovanie](#page-119-0) oprávnenia 98

príkaz Grant User Authority (GRTUSRAUT) *(pokračovanie)* [odporúčania](#page-158-0) 137 [premenovanie](#page-124-0) profilu 103 príkaz GRTACCAUT (Grant Access Code Authority) [auditovanie](#page-463-0) objektov 442 vyžaduje sa [oprávnenie](#page-401-0) na objekt 380 príkaz GRTACCAUT (Prideliť oprávnenie na prístupový kód) [autorizované](#page-296-0) užívateľské profily dodané [firmou](#page-296-0) IBM 275 príkaz [GRTOBJAUT](#page-152-0) (Grant Object [Authority\)](#page-152-0) 131, [260](#page-281-0) audit [objektu](#page-447-0) 426 [opis](#page-281-0) 260 účinok na [predchádzajúce](#page-155-0) [oprávnenie](#page-155-0) 134 viaceré [objekty](#page-155-0) 134 príkaz GRTUSRAUT (Grant User Authority) [auditovanie](#page-501-0) objektov 480 [kopírovanie](#page-119-0) oprávnenia 98 [odporúčania](#page-158-0) 137 [premenovanie](#page-124-0) profilu 103 vyžaduje sa [oprávnenie](#page-439-0) na objekt 418 Príkaz GRTUSRAUT (Grant User Authority) [opis](#page-282-0) 261 príkaz [GRTUSRPMN](#page-283-0) (Grant User [Permission\)](#page-283-0) 262 [auditovanie](#page-463-0) objektov 442 [opis](#page-283-0) 262 vyžaduje sa [oprávnenie](#page-401-0) na objekt 380 príkaz HLDCMNDEV (Hold Communications Device) [auditovanie](#page-457-0) objektov 436 príkaz HLDCMNDEV (Pozastaviť komunikačné zariadenie) [autorizované](#page-296-0) užívateľské profily dodané [firmou](#page-296-0) IBM 275 príkaz HLDDSTQ (Pozastaviť distribučný front) [autorizované](#page-296-0) užívateľské profily dodané [firmou](#page-296-0) IBM 275 príkaz HLDJOB (Hold Job) vyžaduje sa [oprávnenie](#page-370-0) na objekt 349 príkaz HLDJOBQ (Hold Job Queue) [auditovanie](#page-473-0) objektov 452 vyžaduje sa [oprávnenie](#page-373-0) na objekt 352 príkaz HLDJOBSCDE (Hold Job Schedule Entry) [auditovanie](#page-474-0) objektov 453 vyžaduje sa [oprávnenie](#page-374-0) na objekt 353 príkaz HLDOUTQ (Hold Output Queue) [auditovanie](#page-484-0) objektov 463 vyžaduje sa [oprávnenie](#page-406-0) na objekt 385 príkaz HLDRDR (Hold Reader) vyžaduje sa [oprávnenie](#page-419-0) na objekt 398 príkaz HLDSPLF (Hold Spooled File) [auditovanie](#page-495-0) akcií 474 [auditovanie](#page-484-0) objektov 463 vyžaduje sa [oprávnenie](#page-429-0) na objekt 408 príkaz HLDWTR (Hold Writer) vyžaduje sa [oprávnenie](#page-444-0) na objekt 423 príkaz Change Activation Schedule Entry (CHGACTSCDE) [opis](#page-612-0) 591

príkaz Change Active Profile List (CHGACTPRFL) [opis](#page-612-0) 591 príkaz Change Auditing (CHGAUD) [použitie](#page-124-0) 103 príkaz Change Authority [\(CHGAUT\)](#page-152-0) 131 príkaz Change Authorization List Entry (CHGAUTLE) [použitie](#page-159-0) 138 príkaz Change Command (CHGCMD) [bezpečnostné](#page-197-0) riziká 176 [parameter](#page-197-0) PRDLIB (product library) 176 príkaz Change Current Library (CHGCURLIB) [obmedzenie](#page-198-0) 177 príkaz Change [Dedicated](#page-281-0) Service Tools Password [\(CHGDSTPWD\)](#page-281-0) 260 príkaz Change Expiration Schedule Entry (CHGEXPSCDE) [opis](#page-612-0) 591 príkaz Change Library List [\(CHGLIBL\)](#page-196-0) 175 príkaz Change Menu (CHGMNU) [bezpečnostné](#page-197-0) riziká 176 [parameter](#page-197-0) PRDLIB (product library) 176 príkaz Change Network [Attributes](#page-202-0) [\(CHGNETA\)](#page-202-0) 181 príkaz [Change](#page-156-0) Object Owner [\(CHGOBJOWN\)](#page-156-0) 135 príkaz Change Object [Primary](#page-157-0) Group [\(CHGOBJPGP\)](#page-157-0) 136 príkaz [Change](#page-199-0) Output Queue [\(CHGOUTQ\)](#page-199-0) 178 príkaz Change Owner [\(CHGOWN\)](#page-156-0) 135 príkaz Change Password (CHGPWD) [nastavenie](#page-79-0) hesla, aby sa rovnalo názvu [profilu](#page-79-0) 58 príkaz Change [Primary](#page-157-0) Group [\(CHGPGP\)](#page-157-0) 136 príkaz Change Security Auditing (CHGSECAUD) [opis](#page-614-0) 593 príkaz Change Spooled File [Attributes](#page-199-0) [\(CHGSPLFA\)](#page-199-0) 178 príkaz [Change](#page-196-0) System Library List [\(CHGSYSLIBL\)](#page-196-0) 175, [192](#page-213-0) príkaz Change User Audit (CHGUSRAUD) [použitie](#page-124-0) 103 príkaz Change User Profile (CHGUSRPRF) [nastavenie](#page-79-0) hesla, aby sa rovnalo názvu [profilu](#page-79-0) 58 príkaz Check Object Integrity (CHKOBJITG) [opis](#page-616-0) 595 príkaz Check Password [\(CHKPWD\)](#page-125-0) 104 príkaz CHGACGCDE (Change Accounting Code) vyžaduje sa [oprávnenie](#page-370-0) na objekt 349 príkaz CHGACGCDE (Zmeniť evidenčný kód) vzťah k [užívateľskému](#page-101-0) profilu 80 príkaz CHGACTPRFL (Change Active Profile List) [opis](#page-612-0) 591 vyžaduje sa [oprávnenie](#page-439-0) na objekt 418 príkaz CHGACTSCDE (Change Activation Schedule Entry) [opis](#page-612-0) 591

príkaz CHGACTSCDE (Change Activity Schedule Entry) vyžaduje sa [oprávnenie](#page-439-0) na objekt 418 príkaz CHGAJE (Change Autostart Job Entry) [auditovanie](#page-491-0) objektov 470 vyžaduje sa [oprávnenie](#page-431-0) na objekt 410 príkaz CHGALRACNE (Change Alert Action Entry) [auditovanie](#page-471-0) objektov 450 príkaz CHGALRD (Change Alert Description) audit [objektu](#page-449-0) 428 príkaz CHGALRD (Zmeniť opis výstrahy) vyžaduje sa [oprávnenie](#page-318-0) na objekt 297 príkaz CHGALRSLTE (Change Alert Selection Entry) [auditovanie](#page-471-0) objektov 450 príkaz CHGALRTBL (Change Alert Table) audit [objektu](#page-449-0) 428 príkaz CHGALRTBL (Zmeniť tabuľku výstrah) vyžaduje sa [oprávnenie](#page-318-0) na objekt 297 príkaz CHGATR (Change Attribute) [auditovanie](#page-457-0) objektov 436 príkaz CHGATR (Change Attributes) [auditovanie](#page-458-0) objektov 437 príkaz CHGAUD (Change Audit) [použitie](#page-124-0) 103 príkaz CHGAUD (Change Auditing) [auditovanie](#page-458-0) objektov 437, [471,](#page-492-0) [476](#page-497-0) [opis](#page-281-0) 260, [262](#page-283-0) vyžaduje sa [oprávnenie](#page-352-0) na objekt 331 príkaz [CHGAUT](#page-281-0) (Change Auditing) 260 [opis](#page-281-0) 260 príkaz CHGAUT (Change [Authority\)](#page-152-0) 131 [auditovanie](#page-458-0) objektov 437, [471,](#page-492-0) [476](#page-497-0) vyžaduje sa [oprávnenie](#page-352-0) na objekt 331 príkaz CHGAUTLE (Change Authorization List Entry) audit [objektu](#page-450-0) 429 [opis](#page-280-0) 259 [použitie](#page-159-0) 138 príkaz CHGAUTLE (Zmeniť položku autorizačného zoznamu) vyžaduje sa [oprávnenie](#page-320-0) na objekt 299 príkaz CHGBCKUP (Change Backup Options) vyžaduje sa [oprávnenie](#page-402-0) na objekt 381 príkaz CHGCFGL (Change Configuration List) audit [objektu](#page-451-0) 430 príkaz CHGCFGLE (Change Configuration List Entry) audit [objektu](#page-451-0) 430 príkaz CHGCLNUP (Change Cleanup) vyžaduje sa [oprávnenie](#page-402-0) na objekt 381 príkaz CHGCLS (Change Class) audit [objektu](#page-453-0) 432 príkaz CHGCLUCFG vyžaduje sa [oprávnenie](#page-322-0) na objekt 301 príkaz CHGCLUNODE vyžaduje sa [oprávnenie](#page-322-0) na objekt 301 príkaz CHGCLUVER vyžaduje sa [oprávnenie](#page-322-0) na objekt 301 príkaz CHGCMD (Change Command) audit [objektu](#page-453-0) 432 [bezpečnostné](#page-197-0) riziká 176 [parameter](#page-197-0) PRDLIB (product library) 176

príkaz CHGCMD (Zmeniť príkaz) parameter [ALWLMTUSR](#page-85-0) (uvoľniť [zablokovaného](#page-85-0) užívateľa) 64 príkaz CHGCMDCRQA (Change Command Change Request Activity) audit [objektu](#page-452-0) 431 príkaz CHGCMDCRQA (Zmeniť aktivitu požiadavky na zmenu príkazu) [autorizované](#page-296-0) užívateľské profily dodané [firmou](#page-296-0) IBM 275 príkaz [CHGCMDDFT](#page-220-0) (Change Command [Default\)](#page-220-0) 199 audit [objektu](#page-453-0) 432 [použitie](#page-220-0) 199 príkaz CHGCMNE (Change Communications Entry) [auditovanie](#page-491-0) objektov 470 vyžaduje sa [oprávnenie](#page-431-0) na objekt 410 príkaz CHGCNNL (Change Connection List) audit [objektu](#page-454-0) 433 príkaz CHGCNNLE (Change Connection List Entry) audit [objektu](#page-454-0) 433 príkaz CHGCOMSNMP (Change Community for SNMP) vyžaduje sa [oprávnenie](#page-437-0) na objekt 416 príkaz CHGCOSD (Change Class-of-Service Description) audit [objektu](#page-454-0) 433 príkaz CHGCRG vyžaduje sa [oprávnenie](#page-322-0) na objekt 301 príkaz CHGCRGDEVE vyžaduje sa [oprávnenie](#page-322-0) na objekt 301 príkaz CHGCRGPRI vyžaduje sa [oprávnenie](#page-322-0) na objekt 301 príkaz CHGCRQD (Change Change Request Description) audit [objektu](#page-452-0) 431 príkaz CHGCRQD (Change Request Description) vyžaduje sa [oprávnenie](#page-321-0) na objekt 300 príkaz CHGCRSDMNK (Zmeniť krížový kľúč domény) [autorizované](#page-296-0) užívateľské profily dodané [firmou](#page-296-0) IBM 275 príkaz CHGCSI (Change Communications Side Information) audit [objektu](#page-455-0) 434 príkaz CHGCSPPGM (Change CSP/AE Program) [auditovanie](#page-486-0) objektov 465 príkaz CHGCTLLWS (Change Controller Description (Local Workstation)) vyžaduje sa [oprávnenie](#page-329-0) na objekt 308 príkaz CHGCTLRWS (Change Controller Description (Remote Workstation)) vyžaduje sa [oprávnenie](#page-329-0) na objekt 308 príkaz CHGCTLVWS (Change Controller Description (Virtual Workstation)) vyžaduje sa [oprávnenie](#page-329-0) na objekt 308 príkaz CHGCURDIR (Change Current Directory) [auditovanie](#page-459-0) objektov 438 príkaz CHGCURLIB (Change Current Library) [obmedzenie](#page-198-0) 177 vyžaduje sa [oprávnenie](#page-385-0) na objekt 364

príkaz CHGDBG (Change Debug) vyžaduje sa [oprávnenie](#page-414-0) na objekt 393 príkaz CHGDDMF (Change Distributed Data Management File) [auditovanie](#page-468-0) objektov 447 príkaz CHGDEVOPT (Change Device Description (Optical)) vyžaduje sa [oprávnenie](#page-403-0) na objekt 382 príkaz CHGDIR (Change Directory) vyžaduje sa [oprávnenie](#page-352-0) na objekt 331 príkaz [CHGDIRE](#page-284-0) (Change Directory [Entry\)](#page-284-0) 263 [opis](#page-284-0) 263 príkaz CHGDKTF (Change Diskette File) [auditovanie](#page-468-0) objektov 447 príkaz CHGDLOAUD (Change Document Library Object Auditing) [auditovanie](#page-462-0) objektov 441 [opis](#page-283-0) 262 [QAUDCTL](#page-71-0) - systémová hodnota (riadenie [auditovania\)](#page-71-0) 50 príkaz CHGDLOAUD (Zmeniť auditovanie objektov knižnice dokumentov [mimoriadne](#page-89-0) oprávnenie \*AUDIT [\(audit\)](#page-89-0) 68 príkaz [CHGDLOAUT](#page-283-0) (Change Document Library Object [Authority\)](#page-283-0) 262 [auditovanie](#page-462-0) objektov 441 [opis](#page-283-0) 262 príkaz [CHGDLOOWN](#page-283-0) (Change Document Library Object [Owner\)](#page-283-0) 262 [auditovanie](#page-462-0) objektov 441 [opis](#page-283-0) 262 príkaz CHGDLOPGP (Change Document Library Object Primary Group) [auditovanie](#page-462-0) objektov 441 príkaz [CHGDLOPGP](#page-283-0) (Change Document Library Object [Primary\)](#page-283-0) 262 [opis](#page-283-0) 262 príkaz CHGDLOUAD (Change Document Library Object Auditing) [opis](#page-283-0) 262 príkaz CHGDOCD (Change Document Description) [auditovanie](#page-462-0) objektov 441 príkaz CHGDSPF (Change Display File) [auditovanie](#page-468-0) objektov 447 príkaz CHGDSTD (Change Distribution Description) [auditovanie](#page-462-0) objektov 441 príkaz CHGDSTPWD (Change Dedicated Service Tools Password) [opis](#page-281-0) 260 príkaz CHGDSTPWD (Zmeniť heslo vyhradených servisných nástrojov) [autorizované](#page-296-0) užívateľské profily dodané [firmou](#page-296-0) IBM 275 vyžaduje sa [oprávnenie](#page-439-0) na objekt 418 príkaz CHGDSTQ (Zmeniť distribučný front) [autorizované](#page-296-0) užívateľské profily dodané [firmou](#page-296-0) IBM 275 príkaz CHGDSTRTE (Zmeniť prenosovú cestu distribúcie) [autorizované](#page-296-0) užívateľské profily dodané [firmou](#page-296-0) IBM 275 príkaz CHGDTAARA (Change Data Area) [auditovanie](#page-465-0) objektov 444

príkaz CHGEXPSCDE (Change Expiration Schedule Entry) [opis](#page-612-0) 591 vyžaduje sa [oprávnenie](#page-439-0) na objekt 418 príkaz CHGEXPSCDE (Zmeniť položku plánu ukončenia platnosti [autorizované](#page-296-0) užívateľské profily dodané [firmou](#page-296-0) IBM 275 príkaz CHGFCT (Change Forms Control Table) vyžaduje sa [oprávnenie](#page-421-0) na objekt 400 príkaz CHGFCTE (Change Forms Control Table Entry) vyžaduje sa [oprávnenie](#page-421-0) na objekt 400 príkaz CHGFTR (Change Filter) [auditovanie](#page-471-0) objektov 450 príkaz CHGGPHFMT (Change Graph Format) vyžaduje sa [oprávnenie](#page-407-0) na objekt 386 príkaz CHGGPHPKG (Change Graph Package) vyžaduje sa [oprávnenie](#page-407-0) na objekt 386 príkaz CHGGPHPKG (Zmeniť balík grafu) [autorizované](#page-296-0) užívateľské profily dodané [firmou](#page-296-0) IBM 275 príkaz CHGGRPA (Change Group Attributes) vyžaduje sa [oprávnenie](#page-370-0) na objekt 349 príkaz CHGHLLPTR (Change High-Level Language Pointer) vyžaduje sa [oprávnenie](#page-414-0) na objekt 393 príkaz CHGIMGCLG vyžaduje sa [oprávnenie](#page-352-0) na objekt 331 príkaz CHGIMGCLGE vyžaduje sa [oprávnenie](#page-352-0) na objekt 331 príkaz [CHGIPLA](#page-370-0) 349 príkaz CHGJOB (Change Job) [auditovanie](#page-474-0) objektov 453 osvojené [oprávnenie](#page-144-0) 123 vyžaduje sa [oprávnenie](#page-370-0) na objekt 349 príkaz CHGJOBD (Change Job Description) [auditovanie](#page-473-0) objektov 452 vyžaduje sa [oprávnenie](#page-373-0) na objekt 352 príkaz CHGJOBQE (Change Job Queue Entry) [auditovanie](#page-474-0) objektov 453, [470](#page-491-0) vyžaduje sa [oprávnenie](#page-431-0) na objekt 410 príkaz CHGJOBSCDE (Change Job Schedule Entry) [auditovanie](#page-474-0) objektov 453 vyžaduje sa [oprávnenie](#page-374-0) na objekt 353 príkaz CHGJOBTYP (Change Job Type) vyžaduje sa [oprávnenie](#page-407-0) na objekt 386 príkaz CHGJOBTYP (Zmeniť typ úlohy) [autorizované](#page-296-0) užívateľské profily dodané [firmou](#page-296-0) IBM 275 príkaz CHGJRN (Change Journal) [auditovanie](#page-475-0) objektov 454, [455](#page-476-0) príkaz CHGJRN (Zmeniť žurnál) [autorizované](#page-296-0) užívateľské profily dodané [firmou](#page-296-0) IBM 275 [odpojenie](#page-268-0) prijímača 247, [249](#page-270-0) vyžaduje sa [oprávnenie](#page-375-0) na objekt 354 príkaz CHGJRNOBJ (Change Journaled Object ) audit [objektu](#page-446-0) 425 príkaz CHGLANADPI (Change LAN Adapter Information) vyžaduje sa [oprávnenie](#page-391-0) na objekt 370

príkaz CHGLF (Change Logical File) [auditovanie](#page-468-0) objektov 447 príkaz CHGLFM (Change Logical File Member) [auditovanie](#page-468-0) objektov 447 príkaz CHGLIB (Change Library) [auditovanie](#page-477-0) objektov 456 vyžaduje sa [oprávnenie](#page-385-0) na objekt 364 príkaz CHGLIBL (Change Library List) [použitie](#page-196-0) 175 vyžaduje sa [oprávnenie](#page-385-0) na objekt 364 príkaz CHGLICINF (Change License Information) vyžaduje sa [oprávnenie](#page-389-0) na objekt 368 príkaz CHGLICINF (Zmeniť informácie o licencii) [autorizované](#page-296-0) užívateľské profily dodané [firmou](#page-296-0) IBM 275 príkaz CHGLINASC (Change Line Description (Async)) vyžaduje sa [oprávnenie](#page-389-0) na objekt 368 príkaz CHGLINBSC (Change Line Description (BSC)) vyžaduje sa [oprávnenie](#page-389-0) na objekt 368 príkaz CHGLINETH (Change Line Description (Ethernet)) vyžaduje sa [oprávnenie](#page-389-0) na objekt 368 príkaz CHGLINFAX (Change Line Description (FAX)) vyžaduje sa [oprávnenie](#page-389-0) na objekt 368 príkaz CHGLINFR (Change Line Description (Frame Relay Network)) vyžaduje sa [oprávnenie](#page-389-0) na objekt 368 príkaz CHGLINIDD (Change Line Description (DDI Network)) vyžaduje sa [oprávnenie](#page-389-0) na objekt 368 príkaz CHGLINIDLC (Change Line Description (IDLC)) vyžaduje sa [oprávnenie](#page-389-0) na objekt 368 príkaz CHGLINNET (Change Line Description (Network)) vyžaduje sa [oprávnenie](#page-389-0) na objekt 368 príkaz CHGLINSDLC (Change Line Description (SDLC)) vyžaduje sa [oprávnenie](#page-389-0) na objekt 368 príkaz CHGLINTDLC (Change Line Description (TDLC)) vyžaduje sa [oprávnenie](#page-389-0) na objekt 368 príkaz CHGLINTRN (Change Line Description (Token-Ring Network)) vyžaduje sa [oprávnenie](#page-389-0) na objekt 368 príkaz CHGLINWLS (Change Line Description (Wireless)) vyžaduje sa [oprávnenie](#page-389-0) na objekt 368 príkaz CHGLINX25 (Change Line Description  $(X.25)$ vyžaduje sa [oprávnenie](#page-389-0) na objekt 368 príkaz CHGLPDA (Change LPD Attributes) vyžaduje sa [oprávnenie](#page-437-0) na objekt 416 príkaz CHGMGDSYSA (Zmeniť riadené atribúty systému) [autorizované](#page-296-0) užívateľské profily dodané [firmou](#page-296-0) IBM 275 príkaz CHGMGRSRVA (Zmeniť atribúty služieb manažéra) [autorizované](#page-296-0) užívateľské profily dodané [firmou](#page-296-0) IBM 275

príkaz CHGMNU (Change Menu) [auditovanie](#page-479-0) objektov 458 [bezpečnostné](#page-197-0) riziká 176 [parameter](#page-197-0) PRDLIB (product library) 176 vyžaduje sa [oprávnenie](#page-393-0) na objekt 372 príkaz CHGMOD (Change Module) [auditovanie](#page-479-0) objektov 458 vyžaduje sa [oprávnenie](#page-396-0) na objekt 375 príkaz CHGMODD (Change Mode Description) [auditovanie](#page-479-0) objektov 458 vyžaduje sa [oprávnenie](#page-396-0) na objekt 375 príkaz CHGMSGD (Change Message Description) [auditovanie](#page-480-0) objektov 459 vyžaduje sa [oprávnenie](#page-394-0) na objekt 373 príkaz CHGMSGF (Change Message File) [auditovanie](#page-480-0) objektov 459 vyžaduje sa [oprávnenie](#page-395-0) na objekt 374 príkaz CHGMSGQ (Change Message Queue) [auditovanie](#page-481-0) objektov 460 vyžaduje sa [oprávnenie](#page-395-0) na objekt 374 príkaz CHGMSTK (Zmeniť hlavný kľúč) [autorizované](#page-296-0) užívateľské profily dodané [firmou](#page-296-0) IBM 275 príkaz CHGMWSD (Change Network Server Description) [auditovanie](#page-483-0) objektov 462 príkaz CHGNETA (Change Network Attributes) [použitie](#page-202-0) 181 vyžaduje sa [oprávnenie](#page-397-0) na objekt 376 príkaz CHGNETA (Zmeniť sieťové atribúty) [autorizované](#page-296-0) užívateľské profily dodané [firmou](#page-296-0) IBM 275 príkaz CHGNETJOBE (Change Network Job Entry) vyžaduje sa [oprávnenie](#page-397-0) na objekt 376 príkaz CHGNETJOBE (Zmeniť položku sieťovej úlohy) [autorizované](#page-296-0) užívateľské profily dodané [firmou](#page-296-0) IBM 275 príkaz CHGNFSEXP (Change Network File System Export) vyžaduje sa [oprávnenie](#page-398-0) na objekt 377 príkaz CHGNFSEXP (Zmeniť export systému sieťových súborov) [autorizované](#page-296-0) užívateľské profily dodané [firmou](#page-296-0) IBM 275 príkaz CHGNODGRPA (Change Node Group Attributes) [auditovanie](#page-481-0) objektov 460 príkaz CHGNTBD (Change NetBIOS Description) [auditovanie](#page-482-0) objektov 461 vyžaduje sa [oprávnenie](#page-397-0) na objekt 376 príkaz CHGNWIFR (Change Network Interface Description (Frame Relay Network)) vyžaduje sa [oprávnenie](#page-399-0) na objekt 378 príkaz CHGNWIISDN (Change Network Interface Description (ISDN)) vyžaduje sa [oprávnenie](#page-399-0) na objekt 378 príkaz CHGNWIISDN (Change Network Interface Description for ISDN) [auditovanie](#page-482-0) objektov 461

príkaz CHGNWSA (Change Network Server Attribute) vyžaduje sa [oprávnenie](#page-400-0) na objekt 379 príkaz CHGNWSA (Zmeniť atribúty sieťového servera) [autorizované](#page-296-0) užívateľské profily dodané [firmou](#page-296-0) IBM 275 príkaz CHGNWSALS (Change Network Server Alias) vyžaduje sa [oprávnenie](#page-400-0) na objekt 379 príkaz CHGNWSD (Change Network Server Description) vyžaduje sa [oprávnenie](#page-401-0) na objekt 380 príkaz CHGNWSVRA (Create Network Server Attribute) vyžaduje sa [oprávnenie](#page-400-0) na objekt 379 príkaz CHGOBJAUD (Change Object Auditing) [opis](#page-281-0) 260, [262](#page-283-0) [QAUDCTL](#page-71-0) - systémová hodnota (riadenie [auditovania\)](#page-71-0) 50 príkaz CHGOBJAUD (Zmeniť auditovanie objektov [mimoriadne](#page-89-0) oprávnenie \*AUDIT [\(audit\)](#page-89-0) 68 príkaz CHGOBJCRQA (Change Object Change Request Activity) audit [objektu](#page-452-0) 431 príkaz CHGOBJCRQA (Zmeniť aktivitu požiadavky na zmenu objektu) [autorizované](#page-296-0) užívateľské profily dodané [firmou](#page-296-0) IBM 275 príkaz CHGOBJD (Change Object Description) audit [objektu](#page-447-0) 426 príkaz [CHGOBJOWN](#page-281-0) (Change Object [Owner\)](#page-281-0) 260 audit [objektu](#page-447-0) 426 [opis](#page-281-0) 260 [použitie](#page-156-0) 135 príkaz [CHGOBJPGP](#page-137-0) (Change Object Primary [Group\)](#page-137-0) 116, [136,](#page-157-0) [260](#page-281-0) [opis](#page-281-0) 260 príkaz CHGOBJUAD (Change Object Auditing) [opis](#page-283-0) 262 príkaz CHGOPTA (Change Optical Attributes) vyžaduje sa [oprávnenie](#page-403-0) na objekt 382 príkaz CHGOPTA (Zmeniť optické atribúty) [autorizované](#page-296-0) užívateľské profily dodané [firmou](#page-296-0) IBM 275 príkaz CHGOPTVOL (Change Optical Volume) vyžaduje sa [oprávnenie](#page-403-0) na objekt 382 príkaz CHGOUTQ (Change Output Queue) [auditovanie](#page-483-0) objektov 462 [použitie](#page-199-0) 178 vyžaduje sa [oprávnenie](#page-406-0) na objekt 385 príkaz [CHGOWN](#page-156-0) (Change Owner) 135, [260](#page-281-0) [auditovanie](#page-458-0) objektov 437, [471,](#page-492-0) [476,](#page-497-0) [478](#page-499-0) [opis](#page-281-0) 260 vyžaduje sa [oprávnenie](#page-352-0) na objekt 331 príkaz CHGPDGPRF (Change Print Descriptor Group Profile) [auditovanie](#page-485-0) objektov 464 vyžaduje sa [oprávnenie](#page-412-0) na objekt 391

príkaz CHGPEXDFN (Change Performance Explorer Definition) vyžaduje sa [oprávnenie](#page-407-0) na objekt 386 príkaz CHGPEXDFN (Zmeniť definíciu prieskumníka výkonu [autorizované](#page-296-0) užívateľské profily dodané [firmou](#page-296-0) IBM 275 príkaz CHGPF (Change Physical File) [auditovanie](#page-468-0) objektov 447 príkaz CHGPFCST (Change Physical File Constraint) [auditovanie](#page-469-0) objektov 448 príkaz CHGPFM (Change Physical File Member) [auditovanie](#page-469-0) objektov 448 príkaz CHGPGM (Change Program) [auditovanie](#page-486-0) objektov 465 vyžaduje sa [oprávnenie](#page-414-0) na objekt 393 zadávanie parametra [USEADPAUT](#page-145-0) 124 príkaz CHGPGMVAR (Change Program Variable) vyžaduje sa [oprávnenie](#page-414-0) na objekt 393 príkaz [CHGPGP](#page-157-0) (Change Primary [Group\)](#page-157-0) 136, [260](#page-281-0) [auditovanie](#page-458-0) objektov 437, [472,](#page-493-0) [476,](#page-497-0) [478](#page-499-0) [opis](#page-281-0) 260 vyžaduje sa [oprávnenie](#page-352-0) na objekt 331 príkaz CHGPJ (Change Prestart Job) vyžaduje sa [oprávnenie](#page-370-0) na objekt 349 príkaz CHGPJE (Change Prestart Job Entry) [auditovanie](#page-491-0) objektov 470 vyžaduje sa [oprávnenie](#page-431-0) na objekt 410 príkaz CHGPRB (Change Problem) vyžaduje sa [oprávnenie](#page-413-0) na objekt 392 príkaz CHGPRB (Zmeniť problém) [autorizované](#page-296-0) užívateľské profily dodané [firmou](#page-296-0) IBM 275 príkaz CHGPRBACNE (Change Problem Action Entry) [auditovanie](#page-471-0) objektov 450 príkaz CHGPRBSLTE (Change Problem Selection Entry) [auditovanie](#page-471-0) objektov 450 vyžaduje sa [oprávnenie](#page-350-0) na objekt 32[9,](#page-413-0) [392](#page-413-0) príkaz CHGPRDCRQA (Change Product Change Request Activity) audit [objektu](#page-452-0) 431 príkaz CHGPRDCRQA (Zmeniť aktivitu požiadavky na zmenu produktu) [autorizované](#page-296-0) užívateľské profily dodané [firmou](#page-296-0) IBM 275 príkaz [CHGPRF](#page-119-0) (Change Profile) 98, [261](#page-282-0) [auditovanie](#page-501-0) objektov 480 [opis](#page-282-0) 261 [použitie](#page-119-0) 98 vyžaduje sa [oprávnenie](#page-439-0) na objekt 418 príkaz CHGPRTF (Change Printer File) [auditovanie](#page-469-0) objektov 448 príkaz CHGPSFCFG (Change Print Services Facility Configuration) vyžaduje sa [oprávnenie](#page-413-0) na objekt 392 príkaz CHGPTFCRQA (Change PTF Change Request Activity) audit [objektu](#page-452-0) 431

príkaz CHGPTFCRQA (Zmeniť aktivitu požiadavky na zmenu PTF) [autorizované](#page-296-0) užívateľské profily dodané [firmou](#page-296-0) IBM 275 príkaz CHGPTR (Change Pointer) vyžaduje sa [oprávnenie](#page-414-0) na objekt 393 príkaz CHGPTR (Zmeniť smerník) [autorizované](#page-296-0) užívateľské profily dodané [firmou](#page-296-0) IBM 275 príkaz CHGPWD (Change Password) [auditovanie](#page-501-0) objektov 480 [nastavenie](#page-79-0) hesla, aby sa rovnalo názvu [profilu](#page-79-0) 58 [opis](#page-281-0) 260 vynútené [systémové](#page-60-0) hodnoty pre heslá 39 príkaz CHGPWD (Zmeniť heslo) [auditovanie](#page-242-0) 221 vyžaduje sa [oprávnenie](#page-439-0) na objekt 418 príkaz CHGPWRSCD (Change Power On/Off Schedule) vyžaduje sa [oprávnenie](#page-402-0) na objekt 381 príkaz CHGPWRSCDE (Change Power On/Off Schedule Entry) vyžaduje sa [oprávnenie](#page-402-0) na objekt 381 príkaz CHGQRYA (Change Query Attribute) vyžaduje sa [oprávnenie](#page-417-0) na objekt 396 príkaz CHGQSTDB (Change Question-and-Answer Database) vyžaduje sa [oprávnenie](#page-419-0) na objekt 398 príkaz CHGQSTDB (Zmeniť databázu otázok a odpovedí) [autorizované](#page-296-0) užívateľské profily dodané [firmou](#page-296-0) IBM 275 príkaz CHGRCYAP (Change Recovery for Access Paths) audit [objektu](#page-449-0) 428 príkaz CHGRCYAP (Zmeniť obnovu pre prístupové cesty) [autorizované](#page-296-0) užívateľské profily dodané [firmou](#page-296-0) IBM 275 príkaz CHGRDBDIRE (Change Relational Database Directory Entry) vyžaduje sa [oprávnenie](#page-420-0) na objekt 399 príkaz CHGRJECMNE (Change RJE Communications Entry) vyžaduje sa [oprávnenie](#page-421-0) na objekt 400 príkaz CHGRJERDRE (Change RJE Reader Entry) vyžaduje sa [oprávnenie](#page-421-0) na objekt 400 príkaz CHGRJEWTRE (Change RJE Writer Entry) vyžaduje sa [oprávnenie](#page-421-0) na objekt 400 príkaz CHGRMTJRN (Change Remote Journal) [auditovanie](#page-475-0) objektov 454 príkaz CHGRPYLE (Change Reply List Entry) [auditovanie](#page-490-0) objektov 469 príkaz CHGRPYLE (Zmeniť položku zoznamu odpovedí) [autorizované](#page-296-0) užívateľské profily dodané [firmou](#page-296-0) IBM 275 vyžaduje sa [oprávnenie](#page-433-0) na objekt 412 príkaz CHGRSCCRQA (Change Resource Change Request Activity) audit [objektu](#page-452-0) 431

príkaz CHGRSCCRQA (Zmeniť aktivitu požiadavky na zmenu prostriedkov) [autorizované](#page-296-0) užívateľské profily dodané [firmou](#page-296-0) IBM 275 príkaz CHGRTGE (Change Routing Entry) [auditovanie](#page-491-0) objektov 470 vyžaduje sa [oprávnenie](#page-431-0) na objekt 410 príkaz CHGS34LIBM (Change System/34 Library Members) vyžaduje sa [oprávnenie](#page-395-0) na objekt 374 príkaz CHGS34LIBM (Zmeniť členov knižnice Systému/34) [autorizované](#page-296-0) užívateľské profily dodané [firmou](#page-296-0) IBM 275 príkaz CHGS36 (Change System/36) [auditovanie](#page-500-0) objektov 479 vyžaduje sa [oprávnenie](#page-434-0) na objekt 413 príkaz CHGS36A (Change System/36 Attributes) [auditovanie](#page-500-0) objektov 479 vyžaduje sa [oprávnenie](#page-434-0) na objekt 413 príkaz CHGS36PGMA (Change System/36 Program Attributes) [auditovanie](#page-486-0) objektov 465 vyžaduje sa [oprávnenie](#page-434-0) na objekt 413 príkaz CHGS36PRCA (Change System/36 Procedure Attributes) [auditovanie](#page-469-0) objektov 448 vyžaduje sa [oprávnenie](#page-434-0) na objekt 413 príkaz CHGS36SRCA (Change System/36 Source Attributes) vyžaduje sa [oprávnenie](#page-434-0) na objekt 413 príkaz CHGSAVF (Change Save File) [auditovanie](#page-469-0) objektov 448 príkaz CHGSBSD (Change Subsystem Description) [auditovanie](#page-491-0) objektov 470 vyžaduje sa [oprávnenie](#page-431-0) na objekt 410 príkaz CHGSECA (Change Security Attributes) vyžaduje sa [oprávnenie](#page-425-0) na objekt 404 príkaz CHGSECAUD (Change Security Audit) vyžaduje sa [oprávnenie](#page-425-0) na objekt 404 príkaz CHGSECAUD (Change Security Auditing) [opis](#page-285-0) 264, [593](#page-614-0) príkaz CHGSHRPOOL (Change Shared Storage Pool) vyžaduje sa [oprávnenie](#page-433-0) na objekt 412 príkaz CHGSCHIDX (Change Search Index) [auditovanie](#page-492-0) objektov 471 vyžaduje sa [oprávnenie](#page-369-0) na objekt 348 príkaz CHGSNMPA (Change SNMP Attributes) vyžaduje sa [oprávnenie](#page-437-0) na objekt 416 príkaz CHGSPLFA (Change Spooled File Attributes) [auditovanie](#page-494-0) akcií 473 [auditovanie](#page-483-0) objektov 462, [463](#page-484-0) parameter DSPDTA [výstupného](#page-199-0) [frontu](#page-199-0) 178 vyžaduje sa [oprávnenie](#page-429-0) na objekt 408 príkaz CHGSRVA (Change Service Attributes) vyžaduje sa [oprávnenie](#page-425-0) na objekt 404 príkaz CHGSRVPGM (Change Service Program) [auditovanie](#page-496-0) objektov 475

príkaz CHGSRVPGM (Change Service Program) *(pokračovanie)* vyžaduje sa [oprávnenie](#page-414-0) na objekt 393 zadávanie parametra [USEADPAUT](#page-145-0) 124 príkaz CHGSSND (Change Session Description) vyžaduje sa [oprávnenie](#page-421-0) na objekt 400 príkaz CHGSSNMAX (Change Session Maximum) [auditovanie](#page-479-0) objektov 458 vyžaduje sa [oprávnenie](#page-396-0) na objekt 375 príkaz CHGSVRAUTE (Change Server Authentication Entry) vyžaduje sa [oprávnenie](#page-425-0) na objekt 404 príkaz CHGSYSDIRA (Change System Directory Attributes) [auditovanie](#page-460-0) objektov 439 príkaz CHGSYSJOB (Change System Job) vyžaduje sa [oprávnenie](#page-370-0) na objekt 349 príkaz CHGSYSLIBL (Change System Library List) [použitie](#page-196-0) 175 príklad [programovania](#page-213-0) 192 vyžaduje sa [oprávnenie](#page-385-0) na objekt 364 príkaz CHGSYSLIBL (Zmeniť zoznam systémových knižníc) [autorizované](#page-296-0) užívateľské profily dodané [firmou](#page-296-0) IBM 275 príkaz CHGSYSVAL (Change System Value) vyžaduje sa [oprávnenie](#page-434-0) na objekt 413 príkaz CHGSYSVAL (Zmeniť systémovú hodnotu) [autorizované](#page-296-0) užívateľské profily dodané [firmou](#page-296-0) IBM 275 príkaz CHGTAPCTG (Change Tape Cartridge) vyžaduje sa [oprávnenie](#page-392-0) na objekt 371 príkaz CHGTAPF (Change Tape File) [auditovanie](#page-469-0) objektov 448 príkaz CHGTCPA (Change TCP/IP Attributes) vyžaduje sa [oprávnenie](#page-437-0) na objekt 416 príkaz CHGTCPHTE (Change TCP/IP Host Table Entry) vyžaduje sa [oprávnenie](#page-437-0) na objekt 416 príkaz CHGTCPIFC (Change TCP/IP Interface) vyžaduje sa [oprávnenie](#page-437-0) na objekt 416 príkaz CHGTCPRTE (Change TCP/IP Route Entry) vyžaduje sa [oprávnenie](#page-437-0) na objekt 416 príkaz CHGTELNA (Change TELNET Attributes) vyžaduje sa [oprávnenie](#page-437-0) na objekt 416 príkaz [CHGTIMZON](#page-438-0) 417 príkaz [CHGUSRAUD](#page-282-0) (Change User [Audit\)](#page-282-0) 261 [opis](#page-282-0) 261, [262](#page-283-0) [použitie](#page-124-0) 103 [QAUDCTL](#page-71-0) - systémová hodnota (riadenie [auditovania\)](#page-71-0) 50 príkaz CHGUSRAUD (Zmeniť užívateľský audit) [mimoriadne](#page-89-0) oprávnenie \*AUDIT [\(audit\)](#page-89-0) 68 vyžaduje sa [oprávnenie](#page-439-0) na objekt 418 príkaz [CHGUSRPRF](#page-282-0) (Change User [Profile\)](#page-282-0) 261 [auditovanie](#page-501-0) objektov 480

príkaz [CHGUSRPRF](#page-282-0) (Change User Profile) *[\(pokračovanie\)](#page-282-0)* [nastavenie](#page-79-0) hesla, aby sa rovnalo názvu [profilu](#page-79-0) 58 [opis](#page-281-0) 260, [261](#page-282-0) [použitie](#page-119-0) 98 [systémové](#page-60-0) hodnoty štruktúry hesla 39 vyžaduje sa [oprávnenie](#page-439-0) na objekt 418 príkaz CHGUSRTRC (Change User Trace) vyžaduje sa [oprávnenie](#page-370-0) na objekt 349 príkaz CHGVTMAP (Change VT100 Keyboard Map) vyžaduje sa [oprávnenie](#page-437-0) na objekt 416 príkaz CHGWSE (Change Workstation Entry) [auditovanie](#page-491-0) objektov 470 vyžaduje sa [oprávnenie](#page-431-0) na objekt 410 príkaz CHGWTR (Change Writer) vyžaduje sa [oprávnenie](#page-444-0) na objekt 423 príkaz CHKCMNTRC (Check Communications Trace) vyžaduje sa [oprávnenie](#page-425-0) na objekt 404 príkaz CHKCMNTRC (Skontrolovať sledovanie komunikácií) [autorizované](#page-296-0) užívateľské profily dodané [firmou](#page-296-0) IBM 275 príkaz CHKDKT (Check Diskette) vyžaduje sa [oprávnenie](#page-392-0) na objekt 371 príkaz CHKDOC (Check Document) [auditovanie](#page-461-0) objektov 440 príkaz CHKIGCTBL (Check DBCS Font Table) [auditovanie](#page-473-0) objektov 452 príkaz CHKIN (Check In) [auditovanie](#page-493-0) objektov 472, [476](#page-497-0) vyžaduje sa [oprávnenie](#page-352-0) na objekt 331 príkaz CHKOBJ (Check Object) audit [objektu](#page-448-0) 427 príkaz CHKOBJITG (Check Object Integrity) [opis](#page-282-0) 261, [595](#page-616-0) vyžaduje sa [oprávnenie](#page-439-0) na objekt 418 príkaz CHKOBJITG (Skontrolovať integritu objektu) [opis](#page-277-0) 256 použitie [auditovania](#page-244-0) 223 príkaz CHKOUT (Check Out) [auditovanie](#page-493-0) objektov 472, [476](#page-497-0) vyžaduje sa [oprávnenie](#page-352-0) na objekt 331 príkaz CHKPRDOPT (Check Product Option) vyžaduje sa [oprávnenie](#page-425-0) na objekt 404 príkaz CHKPRDOPT (Skontrolovať voľbu produktu) [autorizované](#page-296-0) užívateľské profily dodané [firmou](#page-296-0) IBM 275 príkaz [CHKPWD](#page-281-0) (Check Password) 260 [auditovanie](#page-501-0) objektov 480 [opis](#page-281-0) 260 [použitie](#page-125-0) 104 vyžaduje sa [oprávnenie](#page-439-0) na objekt 418 príkaz CHKTAP (Check Tape) vyžaduje sa [oprávnenie](#page-392-0) na objekt 371 príkaz INSPTF (Install Program Temporary Fix) vyžaduje sa [oprávnenie](#page-425-0) na objekt 404 príkaz INSPTF (Inštalovať dočasnú opravu programu) [autorizované](#page-296-0) užívateľské profily dodané [firmou](#page-296-0) IBM 275

príkaz INSRMTPRD (Inštalovať vzdialený produkt) [autorizované](#page-296-0) užívateľské profily dodané [firmou](#page-296-0) IBM 275 príkaz INZDKT (Initialize Diskette) vyžaduje sa [oprávnenie](#page-392-0) na objekt 371 príkaz INZDSTQ (Inicializovať distribučný front) [autorizované](#page-296-0) užívateľské profily dodané [firmou](#page-296-0) IBM 275 príkaz INZOPT (Initialize Optical) vyžaduje sa [oprávnenie](#page-403-0) na objekt 382 príkaz INZPFM (Initialize Physical File Member) [auditovanie](#page-469-0) objektov 448 príkaz INZSYS (Inicializovať systém) [autorizované](#page-296-0) užívateľské profily dodané [firmou](#page-296-0) IBM 275 príkaz INZSYS (Initialize System) vyžaduje sa [oprávnenie](#page-389-0) na objekt 368 príkaz INZTAP (Initialize Tape) vyžaduje sa [oprávnenie](#page-392-0) na objekt 371 príkaz JRNAP (Journal Access Path) vyžaduje sa [oprávnenie](#page-375-0) na objekt 354 príkaz JRNAP (Start Journal Access Path) [auditovanie](#page-475-0) objektov 454 príkaz JRNOBJ (Journal Object) vyžaduje sa [oprávnenie](#page-375-0) na objekt 354 príkaz JRNPF (Journal Physical File) vyžaduje sa [oprávnenie](#page-375-0) na objekt 354 príkaz JRNPF (Start Journal Physical File) [auditovanie](#page-475-0) objektov 454 príkaz Kopírovať do adresára) CPYTODIR vyžaduje sa [oprávnenie](#page-335-0) na objekt 314 príkaz LNKDTADFN (Link Data Definition) [auditovanie](#page-465-0) objektov 444 vyžaduje sa [oprávnenie](#page-368-0) na objekt 347 príkaz LODIMGCLG vyžaduje sa [oprávnenie](#page-352-0) na objekt 331 príkaz LODPTF (Load Program Temporary Fix) vyžaduje sa [oprávnenie](#page-425-0) na objekt 404 príkaz LODPTF (Zaviesť dočasnú opravu programu) [autorizované](#page-296-0) užívateľské profily dodané [firmou](#page-296-0) IBM 275 príkaz LODQSTDB (Load Question-and-Answer Database) vyžaduje sa [oprávnenie](#page-419-0) na objekt 398 príkaz LODQSTDB (Zaviesť databázu otázok a odpovedí) [autorizované](#page-296-0) užívateľské profily dodané [firmou](#page-296-0) IBM 275 príkaz LPR (Line Printer Requester) vyžaduje sa [oprávnenie](#page-437-0) na objekt 416 príkaz MGRS36 (Migrovať Systém/36) [autorizované](#page-296-0) užívateľské profily dodané [firmou](#page-296-0) IBM 275 príkaz MGRS36ITM (Migrate System/36 Item) vyžaduje sa [oprávnenie](#page-395-0) na objekt 374 príkaz MGRS36ITM (Migrovať položku Systému/36) [autorizované](#page-296-0) užívateľské profily dodané [firmou](#page-296-0) IBM 275

príkaz MGRS38OBJ (Migrate System/38 Objects) vyžaduje sa [oprávnenie](#page-395-0) na objekt 374 príkaz MGRS38OBJ (Migrovať objekty Systému/38) [autorizované](#page-296-0) užívateľské profily dodané [firmou](#page-296-0) IBM 275 príkaz MGRTCPHT (Merge TCP/IP Host Table) vyžaduje sa [oprávnenie](#page-437-0) na objekt 416 príkaz MOUNT (Add Mounted File System) vyžaduje sa [oprávnenie](#page-398-0) na objekt 37[7,](#page-442-0) [421](#page-442-0) príkaz MOV vyžaduje sa [oprávnenie](#page-352-0) na objekt 331 príkaz MOV (Move) [auditovanie](#page-458-0) objektov 437, [475,](#page-496-0) [476,](#page-497-0) [478](#page-499-0) príkaz MOVDOC (Move Document) [auditovanie](#page-463-0) objektov 442 príkaz MOVOBJ (Move Object) audit [objektu](#page-447-0) 426 [auditovanie](#page-477-0) objektov 456 príkaz MRGDOC (Merge Document) [auditovanie](#page-461-0) objektov 440, [442](#page-463-0) príkaz MRGFORMD (Zlúčiť opis formy) vyžaduje sa [oprávnenie](#page-318-0) na objekt 297 príkaz MRGMSGF (Merge Message File) [auditovanie](#page-480-0) objektov 459 vyžaduje sa [oprávnenie](#page-395-0) na objekt 374 príkaz Nastaviť [výstražný](#page-104-0) program [\(SETATNPGM\)](#page-104-0) 83 príkaz NETSTAT (Network Status) vyžaduje sa [oprávnenie](#page-437-0) na objekt 416 príkaz Obnoviť knižnicu [\(RSTLIB\)](#page-230-0) 209 príkaz Obnoviť licenčný program (RSTLICPGM) [bezpečnostné](#page-236-0) riziká 215 [odporúčania](#page-236-0) 215 príkaz Obnoviť objekt (RSTOBJ) [použitie](#page-230-0) 209 príkaz Obnoviť objekt [dokumentovej](#page-230-0) knižnice [\(RSTDLO\)](#page-230-0) 209 príkaz Obnoviť oprávnenie (RSTAUT) položka [auditovacieho](#page-250-0) žurnálu [\(QAUDJRN\)](#page-250-0) 229 [použitie](#page-234-0) 213 [procedúra](#page-235-0) 214 rola pri obnove [bezpečnosti](#page-230-0) 209 príkaz Obnoviť [užívateľské](#page-230-0) profily [\(RSTUSRPRF\)](#page-230-0) 209 príkaz [Odoslať](#page-268-0) záznam žurnálu [\(SNDJRNE\)](#page-268-0) 247 príkaz OVRMSGF (Override with Message File) [auditovanie](#page-480-0) objektov 459 príkaz PAGDOC (Paginate Document) [auditovanie](#page-463-0) objektov 442 príkaz PING (Verify TCP/IP Connection) vyžaduje sa [oprávnenie](#page-437-0) na objekt 416 príkaz PKGPRDDST (Zabaliť distribúciu produktov) [autorizované](#page-296-0) užívateľské profily dodané [firmou](#page-296-0) IBM 275 príkaz Pracovať s [atribútmi](#page-270-0) žurnálu [\(WRKJRNA\)](#page-270-0) 249, [254](#page-275-0)

príkaz Pracovať s objektmi vlastníkom (WRKOBJOWN) [auditovanie](#page-243-0) 222 príkaz Pracovať so [systémovými](#page-241-0) hodnotami [\(WRKSYSVAL\)](#page-241-0) 220 príkaz Pracovať so [žurnálom](#page-270-0) [\(WRKJRN\)](#page-270-0) 249, [254](#page-275-0) príkaz Pridať [oprávnenie](#page-283-0) na objekt [dokumentovej](#page-283-0) knižnice [\(ADDDLOAUT\)](#page-283-0) 262 príkaz Print Adopting Objects (PRTADPOBJ) [opis](#page-616-0) 595 príkaz Print Communications Security (PRTCMNSEC) [opis](#page-616-0) 595 príkaz Print Job Description Authority (PRTJOBDAUT) [opis](#page-616-0) 595 príkaz Print Private Authorities (PRTPVTAUT) [autorizačný](#page-616-0) zoznam 595 [opis](#page-617-0) 596 príkaz Print Queue Authority (PRTQAUT) [opis](#page-618-0) 597 príkaz Print Subsystem Description (PRTSBSDAUT) [opis](#page-616-0) 595 príkaz Print System Security Attributes (PRTSYSSECA) [opis](#page-616-0) 595 príkaz Print Trigger Programs (PRTTRGPGM) [opis](#page-616-0) 595 príkaz Print User Objects (PRTUSROBJ) [opis](#page-616-0) 595 príkaz Print User Profile (PRTUSRPRF) [opis](#page-616-0) 595 príkaz PRTACTRPT (Print Activity Report) vyžaduje sa [oprávnenie](#page-407-0) na objekt 386 príkaz PRTADPOBJ (Print Adopted Object) vyžaduje sa [oprávnenie](#page-439-0) na objekt 418 príkaz PRTADPOBJ (Print Adopting Objects) [opis](#page-616-0) 595 príkaz PRTADPOBJ (Tlačiť osvojujúci objekt) [autorizované](#page-296-0) užívateľské profily dodané [firmou](#page-296-0) IBM 275 príkaz PRTCMDUSG (Print Command Usage) audit [objektu](#page-453-0) 432 [auditovanie](#page-486-0) objektov 465 vyžaduje sa [oprávnenie](#page-414-0) na objekt 393 príkaz PRTCMNSEC (Print Communications Security) [opis](#page-285-0) 264, [595](#page-616-0) vyžaduje sa [oprávnenie](#page-332-0) na objekt 31[1,](#page-389-0) [368](#page-389-0) príkaz PRTCMNSEC (Tlačiť správu o zabezpečení komunikácií) [autorizované](#page-296-0) užívateľské profily dodané [firmou](#page-296-0) IBM 275 príkaz PRTCMNTRC (Print Communications Trace) vyžaduje sa [oprávnenie](#page-425-0) na objekt 404 príkaz PRTCMNTRC (Tlačiť sledovanie komunikácií) [autorizované](#page-296-0) užívateľské profily dodané [firmou](#page-296-0) IBM 275 príkaz PRTCPTRPT (Print Component Report)

vyžaduje sa [oprávnenie](#page-407-0) na objekt 386

príkaz PRTCSPAPP (Print CSP/AE Application) [auditovanie](#page-486-0) objektov 465 príkaz PRTDEVADR (Print Device Addresses) [auditovanie](#page-456-0) objektov 435 príkaz PRTDOC (Print Document) [auditovanie](#page-461-0) objektov 440 príkaz PRTDSKINF (Print Disk Activity Information) vyžaduje sa [oprávnenie](#page-402-0) na objekt 381 príkaz PRTDSKINF (Tlačiť informácie o aktivite disku) [autorizované](#page-296-0) užívateľské profily dodané [firmou](#page-296-0) IBM 275 príkaz PRTERRLOG (Print Error Log) vyžaduje sa [oprávnenie](#page-425-0) na objekt 404 príkaz PRTERRLOG (Tlačiť chybový protokol) [autorizované](#page-296-0) užívateľské profily dodané [firmou](#page-296-0) IBM 275 príkaz PRTINTDTA (Print Internal Data) vyžaduje sa [oprávnenie](#page-425-0) na objekt 404 príkaz PRTINTDTA (Tlačiť interné údaje) [autorizované](#page-296-0) užívateľské profily dodané [firmou](#page-296-0) IBM 275 príkaz [PRTJOBDAUT](#page-285-0) (Print Job Description [Authority\)](#page-285-0) 264 [opis](#page-285-0) 264, [595](#page-616-0) vyžaduje sa [oprávnenie](#page-373-0) na objekt 352 príkaz PRTJOBDAUT (Tlačiť oprávnenie na opis úlohy) [autorizované](#page-296-0) užívateľské profily dodané [firmou](#page-296-0) IBM 275 príkaz PRTJOBRPT (Print Job Report) vyžaduje sa [oprávnenie](#page-407-0) na objekt 386 príkaz PRTJOBTRC (Print Job Trace) vyžaduje sa [oprávnenie](#page-407-0) na objekt 386 príkaz PRTLCKRPT (Print Lock Report) vyžaduje sa [oprávnenie](#page-407-0) na objekt 386 príkaz PRTPEXRPT (Print Performance Explorer Report) vyžaduje sa [oprávnenie](#page-407-0) na objekt 386 príkaz PRTPOLRPT (Print Pool Report) vyžaduje sa [oprávnenie](#page-407-0) na objekt 386 príkaz PRTPRFINT (Tlačiť interné profily) [autorizované](#page-296-0) užívateľské profily dodané [firmou](#page-296-0) IBM 275 príkaz [PRTPUBAUT](#page-285-0) (Print Publicly [Authorized](#page-285-0) Objects) 264 [opis](#page-285-0) 264, [595](#page-616-0) príkaz PRTPUBAUT (Tlačiť verejne autorizované objekty) [autorizované](#page-296-0) užívateľské profily dodané [firmou](#page-296-0) IBM 275 príkaz [PRTPVTAUT](#page-285-0) (Print Private [Authorities\)](#page-285-0) 264 [autorizačný](#page-616-0) zoznam 595 [opis](#page-285-0) 264, [596](#page-617-0) príkaz PRTPVTAUT (Tlačiť súkromné oprávnenia) [autorizované](#page-296-0) užívateľské profily dodané [firmou](#page-296-0) IBM 275 príkaz PRTQAUT (Print Queue Authorities) vyžaduje sa [oprávnenie](#page-373-0) na objekt 35[2,](#page-406-0) [385](#page-406-0)

príkaz PRTQAUT (Print Queue Authority) [opis](#page-285-0) 264, [597](#page-618-0)

príkaz PRTQAUT (Tlačiť oprávnenie na front) [autorizované](#page-296-0) užívateľské profily dodané [firmou](#page-296-0) IBM 275 príkaz PRTRSCRPT (Print Resource Report) vyžaduje sa [oprávnenie](#page-407-0) na objekt 386 príkaz PRTSBSDAUT (Print Subsystem Description Authority) [opis](#page-285-0) 264 vyžaduje sa [oprávnenie](#page-431-0) na objekt 410 príkaz PRTSBSDAUT (Print Subsystem Description) [opis](#page-616-0) 595 príkaz PRTSBSDAUT (Tlačiť oprávnenie na opis podsystému) [autorizované](#page-296-0) užívateľské profily dodané [firmou](#page-296-0) IBM 275 príkaz PRTSQLINF (Print SQL Information) [auditovanie](#page-486-0) objektov 465, [474,](#page-495-0) [475](#page-496-0) príkaz PRTSQLINF (Print Structured Query Language Information) vyžaduje sa [oprávnenie](#page-407-0) na objekt 386 príkaz PRTSYSRPT (Print System Report) vyžaduje sa [oprávnenie](#page-407-0) na objekt 386 príkaz PRTSYSSECA (Print System Security Attribute) vyžaduje sa [oprávnenie](#page-425-0) na objekt 404 príkaz PRTSYSSECA (Print System Security Attributes) [opis](#page-285-0) 264, [595](#page-616-0) príkaz PRTSYSSECA (Tlačiť správu o atribútoch zabezpečenia systému) [autorizované](#page-296-0) užívateľské profily dodané [firmou](#page-296-0) IBM 275 príkaz PRTTNSRPT (Print Transaction Report) vyžaduje sa [oprávnenie](#page-407-0) na objekt 386 príkaz PRTTRC (Print Trace) vyžaduje sa [oprávnenie](#page-425-0) na objekt 404 príkaz PRTTRGPGM (Print Trigger Programs) [opis](#page-285-0) 264, [595](#page-616-0) príkaz PRTTRGPGM (Tlačiť spúšťacie programy) [autorizované](#page-296-0) užívateľské profily dodané [firmou](#page-296-0) IBM 275 príkaz PRTUSROBJ (Print User Objects) [opis](#page-285-0) 264, [595](#page-616-0) príkaz PRTUSROBJ (Tlačiť užívateľský objekt) [autorizované](#page-296-0) užívateľské profily dodané [firmou](#page-296-0) IBM 275 príkaz PRTUSRPRF (Print User Profile) [opis](#page-616-0) 595 vyžaduje sa [oprávnenie](#page-439-0) na objekt 418 príkaz PRTUSRPRF (Tlačiť užívateľský profil) [autorizované](#page-296-0) užívateľské profily dodané [firmou](#page-296-0) IBM 275 príkaz Publicly Authorized Objects (PRTPUBAUT) [opis](#page-617-0) 596 príkaz PWRDWNSYS (Power Down System) vyžaduje sa [oprávnenie](#page-433-0) na objekt 412 príkaz PWRDWNSYS (Vypnúť systém) [autorizované](#page-296-0) užívateľské profily dodané [firmou](#page-296-0) IBM 275 príkaz QlgAccess (určiť súborovú dostupnosť)

[auditovanie](#page-457-0) objektov 436

[auditovanie](#page-457-0) objektov 436 príkaz [QPWDLMTCHR](#page-80-0) 59 príkaz QRYDOCLIB (Query Document Library) [auditovanie](#page-463-0) objektov 442 príkaz QRYPRBSTS (Query Problem Status) vyžaduje sa [oprávnenie](#page-413-0) na objekt 392 príkaz QSH (Start QSH) alias pre [STRQSH](#page-418-0) 397 príkaz RCLACTGRP (Reclaim Activation Group) vyžaduje sa [oprávnenie](#page-433-0) na objekt 412 príkaz RCLDLO (Reclaim Document Library Object) [auditovanie](#page-464-0) objektov 443 príkaz RCLOPT (Reclaim Optical) vyžaduje sa [oprávnenie](#page-403-0) na objekt 382 príkaz RCLOPT (Uvoľniť optický) [autorizované](#page-296-0) užívateľské profily dodané [firmou](#page-296-0) IBM 275 príkaz RCLRSC (Reclaim Resources) vyžaduje sa [oprávnenie](#page-433-0) na objekt 412 príkaz RCLSPLSTG (Reclaim Spool Storage) vyžaduje sa [oprávnenie](#page-429-0) na objekt 408 príkaz RCLSPLSTG (Uvoľniť spoolový úložný priestor) [autorizované](#page-296-0) užívateľské profily dodané [firmou](#page-296-0) IBM 275 príkaz [RCLSTG](#page-138-0) (Reclaim Storage) 117 audit [objektu](#page-447-0) 426 nastavenie [systémovej](#page-43-0) hodnoty [QALWUSRDMN](#page-43-0) (povolenie [užívateľských](#page-43-0) objektov) 22 profil [\(predvolený](#page-138-0) vlastník) [QDFTOWN](#page-138-0) 117 úroveň [zabezpečenia](#page-37-0) 50 16 príkaz RCLSTG (Uvoľniť diskový súbor) [autorizované](#page-296-0) užívateľské profily dodané [firmou](#page-296-0) IBM 275 poškodený [autorizačný](#page-237-0) zoznam 216 príkaz RCLTMPSTG (Reclaim Temporary Storage) audit [objektu](#page-448-0) 427 príkaz RCLTMPSTG (Uvoľniť dočasný úložný priestor) [autorizované](#page-296-0) užívateľské profily dodané [firmou](#page-296-0) IBM 275 príkaz RCVDST (Receive Distribution) [auditovanie](#page-463-0) objektov 442 príkaz RCVJRNE (Receive Journal Entry) [auditovanie](#page-475-0) objektov 454 vyžaduje sa [oprávnenie](#page-375-0) na objekt 354 príkaz RCVMGRDTA (Receive Migration Data) vyžaduje sa [oprávnenie](#page-395-0) na objekt 374 príkaz RCVMSG (Receive Message) [auditovanie](#page-481-0) objektov 460 vyžaduje sa [oprávnenie](#page-394-0) na objekt 373 príkaz RCVNETF (Receive Network File) vyžaduje sa [oprávnenie](#page-397-0) na objekt 376 príkaz Remove [Authorization](#page-159-0) List Entry [\(RMVAUTLE\)](#page-159-0) 138 príkaz [Remove](#page-196-0) Library List Entry [\(RMVLIBLE\)](#page-196-0) 175

príkaz QlgAccessx (určiť súborovú dostupnosť)

príkaz RESMGRNAM (Resolve Duplicate and Incorrect Office Object Names) vyžaduje sa [oprávnenie](#page-395-0) na objekt 374 príkaz RESMGRNAM (Vyriešiť zdvojené a nesprávne názvy kancelárskych objektov) [autorizované](#page-296-0) užívateľské profily dodané [firmou](#page-296-0) IBM 275 príkaz [Retrieve](#page-125-0) User Profile [\(RTVUSRPRF\)](#page-125-0) 104 príkaz RETURN (Return) vyžaduje sa [oprávnenie](#page-433-0) na objekt 412 príkaz Revoke Object [Authority](#page-152-0) [\(RVKOBJAUT\)](#page-152-0) 131, [139](#page-160-0) príkaz Revoke Public Authority (RVKPUBAUT) [opis](#page-619-0) 598 [podrobnosti](#page-621-0) 600 príkaz RGZDLO (Reorganize Document Library Object) [auditovanie](#page-463-0) objektov 442 príkaz RGZPFM (Reorganize Physical File Member) [auditovanie](#page-469-0) objektov 448 príkaz RLSCMNDEV (Release Communications Device) [auditovanie](#page-457-0) objektov 436, [456](#page-477-0) príkaz RLSCMNDEV (Uvoľniť komunikačné zariadenie) [autorizované](#page-296-0) užívateľské profily dodané [firmou](#page-296-0) IBM 275 príkaz RLSDSTQ (Uvoľniť distribučný front) [autorizované](#page-296-0) užívateľské profily dodané [firmou](#page-296-0) IBM 275 príkaz RLSIFSLCK (Release IFS Lock) vyžaduje sa [oprávnenie](#page-398-0) na objekt 377 príkaz RLSIFSLCK (Uvoľniť zámku IFS) [autorizované](#page-296-0) užívateľské profily dodané [firmou](#page-296-0) IBM 275 príkaz RLSJOB (Release Job) vyžaduje sa [oprávnenie](#page-370-0) na objekt 349 príkaz RLSJOBQ (Release Job Queue) [auditovanie](#page-473-0) objektov 452 vyžaduje sa [oprávnenie](#page-373-0) na objekt 352 príkaz RLSJOBSCDE (Release Job Schedule Entry) [auditovanie](#page-474-0) objektov 453 vyžaduje sa [oprávnenie](#page-374-0) na objekt 353 príkaz RLSOUTQ (Release Output Queue) [auditovanie](#page-484-0) objektov 463 vyžaduje sa [oprávnenie](#page-406-0) na objekt 385 príkaz RLSRDR (Release Reader) vyžaduje sa [oprávnenie](#page-419-0) na objekt 398 príkaz RLSRMTPHS (Uvoľniť vzdialenú fázu) [autorizované](#page-296-0) užívateľské profily dodané [firmou](#page-296-0) IBM 275 príkaz RLSSPLF (Release Spooled File) [auditovanie](#page-484-0) objektov 463 vyžaduje sa [oprávnenie](#page-429-0) na objekt 408 príkaz RLSWTR (Release Writer) vyžaduje sa [oprávnenie](#page-444-0) na objekt 423 príkaz RMVACC (Odstrániť prístupový kód) [autorizované](#page-296-0) užívateľské profily dodané [firmou](#page-296-0) IBM 275 vyžaduje sa [oprávnenie](#page-401-0) na objekt 380 príkaz RMVACC (Remove Access Code) [auditovanie](#page-463-0) objektov 442

príkaz RMVAJE (Remove Autostart Job Entry) [auditovanie](#page-491-0) objektov 470 vyžaduje sa [oprávnenie](#page-431-0) na objekt 410 príkaz RMVALRD (Odstrániť opis výstrahy) vyžaduje sa [oprávnenie](#page-318-0) na objekt 297 príkaz RMVALRD (Remove Alert Description) audit [objektu](#page-449-0) 428 príkaz RMVAUTLE (Odstrániť položku autorizačného zoznamu) vyžaduje sa [oprávnenie](#page-320-0) na objekt 299 príkaz RMVAUTLE (Remove [Authorization](#page-280-0) List [Entry\)](#page-280-0) 259 audit [objektu](#page-450-0) 429 [opis](#page-280-0) 259 [použitie](#page-159-0) 138 príkaz RMVBKP (Remove Breakpoint) vyžaduje sa [oprávnenie](#page-414-0) na objekt 393 príkaz RMVBNDDIRE (Remove Binding Directory Entry) audit [objektu](#page-451-0) 430 príkaz RMVCFGLE (Remove Configuration List Entry) audit [objektu](#page-451-0) 430 príkaz RMVCLUNODE vyžaduje sa [oprávnenie](#page-322-0) na objekt 301 príkaz RMVCMNE (Remove Communications Entry) [auditovanie](#page-491-0) objektov 470 vyžaduje sa [oprávnenie](#page-431-0) na objekt 410 príkaz RMVCNNLE (Remove Connection List Entry) audit [objektu](#page-454-0) 433 príkaz RMVCOMSNMP (Remove Community for SNMP) vyžaduje sa [oprávnenie](#page-437-0) na objekt 416 príkaz RMVCRQD (Remove Change Request Description Activity) audit [objektu](#page-452-0) 431 príkaz RMVCRSDMNK (Odstrániť krížový kľúč domény) [autorizované](#page-296-0) užívateľské profily dodané [firmou](#page-296-0) IBM 275 príkaz RMVDEVDMNE vyžaduje sa [oprávnenie](#page-322-0) na objekt 301 príkaz RMVDIR (Remove Directory) [auditovanie](#page-459-0) objektov 438 vyžaduje sa [oprávnenie](#page-352-0) na objekt 331 príkaz [RMVDIRE](#page-284-0) (Remove Directory [Entry\)](#page-284-0) 263 [opis](#page-284-0) 263 príkaz [RMVDLOAUT](#page-283-0) (Remove Document Library Object [Authority\)](#page-283-0) 262 [auditovanie](#page-463-0) objektov 442 [opis](#page-283-0) 262 príkaz RMVDSTQ (Odstrániť distribučný front) [autorizované](#page-296-0) užívateľské profily dodané [firmou](#page-296-0) IBM 275 príkaz RMVDSTRTE (Odstrániť prenosovú cestu distribúcie) [autorizované](#page-296-0) užívateľské profily dodané [firmou](#page-296-0) IBM 275 príkaz RMVDSTSYSN (Odstrániť názov distribučného sekundárneho systému) [autorizované](#page-296-0) užívateľské profily dodané [firmou](#page-296-0) IBM 275

[auditovanie](#page-467-0) objektov 446 príkaz RMVEXITPGM (Odstrániť ukončovací program) [autorizované](#page-296-0) užívateľské profily dodané [firmou](#page-296-0) IBM 275 príkaz RMVEXITPGM (Remove Exit Program) vyžaduje sa [oprávnenie](#page-420-0) na objekt 399 príkaz RMVFCTE (Remove Forms Control Table Entry) vyžaduje sa [oprávnenie](#page-421-0) na objekt 400 príkaz RMVFTRACNE (Remove Filter Action Entry) [auditovanie](#page-471-0) objektov 450 príkaz RMVFTRSLTE (Remove Filter Selection Entry) [auditovanie](#page-471-0) objektov 450 príkaz RMVIMGCLGE vyžaduje sa [oprávnenie](#page-352-0) na objekt 331 príkaz RMVJOBQE (Remove Job Queue Entry) [auditovanie](#page-474-0) objektov 453, [470](#page-491-0) vyžaduje sa [oprávnenie](#page-431-0) na objekt 410 príkaz RMVJOBSCDE (Remove Job Schedule Entry) [auditovanie](#page-474-0) objektov 453 vyžaduje sa [oprávnenie](#page-374-0) na objekt 353 príkaz RMVJRNCHG (Odstrániť žurnálované zmeny) [autorizované](#page-296-0) užívateľské profily dodané [firmou](#page-296-0) IBM 275 vyžaduje sa [oprávnenie](#page-375-0) na objekt 354 príkaz RMVJRNCHG (Remove Journaled Changes) audit [objektu](#page-447-0) 426 [auditovanie](#page-475-0) objektov 454 príkaz RMVLANADP (Odstrániť LAN adaptér) [autorizované](#page-296-0) užívateľské profily dodané [firmou](#page-296-0) IBM 275 príkaz RMVLANADPI (Remove LAN Adapter Information) vyžaduje sa [oprávnenie](#page-391-0) na objekt 370 príkaz RMVLANADPT (Remove LAN Adapter) vyžaduje sa [oprávnenie](#page-391-0) na objekt 370 príkaz RMVLIBLE (Remove Library List Entry) [použitie](#page-196-0) 175 príkaz RMVLICKEY (Remove License Key) vyžaduje sa [oprávnenie](#page-388-0) na objekt 367 príkaz RMVLNK (Remove Link) [auditovanie](#page-493-0) objektov 472, [476,](#page-497-0) [478](#page-499-0) vyžaduje sa [oprávnenie](#page-352-0) na objekt 331 príkaz RMVM (Remove Member) [auditovanie](#page-469-0) objektov 448 príkaz RMVMFS (Odstrániť pripojený súborový systém) [autorizované](#page-296-0) užívateľské profily dodané [firmou](#page-296-0) IBM 275 príkaz RMVMFS (Remove Mounted File System) vyžaduje sa [oprávnenie](#page-398-0) na objekt 37[7,](#page-442-0) [421](#page-442-0) príkaz RMVMSG (Remove Message) [auditovanie](#page-481-0) objektov 460

príkaz RMVEXITPGM (Add Exit Program)

príkaz RMVMSG (Remove Message) *(pokračovanie)* vyžaduje sa [oprávnenie](#page-394-0) na objekt 373 príkaz RMVMSGD (Remove Message Description) [auditovanie](#page-480-0) objektov 459 vyžaduje sa [oprávnenie](#page-394-0) na objekt 373 príkaz RMVNETJOBE (Odstrániť položku sieťovej úlohy) [autorizované](#page-296-0) užívateľské profily dodané [firmou](#page-296-0) IBM 275 príkaz RMVNETJOBE (Remove Network Job Entry) vyžaduje sa [oprávnenie](#page-397-0) na objekt 376 príkaz RMVNETTBLE (Remove Network Table Entry) vyžaduje sa [oprávnenie](#page-437-0) na objekt 416 príkaz RMVNODLE (Remove Node List Entry) [auditovanie](#page-482-0) objektov 461 vyžaduje sa [oprávnenie](#page-401-0) na objekt 380 príkaz RMVNWSSTGL (Remove Network Server Storage Link) vyžaduje sa [oprávnenie](#page-400-0) na objekt 379 príkaz RMVOPTCTG (Odstrániť optickú kazetu) [autorizované](#page-296-0) užívateľské profily dodané [firmou](#page-296-0) IBM 275 príkaz RMVOPTCTG (Remove Optical Cartridge) vyžaduje sa [oprávnenie](#page-403-0) na objekt 382 príkaz RMVOPTSVR (Odstrániť optický server) [autorizované](#page-296-0) užívateľské profily dodané [firmou](#page-296-0) IBM 275 príkaz RMVOPTSVR (Remove Optical Server) vyžaduje sa [oprávnenie](#page-403-0) na objekt 382 príkaz RMVPEXDFN (Odstrániť definíciu prieskumníka výkonu) [autorizované](#page-296-0) užívateľské profily dodané [firmou](#page-296-0) IBM 275 príkaz RMVPEXDFN (Remove Performance Explorer Definition) vyžaduje sa [oprávnenie](#page-407-0) na objekt 386 príkaz RMVPEXFTR [autorizované](#page-296-0) užívateľské profily dodané [firmou](#page-296-0) IBM 275 príkaz RMVPFCST (Remove Physical File Constraint) [auditovanie](#page-469-0) objektov 448 príkaz RMVPFTGR (Remove Physical File Trigger) [auditovanie](#page-469-0) objektov 448 príkaz RMVPGM (Remove Program) vyžaduje sa [oprávnenie](#page-414-0) na objekt 393 príkaz RMVPJE (Remove Prestart Job Entry) [auditovanie](#page-491-0) objektov 470 vyžaduje sa [oprávnenie](#page-431-0) na objekt 410 príkaz RMVPTF (Odstrániť dočasnú opravu programu) [autorizované](#page-296-0) užívateľské profily dodané [firmou](#page-296-0) IBM 275 príkaz RMVPTF (Remove Program Temporary Fix) vyžaduje sa [oprávnenie](#page-425-0) na objekt 404

príkaz RMVRDBDIRE (Remove Relational Database Directory Entry) vyžaduje sa [oprávnenie](#page-420-0) na objekt 399 príkaz RMVRJECMNE (Remove RJE Communications Entry) vyžaduje sa [oprávnenie](#page-421-0) na objekt 400 príkaz RMVRJERDRE (Remove RJE Reader Entry) vyžaduje sa [oprávnenie](#page-421-0) na objekt 400 príkaz RMVRJEWTRE (Remove RJE Writer Entry) vyžaduje sa [oprávnenie](#page-421-0) na objekt 400 príkaz RMVRMTJRN (Remove Remote Journal) [auditovanie](#page-475-0) objektov 454 príkaz RMVRMTPTF (Odstrániť dočasnú opravu vzdialeného programu [autorizované](#page-296-0) užívateľské profily dodané [firmou](#page-296-0) IBM 275 príkaz RMVRPYLE (Odstrániť položku zoznamu odpovedí) [autorizované](#page-296-0) užívateľské profily dodané [firmou](#page-296-0) IBM 275 vyžaduje sa [oprávnenie](#page-433-0) na objekt 412 príkaz RMVRPYLE (Remove Reply List Entry) [auditovanie](#page-490-0) objektov 469 príkaz RMVRTGE (Remove Routing Entry) [auditovanie](#page-491-0) objektov 470 vyžaduje sa [oprávnenie](#page-431-0) na objekt 410 príkaz RMVSCHIDXE (Remove Search Index Entry) [auditovanie](#page-492-0) objektov 471 vyžaduje sa [oprávnenie](#page-369-0) na objekt 348 príkaz RMVSOCE (Remove Sphere of Control Entry) vyžaduje sa [oprávnenie](#page-429-0) na objekt 408 príkaz RMVSVRAUTE (Remove Server Authentication Entry) vyžaduje sa [oprávnenie](#page-425-0) na objekt 404 príkaz RMVTAPCTG (Remove Tape Cartridge) vyžaduje sa [oprávnenie](#page-392-0) na objekt 371 príkaz RMVTCPHTE (Remove TCP/IP Host Table Entry) vyžaduje sa [oprávnenie](#page-437-0) na objekt 416 príkaz RMVTCPIFC (Remove TCP/IP Interface) vyžaduje sa [oprávnenie](#page-437-0) na objekt 416 príkaz RMVTCPPORT (Remove TCP/IP Port Entry) vyžaduje sa [oprávnenie](#page-437-0) na objekt 416 príkaz RMVTCPRSI (Remove TCP/IP Remote System Information) vyžaduje sa [oprávnenie](#page-437-0) na objekt 416 príkaz RMVTCPRTE (Remove TCP/IP Route) vyžaduje sa [oprávnenie](#page-437-0) na objekt 416 príkaz RMVTRC (Remove Trace) vyžaduje sa [oprávnenie](#page-414-0) na objekt 393 príkaz RMVWSE (Remove Workstation Entry) [auditovanie](#page-491-0) objektov 470 vyžaduje sa [oprávnenie](#page-431-0) na objekt 410 príkaz RNM (Rename) [auditovanie](#page-459-0) objektov 438, [472,](#page-493-0) [476,](#page-497-0) [478](#page-499-0) vyžaduje sa [oprávnenie](#page-352-0) na objekt 331

príkaz RNMCNNLE (Rename Connection List Entry) audit [objektu](#page-454-0) 433 príkaz RNMDKT (Rename Diskette) vyžaduje sa [oprávnenie](#page-392-0) na objekt 371 príkaz RNMDLO (Rename Document Library Object) [auditovanie](#page-464-0) objektov 443 príkaz RNMM (Rename Member) [auditovanie](#page-470-0) objektov 449 príkaz RNMOBJ (Rename Object) audit [objektu](#page-447-0) 426 [auditovanie](#page-477-0) objektov 456, [479](#page-500-0) príkaz RNMTCPHTE (Rename TCP/IP Host Table Entry) vyžaduje sa [oprávnenie](#page-437-0) na objekt 416 príkaz RPLDOC (Replace Document) [auditovanie](#page-464-0) objektov 443 príkaz RRTJOB (Reroute Job) vyžaduje sa [oprávnenie](#page-370-0) na objekt 349 príkaz RSMBKP (Resume Breakpoint) vyžaduje sa [oprávnenie](#page-414-0) na objekt 393 príkaz RSMCTLRCY (Resume Controller Recovery) [auditovanie](#page-456-0) objektov 435 príkaz RSMDEVRCY (Resume Device Recovery) [auditovanie](#page-457-0) objektov 436 príkaz RSMLINRCY (Resume Line Recovery) [auditovanie](#page-477-0) objektov 456 vyžaduje sa [oprávnenie](#page-389-0) na objekt 368 príkaz RSMNWIRCY (Resume Network Interface Recovery) [auditovanie](#page-483-0) objektov 462 príkaz RST (Obnoviť) [autorizované](#page-296-0) užívateľské profily dodané [firmou](#page-296-0) IBM 275 vyžaduje sa [oprávnenie](#page-352-0) na objekt 331 príkaz RST (Restore) audit [objektu](#page-447-0) 426 [auditovanie](#page-459-0) objektov 438, [472,](#page-493-0) [476,](#page-497-0) [478](#page-499-0) príkaz RSTAUT (Obnoviť oprávnenie) [autorizované](#page-296-0) užívateľské profily dodané [firmou](#page-296-0) IBM 275 položka [auditovacieho](#page-250-0) žurnálu [\(QAUDJRN\)](#page-250-0) 229 [použitie](#page-234-0) 213 [procedúra](#page-235-0) 214 rola pri obnove [bezpečnosti](#page-230-0) 209 vyžaduje sa [oprávnenie](#page-439-0) na objekt 418 príkaz RSTAUT (Restore Authority) [opis](#page-283-0) 262 príkaz RSTCAL (Obnoviť kalendár) [autorizované](#page-296-0) užívateľské profily dodané [firmou](#page-296-0) IBM 275 príkaz RSTCFG (Obnoviť konfiguráciu) [autorizované](#page-296-0) užívateľské profily dodané [firmou](#page-296-0) IBM 275 príkaz RSTCFG (Restore Configuration) audit [objektu](#page-447-0) 426 príkaz [RSTDLO](#page-230-0) (Obnoviť objekt [dokumentovej](#page-230-0) knižnice) 209 [autorizované](#page-296-0) užívateľské profily dodané [firmou](#page-296-0) IBM 275 príkaz RSTDLO (Restore Document Library Object)

príkaz RSTLIB (Obnoviť [knižnicu\)](#page-230-0) 209 [autorizované](#page-296-0) užívateľské profily dodané [firmou](#page-296-0) IBM 275 vyžaduje sa [oprávnenie](#page-385-0) na objekt 364 príkaz RSTLIB (Restore Library) audit [objektu](#page-448-0) 427 príkaz RSTLICPGM (Obnoviť licenčný program) [autorizované](#page-296-0) užívateľské profily dodané [firmou](#page-296-0) IBM 275 [bezpečnostné](#page-236-0) riziká 215 [odporúčania](#page-236-0) 215 vyžaduje sa [oprávnenie](#page-389-0) na objekt 368 príkaz RSTLICPGM (Restore Licensed Program) audit [objektu](#page-448-0) 427 príkaz RSTOBJ (Obnoviť objekt) [autorizované](#page-296-0) užívateľské profily dodané [firmou](#page-296-0) IBM 275 [použitie](#page-230-0) 209 príkaz RSTOBJ (Restore Object) audit [objektu](#page-448-0) 427 príkaz RSTS36F (Obnoviť súbor Systému/36) [autorizované](#page-296-0) užívateľské profily dodané [firmou](#page-296-0) IBM 275 príkaz RSTS36F (Restore System/36 File) vyžaduje sa [oprávnenie](#page-343-0) na objekt 32[2,](#page-434-0) [413](#page-434-0) príkaz RSTS36FLR (Obnoviť adresár Systému/36) [autorizované](#page-296-0) užívateľské profily dodané [firmou](#page-296-0) IBM 275 príkaz RSTS36FLR (Restore System/36 Folder) vyžaduje sa [oprávnenie](#page-337-0) na objekt 31[6,](#page-434-0) [413](#page-434-0) príkaz RSTS36LIBM (Obnoviť členov knižnice Systému/36) [autorizované](#page-296-0) užívateľské profily dodané [firmou](#page-296-0) IBM 275 príkaz RSTS36LIBM (Restore System/36 Library Members) vyžaduje sa [oprávnenie](#page-385-0) na objekt 36[4,](#page-434-0) [413](#page-434-0) príkaz RSTS38AUT (Obnoviť oprávnenie na Systém/38) [autorizované](#page-296-0) užívateľské profily dodané [firmou](#page-296-0) IBM 275 príkaz RSTS38AUT (Restore System/38 Authority) vyžaduje sa [oprávnenie](#page-395-0) na objekt 374 príkaz RSTSHF (Restore Bookshelf) [auditovanie](#page-464-0) objektov 443 príkaz RSTUSFCNR (Obnoviť kontajner USF) [autorizované](#page-296-0) užívateľské profily dodané [firmou](#page-296-0) IBM 275 príkaz RSTUSRPRF (Obnoviť užívateľské profily) [autorizované](#page-296-0) užívateľské profily dodané [firmou](#page-296-0) IBM 275 [opis](#page-230-0) 209 vyžaduje sa [oprávnenie](#page-439-0) na objekt 418 príkaz [RSTUSRPRF](#page-283-0) (Restore User [Profiles\)](#page-283-0) 262 [auditovanie](#page-501-0) objektov 480 [opis](#page-283-0) 262

príkaz RTVAUTLE (Opakovane získať položku autorizačného zoznamu) vyžaduje sa [oprávnenie](#page-320-0) na objekt 299 príkaz RTVAUTLE (Retrieve [Authorization](#page-280-0) List [Entry\)](#page-280-0) 259 audit [objektu](#page-450-0) 429 [opis](#page-280-0) 259 príkaz RTVBCKUP (Retrieve Backup Options) vyžaduje sa [oprávnenie](#page-402-0) na objekt 381 príkaz RTVBNDSRC (Retrieve Binder Source) [\\*SRVPGM,](#page-396-0) obnova exportov 375 audit [objektu](#page-450-0) 429 [auditovanie](#page-479-0) objektov 458, [475](#page-496-0) vyžaduje sa [oprávnenie](#page-396-0) na objekt 375 príkaz RTVCFGSRC (Retrieve Configuration Source) audit [objektu](#page-454-0) 433, [434](#page-455-0) [auditovanie](#page-456-0) objektov 435, [436,](#page-457-0) [457,](#page-478-0) [461](#page-482-0)[,](#page-483-0) [462](#page-483-0) príkaz RTVCFGSTS (Retrieve Configuration Status) [auditovanie](#page-456-0) objektov 435, [436,](#page-457-0) [457,](#page-478-0) [462](#page-483-0) príkaz RTVCLDSRC (Retrieve C Locale Source) audit [objektu](#page-453-0) 432 príkaz RTVCLNUP (Retrieve Cleanup) vyžaduje sa [oprávnenie](#page-402-0) na objekt 381 príkaz RTVCLSRC (Retrieve CL Source) [auditovanie](#page-486-0) objektov 465 vyžaduje sa [oprávnenie](#page-414-0) na objekt 393 príkaz RTVCURDIR (Retrieve Current Directory) [auditovanie](#page-458-0) objektov 437 vyžaduje sa [oprávnenie](#page-352-0) na objekt 331 príkaz RTVDOC (Retrieve Document) [auditovanie](#page-462-0) objektov 441, [443](#page-464-0) príkaz RTVDSKINF (Opakovane získať informácie o aktivite disku) [autorizované](#page-296-0) užívateľské profily dodané [firmou](#page-296-0) IBM 275 príkaz RTVDSKINF (Retrieve Disk Activity Information) vyžaduje sa [oprávnenie](#page-402-0) na objekt 381 príkaz RTVDTAARA (Retrieve Data Area) [auditovanie](#page-465-0) objektov 444 príkaz RTVGRPA (Retrieve Group Attributes) vyžaduje sa [oprávnenie](#page-433-0) na objekt 412 príkaz RTVJOBA (Retrieve Job Attributes) vyžaduje sa [oprávnenie](#page-370-0) na objekt 349 príkaz RTVJRNE (Retrieve Journal Entry) [auditovanie](#page-475-0) objektov 454 vyžaduje sa [oprávnenie](#page-375-0) na objekt 354 príkaz RTVLIBD (Retrieve Library Description) vyžaduje sa [oprávnenie](#page-385-0) na objekt 364 príkaz RTVMBRD (Retrieve Member Description) [auditovanie](#page-470-0) objektov 449 príkaz RTVMSG (Retrieve Message) [auditovanie](#page-480-0) objektov 459 príkaz RTVNETA (Retrieve Network Attributes) vyžaduje sa [oprávnenie](#page-397-0) na objekt 376

príkaz RTVOBJD (Retrieve Object Description) audit [objektu](#page-449-0) 428 príkaz RTVPDGPRF (Retrieve Print Descriptor Group Profile) vyžaduje sa [oprávnenie](#page-412-0) na objekt 391 príkaz RTVPRD (Opakovane získať produkt) [autorizované](#page-296-0) užívateľské profily dodané [firmou](#page-296-0) IBM 275 príkaz RTVPTF (Opakovane získať PTF) [autorizované](#page-296-0) užívateľské profily dodané [firmou](#page-296-0) IBM 275 príkaz RTVPWRSCDE (Retrieve Power On/Off Schedule Entry) vyžaduje sa [oprávnenie](#page-402-0) na objekt 381 príkaz RTVQMFORM (Retrieve Query Management Form) [auditovanie](#page-489-0) objektov 468 vyžaduje sa [oprávnenie](#page-417-0) na objekt 396 príkaz RTVQMQRY (Retrieve Query Management Query) [auditovanie](#page-488-0) objektov 467, [468](#page-489-0) vyžaduje sa [oprávnenie](#page-417-0) na objekt 396 príkaz RTVS36A (Retrieve System/36 Attributes) [auditovanie](#page-500-0) objektov 479 vyžaduje sa [oprávnenie](#page-434-0) na objekt 413 príkaz RTVSMGOBJ (Retrieve Systems Management Object) [autorizované](#page-296-0) užívateľské profily dodané [firmou](#page-296-0) IBM 275 príkaz RTVSYSVAL (Retrieve System Value) vyžaduje sa [oprávnenie](#page-434-0) na objekt 413 príkaz [RTVUSRPRF](#page-282-0) (Retrieve User [Profile\)](#page-282-0) 261 [auditovanie](#page-502-0) objektov 481 [opis](#page-282-0) 261 [použitie](#page-125-0) 104 vyžaduje sa [oprávnenie](#page-439-0) na objekt 418 príkaz RTVWSCST (Retrieve Workstation Customizing Object) [auditovanie](#page-503-0) objektov 482 vyžaduje sa [oprávnenie](#page-443-0) na objekt 422 príkaz RUNBCKUP (Run Backup) vyžaduje sa [oprávnenie](#page-402-0) na objekt 381 príkaz RUNLPDA (Run LPDA-2) [auditovanie](#page-477-0) objektov 456 príkaz RUNLPDA (Spustiť LPDA-2) [autorizované](#page-296-0) užívateľské profily dodané [firmou](#page-296-0) IBM 275 vyžaduje sa [oprávnenie](#page-425-0) na objekt 404 príkaz RUNQRY (Run Query) [auditovanie](#page-489-0) objektov 468 vyžaduje sa [oprávnenie](#page-417-0) na objekt 396 príkaz RUNSMGCMD (Run Systems Management Command) [autorizované](#page-296-0) užívateľské profily dodané [firmou](#page-296-0) IBM 275 príkaz RUNSMGOBJ (Run Systems Management Object) [autorizované](#page-296-0) užívateľské profily dodané [firmou](#page-296-0) IBM 275 príkaz RUNSQLSTM (Run Structured Query Language Statement) vyžaduje sa [oprávnenie](#page-378-0) na objekt 357

príkaz RVKACCAUT (Revoke Access Code Authority) [auditovanie](#page-464-0) objektov 443 vyžaduje sa [oprávnenie](#page-401-0) na objekt 380 príkaz [RVKOBJAUT](#page-152-0) (Revoke Object [Authority\)](#page-152-0) 131, [260](#page-281-0) audit [objektu](#page-448-0) 427 [opis](#page-281-0) 260 [použitie](#page-160-0) 139 príkaz RVKPUBAUT (Revoke Public Authority) [opis](#page-285-0) 264, [598](#page-619-0) [podrobnosti](#page-621-0) 600 vyžaduje sa [oprávnenie](#page-310-0) na objekt 289 príkaz RVKPUBAUT (Zrušiť verejné oprávnenie) [autorizované](#page-296-0) užívateľské profily dodané [firmou](#page-296-0) IBM 275 príkaz [RVKUSRPMN](#page-283-0) (Revoke User [Permission\)](#page-283-0) 262 [auditovanie](#page-464-0) objektov 443 [opis](#page-283-0) 262 vyžaduje sa [oprávnenie](#page-401-0) na objekt 380 príkaz RVKWSOAUT (Revoke Workstation Object Authority) vyžaduje sa [oprávnenie](#page-351-0) na objekt 330 príkaz SAV (Save) audit [objektu](#page-446-0) 425 [auditovanie](#page-458-0) objektov 437, [475,](#page-496-0) [478](#page-499-0) vyžaduje sa [oprávnenie](#page-352-0) na objekt 331 príkaz SAVAPARDTA (Save APAR Data) vyžaduje sa [oprávnenie](#page-425-0) na objekt 404 príkaz SAVAPARDTA (Uložiť údaje APAR) [autorizované](#page-296-0) užívateľské profily dodané [firmou](#page-296-0) IBM 275 príkaz SAVCFG (Save Configuration) [auditovanie](#page-455-0) objektov 434, [435,](#page-456-0) [456,](#page-477-0) [461](#page-482-0)[,](#page-483-0) [462](#page-483-0) príkaz SAVDLO (Save Document Library Object) audit [objektu](#page-446-0) 425 [auditovanie](#page-462-0) objektov 441 príkaz SAVDLO (Uložiť objekt dokumentovej knižnice) [použitie](#page-230-0) 209 príkaz SAVCHGOBJ (Save Changed Object) audit [objektu](#page-446-0) 425 príkaz SAVLIB (Save Library) audit [objektu](#page-446-0) 425 príkaz SAVLIB (Uložiť knižnicu) [použitie](#page-230-0) 209 vyžaduje sa [oprávnenie](#page-385-0) na objekt 364 príkaz SAVLICPGM (Save Licensed Program) audit [objektu](#page-446-0) 425 príkaz SAVLICPGM (Uložiť licenčný program) [autorizované](#page-296-0) užívateľské profily dodané [firmou](#page-296-0) IBM 275 vyžaduje sa [oprávnenie](#page-389-0) na objekt 368 príkaz SAVOBJ (Save Object) audit [objektu](#page-446-0) 425 príkaz SAVOBJ (Uložiť objekt) [použitie](#page-230-0) 209 ukladanie prijímača [auditovacieho](#page-270-0) [žurnálu](#page-270-0) 249

príkaz SAVRSTDLO (Save Restore Document Library Object) vyžaduje sa [oprávnenie](#page-337-0) na objekt 316 príkaz SAVS36F (Save System/36 File) vyžaduje sa [oprávnenie](#page-343-0) na objekt 32[2,](#page-434-0) [413](#page-434-0) príkaz SAVS36LIBM (Save System/36 Library Members) vyžaduje sa [oprávnenie](#page-343-0) na objekt 32[2,](#page-385-0) [364](#page-385-0) príkaz SAVSAVFDTA (Save File Data) vyžaduje sa [oprávnenie](#page-343-0) na objekt 322 príkaz SAVSAVFDTA (Save Save File Data) audit [objektu](#page-446-0) 425 príkaz [SAVSECDTA](#page-283-0) (Save Security [Data\)](#page-283-0) 262 [opis](#page-283-0) 262 vyžaduje sa [oprávnenie](#page-439-0) na objekt 418 príkaz SAVSECDTA (Uložiť bezpečnostné údaje) [použitie](#page-230-0) 209 príkaz SAVSHF (Save Bookshelf) audit [objektu](#page-446-0) 425 [auditovanie](#page-462-0) objektov 441 príkaz SAVSTG (Save Storage) audit [objektu](#page-449-0) 428 príkaz [SAVSYS](#page-283-0) (Save System) 262 [opis](#page-283-0) 262 príkaz SAVSYS (Uložiť systém) [použite](#page-230-0) 209 príkaz SBMCRQ (Submit Change Request) audit [objektu](#page-452-0) 431 príkaz SBMDBJOB (Submit Database Jobs) vyžaduje sa [oprávnenie](#page-370-0) na objekt 349 príkaz SBMDKTJOB (Submit Diskette Jobs) vyžaduje sa [oprávnenie](#page-370-0) na objekt 349 príkaz SBMFNCJOB (Odovzdať finančnú úlohu) [autorizované](#page-296-0) užívateľské profily dodané [firmou](#page-296-0) IBM 275 príkaz SBMJOB (Submit Job) kontrola [oprávnenia](#page-189-0) 168 ponuka [SECBATCH](#page-614-0) 593 vyžaduje sa [oprávnenie](#page-370-0) na objekt 349 príkaz SBMNETJOB (Submit Network Job) vyžaduje sa [oprávnenie](#page-370-0) na objekt 349 príkaz SBMNWSCMD (Odovzdať príkaz sieťového servera) [autorizované](#page-296-0) užívateľské profily dodané [firmou](#page-296-0) IBM 275 príkaz SBMNWSCMD (Submit Network Server Command) vyžaduje sa [oprávnenie](#page-400-0) na objekt 379 príkaz SBMRJEJOB (Submit RJE Job) vyžaduje sa [oprávnenie](#page-421-0) na objekt 400 príkaz Send [Network](#page-199-0) Spooled File [\(SNDNETSPLF\)](#page-199-0) 178 príkaz SETATNPGM (Nastaviť výstražný program) [spustenie](#page-104-0) úlohy 83 príkaz SETATNPGM (Set Attention Program) vyžaduje sa [oprávnenie](#page-414-0) na objekt 393 príkaz SETCSTDTA (Set Customization Data) vyžaduje sa [oprávnenie](#page-351-0) na objekt 330 príkaz SETMSTK (Nastaviť hlavný kľúč) [autorizované](#page-296-0) užívateľské profily dodané [firmou](#page-296-0) IBM 275

príkaz SETPGMINF (Set Program Information) vyžaduje sa [oprávnenie](#page-414-0) na objekt 393 príkaz SETTAPCGY (Set Tape Category) vyžaduje sa [oprávnenie](#page-392-0) na objekt 371 príkaz SETVTMAP (Set VT100 Keyboard Map) vyžaduje sa [oprávnenie](#page-437-0) na objekt 416 príkaz SETVTTBL (Set VT Translation Tables) vyžaduje sa [oprávnenie](#page-437-0) na objekt 416 príkaz SIGNOFF (Sign Off) vyžaduje sa [oprávnenie](#page-433-0) na objekt 412 príkaz Skontrolovať integritu objektu (CHKOBJITG) [opis](#page-277-0) 256 použitie [auditovania](#page-244-0) 223 príkaz SNDBRKMSG (Send Break Message) vyžaduje sa [oprávnenie](#page-394-0) na objekt 373 príkaz SNDDOC (Send Document) [auditovanie](#page-462-0) objektov 441 príkaz SNDDST (Send Distribution) [auditovanie](#page-462-0) objektov 441 príkaz SNDDSTQ (Odoslať distribučný front) [autorizované](#page-296-0) užívateľské profily dodané [firmou](#page-296-0) IBM 275 príkaz SNDDTAARA (Send Data Area) [auditovanie](#page-465-0) objektov 444 príkaz [SNDJRNE](#page-268-0) (Odoslať záznam [žurnálu\)](#page-268-0) 247 vyžaduje sa [oprávnenie](#page-375-0) na objekt 354 príkaz SNDJRNE (Send Journal Entry) [auditovanie](#page-476-0) objektov 455 príkaz SNDMGRDTA (Send Migration Data) vyžaduje sa [oprávnenie](#page-395-0) na objekt 374 príkaz SNDMSG (Send Message) vyžaduje sa [oprávnenie](#page-394-0) na objekt 373 príkaz SNDNETF (Send Network File) vyžaduje sa [oprávnenie](#page-397-0) na objekt 376 príkaz SNDNETMSG (Send Network Message) vyžaduje sa [oprávnenie](#page-397-0) na objekt 376 príkaz SNDNETSPLF (Send Network Spooled File) [auditovanie](#page-494-0) akcií 473 [auditovanie](#page-484-0) objektov 463 parametre [výstupného](#page-199-0) frontu 178 vyžaduje sa [oprávnenie](#page-429-0) na objekt 408 príkaz SNDNWSMSG (Send Network Server Message) vyžaduje sa [oprávnenie](#page-400-0) na objekt 379 príkaz SNDPGMMSG (Send Program Message) vyžaduje sa [oprávnenie](#page-394-0) na objekt 373 príkaz SNDPRD (Odoslať produkt) [autorizované](#page-296-0) užívateľské profily dodané [firmou](#page-296-0) IBM 275 príkaz SNDPTF (Odoslať PTF) [autorizované](#page-296-0) užívateľské profily dodané [firmou](#page-296-0) IBM 275 príkaz SNDPTFORD (Odoslať objednávku na dočasnú opravu programu) [autorizované](#page-296-0) užívateľské profily dodané [firmou](#page-296-0) IBM 275 príkaz SNDPTFORD (Send Program Temporary Fix Order) vyžaduje sa [oprávnenie](#page-425-0) na objekt 404

príkaz SNDRJECMD (Send RJE Command) vyžaduje sa [oprávnenie](#page-421-0) na objekt 400 príkaz SNDRJECMD (Send RJE) vyžaduje sa [oprávnenie](#page-421-0) na objekt 400 príkaz SNDRPY (Send Reply) [auditovanie](#page-481-0) objektov 460 vyžaduje sa [oprávnenie](#page-394-0) na objekt 373 príkaz SNDSMGOBJ (Send Systems Management Object) [autorizované](#page-296-0) užívateľské profily dodané [firmou](#page-296-0) IBM 275 príkaz SNDSRVRQS (Odoslať požiadavku na službu) [autorizované](#page-296-0) užívateľské profily dodané [firmou](#page-296-0) IBM 275 príkaz SNDSRVRQS (Send Service Request) vyžaduje sa [oprávnenie](#page-425-0) na objekt 404 príkaz SNDTCPSPLF (Send TCP/IP Spooled File) [auditovanie](#page-494-0) akcií 473 [auditovanie](#page-503-0) objektov 482 vyžaduje sa [oprávnenie](#page-437-0) na objekt 416 príkaz SNDUSRMSG (Send User Message) vyžaduje sa [oprávnenie](#page-394-0) na objekt 373 príkaz Spustiť System/36 (STRS36) užívateľský profil špeciálne [prostredie](#page-91-0) 70 príkaz Start QSH (STRQSH) vyžaduje sa oprávnenie na objekt [alias,](#page-418-0) QSH 397 príkaz STATFS (Display Mounted File System Information) vyžaduje sa [oprávnenie](#page-398-0) na objekt 377 príkaz STRBEST (Spustiť BEST/1) [autorizované](#page-296-0) užívateľské profily dodané [firmou](#page-296-0) IBM 275 príkaz STRBEST (Start Best/1-400 Capacity Planner) vyžaduje sa [oprávnenie](#page-407-0) na objekt 386 príkaz STRBGU (Spustiť pomocný program obchodnej grafiky) vyžaduje sa [oprávnenie](#page-318-0) na objekt 297 príkaz STRCBLDBG (Start COBOL Debug) vyžaduje sa [oprávnenie](#page-378-0) na objekt 35[7,](#page-414-0) [393](#page-414-0) príkaz STRCLNUP (Start Cleanup) vyžaduje sa [oprávnenie](#page-402-0) na objekt 381 príkaz STRCLUNOD vyžaduje sa [oprávnenie](#page-322-0) na objekt 301 príkaz STRCMNTRC (Spustiť sledovanie komunikácií) [autorizované](#page-296-0) užívateľské profily dodané [firmou](#page-296-0) IBM 275 príkaz STRCMNTRC (Start Communications Trace) vyžaduje sa [oprávnenie](#page-425-0) na objekt 404 príkaz STRCPYSCN (Start Copy Screen) vyžaduje sa [oprávnenie](#page-425-0) na objekt 404 príkaz STRCSP (Start CSP/AE Utilities) [auditovanie](#page-486-0) objektov 465 príkaz STRDBG (Spustiť ladenie) [autorizované](#page-296-0) užívateľské profily dodané [firmou](#page-296-0) IBM 275 vyžaduje sa [oprávnenie](#page-414-0) na objekt 393 príkaz STRDBG (Start Debug) [auditovanie](#page-467-0) objektov 446, [465](#page-486-0)

príkaz STRDBGSVR (Spustiť server ladenia) [autorizované](#page-296-0) užívateľské profily dodané [firmou](#page-296-0) IBM 275 príkaz STRDBMON (Start Database Monitor) vyžaduje sa [oprávnenie](#page-407-0) na objekt 386 príkaz STRDBRDR (Start Database Reader) vyžaduje sa [oprávnenie](#page-419-0) na objekt 398 príkaz STRDIRSHD (Start Directory Shadowing) [auditovanie](#page-461-0) objektov 440 príkaz STRDKTRDR (Start Diskette Reader) vyžaduje sa [oprávnenie](#page-419-0) na objekt 398 príkaz STRDKTWTR (Start Diskette Writer) vyžaduje sa [oprávnenie](#page-444-0) na objekt 423 príkaz STREDU (Start Education) vyžaduje sa [oprávnenie](#page-402-0) na objekt 381 príkaz STRFMA (Start Font Management Aid) [auditovanie](#page-473-0) objektov 452 príkaz STRCHTSVR (Spustiť server klastrovanej transformačnej tabuľky) [autorizované](#page-296-0) užívateľské profily dodané [firmou](#page-296-0) IBM 275 príkaz STRIDD (Start Interactive Data Definition Utility) vyžaduje sa [oprávnenie](#page-368-0) na objekt 347 príkaz STRIDXMON (Spustiť monitor indexu) [autorizované](#page-296-0) užívateľské profily dodané [firmou](#page-296-0) IBM 275 príkaz STRIDXMON (Start Index Monitor) vyžaduje sa [oprávnenie](#page-401-0) na objekt 380 príkaz STRIPSIFC (Spustiť IP cez rozhranie SNA) [autorizované](#page-296-0) užívateľské profily dodané [firmou](#page-296-0) IBM 275 príkaz STRJOBTRC (Spustiť sledovanie úlohy) [autorizované](#page-296-0) užívateľské profily dodané [firmou](#page-296-0) IBM 275 príkaz STRJOBTRC (Start Job Trace) vyžaduje sa [oprávnenie](#page-407-0) na objekt 386 príkaz STRJRN (Start Journal) vyžaduje sa [oprávnenie](#page-352-0) na objekt 33[1,](#page-375-0) [354](#page-375-0) príkaz STRJRN (Start Journaling) audit [objektu](#page-448-0) 427 príkaz STRJRNAP (Start Journal Access Path) vyžaduje sa [oprávnenie](#page-375-0) na objekt 354 príkaz STRJRNOBJ (Start Journal Object) vyžaduje sa [oprávnenie](#page-375-0) na objekt 354 príkaz STRJRNPF (Start Journal Physical File) vyžaduje sa [oprávnenie](#page-375-0) na objekt 354 príkaz STRJRNxxx (Start Journaling) [auditovanie](#page-476-0) objektov 455 príkaz STRMGDSYS (Spustiť riadený systém) [autorizované](#page-296-0) užívateľské profily dodané [firmou](#page-296-0) IBM 275 príkaz STRMGRSRV (Spustiť služby manažéra) [autorizované](#page-296-0) užívateľské profily dodané [firmou](#page-296-0) IBM 275 príkaz STRMOD (Start Mode) [auditovanie](#page-479-0) objektov 458 vyžaduje sa [oprávnenie](#page-396-0) na objekt 375 príkaz STRMSF (Spustiť rámec poštového servera) [autorizované](#page-296-0) užívateľské profily dodané [firmou](#page-296-0) IBM 275

príkaz STRMSF (Start Mail Server Framework) vyžaduje sa [oprávnenie](#page-391-0) na objekt 370 príkaz STRNFSSVR (Spustiť server systému sieťových súborov) [autorizované](#page-296-0) užívateľské profily dodané [firmou](#page-296-0) IBM 275 príkaz STRNFSSVR (Start Network File System Server) vyžaduje sa [oprávnenie](#page-398-0) na objekt 377 príkaz STRPASTHR (Start Pass-Through) [auditovanie](#page-456-0) objektov 435 príkaz STRPDM (Spustiť manažéra vývoja programovania) vyžaduje sa [oprávnenie](#page-318-0) na objekt 297 príkaz STRPEX (Spustiť prieskumníka výkonu) [autorizované](#page-296-0) užívateľské profily dodané [firmou](#page-296-0) IBM 275 príkaz STRPEX (Start Performance Explorer) vyžaduje sa [oprávnenie](#page-407-0) na objekt 386 príkaz STRPFRG (Start Performance Graphics) vyžaduje sa [oprávnenie](#page-407-0) na objekt 386 príkaz STRPFRT (Start Performance Tools) vyžaduje sa [oprávnenie](#page-407-0) na objekt 386 príkaz STRPFRTRC (Spustiť sledovanie výkonu) [autorizované](#page-296-0) užívateľské profily dodané [firmou](#page-296-0) IBM 275 príkaz STRPFRTRC (Start Performance Trace) vyžaduje sa [oprávnenie](#page-407-0) na objekt 386 príkaz STRPJ (Start Prestart Jobs) vyžaduje sa [oprávnenie](#page-370-0) na objekt 349 príkaz STRPRTWTR (Start Printer Writer) [auditovanie](#page-483-0) objektov 462, [482](#page-503-0) vyžaduje sa [oprávnenie](#page-444-0) na objekt 423 príkaz STRQMQRY (Start Query Management Query) [auditovanie](#page-488-0) objektov 467, [468](#page-489-0) vyžaduje sa [oprávnenie](#page-417-0) na objekt 396 príkaz STRQRY (Start Query) vyžaduje sa [oprávnenie](#page-417-0) na objekt 396 príkaz STRQSH (Start QSH) vyžaduje sa oprávnenie na objekt [alias,](#page-418-0) QSH 397 príkaz STRQST (Start Question and Answer) vyžaduje sa [oprávnenie](#page-419-0) na objekt 398 príkaz STRREXPRC (Start REXX Procedure) vyžaduje sa [oprávnenie](#page-378-0) na objekt 357 príkaz STRRGZIDX (Spustiť reorganizáciu indexu) [autorizované](#page-296-0) užívateľské profily dodané [firmou](#page-296-0) IBM 275 príkaz STRRGZIDX (Start Reorganization of Index) vyžaduje sa [oprávnenie](#page-401-0) na objekt 380 príkaz STRRJECSL (Start RJE Console) vyžaduje sa [oprávnenie](#page-421-0) na objekt 400 príkaz STRRJERDR (Start RJE Reader) vyžaduje sa [oprávnenie](#page-421-0) na objekt 400 príkaz STRRJESSN (Start RJE Session) vyžaduje sa [oprávnenie](#page-421-0) na objekt 400 príkaz STRRJEWTR (Start RJE Writer) vyžaduje sa [oprávnenie](#page-421-0) na objekt 400

príkaz STRRLU (Spustiť pomocný program vrstvy správy) vyžaduje sa [oprávnenie](#page-318-0) na objekt 297 príkaz STRRMTWTR (Start Remote Writer) [auditovanie](#page-494-0) akcií 473, [482](#page-503-0) [auditovanie](#page-483-0) objektov 462 vyžaduje sa [oprávnenie](#page-444-0) na objekt 423 príkaz STRS36 (Spustiť System/36) užívateľský profil špeciálne [prostredie](#page-91-0) 70 príkaz STRS36 (Start System/36) [auditovanie](#page-500-0) objektov 479 príkaz STRS36MGR (Spustiť migráciu Systému/36) [autorizované](#page-296-0) užívateľské profily dodané [firmou](#page-296-0) IBM 275 príkaz STRS36MGR (Start System/36 Migration) vyžaduje sa [oprávnenie](#page-395-0) na objekt 374 príkaz STRS38MGR (Spustiť migráciu Systému/38) [autorizované](#page-296-0) užívateľské profily dodané [firmou](#page-296-0) IBM 275 príkaz STRS38MGR (Start System/38 Migration) vyžaduje sa [oprávnenie](#page-395-0) na objekt 374 príkaz STRSBS (Start Subsystem) [auditovanie](#page-490-0) objektov 469 vyžaduje sa [oprávnenie](#page-431-0) na objekt 410 príkaz STRSDA (Spustiť SDA) vyžaduje sa [oprávnenie](#page-318-0) na objekt 297 príkaz STRSEU (Spustiť SEU) vyžaduje sa [oprávnenie](#page-318-0) na objekt 297 príkaz STRSCHIDX (Start Search Index) [auditovanie](#page-492-0) objektov 471 vyžaduje sa [oprávnenie](#page-369-0) na objekt 348 príkaz STRSQL (Start Structured Query Language) vyžaduje sa [oprávnenie](#page-378-0) na objekt 35[7,](#page-407-0) [386](#page-407-0) príkaz STRSRVJOB (Spustiť servisnú úlohu) [autorizované](#page-296-0) užívateľské profily dodané [firmou](#page-296-0) IBM 275 príkaz STRSRVJOB (Start Service Job) vyžaduje sa [oprávnenie](#page-425-0) na objekt 404 príkaz STRSST (Spustiť systémové servisné nástroje) [autorizované](#page-296-0) užívateľské profily dodané [firmou](#page-296-0) IBM 275 príkaz STRSST (Start System Service Tools) vyžaduje sa [oprávnenie](#page-425-0) na objekt 404 príkaz STRSSYSMGR (Spustiť manažéra systému) [autorizované](#page-296-0) užívateľské profily dodané [firmou](#page-296-0) IBM 275 príkaz STRTCP (Spustiť protokol TCP/IP) [autorizované](#page-296-0) užívateľské profily dodané [firmou](#page-296-0) IBM 275 príkaz STRTCP (Start TCP/IP) vyžaduje sa [oprávnenie](#page-437-0) na objekt 416 príkaz STRTCPFTP (Start TCP/IP File Transfer Protocol) vyžaduje sa [oprávnenie](#page-437-0) na objekt 416 príkaz STRTCPIFC (Spustiť rozhranie protokolu TCP/IP) [autorizované](#page-296-0) užívateľské profily dodané [firmou](#page-296-0) IBM 275

príkaz STRTCPIFC (Start TCP/IP Interface) vyžaduje sa [oprávnenie](#page-437-0) na objekt 416 príkaz STRTCPPTP (Start Point-to-Point TCP/IP) vyžaduje sa [oprávnenie](#page-437-0) na objekt 416 príkaz STRTCPSVR (Spustiť server protokolu TCP/IP) [autorizované](#page-296-0) užívateľské profily dodané [firmou](#page-296-0) IBM 275 príkaz STRTCPSVR (Start TCP/IP Server) vyžaduje sa [oprávnenie](#page-437-0) na objekt 416 príkaz STRTCPTELN (Start TCP/IP TELNET) vyžaduje sa [oprávnenie](#page-437-0) na objekt 416 príkaz STRTRC (Start Trace) vyžaduje sa [oprávnenie](#page-425-0) na objekt 404 príkaz STRUPDIDX (Spustiť aktualizáciu indexu) [autorizované](#page-296-0) užívateľské profily dodané [firmou](#page-296-0) IBM 275 príkaz STRUPDIDX (Start Update of Index) vyžaduje sa [oprávnenie](#page-401-0) na objekt 380 príkaz Submit Job [\(SBMJOB\)](#page-189-0) 168 ponuka [SECBATCH](#page-614-0) 593 príkaz TELNET (Start TCP/IP TELNET) vyžaduje sa [oprávnenie](#page-437-0) na objekt 416 príkaz TFRBCHJOB (Transfer Batch Job) [auditovanie](#page-474-0) objektov 453 vyžaduje sa [oprávnenie](#page-370-0) na objekt 349 príkaz TFRCTL (Transfer Control) prenos [osvojeného](#page-143-0) oprávnenia 122 vyžaduje sa [oprávnenie](#page-414-0) na objekt 393 príkaz TFRGRPJOB (Transfer to Group Job) osvojené [oprávnenie](#page-143-0) 122 vyžaduje sa [oprávnenie](#page-370-0) na objekt 349 príkaz TFRJOB (Transfer Job) [auditovanie](#page-474-0) objektov 453 vyžaduje sa [oprávnenie](#page-370-0) na objekt 349 príkaz TFRSECJOB (Transfer Secondary Job) vyžaduje sa [oprávnenie](#page-370-0) na objekt 349 príkaz TRCCNN (Trace Connection) vyžaduje sa [oprávnenie](#page-425-0) na objekt 404 príkaz TRCCPIC (Sledovať komunikácie CPI) [autorizované](#page-296-0) užívateľské profily dodané [firmou](#page-296-0) IBM 275 príkaz TRCCPIC (Trace CPI Communications) vyžaduje sa [oprávnenie](#page-425-0) na objekt 404 príkaz TRCCSP (Trace CSP/AE Application) [auditovanie](#page-486-0) objektov 465 príkaz TRCICF (Sledovať ICF) [autorizované](#page-296-0) užívateľské profily dodané [firmou](#page-296-0) IBM 275 príkaz TRCICF (Trace ICF) vyžaduje sa [oprávnenie](#page-425-0) na objekt 404 príkaz TRCINT (Sledovať interné) [autorizované](#page-296-0) užívateľské profily dodané [firmou](#page-296-0) IBM 275 príkaz TRCINT (Trace Internal) vyžaduje sa [oprávnenie](#page-425-0) na objekt 404 príkaz TRCJOB (Sledovať úlohu) [autorizované](#page-296-0) užívateľské profily dodané [firmou](#page-296-0) IBM 275 príkaz TRCJOB (Trace Job) vyžaduje sa [oprávnenie](#page-425-0) na objekt 404 príkaz TRCS (Sledovať šifrovacie služby) [autorizované](#page-296-0) užívateľské profily dodané [firmou](#page-296-0) IBM 275

príkaz TRNPIN (Preložiť osobné identifikačné číslo) [autorizované](#page-296-0) užívateľské profily dodané [firmou](#page-296-0) IBM 275 príkaz Uložiť [bezpečnostné](#page-230-0) údaje [\(SAVSECDTA\)](#page-230-0) 209 príkaz Uložiť knižnicu [\(SAVLIB\)](#page-230-0) 209 príkaz Uložiť objekt [\(SAVOBJ\)](#page-230-0) 209, [249](#page-270-0) príkaz Uložiť objekt [dokumentovej](#page-230-0) knižnice [\(SAVDLO\)](#page-230-0) 209 príkaz Uložiť systém [\(SAVSYS\)](#page-230-0) 209 príkaz UNMOUNT (Remove Mounted File System) vyžaduje sa [oprávnenie](#page-398-0) na objekt 37[7,](#page-442-0) [421](#page-442-0) príkaz UPDPGM (Update Program) audit [objektu](#page-450-0) 429 [auditovanie](#page-479-0) objektov 458, [465](#page-486-0) vyžaduje sa [oprávnenie](#page-414-0) na objekt 393 príkaz UPDSRVPGM (Create Service Program) [auditovanie](#page-479-0) objektov 458 príkaz UPDSRVPGM (Update Service Program) audit [objektu](#page-451-0) 430 [auditovanie](#page-496-0) objektov 475 vyžaduje sa [oprávnenie](#page-414-0) na objekt 393 príkaz Uvoľniť diskový súbor [\(RCLSTG\)](#page-237-0) 216 príkaz VFYCMN (Overiť komunikácie) [autorizované](#page-296-0) užívateľské profily dodané [firmou](#page-296-0) IBM 275 vyžaduje sa [oprávnenie](#page-413-0) na objekt 39[2,](#page-425-0) [404](#page-425-0) príkaz VFYCMN (Verify Communications) [auditovanie](#page-456-0) objektov 435, [456](#page-477-0) príkaz VFYIMGCLG vyžaduje sa [oprávnenie](#page-352-0) na objekt 331 príkaz VFYLNKLPDA (Overiť spoj podporujúci LPDA-2) [autorizované](#page-296-0) užívateľské profily dodané [firmou](#page-296-0) IBM 275 príkaz VFYLNKLPDA (Verify Link supporting LPDA-2) vyžaduje sa [oprávnenie](#page-425-0) na objekt 404 príkaz VFYLNKLPDA (Verify Link Supporting LPDA-2) [auditovanie](#page-477-0) objektov 456 príkaz VFYMSTK (Overiť hlavný kľúč) [autorizované](#page-296-0) užívateľské profily dodané [firmou](#page-296-0) IBM 275 príkaz VFYPIN (Overiť osobné identifikačné číslo) [autorizované](#page-296-0) užívateľské profily dodané [firmou](#page-296-0) IBM 275 príkaz VFYPRT (Overiť tlačiareň) [autorizované](#page-296-0) užívateľské profily dodané [firmou](#page-296-0) IBM 275 príkaz VFYPRT (Verify Printer) vyžaduje sa [oprávnenie](#page-413-0) na objekt 39[2,](#page-425-0) [404](#page-425-0) príkaz VFYTAP (Overiť pásku) [autorizované](#page-296-0) užívateľské profily dodané [firmou](#page-296-0) IBM 275 príkaz VFYTAP (Verify Tape) vyžaduje sa [oprávnenie](#page-413-0) na objekt 39[2,](#page-425-0) [404](#page-425-0)

príkaz VFYTCPCNN (Verify TCP/IP Connection) vyžaduje sa [oprávnenie](#page-437-0) na objekt 416 príkaz VRYCFG (Vary Configuration) [auditovanie](#page-456-0) objektov 435, [436,](#page-457-0) [456,](#page-477-0) [461](#page-482-0)[,](#page-483-0) [462](#page-483-0) príkaz Vymazať [žurnálový](#page-270-0) prijímač [\(DLTJRNRCV\)](#page-270-0) 249 príkaz Vytvoriť príkaz (CRTCMD) parameter [ALWLMTUSR](#page-85-0) (uvoľniť [zablokovaného](#page-85-0) užívateľa) 64 príkaz Vytvoriť žurnál [\(CRTJRN\)](#page-267-0) 246 príkaz Vytvoriť [žurnálový](#page-267-0) prijímač [\(CRTJRNRCV\)](#page-267-0) 246 príkaz Work with Authority [\(WRKAUT\)](#page-152-0) 131 príkaz Work with Objects by Owner (WRKOBJOWN) [použitie](#page-156-0) 135 príkaz Work with Objects by [Primary](#page-157-0) [\(WRKOBJOWN\)](#page-157-0) 136 príkaz Work with Output Queue [Description](#page-199-0) [\(WRKOUTQD\)](#page-199-0) 178 príkaz Work with [Spooled](#page-199-0) Files [\(WRKSPLF\)](#page-199-0) 178 príkaz Work with [System](#page-205-0) Status [\(WRKSYSSTS\)](#page-205-0) 184 príkaz Work with User [Profiles](#page-114-0) [\(WRKUSRPRF\)](#page-114-0) 93 príkaz WRKACTJOB (Work with Active Jobs) vyžaduje sa [oprávnenie](#page-370-0) na objekt 349 príkaz WRKALR (Pracovať s výstrahami) vyžaduje sa [oprávnenie](#page-318-0) na objekt 297 príkaz WRKALRD (Pracovať s opismi výstrah) vyžaduje sa [oprávnenie](#page-318-0) na objekt 297 príkaz WRKALRD (Work with Alert Description) audit [objektu](#page-449-0) 428 príkaz WRKALRTBL (Pracovať s tabuľkami výstrah) vyžaduje sa [oprávnenie](#page-318-0) na objekt 297 príkaz WRKALRTBL (Work with Alert Table) audit [objektu](#page-449-0) 428 príkaz WRKAUT (Work with Authority Directory) vyžaduje sa [oprávnenie](#page-352-0) na objekt 331 príkaz [WRKAUT](#page-152-0) (Work with [Authority\)](#page-152-0) 131, [260](#page-281-0) [auditovanie](#page-459-0) objektov 438, [472,](#page-493-0) [477](#page-498-0) [opis](#page-281-0) 260 príkaz WRKAUTL (Pracovať s autorizačnými zoznamami) vyžaduje sa [oprávnenie](#page-320-0) na objekt 299 príkaz WRKAUTL (Work with Authorization List) audit [objektu](#page-450-0) 429 príkaz WRKAUTL (Work with [Authorization](#page-280-0) [Lists\)](#page-280-0) 259 [opis](#page-280-0) 259 príkaz WRKBNDDIR (Work with Binding Directory) audit [objektu](#page-451-0) 430 príkaz WRKBNDDIRE (Work with Binding Directory Entry) audit [objektu](#page-451-0) 430

príkaz WRKCFGL (Work with Configuration List) audit [objektu](#page-451-0) 430 príkaz WRKCFGSTS (Work with Configuration Status) [auditovanie](#page-457-0) objektov 436, [457,](#page-478-0) [462](#page-483-0) príkaz WRKCLS (Work with Class) audit [objektu](#page-453-0) 432 príkaz WRKCMD (Work with Command) audit [objektu](#page-453-0) 432 príkaz WRKCNNL (Work with Connection Lists) audit [objektu](#page-454-0) 433 príkaz WRKCNNLE (Work with Connection List Entries) audit [objektu](#page-454-0) 433 príkaz WRKCNTINF (Pracovať s informáciami o kontakte) [autorizované](#page-296-0) užívateľské profily dodané [firmou](#page-296-0) IBM 275 príkaz WRKCNTINF (Work with Contact Information) vyžaduje sa [oprávnenie](#page-419-0) na objekt 39[8,](#page-425-0) [404](#page-425-0) príkaz WRKCOSD (Work with Class-of-Service Descriptions) audit [objektu](#page-455-0) 434 príkaz WRKCRQD (Work with Change Request Descriptions) audit [objektu](#page-452-0) 431 príkaz WRKCSI (Work with Communications Side Information) audit [objektu](#page-455-0) 434 príkaz WRKCTLD (Work with Controller Descriptions) [auditovanie](#page-456-0) objektov 435 príkaz WRKDBFIDD (Work with Database Files Using IDDU) vyžaduje sa [oprávnenie](#page-368-0) na objekt 347 príkaz WRKDEVD (Work with Device Descriptions) [auditovanie](#page-457-0) objektov 436 príkaz WRKDEVTBL (Pracovať s tabuľkami zariadení) [autorizované](#page-296-0) užívateľské profily dodané [firmou](#page-296-0) IBM 275 príkaz [WRKDIRE](#page-284-0) (Work with [Directory\)](#page-284-0) 263 [opis](#page-284-0) 263 príkaz WRKDOC (Work with Documents) [auditovanie](#page-462-0) objektov 441 príkaz WRKDOCLIB (Work with Document Libraries) [auditovanie](#page-464-0) objektov 443 vyžaduje sa [oprávnenie](#page-401-0) na objekt 380 príkaz WRKDOCPRTQ (Work with Document Print Queue) [auditovanie](#page-464-0) objektov 443 vyžaduje sa [oprávnenie](#page-401-0) na objekt 380 príkaz WRKDPCQ (Pracovať s distribučnými frontami DSNX/PC) [autorizované](#page-296-0) užívateľské profily dodané [firmou](#page-296-0) IBM 275 príkaz WRKDSTQ (Pracovať s distribučným frontom) [autorizované](#page-296-0) užívateľské profily dodané [firmou](#page-296-0) IBM 275

príkaz WRKDTAARA (Work with Data Areas) [auditovanie](#page-465-0) objektov 444 príkaz WRKDTADCT (Work with Data Dictionaries) vyžaduje sa [oprávnenie](#page-368-0) na objekt 347 príkaz WRKDTADFN (Work with Data Definitions) vyžaduje sa [oprávnenie](#page-368-0) na objekt 347 príkaz WRKDTAQ (Work with Data Queues) [auditovanie](#page-466-0) objektov 445 príkaz WRKEDTD (Work with Edit Descriptions) [auditovanie](#page-466-0) objektov 445 príkaz WRKF (Work with Files) [auditovanie](#page-470-0) objektov 449 príkaz WRKFCNARA (Work with Functional Areas) vyžaduje sa [oprávnenie](#page-407-0) na objekt 386 príkaz WRKFCT (Work with Forms Control Table) vyžaduje sa [oprávnenie](#page-421-0) na objekt 400 príkaz WRKFNTRSC (Pracovať s prostriedkami typov písma) vyžaduje sa [oprávnenie](#page-316-0) na objekt 295 príkaz WRKFNTRSC (Work with Font Resources) [auditovanie](#page-470-0) objektov 449 príkaz WRKFORMDF (Work with Form Definitions) [auditovanie](#page-471-0) objektov 450 príkaz WRKFSTAF (Work with FFST Alert Feature) vyžaduje sa [oprávnenie](#page-425-0) na objekt 404 príkaz WRKFSTPCT (Work with FFST Probe Control Table) vyžaduje sa [oprávnenie](#page-425-0) na objekt 404 príkaz WRKFTR (Work with Filters) [auditovanie](#page-471-0) objektov 450 príkaz WRKFTRACNE (Work with Filter Action Entries) [auditovanie](#page-471-0) objektov 450, [451](#page-472-0) príkaz WRKFTRSLTE (Work with Filter Selection Entries) [auditovanie](#page-471-0) objektov 450, [451](#page-472-0) príkaz WRKGSS (Work with Graphics Symbol Sets) [auditovanie](#page-472-0) objektov 451 príkaz WRKHDWRSC (Work with Hardware Resources) vyžaduje sa [oprávnenie](#page-420-0) na objekt 399 príkaz WRKHLDOPTF (Work with Help Optical Files) vyžaduje sa [oprávnenie](#page-403-0) na objekt 382 príkaz WRKIMGCLGE vyžaduje sa [oprávnenie](#page-352-0) na objekt 331 príkaz [WRKIPXD](#page-369-0) 348 príkaz WRKJOB (Work with Job) vyžaduje sa [oprávnenie](#page-370-0) na objekt 349 príkaz WRKJOBD (Work with Job Descriptions) [auditovanie](#page-473-0) objektov 452 vyžaduje sa [oprávnenie](#page-373-0) na objekt 352 príkaz WRKJOBQ (Work with Job Queue) [auditovanie](#page-474-0) objektov 453 vyžaduje sa [oprávnenie](#page-373-0) na objekt 352

príkaz WRKJOBSCDE (Work with Job Schedule Entries) [auditovanie](#page-474-0) objektov 453 vyžaduje sa [oprávnenie](#page-374-0) na objekt 353 príkaz WRKJRN (Pracovať so žurnálom) [autorizované](#page-296-0) užívateľské profily dodané [firmou](#page-296-0) IBM 275 [použitie](#page-270-0) 249, [254](#page-275-0) vyžaduje sa [oprávnenie](#page-375-0) na objekt 354 príkaz WRKJRN (Work with Journal) [auditovanie](#page-476-0) objektov 455 príkaz WRKJRNA (Pracovať s atribútmi žurnálu) [použitie](#page-270-0) 249, [254](#page-275-0) vyžaduje sa [oprávnenie](#page-375-0) na objekt 354 príkaz WRKJRNA (Work with Journal Attributes) [auditovanie](#page-476-0) objektov 455 príkaz WRKJRNRCV (Work with Journal Receivers) [auditovanie](#page-476-0) objektov 455 vyžaduje sa [oprávnenie](#page-378-0) na objekt 357 príkaz WRKLANADPT (Work with LAN Adapters) vyžaduje sa [oprávnenie](#page-391-0) na objekt 370 príkaz WRKLIB (Work with Libraries) vyžaduje sa [oprávnenie](#page-385-0) na objekt 364 príkaz WRKLIBPDM (Pracovať s knižnicami pomocou PDM) vyžaduje sa [oprávnenie](#page-318-0) na objekt 297 príkaz WRKLICINF (Pracovať s informáciami o licencii) [autorizované](#page-296-0) užívateľské profily dodané [firmou](#page-296-0) IBM 275 príkaz WRKLIND (Work with Line Descriptions) [auditovanie](#page-478-0) objektov 457 vyžaduje sa [oprávnenie](#page-389-0) na objekt 368 príkaz WRKLNK (Work with Links) [auditovanie](#page-458-0) objektov 437, [438,](#page-459-0) [471,](#page-492-0) [472](#page-493-0)[,](#page-496-0) [475,](#page-496-0) [477,](#page-498-0) [478](#page-499-0) vyžaduje sa [oprávnenie](#page-352-0) na objekt 331 príkaz WRKMBRPDM (Pracovať s členmi pomocou PDM) vyžaduje sa [oprávnenie](#page-318-0) na objekt 297 príkaz WRKMNU (Work with Menus) [auditovanie](#page-479-0) objektov 458 vyžaduje sa [oprávnenie](#page-393-0) na objekt 372 príkaz WRKMOD (Work with Module) vyžaduje sa [oprávnenie](#page-396-0) na objekt 375 príkaz WRKMOD (Work with Modules) [auditovanie](#page-480-0) objektov 459 príkaz WRKMODD (Work with Mode Descriptions) [auditovanie](#page-479-0) objektov 458 vyžaduje sa [oprávnenie](#page-396-0) na objekt 375 príkaz WRKMSG (Work with Messages) [auditovanie](#page-481-0) objektov 460 vyžaduje sa [oprávnenie](#page-394-0) na objekt 373 príkaz WRKMSGD (Work with Message Descriptions) [auditovanie](#page-480-0) objektov 459 vyžaduje sa [oprávnenie](#page-394-0) na objekt 373 príkaz WRKMSGF (Work with Message Files) [auditovanie](#page-480-0) objektov 459 vyžaduje sa [oprávnenie](#page-395-0) na objekt 374

príkaz WRKMSGQ (Work with Message Queues) [auditovanie](#page-481-0) objektov 460 vyžaduje sa [oprávnenie](#page-395-0) na objekt 374 príkaz WRKNAMSMTP (Work with Names for SMTP) vyžaduje sa [oprávnenie](#page-437-0) na objekt 416 príkaz WRKNETF (Work with Network Files) vyžaduje sa [oprávnenie](#page-397-0) na objekt 376 príkaz WRKNETJOBE (Work with Network Job Entries) vyžaduje sa [oprávnenie](#page-397-0) na objekt 376 príkaz WRKNETTBLE (Work with Network Table Entries) vyžaduje sa [oprávnenie](#page-437-0) na objekt 416 príkaz WRKNODL (Work with Node List) [auditovanie](#page-482-0) objektov 461 vyžaduje sa [oprávnenie](#page-401-0) na objekt 380 príkaz WRKNODLE (Work with Node List Entries) [auditovanie](#page-482-0) objektov 461 vyžaduje sa [oprávnenie](#page-401-0) na objekt 380 príkaz WRKNTBD (Work with NetBIOS Description) [auditovanie](#page-482-0) objektov 461 vyžaduje sa [oprávnenie](#page-397-0) na objekt 376 príkaz WRKNWID (Work with Network Interface Description Command) vyžaduje sa [oprávnenie](#page-399-0) na objekt 378 príkaz WRKNWID (Work with Network Interface Description) [auditovanie](#page-483-0) objektov 462 príkaz WRKNWSALS (Work with Network Server Alias) vyžaduje sa [oprávnenie](#page-400-0) na objekt 379 príkaz WRKNWSD (Work with Network Server Description) [auditovanie](#page-483-0) objektov 462 vyžaduje sa [oprávnenie](#page-401-0) na objekt 380 príkaz WRKNWSENR (Work with Network Server User Enrollment) vyžaduje sa [oprávnenie](#page-400-0) na objekt 379 príkaz WRKNWSSSN (Work with Network Server Session) vyžaduje sa [oprávnenie](#page-400-0) na objekt 379 príkaz WRKNWSSTG (Work with Network Server Storage Space) vyžaduje sa [oprávnenie](#page-400-0) na objekt 379 príkaz WRKNWSSTS (Work with Network Server Status) vyžaduje sa [oprávnenie](#page-400-0) na objekt 379 príkaz [WRKOBJ](#page-281-0) (Work with Objects) 260 [opis](#page-281-0) 260 príkaz WRKOBJCSP (Work with Objects for CSP/AE) audit [objektu](#page-455-0) 434 [auditovanie](#page-487-0) objektov 466 príkaz WRKOBJLCK (Work with Object Lock) audit [objektu](#page-449-0) 428 príkaz WRKOBJOWN (Pracovať s objektmi vlastníkom) [auditovanie](#page-243-0) 222 príkaz WRKOBJOWN (Work with Objects by Owner) audit [objektu](#page-449-0) 428

[auditovanie](#page-502-0) objektov 481

príkaz WRKOBJOWN (Work with Objects by Owner) *(pokračovanie)* [opis](#page-281-0) 260 [použitie](#page-156-0) 135 príkaz WRKOBJPDM (Pracovať s objektmi pomocou PDM) vyžaduje sa [oprávnenie](#page-318-0) na objekt 297 príkaz [WRKOBJPGP](#page-137-0) (Work with Objects by [Primary](#page-137-0) Group) 116, [136](#page-157-0) príkaz WRKOBJPGP (Work with Objects by Primary) [opis](#page-281-0) 260 príkaz WRKOPTDIR (Work with Optical Directories) vyžaduje sa [oprávnenie](#page-403-0) na objekt 382 príkaz WRKOPTF (Work with Optical Files) vyžaduje sa [oprávnenie](#page-403-0) na objekt 382 príkaz WRKOPTVOL (Work with Optical Volumes) vyžaduje sa [oprávnenie](#page-403-0) na objekt 382 príkaz WRKORDINF (Pracovať s informáciami o objednávke) [autorizované](#page-296-0) užívateľské profily dodané [firmou](#page-296-0) IBM 275 príkaz WRKORDINF (Work with Order Information) vyžaduje sa [oprávnenie](#page-439-0) na objekt 418 príkaz WRKOUTQ (Work with Output Queue) [auditovanie](#page-484-0) objektov 463 vyžaduje sa [oprávnenie](#page-406-0) na objekt 385 príkaz WRKOUTQD (Work with Output Queue Description) [auditovanie](#page-484-0) objektov 463 parametre [bezpečnosti](#page-199-0) 178 vyžaduje sa [oprávnenie](#page-406-0) na objekt 385 príkaz WRKOVL (Pracovať s prekrytiami) vyžaduje sa [oprávnenie](#page-316-0) na objekt 295 príkaz WRKOVL (Work with Overlays) [auditovanie](#page-484-0) objektov 463 príkaz WRKPAGDFN (Pracovať s definíciami stránok) vyžaduje sa [oprávnenie](#page-316-0) na objekt 295 príkaz WRKPAGDFN (Work with Page Definitions) [auditovanie](#page-485-0) objektov 464 príkaz WRKPAGSEG (Pracovať so segmentmi stránok) vyžaduje sa [oprávnenie](#page-316-0) na objekt 295 príkaz WRKPAGSEG (Work with Page Segments) [auditovanie](#page-485-0) objektov 464 príkaz WRKPCLTBLE (Work with Protocol Table Entries) vyžaduje sa [oprávnenie](#page-437-0) na objekt 416 príkaz WRKPDG (Work with Print Descriptor Group) [auditovanie](#page-485-0) objektov 464 príkaz WRKPDGPRF (Work with Print Descriptor Group Profile) vyžaduje sa [oprávnenie](#page-413-0) na objekt 392 príkaz WRKPEXDFN [autorizované](#page-296-0) užívateľské profily dodané [firmou](#page-296-0) IBM 275 príkaz WRKPEXFTR [autorizované](#page-296-0) užívateľské profily dodané [firmou](#page-296-0) IBM 275
príkaz WRKPFCST (Work with Physical File Constraints) [auditovanie](#page-470-0) objektov 449 príkaz WRKPGM (Work with Programs) [auditovanie](#page-487-0) objektov 466 vyžaduje sa [oprávnenie](#page-414-0) na objekt 393 príkaz WRKPGMTBL (Pracovať s tabuľkami programov) [autorizované](#page-296-0) užívateľské profily dodané [firmou](#page-296-0) IBM 275 príkaz WRKPNLGRP (Work with Panel Groups) [auditovanie](#page-487-0) objektov 466 vyžaduje sa [oprávnenie](#page-393-0) na objekt 372 príkaz WRKPRB (Pracovať s problémom) [autorizované](#page-296-0) užívateľské profily dodané [firmou](#page-296-0) IBM 275 príkaz WRKPRB (Work with Problem) vyžaduje sa [oprávnenie](#page-413-0) na objekt 39[2,](#page-425-0) [404](#page-425-0) príkaz WRKPTFGRP (Work with PTF Group) vyžaduje sa [oprávnenie](#page-425-0) na objekt 404 príkaz WRKQMFORM (Work with Query Management Form) [auditovanie](#page-488-0) objektov 467 vyžaduje sa [oprávnenie](#page-417-0) na objekt 396 príkaz WRKQMQRY (Work with Query Management Query) vyžaduje sa [oprávnenie](#page-417-0) na objekt 396 príkaz WRKQRY (Work with Query) vyžaduje sa [oprávnenie](#page-417-0) na objekt 396 príkaz WRKQST (Work with Questions) vyžaduje sa [oprávnenie](#page-419-0) na objekt 398 príkaz WRKRDBDIRE (Work with Relational Database Directory Entries) vyžaduje sa [oprávnenie](#page-420-0) na objekt 399 príkaz WRKREGINF (Work with Registration Information) [auditovanie](#page-467-0) objektov 446 príkaz WRKREGINF (Work with Registration) vyžaduje sa [oprávnenie](#page-420-0) na objekt 399 príkaz WRKRJESSN (Work with RJE Session) vyžaduje sa [oprávnenie](#page-421-0) na objekt 400 príkaz WRKRPYLE (Work with System Reply List Entries) [auditovanie](#page-490-0) objektov 469 vyžaduje sa [oprávnenie](#page-433-0) na objekt 412 príkaz WRKS36PGMA (Work with System/36 Program Attributes) [auditovanie](#page-486-0) objektov 465 vyžaduje sa [oprávnenie](#page-434-0) na objekt 413 príkaz WRKS36PRCA (Work with System/36 Procedure Attributes) [auditovanie](#page-470-0) objektov 449 vyžaduje sa [oprávnenie](#page-434-0) na objekt 413 príkaz WRKS36SRCA (Work with System/36 Source Attributes) [auditovanie](#page-470-0) objektov 449 vyžaduje sa [oprávnenie](#page-434-0) na objekt 413 príkaz WRKSBMJOB (Work with Submitted Jobs) vyžaduje sa [oprávnenie](#page-370-0) na objekt 349 príkaz WRKSBS (Work with Subsystems) [auditovanie](#page-491-0) objektov 470 vyžaduje sa [oprávnenie](#page-431-0) na objekt 410

príkaz WRKSBSD (Work with Subsystem Descriptions) [auditovanie](#page-491-0) objektov 470 vyžaduje sa [oprávnenie](#page-431-0) na objekt 410 príkaz WRKSBSJOB (Work with Subsystem Jobs) [auditovanie](#page-491-0) objektov 470 vyžaduje sa [oprávnenie](#page-370-0) na objekt 349 príkaz WRKSHRPOOL (Work with Shared Storage Pools) vyžaduje sa [oprávnenie](#page-433-0) na objekt 412 príkaz WRKSCHIDX (Work with Search Indexes) [auditovanie](#page-492-0) objektov 471 vyžaduje sa [oprávnenie](#page-369-0) na objekt 348 príkaz WRKSCHIDXE (Work with Search Index Entries) [auditovanie](#page-492-0) objektov 471 vyžaduje sa [oprávnenie](#page-369-0) na objekt 348 príkaz WRKSOC (Work with Sphere of Control) vyžaduje sa [oprávnenie](#page-429-0) na objekt 408 príkaz WRKSPADCT (Work with Spelling Aid Dictionaries) vyžaduje sa [oprávnenie](#page-429-0) na objekt 408 príkaz [WRKSPLF](#page-199-0) (Work with Spooled [Files\)](#page-199-0) 178 [auditovanie](#page-484-0) objektov 463 vyžaduje sa [oprávnenie](#page-429-0) na objekt 408 príkaz WRKSPLFA (Work with Spooled File Attributes) [auditovanie](#page-484-0) objektov 463 príkaz WRKSPTPRD (Work with Supported Products) [auditovanie](#page-487-0) objektov 466 príkaz WRKSRVPGM (Work with Service Programs) [auditovanie](#page-496-0) objektov 475 vyžaduje sa [oprávnenie](#page-414-0) na objekt 393 príkaz WRKSRVPVD (Pracovať s poskytovateľmi služieb) [autorizované](#page-296-0) užívateľské profily dodané [firmou](#page-296-0) IBM 275 príkaz WRKSRVPVD (Work with Service Providers) vyžaduje sa [oprávnenie](#page-425-0) na objekt 404 príkaz WRKSRVTBLE (Work with Service Table Entries) vyžaduje sa [oprávnenie](#page-437-0) na objekt 416 príkaz WRKSSND (Work with Session Description) vyžaduje sa [oprávnenie](#page-421-0) na objekt 400 príkaz WRKSYSACT (Work with System Activity) vyžaduje sa [oprávnenie](#page-407-0) na objekt 386 príkaz [WRKSYSSTS](#page-205-0) (Work with System [Status\)](#page-205-0) 184 vyžaduje sa [oprávnenie](#page-433-0) na objekt 412 príkaz WRKSYSVAL (Pracovať so systémovými hodnotami) [použitie](#page-241-0) 220 príkaz WRKSYSVAL (Work with System Values) vyžaduje sa [oprávnenie](#page-434-0) na objekt 413 príkaz WRKTAPCTG (Work with Tape Cartridge) vyžaduje sa [oprávnenie](#page-392-0) na objekt 371

príkaz WRKTBL (Work with Tables) [auditovanie](#page-500-0) objektov 479 vyžaduje sa [oprávnenie](#page-436-0) na objekt 415 príkaz WRKTCPSTS (Work with TCP/IP Network Status) vyžaduje sa [oprávnenie](#page-437-0) na objekt 416 príkaz [WRKTIMZON](#page-438-0) 417 príkaz WRKTXTIDX (Pracovať s textovým indexom) [autorizované](#page-296-0) užívateľské profily dodané [firmou](#page-296-0) IBM 275 príkaz WRKTXTIDX (Work with Text Index) vyžaduje sa [oprávnenie](#page-401-0) na objekt 380 príkaz WRKUSRJOB (Work with User Jobs) vyžaduje sa [oprávnenie](#page-370-0) na objekt 349 príkaz [WRKUSRPRF](#page-282-0) (Work with User [Profiles\)](#page-282-0) 261 [auditovanie](#page-502-0) objektov 481 [opis](#page-282-0) 261 [použitie](#page-114-0) 93 vyžaduje sa [oprávnenie](#page-439-0) na objekt 418 príkaz WRKUSRTBL (Pracovať s užívateľskými tabuľkami) [autorizované](#page-296-0) užívateľské profily dodané [firmou](#page-296-0) IBM 275 príkaz WRKWTR (Work with Writers) vyžaduje sa [oprávnenie](#page-444-0) na objekt 423 príkaz zabezpečenia [zoznam](#page-280-0) 259 príkaz Zmeniť auditovanie objektov (CHGOBJAUD) [mimoriadne](#page-89-0) oprávnenie \*AUDIT [\(audit\)](#page-89-0) 68 príkaz Zmeniť auditovanie objektov knižnice dokumentov (CHGOBJAUD) [mimoriadne](#page-89-0) oprávnenie \*AUDIT [\(audit\)](#page-89-0) 68 príkaz Zmeniť [evidenčný](#page-101-0) kód [\(CHGACGCDE\)](#page-101-0) 80 príkaz Zmeniť heslo (CHGPWD) [auditovanie](#page-242-0) 221 príkaz Zmeniť obmedzenie fyzického súboru) CHGPCST vyžaduje sa [oprávnenie](#page-343-0) na objekt 322 príkaz Zmeniť príkaz (CHGCMD) parameter [ALWLMTUSR](#page-85-0) (uvoľniť [zablokovaného](#page-85-0) užívateľa) 64 príkaz Zmeniť užívateľský audit (CHGUSRAUD) [mimoriadne](#page-89-0) oprávnenie \*AUDIT [\(audit\)](#page-89-0) 68 príkaz Zmeniť žurnál [\(CHGJRN\)](#page-268-0) 247, [249](#page-270-0) príkaz Zobraziť audit objektu dokumentovej knižnice (DSPDLOAUD) [použitie](#page-264-0) 243 príkaz Zobraziť knižnicu [\(DSPLIB\)](#page-276-0) 255 príkaz Zobraziť opis objektu (DSPOBJD) [použitie](#page-264-0) 243 použitie [výstupného](#page-276-0) súboru 255 [vytvorený](#page-137-0) 116 príkaz Zobraziť opis úlohy [\(DSPJOBD\)](#page-243-0) 222 príkaz Zobraziť [oprávnenie](#page-276-0) na objekt [\(DSPOBJAUT\)](#page-276-0) 255 príkaz Zobraziť oprávnených užívateľov (DSPAUTUSR) [auditovanie](#page-275-0) 254

príkaz Zobraziť osvojovacie programy (DSPPGMADP) [auditovanie](#page-276-0) 255 príkaz Zobraziť program (DSPPGM) osvojené [oprávnenie](#page-144-0) 123 príkaz Zobraziť programy, ktoré osvojujú (DSPPGMADP) [použitie](#page-144-0) 123 príkaz Zobraziť servisný program (DSPSRVPGM) osvojené [oprávnenie](#page-144-0) 123 príkaz Zobraziť užívateľský profil (DSPUSRPRF) použitie [výstupného](#page-275-0) súboru 254 príkaz Zobraziť žurnál (DSPJRN) audit [súborovej](#page-274-0) aktivity 253 príklad [auditovacieho](#page-270-0) (QAUDJRN) [žurnálu](#page-270-0) 249, [250](#page-271-0) vytváranie [výstupného](#page-272-0) súboru 251 zobrazenie [\(auditovacieho\)](#page-245-0) žurnálu [QAUDJRN](#page-245-0) 224 príkaz, CL Add [Authorization](#page-159-0) List Entry [\(ADDAUTLE\)](#page-159-0) 138 Add [Library](#page-196-0) List Entry [\(ADDLIBLE\)](#page-196-0) 175, [177](#page-198-0) ADDAUTLE (Add [Authorization](#page-159-0) List [Entry\)](#page-159-0) 138, [259](#page-280-0) [ADDDIRE](#page-284-0) (Add Directory Entry) 263 [ADDDLOAUT](#page-283-0) (Add Document Library Object [Authority\)](#page-283-0) 262 ADDJOBSCDE (Add Job Schedule Entry) ponuka [SECBATCH](#page-615-0) 594 [ADDLIBLE](#page-196-0) (Add Library List [Entry\)](#page-196-0) 175, [177](#page-198-0) [ADDSVRAUTE](#page-284-0) (Add Server [Authentication](#page-284-0) Entry) 263 adresár [distribúcie](#page-284-0) systému, tabuľka 263 ANZDFTPWD (Analyze Default Passwords) [opis](#page-612-0) 591 ANZPRFACT (Analyze Profile Activity) [opis](#page-612-0) 591 [vytváranie](#page-612-0) vyňatých užívateľov 591 [autorizačné](#page-280-0) zoznamy 259 [bezpečnostné](#page-285-0) nástroje 264, [591](#page-612-0) CALL (Call Program) prenos [osvojeného](#page-142-0) oprávnenia 121 CFGSYSSEC (Configure System Security) [opis](#page-285-0) 264, [598](#page-619-0) Copy Spooled File [\(CPYSPLF\)](#page-199-0) 178 [CPYSPLF](#page-199-0) (Copy Spooled File) 178 Create [Authorization](#page-158-0) List [\(CRTAUTL\)](#page-158-0) 137 Create Command (CRTCMD) [bezpečnostné](#page-197-0) riziká 176 [parameter](#page-197-0) PRDLIB (product [library\)](#page-197-0) 176 Create Library [\(CRTLIB\)](#page-150-0) 129 Create Menu (CRTMNU) [bezpečnostné](#page-197-0) riziká 176 [parameter](#page-197-0) PRDLIB (product [library\)](#page-197-0) 176 Create Output Queue [\(CRTOUTQ\)](#page-199-0) 17[8,](#page-201-0) [180](#page-201-0) Create User Profile (CRTUSRPRF) [opis](#page-115-0) 94

príkaz, CL *(pokračovanie)* [CRTAUTHLR](#page-145-0) (Create Authority [Holder\)](#page-145-0) 124, [259,](#page-280-0) [263](#page-284-0) CRTAUTL (Create [Authorization](#page-158-0) [List\)](#page-158-0) 137, [259](#page-280-0) CRTCMD (Create Command) [bezpečnostné](#page-197-0) riziká 176 [parameter](#page-197-0) PRDLIB (product [library\)](#page-197-0) 176 CRTCMD (Vytvoriť príkaz) parameter [ALWLMTUSR](#page-85-0) (uvoľniť [zablokovaného](#page-85-0) užívatela) 64 [CRTJRN](#page-267-0) (Vytvoriť žurnál) 246 [CRTJRNRCV](#page-267-0) (Vytvoriť žurnálový [prijímač\)](#page-267-0) 246 [CRTLIB](#page-150-0) (Create Library) 129 CRTMNU (Create Menu) [bezpečnostné](#page-197-0) riziká 176 [parameter](#page-197-0) PRDLIB (product [library\)](#page-197-0) 176 [CRTOUTQ](#page-199-0) (Create Output Queue) 17[8,](#page-201-0) [180](#page-201-0) CRTUSRPRF (Create User Profile) [opis](#page-115-0) 94, [260,](#page-281-0) [261](#page-282-0) Delete [Authorization](#page-160-0) List [\(DLTAUTL\)](#page-160-0) 139 Delete User Profile (DLTUSRPRF) [príklad](#page-119-0) 98 Display Authorized Users (DSPAUTUSR) [príklad](#page-122-0) 101 Display Journal (DSPJRN) audit [činnosti](#page-220-0) súboru 199 Display Library Description (DSPLIBD) [parameter](#page-151-0) CRTAUT 130 Display Object Description (DSPOBJD) [doména](#page-33-0) objektu 12 [programový](#page-34-0) stav 13 Display Program (DSPPGM) [programový](#page-34-0) stav 13 Display Programs That Adopt (DSPPGMADP) [použitie](#page-220-0) 199 Display Spooled File [\(DSPSPLF\)](#page-199-0) 178 Display User Profile (DSPUSRPRF) [použitie](#page-122-0) 101 [DLTAUTHLR](#page-146-0) (Delete Authority [Holder\)](#page-146-0) 125, [259](#page-280-0) DLTAUTL (Delete [Authorization](#page-160-0) [List\)](#page-160-0) 139, [259](#page-280-0) [DLTJRNRCV](#page-270-0) (Vymazať žurnálový [prijímač\)](#page-270-0) 249 DLTUSRPRF (Delete User Profile) [opis](#page-282-0) 261 [príklad](#page-119-0) 98 [vlastníctvo](#page-136-0) objektu 115 držitelia [oprávnenia,](#page-280-0) tabuľka 259, [263](#page-284-0) DSPACTPRFL (Display Active Profile List) [opis](#page-612-0) 591 DSPACTSCD (Display Activation Schedule) [opis](#page-612-0) 591 DSPAUDJRNE (Display Audit Journal Entries) [opis](#page-285-0) 264, [595](#page-616-0) [DSPAUTHLR](#page-145-0) (Display Authority [Holder\)](#page-145-0) 124, [259](#page-280-0)

príkaz, CL *(pokračovanie)* DSPAUTL (Display [Authorization](#page-280-0) [List\)](#page-280-0) 259 [DSPAUTLDLO](#page-283-0) (Display Authorization List [Document](#page-283-0) Library Objects) 262 [DSPAUTLOBJ](#page-160-0) (Display Authorization List [Objects\)](#page-160-0) 139, [259](#page-280-0) DSPAUTUSR (Display Authorized Users) [opis](#page-282-0) 261 [príklad](#page-122-0) 101 DSPAUTUSR (Zobraziť oprávnených užívateľov) [auditovanie](#page-275-0) 254 [DSPDLOAUD](#page-283-0) (Display Document Library Object [Auditing\)](#page-283-0) 262 [DSPDLOAUD](#page-264-0) (Zobraziť audit objektu [dokumentovej](#page-264-0) knižnice) 243 [DSPDLOAUT](#page-283-0) (Display Document Library Object [Authority\)](#page-283-0) 262 DSPEXPSCD (Display Expiration Schedule) [opis](#page-612-0) 591 [DSPJOBD](#page-243-0) (Zobraziť opis úlohy) 222 DSPJRN (Display Journal) audit [činnosti](#page-220-0) súboru 199 DSPJRN (Zobraziť žurnál) audit [súborovej](#page-274-0) aktivity 253 príklad [auditovacieho](#page-270-0) (QAUDJRN) [žurnálu](#page-270-0) 249, [250](#page-271-0) vytváranie [výstupného](#page-272-0) súboru 251 zobrazenie [\(auditovacieho\)](#page-245-0) žurnálu [QAUDJRN](#page-245-0) 224 DSPLIB (Zobraziť [knižnicu\)](#page-276-0) 255 DSPLIBD (Display Library Description) [parameter](#page-151-0) CRTAUT 130 [DSPOBJAUT](#page-281-0) (Display Object [Authority\)](#page-281-0) 260 [DSPOBJAUT](#page-276-0) (Zobraziť oprávnenie na [objekt\)](#page-276-0) 255 [DSPOBJD](#page-281-0) (Display Object [Description\)](#page-281-0) 260 [doména](#page-33-0) objektu 12 [programový](#page-34-0) stav 13 [DSPOBJD](#page-264-0) (Zobraziť opis objektu) 243 použitie [výstupného](#page-276-0) súboru 255 [vytvorený](#page-137-0) 116 DSPPGM (Display Program) [programový](#page-34-0) stav 13 DSPPGM (Zobraziť program) osvojené [oprávnenie](#page-144-0) 123 DSPPGMADP (Display Programs That Adopt) [opis](#page-283-0) 262 [použitie](#page-220-0) 199 DSPPGMADP (Zobraziť osvojovacie programy) [auditovanie](#page-276-0) 255 DSPPGMADP (Zobraziť programy, ktoré osvojujú) [použitie](#page-144-0) 123 DSPSECAUD (Display Security Auditing Values) [opis](#page-285-0) 264 DSPSECAUD (Display Security Auditing) [opis](#page-614-0) 593 [DSPSPLF](#page-199-0) (Display Spooled File) 178

príkaz, CL *(pokračovanie)* DSPSRVPGM (Zobraziť servisný program) osvojené [oprávnenie](#page-144-0) 123 DSPUSRPRF (Display User Profile) [opis](#page-282-0) 261 [použitie](#page-122-0) 101 DSPUSRPRF (Zobraziť užívateľský profil) použitie [výstupného](#page-275-0) súboru 254 Edit [Authorization](#page-159-0) List (EDTAUTL) 138 Edit Library List [\(EDTLIBL\)](#page-196-0) 175 Edit Object [Authority](#page-152-0) [\(EDTOBJAUT\)](#page-152-0) 131 EDTAUTL (Edit [Authorization](#page-159-0) [List\)](#page-159-0) 138, [259](#page-280-0) [EDTDLOAUT](#page-283-0) (Edit Document Library Object [Authority\)](#page-283-0) 262 [EDTLIBL](#page-196-0) (Edit Library List) 175 [EDTOBJAUT](#page-152-0) (Edit Object [Authority\)](#page-152-0) 131, [260](#page-281-0) End Job (ENDJOB) [QINACTMSGQ](#page-45-0) - systémová [hodnota](#page-45-0) 24 ENDJOB (End Job) [QINACTMSGQ](#page-45-0) - systémová [hodnota](#page-45-0) 24 Grant Object Authority (GRTOBJAUT) účinok na [predchádzajúce](#page-155-0) [oprávnenie](#page-155-0) 134 Grant User Authority (GRTUSRAUT) [kopírovanie](#page-119-0) oprávnenia 98 [odporúčania](#page-158-0) 137 [premenovanie](#page-124-0) profilu 103 [GRTOBJAUT](#page-281-0) (Grant Object [Authority\)](#page-281-0) 260 účinok na [predchádzajúce](#page-155-0) [oprávnenie](#page-155-0) 134 viaceré [objekty](#page-155-0) 134 GRTUSRAUT (Grant User Authority) [kopírovanie](#page-119-0) oprávnenia 98 [odporúčania](#page-158-0) 137 [opis](#page-282-0) 261 [premenovanie](#page-124-0) profilu 103 [GRTUSRPMN](#page-283-0) (Grant User [Permission\)](#page-283-0) 262 heslá, [tabuľka](#page-281-0) 260 Change Authorization List Entry (CHGAUTLE) [použitie](#page-159-0) 138 Change Command (CHGCMD) [bezpečnostné](#page-197-0) riziká 176 [parameter](#page-197-0) PRDLIB (product [library\)](#page-197-0) 176 Change Current Library (CHGCURLIB) [obmedzenie](#page-198-0) 177 Change Library List [\(CHGLIBL\)](#page-196-0) 175 Change Menu (CHGMNU) [bezpečnostné](#page-197-0) riziká 176 [parameter](#page-197-0) PRDLIB (product [library\)](#page-197-0) 176 Change Network [Attributes](#page-202-0) [\(CHGNETA\)](#page-202-0) 181 [Change](#page-156-0) Object Owner [\(CHGOBJOWN\)](#page-156-0) 135 Change Object [Primary](#page-157-0) Group [\(CHGOBJPGP\)](#page-157-0) 136 Change Output Queue [\(CHGOUTQ\)](#page-199-0) 178

príkaz, CL *(pokračovanie)* Change Password (CHGPWD) [nastavenie](#page-79-0) hesla, aby sa rovnalo názvu [profilu](#page-79-0) 58 Change Profile [\(CHGPRF\)](#page-119-0) 98 Change Spooled File [Attributes](#page-199-0) [\(CHGSPLFA\)](#page-199-0) 178 [Change](#page-196-0) System Library List [\(CHGSYSLIBL\)](#page-196-0) 175, [192](#page-213-0) Change User Audit (CHGUSRAUD) [použitie](#page-124-0) 103 Change User Profile (CHGUSRPRF) [nastavenie](#page-79-0) hesla, aby sa rovnalo názvu [profilu](#page-79-0) 58 [použitie](#page-119-0) 98 Check Password [\(CHKPWD\)](#page-125-0) 104 [CHGACGCDE](#page-101-0) (Zmeniť evidenčný [kód\)](#page-101-0) 80 CHGACTPRFL (Change Active Profile List) [opis](#page-612-0) 591 CHGACTSCDE (Change Activation Schedule Entry) [opis](#page-612-0) 591 CHGAUTLE (Change Authorization List Entry) [opis](#page-280-0) 259 [použitie](#page-159-0) 138 CHGCMD (Change Command) [bezpečnostné](#page-197-0) riziká 176 [parameter](#page-197-0) PRDLIB (product [library\)](#page-197-0) 176 CHGCMD (Zmeniť príkaz) parameter [ALWLMTUSR](#page-85-0) (uvoľniť [zablokovaného](#page-85-0) užívateľa) 64 [CHGCMDDFT](#page-220-0) (Change Command [Default\)](#page-220-0) 199 CHGCURLIB (Change Current Library) [obmedzenie](#page-198-0) 177 [CHGDIRE](#page-284-0) (Change Directory Entry) 263 [CHGDLOAUD](#page-283-0) (Change Document Library Object [Auditing\)](#page-283-0) 262 [opis](#page-283-0) 262 [QAUDCTL](#page-71-0) - systémová hodnota (riadenie [auditovania\)](#page-71-0) 50 CHGDLOAUD (Zmeniť auditovanie objektov knižnice dokumentov [mimoriadne](#page-89-0) oprávnenie \*AUDIT [\(audit\)](#page-89-0) 68 [CHGDLOAUT](#page-283-0) (Change Document Library Object [Authority\)](#page-283-0) 262 [CHGDLOOWN](#page-283-0) (Change Document Library Object [Owner\)](#page-283-0) 262 [CHGDLOPGP](#page-283-0) (Change Document Library Object [Primary\)](#page-283-0) 262 CHGDLOUAD (Change Document Library Object Auditing) [opis](#page-283-0) 262 [CHGDSTPWD](#page-281-0) (Change Dedicated Service Tools [Password\)](#page-281-0) 260 CHGEXPSCDE (Change Expiration Schedule Entry) [opis](#page-612-0) 591 CHGJOB (Change Job) osvojené [oprávnenie](#page-144-0) 123 CHGJOB(Change Job) osvojené [oprávnenie](#page-144-0) 123

príkaz, CL *(pokračovanie)* [CHGJRN](#page-268-0) (Zmeniť žurnál) 247, [249](#page-270-0) [CHGLIBL](#page-196-0) (Change Library List) 175 CHGMNU (Change Menu) [bezpečnostné](#page-197-0) riziká 176 [parameter](#page-197-0) PRDLIB (product [library\)](#page-197-0) 176 [CHGNETA](#page-202-0) (Change Network [Attributes\)](#page-202-0) 181 [CHGOBJAUD](#page-281-0) (Change Object [Auditing\)](#page-281-0) 260 [opis](#page-283-0) 262 [QAUDCTL](#page-71-0) - systémová hodnota (riadenie [auditovania\)](#page-71-0) 50 CHGOBJAUD (Zmeniť auditovanie objektov) [mimoriadne](#page-89-0) oprávnenie \*AUDIT [\(audit\)](#page-89-0) 68 [CHGOBJOWN](#page-156-0) (Change Object [Owner\)](#page-156-0) 135, [260](#page-281-0) [CHGOBJPGP](#page-137-0) (Change Object Primary [Group\)](#page-137-0) 116, [136,](#page-157-0) [260](#page-281-0) [CHGOUTQ](#page-199-0) (Change Output Queue) 178 CHGPGM (Change Program) [zadávanie](#page-145-0) parametra [USEADPAUT](#page-145-0) 124 [CHGPRF](#page-119-0) (Change Profile) 98, [261](#page-282-0) CHGPWD (Change Password) [nastavenie](#page-79-0) hesla, aby sa rovnalo názvu [profilu](#page-79-0) 58 [opis](#page-281-0) 260 CHGPWD (Zmeniť heslo) [auditovanie](#page-242-0) 221 CHGSECAUD (Change Security Auditing) [opis](#page-285-0) 264, [593](#page-614-0) [CHGSPLFA](#page-199-0) (Change Spooled File [Attributes\)](#page-199-0) 178 CHGSRVPGM (Change Service Program) [zadávanie](#page-145-0) parametra [USEADPAUT](#page-145-0) 124 [CHGSVRAUTE](#page-284-0) (Change Server [Authentication](#page-284-0) Entry) 263 [CHGSYSLIBL](#page-196-0) (Change System Library [List\)](#page-196-0) 175, [192](#page-213-0) [CHGUSRAUD](#page-282-0) (Change User Audit) 261 [opis](#page-283-0) 262 [použitie](#page-124-0) 103 [QAUDCTL](#page-71-0) - systémová hodnota (riadenie [auditovania\)](#page-71-0) 50 CHGUSRAUD (Zmeniť užívateľský audit) [mimoriadne](#page-89-0) oprávnenie \*AUDIT [\(audit\)](#page-89-0) 68 [CHGUSRPRF](#page-282-0) (Change User Profile) 261 [nastavenie](#page-79-0) hesla, aby sa rovnalo názvu [profilu](#page-79-0) 58 [opis](#page-281-0) 260 [použitie](#page-119-0) 98 CHKOBJITG (Check Object Integrity) [opis](#page-282-0) 261, [595](#page-616-0) CHKOBJITG (Skontrolovať integritu objektu) [opis](#page-277-0) 256 použitie [auditovania](#page-244-0) 223 [CHKPWD](#page-125-0) (Check Password) 104, [260](#page-281-0) kľúčové slová, zobrazenie [\(užívateľská](#page-106-0) voľba [\\*CLKWD\)](#page-106-0) 85, [86](#page-107-0)

príkaz, CL *(pokračovanie)* nastavenie [systémovej](#page-43-0) hodnoty [QALWUSRDMN](#page-43-0) (povolenie [užívateľských](#page-43-0) objektov) 22 Nastaviť [výstražný](#page-104-0) program [\(SETATNPGM\)](#page-104-0) 83 názvy parametrov, zobrazenie [\(užívateľská](#page-106-0) voľba [\\*CLKWD\)](#page-106-0) 85, [86](#page-107-0) objekt dokumentovej knižnice (DLO) [tabuľka](#page-283-0) 262 Obnoviť knižnicu [\(RSTLIB\)](#page-230-0) 209 Obnoviť licenčný program (RSTLICPGM) [bezpečnostné](#page-236-0) riziká 215 [odporúčania](#page-236-0) 215 Obnoviť objekt (RSTOBJ) [použitie](#page-230-0) 209 Obnoviť objekt [dokumentovej](#page-230-0) knižnice [\(RSTDLO\)](#page-230-0) 209 Obnoviť oprávnenie (RSTAUT) položka [auditovacieho](#page-250-0) žurnálu [\(QAUDJRN\)](#page-250-0) 229 [použitie](#page-234-0) 213 [procedúra](#page-235-0) 214 rola pri obnove [bezpečnosti](#page-230-0) 209 Obnoviť [užívateľské](#page-230-0) profily [\(RSTUSRPRF\)](#page-230-0) 209 Odoslať záznam žurnálu [\(SNDJRNE\)](#page-268-0) 247 [oprávnenie](#page-281-0) na objekt, tabuľka 260 parameter [ALWLMTUSR](#page-85-0) (uvoľniť [zablokovaného](#page-85-0) užívateľa) 64 plán [aktivácie](#page-612-0) 591 povolený pre užívateľa s [obmedzenými](#page-85-0) [schopnosťami](#page-85-0) 64 Pracovať s [atribútmi](#page-270-0) žurnálu [\(WRKJRNA\)](#page-270-0) 249, [254](#page-275-0) Pracovať s objektmi vlastníkom (WRKOBJOWN) [auditovanie](#page-243-0) 222 Pracovať so [systémovými](#page-241-0) hodnotami [\(WRKSYSVAL\)](#page-241-0) 220 Pracovať so žurnálom [\(WRKJRN\)](#page-270-0) 24[9,](#page-275-0) [254](#page-275-0) príkaz CHGPWD (Change Password) vynútené [systémové](#page-60-0) hodnoty pre [heslá](#page-60-0) 39 príkaz CHGUSRAUD (Change User Audit) [QAUDCTL](#page-71-0) - systémová hodnota (riadenie [auditovania\)](#page-71-0) 50 príkaz CHGUSRPRF (Change User Profile) [systémové](#page-60-0) hodnoty štruktúry hesla 39 PRTADPOBJ (Print Adopting Objects) [opis](#page-616-0) 595 PRTCMNSEC (Print Communications Security Attributes) [opis](#page-285-0) 264 PRTCMNSEC (Print Communications Security) [opis](#page-285-0) 264, [595](#page-616-0) [PRTJOBDAUT](#page-285-0) (Print Job Description [Authority\)](#page-285-0) 264 [opis](#page-616-0) 595 [PRTPUBAUT](#page-285-0) (Print Publicly Authorized [Objects\)](#page-285-0) 264 [opis](#page-616-0) 595

príkaz, CL *(pokračovanie)* [PRTPVTAUT](#page-285-0) (Print Private [Authorities\)](#page-285-0) 264 [autorizačný](#page-616-0) zoznam 595 [opis](#page-617-0) 596 PRTQAUT (Print Queue Authority) [opis](#page-285-0) 264, [597](#page-618-0) PRTSBSDAUT (Print Subsystem Description Authority) [opis](#page-285-0) 264 PRTSBSDAUT (Print Subsystem Description) [opis](#page-616-0) 595 PRTSYSSECA (Print System Security Attributes) [opis](#page-285-0) 264, [595](#page-616-0) PRTTRGPGM (Print Trigger Programs) [opis](#page-285-0) 264, [595](#page-616-0) PRTUSROBJ (Print User Objects) [opis](#page-285-0) 264, [595](#page-616-0) PRTUSRPRF (Print User Profile) [opis](#page-616-0) 595 [RCLSTG](#page-37-0) (Reclaim Storage) 16, [22,](#page-43-0) [117](#page-138-0) [RCLSTG](#page-237-0) (Uvoľniť diskový súbor) 216 Reclaim Storage [\(RCLSTG\)](#page-37-0) 16, [22](#page-43-0) Remove [Authorization](#page-159-0) List Entry [\(RMVAUTLE\)](#page-159-0) 138 [Remove](#page-196-0) Library List Entry [\(RMVLIBLE\)](#page-196-0) 175 [Retrieve](#page-125-0) User Profile [\(RTVUSRPRF\)](#page-125-0) 104 Revoke Object [Authority](#page-160-0) [\(RVKOBJAUT\)](#page-160-0) 139 RMVAUTLE (Remove [Authorization](#page-159-0) List [Entry\)](#page-159-0) 138, [259](#page-280-0) [RMVDIRE](#page-284-0) (Remove Directory [Entry\)](#page-284-0) 263 [RMVDLOAUT](#page-283-0) (Remove Document Library Object [Authority\)](#page-283-0) 262 [RMVLIBLE](#page-196-0) (Remove Library List [Entry\)](#page-196-0) 175 [RMVSVRAUTE](#page-284-0) (Remove Server [Authentication](#page-284-0) Entry) 263 RSTAUT (Obnoviť oprávnenie) položka [auditovacieho](#page-250-0) žurnálu [\(QAUDJRN\)](#page-250-0) 229 [použitie](#page-234-0) 213 [procedúra](#page-235-0) 214 rola pri obnove [bezpečnosti](#page-230-0) 209 RSTAUT (Restore Authority) [opis](#page-283-0) 262 RSTDLO (Obnoviť objekt [dokumentovej](#page-230-0) [knižnice\)](#page-230-0) 209 RSTLIB (Obnoviť [knižnicu\)](#page-230-0) 209 RSTLICPGM (Obnoviť licenčný program) [bezpečnostné](#page-236-0) riziká 215 [odporúčania](#page-236-0) 215 RSTOBJ (Obnoviť objekt) [použitie](#page-230-0) 209 [RSTUSRPRF](#page-230-0) (Obnoviť užívateľské [profily\)](#page-230-0) 209 [RSTUSRPRF](#page-283-0) (Restore User [Profiles\)](#page-283-0) 262 RTVAUTLE (Retrieve [Authorization](#page-280-0) List [Entry\)](#page-280-0) 259 [RTVUSRPRF](#page-125-0) (Retrieve User [Profile\)](#page-125-0) 104, [261](#page-282-0)

príkaz, CL *(pokračovanie)* [RVKOBJAUT](#page-160-0) (Revoke Object [Authority\)](#page-160-0) 139, [260](#page-281-0) RVKPUBAUT (Revoke Public Authority) [opis](#page-285-0) 264, [598](#page-619-0) [podrobnosti](#page-621-0) 600 [RVKUSRPMN](#page-283-0) (Revoke User [Permission\)](#page-283-0) 262 SAVDLO (Uložiť objekt [dokumentovej](#page-230-0) [knižnice\)](#page-230-0) 209 SAVLIB (Uložiť [knižnicu\)](#page-230-0) 209 [SAVOBJ](#page-230-0) (Uložiť objekt) 209, [249](#page-270-0) [SAVSECDTA](#page-283-0) (Save Security Data) 262 [SAVSECDTA](#page-230-0) (Uložiť bezpečnostné [údaje\)](#page-230-0) 209 [SAVSYS](#page-283-0) (Save System) 262 [SAVSYS](#page-230-0) (Uložiť systém) 209 [SBMJOB](#page-189-0) (Submit Job) 168 ponuka [SECBATCH](#page-614-0) 593 Send [Network](#page-199-0) Spooled File [\(SNDNETSPLF\)](#page-199-0) 178 [SETATNPGM](#page-104-0) (Nastaviť výstražný [program\)](#page-104-0) 83 Skontrolovať integritu objektu (CHKOBJITG) [opis](#page-277-0) 256 použitie [auditovania](#page-244-0) 223 [SNDJRNE](#page-268-0) (Odoslať záznam žurnálu) 247 [SNDNETSPLF](#page-199-0) (Send Network Spooled [File\)](#page-199-0) 178 Spustiť System/36 (STRS36) [užívateľský](#page-91-0) profil, špeciálne [prostredie](#page-91-0) 70 STRS36 (Spustiť System/36) [užívateľský](#page-91-0) profil, špeciálne [prostredie](#page-91-0) 70 Submit Job [\(SBMJOB\)](#page-189-0) 168 TFRCTL (Transfer Control) prenos [osvojeného](#page-143-0) oprávnenia 122 TFRGRPJOB (Transfer to Group Job) osvojené [oprávnenie](#page-143-0) 122 Uložiť [bezpečnostné](#page-230-0) údaje [\(SAVSECDTA\)](#page-230-0) 209 Uložiť knižnicu [\(SAVLIB\)](#page-230-0) 209 Uložiť objekt [\(SAVOBJ\)](#page-230-0) 209, [249](#page-270-0) Uložiť objekt [dokumentovej](#page-230-0) knižnice [\(SAVDLO\)](#page-230-0) 209 Uložiť systém [\(SAVSYS\)](#page-230-0) 209 Uvoľniť diskový súbor [\(RCLSTG\)](#page-237-0) 216 [užívateľské](#page-282-0) profily (práca s), tabuľka 261 užívateľské profily [\(súvisiace\),](#page-283-0) [tabuľka](#page-283-0) 262 Vymazať [žurnálový](#page-270-0) prijímač [\(DLTJRNRCV\)](#page-270-0) 249 Vytvoriť príkaz (CRTCMD) parameter [ALWLMTUSR](#page-85-0) (uvoľniť [zablokovaného](#page-85-0) užívateľa) 64 Vytvoriť žurnál [\(CRTJRN\)](#page-267-0) 246 Vytvoriť [žurnálový](#page-267-0) prijímač [\(CRTJRNRCV\)](#page-267-0) 246 Work with Objects by Owner (WRKOBJOWN) [použitie](#page-156-0) 135 Work with Objects by [Primary](#page-157-0) Group [\(WRKOBJPGP\)](#page-157-0) 136 Work with Output Queue [Description](#page-199-0) [\(WRKOUTQD\)](#page-199-0) 178

príkaz, CL *(pokračovanie)* Work with [Spooled](#page-199-0) Files [\(WRKSPLF\)](#page-199-0) 178 Work with [System](#page-205-0) Status [\(WRKSYSSTS\)](#page-205-0) 184 Work with User [Profiles](#page-114-0) [\(WRKUSRPRF\)](#page-114-0) 93 WRKAUTL (Work with [Authorization](#page-280-0) [Lists\)](#page-280-0) 259 [WRKDIRE](#page-284-0) (Work with Directory) 263 [WRKJRN](#page-270-0) (Pracovať so žurnálom) 24[9,](#page-275-0) [254](#page-275-0) [WRKJRNA](#page-270-0) (Pracovať s atribútmi [žurnálu\)](#page-270-0) 249, [254](#page-275-0) [WRKOBJ](#page-281-0) (Work with Objects) 260 WRKOBJOWN (Pracovať s objektmi vlastníkom) [auditovanie](#page-243-0) 222 WRKOBJOWN (Work with Objects by Owner) [opis](#page-281-0) 260 [použitie](#page-156-0) 135 [WRKOBJPGP](#page-137-0) (Work with Objects by [Primary](#page-137-0) Group) 116, [136](#page-157-0) [opis](#page-281-0) 260 WRKOBJPGP (Work with Objects by Primary) [opis](#page-281-0) 260 [WRKOUTQD](#page-199-0) (Work with Output Queue [Description\)](#page-199-0) 178 [WRKSPLF](#page-199-0) (Work with Spooled [Files\)](#page-199-0) 178 [WRKSYSSTS](#page-205-0) (Work with System [Status\)](#page-205-0) 184 [WRKSYSVAL](#page-241-0) (Pracovať so systémovými [hodnotami\)](#page-241-0) 220 [WRKUSRPRF](#page-114-0) (Work with User [Profiles\)](#page-114-0) 93, [261](#page-282-0) [zabezpečenie,](#page-280-0) zoznam 259 Zmeniť auditovanie objektov (CHGOBJAUD) [mimoriadne](#page-89-0) oprávnenie \*AUDIT [\(audit\)](#page-89-0) 68 Zmeniť auditovanie objektov knižnice dokumentov (CHGOBJAUD) [mimoriadne](#page-89-0) oprávnenie \*AUDIT [\(audit\)](#page-89-0) 68 Zmeniť [evidenčný](#page-101-0) kód [\(CHGACGCDE\)](#page-101-0) 80 Zmeniť heslo (CHGPWD) [auditovanie](#page-242-0) 221 Zmeniť príkaz (CHGCMD) parameter [ALWLMTUSR](#page-85-0) (uvoľniť [zablokovaného](#page-85-0) užívateľa) 64 Zmeniť užívateľský audit (CHGUSRAUD) [mimoriadne](#page-89-0) oprávnenie \*AUDIT [\(audit\)](#page-89-0) 68 Zmeniť žurnál [\(CHGJRN\)](#page-268-0) 247, [249](#page-270-0) zobrazenie kľúčových slov [\(užívateľská](#page-106-0) voľba [\\*CLKWD\)](#page-106-0) 85, [86](#page-107-0) Zobraziť audit objektu [dokumentovej](#page-264-0) knižnice [\(DSPDLOAUD\)](#page-264-0) 243 Zobraziť hodnoty bezpečnostného auditu (DSPSECAUD) [opis](#page-285-0) 264 Zobraziť knižnicu [\(DSPLIB\)](#page-276-0) 255 Zobraziť opis objektu [\(DSPOBJD\)](#page-264-0) 243

príkaz, CL *(pokračovanie)* použitie [výstupného](#page-276-0) súboru 255 [vytvorený](#page-137-0) 116 Zobraziť opis úlohy [\(DSPJOBD\)](#page-243-0) 222 Zobraziť [oprávnenie](#page-276-0) na objekt [\(DSPOBJAUT\)](#page-276-0) 255 Zobraziť oprávnených užívateľov (DSPAUTUSR) [auditovanie](#page-275-0) 254 Zobraziť osvojovacie programy (DSPPGMADP) [auditovanie](#page-276-0) 255 Zobraziť program (DSPPGM) osvojené [oprávnenie](#page-144-0) 123 Zobraziť programy, ktoré osvojujú (DSPPGMADP) [použitie](#page-144-0) 123 Zobraziť servisný program (DSPSRVPGM) osvojené [oprávnenie](#page-144-0) 123 Zobraziť užívateľský profil (DSPUSRPRF) [opis](#page-282-0) 261 použitie [výstupného](#page-275-0) súboru 254 Zobraziť žurnál (DSPJRN) audit [súborovej](#page-274-0) aktivity 253 príklad [auditovacieho](#page-270-0) (QAUDJRN) [žurnálu](#page-270-0) 249, [250](#page-271-0) vytváranie [výstupného](#page-272-0) súboru 251 zobrazenie [\(auditovacieho\)](#page-245-0) žurnálu [QAUDJRN](#page-245-0) 224 príkaz, generický Grant Object [Authority](#page-152-0) [\(GRTOBJAUT\)](#page-152-0) 131 [GRTOBJAUT](#page-152-0) (Grant Object [Authority\)](#page-152-0) 131 Change Authority [\(CHGAUT\)](#page-152-0) 131 Change Owner [\(CHGOWN\)](#page-156-0) 135 Change Primary Group [\(CHGPGP\)](#page-157-0) 136 CHGAUT (Change [Authority\)](#page-152-0) 131 [CHGOWN](#page-156-0) (Change Owner) 135 [CHGPGP](#page-157-0) (Change Primary Group) 136 Revoke Object [Authority](#page-152-0) [\(RVKOBJAUT\)](#page-152-0) 131 [RVKOBJAUT](#page-152-0) (Revoke Object [Authority\)](#page-152-0) 131 Work with Authority [\(WRKAUT\)](#page-152-0) 131 [WRKAUT](#page-152-0) (Work with Authority) 131 príkaz, generický objekt DSPAUT (Display [Authority\)](#page-281-0) 260 [CHGAUD](#page-281-0) (Change Auditing) 260 [opis](#page-283-0) 262 [CHGAUT](#page-281-0) (Change Auditing) 260 [CHGOWN](#page-281-0) (Change Owner) 260 [CHGPGP](#page-281-0) (Change Primary Group) 260 [WRKAUT](#page-281-0) (Work with Authority) 260 príkaz, integrovaný súborový systém Change Auditing (CHGAUD) [použitie](#page-124-0) 103 CHGAUD (Change Auditing) [použitie](#page-124-0) 103 príkazový procesor QCMD program [obsluhujúci](#page-104-0) výstražný kláves 83 Príkazový procesor QCMD špeciálne prostredie [\(SPCENV\)](#page-91-0) 70 príkazy na [prepísanie](#page-223-0) 202 Príkazy operačného asistenta príkazy vyžadujú [oprávnenie](#page-402-0) na [objekt](#page-402-0) 381

[príkazy](#page-438-0) popisu časovej zóny 417 Príkazy relačnej databázy príkazy vyžadujú [oprávnenie](#page-420-0) na [objekt](#page-420-0) 399 príklad aktivovanie [užívateľského](#page-121-0) profilu 100 aplikácie [spoločnosti](#page-206-0) JKL Toy [Company](#page-206-0) 185 bezpečnosť knižnice [opis](#page-213-0) 192 [plánovanie](#page-211-0) 190 bezpečnosť ponuky [opis](#page-217-0) 196, [197](#page-218-0) [ignorovanie](#page-216-0) prijatého oprávnenia 195 kontrola oprávnenia ignorovanie [skupinového](#page-181-0) [oprávnenia](#page-181-0) 160 prijaté [oprávnenie](#page-180-0) 159, [161](#page-182-0) [primárna](#page-178-0) skupina 157 skupinové [oprávnenie](#page-177-0) 156 verejné [oprávnenie](#page-179-0) 158, [160](#page-181-0) zoznam [oprávnení](#page-183-0) 162 [obmedzenie](#page-204-0) príkazov na uloženie a [obnovu](#page-204-0) 183 opis [bezpečnosť](#page-213-0) knižnice 192 [bezpečnosť](#page-217-0) ponuky 196, [197](#page-218-0) prijaté oprávnenie dizajn [aplikácie](#page-214-0) 193, [196](#page-217-0) proces kontroly [oprávnenia](#page-180-0) 159, [161](#page-182-0) príkaz [RSTLICPGM](#page-236-0) (Obnoviť licenčný [program\)](#page-236-0) 215 program na [overovanie](#page-66-0) platnosti [hesiel](#page-66-0) 45 riadenie [užívateľský](#page-212-0) zoznam knižníc 191 [ukončovací](#page-67-0) program na overovanie [platnosti](#page-67-0) hesiel 46 úroveň pomoci [zmena](#page-82-0) 61 verejné oprávnenie [vytváranie](#page-135-0) nových objektov 114 [zabezpečenie](#page-201-0) výstupných frontov 180 zmena [systémová](#page-213-0) časť zoznamu knižníc 192 úrovne [pomoci](#page-82-0) 61 zoznam knižníc [bezpečnostné](#page-196-0) riziko 175 kontrola [užívateľskej](#page-212-0) časti 191 [program](#page-212-0) 191 zmena [systémovej](#page-213-0) časti 192 prístup neautorizovaný položka [auditovacieho](#page-250-0) žurnálu 229 obmedzujúci [konzola](#page-241-0) 220 [pracovné](#page-241-0) stanice 220 zamedzenie [neautorizovaný](#page-244-0) 223 [nepodporované](#page-33-0) rozhranie 12 prístupové práva pre objekt adresár [vytvárania](#page-321-0) väzieb 300 [autentifikácia](#page-425-0) servera 404 [finančné](#page-351-0) príkazy 330 grafické [operácie](#page-351-0) 330 [interaktívne](#page-368-0) definovanie údajov 347 [jazykové](#page-378-0) príkazy 357

prístupové práva pre objekt *(pokračovanie)* [knižničné](#page-385-0) príkazy 364 [migračné](#page-395-0) príkazy 374 obnova [prístupovej](#page-316-0) cesty 295 optické [príkazy](#page-403-0) 382 opytovacie a [odpovedacie](#page-419-0) príkazy 398 [požadované](#page-325-0) pre príkazy \*CMD 304 príkazy [adresára](#page-335-0) 314 príkazy [autorizačného](#page-320-0) zoznamu 299 príkazy balíka [programov](#page-407-0) 386 príkazy čítacieho [zariadenia](#page-419-0) 398 príkazy [distribučného](#page-337-0) zoznamu 316 príkazy [distribúcie](#page-336-0) 315 príkazy [dokumentu](#page-337-0) 316 príkazy držiteľa [oprávnenia](#page-320-0) 299 príkazy [dvojbajtovej](#page-341-0) znakovej sady 320 príkazy [emulácie](#page-334-0) 313 [príkazy](#page-350-0) filtra 329 príkazy formátu [diagramu](#page-321-0) 300 [príkazy](#page-395-0) frontu správ 374 [príkazy](#page-373-0) frontu úloh 352 príkazy indexu [vyhľadávania](#page-369-0) 348 príkazy indexu [vyhľadávania](#page-369-0) [informácií](#page-369-0) 348 príkazy Informácií o [komunikujúcich](#page-326-0) [stranách](#page-326-0) 305 príkazy [konfiguračného](#page-328-0) zoznamu 307 príkazy [konfigurácie](#page-327-0) 306 príkazy [konfigurácie](#page-342-0) rozšírenej bezdrôtovej [LAN](#page-342-0) 321 príkazy [kryptografie](#page-330-0) 309 príkazy [licenčného](#page-389-0) programu 368 príkazy manažéra vývoja [programovania](#page-318-0) [\(PDM\)](#page-318-0) 297 [príkazy](#page-392-0) médií 371 [príkazy](#page-391-0) MSF (mail server [framework\)](#page-391-0) 370 príkazy objektu [dokumentovej](#page-337-0) knižnice [\(DLO\)](#page-337-0) 316 príkazy online [vzdelávania](#page-402-0) 381 Príkazy [operačného](#page-402-0) asistenta 381 [príkazy](#page-389-0) opisu linky 368 Príkazy opisu [NetBIOS](#page-397-0) 376 príkazy opisu [požiadavky](#page-321-0) zmeny 300 [príkazy](#page-329-0) opisu radiča 308 [príkazy](#page-396-0) opisu režimu 375 príkazy opisu [servisnej](#page-322-0) triedy 301 príkazy opisu [sieťového](#page-399-0) rozhrania 378 príkazy opisu [sieťového](#page-401-0) servera 380 [príkazy](#page-394-0) opisu správy 373 [príkazy](#page-373-0) opisu úlohy 352 [príkazy](#page-342-0) opisu úprav 321 príkazy opisu [výstrahy](#page-318-0) 297 príkazy opisu [zariadenia](#page-332-0) 311 príkazy [panelovej](#page-393-0) skupiny 372 príkazy [pomocných](#page-318-0) programov 297 príkazy [ponuky](#page-393-0) 372 príkazy pre Query [Management/400](#page-417-0) 396 príkazy [prístupového](#page-401-0) kódu 380 príkazy [programovacieho](#page-378-0) jazyka 357 príkazy relačnej [databázy](#page-420-0) 399 príkazy riadenia [odovzdania](#page-326-0) 305 príkazy [Rozšírené](#page-316-0) funkcie tlače 295 príkazy [rozvrhu](#page-374-0) úloh 353 príkazy sady [grafických](#page-352-0) symbolov 331 Príkazy [sieťového](#page-400-0) servera 379 príkazy [sieťových](#page-397-0) atribútov 376

prístupové práva pre objekt *(pokračovanie)* [príkazy](#page-394-0) správ 373 [príkazy](#page-343-0) súboru 322 [príkazy](#page-395-0) súboru správ 374 príkazy tabuľky [výstrahy](#page-318-0) 297 príkazy [textového](#page-401-0) indexu 380 [príkazy](#page-322-0) triedy 301 príkazy [užívateľského](#page-439-0) indexu, frontu a [priestoru](#page-439-0) 418 príkazy [užívateľského](#page-401-0) povolenia 380 príkazy [údajovej](#page-331-0) oblasti 310 príkazy [údajového](#page-332-0) frontu 311 [príkazy](#page-370-0) úloh 349 príkazy [vyčistenia](#page-402-0) 381 [príkazy](#page-318-0) výstrah 297 príkazy [výstupného](#page-406-0) frontu 385 príkazy [zálohovania](#page-402-0) 381 príkazy [zobrazenia](#page-335-0) prechodu cez [stanicu](#page-335-0) 314 príkazy zoznamu [pripojenia](#page-328-0) 307 príkazy [zoznamu](#page-401-0) uzlov 380 príkazy [žurnálového](#page-378-0) prijímača 357 príkazy, týkajúce sa [aktualizácie](#page-439-0) informácií o [objednávke](#page-439-0) 418 príkazy, [týkajúce](#page-425-0) sa auditu [bezpečnosti](#page-425-0) 404 príkazy, týkajúce sa [bezpečnostných](#page-425-0) [atribútov](#page-425-0) 404 príkazy, týkajúce sa [hardvéru](#page-420-0) 399 príkazy, týkajúce sa [lokálnych](#page-391-0) [nastavení](#page-391-0) 370 príkazy, týkajúce sa [podsystému](#page-431-0) 410 príkazy, týkajúce sa [prispôsobovacieho](#page-443-0) objektu [pracovnej](#page-443-0) stanice 422 príkazy, týkajúce sa program [temporary](#page-425-0) fix [\(PTF\)](#page-425-0) 404 príkazy, týkajúce sa [prostredia](#page-434-0) [System/36](#page-434-0) 413 príkazy, týkajúce sa [prostriedku](#page-420-0) 399 príkazy, týkajúce sa PTF [\(program](#page-425-0) [temporary](#page-425-0) fix) 404 príkazy, [týkajúce](#page-421-0) sa relácie 400 príkazy, [týkajúce](#page-421-0) sa RJE (remote job [entry\)](#page-421-0) 400 príkazy, [týkajúce](#page-429-0) sa sféry riadenia 408 príkazy, týkajúce sa [slovníka](#page-429-0) kontroly [pravopisu](#page-429-0) 408 príkazy, týkajúce sa [spoolového](#page-429-0) [súboru](#page-429-0) 408 príkazy, týkajúce sa [systémových](#page-434-0) [hodnôt](#page-434-0) 413 príkazy, [týkajúce](#page-433-0) sa systému 412 príkazy, [týkajúce](#page-436-0) sa tabuliek 415 príkazy, [týkajúce](#page-421-0) sa tabuľky riadenia [formátov](#page-421-0) 400 príkazy, týkajúce sa TCP/IP [\(Transmission](#page-437-0) Control [Protocol/Internet](#page-437-0) Protocol) 416 príkazy, týkajúce sa [tlačového](#page-429-0) [výstupu](#page-429-0) 408 príkazy, týkajúce sa [token-ring](#page-391-0) 370 príkazy, týkajúce sa [užívateľského](#page-439-0) [profilu](#page-439-0) 418 príkazy, týkajúce sa [zapisovača](#page-444-0) 423 príkazy, týkajúce sa [zapisovača](#page-444-0) [tlačiarne](#page-444-0) 423 príkazy, týkajúce sa [zoznamu](#page-433-0) [odpovedí](#page-433-0) 412

prístupové práva pre objekt *(pokračovanie)* príkazy, týkajúce sa zoznamu [systémových](#page-433-0) [odpovedí](#page-433-0) 412 [problémové](#page-413-0) príkazy 392 [programové](#page-414-0) príkazy 393 server [hostiteľa](#page-352-0) 331 [servisné](#page-425-0) príkazy 404 [spoločné](#page-310-0) príkazy na objekty 289 [validačný](#page-443-0) zoznam 422 [výkonové](#page-407-0) príkazy 386 Zásuvky [AF\\_INET](#page-318-0) cez SNA 297 [žurnálové](#page-375-0) príkazy 354 prístupový kód príkazy vyžadujú [oprávnenie](#page-401-0) na [objekt](#page-401-0) 380 problém príkazy vyžadujú [oprávnenie](#page-413-0) na [objekt](#page-413-0) 392 produktová knižnica [odporúčania](#page-197-0) 176 [zoznam](#page-197-0) knižníc 176 profil [analyzovanie](#page-275-0) s dotazom 254 auditovanie [mimoriadne](#page-242-0) oprávnenie [\\*ALLOBJ](#page-242-0) 221 [oprávnenie](#page-243-0) použiť 222 auditovanie akcie [\(AUDLVL\)](#page-112-0) 91 [auditovanie](#page-243-0) členstva 222 [auditovanie](#page-111-0) objektu (OBJAUD) 90 AUDLVL [\(auditovanie](#page-112-0) akcie) 91 dodaný firmou IBM [auditovanie](#page-241-0) 220 [automatická](#page-290-0) inštalácia [\(QLPAUTO\)](#page-290-0) 269 [distribučné](#page-290-0) služby SNA [\(QSNADS\)](#page-290-0) 269 [dokument](#page-290-0) (QDOC) 269 financie [\(QFNC\)](#page-290-0) 269 inštalácia [licenčného](#page-290-0) programu [\(QLPINSTALL\)](#page-290-0) 269 mostík [VM/MVS](#page-290-0) (QGATE) 269 [obmedzené](#page-296-0) príkazy 275 operátor systému [\(QSYSOPR\)](#page-290-0) 269 podpora tlače [protokolu](#page-290-0) TCP/IP [\(QTMPLPD\)](#page-290-0) 269 položka [vzdialenej](#page-290-0) úlohy (QRJE) 269 požiadavka na test [\(QTSTRQS\)](#page-290-0) 269 [predvolený](#page-290-0) vlastník [\(QDFTOWN\)](#page-290-0) 269 profil oprávnenia [\(QAUTPROF\)](#page-290-0) 269 profil [oprávnenia](#page-290-0) firmy IBM [\(QAUTPROF\)](#page-290-0) 269 [programátor](#page-290-0) (QPGMR) 269 [protokol](#page-290-0) TCP/IP (QTCP) 269 [QAUTPROF](#page-290-0) (profil oprávnenia firmy [IBM\)](#page-290-0) 269 QBRMS [\(užívateľský](#page-290-0) profil [BRM\)](#page-290-0) 269 [QDBSHR](#page-290-0) (zdieľanie databáz) 269 [QDFTOWN](#page-290-0) (predvolený [vlastník\)](#page-290-0) 269 QDOC [\(dokument\)](#page-290-0) 269 [QDSNX](#page-290-0) (riadiaci program uzla [distribuovaných](#page-290-0) systémov) 269 QFNC [\(financie\)](#page-290-0) 269 QGATE (mostík [VM/MVS\)](#page-290-0) 269

profil *(pokračovanie)* dodaný firmou IBM *(pokračovanie)* QLPAUTO [\(automatická](#page-290-0) inštalácia [licenčného](#page-290-0) programu) 269 [QLPINSTALL](#page-290-0) (inštalácia licenčného [programu\)\)](#page-290-0) 269 QMSF (rámec [poštového](#page-290-0) [servera\)](#page-290-0) 269 [QNFSANON](#page-290-0) (sieťový súborový [systém\)](#page-290-0) 269 QPGMR [\(programátor\)](#page-290-0) 269 QRJE (položka [vzdialenej](#page-290-0) úlohy) 269 QSECOFR (správca [bezpečnosti\)](#page-290-0) 269 QSNADS [\(distribučné](#page-290-0) služby [Architektúry](#page-290-0) systémovej siete) 269 QSPL [\(spool\)](#page-290-0) 269 [QSPLJOB](#page-290-0) (spoolová úloha) 269 QSRV [\(služba\)](#page-290-0) 269 [QSRVBAS](#page-290-0) (základná služba) 269 QSYS [\(systém\)](#page-290-0) 269 [QSYSOPR](#page-290-0) (operátor systému) 269 QTCP [\(protokol](#page-290-0) TCP/IP) 269 [QTMPLPD](#page-290-0) (podpora tlače protokolu [TCP/IP\)](#page-290-0) 269 QTSTRQS [\(požiadavka](#page-290-0) na test) 269 QUSER (užívateľ [pracovnej](#page-290-0) [stanice\)](#page-290-0) 269 rámec [poštového](#page-290-0) servera [\(QMSF\)](#page-290-0) 269 riadiaci program uzla [distribuovaných](#page-290-0) systémov [\(QDSNX\)](#page-290-0) 269 sieťový [súborový](#page-290-0) systém (QNFS) 269 služba [\(QSRV\)](#page-290-0) 269 spool [\(QSPL\)](#page-290-0) 269 spoolová úloha [\(QSPLJOB\)](#page-290-0) 269 správca bezpečnosti [\(QSECOFR\)](#page-290-0) 269 systém [\(QSYS\)](#page-290-0) 269 užívateľ [pracovnej](#page-290-0) stanice [\(QUSER\)](#page-290-0) 269 [užívateľský](#page-290-0) profil BRM [\(QBRMS\)](#page-290-0) 269 základná služba [\(QSRVBAS\)](#page-290-0) 269 zdieľanie databáz [\(QDBSHR\)](#page-290-0) 269 heslo [auditovania](#page-242-0) 221 identifikátor položka [auditovacieho](#page-250-0) žurnálu [\(QAUDJRN\)](#page-250-0) 229 OBJAUD [\(auditovanie](#page-111-0) objektu) 90 QDFTOWN (štandardný vlastník) obnova [programov](#page-236-0) 215 skupina *Pozrite si aj* [skupinový](#page-242-0) profil [plánovanie](#page-224-0) 203 [úvod](#page-25-0) 4 [vlastníctvo](#page-137-0) objektu 116 [zabezpečenie](#page-25-0) prostriedkov 4 [skupinový](#page-243-0) 222 [auditovanie](#page-242-0) 221 [heslo](#page-79-0) 58 [pomenovanie](#page-78-0) 57 [úvod](#page-76-0) 55 tabuľka [predvolených](#page-288-0) hodnôt 267 užívateľ GRPAUT [\(skupinové](#page-137-0) [oprávnenie\)](#page-137-0) 116 obmedziť [schopnosti](#page-242-0) 221

profil *(pokračovanie)* užívateľ *(pokračovanie)* skupinové [oprávnenie](#page-137-0) [\(GRPAUT\)](#page-137-0) 116 [úvod](#page-25-0) 4 vlastník [vytvorených](#page-137-0) objektov [\(OWNER\)](#page-137-0) 116 zoznam užívateľov so [schopnosťou](#page-275-0) [príkazu](#page-275-0) 254 [užívateľský](#page-111-0) 90, [91,](#page-112-0) [254](#page-275-0) ACGCDE [\(evidenčný](#page-100-0) kód) 79 aktuálna knižnica [\(CURLIB\)](#page-83-0) 62 asociácia eim [\(EIMASSOC\)](#page-109-0) 88 [ASTLVL](#page-82-0) (úroveň pomoci) 61 ATNPGM (program [obsluhujúci](#page-104-0) [výstražný](#page-104-0) kláves) 83 [auditovanie](#page-242-0) 221 [automatické](#page-76-0) vytvorenie 55 CCSID [\(identifikátor](#page-106-0) súboru kódových [znakov\)](#page-106-0) 85 CNTRYID [\(identifikátor](#page-105-0) krajiny alebo [oblasti\)](#page-105-0) 84 CURLIB [\(aktuálna](#page-83-0) knižnica) 62 DEV (tlačové [zariadenie\)](#page-103-0) 82 DLVRY [\(doručenie](#page-102-0) frontu správ) 81 DOCPWD (heslo [dokumentu\)](#page-101-0) 80 [dodaný](#page-125-0) IBM 104 domovský adresár [\(HOMEDIR\)](#page-109-0) 88 [doplnkové](#page-100-0) skupiny [\(SUPGRPPRF\)](#page-100-0) 79 doručenie [\(DLVRY\)](#page-102-0) 81 doručenie frontu správ [\(DLVRY\)](#page-102-0) 81 [DSPSGNINF](#page-92-0) (zobraziť prihlasovacie [informácie\)](#page-92-0) 71 evidenčný kód [\(ACGCDE\)](#page-100-0) 79 front správ [\(MSGQ\)](#page-101-0) 80 GRPAUT (skupinové [oprávnenie\)](#page-99-0) 78 [GRPAUTTYP](#page-99-0) (typ skupinových [oprávnení\)](#page-99-0) 78 GRPPRF [\(skupinový\)](#page-98-0) 77 [heslo](#page-79-0) 58 heslo dokumentu [\(DOCPWD\)](#page-101-0) 80 [CHRIDCTL](#page-106-0) (užívateľské voľby) 85 [identifikačné](#page-108-0) číslo užívateľa( ) 87 [identifikátor](#page-105-0) jazyka (LANGID) 84 [identifikátor](#page-105-0) krajiny alebo oblasti [\(CNTRYID\)](#page-105-0) 84 [identifikátor](#page-106-0) súboru kódových znakov [\(CCSID\)](#page-106-0) 85 [INLMNU](#page-84-0) (úvodná ponuka) 63 [INLPGM](#page-84-0) (úvodný program) 63 interval [ukončenia](#page-93-0) platnosti hesla [\(PWDEXPITV\)](#page-93-0) 72 JOBD (opis [úlohy\)](#page-97-0) 76 KBDBUF (použitie [vyrovnávacej](#page-94-0) pamäte [klávesnice\)](#page-94-0) 73 LANGID [\(identifikátor](#page-105-0) jazyka) 84 [LCLPWDMGT](#page-94-0) (správa lokálnych [hesiel\)](#page-94-0) 73 LMTCPB (obmedziť [schopnosti\)](#page-85-0) 64 [LMTDEVSSN](#page-94-0) (obmedzenie relácií [zariadenia\)](#page-94-0) 73 LOCALE [\(užívateľské](#page-107-0) voľby) 86 [maximálny](#page-95-0) úložný priestor [\(MAXSTG\)](#page-95-0) 74 MAXSTG [\(maximálny](#page-95-0) úložný [priestor\)](#page-95-0) 74

profil *(pokračovanie)* užívateľský *[\(pokračovanie\)](#page-111-0)* [mimoriadne](#page-86-0) oprávnenie [\(SPCAUT\)](#page-86-0) 65 [MSGQ](#page-101-0) (front správ) 80 [načítanie](#page-125-0) 104 nastaviť platnosť heslo na [ukončenú](#page-80-0) [\(PWDEXP\)](#page-80-0) 59 názov [\(USRPRF\)](#page-78-0) 57 [obmedzenie](#page-96-0) priorít (PTYLMT) 75 [obmedzenie](#page-94-0) relácií zariadenia [\(LMTDEVSSN\)](#page-94-0) 73 obmedziť [schopnosti](#page-85-0) 64 opis [\(TEXT\)](#page-86-0) 65 opis úlohy [\(JOBD\)](#page-97-0) 76 [oprávnenie](#page-110-0) (AUT) 89 OUTQ [\(výstupný](#page-103-0) front) 82 [pomenovanie](#page-78-0) 57 použitie [vyrovnávacej](#page-94-0) pamäte klávesnice [\(KBDBUF\)](#page-94-0) 73 [premenovanie](#page-123-0) 102 program [obsluhujúci](#page-104-0) výstražný kláves [\(ATNPGM\)](#page-104-0) 83 Prostredie [System/36](#page-91-0) 70 PTYLMT [\(obmedzenie](#page-96-0) priorít) 75 [PWDEXP](#page-80-0) (nastaviť platnosť hesla na [ukončenú\)](#page-80-0) 59 [PWDEXPITV](#page-93-0) (interval ukončenia [platnosti](#page-93-0) hesla) 72 [roly](#page-76-0) 55 SEV [\(závažnosť](#page-102-0) frontu správ) 81 skupinové [identifikačné](#page-108-0) číslo (gid) 87 skupinové oprávnenie [\(GRPAUT\)](#page-99-0) 78 skupinový [\(GRPPRF\)](#page-98-0) 77 SPCAUT [\(mimoriadne](#page-86-0) [oprávnenie\)](#page-86-0) 65 SPCENV (špeciálne [prostredie\)](#page-91-0) 70 správa [lokálnych](#page-94-0) hesiel [\(LCLPWDMGT\)](#page-94-0) 73 SRTSEQ (triediaca [sekvencia\)](#page-105-0) 84 stav [\(STAV\)](#page-81-0)  $60$ [SUPGRPPRF](#page-100-0) (doplnkové [skupiny\)](#page-100-0) 79 špeciálne prostredie [\(SPCENV\)](#page-91-0) 70 text [\(TEXT\)](#page-86-0) 65 tlačové [zariadenie](#page-103-0) (DEV) 82 trieda užívateľov [\(USRCLS\)](#page-81-0) 60 triediaca sekvencia (SRTSEO) 84 typ [skupinových](#page-99-0) oprávnení [\(GRPAUTTYP\)](#page-99-0) 78 USRCLS (trieda [užívateľov\)](#page-81-0) 60 USROPT [\(užívateľské](#page-106-0) voľby) 85, [86](#page-107-0) [USRPRF](#page-78-0) (názov) 57 užívateľské voľby [\(CHRIDCTL\)](#page-106-0) 85 užívateľské voľby [\(LOCALE\)](#page-107-0) 86 užívateľské voľby [\(SETJOBATR\)](#page-107-0) 86 užívateľské voľby [\(USROPT\)](#page-106-0) 85, [86](#page-107-0) úroveň pomoci [\(ASTLVL\)](#page-82-0) 61 úvodná ponuka [\(INLMNU\)](#page-84-0) 63 úvodný program [\(INLPGM\)](#page-84-0) 63 veľký, [preskúmanie](#page-276-0) 255 verejné [oprávnenie](#page-110-0) (AUT) 89 vlastník [vytvorených](#page-98-0) objektov [\(OWNER\)](#page-98-0) 77 [výstupný](#page-103-0) front (OUTQ) 82 [závažnosť](#page-102-0) (SEV) 81 [závažnosť](#page-102-0) frontu správ (SEV) 81

profil *(pokračovanie)* užívateľský *[\(pokračovanie\)](#page-111-0)* [zmena](#page-119-0) 98 zobraziť [prihlasovacie](#page-92-0) informácie [\(DSPSGNINF\)](#page-92-0) 71 zoznam [neaktívnych](#page-276-0) 255 zoznam užívateľov so [špeciálnymi](#page-275-0) [oprávneniami](#page-275-0) 254 zoznam [vybratých](#page-275-0) 254 výmena položka [auditovacieho](#page-250-0) žurnálu [\(QAUDJRN\)](#page-250-0) 229 [zmena](#page-282-0) 261 program ignorovanie osvojené [oprávnenie](#page-145-0) 124 naviazaný osvojené [oprávnenie](#page-144-0) 123 [neautorizované](#page-244-0) 223 obnova osvojené [oprávnenie](#page-236-0) 215 [riziká](#page-235-0) 214 obnovenie [validačná](#page-35-0) hodnota 14 osvojené oprávnenie [auditovanie](#page-244-0) 223 [ignorovanie](#page-145-0) 124 [obnova](#page-236-0) 215 položka [auditovacieho](#page-250-0) žurnálu [\(QAUDJRN\)](#page-250-0) 229 [prenos](#page-142-0) 121, [122](#page-143-0) [účel](#page-142-0) 121 [vytváranie](#page-144-0) 123 [zobrazenie](#page-144-0) 123 osvojiť funkciu oprávnenia [auditovanie](#page-276-0) 255 overenie platnosti hesla [požiadavky](#page-66-0) 45 [príklad](#page-66-0) 45 [QPWDVLDPGM](#page-65-0) - systémová [hodnota](#page-65-0) 44 práca s [užívateľskými](#page-125-0) profilmi 104 [preklad](#page-35-0) 14 prenos osvojené [oprávnenie](#page-142-0) 121, [122](#page-143-0) príkazy vyžadujú [oprávnenie](#page-414-0) na [objekt](#page-414-0) 393 servisný osvojené [oprávnenie](#page-144-0) 123 spúšťací výpis [všetkých](#page-285-0) 264 ukončenie overovania platnosti hesla [príklad](#page-67-0) 46 vytváranie osvojené [oprávnenie](#page-144-0) 123 zamedzenie [neautorizované](#page-244-0) 223 zlyhanie programu položka [auditovacieho](#page-250-0) žurnálu [\(QAUDJRN\)](#page-250-0) 229 zmena [zadávanie](#page-145-0) parametra [USEADPAUT](#page-145-0) 124 zobrazenie osvojené [oprávnenie](#page-144-0) 123 program DMPCLPGM (Dump CL Program) [auditovanie](#page-486-0) objektov 465

program na overenie [platnosti](#page-65-0) hesiel systémová hodnota [\(QPWDVLDPGM\)](#page-65-0) 44 program na prácu s klávesom Attention [inicializácia](#page-189-0) úlohy 168 program obsluhujúci prerušujúce správy osvojené [oprávnenie](#page-143-0) 122 program obsluhujúci výstražný kláves [\\*ASSIST](#page-104-0) 83 [nastavenie](#page-104-0) 83 [príkazový](#page-104-0) procesor QCMD 83 program [QEZMAIN](#page-104-0) 83 systémová hodnota [QATNPGM](#page-104-0) 83 [užívateľský](#page-104-0) profil 83 úvodný [program](#page-104-0) 83 [zmena](#page-104-0) 83 program [obsluhujúci](#page-104-0) výstražný kláves [\\*ASSIST](#page-104-0) 83 [Program](#page-133-0) QCL 112 program [QEZMAIN](#page-104-0) 83 program temporary fix (PTF) príkazy vyžadujú [oprávnenie](#page-425-0) na [objekt](#page-425-0) 404 programátor aplikácia plánovanie [bezpečnosti](#page-226-0) 205 auditovací prístup k [produkčným](#page-242-0) [knižniciam](#page-242-0) 221 systém plánovanie [bezpečnosti](#page-227-0) 206 programom popísaný súbor podržanie [oprávnenia](#page-145-0) pri mazaní 124 programovací jazyk príkazy vyžadujú [oprávnenie](#page-378-0) na [objekt](#page-378-0) 357 programový stav [definícia](#page-34-0) 13 [zobrazenie](#page-34-0) 13 [Programy](#page-133-0) CLP38 112 projektovanie [bezpečnosti](#page-206-0) 185 prostredie System/36 príkazy vyžadujú [oprávnenie](#page-434-0) na [objekt](#page-434-0) 413 Prostredie System/36 [užívateľský](#page-91-0) profil 70 Prostredie [System/38](#page-91-0) 70, [112](#page-133-0) prostriedok príkazy vyžadujú [oprávnenie](#page-420-0) na [objekt](#page-420-0) 399 protokol histórie (QHST) použitie na [monitorovanie](#page-274-0) [zabezpečenia](#page-274-0) 253 protokol QHST (histórie) použitie na [monitorovanie](#page-274-0) [zabezpečenia](#page-274-0) 253 PTF (program temporary fix) príkazy vyžadujú [oprávnenie](#page-425-0) na [objekt](#page-425-0) 404

## **Q**

[QALWOBJRST](#page-58-0) - systémová hodnota (voľba [povolenia](#page-58-0) obnovy objektov) 37 [QALWUSRDMN](#page-37-0) - systémová hodnota (povolenie [užívateľských](#page-37-0) objektov) 16, [21](#page-42-0) [QASYO1JE](#page-561-0) (optický prístup) štruktúra [súboru](#page-561-0) 540, [541](#page-562-0)

[QASYO3JE](#page-563-0) (optický prístup) štruktúra [súboru](#page-563-0) 542 QAUDCTL - systémová hodnota (riadenie auditovania) [prehľad](#page-71-0) 50 [QAUDENDACN](#page-71-0) - systémová hodnota (zásah po [ukončení](#page-71-0) auditu) 50 [QAUDFRCLVL](#page-72-0) - systémová hodnota (úroveň [vynútenia](#page-72-0) auditu) 51 QAUDJRN (auditovací žurnál) [podmienky](#page-71-0) chyby 50 rozšírenie úrovne auditu - [systémová](#page-73-0) hodnota [\(QAUDLVL2\)](#page-73-0) 52 typ položky AF (zlyhanie oprávnenia) narušenie [hardvérovej](#page-35-0) ochrany 14 [narušenie](#page-34-0) opisu úlohy 13 narušenie [štandardného](#page-35-0) [prihlásenia](#page-35-0) 14 [nepodporované](#page-34-0) rozhranie 13, [15](#page-36-0) [obmedzená](#page-36-0) inštrukcia 15 validácia [programu](#page-36-0) 15 úroveň auditu - [systémová](#page-72-0) hodnota [\(QAUDLVL\)](#page-72-0) 51 úroveň [vynútenia](#page-72-0) 51 QAUDJRN (auditovací) žurnál *Pozrite si aj* [systémová](#page-22-0) hodnota [QAUDLVL](#page-22-0) (úrovne auditu) analyzovanie s [dotazom](#page-272-0) 251 [automatické](#page-268-0) vyčistenie 247 metódy na [analyzovanie](#page-270-0) 249 [odpojenie](#page-268-0) prijímača 247, [249](#page-270-0) [poškodený](#page-268-0) 247 prah úložného priestoru [prijímača](#page-268-0) 247 [predstavenie](#page-245-0) 224 [riadenie](#page-268-0) 247 [systémové](#page-268-0) položky 247 [vytváranie](#page-267-0) 246 [zastavenie](#page-270-0) 249 zmena [prijímača](#page-270-0) 249 [zobrazenie](#page-270-0) položiek 249 QAUDJRN žurnál (auditu) O1 (optický prístup) [štruktúra](#page-561-0) súboru 540 QAUDLVL - systémová hodnota (úroveň auditu) [prehľad](#page-72-0) 51 QAUDLVL2 - systémová hodnota (rozšírenie úrovne auditu) [prehľad](#page-73-0) 52 [QAUTOCFG](#page-52-0) - systémová hodnota [\(automatická](#page-52-0) konfigurácia zariadení) 31 [QAUTOVRT](#page-53-0) - systémová hodnota [\(automatická](#page-53-0) konfigurácia virtuálnych [zariadení\)](#page-53-0) 32 QCRTAUT - systémová hodnota (vytvorenie oprávnenia) [opis](#page-43-0) 22 QCRTAUT - systémovej hodnoty (vytvorenie oprávnenia) riziko [zmeny](#page-43-0) 22 [QCRTOBJAUD](#page-74-0) - systémová hodnota [\(auditovanie](#page-74-0) nových objektov) 53 [QDEVRCYACN](#page-53-0) - systémová hodnota (obnova [zariadenia\)](#page-53-0) 32 [QDSCJOBITV](#page-54-0) - systémová hodnota (interval ukončenia [prerušenej](#page-54-0) úlohy) 33

[QDSPSGNINF](#page-43-0) - systémová hodnota (zobrazenie [prihlasovacích](#page-43-0) informácií) 22 [QINACTITV](#page-44-0) - systémová hodnota (interval ukončenia platnosti [neaktívnej](#page-44-0) úlohy) 23 [QINACTMSGQ](#page-45-0) - systémová hodnota (front správ [neaktívnej](#page-45-0) úlohy) 24 QjoEndJournal (End journaling) API audit [objektu](#page-447-0) 426 QjoStartJournal (Start Journaling) API audit [objektu](#page-447-0) 426 QLMTDEVSSN - systémová hodnota (obmedzenie relácií zariadenia) [opis](#page-46-0) 25 QLMTSECOFR - systémová hodnota (obmedzenie správcu bezpečnosti) [opis](#page-46-0) 25 zmena úrovní [zabezpečenia](#page-32-0) 11 QMAXSGNACN - systémová hodnota (zásah po dosiahnutí maxima pokusov o prihlásenie) [opis](#page-47-0) 26 QMAXSIGN - systémová hodnota (maximum pokusov o prihlásenie) [opis](#page-46-0) 25 QPWDEXPITV - systémová hodnota (interval ukončenia platnosti hesla) [opis](#page-60-0) 39 [QPWDLMTAJC](#page-64-0) - systémová hodnota [\(obmedzenie](#page-64-0) susediacich v heslách) 43 [QPWDLMTCHR](#page-63-0) - systémová hodnota [\(obmedzenie](#page-63-0) znakov) 42 [QPWDLMTREP](#page-64-0) - systémová hodnota [\(obmedzenie](#page-64-0) opakujúcich sa znakov) 43 QPWDLVL heslá [rozlišujúce](#page-65-0) veľkosť písmen 44, [58](#page-79-0) Úrovne hesiel [\(maximálna](#page-62-0) dĺžka) 41 Úrovne hesiel [\(minimálna](#page-62-0) dĺžka) 41 Úrovne hesiel [\(QPWDLVL\)](#page-62-0) 41, [42](#page-63-0) [QPWDLVL](#page-65-0) (aktuálna a čakajúca hodnota) a názov [programu](#page-65-0) 44 QPWDLVL (rozlišovanie veľkosti písmen) heslá rozlišujúce veľkosť písmen QPWDLVL - [rozlišovanie](#page-64-0) veľkosti [písmen](#page-64-0) 43 úrovne hesiel [\(rozlišujúce](#page-64-0) veľkosť [písmen\)](#page-64-0) 43 [QPWDMAXLEN](#page-62-0) - systémová hodnota [\(maximálna](#page-62-0) dĺžka hesla) 41 [QPWDMINLEN](#page-62-0) - systémová hodnota [\(minimálna](#page-62-0) dĺžka hesla) 41 [QPWDPOSDIF](#page-65-0) - systémová hodnota (pozícia [znakov\)](#page-65-0) 44 [QPWDRQDDGT](#page-65-0) - systémová hodnota [\(vyžadované](#page-65-0) číslice v hesle) 44 [QPWDRQDDIF](#page-63-0) - systémová hodnota (totožné [heslo\)](#page-63-0) 42 [QPWDVLDPGM](#page-65-0) - systémová hodnota [\(program](#page-65-0) na overenie platnosti hesiel) 44 [QRETSVRSEC](#page-48-0) - hodnota (zachovanie [zabezpečenia](#page-48-0) servera) 27 [QRETSVRSEC](#page-48-0) - systémová hodnota (zachovanie [zabezpečenia](#page-48-0) servera) 27 [QRMTSIGN](#page-48-0) - systémová hodnota (vzdialené [prihlasovanie\)](#page-48-0) 27 [QRMTSRVATR](#page-23-0) - systémová hodnota (atribút [vzdialenej](#page-23-0) služby) 2, [33](#page-54-0) QSCANFS - systémová hodnota [\(skenovanie](#page-49-0) [súborových](#page-49-0) systémov) 28

[QSCANFSCTL](#page-49-0) - systémová hodnota (riadenie skenovania [súborových](#page-49-0) systémov) 28 QSECURITY - systémová hodnota (úroveň zabezpečenia) interné [riadiace](#page-38-0) bloky 17 [mimoriadne](#page-30-0) oprávnenie 9 [odporúčania](#page-30-0) 9 [porovnanie](#page-28-0) úrovní 7 [prehľad](#page-28-0) 7 trieda [užívateľov](#page-30-0) 9 [úroveň](#page-30-0) 10 9 [úroveň](#page-31-0) 20 10 [úroveň](#page-31-0) 30 10 [úroveň](#page-32-0) 40 11 [úroveň](#page-37-0) 50 16 [spracovanie](#page-37-0) správ 16 [validovanie](#page-35-0) parametrov 14 [úvod](#page-23-0) 2 [vypnutie](#page-36-0) úrovne 40 15 [vypnutie](#page-39-0) úrovne 50 18 zmena na [úroveň](#page-36-0) 40 15 zmena na [úroveň](#page-38-0) 50 17 zmena [úrovne](#page-31-0) 10 na úroveň 20 10 zmena z [úrovne](#page-32-0) 20 na úroveň 30 11 zmena z vyššej [úrovne](#page-31-0) na úroveň 20 10 QSHRMEMCTL - systémová hodnota (riadenie zdieľanej pamäte) možné [hodnoty](#page-51-0) 30 [opis](#page-50-0) 29 Query Management/400 príkazy vyžadujú [oprávnenie](#page-417-0) na [objekt](#page-417-0) 396 QUSEADPAUT - systémová hodnota (použitie osvojeného oprávnenia) [opis](#page-51-0) 30 riziko [zmeny](#page-51-0) 30 QVFYOBJRST (overenie objektu) [systémová](#page-24-0) hodnota 3 [QVFYOBJRST](#page-55-0) - systémová hodnota (overenie objektu pri [obnove\)](#page-55-0) 34

# **R**

Reclaim Storage - príkaz [\(RCLSTG\)](#page-37-0) 16 nastavenie [systémovej](#page-43-0) hodnoty [QALWUSRDMN](#page-43-0) (povolenie [užívateľských](#page-43-0) objektov) 22 [referenčný](#page-158-0) objekt 137 registrovanie [užívatelia](#page-115-0) 94 relácia príkazy vyžadujú [oprávnenie](#page-421-0) na [objekt](#page-421-0) 400 relácia servera položka [auditovacieho](#page-250-0) žurnálu [\(QAUDJRN\)](#page-250-0) 229 relácia zariadenia obmedzenie parameter [užívateľského](#page-94-0) profilu [LMTDEVSSN](#page-94-0) 73 [QLMTDEVSSN](#page-46-0) -systémová [hodnota](#page-46-0) 25 remote job entry (RJE) príkazy vyžadujú [oprávnenie](#page-421-0) na [objekt](#page-421-0) 400

resetovanie heslo (vyhradených servisných nástrojov) DST položka [auditovacieho](#page-250-0) žurnálu [\(QAUDJRN\)](#page-250-0) 229 reťazec príkazu členenie súboru žurnálu [\(QAUDJRN\)](#page-520-0) [auditu](#page-520-0) 499 režim doručenia \*BREAK (prerušiť) *[Pozrite](#page-22-0) si aj* front správ [užívateľský](#page-102-0) profil 81 režim doručenia \*HOLD (pozastaviť) *[Pozrite](#page-22-0) si aj* front správ [užívateľský](#page-102-0) profil 81 režim doručenia \*NOTIFY (oznámiť) *[Pozrite](#page-22-0) si aj* front správ [užívateľský](#page-102-0) profil 81 režim doručenia oznámiť (\*NOTIFY) *[Pozrite](#page-22-0) si aj* front správ [užívateľský](#page-102-0) profil 81 režim doručenia pozastaviť (\*HOLD) *[Pozrite](#page-22-0) si aj* front správ [užívateľský](#page-102-0) profil 81 režim doručenia prerušiť (\*BREAK) *[Pozrite](#page-22-0) si aj* front správ [užívateľský](#page-102-0) profil 81 režim prístupu *Pozrite si aj* [oprávnenie](#page-22-0) [definícia](#page-129-0) 108 riadenie [auditovací](#page-268-0) žurnál 247 [auditovania](#page-71-0) 50 odovzdávania [vzdialenej](#page-202-0) úlohy 181 [operácie](#page-204-0) obnovy 183 operácie [uloženia](#page-204-0) 183 prístupu iSeries [Access](#page-202-0) 181 [objekty](#page-33-0) 12 [požiadavka](#page-203-0) DDM (DDM) 182 [systémové](#page-33-0) programy 12 [užívateľský](#page-212-0) zoznam knižníc 191 vzdialené [prihlasovanie](#page-48-0) (systémová hodnota [QRMTSIGN\)](#page-48-0) 27 riadenie auditovania - systémová hodnota (QAUDCTL) [prehľad](#page-71-0) 50 riadenie odovzdania príkazy vyžadujú [oprávnenie](#page-326-0) na [objekt](#page-326-0) 305 riadenie skenovania [súborových](#page-49-0) systémov systémová hodnota [\(QSCANFSCTL\)](#page-49-0) 28 riadenie systémov zmena položka [auditovacieho](#page-250-0) žurnálu [\(QAUDJRN\)](#page-250-0) 229 riadenie zdieľanej pamäte - systémová hodnota (QSHRMEMCTL) možné [hodnoty](#page-51-0) 30 [opis](#page-50-0) 29 riziko držiteľ [oprávnenia](#page-146-0) 125 [mimoriadne](#page-87-0) oprávnenia 66 [mimoriadne](#page-87-0) oprávnenie \*ALLOBJ (všetky [objekty\)](#page-87-0) 66

riziko *(pokračovanie)* [mimoriadne](#page-90-0) oprávnenie \*AUDIT [\(audit\)](#page-90-0) 69 mimoriadne oprávnenie [\\*IOSYSCFG](#page-90-0) [\(konfigurácia](#page-90-0) systému) 69 [mimoriadne](#page-88-0) oprávnenie \*JOBCTL [\(riadenie](#page-88-0) úloh) 67 [mimoriadne](#page-88-0) oprávnenie \*SAVSYS [\(uloženie](#page-88-0) systému) 67 [mimoriadne](#page-88-0) oprávnenie \*SERVICE [\(servis\)](#page-88-0) 67 [mimoriadne](#page-88-0) oprávnenie \*SPLCTL [\(riadenie](#page-88-0) spoolov) 67 obnova programov [osvojujúcich](#page-236-0) [oprávnenie](#page-236-0) 215 obnova programov s [obmedzenými](#page-235-0) [inštrukciami](#page-235-0) 214 osvojené [oprávnenie](#page-145-0) 124 parameter vytvorenia [oprávnenia](#page-136-0) [\(CRTAUT\)](#page-136-0) 115 príkaz [RSTLICPGM](#page-236-0) (Obnoviť licenčný [program\)](#page-236-0) 215 príkazy na [obnovu](#page-204-0) 183 príkazy na [uloženie](#page-203-0) 182 program na overenie [platnosti](#page-66-0) hesla 45 [zoznam](#page-196-0) knižníc 175 RJE (remote job entry) príkazy vyžadujú [oprávnenie](#page-421-0) na [objekt](#page-421-0) 400 RMVFNTTBLE (Remove DBCS Font Table Entry) príkazy vyžadujú [oprávnenie](#page-316-0) na [objekt](#page-316-0) 295 rolovanie inverzné zobrazenie [\(užívateľská](#page-107-0) voľba [\\*ROLLKEY\)](#page-107-0) 86 rozhrania na úrovni volania úroveň [zabezpečenia](#page-33-0) 40 12 rozšírená [\(\\*ADVANCED\)](#page-77-0) úroveň pomoci 56 rozšírená hardvérová ochrana úložných priestorov položka [auditovacieho](#page-250-0) žurnálu [\(QAUDJRN\)](#page-250-0) 229 rozšírená úroveň pomoci [\(\\*ADVANCED\)](#page-83-0) 62 rozšírené funkcie tlače (AFP) príkazy vyžadujú [oprávnenie](#page-316-0) na [objekt](#page-316-0) 295 rozšírenie úrovne auditu - [systémová](#page-73-0) hodnota [\(QAUDLVL2\)](#page-73-0) 52 rozvrh úloh príkazy vyžadujú [oprávnenie](#page-374-0) na [objekt](#page-374-0) 353

## **S**

sada grafických symbolov príkazy vyžadujú [oprávnenie](#page-352-0) na [objekt](#page-352-0) 331 server hostiteľa príkazy vyžadujú [oprávnenie](#page-352-0) na [objekt](#page-352-0) 331 servis príkazy vyžadujú [oprávnenie](#page-425-0) na [objekt](#page-425-0) 404 servisný program osvojené [oprávnenie](#page-144-0) 123

sféra riadenia príkazy vyžadujú [oprávnenie](#page-429-0) na [objekt](#page-429-0) 408 schopnosť príkazu zoznam [užívateľov](#page-275-0) 254 [schvaľovací](#page-66-0) program, heslo 45, [46](#page-67-0) [schválenie](#page-65-0) hesla 44 sieť heslo položka [auditovacieho](#page-250-0) žurnálu [\(QAUDJRN\)](#page-250-0) 229 odhlásenie položka [auditovacieho](#page-250-0) žurnálu [\(QAUDJRN\)](#page-250-0) 229 prihlásenie položka [auditovacieho](#page-250-0) žurnálu [\(QAUDJRN\)](#page-250-0) 229 sieťové atribúty tlač komunikácie [zabezpečenia](#page-285-0) 264 tlač týkajúcich sa [zabezpečenia](#page-285-0) 264 sieťový atribút akcia úlohy [\(JOBACN\)](#page-244-0) 223 DDMACC [\(požiadavka](#page-203-0) DDM [access\)](#page-203-0) 182 [DDMACC](#page-244-0) (prístup k riadeniu [distribuovaných](#page-244-0) údajov) 223 job action [\(JOBACN\)](#page-202-0) 181 [JOBACN](#page-244-0) (akcia úlohy) 223 [JOBACN](#page-202-0) (job action) 181 [mimoriadne](#page-87-0) oprávnenie \*SECADM [\(bezpečnostný](#page-87-0) správca) 66 PCSACC [\(požiadavka](#page-202-0) klienta [access\)](#page-202-0) 181 [PCSACC](#page-244-0) (Prístup k podpore PC) 223 Podpora PC [\(PCSACC\)](#page-244-0) 223 [požiadavka](#page-203-0) DDM access [\(DDMACC\)](#page-203-0) 182 [požiadavka](#page-202-0) klienta access [\(PCSACC\)](#page-202-0) 181 príkaz pre [nastavenie](#page-285-0) 264 príkaz, týkajúci sa [nastavenia](#page-619-0) 598 príkazy vyžadujú [oprávnenie](#page-397-0) na [objekt](#page-397-0) 376 prístup k riadeniu [distribuovaných](#page-244-0) údajov [\(DDMACC\)](#page-244-0) 223 tlač [systémových](#page-616-0) hodnôt, súvisiacich s [bezpečnosťou](#page-616-0) 595 zmena položka [auditovacieho](#page-250-0) žurnálu [\(QAUDJRN\)](#page-250-0) 229 [príkaz](#page-202-0) 181 sieťový atribút akcie úlohy [\(JOBACN\)](#page-244-0) 223 sieťový atribút DDMACC [\(požiadavka](#page-203-0) DDM [access\)](#page-203-0) 182 sieťový atribút [DDMACC](#page-244-0) (prístupu k riadeniu [distribuovaných](#page-244-0) údajov) 223 sieťový atribút job action [\(JOBACN\)](#page-202-0) 181 sieťový atribút [JOBACN](#page-244-0) (akcie úlohy) 223 sieťový atribút [JOBACN](#page-202-0) (job action) 181 sieťový atribút PCSACC [\(požiadavka](#page-202-0) klienta [access\)](#page-202-0) 181 sieťový atribút [PCSACC](#page-244-0) (prístupu k podpore [PC\)](#page-244-0) 223 sieťový atribút [prístupu](#page-244-0) k podpore PC [\(PCSACC\)](#page-244-0) 223 sieťový atribút [prístupu](#page-244-0) k riadeniu [distribuovaných](#page-244-0) údajov (DDMACC) 223

sieťový profil zmena položka [auditovacieho](#page-250-0) žurnálu [\(QAUDJRN\)](#page-250-0) 229 Sieťový server príkazy vyžadujú [oprávnenie](#page-400-0) na [objekt](#page-400-0) 379 sieťový spoolový súbor [zaslanie](#page-199-0) 178 skenovanie [súborových](#page-49-0) systémov - systémová hodnota [\(QSCANFS\)](#page-49-0) 28 skenovať zmeny [objektu](#page-244-0) 223, [256](#page-277-0) skupina oprávnenie [zobrazenie](#page-148-0) 127 primárna *Pozrite si aj* [primárna](#page-22-0) skupina [úvod](#page-26-0) 5 skupinová úloha osvojené [oprávnenie](#page-143-0) 122 skupinové oprávnenie [opis](#page-128-0) 107 osvojené [oprávnenie](#page-142-0) 121 parameter [užívateľského](#page-99-0) profilu [GRPAUT](#page-99-0) 78, [116,](#page-137-0) [117](#page-138-0) parameter [užívateľského](#page-99-0) profilu [GRPAUTTYP](#page-99-0) 78, [117](#page-138-0) príklad kontroly [oprávnenia](#page-177-0) 156, [160](#page-181-0) skupinové oprávnenie [\(\\*GROUP\)](#page-148-0) 127 skupinový profil auditovanie [členstvo](#page-243-0) 222 [heslo](#page-242-0) 221 [mimoriadne](#page-242-0) oprávnenie [\\*ALLOBJ](#page-242-0) 221 doplnkový parameter [SUPGRPPRF](#page-100-0) (doplnkových [skupín\)](#page-100-0) 79 [heslo](#page-79-0) 58 parameter užívateľského profilu zmeny pri [obnove](#page-232-0) profilu 211 parameter užívateľského profilu GRPPRF [opis](#page-98-0) 77 zmeny pri [obnove](#page-232-0) profilu 211 [plánovanie](#page-224-0) 203 [pomenovanie](#page-78-0) 57 porovnanie zoznam [oprávnení](#page-226-0) 205 [primárny](#page-137-0) 116 [plánovanie](#page-224-0) 203 užívateľský profil [opis](#page-98-0) 77 [úvod](#page-25-0) 4, [55](#page-76-0) viaceré [plánovanie](#page-225-0) 204 [vlastníctvo](#page-137-0) objektu 116 [zabezpečenie](#page-25-0) prostriedkov 4, [107](#page-128-0) zoznam oprávnení [porovnanie](#page-226-0) 205 slovník kontroly pravopisu príkazy vyžadujú [oprávnenie](#page-429-0) na [objekt](#page-429-0) 408 služby pošty [auditovanie](#page-478-0) akcií 457

SNADS (distribučné služby Architektúry systémovej siete) [užívateľský](#page-290-0) profil QSNADS 269 spoolový súbor [auditovanie](#page-494-0) akcií 473 [kopírovanie](#page-199-0) 178 [majiteľ](#page-199-0) 178 [mimoriadne](#page-87-0) oprávnenie \*JOBCTL [\(riadenie](#page-87-0) úloh) 66 [mimoriadne](#page-88-0) oprávnenie \*SPLCTL [\(riadenie](#page-88-0) spoolov) 67 [práca](#page-199-0) s 178 [presun](#page-199-0) 178 príkazy vyžadujú [oprávnenie](#page-429-0) na [objekt](#page-429-0) 408 vymazanie [užívateľského](#page-121-0) profilu 100 [zabezpečenie](#page-199-0) 178 zmena položka [auditovacieho](#page-250-0) žurnálu [\(QAUDJRN\)](#page-250-0) 229 [zobrazenie](#page-199-0) 178 spôsob pass-through riadenie [prihlasovania](#page-48-0) 27 správa asociovaný s položkami [QAUDJRN](#page-250-0) 229 narušenia [zabezpečenia](#page-250-0) 229 neaktívny časovač [\(CPI1126\)](#page-45-0) 24 [obmedzenie](#page-37-0) obsahu 16 oznámenie o tlači [\(užívateľská](#page-107-0) voľba [\\*PRTMSG\)](#page-107-0) 86 použitý príkazom [DSPAUDLOG](#page-250-0) 229 príkazy vyžadujú [oprávnenie](#page-394-0) na [objekt](#page-394-0) 373 stav [nezobrazenie](#page-107-0) (užívateľská voľba [\\*NOSTSMSG\)](#page-107-0) 86 zobrazenie [\(užívateľská](#page-107-0) voľba [\\*STSMSG\)](#page-107-0) 86 ukončenie tlače [\(užívateľská](#page-107-0) voľba [\\*PRTMSG\)](#page-107-0) 86 zabezpečenie [monitorovanie](#page-273-0) 252 správa o stave [nezobrazenie](#page-107-0) (užívateľská voľba [\\*NOSTSMSG\)](#page-107-0) 86 zobrazenie [\(užívateľská](#page-107-0) voľba [\\*STSMSG\)](#page-107-0) 86 správca bezpečnosti *Pozrite si aj* [užívateľský](#page-22-0) profil správcu bezpečnosti [\(QSECOFR\)](#page-22-0) [monitorovanie](#page-277-0) akcií 256 [obmedzenie](#page-241-0) istých pracovných staníc 220 [obmedzenie](#page-46-0) prístupu k pracovnej [stanici](#page-46-0) 25 spustenie [auditovacia](#page-266-0) funkcia 245 pripojenie položka [auditovacieho](#page-250-0) žurnálu [\(QAUDJRN\)](#page-250-0) 229 spúšťacie programy výpis [všetkých](#page-285-0) 264 spúšťací program [uvedenie](#page-616-0) všetkých 595 **SQL** [bezpečnosť](#page-223-0) súboru 202 SRC (systémový referenčný kód) B900 3D10 (chyba [auditu\)](#page-71-0) 50

stav [program](#page-34-0) 13 stav systému [práca](#page-205-0) s 184 stav užívateľského profilu \*DISABLED (zakázaný) [opis](#page-81-0) 60 [užívateľský](#page-81-0) profil QSECOFR (správca [bezpečnosti\)](#page-81-0) 60 stav [užívateľského](#page-81-0) profilu \*ENABLED [\(povolený\)](#page-81-0) 60 stavový atribút, program [zobrazenie](#page-34-0) 13 stredná úroveň [pomoci](#page-77-0) 56, [62](#page-83-0) súbor plánovanie [bezpečnosti](#page-220-0) 199 popísaný programom podržanie [oprávnenia](#page-145-0) pri mazaní 124 príkazy vyžadujú [oprávnenie](#page-343-0) na [objekt](#page-343-0) 322 zabezpečenie [kritické](#page-220-0) 199 [polia](#page-220-0) 199 [záznamy](#page-220-0) 199 zdroj [zabezpečenie](#page-227-0) 206 žurnálovanie [bezpečnostný](#page-220-0) nástroj 199 Súbor [prihlasovacej](#page-193-0) obrazovky 172 súbor správ príkazy vyžadujú [oprávnenie](#page-395-0) na [objekt](#page-395-0) 374 súkromné oprávnenia pamäť cache [oprávnenia](#page-187-0) 166 súkromné oprávnenie [definícia](#page-128-0) 107 [obnova](#page-230-0) 209, [213](#page-234-0) [plánovanie](#page-211-0) aplikácií 190 [ukladanie](#page-230-0) 209 [vlastníctvo](#page-128-0) objektu 107 [vývojový](#page-165-0) diagram 144 SYSTEM - [\(systémový\)](#page-34-0) stav 13 System/36 migrácia držitelia [oprávnenia](#page-146-0) 125 [oprávnenie](#page-145-0) pre vymazané súbory 124 System/38 [bezpečnosť](#page-219-0) príkazov 198 systém príkazy vyžadujú [oprávnenie](#page-433-0) na [objekt](#page-433-0) 412 [ukladanie](#page-230-0) 209, [262](#page-283-0) systémom definované [oprávnenie](#page-130-0) 109 systémová časť zoznam knižníc [odporúčania](#page-197-0) 176 [opis](#page-196-0) 175 [zmena](#page-213-0) 192 systémová doména [\(\\*SYSTEM\)](#page-33-0) 12 systémová hodnota (riadenie auditu) QAUDCTL [zmena](#page-285-0) 264 [zobrazenie](#page-285-0) 264 (úroveň auditu) QAUDLVL [zmena](#page-285-0) 264 [zobrazenie](#page-285-0) 264

systémová hodnota *(pokračovanie)* (vytvorenie oprávnenia) QCRTAUT [použitie](#page-135-0) 114 akcia pri dosiahnutí maxima prihlasovacích pokusov (QMAXSGNACN) stav [užívateľského](#page-81-0) profilu 60 atribút [vzdialenej](#page-54-0) služby [\(QRMTSRVATR\)](#page-54-0) 33 audit [plánovanie](#page-265-0) 244 audit [hladiny](#page-265-0) zásahu [\(QAUDFRCLVL\)](#page-265-0) 244 audit [ukončenia](#page-265-0) akcie [\(QAUDENDACN\)](#page-265-0) 244 [auditovanie](#page-241-0) 220 [prehľad](#page-70-0) 49 [auditovanie](#page-74-0) nových objektov [\(QCRTOBJAUD\)](#page-74-0) 53 automatická [konfigurácia](#page-53-0) virtuálnych [zariadení](#page-53-0) 32 automatická [konfigurácia](#page-52-0) zariadení [\(QAUTOCFG\)](#page-52-0) 31 bezpečnosť [nastavenie](#page-619-0) 598 heslo interval [ukončenia](#page-60-0) platnosti [\(QPWDEXPITV\)](#page-60-0) 39, [72](#page-93-0) [maximálna](#page-62-0) dĺžka [\(QPWDMAXLEN\)](#page-62-0) 41 [minimálna](#page-62-0) dĺžka [\(QPWDMINLEN\)](#page-62-0) 41 obmedzenie [opakujúcich](#page-64-0) sa znakov [\(QPWDLMTREP\)](#page-64-0) 43 [obmedzenie](#page-64-0) postupnosti číslic [\(QPWDLMTAJC\)](#page-64-0) 43 [obmedzenie](#page-64-0) susediacich [\(QPWDLMTAJC\)](#page-64-0) 43 [obmedzenie](#page-63-0) znakov [\(QPWDLMTCHR\)](#page-63-0) 42 pozícia znakov [\(QPWDPOSDIF\)](#page-65-0) 44 [prehľad](#page-59-0) 38 [schvaľovací](#page-65-0) program [\(QPWDVLDPGM\)](#page-65-0) 44 totožné [\(QPWDRQDDIF\)](#page-63-0) 42 ukončenie platnosti [auditovania](#page-242-0) 221 [validačný](#page-65-0) program [\(QPWDVLDPGM\)](#page-65-0) 44 [vyžadované](#page-65-0) číslice v hesle [\(QPWDRQDDGT\)](#page-65-0) 44 [zamedzenie](#page-242-0) triviálnych 221 [identifikátor](#page-105-0) jazyka (LANGID) 84 [identifikátor](#page-106-0) krajiny alebo oblasti [\(QCNTRYID\)](#page-106-0) 85 [identifikátor](#page-106-0) súboru kódových znakov [\(QCCSID\)](#page-106-0) 85 integrované súborové systémy skenovanie [\(QSCANFS\)](#page-49-0) 28 interval ukončenia platnosti hesla (QPWDEXPITV) parameter [užívateľského](#page-93-0) profilu [PWDEXPITV](#page-93-0) 72 interval ukončenia [prerušenej](#page-54-0) úlohy 33 KBDBUF (použitie [vyrovnávacej](#page-95-0) pamäte [klávesnice\)](#page-95-0) 74 konzola [\(QCONSOLE\)](#page-192-0) 171 LANGID [\(identifikátor](#page-105-0) jazyka) 84

systémová hodnota *(pokračovanie)* limit security officer (QLMTSECOFR) proces [prihlásenia](#page-192-0) 171 maximum pokusov o prihlásenie (QMAXSIGN) [opis](#page-46-0) 25 maximum prihlasovacích pokusov (QMAXSIGN) [auditovanie](#page-241-0) 220, [223](#page-244-0) stav [užívateľského](#page-81-0) profilu 60 neaktívna úloha front správ [\(QINACTMSGQ\)](#page-45-0) 24 interval [ukončenia](#page-44-0) platnosti [\(QINACTITV\)](#page-44-0) 23 obmedzenie relácií zariadenia (QLMTDEVSSN) [opis](#page-46-0) 25 parameter [užívateľského](#page-94-0) profilu [LMTDEVSSN](#page-94-0) 73 obmedzenie správcu bezpečnosti (QLMTSECOFR) [opis](#page-46-0) 25 [oprávnenie](#page-190-0) na opisy zariadenia 169 zmena úrovní [zabezpečenia](#page-32-0) 11 obmedziť relácie zariadenia (QLMTDEVSSN) [auditovanie](#page-242-0) 221 [overenie](#page-55-0) objektu pri obnove [\(QVFYOBJRST\)](#page-55-0) 34 použitie osvojeného oprávnenia (QUSEADPAUT) [opis](#page-51-0) 30 riziko [zmeny](#page-51-0) 30 použitie [vyrovnávacej](#page-95-0) pamäte klávesnice [\(KBDBUF\)](#page-95-0) 74 povolenie [užívateľských](#page-37-0) objektov [\(QALWUSRDMN\)](#page-37-0) 16, [21](#page-42-0) [práca](#page-241-0) s 220 [prihlasovanie](#page-61-0) 40 maximum pokusov [\(QMAXSIGN\)](#page-46-0) 25 vzdialené [\(QRMTSIGN\)](#page-48-0) 27 zásah, keď pokusy [dosiahnu](#page-47-0) [\(QMAXSGNACN\)](#page-47-0) 26 prihlásenie akcia pri [dosiahnutí](#page-81-0) maxima pokusov [\(QMAXSGNACN\)](#page-81-0) 60 [maximum](#page-81-0) pokusov [\(QMAXSIGN\)](#page-81-0) 60, [220,](#page-241-0) [223](#page-244-0) vzdialené [\(QRMTSIGN\)](#page-244-0) 223 príkaz pre [nastavenie](#page-285-0) 264 príkaz, týkajúci sa [nastavenia](#page-619-0) 598 príkazy vyžadujú [oprávnenie](#page-434-0) na [objekt](#page-434-0) 413 program [obsluhujúci](#page-104-0) výstražný kláves [\(QATNPGM\)](#page-104-0) 83 QALWOBJRST (allow object restore) hodnota [nastavená](#page-620-0) príkazom [CFGSYSSEC](#page-620-0) 599 [QALWOBJRST](#page-58-0) (voľba povolenia obnovy [objektov\)](#page-58-0) 37 [QALWUSRDMN](#page-37-0) (povolenie užívateľských [objektov\)](#page-37-0) 16, [21](#page-42-0) [QATNPGM](#page-104-0) (program obsluhujúci [výstražný](#page-104-0) kláves) 83 QAUDCTL (audit control) [zmena](#page-614-0) 593 [zobrazenie](#page-614-0) 593

systémová hodnota *(pokračovanie)* QAUDCTL (riadenie auditovania) [prehľad](#page-71-0) 50 [QAUDENDACN](#page-265-0) (audit ukončenia [akcie\)](#page-265-0) 244 [QAUDENDACN](#page-71-0) (zásah po ukončení [auditu\)](#page-71-0) 50 [QAUDFRCLVL](#page-265-0) (audit hladiny [zásahu\)](#page-265-0) 244 [QAUDFRCLVL](#page-72-0) (úroveň vynútenia [auditu\)](#page-72-0) 51 QAUDLVL (audit level) [zmena](#page-614-0) 593 [zobrazenie](#page-614-0) 593 QAUDLVL (úroveň auditu) hodnota [\(osvojeného](#page-250-0) oprávnenia) [\\*PGMADP](#page-250-0) 229 hodnota [\(servisných](#page-250-0) nástrojov) [\\*SERVICE](#page-250-0) 229 hodnota (správy [objektov\)](#page-250-0) [\\*OBJMGT](#page-250-0) 229 hodnota [\(tlačového](#page-250-0) výstupu) [\\*PRTDTA](#page-250-0) 229 hodnota [\(uloženia/obnovenia\)](#page-250-0) [\\*SAVRST](#page-250-0) 229 hodnota [\(úradných](#page-250-0) služieb) [\\*OFCSRV](#page-250-0) 229 hodnota (vymazať) [\\*DELETE](#page-250-0) 229 hodnota (vytvoriť) [\\*CREATE](#page-250-0) 229 hodnota [\(zabezpečenia\)](#page-250-0) [\\*SECURITY](#page-250-0) 229 hodnota (zlyhania [programu\)](#page-250-0) [\\*PGMFAIL](#page-250-0) 229 [hodnota](#page-250-0) (zmeny úlohy) [\\*JOBDTA](#page-250-0) 229 hodnota (zmien [spoolového](#page-250-0) súboru) [\\*SPLFDTA](#page-250-0) 229 hodnota [\\*SYSMGT](#page-250-0) (riadenie [systémov\)](#page-250-0) 229 opis (zlyhania [oprávnenia\)](#page-250-0) [\\*AUTFAIL](#page-250-0) 229 [prehľad](#page-72-0) 51 [užívateľský](#page-112-0) profil 91 [účel](#page-245-0) 224 [zmena](#page-267-0) 246 QAUDLVL2 (rozšírenie úrovne auditu) [prehľad](#page-73-0) 52 QAUTOCFG (automatic configuration) hodnota [nastavená](#page-620-0) príkazom [CFGSYSSEC](#page-620-0) 599 [QAUTOCFG](#page-52-0) (automatická konfigurácia [zariadení\)](#page-52-0) 31 QAUTOVRT (automatic virtual-device configuration) hodnota [nastavená](#page-620-0) príkazom [CFGSYSSEC](#page-620-0) 599 [QAUTOVRT](#page-53-0) (automatická konfigurácia [virtuálnych](#page-53-0) zariadení) 32 QCCSID [\(identifikátor](#page-106-0) súboru kódových [znakov\)](#page-106-0) 85 QCNTRYID [\(identifikátor](#page-106-0) krajiny alebo [oblasti\)](#page-106-0) 85 [QCONSOLE](#page-192-0) (console) 171 QCRTAUT (vytvorenie oprávnenia) [opis](#page-43-0) 22 riziko [zmeny](#page-43-0) 22

systémová hodnota *(pokračovanie)* [QCRTOBJAUD](#page-74-0) (auditovanie nových [objektov\)](#page-74-0) 53 QDEVRCYACN (device recovery action) hodnota [nastavená](#page-620-0) príkazom [CFGSYSSEC](#page-620-0) 599 QDSCJOBITV (disconnected job time-out interval) hodnota [nastavená](#page-620-0) príkazom [CFGSYSSEC](#page-620-0) 599 [QDSCJOBITV](#page-54-0) (interval ukončenia [prerušenej](#page-54-0) úlohy) 33 QDSPSGNINF (display sign-on information) hodnota [nastavená](#page-620-0) príkazom [CFGSYSSEC](#page-620-0) 599 [QDSPSGNINF](#page-43-0) (zobrazenie prihlasovacích [informácií\)](#page-43-0) 22 [QDSPSGNINF](#page-93-0) (zobraziť prihlasovacie [informácie\)](#page-93-0) 72 [QFRCCVNRST](#page-57-0) (vynútenie konverzie pri [obnove\)](#page-57-0) 36 QINACTITV (inactive job time-out interval) hodnota [nastavená](#page-620-0) príkazom [CFGSYSSEC](#page-620-0) 599 [QINACTITV](#page-44-0) (interval ukončenia platnosti [neaktívnej](#page-44-0) úlohy) 23 [QINACTMSGQ](#page-45-0) (front správ neaktívnej [úlohy\)](#page-45-0) 24 QINACTMSGQ (inactive job message queue) hodnota [nastavená](#page-620-0) príkazom [CFGSYSSEC](#page-620-0) 599 QLMTDEVSSN (obmedzenie relácií zariadenia) [opis](#page-46-0) 25 parameter [užívateľského](#page-94-0) profilu [LMTDEVSSN](#page-94-0) 73 QLMTDEVSSN (obmedziť relácie zariadenia) [auditovanie](#page-242-0) 221 QLMTSECOFR (limit security officer) hodnota [nastavená](#page-620-0) príkazom [CFGSYSSEC](#page-620-0) 599 [oprávnenie](#page-190-0) na opisy zariadenia 169 proces [prihlásenia](#page-192-0) 171 QLMTSECOFR (obmedzenie správcu bezpečnosti) [opis](#page-46-0) 25 zmena úrovní [zabezpečenia](#page-32-0) 11 QLMTSECOFR (obmedziť správcu bezpečnosti) [auditovanie](#page-241-0) 220 QMAXSGNACN (action when sign-on attempts reached) hodnota [nastavená](#page-620-0) príkazom [CFGSYSSEC](#page-620-0) 599 QMAXSGNACN (akcia pri dosiahnutí maxima prihlasovacích pokusov) stav [užívateľského](#page-81-0) profilu 60 QMAXSGNACN (zásah po dosiahnutí maxima pokusov o prihlásenie) [opis](#page-47-0) 26 QMAXSIGN (maximum pokusov o prihlásenie) [opis](#page-46-0) 25

systémová hodnota *(pokračovanie)* QMAXSIGN (maximum prihlasovacích pokusov) [auditovanie](#page-241-0) 220, [223](#page-244-0) stav [užívateľského](#page-81-0) profilu 60 QMAXSIGN (maximum sign-on attempts) hodnota [nastavená](#page-620-0) príkazom [CFGSYSSEC](#page-620-0) 599 [QPRTDEV](#page-103-0) (tlačové zariadenie) 82 QPWDEXPITV (interval ukončenia platnosti hesla) [opis](#page-60-0) 39 parameter [užívateľského](#page-93-0) profilu [PWDEXPITV](#page-93-0) 72 QPWDEXPITV (interval uplynutia doby platnosti hesla) [auditovanie](#page-242-0) 221 QPWDEXPITV (password expiration interval) hodnota [nastavená](#page-620-0) príkazom [CFGSYSSEC](#page-620-0) 599 [QPWDLMTAJC](#page-64-0) (obmedzenie susediacich v [heslách\)](#page-64-0) 43 QPWDLMTAJC (password restrict adjacent characters) hodnota [nastavená](#page-620-0) príkazom [CFGSYSSEC](#page-620-0) 599 [QPWDLMTCHR](#page-63-0) (obmedzenie [znakov\)](#page-63-0) 42 QPWDLMTCHR (password restrict characters) hodnota [nastavená](#page-620-0) príkazom [CFGSYSSEC](#page-620-0) 599 [QPWDLMTREP](#page-64-0) (obmedzenie opakujúcich sa [znakov\)](#page-64-0) 43 QPWDLMTREP (password limit repeated characters) hodnota [nastavená](#page-620-0) príkazom [CFGSYSSEC](#page-620-0) 599 QPWDLMTREP (password require position difference) hodnota [nastavená](#page-620-0) príkazom [CFGSYSSEC](#page-620-0) 599 [QPWDMAXLEN](#page-62-0) (maximálna dĺžka [hesla\)](#page-62-0) 41 QPWDMAXLEN (password maximum length) hodnota [nastavená](#page-620-0) príkazom [CFGSYSSEC](#page-620-0) 599 [QPWDMINLEN](#page-62-0) (minimálna dĺžka [hesla\)](#page-62-0) 41 QPWDMINLEN (password minimum length) hodnota [nastavená](#page-620-0) príkazom [CFGSYSSEC](#page-620-0) 599 [QPWDPOSDIF](#page-65-0) (pozícia znakov) 44 QPWDRQDDGT (password require numeric character) hodnota [nastavená](#page-620-0) príkazom [CFGSYSSEC](#page-620-0) 599 [QPWDRQDDGT](#page-65-0) (vyžadované číslice v [hesle\)](#page-65-0) 44 QPWDRQDDIF (password required difference) hodnota [nastavená](#page-620-0) príkazom [CFGSYSSEC](#page-620-0) 599 [QPWDRQDDIF](#page-63-0) (totožné heslo) 42

systémová hodnota *(pokračovanie)* QPWDVLDPGM (password validation program) hodnota [nastavená](#page-620-0) príkazom [CFGSYSSEC](#page-620-0) 599 [QPWDVLDPGM](#page-65-0) (program na overenie [platnosti](#page-65-0) hesiel) 44 [QRETSVRSEC](#page-48-0) (zachovanie zabezpečenia [servera\)](#page-48-0) 27 QRMTSIGN (allow remote sign-on) hodnota [nastavená](#page-620-0) príkazom [CFGSYSSEC](#page-620-0) 599 [QRMTSIGN](#page-48-0) (vzdialené [prihlasovanie\)](#page-48-0) 27 [QRMTSIGN](#page-244-0) (vzdialené prihlásenie) 223 [QRMTSRVATR](#page-54-0) (atribút vzdialenej [služby\)](#page-54-0) 33 QSCANFS [\(skenovanie](#page-49-0) súborových [systémov\)](#page-49-0) 28 [QSCANFSCTL](#page-49-0) (riadenie skenovania [súborových](#page-49-0) systémov) 28 QSECURITY (security level) hodnota [nastavená](#page-620-0) príkazom [CFGSYSSEC](#page-620-0) 599 vynútenie [systémovej](#page-192-0) hodnoty [QLMTSECOFR](#page-192-0) 171 QSECURITY (úroveň zabezpečenia) [auditovanie](#page-241-0) 220 automatické vytvorenie [užívateľského](#page-76-0) [profilu](#page-76-0) 55 interné [riadiace](#page-38-0) bloky 17 [mimoriadne](#page-30-0) oprávnenie 9 [odporúčania](#page-30-0) 9 [porovnanie](#page-28-0) úrovní 7 [prehľad](#page-28-0) 7 [spracovanie](#page-37-0) správ 16 trieda [užívateľov](#page-30-0) 9 [úroveň](#page-30-0) 10 9 [úroveň](#page-31-0) 20 10 [úroveň](#page-31-0) 30 10 [úroveň](#page-32-0) 40 11 [úroveň](#page-37-0) 50 16 [úvod](#page-23-0) 2 [validovanie](#page-35-0) parametrov 14 [vypnutie](#page-36-0) úrovne 40 15 [vypnutie](#page-39-0) úrovne 50 18 zmena na [úroveň](#page-36-0) 40 15 zmena na [úroveň](#page-38-0) 50 17 zmena [úrovne](#page-31-0) 10 na úroveň 20 10 zmena z [úrovne](#page-32-0) 20 na úroveň 30 11 zmena z vyššej [úrovne](#page-31-0) na úroveň [20](#page-31-0) 10 QSHRMEMCTL (riadenie zdieľanej pamäte) možné [hodnoty](#page-51-0) 30 [opis](#page-50-0) 29 [QSYSLIBL](#page-196-0) (systémový zoznam [knižníc\)](#page-196-0) 175 QUSEADPAUT (použitie osvojeného oprávnenia) [opis](#page-51-0) 30 riziko [zmeny](#page-51-0) 30 QUSRLIBL (zoznam [užívateľských](#page-97-0) [knižníc\)](#page-97-0) 76 [QVFYOBJRST](#page-55-0) (overenie objektu pri [obnove\)](#page-55-0) 34

systémová hodnota *(pokračovanie)* riadenie auditovania (QAUDCTL) [prehľad](#page-71-0) 50 riadenie auditu (QAUDCTL) [zmena](#page-285-0) 264 [zobrazenie](#page-285-0) 264 riadenie integrovaných súborových systémov skenovanie [\(QSCANFSCTL\)](#page-49-0) 28 riadenie súborových systémov skenovanie [\(QSCANFCTLS\)](#page-49-0) 28 riadenie zdieľanej pamäte (QSHRMEMCTL) možné [hodnoty](#page-51-0) 30 [opis](#page-50-0) 29 rozšírenie úrovne auditu (QAUDLVL2) [prehľad](#page-73-0) 52 skenovanie [súborových](#page-49-0) systémov [\(QSCANFS\)](#page-49-0) 28 skenovanie [súborových](#page-49-0) systémov [\(QSCANFSCTL\)](#page-49-0) 28 SPCENV (špeciálne [prostredie\)](#page-91-0) 70 SRTSEQ (triediaca [sekvencia\)](#page-105-0) 84 súborové systémy skenovanie [\(QSCANFS\)](#page-49-0) 28 [systémový](#page-196-0) zoznam knižníc [\(QSYSLIBL\)](#page-196-0) 175 špeciálne prostredie [\(SPCENV\)](#page-91-0) 70 tlač [220](#page-241-0) tlač komunikácie [zabezpečenia](#page-285-0) 264 tlač [systémových](#page-616-0) hodnôt, súvisiacich s [bezpečnosťou](#page-616-0) 595 tlač týkajúcich sa [zabezpečenia](#page-285-0) 264 tlačové zariadenie [\(QPRTDEV\)](#page-103-0) 82 triediaca sekvencia [\(SRTSEQ\)](#page-105-0) 84 úroveň auditu (QAUDLVL) hodnota [\(osvojeného](#page-250-0) oprávnenia) [\\*PGMADP](#page-250-0) 229 hodnota [\(servisných](#page-250-0) nástrojov) [\\*SERVICE](#page-250-0) 229 hodnota (správy [objektov\)](#page-250-0) [\\*OBJMGT](#page-250-0) 229 hodnota [\(tlačového](#page-250-0) výstupu) [\\*PRTDTA](#page-250-0) 229 hodnota [\(uloženia/obnovenia\)](#page-250-0) [\\*SAVRST](#page-250-0) 229 hodnota [\(úradných](#page-250-0) služieb) [\\*OFCSRV](#page-250-0) 229 hodnota (vymazať) [\\*DELETE](#page-250-0) 229 hodnota (vytvoriť) [\\*CREATE](#page-250-0) 229 hodnota [\(zabezpečenia\)](#page-250-0) [\\*SECURITY](#page-250-0) 229 hodnota (zlyhania [programu\)](#page-250-0) [\\*PGMFAIL](#page-250-0) 229 [hodnota](#page-250-0) (zmeny úlohy) [\\*JOBDTA](#page-250-0) 229 hodnota (zmien [spoolového](#page-250-0) súboru) [\\*SPLFDTA](#page-250-0) 229 hodnota [\\*SYSMGT](#page-250-0) (riadenie [systémov\)](#page-250-0) 229 opis (zlyhania [oprávnenia\)](#page-250-0) [\\*AUTFAIL](#page-250-0) 229 [prehľad](#page-72-0) 51 [užívateľský](#page-112-0) profil 91 [účel](#page-245-0) 224 [zmena](#page-267-0) 246, [264](#page-285-0) [zobrazenie](#page-285-0) 264

systémová hodnota *(pokračovanie)* úroveň bezpečnosti (QSECURITY) vynútenie [systémovej](#page-192-0) hodnoty [QLMTSECOFR](#page-192-0) 171 úroveň [vynútenia](#page-72-0) auditu [\(QAUDFRCLVL\)](#page-72-0) 51 úroveň zabezpečenia (QSECURITY) [auditovanie](#page-241-0) 220 automatické vytvorenie [užívateľského](#page-76-0) [profilu](#page-76-0) 55 [mimoriadne](#page-30-0) oprávnenie 9 [odporúčania](#page-30-0) 9 [porovnanie](#page-28-0) úrovní 7 [prehľad](#page-28-0) 7 trieda [užívateľov](#page-30-0) 9 [úroveň](#page-30-0) 10 9 [úroveň](#page-31-0) 20 10 [úroveň](#page-31-0) 30 10 [úroveň](#page-32-0) 40 11 [úroveň](#page-37-0) 50 16 [úvod](#page-23-0) 2 [vypnutie](#page-36-0) úrovne 40 15 [vypnutie](#page-39-0) úrovne 50 18 zmena na [úroveň](#page-36-0) 40 15 zmena na [úroveň](#page-38-0) 50 17 zmena úrovne 10 na [úroveň](#page-31-0) 20 10 zmena z [úrovne](#page-32-0) 20 na úroveň 30 11 zmena z vyššej [úrovne](#page-31-0) na úroveň [20](#page-31-0) 10 voľba [povolenia](#page-58-0) obnovy objektov [\(QALWOBJRST\)](#page-58-0) 37 vytvorenie oprávnenia (QCRTAUT) [opis](#page-43-0) 22 [použitie](#page-135-0) 114 riziko [zmeny](#page-43-0) 22 vzdialené [prihlasovanie](#page-48-0) [\(QRMTSIGN\)](#page-48-0) 27 vzdialené prihlásenie [\(QRMTSIGN\)](#page-244-0) 223 zabezpečenia [prehľad](#page-52-0) 31 zabezpečenie [prehľad](#page-41-0) 20 zachovanie [zabezpečenia](#page-48-0) servera [\(QRETSVRSEC\)](#page-48-0) 27 zásah po [ukončení](#page-71-0) auditu [\(QAUDENDACN\)](#page-71-0) 50 zásah, keď pokusy o prihlásenie dosiahnu (QMAXSGNACN) [opis](#page-47-0) 26 zmena [mimoriadne](#page-87-0) oprávnenie \*SECADM [\(bezpečnostný](#page-87-0) správca) 66 položka [auditovacieho](#page-250-0) žurnálu [\(QAUDJRN\)](#page-250-0) 229 zobrazenie [prihlasovacích](#page-43-0) informácií [\(QDSPSGNINF\)](#page-43-0) 22 zobraziť [prihlasovacie](#page-93-0) informácie [\(QDSPSGNINF\)](#page-93-0) 72 [zoznam](#page-241-0) 220 zoznam [užívateľských](#page-97-0) knižníc [\(QUSRLIBL\)](#page-97-0) 76 systémová hodnota (riadenia auditu) **OAUDCTL** [zmena](#page-285-0) 264 [zobrazenie](#page-285-0) 264

systémová hodnota (úrovne auditu) **OAUDLVL** hodnota [\(osvojeného](#page-250-0) oprávnenia) [\\*PGMADP](#page-250-0) 229 hodnota [\(servisných](#page-250-0) nástrojov) [\\*SERVICE](#page-250-0) 229 hodnota (správy [objektov\)](#page-250-0) [\\*OBJMGT](#page-250-0) 229 hodnota [\(tlačového](#page-250-0) výstupu) [\\*PRTDTA](#page-250-0) 229 hodnota [\(uloženia/obnovenia\)](#page-250-0) [\\*SAVRST](#page-250-0) 229 hodnota [\(úradných](#page-250-0) služieb) [\\*OFCSRV](#page-250-0) 229 hodnota (vymazať) [\\*DELETE](#page-250-0) 229 hodnota (vytvoriť) [\\*CREATE](#page-250-0) 229 hodnota [\(zabezpečenia\)](#page-250-0) [\\*SECURITY](#page-250-0) 229 hodnota (zlyhania [programu\)](#page-250-0) [\\*PGMFAIL](#page-250-0) 229 hodnota (zmeny úlohy) [\\*JOBDTA](#page-250-0) 229 hodnota (zmien [spoolového](#page-250-0) súboru) [\\*SPLFDTA](#page-250-0) 229 hodnota [\\*AUTFAIL](#page-250-0) 229 hodnota [\\*SYSMGT](#page-250-0) (riadenie [systémov\)](#page-250-0) 229 [zmena](#page-285-0) 264 [zobrazenie](#page-285-0) 264 systémová hodnota (vytvorenie oprávnenia) QCRTAUT [použitie](#page-135-0) 114 systémová hodnota action when sign-on attempts reached (QMAXSGNACN) hodnota [nastavená](#page-620-0) príkazom [CFGSYSSEC](#page-620-0) 599 systémová hodnota allow object restore (QALWOBJRST) hodnota [nastavená](#page-620-0) príkazom [CFGSYSSEC](#page-620-0) 599 systémová hodnota allow remote sign-on (QRMTSIGN) hodnota [nastavená](#page-620-0) príkazom [CFGSYSSEC](#page-620-0) 599 systémová hodnota audit control (QAUDCTL) [zmena](#page-614-0) 593 [zobrazenie](#page-614-0) 593 systémová hodnota audit level (QAUDLVL) [zmena](#page-614-0) 593 [zobrazenie](#page-614-0) 593 [systémová](#page-265-0) hodnota auditu hladiny zásahu [\(QAUDFRCLVL\)](#page-265-0) 244 [systémová](#page-265-0) hodnota auditu ukončenia akcie [\(QAUDENDACN\)](#page-265-0) 244 systémová hodnota automatic configuration (QAUTOCFG) hodnota [nastavená](#page-620-0) príkazom [CFGSYSSEC](#page-620-0) 599 systémová hodnota automatic virtual-device configuration (QAUTOVRT) hodnota [nastavená](#page-620-0) príkazom [CFGSYSSEC](#page-620-0) 599 systémová hodnota device recovery action (QDEVRCYACN) hodnota [nastavená](#page-620-0) príkazom [CFGSYSSEC](#page-620-0) 599

systémová hodnota disconnected job time-out interval (QDSCJOBITV) hodnota [nastavená](#page-620-0) príkazom [CFGSYSSEC](#page-620-0) 599 systémová hodnota display sign-on information (QDSPSGNINF) hodnota [nastavená](#page-620-0) príkazom [CFGSYSSEC](#page-620-0) 599 systémová hodnota inactive job message queue (QINACTMSGQ) hodnota [nastavená](#page-620-0) príkazom [CFGSYSSEC](#page-620-0) 599 systémová hodnota inactive job time-out interval (QINACTITV) hodnota [nastavená](#page-620-0) príkazom [CFGSYSSEC](#page-620-0) 599 systémová hodnota intervalu uplynutia doby platnosti hesla (QPWDEXPITV) [auditovanie](#page-242-0) 221 systémová hodnota LANGID [\(identifikátora](#page-105-0) [jazyka\)](#page-105-0) 84 systémová hodnota limit security officer (QLMTSECOFR) hodnota [nastavená](#page-620-0) príkazom [CFGSYSSEC](#page-620-0) 599 systémová hodnota maximum sign-on attempts (QMAXSIGN) hodnota [nastavená](#page-620-0) príkazom [CFGSYSSEC](#page-620-0) 599 systémová hodnota password required difference (QPWDRQDDIF) hodnota [nastavená](#page-620-0) príkazom [CFGSYSSEC](#page-620-0) 599 systémová hodnota pre obnovu súvis s bezpečnosťou [prehľad](#page-55-0) 34 systémová hodnota QALWOBJRST (allow object restore) hodnota [nastavená](#page-620-0) príkazom [CFGSYSSEC](#page-620-0) 599 systémová hodnota [QATNPGM](#page-104-0) (programu [obsluhujúceho](#page-104-0) výstražný kláves) 83 systémová hodnota QAUDCTL (audit control) [zmena](#page-614-0) 593 [zobrazenie](#page-614-0) 593 systémová hodnota [QAUDENDACN](#page-265-0) (auditu [ukončenia](#page-265-0) akcie) 244 systémová hodnota [QAUDFRCLVL](#page-265-0) (auditu hladiny [zásahu\)](#page-265-0) 244 systémová hodnota QAUDLVL (audit level) [zmena](#page-614-0) 593 [zobrazenie](#page-614-0) 593 systémová hodnota QAUDLVL (úroveň auditu) [užívateľský](#page-112-0) profil 91 systémová hodnota QAUDLVL (úrovne auditu) *Pozrite si aj* [\(auditovací\)](#page-22-0) žurnál [QAUDJRN](#page-22-0) [účel](#page-245-0) 224 [zmena](#page-267-0) 246 systémová hodnota QAUTOCFG (automatic configuration) hodnota [nastavená](#page-620-0) príkazom [CFGSYSSEC](#page-620-0) 599

systémová hodnota QAUTOVRT (automatic virtual-device configuration) hodnota [nastavená](#page-620-0) príkazom [CFGSYSSEC](#page-620-0) 599 systémová hodnota QCCSID [\(identifikátora](#page-106-0) súboru [kódových](#page-106-0) znakov) 85 systémová hodnota [QCNTRYID](#page-106-0) [\(identifikátora](#page-106-0) krajiny alebo oblasti) 85 systémová hodnota [QCONSOLE](#page-192-0) [\(console\)](#page-192-0) 171 systémová hodnota QDEVRCYACN (device recovery action) hodnota [nastavená](#page-620-0) príkazom [CFGSYSSEC](#page-620-0) 599 systémová hodnota QDSCJOBITV (disconnected job time-out interval) hodnota [nastavená](#page-620-0) príkazom [CFGSYSSEC](#page-620-0) 599 systémová hodnota QDSPSGNINF (display sign-on information) hodnota [nastavená](#page-620-0) príkazom [CFGSYSSEC](#page-620-0) 599 systémová hodnota [QDSPSGNINF](#page-93-0) (zobraziť [prihlasovacie](#page-93-0) informácie) 72 systémová hodnota QINACTITV (inactive job time-out interval) hodnota [nastavená](#page-620-0) príkazom [CFGSYSSEC](#page-620-0) 599 systémová hodnota QINACTMSGQ (inactive job message queue) hodnota [nastavená](#page-620-0) príkazom [CFGSYSSEC](#page-620-0) 599 systémová hodnota [QKBDBUF](#page-95-0) (použitie [vyrovnávacej](#page-95-0) pamäte klávesnice) 74 systémová hodnota QLMTDEVSSN (obmedzenie relácií zariadenia) parameter [užívateľského](#page-94-0) profilu [LMTDEVSSN](#page-94-0) 73 systémová hodnota QLMTDEVSSN (obmedziť relácie zariadenia) [auditovanie](#page-242-0) 221 systémová hodnota QLMTSECOFR (limit security officer) hodnota [nastavená](#page-620-0) príkazom [CFGSYSSEC](#page-620-0) 599 [oprávnenie](#page-190-0) na opisy zariadenia 169 proces [prihlásenia](#page-192-0) 171 systémová hodnota QLMTSECOFR (obmedziť správcu bezpečnosti) [auditovanie](#page-241-0) 220 systémová hodnota QMAXSGNACN (action when sign-on attempts reached) hodnota [nastavená](#page-620-0) príkazom [CFGSYSSEC](#page-620-0) 599 systémová hodnota QMAXSGNACN (akcia pri dosiahnutí maxima prihlasovacích pokusov) stav [užívateľského](#page-81-0) profilu 60 systémová hodnota QMAXSIGN (maxima prihlasovacích pokusov) [auditovanie](#page-241-0) 220 systémová hodnota QMAXSIGN (maximum prihlasovacích pokusov) [auditovanie](#page-244-0) 223 stav [užívateľského](#page-81-0) profilu 60

systémová hodnota QMAXSIGN (maximum sign-on attempts) hodnota [nastavená](#page-620-0) príkazom [CFGSYSSEC](#page-620-0) 599 systémová hodnota [QPRTDEV](#page-103-0) (tlačového [zariadenia\)](#page-103-0) 82 systémová hodnota QPWDEXPITV (interval ukončenia platnosti hesla) parameter [užívateľského](#page-93-0) profilu [PWDEXPITV](#page-93-0) 72 systémová hodnota QPWDEXPITV (intervalu uplynutia doby platnosti hesla) [auditovanie](#page-242-0) 221 systémová hodnota QPWDEXPITV (password expiration interval) hodnota [nastavená](#page-620-0) príkazom [CFGSYSSEC](#page-620-0) 599 systémová hodnota QPWDLMTAJC (password restrict adjacent characters) hodnota [nastavená](#page-620-0) príkazom [CFGSYSSEC](#page-620-0) 599 systémová hodnota QPWDLMTCHR (password restrict characters) hodnota [nastavená](#page-620-0) príkazom [CFGSYSSEC](#page-620-0) 599 systémová hodnota QPWDMAXLEN (password maximum length) hodnota [nastavená](#page-620-0) príkazom [CFGSYSSEC](#page-620-0) 599 systémová hodnota QPWDMINLEN (password minimum length) hodnota [nastavená](#page-620-0) príkazom [CFGSYSSEC](#page-620-0) 599 systémová hodnota QPWDPOSDIF (password require position difference) hodnota [nastavená](#page-620-0) príkazom [CFGSYSSEC](#page-620-0) 599 systémová hodnota QPWDRQDDGT (password require numeric character) hodnota [nastavená](#page-620-0) príkazom [CFGSYSSEC](#page-620-0) 599 systémová hodnota QPWDRQDDIF (password required difference) hodnota [nastavená](#page-620-0) príkazom [CFGSYSSEC](#page-620-0) 599 systémová hodnota QPWDVLDPGM (password validation program) hodnota [nastavená](#page-620-0) príkazom [CFGSYSSEC](#page-620-0) 599 systémová hodnota QRMTSIGN (allow remote sign-on) hodnota [nastavená](#page-620-0) príkazom [CFGSYSSEC](#page-620-0) 599 systémová hodnota [QRMTSIGN](#page-244-0) (vzdialeného [prihlásenia\)](#page-244-0) 223 systémová hodnota QSECURITY (security level) hodnota [nastavená](#page-620-0) príkazom [CFGSYSSEC](#page-620-0) 599 vynútenie [systémovej](#page-192-0) hodnoty [QLMTSECOFR](#page-192-0) 171 systémová hodnota QSECURITY (úrovne zabezpečenia) [auditovanie](#page-241-0) 220 automatické vytvorenie [užívateľského](#page-76-0) [profilu](#page-76-0) 55

systémová hodnota [QSPCENV](#page-91-0) (špeciálne [prostredie\)](#page-91-0) 70 systémová hodnota [QSYSLIBL](#page-196-0) (systémový zoznam [knižníc\)](#page-196-0) 175 systémová hodnota [QUSRLIBL](#page-97-0) (zoznamu [užívateľských](#page-97-0) knižníc) 76 systémová hodnota riadenia auditu (QAUDCTL) [zmena](#page-285-0) 264 [zobrazenie](#page-285-0) 264 systémová hodnota security level (QSECURITY) hodnota [nastavená](#page-620-0) príkazom [CFGSYSSEC](#page-620-0) 599 [systémová](#page-105-0) hodnota SRTSEQ (triediacej [sekvencie\)](#page-105-0) 84 systémová hodnota [špeciálneho](#page-91-0) prostredia [\(QSPCENV\)](#page-91-0) 70 systémová hodnota úrovne auditu (QAUDLVL) *Pozrite si aj* auditovací [\(QAUDJRN\)](#page-22-0) [žurnál](#page-22-0) hodnota [\(osvojeného](#page-250-0) oprávnenia) [\\*PGMADP](#page-250-0) 229 hodnota [\(servisných](#page-250-0) nástrojov) [\\*SERVICE](#page-250-0) 229 hodnota (správy [objektov\)](#page-250-0) [\\*OBJMGT](#page-250-0) 229 hodnota [\(tlačového](#page-250-0) výstupu) [\\*PRTDTA](#page-250-0) 229 hodnota [\(uloženia/obnovenia\)](#page-250-0) [\\*SAVRST](#page-250-0) 229 hodnota [\(úradných](#page-250-0) služieb) [\\*OFCSRV](#page-250-0) 229 hodnota (vymazať) [\\*DELETE](#page-250-0) 229 hodnota (vytvoriť) [\\*CREATE](#page-250-0) 229 hodnota [\(zabezpečenia\)](#page-250-0) [\\*SECURITY](#page-250-0) 229 hodnota (zlyhania [oprávnenia\)](#page-250-0) [\\*AUTFAIL](#page-250-0) 229 hodnota (zlyhania [programu\)](#page-250-0) [\\*PGMFAIL](#page-250-0) 229 hodnota (zmeny úlohy) [\\*JOBDTA](#page-250-0) 229 hodnota (zmien [spoolového](#page-250-0) súboru) [\\*SPLFDTA](#page-250-0) 229 hodnota [\\*SYSMGT](#page-250-0) (riadenie [systémov\)](#page-250-0) 229 [užívateľský](#page-112-0) profil 91 [účel](#page-245-0) 224 [zmena](#page-267-0) 246, [264](#page-285-0) [zobrazenie](#page-285-0) 264 systémová hodnota úrovne bezpečnosti (QSECURITY) vynútenie [systémovej](#page-192-0) hodnoty [QLMTSECOFR](#page-192-0) 171 systémová hodnota úrovne zabezpečenia (QSECURITY) [auditovanie](#page-241-0) 220 automatické vytvorenie [užívateľského](#page-76-0) [profilu](#page-76-0) 55 systémová hodnota vytvorenia oprávnenia (QCRTAUT) [použitie](#page-135-0) 114 systémová hodnota [vzdialeného](#page-244-0) prihlásenia [\(QRMTSIGN\)](#page-244-0) 223 systémová knižnica (QSYS)

[autorizačné](#page-135-0) zoznamy 114

systémová konzola *Pozrite si aj* [konzola](#page-192-0) systémová hodnota [QCONSOLE](#page-192-0) 171 [systémové](#page-127-0) heslo 106 systémové hodnoty zabezpečenie [úvod](#page-24-0) 3 systémové operácie parameter [mimoriadneho](#page-86-0) oprávnenia [\(SPCAUT\)](#page-86-0) 65 systémové prostriedky použitie obmedzenia parameter [obmedzenia](#page-96-0) priorít [\(PTYLMT\)](#page-96-0) 75 zabránenie [nesprávnemu](#page-205-0) [zaobchádzaniu](#page-205-0) 184 systémový (QSYS) užívateľský profil [obnova](#page-233-0) 212 systémový adresár zmena položka [auditovacieho](#page-250-0) žurnálu [\(QAUDJRN\)](#page-250-0) 229 systémový distribučný adresár vymazanie [užívateľského](#page-119-0) profilu 98 systémový program priame [volanie](#page-33-0) 12 systémový referenčný kód (SRC) B900 3D10 (chyba [auditu\)](#page-71-0) 50 systémový stav [\(\\*SYSTEM\)](#page-34-0) 13 systémový zoznam knižníc systémová hodnota [QSYSLIBL](#page-196-0) 175 [zmena](#page-196-0) 175, [192](#page-213-0)

# **Š**

šifrovanie [heslo](#page-79-0) 58 špeciálne oprávnenie (uložiť systém) \*SAVSYS oprávnenie [\\*OBJEXIST](#page-129-0) 108 osvojené [oprávnenie](#page-142-0) 121 špeciálne oprávnenie (uložiť systém) \*SAVSYS oprávnenie [\\*OBJEXIST](#page-129-0) 108, [285](#page-306-0) špeciálne oprávnenie uložiť systém (\*SAVSYS) oprávnenie [\\*OBJEXIST](#page-129-0) 108 špeciálne prostredie \*S36 [\(System/36\)](#page-91-0) 70 štandard prihlásenie opis [podsystému](#page-194-0) 173 štandardné prihlásenie úroveň [zabezpečenia](#page-35-0) 40 14 štandardný objekt [auditovanie](#page-265-0) 244 opis úlohy [\(QDFTJOBD\)](#page-97-0) 76 užívateľský profil vlastník (QDFTOWN) obnova [programov](#page-236-0) 215

#### **T**

tabuľka príkazy vyžadujú [oprávnenie](#page-436-0) na [objekt](#page-436-0) 415

tabuľka [oprávnení](#page-232-0) 211 tabuľka riadenia formátov príkazy vyžadujú [oprávnenie](#page-421-0) na [objekt](#page-421-0) 400 tabuľka výstrah príkazy vyžadujú [oprávnenie](#page-318-0) na [objekt](#page-318-0) 297 TCP/IP (Transmission Control Protocol/Internet Protocol) príkazy vyžadujú [oprávnenie](#page-437-0) na [objekt](#page-437-0) 416 textový index príkazy vyžadujú [oprávnenie](#page-401-0) na [objekt](#page-401-0) 380 tlač *Pozrite si aj* [tlačový](#page-107-0) výstup [bezpečnosť](#page-198-0) 177 držiteľ [oprávnenia](#page-285-0) 264 hodnoty opisu [podsystému,](#page-616-0) súvisiace s [bezpečnosťou](#page-616-0) 595 informácie o [autorizačnom](#page-616-0) zozname 595 informácie o [osvojenom](#page-616-0) objekte 595 [komunikácie](#page-285-0) 264 nastavenia [komunikácií,](#page-616-0) súvisiacich s [bezpečnosťou](#page-616-0) 595 odoslanie správy [\(užívateľská](#page-107-0) voľba [\\*PRTMSG\)](#page-107-0) 86 oznámenie [\(užívateľská](#page-107-0) voľba [\\*PRTMSG\)](#page-107-0) 86 [parametre](#page-618-0) frontu úloh, súvisiace s [bezpečnosťou](#page-618-0) 597 parametre [výstupného](#page-285-0) frontu týkajúce sa [zabezpečenia](#page-285-0) 264 parametre [výstupného](#page-618-0) frontu, súvisiace s [bezpečnosťou](#page-618-0) 597 položka [auditovacieho](#page-250-0) žurnálu [\(QAUDJRN\)](#page-250-0) 229 [položky](#page-616-0) žurnálu auditu 595 sieťové [atribúty](#page-285-0) 264, [595](#page-616-0) spúšťacie [programy](#page-285-0) 264, [595](#page-616-0) [systémové](#page-241-0) hodnoty 220, [264,](#page-285-0) [595](#page-616-0) verejne [autorizované](#page-617-0) objekty 596 zoznam [objektov](#page-285-0) iných ako IBM 264 zoznam [objektov,](#page-616-0) iných ako IBM 595 zoznam opisov [podsystému](#page-285-0) 264 tlačiareň [užívateľský](#page-103-0) profil 82 virtuálna [zabezpečenie](#page-203-0) 182 tlačový výstup [majiteľ](#page-199-0) 178 [mimoriadne](#page-87-0) oprávnenie \*JOBCTL [\(riadenie](#page-87-0) úloh) 66 [mimoriadne](#page-88-0) oprávnenie \*SPLCTL [\(riadenie](#page-88-0) spoolov) 67 príkazy vyžadujú [oprávnenie](#page-429-0) na [objekt](#page-429-0) 408 [zabezpečenie](#page-198-0) 177, [178](#page-199-0) token-ring príkazy vyžadujú [oprávnenie](#page-391-0) na [objekt](#page-391-0) 370 totožné heslo - [systémová](#page-63-0) hodnota [\(QPWDRQDDIF\)](#page-63-0) 42 Transmission Control Protocol/Internet Protocol (TCP/IP) príkazy vyžadujú [oprávnenie](#page-437-0) na [objekt](#page-437-0) 416

trieda príkazy vyžadujú [oprávnenie](#page-322-0) na [objekt](#page-322-0) 301 vzťah k [bezpečnosti](#page-205-0) 184 trieda užívateľa [analyzovanie](#page-616-0) priradenia 595 trieda, užívateľ *Pozrite si* parameter triedy [užívateľov](#page-81-0) [\(USRCLS\)](#page-81-0) triediaca sekvencia jedinečná [závažnosť](#page-105-0) 84 systémová hodnota [QSRTSEQ](#page-105-0) 84 [užívateľský](#page-105-0) profil 84 zdieľaná [závažnosť](#page-105-0) 84 triviálne heslá [zamedzenie](#page-242-0) 221 triviálne heslo [zamedzenie](#page-59-0) 38 typ položky [\(komunikácie](#page-250-0) medzi procesmi) IP [229](#page-250-0) typ položky [\(prekročenia](#page-250-0) obmedzenia konta) VL [229](#page-250-0) typ položky (zmeny [vlastníctva\)](#page-250-0) IP 229 typ položky žurnálu [\(auditovací\)](#page-250-0) žurnál QAUDJRN 229 typ položky žurnálu (akcie pre [systémovú](#page-250-0) [hodnotu\)](#page-250-0) SV 229 typ položky žurnálu (akcie [servisných](#page-250-0) [nástrojov\)](#page-250-0) ST 229 typ [položky](#page-250-0) žurnálu (akcií pošty) ML 229 typ [položky](#page-250-0) žurnálu (hesla) PW 229 typ položky žurnálu (chyby [sieťového](#page-250-0) hesla) VP [229](#page-250-0) typ položky žurnálu [\(obnovenia](#page-250-0) objektu) OR [229](#page-250-0) typ položky žurnálu [\(obnovenia](#page-250-0) oprávnenia pre [užívateľský](#page-250-0) profil) RU 229 typ položky žurnálu (obnovy objektu [\\*CRQD\)](#page-250-0) RQ [229](#page-250-0) typ položky žurnálu [\(obnovy](#page-250-0) opisu úlohy) RJ [229](#page-250-0) typ položky žurnálu (obnovy [programov,](#page-250-0) ktoré osvojujú [oprávnenie\)](#page-250-0) RP 229 typ položky žurnálu [\(osvojeného](#page-250-0) oprávnenia) AP [229](#page-250-0) typ položky žurnálu (pridelenia [deskriptora\)](#page-250-0) GS [229](#page-250-0) typ položky žurnálu [\(prihlásenia](#page-250-0) do siete alebo [odhlásenia](#page-250-0) zo siete) VN 229 typ položky žurnálu [\(prijímacieho](#page-250-0) programu) PA [229](#page-250-0) typ [položky](#page-250-0) žurnálu (relácie servera) 229 typ položky žurnálu [\(resetovania](#page-250-0) hesla DST) DS [229](#page-250-0) typ položky žurnálu (reťazca [príkazov\)](#page-250-0) CD [229](#page-250-0) typ položky žurnálu (správy [objektov\)](#page-250-0) [OM](#page-250-0) 229 typ položky žurnálu [\(spustenia](#page-250-0) alebo ukončenia [pripojenia\)](#page-250-0) VC 229 typ položky žurnálu [\(tlačového](#page-250-0) výstupu) PO [229](#page-250-0) typ položky žurnálu [\(vymazania](#page-250-0) operácie) DO [229](#page-250-0) typ položky žurnálu [\(vytvorenia](#page-250-0) objektu) CO [229](#page-250-0)

typ položky žurnálu [\(vytvorenie](#page-137-0) objektu) CO [116](#page-137-0) typ položky žurnálu [\(výmeny](#page-250-0) profilu) PS 229 typ položky žurnálu (zlyhania oprávnenia) AF [opis](#page-250-0) 229 typ [položky](#page-250-0) žurnálu (zmeny auditu) AD 229 typ položky žurnálu (zmeny objektu [\\*CRQD\)](#page-250-0) CQ [229](#page-250-0) typ [položky](#page-250-0) žurnálu (zmeny opisu úlohy) JD [229](#page-250-0) typ položky žurnálu (zmeny [oprávnenia](#page-250-0) pre [obnovený](#page-250-0) objekt) RA 229 typ položky žurnálu (zmeny [oprávnenia\)](#page-250-0) CA [229](#page-250-0) typ [položky](#page-250-0) žurnálu (zmeny položky smerovania [podsystému\)](#page-250-0) SE 229 typ položky žurnálu (zmeny [primárnej](#page-250-0) skupiny pre [obnovený](#page-250-0) objekt) RZ 229 typ položky žurnálu (zmeny [primárnej](#page-250-0) [skupiny\)](#page-250-0) PG 229 typ položky žurnálu (zmeny [servisného](#page-250-0) stavu) VV [229](#page-250-0) typ položky žurnálu (zmeny [sieťového](#page-250-0) [atribútu\)](#page-250-0) NA 229 typ položky žurnálu (zmeny [sieťového](#page-250-0) profilu)  $VII$  [229](#page-250-0) typ položky žurnálu (zmeny [spoolového](#page-250-0) [súboru\)](#page-250-0) SF 229 typ položky žurnálu (zmeny [systémového](#page-250-0) [distribučného](#page-250-0) adresára) SD 229 typ položky žurnálu (zmeny [užívateľského](#page-250-0) [profilu\)](#page-250-0) CP 229 typ [položky](#page-250-0) žurnálu (zmeny úlohy) JS 229 typ položky žurnálu (zmeny [vlastníctva](#page-250-0) pre [obnovený](#page-250-0) objekt) RO 229 typ položky žurnálu (zmeny [vlastníctva\)](#page-250-0) [OW](#page-250-0) 229 typ položky žurnálu (zmeny [zoznamu](#page-250-0) riadenia [prístupu\)](#page-250-0) VA 229 typ položky žurnálu AF (zlyhanie oprávnenia) narušenie [hardvérovej](#page-35-0) ochrany 14 [narušenie](#page-34-0) opisu úlohy 13 narušenie [štandardného](#page-35-0) prihlásenia 14 [nepodporované](#page-34-0) rozhranie 13, [15](#page-36-0) [obmedzená](#page-36-0) inštrukcia 15 validácia [programu](#page-35-0) 14, [15](#page-36-0) typ položky žurnálu akcie [servisných](#page-250-0) nástrojov [\(ST\)](#page-250-0) 229 typ [položky](#page-250-0) žurnálu akcií pošty (ML) 229 typ [položky](#page-250-0) žurnálu hesla (PW) 229 typ položky žurnálu chyby [sieťového](#page-250-0) hesla [\(VP\)](#page-250-0) 229 typ položky žurnálu [komunikácie](#page-250-0) medzi [procesmi](#page-250-0) (IP) 229 typ položky žurnálu [obnovenia](#page-250-0) objektu [\(OR\)](#page-250-0) 229 typ položky žurnálu obnovenia [oprávnenia](#page-250-0) pre [užívateľský](#page-250-0) profil (RU) 229 typ položky žurnálu obnovy objektu [\\*CRQD](#page-250-0) [\(RQ\)](#page-250-0) 229 typ [položky](#page-250-0) žurnálu obnovy opisu úlohy [\(RJ\)](#page-250-0) 229 typ položky žurnálu obnovy [programov,](#page-250-0) ktoré osvojujú [oprávnenie](#page-250-0) (RP) 229 typ položky žurnálu prekročenia [obmedzenia](#page-250-0) [konta](#page-250-0) (VL) 229

typ položky žurnálu pridelenia [deskriptora](#page-250-0) [\(GS\)](#page-250-0) 229 typ položky žurnálu [prihlásenia](#page-250-0) do siete alebo [odhlásenia](#page-250-0) zo siete (VN) 229 typ položky žurnálu [prijímacieho](#page-250-0) programu [\(PA\)](#page-250-0) 229 typ [položky](#page-250-0) žurnálu relácie servera (VS) 229 typ položky žurnálu [resetovania](#page-250-0) hesla DST [\(DS\)](#page-250-0) 229 typ položky žurnálu reťazca [príkazov](#page-250-0) [\(CD\)](#page-250-0) 229 typ [položky](#page-250-0) žurnálu SM (zmena riadenia [systémov\)](#page-250-0) 229 typ položky žurnálu správy [objektov](#page-250-0) [\(OM\)](#page-250-0) 229 typ položky žurnálu spustenia alebo [ukončenia](#page-250-0) [pripojenia](#page-250-0) (VC) 229 typ položky žurnálu [tlačového](#page-250-0) výstupu [\(PO\)](#page-250-0) 229 typ položky žurnálu [vymazania](#page-250-0) operácie [\(DO\)](#page-250-0) 229 typ položky žurnálu [vytvorenia](#page-137-0) objektu [\(CO\)](#page-137-0) 116, [229](#page-250-0) typ [položky](#page-250-0) žurnálu výmeny profilu (PS) 229 typ položky žurnálu zlyhania [oprávnenia](#page-250-0) [\(AF\)](#page-250-0) 229 [opis](#page-250-0) 229 typ [položky](#page-250-0) žurnálu zmeny auditu (AD) 229 typ položky žurnálu zmeny objektu [\\*CRQD](#page-250-0) [\(CQ\)](#page-250-0) 229 typ [položky](#page-250-0) žurnálu zmeny opisu úlohy [\(JD\)](#page-250-0) 229 typ položky žurnálu zmeny [oprávnenia](#page-250-0) [\(CA\)](#page-250-0) 229 typ položky žurnálu zmeny [oprávnenia](#page-250-0) pre [obnovený](#page-250-0) objekt (RA) 229 typ [položky](#page-250-0) žurnálu zmeny položky smerovania [podsystému](#page-250-0) (SE) 229 typ položky žurnálu zmeny [primárnej](#page-250-0) skupiny [\(PG\)](#page-250-0) 229 typ položky žurnálu zmeny [primárnej](#page-250-0) skupiny pre [obnovený](#page-250-0) objekt (RZ) 229 typ položky žurnálu zmeny riadenia [systémov](#page-250-0) [\(SM\)](#page-250-0) 229 typ položky žurnálu zmeny [servisného](#page-250-0) stavu [\(VV\)](#page-250-0) 229 typ položky žurnálu zmeny [sieťového](#page-250-0) atribútu [\(NA\)](#page-250-0) 229 typ položky žurnálu zmeny [sieťového](#page-250-0) profilu [\(VU\)](#page-250-0) 229 typ položky žurnálu zmeny [spoolového](#page-250-0) súboru [\(SF\)](#page-250-0) 229 typ položky žurnálu zmeny [systémovej](#page-250-0) [hodnoty](#page-250-0) (SV) 229 typ položky žurnálu zmeny [systémového](#page-250-0) [distribučného](#page-250-0) adresára (SD) 229 typ položky žurnálu zmeny [užívateľského](#page-250-0) [profilu](#page-250-0) (CP) 229 typ [položky](#page-250-0) žurnálu zmeny úlohy (JS) 229 typ položky žurnálu zmeny [vlastníctva](#page-250-0) [\(IP\)](#page-250-0) 229 typ položky žurnálu zmeny [vlastníctva](#page-250-0) [\(OW\)](#page-250-0) 229 typ položky žurnálu zmeny [vlastníctva](#page-250-0) pre [obnovený](#page-250-0) objekt (RO) 229 typ položky žurnálu zmeny [zoznamu](#page-250-0) riadenia [prístupu](#page-250-0) (VA) 229

typ skupinových oprávnení parameter [skupinových](#page-99-0) oprávnení [GRPAUTTYP](#page-99-0) 78

## **U**

udelenie oprávnenie na objekt účinok na [predchádzajúce](#page-155-0) [oprávnenie](#page-155-0) 134 viaceré [objekty](#page-155-0) 134 oprávnenie [používajúce](#page-158-0) referenčný [objekt](#page-158-0) 137 uid (identifikačné číslo užívateľa) [obnova](#page-233-0) 212 ukladanie [auditovanie](#page-238-0) 217 [autorizačný](#page-230-0) zoznam 209 [bezpečnostné](#page-230-0) informácie 209 [bezpečnostné](#page-230-0) údaje 209, [262](#page-283-0) držiteľ [oprávnenia](#page-230-0) 209 [knižnica](#page-230-0) 209 [objekt](#page-230-0) 209 objekt [dokumentovej](#page-230-0) knižnice [\(DLO\)](#page-230-0) 209 prijímač [auditovacieho](#page-270-0) žurnálu 249 [primárna](#page-230-0) skupina 209 súkromné [oprávnenie](#page-230-0) 209 [systém](#page-230-0) 209, [262](#page-283-0) užívateľský profil [príkazy](#page-230-0) 209 verejné [oprávnenie](#page-230-0) 209 [vlastníctvo](#page-230-0) objektu 209 ukladanie do vyrovnávacej pamäte [klávesnica](#page-94-0) 73 [Prerušovací](#page-94-0) kláves 73 ukladanie [prerušovacieho](#page-94-0) klávesu (ATTN) do [vyrovnávacej](#page-94-0) pamäte 73 [ukončenie](#page-67-0) 46 [audit](#page-71-0) 50 [auditovacia](#page-270-0) funkcia 249 [auditovania](#page-71-0) 50 [neaktívna](#page-44-0) úloha 23 [prerušená](#page-54-0) úloha 33, [34](#page-55-0) pripojenie položka [auditovacieho](#page-250-0) žurnálu [\(QAUDJRN\)](#page-250-0) 229 ukončenie platnosti heslo [\(systémová](#page-60-0) hodnota [QPWDEXPITV\)](#page-60-0) 39 užívateľský profil [nastavenie](#page-612-0) plánu 591 [zobrazenie](#page-612-0) plánu 591 uloženie [bezpečnostné](#page-203-0) riziká 182 [obmedzenie](#page-204-0) 183 usporiadanie súboru [adresárového](#page-529-0) servera [\(DI\)](#page-529-0) 508 [usporiadanie](#page-581-0) súboru akcie na spoolovom [súbore](#page-581-0) (SF) 560 [usporiadanie](#page-591-0) súboru akcie na systémovej [hodnote](#page-591-0) (SV) 570 [usporiadanie](#page-588-0) súboru akcie servisných nástrojov [\(ST\)](#page-588-0) 567 usporiadanie súboru [autentifikácie](#page-599-0) kerberos [\(XO\)](#page-599-0) 578 [usporiadanie](#page-607-0) súboru čítania objektu (ZR) 586 [usporiadanie](#page-604-0) súboru čítania objektu DLO [\(YR\)](#page-604-0) 583 [Usporiadanie](#page-529-0) súboru DI (adresárový [server\)](#page-529-0) 508 [usporiadanie](#page-595-0) súboru chyby sieťového hesla [\(VP\)](#page-595-0) 574 usporiadanie súboru [informačných](#page-588-0) akcií užívateľa [bezpečnosti](#page-588-0) servera (SO) 567 [usporiadanie](#page-578-0) súboru obnovy \*CRQD [\(RQ\)](#page-578-0) 557 [usporiadanie](#page-574-0) súboru obnovy opisu úlohy [\(RJ\)](#page-574-0) 553 [usporiadanie](#page-577-0) súboru obnovy pre užívateľský [profil](#page-577-0) (RU) 556 [usporiadanie](#page-575-0) súboru obnovy programov, ktoré prijímajú [oprávnenie](#page-575-0) (RP) 554 usporiadanie súboru [overovacieho](#page-594-0) zoznamu [\(VO\)](#page-594-0) 573 [Usporiadanie](#page-564-0) súboru PA (prijatie [programu\)](#page-564-0) 543 [usporiadanie](#page-566-0) súboru PG (zmena primárnej [skupiny\)](#page-566-0) 545 [usporiadanie](#page-568-0) súboru PO (tlačový výstup) 547 usporiadanie súboru [pQASYX0JE](#page-599-0) [\(autentifikácia](#page-599-0) kerberos) 578 [usporiadanie](#page-593-0) súboru prekročenia limitu konta [\(VL\)](#page-593-0) 572 usporiadanie súboru prihlásenia [do/odhlásenia](#page-593-0) zo siete [\(VN\)](#page-593-0) 572 [usporiadanie](#page-564-0) súboru prijatia programu [\(PA\)](#page-564-0) 543 [usporiadanie](#page-596-0) súboru prístupu k sieťovému [prostriedku](#page-596-0) (VR) 575 [usporiadanie](#page-570-0) súboru PS (výmena profilu) 549 [Usporiadanie](#page-529-0) súboru QASYCYJ4 (adresárový [server\)](#page-529-0) 508 [Usporiadanie](#page-564-0) súboru QASYPAJE (prijatie [programu\)](#page-564-0) 543 [usporiadanie](#page-566-0) súboru QASYPGJE (zmena [primárnej](#page-566-0) skupiny) 545 [usporiadanie](#page-568-0) súboru QASYPOJE (tlačový [výstup\)](#page-568-0) 547 [usporiadanie](#page-570-0) súboru QASYPSJE (výmena [profilu\)](#page-570-0) 549 usporiadanie súboru [QASYPWJE](#page-571-0) [\(heslo\)](#page-571-0) 550 usporiadanie súboru [QASYRAJE](#page-572-0) (zmena [oprávnenia](#page-572-0) pre obnovený objekt) 551 [usporiadanie](#page-574-0) súboru QASYRJJE (obnova opisu [úlohy\)](#page-574-0) 553 usporiadanie súboru [QASYROJE](#page-574-0) (zmena [vlastníctva](#page-574-0) programu objektu) 553 [usporiadanie](#page-575-0) súboru QASYRPJE (obnova [programov,](#page-575-0) ktoré prijímajú [oprávnenie\)](#page-575-0) 554 usporiadanie súboru [QASYRQJE](#page-577-0) (obnova objektu [\\*CRQD,](#page-577-0) ktorý prijíma [oprávnenie\)](#page-577-0) 556 usporiadanie súboru [QASYRUJE](#page-577-0) (obnova oprávnenia pre [užívateľský](#page-577-0) profil) 556 [usporiadanie](#page-578-0) súboru QASYRZJE (zmena primárnej skupiny pre [obnovený](#page-578-0) [objekt\)](#page-578-0) 557 [usporiadanie](#page-579-0) súboru QASYSDJE (zmena systémového [distribučného](#page-579-0) adresára) 558 [usporiadanie](#page-580-0) súboru QASYSEJE (zmena položky smerovania [podsystému\)](#page-580-0) 559

[usporiadanie](#page-581-0) súboru QASYSFJE (akcia na [spoolovom](#page-581-0) súbore) 560 usporiadanie súboru [QASYSGJ4\(\)](#page-585-0) 564 usporiadanie súboru [QASYSMJE](#page-586-0) (systems [management](#page-586-0) change) 565 [usporiadanie](#page-588-0) súboru QASYSOJ4 (informačné akcie užívateľa [bezpečnosti](#page-588-0) servera) 567 [usporiadanie](#page-588-0) súboru QASYSTJE (akcia [servisných](#page-588-0) nástrojov) 567 [usporiadanie](#page-591-0) súboru QASYSVJE (akcia na [systémovej](#page-591-0) hodnote) 570 [usporiadanie](#page-591-0) súboru QASYVAJE (zmena zoznamu riadenia [prístupov\)](#page-591-0) 570 usporiadanie súboru [QASYVCJE](#page-592-0) (začatie a ukončenie [pripojenia\)](#page-592-0) 571 [usporiadanie](#page-592-0) súboru QASYVFJE (zatvorenie [serverových](#page-592-0) súborov) 571 [usporiadanie](#page-593-0) súboru QASYVLJE (prekročený limit [konta\)](#page-593-0) 572 usporiadanie súboru [QASYVNJE](#page-593-0) (prihlásenie [do/odhlásenie](#page-593-0) zo siete) 572 [usporiadanie](#page-594-0) súboru QASYVOJ4 (overovací [zoznam\)](#page-594-0) 573 [usporiadanie](#page-595-0) súboru QASYVPJE (chyba [sieťového](#page-595-0) hesla) 574 usporiadanie súboru [QASYVRJE](#page-596-0) (prístup k sieťovému [prostriedku\)](#page-596-0) 575 [usporiadanie](#page-596-0) súboru QASYVSJE (relácia [servera\)](#page-596-0) 575 usporiadanie súboru [QASYVUJE](#page-597-0) (zmena [sieťového](#page-597-0) profilu) 576 usporiadanie súboru [QASYVVJE](#page-598-0) (zmena stavu [služby\)](#page-598-0) 577 usporiadanie súboru [QASYYCJE](#page-603-0) (zmena [objektu](#page-603-0) DLO) 582 usporiadanie súboru [QASYYRJE](#page-604-0) (čítanie [objektu](#page-604-0) DLO) 583 [usporiadanie](#page-604-0) súboru QASYZCJE (zmena [objektu\)](#page-604-0) 583 usporiadanie súboru [QASYZMJE](#page-607-0) (zmena [objektu\)](#page-607-0) 586 [usporiadanie](#page-607-0) súboru QASYZRJE (čítanie [objektu\)](#page-607-0) 586 [usporiadanie](#page-596-0) súboru relácie servera (VS) 575 [usporiadanie](#page-574-0) súboru RJ (obnova opisu [úlohy\)](#page-574-0) 553 [usporiadanie](#page-574-0) súboru RO (zmena vlastníctva [obnoveného](#page-574-0) objektu) 553 [usporiadanie](#page-575-0) súboru RP (obnova programov, ktoré prijímajú [oprávnenie\)](#page-575-0) 554 [usporiadanie](#page-577-0) súboru RQ (obnova objektu \*CRQD, ktorý prijíma [oprávnenie\)](#page-577-0) 556 [usporiadanie](#page-577-0) súboru RU (obnova oprávnenia pre [užívateľský](#page-577-0) profil) 556 [usporiadanie](#page-578-0) súboru RZ (zmena primárnej skupiny pre [obnovený](#page-578-0) objekt) 557 usporiadanie súboru SD (zmena [systémového](#page-579-0) [distribučného](#page-579-0) adresára) 558 [usporiadanie](#page-580-0) súboru SE (zmena položky smerovania [podsystému\)](#page-580-0) 559 [usporiadanie](#page-581-0) súboru SF (akcia na spoolovom [súbore\)](#page-581-0) 560 [usporiadanie](#page-586-0) súboru SM (systems management [change\)](#page-586-0) 565 [Usporiadanie](#page-586-0) súboru SM (systems [management](#page-586-0) change) 565

[usporiadanie](#page-588-0) súboru SO (informačné akcie užívateľa [bezpečnosti](#page-588-0) servera) 567 [usporiadanie](#page-588-0) súboru ST (akcia servisných [nástrojov\)](#page-588-0) 567 [usporiadanie](#page-591-0) súboru SV (akcia na systémovej [hodnote\)](#page-591-0) 570 [usporiadanie](#page-568-0) súboru tlačového výstupu [\(PO\)](#page-568-0) 547 [usporiadanie](#page-591-0) súboru VA (zmena zoznamu riadenia [prístupov\)](#page-591-0) 570 [usporiadanie](#page-592-0) súboru VC (začatie a ukončenie [pripojenia\)](#page-592-0) 571 [usporiadanie](#page-592-0) súboru VF (zatvorenie [serverových](#page-592-0) súborov) 571 [usporiadanie](#page-593-0) súboru VL (prekročený limit [konta\)](#page-593-0) 572 [usporiadanie](#page-593-0) súboru VN (prihlásenie [do/odhlásenie](#page-593-0) zo siete) 572 [usporiadanie](#page-594-0) súboru VO (overovací [zoznam\)](#page-594-0) 573 [usporiadanie](#page-595-0) súboru VP (chyba sieťového [hesla\)](#page-595-0) 574 [usporiadanie](#page-596-0) súboru VR (prístup k sieťovému [prostriedku\)](#page-596-0) 575 [usporiadanie](#page-596-0) súboru VS (relácia servera) 575 [usporiadanie](#page-597-0) súboru VU (zmena sieťového [profilu\)](#page-597-0) 576 [usporiadanie](#page-598-0) súboru VV (zmena stavu [služby\)](#page-598-0) 577 [usporiadanie](#page-570-0) súboru výmeny profilu [\(PS\)](#page-570-0) 549 usporiadanie súboru XO [\(autentifikácia](#page-599-0) [kerberos\)](#page-599-0) 578 [usporiadanie](#page-603-0) súboru YC (zmena objektu [DLO\)](#page-603-0) 582 [usporiadanie](#page-604-0) súboru YR (čítanie objektu [DLO\)](#page-604-0) 583 [usporiadanie](#page-592-0) súboru začatia a ukončenie [pripojenia](#page-592-0) (VC) 571 [usporiadanie](#page-592-0) súboru zatvorenia serverových [súborov](#page-592-0) (VF) 571 [usporiadanie](#page-604-0) súboru ZC (zmena objektu) 583 [usporiadanie](#page-607-0) súboru ZM (zmena [objektu\)](#page-607-0) 586 [usporiadanie](#page-604-0) súboru zmeny objektu (ZC) 583 [usporiadanie](#page-607-0) súboru zmeny objektu [\(ZM\)](#page-607-0) 586 [usporiadanie](#page-603-0) súboru zmeny objektu DLO [\(YC\)](#page-603-0) 582 [usporiadanie](#page-572-0) súboru zmeny oprávnenia pre [obnovený](#page-572-0) objekt (RA) 551 [usporiadanie](#page-580-0) súboru zmeny položky smerovania [podsystému](#page-580-0) (SE) 559 [usporiadanie](#page-566-0) súboru zmeny primárnej skupiny [\(PG\)](#page-566-0) 545 [usporiadanie](#page-578-0) súboru zmeny primárnej skupiny pre [obnovený](#page-578-0) objekt (RZ) 557 [usporiadanie](#page-597-0) súboru zmeny sieťového profilu [\(VU\)](#page-597-0) 576 [usporiadanie](#page-598-0) súboru zmeny stavu služby [\(VV\)](#page-598-0) 577 usporiadanie súboru zmeny [systémového](#page-579-0) [distribučného](#page-579-0) adresára (SD) 558 [usporiadanie](#page-574-0) súboru zmeny vlastníctva pre [obnovený](#page-574-0) objekt (RO) 553 [usporiadanie](#page-591-0) súboru zmeny zoznamu riadenia

[prístupov](#page-591-0) (VA) 570

[usporiadanie](#page-607-0) súboru ZR (čítanie objektu) 586 utaienie 1 uvoľnenie diskový priestor nastavenie [systémovej](#page-43-0) hodnoty [QALWUSRDMN](#page-43-0) (povolenie [užívateľských](#page-43-0) objektov) 22 úložný [priestor](#page-37-0) 16, [117,](#page-138-0) [216](#page-237-0) užívateľ [pridanie](#page-115-0) 94 [registrovanie](#page-115-0) 94 [užívateľom](#page-153-0) definované oprávnenie (USER [DEF\)](#page-153-0) 132 užívateľská časť zoznam knižníc [odporúčania](#page-198-0) 177 [opis](#page-196-0) 175 [riadenie](#page-212-0) 191 [užívateľská](#page-33-0) doména (\*USER) 12 [užívateľská](#page-106-0) voľba \*CLKWD (kľúčové slovo [CL\)](#page-106-0) 85, [86](#page-107-0) [užívateľská](#page-107-0) voľba \*CLKWD (kľúčového slova [CL\)](#page-107-0) 86 [užívateľská](#page-153-0) voľba \*EXPERT (expert) 132 [užívateľská](#page-106-0) voľba \*EXPERT (odborník) 8[5,](#page-107-0) [86](#page-107-0) užívateľská voľba [\\*NOSTSMSG](#page-107-0) (žiadna [správa](#page-107-0) o stave) 86 [užívateľská](#page-107-0) voľba \*PRTMSG (tlače [správy\)](#page-107-0) 86 užívateľská voľba [\\*ROLLKEY](#page-107-0) (rolovacieho [klávesu\)](#page-107-0) 86 [užívateľská](#page-107-0) voľba \*STSMSG (správa o [stave\)](#page-107-0) 86 [užívateľská](#page-106-0) voľba kľúčového slova CL [\(\\*CLKWD\)](#page-106-0) 85, [86](#page-107-0) užívateľská voľba odborník [\(\\*EXPERT\)](#page-106-0) 8[5,](#page-107-0) [86](#page-107-0) užívateľská voľba [rolovacieho](#page-107-0) klávesu [\(\\*ROLLKEY\)](#page-107-0) 86 [užívateľská](#page-107-0) voľba tlače správy [\(\\*PRTMSG\)](#page-107-0) 86 užívateľské auditovanie [práca](#page-124-0) s 103 užívateľské oprávnenie kopírovanie [odporúčania](#page-158-0) 137 opis [príkazu](#page-282-0) 261 [premenovanie](#page-124-0) profilu 103 [príklad](#page-119-0) 98 [pridávanie](#page-153-0) 132 užívateľské povolenie príkazy vyžadujú [oprávnenie](#page-401-0) na [objekt](#page-401-0) 380 užívateľské voľby [\\*HLPFULL](#page-107-0) (pomoc na celej [obrazovke\)](#page-107-0) 86 [užívateľské](#page-107-0) voľby pomoci na celej obrazovke [\(\\*HLPFULL\)](#page-107-0) 86 užívateľský auditovanie [zmena](#page-89-0) 68 užívateľský doménový objekt [obmedzenie](#page-37-0) 16 ohrozenie [bezpečnosti](#page-37-0) 16 užívateľský profil (gid) skupinové [identifikačné](#page-108-0) číslo 87

užívateľský profil *(pokračovanie)* [\(identifikačné](#page-108-0) číslo užívateľa) 87 (typ [skupinového](#page-138-0) oprávnenia) [GRPAUTTYP](#page-138-0) 117 ACGCDE [\(evidenčný](#page-100-0) kód) 79 aktivovanie vzorový [program](#page-121-0) 100 aktuálna knižnica [\(CURLIB\)](#page-83-0) 62 analyzovanie podľa triedy [užívateľa](#page-616-0) 595 podľa [zvláštnych](#page-616-0) oprávnení 595 [analyzovanie](#page-275-0) s dotazom 254 asociácia eim [\(EIMASSOC\)](#page-109-0) 88 [ASTLVL](#page-82-0) (úroveň pomoci) 61 ATNPGM (program [obsluhujúci](#page-104-0) výstražný [kláves\)](#page-104-0) 83 auditovanie [mimoriadne](#page-242-0) oprávnenie [\\*ALLOBJ](#page-242-0) 221 [oprávnenie](#page-243-0) použiť 222 [oprávnení](#page-275-0) užívatelia 254 auditovanie akcie [\(AUDLVL\)](#page-112-0) 91 [auditovanie](#page-111-0) objektu (OBJAUD) 90 AUDLVL [\(auditovanie](#page-112-0) akcie) 91 AUDLVL (úroveň auditu) hodnota (reťazca [príkazov\)](#page-250-0) [\\*CMD](#page-250-0) 229 AUT [\(oprávnenie\)](#page-110-0) 89 [automatické](#page-76-0) vytvorenie 55 CCSID [\(identifikátor](#page-106-0) súboru kódových [znakov\)](#page-106-0) 85 [celonumerické](#page-78-0) ID užívateľa 57 CNTRYID [\(identifikátor](#page-105-0) krajiny alebo [oblasti\)](#page-105-0) 84 CURLIB [\(aktuálna](#page-83-0) knižnica) 62 DEV (tlačové [zariadenie\)](#page-103-0) 82 DLVRY [\(doručenie](#page-102-0) frontu správ) 81 DOCPWD (heslo [dokumentu\)](#page-101-0) 80 dodaný firmou IBM [auditovanie](#page-241-0) 220 tabuľka [predvolených](#page-288-0) hodnôt 267 dodaný IBM [účel](#page-125-0) 104 domovský adresár [\(HOMEDIR\)](#page-109-0) 88 doplnkové skupiny [\(SUPGRPPRF\)](#page-100-0) 79 doručenie [\(DLVRY\)](#page-102-0) 81 doručenie frontu správ [\(DLVRY\)](#page-102-0) 81 [DSPSGNINF](#page-92-0) (zobraziť prihlasovacie [informácie\)](#page-92-0) 71 [EIMASSOC](#page-109-0) (asociácia eim) 88 evidenčný kód [\(ACGCDE\)](#page-100-0) 79 front správ [\(MSGQ\)](#page-101-0) 80 GRPAUT (skupinové [oprávnenie\)](#page-99-0) 7[8,](#page-137-0) [116,](#page-137-0) [117](#page-138-0) [GRPAUTTYP](#page-99-0) (typ skupinových [oprávnení\)](#page-99-0) 78 GRPPRF [\(skupinový](#page-138-0) profil) 117 [opis](#page-98-0) 77 zmeny pri [obnove](#page-232-0) profilu 211 [heslo](#page-79-0) 58 heslo dokumentu [\(DOCPWD\)](#page-101-0) 80 [HOMEDIR](#page-109-0) (domovský adresár) 88 [identifikačné](#page-108-0) číslo užívateľa( ) 87 [identifikátor](#page-105-0) jazyka (LANGID) 84 [identifikátor](#page-105-0) krajiny alebo oblasti [\(CNTRYID\)](#page-105-0) 84

užívateľský profil *(pokračovanie)* [identifikátor](#page-106-0) súboru kódových znakov [\(CCSID\)](#page-106-0) 85 [INLMNU](#page-84-0) (úvodná ponuka) 63 [INLPGM](#page-84-0) (úvodný program) 63 interval [ukončenia](#page-93-0) platnosti hesla [\(PWDEXPITV\)](#page-93-0) 72 JOBD (opis [úlohy\)](#page-97-0) 76 KBDBUF (použitie [vyrovnávacej](#page-94-0) pamäte [klávesnice\)](#page-94-0) 73 kontrola [štandardného](#page-612-0) hesla 591 [kopírovanie](#page-116-0) 95 LANGID [\(identifikátor](#page-105-0) jazyka) 84 [LCLPWDMGT](#page-94-0) (správa lokálnych [hesiel\)](#page-94-0) 73 LMTCPB (limit [capabilities\)](#page-198-0) 177 LMTCPB (obmedziť [schopnosti\)](#page-85-0) 64 [LMTDEVSSN](#page-94-0) (obmedzenie relácií [zariadenia\)](#page-94-0) 73 [LOCALE](#page-107-0) (lokalita) 86 LOCALE [\(užívateľské](#page-107-0) voľby) 86 maximálny úložný priestor (MAXSTG) [opis](#page-95-0) 74 skupinové [vlastníctvo](#page-137-0) objektov 116 MAXSTG (maximálny úložný priestor) [opis](#page-95-0) 74 skupinové [vlastníctvo](#page-137-0) objektov 116 mazanie opis [príkazu](#page-282-0) 261 [mimoriadne](#page-88-0) oprávnenie (servis) [\\*SERVICE](#page-88-0) 67 [mimoriadne](#page-86-0) oprávnenie (SPCAUT) 65 [mimoriadne](#page-87-0) oprávnenie \*ALLOBJ (všetky [objekty\)](#page-87-0) 66 [mimoriadne](#page-89-0) oprávnenie \*AUDIT [\(audit\)](#page-89-0) 68 mimoriadne oprávnenie [\\*IOSYSCFG](#page-90-0) [\(konfigurácia](#page-90-0) systému) 69 [mimoriadne](#page-87-0) oprávnenie \*JOBCTL [\(riadenie](#page-87-0) úloh) 66 [mimoriadne](#page-88-0) oprávnenie \*SAVSYS [\(uloženie](#page-88-0) systému) 67 [mimoriadne](#page-87-0) oprávnenie \*SECADM [\(bezpečnostný](#page-87-0) správca) 66 [mimoriadne](#page-88-0) oprávnenie \*SERVICE [\(servis\)](#page-88-0) 67 [mimoriadne](#page-88-0) oprávnenie \*SPLCTL [\(riadenie](#page-88-0) spoolov) 67 mimoriadne oprávnenie [bezpečnostného](#page-87-0) správcu [\(\\*SECADM\)](#page-87-0) 66 [mimoriadne](#page-89-0) oprávnenie na audit [\(\\*AUDIT\)](#page-89-0) 68 mimoriadne oprávnenie na [konfiguráciu](#page-90-0) systému [\(\\*IOSYSCFG\)](#page-90-0) 69 [mimoriadne](#page-88-0) oprávnenie na riadenie spoolov [\(\\*SPLCTL\)](#page-88-0) 67 [mimoriadne](#page-87-0) oprávnenie na riadenie úloh [\(\\*JOBCTL\)](#page-87-0) 66 [mimoriadne](#page-88-0) oprávnenie na uloženie systému [\(\\*SAVSYS\)](#page-88-0) 67 [mimoriadne](#page-87-0) oprávnenie na všetky objekty [\(\\*ALLOBJ\)](#page-87-0) 66 [MSGQ](#page-101-0) (front správ) 80 [načítanie](#page-125-0) 104 nastaviť atribút úlohy [\(užívateľské](#page-106-0) [voľby\)](#page-106-0) 85, [86](#page-107-0)

užívateľský profil *(pokračovanie)* nastaviť platnosť hesla na [ukončenú](#page-80-0) [\(PWDEXP\)](#page-80-0) 59 názov [\(USRPRF\)](#page-78-0) 57 OBJAUD [\(auditovanie](#page-111-0) objektu) 90 [obmedzenie](#page-96-0) priorít (PTYLMT) 75 [obmedzenie](#page-94-0) relácií zariadenia [\(LMTDEVSSN\)](#page-94-0) 73 obmedziť schopnosti [auditovanie](#page-242-0) 221 [opis](#page-85-0) 64 [zoznam](#page-198-0) knižníc 177 obnova opis [príkazu](#page-283-0) 262 položka [auditovacieho](#page-250-0) žurnálu [\(QAUDJRN\)](#page-250-0) 229 [príkazy](#page-230-0) 209 [procedúry](#page-232-0) 211 obnovenie oprávnenia položka [auditovacieho](#page-250-0) žurnálu [\(QAUDJRN\)](#page-250-0) 229 [opakované](#page-282-0) získavanie 261 opis [\(TEXT\)](#page-86-0) 65 opis úlohy [\(JOBD\)](#page-97-0) 76 oprávnenie [ukladanie](#page-232-0) 211 [oprávnenie](#page-110-0) (AUT) 89 OUTQ [\(výstupný](#page-103-0) front) 82 OWNER (vlastník [vytvorených](#page-98-0) [objektov\)](#page-98-0) 77, [116](#page-137-0) OWNER [\(vlastník\)](#page-138-0) 117 [pomenovanie](#page-78-0) 57 použitie [vyrovnávacej](#page-94-0) pamäte klávesnice [\(KBDBUF\)](#page-94-0) 73 [použitý](#page-34-0) v opise úlohy 13 [práca](#page-114-0) s 93, [261](#page-282-0) [premenovanie](#page-123-0) 102 [primárna](#page-121-0) skupina 100 [príkazy](#page-282-0) na prácu s 261 príkazy vyžadujú [oprávnenie](#page-439-0) na [objekt](#page-439-0) 418 program [obsluhujúci](#page-104-0) výstražný kláves [\(ATNPGM\)](#page-104-0) 83 Prostredie [System/36](#page-91-0) 70 PTYLMT [\(obmedzenie](#page-96-0) priorít) 75 [PWDEXP](#page-80-0) (nastaviť platnosť hesla na [ukončenú\)](#page-80-0) 59 [PWDEXPITV](#page-93-0) (interval ukončenia platnosti [hesla\)](#page-93-0) 72 [roly](#page-76-0) 55 SEV [\(závažnosť](#page-102-0) frontu správ) 81 skupinové [identifikačné](#page-108-0) číslo (gid ) 87 skupinové oprávnenie [\(GRPAUT\)](#page-99-0) 7[8,](#page-137-0) [116,](#page-137-0) [117](#page-138-0) skupinový profil [\(GRPPRF\)](#page-138-0) 117 [opis](#page-98-0) 77 zmeny pri [obnove](#page-232-0) profilu 211 SPCAUT [\(mimoriadne](#page-86-0) oprávnenie) 65 SPCENV (špeciálne [prostredie\)](#page-91-0) 70 správa [lokálnych](#page-94-0) hesiel [\(LCLPWDMGT\)](#page-94-0) 73 SRTSEQ (triediaca [sekvencia\)](#page-105-0) 84 stav [\(STATUS\)](#page-81-0) 60 [SUPGRPPRF](#page-100-0) (doplnkové skupiny) 79 súkromné [oprávnenia](#page-112-0) 91 [súvisiace](#page-283-0) príkazy na prácu s 262 špeciálne prostredie [\(SPCENV\)](#page-91-0) 70

užívateľský profil *(pokračovanie)* tabuľka [predvolených](#page-288-0) hodnôt 267 text [\(TEXT\)](#page-86-0) 65 tlač *Pozrite si* [zoznam](#page-275-0) tlačové [zariadenie](#page-103-0) (DEV) 82 trieda užívateľov [\(USRCLS\)](#page-81-0) 60 triediaca [sekvencia\(SRTSEQ\)](#page-105-0) 84 typ [skupinového](#page-138-0) oprávnenia [\(GRPAUTTYP\)](#page-138-0) 117 typ [skupinových](#page-99-0) oprávnení [\(GRPAUTTYP\)](#page-99-0) 78 typy [obrazoviek](#page-123-0) 102 typy [výpisov](#page-123-0) 102 [ukladanie](#page-230-0) 209 [oprávnenie](#page-231-0) 210, [211](#page-232-0) USRCLS (trieda [užívateľov\)](#page-81-0) 60 USROPT [\(užívateľské](#page-106-0) voľby) 85, [86](#page-107-0) [USRPRF](#page-78-0) (názov) 57 užívateľské voľby [\(CHRIDCTL\)](#page-106-0) 85 užívateľské voľby [\(LOCALE\)](#page-107-0) 86 užívateľské voľby [\(SETJOBATR\)](#page-107-0) 86 užívateľské voľby [\(USROPT\)](#page-106-0) 85, [86](#page-107-0) úroveň auditu (AUDLVL) hodnota (reťazca [príkazov\)](#page-250-0) [\\*CMD](#page-250-0) 229 úroveň pomoci [\(ASTLVL\)](#page-82-0) 61 [úvod](#page-25-0) 4 úvodná ponuka [\(INLMNU\)](#page-84-0) 63 úvodný program [\(INLPGM\)](#page-84-0) 63 veľký, [preskúmanie](#page-276-0) 255 verejné [oprávnenie](#page-110-0) (AUT) 89 vlastnené [informácie](#page-112-0) o objekte 91 vlastník [\(OWNER\)](#page-138-0) 117 vlastník objektu [vymazanie](#page-136-0) 115 vlastník [vytvorených](#page-98-0) objektov [\(OWNER\)](#page-98-0) 77, [116](#page-137-0) vymazanie [distribučné](#page-119-0) zoznamy 98 front [správ](#page-119-0) 98 položka [adresára](#page-119-0) 98 [spoolové](#page-121-0) súbory 100 vytváranie opisy [príkazov](#page-281-0) 260, [261](#page-282-0) položka [auditovacieho](#page-250-0) žurnálu [\(QAUDJRN\)](#page-250-0) 229 vytvorenie [metódy](#page-114-0) 93 opis [príkladu](#page-115-0) 94 výkon uložiť a [obnoviť](#page-112-0) 91 [výstupné](#page-125-0) body 104 [výstupný](#page-103-0) front (OUTQ) 82 [závažnosť](#page-102-0) (SEV) 81 [závažnosť](#page-102-0) frontu správ (SEV) 81 zmena [heslo](#page-281-0) 260 [metódy](#page-119-0) 98 opisy [príkazov](#page-282-0) 261 položka [auditovacieho](#page-250-0) žurnálu [\(QAUDJRN\)](#page-250-0) 229 [systémové](#page-60-0) hodnoty štruktúry hesla 39 zmeniť [nastavenie](#page-79-0) hesla, aby sa rovnalo názvu [profilu](#page-79-0) 58 zmeny pri [obnove](#page-232-0) 211

užívateľský profil *(pokračovanie)* zobrazenie [individuálny](#page-122-0) 101 opis [príkazu](#page-282-0) 261 [prihlasovacie](#page-92-0) informácie [\(DSPSGNINF\)](#page-92-0) 71 [programy,](#page-144-0) ktoré osvojujú 123 zoznam [neaktívny](#page-276-0) 255 užívatelia so [schopnosťou](#page-275-0) [príkazu](#page-275-0) 254 užívatelia so [špeciálnymi](#page-275-0) [oprávneniami](#page-275-0) 254 všetci [užívatelia](#page-122-0) 101 [vybraté](#page-275-0) 254 zoznam permanentne aktívnych [zmena](#page-612-0) 591 zoznam [všetkých](#page-122-0) 101 užívateľský profil (automatickej inštalácie licenčného programu QLPAUTO [obnova](#page-233-0) 212 užívateľský profil (predvoleného vlastníka) **ODFTOWN** položka [auditovacieho](#page-250-0) žurnálu [\(QAUDJRN\)](#page-250-0) 229 užívateľský profil (predvolený vlastník) QDFTOWN [opis](#page-138-0) 117 užívateľský profil (správcu bezpečnosti) QSECOFR [obnova](#page-233-0) 212 [užívateľský](#page-290-0) profil ADSM (QADSM) 269 užívateľský profil [AFDFTUSR](#page-290-0) [\(QAFDFTUSR\)](#page-290-0) 269 užívateľský profil AFOWN [\(QAFOWN\)](#page-290-0) 269 užívateľský profil AFUSR [\(QAFUSR\)](#page-290-0) 269 užívateľský profil automatickej inštalácie (QLPAUTO) [predvolené](#page-290-0) hodnoty 269 užívateľský profil automatickej inštalácie licenčného programu (QLPAUTO) [obnova](#page-233-0) 212 [užívateľský](#page-290-0) profil BRM (QBRMS) 269 [užívateľský](#page-290-0) profil DCEADM [\(QDCEADM\)](#page-290-0) 269 užívateľský profil [distribučných](#page-290-0) služieb SNA [\(QSNADS\)](#page-290-0) 269 užívateľský profil dodaný firmou IBM *Pozrite si aj* [špecifické](#page-22-0) profily ADSM [\(QADSM\)](#page-290-0) 269 AFDFTUSR [\(QAFDFTUSR\)](#page-290-0) 269 AFOWN [\(QAFOWN\)](#page-290-0) 269 AFUSR [\(QAFUSR\)](#page-290-0) 269 [auditovanie](#page-241-0) 220 automatická inštalácia [\(QLPAUTO\)](#page-290-0) 269 BRM [\(QBRMS\)](#page-290-0) 269 DCEADM [\(QDCEADM\)](#page-290-0) 269 distribučné služby SNA [\(QSNADS\)](#page-290-0) 269 [dokument](#page-290-0) (QDOC) 269 financie [\(QFNC\)](#page-290-0) 269 inštalácia [licenčného](#page-290-0) programu [\(QLPINSTALL\)](#page-290-0) 269 mostík [VM/MVS](#page-290-0) (QGATE) 269 [obnova](#page-233-0) 212 operátor systému [\(QSYSOPR\)](#page-290-0) 269 podpora tlače [protokolu](#page-290-0) TCP/IP [\(QTMPLPD\)](#page-290-0) 269

užívateľský profil dodaný firmou IBM *(pokračovanie)* položka [vzdialenej](#page-290-0) úlohy (QRJE) 269 požiadavka na test [\(QTSTRQS\)](#page-290-0) 269 predvolený vlastník (QDFTOWN) [predvolené](#page-290-0) hodnoty 269 profil oprávnenia [\(QAUTPROF\)](#page-290-0) 269 profil [oprávnenia](#page-290-0) firmy IBM [\(QAUTPROF\)](#page-290-0) 269 [programátor](#page-290-0) (QPGMR) 269 [protokol](#page-290-0) TCP/IP (QTCP) 269 [QADSM](#page-290-0) (ADSM) 269 [QAFDFTUSR](#page-290-0) (AFDFTUSR) 269 [QAFOWN](#page-290-0) (AFOWN) 269 [QAFUSR](#page-290-0) (AFUSR) 269 [QAUTPROF](#page-290-0) (profil oprávnenia firmy [IBM\)](#page-290-0) 269 [QAUTPROF](#page-290-0) (zdieľanie databáz) 269 [QBRMS](#page-290-0) (BRM) 269 QBRMS [\(užívateľský](#page-290-0) profil BRM) 269 [QDBSHR](#page-290-0) (zdieľanie databáz) 269 [QDCEADM](#page-290-0) (DCEADM) 269 QDFTOWN (predvolený vlastník) [predvolené](#page-290-0) hodnoty 269 QDOC [\(dokument\)](#page-290-0) 269 [QDSNX](#page-290-0) (riadiaci program uzla [distribuovaných](#page-290-0) systémov) 269 QFNC [\(financie\)](#page-290-0) 269 QGATE (mostík [VM/MVS\)](#page-290-0) 269 QLPAUTO [\(automatická](#page-290-0) inštalácia [licenčného](#page-290-0) programu) 269 [QLPINSTALL](#page-290-0) (inštalácia licenčného [programu\)](#page-290-0) 269 QMSF (rámec [poštového](#page-290-0) servera) 269 [QNFSANON](#page-290-0) (užívateľský profil [NFS\)](#page-290-0) 269 QPGMR [\(programátor\)](#page-290-0) 269 QRJE (položka [vzdialenej](#page-290-0) úlohy) 269 QSECOFR (správca [bezpečnosti\)](#page-290-0) 269 QSNADS (distribučné služby [Architektúry](#page-290-0) [systémovej](#page-290-0) siete) 269 QSPL [\(spool\)](#page-290-0) 269 [QSPLJOB](#page-290-0) (spoolová úloha) 269 QSRV [\(služba\)](#page-290-0) 269 [QSRVBAS](#page-290-0) (základná služba) 269 QSYS [\(systém\)](#page-290-0) 269 [QSYSOPR](#page-290-0) (operátor systému) 269 QTCP [\(protokol](#page-290-0) TCP/IP) 269 [QTMPLPD](#page-290-0) (podpora tlače protokolu [TCP/IP\)](#page-290-0) 269 QTSTRQS [\(požiadavka](#page-290-0) na test) 269 QUSER (užívateľ [pracovnej](#page-290-0) stanice) 269 rámec [poštového](#page-290-0) servera (QMSF) 269 riadiaci program uzla [distribuovaných](#page-290-0) systémov [\(QDSNX\)](#page-290-0) 269 služba [\(QSRV\)](#page-290-0) 269 spool [\(QSPL\)](#page-290-0) 269 spoolová úloha [\(QSPLJOB\)](#page-290-0) 269 správca bezpečnosti [\(QSECOFR\)](#page-290-0) 269 systém [\(QSYS\)](#page-290-0) 269 tabuľka [predvolených](#page-288-0) hodnôt 267 užívateľ pracovnej stanice [\(QUSER\)](#page-290-0) 269 [užívateľský](#page-290-0) profil BRM (QBRMS) 269 [užívateľský](#page-290-0) profil NFS [\(QNFSANON\)](#page-290-0) 269 základná služba [\(QSRVBAS\)](#page-290-0) 269 zdieľanie databáz [\(QDBSHR\)](#page-290-0) 269

Užívateľský profil dodaný firmou IBM [obmedzené](#page-296-0) príkazy 275 užívateľský profil dodaný IBM [účel](#page-125-0) 104 [zmena](#page-126-0) hesla 105 užívateľský profil dodaný spoločnosťou IBM (predvolený vlastník) QDFTOWN [opis](#page-138-0) 117 predvolený vlastník (QDFTOWN) [opis](#page-138-0) 117 [užívateľský](#page-290-0) profil financií (QFNC) 269 užívateľský profil inštalácie licenčného programu (QLPINSTALL) [obnova](#page-233-0) 212 [predvolené](#page-290-0) hodnoty 269 [užívateľský](#page-290-0) profil mostíka VM/MVS [\(QGATE\)](#page-290-0) 269 [užívateľský](#page-290-0) profil operátora systému [\(QSYSOPR\)](#page-290-0) 269 [užívateľský](#page-290-0) profil podpory tlače protokolu TCP/IP [\(QTMPLPD\)](#page-290-0) 269 [užívateľský](#page-290-0) profil položky vzdialenej úlohy [\(QRJE\)](#page-290-0) 269 užívateľský profil [požiadavky](#page-290-0) na test [\(QTSTRQS\)](#page-290-0) 269 [užívateľský](#page-290-0) profil profilu oprávnenia [\(QAUTPROF\)](#page-290-0) 269 užívateľský profil programátor (QPGMR) [predvolené](#page-290-0) hodnoty 269 užívateľský profil programátora (QPGMR) majiteľ opisu [zariadenia](#page-192-0) 171 [užívateľský](#page-290-0) profil protokolu TCP/IP [\(QTCP\)](#page-290-0) 269 [užívateľský](#page-290-0) profil QADSM (ADSM) 269 užívateľský profil [QAFDFTUSR](#page-290-0) [\(AFDFTUSR\)](#page-290-0) 269 [užívateľský](#page-290-0) profil QAFOWN (AFOWN) 269 [užívateľský](#page-290-0) profil QAFUSR (AFUSR) 269 užívateľský profil [QAUTPROF](#page-290-0) (profilu [oprávnenia\)](#page-290-0) 269 [užívateľský](#page-290-0) profil QBRMS (BRM) 269 užívateľský profil [QDBSHRDO](#page-290-0) (zdieľania [databáz\)](#page-290-0) 269 užívateľský profil [QDCEADM](#page-290-0) [\(DCEADM\)](#page-290-0) 269 užívateľský profil QDFTOWN (predvolený vlastník) [predvolené](#page-290-0) hodnoty 269 užívateľský profil QDFTOWN (štandardný vlastník) obnova [programov](#page-236-0) 215 užívateľský profil QDOC [\(dokumentu\)](#page-290-0) 269 [užívateľský](#page-290-0) profil QDSNX (riadiaceho programu uzla [distribuovaných](#page-290-0) [systémov\)](#page-290-0) 269 [užívateľský](#page-290-0) profil QFNC (financií) 269 [užívateľský](#page-290-0) profil QGATE (mostíka [VM/MVS\)](#page-290-0) 269 užívateľský profil QLPAUTO (automatickej inštalácie licenčného programu) [predvolené](#page-290-0) hodnoty 269 užívateľský profil QLPINSTALL (inštalácie licenčného programu) [obnova](#page-233-0) 212 [predvolené](#page-290-0) hodnoty 269 [užívateľský](#page-290-0) profil QMSF (rámca poštového [servera\)](#page-290-0) 269

užívateľský profil QPGMR (programátor) majiteľ opisu [zariadenia](#page-192-0) 171 [predvolené](#page-290-0) hodnoty 269 užívateľský profil QPGMR (programmer) heslo [nastavené](#page-621-0) príkazom [CFGSYSSEC](#page-621-0) 600 užívateľský profil QQSNADS [\(distribučných](#page-290-0) služieb [Architektúry](#page-290-0) systémovej siete) 269 [užívateľský](#page-290-0) profil QRJE (položky vzdialenej [úlohy\)](#page-290-0) 269 užívateľský profil QSECOFR (security officer) [oprávnenie](#page-192-0) na konzolu 171 užívateľský profil QSECOFR (správca bezpečnosti) majiteľ opisu [zariadenia](#page-192-0) 171 [povolenie](#page-81-0) 60 [zakázaný](#page-81-0) stav 60 užívateľský profil QSECOFR (správcu bezpečnosti) *Pozrite si aj* správca [bezpečnosti](#page-22-0) [predvolené](#page-290-0) hodnoty 269 [užívateľský](#page-290-0) profil QSPL (spoolu) 269 [užívateľský](#page-290-0) profil QSPLJOB (spoolovej [úlohy\)](#page-290-0) 269 užívateľský profil QSRV (service) heslo [nastavené](#page-621-0) príkazom [CFGSYSSEC](#page-621-0) 600 [oprávnenie](#page-192-0) na konzolu 171 užívateľský profil QSRV (služieb) [predvolené](#page-290-0) hodnoty 269 užívateľský profil QSRVBAS (basic service) heslo [nastavené](#page-621-0) príkazom [CFGSYSSEC](#page-621-0) 600 [oprávnenie](#page-192-0) na konzolu 171 užívateľský profil QSRVBAS (základných služieb) [predvolené](#page-290-0) hodnoty 269 užívateľský profil QSYS (systému) [predvolené](#page-290-0) hodnoty 269 [užívateľský](#page-290-0) profil QSYSOPR (operátora [systému\)](#page-290-0) 269 užívateľský profil QSYSOPR (system operator) heslo [nastavené](#page-621-0) príkazom [CFGSYSSEC](#page-621-0) 600 [užívateľský](#page-290-0) profil QTCP (protokolu [TCP/IP\)](#page-290-0) 269 užívateľský profil [QTMPLPD](#page-290-0) (podpory tlače [protokolu](#page-290-0) TCP/IP) 269 užívateľský profil QTSTRQS [\(požiadavky](#page-290-0) na [test\)](#page-290-0) 269 užívateľský profil QUSER (user) heslo [nastavené](#page-621-0) príkazom [CFGSYSSEC](#page-621-0) 600 [užívateľský](#page-290-0) profil QUSER (užívateľa pracovnej [stanice\)](#page-290-0) 269 [užívateľský](#page-290-0) profil rámca poštového servera [\(QMSF\)](#page-290-0) 269 [užívateľský](#page-290-0) profil riadiaceho programu uzla [distribuovaných](#page-290-0) systémov (QDSNX) 269 užívateľský profil služby (QSRV) [oprávnenie](#page-192-0) na konzolu 171 užívateľský profil služieb (QSRV) [predvolené](#page-290-0) hodnoty 269 [užívateľský](#page-290-0) profil spoolovej úlohy [\(QSPLJOB\)](#page-290-0) 269 [užívateľský](#page-290-0) profil spoolu (QSPL) 269

užívateľský profil správcu bezpečnosti (QSECOFR) majiteľ opisu [zariadenia](#page-192-0) 171 [obnova](#page-233-0) 212 [oprávnenie](#page-192-0) na konzolu 171 [povolenie](#page-81-0) 60 [predvolené](#page-290-0) hodnoty 269 [zakázaný](#page-81-0) stav 60 užívateľský profil systému (QSYS) [predvolené](#page-290-0) hodnoty 269 [užívateľský](#page-290-0) profil užívateľa pracovnej stanice [\(QUSER\)](#page-290-0) 269 užívateľský profil základnej služby (QSRVBAS) [oprávnenie](#page-192-0) na konzolu 171 [užívateľský](#page-290-0) profil základných služieb [\(QSRVBAS\)](#page-290-0) 269 [predvolené](#page-290-0) hodnoty 269 [užívateľský](#page-290-0) profil zdieľania databáz [\(QDBSHR\)](#page-290-0) 269 [užívateľský](#page-34-0) stav (\*USER) 13

# **Ú**

údajová oblasť príkazy vyžadujú [oprávnenie](#page-331-0) na [objekt](#page-331-0) 310 údajový front príkazy vyžadujú [oprávnenie](#page-332-0) na [objekt](#page-332-0) 311 úloha [automatické](#page-54-0) zrušenie 33, [34](#page-55-0) [bezpečnosť](#page-188-0) pri spustení 167 interval prerušenej úlohy - [systémová](#page-54-0) hodnota [\(QDSCJOBITV\)](#page-54-0) 33 [mimoriadne](#page-87-0) oprávnenie \*JOBCTL [\(riadenie](#page-87-0) úloh) 66 neaktívna interval [ukončenia](#page-44-0) platnosti [systémová](#page-44-0) hodnota [\(QINACTITV\)](#page-44-0) 23 [obmedzenie](#page-205-0) na dávku 184 overenie objektu pri obnove - [systémová](#page-55-0) hodnota [\(QVFYOBJRST\)](#page-55-0) 34 [plánovanie](#page-205-0) 184 príkazy vyžadujú [oprávnenie](#page-370-0) na [objekt](#page-370-0) 349 zmena osvojené [oprávnenie](#page-144-0) 123 položka [auditovacieho](#page-250-0) žurnálu [\(QAUDJRN\)](#page-250-0) 229 úložný priestor parameter maxima [\(MAXSTG\)](#page-95-0) 74 prah auditovací [\(QAUDJRN\)](#page-268-0) žurnálový [prijímač](#page-268-0) 247 [uvoľnenie](#page-37-0) 16, [117,](#page-138-0) [216](#page-237-0) [užívateľský](#page-95-0) profil 74 zvýšená [hardvérová](#page-35-0) ochrana 14 úplná [zmena](#page-65-0) hesla 44 úprava [autorizačný](#page-280-0) zoznam 259 objekt dokumentovej knižnice (DLO) [oprávnenie](#page-283-0) 262 [oprávnenie](#page-152-0) na objekt 131, [260](#page-281-0) [zoznam](#page-196-0) knižníc 175 zoznamu [oprávnení](#page-159-0) 138

úroveň 10 [QSECURITY](#page-30-0) - systémová hodnota (úroveň [zabezpečenia\)](#page-30-0) 9 úroveň 20 [QSECURITY](#page-31-0) - systémová hodnota (úroveň [zabezpečenia\)](#page-31-0) 10 úroveň 30 [QSECURITY](#page-31-0) - systémová hodnota (úroveň [zabezpečenia\)](#page-31-0) 10 úroveň 40 interné [riadiace](#page-38-0) bloky 17 [QSECURITY](#page-32-0) - systémová hodnota (úroveň [zabezpečenia\)](#page-32-0) 11 úroveň 50 interné [riadiace](#page-38-0) bloky 17 knižnica QTEMP [\(dočasná\)](#page-37-0) 16 [QSECURITY](#page-37-0) - systémová hodnota (úroveň [zabezpečenia\)](#page-37-0) 16 [spracovanie](#page-37-0) správ 16 [validovanie](#page-35-0) parametrov 14 úroveň auditi zmien [spoolového](#page-494-0) súboru [\(\\*SPLFDTA\)](#page-494-0) 473 úroveň auditovania \*OFCSRV [\(kancelárskych](#page-460-0) [služieb\)](#page-460-0) 439 úroveň auditovania [kancelárskych](#page-460-0) služieb [\(\\*OFCSRV\)](#page-460-0) 439, [457](#page-478-0) úroveň auditu [\(osvojeného](#page-250-0) [oprávnenia\)\\*PGMADP](#page-250-0) 229 úroveň auditu (reťazca [príkazov\)](#page-250-0) \*CMD 229 úroveň auditu [\(servisných](#page-250-0) nástrojov) [\\*SERVICE](#page-250-0) 229 úroveň auditu (správy [objektov\)](#page-250-0) [\\*OBJMGT](#page-250-0) 229 úroveň auditu [\(tlačového](#page-250-0) výstupu) [\\*PRTDTA](#page-250-0) 229 úroveň auditu [\(uloženia/obnovenia\)](#page-250-0) [\\*SAVRST](#page-250-0) 229 úroveň auditu [\(úradných](#page-250-0) služieb) [\\*OFCSRV](#page-250-0) 229 úroveň auditu (vymazať) [\\*DELETE](#page-250-0) 229 úroveň auditu (vytvoriť) [\\*CREATE](#page-250-0) 229 úroveň auditu [\(zabezpečenia\)](#page-250-0) [\\*SECURITY](#page-250-0) 229 úroveň auditu (zlyhania [oprávnenia\)](#page-250-0) [\\*AUTFAIL](#page-250-0) 229 úroveň auditu (zlyhania [programu\)](#page-250-0) [\\*PGMFAIL](#page-250-0) 229 úroveň auditu (zmeny úlohy) [\\*JOBDTA](#page-250-0) 229 úroveň auditu (zmien [spoolového](#page-250-0) súboru) [\\*SPLFDTA](#page-250-0) 229 úroveň auditu \*OFCSRV [\(kancelárskych](#page-478-0) [služieb\)](#page-478-0) 457 úroveň auditu [\\*SPLFDTA](#page-494-0) (zmien spoolového [súboru\)](#page-494-0) 473 úroveň auditu [\\*SYSMGT](#page-250-0) (riadenie [systémov\)](#page-250-0) 229 úroveň auditu - [systémová](#page-72-0) hodnota [\(QAUDLVL\)](#page-72-0) 51 úroveň auditu reťazca [príkazov](#page-250-0) (\*CMD) 229 úroveň auditu riadenia [systémov](#page-250-0) [\(\\*SYSMGT\)](#page-250-0) 229 úroveň auditu [servisných](#page-250-0) nástrojov [\(\\*SPLFDTA\)](#page-250-0) 229 úroveň auditu správy [objektov](#page-250-0) [\(\\*OBJMGT\)](#page-250-0) 229 úroveň auditu [tlačeného](#page-250-0) výstupu [\(\\*PRTDTA\)](#page-250-0) 229

úroveň auditu [úradných](#page-250-0) služieb [\(\\*OFCSRV\)](#page-250-0) 229 úroveň auditu zlyhania [oprávnenia](#page-250-0) [\(\\*AUTFAIL\)](#page-250-0) 229 úroveň auditu zlyhania [programu](#page-250-0) [\(\\*PGMFAIL\)](#page-250-0) 229 úroveň auditu zmeny úlohy [\(\\*JOBDTA\)](#page-250-0) 229 úroveň auditu zmien [spoolového](#page-250-0) súboru [\(\\*SPLFDTA\)](#page-250-0) 229 Úroveň hesiel (QPWDLVL) [opis](#page-61-0) 40 úroveň hesiel - systémová hodnota (QPWDLVL) [opis](#page-61-0) 40 úroveň pomoci [definícia](#page-77-0) 56 [príklad](#page-82-0) zmeny 61 [rozšírená](#page-77-0) 56, [62](#page-83-0) [stredná](#page-77-0) 56, [62](#page-83-0) uložené v [užívateľskom](#page-82-0) profile 61 [užívateľský](#page-82-0) profil 61 [základná](#page-77-0) 56, [62](#page-83-0) úroveň pomoci [\\*ADVANCED](#page-83-0) (rozšírená) 62 úroveň pomoci \*BASIC [\(základná\)](#page-83-0) 62 úroveň pomoci [\\*INTERMED](#page-83-0) (stredná) 62 úroveň vynútenia [záznamy](#page-72-0) auditu 51 úroveň vynútenia auditu - [systémová](#page-72-0) hodnota [\(QAUDFRCLVL\)](#page-72-0) 51 úroveň zabezpečenia - systémová hodnota (QSECURITY) interné [riadiace](#page-38-0) bloky 17 [mimoriadne](#page-30-0) oprávnenie 9 [odporúčania](#page-30-0) 9 [porovnanie](#page-28-0) úrovní 7 [prehľad](#page-28-0) 7 trieda [užívateľov](#page-30-0) 9 [úroveň](#page-30-0) 10 9 [úroveň](#page-31-0) 20 10 [úroveň](#page-31-0) 30 10 [úroveň](#page-32-0) 40 11 [úroveň](#page-37-0) 50 16 knižnica QTEMP [\(dočasná\)](#page-37-0) 16 [prehľad](#page-37-0) 16 [spracovanie](#page-37-0) správ 16 [validovanie](#page-35-0) parametrov 14 [úvod](#page-23-0) 2 [vypnutie](#page-36-0) úrovne 40 15 [vypnutie](#page-39-0) úrovne 50 18 zmena z [úrovne](#page-31-0) 10 na úroveň 20 10 z [úrovne](#page-32-0) 20 na úroveň 30 11 z [úrovne](#page-36-0) 20 na úroveň 40 15 z [úrovne](#page-38-0) 20 na úroveň 50 17 z [úrovne](#page-31-0) 30 na úroveň 20 10 z [úrovne](#page-36-0) 30 na úroveň 40 15 z [úrovne](#page-38-0) 30 na úroveň 50 17 z [úrovne](#page-31-0) 40 na úroveň 20 10 z [úrovne](#page-36-0) 40 na úroveň 30 15 z [úrovne](#page-39-0) 50 na úroveň 30 alebo 40 18 úvodná ponuka [\\*SIGNOFF](#page-84-0) 63 [odporúčanie](#page-86-0) 65 [užívateľský](#page-84-0) profil 63 [zamedzenie](#page-84-0) zobrazenia 63 [zmena](#page-84-0) 63 úvodná ponuka [\\*SIGNOFF](#page-84-0) 63

```
úvodný zoznam knižníc
Pozrite si aj zoznam knižníc
aktuálna knižnica 62
odporúčania 177
opis úlohy (JOBD)
   užívateľský profil 76
riziká 177
vzťah k zoznamu knižníc pre úlohu 175
```
## **V**

v hesle sa [vyžaduje](#page-65-0) použitie číslice 44 v hesle sa vyžaduje použitie [numerického](#page-65-0) [znaku](#page-65-0) 44 validačná hodnota [definícia](#page-35-0) 14 položka [auditovacieho](#page-250-0) žurnálu [\(QAUDJRN\)](#page-250-0) 229 [validačný](#page-66-0) program, heslo 45, [46](#page-67-0) validačný zoznam príkazy vyžadujú [oprávnenie](#page-443-0) na [objekt](#page-443-0) 422 [Validation](#page-227-0) Lists, Create 206 [Validation](#page-227-0) Lists, Delete 206 validácia programu [definícia](#page-35-0) 14 validovanie [obnovené](#page-35-0) programy 14 [validovanie](#page-35-0) parametrov 14 veľké profily [plánovanie](#page-211-0) aplikácií 190 veľký [užívateľský](#page-276-0) profil 255 verejné oprávnenie [definícia](#page-128-0) 107 [knižnica](#page-150-0) 129 nové objekty [opis](#page-135-0) 114 [uvedenie](#page-150-0) 129 [obnova](#page-230-0) 209, [212](#page-233-0) príklad kontroly [oprávnenia](#page-179-0) 158, [160](#page-181-0) tlač [596](#page-617-0) [ukladanie](#page-230-0) 209 užívateľský profil [odporúčanie](#page-111-0) 90 [vývojový](#page-172-0) diagram 151 [zrušenie](#page-285-0) 264, [598](#page-619-0) zrušenie príkazom [RVKPUBAUT](#page-621-0) 600 viaceré skupiny [plánovanie](#page-225-0) 204 [príklad](#page-184-0) 163 virtuálna tlačiareň [zabezpečenie](#page-203-0) 182 virtuálne zariadenie automatická [konfigurácia](#page-53-0) (systémová hodnota [QAUTOVRT\)](#page-53-0) 32 [definícia](#page-53-0) 32 vírus [skenovanie](#page-277-0) 256 [zistenie](#page-244-0) 223 [zisťovanie](#page-277-0) 256, [261](#page-282-0) vlastníctvo *Pozrite si aj* [vlastníctvo](#page-22-0) objektu nový [objekt](#page-138-0) 117 objekt [riadenie](#page-227-0) 206 súkromné [oprávnenie](#page-128-0) 107 [obnova](#page-230-0) 209, [212](#page-233-0)

vlastníctvo *(pokračovanie)* [opis](#page-136-0) 115 opis [zariadenia](#page-192-0) 171 osvojené [oprávnenie](#page-144-0) 123 parameter [ALWOBJDIF](#page-233-0) (povoliť rozdiely [objektov\)](#page-233-0) 212 parameter užívateľského profilu OWNER [opis](#page-98-0) 77 [pracovná](#page-192-0) stanica 171 [práca](#page-156-0) s 135 [priradenie](#page-138-0) novému objektu 117 riadenie veľkosť profilu [vlastníka](#page-136-0) 115 [skupinový](#page-137-0) profil 116 [spoolový](#page-199-0) súbor 178 [tlačový](#page-199-0) výstup 178 [ukladanie](#page-230-0) 209 užívateľský profil [predvoleného](#page-138-0) vlastníka [\(QDFTOWN\)](#page-138-0) 117 [úvod](#page-26-0) 5 vymazanie profil [vlastníka](#page-119-0) 98, [115](#page-136-0) [vývojový](#page-166-0) diagram 145 zmena [metódy](#page-156-0) 135 [oprávnenie](#page-136-0) sa vyžaduje 115 položka [auditovacieho](#page-250-0) žurnálu [\(QAUDJRN\)](#page-250-0) 229 zmena pri obnove položka [auditovacieho](#page-250-0) žurnálu [\(QAUDJRN\)](#page-250-0) 229 zmeny pri [obnove](#page-233-0) 212 vlastníctvo objektov vymazanie profil [vlastníka](#page-119-0) 98 vlastníctvo objektu [obnova](#page-230-0) 209, [212](#page-233-0) [opis](#page-136-0) 115 osvojené [oprávnenie](#page-144-0) 123 parameter [ALWOBJDIF](#page-233-0) (povoliť rozdiely [objektov\)](#page-233-0) 212 [práca](#page-156-0) s 135, [260](#page-281-0) riadenie veľkosť profilu [vlastníka](#page-136-0) 115 [skupinový](#page-137-0) profil 116 súkromné [oprávnenie](#page-128-0) 107 [ukladanie](#page-230-0) 209 vymazanie profil [vlastníka](#page-136-0) 115 [vývojový](#page-166-0) diagram 145 zmena [metódy](#page-156-0) 135 opis [príkazu](#page-281-0) 260 [oprávnenie](#page-136-0) sa vyžaduje 115 položka [auditovacieho](#page-250-0) žurnálu [\(QAUDJRN\)](#page-250-0) 229 presun [aplikácie](#page-226-0) do výroby 205 zmeny pri [obnove](#page-233-0) 212 [zodpovednosti](#page-243-0) 222 vlastníctvo, objekt [zodpovednosti](#page-243-0) 222 vlastník *Pozrite si aj* [vlastníctvo](#page-138-0) *Pozrite si aj* [vlastníctvo](#page-22-0) objektu parameter užívateľského profilu OWNER [opis](#page-137-0) 116

program prenos [osvojeného](#page-142-0) oprávnenia 121 voľba povolenia obnovy objektov - [systémová](#page-58-0) hodnota [\(QALWOBJRST\)](#page-58-0) 37 vyčistenie príkazy vyžadujú [oprávnenie](#page-402-0) na [objekt](#page-402-0) 381 vyhľadávací index vyžaduje sa [oprávnenie](#page-369-0) na objekt 348 vyhradené servisné nástroje (DST) heslá [auditovania](#page-241-0) 220 resetovanie hesla opis [príkazu](#page-281-0) 260 položka [auditovacieho](#page-250-0) žurnálu [\(QAUDJRN\)](#page-250-0) 229 vymazanie držiteľ [oprávnenia](#page-146-0) 125 [oprávnenie](#page-154-0) pre užívateľa 133 profil [vlastníka](#page-136-0) objektu 115 [užívateľské](#page-154-0) oprávnenie 133 užívateľský profil [distribučné](#page-119-0) zoznamy 98 front [správ](#page-119-0) 98 položka [adresára](#page-119-0) 98 [primárna](#page-119-0) skupina 98 [spoolové](#page-121-0) súbory 100 [vlastnené](#page-119-0) objekty 98 zoznamu [oprávnení](#page-160-0) 139 vymazávanie objektu audit [objektu](#page-447-0) 426 vynútenie konverzie pri obnove (QFRCCVNRST) [systémová](#page-57-0) hodnota 36 vypísanie obsah [knižnice](#page-276-0) 255 vypnutie [auditovacia](#page-270-0) funkcia 249 úroveň [zabezpečenia](#page-36-0) 40 15 úroveň [zabezpečenia](#page-39-0) 50 18 vytváranie [auditovací](#page-267-0) žurnál 246 [autorizačný](#page-280-0) zoznam 259 držiteľ [oprávnenia](#page-145-0) 124, [259,](#page-280-0) [263](#page-284-0) objekt položka [auditovacieho](#page-137-0) žurnálu [\(QAUDJRN\)](#page-137-0) 116, [229](#page-250-0) prijímač [auditovacieho](#page-267-0) žurnálu 246 príkaz parameter [ALWLMTUSR](#page-85-0) (uvoľniť [zablokovaného](#page-85-0) užívateľa) 64 program osvojené [oprávnenie](#page-144-0) 123 užívateľský profil opisy [príkazov](#page-281-0) 260, [261](#page-282-0) položka [auditovacieho](#page-250-0) žurnálu [\(QAUDJRN\)](#page-250-0) 229 vytváranie objektu audit [objektu](#page-447-0) 426 vytvorenie [knižnica](#page-150-0) 129 ponuka [bezpečnostné](#page-197-0) riziká 176 [parameter](#page-197-0) PRDLIB (product [library\)](#page-197-0) 176 príkaz [bezpečnostné](#page-197-0) riziká 176

volanie

vytvorenie *(pokračovanie)* príkaz *(pokračovanie)* [parameter](#page-197-0) PRDLIB (product [library\)](#page-197-0) 176 užívateľský profil [metódy](#page-114-0) 93 [príklad](#page-115-0) 94 [výstupný](#page-199-0) front 178, [180](#page-201-0) zoznamu [oprávnení](#page-158-0) 137 vytvorenie oprávnenia - systémová hodnota (QCRTAUT) [opis](#page-43-0) 22 riziko [zmeny](#page-43-0) 22 [vyžadované](#page-65-0) číslice v hesle - systémová hodnota [\(QPWDRQDDGT\)](#page-65-0) 44 výhody zoznam [oprávnení](#page-223-0) 202 výkon [časový](#page-205-0) úsek 184 [oblasť](#page-205-0) 184 [obmedzenie](#page-205-0) priority 184 [obmedzenie](#page-205-0) úloh na dávku 184 opis [podsystému](#page-205-0) 184 opis [úlohy](#page-205-0) 184 pamäť [oblasť](#page-205-0) 184 [plánovanie](#page-205-0) úlohy 184 položka [smerovania](#page-205-0) 184 priorita [spustenia](#page-205-0) 184 priorita [výstupu](#page-205-0) 184 príkazy vyžadujú [oprávnenie](#page-407-0) na [objekt](#page-407-0) 386 [trieda](#page-205-0) 184 výstraha príkazy vyžadujú [oprávnenie](#page-318-0) na [objekt](#page-318-0) 297 Výstražný kláves (ATTN) osvojené [oprávnenie](#page-143-0) 122 Výstražný program operačného asistenta program [obsluhujúci](#page-104-0) výstražný kláves 83 výstup príkazy vyžadujú [oprávnenie](#page-429-0) na [objekt](#page-429-0) 408 výstupné body [užívateľský](#page-125-0) profil 104 výstupný front [mimoriadne](#page-87-0) oprávnenie \*JOBCTL [\(riadenie](#page-87-0) úloh) 66 [mimoriadne](#page-88-0) oprávnenie \*SPLCTL [\(riadenie](#page-88-0) spoolov) 67 parameter [\\*OPRCTL](#page-88-0) (riadenia [operátorov\)](#page-88-0) 67 parameter [\\*OPRCTL](#page-87-0) (riadenie [operátorov\)](#page-87-0) 66 [parameter](#page-200-0) authority to check [\(AUTCHK\)](#page-200-0) 179 parameter [AUTCHK](#page-200-0) (authority to [check\)](#page-200-0) 179 parameter display data [\(DSPDTA\)](#page-199-0) 178 [parameter](#page-199-0) DSPDTA (display data) 178 [parameter](#page-200-0) operator control [\(OPRCTL\)](#page-200-0) 179 [parameter](#page-200-0) OPRCTL (operator [control\)](#page-200-0) 179 práca s [opisom](#page-199-0) 178 príkazy vyžadujú [oprávnenie](#page-406-0) na [objekt](#page-406-0) 385

výstupný front *(pokračovanie)* tlač [parametrov](#page-285-0) týkajúcich sa [zabezpečenia](#page-285-0) 264 tlač [parametrov,](#page-618-0) súvisiacich s [bezpečnosťou](#page-618-0) 597 [užívateľský](#page-103-0) profil 82 [vytvorenie](#page-199-0) 178, [180](#page-201-0) [zabezpečenie](#page-198-0) 177, [180](#page-201-0) [zmena](#page-199-0) 178 vývojový diagram kontrola [oprávnenia](#page-161-0) 140 [oprávnenie](#page-190-0) na opis zariadenia 169 určenie [špeciálneho](#page-91-0) prostredia 70 vzdialené prihlasovanie systémová hodnota [QRMTSIGN](#page-48-0) 27 vzdialené [prihlasovanie](#page-48-0) - systémová hodnota [\(QRMTSIGN\)](#page-48-0) 27

## **W**

WRKFORMDF (Pracovať s definíciami foriem) vyžaduje sa [oprávnenie](#page-316-0) na objekt 295 [WRKPTFGRP](#page-296-0) (Pracovať so skupinami dočasnej opravy [programu\)](#page-296-0) 275

## **Z**

zabezpečenie  $C2$ [opis](#page-27-0) 6 cieľ [dostupnosť](#page-22-0) 1 [integrita](#page-22-0) 1 [utajenie](#page-22-0) 1 [fyzické](#page-23-0) 2 [nástroje](#page-285-0) 264 [plánovanie](#page-22-0) 1 prečo je [potrebné](#page-22-0) 1 [systémové](#page-24-0) hodnoty 3 [zámka](#page-23-0) 2 zabezpečenie C2 [opis](#page-27-0) 6 zabezpečenie prostriedkov [definícia](#page-128-0) 107 [úvod](#page-25-0) 4 zabezpečenie prostriedku [obmedziť](#page-228-0) prístup 207 [zabezpečenie](#page-23-0) zámkou 2 zabránenie veľkým profilom [plánovanie](#page-211-0) aplikácií 190 zachovanie [zabezpečenia](#page-48-0) servera - hodnota [\(QRETSVRSEC\)](#page-48-0) 27 zachovanie zabezpečenia servera - systémová hodnota (QRETSVRSEC) [prehľad](#page-48-0) 27 zakázanie [užívateľský](#page-81-0) profil 60 zakázaný stav užívateľského profilu (\*DISABLED) [opis](#page-81-0) 60 [užívateľský](#page-81-0) profil QSECOFR (správca [bezpečnosti\)](#page-81-0) 60 zamedzenie [modifikácia](#page-38-0) interných riadiacich [blokov](#page-38-0) 17

zamedzenie *(pokračovanie)* [neautorizované](#page-244-0) programy 223 [neautorizovaný](#page-244-0) prístup 223 nesprávne [zaobchádzanie](#page-205-0) s výkonom 184 [odovzdania](#page-202-0) vzdialenej úlohy 181 [prihlásenie](#page-244-0) bez ID užívateľa a hesla 223 prístupu iSeries [Access](#page-202-0) 181 [požiadavka](#page-203-0) DDM (DDM) 182 [triviálne](#page-242-0) heslá 221 [triviálnym](#page-59-0) heslám 38 zapisovač [mimoriadne](#page-87-0) oprávnenie \*JOBCTL [\(riadenie](#page-87-0) úloh) 66 príkazy vyžadujú [oprávnenie](#page-444-0) na [objekt](#page-444-0) 423 zapisovač tlačiarne príkazy vyžadujú [oprávnenie](#page-444-0) na [objekt](#page-444-0) 423 zariadenie *Pozrite si aj* opis [zariadenia](#page-22-0) [oprávnenie](#page-190-0) na prihlásenie 169 virtuálne automatická [konfigurácia](#page-53-0) (systémová hodnota [QAUTOVRT\)](#page-53-0) 32 [definícia](#page-53-0) 32 [zabezpečenie](#page-190-0) 169 zaslanie sieťový [spoolový](#page-199-0) súbor 178 zastavenie [auditovacia](#page-270-0) funkcia 249 [auditovania](#page-71-0) 50 základná [\(\\*BASIC\)](#page-77-0) úroveň pomoci 56 základná úroveň pomoci [\(\\*BASIC\)](#page-83-0) 62 zálohovanie [bezpečnostné](#page-230-0) informácie 209 príkazy vyžadujú [oprávnenie](#page-402-0) na [objekt](#page-402-0) 381 záložné médiá [ochrana](#page-241-0) 220 zámka [procesora](#page-241-0) 220 zásah po dosiahnutí maxima pokusov o prihlásenie - systémová hodnota (QMAXSGNACN) [opis](#page-47-0) 26 zásah po ukončení auditu - [systémová](#page-71-0) hodnota [\(QAUDENDACN\)](#page-71-0) 50 zásuvka pridelenie položka [auditovacieho](#page-250-0) žurnálu [\(QAUDJRN\)](#page-250-0) 229 zásuvky príkazy vyžadujú [oprávnenie](#page-318-0) na [objekt](#page-318-0) 297 Zásuvky AF\_INET cez SNA príkazy vyžadujú [oprávnenie](#page-318-0) na [objekt](#page-318-0) 297 záznam žurnálu [odoslanie](#page-268-0) 247 zdieľaná zložka [zabezpečenie](#page-203-0) 182 zdrojový súbor [zabezpečenie](#page-227-0) 206 zložka [bezpečnosť](#page-203-0) zdieľanej 182

zlyhanie prihlásenia [mimoriadne](#page-190-0) oprávnenie \*ALLOBJ (all [object\)](#page-190-0) 169 [mimoriadne](#page-190-0) oprávnenie \*SERVICE [\(service\)](#page-190-0) 169 [užívateľský](#page-190-0) profil QSECOFR (security [officer\)](#page-190-0) 169 zlyhanie oprávnenia položka [auditovacieho](#page-250-0) žurnálu [\(QAUDJRN\)](#page-250-0) 229 zlyhanie oprávnenia [inicializácia](#page-188-0) úlohy 167 narušenie [hardvérovej](#page-35-0) ochrany 14 [narušenie](#page-34-0) opisu úlohy 13 narušenie [štandardného](#page-35-0) prihlásenia 14 [nepodporované](#page-34-0) rozhranie 13, [15](#page-36-0) [obmedzená](#page-36-0) inštrukcia 15 opis [zariadenia](#page-190-0) 169 položka [auditovacieho](#page-250-0) žurnálu [\(QAUDJRN\)](#page-250-0) 229 proces [prihlásenia](#page-188-0) 167 validácia [programu](#page-35-0) 14, [15](#page-36-0) zlyhanie programu [auditovanie](#page-276-0) 255 obnova programov položka [auditovacieho](#page-250-0) žurnálu [\(QAUDJRN\)](#page-250-0) 229 zmena aktuálna [knižnica](#page-196-0) 175, [177](#page-198-0) audit opis [príkazu](#page-281-0) 260, [262](#page-283-0) audit [objektu](#page-281-0) 260, [262](#page-283-0) opis [príkazu](#page-283-0) 262 audit objektu dokumentovej knižnice opis [príkazu](#page-283-0) 262 audit [užívateľa](#page-282-0) 261, [262](#page-283-0) auditovanie [bezpečnosti](#page-614-0) 593 [auditovanie](#page-89-0) objektov 68 autorizačný zoznam [položka](#page-280-0) 259 [bezpečnostný](#page-285-0) audit 264 [evidenčný](#page-101-0) kód 80 heslá [užívateľských](#page-126-0) profilov dodaných [IBM](#page-126-0) 105 heslo [\(vyhradené](#page-281-0) servisné nástroje) [DST](#page-281-0) 260 DST [\(dedicated](#page-126-0) service tools) 105 [opis](#page-281-0) 260 [užívateľské](#page-126-0) profily dodané IBM 105 vynútené [systémové](#page-60-0) hodnoty pre [heslá](#page-60-0) 39 heslo DST [\(dedicated](#page-126-0) service tools) 105 ID užívateľa DST [\(dedicated](#page-126-0) service tools) 105 ID užívateľa DST [\(dedicated](#page-126-0) service [tools\)](#page-126-0) 105 majiteľ [objektu](#page-156-0) 135 objekt dokumentovej knižnice (DLO) [oprávnenie](#page-283-0) 262 [primárna](#page-283-0) skupina 262 [vlastník](#page-283-0) 262 objekt IPC položka [auditovacieho](#page-250-0) žurnálu [\(QAUDJRN\)](#page-250-0) 229

zmena *(pokračovanie)* opis úlohy položka [auditovacieho](#page-250-0) žurnálu [\(QAUDJRN\)](#page-250-0) 229 opis zariadenia [majiteľ](#page-192-0) 171 oprávnenie opis [príkazu](#page-281-0) 260 položka [auditovacieho](#page-250-0) žurnálu [\(QAUDJRN\)](#page-250-0) 229 [procedúry](#page-152-0) 131 osvojené oprávnenie [oprávnenie](#page-144-0) sa vyžaduje 123 položka [adresára](#page-284-0) 263 položka [autentifikácie](#page-284-0) servera 263 položka smerovania položka [auditovacieho](#page-250-0) žurnálu [\(QAUDJRN\)](#page-250-0) 229 ponuka [bezpečnostné](#page-197-0) riziká 176 [parameter](#page-197-0) PRDLIB (product [library\)](#page-197-0) 176 prijímací program položka [auditovacieho](#page-250-0) žurnálu [\(QAUDJRN\)](#page-250-0) 229 prijímač [auditovacieho](#page-269-0) žurnálu 248, [249](#page-270-0) [primárna](#page-137-0) skupina 116, [260](#page-281-0) položka [auditovacieho](#page-250-0) žurnálu [\(QAUDJRN\)](#page-250-0) 229 primárna skupina počas obnovy položka [auditovacieho](#page-250-0) žurnálu [\(QAUDJRN\)](#page-250-0) 229 príkaz parameter [ALWLMTUSR](#page-85-0) (uvoľniť [zablokovaného](#page-85-0) užívateľa) 64 [štandardné](#page-220-0) hodnoty 199 profil *Pozrite si* zmena [užívateľského](#page-282-0) profilu program [zadávanie](#page-145-0) parametra [USEADPAUT](#page-145-0) 124 riadenie systémov položka [auditovacieho](#page-250-0) žurnálu [\(QAUDJRN\)](#page-250-0) 229 sieťový atribút položka [auditovacieho](#page-250-0) žurnálu [\(QAUDJRN\)](#page-250-0) 229 súvisiaci s [bezpečnosťou](#page-202-0) 181 sieťový profil položka [auditovacieho](#page-250-0) žurnálu [\(QAUDJRN\)](#page-250-0) 229 spoolový súbor položka [auditovacieho](#page-250-0) žurnálu [\(QAUDJRN\)](#page-250-0) 229 systémová hodnota položka [auditovacieho](#page-250-0) žurnálu [\(QAUDJRN\)](#page-250-0) 229 [systémová](#page-285-0) hodnota (riadenia auditu) [QAUDCTL](#page-285-0) 264 [systémová](#page-285-0) hodnota (úrovne auditu) [QAUDLVL](#page-285-0) 264 systémový adresár položka [auditovacieho](#page-250-0) žurnálu [\(QAUDJRN\)](#page-250-0) 229 [systémový](#page-196-0) zoznam knižníc 175, [192](#page-213-0) užívateľské [auditovanie](#page-89-0) 68

zmena *(pokračovanie)* užívateľské oprávnenie zoznam [oprávnení](#page-159-0) 138 užívateľský profil [metódy](#page-119-0) 98 opisy [príkazov](#page-281-0) 260, [261](#page-282-0) položka [auditovacieho](#page-250-0) žurnálu [\(QAUDJRN\)](#page-250-0) 229 [systémové](#page-60-0) hodnoty štruktúry hesla 39 úloha osvojené [oprávnenie](#page-144-0) 123 položka [auditovacieho](#page-250-0) žurnálu [\(QAUDJRN\)](#page-250-0) 229 úroveň zabezpečenia - systémová hodnota (QSECURITY) z [úrovne](#page-31-0) 10 na úroveň 20 10 z [úrovne](#page-32-0) 20 na úroveň 30 11 z [úrovne](#page-36-0) 20 na úroveň 40 15 z [úrovne](#page-38-0) 20 na úroveň 50 17 z [úrovne](#page-31-0) 30 na úroveň 20 10 z [úrovne](#page-36-0) 30 na úroveň 40 15 z [úrovne](#page-38-0) 30 na úroveň 50 17 z [úrovne](#page-31-0) 40 na úroveň 20 10 z [úrovne](#page-36-0) 40 na úroveň 30 15 z [úrovne](#page-39-0) 50 na úroveň 30 alebo 40 18 vlastníctvo opis [zariadenia](#page-192-0) 171 vlastníctvo objektu presun [aplikácie](#page-226-0) do výroby 205 [vlastník](#page-281-0) objektu 260 [výstupný](#page-199-0) front 178 zmena položka [auditovacieho](#page-250-0) žurnálu [\(QAUDJRN\)](#page-250-0) 229 zoznam [aktívnych](#page-612-0) profilov 591 [zoznam](#page-196-0) knižníc 175 zoznam oprávnení [užívateľské](#page-159-0) oprávnenie 138 zoznam riadenia prístupu položka [auditovacieho](#page-250-0) žurnálu [\(QAUDJRN\)](#page-250-0) 229 zmeniť heslo [nastavenie](#page-79-0) hesla, aby sa rovnalo názvu [profilu](#page-79-0) 58 užívateľský profil [nastavenie](#page-79-0) hesla, aby sa rovnalo názvu [profilu](#page-79-0) 58 Zmeniť audit bezpečnosti (CHGSECAUD) *Pozrite si aj* [systémová](#page-22-0) hodnota úrovne auditu [\(QAUDLVL\)](#page-22-0) auditovanie [jeden-krok](#page-266-0) 245 zobrazenie audit [objektu](#page-264-0) 243 auditovacie [\(QAUDJRN\)](#page-245-0) položky [žurnálu](#page-245-0) 224 auditovanie [bezpečnosti](#page-614-0) 593 autorizačný zoznam objekty [dokumentovej](#page-283-0) knižnice [\(DLO\)](#page-283-0) 262 [užívatelia](#page-280-0) 259 [autorizovaní](#page-282-0) užívatelia 261 [bezpečnostný](#page-285-0) audit 264 [doména](#page-33-0) objektu 12 držitelia [oprávnenia](#page-145-0) 124 opis [príkazu](#page-280-0) 259

zobrazenie *(pokračovanie)* [názov](#page-157-0) cesty 136 objekt [pôvodca](#page-137-0) 116 objekty [autorizačného](#page-280-0) zoznamu 259 objekty zoznamu [oprávnení](#page-160-0) 139 opis [objektu](#page-281-0) 260 opis [úlohy](#page-243-0) 222 [oprávnenie](#page-147-0) 126, [260](#page-281-0) [oprávnenie](#page-276-0) na objekt 255, [260](#page-281-0) oprávnenie na objekt [dokumentovej](#page-283-0) [knižnice](#page-283-0) 262 [oprávnení](#page-275-0) užívatelia 254 osvojené oprávnenie opis [príkazu](#page-283-0) 262 [parameter](#page-144-0) USRPRF 123 [programy,](#page-144-0) ktoré osvojujú profil 123 [osvojovacie](#page-276-0) programy 255 [parameter](#page-151-0) CRTAUT (create [authority\)](#page-151-0) 130 položky [auditovacieho](#page-270-0) (QAUDJRN) [žurnálu](#page-270-0) 249 položky [auditovacieho](#page-285-0) žurnálu 264 prihlasovacie informácie [odporúčania](#page-93-0) 72 parameter [užívateľského](#page-92-0) profilu [DSPSGNINF](#page-92-0) 71 [QDSPSGNINF](#page-43-0) - systémová [hodnota](#page-43-0) 22 prijaté oprávnenie [kritické](#page-220-0) súbory 199 [prijímací](#page-144-0) program 123 [programový](#page-34-0) stav 13 Display [Program](#page-34-0) - príkaz [\(DSPPGM\)](#page-34-0) 13 [programy,](#page-144-0) ktoré osvojujú 123 [spoolový](#page-199-0) súbor 178 [systémová](#page-285-0) hodnota (riadenia auditu) [QAUDCTL](#page-285-0) 264 [systémová](#page-285-0) hodnota (úrovne auditu) [QAUDLVL](#page-285-0) 264 systémová hodnota [QAUDCTL](#page-614-0) (audit [control\)](#page-614-0) 593 systémová hodnota [QAUDLVL](#page-614-0) (audit [level\)](#page-614-0) 593 užívateľský profil [individuálny](#page-122-0) 101 opis [príkazu](#page-282-0) 261 plán [aktivácie](#page-612-0) 591 plán [ukončenia](#page-612-0) platnosti 591 [sumárny](#page-122-0) zoznam 101 zoznam [aktívnych](#page-612-0) profilov 591 všetky [užívateľské](#page-122-0) profily 101 žurnál audit [činnosti](#page-220-0) súboru 199 audit [súborovej](#page-274-0) aktivity 253 zobraziť prechod cez stanicu príkazy vyžadujú [oprávnenie](#page-335-0) na [objekt](#page-335-0) 314 zmena cieľového profilu položka [auditovacieho](#page-250-0) žurnálu [\(QAUDJRN\)](#page-250-0) 229 zoznam držitelia [oprávnenia](#page-145-0) 124 [systémové](#page-241-0) hodnoty 220 užívateľský profil [individuálny](#page-122-0) 101

zoznam *(pokračovanie)* užívateľský profil *(pokračovanie)* [sumárny](#page-122-0) zoznam 101 všetky [knižnice](#page-276-0) 255 vybraté [užívateľské](#page-275-0) profily 254 zoznam aktívnych profilov [zmena](#page-612-0) 591 zoznam knižníc aktuálna knižnica [odporúčania](#page-198-0) 177 [opis](#page-196-0) 175 [užívateľský](#page-83-0) profil 62 [bezpečnostné](#page-195-0) riziká 174, [175](#page-196-0) [definícia](#page-195-0) 174 knižnica produktu [opis](#page-196-0) 175 [monitorovanie](#page-244-0) 223 [odporúčania](#page-197-0) 176 [odstraňovanie](#page-196-0) položiek 175 opis úlohy (JOBD) [užívateľský](#page-97-0) profil 76 osvojené [oprávnenie](#page-132-0) 111 [pridávanie](#page-196-0) položiek 175, [177](#page-198-0) produktová knižnica [odporúčania](#page-197-0) 176 systémová časť [odporúčania](#page-197-0) 176 [opis](#page-196-0) 175 [zmena](#page-213-0) 192 užívateľská časť [odporúčania](#page-198-0) 177 [opis](#page-196-0) 175 [riadenie](#page-212-0) 191 [úprava](#page-196-0) 175 [zmena](#page-196-0) 175 zoznam odpovedí [auditovanie](#page-490-0) akcií 469 príkazy vyžadujú [oprávnenie](#page-433-0) na [objekt](#page-433-0) 412 zoznam oprávnení kontrola oprávnenia [príklad](#page-183-0) 162 odstránenie [objekty](#page-160-0) 139 [užívatelia](#page-159-0) 138 oprávnenie [zmena](#page-159-0) 138 položka [pridávanie](#page-159-0) 138 porovnanie [skupinový](#page-226-0) profil 205 pridávanie [objekty](#page-160-0) 139 [položky](#page-159-0) 138 [užívatelia](#page-159-0) 138 skupinový profil [porovnanie](#page-226-0) 205 užívateľ [pridávanie](#page-159-0) 138 [úprava](#page-159-0) 138 [vymazanie](#page-160-0) 139 [vytvorenie](#page-158-0) 137 [výhody](#page-223-0) 202 [zabezpečenie](#page-160-0) objektov 139 zobrazenie [objekty](#page-160-0) 139

zoznam pripojenia príkazy vyžadujú [oprávnenie](#page-328-0) na [objekt](#page-328-0) 307 zoznam riadenia prístupu zmena položka [auditovacieho](#page-250-0) žurnálu [\(QAUDJRN\)](#page-250-0) 229 zoznam systémových odpovedí príkazy vyžadujú [oprávnenie](#page-433-0) na [objekt](#page-433-0) 412 zoznam uzlov príkazy vyžadujú [oprávnenie](#page-401-0) na [objekt](#page-401-0) 380 Zoznamy oprávnení [plánovanie](#page-223-0) 202 [výhody](#page-223-0) 202 zrušenie [auditovacia](#page-270-0) funkcia 249 [oprávnenie](#page-281-0) na objekt 260 [oprávnenie](#page-283-0) užívateľa 262 verejné [oprávnenie](#page-285-0) 264, [598](#page-619-0) zvláštne oprávnenie \*SAVSYS (uložiť systém) oprávnenie [\\*OBJEXIST](#page-306-0) 285 [analyzovanie](#page-616-0) priradenia 595 Zvýšená hardvérová ochrana úložného priestoru úroveň [zabezpečenia](#page-35-0) 40 14

# **Ž**

žurnál audit (QAUDJRN) [predstavenie](#page-245-0) 224 použitie na [monitorovanie](#page-274-0) [zabezpečenia](#page-274-0) 253 [pracovať](#page-275-0) s 254 príkazy vyžadujú [oprávnenie](#page-375-0) na [objekt](#page-375-0) 354 [riadenie](#page-269-0) 248 zobrazenie audit [činnosti](#page-220-0) súboru 199 audit [súborovej](#page-274-0) aktivity 253 žurnál (auditu) QAUDJRN [Usporiadanie](#page-566-0) súboru PG (zmena primárnej [skupiny\)](#page-566-0) 545 [usporiadanie](#page-568-0) súboru PO (tlačový [výstup\)](#page-568-0) 547 [usporiadanie](#page-570-0) súboru PS (výmena [profilu\)](#page-570-0) 549 [usporiadanie](#page-571-0) súboru PW (heslo) 550 [usporiadanie](#page-572-0) súboru RA (zmena [oprávnenia](#page-572-0) pre obnovený objekt) 551 [usporiadanie](#page-574-0) súboru RJ (obnova opisu [úlohy\)](#page-574-0) 553 [usporiadanie](#page-574-0) súboru RO (zmena vlastníctva [obnoveného](#page-574-0) objektu) 553 [usporiadanie](#page-575-0) súboru RP (obnova [programov,](#page-575-0) ktoré prijímajú [oprávnenie\)](#page-575-0) 554 [usporiadanie](#page-577-0) súboru RQ (obnova objektu \*CRQD, ktorý prijíma [oprávnenie\)](#page-577-0) 556 [usporiadanie](#page-577-0) súboru RU (obnova oprávnenia pre [užívateľský](#page-577-0) profil) 556 [usporiadanie](#page-578-0) súboru RZ (zmena primárnej skupiny pre [obnovený](#page-578-0) objekt) 557

žurnál (auditu) QAUDJRN *(pokračovanie)* [usporiadanie](#page-579-0) súboru SD (zmena systémového [distribučného](#page-579-0) [adresára\)](#page-579-0) 558 [usporiadanie](#page-580-0) súboru SE (zmena položky smerovania [podsystému\)](#page-580-0) 559 [usporiadanie](#page-581-0) súboru SF (akcia na [spoolovom](#page-581-0) súbore) 560 [usporiadanie](#page-585-0) súboru SG 564 [Usporiadanie](#page-586-0) súboru SM (systems [management](#page-586-0) change) 565 [usporiadanie](#page-588-0) súboru SO (informačné akcie užívateľa [bezpečnosti](#page-588-0) servera) 567 [usporiadanie](#page-588-0) súboru ST (akcia servisných [nástrojov\)](#page-588-0) 567 [usporiadanie](#page-591-0) súboru SV (akcia na [systémovej](#page-591-0) hodnote) 570 [usporiadanie](#page-591-0) súboru VA (zmena zoznamu riadenia [prístupov\)](#page-591-0) 570 [usporiadanie](#page-592-0) súboru VC (začatie a ukončenie [pripojenia\)](#page-592-0) 571 [usporiadanie](#page-592-0) súboru VF (zatvorenie [serverových](#page-592-0) súborov) 571 [usporiadanie](#page-593-0) súboru VL (prekročený limit [konta\)](#page-593-0) 572 [usporiadanie](#page-593-0) súboru VN (prihlásenie [do/odhlásenie](#page-593-0) zo siete) 572 [usporiadanie](#page-594-0) súboru VO (overovací [zoznam\)](#page-594-0) 573 [usporiadanie](#page-595-0) súboru VP (chyba sieťového [hesla\)](#page-595-0) 574 [usporiadanie](#page-596-0) súboru VR (prístup k sieťovému [prostriedku\)](#page-596-0) 575 [usporiadanie](#page-596-0) súboru VS (relácia [servera\)](#page-596-0) 575 [usporiadanie](#page-597-0) súboru VU (zmena sieťového [profilu\)](#page-597-0) 576 [usporiadanie](#page-598-0) súboru VV (zmena stavu [služby\)](#page-598-0) 577 usporiadanie súboru XO [\(autentifikácia](#page-599-0) [kerberos\)](#page-599-0) 578 [usporiadanie](#page-603-0) súboru YC (zmena objektu [DLO\)](#page-603-0) 582 [usporiadanie](#page-604-0) súboru YR (čítanie objektu [DLO\)](#page-604-0) 583 [usporiadanie](#page-604-0) súboru ZC (zmena [objektu\)](#page-604-0) 583 [usporiadanie](#page-607-0) súboru ZM (zmena [objektu\)](#page-607-0) 586 [usporiadanie](#page-607-0) súboru ZR (čítanie [objektu\)](#page-607-0) 586 Žurnál (auditu) QAUDJRN [Usporiadanie](#page-564-0) súboru PA (prijatie [programu\)](#page-564-0) 543 žurnál (QAUDJRN) auditu O1 (optický prístup) [štruktúra](#page-561-0) [súboru](#page-561-0) 540, [541](#page-562-0) O3 (optický prístup) [štruktúra](#page-563-0) súboru 542 [usporiadanie](#page-572-0) súboru RA (zmena [oprávnenia](#page-572-0) pre obnovený objekt) 551 [usporiadanie](#page-574-0) súboru RJ (obnova opisu [úlohy\)](#page-574-0) 553 žurnál auditu tlač [položiek](#page-616-0) 595 žurnál auditu [\(QAUDJRN\)](#page-564-0) 543 *Pozrite si aj* audit [objektu](#page-446-0)

žurnál auditu (QAUDJRN) *[\(pokračovanie\)](#page-564-0)* členenia súboru GR [\(generický](#page-536-0) [záznam\)](#page-536-0) 515 [členenie](#page-509-0) súboru AD (zmena [auditovania\)](#page-509-0) 488 členenie súboru AF [\(zlyhanie](#page-511-0) [oprávnenia\)](#page-511-0) 490 členenie súboru AP [\(osvojené](#page-516-0) [oprávnenie\)](#page-516-0) 495 členenie súboru AU (zmena [atribútu\)](#page-517-0) 496 [členenie](#page-517-0) súboru CA (zmena [oprávnenia\)](#page-517-0) 496 [členenie](#page-520-0) súboru CD (reťazec príkazu) 499 členenie súboru CO [\(vytvoriť](#page-521-0) objekt) 500 členenie súboru CP (zmena [užívateľského](#page-522-0) [profilu\)](#page-522-0) 501 členenie súboru CQ (zmena [\\*CRQD\)](#page-524-0) 503 členenie súboru CU [\(Klastrové](#page-524-0) [operácie\)](#page-524-0) 503 členenie súboru CV [\(overenie](#page-526-0) [pripojenia\)](#page-526-0) 505 členenie súboru CY [\(konfigurácia](#page-528-0) [šifrovania\)](#page-528-0) 507 členenie súboru DO [\(operácia](#page-532-0) [vymazania\)](#page-532-0) 511 členenie súboru DS (Reset ID [užívateľa](#page-534-0) servisných nástrojov od [spoločnosti](#page-534-0) [IBM\)](#page-534-0) 513 členenie súboru EV [\(premenná](#page-535-0) [prostredia\)](#page-535-0) 514 členenie súboru GS [\(odovzdať](#page-540-0) [deskriptor\)](#page-540-0) 519 členenie súboru IP (akcie [medziprocesnej](#page-540-0) [komunikácie\)](#page-540-0) 519 členenie súboru IR (akcie [pravidiel](#page-541-0) IP) [520](#page-541-0) členenie súboru IS (riadenie [bezpečnosti](#page-543-0) [internetu\)](#page-543-0) 522 [členenie](#page-544-0) súboru JD (zmena opisu [úlohy\)](#page-544-0) 523 [členenie](#page-545-0) súboru JS (zmena úlohy) 524 [členenie](#page-548-0) súboru KF (súbor sady [kľúčov\)](#page-548-0) 527 členenie súboru LD [\(pripojiť,](#page-551-0) odpojiť, [vyhľadávať](#page-551-0) v adresári) 530 [členenie](#page-552-0) súboru ML (akcie pošty) 531 členenie súboru NA (zmena [sieťových](#page-552-0) [atribútov\)](#page-552-0) 531 [členenie](#page-553-0) súboru ND (adresár APPN) 532 členenie súboru NE [\(koncový](#page-553-0) bod [APPN\)](#page-553-0) 532 členenie súboru OM [\(riadenie](#page-554-0) [objektov\)](#page-554-0) 533 členenie súboru OR [\(obnovenie](#page-557-0) [objektu\)](#page-557-0) 536 [členenie](#page-560-0) súboru OW (zmena [vlastníctva\)](#page-560-0) 539 [Usporiadanie](#page-529-0) súboru DI (adresárový [server\)](#page-529-0) 508 [Usporiadanie](#page-566-0) súboru PG (zmena primárnej [skupiny\)](#page-566-0) 545 [Usporiadanie](#page-568-0) súboru PO (tlačový [výstup\)](#page-568-0) 547 [usporiadanie](#page-570-0) súboru PS (výmena [profilu\)](#page-570-0) 549 [usporiadanie](#page-571-0) súboru PW (heslo) 550

žurnál auditu (QAUDJRN) *[\(pokračovanie\)](#page-564-0)* [usporiadanie](#page-574-0) súboru RO (zmena vlastníctva [obnoveného](#page-574-0) objektu) 553 [usporiadanie](#page-575-0) súboru RP (obnova [programov,](#page-575-0) ktoré prijímajú [oprávnenie\)](#page-575-0) 554 [usporiadanie](#page-577-0) súboru RQ (obnova objektu \*CRQD, ktorý prijíma [oprávnenie\)](#page-577-0) 556 [usporiadanie](#page-577-0) súboru RU (obnova oprávnenia pre [užívateľský](#page-577-0) profil) 556 [usporiadanie](#page-578-0) súboru RZ (zmena primárnej skupiny pre [obnovený](#page-578-0) objekt) 557 [usporiadanie](#page-579-0) súboru SD (zmena systémového [distribučného](#page-579-0) [adresára\)](#page-579-0) 558 [usporiadanie](#page-580-0) súboru SE (zmena položky smerovania [podsystému\)](#page-580-0) 559 [usporiadanie](#page-581-0) súboru SF (akcia na [spoolovom](#page-581-0) súbore) 560 [usporiadanie](#page-585-0) súboru SG 564 [Usporiadanie](#page-586-0) súboru SM (systems [management](#page-586-0) change) 565 [usporiadanie](#page-588-0) súboru SO (informačné akcie užívateľa [bezpečnosti](#page-588-0) servera) 567 [usporiadanie](#page-588-0) súboru ST (akcia servisných [nástrojov\)](#page-588-0) 567 [usporiadanie](#page-591-0) súboru SV (akcia na [systémovej](#page-591-0) hodnote) 570 [usporiadanie](#page-591-0) súboru VA (zmena zoznamu riadenia [prístupov\)](#page-591-0) 570 [usporiadanie](#page-592-0) súboru VC (začatie a ukončenie [pripojenia\)](#page-592-0) 571 [usporiadanie](#page-592-0) súboru VF (zatvorenie [serverových](#page-592-0) súborov) 571 [usporiadanie](#page-593-0) súboru VL (prekročený limit [konta\)](#page-593-0) 572 [usporiadanie](#page-593-0) súboru VN (prihlásenie [do/odhlásenie](#page-593-0) zo siete) 572 [usporiadanie](#page-594-0) súboru VO (overovací [zoznam\)](#page-594-0) 573 [usporiadanie](#page-595-0) súboru VP (chyba sieťového [hesla\)](#page-595-0) 574 [usporiadanie](#page-596-0) súboru VR (prístup k sieťovému [prostriedku\)](#page-596-0) 575 [usporiadanie](#page-596-0) súboru VS (relácia [servera\)](#page-596-0) 575 [usporiadanie](#page-597-0) súboru VU (zmena sieťového [profilu\)](#page-597-0) 576 [usporiadanie](#page-598-0) súboru VV (zmena stavu [služby\)](#page-598-0) 577 usporiadanie súboru XO [\(autentifikácia](#page-599-0) [kerberos\)](#page-599-0) 578 [usporiadanie](#page-603-0) súboru YC (zmena objektu [DLO\)](#page-603-0) 582 [usporiadanie](#page-604-0) súboru YR (čítanie objektu [DLO\)](#page-604-0) 583 [usporiadanie](#page-604-0) súboru ZC (zmena [objektu\)](#page-604-0) 583 [usporiadanie](#page-607-0) súboru ZM (zmena [objektu\)](#page-607-0) 586 [usporiadanie](#page-607-0) súboru ZR (čítanie [objektu\)](#page-607-0) 586 žurnál bezpečnostného auditu tlač [položiek](#page-616-0) 595 [zobrazenie](#page-285-0) položiek 264 žurnál QAUDJRN (audit) *Pozrite si* audit [objektu](#page-446-0)

žurnál QAUDJRN (auditovací) typ položky [\(vytvorenie](#page-137-0) objektu) CO 116 žurnál QAUDJRN (auditu) [členenie](#page-509-0) súboru AD (zmena [auditovania\)](#page-509-0) 488 členenie súboru AF [\(zlyhanie](#page-511-0) [oprávnenia\)](#page-511-0) 490 členenie súboru AP [\(osvojené](#page-516-0) [oprávnenie\)](#page-516-0) 495 členenie súboru AU (zmena [atribútu\)](#page-517-0) 496 [členenie](#page-517-0) súboru CA (zmena [oprávnenia\)](#page-517-0) 496 členenie súboru CD (reťazec [príkazu\)](#page-520-0) 499 členenie súboru CO [\(vytvoriť](#page-521-0) objekt) 500 členenie súboru CP (zmena [užívateľského](#page-522-0) [profilu\)](#page-522-0) 501 členenie súboru CQ (zmena [\\*CRQD\)](#page-524-0) 503 členenie súboru CU [\(Klastrové](#page-524-0) [operácie\)](#page-524-0) 503 členenie súboru CV [\(overenie](#page-526-0) [pripojenia\)](#page-526-0) 505 členenie súboru CY [\(konfigurácia](#page-528-0) [šifrovania\)](#page-528-0) 507 členenie súboru DO [\(operácia](#page-532-0) [vymazania\)](#page-532-0) 511 členenie súboru DS (Reset ID [užívateľa](#page-534-0) servisných nástrojov od [spoločnosti](#page-534-0) [IBM\)](#page-534-0) 513 členenie súboru EV [\(premenná](#page-535-0) [prostredia\)](#page-535-0) 514 členenie súboru GR [\(generický](#page-536-0) [záznam\)](#page-536-0) 515 členenie súboru GS [\(odovzdať](#page-540-0) [deskriptor\)](#page-540-0) 519 členenie súboru IP (akcie [medziprocesnej](#page-540-0) [komunikácie\)](#page-540-0) 519 členenie súboru IR (akcie [pravidiel](#page-541-0) IP) [520](#page-541-0) členenie súboru IS (riadenie [bezpečnosti](#page-543-0) [internetu\)](#page-543-0) 522 [členenie](#page-544-0) súboru JD (zmena opisu [úlohy\)](#page-544-0) 523 [členenie](#page-545-0) súboru JS (zmena úlohy) 524 [členenie](#page-548-0) súboru KF (súbor sady [kľúčov\)](#page-548-0) 527 členenie súboru LD [\(pripojiť,](#page-551-0) odpojiť, [vyhľadávať](#page-551-0) v adresári) 530 [členenie](#page-552-0) súboru ML (akcie pošty) 531 členenie súboru NA (zmena [sieťových](#page-552-0) [atribútov\)](#page-552-0) 531 [členenie](#page-553-0) súboru ND (adresár APPN) 532 členenie súboru NE [\(koncový](#page-553-0) bod [APPN\)](#page-553-0) 532 členenie súboru OM [\(riadenie](#page-554-0) [objektov\)](#page-554-0) 533 členenie súboru OR [\(obnovenie](#page-557-0) [objektu\)](#page-557-0) 536 [členenie](#page-560-0) súboru OW (zmena [vlastníctva\)](#page-560-0) 539 [Usporiadanie](#page-529-0) súboru DI (adresárový [server\)](#page-529-0) 508 žurnál, audit *Pozrite si aj* auditovací [\(QAUDJRN\)](#page-267-0) [žurnál](#page-267-0) [práca](#page-270-0) s 249 žurnálovanie [bezpečnostný](#page-220-0) nástroj 199

žurnálový prijímač [maximálny](#page-95-0) úložný priestor [\(MAXSTG\)](#page-95-0) 74 [mazanie](#page-270-0) 249 [odpojenie](#page-268-0) 247, [249](#page-270-0) [potrebný](#page-95-0) úložný priestor 74 príkazy vyžadujú [oprávnenie](#page-378-0) na [objekt](#page-378-0) 357 [správa](#page-269-0) 248 [zmena](#page-270-0) 249 žurnálový prijímač, audit [pomenovanie](#page-267-0) 246 prah [úložného](#page-268-0) priestoru 247 [ukladanie](#page-270-0) 249 [vytváranie](#page-267-0) 246

# **Pripomienky čitateľa**

**iSeries Príručka bezpečnosti Verzia 5**

#### **Číslo publikácie: SA12-6711-08**

Vážime si vaše pripomienky k tomuto vydaniu. V prípade špeciálnych chýb, vynechaní alebo v prípade nesprávnosti alebo neúplnosti informácií, uvedených v tejto knihe, uvítame vaše pripomienky. Vaše pripomienky by sa mali týkať iba informácií z tejto publikácie a spôsobu, akým boli prezentované.

Ak chcete získať technické informácie o výrobkoch a cenách, kontaktujte IBM Slovensko alebo obchodného partnera IBM.

Ak chcete všeobecné informácie, volajte tel. číslo: ″IBM Slovensko″ (02/49291 111).

Po zaslaní vašich pripomienok si vyhradzuje IBM neexkluzívne právo vaše pripomienky používať alebo rozširovať v akejkoľvek vhodnej forme, bez toho, aby vznikli voči vám akékoľvek záväzky.

Pripomienky:

Ďakujeme vám za pomoc.

Vaše pripomienky môžete:

- v Zaslať na adresu uvedenú na druhej strane tohto formulára.
- v Zaslat faxom na číslo: Ostatné krajiny: 1-507-253-5192
- v Zaslať cez e-mail na adresu: RCHCLERK@us.ibm.com

Ak by ste chceli odpoveď zo strany IBM, prosíme vás, vyplňte nasledujúce informácie:

Meno Adresa

Spoločnosť

Tel. číslo E-mail adresa

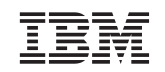

IBM CORPORATION ATTN DEPT 542 IDCLERK 3605 HWY 52 N ROCHESTER MN

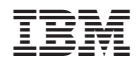

Vytlačené v USA

SA12-6711-08

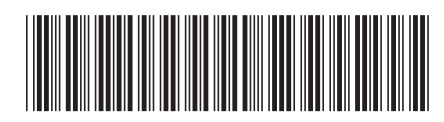